Department of the Army Pamphlet 750–8

Maintenance of Supplies and Equipment

# The Army Maintenance Management System (TAMMS) Users Manual

Headquarters Department of the Army Washington, DC 25 February 2005

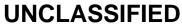

# **SUMMARY of CHANGE**

DA PAM 750-8 The Army Maintenance Management System (TAMMS) Users Manual

This major revision, dated 25 February 2005--

- o Revises chapter 1.
- o Revises DA Form 2401 (Organization Control Record for Equipment) and DA Form 2402 (Exchange Tag) (chap 2); DD Form 314 (Preventive Maintenance Schedule and Record) (chap 3); DA Form 2405 and DA Form 2408-5 (Equipment Modification Record) (chap 5); and DA Form 5587 (Report of Drydocking, Painting, and Condition of Vessel Bottom) (chap 6).
- Updates the majority of examples of completed forms used as figures (chaps 2, 3, 4, 5 and 10).
- Adds guidance to administratively deadline equipment when past-due services exceed the 10 percent variance (chap 3).
- o Revises low-usage criteria (chap 3).
- o Synchronizes the application of a 10 percent variance in performance of scheduled services for both automated and manual procedures (chap 3).
- o Modifies the disposition instruction for DA Form 5990-E (Maintenance Request)
   (chap 3).
- Provides updated major subordinate command addresses for field warranty claim actions (chap 3).
- Revises instructions for FAA Form 6030-1 (Facility Maintenance to comply with Federal Aviation Agency Order 6000.15C (para 3-20).
- o Moves Army Oil Analysis Program sampling intervals and instructions to Technical Bulletin 43-0211 (chap 4).
- Updates instructions and figures for weapons record data in DA Form 2408-4 (Weapon Record Data) (chap 5).
- Rescinds U.S. Army Communications Security Equipment Modification Application Reporting System (RCSNSA 71028) to comply with National Security Agency guidance, U.S. Army Communications Security Logistics Activity, ATTN: USACSLA (B16), Fort Huachuca, AZ, and direction and policy outlined in AR 750-10.
- o Updates information and figures on ammunition records and procedures and deletes requirements for the ammunition peculiar equipment report (chap 8).
- o Updates procedures for reporting quality deficiency reports (chap 10).

- o Synchronizes this pamphlet with AR 750-1.
- o Rescinds DA Form 2409 (Equipment Maintenance Log (Consolidated).

Headquarters Department of the Army Washington, DC 25 February 2005

# Maintenance of Supplies and Equipment

# The Army Maintenance Management System (TAMMS) Users Manual

By Order of the Secretary of the Army:

PETER J. SCHOOMAKER General, United States Army Chief of Staff

Official:

Sandra R. Rile

SANDRA R. RILEY Administrative Assistant to the Secretary of the Army

**History.** This publication is a major revision.

**Summary.** This pamphlet covers the automated process, preparation, and management of forms, records, and data required to manage maintenance, control use, report deficiencies, document warranty actions, document equipment modifications; report equipment improvement recommendations; and report quality deficiency reports.

**Applicability.** This pamphlet applies to the Active Army, the Army National Guard of the United States, the U.S. Army Reserve, and contractors supporting operations in a contingency environment. It applies to nontactical (commercial) wheeled vehicles and non-Army activities that have or support Army equipment and watercraft. It also applies to all air traffic control equipment, including tactical and U.S. Army-maintenance air traffic control and navigational aid facilities designated for use in the National Airspace System by the Federal Aviation Administration. During mobilization, procedures in this publication can be modified to support policy changes as necessary.

Proponent and exception authority. The proponent of this regulation is the Deputy Chief of Staff, G-4. The Deputy Chief of Staff, G-4 has the authority to approve exceptions or waivers to this regulation that are consistent with controlling law and regulations. The Deputy Chief of Staff, G-4 may delegate this approval authority, in writing, to a division chief within the proponent agency or a direct reporting unit or field operating agency of the proponent agency in the grade of colonel or the civilian equivalent. Activities may request a waiver to this regulation by providing justification that includes a full analysis of the expected benefits and must include formal review by the activity's senior legal officer. All waiver requests will be endorsed by the commander or senior leader of the requesting activity and forwarded through their higher headquarters to the policy proponent. Refer to AR 25–30 for specific guidance.

Suggested improvements. Users are invited to send in comments and suggested improvements to this regulation. Internet users can submit their comments and suggested improvements using the electronic version of DA Form 2028 (Recommended Changes to Publications and Blank Forms) found within the individual Deputy Chief of Staff, G-4 regulation and pamphlet. Anyone without Internet access should submit their comments and suggested improvements on a DA Form 2028 directly to Deputy Chief of Staff, G-4, ATTN: DALO-SMM, 500 Army Pentagon, Washington, DC 20310-0500.

**Distribution.** This publication is available in electronic media only and is intended for command levels A, B, C, D, and E, for the Active Army, the Army National Guard of the United States, and the U.S. Army Reserve.

Contents (Listed by paragraph and page number)

# Chapter 1

Introduction, page 1 Purpose • 1–1, page 1 References • 1–2, page 1 Explanation of abbreviations and terms • 1–3, page 1 Exceptions • 1–4, page 1 Army-wide use of TAMMS • 1–5, page 1 TAMMS history, current organization, and future • 1–6, page 1 TAMMS policy foundation and applicability • 1–7, page 2 TAMMS processes, forms, records, and reports • 1–8, page 2

\*This pamphlet supersedes DA Pam 738–750, dated 1 August 1994, and rescinds DA Form 2409, dated April 1962.

DA PAM 750-8 • 25 February 2005

UNCLASSIFIED

General instructions for units/activities with maintenance STAMIS and units/activities following manual procedures only • 1–9, page 3

# Chapter 2

# Operational Processes, Forms, Records and Dispatch Procedures, page 4

General procedures • 2–1, *page 4* Equipment dispatching: automated procedures • 2–2, *page 5* Equipment dispatching: manual procedures • 2–3, *page 6* Maintenance operation processes • 2–4, *page 6* Equipment data updates • 2–5, *page 7* Equipment data reports • 2–6, *page 7* Operator records/equipment class codes • 2–7, *page 8* Equipment record folder • 2–8, *page 8* DA Form 5823 • 2–9, *page 8* DA Form 5987–E/DA Form 5987–1–E • 2–10, *page 8* DD Form 1970 • 2–11, *page 9* DA Form 5982–E/DA Form 2401 • 2–12, *page 10* 

# Chapter 3

# Maintenance Processes, Forms and Records, page 35

General • 3-1, page 35 Maintenance reporting and AMSS • 3-2, page 36 Maintenance control file (non-ULLS/manual input) • 3-3, page 36 Organization work order number • 3-4, page 36 DA Form 5409 and DA Form 5410 • 3-5, page 37 ULLS to SAMS interfaces (unit using procedures) • 3-6, page 38 Equipment data reports • 3-7, page 38 DA Form 2402 (Maintenance Tag) • 3-8, page 39 DD Form 314 • 3-9, page 39 DA Form 5988-E and DA Form 2404 (Equipment Inspection and Maintenance Worksheet) • 3-10, page 43 DA Form 5989-E/AHN007/DA Form 2405 (Maintenance Request Register) • 3-11, page 45 DA Form 3999-4 (Maintenance Work Request Envelope) • 3-12, page 46 DA Form 5990-E (Maintenance Request) • 3-13, page 46 DA Forms 2407/2407-1 • 3-14, page 47 DA Forms 2407/2407-1 used to request or report an MWO • 3-15, page 48 Warranty claim action • 3-16, page 49 DA Forms 2407 and 2407-1 (serial number tracking implementation within SAMS) • 3-17, page 51 Reporting requirements • 3-18, page 52 DA Form 2408-14 • 3-19, page 52 FAA Form 6030-1 • 3-20, page 53 Manager reports • 3–21. page 54 Selected SAMS output reports • 3-22, page 54

#### Chapter 4

AOAP Nonaeronautical Equipment, Processes, Forms, Records, and Procedures, *page 125* AOAP objectives • 4–1, *page 125* Description • 4–2, *page 125* AOAP participation • 4–3, *page 126* What to sample • 4–4, *page 126* When to sample • 4–5, *page 126* Maintenance feedback data • 4–6, *page 126* 

# Chapter 5

Historical Processes, Forms, Records and Procedures Report Control Symbol (RCS) 1051, page 131 General information • 5–1, page 131

Missing historical information or records • 5–2, page 131 DA Form 2408–4 • 5–3, page 131 DA Form 2408–4 used for recording armament system and subsystems • 5–4, page 132 DA Form 2408–5 (Equipment Modification Record) • 5–5, page 133 Usage reporting through ULLS-G • 5–6, page 134 DA Form 2408–9 • 5–7, page 134 DA Form 2408–20 (Oil Analysis Log) • 5–8, page 141 DD Form 1650 (Ammunition Data Card) • 5–9, page 141 Equipment logbook binder (historical records) • 5–10, page 141 Records that go with equipment • 5–11, page 142

# Chapter 6

#### Watercraft and Amphibious Lighters Records and Procedures, page 166

General • 6–1, *page 166* Reporting of accidents/incidents • 6–2, *page 167* Component record • 6–3, *page 167* Request for disposition and/or waiver • 6–4, *page 167* 

# Chapter 7

# Rail Equipment Records and Procedures, page 172

General rail equipment forms • 7–1, page 172
Preparation of forms • 7–2, page 173
DD Form 862 (Daily Inspection Worksheet for Diesel Electronic Locomotives and Locomotive Cranes) • 7–3, page 173
DD Form 1335 • 7–4, page 173
Form FRA F6180–49A • 7–5, page 173

# **Chapter 8**

## Ammunition Records and Reporting Procedures, page 180

Records and reports • 8–1, *page 180* Special instructions • 8–2, *page 180* General instructions • 8–3, *page 181* DA Form 2415 (Ammunition Condition Report) (RCS CSGLD–1202) • 8–4, *page 181* ACR submission flow and preparation • 8–5, *page 182* 

#### Chapter 9

# Supply and Maintenance Assessment and Review Team (SMART), page 185

General • 9–1, *page 185* Procedures • 9–2, *page 185* 

# Chapter 10

# Submitting Equipment Improvement Reports and Product Quality Deficiency Reports and Reporting Initial Failure of Stock-Funded, Depot-Level Reparables, *page 185*

Reporting • 10–1, *page 185* Use and preparation of an SF 368 • 10–2, *page 186* Exhibits • 10–3, *page 188* Addresses for the SF 368 • 10–4, *page 188* Reporting initial failure of SFDLR • 10–5, *page 188* 

#### Appendixes

- A. References, page 202
- B. Codes and Conversion Tables, page 209
- C. Warranty Control offices and Logistics Assistance Offices, page 240
- D. Julian/Ordinal Date Calendar, page 247

E. Department of the Army List of Items on Which Historical Records are to be Maintained, page 249

# Table List

Table 3-1: DD Form 314 requirements, page 41 Table 3-2: Warranty claim addresses, page 50 Table 3-3.: List of SNT reportable items, page 51 Table 5-1: Data input format (acceptance and registration) code "G", page 135 Table 5-2: Data input format (acceptance and registration) trailer (card code "H"), page 136 Table 5-3: Data input format (usage or overhaul) code "J", page 137 Table 5-4: Data input format (transfer, gain, or loss) code "K", page 138 Table 5-5: Data input format (repair action) code "M", page 139 Table 10-1: Army screening points, page 187 Table B-1: Failure codes, alphabetical, page 209 Table B-2: Failure codes, numerical, page 213 Table B-3: Failure detected during codes, page 218 Table B-4: First indication of trouble codes, page 218 Table B-5: Action codes, page 219 Table B-6: Utilization codes, page 220 Table B-7: Time conversion codes, page 221 Table B-8: Equipment repair action code, page 221 Table B-9: Miscellaneous codes, page 221 Table B-10: NRTS (not reparable this station) codes, page 222 Table B-11: Vehicle use codes, page 222 Table B-12: Equipment acceptance codes, page 222 Table B-13: Equipment usage codes, page 223 Table B-14: Equipment transfer codes, page 223 Table B-15: Equipment loss codes, page 223 Table B-16: Equipment gain codes, page 223 Table B-17: Equipment overhaul code, page 224 Table B-18: Equipment category codes (ECC), page 224 Table B-19: The metric system and equivalents, page 236 Table B-20: Type maintenance request codes (Type MNT Req CD), page 236 Table B-21: Work request status code, page 237 Table B-22: Work request NMC indicator codes, page 239 Table B-23: NMC time for AMSS reporting, page 239 Table B-24: Level of work codes, page 240 Table B-25: Operational readiness float (ORF) transaction codes, page 240 Table C-1: Warranty control offices, page 241 Table C-2.: Supporting logistics assistance offices, page 242 Table D-1: Julian/ordinal date calendar (perpetual), page 248 **Figure List** 

- Figure 2-1: Sample DA Form 348 (front), page 11
- Figure 2–1: Sample DA Form 348, page 14
- Figure 2-2: Sample ULLS-generated AWCMF417 (Equipment Availability Report), page 15
- Figure 2-3: Sample ULLS-generated AWCMF458 (Non-Mission Capapable Report), page 17
- Figure 2-4: Sample ULLS-generated DA Form 5985-E (Class Codes), page 18
- Figure 2-5: Sample ULLS-generated DA Form 5984-E, page 19
- Figure 2-6: Sample DA Form 5823, page 20
- Figure 2-7: Sample ULLS-generated DA Form 5987-E, page 22
- Figure 2-8: Sample ULLS-generated DA Form 5987-E-1, page 24
- Figure 2-9: Sample DD Form 1970 for dispatch, page 27
- Figure 2-10: Sample DD Form 1970 for extended dispatch, page 30
- Figure 2-11: Sample DD Form 1970 for operating time, page 32

Figure 2-12: Sample ULLS-generated DA Form 5982-E, page 33 Figure 2-13: Sample DA Form 2401, page 35 Figure 3-1: Sample DA Form 5409, page 56 Figure 3-2: Sample DA Form 5409 (change), page 57 Figure 3-3: Sample DA Form 5409 (deletion/closeout), page 57 Figure 3-4: Sample DA Form 5410, page 59 Figure 3-5: Sample DA Form 5410 (receipts and correction), page 60 Figure 3-6: Sample DA Form 5410 (delete), page 61 Figure 3-7: Sample SAMS-1 Work Order Detail Report, page 62 Figure 3-8: Sample ULLS-Generated Parts Received Not Installed Report, page 63 Figure 3-9: Sample ULLS-Generated Service Schedule, page 64 Figure 3-10: Sample DA Form 2402, page 65 Figure 3-11: Sample System DD Form 314, page 66 Figure 3-12: Sample DD Form 314, subsystem (B2/B1) (front), page 67 Figure 3-13: Sample DD Form 314 subsystem (back), page 68 Figure 3-14: Sample DD Form 314 subsystem with components (back), page 69 Figure 3-15: Sample DD Form 314 system (B1) (back), page 70 Figure 3-16: Sample Form DD 314 system B1 (front), page 71 Figure 3-17: Sample DD Form 314 used for equipment end item, page 72 Figure 3-18: Sample DD Form 314 used to record more than one serial number, page 73 Figure 3-19: Sample DD Form 314 component card, page 74 Figure 3-20: DD Form 314 flow chart, page 75 Figure 3-21: Sample DD Form 314 used for system B2 requirements, page 76 Figure 3-22: Sample DD Form 314 used for system B1 requirements, page 77 Figure 3-23: Sample DD Form 314 used for equipment end items and component requirements, page 77 Figure 3-24: Sample DA Form 5988-E used for operator/crew PMCS, page 79 Figure 3-25: Sample DA Form 2404 used for operator/crew PMCS (fault noted), page 81 Figure 3-26: Sample DA Form 2404 used for services on more than one like item, page 84 Figure 3-27: Sample ULLS-generated DA Form 5988-E used for maintenance services and inspections, page 84 Figure 3-28: Sample DA Form 2404 used for maintenance services and inspections, page 86 Figure 3-29: Sample ULLS-generated DA Form 5988-E used for changing "X" condition, page 89 Figure 3-30: Sample DA Form 2404 used for changing "X" condition, page 91 Figure 3-31: Sample DA Form 2404 used for BDAR, page 92 Figure 3-32: Sample DA Form 2404 used for ECOD (front), page 93 Figure 3-32: Sample DA Form 2404 used for ECOD (back), page 95 Figure 3-33: Sample ULLS-generated DA Form 5989-E, page 96 Figure 3-34: Sample DA Form 2405, page 97 Figure 3-35: Sample DA Form 3999-4, page 99 Figure 3-36: Sample ULLS-generated DA Form 5990-E, page 100 Figure 3-37: Sample DA Form 2407 used to request support maintenance, page 103 Figure 3-38: Sample DA Form 2407 used for ECOD, page 106 Figure 3-39: Sample DA Form 2407 used to request an MWO, page 107 Figure 3-40: Sample DA Form 2407 used to document an MWO, page 110 Figure 3-41: Sample DA Form 2407 used for warranty claim actions, page 113 Figure 3-42: Sample DA Form 2407 used for serial number tracking, page 115 Figure 3-43: Sample DA Form 2407-1, page 117 Figure 3-44: Sample of a DA Form 2408-14, page 118 Figure 3-45: Sample ULLS-generated AWCSF176, page 118 Figure 3-46: Sample ULLS-generated AWCMF450 Report, page 119 Figure 3-47: Sample ULLS-generated Commander's Financial Transaction Listing, page 120 Figure 3-48: Sample SAMS-1 Customer Work Order Reconciliation, page 122 Figure 3-49: Sample SAMS-2 Equipment Deadlined Over NNN Days by Battalion, page 123 Figure 3-50: Sample SAMS-2 Work Order Status and Parts, page 124 Figure 3-51: Sample SAMS-2 Maintenance Cost by Customer, page 125 Figure 4-1: Sample ULLS-generated DA Form 5991-E, page 127

Figure 4-2: DD Form 2026, page 129 Figure 4-3: DA Form 3254, page 130 Figure 5-1: Sample DA Form 2408-4, page 144 Figure 5-2: Sample DA Form 2408-4 with information to keep when sending a DA Form 2408-4, page 145 Figure 5-3: Sample DA Form 2408-4 used for boresight and zero, page 146 Figure 5-4: Sample DA Form 2408-4 used for a 25mm automatic gun, page 147 Figure 5-5: Sample DA Form 2408-4 used for the Air Defense Weapon System, page 148 Figure 5-6: Sample DA Form 2408-5, page 149 Figure 5–7: Sample DA Form 2408–9 used for acceptance and registration, page 150 Figure 5-8: Sample DA Form 2408-9 used to record usage, page 152 Figure 5-9: Sample DA Form 2408-9 used to record transfer, page 154 Figure 5-10: Sample DA Form 2408-9 used to record loss, page 156 Figure 5-11: Sample DA Form 2408-9 used to record gain, page 157 Figure 5-12: Sample DA Form 2408-9 used to record repair, page 159 Figure 5-13: Sample DA Form 2408-9 used to record overhaul, page 160 Figure 5-14: Sample DA Form 2408-9 used to record NSN change, page 162 Figure 5-15: Sample DA Form 2408-20 (front), page 163 Figure 5-15: Sample DA Form 2408-20 (back), page 165 Figure 5-16: Sample DD Form 1650 (front), page 165 Figure 5-16: Sample DD Form 1650 (back)-Continued, page 166 Figure 6-1: Sample DA Form 5587 (front), page 169 Figure 6-1: Sample DA Form 5587 (reverse), page 172 Figure 7-1: Sample DD Form 862 (front), page 174 Figure 7-1: Sample DD Form 862 (back)-Continued, page 176 Figure 7-2: Sample DD Form 1335, page 178 Figure 7-3: Sample Form FRA F6180-49A, page 180 Figure 8-1: Sample DA Form 2415, page 184 Figure 10-1: Sample SF 368 used to report equipment deficiencies, page 192 Figure 10-2: Sample SF 368 used to report computer software deficiencies, page 194 Figure 10-3: Sample Category I SF 368 message format, page 195 Figure 10-3: Sample Category I SF 368 message format, page 196 Figure 10-3: Sample Category I SF 368 message format, page 199 Figure 10-4: Sample DD Form 1575, page 199 Figure 10-5: Sample DD Form 2332 (front), page 200 Figure 10-5: Sample DD Form 2332 (back), page 201 Figure E-1: Identification of required forms for missile systems, page 251 Figure E-1: Identification of required forms for missile systems—Continued, page 251 Figure E-1: Identification of required forms for missile systems—Continued, page 252 Figure E-1: Identification of required forms for missile systems—Continued, page 252 Figure E-1: Identification of required forms for missile systems-Continued, page 253 Figure E-1: Identification of required forms for missile systems—Continued, page 253 Figure E-2: Identification of required forms for combat/tactical vehicles and support equipment, page 254 Figure E-2: Identification of required forms for combat/tactical vehicles and support equipment-Continued, page 254 Figure E-2: Identification of required forms for combat/tactical vehicles and support equipment-Continued, page 255 Figure E-2: Identification of required forms for combat/tactical vehicles and support equipment-Continued, page 255 Figure E-2: Identification of required forms for combat/tactical vehicles and support equipment-Continued, page 256 Figure E-2: Identification of required forms for combat/tactical vehicles and support equipment-Continued, page 256 Figure E-2: Identification of required forms for combat/tactical vehicles and support equipment-Continued, page 257

| Figure E–2:<br>page 257 | Identification | of | required | forms | for | combat/tactical | vehicles | and | support | equipment—Continued, |
|-------------------------|----------------|----|----------|-------|-----|-----------------|----------|-----|---------|----------------------|
|                         | Identification | of | required | forms | for | combat/tactical | vehicles | and | support | equipment—Continued, |
|                         | Identification | of | required | forms | for | combat/tactical | vehicles | and | support | equipment—Continued, |
|                         | Identification | of | required | forms | for | combat/tactical | vehicles | and | support | equipment—Continued, |
| 1 0                     | Identification | of | required | forms | for | combat/tactical | vehicles | and | support | equipment-Continued, |
|                         | Identification | of | required | forms | for | combat/tactical | vehicles | and | support | equipment-Continued, |
|                         | Identification | of | required | forms | for | combat/tactical | vehicles | and | support | equipment-Continued, |
|                         | Identification | of | required | forms | for | combat/tactical | vehicles | and | support | equipment-Continued, |
|                         | Identification | of | required | forms | for | combat/tactical | vehicles | and | support | equipment—Continued, |
|                         | Identification | of | required | forms | for | combat/tactical | vehicles | and | support | equipment—Continued, |
|                         | Identification | of | required | forms | for | combat/tactical | vehicles | and | support | equipment—Continued, |
|                         | Identification | of | required | forms | for | combat/tactical | vehicles | and | support | equipment—Continued, |
|                         | Identification | of | required | forms | for | combat/tactical | vehicles | and | support | equipment—Continued, |
|                         | Identification | of | required | forms | for | combat/tactical | vehicles | and | support | equipment—Continued, |
|                         | Identification | of | required | forms | for | combat/tactical | vehicles | and | support | equipment—Continued, |
|                         | Identification | of | required | forms | for | combat/tactical | vehicles | and | support | equipment—Continued, |
| Figure E–2:<br>page 265 | Identification | of | required | forms | for | combat/tactical | vehicles | and | support | equipment—Continued, |
|                         | Identification | of | required | forms | for | combat/tactical | vehicles | and | support | equipment—Continued, |
|                         | Identification | of | required | forms | for | combat/tactical | vehicles | and | support | equipment—Continued, |
|                         | Identification | of | required | forms | for | combat/tactical | vehicles | and | support | equipment—Continued, |
|                         | Identification | of | required | forms | for | combat/tactical | vehicles | and | support | equipment—Continued, |
| 1 0                     | Identification | of | required | forms | for | combat/tactical | vehicles | and | support | equipment—Continued, |
| Figure E–2:<br>page 268 | Identification | of | required | forms | for | combat/tactical | vehicles | and | support | equipment—Continued, |
|                         | Identification | of | required | forms | for | combat/tactical | vehicles | and | support | equipment—Continued, |
|                         | Identification | of | required | forms | for | combat/tactical | vehicles | and | support | equipment—Continued, |
|                         | Identification | of | required | forms | for | combat/tactical | vehicles | and | support | equipment—Continued, |
|                         | Identification | of | required | forms | for | combat/tactical | vehicles | and | support | equipment—Continued, |
|                         | Identification | of | required | forms | for | combat/tactical | vehicles | and | support | equipment—Continued, |
| -                       |                |    |          |       |     |                 |          |     |         |                      |

| Figure E<br>page 2           |      | Identification | of | required | forms | for | combat/tactical | vehicles | and | support | equipment—Co | ontinued, |
|------------------------------|------|----------------|----|----------|-------|-----|-----------------|----------|-----|---------|--------------|-----------|
| 1 0                          | E–2: | Identification | of | required | forms | for | combat/tactical | vehicles | and | support | equipment—Co | ontinued, |
| Figure E                     | E-2: | Identification | of | required | forms | for | combat/tactical | vehicles | and | support | equipment-Co | ontinued, |
| page 2<br>Figure E<br>page 2 | E-2: | Identification | of | required | forms | for | combat/tactical | vehicles | and | support | equipment—Co | ontinued, |
| 1 0                          | E-2: | Identification | of | required | forms | for | combat/tactical | vehicles | and | support | equipment—Co | ontinued, |
|                              | E-2: | Identification | of | required | forms | for | combat/tactical | vehicles | and | support | equipment-Co | ontinued, |
| Figure E                     | E-2: | Identification | of | required | forms | for | combat/tactical | vehicles | and | support | equipment—Co | ontinued, |
| page 2<br>Figure E<br>page 2 | E-2: | Identification | of | required | forms | for | combat/tactical | vehicles | and | support | equipment—Co | ontinued, |
|                              | E-2: | Identification | of | required | forms | for | combat/tactical | vehicles | and | support | equipment-Co | ontinued, |
| Figure E                     | E-2: | Identification | of | required | forms | for | combat/tactical | vehicles | and | support | equipment—Co | ontinued, |
| U                            | E-2: | Identification | of | required | forms | for | combat/tactical | vehicles | and | support | equipment—Co | ontinued, |
| •                            | E–2: | Identification | of | required | forms | for | combat/tactical | vehicles | and | support | equipment—Co | ontinued, |
| 0                            | E-2: | Identification | of | required | forms | for | combat/tactical | vehicles | and | support | equipment—Co | ontinued, |
| •                            | E–2: | Identification | of | required | forms | for | combat/tactical | vehicles | and | support | equipment—Co | ontinued, |
| page 2<br>Figure E<br>page 2 | E–2: | Identification | of | required | forms | for | combat/tactical | vehicles | and | support | equipment—Co | ontinued, |
| Figure E                     | E-2: | Identification | of | required | forms | for | combat/tactical | vehicles | and | support | equipment—Co | ontinued, |
| page 2<br>Figure E<br>page 2 | E–2: | Identification | of | required | forms | for | combat/tactical | vehicles | and | support | equipment—Co | ontinued, |
|                              | E–2: | Identification | of | required | forms | for | combat/tactical | vehicles | and | support | equipment—Co | ontinued, |
|                              | E-2: | Identification | of | required | forms | for | combat/tactical | vehicles | and | support | equipment—Co | ontinued, |
|                              | E-2: | Identification | of | required | forms | for | combat/tactical | vehicles | and | support | equipment—Co | ontinued, |
| Figure E                     | E-2: | Identification | of | required | forms | for | combat/tactical | vehicles | and | support | equipment—Co | ontinued, |
| -                            | E-2: | Identification | of | required | forms | for | combat/tactical | vehicles | and | support | equipment-Co | ontinued, |
|                              | E-2: | Identification | of | required | forms | for | combat/tactical | vehicles | and | support | equipment—Co | ontinued, |
|                              | E-2: | Identification | of | required | forms | for | combat/tactical | vehicles | and | support | equipment—Co | ontinued, |
| -                            | E-2: | Identification | of | required | forms | for | combat/tactical | vehicles | and | support | equipment-Co | ontinued, |
|                              | E-2: | Identification | of | required | forms | for | combat/tactical | vehicles | and | support | equipment—Co | ontinued, |
|                              | E-2: | Identification | of | required | forms | for | combat/tactical | vehicles | and | support | equipment—Co | ontinued, |
| page 2<br>Figure E<br>page 2 | E-2: | Identification | of | required | forms | for | combat/tactical | vehicles | and | support | equipment—Co | ontinued, |

Figure E-2: Identification of required forms for combat/tactical vehicles and support equipment-Continued, page 285 Figure E-3: Identification of required forms for railway equipment, page 286 Figure E-3: Identification of required forms for railway equipment—Continued, page 286 Figure E-3: Identification of required forms for railway equipment—Continued, page 287 Figure E-3: Identification of required forms for railway equipment—Continued, page 287 Figure E-4: Identification of required forms for nontactical wheeled vehicles and special purpose, page 288 Figure E-4: Identification of required forms for nontactical wheeled vehicles and special purpose-Continued, page 288 Figure E-4: Identification of required forms for nontactical wheeled vehicles and special purpose-Continued, page 289 Figure E-4: Identification of required forms for nontactical wheeled vehicles and special purpose-Continued, page 289 Figure E-4: Identification of required forms for nontactical wheeled vehicles and special purpose-Continued, page 290 Figure E-4: Identification of required forms for nontactical wheeled vehicles and special purpose-Continued, page 290 Figure E-4: Identification of required forms for nontactical wheeled vehicles and special purpose-Continued, page 291 Figure E-4: Identification of required forms for nontactical wheeled vehicles and special purpose-Continued, page 291 Figure E-4: Identification of required forms for nontactical wheeled vehicles and special purpose-Continued, page 292 Figure E-4: Identification of required forms for nontactical wheeled vehicles and special purpose-Continued, page 292 Figure E-4: Identification of required forms for nontactical wheeled vehicles and special purpose-Continued, page 293 Figure E-4: Identification of required forms for nontactical wheeled vehicles and special purpose-Continued, page 293 Figure E-4: Identification of required forms for nontactical wheeled vehicles and special purpose-Continued, page 294 Figure E-4: Identification of required forms for nontactical wheeled vehicles and special purpose-Continued, page 294 Figure E-4: Identification of required forms for nontactical wheeled vehicles and special purpose-Continued, page 295 Figure E-4: Identification of required forms for nontactical wheeled vehicles and special purpose-Continued, page 295 Figure E-4: Identification of required forms for nontactical wheeled vehicles and special purpose-Continued, page 296 Figure E-4: Identification of required forms for nontactical wheeled vehicles and special purpose-Continued, page 296 Figure E-4: Identification of required forms for nontactical wheeled vehicles and special purpose-Continued, page 297 Figure E-4: Identification of required forms for nontactical wheeled vehicles and special purpose-Continued, page 297 Figure E-4: Identification of required forms for nontactical wheeled vehicles and special purpose—Continued, page 298

#### Glossary

# Chapter 1 Introduction

# 1-1. Purpose

The purpose of the Army Maintenance Management System (TAMMS) is to assist commanders at all levels in managing equipment use and operations, equipment maintenance, and repair operations and to maintain equipment to the Army standard as outlined in Army Regulation (AR) 750–1. It also provides the foundation for materiel condition status reporting (MCSR) as outlined in AR 700–138 and controlling equipment as outlined in AR 600–55.

*a*. TAMMS is a comprehensive management information system, consisting of automated information components and records, manually maintained components and records, and a central Army database at Logistics Support Activity (LOGSA). This central database is the Maintenance Module of the Logistics Integrated Database and is used by all Army commands.

b. TAMMS uses a set of time-proven maintenance processes, engineering practices, and industry standards. The TAMMS processes and maintenance records enable commanders to manage equipment readiness, availability, and durability, based on the level of resources provided by higher command. Resources include the application of time, trained personnel, tools, test equipment, and funds.

# 1-2. References

Required and related publications and prescribed and referenced forms are listed in appendix A.

#### 1–3. Explanation of abbreviations and terms

Abbreviations and special terms used in this regulation are explained in the glossary.

# 1-4. Exceptions

This pamphlet cannot be supplemented or changed without approval from Headquarters, Department of the Army (HQDA), Office of the Deputy Chief of Staff, G–4, Maintenance Policy Division (DALO–SMM), Washington DC 20310–0500. Requested exceptions are reviewed and approved annually.

#### 1-5. Army-wide use of TAMMS

Commanders, leaders, equipment operators, and maintenance personnel at all levels of command, for all equipment commodities, use TAMMS. All Army or Army affiliated personnel who use, maintain, or repair Army equipment use TAMMS. This includes contractors and vendors, as specified by applicable provisions of Army contracts. All commanders use TAMMS to control equipment operations, and manage its maintenance and upkeep. Commanders in U.S. Army major commands and other Army support echelons should use TAMMS data, records, and reports to provide assistance and support to Army field commands.

## 1-6. TAMMS history, current organization, and future

*a.* During the early 1980s, the Army automated selected portions of TAMMS, then an entirely manual maintenance management system of paper forms and records. Most Army organizations recognize these automated portions of TAMMS as the Unit Level Logistics System (ULLS), used at the unit level of operations, and the Standard Army Maintenance System (SAMS), used at direct support and general support levels of maintenance operations. Both ULLS and SAMS are Standard Army Management Information Systems (STAMIS).

b. As of 2004, the TAMMS data records and forms are categorized into operational records, maintenance records, and historical records to provide a logical system of tracking the numerous tasks required to operate, maintain, repair, and report the status of Army equipment. In organizations that use and are authorized ULLS and SAMS, some manual, paper-based TAMMS procedures still remain. Some Army organizations have not yet made the transition from a completely manual TAMMS operation to a STAMIS-supported maintenance management environment. This pamphlet is intended to provide guidance to all Army organizations.

c. TAMMS is being transformed to its future configuration, in accordance with the Army Transformation Campaign Plan, from its form-based historical roots to a data-centric management information system. The essential maintenance and logistics data elements, found in current TAMMS manual and automated records, will be used in a modern hardware/software system to assist commanders in accomplishing their missions and to comply with Army maintenance policy.

*d.* The future TAMMS will combine the functionality of Unit Level Logistics System-Ground (ULLS–G) and SAMS–1, SAMS–2, and SAMS-I/table of distribution and allowances (TDA) into SAMS enhanced or SAMS–E, allowing for common equipment service capability and tracking, work order capability, readiness and availability reporting, and repair parts management, and will add new functionality. This system will provide the required management tracking tools to provide thorough historical maintenance data on equipment end items, components, subassemblies, and so on for proper analysis.

*e*. Today's forms will be replaced with automatic identification technology (AIT) that will be placed on components, designated subassemblies, and end items. A redundant file will be maintained in the automation management system

data files with selective data transmitted to the Army designated database for analysis and programming of resources. TAMMS will become the maintenance module of the Global Combat Support System—Army (GCSSA).

*f.* Mechanics and technicians will use maintenance support devices with interactive electronic technical manuals (IETMs) as the initial entry point for all maintenance actions into the Army maintenance module. These devices are capable of interfacing with equipment end items via a digital source collector or data bus using a single port low-power radio frequency device. The IETM will be capable of running embedded and off-platform diagnostics programs, interfacing with AIT devices for information, processing work orders, managing, service actions, requesting parts, and reviewing training for maintenance tasks via animation, video clips, digital pictures, and so on. These devices are core requirements to reduce repair cycle time and support costs.

g. The Maintenance Module focuses on the following core processes:

- (1) Dispatching (including remote dispatching).
- (2) Management of equipment and component services.
- (3) Fault repair (including fault diagnosis using embedded diagnostics and prognostics).
- (4) Repair parts management requisitioning.
- (5) Materiel status reporting (including health monitoring).
- (6) Man-hour management and reporting (all maintainers, organizational direct support/general support (DS/GS)).
- (7) Work-order management.
- h. The Maintenance Module ensures that the following support processes are included:
- (1) Management of equipment modifications.
- (2) Serial number tracking for designated components, subassemblies, and equipment items.
- (3) Equipment usage reporting.
- (4) Army Oil Analysis Program (AOAP) management.
- (5) Weapons data management.
- (6) Quality control management.
- (7) Product quality deficiency reporting.
- (8) Safety-of-use messages and advisories management.
- (9) Licensing management.
- (10) Configuration managment.
- (11) Test, measurement, and diagnostic equipment (TMDE) calibration management.

#### 1–7. TAMMS policy foundation and applicability

*a*. AR 600–55 establishes Army policy for the selection and training of Army drivers. AR 750–1 establishes policy for maintenance of Army equipment. This pamphlet outlines the procedures, forms, source documents, and records to be used to execute that policy.

*b*. This pamphlet applies to all Army equipment, except aviation equipment (see Department of the Army (DA) Pamphlet (Pam) 738–751), installed equipment (see AR 420–18), industrial production equipment, nonstandard equipment that has not been type classified or assigned a national stock number (NSN), equipment bought with nonappropriated funds, and medical equipment covered by Technical Bulletin (TB) 38–750–2.

c. TAMMS procedures apply to the following broad equipment management areas:

- (1) Equipment use, maintenance, and repair.
- (2) Equipment improvement recommendations (EIRs) and Product Quality Deficiency Reports (PQDRs).
- (3) Modification work orders (MWOs).
- (4) Reporting the condition, status, and operation of equipment.

(5) Collection and reporting information used to design new equipment and redesign and improve current equipment.

(6) Collection of information for special one-time studies and projects, and in support of Army sample data collection (SDC) missions and activities. SDC missions and activities are defined in AR 750-1.

(7) File warranty claim actions (WCAs).

#### 1-8. TAMMS processes, forms, records, and reports

a. General.

(1) Operational process, forms, records, and dispatch procedures. Operational processes, forms, records and dispatch procedures provide the required information for dispatching Army equipment. Operational processes, forms, records and dispatch procedures are in chapter 2.

(2) *Maintenance processes, forms, records and procedures.* Maintenance processes, forms records, and procedures provide the required information for maintenance schedules and services, inspections, warranty claim actions, and repair workloads and are used to report, request, and record repair work. Maintenance processes, forms, records and procedures are in chapter 3.

(3) *Historical processes, forms, records and procedures.* Historical processes, forms, records and procedures provide the required information that document specified events in the life of equipment and components that include equipment transfers, gains, losses, usage, NSN redesignations, rebuilds, vehicle overhauls, firing data on weapons and modifications. Historical processes, forms, records and procedures are in chapter 5.

b. Commodity specific records and reports.

(1) Watercraft and amphibious lighters records and procedures. Records and procedures for U.S. Army floating craft are in chapter 6.

(2) Rail equipment records and procedures. Records and procedures for U.S. Army rail equipment are in chapter 7.

(3) Ammunition records and procedures. Use ammunition records and procedures to control and report on munitions. Ammunition records and procedures are in chapter 8.

c. Other records and reports.

(1) *Nonaeronautical Equipment, AOAP.* Technical information, instructions, and operating procedures for nonaeronautical equipment enrolled in the AOAP are described in chapter 4. Policies, objectives, and responsibilities of the AOAP are prescribed in AR 750–1.

(2) *Deficiency reports.* Procedures to report equipment improvements (EIRs), Product Quality Deficiency Reports (PQDRs), and initial failure of stock-funded, depot-level reparables (SFDLR) are in chapter 10

# 1–9. General instructions for units/activities with maintenance STAMIS and units/activities following manual procedures only

a. Units authorized and using an Army Maintenance STAMIS.

(1) As noted in paragraph 1-6a, TAMMS is not a fully automated management information system. Some manually prepared forms and records are required, even for those Army units that are authorized a STAMIS. Procedures related to these manual forms and records are outlined in paragraph 1-6a.

(2) The TAMMS electronic forms and records covered in the STAMIS take precedence over the equivalent manually prepared forms and records covered elsewhere in this pamphlet. When procedures of the STAMIS disagree with the procedures in this pamphlet, follow the STAMIS procedures.

(3) Some equipment operations and maintenance procedures are not automated by the maintenance STAMIS. For these requirements, the manual forms and records procedures outlined in chapters 2 through 10 of this pamphlet are used.

(4) Units or activities that are ULLS users should comply with Automated Information System Manual (AISM) 25–L3Q–AWC–ZZZ–EM (ULLS End User Manual) and chapters 2, 3, 4, and 5 of this pamphlet. ULLS provides automated procedures for performing and managing limited TAMMS functions and standard maintenance facility operations. The forms automated through ULLS are authorized for use.

(5) Units or activities operating under SAMS use the procedures outlined in the appropriate SAMS AISMs 25–L21–AHN–ZZZ–EM, 25–L26–AHO–ZZZ–EM, and 25–L2S–AHR–HPC–EM (F) and chapter 3 of this pamphlet. SAMS provides automated procedures for performing and managing limited TAMMS functions for DS/GS maintenance shop operations. The forms automated through SAMS are authorized for use.

(6) Information about *automated* forms and records and specific details on how to prepare, use, and handle each form or record are found in the related chapter noted in paragraph 1-9c. Information on each form or record must be readable, correct, and complete. Unless specific instructions for the form indicate otherwise, the following rules apply:

(a) Nonapplicable entries are left blank.

(b) Only the authorized codes are used for forms listed in appendix B of this pamphlet.

(c) The examples and illustrations are used as guides only. The text and figure instructions must be read and then forms showing equipment, unit, and status are filled in appropriately. If there is a conflict between the form and the instructions in the figure, the instructions should be followed.

(d) Commanders may appoint a representative to authenticate/sign some forms and records. When a representative is appointed, that authority must be in writing on a memorandum, in orders, or on a DA Form 1687 (Notice of Delegation of Authority—Receipt for Supplies) (see DA Pam 710–2–1).

(e) Commanders should comply with the disposition instructions provided for each TAMMS form or record. A form/record may be retained in the unit beyond the prescribed period when required locally to assist management or in special situations. A form is not retained beyond the prescribed time merely for inspection purposes.

b. Units or activities not authorized or using an Army maintenance STAMIS.

(1) If unit is not operating an Army maintenance STAMIS, the manual forms and records outlined in this pamphlet are used.

(2) Information about *manual* forms and records and specific details on how to prepare, use, and handle each form or record are found in the related chapter noted in paragraph 1–9. Information on each form or record must be readable, correct, and complete. Unless specific instructions for the form indicate otherwise, the following rules apply: (*a*) Nonapplicable entries are left blank.

(b) Only the authorized codes are used for forms listed in appendix B of this pamphlet.

(c) The examples and illustrations should be used as guides only. Read the text and figure instructions, then fill out the forms showing your unit, equipment, and status. If there is a conflict between the form and the instructions in the figure, use the instructions.

(d) Commanders may appoint a representative to authenticate/sign some forms and records. When a representative is appointed, that authority must be in writing on a memorandum, on orders, or on a DA Form 1687 (see DA Pam 710-2-1).

(e) Commanders comply with the disposition instructions provided for each TAMMS form and record. A form/record may be retained in the unit beyond the prescribed period when required locally to assist management or in special situations. A form is not be retained beyond the prescribed time merely for inspection purposes.

c. General guidance on preparing manual forms.

(1) The required forms and records provide a picture of the equipments condition, use, operation, and needs. The ultimate purpose of this information is to have the equipment safe and ready for combat.

(2) Operators, dispatchers, records clerks, mechanics, prescribed load list clerks, supervisors, and commanders have an equal stake in maintaining the forms.

(3) The forms and records are not redone just for neatness. Redo historical forms and records, as shown below, only when the original form is lost or so damaged that the information is no longer readable.

(4) When a historical form is redone, move all the information from the old form to the new one. In the remarks block of the new form or in the top or bottom margin, print: New Form Initiated and the date. The commander or the commander's designated representative signs the entry. Enter UNK (unknown) in any block that cannot be read. Throw away the national maintenance point (NMP) copies of forms made to replace lost or damaged forms. See the following instructions.

(a) These instructions apply only when the original form was on hand but was lost or damaged.

(b) If equipment requiring a DA Form 2408–9 (Equipment Control Record) arrives in the unit without a form or there is no record of a DA Form 2408–9 on it, use the instructions in paragraph 5-2a.

(5) If a record is lost, damaged, falsified, or destroyed whether intentionally or through negligence, disciplinary action may result. These forms and records are required.

# Chapter 2 Operational Processes, Forms, Records and Dispatch Procedures

#### 2–1. General procedures

This chapter describes how to plan, manage, fill out and use forms for equipment operation, dispatch, and control of equipment when using ULLS-G or manual procedures.

*a.* The ULLS is the Army's Unit Level Logistics System. ULLS collects operator licensing, dispatch, and equipment control data and provides management information at the unit level.

*b*. The ULLS–G automates/replaces portions of TAMMS. Commanders ensure that portions of TAMMS not replaced by ULLS are accomplished using the manual procedures outlined in this pamphlet. The following DA forms/DD forms /optional forms (OF) have been automated, and ULLS–G generated printouts (shown with an -E) are authorized replacements:

(1) DA Form 5823 (not required if operating with ULLS-G; this information is on the dispatch printout).

(2) DA Form 5987–E (Motor Equipment Dispatch), DA Form 5987–1E (Alert Motor Equipment Dispatch), and DD Form 1970 (Motor Equipment Utilization Record).

(3) DA Form 5982–E (Dispatch Control Log) and DA Form 2401 (Organizational Control Record for Equipment).
(4) DA Form 5984–E (Operators Permit Record) (fig 2–5) and OF 346 (U.S. Government Motor Vehicle Operators Identification Card).

c. DA Form 348–E (Operator Qualification Record) is not an authorized replacement of DA Form 348. DA Form 348 (Equipment Qualification Record) is the only authorized record for documenting equipment operator's qualifications (fig 2–1). ULLS–G produces a DA Form 348–E that reflects equipment qualifications that have been locally transferred into ULLS–G from the DA Form 348. This process was designed to help streamline automated dispatch procedures through the use of a relational database. The ULLS–G generated DA Form 348–E does not provide the necessary documentation for a commander to make an appropriate determination for authorization of equipment use. Commanders document equipment qualifications using the DA Form 348 as prescribed in AR 600–55. Units maintain a copy of all authorized operator's DA Form 348s on file. DA Form 348–E is used for local purposes only. Units review operator qualifications information quarterly to ensure ULLS–G is synchronized with manning rosters and review training qualifications to ensure accuracy.

*d*. Units operating ULLS–G supersede all manual procedures. In cases where there is a conflict on form disposition between this pamphlet and the user manual, this pamphlet takes precedence.

e. All units, organizations, and activities that operate self-powered vehicles, towed vehicles, and stationary powered

equipment keep the data, reports, forms, and records. These management tools may be used for other equipment when the commander wants hours of use, fuel, and oil added or other information.

*f*. The following publications tell how to report accidents and train, test, and license equipment operators (except on aircraft):

- (1) AR 56-9.
- (2) AR 190-51.
- (3) AR 385-40.
- (4) AR 385-55.
- (5) AR 600-55.
- (6) AR 58–1.
- (7) FM 55-30.
- (8) FM 21-305.
- (9) TB 600–1.
- (10) TB 600–2.

#### 2-2. Equipment dispatching: automated procedures

*a*. Dispatching is the method by which a commander controls the use of equipment. However, allowing equipment to be used carries with it the responsibility for both the equipment and the operators safety. The commander must make sure that dispatching procedures are understood and followed.

b. The commander appoints a responsible person to the duties of dispatcher. The person that is delegated as dispatcher is provided a password, and given access to ULLS. In the absence of the appointed dispatcher, the commander must authorize additional dispatchers in writing.

c. The dispatcher-

(1) Fills requests for equipment to be issued or used.

(2) Ensures the operator is registered as a licensed, qualified operator within ULLS. If the operator is not registered in ULLS, check for a valid OF 346 or DA Form 5984-E and update ULLS, as appropriate.

(3) Issues and collects the Equipment Record Folder and the needed forms in the folder.

(4) Ensures that the operators properly annotate required entries on the forms and printouts contained in the Equipment Record Folder.

(5) Makes required entries on the dispatch input screen.

(6) Ensures equipment faults are reported to maintenance personnel.

(7) Records services performed during the dispatch (for example, AOAP samples taken) and updates ULLS accordingly.

d. The dispatch loop describes the procedures to be followed when dispatching equipment:

(1) The operator reports to the dispatcher. For equipment needing licensed operators, the operator must be licensed to operate the equipment either within ULLS or have a valid OF 346/DA Form 5984–E.

(2) The dispatcher gives the operator an Equipment Record Folder with all the forms and printouts needed during the mission. Both the dispatcher and operator check the dispatch for services due on equipment.

(3) The operator uses the equipment TM to perform BEFORE operation preventive maintenance checks and services (PMCS). Any faults that the operator finds that can be repaired at that level are repaired. Other faults, not already recorded, are entered on the equipment inspection/maintenance worksheet. Nontactical equipment may not have a PMCS. The operator uses a local checklist as a PMCS for that equipment. BEFORE operational checks and services are performed before the equipment leaves the maintenance facility or other dispatch point. DURING operational checks are performed while the equipment is being operated. AFTER operational checks and services are performed when the equipment completes the mission or returns to the maintenance facility or dispatch point.

(4) If possible, the operator and/or mechanic repairs faults found on the equipment. The commander or commanders representative decides if any remaining faults are keeping the equipment from being dispatched.

(5) If equipment is ready to dispatch, the dispatcher makes necessary entries in ULLS.

(6) The operator leaves with the equipment and the Equipment Record Folder, which contains all needed forms and printouts. For routine dispatch, a vehicles folder should contain the current equipment maintenance and inspection worksheet, dispatch printout, and the accident forms: Standard Form (SF) Form 91 (Motor Vehicle Accident Report) and DD Form 518 (Accident Identification Card).

(7) When the mission is complete, the operator performs the AFTER operation PMCS on the equipment, and annotates new faults on DA Form 5988–E (Equipment Maintenance and Inspection Worksheet). The operator and mechanic fix any faults they can, and secure the equipment.

(8) The operator turns in the Equipment Record Folder and all forms and printouts to the dispatcher. The dispatcher checks forms for any new faults and updates ULLS maintenance records. The dispatch is closed using the operational processes menu, motor equipment dispatch and return.

(9) Motor transport units performing line-haul operations transfer their semitrailers to a larger organization designated by the senior motor transportation command (either group or brigade). The commander of the larger transport organization establishes a semitrailer control office responsible for maintaining dispatch and maintenance records on those semitrailers.

# 2-3. Equipment dispatching: manual procedures

*a.* Dispatching is the method by which a commander controls the use of equipment. However, allowing equipment to be used carries with it the responsibility for both the equipment and the operators safety. Commanders ensure that dispatching procedures are understood and followed.

b. The commander appoints a responsible person to the duties of a dispatcher.

*c*. The dispatcher—

(1) Fills requests for equipment to be issued or used.

(2) Checks the operators OF 346 or DA Form 5984-E to make sure the operator is licensed for the equipment requested.

(3) Issues and collects required forms from the equipment record folder.

- (4) Ensures that the operators make needed and correct entries on the forms in the equipment record folder.
- (5) Logs equipment in and out on DA Form 2401.
- (6) Makes required entries on DD Form 1970.
- (7) Ensures equipment faults are reported to maintenance personnel using DA Form 2404.

(8) Reports any differences in stated and actual destinations or missions.

(9) Notes any completed services during the dispatch, AOAP samples taken, and so on. Updates DA Form 5823 to show any new information.

d. The dispatch loop describes the following procedures to be followed when dispatching equipment:

(1) The operator reports to the dispatcher. For equipment needing licensed operators, the operators OF 346 or DA Form 5984–E lists or covers the item.

(2) The dispatcher gives the operator an equipment record folder with all the forms needed during the mission. Both the dispatcher and the operator check DA Form 5823 on the front of the folder for services due on the equipment. For unusual dispatch situations such as field training exercises or alerts, forms and packets are prepared in advance.

(3) The operator uses the equipment TM for before-operation PMCS. Any faults the operator can fix are fixed. Other faults, not already on DA Form 2408–14 (Uncorrected Fault Record), go on DA Form 2404. Nontactical equipment may not have a PMCS. Use a local checklist as a PMCS for that equipment. BEFORE: Operational checks and services are performed before the equipment leaves the maintenance facility or other dispatch point. DURING: Operational checks are performed while the equipment is being operated. AFTER: Operational checks and services are performed when the equipment completes the mission or returns to the maintenance facility or dispatch point.

(4) The operator and/or mechanic fix any new faults, if possible. The commander or the commanders representative decides if any remaining faults go on DA Form 2408–14 or keep the equipment from being dispatched.

(5) If the equipment is ready to dispatch, the dispatcher makes needed entries on DA Form 2401 and validates DD Form 1970 with signature and date.

(6) The operator leaves with the equipment and equipment record folder with all needed forms. During-operation checks are noted during equipment operation.

(7) When the mission is completed, the operator performs the after-operation PMCS on the equipment and annotates new faults on DA Form 2404. The operator and mechanic fix any faults they can and secure the equipment.

(8) The operator turns in the equipment record folder and all forms to the dispatcher. The dispatcher checks the forms for any open faults or needed actions. If DD Form 1970 has been completely filled, the dispatcher transfers needed information to a new DD Form 1970. The dispatcher then closes out DA Form 2401 entry for that item.

(9) Motor transport units performing line-haul operations transfer their semitrailers to a larger organization designated by the senior motor transportation command (either group or brigade). The commander of the larger transport organization establishes a semitrailer control office responsible for maintaining dispatch and maintenance records on those semitrailers.

# 2-4. Maintenance operation processes

Operational records and system-generated reports provide the information needed to plan, manage, and control equipment. The operational processes menu contains the following functions:

a. Equipment dispatch and return, DA Form 5987-E/DA Form 5987-1-E. This process provides for the regular dispatch of equipment and return as shown below:

(1) Equipment dispatch and return. DA Form 5987-E allows the user to dispatch equipment with the option to produce a Motor Equipment Dispatch. This replaces the requirement for a DD Form 1970.

(2) Equipment dispatch—returning. This process is used when returning equipment from regular dispatch. It updates the end item, component usage, operator record, fuel usage, and dispatch control files.

(3) Alert dispatch, DA Form 5987–1–E. This provides dispatches, by Department of Defense activity address code (DODAAC), for all equipment listed in the equipment data file as alert dispatchable

(4) *Print of equipment control log.* Provides a printout of the control log showing present and past dispatches for the month or until purged (first working day of the month).

b. DA Form 5988–E. This form allows the user to print an equipment maintenance and inspection worksheet for each piece of equipment by DODAAC, administrative number, or Federal Supply Catalog (FSC) to facilitate PMCS and other scheduled inspections. The FSC option allows the user to select an item on file by FSC; for example to select only generators, enter 6115. The system checks the document control register and maintenance fault file and prints all faults and parts that have been ordered (see para 3–10)

c. Maintenance faults. This update provides the capability to identify maintenance faults related to a specific piece of equipment to add, correct, update, or view these faults as required. Faults added are written to the appropriate maintenance files and appear on the equipment maintenance/inspection worksheets. Closed faults are purged at the completion of the Army Material Status System (AMSS) End of Report Period process.

*d. Parts installed.* This process enables the user to install parts that have been received either by administrative number or document number. Additionally, it updates the document control register.

*e. Services performed.* This process enables the user to enter data on services and tests performed on the equipment. The process updates the service due file, the equipment data file (EDF), and component data file. When services are performed, the system automatically schedules the next service due. However, the user must calculate and enter the next special service, lube, and AOAP due date. These service types and dates are written to the dispatch printouts and listed under service due data. Army policy also authorizes a 10 percent variance when performing services. The following procedures are followed when using ULLS–G:

(1) A service may not always be pulled when scheduled, so a 10 percent variance before or a 10 percent variance after the schedule of days, miles, or hours, is allowed. If the action is within the variance, the service is treated as if it was done on the day/miles/hours schedule.

(2) Some services may be too critical to have a variance. The equipment maintenance manual states if no variance is allowed.

(3) When the service is done within the variance, the equipment's miles, kilometers, or hours are recorded on the date service was scheduled. When a service outside the variance is completed, data is recorded on the actual day the service was completed. The computer schedules the next service from the new date.

(4) When the service exceeds the 10 percent variance, the equipment is administratively designated NMC until the service is completed.

#### 2-5. Equipment data updates

This process allows the user to update equipment, operator, and administrative number data. The Equipment Data Updates menu contains the following functions:

a. Equipment add. Enables the user to add equipment to the equipment data file. AMSS reportable items must be loaded individually. Commanders can determine if weapons, protective masks, kitchen equipment, and so on are to be loaded separately or grouped as like items. Serial numbered equipment (equipment tracked by serial number on property printout) should be loaded individually. Nonreportable items (machine guns) that deadline weapons systems must be loaded as subsystems.

b. Equipment data file update. Provides the capability to update catalog and administrative number data. It also allows users to change admin numbers.

c. Component file update. Allows the user to add, change, or delete AOAP component data. If the engine or transmission was changed, use change component serial number option. If the engine/transmission has never been on file, use component add. If the engine/transmission was added by mistake, use component delete.

d. Equipment service update. Allows the user to add or update scheduled services or special services.

e. Equipment delete (Items without an equipment readiness code (ERC)/serial # only). This process deletes a piece of equipment by administrative number. A report is automatically generated with administrative number data for the equipment just deleted.

*f. Equipment transfer.* This process allows the user to accept or pass on a serial numbered piece of equipment, via diskette or telecommunications.

#### 2-6. Equipment data reports

The following functions provide hard copy reports:

*a. Equipment availability.* Provides the user with an Equipment Availability Report (fig 2–2), which displays the administrative number, model, and noun of dispatchable equipment, and if the equipment is available or unavailable for dispatch.

b. Equipment fuel usage. Provides a monthly, quarterly, or fiscal year fuel usage report for specific fuel types. c. Not mission capable. The Deadline Report displays/prints all equipment by DODAAC that is NMC (fig 2-3).

*c. Not mission capable.* The Deadnine Report displays/prints an equipment by DODAAC that is NMC (fig 2–5).

d. Equipment data file. Allows the user to print major end items, components, and weapon without serial number or by administrative number with components.

# 2-7. Operator records/equipment class codes

a. Add operator. This provides the user a means of adding operator records. When an operator qualification record is created, the system utilizes the data entries to dispatch vehicles to qualified operators. The system automatically calculates the operator's miles driven upon return of a dispatch and maintains the operators qualifications, restrictions, accidents, awards, and training until the record is deleted.

b. Delete operator. This must be used if an invalid license number was input and requires changes, or if an operator transfers from the unit.

c. Change operator data. This provides the means of updating an operators height, weight, miles driven, and so on, once the record has been added to the system. The user cannot change a driver license number. If an error is made, the user must delete the record and re-enter.

*d.* Add/change qualifications. This process allows the user to add or change Qualifications (Class Codes) to the Equipment Operator Qualification Record (fig 2-4).

*e. Delete qualifications.* This process allows the user to delete qualifications from Operator Qualification Record. *f. Add class code.* This provides the capability for the user-created class codes (UA–UZ or ZA–ZZ) to be added to the class code file.

g. Change description. This allows the user to change class code description on codes from UA-UZ or ZA-ZZ.

h. Delete class code. This allows the user to delete class codes from UA-UZ or ZA-ZZ.

i. Print class code. This allows the user to print the class codes.

j. Print operator record. This allows the user to print a record.

k. Print operator for specific code. This allows the user to print a list of all operators for a selected DODAAC that have the selected code on their license.

l. Print operator ID card. This prints DA Form 5984-E (fig 2-5).

#### 2-8. Equipment record folder

*a*. The equipment record folder (NSN 7510–01–065–0166) holds the forms needed to keep up with equipment use, operation, and condition while on dispatch.

b. The equipment record folder is used each time an item of equipment goes on dispatch as shown below:

(1) The folder contains only the forms and records needed during a dispatch. For routine dispatch, a vehicle folder contains the current DA Form 5988–E or DA Form 2404 and DA Form 2408–14 when there is something deferred or on order for the equipment; DA Form 5987–E/DD Form 1970; and the accident forms, SF 91 and DD Form 518.

(2) DA Form 2408–4 (Weapon Record Data) goes in the folder only when the weapon is to be fired, serviced, or repaired.

(3) All the forms, except DD Form 314 and DA Form 2408–9, should be put in the folder when the equipment goes to support maintenance.

c. An equipment record folder is assigned to a specific item of equipment. DA Form 5823 (fig 2-6) in the front outside pocket ties the folder to the equipment.

*d*. The equipment record folder and all forms on an item of equipment go with the equipment when it is turned in or transferred.

# 2-9. DA Form 5823

a. DA Form 5823 is not required if the unit is automated with ULLS. Its information is contained on DA Form 5987-E.

b. DA Form 5823 ties a particular equipment record folder to an item of equipment.

c. DA Form 5823 goes in the outside front pocket of each equipment record folder. Information on the card is used to identify the equipment covered, keep track of services due, and identify the assigned operator and leader.

*d.* The dispatcher and operator use the card to keep up with services and make sure the right folder is issued. *e.* Keep information on DA Form 5823 current. Use DD Form 314 to update the information after each scheduled service.

f. DA Form 5823 is replaced when it is no longer readable.

# 2-10. DA Form 5987-E/DA Form 5987-1-E

a. Regular and alert dispatches. DA Form 5987-E (fig 2-7) is a record of motor equipment use. It is required for all equipment being dispatched and to record equipment operating time.

(1) DA Form 5987-E is used to control the use of special purpose, combat, tactical, and nontactical vehicles and equipment, including material handling equipment.

(2) DA Form 5987-E is also used to record operating time on equipment that requires services. This includes such

equipment as generators, air compressors, centrifugal pumps, and so on. Operating time is the period of operation or hours of usage, using the time of day. Operating time is maintained throughout the dispatch cycle within ULLS.

(3) Equipment going to support maintenance is dispatched to and from support maintenance. An exception to this is when the unit requesting support maintenance and the support maintenance activity are collocated so that the equipment does not leave the maintenance facility area or area where equipment is maintained or stored. In this case, only a DA Form 5990–E (Maintenance Request) or DA Form 2407 (Maintenance Request) needs to accompany the equipment. At support maintenance, the maintenance request is used as a dispatch record for maintenance repair operations and final road testing.

(4) DA Form 5987-E is used to dispatch equipment that requires exercising because of low use or equipment in administrative storage.

(5) The option Alert Dispatch dispatches all equipment that is coded as alert dispatchable and produces DA Form 5987-1-E (fig 2–8). These dispatches are produced in advance. Alert dispatches are printed and kept on file until needed. Once used, a new set is printed and kept on file. The unit must have an Alert Dispatch on file at all times.

(6) Units may use a single DD Form 1970 as a continuation sheet to allow more than one subsequent operator when operational conditions do not support frequent redispatching using ULLS. Units produce a new DA Form 5987-E at the earliest opportunity. When commanders authorize the use of a DD Form 1970 as a continuation sheet, they ensure that subsequent operators are properly licensed.

b. Disposition.

(1) On the basis of entries recorded in the Return Usage portion of DA Form 5987–E, the dispatcher updates equipment/unit data (fuel added, date and time in, and any remarks). The usage data (current or estimated miles/ kilometers/hours taken from the odometer or hour meter when the equipment return from dispatch, and oil added during dispatch) is also updated. This form is discarded when no longer needed.

(2) The dispatcher looks for any unusual entries in the Remarks block that may need further action.

(3) When equipment is involved in an accident or other situation under investigation, the dispatcher produces the Dispatch Control Log. The dispatcher attaches DA Form 5987–E for equipment to the log and maintains the forms until released by the investigator or at the completion of the investigation.

#### 2-11. DD Form 1970

DD Form 1970 is a record of equipment use.

a. Use.

(1) DD Form 1970 is used to control the use of special purpose and material handling equipment, combat, tactical, and nontactical vehicles.

(2) DD Form 1970 is used to record operating time on equipment that requires services based on hours only. This includes such equipment as generators, air compressors, centrifugal pumps, and so forth. Operating time is the time of operation, using the time of day or hours of usage. Equipment on which an operating time DD Form 1970 is kept only requires an entry on DA Form 2401 when the equipment is used for the purpose for which it was intended; that is, a generator used to provide electrical power or a compressor used to provide compressed air for a mission or mission support. An entry on DA Form 2401 is not normally required when equipment is not leaving the maintenance facility area or area where equipment is maintained or stored. An entry is made on DA Form 2401 for equipment that is routinely used within the maintenance facility area for its intended purpose, for example, a compressor that is routinely used to provide air in maintenance operations or a generator that routinely provides power to a shelter where work or training is conducted.

(3) DD Form 1970 is used for the following varying periods depending on its use:

(a) For regular dispatches, DD Form 1970 (fig 2–9) is used until all the spaces in either the operator or action section have been filled. For equipment with a single operator, for example, DD Form 1970 is normally used for four separate dispatches before it is discarded.

(b) For an extended dispatch, DD Form 1970 (fig 2–10) is used until all the spaces in either the operator or destination sections have been filled. An extended dispatch is used whenever the equipment being dispatched will not return to the maintenance facility within the dispatch day for example, prior to 2400. Examples for use of extended dispatch include guard duty and maneuvers. When an extended dispatch may require more room than one DD Form 1970 allows, the dispatcher provides blank copies of DD Form 1970 to use as continuation sheets.

(c) Forms recording only operating time are used until the destination or operator section is filled in (fig 2-11).

(4) DD Form 1970 is used for control purposes for administrative, engineering, and housing maintenance facilities that do not have automated data processing (ADP) support. Each dispatch requires a separate DD Form 1970.

(5) Equipment going to support maintenance is dispatched to and from support maintenance on DD Form 1970 and DA Form 2401. An exception to this is when the unit requesting support maintenance and the support maintenance activity are located so that the equipment cannot leave the maintenance facility area where equipment is maintained and stored. In this case, only a DA Form 2407 needs to accompany the equipment. At support maintenance, DA Form 2407 is used as a dispatch record for maintenance repair operations and final road testing.

(6) DD Form 1970 is used to record exercises of low-usage equipment and equipment in administrative storage.

(7) DD Form 1970 may be used as a continuation sheet for a DA Form 5987-E when authorized by the commander. Only one DD Form 1970 may be used per DA Form 5987-E.

b. Disposition.

(1) The dispatcher-

(a) Puts the time of return on DA Form 2401.

(b) Transcribes needed information to a new DD Form 1970. For equipment under the AOAP, the dispatcher uses the quantity of oil added from the Remarks block. This number is added to the total in the Oil block at the top of the completed DD Form 1970. The new total is entered in the Oil block of the new DD Form 1970. The dispatcher keeps a total of oil added to the item only until the next oil sample is taken. The date and hour of the next oil sample are found on DA Form 5823 and DD Form 314. When an oil sample is taken, the figure in the Oil block of DD Form 1970 goes to zero. This information is needed for DD Form 2026 (Oil Analysis Request) that is sent in with each oil sample.

(c) Adds the fuel added during dispatches to the total in the Fuel block, when required locally. The new total is placed in the Fuel block on the new DD Form 1970. Local standard operating procedures (SOPs) determine how long and when fuel totals are kept.

(d) Looks for any unusual entries in the Remarks block that need further action.

(e) Keeps the last completed DD Form 1970 until a new form is completed, after needed information has been moved to other forms. No more than two DD Forms 1970 may be kept on the equipment: one completed copy on file and one open for dispatch.

(f) Keeps DD Form 1970 on the equipment until released by the investigator, when equipment is involved in an accident or other situation under investigation. A new DD Form 1970 is prepared the next time the vehicle is dispatched.

(2) A completed DD Form 1970-

(a) When used to dispatch equipment, is considered completed whenever the operator blocks, time in and out blocks, or destination blocks are filled. The commander may line out unused portion to close out a form whenever needed.

(b) When used to show running time on equipment is considered completed when the destination or operator blocks are filled.

#### 2-12. DA Form 5982-E/DA Form 2401

DA Form 5982-E and DA Form 2401 are records of operators and location of equipment on dispatch or in use. a. Use.

(1) Units using ULLS are not required to use a DA Form 2401. ULLS generates a DA Form 5982–E for all equipment dispatched (fig 2–12).

(2) DA Form 2401 is used under manual procedures.

(3) The form documents equipment use. It also lets the commander know where the equipment is and when it should return.

b. General information on DA Form 2401.

(1) DA Form 2401 (fig 2-13) may be overprinted when the same equipment is dispatched every day.

(2) A separate DA Form 2401 is used to show the dispatch of radio taxis. When DA Form 2401 is used for radio cab dispatch, columns a through m are filled in as required locally.

(3) The same page may be used for more than one day. A line is drawn through the middle of columns a through e below the last dispatch entry for a day. The next date is written in column f (Destination), then a line is drawn through the middle of columns g through i. No line or date entry is made for days no equipment is dispatched.

(4) Separate line entries are used for equipment that is towed to a location but that will not return with the dispatched equipment.

(5) Equipment for command maintenance periods or routine maintenance is not dispatched unless it leaves the equipment or maintenance facility area.

(6) Equipment sent to support maintenance on a DA Form 2407 is dispatched on DD Form 1970 and DA Form 2401, except as noted in paragraph 2-10a(3) and 2-11a(5).

c. Disposition.

(1) DA Form 5982-E/DA Form 2401 is destroyed after one month except in the case of an accident investigation after the last entry in column 1 has been closed out.

(2) If an accident or unusual situation occurs, DA Form 2401 is kept until the investigator releases it.

|                                                | 1 SERVICE NUMBER |                 |                |                                                                                     | PEI                                                       | RMIT (Initia                                                                                              | ()                                                                                                    |  |  |
|------------------------------------------------|------------------|-----------------|----------------|-------------------------------------------------------------------------------------|-----------------------------------------------------------|----------------------------------------------------------------------------------------------------|----------------------------------------------------------------------------------------------------|--|--|
| NAME (Last, first, initial) ANE Jones, John L. |                  |                 |                | NUMBER                                                                              |                                                           |                                                                                                    | ISSUED                                                                                                    |  |  |
| 11-41-7119                                     |                  |                 |                | J-7                                                                                 | 119                                                       |                                                                                                    | JUN 93                                                                                                    |  |  |
|                                                |                  |                 |                | TYPE<br>ARMY ST                                                                     | ANDARD                                                    |                                                                                                    | ATIONS (Physical or operational)                                                                                              |  |  |
| SEX DATE OF B                                  | RTH              | COLOR HAIR      | COLOR EYES     | HEIGHT                                                                              | WEIGHT                                                    | POSIT                                                                                                    | ION TITLE (If civilian)                                                                                                    |  |  |
| M 1                                            | May 64           | Brown           | Green          | 5' 9"                                                                               | 160                                                       |                                                                                                    |                                                                                                    |  |  |
|                                                |                  |                 | SECTION I - OF |                                                                                     | 6                                                         |                                                                                                    |                                                                                                    |  |  |
| TYPE OF EQUIPMENT                              | SIZE             | SPECIAL QUA     | LIFICATION J   | DATE QUALIFIED                                                                      | QUALIFIED                                                 | ) AT                                                                                                    | NAME OF EXAMINER                                                                                                    |  |  |
| нентт, м977                                    | 10 TON           | SE              |                | 10 JUN 93                                                                           | FT EUSTIS                                                 | s,va                                                                                                    | GUY F. SMITH                                                                                                    |  |  |
|                                                |                  |                 |                |                                                                                     |                                                           |                                                                                                    |                                                                                                    |  |  |
|                                                |                  | SE<br>TYPE OF I |                | KGROUND AND EXPERIE                                                                 | NCE<br>NUMBER OF                                          | ОТНЕР                                                                                                    | SATISFACTORY EXPERIENCE                                                                                                    |  |  |
| TYPE OF EQUIPMENT                              | SIZE             | OR OPER         |                | ADDITIONAL<br>DRIVER'S LICENSES<br>(State or agency)                                | DRIVER'S LIC                                              | ENSES                                                                                                    | VERIFIED BY                                                                                                    |  |  |
| SEDAN                                          | 5 PASS           | CITY/RI         | JEAL           | VA                                                                                  | 31 MAY "                                                  | २२<br>-2,५२                                                                                               | GUY F. SMITH                                                                                                    |  |  |
|                                                |                  |                 |                |                                                                                     |                                                           |                                                                                                    |                                                                                                    |  |  |
| DATE<br>4 JUN 93                               |                  |                 | DEBITS         | TYPE OR NATURE                                                                      | COMPLE                                                    | A                                                                                                    | CTION TAKEN                                                                                                    |  |  |
|                                                |                  |                 | DEBITS         | TYPE OR NATURE                                                                      | COMPLET                                                   | RGOC                                                                                                    | STION TAKEN                                                                                                    |  |  |
| 10 JUN 93                                      |                  | 5               | DEBITS         | TYPE OR NATURE                                                                      | COMPLET                                                   | RGOC                                                                                                    | STION TAKEN                                                                                                    |  |  |
| 4 JUN 93                                       | YO HR!           | 5<br>5          | DEBITS         | TYPE OR NATURE<br>Qu ALIFI CATION<br>TESTING<br>LICENSING<br>ACCIDENT               | COMPLET<br>IAW A<br>ARNLY ST<br>TAW 60                    | A1<br><b>R</b> 600<br><b>R</b> 600<br><b>S</b> 5                                                          | STION TAKEN<br>SELVER TNG<br>S-55, ROBERTEC<br>RD Carl Sut<br>S, GUYF, SAT                                                    |  |  |
| 10 JUN 93                                      | 40 HR            | 5               | DEBITS         | TYPE OR NATURE                                                                      | COMPLET<br>IAW A<br>ARMY ST<br>TAW 60<br>IAW 60           | A1<br><b>FLOC</b><br><b>FANDA</b><br><b>SO-5</b><br><b>CO-5</b>                                           | STION TAKEN                                                                                                    |  |  |
| 4 JUN 93<br>10 JUN 93<br>10 JUN 93             | 40 HR            | 5               | DEBITS         | TYPE OR NATURE<br>Qu ALIFI CATION<br>TESTING/<br>LICENSING<br>ACCIDENT<br>ANDIDANCE | COMPLET<br>IAW A<br>ARMY ST<br>TAW 60<br>IAW 60           | A1<br><b>FLOC</b><br><b>FANDA</b><br><b>SO-5</b><br><b>CO-5</b>                                           | CTION TAKEN<br>SRIVER TH G<br>STORE TH G<br>S, GUYF, SHAFTH<br>S, GUYF, STAFTH<br>S, SAM WARSER                               |  |  |
| 4 JUN 93<br>10 JUN 93<br>10 JUN 93             | 40 HR            | 5               | DEBITS         | TYPE OR NATURE<br>Qu ALIFI CATION<br>TESTING/<br>LICENSING<br>ACCIDENT<br>ANDIDANCE | COMPLET<br>IAW A<br>ARMY ST<br>TAW 60<br>IAW 60           | A1<br><b>FLOC</b><br><b>FANDA</b><br><b>SO-5</b><br><b>CO-5</b>                                           | STUDE THE<br>SELVER THE<br>STORETEC<br>S, GUYF, SHATH<br>S, SAM WAREE                                                         |  |  |
| 4 JUN 93<br>10 JUN 93<br>10 JUN 93             | 40 HR            | 5               | DEBITS         | TYPE OR NATURE<br>Qu ALIFI CATION<br>TESTING/<br>LICENSING<br>ACCIDENT<br>ANDIDANCE | COMPLET<br>IAW A<br>ARMY ST<br>TAW 60<br>IAW 60           | A1<br><b>FLOC</b><br><b>FANDA</b><br><b>SO-5</b><br><b>CO-5</b>                                           | STUDE THE<br>SELVER THE<br>STORETEC<br>STORETEC<br>S, GUYF, SHATH<br>S, SAM WAREE                                             |  |  |
| 4 JUN 93<br>10 JUN 93<br>10 JUN 93             | 40 HR            | 5               | DEBITS         | TYPE OR NATURE<br>Qu ALIFI CATION<br>TESTING/<br>LICENSING<br>ACCIDENT<br>ANDIDANCE | COMPLET<br>IAW A<br>ARMY ST<br>TAW 60<br>IAW 60           | A1<br><b>FLOC</b><br><b>FANDA</b><br><b>SO-5</b><br><b>CO-5</b>                                           | STUDE THE<br>SELVER THE<br>STORETEC<br>STORETEC<br>S, GUYF, SHATH<br>S, SAM WAREE                                             |  |  |
| 4 JUN 93<br>10 JUN 93<br>10 JUN 93             | 40 HR            | 5               | DEBITS         | TYPE OR NATURE<br>Qu ALIFI CATION<br>TESTING/<br>LICENSING<br>ACCIDENT<br>ANDIDANCE | COMPLET<br>IAW A<br>ARMY ST<br>TAW 60<br>IAW 60           | A1<br><b>FLOC</b><br><b>FANDA</b><br><b>SO-5</b><br><b>CO-5</b>                                           | STUDE THE<br>SELVER THE<br>STORETEC<br>STORETEC<br>S, GUYF, SHATH<br>S, SAM WAREE                                             |  |  |
| 4 JUN 93<br>10 JUN 93<br>10 JUN 93             | 40 HR            | 5               | DEBITS         | TYPE OR NATURE<br>Qu ALIFI CATION<br>TESTING/<br>LICENSING<br>ACCIDENT<br>ANDIDANCE | COMPLET<br>IAW A<br>ARMY ST<br>TAW 60<br>IAW 60           | A1<br><b>FLOC</b><br><b>FANDA</b><br><b>SO-5</b><br><b>CO-5</b>                                           | STUDE THE<br>SELVER THE<br>STORETEC<br>STORETEC<br>S, GUYF, SHATH<br>S, SAM WAREE                                             |  |  |
| 4 JUN 93<br>10 JUN 93<br>10 JUN 93             | 40 HR            | 5               | DEBITS         | TYPE OR NATURE<br>Qu ALIFI CATION<br>TESTING/<br>LICENSING<br>ACCIDENT<br>ANDIDANCE | COMPLET<br>IAW A<br>ARMY ST<br>TAW 60<br>IAW 60           | A1<br><b>FLOC</b><br><b>FANDA</b><br><b>SO-5</b><br><b>CO-5</b>                                           | CTION TAKEN<br>SRIVER TH G<br>STORE TH G<br>S, GUYF, SHAFTH<br>S, GUYF, STAFTH<br>S, SAM WARSER                               |  |  |
| 4 JUN 93<br>10 JUN 93<br>10 JUN 93             | 40 HR            | 5               | DEBITS         | TYPE OR NATURE<br>Qu ALIFI CATION<br>TESTING/<br>LICENSING<br>ACCIDENT<br>ANDIDANCE | COMPLET<br>IAW A<br>ARMY ST<br>TAW 60<br>IAW 60           | A1<br><b>FLOC</b><br><b>FANDA</b><br><b>SO-5</b><br><b>CO-5</b>                                           | STUDE THE<br>SELVER THE<br>STORETEC<br>STORETEC<br>S, GUYF, SHATH<br>S, SAM WAREE                                             |  |  |
| 4 JUN 93<br>10 JUN 93<br>10 JUN 93             | 40 HR            | 5               | DEBITS         | TYPE OR NATURE<br>Qu ALIFI CATION<br>TESTING/<br>LICENSING<br>ACCIDENT<br>ANDIDANCE | COMPLET<br>IAW A<br>ARMY ST<br>TAW 60<br>IAW 60           | A1<br><b>FLOC</b><br><b>FANDA</b><br><b>SO-5</b><br><b>CO-5</b>                                           | STION TAKEN<br>SRIVER THG<br>STORE THG<br>S, GUYF, SHAFTH<br>S, GUYF, STAFTH<br>S, SAM WARSER                                 |  |  |
| 4 JUN 93<br>10 JUN 93<br>10 JUN 93             | 40 HR            | 5               | DEBITS         | TYPE OR NATURE<br>Qu ALIFI CATION<br>TESTING/<br>LICENSING<br>ACCIDENT<br>ANDIDANCE | COMPLET<br>IAW A<br>ARMY ST<br>TAW 60<br>IAW 60           | A1<br><b>FLOC</b><br><b>FANDA</b><br><b>SO-5</b><br><b>CO-5</b>                                           | CTION TAKEN<br>SELUCE THIS<br>STORE THIS<br>ROBERTE (<br>S. COUNT, SALTH<br>S. COUNT, SALTH<br>S. SAL WASSES<br>S. SAL WASSES |  |  |
| 4 JUN 93<br>10 JUN 93<br>10 JUN 93             | 40 H R S         | 5               | DEBITS         | TYPE OR NATURE<br>Qu ALIFI CATION<br>TESTING/<br>LICENSING<br>ACCIDENT<br>ANDIDANCE | COMPLE-<br>IAW A<br>ARNY 55<br>TAW 60<br>TAW 60<br>TAW 70 | A(<br>TED )<br>R 600<br>S<br>C<br>C<br>S<br>C<br>C<br>C<br>C<br>C<br>C<br>C<br>C<br>C<br>C<br>C<br>C<br>C | STION TAKEN<br>SRIVER TH G<br>STOP<br>S, GUYF, SALTH<br>S, GUYF, STOP<br>S, SAM WALLER                                        |  |  |

|                                                                 | DATTEN                   | 11 17              |                           |                      |                   |                                                       |                    | ON FINDINGS                                              |               | E 40 m       |                      | <b></b>        |                  |                                          |  |
|-----------------------------------------------------------------|--------------------------|--------------------|---------------------------|----------------------|-------------------|-------------------------------------------------------|--------------------|----------------------------------------------------------|---------------|--------------|----------------------|----------------|------------------|------------------------------------------|--|
| <b>BATTERY I -</b> (Administered<br>as a part of reception pro- | see DA Pamphlet 611-119) |                    |                           |                      |                   |                                                       |                    | for Driver Permit SF 46) (To transfer raw score to stand |               |              |                      |                |                  | 1                                        |  |
| cessing, at reception stations)                                 | DA FORM                  | 16122              |                           |                      |                   | HAVY SCORE                                            |                    |                                                          |               |              |                      | STANUARD SCORE |                  |                                          |  |
|                                                                 | DA FORM 6123             |                    |                           |                      |                   |                                                       |                    | · ·                                                      |               |              |                      |                |                  |                                          |  |
| ENTER SCORE FROM                                                | DA FORM                  |                    |                           |                      |                   |                                                       |                    |                                                          |               |              |                      |                |                  |                                          |  |
| UAL'S DA FORM 20                                                |                          |                    |                           |                      |                   |                                                       | то                 | TAL STAND                                                | ARD           | SCORE        |                      |                |                  |                                          |  |
| · ·                                                             | STANDA                   | RD SCOP            | RE FO                     | RBAT                 | TERY              | Y II (Divide Total Standard Score by 3)               |                    |                                                          |               |              |                      |                |                  |                                          |  |
| STANDARD SCORE                                                  | SUCCESSFUL COMPLETION    |                    |                           |                      |                   | EXAMINATION ADMINISTERED BY (Last name - first name - |                    |                                                          |               |              |                      |                | e - m            | iddle initial)                           |  |
|                                                                 | 🗌 YES                    | . [                |                           | )                    |                   |                                                       |                    |                                                          |               |              |                      |                |                  |                                          |  |
| I PHYSICAL EVALUAT                                              | ION MEAS                 | JRES               |                           | √ - IF Q<br>X - IF S | UALIF'D<br>JBSTAN | D.                                                    | SIGN               | ATURE OF                                                 |               | MMENTS       |                      |                | MEN              | IDATIONS ON                              |  |
| 1. VISUAL ACUITY                                                | LEFT EYE                 | RIGHT E            | YE                        | V                    | ,                 | Guy P. Smith                                          |                    |                                                          | 1             |              |                      |                |                  |                                          |  |
| 2. FIELD OF VISION                                              | LEFT EYE                 | RIGHT E            | YE                        | ~                    | /                 |                                                       | 7-                 | Smith                                                    | 1.            |              |                      |                |                  |                                          |  |
| 3. HEARING                                                      | LEFT EAR                 |                    | AR                        | V                    |                   |                                                       | 7                  | 7. Smith                                                 |               |              |                      |                |                  |                                          |  |
| 4. REACTION TIME                                                | 30/100 SEC               |                    |                           | V                    | /                 |                                                       |                    | Smith                                                    | 1             |              |                      |                |                  |                                          |  |
| 5. DEPTH PERCEPTION                                             | P-7100 3EC               | entre contra la la | 60.002000000000           | nocr                 | nal               |                                                       | +                  | .Smth                                                    | SIG           | NATURE       | OF MEDICAL AUTHORITY |                |                  |                                          |  |
| 6. COLOR PERCEPTION                                             |                          |                    | La nama                   | <b>T40</b> 5         | ^                 | - Guy 9. Smith                                        |                    |                                                          |               |              |                      |                |                  |                                          |  |
| li Dri                                                          | VING PERF                | ORMAN              | CE TE                     | ST (C                | heck " v          | " if succe                                            | essful,            | "x" if failed and                                        | corre         | ctive traini | ng is n              | eeded)         |                  | · · · · · · · · · · · · · · · · · · ·    |  |
| A.                                                              | •                        |                    |                           |                      |                   | · · · ·                                               |                    | QUISITE                                                  |               |              |                      |                |                  |                                          |  |
| 1. INSTRUMENTS (Location, corr                                  | ect read-                | L                  |                           |                      |                   |                                                       |                    | UPERATURE L                                              |               |              | SUR                  |                | 1.               | VOLTOMETER                               |  |
| ing, action for a reading)                                      |                          |                    | VAMMETER                  |                      |                   |                                                       |                    | <del>                                     </del>         | GAGE          |              |                      | 1              | AIR PRESSURE GAG |                                          |  |
|                                                                 |                          |                    | VEHICLE , CO              |                      |                   | ONDITION CLEAN                                        |                    |                                                          | JOIL A BAT-   |              |                      | L<br>L         | SEAT             |                                          |  |
| 2. BEFORE OPERATION CHECK                                       |                          |                    | DAMAGE OF                 |                      |                   |                                                       | HEADLIGHTS<br>HAND | 1.                                                       | LEVEL<br>FOOT |              | TERY<br>MATER        |                |                  |                                          |  |
| 3. EMERGENCY EQUIPMENT                                          |                          |                    |                           |                      |                   |                                                       | HIGHWAY W          |                                                          |               |              |                      |                |                  | Describe)                                |  |
| (Location and use)<br>4. CONTROLS - "DRY RUN"                   |                          | GEA                | RS                        |                      |                   |                                                       |                    |                                                          |               | CH V         |                      |                | FRONT AXLE       |                                          |  |
| 5. DEPTH PERCEPTION                                             |                          | FIRS               |                           |                      |                   |                                                       | SECOND TRY         |                                                          |               |              |                      |                | TR               |                                          |  |
| (Two feet from target)<br>6. PRACTICE RUN ( $\frac{1}{2}$ mile) |                          | STA                | START PULL C              |                      |                   |                                                       |                    |                                                          | STOPS TURNS   |              |                      |                |                  |                                          |  |
|                                                                 |                          |                    |                           |                      |                   |                                                       |                    |                                                          |               |              |                      |                |                  |                                          |  |
|                                                                 |                          |                    | VICOCAL LAWS PROCEDURES & |                      |                   |                                                       |                    |                                                          |               | REPORTING    |                      |                |                  |                                          |  |
| 7. ADDITIONAL REQUIREMENTS                                      | 5 FOR                    |                    |                           |                      | •                 |                                                       |                    |                                                          |               |              |                      |                |                  |                                          |  |
| LICENSE                                                         |                          |                    |                           |                      |                   |                                                       |                    |                                                          |               |              |                      |                |                  |                                          |  |
|                                                                 |                          |                    |                           |                      |                   |                                                       |                    |                                                          |               |              |                      |                |                  |                                          |  |
| В.                                                              | R                        | AD TES             | T - S                     | CORF                 |                   | SE (DA                                                | PRT                | 2678)                                                    |               | · · ·        |                      |                |                  | 100                                      |  |
| COMMENTS AND RECOMMEND                                          |                          |                    |                           |                      |                   |                                                       |                    |                                                          | BOF           | TALLY N      |                      | 5 ON           | -                |                                          |  |
|                                                                 |                          |                    |                           |                      |                   |                                                       |                    |                                                          |               | PRT 2678     |                      |                |                  | 10                                       |  |
|                                                                 |                          |                    |                           |                      |                   |                                                       |                    | 1                                                        | ROAD          | TEST SCO     | ORE                  |                |                  | 90                                       |  |
| •                                                               |                          |                    |                           |                      |                   |                                                       |                    | SIGNATURE                                                | OF RC         | DAD TEST     | EXA                  | MINER          |                  |                                          |  |
| ·                                                               |                          |                    | -                         |                      |                   |                                                       |                    | Gu                                                       | ¥             | Y.S          | mi                   | th.            |                  |                                          |  |
| MY DRIVING WEAKNESSES HA                                        |                          |                    | DAT                       |                      | <b>T</b>          | 97                                                    |                    | SIGNATURE                                                |               | 10           | 0                    |                |                  |                                          |  |
| SHOWN HOW TO OVERCOME O                                         |                          | HEM                |                           | 10:                  | 200               | 7.5                                                   |                    | <b>∖</b> ,⊘                                              | m             | 。る、          | 1                    | ones           | Ċ                | l se se se se se se se se se se se se se |  |

Legend for Figure 2-1;

completion instructions follow.

NAME (Last, first, initial) AND SERVICE NUMBER. Enter last name, first name, middle initial, and social security number (SSN).

Figure 2–1. Sample DA Form 348

#### PERMIT

NUMBER (*Initial*). Enter the permit number. Permit numbers are the first letter of the last name and last four number of the individual's SSN, (for example, K–1234). Upon completion of local training requirements and appropriate entries in section III, the permit number becomes the license number. The same number is entered in block 1 on the OF 346 (U.S. Government Motor Vehicle Operator's Identification Card). If a permit number changes due to a name change, cross out the old number and enter the new number in block 9. In addition, issue a new OF 346 reflecting the new number, and make an entry on DA Form 348, section III, documenting the permit number change and OF 346 reissue.

DATE ISSUED. Enter day, month, and year permit or license is effective. The license expires according to chapter 6 of AR 600–55. TYPE. (Pencil Entry/Entries). Enter the type OF 346 permit (that is, standard, limited, and so forth).

LIMITATIONS (Pencil Entry): Enter one or more of the following codes: Code Application: R1 Corrective lenses required. R2 Daylight only. R3 Automatic transmission only. R4 Not authorized to drive a vehicle equipped with air brakes. R5 Driving on the installation only.

SEX. Enter 'M' for male or 'F' for female.

DATE OF BIRTH. Enter the day, month, and year of the individual's birth, obtained from individual's DD Form 2A (Identification Card). COLOR HAIR. Enter the individual's hair color – brown, black, blond, and so forth.

COLOR EYES. Enter the color of eyes - blue, brown, hazel, and so forth.

HEIGHT. Enter the feet and inches (5'10") the height of the individual as stated on his or her DD Form 2A.

WEIGHT. Enter in pounds the weight of the individual as stated on his or her DD Form 2A.

POSITION TITLE (If civilian). Not used by military personnel. For civilian personnel, enter appropriate job title.

SECTION I-OFFICIAL QUALIFICATION.

TYPE. Enter description or model of equipment (for example: HEMTT, M977). If qualified to tow a trailer (either kingpin or pintle connected), indicate "w/trailer" (for example, tractor, M931 w/trailer).

SIZE. Enter in tonnage or passenger capacity (for example, 10-Ton, 40-Pass).

SPECIAL QUALIFICATION. Enter one or more of the following codes: S1 Trailers, pintle towed. S2 Trailers, kingpin/pintle. S3 Winch qualified (front). S4 Wrecker qualified. S5 Cable operated cranes. S6 Emergency vehicle. S7 Winter/wet/cold weather training.

DATE QUALIFIED. Enter the day, month, and year individual was qualified to operate equipment entered in block 13 (for example, 07 JUL 89).

QUALIFIED AT. Enter activity unit identification code, post, camp, or station where qualification to operate equipment took place. NAME OF EXAMINER. Enter qualifying official's (examiner's) name. Qualifying official signs in black ink upon verification of individual's ability to operate equipment.

SECTION II—BACKGROUND AND EXPERIENCE

TYPE OF EQUIPMENT. Enter as appropriate the item the individual was qualified to operate; that is, sedan, motorcycle, and so forth. SIZE. Enter as appropriate vehicle size; that is 5-ton, 5-pass, and so forth.

TYPE OF DRIVING OR OPERATION. Enter as appropriate; that is, highway, city, rural, and so forth.

ADDITIONAL DRIVER'S LICENSES (State or agency). Enter the State or agency that issued license; for example, VA, PA, U.S. Army, and so forth.

NUMBER OF OTHER DRIVER'S LICENSES. Enter the license serial number and expiration date; for example, 000-11-0000/07 JUL 94.

SATISFACTORY EXPERIENCE VERIFIED BY. Enter the name of the individual who verified the licensee's experience. SECTION III—PERFORMANCE RECORD

DATE. Enter the day, month, and year the individual completed formal training on the equipment he or she is authorized to operate. In cases where road tests, age, or local requirements such as assistant drivers, are necessary, training may be completed before the individual is actually qualified in section I of DA Form 348. Dates of accidents, awards, and traffic violations are also to be noted here. CREDITS. For example, "training," "orientation," "rodeo," "retesting," "relicensing."

DEBITS. For example, "remedial training," "refresher course," or other training required because of accidents, traffic violations, or unsafe acts while operating military and civilian equipment.

TYPE OR NATURE. Enter a word or phrase that best describes the type or nature; for example, type of license issued (standard, learner, incidental, limited), type of training (that is, orientation, qualification, sustainment), renewal, retest, safety award, type of accident or traffic violation (that is, driving under the influence, speeding, backing and so forth).

ACTION TAKEN. Enter any actions taken by the commander to ensure that each individual maintains a high standard as a vehicle or equipment operator. A commander or supervisor can glance at this section for information about an individual's driving or operating performance. Cite the DA or local regulation which directed that training be conducted, or the regulation under which a safety award was issued. Note actions taken for accidents or moving traffic violations regardless of whether they occurred while driving a military or privately owned vehicle (to include annotation of license suspension or revocation). Accidents in which the driver was not at fault are not entered. Enter the printed name of the person making the entry and have him or her initial over his or her name. SECTION IV—EXAMINATION FINDINGS. Leave this section blank.

#### I PHYSICAL EVALUATION MEASURES

1. VISUAL ACUITY. Enter the visual acuity of the left and right eyes in the applicable blocks. The minimum standard is correctable 20/ 40 in the better eye.

2. FIELD OF VISION. To be filled in by qualified licensing personnel.

3. HEARING. To be filled in by qualified licensing personnel.

#### Figure 2–1. Sample DA Form 348—Continued

- 4. REACTION TIME. To be filled in by qualified licensing personnel.
- 5. DEPTH PERCEPTION. To be filled in by qualified licensing personnel.

6. COLOR PERCEPTION. To be filled in by qualified licensing personnel.

✓ – IF QUALIF'D, X – IF SUBSTAND.

SIGNATURE OF EXAMINER. Self-explanatory.

COMMENTS AND RECOMMENDATIONS ON SUBSTANDARD ITEMS. Driver candidates determined to be physically substandard (blocks 38 through 41) or abnormal (blocks 42 and 43) are referred to appropriate medical authority to determine whether they should be qualified for driving. Medical personnel enter comments or recommendations. For example, visual acuity corrected to 20/20 with glasses.

SIGNATURE OF MEDICAL AUTHORITY. This block is used only when the driver candidate has been referred to a medical authority, at which time a qualified medical officer signs it.

II DRIVING PERFORMANCE TEST (Check """ if successful, "x" if failed and corrective training is needed).

A. ROAD TEST—PREREQUISITE. Enter a checkmark in the applicable blocks to indicate successful completion of each task. Enter an "x" in the applicable block when the individual has failed and corrective training is needed. Enter "NA" (not applicable) when any portion of the test does not apply to the vehicle or equipment on which the individual is not being tested.

OTHER. Enter successful or unsuccessful completion of DA Form 2404. Additional requirements for licensing required by local commander may also be entered here.

B. ROAD TEST-SCORED PHASE (DA PRT 2678)

NUMBER OF TALLY MARKS ON CHECK LIST PRT 2678 (Subtract). Enter the number of errors from the checklist recorded during the road test. Errors indicate requirements for additional training.

ROAD TEST SCORE. Subtract the number of errors in block 50 from 100 to get the road test score. This score is shown as a percent. A score of 75 percent or higher is passing. Enter this score.

COMMENTS AND RECOMMENDATIONS OF ROAD TEST EXAMINER. Enter any strong points or weaknesses the examiner may have pointed out to the applicant. Enter "NONE" if appropriate.

SIGNATURE OF ROAD TEST EXAMINER. Enter in ink the payroll signature of the individual that administered the actual road test. The examiner must meet the qualification requirements in this regulation.

DATE. Enter the day, month, year.

SIGNATURE OF APPLICANT. Have the applicant sign his or her payroll signature.

Figure 2–1. Sample DA Form 348—Continued

| DATE: 20031204 | EQUIPMENT A | VAILABILITY           | AWCMF417  |
|----------------|-------------|-----------------------|-----------|
| DODAAC: W33VT3 | A CO 3RD BN | N 7TH INF             |           |
|                |             |                       |           |
| ADMIN NUM      | MODEL       | NOUN                  | STATUS    |
|                |             |                       |           |
| A11            | M2A2WODS    | INFANTRY FIGHTING VEH | AVAILABLE |
| A12            | M2A2WODS    | INFANTRY FIGHTING VEH | AVAILABLE |
| A13            | M2A2WODS    | INFANTRY FIGHTING VEH | AVAILABLE |
| A14            | M2A2WODS    | INFANTRY FIGHTING VEH | AVAILABLE |
| A21            | M2A2WODS    | INFANTRY FIGHTING VEH | AVAILABLE |
| A22            | M2A2WODS    | INFANTRY FIGHTING VEH | AVAILABLE |
| A23            | M2A2WODS    | INFANTRY FIGHTING VEH | AVAILABLE |
| A31            | M2A2WODS    | INFANTRY FIGHTING VEH | AVAILABLE |
| A32            | M2A2WODS    | INFANTRY FIGHTING VEH | AVAILABLE |
| A33            | M2A2WODS    | INFANTRY FIGHTING VEH | AVAILABLE |
| WEA            | M149A2      | TRLR TANK WATER       | AVAILABLE |
| A4T            | M105A2      | TRLR CGO 1.5T         | AVAILABLE |
| A65            | M2A2WODS    | INFANTRY FIGHTING VEH | AVAILABLE |
| A66            | M2A2WODS    | INFANTRY FIGHTING VEH | AVAILABLE |
| ATM            | MEP831      | GEN SET DSL SM        | AVAILABLE |
| HQ801          | M113A3      | CARRIER PERSONNEL     | AVAILABLE |
| HQ911          | M113A3      | CARRIER PERSONNEL     | AVAILABLE |
| HQ921          | M88A1       | REC VEH FT MED AR     | AVAILABLE |
| HQ931          | M1078       | TRK CGO LMTV          | AVAILABLE |
| HQ931T         | M105A2      | TRLR CGO 1.5T         | AVAILABLE |
| HQ941T         | M105A2      | TRLR CGO 1.5T         | AVAILABLE |
|                |             |                       |           |

Notes:

<sup>1</sup> Dispose of this form when no longer needed.

Figure 2–2. Sample ULLS-generated AWCMF417 (Equipment Availability Report)

Legend for Figure 2–2; completion instructions follow. This report is produced by DODAAC and Unit. DATE. Displays the date of the report. DODAAC. Displays the DODAAC and unit for the report. ADMIN NO. Self-explanatory MODEL. Displays the model of the equipment NOUN. Displays the noun of the equipment. STATUS. The status of the vehicle; for example, available or not available. **Figure 2–2. Sample ULLS-generated AWCMF417 (Equipment Availability Report)—Continued** 

AWCMF458 DATE: 20031204 NON-MISSION CAPABLE REPORT UTIL CODE: 0 UIC: WAQYA0 A CO 3RD BN 7TH INF SERIAL NUMBER: 2ADR0188F ADMIN NUMBER: A34 F40375 MODEL: M2A2WODS LIN: ORG WON: AQYA00302641 0000 0273 DOCUMENT NUMBER: NIIN/PART NUMBER: C 20031120 NAR DATE: QTY DUE: 00000 ORIG DATE NMC: 20031106 OTY REC: 20031120 00000 ORG DATE: STAT/DATE: -----STAT/DATE: DSU DATE: \_\_\_\_\_ ----SHIP DATE: REMARKS: D/L PARTS ON HAND \_\_\_\_\_ SUP WON: FAULT DESCRIPTION: BRAKE LINKAGE BROKEN FAULT OPENED: 20031120 0900 FAULT CLOSED: -----SERIAL NUMBER: 10571 ADMIN NUMBER: A34M LIN: 000012 MODEL: 185NOMOD ORG WON: AQYA00302714 DOCUMENT NUMBER: 3335 2252 NAR DATE: 1 20031201 NIIN/PART NUMBER: 014403471 00001 ORIG DATE NMC: 20031201 QTY DUE: QTY REC: 00000 ORG DATE: 20031201 -----STAT/DATE: STAT/DATE: DSU DATE: SHIP DATE: REMARKS: CABLE ASSE FAULT DESCRIPTION: 2W412 UNSERV SUP WON: FAULT OPENED: 20031201 1600 FAULT CLOSED: -----DOCUMENT NUMBER: 0000 0316 ORG WON: AQYA00302714 NIIN/PART NUMBER: NAR DATE: C 20031201 QTY DUE: 00000 ORIG DATE NMC: 20031201 ORG DATE: 20031201 QTY REC: 00000 DSU DATE: ----STAT/DATE: STAT/DATE: SHIP DATE: REMARKS: FAULT DESCRIPTION: 2W412 UNSERV SUP WON: FAULT OPENED: 20031201 1600 FAULT CLOSED: -----SERIAL NUMBER: 039633 ADMIN NUMBER: A6 MODEL: M998 LIN: т61494 DOCUMENT NUMBER: 0000 0544 ORG WON: AQYA01302603 NAR DATE: E 20031020 NIIN/PART NUMBER: 00000 ORIG DATE NMC: 20031020 QTY DUE: 20031020 QTY REC: 00000 ORG DATE: DSU DATE: \_\_\_\_STAT/DATE: STAT/DATE: REMARKS: SHIP DATE: \_\_\_\_\_ FAULT DESCRIPTION: TURN SIGNAL BAD SUP WON: FAULT OPENED: 20031020 1400 FAULT CLOSED: -----Legend for Figure 2-3; completion instructions follow. This report is produced by unit identification code (UIC), with the unit name. ADMIN NUMBER. Self-explanatory. SERIAL NUMBER. Serial number of item or piece of equipment. MODEL. Self-explanatory. LIN. Line item number of the item or piece of equipment. ORG WON (work order number). The ULLS-generated organizational work order number. DOCUMENT NUMBER. The document number that identifies the part ordered. This defaults to a fault sequence number when the

parts are received.

Figure 2–3. Sample ULLS-generated AWCMF458 (Non-Mission Capapable Report)

NAR DATE. This displays the not available reason code (NAR) (see the ULLS electronic user's manual for a list of these codes) and the date of this code.

NIIN/PART NUMBER. National item identification number or part number.

ORIG DATE NMC. Shows the date the item was originally NMC.

QTY DUE. Quantity of items due in.

ORG DATE. Date the equipment was NMC at the unit.

QTY REC. Quantity of items received.

DSU DATE. Date equipment was down for support level maintenance.

STAT/DATE. Displays the status and date for a shipment.

REMARKS. Brief description of part or reason for deadline.

SHIP DATE. Shows the shipping date, if available.

SUP WON. Displays the machine generated support work order number.

FAULT DESCRIPTION. Identifies reason item is NMC

FAULT OPENED. Reflects the date and time the fault was entered.

FAULT CLOSED. Reflects the date and time the fault was closed out.

Figure 2–3. Sample ULLS-generated AWCMF458 (Non-Mission Capapable Report)—Continued

DATE: 20031201

DA FORM 5985-E

HQ 3D BN 7TH IN

CODE

DODAAC: W33VT7

DESCRIPTION

| A1       | COMM VEH BELOW 10,000 #                                                                                                    |
|----------|----------------------------------------------------------------------------------------------------|
| A2       | COMM VEH OVER 10,000 #                                                                                                    |
| B1       | BUSES LESS THAN 25 PASS                                                                                                    |
| B2       | BUS 25 PASS AND BELOW                                                                                                    |
| B3 ,     | BUS 48 PASS AND BELOW                                                                                                    |
| B4 ,     | BUS 90 PASS AND BELOW                                                                                                    |
| C1       | CRANE 5 TON                                                                                                    |
|          | CRANE 7 $1/2$ TON                                                                                                    |
| C3       | $\frac{1}{2} \frac{1}{2} \frac{1}$ |
| C4       | CRANE 12 1/2 TON<br>CRANE 20 TON                                                                                                    |
|          | CRANE 25 TON                                                                                                    |
| C5       |                                                                                                    |
| C6       | CRANE 40 TON                                                                                                    |
| C7       | CRANE 65 TON                                                                                                    |
| C8       | CRANE 140 TON                                                                                                    |
| C9       | CRANE 140 ION<br>CRANE 250 TON                                                                                                    |
| D1       | BULLDOZER, ALL MODELS                                                                                                    |
| D2       | SCRAPERS, ALL MODELS                                                                                                    |
| D3       | GRADERS, ALL MODELS                                                                                                    |
| D4       | BACKHOE, ALL MODELS                                                                                                    |
| D5       | SCOOPLOADER, ALL MODELS                                                                                                    |
| D6       | CRANE 250 TON<br>BULLDOZER, ALL MODELS<br>SCRAPERS, ALL MODELS<br>GRADERS, ALL MODELS<br>BACKHOE, ALL MODELS<br>SCOOPLOADER, ALL MODELS<br>ROLLER, ALL MODELS<br>ENGINEER EQUIP ALL<br>GENR 10 KW AND BELOW<br>GENR 60 KW AND BELOW<br>GENR 200 KW AND BELOW<br>POWER STATION OVER 200 KW                                                                                                    |
| DM       | ENGINEER EQUIP ALL                                                                                                    |
| E1       | GENR 10 KW AND BELOW                                                                                                    |
| E2       | GENR 60 KW AND BELOW                                                                                                    |
| E3       | GENR 200 KW AND BELOW                                                                                                    |
| E4       | POWER STATION OVER 200 KW                                                                                                    |
| F1       | TRACTOR WAREHOUSE                                                                                                    |
| C1       | COMPRESSOR 175PST & BELOW                                                                                                    |
| G2       | COMPRESSOR 750PSI & BELOW                                                                                                    |
| G3       | COMPRESSOR OVER 750 PSI                                                                                                    |
| H1       | FORKLIFT 6000 LB & BELOW                                                                                                    |
| H2       | F/L RT 10000 LB & BELOW                                                                                                    |
| H3       | F/L RT 50000 LB CONT HAND                                                                                                    |
| II<br>II | FORKLIFT ELECTRIC, ALL                                                                                                    |
| LI       | LICENSE ISSUED                                                                                                    |
| P1       | PUMP 225 GPM & UNDER                                                                                                    |
| P2       | PUMP OVER 225 GPM                                                                                                    |
| 0A       | AWARD WHL VEH DRIVER                                                                                                    |
| QA<br>QB | AWARD TRACKED VEH DRIVER                                                                                                    |
| QC<br>QC | AWARD DRIVER - M                                                                                                    |
| 2<br>V   | AWARD DRIVER H                                                                                                    |

Legend for Figure 2-4;

completion instructions follow. This report is generated as required. Dispose of this listing when no longer needed. This listing is produced by unit and DODAAC.

CODE. The equipment class code as recorded within ULLS. This code is used in the dispatch process to check if the operator is qualified to operate a specific piece of equipment.

DESCRIPTION. The narrative description of the Equip Class Code as recorded within ULLS.

Figure 2-4. Sample ULLS-generated DA Form 5985-E (Class Codes)

| OPERATOR'S PERMIT DA FORM 5984-E                                                                                                    |
|----------------------------------------------------------------------------------------------------|
| U.S. ARMY MOTOR VEHICLE :                                                                                                    |
| OPERATOR'S IDENTIFICATION CADD :<br>Name of Operator MI Sectionate Issued:                                                           |
| RALSTON GARRETT N 20030803 :                                                                                                    |
| Height Weight Date of Pirty SSN Date Expired:                                                                                        |
| 5 9 179 19790420 547-59-8856 20040403 :                                                                                              |
| Color of                                                                                                    |
| Hair Eyes                                                                                                    |
| BLK BRASSIEN SIGNATURE OF OPERATOR:                                                                                                  |
| Name Dec Issue Unit AM School:                                                                                                    |
| HHC 3/7 IN CPT. S. SZYMANSKI /:                                                                                                    |
| 09303 COMMANDER :<br>NOT TRANSFERABLE:CARD REQUIRED TO OPERATE GOVT VEHICLE:                                                         |
| PRIVACY ACT OF 1974 APPLIES                                                                                                    |
|                                                                                                    |
| QUALIFICATIONS/RESTRICTIONS                                                                                                    |
| F/L RT 10000 LB & BELOW FORKLIFT ELECTRIC, ALL :                                                                                     |
| TRLR PINTLE TOWED ACCIDENT AVOIDANCE CLASS :                                                                                         |
| M998 TRK UTIL LMTV M1078 2 1/2 CARGO TK :                                                                                            |
| M1114 2 - 1/2 TON AND BELOW :                                                                                                    |
| 5 TON AND BELOW AOAP QUALIFIED :                                                                                                    |
| PMCS QUALIFIED TNG/W PVS7A&D :                                                                                                    |
| INCIDENTAL LISCENSE IRAQ :                                                                                                    |
| Legend for Figure 2-5;                                                                                                    |
| completion instructions follow.                                                                                                    |
| Name of Operator. The operators last and first name.<br>MI. The operators middle initial.                                            |
| Sex. M for male; F for female.                                                                                                    |
| Date Issued. Self-explanatory.                                                                                                    |
| Height. Self-explanatory.<br>Weight. Self-explanatory.                                                                               |
| Date of Birth. Self-explanatory.                                                                                                    |
| SSN. Operators Social Security number (SSN).                                                                                         |
| Date Expired. Date the license expires.                                                                                              |
| Color of Hair/Eyes. Self-explanatory.<br>SIGNATURE OF OPERATOR. The operator whose name appears signs here.                          |
| Name/Loc Issue Unit. The name and location of the issuing unit. In addition, this block contains the name and title of the issuing   |
| officer. The issuing officer signs above name. The information listed below the dotted line displays operators qualifications and/or |

restrictions.

Figure 2-5. Sample ULLS-generated DA Form 5984-E

| 1. BUMPER NO.                      | 2. MODEL                                                                   |
|------------------------------------|----------------------------------------------------------------------------|
| B401                               | M923                                                                       |
| 3. NOUN                            | 4 NSN                                                                      |
| TRK CGO STON                       | 2320-01-050-2084                                                           |
| 5. SERIAL NO.                      | 6. AOAP SAMPLE                                                             |
| C523-01798                         | 10APR97 / 1196                                                             |
| 7. NEXT SERVICE AT                 | 8. NEXT LUBE AT                                                            |
| 1054L97/18960                      | 10 APR 97 / 15960                                                          |
| 9. OPERATOR                        | 10. SUPERVISOR                                                             |
| MOSZER PFC                         | STRANDE CW3                                                                |
| DA FORM 5823, SEP 89 EQ            | JIPMENT IDENTIFICATION CARD                                                |
| *U.S. G.P.O.; 1993 - 342-027/80493 | For use of this form, see DA PAM 750-8;<br>the proponent agency is DCS, G4 |

Notes:

Legend for Figure 2-6;

completion instructions follow.

1. BUMPER NO. Enter the bumper number of the end item or equipment.

2. MODEL. Enter the model number.

3. NOUN. Enter the noun or noun abbreviation.

4. NSN. List the end item NSN.

5. SERIAL NO. List the serial number for the equipment. For equipment managed by registration number, enter the item's registration number on the card.

6. AOAP SAMPLE. Enter the date and hours the next AOAP sample is due. Get this information from the equipments DD Form 314 or AOAP lab printout. When making this entry, only use pencil. This entry is only needed for equipment under AOAP.

7. NEXT SERVICE AT. Enter the date and/or miles, kilometers, or hours when the next scheduled service is due on the equipment. Get this information from DD Form 314. Pencil entry.

8. NEXT LUBE AT. Enter the date and/or miles, kilometers, or hours when the next scheduled lubrication service is due on the equipment. Pencil entry. Get this information from DD Form 314.

9. OPERATOR. The operator's last name and rank go here. Pencil entry. Leave blank if more than one operator is assigned to the equipment.

10. SUPERVISOR. Enter the last name and rank of the operators leader or supervisor here. Pencil entry.

Figure 2-6. Sample DA Form 5823

<sup>&</sup>lt;sup>1</sup> Operator and supervisor or leader names are used for two purposes. If the folder is lost or misplaced, the finder has names to track down. Most important, those names show who is responsible for the equipment, the forms in the folder, and the information on the equipments condition. <sup>2</sup> The back of the card may be used for locally required information. For example, if the command asks for a monthly mileage report, enter the start and end dates and miles on the card in pencil. Miles traveled are shown on DD Form 1970.

| DATE: 20031205                                                                   | MOTOR EQUI                                         | IPMENT DISP        | ATCH                     | DA FORM                                    | 1 5987-E                     |
|----------------------------------------------------------------------------------|----------------------------------------------------|--------------------|--------------------------|--------------------------------------------|------------------------------|
|                                                                                  | BLDG 126<br>FSGA, 31                               | 1314               |                          | UIC:                                       | WAQYT0                       |
|                                                                                  | PHONE NU                                           | JMBER: (91         | 2)767-7776               |                                            |                              |
| DATE DISPATCHED:                                                                 | 20031205                                           | TIME               | DISPATCHED               | ): 1144                                    |                              |
|                                                                                  | EQUIE                                              | PMENT DATA         |                          |                                            |                              |
| ADMIN NUM: HQ6<br>EQUIP MODEL: M1097A<br>EQUIP NOUN: TRK UT<br>EQUIP NSN: 232001 | TL HV                                              |                    | GISTRATION<br>IP LICENSE | NUM: 207335<br>NUM:<br>NUM: NG53YA<br>NUM: |                              |
|                                                                                  | SERVIC                                             | CE DUE DATA        |                          |                                            |                              |
| NEXT OIL ANALY<br>NEXT LUBRICAT<br>NEXT SPECIAL SERV                             | PMCS DUE: A<br>ZSIS DUE:<br>TION DUE:<br>ZICE DUE: |                    | 101                      | MI/KM/HR<br>M 3000<br>0<br>0<br>0          |                              |
|                                                                                  | DISPATCH                                           | H INFORMATI        | ON                       |                                            |                              |
| OFFICIAL USER NAME                                                               | E/PHONE NUM: LTC H                                 | FUNK DAVID         | E. /                     |                                            |                              |
| L<br>EXPECTED DATE/TIME                                                          | DESTINATION: FT ST<br>COF RETURN: 2003             | IEWART, GA         | OR 1730                  |                                            |                              |
| EQUIP DISPATCHER'S                                                               | S SIGNATURE:                                       | OVERO VALE         | NTIN                     |                                            |                              |
| 1ST OPERATOR'S                                                                   | S SIGNATURE: RALS                                  | Fint               | GARRETT                  |                                            |                              |
| 2ND OPERATOR'S                                                                   | SIGNATURE:                                         |                    |                          |                                            |                              |
| LUA                                                                              | HORIZATION:                                        |                    |                          |                                            |                              |
| F                                                                                | RELEASED BY:                                       | 1 fug              | H_SFC.                   |                                            |                              |
| DISPATCH OUT REMAR                                                               |                                                    | M USAGE DAT        | A                        |                                            |                              |
| EQUIPMENT NOU                                                                    | JN M/H/K                                           | CURRENT<br>READING | READING<br>RETURN        | AT FUEL<br>I (IN GA                        | USAGE<br>ALLONS)             |
| TRK UTL HV                                                                       | М                                                  | 000277             | 287                      |                                            | 2                            |
|                                                                                  | COMPONENT                                          | (S) USAGE D        | ATA                      |                                            |                              |
| COM<br>SERIAL NUMBER<br>1633B1286 T                                              | IPONENT<br>NOUN<br>RANSMISSION<br>RGINE            |                    | CURREN'I RE              |                                            | DIL ADDED<br>IN QUARTS)<br>C |

Notes:

<sup>1</sup> This form replaces the requirements to use DD Form 1970.

 $^2$  If there was more than one operator while the vehicle was dispatched, the dispatcher ensures that each operator's Qualification Record is updated appropriately.

Legend for Figure 2-7;

completion instructions follow. Unit address, telephone number, and UIC are retrieved automatically from the database; no entries required from the operator.

Figure 2-7. Sample ULLS-generated DA Form 5987-E

DATE DISPATCHED. The date equipment is dispatched. ULLS default entry.

TIME DISPATCHED. The military time equipment is dispatched. ULLS default entry.

EQUIPMENT DATA. Administrative number, equipment model number, equipment noun, equipment NSN, equipment serial number, registration number, equipment license number, and key number are retrieved automatically from equipment data file; no entries are required from the operator.

SERVICE DUE DATA. Information in this section is retrieved automatically from the ULLS database; no entries required from the operator. Operator/supervisor reviews this section and takes appropriate actions as required.

DISPATCH INFORMATION

OFFICIAL USER NAME/PHONE NUM. The operator requesting the dispatch provides the last name, first name, middle initial, rank/ grade, and telephone number to the dispatcher. Dispatcher enters the name of the person to whom the operator is to report (official user). This person is responsible for the equipment when in use.

DESTINATION. The dispatcher enters into the ULLS system the location of dispatch area.

EXPECTED DATE/TIME OF RETURN. Dispatcher enters close of business or the actual time the user expects to return with the equipment. The operator ensures the dispatcher reviews the expected date/time of return. If equipment cannot be returned because of mission, operator notifies the official user who requests an extended dispatch.

EQUIP DISPATCHER'S SIGNATURE. The dispatcher signs his/her name.

1ST OPERATOR'S SIGNATURE. The operator signs his/her name. If operators are changed while the vehicle is dispatched, annotate the hours/miles/kilometers on the equipment to the right of the operator's signature.

2ND OPERATOR'S SIGNATURE. This line will be used if operators are changed while the equipment is on dispatch. This normally happens when an operator becomes sick or overly tired (for example, during convoy operations). The operator signs his/her name. AUTHORIZATION. This block/area can be used for off post authorization. The commander or the commander's designated

representative signs and enters rank for off post travel. For second or third operator authorization: When a situation occurs requiring a change of operators and there is no dispatcher present to verify a drivers qualifications, enter the name and rank of person authorizing the change or modification.

RELEASED BY. Official user will sign when equipment is returned and the mission is completed.

DISPATCH OUT REMARKS. The dispatcher enters all towed equipment by the prime mover. If equipment was extended the operator writes the words EXTENDED DISPATCH, the name and rank/grade of the person authorizing the extension, and expected date of return. The official user or the commander's designated representative signs and enters rank when operator is released or mission is completed.

END ITEM USAGE DATA. Equipment noun, miles/hours/kilometers and current reading are ULLS- generated entries.

EQUIPMENT NOUN. Displays the equipment noun.

M/H/K. This displays how equipment is tracked, by either miles/hours/kilometers.

CURRENT READING. Displays the reading of previous block, in miles/hours/kilometers, prior to dispatch.

READING AT RETURN. Operator enters this at time of return.

FUEL USAGE (IN GALLONS). The operator enters the amount of fuel in gallons added while the equipment was on dispatch.

COMPONENT(S) USAGE DATA. Components serial number, noun, miles/hours/kilometers, and current reading are ULLS-generated entries.

READING AT RETURN. The operator enters reading when the equipment is returned. If the miles/hours/kilometers meter is broken or missing, estimate the miles/hours/kilometers used on equipment.

OIL ADDED (IN QUARTS). The operator enters the amount of oil in quarts added while the equipment was on dispatch.

Figure 2-7. Sample ULLS-generated DA Form 5987-E-Continued

|                                                                                                   | A - L - E - R - T                               | DA FORM 5987-1-E                                                         |
|---------------------------------------------------------------------------------------------------|-------------------------------------------------|--------------------------------------------------------------------------|
| DATE: 20031126                                                                                    | MOTOR EQUIPMENT DISPATC                         | Н                                                                        |
|                                                                                                   | C CO. 3/7 INF<br>BLD 1265<br>FSGA 31315         | UIC: WAQYCO                                                              |
|                                                                                                   | PHONE NUMBER: (912)7                            | 67-3079                                                                  |
| DATE DISPATCHED: 200312                                                                           | 01 TIME DI                                      | SPATCHED: 0100                                                           |
|                                                                                                   | EQUIPMENT DATA                                  |                                                                          |
| ADMIN NUM: C11<br>EQUIP MODEL: M2A2WODS<br>EQUIP NOUN: INFANTRY FIGHT<br>EQUIP NSN: 2350014059886 | ING VEH EQUIP                                   | SERIAL NUM: 2ADR0120F<br>TRATION NUM: MV06JP<br>LICENSE NUM:<br>KEY NUM: |
| OFFICIAL USER NAME/PHONE N                                                                        |                                                 | / 767-7762                                                               |
| DESTINATI<br>EXPECTED DATE/TIME OF RETU                                                           |                                                 | 2359                                                                     |
| EQUIP DISPATCHER'S SIGNATU                                                                        | RE: SPC HILL, JOSHUA                            |                                                                          |
| 1ST OPERATOR'S SIGNATU                                                                            | RE:                                             |                                                                          |
| 2ND OPERATOR'S SIGNATU                                                                            | RE:                                             |                                                                          |
| AUTHORIZATI                                                                                       | DN :                                            |                                                                          |
| RELEASED :                                                                                        | BY:                                             | · · ·                                                                    |
| DISPATCH OUT REMARKS: MUS                                                                         | BE SIGNED BY COMPANY (<br>END ITEM USAGE DATA - | COMMANDER                                                                |
| EQUIPMENT NOUN                                                                                    | CURRENT H<br>M/H/K READING                      | READING AT FUEL USAGE<br>RETURN (IN GALLONS)                             |
| INFANTRY FIGHTING VEH                                                                             | К                                               |                                                                          |
| (                                                                                                 | COMPONENT(S) USAGE DATA                         |                                                                          |
| COMPONENT<br>SERIAL NUMBER NOU<br>1263 TRANSMISS<br>37158063 ENGINE                               | N M/H/K REAI                                    | RENT READING AT OIL ADDED<br>DING RETURN (IN QUARTS)                     |

Notes:

<sup>1</sup> The Alert dispatch summary sheet printed at the end of the Alert dispatch forms may be used as a dispatch control log for alert dispatches. Legend for Figure 2–8;

completion instructions follow. Unit address, telephone number, and UIC are retrieved automatically from the database; no entries required from the operator.

DATE DISPATCHED. The date equipment is dispatched. ULLS default entry.

TIME DISPATCHED. The military time equipment is dispatched. ULLS default entry.

Figure 2-8. Sample ULLS-generated DA Form 5987-E-1

EQUIPMENT DATA. Administrative number, equipment model number, equipment noun, equipment NSN, equipment serial number, registration number, equipment license number, and key number are retrieved automatically from equipment data file; no entries are required from the operator.

DISPATCH INFORMATION. Some information in this section is retrieved automatically from the ULLS database based upon user input; Operator/supervisor reviews this section and takes appropriate actions as required by filling in the fields below.

OFFICIAL USER NAME/PHONE NUM. The operator requesting the dispatch provides the last name, first name, middle initial, rank/ grade, and telephone number to the dispatcher. Dispatcher enters the name of the person to whom the operator is to report (official user). This person is responsible for the equipment when in use.

DESTINATION. The dispatcher enters the location of dispatch area into the ULLS system.

EXPECTED DATE/TIME OF RETURN. Dispatcher enters close of business or the actual time the user expects to return with the equipment. The operator ensures the dispatcher reviews the expected date/time of return. If equipment cannot be returned because of mission, operator will notify the official user, who requests an extended dispatch.

EQUIP DISPATCHER'S SIGNATURE. The dispatcher signs his/her name.

1ST OPERATOR'S SIGNATURE. The operator signs his/her name. If operators are changed while the vehicle is dispatched, annotate the hours/miles/kilometers on the equipment to the right of the operators signature.

2ND OPERATOR'S SIGNATURE. This line is used if operators are changed while the equipment is on dispatch. This normally happens when an operator becomes sick or overly tired (for example, during convoy operations). The operator signs his/her name. AUTHORIZATION. This block/area can be used for off post authorization. The commander or the commander's designated

representative signs and enters rank for off post travel. For second or third operator authorization: When in a situation of change drivers and there is no dispatcher present to verify a drivers qualifications, enter the name and rank of person authorizing the change or modification.

RELEASED BY. The person in charge of the equipment on dispatch or senior person present signs on the line showing the place where the mission was competed, releasing the equipment to the maintenance facility or place of origin. The person normally signing the RELEASED BY block may be different from the person shown in the OFFICIAL USER block when the person designated in the OFFICIAL USER is not available. The person in charge and responsible for the safety and operation of the equipment and operator signs in that case.

DISPATCH OUT REMARKS. The dispatcher enters all towed equipment by the prime mover. If equipment was extended the operator writes the words EXTENDED DISPATCH, the name and rank/grade of the person authorizing the extension, and expected date of return. The official user or the commander's designated representative signs and enters rank when operator is released or mission is completed.

END ITEM USAGE DATA. Equipment noun, miles/hours/kilometers and current reading are ULLS- generated entries.

EQUIPMENT NOUN. Self-explanatory.

M/H/K. This displays how equipment is tracked, by either miles/hours/kilometers.

CURRENT READING. Operator is not required to enter this.

READING AT RETURN. Operator enters this at time of return.

FUEL USAGE (IN GALLONS). The operator enters the amount of fuel in gallons added while the equipment was on dispatch.

COMPONENT(S) USAGE DATA. Components serial number, noun, and miles/hours/kilometers are generated automatically by ULLS. CURRENT READING Operator is not required to enter this.

READING AT RETURN. The operator enters reading when the equipment is returned. If the miles/hours/kilometers meter is broken or missing, estimate the miles/hours/kilometers used on equipment.

OIL ADDED (IN QUARTS). The operator enters the amount of oil in quarts added while the equipment was on dispatch.

Figure 2-8. Sample ULLS-generated DA Form 5987-E-1-Continued

|                                      |                     | MO             | TOR EC | DUIPM  | ENTU     | JTILIZATIO     | N RECORD  |                                                                        |
|--------------------------------------|---------------------|----------------|--------|--------|----------|----------------|-----------|------------------------------------------------------------------------|
| DATE (YYMMDD)                        | TYPE OF E           |                |        | R      | EGISTE   | RATION NO./SEP | NAL NO.   | ADMINISTRATION NO.                                                     |
| 970114                               | TRK                 | CGO            | M92    | 3      |          | NLØDU          | <u>iu</u> | BYOI W/TLR BYOIT                                                       |
| ORGANIZATION NAME                    | ECE                 | 3 (HV)         | ACTION | TIN    | ΛE       | MILES          | HOURS     | FUEL OIL T<br>46 GAI F 2015 I OT<br>REPORT TO (Lass Name, First, M.I.) |
|                                      |                     |                | IN     | 16     | 45       | 13045          | 1099      | Strande, JERRY L.CN3                                                   |
| MOSZER, RI                           | <u>CHARD</u>        | H. PFC         | ουτ    | 080    | 00       | 12960          | 1096      | DISPATCHER'S SIGNATURE                                                 |
| Pichard Q. 7<br>2D OPERATOR (Last No | Mossi               | な              | TOTAL  | 8:     | 45       | 85             | 3         | Maney a. Branke                                                        |
|                                      |                     |                | IN     | 154    | 15       | 13075          | 1101      | Thomas, Richard ISFC                                                   |
| PERSHKE M                            | IHK IEE             | <u>/1. 226</u> | ουτ    | 100    | 0        | 13045          | 1099      | DISPATCHER'S SIGNATURE                                                 |
| Mariles A. 1<br>30 OPERATOR (Last Na | Persh               | ke             | TOTAL  | 5:     | 45       | .30            | 2         | REPORT TO (Last Name, First, M.L.)                                     |
|                                      |                     | -              | IN     | 183    | 30       | 13185          | 1105      | REPORT TO (Last Name, First, M.I.)<br>PERSHKE, ROGER G. MSG            |
| MOSER. DAL                           | <u>ер. 3</u><br>Jre | <u> </u>       | ουτ    | 070    | 00       | 13075          | 1101      | DISPATCHER'S SIGNATURE                                                 |
|                                      | noser               |                | TOTAL  | 11:    | 30       | 110            | 4         | Manay a. Granke                                                        |
| 4TH OPERATOR (Last N                 | Vame, First, N      | vi. I. )       | IN     |        |          |                |           | REPORT TO (Last Name, First, M.L.)                                     |
| OPERATOR'S SIGNATU                   | JRE                 |                | our    |        |          |                |           | DISPATCHER'S SIGNATURE                                                 |
|                                      |                     |                | TOTAL  |        | <b>.</b> |                |           |                                                                        |
| DESTIN                               |                     |                | тн     | ME     |          | RELEASE        |           | REMARKS                                                                |
|                                      |                     |                | ARRIVE | DEPART | r        | (Signatu)      | re)       |                                                                        |
| 1. Motor 1                           | Pool                |                |        | 083    | n        |                |           |                                                                        |
| 2 CAMP GR                            |                     | South          | 1000   |        |          | Jerry L.       | Strande   |                                                                        |
|                                      | < .                 |                |        |        | 6        |                |           | FUEL: 14 GAL                                                           |
| 3. Motor P                           | 2001                |                | 1630   |        |          | 0              |           | FUEL: 17 GAL                                                           |
| 4.<br>TO                             |                     |                |        |        | •••      | 970115         | 5         |                                                                        |
| Motor F                              |                     |                |        | 1030   |          |                |           |                                                                        |
| . TRNG AR                            | EA #1               | 7              | 1115   | 1440   | Ri       | chard J.       | Thomas    |                                                                        |
| "Motor F                             | 2001                |                | 1530   |        |          | ·              |           | FUEL: 6 GAL.                                                           |
| ТО<br>8.                             |                     |                |        |        | -        | 970114         |           |                                                                        |
| ". Motor                             | Pool                |                |        | 0730   |          | , , 0, 70      | <u> </u>  |                                                                        |
| то                                   | ANGE                |                | 0930   |        |          | ger A. 6       | Irshke    | E<br>OIL: IQT                                                          |
| 11 Motore F                          | 2001                |                | 18/5   |        |          | 0              |           | FUEL: 20 GAL                                                           |
| то                                   | 007                 |                |        |        | +        |                |           |                                                                        |
| 12.<br>TO                            |                     |                |        |        |          |                |           |                                                                        |
| 13.                                  |                     |                |        |        |          |                |           |                                                                        |
| TO<br>14.                            |                     |                |        |        |          |                |           |                                                                        |
| то                                   |                     | {              |        |        | 1        |                |           |                                                                        |
| 15.<br>TO                            |                     |                |        |        | +        |                |           |                                                                        |
| 16.                                  |                     |                |        |        |          |                |           |                                                                        |
| DD FORM 1970                         |                     |                | E      |        | OF FEB   | 75 MAY BE US   | ED.       |                                                                        |

Notes:

<sup>1</sup> More than one component on an end item can be under the AOAP; for example, the engine and transmission. When that occurs, divide the OIL block into sections, one for each component covered, and enter the oil added for each separately. Print the first letter of the component at the top left corner of the section to indicate which section applies to which component.

Legend for Figure 2-9;

completion instructions follow.

DATE (YYMMDD). The dispatcher puts the date the form is started. The date is reflected as two places for the year, two for the month, and two for the day (for example, 970201).

TYPE OF EQUIPMENT. The dispatcher enters the equipment noun and model.

Figure 2–9. Sample DD Form 1970 for dispatch

REGISTRATION NO./SERIAL NO. The dispatcher puts in the serial number of the equipment. For equipment managed by registration number, enter the registration number.

ADMINISTRATION NO. The dispatcher enters the equipment bumper number. If the equipment does not have an assigned bumper number, enter the administration number. If the equipment is dispatched with a trailer or other item, include the item bumper or administration number.

ORGANIZATION NAME. The dispatcher enters the organization to which the equipment is assigned.

1ST OPERATOR (Last Name, First, M.I).

1. The dispatcher prints the name or names of the operator or operators of the equipment in blocks provided. Enter the last name first, followed by the first name, middle initial, and then rank/grade.

2. Operators may change after equipment has been dispatched. This normally happens when an operator becomes sick, overly tired, and so on. The operator's supervisor or leader, OIC, or NCOIC closes out the first operator's entry and logs the IN time and miles/ hours in the ACTION section for that operator. The new operator's name goes in the next OPERATOR block. The supervisor or leader signs in the next open DISPATCHER'S SIGNATURE block. If the OPERATOR blocks are filled, enter the names, time, and miles/ hours in the REMARKS block.

OPERATOR'S SIGNATURE. The operator or operators sign in this block.

ACTION. This section shows the time and miles or hours on the equipment when it is dispatched and returned.

TIME. Show time on the 24-hour clock to the nearest 5 minutes.

IN. Show the time the equipment came back from dispatch or other use.

OUT. Enter the time the equipment was released by the dispatcher.

*TOTAL*. Subtract the OUT time from the IN time to get the total time the operator had the equipment in use. Separate hours and minutes by putting a colon (:) between them. Five hours and 20 minutes is printed 5:20.

MILES. Figure distance to the nearest mile or kilometer.

IN. The operator enters the miles or kilometers from the odometer when the equipment comes off the dispatch. If the odometer is broken, estimate the miles or kilometers. Enter EST in front of the number.

OUT. The dispatcher enters the miles or kilometers on the odometer when the equipment is dispatched. If the odometer is broken, enter EST in front of the estimated miles or kilometers.

TOTAL. Subtract the OUT hours from the IN hours. This total shows the number of hours used during the dispatch or operation. If the hourmeter is broken, enter EST in front of the number.

HOURS. Figure hours to the nearest whole hour.

IN. The operator enters the hours from the hourmeter when the equipment comes off dispatch or other use. If the hourmeter is broken or missing, estimate the hours of use. Enter EST in front of the number.

OUT. The dispatcher enters the hours on the hourmeter when the equipment is dispatched. If the hourmeter is broken, write EST in front of the number.

TOTAL. Subtract the OUT hours from the IN hours. This total shows the number of hours used during the dispatch or operation. If the hourmeter is broken, enter EST in front of the number.

FUEL. If required locally, the dispatcher keeps a running total of fuel added to the equipment. This entry shows how much fuel has been added to date when the form was started. The local SOP states how long fuel totals are carried.

OIL. For equipment under the AOAP, the dispatcher keeps a running total of oil added to the equipment. This entry shows how much oil has been added for the current period when the form was started. Oil added totals are only kept between oil samples. When a new sample is taken, the total goes back to zero and the process starts over. For equipment not under AOAP, use this block as required locally.

REPORT TO (*Last Name, First, M.I*). The dispatcher prints the name of the person to whom the operator is to report. Give the last name, first name, middle initial, and rank/grade of the person. This person is responsible for the equipment when in use. DISPATCHER'S SIGNATURE. The dispatcher signs when the equipment is dispatched.

DESTINATION. Enter the beginning point of the dispatch, the ending point, any off-post travel stops, or the major operating point. For forms showing dispatches to support maintenance, note miles used by operational or road tests from a DA Form 2407. Print Road Test or Operational Test in the DESTINATION block.

FROM. Enter start point of dispatch.

TO. Enter destination of dispatch.

TIME. Use the 24-hour clock rounded off to the nearest 5 minutes.

ARRIVE. Log in the time of arrival at the place. For forms showing dispatches to support maintenance, account for miles/hours used for operation or road tests. Enter the miles/hours on the item upon delivery to support.

DEPART. Log in the time of departure from this place. For forms showing dispatches to support maintenance, account for miles/hours used for operation or road test. Enter the miles/hours on the item upon receipt from support.

RELEASED BY (Signature).

1. The person in charge of the equipment on dispatch or senior person present signs on the line showing the place where the mission was completed, releasing the equipment to the maintenance facility or place of origin. The person signing the RELEASED BY block may be different from the person shown in the REPORT TO block when the person designated in the REPORT TO block is not available. The person in charge and responsible for the safety and operation of the equipment and operator signs in that case.

2. Normally the person signing here is an officer or NCOIC.

3. Passengers of equipment used as taxis do not sign in this column. In that situation, the dispatcher signs this column when the equipment returns.

#### Figure 2–9. Sample DD Form 1970 for dispatch—Continued

4. Signature in this block shows that when an official user has completed the mission with the vehicle and driver, the senior occupant assumes vehicle responsibility.

5. Note the change of days. Draw a line through the next open line under the last entry of a day. Enter the new date (YYMMDD) in the RELEASED BY (*Signature*) block.

REMARKS.

1. The operator or user reports any unusual or abnormal situations. This includes such things as accidents, breakdowns, unplanned stops or changes in location. Any unusual operations and faults on the equipment go on DA Form 2404.

- 2. The operator lists any oil added to equipment on components under AOAP.
- 3. Fuel added is logged if required locally.
- 4. Enter the word Exercised when low usage equipment is exercised.

5. Note the change of days. Draw a line through the next open line under the last entry of a day. Enter the new date (YYMMDD) in the RELEASED BY (*Signature*) block. When the equipment is not operated for more than 1 day in a row, one line may be used to cover the combined time. Print "Did not operate" in the REMARKS block.

Figure 2–9. Sample DD Form 1970 for dispatch—Continued

|                      | MC                 | TOR E  |       | ENT U   | TILIZATIO         | RECORD  | ······································                |
|----------------------|--------------------|--------|-------|---------|-------------------|---------|-------------------------------------------------------|
| DATE (YYMMDD)        | TYPE OF EQUIPMENT  |        | F     | REGISTR | ATION NO./SEP     | HAL NO. | ADMINISTRATION NO.                                    |
| 970117               | TRK CGO            | M92    | 3     | N       | ιφρυυ             |         | BYOI                                                  |
| COB 142              | LECB (HV)          | ACTION | тп    | ME      | MILES             | HOURS   | BUGAI SOTS                                            |
| 1ST OPERATOR (Last N |                    | IN     | 170   | 0       | 13280             | 1108    | REPORT TO [Last Name, Fust, M.I.)                     |
| OPERATOR'S SIGNATU   | W.II SGT           | ουτ    | 070   | 00      | 13185             | 1105    | TURCK, BRADLEY B. SFC.<br>DISPATCHER'S SIGNATURE      |
| John W. Ha           | vit I              | TOTAL  | 10:   | 00      | 95                | 3       | Kenneth R. Ostly<br>REPORT TO (Last Name, First, M.I. |
| COPERATOR (Last Na   | me, First, M.I.)   | IN     | 15:   | 30      | 13603             | 1118    |                                                       |
| OFERUD, ERIC         | <u>C A. SFC</u>    | оит    | 08    | 30      | 13280             | 1108    | MOENCH, DALE D. MSG.<br>DISPATCHER'S SIGNATURE        |
| Eric a. Ole          | rud                | TOTAL  | 55:   | 00      | 323               | 10      | Kenneth R. Ostby                                      |
| 3D OPERATOR (Last Na | me, First, M.I.)   | IN     |       |         |                   |         | REPORT TO (Last Name, First, M.I.)                    |
| OPERATOR'S SIGNATU   | RE                 | ουτ    |       |         |                   |         | DISPATCHER'S SIGNATURE                                |
|                      |                    | TOTAL  |       |         |                   |         |                                                       |
| 4TH OPERATOR (Last N | lame, First, M.I.) | IN     |       |         |                   |         | REPORT TO (Last Name, First, M.I.)                    |
| OPERATOR'S SIGNATU   | RE                 | ουτ    |       |         |                   |         | DISPATCHER'S SIGNATURE                                |
|                      |                    | TOTAL  |       |         |                   |         |                                                       |
| DESTIN               | ΔΤΙΩΝ              | TI     | ME    |         | RELEASED          | BY      | REMARKS                                               |
|                      |                    | ARRIVE | DEPAR | т       | (Signatur         | e)      |                                                       |
| 1. Motor P           | 001                |        | 0730  | S       |                   |         |                                                       |
| 2 AMMO PO            | Dint               | 0800   | 0900  |         |                   | ·····   |                                                       |
| 3 M203 RA            | NGE                | 1000   | 1430  |         |                   |         |                                                       |
|                      | · +                | ſ      |       |         | all R             | 1 4     | <b>T</b>                                              |
| AMMO PC              |                    | 1530   | 1600  | כצומ    | iaaliyD           | Jurak   | FUEL: 17 GAL.                                         |
| 5 Motor 1            | <u>Pool</u>        | 1630   |       |         |                   |         |                                                       |
| TO<br>6.             |                    |        |       | 4 <     | 970118            | •       | 970/20<br>Extended Dispatch                           |
| Matao D              |                    |        |       |         |                   |         |                                                       |
| Motor P              | 001                |        | 0900  |         |                   |         | ASST. OP AASER, PAUL 1. SGT                           |
|                      |                    | 1400   |       |         |                   |         | FUEL: 26 GAL                                          |
| 9.                   |                    |        |       | - 4     | 770119            |         |                                                       |
| <sup>TO</sup> FTX    |                    |        |       |         |                   |         | DID NOT OPERATE                                       |
| то                   |                    |        |       |         | 0                 | ·····   | UNU NUI UFENNIE                                       |
| 11.<br>TO            |                    |        |       |         | <u>170120</u>     | )       | ε.                                                    |
| 12. FTX              |                    |        | 1000  | De      | 970120<br>De D. 4 | noench  | OIL: 10T                                              |
| 13. Motor F          | 2001               | 1500   |       |         |                   |         | FUEL: 27 GAL.                                         |
| то                   |                    |        |       |         |                   |         |                                                       |
| 14.<br>TO            |                    |        |       |         |                   |         |                                                       |
| 15.                  |                    |        |       | _       |                   |         |                                                       |
| TO<br>16.            |                    |        |       |         |                   |         |                                                       |
| DD FORM 1970         |                    | E      |       | OF FEB  | 75 MAY BE USE     | ED.     |                                                       |

Notes:

Figure 2–10. Sample DD Form 1970 for extended dispatch

<sup>&</sup>lt;sup>1</sup> More than one component on an end item can be under AOAP; for example, the engine and transmission. When that occurs, divide the OIL block into sections, one for each component covered, and enter the oil added for each separately. Print the first letter of the component at the top left corner of the section to indicate which section applies to which component.

Legend for Figure 2-10;

completion instructions follow.

DATE (YYMMDD). The dispatcher puts the date the form is started. The date is reflected as two places for the year, two for the month, and two for the day (example, 961222).

TYPE OF EQUIPMENT. The dispatcher enters the equipment noun and model.

REGISTRATION NO./SERIAL NO. The dispatcher puts in the serial number of the equipment. For equipment managed by registration number, enter the registration number.

ADMINISTRATION NO. The dispatcher enters the equipment bumper number. If the equipment does not have an assigned bumper number, enter the administration number. If the equipment is to be dispatched with a trailer or other item, include the item bumper or administration number.

ORGANIZATION NAME. Self-explanatory.

1ST OPERATOR (Last Name, First, M.I.).

1. The dispatcher prints the name or names of the operator or operators of the equipment in blocks provided. Enter the last name first followed by the first name, middle initial, and then rank/grade.

2. Operators may change after equipment has been dispatched. This normally happens when an operator becomes sick or overly tired. The operator's supervisor or leader, OIC, or NCOIC closes out the first operator's entry. He or she logs the IN time and miles/ hours in the ACTION section for that operator. The new operators name goes in the next OPERATOR block. The supervisor or leader signs in the next open DISPATCHER'S SIGNATURE block. If the OPERATOR blocks are all filled, enter the names, time, and miles/ hours in the REMARKS block.

3. For convoy or other long operation where an operator and assistant operator switch at each rest stop, show a change in operators only when destinations or date entries are made. The assistants operator name is shown in the REMARKS block.

OPERATOR'S SIGNATURE. The operator or operators sign in this block.

ACTION. This section shows the time and miles or hours on the equipment when it is dispatched and returned.

TIME. Show time in 24-hour clock to the nearest 5 minutes.

IN. Show the time the equipment came back from dispatch or other use.

OUT. Enter the time when the equipment was released by the dispatcher.

*TOTAL.* Subtract the OUT time from the IN time to get the total time the operator had the equipment in use. Separate hours and minutes by putting a colon (:) between them. Five hours and 20 minutes is printed 5:20.

MILES. Figure miles to the nearest mile or kilometer.

IN. The operator enters the miles or kilometers from the odometer when the equipment comes off the dispatch. IF the odometer is broken, estimate the miles or kilometers. Enter EST in front of the number.

OUT. The dispatcher enters the miles or kilometers on the odometer when the equipment is dispatched. If the odometer is broken, enter EST in front of the estimated miles or kilometers.

TOTAL. Subtract the OUT miles or kilometers from the IN miles. This total shows the number of miles or kilometers the equipment traveled during the dispatch. If the odometer is broken, enter EST in front of the figure.

HOURS. Figure hours to the nearest whole hour.

IN. The operator enters the hours from the hourmeter when the equipment comes off dispatch or other use. If the hourmeter is broken or missing, estimate the hours of use. Enter EST in front of the number.

OUT. The dispatcher enters the hours from the hourmeter when the equipment is dispatched. If the hourmeter is broken, write EST in front of the number.

TOTAL. Subtract the OUT hours from the IN hours. This total shows the number of hours used during the dispatch or operation. If the hourmeter is broken, enter EST in front of the number.

FUEL. IF required locally, the dispatcher keeps a running total of fuel added to the equipment. This entry shows how much fuel has been added to date when the form was started. Local SOP states how long fuel totals are carried.

OIL. For equipment under the AOAP, the dispatcher keeps a running total of oil added to the equipment. This entry shows how much oil has been added for the current period when the form was started. Oil added totals are kept only between oil samples. When a new sample is taken, the total goes back to zero and the process starts over. For equipment not under AOAP, use this block as required locally.

REPORT TO (*Last Name, First, M.I.*). The dispatcher prints the name of the person to whom the operator is to report. Give the last name, first name, middle initial, and rank/grade of the person. This person is responsible for the equipment when in use.

 $\ensuremath{\mathsf{DISPATCHERS}}$  SIGNATURE. The dispatcher signs when the equipment is dispatched.

DESTINATION. Enter the beginning point of the dispatch, the ending point, any off-post travel stops, or the major operating point. FROM. Enter the start point of dispatch.

TO. Enter destination of dispatch.

TIME. Use the 24-hour clock rounded off to the nearest 5 minutes.

ARRIVE. Log in the time of arrival at the place.

DEPART. Log in the time of departure from this place.

RELEASED BY (Signature).

#### Figure 2–10. Sample DD Form 1970 for extended dispatch—Continued

1. The person in charge of the equipment on dispatch or senior person present signs on the line showing the place where the mission was completed, releasing the equipment to the maintenance facility or place of origin. Enter first name, middle initial, last name. The person signing in the RELEASED BY block may be different from the person shown in the REPORT TO block when the person designated in the REPORT TO block is not available. In that case, both the person in charge and responsible for the safety and operation of the equipment and the operator sign.

2. Normally the person signing here is an officer or NCOIC.

3. Signature in this block shows that when an official user has completed the mission with the vehicle and driver, the senior occupant assumes vehicle responsibility.

REMARKS.

1. The operator or user reports any unusual or abnormal situations. This includes such things as accidents, breakdowns, unplanned stops, or changes in location. Any unusual operations and faults on the equipment go on DA Form 2404.

2. The operator lists any oil added to equipment or components under AOAP.

3. Fuel added is logged if required locally.

4. Note the change of days. Draw a line through the next open line under the last entry of a day. Enter the new date (YYMMDD) in the RELEASED BY (*Signature*) block. When the equipment is not operated for more than 1 day in a row, one line may be used to cover the combined time. Print "Did Not Operate" in the REMARKS block.

5. Additional Report to entries may be needed. Print the name of the next Report to in the REMARKS block for the entry. Also, for extended dispatch, the dispatcher enters EXTENDED DISPATCH and the expected date of return on the first line of the REMARKS block.

6. If an extended dispatch is so long that a form may be completed, another DD Form 1970 may be used as a continuation sheet. Enter the equipments registration or serial number and admin number at the top of the form. Print Continuation in the upper left hand corner of the form. Then make normal entries as required.

Figure 2-10. Sample DD Form 1970 for extended dispatch-Continued

|                   | 1                  |              |        | INT UTILIZAT     |            |              |                                        |
|-------------------|--------------------|--------------|--------|------------------|------------|--------------|----------------------------------------|
| DATE (YYMMDD)     | TYPE OF EQUI       |              |        | EGISTRATION NO./ | SERIAL NO. | ADMINISTRAT  | ION NO.                                |
| 970117            | GEN St             | MEP-OI       | 5A 🗌   | 16312            | 36         |              | 6G                                     |
| COB 14            | ECB (              | HY) ACTION   | אוד    | IE MILES         | HOURS      | FUEL         | OIL                                    |
| ST OPERATOR (Last | Name, First, M.I.) | IN           |        |                  |            |              | ast Name, First, M.I.)                 |
| DALLER, WILL      | AM M. SF           | <b>С</b> оит |        |                  |            |              | Richard J. St<br>Signature             |
| Villiam           | m. Soile           | A) TOTAL     |        |                  |            |              | R. Ostly                               |
| DOPERATOR /Last N | ame, First, M.I.)  | IN           |        |                  |            | REPORT TO (2 | ast Name, First, M.I.                  |
| DEPATOR'S SIGNAT  | , AININ M.         | SFC OUT      |        |                  |            | ZENTNE       | <u>R. LAWRENCE [.]</u><br>SIGNATURE    |
| Un M.             |                    |              |        |                  |            | Kenneth      |                                        |
| D OPERATOR /Last  | ome, First, M.I.)  | IN           |        |                  |            | REPORT TO (L | ast Name, First, MI.)                  |
| PERATOR'S SIGNAT  | URE                | OUT          |        |                  |            | DISPATCHER   | SIGNATURE                              |
|                   |                    | TOTAL        |        |                  |            |              |                                        |
| TH OPERATOR (Last | Name, First, M.I.) | IN           |        |                  |            | REPORT TO /L | ast Name, First, M.I.)                 |
| PERATOR'S SIGNAT  | URE                | оит          |        |                  |            | DISPATCHERS  | SIGNATURE                              |
|                   |                    | TOTAL        |        |                  |            |              |                                        |
| DESTIN            |                    | т            | ME     | RELEA            |            |              | REMARKS                                |
|                   |                    | ARRIVE       | DEPART | (Signa           | ature)     |              |                                        |
| ROM               |                    |              |        |                  |            | 19:          | thrs                                   |
| то                |                    |              |        |                  |            | 970          | /20                                    |
| 2.                |                    |              |        |                  |            | EXTENDE      | D DISPATCH                             |
| 970/              | 17                 | 0800         | 1000   |                  |            | 2 hrs        |                                        |
| 9701              | /8                 | 0700         | 1100   |                  |            | 4 hrs        | FUEL: 3GA                              |
| 9701              | 19                 | 0700         | 1100   |                  |            | 4 hrs        |                                        |
| 9701              | 20                 | 0700         | 1100   | Richard          | 1. Ihomas  | 4 hrs        | FUEL: 4GA<br>FUEL: 3GA                 |
| 9701              | 21                 | 0700         | 1.305  | Loursone         | 2 Sentrus  | LABRS        | FUEL 364                               |
| 0                 |                    |              |        |                  | O          |              |                                        |
| ro                |                    |              |        |                  |            | <u> </u>     |                                        |
| 0.<br>            |                    |              |        |                  |            | ļ            |                                        |
| 0.                |                    |              |        |                  |            |              |                                        |
| 0                 |                    |              |        |                  |            |              |                                        |
| O                 |                    |              |        |                  |            |              |                                        |
| 2.                |                    |              |        |                  |            |              |                                        |
| 3.                |                    |              |        |                  |            |              |                                        |
| 0<br>4.           |                    |              |        |                  |            |              |                                        |
| 0                 |                    |              |        |                  |            |              | ······································ |
| 5.<br>FO          |                    |              |        |                  |            |              |                                        |
| 6.                |                    |              |        |                  |            |              |                                        |

Legend for Figure 2-11;

completion instructions follow.

DATE (YYMMDD). The dispatcher puts the date the form is started. The date is reflected as two places for the year, two for the month, and two for the day (for example, 970120).

TYPE OF EQUIPMENT. The dispatcher enters the equipment noun and model.

REGISTRATION NO./SERIAL NO. The dispatcher puts in the serial number of the equipment. For equipment managed by registration number, enter the registration number.

ADMINISTRATION NO. The dispatcher enters the equipment bumper number. If the equipment does not have an assigned bumper number, enter the equipment administration number. If the equipment is dispatched with a trailer, or other item, include that item's bumper or administration number.

ORGANIZATION NAME. The dispatcher enters the organization to which the equipment is assigned. 1ST OPERATOR (*Last Name, First, M.I.*).

Figure 2-11. Sample DD Form 1970 for operating time

1. The dispatcher prints the name or names of the operator or operators of the equipment. Enter the last name first, followed by the first name, middle initial, and then rank/grade.

2. Operators may change after equipment has been dispatched. This normally happens when an operator becomes sick, overly tired, and so on. The operators supervisor/leader, office in charge (OIC), or noncommissioned officer in charge (NCOIC) closes out the first operator's entry. He or she logs IN time and miles/hours in the ACTION section for that operator. The new operator's name goes in the 2ND OPERATOR block. The supervisor/leader signs in the next open DISPATCHER'S SIGNATURE block. If the OPERATOR blocks are all filled, enter the names in the REMARKS block.

OPERATOR'S SIGNATURE. The operator or operators sign in this block.

ACTION.

TIME. Leave blank.

IN. Leave blank. OUT. Leave blank.

TOTAL. Leave blank.

MILES. Leave blank.

IN. Leave blank.

OUT. Leave blank.

TOTAL. Leave blank.

HOURS. Leave blank.

IN. Leave blank.

OUT. Leave blank.

TOTAL. Leave blank.

FUEL. If required locally, the dispatcher keeps a running total of fuel added to the equipment. This entry shows how much fuel has been added to date when the form was started. Local SOP states how long fuel totals are to be carried.

OIL. For equipment under the AOAP, the dispatcher keeps a running total of oil added to the equipment. This entry shows how much oil has been added for the current period when the form was started. Oil added totals are only kept between oil samples. When a new sample is taken, the total goes back to zero and the process starts over. For equipment not under AOAP, use this block as required locally.

REPORT TO (*Last Name, First, M.I.*). The dispatcher prints the name of the person to whom the operator is to report. Give the last name, first name, middle initial, and rank/grade of the person. The person is responsible for the equipment when in use.

DISPATCHER'S SIGNATURE. The dispatcher signs when the equipment is dispatched.

DESTINATION.

FROM. Leave blank.

TO. Enter the date (YYMMDD).

TIME. These blocks are used to show starting and stopping times for each operation.

ARRIVE. For equipment without an hourmeter, enter the 24-hour clock time (for example, 1300) when the equipment's operation was started. For equipment with an hourmeter, enter the hours on the equipment when this operation was started.

DEPART. For equipment without an hourmeter, enter the 24-hour clock time (for example, 1300) when the equipments operation was stopped. For equipment with an hourmeter, enter the hours on the equipment when this operation was stopped.

RELEASED BY (Signature).

1. The person in charge of the equipment signs in this column.

2. The person signing here is an officer or NCOIC.

3. Signature in this block shows that when an official user has completed the mission with the vehicle and driver, the senior occupant assumes vehicle responsibility.

REMARKS.

1. When starting a new form for equipment without an hourmeter, enter the accumulative hours on the equipment in LINE 1, REMARKS block.

2. Equipment without an hourmeter, subtract the start time in the ARRIVE block from the stop time in the DEPART block. Enter the number of hours in the REMARKS block.

3. The operator or user reports any unusual or abnormal situations. This includes accidents, breakdowns, unplanned stops, or changes in location, and so forth. Any unusual operations and faults on the equipment go on DA Form 2404.

4. The operator lists any oil added to equipment or components under AOAP.

5. Fuel added is logged if required locally.

6. When the form has been completed, add the REMARKS block hours and the accumulative hours, and post on a new DD Form 1970 in the REMARKS block.

#### Figure 2–11. Sample DD Form 1970 for operating time—Continued

DATE: 20031204 DISPATCH CONTROL LOG DA FORM 5982-E DODAAC: W33VT3 A CO 3RD BN 7TH INF UIC: WAQYAO DESTINATION: FSGA 31314 ADMIN NUMBER: A24 SCH SVC AUTH: DISPATCHER: SPC ROMERO D/L AUTH: DATE/TIME RETURNED DATE/TIME EXP RETURN DATE/TIME DISPATCHED 20031120 / 1730 20031120 / 0947 \_\_\_\_ / \_\_ REMARKS IN: OPERATOR #1 NAME/LIC NUM: GREEN / G5555 OPERATOR #2 NAME/LIC NUM: OFFICIAL USER'S NAME/PHONE: REMARKS OUT: FINAL ROAD TEST FSGA 31314 ADMIN NUMBER: A3 DESTINATION: DISPATCHER: PFC CORDERO ELIUD SCH SVC AUTH: D/L AUTH: DATE/TIME RETURNED DATE/TIME DISPATCHED DATE/TIME EXP RETURN \_\_\_\_/ \_\_\_\_ 20031205 / 1730 20031202 / 1303 / M3965 REMARKS IN: OPERATOR #1 NAME/LIC NUM: MARTINDALE OPERATOR #2 NAME/LIC NUM: OFFICIAL USER'S NAME/PHONE: REMARKS OUT: FIELD EXERCISE, ROADMARCH ADMIN NUMBER: A4 DESTINATION: FSGA 31314 DISPATCHER: PFC CORDERO ELIUD D/L AUTH: SCH SVC AUTH: DATE/TIME DISPATCHED DATE/TIME EXP RETURN DATE/TIME RETURNED \_\_\_\_\_ / \_\_\_\_ 20031205 / 1730 20031202 / 1312 / D5975 / REMARKS IN: OPERATOR #1 NAME/LIC NUM: DUNN OPERATOR #2 NAME/LIC NUM: OFFICIAL USER'S NAME/PHONE: / -----REMARKS OUT: FIELD FSGA 31314 ADMIN NUMBER: AG DESTINATION: DISPATCHER: PFC CORDERO ELIUD D/L AUTH: SCH SVC AUTH: DATE/TIME EXP RETURN DATE/TIME RETURNED DATE/TIME DISPATCHED 20031202 / 1129 50031205 / 1730 -----/ J3496 REMARKS IN: OPERATOR #1 NAME/LIC NUM: JOHNSON OPERATOR #2 NAME/LTC NUM: / 000-0000 OFFICIAL USER'S NAME/PHONE: REMARKS OUT: FIELD

Legend for Figure 2-12;

completion instructions follow.

a. This listing is produced as required. However, this form is always produced prior to purging the Dispatch Control Log when equipment has been involved in an accident or other situation under investigation. Dispose of the listing after the investigation is complete. For other than investigations, dispose of in accordance with local SOP.

b. This listing replaces the requirement to maintain a DA Form 2401.

c. All entries are self-explanatory, except deadlined authorization, which should be initialed by the commander to indicate that a vehicle has been authorized for dispatch under a CIRCLED X condition. The ULLS–G program is indicated when this field should be initialed. d. Scheduled service authorization is not used at this time.

Figure 2-12. Sample ULLS-generated DA Form 5982-E

|                                                    | ORGANIZATIONAL CONTROL RECORD FOR EQUIPMENT<br>For use of this form, see DA PAM 750-8; the proponent sgency is DCS G-4. |               |            |                   |                    |            |                   |              |                              |       | DATE (YYYYMDD) PAGE NO. NO. OF PAGES<br>2004 1103<br>DISPATCHER<br>Acthur Treacher |                   |  |
|----------------------------------------------------|----------------------------------------------------------------------------------------------------|---------------|------------|-------------------|--------------------|------------|-------------------|--------------|------------------------------|-------|------------------------------------------------------------------------------------|-------------------|--|
|                                                    |                                                                                                    | PHONE<br>EXT. | TIME<br>TO | EXPECT<br>TIME OF | DESTINATION        | UNIT IDEN- | TYPE OF<br>EQUIP- | REGISTRATION | OPERATOR'S NAME<br>AND GRADE | TII   |                                                                                    | REMARKS           |  |
| a                                                  | b                                                                                                    | NUMBER        | REPORT     | RETURN            | ŕ                  | NUMBER     | MENT              | NUMBER /     | AND GRADE                    | k 00. | 1                                                                                  | m                 |  |
| JONES, JAKES                                       | BLDG 6309                                                                                                    | ાઉહન          | 0800       | СеВ               | TRN© AREA ₩2.1     | B-15       | M1083             | NK02DB       | FRANK, JOSEPH, 3PH           | 0745  | 1705                                                                               | W/TUR B-T-15      |  |
| KLEIN, AUEN<br>356                                 | BLDG 1850                                                                                                    | 1             |            |                   | CAMP GRAFTON, SC   | B-9        | M1037             | NGOIAZ       | NEIS, FREDM, PFC             | 0750  | 1130                                                                               |                   |  |
| SOT SOT                                            | TRNG AREA#21                                                                                                    | 1635          | 0900       | 6NOV<br>1300      |                    | 8-7        | MEP<br>CISA       | 1742347      | NELSON, DAN, SP4             | \$900 | 6 NOV                                                                              | EXTENDED DISPATCH |  |
| SMITH, CHARLES                                     | BLDG 2300                                                                                                    | 1725          | 0930       | 1700              | CLARKSVILLE, TN    | B-19       | M984<br>WW        | NPOHAA       | CONDOR, LEWIS, PRO           | 0900  |                                                                                    |                   |  |
|                                                    |                                                                                                    | 1             |            |                   | - 4 NOV 2004       |            |                   |              |                              |       |                                                                                    | asthen Treacher   |  |
| EHERICK, CAUN                                      | BUD6 2605                                                                                                    | 1098          | 0815       | COB               | TRNG AREA #35      | G-15       | 11083             | NKOZDB       | SHORT, CHRIS, PEC            | C 800 | 1420                                                                               | WITLR B-T-15      |  |
| LIMMER, TIM                                        | SUPPLY ROOM                                                                                                    | 1415          | ୧୩୦୦       | 1200              | CLASS II WARCHOUSE | B-20       | M1037             | NKOZUM       | MOENCH, DALE PEC             | 0345  | 12.00                                                                              |                   |  |
| FELCH, HERB<br>SFC                                 | BLDG 1310                                                                                                    | 1416          | 0930       | 1600              | CSHS               |            |                   |              | 1                            | I     |                                                                                    | mark J. Hommer    |  |
| SMITH, JCE                                         | BLDG 2300                                                                                                    | 1725          | 1015       | 6 NOV<br>0930     | FTX                | B-22.      | MI05?             | NKOIYD       | SHITHSON, CHAD, PUT          | ticcc | 6000                                                                               | EXTENDED DISPATEL |  |
|                                                    |                                                                                                    |               |            |                   | -5 NOV 2004        |            |                   |              |                              |       |                                                                                    | authur Treacher   |  |
|                                                    |                                                                                                    |               |            |                   |                    |            |                   |              |                              |       |                                                                                    |                   |  |
|                                                    |                                                                                                    | 1             |            |                   |                    |            |                   |              |                              |       |                                                                                    |                   |  |
|                                                    |                                                                                                    |               |            |                   |                    |            |                   |              |                              |       |                                                                                    |                   |  |
|                                                    |                                                                                                    |               |            |                   |                    |            |                   |              |                              |       |                                                                                    |                   |  |
|                                                    |                                                                                                    | 1             |            |                   |                    |            |                   |              |                              |       |                                                                                    |                   |  |
| 877 - al al                                        |                                                                                                    | İ             |            |                   |                    |            |                   |              |                              | 1     |                                                                                    |                   |  |
| ananan hagaga kang ara yang bi din kananan nananan |                                                                                                    |               |            |                   |                    |            |                   |              |                              |       |                                                                                    |                   |  |

DA FORM 2401, AUG 2004

ON OF APR 62 IS OBSOLETE

Legend for Figure 2-13;

completion instructions follow.

DATE (YYYYMMDD)

PAGE NO. Fill in as required locally.

NO. OF PAGES. Fill in as required locally

DISPATCHER. The dispatcher signs name.

OFFICIAL USER *a*. Print the name of the person or activity asking for the equipment. Enter last name, first name, MI and rank/grade. REPORTING POINT *b*.

1. For a vehicle, write the place or unit where the operator is to report with the equipment.

2. For other then vehicles, write the location or place where the equipment is to be operated.

PHONE EXT NUMBER c. The telephone number of the person asking for the equipment.

TIME TO REPORT d. The time the operator is to report to the location in REPORTING POINT b.

EXPECT TIME OF RETURN *e*. Enter Close of Business (COB) or the actual time the user expects to return with the equipment. For extended dispatches, enter the date and time (if known) that the user expects to return the equipment. DESTINATION *f*.

1. For vehicles, enter the place, farthest away, that the vehicle is expected to travel.

2. For other equipment, enter the location where the equipment is operating that is farthest away from its normal site. If column f is the same as column b, leave this column blank.

UNIT IDENTIFICATION NUMBER g. The equipment bumper or admin number.

TYPE OF EQUIPMENT h. Enter the equipments model identification number (for example, M35A2).

REGISTRATION NUMBER *i*. Enter the equipment serial number. For equipment managed by registration number, enter the registration number in this column.

OPERATOR'S NAME AND GRADE j. Enter the last name, first name, MI, and rank/grade of the equipment operator.

TIME OUT k. Log in the time the equipment was dispatched.

TIME IN I.

1. Log in the time the equipment returned. Get this time from the IN block of DD Form 1970.

2. For equipment coming off an extended dispatch, enter the day, month, and time of return in this column.

REMARKS *m*.

1. When an assistant or second operator is needed, enter that persons last name, MI, and rank/grade.

2. When a change of dispatcher takes place during the day, the new dispatcher signs the column m for that item dispatched. When a change of dispatcher takes place during the beginning of the day, the new day dispatcher signs in column m on the date line.

3. Note any towed equipment that will come back with the prime mover, in this column. Write the noun for the towed equipment here. (Make separate entries for towed equipment that will not come back with the prime mover.) Treat towed equipment that will not come back with the prime mover as if it were not towed. Complete all columns except the expected time of return.

4. For equipment on extended dispatch, enter the words, EXTENDED DISPATCH and the expected date of return.

#### Figure 2–13. Sample DA Form 2401

5. Identify equipment involved in accidents or unusual circumstances.

6. If more room is needed, use the next open line. Line out all unneeded columns (a-l).

Figure 2–13. Sample DA Form 2401—Continued

# Chapter 3 Maintenance Processes, Forms and Records

#### 3–1. General

This chapter explains how to plan, manage, report and control maintenance and maintenance related shop/section supply related functions when using ULLS–G and SAMS automation. It also explains how to use manual procedures for scheduling, performing, recording, and managing maintenance on equipment using appropriate forms and records.

a. The ULLS collects maintenance and supply data and provides management information at the unit level.

b. The ULLS automates/replaces portions of TAMMS. Commanders ensure that portions of TAMMS not replaced by ULLS are accomplished using the procedures outlined in the pamphlet. The following DA and DD maintenance forms have been automated and ULLS-generated printouts (shown with a -E) are authorized replacements:

(1) AWCMF452. DD Form 314 can still be used (for example, arms room and nuclear, biological, chemical (NBC) room).

(2) DA Form 5988-E. This form replaces both DA Forms 2404 and 2408-14.

(3) DA Form 5989-E (Maintenance Request Register) and DA Form 2405 (Maintenance Request Register).

(4) DA Form 5990-E and DA Form 2407.

c. The forms and records produced and recorded in ULLS–G are maintained by all units, organizations, and activities on all equipment that require maintenance to be performed in accordance with appropriate -10, -20, and -30 technical manuals and lube orders.

*d.* Units operating under ULLS use printouts or automated reports in place of the manual forms in other chapters. The automated processes in ULLS supercede all manual procedures. In cases where there is a conflict on form disposition, this pamphlet takes precedence.

e. There are four categories of maintenance processes within ULLS. This chapter contains information for-

(1) Maintenance operational processes.

(2) Equipment data update.

(3) Equipment data reports.

(4) Maintenance support.

f. SAMS for the DS/GS levels of maintenance provides maintenance and management information to each level of command from the user to the division or corps, wholesale, and DA levels.

g. SAMS is divided into two levels: SAMS-1, which operates at the DS/GS maintenance company; and SAMS-2, which operates at command levels above the maintenance company, such as the support battalion or maintenance battalion; materiel management center (MMC); division support command; corps support command; and echelon above corps.

(1) SAMS-1 tracks all work orders and repair parts, and processes information received from supported units.

(2) SAMS-2 collects, stores, and retrieves maintenance information from SAMS-1 sites and allows managers to coordinate maintenance workloads.

(3) SAMS-2 passes significant maintenance and supply information to LOGSA, where it is loaded into the logistics integrated data base (LIDB) Maintenance Module, formerly known as the Work Order Logistics File. SAMS-2 and SAMS-I/TDA sites must submit their closed work order data to LOGSA by the 10th of each month. Procedures are explained in the SAMS-2 and SAMS-I/TDA user manuals. The consistent reporting of these data is critical; the LIDB Maintenance Module is used to determine operation and support costs, velocity management performance, manpower studies, and other studies that affect units and equipment.

*h.* Unique SAMS forms are addressed in this chapter. DA Forms 5409 (Inoperative Equipment Report) and 5410 (Unit Level Deadlining Parts Report) feed the inoperative equipment process at the SAMS-2 level. SAMS applies the term inoperative equipment to a reportable or locally designated command maintenance significant item that is NMC (see para 3–6). The inoperative module in SAMS-2 is intended to provide readiness management capability within the division, echelon above division, and echelon above corps. It is not for compliance with DA/wholesale readiness reporting requirements. In other words, SAMS-2 inoperative reporting is not intended for reporting property book equipment shortages.

*i*. The examples show the results of inspections, tests, and maintenance performed. They also show the results in diagnostic checks and form the bond between maintenance and supply actions.

*j*. This chapter provides procedures and examples of automated forms and printouts from ULLS–G and SAMS and maintenance forms used by manual units.

(1) In addition to the forms within this chapter, maintenance forms for nonstandard air traffic control (ATC) and navigational aid (NAVAID) equipment, when specified in the equipments technical publications, are also maintained. Each designated form is maintained using guidance found within the appropriate technical publication. Examples of nonstandard equipment are—

(2) Instrument landing system and all associated marker beacons.

- (3) Distance measuring equipment systems.
- (4) Airport Surveillance Radar Systems.
- (5) Automated Radar Terminal Systems.
- (6) Air Traffic Control Beacon Interrogator Systems.
- (7) Flight Data Input/Output Systems.
- (8) Digital Brite Radar Indicator Tower Equipment Systems.
- (9) Radar Video Mappers.
- (10) Programmable Indicator Data Processors.

## 3-2. Maintenance reporting and AMSS

AR 700-138 governs maintenance reporting of equipment and systems. AMSS is designed to replace all manual materiel readiness reports for ground, aviation, and missile equipment. Units not using ULLS follow reporting instructions as outlined in AR 700-138.

*a.* AMSS was developed to automate the manual readiness reporting requirements listed in AR 700–138. AMSS replaces DA Form 2406 (Materiel Condition Status Report), DA Form 1352 (Army Aircraft Inventory, Status and Flying Time) and DA Form 3266–1 (Army Missile Material Readiness Report) with a single automated readiness reporting system. It is the commanders link to monitoring the maintenance and supply posture of the unit.

b. AMSS collects, compiles, and reports materiel readiness data at the unit and provides this information to the battalion level. The capability exists to consolidate the real time readiness information received from subordinate units and is used for the purpose of monitoring and reporting their readiness posture.

c. AMSS accumulates NMC data and parts information for all reportable end items, systems, and subsystems and has the capability to receive support and depot-level NMC data from the SAMS-1. NMC time due to an equipment shortage (NMCE) is not included in AMSS. The capability of maintaining authorized and on-hand data is included in AMSS.

d. The readiness information accumulated at the battalion level is provided to SAMS-2, where it is forwarded to LOGSA.

#### 3-3. Maintenance control file (non-ULLS/manual input)

a. Each non-ULLS customer unit sets up a maintenance control file in a visible index file to show the status of reportable equipment in the unit. Copies of current DA Form 5409 and 5410 go in this file.

(1) A recommended record-keeping system to make sure that DA Forms 5409 and 5410 are properly filled out and submitted is contained in DA PAM 750–35.

(2) ULLS automates this record keeping at the unit level.

*b.* DA Form 5409 goes in the maintenance control file in organization work order number (ORG WON) sequence. The oldest appears at the top of the file; the newest, at the bottom. As work requests are closed out, DA Form 5409 is removed and discarded.

*c.* Information in the maintenance control file is changed whenever a maintenance request status changes. A new DA Form 5409 is updated and filed on top of any previous DA Forms 5409 with the same ORG WON. DA Form 5409 is forwarded to SAMS-2 each day prior to the established cutoff when changes occur during that day.

d. DA Form 5410 showing status of an inoperative reportable item is filed in the maintenance control file under DA Form 5409 for that item.

*e*. Maintenance supervisors check the maintenance control file weekly to make sure that forms are thrown out as actions are completed and forms have been added for any new deficiencies. Supervisors also review forms on older, existing deficiencies to confirm the status and ensure that all possible actions have been taken to repair the equipment.

#### 3–4. Organization work order number

a. ORG WON. The ORG WON is assigned to all work orders for purposes of tracking inoperative equipment and all equipment sent to the support maintenance activity for repair. An ORG WON is the key to the inoperative equipment process.

b. General instructions.

(1) An ORG WON is assigned sequentially from DA Form 2405. Paragraph 3–11 gives details on the use of DA Form 2405.

(2) An ORG WON is assigned when reportable equipment listed in AR 700–138, or when a command maintenancesignificant item designated by the local commander, become inoperative. An ORG WON is also assigned when a nonreportable subsystem of a reportable weapon system causes the weapon system to become inoperative. The positions of an ORG WON are as follows:

(a) The first five positions of an ORG WON are the UIC after the W. For example, a unit with a UIC of WABCD0 (zero) would use ABCD0 (zero) as the first five positions of each ORG WON. The letters I and O are not permitted in a UIC. Numeric 0 (zero) is authorized for use in a UIC.

(b) If the sixth position of the ORG WON has a zero (0) or a (1), it identifies ground or missile maintenance equipment, and whether it is reportable or not. A zero (0) identifies an end item as reportable under AR 700–138 or when list in the maintenance master data file (MMDF), or when a command maintenance-significant item, selected by a local commander, becomes inoperative. Also, zero (0) is assigned when a nonreportable subsystem of a reportable weapon system causes the weapon system to be inoperative. One (1) is used if the item of equipment is not reportable. Also, one (1) is used if a sixth position of the ORG WON has a two (2) or a three (3); it identifies aircraft maintenance equipment, and whether it is reportable or not. Two (2) identifies an end item as reportable under AR 700–138, or when a command maintenance-significant item, selected by a local commander, becomes inoperative. Also, two (2) is assigned when a nonreportable subsystem of a reportable or system causes the weapon system to be inoperative. Three (3) is used if the item of equipment is not reportable. Also, three (3) is used if the item needs repair but is not inoperative; for example, if painting is needed.

(c) The seventh position of the ORG WON is the year within the decade. For example, the seventh position for each ORG WON assigned in 1992 would be two (2).

(d) The last five positions of the ORG WON are the sequence number of the work order. The sequence number is assigned at the unit maintenance platoon/section on DA Form 2405 for manual units.

(e) The first seven positions of the ORG WON stay the same during the year and are the same for each work order. The last five positions, however, are unique to each work order (for example, 0000199999 or HHC12).

c. Special instructions. An ORG WON must be assigned for all inoperative equipment, even if it is immediately evacuated to DS without any maintenance performed at the unit.

### 3-5. DA Form 5409 and DA Form 5410

For units supported by ULLS, data collected on these forms are furnished to SAMS on an ULLS transaction diskette or via telecommunications (SAMS transactions, to include maintenance requests, equipment deficiencies, and inoperative organizational parts data). If any unit within a specific battalion, brigade, division, and so on, is not operating on ULLS, they submit DA Form 5409 and DA Form 5410 for all reportable equipment. All other assigned or attached units are restricted from submitting manual inoperative reporting forms. Use DA Form 5409 and DA Form 5410 to report deadlined or parts data, unless data are reduced at the SAMS–2 site.

a. DA Form 5409.

(1) *Purpose.* DA Form 5409 provides SAMS with the customer unit portion of the inoperative equipment data required to automate readiness management.

(2) Use. DA Form 5409 is used to report inoperative items that are reportable equipment identified in AR 700–138, including subsystems of reportable weapon systems, or command maintenance significant equipment that is designated by the local commander for special management. Units operating under the ULLS do not use DA Form 5409.

(3) General instructions.

(a) A DA Form 5409 is required whenever an item of equipment becomes NMC and meets the definition of an inoperative item in paragraph 3-1h. The form is prepared by the unit maintenance clerk and input to the supporting SAMS-2 site daily (figs 3-1, 3-2, 3-3).

(b) A DA Form 5409 can also be used when an inoperative item has a change in status at the customer level. However, if minimum input is desired, additional status may be limited to only significant changes (for example, when evacuated to DS for repair). Only blocks 1, 2, and 12a, b, and c are required for a status change on a DA Form 5409.

(c) So that SAMS-2 knows what to do with the information on the form, a File Input Action Code in block 1 is required. There are three action codes associated with DA Form 5409: A is used only when the item initially becomes inoperative; C is used to report changes in status for an inoperative item that has been reported, or for a controlled exchange action; and D is used to remove an inoperative item from deadline. When a DA Form 5409 IER with action code D is submitted, the associated part records for the inoperative item are also deleted in SAMS-2.

(4) Disposition.

(a) After entering information in blocks (11) through (21), a copy of DA Form 5409 is inserted in the visible file index with any previous ones.

(b) Local SOP establishes distribution of copies of this form. Individual copies of the form are not retained at unit level unless required for local use. Those copies, if required locally, are not maintained past the current MCSR reporting period.

b. DA Form 5410.

(1) *Purpose*. DA Form 5410 is used to identify/report parts that cause inoperative reportable equipment to be NMC-supply (NMCS).

(2) Use. DA Form 5410 is used-

(a) To track NMCS parts in SAMS.

(b) By SAMS-2 maintenance managers to target critical parts for intensive management. Units operating under the ULLS do not use DA Form 5410.

(c) To cross-reference a maintenance request with any deadlining part and to provide deadlining parts information to the MMC.

(3) General instructions.

(a) When inoperative equipment is NMCS, the first DA Form 5410 related to the deadlined part(s) should be submitted to SAMS-2 with DA Form 5409 reporting the deadline. If this is not the case, a DA Form 5410 must be submitted to SAMS-2 as soon as any deadlined parts are identified, but not on hand. An action code of A (fig 3-4) must be entered in block 1 of DA Form 5410. Leave block 6 blank.

(b) A DA Form 5410 is submitted with an action code of C in block 1 (fig 3-5), showing the new quantity on hand in block 6, when a partial or complete receipt occurs. Blocks 2, 3, 4, 5, 7, 8, 9, and 10 must also have entries.

(c) A DA Form 5410 with an action code of D is submitted when the quantity required for a particular part is canceled or no longer required. Only blocks 1, 2, 3, 8, 9, and 10 are required for submission of a DA Form 5410 with an action code of D (fig 3–6). If by satisfying the part requirement the equipment is no longer deadlined, the submission of DA Form 5409 with an action code of D, removing it from deadline, automatically deletes associated part records in SAMS for that item of equipment. All deadlining parts for one ORG WON must be entered on the same DA Form 5410, if possible.

(d) A DA Form 5410 with an action code of D can also be used to report complete receipt of parts, if the SAMS site agrees.

(4) Disposition.

(a) Forward the original copy of the form to SAMS-2.

(b) Forward the second copy to the battalion maintenance office.

### 3-6. ULLS to SAMS interfaces (unit using procedures)

Unit-level activities with ULLS report maintenance information to SAMS. ULLS units run the SAMS–1 transaction process daily and send the information, via communications or diskettes, to their SAMS activity. Data from this process update the backside of DA Form 2406 (AHO003, AHO026) readiness information to their SAMS–2 managers. Reporting of maintenance information is accomplished by the following activities:

*a.* When ULLS is fielded to a company, maintenance and inoperative information is passed to SAMS utilizing an output process in ULLS.

*b.* Units without ULLS supported by a SAMS DS/GS activity report customer inoperative equipment data on DA Form 2406 for reportable/maintenance-significant items using DA Forms 5409 and 5410. These non-ULLS customers submit manual DA Forms 5409 and 5410 daily to their supporting SAMS–2.

c. Units complete the forms in accordance with this chapter for input only to SAMS-2.

d. Units without ULLS maintain a DA Form 2405 requesting support maintenance from DS/GS activities supported by SAMS.

e. ULLS creates two automated input files that are input to the SAMS-1 system:

(1) File ID AWAME125.Dat, which includes all work orders being evacuated to SAMS-1 and inoperative data from ULLS-A and ULLS-G systems.

(2) File ID AWAME130.Dat, which includes all AMSS input to SAMS.

*f.* SAMS-1 must provide ULLS-G timely automated status from its Work Order History program. Additionally, either SAMS-1 or SAMS-2 system must provide an equipment file to ULLS. This equipment file (the MMDF) originates from Army Materiel Command (AMC) LOGSA, Redstone Arsenal, AL. The equipment file (the MMDF) contains all reportable systems, subsystems, and nonreportable equipment.

g. For ULLS systems, a SAMS-1 Work Order Detail Report, PCN AHN018, is printed for the ULLS unit once the work request is closed (fig 3-7). Units maintain PCN AHN018 printouts for 180 days.

## 3–7. Equipment data reports

The following functions provide hard copy reports:

*a. Parts received not installed.* There are two options in this process. The first is a print by admin number, and the second is a print by DODAAC. These reports list parts that have been received on the DCR but have not been installed through the parts install process (fig 3–8).

*b. Service schedule.* Provides a hard copy that shows the services by admin number, DODAAC, date range, or NSN (fig 3–9). (This process provides front side DD Form 314 data).

## 3-8. DA Form 2402 (Maintenance Tag)

a. Purpose. DA Form 2402 serves as an identification tag. b. Use.

(1) To identify items held for warranty claims.

(2) To identify EIR exhibits.

(3) As a receipt for TMDE items needing calibration.

(4) To identify other items as needed.

c. General instructions. A separate DA Form 2402 is used for each item (fig 3-10). DA Form 2402 has four copies and is used as follows:

(1) Copy one is normally used as a receipt for the unit.

(2) Copy two is a receipt for the battalion level except for warranty claim items. When DA Form 2402 is used to identify or show action completed on a warranty item or claim exhibit, copy two is sent to the supporting warranty control office (WARCO). The WARCO uses DA Form 2402 to close out or complete any needed warranty actions or claims.

(3) Copy three serves as a receipt for support units.

(4) Copy four stays with the item until it is repaired and reissued. After repair is done, the tag identifies the item as fixed. This form as with each item sent to supporting maintenance shops (direct support (DS), general support (GS), depot, or contractor for warranty repairs).

(5) Depending on the item, repair needed, and level of work, not all copies may be needed.

d. Disposition.

(1) DA Form 2402 is destroyed when the part or component it applies to is installed or disposed of.

(2) After the action is completed, copies used as a receipt are destroyed.

(3) When DA Form 2402 identifies a warranty claim or SF 368 (Product Quality Deficiency Report) exhibit, DA Form 2402 stays on the exhibit until the item is no longer needed.

## 3-9. DD Form 314

*a. Purpose.* DD Form 314 is a record of scheduled and performed unit maintenance including lubrication services, annual small arms weapons gauging, borescope and pullover gauging, and 180-day verification maintenance. It also keeps up with (NMC maintenance (NMCM)/NMCS) time; except for missile system/missile subsystem and FAA flight check data of ATC navigational aids.

b. Use. DD Form 314 is used for the following actions.

(1) *Schedule*. Periodic services on equipment, to include components in a system or subsystem, are scheduled when the technical manual requires a PMCS service to be performed by unit maintenance personnel. This form is also used to schedule the following services performed under the supervision of unit maintenance personnel:

(a) All nonoperator services are scheduled one service in advance.

(b) The next scheduled due date may fall in the following year. In that case, enter the date, miles, and hours due in the Remarks block until a new DD Form 314 is started.

(c) Weekends and holidays may be eliminated. When these are deleted services are scheduled on the next working day.

(d) The following symbols are used to show the type of service scheduled:

1. T—any test.

- 2. I-any inspection.
- 3. L—lubrication.
- 4. R-recoil exercise.
- 5. W—weekly service.
- 6. M-monthly (1 month) service.
- 7. Q-quarterly (3 months) service.
- 8. S-semiannual (6 months) service.
- 9. A-annual (1 year) (12 months) service.
- 10. E-18 months service.
- 11. B-biennial (2 years) service.
- 12. F-quadrennial (4 years) service.
- 13. H-tire rotation/inspection.
- 14. Z-oil sampling.

(e) The symbol L is used for all periodic lubes required by a lubrication order (LO). The interval block on an LO only tells when to schedule the lubes. It does not tell what services to schedule or symbol to use.

(f) Miles, kilometers, or hours between services are obtained from the TM and/or LO.

(g) Other symbols or subsymbols may be used as long as they do not conflict with the symbols required by this

pamphlet. Explain those symbols or subsymbols in the Remarks block of DD Form 314 or in the SOP. For example, may be used S1, SB2, or Lm, L5, L6, L12, or others might be used to show difficult services or manage the services pulled. Subsymbols should be scheduled to explain a service and lube pulled at the same time.

(h) To schedule a service, its symbol is written in pencil in the date due block with its miles, kilometers, or hours beside it. (Not all services will have miles or hour intervals.)

*I*. A service may not always be pulled when it is scheduled. So a 10 percent variance is provided before or after the scheduled day, miles, or hours. Within the variance, the service is treated as if it was done on the day/miles/hours schedule.

2. Some services cannot use the 10 percent variance because time is too critical. The TM PMCS table should always be checked before using the variance. For example, the MLRS is specifically NMC if the safety load test date has expired. The PMCS table always takes precedence over the 10 percent variance rule.

3. When the service is within the variance, ink in the symbol with the equipment's miles, kilometers, or hours on the date it was scheduled. When a service outside the variance is completed, erase the scheduled symbol and data, and ink in the symbol with data on the actual day the service was completed. Schedule the next service from the new date.

4. When the service exceeds the 10 percent variance, the equipment is administratively designated NMC until the next service is completed.

(i) Services vary the most when the LO requires a lube-

*I*. By hours, miles, or kilometers only. Enter the miles, kilometers, or hours when the next lube is due in the Remarks block. Ink in the symbol L and the hours, miles, or kilometers on the equipment in the block for the day the lube was performed.

2. On a date interval. Enter the symbol L on the date block the lube is due. Enter the miles, kilometers, or hours (when they apply) next to the symbol. When the lube is done, ink in the L and the miles or hours.

(2) *Documentation*. Show completed periodic services and lubes, by inking in the symbol or symbols and miles or hours. DD Forms 314 are tied to unit-level services and their intervals. The number of DD Forms 314 needed varies, based on the equipment and how and where maintenance is pulled. Normally, one DD Form 314 covers one piece of equipment. One DD Form 314 may cover several like items if the services are scheduled and pulled on the same date. Examples of like items are small arms and protective masks. When scheduling services on more than one item, enter each item's serial number in the Remarks block. Like equipment or subsystems, reportable under AR 700–138, cannot be combined on one DD Form 314.

(3) Reporting. NMC days are shown on equipment reported under AR 700-138.

(a) NMC time is kept on equipment that is reported under AR 700–138, tables B–1 and B–2, as a single item or as a subsystem.

(*b*) Equipment reportable under AR 700–138, tables B–1 and B–2, need a record of NMCM/NMCS time. NMC days on that equipment are kept on the reverse of DD Form 314 or on a separate DD Form 314 only when the equipment has a deficiency defined as NMC in the PMCS NOT MISSION CAPABLE IF column. Deficiencies not covered by the PMCS NOT MISSION CAPABLE IF column or equivalent carry a status symbol X or CIRCLED X, but NMC time is not counted for those deficiencies. Those deficiencies are carried on DA Form 2404.

(c) Unit NMCM days are shown with the symbol O. An S inside the O is entered for unit NMCS. Unit NMCM/ NMCS days are posted as they occur. The letter X is used for each day the equipment is NMCM at support maintenance. The letter S is entered over an X on the days equipment was NMCS at support maintenance. If support does not provide a day-by-day breakout, the total number of support NMCM/NMCS days is used in the Remarks block. The front side of DD Form 314 is used to schedule services. The reverse side or another DD Form 314 is used to show NMCM/NMCS time.

(d) Support maintenance indicates which or how many days were NMCM/NMCS on the completed DA Form 2407 or a SAMS printout. This time is posted to DD Form 314. NMC time on equipment still in support maintenance at the end of a report period is provided to the owning unit by telephone or other local means.

(e) For NMC time, equipment that is NMC at the end of the day is counted NMC for the whole day. Equipment that is fully mission capable at the end of the day is counted as FMC for the whole day. A day is the normal workday for a command (see AR 700-138, chapter 4, for missiles).

(f) When equipment is loaned to another unit or activity, a copy of DD Form 314 goes with the equipment. The borrowing unit reports NMCM/NMCS time on the equipment. This information is also given to the owning unit at the end of the reporting period and when the equipment is returned.

(g) NMC time is posted on a separate DD Form 314 for each subsystem specifically identified in AR 700–138, tables B–1 and B–2. Another separate DD Form 314 is kept on the overall system, which is the system card. The system DD Form 314 shows the NMCM/NMCS time on the combined system.

(4) AOAP instructions. Scheduling oil samples on DD Form 314 is optional when the lab provides a printout that lists when the next sample is due. Oil samples are scheduled in pencil on DD Form 314. When the sample is taken the symbol and hours are erased from DD Form 314 and the next sample is scheduled in pencil.

(5) Local guidelines. Maintenance, services, or inspections are managed locally as directed by the unit commander.

This can include services performed by other echelons or units when the commander so directs. If a commander wants operator or crew services scheduled, they are entered in the Remarks block.

(6) ATC documentation. Document ATC required data should be documented as follows:

(a) Within remarks section, exact PMCS technical references are shown, down to specific paragraph.

(b) Within remarks section, normal time required for each PMCS interval is shown.

(c) Within remarks section, date of last flight check of navigational aid is shown.

(7) Prohibitions. DD Form 314 is NOT USED for-

(a) Periodic services designated for the operator or crew.

(b) Showing oil samples taken.

(c) Training aids and devices (equipment used ONLY for training). Small arms/weapons must be classified as unusable per AR 190-11 before they can be considered training aids.

(d) Equipment provided with an ADP printout or automated forms that list DD Form 314 data such as ULLS. (e) Unit services on TMDE when the operators perform the services without supervision by unit maintenance personnel.

(f) Record NMC time for missile system/missile subsystem per AR 700-138, chapter 4.

(8) *General instructions*. Table 3–1 and figures 3–11 through 3–23 are used when determining the type of DD Form 314 required.

(a) Army equipment is divided into three categories for the purpose of filling out DD Form 314s. Equipment listed in AR 700–138, tables B–1 and B–2, represent the first two categories, respectively. Both are reportable. The third category is equipment that requires service data only as determined by the applicable technical manual but is not a reportable item, as outlined in AR 700–138, appendix B.

(b) Army equipment is further defined as a system, subsystem, equipment end item, or a component. A system is a group of items separately authorized on a modification table of organization and equipment (MTOE) or TDA that forms a single operational unit. A subsystem is a separately authorized item issued or intended to work with other items to form an operational unit. An equip end item is a separately authorized item issued or intended to work with other independently but is not reportable. A component is an item that is an integral part of a system, a subsystem or an equip end item and is not authorized separately. A component may have a LIN and requires services as outlined in a technical manual. The technical manual determines when to do a component DD Form 314. If the TM combines the services for all components, a component card is not required. Services are annotated on the front side of the respective DD Form 314. If the TM does not combine all component services, then a separate card is prepared for each component using its appropriate service schedule from its responsible TM.

| Item               | Reportable B1 (table B–1)* | Reportable B2 (table B-2)* | Nonreportable (NR) |
|--------------------|----------------------------|----------------------------|--------------------|
| System             | NMC data                   | NMC/service data           |                    |
| Sub-system         | NMC/service data           | NMC service data           | Service data       |
| Equipment end item |                            | Service data               | Service data       |
| Component          | Service data               | Service data               | Service data       |

(9) Special instructions. Use a signal system to show when a service is scheduled in the current month. A month can be from the first day to the last day of the month (for example, 1 May through 31 May), or from a day in one month to the same day in the next month (for example, 13 September to 13 October). At the start of each month, enter signals (for example, colored paper clips) on the date blocks for the service. When the service is pulled; take the signal off the card or move it from the date block to one corner. Use the following signals.

(a) Green signal indicates a lube (L) is needed.

(b) Yellow signal indicates a T, I, R, W, M, Q, S, A, B, H, E, F, Z, or other service is due.

(c) Red signal is inserted over the right corner of the card when equipment is NMC. For equipment reported as a system in AR 700–138, table B–2, the red signal only is used on the system card. The signal is reused when the equipment is fixed.

(10) Low usage instructions. Handle low usage as follows:

(a) Definition. Services for equipment that accumulates or is anticipated to accumulate less than the specific

mileage/kilometers or hours in a 12-month period may have all unit (-20) and direct support services (-34) extended (see (3) below for low-usage criteria).

(*b*) Use.

*I*. Prior to placing equipment into low usage, all scheduled services and lubrication listed in the equipments -20 and -34 TMs/LOs (W, M, Q, S, A, E, B) is performed. Equipment requiring an E—18-month service and B—biennial (2 years) service is performed in accordance with the appropriate TM/LO at regularly scheduled service intervals, using the E or B symbol. After equipment is placed in the low-usage program, all services and lubrications, except the E and B, are combined with the annual services using the A symbol on DD Form 314. The date, miles/kilometers, and hours are entered in the Remarks block of DD Form 314 when equipment is entered in the low-usage program.

2. Equipment that exceeds the specified criteria at any time during the 12-month period immediately returns to scheduled servicing at normal TM/LO intervals, to be scheduled from the information that was entered in the Remarks block of DD Form 314.

3. Servicing, evaluating, and exercising of recoil mechanisms and tubes are accomplished in accordance with applicable technical bulletins and manuals.

4. All communications equipment/subsystems mounted or not mounted and equipment/subsystems mounted in shelters are serviced annually with the primary system.

5. Low-usage servicing is not utilized for equipment under warranty, armament equipment and equilibrating systems, ATC, and fire control components of combat vehicles and missile systems.

6. Operator/crew level (-10) maintenance intervals in TMs/LOs are not changed because of low usage.

7. AOAP is not extended; see chapter 4.

(c) Vehicle storage. When a vehicle is stored in Army Prepositioned Stocks or low usage, no AOAP sampling is required until the vehicle is scheduled for operational use.

(d) AOAP sampling. For units (-20 and -34) scheduled services (B Biennial), equipment has engine oil and transmission fluid (enrolled in AOAP) sampled prior to operation or the changing of any oil/lubricants. This sample helps determine the condition of oil/lubricants prior to operating equipment. Oil analysis is also performed during each annual maintenance cycle and immediately upon removing the vehicle from war reserve or low-usage program. Once the equipment returns to normal operation, sampling intervals established in chapter 4 apply. Vehicles in low usage that require a B service on differentials or gearbox are checked for contamination. If contamination exists, these components are drained, flushed, and refilled to the full mark.

(e) Criteria.

1. Light tactical vehicles, trailers assigned to prime movers, and trailers without assigned prime movers that accumulate or are anticipated to accumulate fewer than 3,000 miles/4,800 kilometers in a 12-month period.

2. Heavy tactical vehicles that accumulate fewer than 1,200 miles/1,935 kilometers in a 12-month period.

3. Combat vehicles (except armament, equilibrating system, and fire control components), missile systems (except fire control components), material handling equipment (MHE), and construction equipment anticipated to accumulate fewer than 500 miles/800 kilometers or 125 hours in a 12-month period.

4. Generators, pumps, air compressors, support equipment (reverse osmosis water purification units, bath units, and so on), watercraft, rail equipment, power-driven NBC equipment (for example, decontamination apparatus), engine-driven heaters, and air conditioners anticipated to accumulate fewer than 75 hours of operation in a 12-month period.

5. Communication equipment anticipated to accumulate fewer than 75 hours of operation in a 12-month period.

6. NBC equipment (for example, protective mask, M11 decon app, and so on) anticipated to accumulate fewer than 75 hours of use in a 12-month period.

7. Tentage and canvas items. Those not used are erected annually. Immersion heaters, mobile kitchen trailers, bakery ovens, field ranges and space heaters/stoves. Those not used are serviced annually.

8. Small arms and crew served weapons (machine guns, mortars, and so on). Those maintained in a humiditycontrolled room and not removed for any reason at any time during the year are serviced annually. All equipment, except that stated in 3-9b(8)(b)5, is inspected/operated/exercised by operators semiannually. Inspection/operate/exercise includes—

a. Perform all Before (B) through Monthly (M) PMCS checks per equipment operators TM.

b. Tactical (including trailers) and combat vehicles are to be driven at least 5 miles to insure their performance is within parameters listed in the operators TM. Vehicles equipped with radios have Before (B) through Monthly (M) PMCS performed per the communication equipment operators TM.

c. Construction, engineer, and material handling equipment, wreckers, and combat vehicles are operated sufficiently to ensure hydraulic systems reach normal operating temperature and equipment is mission capable.

d. Generators, air compressors, support equipment, pumps, and power-driven NBC equipment are operated for 30 minutes under load or 1 hour no load.

e. Small arms and crew served weapons are inspected, without leaving humidity-controlled room, for rust and corrosion. High-humidity area inspections may be required more often.

f. Visual inspections are performed by the operator/crew to ensure lubricant is present on all lubrication points.

g. Visual inspections are used to identify, report, or remove any new corrosion that may have formed.

(f) Low-usage criteria provide guidance and do not relieve commanders of their responsibility for adequate maintenance of their equipment while in storage.

c. Disposition.

(1) DD Form 314 is used for 1 year for equipment reported under AR 700-138. It can be used for 2 years on nonreportable equipment.

(2) The completed form is destroyed after transferring needed information to a new form. Transfer all information from these blocks:

(a) Registration number.

(b) Administration number.

(c) Nomenclature.

(d) Model.

(e) Assigned to.

(f) Remarks: NMCM/NMCS data for the current report; hour meter or odometer change information; symbols; and any other needed maintenance data.

(3) Any services needed should be scheduled in pencil.

(4) The current DD Form 314 is with the equipment when it is transferred, but the losing unit keeps a record of NMCM/NMCS time for the current report period up to the day the equipment is dropped from the property book. The gaining unit reports the equipment's NMC at the time the item is added to their property book.

(5) Destroy the DD Form 314 when the equipment is sent to salvage. However, the losing unit keeps a record of NMCM/NMCS time for the current report.

(6) System DD Form 314 transfers any NMCM/NMCS data for the current reporting period to a new form. The old DD Form 314 is then destroyed.

### 3–10. DA Form 5988–E and DA Form 2404 (Equipment Inspection and Maintenance Worksheet)

a. Purpose. DA Form 5988–E and DA Form 2404 have four major purposes. This form is the central record for— (1) Faults found during an inspection. These faults include PMCS, maintenance activity inspections, diagnostic

checks, and spot checks, except as noted in paragraph 3-10c.

(2) Actions taken during unit/organizational level services for quality control.

(3) Faults and repairs required for estimated cost of damage reports.

(4) Battlefield damage assessment and repair (BDAR) performed.

b. Use of DA Form 5988-E and DA Form 2404. Personnel performing inspections, maintenance services, diagnostic checks, technical evaluations, marine condition surveys on watercraft, and PMCS use this form—

(1) To inspect all components or subsystems that make up one equipment system. One DA Form 5988–E/DA Form 2404 or separate forms may be used for each subsystem (figs 3-24, 3-25).

(2) To inspect several like items of equipment, for example one DA Form 2404 to inspect 25 M16A1 rifles (fig 3-26).

(3) As a temporary record of required and completed maintenance.

(4) To list faults that operators or crews cannot fix and list parts replaced.

(5) During periodic services, unit maintenance lists all faults found and action taken to fix faults. When used to inspect several like items, DA Form 2404 lists all deficiencies, shortcomings, and corrective action taken. If any items require support maintenance, a separate DA Form 2404 is completed and attached to a DA Form 2407 (figs 3–27, 3–28).

(6) During initial inspection by support maintenance to list all faults found. The initial inspection is attached to DA Form 5988–E/DA Form 2404, is given to the person making the repairs. DA Form 5988–E/DA Form 2404 is used as the worksheet for correcting faults found and reporting any uncorrected unit level faults. Results of the maintenance action are entered on DA Form 5988–E/DA Form 2404.

(7) During final inspection by support maintenance to list faults found. Attach the final inspection to the DA form 2407 that is given to the person who performed the repairs. The repairer corrects all faults found during the final inspection.

(8) To collect all maintenance and services performed on equipment involved in a DA approved SDC plan. In addition to the requirements in this pamphlet, the applicable SDC Field Procedures Guide (FPG) may identify additional data required as mandatory entries on DA Form 5988–E/DA Form 2404.

(9) To report battlefield damage repair and/or replacement actions by all personnel. AR 750-1 and the individual equipment battle damage technical manuals govern when and how battlefield damage repairs should be accomplished.

c. Use FAA Form 6030–1 (Facility Maintenance Log) for recording PMCS results in lieu of DA Forms 5988–E/ 2404.

d. General instructions.

(1) Units using ULLS-G use the computer-generated DA Form 5988-E.

(2) Operators and crews, first-line leaders, maintenance supervisors, and commanders are equally responsible for keeping information current and correct on DA Form 5988–E/DA Form 2404.

(3) The way some blocks and columns on DA Form 5988–E/DA Form 2404 is filled out varies with form use. The instructions that apply to the use of the form must be carefully read.

(4) When more than one DA Form 5988–E/DA Form 2404 is needed for an inspection or service, the page number is printed in the right side of the form's title block (1 of 2 on the first page and 2 of 2 on the second) and so on.

(5) Parts on order or actions pending under anticipated NMC conditions are reflected on DA Form 5988-E and may go on DA Form 2408-14 with a diagonal status symbol.

*e. Use of status symbols.* Status symbols are used on automated and manual forms and records to show the seriousness of equipment faults or problems. The five status symbols used are X, CIRCLED X, HORIZONTAL DASH (-), DIAGONAL SLASH (/), and LAST NAME INITIAL.

(1) X. An X status symbol is for a fault or equipment condition that is a deficiency. Deficiencies put the equipment in an inoperative status. No one authorizes or orders equipment operated until the X condition is repaired or status is changed. If the condition is unusual and could occur on other similar equipment, check the other equipment. The commander or the commander's designated representative then immediately places all similar equipment in an X status. Each item is inspected. If the unsafe condition is found, it must be fixed and, if necessary, a Category I deficiency report is submitted, as outlined in chapter 10. Leave the equipment in an X status until instructions are received. An X status symbol applies to the following situations:

(a) Deficiency on the equipment. The motor officer, maintenance officer, or designated representative inspects all work taken to correct each status symbol X deficiency.

(b) Component or assembly. Defective or removed that makes the equipment unsafe to operate.

(c) Equipment deficiency listed in the not mission capable if column (formerly equipment not ready/available if) of the equipment technical manuals (TMs) (preventive maintenance checks and services) (PMCS) table.

(d) Fault that endangers the lives of the operator or crew, listed in AR 385–55 as not mission capable (NMC), or that would further damage the equipment. This equipment is not reported on the MCSR unless listed in the NMC column of PMCS tables, but is an administrative deadline with an "E" status in ULLS–G.

(e) Emergency MWO published, but not applied to the equipment:

1. Safety-of-use message issued stating a potentially dangerous or unsafe condition exists on the equipment.

2. Equipment judged by the commander as not able to do its mission.

(2) *CIRCLED X*. A CIRCLED X means the equipment has a deficiency but may be operated under set limitations (figs 3–29, 3–30). The commander or the commander's designated representative may authorize limited operation. The limited operation is usually for a one-time only operation but is dependent on the mission. A CIRCLED X status symbol applies to the following situations:

(a) Urgent MWO or deficiency with limiting conditions on equipment. Limited condition means the equipment can be operated, but only within limits set by the MWO or other publication. The limits may affect operation or require a maintenance action in a set time.

(b) Potentially dangerous condition that requires limiting operations. When this type of condition is found, other similar equipment should also be initiated. The commander or the commander's designated representative puts all similar equipment under limited operations. A Category I deficiency report as outlined in chapter 10 is submitted.

(3) HORIZONTAL DASH (-). A HORIZONTAL DASH shows that an inspection component replacement has been done or applied.

(4) *DIAGONAL SLASH* (/). A DIAGONAL SLASH shows a fault with equipment other than a deficiency. Faults must be fixed to make the equipment fully usable and to prevent more problems.

(5) LAST NAME INITIAL. The last name initial shows completely satisfactory condition or a corrected fault.

(6) *Status symbols reflect the judgment.* The status symbol reflects the judgment of the person making the inspection, operating the equipment, or doing the maintenance. No one orders an individual to change a status symbol. All changes become permanent, except CIRCLED X, until the fault is corrected or determined otherwise by the commander's designated representative, who is knowledgeable in maintenance. The faults are corrected per the Army -10 and -20 PMCS maintenance standards as noted in AR 750–1. A status symbol is changed only under the following conditions:

(a) Status symbol change. The commander or commander's designated representative ensures that the following is accomplished if there is a disagreement with a status symbol.

1. Changes can be made from a less serious to a more serious status symbol, and from a serious to a less serious status symbol.

2. The commander or commander's designated representative shows a status symbol change on a DA Form 5988–E/ DA Form 2404 by re-entering the fault and new status symbol on the next open line. Status symbol change is written in column D next to the fault.

3. When either the original or final (change) status symbol is an X or a CIRCLED X, the repair work is inspected.

When the repair is finished, whoever performed the work initials in column E. The commander or commander's designated representative designates a qualified person who did not perform the repair work; this designated inspector puts a last name initial over the status symbol to accept the work and start the process to close out the fault.

(b) Changing an X to a CIRCLED X status symbol. A fault with an X status symbol puts the equipment in an inoperative condition. The equipment may have to be sent to a higher level maintenance activity for repair. Operating equipment in a CIRCLED X status symbol always carries some risk or danger. The commander or commander's designated representative verifies each deficiency on a daily or mission basis, whichever is more frequent.

1. Before allowing limited operations, make sure the crew or operators will not be endangered or the equipment further damaged.

2. A change to an X to a CIRCLED X is always temporary. When the daily or mission dispatch is over, the equipment goes back to an X status.

3. Changing an X NMC condition to a CIRCLED X affects only the operation of the equipment. The time is still counted as NMC on DA Form 2406 (Materiel Condition Status Report), DA Form 3266–1 (Army Missile Materiel Readiness Report), DD Form 314 (Preventive Maintenance Schedule and Record), and DA Form 3266–2 (Missile Materiel Condition Status Report Worksheet).

e. Disposition.

(1) DA Form 5988–E/DA Form 2404 is kept in the equipment record folder or in a protected cover until it is completed if no faults have been found. If faults are found during an operator or crews PMCS, it is given to the maintenance supervisor for action.

(a) Maintenance section leaders review DA Form 5988–E/DA Form 2404 prior to destruction to ensure all corrective actions have been completed.

(b) Faults that must be fixed at support maintenance are transferred to DA Form 2407 and attached to DA Forms 5988-E or 2404.

(c) Faults that cannot be fixed until a part comes in or that must be deferred are entered into ULLS or go on DA Form 2408-14 if using manual procedures.

(d) Status symbol X faults cannot go on DA Form 2408–14. When there is a NMC deficiency on DA Form 2404, it is kept until the deficiency has been repaired. This includes DA Form 2404 on equipment sent to support maintenance. The form or a locally used signal is kept in the equipment record folder to keep the equipment from being dispatched.

(2) DA Form 5988–E/DA Form 2404 used for scheduled services are kept on file for quality control until the next service is performed. All uncorrected faults are entered into ULLS–G, moved to DA Form 2408–14 or DA Form 2407, and the service recorded on DD Form 314. Forms carrying a status symbol X are kept until the fault is corrected.

(3) DA Forms 5988–E/2404 that show a periodic service on equipment that does not have historical records or a DD Form 314 are kept. DA Forms 5988E/2404 are destroyed only when the next periodic service is done. Any open faults at that time go on the new DA Forms 5988E/2404 unless a separate DA Form 2408–14 is used. This situation normally applies to the form used for services on more than one item or when an operator level service is required and must be documented. If the form lists no faults from previous service, the same form is used to show the results of the current service.

(4) DA Forms 5988–E/2404 used for technical inspections stay with the item until all maintenance is performed or item is disposed of. A copy of DA Form 2404 goes with an item evacuated to support maintenance units or depots for repair or overhaul.

(5) When the form has been used to report BDAR action (fig 3–31), DA Form 5988–E/DA Form 2404 are mailed to Survivability/Vulnerability Information Analysis Center (SURVIAC), ATTN: AFRL/VACS/SURVIAC, Wright-Patterson AFB, OH 45433.

(6) DA Form 2404 used for estimated cost of damage (ECOD) (figs 3-32, 3-33) is handled as follows:

(a) Two copies are attached to copy 4 of DA Form 2407 that requested the ECOD and returned to the requesting unit. The requesting unit with a DA Form 2407 returns a copy to request repair of the damage.

(b) A third copy is filled with copy 5 of DA Form 2407 at the maintenance support activity.

## 3–11. DA Form 5989–E/AHN007/DA Form 2405 (Maintenance Request Register)

*a. Purpose.* DA Form 5989–E/AHN007/DA Form 2405 are used to record all work requests (DA Form 5990–E/DA Form 2407) received and handled by maintenance activities.

b. Use.

(1) Units supported by ULLS are not required to maintain a manual DA Form 2405, as it is automated within ULLS. The automated form, DA Form 5989–E (fig 3–34), provides a consolidation list of all open work orders and man-hours and work-order status.

(2) SAMS-1 automates DA Form 2405 at the DS/GS support maintenance activity and produces the AHN007 report. This report is used as a consolidated record of all maintenance requests (DA Form 5990-E/DA Form 2407) received.

(3) Manual units supported by a SAMS DS/GS maintenance activity use the manually prepared DA Form 2405 (fig

3–34) when assigning the ORG WON to DA Form 2407 for tracking organization work orders reflecting NMC conditions for inoperative equipment. Routine maintenance requests (DA Form 2407) sent to support may also be recorded on DA form 2405.

(4) DA Form 2405-

(a) Is a maintenance management record at both unit and support levels.

(b) Is a ready source for information on maintenance requests. It also gives information for management reports (like backlog status reports, and so on).

(c) May be used (but is not required) at unit level as a record of maintenance requests sent to support activities for internal management.

(d) Is used by support activities to record and control DA Form 2407s sent and returned from commercial activities.

(5) Units review daily all open work orders with higher level support maintenance activity.

c. Disposition.

(1) DA Form 2405 is kept for 1 year after last date entered in column h.

(2) If used for making budgets or planning, it may be kept beyond 1 year until budget or plans are completed. It is then destroyed.

(3) Open work order numbers may be moved to a new register if DA Form 2405 is closed at the end of a calendar or fiscal year.

## 3-12. DA Form 3999-4 (Maintenance Work Request Envelope)

a. Use. DA Form 3999-4 (fig 3-35)-

(1) Is used to store the forms required to record maintenance actions.

(2) Tracks the work order and the equipment location by entries on the face of the envelope each time the related equipment moves from one location to another.

b. General instructions.

(1) DA Form 3999–4 is a reusable envelope. The envelope has six preprinted blocks for posting a work order number and the applicable identification. Each block has four columns: Location, Section, Mechanic, and Date.

(2) Each section supervisor or repairer receiving the maintenance work request envelope signs for the envelope in the applicable block on the form. The last entry indicates the exact location of the equipment by bay, parking lot, or bin number.

(3) When the maintenance request has been closed, the block pertaining to that request is marked out and the next open block of the remaining blocks is used for a new maintenance request.

c. Disposition. Destroy the envelope when the current maintenance request on the envelope has been closed and all other blocks have been used.

### 3-13. DA Form 5990-E (Maintenance Request)

This form serves as a request for maintenance support. ULLS automates DA Form 2407. Two hard copies of DA Form 5990–E (fig 3–36) and a DA Form 5988–E are generated by ULLS for delivery with the equipment to the support maintenance activity.

a. Use. DA Form 5990-E is used to-

(1) Request support maintenance, to include—

- (a) Repairs not authorized at unit level.
- (b) Application of MWOs.
- (c) Fabrication or assembly of items.

(2) Report work on DA directed items under an approved sampling plan. AR 750-1 governs this program. The specific SDC FPG identifies data elements for the forms.

(3) Initiate work requests that may become warranty claim actions.

(4) Show all maintenance done on nontactical-wheeled vehicles, and tactical vehicles used as general purpose and passenger carrying vehicles. Use this form for vehicles and supported equipment when they are assigned to administrative equipment storage sites.

(5) Request an ECOD or technical inspection to classify the serviceability/reparability of an item before turn-in for replacement.

b. Disposition.

(1) One automated hard copy (copy #1) is used for accountability purposes and returned to support maintenance when the unit picks up equipment.

(2) A second automated hard copy (copy #2), stapled to a DA Form 2407 and/or DA Form 2407–1 (Maintenance Request—Continuation Sheet), is received with the equipment from support maintenance. The owning unit keeps this copy for 90 days after the equipment is fixed. For items under a DA approved sampling plan, hold this copy as directed by the plan.

(3) A SAMS-1 Work Order Detail Report, is printed by SAMS for the ULLS unit once the work request is closed.

(4) When used for BDAR, mail a copy of DA Form 5990–E to the Survivability/Vulnerability Information Analysis Center (SURVIAC), AFRL/VACS/SURVIAC, Wright Patterson AFB, OH 45433.

## 3-14. DA Forms 2407/2407-1

*a. Purpose.* DA Forms 2407/2407–1 serve as a request for maintenance support and give information to all levels of maintenance management. DA Forms 2407/2407–1 are the source of information for the Army's work order database at USAMC Logistics Support Activity (LOGSA). This database, called the Logistics Integrated Data Base (LIDB) Maintenance Module, formerly the Work Order Logistics File, provides statistical weapon analyses such as mean time to repair and repair parts usage at the DS/GS levels of maintenance for selected major weapon systems. Submit the maintenance request data to LOGSA through the Standard Army Maintenance System (SAMS) or SAMS-I/TDA monthly, as specified in this chapter and the SAMS–2 User Manual.

b. Use. Use DA Forms 2407/2407-1 as a maintenance request as follows:

(1) At the unit level, DA Forms 2407/2407-1 are used to-

(a) Request support maintenance (fig 3-37), to include the following:

1. Repairs beyond the units authorized capability or capacity.

2. Application of MWOs.

3. Fabrication or assembly of items.

(b) Report work on DA directed items under an approved sampling plan. AR 750-1 governs this program. The specific FPG identifies mandatory data elements for the forms.

(c) Initiate work requests that may become warranty claim actions.

(d) Show all support maintenance done on general purpose and passenger-carrying vehicles, combat vehicles, and tactical equipment.

(e) Request an estimated cost of damage (ECOD) or technical inspection to determine the serviceability/reparability of an item prior to repair or turn-in for replacement (fig 3-38).

(2) At support maintenance levels, these forms are used to-

(a) Record all work done and repair parts used, except common hardware and bulk material.

(b) Report all MWOs as they are applied as well as all previously applied MWOs.

(c) Send in warranty claim actions.

(d) Ask for repair components, assemblies, and subassemblies in the reparable exchange program. One form may be used for as many items under an NSN as needed. For example, one DA Form 2407 might cover 10 rifles or 5 starters or 30 carburetors.

(e) Ask for maintenance from another activity or supporting unit.

(f) Report work done on DA data sampling items under AR 750-1 and the specific FPG.

(g) Report battlefield repair actions. AR 750–1 and the individual equipment battlefield damage repair technical manuals govern how such repairs should be done.

(h) Serve as a dispatch record when road testing vehicle being repaired.

(i) Record support maintenance done under contract.

(j) Track serial numbered items within SAMS.

(3) At the depot level, these forms are used to-

(a) Report MWOs as they are applied as well as all previously applied MWOs.

(b) Send in warranty claim actions.

(c) Show onsite work done by depot personnel.

(d) Report repair and return to user work done.

(e) Report work done on DA data sampling items.

(f) Record depot maintenance done under contract.

c. General instructions.

(1) DA Forms 2407/2407-1 show the specific item(s) being sent to support maintenance as follows:

(a) A separate DA Form 2407 is filled out on each item reported under AR 700–138. A separate form is also filled out on each component of an item reported under AR 700–138, when submitted separately from the end item.

(b) Items with the same make, model, and NSN on a single DA Form 2407 are combined when they are not reported under AR 700-138. DA Form 2407-1 may be used when more room is needed.

(c) Items turned in for classification are on separate forms.

(2) A copy of DA Form 2408–5 (Equipment Modification Record) is sent with the equipment going to support maintenance. See figures E–1 through E–4 for listing of equipment that requires DA Form 2408–5.

(3) The organization asking for maintenance fills out Section I of DA Form 2407 and sends all copies of the form with the equipment.

(4) The support unit fills in blocks 2 through 4 and puts a local work order number on the form. Copy one then goes

back to the organization as a receipt for the equipment. The unit returns copy one when the equipment is fixed and ready for pickup.

(5) If parts needed for maintenance are not available when a maintenance request is made, the supporting unit may defer the maintenance, except NMC equipment, by printing in the Remarks block, "Equipment returned to user, awaiting parts (date)." Equipment owners are notified when parts are available. Support maintenance retains copy number 1 and the equipment owner retains all other copies. The unit returns the equipment and maintenance work request no later than the end of the following workday once being notified by support maintenance.

d. Disposition.

(1) Receipt copy one. Used for accountability purposes and returned to support maintenance when equipment is picked up by the unit.

(2) *NMP copy two*. Handle as directed by the local command. Retain for 180 days if copy is turned into supply support activity (SSA) or property book officer.

(3) *Control copy three.* Handle as directed by the local command. When the form is a facsimile, containing only copies one and two, such as those which are generated by an automated ULLS unit, the SAMS-1 system produces PCN AHN-018 (Work Order Detail Report) in lieu of copy three, if required, once the work request is closed. When the form is used for BDAR, mail this copy to the Survivability/Vulnerability Information Analysis Center (SURVIAC), ATTN: AFFDL/FES/CDIC, Wright Patterson AFB, OH 45433.

(4) Organization copy four.

(a) The owning unit keeps this copy for a minimum of 90 days after the equipment is fixed. For items under a DA approved sampling plan, hold this copy as directed by the plan. DA Forms 2407/2407–1 showing unit requested services (that is, calibration, test, scheduled services and/or inspections) may be kept until the next service is performed or data transferred to DD Form 314 or ULLS.

(b) When the form is used for ECOD, keep this copy as associated correspondence until released by the investigator at the completion of the investigation.

(c) Attach to DA Form 2765–1 (Request for Issue or Turn-In) for items turned into property book office or SSA.

(5) File copy five. The maintenance activity keeps this copy for 1 year after the owning unit accepts the equipment.

## 3-15. DA Forms 2407/2407-1 used to request or report an MWO

a. Purpose. DA Forms 2407/2407-1 both request an MWO be applied and show MWOs done.

b. Use. DA Forms 2407/2407-1 is used to-

(1) Request that an MWO be applied (fig 3–39). Depot maintenance, or commercial contractors normally apply MWOs.

(2) Document applied MWOs on end items, installed components, and uninstalled components (fig 3-40).

(3) Document an MWO against an end item when a modified component replaces an unmodified one. Note that the responsible sponsoring agency ensures that equipment owners know when MWOs apply to their equipment. Report MWOs applied at depots as directed by AMC automated procedures. Depot teams and contractors applying MWOs in the field document applied MWOs on DA Forms 2407/2407–1 and report information into the Modification Management Information System (MMIS).

c. General instructions.

(1) The requesting unit sends all copies of DA Forms 2407/2407-1 to the activity that applies the MWO. The equipment normally does not go to that activity until MWO kits are on hand. If MWO kits are already on hand, the equipment goes with the form.

(2) When URGENT MWO kits are not on hand, the equipment normally goes to the maintenance activity with the form. A receipt copy is returned to the unit.

(3) For other than URGENT MWOs, the maintenance activity gets only the form until the kits arrive. The maintenance activity will print in the Remarks block, Receipt of MWO Request (Date) (Name or Initials), and return copies 2, 3, 4, and 5 to the unit. Keep copy one of DA Forms 2407/2407–1. When the MWO kits or parts come in, the unit asking for the MWO will be contacted. The unit will send the equipment and all copies of DA Forms 2407/2407–1 to the maintenance activity. The maintenance activity will fill in blocks 2 through 4 of DA Form 2407. The unit asking for the MWO will get copy one as a receipt. All other copies of the form stay with the support maintenance activity.

(4) When an applied MWO changes the NSN of the end item, send in a DA Form 2408-9 (see paragraph 5-6c(9)).

*d. Reporting.* Reporting MWOs accomplished and applicable to the same vehicle configuration can be listed by serial number on DA Form 2407-1.

e. Disposition. When the MWO has been applied-

(1) Destroy the receipt copy one when the equipment goes back to the owning unit.

(2) Send NMP copy two to the DA MWO sponsoring agency within 3 working days. The MWO publication identify the agency and address to use.

(3) Handle control copy three as directed by the MWO pub or Materiel Fielding Plan. Otherwise, handle as directed locally.

(4) Destroy organization copy four.

(5) Keep file copy five until the next MWO validation.

#### 3–16. Warranty claim action

*a. Purpose.* DA Forms 2407/2407–1 are the only forms used to file warranty claim actions (WCAs). Figure 3–41 shows how to prepare DA Form 2407 for WCAs.

b. Use.

(1) DA Form 2407 is used to send in WCAs for items with bad components, parts, or assemblies covered by a factory warranty. Do not use SF 368 to report warranty claims.

(2) All WCAs, settled or unsettled, are reported to the national level on DA Form 2407.

(a) Settled WCAs are for warranted items that have been repaired by organic maintenance units or by a local contractor/dealer.

(b) Unsettled WCAs are for warranted items awaiting disposition instructions or items being retrograded for repair at a higher level of maintenance or to a contractor facility.

c. General instructions.

(1) The Army's Warranty Program covers all items under warranty. Check the warranty technical bulletins (WTBs) and with the warranty control office (WARCO) for specific items under warranty. WARCOs and logistics assistance offices (LAOs) are listed in appendix C.

(2) AR 700–139 governs the warranty program. Headquarters (HQ) AMC, 9301 Chapek Road, Fort Belvoir, VA 22060–5527, manages the Army's Warranty Program. The commands/addresses in table 3–2 consolidate information for WARCOs and equipment under warranty. Items purchased after 1984 and some items prior to that time have technical bulletins that describe the actions required for the particular warranty and equipment.

(3) Submission of WCAs is mostly limited to GS and depot level, except when specifically required by the warranty technical bulletin (WTB).

(4) The WARCO normally operates from the GS, Directorate of Logistics, Directorate of Installation and Services, supporting maintenance battalion, division/corps, or theater maintenance management center.

(5) The WARCO at support maintenance levels acts as liaison between Army units and local contractors or dealers. The WARCO manages the warranty program at post, camps, or stations. The WARCO—

(a) Establishes local procedures to control WCAs.

(b) Receives, verifies, administers, processes, and distributes WCAs.

(c) Handles local warranty claims that are completed by Army units or contractor dealer/service network.

(d) Acts as the point of contact for the AMC major subordinate commands (MSCs) that manage the equipment for the Army.

(e) Controls shipments of items for warranty work.

(f) Reports on WCAs.

(6) When WCAs reflecting local contractor/dealer repairs are completed, that is, all work has been accomplished, DA Form 2407 is marked Information Only and submitted to the MSC representative listed in table 32.

(7) If there is a disagreement between the Army and a local contractor/dealer/manufacturer over a warranty claim, the WARCO tries to resolve the problem at that level. When the disagreement cannot be resolved locally, the WARCO contacts the MSC representative listed in table 3–2. In overseas locations, the WARCO contacts the LAO for help in resolving warranty disputes.

(8) The WARCO must be aware that, when contractors or dealers perform warranty work, other work not covered by the warranty may be done as needed. The contractor or dealer expects to be paid for that work. The WARCO must stipulate, at the time of delivery, that either no nonwarranty work be done or be prepared to pay for the work.

(9) DA Form 2407 is the only form used to file warranty claim actions. No other forms are authorized as substitutes or replacements. The information listed in the blocks on DA Form 2407 are placed into the Deficiency Reporting System at the MSC to track particular warranties. Performance, part failure, and warranty cost effectiveness can be determined, just to list a few. It is very important that all the blocks shown in figure 3–42 be as accurate as possible. DA Form 2407 should list the end item in the header blocks (blocks 1–11). All WCAs are processed through the WARCO.

(10) Any component, part, or assembly under warranty that fails during the warranty period becomes a warranty claim exhibit. All exhibits carry a DA Form 2402 marked Warranty Exhibit. Exhibits are retained until disposition instructions are obtained. Normally, disposition instructions are in the supporting WTB. When the supporting WTB does not provide disposition instructions, the materiel manager provides disposition instructions within 30 calendar days after receiving the WCA.

(11) Warranty items evacuated under the Reparable Exchange Program have DA Form 2407, WCA, initiated prior to sending the item. The WCA is completed at the normal level of repair.

(12) Each AMC MSC publishes a WTB listing all equipment under warranty.

d. Disposition.

(1) Copy one is kept by the owning unit until the equipment is returned or action is completed.

(2) Copy two is sent to the address listed in table 3–2 for the items NSN.

(3) Copy three is sent as directed by the WTB or with copy two. Copy three normally goes with copy two. A few WTBs, however, may require that copy three be sent to a separate location or at a different time when special or expedited parts support is needed.

(4) Copy four is returned to the owning unit or filed by the WARCO.

(5) Copy five stays with the item until the warranty action is completed; it is then destroyed.

e. Addresses for WCAs.

(1) WCAs on DA Forms 2407/2407-1 are sent to the addresses in table 3-2. These addresses are the screening points where all WCAs are to be sent regardless of who furnished the item.

(2) The screening point is identified in position on of the Materiel Category Structure Code (MATCAT) in the Army Master Data File (AMDF) for each NSN. If the MATCAT Code of the item using the AMDF cannot be found, use the items Federal Supply Class (the first four numbers of the NSN).

| Command                                                                                   | Materiel category code           | Federal Supply Category Num-<br>ber                                                                                                    | Contact information                                                                                                    |
|-------------------------------------------------------------------------------------------|----------------------------------|----------------------------------------------------------------------------------------------------|----------------------------------------------------------------------------------------------------|
| U.S. Army Aviation and<br>Missile Command (AM-<br>COM)                                    | MAT CAT Position 1: L, H         | FSC: 1280, 1336 <sup>1</sup> , 1340,<br>1337 <sup>2</sup> , 1338, 1410-1450,<br>1510-1730,1810-1850, 2810,<br>2840, 2845, 2915, 2925, 2935,<br>2945, 2995, 3110-3130, 4920,<br>4935, 4960, 5303, 5365, 6340,<br>6605, 6610, 6615, 6620, 6920,<br>8140. 9135 | Commander U.S. Army, AMCOM, ATTN:<br>AMSAM-MMC-MA-NM,Redstone Arsenal,<br>AL 35898-5000<br>DODAAC: W81D17<br>Call or send message to: Voice: (256) 876-<br>2256, Defense Switched Network (DSN)<br>746-2256<br>FAX(256) 876-4904<br>DSN 746-4904<br>Email: cfo@redstone.army.mil<br>Send Message to: CDR AMCOM<br>REDSTONE ARSENAL AL//AMSAM-MMC-<br>MA-NM// |
| U.S. Army Research De-<br>velopment and Engineer-<br>ing Command-AR-<br>DEC(RDECOM-ARDEC) |                                  | FSC: 1005-1055, 1090-1270,<br>1285-1330,1345-1398, 3405-<br>3450, 3611, 3620, 3645,3650,<br>3660-3685,3690, 3693-<br>3695,4921-4925, 4931-4933,<br>4940, 5220-5280,6650, 6665,<br>6920, 8140 1336                                                           | Commander, U.S. Army RDECOM-ARDEC<br>ATTN: AMSRD-AAR-QEP-C Rock Island,<br>IL 61299-7300 DODAAC: W91AS2<br>Call or send message to: Voice: (309) 782-<br>7698 DSN 793-7698<br>FAX (309) 782-6653<br>DSN 793-6653<br>Email: qawqdrs@ria.army.mil<br>Send message to: CDRRDECOM-ARDEC,<br>ROCK ISLAND IL// AMSRD-AAR-QEP-C)//                                  |
| Joint Munitions Com-<br>mand (JMC)                                                        | MAT CAT Position 1: D            | FSC: 1300-1399                                                                                                    | Commander U.S. Army JMC ATTN:<br>SFSJM-QAP Rock Island, IL 61299-6000<br>DODAAC: W52P1J<br>Call or send message to Voice: (309) 782-<br>6466 DSN 793-6466<br>FAX(309) 782-7341<br>DSN 793-7341<br>Email: margaret.johnson1@us. army.mil<br>Send message to: CDR JMC ROCK IS-<br>LAND IL//SFSJM-QAP//                                                         |
| U.S. Army Communica-<br>tions-Electronics Com-<br>mand (CECOM)                            | MAT CAT Position 1:G, P, Q,<br>U | FSC: 2596, 2598, 2691, 5450,<br>5805, 5811, 5815-6080, 6105,<br>6110, 6125-6145, 6605,<br>6615,6625, 6660, 6680, 6695-<br>6780, 6920, 6940-7050,<br>7450,7550, 8130                                                                                         | Commander U.S. Army CECOM ATTN:<br>AMSEL-LC-LEO-D-CS-CFO, Fort Mon-<br>mouth, NJ 07703-5000<br>DODAAC: W15GK9<br>Call or send message to: Voice:(732) 532-<br>4839 DSN 992-4839<br>FAX(732) 532-1413 DSN 992-1413<br>Email: cfo@cecom2.monmouth.army.mil<br>Send message to:CDRCECOM FT MON-<br>MOUTH NJ//AMSEL-LC-LEO-D-CS-CFO//                            |

#### Table 3–2 Warranty claim addresses—Continued

| Command                                                         | Materiel category code | Federal Supply Category Num-<br>ber                                                                                                    | Contact information                                                                                                    |
|-----------------------------------------------------------------|------------------------|----------------------------------------------------------------------------------------------------|----------------------------------------------------------------------------------------------------|
| U.S. Army Tank Automo-<br>tive and Armaments<br>Command (TACOM) | MAT CAT Position 1: K  | FSC: 2310-2315, 2325-2340,<br>2410-2430, 2520, 2590, 2610,<br>2630-2805, 2815, 2910-2950,<br>3020,3040, 3110-3130, 3805,<br>3810, 3815, 3990 <sup>3</sup> , 4310,<br>5430, 3820 <sup>4</sup> , 3825, 3895,<br>3910, 3920, 3930, 3950, 2320<br>and 2350 (except SP artillery<br>and antiaircraft guns) | 419, Warren, MI 48397-5000 DODAAC:<br>Call or send message to: Voice: (586) 574-<br>7330 DSN 786-7330<br>FAX(586) 574-6323 |

Notes:

<sup>1</sup> To determine correct address for particular NSNs under FSC 1336, check the AMDF for position 1 of the MATCAT. 1340 (except free rockets) 2320 and 2350 (SP artillery and antaircraft guns only)

<sup>2</sup> If it is not clear where the report should go, send it to: Commander U.S. Army Materiel Command, HQ AMC, 9301 Chapek Road, Fort Bvoir, VA 22060–5527.

<sup>3</sup> Well-drilling equipment only.

<sup>4</sup> Cargo net only.

## 3-17. DA Forms 2407 and 2407-1 (serial number tracking implementation within SAMS)

*a. Background.* A new process was added to SAMS with System Change Package (SCP) L21–04–00 that meets the initial DA-directed requirements for reporting of critical/high dollar value components of selected end items associated with the M1, M1A1, M1IP, and M1A2 tanks. The purpose of the process is to capture maintenance actions performed on these items in the DS/GS SAMS–1 activities and forward them through SAMS–2 to LOGSA.

*b.* Updating the SAMS files. The SAMS-2 Equipment Master File (EMF) contains those DA-designated serial number tracking items as shown in table 3–3. The major end item NSN and its associated SNT component NSNs must be identified as SNT Y.

(1) Major end items NSNs and component NSNs required to be reported by serial number are listed in table 3-3.

(2) LOGSA is responsible for updating SNT items on the MMDF. The MMDF is downloaded from LOGSA through the SAMS-2 MMC system. ULLS in turn receives the MMDF from the SAMS.

c. SAMS/SNT procedures.

(1) When SAMS-1 receives a maintenance request for an SNT item, which may be the end item or the component, and the work involved based on the task record is associated with an SNT component, SAMS-1 enters data from the task record with the appropriate information, based on the maintenance action performed.

(2) DA Form 2407, block 25 (fig 3–42), is used to record SNT information. The information is annotated by the work center NCO/foreman and is updated by him or her prior to being turned into the production control clerk. Maintenance activities utilizing SAMS–1 ensures that all necessary data required is entered to record SNT data for the selected end items and components listed in table 33. If extra space is needed, use DA Form 2407–1 (fig 3–43).

| Table 3–3.<br>List of SNT reportable ite | ems |                               |                                                          |
|------------------------------------------|-----|-------------------------------|----------------------------------------------------------|
| NSN                                      | EIC | Equipment Category Code (ECC) | Nomenclature                                             |
| 2520–01–325–9834                         | N/A | FB                            | Transmission M1A1 and M1A2 was container and hangons     |
| 2520–01–207–3527                         | N/A | FB                            | Transmission M1A1 and M1A2 w/<br>o container and hangons |
| 2520–01–325–9834                         | N/A | FB                            | Transmission M1IP w/ container and hangons               |
| 2520–01–207–3527                         | N/A | FB                            | Transmission M1IP w/o container and hangons              |
| 2520–01–465–4317                         | N/A | FB                            | Transmission (SEP) M1A2 w/ container                     |
| 2835–01–269–1234                         | N/A | FB                            | Forward module M1A1, M1IP, and M1A2 w/ container         |

| Table 3–3.<br>List of SNT reportable i | tems—Continued |                               |                                                  |
|----------------------------------------|----------------|-------------------------------|--------------------------------------------------|
| NSN                                    | EIC            | Equipment Category Code (ECC) | Nomenclature                                     |
| 2835–01–178–7245                       | N/A            | FB                            | Forward module M1A1, M1IP, and M1A2 w/ container |
| 2835–01–408–7048                       | N/A            | FB                            | Forward module M1A1, M1IP, and M1A2 w/ container |
| 2835–01–178–7246                       | N/A            | FB                            | Forward module M1A1, M1IP, and M1A2 w/ container |
| 2835–01–197–8325                       | N/A            | FB                            | AGB M1A1, M1IP, and M1A2 w/ container            |
| 2350-01-136-1095                       | AAB            | FB                            | Tank combat FT M1A1                              |
| 2350-01-136-8738                       | AAC            | FB                            | Tank combat FT M1IP                              |
| 2350–01–328–5964                       | AAF            | FB                            | Tank combat 120MM M1A2                           |

## 3–18. Reporting requirements

a. Serial number reporting is not required when a serviceable item is removed solely to aid other maintenance actions and the same serial numbered item is to be immediately reinstalled on the item from which it was removed.

*b*. Serial number reporting is required when a designated NSN in table 3–3 or the MMDF has a maintenance action taken on it. The following action codes are used when adding a task to a work order in SAMS:

(1) A—Replaced.

(2) C—Repaired.

(3) H-Modification work order applied.

(4) O—(Alpha)Overhauled.

(5) R—Removed.

(6) S—Installed.

### 3-19. DA Form 2408-14

*a. Purpose.* DA Form 2408–14 is a record of uncorrected faults and deferred maintenance actions on equipment. Deferred maintenance actions are authorized delays for repair or maintenance. Equipment with deferred maintenance does not meet the Army maintenance standard as addressed in AR 750–1.

b. Use.

(1) DA Form 2408–14 serves as a record of uncorrected faults and deferred maintenance—that is, an authorized delay for maintenance actions.

(2) Deferred or delayed maintenance can affect operation of the equipment, mission performance, and safety. Therefore, the commander or commander's designated representative determines when a fault is to be transcribed to DA Form 2408–14. Faults not requiring parts, or faults for which parts are on hand, are corrected without delay per AR 750–1. Status symbol X faults are not entered on DA Form 2408–14.

(3) DA Form 2408–14 is kept on any item or group of items that has an open deferred maintenance action. This form is not required when an automated system provides a list or printout of deferred maintenance and uncorrected faults that includes all elements on DA Form 2408–14.

(4) Units using ULLS do not use DA Form 2408-14.

c. General instructions.

(1) Maintenance status symbol HORIZONTAL DASH (-) and DIAGONAL SLASH (/) faults are annotated on DA Form 2408–14 (fig 3–44).

(2) When a deferred maintenance action exists on an item of equipment, DA Form 2408–14 is with the equipment when the equipment is undergoing maintenance, on dispatch, under operation, or undergoing a service or inspection.

(3) Separate forms are not required for items (except reportable subsystems) like rifles, protective masks, and M11 decon apparatus, when one DA Form 2404 has been used to inspect and record the status of those items. A single form may be used to show deferred faults on such items as long as each fault entry is preceded in column b by the items administration or serial number.

(4) Operators or crews check the form before each dispatch. Look for faults that may affect the mission and faults that are overdue to be fixed. For example, look at any dates in column c that have passed or actions that have already been taken. Tell the maintenance supervisor about any found.

(5) Maintenance supervisors and section leaders (platoon) review the forms periodically (not less than every 2 weeks for Active Army and 1 month for National Guard/Reserve Components). Check on the status of parts on order. Look for any faults that have been fixed, but not closed out. Check for any faults overdue to be fixed.

(6) The form is kept in the equipment record folder or in a protective cover when a deferred maintenance action or uncorrected fault exists on the item of equipment.

(7) Do not start a DA Form 2408–14 until there is an uncorrected equipment fault that cannot be corrected due to lack of repair parts or deferred action.

(8) A second copy of DA form 2408–14 may be kept wherever and whenever needed for maintenance supervisors or section leaders.

(9) Parts on order or actions pending under ANMC conditions may go on the form with a DIAGONAL SLASH status symbol. Line out the entry if the ANMC condition changes to an NMC condition. The status symbol for the NMC condition then changes to an X and the entry can no longer stay on the form. Enter the NMC condition on the current DA Form 2404.

*d. Disposition.* Destroy DA Form 2408–14 after the form has been filled up and all the faults have been fixed or moved to a new DA Form 2408–14.

#### 3-20. FAA Form 6030-1

*a. Purpose.* FAA Form 6030–1 is a record of all maintenance actions performed at any ATC facility and/or navigational aid. Federal regulatory guidance can be found in Department of Transportation (DOT) Federal Aviation Administration (FAA) Order 6000.15C.

b. Use.

(1) FAA Form 6030–1 provides a complete record of all maintenance actions performed at any ATC facility and/or navigational aid. It logs document equipment performance and maintenance activities, as well as provides a historical record of site events.

(2) An FAA Form 6030-1 is maintained at each navigational aid or ATC equipment area.

(3) One FAA Form 6030-1 may be used to cover all ATC equipment at one specific tactical site.

(4) FAA Form 6030-1 is used instead of DA Form 2404 for recording unit preventive maintenance checks and services. Clearly annotate PMCS.

c. Log instructions.

(1) *Basic log format.* Log entries must be accurate, complete, clear, and concise. The log documents fact, as perceived by the person making the entry. Elaborate detail or opinion are to be avoided. The use of approved contractions and reference to substantive records and directives should be used when describing maintenance activities. The FAA prescribes references that provide approved word and phrase contractions:

(a) Legible entries. All entries will be made in ink. All information noted must correlate with related data on other forms, records, and reports. Maintenance activities logged cite the appropriate technical reference needed to support the entry as a complete, understandable statement.

(b) Location of logs. Logs must be kept in the immediate vicinity of the log subject. Exceptions are allowed where this is impractical, but the location is designated within the maintenance standard operating procedures.

(2) Log correction. There must be no erasures or deletions of any entered data. A corrected entry is mandatory for erroneous entries relating to a facility interruption. Errors are corrected by one of the following two methods:

(a) The person making the error can void the entry with a single line strikeout, followed by their initials and the corrected version. This method is only used when the correction can be entered adjacent to or immediately below the erroneous entry.

(b) An entry in error is corrected with an additional entry referenced to the erroneous entry by date and time. The person making the correction then notes the date and time of the corrected entry and initials in the margin adjacent to the erroneous entry.

(3) Activities requiring log entries. Entries in the logs provide a complete accounting of activities related to facility status, certification, operation, or performance. Entries include but are not limited to—

(a) Physical arrivals and departures at facilities without permanent staff. At least one entry includes the purpose of the visit, if not apparent from other entries.

(b) All system and subsystem interruptions and related activities.

(c) Start and completion of PMCS or corrective maintenance actions performed.

(d) Identification of failed or replaced equipment components by reference designation, part number, NSN, or serial number.

(e) Start and completion of flight inspections (where onsite personnel are involved or notified), technical inspections, and aircraft accident investigations.

(f) Technical evaluations, inspections of any kind, and aircraft/incident investigations.

(g) Equipment changes or replacement or adjustment of parameters.

(h) Modification, commissioning, or decommissioning activities.

(i) Pilferage, vandalism, or related events.

(j) Adverse weather effects, commercial power failures, access road problems, or any other conditions deemed to have impact on facility or air traffic operations.

(k) Certification or decertification of systems, subsystems or services.

(1) Visits by regional, headquarters, or non-FAA personnel.

(m) Coordination entries concerning facility transfer, intentional channel changes, interruption, refusal and interruption request, or restoration shall state the organizational element and initials of the person contacted.

(n) Supervisory log reviews.

(o) Start and completion of radio frequency investigation if on site personnel about facility operations.

(4) *Initials*. The originator initials the entry in the area provided on the last line of the entry. Two-party entries are initialed by the originators initials on top, a slash (/), and the second party's (observer or second technician) initials under the slash in the initial box.

(5) *Page numbering*. All serialized log pages remain in numerical order with any exceptions noted. When starting a new log, the serial number of the last page of the old log is referenced in the first entry of the new log. The serial number of the first page in the new log is referenced in the last entry of the old log or in the lower right margin of the last page.

(6) Month and year. The month and year corresponding to the beginning entry on each page of the log are entered in the month and year block at the top of each page of the log.

(7) *Date and time.* All entries are referenced to date and local time. Consecutive entries on the same calendar date need not be dated at each entry, but the date is required on the first and last entry of each page. Entries continued from the previous page need not have a date and time on the continued portion.

(8) *Initial/final remarks entries*. Begin a new page with each calendar month. On the first line enter First Entry Month of (month). After last entry of each month, state Last Entry Month of (month). Draw a slash (/) through all unused lines.

(9) *Technicians signature*. At the end of each month, the technician having the primary responsibility for the maintenance of the facility or navigational aid covered by the log is responsible for reviewing and signing the log page(s) in the lower right hand corner under Signature of Maintenance Technician.

(10) *Supervisor's signature*. The maintenance supervisor conducts an onsite log overview prior to removal of the white page(s). Addresses and log procedural or policy discrepancies, technical completeness, detection of facility performance trends, and recurring malfunctions are reviewed. Mistakes or unclear entries are corrected by an additional entry referenced to the erroneous entry by date and time. After verifying that the yellow copy is a reproduction of the white page, the supervisor dates and signs the lower left block at the bottom of each page reviewed. The white page(s) are removed for filing at the maintenance office.

d. Disposition.

(1) Facility maintenance logs are retained on file a minimum of 2 years and a maximum of 3 years from date of last monthly entry, or until no longer needed; destruction after 2 years is preferred. All log entries must be destroyed after 3 years.

(2) Classified logs shall be transferred to the regional office or higher headquarters for destruction in accordance with FAA Order 1600.2.

#### 3–21. Manager reports

Manager reports provide the tools necessary for commanders and supervisors to effectively manage the units prescribed load list (PLL) and maintenance operations. AISM-25-L3Q-AWA-ZZZ-CG provides more detailed information on reports, internal SOP, and an ULLS checklist.

*a. Commander's Exception Report.* This report provides a listing of all urgency need designation (UND) A/B requests or items with an extended value of \$500 or more that have been processed since the last time the Commanders Exception Report was printed (fig 3–45). This report is initialed and signed by the commander prior to submitting the transaction. Retain this report for 2 years.

*b. Service Schedule Due.* This report provides a report of scheduled services due by administrative number, DODAAC, date range, or NSN (fig 3–46). Review this report monthly and dispose of it when no longer need or per local SOP.

(1) Use this report to determine which equipment requires services by admin number, DODAAC, date, or during a particular date range.

(2) To find services that are overdue, use a start date of 1 year prior to the current date and use the current date as the end date. The process lists all services not performed for the past year.

c. Commander's Financial Transaction Listing. This report shows ALL transactions during the ULLS to Standard Army Retail Supply System interface process and is reviewed before the daily transactions are sent to the direct support unit (DSU) (fig 3–47). Any request not approved can be canceled before transactions are sent to the DSU.

### 3-22. Selected SAMS output reports

SAMS provides various output reports, as shown below, providing maintenance management information for all levels. Some of these reports are contained in the figures below.

a. SAMS-1 Customer Work Order Reconciliation, PCN AHN-004.

(1) This reconciliation report verifies that the equipment listed is physically in the possession of the supporting maintenance activity (fig 3-48).

(2) The report should be provided to the non-ULLS unit on a weekly basis.

b. SAMS-2 Equipment Deadlined Over NNN Days by Battalion, PCN AHO-026.

(1) This report provides a list of WOs that are more than a specified number of days old (NNN). The SAMS-2 manager when requesting the report enters the specified number of days (fig 3-49).

(2) This report is divided into three parts: Part I lists all DA Form 2406 reportable items on deadline; Part II lists all command maintenance-significant items on deadline; and Part III is a summary of the complete report, which lists the Parent UIC and name, reportable items, ERC A, pacing items, maintenance-significant items, and gives a command total within each area per battalion.

(3) When the number of days (NNN) is set to 00 (or blank), the report is a current reverse side DA Form 2406. c. SAMS-2 Work Order Status and Parts Listing, PCN AHO-032.

(1) The Work Order Status and Parts Listing Report is selective by UIC (support or unit), WO status, and ECC or EIC for open work orders which, by priority, exceed the number of days set when requesting the report (fig 3–50). This report also provides a listing of parts by WO or ECC for each EIC.

(2) Listing Information is sorted by support UIC or customer UIC, support ECC, or work order number (WON). *d.* SAMS-2 Maintenance Cost by Customer, PCN AHO-022.

(1) This report is produced to provide the customer with an exact cost for the repair of unit equipment by WON when SAMS-1 master files are completed with current labor rates and parts costs (fig 3-52).

(2) Information is sorted in order by UIC support, UIC customer, and WON.

| INPUT                  | E C E A $\emptyset$ |                         |                         |                                 | 1957               | 7, ,                        |
|------------------------|---------------------|-------------------------|-------------------------|---------------------------------|--------------------|-----------------------------|
|                        | IBER OF DEADLINED I |                         |                         | ON DESCRIPTION                  |                    |                             |
| 2,47,5                 | 5                   |                         | WATI                    | ERIN                            | 011                |                             |
|                        | D/L 9, WPN SYS EIC  | 10. SERIAL I<br>(WS SEF | NUMBER OF WEAPON SYS    | TEM                             | 11. BUMPER NO./    | TAIL NO.                    |
| AY                     | BBN                 | 247                     | 5                       |                                 | HQ 22              |                             |
| 12a.<br>STATUS<br>CODE | b. ORDINAL<br>DATE  | c. MILITARY<br>TIME     | d. REPORTED BY          | e. DATE ENTERED<br>AT SAMS SITE | f, TIME<br>ENTERED | g, SAMS SITE<br>REP INIT    |
| C.                     | 179991              | 1939                    | ZWX                     |                                 |                    |                             |
|                        |                     |                         |                         |                                 |                    |                             |
|                        |                     | 1 1 1                   |                         |                                 |                    |                             |
|                        |                     |                         |                         |                                 |                    |                             |
|                        |                     |                         |                         |                                 |                    |                             |
|                        |                     |                         |                         |                                 |                    | ×                           |
|                        |                     |                         |                         |                                 |                    |                             |
| 13. UNIT WOR           | K ORDER NUMBER      |                         | 14, PD 15, INSP 16, PAR | TS 17. WAITING 18.              | IN 19. AT SPT 20.  | WAITING 21. BUMPER NO./TAIL |
| 7 = 0 +                | ΞΑφηφ               | a . 7 3                 | 012                     | SHOP SHO                        | P MAINT.           | PICK UP                     |

completion instructions follow.

1. FILE INPUT ACT CD. File Input Action Code A for Addition of a New Inoperative Record.

2. UNIT WORK ORDER NO. (ORG WON). The ORG WON assigned from the unit DA Form 2405.

3. ID. A for NSN.

4. NSN OF DEADLINED ITEM. NSN for the inoperative item.

Figure 3–1. Sample DA Form 5409

5. SERIAL NUMBER OF DEADLINED ITEM. The serial number of the inoperative item.

6. MALFUNCTION DESCRIPTION. Brief description of the deadlining fault in 15 alpha/numeric characters or less.

7. ERC. ERC for the item. Codes A, B, C, P or a space. If a weapon system is inoperative, the ERC of the weapon system is entered. An ERC is assigned to each item in the MTOE. Pacing items are identified in AR 220–1, which governs the use and application of ERCs.

8. WS D/L. Is the item causing a weapon system to be inoperative (deadlined)? Weapon System Deadline Code, Y (Yes), or N (No) is entered.

9. WPN SYS EIC. The Weapon System End Item Code (EIC) for the weapon system is entered if it is reportable on the MCSR. AR 700–138 lists the equipment and their subsystems. It is left blank if block (8) WS D/L is N, WPN Sys EICs are also identified on the ULLS–G or Air Equipment Master File, which is output from SAMS–2.

10. SERIAL NUMBER OF WEAPON SYSTEM (WS SERIAL NO.). The serial number of the deadlined weapon system. Blank if an N is entered in block 8 (WS D/L).

11. BUMPER NO./TAIL NO. The bumper number, tail number, or administration number, if applicable.

12a. STATUS CODE. The current status code; valid status codes are: Code Description 1, Awaiting NMCS parts; B, In shop; C, Awaiting shop; I, Awaiting shop while awaiting parts; J, In shop awaiting NMCS parts; M, Evacuated NMCS; O, Awaiting evacuation.

b. ORDINAL DATE. The ordinal date of the current status in block 12a.

c. MILITARY TIME. The military time of day of the current status in block 12a.

d. REPORTED BY. The person reporting the status information initials in this block. Note that if the IER is in a visible file, the ORG WON, priority designator (PD), and bumper number can be entered at the bottom. A signal tab can be used to identify the current status (blocks 15–20). If N is entered in block 8, blocks 9 and 10 are left blank. If Y is entered, blocks 9 and 10 must be completed.

e, f, g. To be completed by the supporting DSU.

13. UNIT WORK ORDER NUMBER. Self-explanatory.

14. PD. Self-explanatory.

15-20. To be completed by the supporting DSU

21. BUMPER NO./TAIL NO. Self-explantory.

#### Figure 3–1. Sample DA Form 5409—Continued

|                        |                                                            |                     |                           | IPMENT REPOR                    | <u></u>                    |                                   |  |  |
|------------------------|------------------------------------------------------------|---------------------|---------------------------|---------------------------------|----------------------------|-----------------------------------|--|--|
|                        |                                                            |                     | is form, see DA PAM 750-8 |                                 |                            |                                   |  |  |
| INPUT                  | IT WORK ORDER NO.                                          | (ORG WON)           | 3. ID 4. NSN OF           | DEADLINED ITEM                  |                            |                                   |  |  |
| C Z E                  | $C^{CC}$ ZECEA9990013                                      |                     |                           |                                 |                            |                                   |  |  |
|                        | SERIAL NUMBER OF DEADLINED ITEM 6. MALFUNCTION DESCRIPTION |                     |                           |                                 |                            |                                   |  |  |
| 4 1 1                  |                                                            |                     |                           |                                 |                            |                                   |  |  |
| 7. ERC 8. WS I         | D/L 9. WPN SYS EIC                                         | 10. SERIAL I        | NUMBER OF WEAPON SYS      | TEM                             | 11. BUMPER NO.,            | TAIL NO.                          |  |  |
|                        |                                                            |                     |                           |                                 |                            |                                   |  |  |
| 12a.<br>STATUS<br>CODE | b. ORDINAL<br>DATE                                         | c. MILITARY<br>TIME | d. REPORTED BY            | e. DATE ENTERED<br>AT SAMS SITE | f. TIME<br>ENTERED         | g. SAMS SITE<br>REP INIT          |  |  |
| В                      | 99972                                                      | 1234                | YWX                       |                                 |                            |                                   |  |  |
|                        |                                                            |                     |                           |                                 |                            |                                   |  |  |
|                        |                                                            |                     |                           |                                 |                            |                                   |  |  |
|                        |                                                            |                     |                           |                                 |                            |                                   |  |  |
|                        |                                                            |                     |                           |                                 |                            |                                   |  |  |
|                        |                                                            |                     |                           |                                 |                            |                                   |  |  |
|                        |                                                            |                     |                           | · · · · ·                       |                            |                                   |  |  |
|                        |                                                            |                     |                           |                                 |                            |                                   |  |  |
| 13. UNIT WORK          |                                                            |                     | 14. PD 15. INSP 16. PAR   | TS 17. WAITING 18.<br>SHOP SHO  | IN 19. AT SPT 20<br>MAINT. | . WAITING 21. BUMPER NO./TAIL NO. |  |  |
| ZECE                   | EA Q A Q                                                   | RR73                |                           | SHUP SHU                        |                            | HQ22                              |  |  |
| DA FORM                | 5409, AUG 200                                              | 04                  | DA FORM 5409, APF         | 1987, IS OBSOLE                 | TE.                        | APD 1.00                          |  |  |

Legend for Figure 3-2;

completion instructions follow.

1. FILE INPUT ACT CD. File Input Action Code C for Change to previous input; status changes, corrections, or controlled exchange. 2. UNIT WORK ORDER NO. (ORG WON). The ORG WON of the work order that the status update applies to.

BLOCKS 3–11. Leave blank.

Figure 3–2. Sample DA Form 5409 (change)

12a. STATUS CODE. Update status. Valid status codes are: Code Description 1, Awaiting NMCS Parts; B, In Shop C Awaiting shop; I, Awaiting shop while awaiting parts; J, In shop awaiting NMCS parts; M, Evacuated NMCS; O, Awaiting Evacuation.

b. ORDINAL DATE. Ordinal date of the update status.

c. MILITARY TIME. Military time of day of the update status entered in block 12a.

d REPORTED BY. The person reporting the status information initials in this block. Note that if the IER is in a visible file, the ORG WON, PD, and bumper number are entered at the bottom. A signal tab is then used to identify the current status (blocks 15–20).

e, f, g. To be completed by the supporting DSU.

13. UNIT WORK ORDER NUMBER. Self-explanatory.

14. PD. Self-explanatory.

15–20. To be completed by the supporting DSU.

21. BUMPER NO./TAIL NO. Self-explanatory.

#### Figure 3–2. Sample DA Form 5409 (change)—Continued

|                        | For use of th                                                                           | INOPERATIVE EQU                   |                                       |                         |                                         |
|------------------------|-----------------------------------------------------------------------------------------|-----------------------------------|---------------------------------------|-------------------------|-----------------------------------------|
| INPUT                  | IT WORK ORDER NO. (ORG WON)<br>$E[C]C[A] \emptyset [9] \emptyset [\emptyset] \emptyset$ | 3. ID 4. NSN OF                   |                                       | ; ; ; ; ; ;             |                                         |
|                        | IBER OF DEADLINED ITEM                                                                  |                                   | ON DESCRIPTION                        |                         |                                         |
| 7. ERC 8. WS I         |                                                                                         | NUMBER OF WEAPON SYS<br>RIAL NO.) | TEM                                   | 11. BUMPER NO./TA       | IL NO.                                  |
| 12a.<br>STATUS<br>CODE | b. ORDINAL<br>DATE C. MILITARY<br>TIME                                                  | d. REPORTED BY                    | e. DATE ENTERED<br>AT SAMS SITE       | f. TIME<br>ENTERED      | g. SAMS SITE<br>REP INIT                |
|                        |                                                                                         | Just                              | 1.11                                  |                         |                                         |
|                        |                                                                                         |                                   |                                       |                         |                                         |
|                        |                                                                                         |                                   |                                       |                         |                                         |
|                        |                                                                                         |                                   |                                       |                         |                                         |
|                        |                                                                                         |                                   |                                       |                         |                                         |
|                        |                                                                                         | 4                                 | • • • • • • • • • • • • • • • • • • • |                         |                                         |
| 13. UNIT WORK          | K ORDER NUMBER                                                                          | 14. PD 15. INSP 16. PAR           | TS 17. WAITING 18, I<br>SHOP SHO      | N 19. AT SPT 20. WAINT. | AITING 21. BUMPER NO./TAIL NO.<br>CK UP |
|                        | 5409, AUG 2004                                                                          | DA FORM 5409, APF                 | 1 1987. IS OBSOLE                     |                         | APD 1.0                                 |

Legend for Figure 3-3;

completion instructions follow.

1. FILE INPUT ACT CD. File Input Action Code D for Deletion/Closeout of an inoperative record.

2. UNIT WORK ORDER NO. (ORG WON). The ORG WON of the work order that the delete applies to.

d. REPORTED BY. The person reporting the status information signs in this block. Note that if the IER is in a visible file, the ORG WON, PD and bumper number are entered at the bottom. A signal tab is then used to identify the current status (blocks 15–20). This input also deletes all associated part records. DA Form 5410 Deletes are NOT submitted.

Figure 3-3. Sample DA Form 5409 (deletion/closeout)

| DA             |                            |                  |          |          | <u> </u>    |            |          |            |          |                  |     |              |               |                   |                 |              |                 |          |              |             |           |               |              |             | REPC     |              |                |     |     |          |     |   |    |                   |     |     |          |                    |    |                     |
|----------------|----------------------------|------------------|----------|----------|-------------|------------|----------|------------|----------|------------------|-----|--------------|---------------|-------------------|-----------------|--------------|-----------------|----------|--------------|-------------|-----------|---------------|--------------|-------------|----------|--------------|----------------|-----|-----|----------|-----|---|----|-------------------|-----|-----|----------|--------------------|----|---------------------|
| FORM           |                            |                  | K ORDE   |          |             |            |          |            |          |                  |     |              |               | DLIN              | ED              | ITE          | MN              | IOU      | IN           |             | -         |               |              | -           | genc     | y is         | DC             | :s, | G-4 |          |     |   |    |                   |     |     |          |                    |    |                     |
| Ĩ              | ZE<br>1                    | 2                | -E1      | ×φ       | <u> 9</u>   | <u>م</u> ' | ٦¢       | <u>}</u> { | <u>ک</u> | 7                | ζ,  |              |               | 7                 | <u> </u>        | <u></u>      |                 | 6        | τι           | <u> </u>    |           | `             | <u>Y</u> `   | 4           | T        | -            |                |     |     |          |     |   |    |                   |     |     |          |                    |    |                     |
| 5410, /        | FILE<br>INPUT<br>ACT<br>CD | 2.<br>ID         |          | 3. N     | SN O<br>DEA |            |          |            |          |                  | OF  |              |               | 4.<br>S<br>R<br>C |                 |              | 5.<br>QT<br>RQ1 | Υ.       |              |             |           | ОТ<br>С/С     |              |             | 7.<br>PD |              |                | 8.  |     |          |     |   | L  | 9.<br>ULI.<br>DA1 | AN  | T   | SE       | 10.<br>RIAL<br>MBE |    | SAMS<br>REP<br>INIT |
| AUG            | A                          | Α                | 29,1     | _¢¦      | <u>2</u> 1  | 2          | 4        | З          | ۱        | ٦ <sub>١</sub> ٩ | 8,° | <u>ک</u>     | L             | Č                 | Ś               | ı            | ı               | 1        | 2            |             |           |               | _1           |             | Ø]2      | 2 \          | w, '           | ĸ   | 4,  | X,       | A,  | Ą | ٩  | ¢,                | 7,2 | 4   | b'a      | 2                  | د' | Xuq.                |
| 2004           |                            |                  |          | 11       |             | L          |          | <b></b>    |          |                  |     |              | 1             |                   |                 | 1            | ı               |          | L            |             |           |               |              |             | 1_       |              |                |     | 1   |          |     |   |    |                   |     |     |          | 1                  | ı  | $\bigcirc$          |
| ľ              |                            |                  |          | 11       |             | <u> </u>   | ш        |            |          |                  |     |              | 1             |                   |                 | 1            | 1               |          | L            |             | 1         |               |              |             |          |              | _1             |     |     |          |     |   |    |                   |     |     |          | 1                  |    |                     |
|                |                            |                  | 11       | <u> </u> |             | L          | <u> </u> | 1          |          |                  | ł   | ı            | 1             |                   | +               | 1            | <b>I</b>        |          | 1            |             | 1         |               |              | _           |          | ╇            |                |     |     |          |     |   |    | 1                 | 1   | 1   | ı        | 1                  | L  |                     |
| A FOR          |                            |                  |          | 11       |             | L          | l        |            | I        | I                | 1   | 1            | ł             | -                 | +               | 1            | <u> </u>        | 1        | -            |             |           |               | 1            |             |          | ┦            |                |     |     |          |     | + | _1 |                   | I   | ╞   | 1        | ı                  | L  |                     |
| DA FORM 5410 , |                            | $\left  \right $ | 11       | 11       |             | L          |          |            | 1        |                  | 1   | 1.           | 1             | $\vdash$          |                 | 1            | 1               | 1        | -            |             |           |               |              | -           |          | ╉            |                | -1  |     |          |     | ┥ |    |                   |     | ┝   | 1.       | L                  | L  |                     |
| O, APR         |                            | $\left  \right $ |          | 1 1      |             | <u>ı</u>   | ш        |            |          |                  |     | .1           | 1             | +                 | +               | 1            | 1               | L        | -            |             |           |               | <b>I</b>     | -           | 1        | ╉            | -              |     |     |          | - 1 | + |    | _                 |     | ╋   | 1        | 1                  | L  |                     |
| ۶ 1987,        |                            | $\square$        |          | 1_1      | _ <b>_</b>  | <b>I</b>   | LI       | 1          |          |                  | -   | -            | 1             | ╞                 | -               | -            | L               | 1        | -            |             | 1         |               |              | -           | -        | ╉            |                |     | 1   | 1        | ŀ   | + | 1  |                   |     |     | -        | -                  | L  |                     |
| ō              |                            |                  | <u> </u> | <u> </u> |             | <u> </u>   |          |            |          |                  |     |              | <u> </u>      | ┢                 | +               | 1            | 1               | <u> </u> | <b>.</b>     |             |           |               |              |             |          | ╎            | 1              |     | 1   | - 1      |     |   |    |                   |     | ┢   | <u> </u> | -L                 | L  |                     |
| OBSOLETE       |                            | ii               |          |          |             |            |          |            |          |                  |     |              | 1             |                   | -               | -            | -               | -        |              |             |           |               |              |             |          | -            | 1              |     | . 1 | 1        |     |   |    |                   |     | .l. | 1        | 1                  |    |                     |
| in             |                            |                  |          |          |             |            |          |            |          |                  |     |              | RE            | PO                | RT              | Dŧ           | EAI             | DLI      | INI          | ١G          | PA        | RT            | s c          | N           | LY       |              |                |     |     |          |     |   |    |                   |     |     |          |                    |    |                     |
| <b> </b>       |                            | _                |          |          |             | _          | _        |            |          |                  |     |              |               | _                 | _               | _            | _               | _        |              |             |           |               |              |             |          |              |                |     |     | <u> </u> |     |   |    |                   |     | _   |          |                    |    |                     |
|                |                            |                  |          |          |             |            |          |            |          |                  | Т   | Thi:<br>o be | s por<br>deta | tion<br>ched      | is pr<br>I prio | ovi<br>or to | ded<br>p pla    | for      | conv<br>e in | enie<br>KAF | nce<br>DE | in ty<br>X or | ping<br>othe | the<br>er v | lowe     | r lii<br>typ | nes.<br>e file | e.  |     |          |     |   |    |                   |     |     |          |                    |    |                     |
|                |                            |                  |          |          |             |            |          |            |          |                  |     |              |               |                   |                 |              |                 |          |              |             |           |               |              |             |          |              |                |     |     |          |     |   |    |                   |     |     |          |                    |    |                     |

APD V1.00

Legend for Figure 3-4;

completion instructions follow.

UNIT WORK ORDER NUMBER. Enter the ORG WON assigned from DA Form 2405. This number should be the same as the ORG WON on DA Form 5409 that was prepared for this inoperative item.

DEADLINED ITEM NOUN. Enter the name of the item or a brief description of it.

1. FILE INPUT ACT CD. Enter file Input Action Code A. This designates that there is a new part requirement for an inoperative item.

2. ID. Enter the Identifying Number (ID) Code that identifies the number to be entered in block 3: A—National/NATO Stock Number, C— Manufacturers Code and Reference Number (CAGE and part number), D—Management Control Number, M—Army Commercial Vehicle Number, O—Other/Dummy Numbers.

3. NSN OR PART NUMBER OF DEADLINING PART. Enter the NSN or any other identifying number of the part or parts that caused the equipment to be deadlined. Begin with the first block at the left (left justify). Leave all unused blocks blank.

4. SRC. Enter the Part Source Code that identifies the repair-part source (where the part is coming from):

A-Authorized Stockage List (ASL). Repair part source is authorized stockage list.

B-Bench stock. Repair part source is bench stock.

C—Cannibalization. Repair part source is cannibalization.

D-Reparable exchange. Repair part source is reparable exchange (Formerly called Direct Exchange).

E-Fabrication. Repair part source is fabrication.

G-Maintenance Program Requirement. Repair parts furnished from preposition stocks.

H-Exception Data Required. Repair parts furnished from ASL but exception data required and AOE procedures are used.

J—Quick Service Supply (QSS). Repair part source in QSS.

S-Demand against Shop Stock List (SSL) or Prescribed Load List (PLL).

5. QTY RQD. Enter the number of parts required, but not on hand, to complete the work order.

6. QTY REC/OH. Leave blank.

7. PD. Enter the Priority Designator (PD) (01-15) from the part request.

UNIT DOCUMENT NUMBER. Enter the document number (DODAAC, Julian date, serial number) from the part request if the part is being requisitioned from the SSA or other source requiring a Document Number. Enter a partial document number (DODAAC and Julian date) only if a document number has been used.

8. DODAAC. Enter the DODAAC.

Figure 3–4. Sample DA Form 5410

#### 9. JULIAN DATE. Enter the Julian Date.

10. SERIAL NUMBER. Enter the serial number (if applicable).

SAMS REP INIT. The SAMS-2 clerk initials this block after the data has been entered into SAMS-2.

## Figure 3–4. Sample DA Form 5410—Continued

| DA F         |                    |          |      |            |           |            |            |     |         |      |        |   |          | - | Fo | ru   | ise      |         |             |            |      |             |      |     |           |          |          |             |               |          |           |            |            |           |            |             |             | P  |              |            |              | s,       | G- | 4       |     |     |          |    |     |    |                  |            |              |    |    |                  |            |              |      |   |
|--------------|--------------------|----------|------|------------|-----------|------------|------------|-----|---------|------|--------|---|----------|---|----|------|----------|---------|-------------|------------|------|-------------|------|-----|-----------|----------|----------|-------------|---------------|----------|-----------|------------|------------|-----------|------------|-------------|-------------|----|--------------|------------|--------------|----------|----|---------|-----|-----|----------|----|-----|----|------------------|------------|--------------|----|----|------------------|------------|--------------|------|---|
| FORM         |                    | NOF      | K OI |            | R NI      | JM<br>Z    | BEI        | R ( | or<br>Q | iG   | w<br>Z |   | 1)<br>2) | , | 7  | <br> | 5        | ľ       | DE,         | AC         | DLI  | INE         |      |     |           |          |          |             | N<br>J        | r        | ( L       | _          | -          |           | ۱          | ļ           | 1           | 4  | т            |            |              |          |    |         |     |     |          |    |     |    |                  |            |              |    |    |                  |            |              |      | 1 |
| 5<br>A       | 1.<br>FILE         | Γ        |      |            |           |            |            |     | _       |      | _      |   |          |   | _  |      |          |         |             |            | Τ    | 4.<br>S     | Т    |     |           | 5        |          |             |               | Ι        |           | F          |            | ידו       | ,          |             | Τ           | 7. |              |            |              |          |    | U       | INF | T C | 00       | cu | M   | EN | ΤI               | ۱U         | NB           | ER |    |                  |            |              | SAM  | s |
| 5410, /      | INPUT<br>ACT<br>CD | 2.<br>ID |      |            | 3.        |            | DE         |     |         |      |        |   |          |   | н  | OF   | -        |         |             |            |      | S<br>R<br>C |      |     | 1         | ат<br>во | ۳Y.      | •           |               |          |           |            |            | /01       |            |             |             | PC |              |            | 1            | 8.       | DC | D,      | ٩A  | с   |          |    | J   | UL | ).<br>.IA<br>\TI | N          |              | ٨  | SE | IO.<br>RIJ<br>ME | AL<br>ER   |              | REP  |   |
| AUG :        | C                  | A        | 24   | 11         | 9         | ç          | × 1        | ļ,  | 2       | Ч    | ľ      | 5 | t        | ĥ | ١. | 8    | ر<br>ا   | ì       |             |            |      | S           |      | l   |           | <b>.</b> |          |             | 2             |          |           |            | ı          | 1         |            | 2           | ¢           | 27 | 2_           | W          | 41           | <u>۲</u> | ч  | ر.<br>ر | ¢,  | A   | A        | ł  | ٩.  | ¢  | 7                | <u>_</u> 2 | 2            | ¢  | q  | 27               | 23         | 5            | Sing | ┨ |
| 2004         |                    |          |      | 1          | 1         | 1          | L          | -1  |         | L    | 1.     |   |          | L | 1  |      | L        | 1       |             |            |      |             | ╞    |     | L         | .L.,     | 1        |             | <u>ا</u> ــــ |          |           |            | 1          | -         | 1          | L           | Ļ           |    |              |            | <b>.</b>     |          |    | L       |     |     | L        |    | _1  |    | L                | 1          | ╡            |    | L  | 1                |            | _            | `    | - |
|              |                    |          |      | 1          | .I        | 1          | L          | 1   |         | L    | 1      | ц |          | 1 | 1  |      | L        | 1       |             |            |      |             | +    |     |           | L        | .1       |             | L             |          |           | l          | 1          | L         |            | L           | ╞           | -  |              | ļ          | _ <b>I</b> _ | I        |    |         | 1   |     |          |    | . 1 |    | 1                | 1          | ╡            | _1 | L  | 1                | 1          | 4            |      | ┥ |
|              |                    |          |      | 1          | 1         | 1          | 1          | 1   |         | L    | 1      | - |          | 1 | 1  | -    | L.,      | 1       |             |            | -    |             | ╀    |     |           | L        | 1        |             | L             | 1        | _         |            | L          | L         | _          | L           | Ļ           | 1  | _            | Ļ          | 1            | l        |    | 1       | _   |     | <u> </u> |    | 1   |    | <u>ı</u>         | 1          | 4            | _  |    | 1                | <u> </u>   | 4            |      | 4 |
| )A FOI       |                    | -        |      |            | 1         | 1          | _ <b>_</b> | 1   |         | L    | 1.     | _ |          | L | 1  |      | L        | 1       | _           |            | ╀    |             | ╀    |     |           | L        | 1        |             | L             | $\mid$   |           |            | L          | 1         |            |             | ┞           | L  |              | _          | L            |          |    | L       | 1   |     | L        | ┞  | 1   |    | 1                | ı          | $\downarrow$ |    |    | 1                |            | +            |      | 4 |
| DA FORM 5410 |                    |          | -    | 1          | 1         | 1          | 1          | 1   |         | L    | L      | ᄂ |          | 1 | L  |      | L        | 1       |             | L          | ╀    |             | ╀    |     |           | 1        | 1        |             | L             | ╀        |           |            | L          | L         | 1          | L           | Ļ           |    | _            | _          | L            |          |    | 1       | 1   |     | L        | ╇  | I   |    | L.               | 1          | $\downarrow$ |    |    | 1                |            | $\downarrow$ |      | 4 |
| · ·          |                    |          |      | _ <u>I</u> | <b>.</b>  | 1          | <b></b>    | 1   |         | ــــ | L      | ᆂ |          | L | 1  |      | L        | 1       | _1          | L          | ╞    |             | ╀    |     |           | 1        | 1        |             | L             | ╞        |           |            | L          | I         |            |             |             |    |              | _          | <b>.</b>     |          |    | 1       |     |     |          | ╞  | 1   |    | t                | L          | ╡            |    |    |                  |            | $\downarrow$ |      | 4 |
| APR 1987,    |                    |          |      | _ <u>_</u> | 1         | 1          |            | 1   |         | L    | ı.     | - |          | L | 1  |      | L        | L       |             |            | ╞    |             | ╇    |     |           | 1        | 1        |             | <b>I</b>      | ╞        |           |            | 1          | 1         |            |             | Ļ           |    |              |            | 1            |          |    | 1       |     |     | L        | +  | 1   |    | L                | L          | $\downarrow$ | _, |    | L                | 1          | 4            |      | _ |
| ō            |                    |          |      | 1          | J         | 1          | 1          | _1  |         |      | 1      | _ |          | ı | 1  |      | <b>I</b> | 1       |             |            | ╞    |             | ╇    |     |           | 1        | 1        | _           | I             | Ļ        | 1         |            | ł          | 1         |            | L           |             |    | _            | -          | 1.           |          |    | L       | _   | l   | L        |    | _   |    | L                |            | 4            |    |    | <b>.</b>         |            | $\downarrow$ |      | _ |
| OBSOLETE     |                    |          | 1    | Ŀ          | <b></b> _ | . <b>i</b> |            | 1   |         | L    | L      | ᆚ |          | 1 | 1  |      | Ļ        | 1       |             |            |      |             | 1    |     |           | L        | 1        |             | 1             | L        |           |            | 1          | 1         |            | L           |             | 1  |              |            | 1            | _1       |    | 1       | 1   |     | L        |    | 1   |    | <u> </u>         | 1          |              |    |    | ــــ             | _ <b>_</b> |              |      | _ |
| LETE.        |                    |          |      |            |           |            |            |     |         |      |        |   |          |   |    |      |          |         | F           | ٩E         | P    | OF          | RT   | - C | DE        | EA       | D        | L           | NI            | N        | G         | P,         | ĄF         | T         | S          | or          | NL          | Y  |              |            |              |          |    |         |     |     |          |    |     |    |                  |            |              |    |    |                  |            |              |      |   |
|              |                    | -        |      |            |           |            |            |     |         |      |        |   |          | _ |    | -    | To       | Th<br>b | is p<br>e d | por<br>eta | rtio | n i<br>led  | is p | ior | vic<br>to | ded      | fc<br>ac | or a<br>ing | con<br>g in   | vei<br>K | nie<br>AF | nce<br>RDI | e in<br>EX | ty:<br>or | pin<br>oth | g tì<br>ier | ne l<br>vis | ow | er l<br>e-ty | line<br>pe | s.<br>file   |          | _  |         |     |     | _        |    |     |    | _                | -          |              |    |    |                  |            |              |      |   |

APD V1.00

Legend for Figure 3-5;

completion instructions follow.

UNIT WORK ORDER NUMBER. Enter the ORG WON assigned from DA Form 2405. This number should be the same as the ORG WON on DA Form 5409 that was prepared for this inoperative item.

DEADLINED ITEM NOUN. Enter the name of the item or a brief description of it.

1. FILE INPUT ACT CD. Enter File Input Action Code C that indicates that there are changes in quantities required and on hand as a result of a partial or complete receipt. Action Code C is also used to correct a parts record.

2. ID. Enter the Identifying Number (ID) code that identifies the number to be entered in the next blank, block 3: A—National/NATO Stock Number, C—Manufacturers Code and Reference Number (CAGE and part number), D—Management Control Number, O—Other/ Dummy Numbers.

3. NSN OR PART NUMBER OF DEADLINING PART. Enter the NSN or any other identifying number of the part or parts that caused the equipment to be deadlined. Begin with the first block at the left (left justify). Leave all unused blocks blank.

4. SRC. Enter the Part Source Code that identifies the repair-part source (where the part is coming from):

A-Authorized Stockage List (ASL). Repair part source is authorized stockage list.

B—Bench stock. Repair part source is bench stock.

 $C\hline \hline \hline$ 

D-Reparable exchange. Repair part source is reparable exchange (formerly called Direct

Exchange).

E—Fabrication. Repair part source is fabrication.

F-Self Service Supply Center (SSSC). Repair part source is SSSC.

G—Maintenance Program Requirement. Repair parts furnished from prepositioned stocks.

H-Exception Data Required. Repair parts furnished from ASL but exception data

Figure 3–5. Sample DA Form 5410 (receipts and correction)

required and AOE procedures are used.

J—Quick Service Supply (QSS). Repair part source is QSS.

S-Demand against Shop Stock List (SSL) or Prescribed Load List (PLL).

5. QTY RQD. Enter the number of parts required, but not on hand, or complete the work order.

6. QTY REC/OH. Enter quantity received.

7. PD. Enter the Priority Designator (PD) (01-15) from the part request.

UNIT DOCUMENT NUMBER. Enter the document number (DODAAC, Julian date, serial number) from the part request if the part is being requisitioned from the SSA or other source requiring a Document Number. Enter a partial document number (DODAAC and Julian date) only if a document number has not been used.

8. DODAAC. Enter the DODAAC.

9. JULIAN DATE. Enter the Julian date.

10. SERIAL NUMBER. Enter the serial number (if applicable).

SAMS REP INIT. The SAMS-2 clerk initials this block after the data has been entered into SAMS-2.

Figure 3–5. Sample DA Form 5410 (receipts and correction)—Continued

| DA F           |                     |          |                          |                 |                                          | NING PARTS I<br>8; the proponent a        |                      |            |                  |                    |                  |             |
|----------------|---------------------|----------|--------------------------|-----------------|------------------------------------------|-------------------------------------------|----------------------|------------|------------------|--------------------|------------------|-------------|
| FORM           | UNITW               | VOR      |                          |                 | D ITEM NOUN<br>RK いて                     | IL I YA                                   | 1 -7-                |            |                  |                    |                  |             |
| 5410,          | 1.<br>FILE<br>INPUT | 2.<br>ID | 3. NSN OR PART NUMBER OF | 4.<br>S         | 5.<br>QTY.                               | 6. QTY<br>REC/OH                          | 7.<br>PD             | L          | UNIT DOC         | UMENT NUM<br>9.    | BER 10.          | SAMS<br>REP |
| 0, Þ           | ACT<br>CD           | ID       | DEADLINING PART          | R<br>C          | RQD.                                     | HEC/OH                                    | FU                   |            | 8. DODAAC        | JULIAN<br>DATE     | SERIAL<br>NUMBER | INIT        |
| AUG :          | $\triangleright$    | A        | 29,1,00,124,3,19,89,     |                 |                                          |                                           |                      | ٧          | <u>ν κη χρ</u> ρ | 9 <sub>0</sub> 772 | ¢923             | Stur        |
| 2004           |                     |          |                          |                 |                                          | 1.1.1.1                                   |                      |            |                  |                    |                  |             |
| Ì              |                     |          |                          |                 |                                          |                                           |                      |            |                  |                    |                  |             |
|                |                     |          |                          |                 |                                          |                                           |                      |            |                  | 1 1 1              |                  |             |
| DA FORM 5410 , |                     |          |                          |                 |                                          |                                           |                      |            |                  |                    |                  |             |
| RM 54          |                     |          |                          |                 |                                          |                                           |                      | ┞          |                  |                    |                  |             |
|                |                     |          |                          |                 |                                          |                                           |                      |            |                  |                    |                  |             |
| APR 1987,      |                     |          |                          |                 |                                          | <u></u>                                   |                      | ╞          |                  |                    | 1. 1. 1          |             |
| õ              |                     |          |                          |                 |                                          | - 1-1-1                                   |                      | 1          |                  |                    |                  |             |
| OBSOLETE       |                     |          |                          |                 |                                          | 1 1 1 1                                   |                      |            |                  | 111                |                  |             |
| LETE.          |                     |          | REF                      | POR             | T DEADLINII                              | NG PARTS ON                               | ILY                  |            |                  |                    |                  |             |
|                |                     | ·        | This port<br>To be detae | ion is<br>hed j | provided for conv<br>prior to placing in | enience in typing th<br>KARDEX or other v | e lower<br>visible-t | lin<br>ype | es.<br>file.     |                    |                  |             |

APD V1.00

Legend for Figure 3-6;

completion instructions follow.

UNIT WORK ORDER NUMBER. Enter the ORG WON assigned from DA Form 2405 (Maintenance Request Register). This number should be the same as the ORG WON on DA Form 5409 (Inoperative Equipment Report) that was prepared for this inoperative item. DEADLINED ITEM NOUN. Enter the name of the item or a brief description of it.

1. FILE INPUT ACT CD. Enter File Input Action Code D for Designated part record to be deleted because of cancellation or because it is no longer required.

2. ID. Enter the identifying Number (ID) Code that identifies the number to be entered in block 3: A—National/NATO Stock Number, C— Manufacturers Code and Reference Number (CAGE and part number), D—Management Control Number, M—Army Commercial Vehicle Number, O—Other/Dummy Numbers.

NSN OR PART NUMBER OF DEADLINING PART. Enter the NSN or any other identifying number of the part or parts that caused the equipment to be deadlined. Begin with the first block at the left (left justify). Leave all unused blocks blank.
 SRC. Leave blank.

Figure 3-6. Sample DA Form 5410 (delete)

5. QTY RQD. Leave blank.

6. QTY REC/OH. Leave blank.

7. PD. Leave blank.

UNIT DOCUMENT NUMBER. Enter the document number (DODAAC, Julian date, serial number) from the part request if the part is being requisitioned from the SSA or other source requiring a Document Number. Enter a partial document number (DODAAC and Julian date) only if a document number has not been used.

8. DODAAC. Enter the DODAAC.

9. JULIAN DATE. Enter the Julian date.

10. SERIAL NUMBER. Enter the serial number (if applicable).

SAMS REP INIT. The SAMS-2 clerk initials this block after the data has been entered into SAMS-2.

Figure 3-6. Sample DA Form 5410 (delete)-Continued

| PREPARED 13 S | EP 02    |         |         |      |         | SAMS     | -1 WO | RK ORI | DER DE | TALI |      |        |         |       |       |      | e e      |     | PCN AH | N-010 |
|---------------|----------|---------|---------|------|---------|----------|-------|--------|--------|------|------|--------|---------|-------|-------|------|----------|-----|--------|-------|
|               |          |         |         |      |         |          |       |        |        |      |      |        |         |       |       |      |          | STA | DATE   | TIME  |
| WORK ORDER DA | TA:      |         |         |      |         |          |       |        |        |      |      |        |         |       |       |      |          | A   | 02165  | 1050  |
| ION           | UIC CUST | INTNS   | REIMB   | SHOP | SAMS-2  | UIC      | UTIL  | TYPI   | E MINT | ID   | AND  | NSN    |         | MODEI | ORI   | NUOR |          | 1   | 02165  | 1051  |
|               |          |         |         |      |         |          |       |        |        |      |      |        |         |       |       |      |          | C   | 02228  | 1600  |
| HOKBOA200047  | WE2KD0   | N       | N       | G    | WHOK    | AA       | 0     |        | A      | A    | 585  | 501228 | 0937    | Al    | PVS71 | в    |          | S   | 02232  | 0900  |
|               |          |         |         |      |         |          |       |        |        |      |      |        |         |       |       |      |          | R   | 02232  | 1001  |
| ORG WON/DOC   | SERIAL   | NUMBER  | ECC     | EIC  | QTY REG | PD       | MALF  | UNCTI  | NC     | E    | 7DD  | EQUI   | P USAGE | PRO   | 1 CD  | SNT  | APC      | υ   | 02255  | 1311  |
|               |          |         |         |      |         |          |       |        |        |      |      |        |         |       |       |      | L        |     |        |       |
| ZKD01202422   | 94352A   |         |         | IPS  | 1       | 02       | BENT  | OBJE   | CTIVE  | F    | A    |        | 000000  |       |       |      |          |     |        |       |
|               |          |         |         |      |         |          |       |        |        |      |      |        | 000000  |       |       |      |          |     |        |       |
|               |          |         |         |      |         |          |       |        |        |      |      |        | 000000  |       |       |      |          |     |        |       |
|               |          |         |         |      |         |          |       |        |        |      |      |        |         |       |       |      |          |     |        |       |
| ORF AUTH WRN  | TY BUMPE | R NO LV | VL WORK | мн р | ROJ MH  | EXP      | MHR   | ми о   | TY RPR | 01   | EX C | ONDEM  | QTY NR  | TS EV | AC WO | DN   | ORF TRAN | S   |        |       |
|               |          |         |         | -    |         | <u> </u> | •     | •      | 1      |      |      | 0      | 0       |       |       |      | L        |     |        |       |
|               |          |         | F       | 1    | .0      | 0.5      | u     | .0     | 1      |      |      | U      | v       |       |       |      |          |     |        |       |

| WON          | MIL DIR<br>MH | ECT LABOR<br>COST | CIV DIR<br>MH | ECT LABOR<br>COST | TOTAL DIRECT<br>LABOR COST | INDIRECT<br>LABOR COST | REPAIR PARTS<br>COST | TOTAL COST OF<br>MAINTENANCE |
|--------------|---------------|-------------------|---------------|-------------------|----------------------------|------------------------|----------------------|------------------------------|
| H0KB0A200047 | 0.5           | \$8.11            | 0.0           | \$0.00            | \$8.11                     | \$4.06                 | \$256.00             | \$268.17                     |
| TOTALS       | 0.5           | \$8.11            | 0.0           | \$0.00            | \$8.11                     | \$4.06                 | \$256.00             | \$268.17                     |

| TASK       | DATA       | :   | * * *       | ΡI | L A       | N N | ED             | DAT        | A *       | * *          |        |            | * * | * | сo | мр | L         | ЕĴ  | ΓED  | :  | DA | T Z  |            | * * | r *       |
|------------|------------|-----|-------------|----|-----------|-----|----------------|------------|-----------|--------------|--------|------------|-----|---|----|----|-----------|-----|------|----|----|------|------------|-----|-----------|
| TASK<br>NO | ACT<br>RQD |     | DESCRIPTION |    | QTY<br>BE |     | WORK<br>CENTER | FAIL<br>CD | MH<br>RMN | TASK<br>ID A | ND NSN | OLD<br>NEW |     |   |    |    | ANS<br>TE |     | MPL  |    |    |      | DTY<br>RPR |     | MH<br>Exp |
| GOl        | 1          | REP |             |    |           | 1   | ELM            |            | 0.0       |              |        |            |     |   |    |    |           |     | A    |    |    |      | 1          |     | 0.5       |
|            |            |     |             |    |           |     |                |            |           |              |        |            |     |   |    | E  | MPL       | OYI | e no | мн | EX | PENI | ED         |     | OVERTIME  |
|            |            |     |             |    |           |     |                |            |           |              |        |            |     |   |    | G  | 003       |     |      |    |    | 0.5  |            |     | 0.0       |
|            |            |     |             |    |           |     |                |            |           |              |        |            |     |   |    |    |           |     |      |    |    | 0.0  |            |     | 0.0       |
|            |            |     |             |    |           |     |                |            |           |              |        |            |     |   |    |    |           |     |      |    |    | 0.0  |            |     | 0.0       |
|            |            |     |             |    |           |     |                |            |           |              |        |            |     |   |    |    |           |     |      |    |    | 0.0  |            |     | 0.0       |
|            |            |     |             |    |           |     |                |            |           |              |        |            |     |   |    |    |           |     |      |    |    | 0.0  |            |     | 0.0       |
|            |            |     |             |    |           |     |                |            |           |              |        |            |     |   |    |    |           |     |      |    |    | 0.0  |            |     | 0.0       |
|            |            |     |             |    |           |     |                |            |           |              |        |            |     |   |    |    |           |     |      |    |    | 0.0  |            |     | 0.0       |
|            |            |     |             |    |           |     |                |            |           |              |        |            |     |   |    |    |           |     |      |    |    | 0.0  |            |     | 0.0       |

Legend for Figure 3-7;

completion instructions follow.

WORK ORDER DATA

WON. The 12-position support work order number assigned by the supporting DSU.

UIC CUST. Customer Unit Identification Number.

INTNS. In transit Customer. Value is either Y (yes) or N (no).

REIMB. Applicable to in transit reimbursable customers only. Value is either Y (yes) or N (no).

SHOP. This unique code identifies the shop in support maintenance.

SAMS-2 UIC. Self-explanatory.

UTIL. Utilization Code. See table B-6.

TYPE MNT. Type Maintenance Request Code. These codes are used to describe the maintenance action requested. See table B–20. ID AND NSN. Identification number identifies the type of number in the NSN field; for example, A—National Stock Number (NSN), C—Manufacturers Code Reference Number, D—Management Control Number (MCN), and P—All Others.

MODEL OR NOUN. Self-explanatory.

STA DATE TIME. Shows the statuses and the date and times they changed.

Figure 3–7. Sample SAMS–1 Work Order Detail Report

ORG WON/DOC. The organizational work order number or document number. SERIAL NUMBER. Self-explanatory.

ECC. Identifies the equipment category code. See table B-18.

EIC. The end item code assigned to the equipment.

QTY REC. Quantity received.

PD. Priority designator.

MALFUNCTION. Self-explanatory.

FDD. The failure detected during code. A required entry.

EQUIP USAGE. Miles/kilometers/hours/rounds recorded on the item.

PROJ CD. If there is a project code assigned, it is reflected here; otherwise, this is blank.

SNT. The serial number tracking designator. Y (yes) or N (no).

APC. Account processing code. This is a code prescribed locally for costing and budget identification of customers and organizations. May be blank if not required locally.

ORF AUTH. Operational readiness float (ORF) authorized. A Y indicates this is a candidate.

WRNTY. If item is under warranty, a Y is reflected on the report.

BUMPER NO. Self-explanatory.

LVL WORK. Indicates the level of work. A blank indicates a contractor will do the work.

MH (man-hours). Covers three areas:

MH PROJ. The number of man-hours projected in hours and tenths.

MH EXP. The number of man-hours expended in hours and tenths.

MH RMN. The number of man-hours remaining in hours and tenths.

QTY RPR (quantities repaired).

QTY CONDEM (condemned). Are reflected as applicable.

QTY NRTS. Not repairable this station.

EVAC WON. Evacuation work order number, if applicable, is reflected on this report.

ORF TRANS (operational readiness float transfer). An I indicates an ORF item has been issued; R indicates an ORF item has been repaired. Cost data information:

WON. A 12-position support work order number assigned by the supporting DSU. Cost data for direct labor is shown for military and civilian to include the man-hours and the cost, and the total direct labor cost. Also shown is indirect labor cost, when applicable. The repair costs show the total cost for all parts. The last column is the total cost of maintenance.

MIL DIRECT LABOR.

MH. Number of military manhours expended on the work order.

COST. Cost data for military direct labor.

CIV DIRECT LABOR.

MH. Number of civilian manhours expended on the work order.

COST. Cost for civlian direct labor.

TOTAL DIRECT LABOR COST The sum of the MIL Direct labor cost and the CIV direct labor cost.

INDIRECT LABOR. This cost reflects a calculation using direct labor hours and SAMS indirect labor factor and rate.

REPAIR PARTS COST. This is the total of all repair parts cost used to repair the equipment item.

TOTAL COST OF MAINTENANCE. This cost reflects the sum of Total direct labor, total indirect labor and repair parts cost.

TOTALS. Reflects the total cost for each column.

TASK DATA. Shown for planned data completed data.

TASK NO. This code is a unique number assigned at support maintenance.

ACT RQD. Action code. See table B-5.

TASK DESCRIPTION. Self-explanatory.

QTY TO BE RPR. Report reflects the quantity of items to be repaired.

WORK CENTER. A unique code assigned within the support maintenance activity.

FAIL CD. Failure code. See tables B-1 and B-2.

MH RMN. Man-hours remaining or projected to complete the job.

TASK ID AND NSN. For serial number tracking (SNT) only.

OLD/NEW EQ SN. For use with SNT. If a serial numbered item has been replaced, then both numbers are reflected here.

TRANS DATE. For SNT only.

ACT COMPL. The action completed code.

QTY RPR. Quantity repaired.

MH EXP. Man-hours expended.

EMPLOYEE NO. A code used to identify employee.

MH EXPENDED. Man-hours expended.

OVERTIME. Self-explanatory.

Figure 3–7. Sample SAMS–1 Work Order Detail Report—Continued

| DATE: 2   | 0031204      | PARTS RECEIVED | NOT INSTA | LLED      | AWCM      | IF436    |
|-----------|--------------|----------------|-----------|-----------|-----------|----------|
| DODAAC: W | 33VT'3       | UNIT A CO 3RD  | BN 7TH I  | NF        |           |          |
|           |              |                |           |           |           |          |
| DOC NUM   | NIIN         | QTY DUE        | QTY REC   | FAULT NUM | DATE COMP | ADMIN#   |
| 3325 221  | 3 000103867  | 00000          | 00002     | 0134      | 20031125  | A11      |
| 3302 220  | 2 013869109  | 00000          | 00003     | 0003      | 20031203  | A11R1    |
| 3295 221  | 3 011024684  | 00000          | 00001     | 0115      | 20031120  | A12      |
| 3302 224  | 8 012676154  | 00000          | 00001     | 0119      | 20031117  | A12M     |
| 3233 220  | 3 011131100  | 00000          | 00001     | 0086      | 20031119  | A13      |
| 3295 220  | 0 014196286  | 00000          | 00001     | 0098      | 20031027  | A13      |
| 3295 220  |              | 00000          | 00001     | 0101      | 20031125  | A13      |
| 3295 220  | 6 012476628  | 00000          | 00001     | 0102      | 20031126  | A13      |
| 3325 221  |              | 00000          | 00001     | 0103      | 20031124  | A13      |
| 3325 221  |              | 00000          | 00001     | 0109      | 20031201  | A13      |
| 3325 221  |              | 00000          | 00001     | 0109      | 20031201  | A13      |
| JJZJ 22+  | 5 001205551  | 00000          | 00001     | 0109      | 20031123  | AIJ      |
| 3302 221  | 8 013869109  | 00000          | 00002     | 0002      | 20031203  | A13R1    |
| 3325 221  | 1 012372953  | 00000          | 00001     | 0122      | 20031202  | A14M     |
| 3294 224  | 8 013582537  | 00000          | 00001     | 0370      | 20031121  | A21      |
| 3294 226  | 1 007637744  | 00000          | 00001     | 0147      | 20031027  | A21M     |
| 3325 222  |              | 00000          | 00001     | 0147      | 20031125  | A21M     |
| 3325 222  |              | 00000          | 00001     | 0147      | 20031125  | A21M     |
|           | 012000135    | 00000          | 00001     | 0141      | 20031120  | 112 114  |
| 3309 220  | 8 014624079  | 00000          | 00002     | 0002      | 20031203  | A21R1    |
| 3309 221  |              | 00000          | 00002     | 0006      | 20031124  | A21R1    |
| 3309 221  |              | 00000          | 00003     | 0009      | 20031203  | A21R1    |
| 3309 221  |              | 00000          | 00001     | 0011      | 20031202  | A21R1    |
| 5507 221  | 0 01-104/001 | 00000          | 00001     | 0011      | 20031202  | A2 (K)   |
| 3224 220  | 8 011067829  | 00000          | 00001     | 0287      | 20031203  | A22      |
| 3294 224  |              | 00000          | 00001     | 0297      | 20031203  | A22      |
| 3294 224  |              | 00000          | 00001     | 0298      | 20031202  | A22      |
| 3234 224  | 7 011151105  | 00000          | 00001     | 0290      | 20031125  | AZZ      |
| 3309 221  | 8 014624079  | 00000          | 00001     | 0002      | 20031203  | A22R1    |
| 3309 221  |              | 00000          | 00001     | 0003      | 20031203  | A22R1    |
| 3309 222  |              | 00000          | 00001     | 0003      |           |          |
| 5509 222  | 0 014329331  | 00000          | 00001     | 0004      | 20031202  | A22R1    |
| 3293 225  | 4 011104215  | 00000          | 00001     | 0364      | 20031121  | A23      |
| 3325 220  |              |                |           |           |           |          |
| 5525 220  | 6 012707507  | 00000          | 00001     | 0364      | 20031202  | A23      |
| 2225 220  | 7 011067700  | 00000          | 00001     | 0.2.20    | 20024425  | n n n ** |
| 3325 220  |              | 00000          | 00001     | 0229      | 20031125  | A23M     |
| 3325 220  | 8 008298740  | 00000          | 00001     | 0229      | 20031125  | A23M     |
|           |              |                |           |           |           |          |

Legend for Figure 3-8;

completion instructions follow.

This report is printed by DODAAC and Unit name.

DOC NUM. The document number under which the required part(s) was ordered.

NIIN. National Item Identification Number.

QTY DUE. Due-in quantity for the part on order.

QTY REC. The quantity of items received.

FAULT NUM. Shows the fault number for which the part is required.

DATE COMP. The date transaction was completed.

ADMIN #. Self-explanatory.

Figure 3–8. Sample ULLS-Generated Parts Received Not Installed Report

| DATE:                        | 20031204                                               | SERVI      | CE SCHEDI        | JLE   |        | AWO              | CMF452     |
|------------------------------|--------------------------------------------------------|------------|------------------|-------|--------|------------------|------------|
| DODAAC:                      | W33VT3                                                 | A CO 3RD   | BN 7TH I         | INF   |        |                  |            |
| 18±1                         | , waanoo ahaa kaani ahaa ahaa ahaa ahaa ahaa ahaa ahaa | ADMIN NUM: | A67              | RI    | EADING | : M 008489       | 9          |
| NSN:                         | 2350012197577                                          | MODEL:     | M113A3           |       | NOUN:  | CARRIER          | PERSONNEL  |
| PUB DATA:                    | TM 9-2350-277                                          | -10        | 02               | 07/94 | LAST S | SERVICE:         | A 20021009 |
|                              | TM 9-2350-277                                          | -10-HR     |                  | 02/97 |        |                  |            |
|                              |                                                        | SER        | VICE DATA        | 1     |        |                  |            |
| DATE TYI<br>20031(           | PE SERVICE DUE<br>DO9 A                                | INT        | ERVAL DAY<br>365 | ſS    |        | READING<br>M 113 |            |
|                              | NYE MINE MILE                                          |            | 0                |       |        | М                | 0          |
|                              | an annual ladies                                       |            |                  |       |        |                  | 0          |
| alan basis and simply and it | Mar Nove 11991                                         |            |                  |       |        |                  | 0          |
|                              | 99 piece 11 1 -                                        |            |                  |       |        |                  | 0          |
|                              |                                                        |            |                  |       |        |                  |            |
|                              |                                                        |            |                  |       |        |                  |            |

Legend for Figure 3-9;

completion instructions follow.

DATE: Reflects the date of the printout.

DODAAC. Reflects the DODAAC of the unit followed by unit name.

ADMIN NUM. Self-explanatory.

READING. Reflects the current reading in miles, kilometers or hours as denoted by M, K, or H and the number.

NSN. Reflects the National Stock Number of the equipment.

MODEL. Reflects the model of the equipment.

NOUN. Reflects the Noun of the equipment.

PUB DATA. Reflects the applicable technical manuals and associated date.

LAST SERVICE. Reflects the type and date of the service.

SERVICE DATA.

DATE TYPE SERVICE DUE. Reflects the date and type of the service that is due next.

INTERVAL DAYS. Reflects the number of days until the next service is due.

READING DUE. Reflects the reading type (m - miles, k - kilometers h - hours) and the number when the next service is due.

Figure 3–9. Sample ULLS-Generated Service Schedule

| DEC 85<br>until<br>ed.                       |                  | 1. SUPPORT AGENCY UIC       | LAA                                   |                     | 2. DATE       | сору 1     |
|----------------------------------------------|------------------|-----------------------------|---------------------------------------|---------------------|---------------|------------|
| Edition of DEC<br>is usable un<br>exhausted. | <br>750-8 and 73 | 3. ORGANIZATION UIC<br>WACC | во                                    |                     |               | -          |
|                                              | <br>Pams 75      | 5. NSN<br>2815-01-31        | · · · · · · · · · · · · · · · · · · · |                     | W ( CONTAINER | +          |
| $\square$                                    | DA Pa            | <sup>7. PD</sup> O Z        | 8. PD AUTHENTICATION                  | ohn W. (            | artu          |            |
|                                              |                  | END<br>ITEM                 | 9. END ITEM NOUN NO                   |                     |               | 2004       |
|                                              | 6                | IDENTIFICATION              | 10. MODEL<br>MLO37                    | 11. SERIAL NO.      | 1924          | AUG 20     |
|                                              | се таб           | 12, DEFICIENCY OR SYMPTO    | ENGIN                                 | DE SEIZE            | 2             |            |
|                                              | NANG             | 13. DATE ACCEPTED           | 14. SIGNATURE                         | ophen Am            | the 15. NMCS  | FORM 2402, |
|                                              |                  | 16. WON A 803               | 862                                   | 17 INITIALS AC      | KD            |            |
| $\mathbf{i}$                                 | Ň.               |                             | ٩                                     | 19. INITIALS<br>TCL | -             | DA         |

Legend for Figure 3–10;

completion instructions follow.

1. SUPPORT AGENCY UIC. Enter the UIC of the support activity that receives, holds, or works on the item.

2. DATE. Enter the Julian date the form was initiated.

3. ORGANIZATION UIC. Enter the UIC of the owning unit or organization.

4. WARRANTY/EIR EXHIBIT/TMDE/OTHER. Mark the block to show the use of the form. If form is being used for other, print the use of the form at the bottom of block 2 Date below the Julian date.

5. NSN. Enter the NSN of the item.

6. NOUN NOMENCLATURE. Print the noun abbreviation of the item to be repaired.

7. PD. Enter the priority designator (PD) that applies to the action. The unit or organization listed in block 3 normally assigns the PD. When the form supports a customer maintenance request, use the PD of the maintenance request.

8. PD AUTHENTICATION. The commander or the commander's designated representative signs when a PD of 01 through 08 is in block 7.

9. END ITEM NOUN NOMENCLATURE. Enter the noun nomenclature of the end item or end item from which the component came.

10. MODEL. Enter the model of the end item or end item from which the component came.

11. SERIAL NO. Enter the serial number of the end item or end item from which the component came.

12. DEFICIENCY OR SYMPTOM. Enter the deficiency or symptom that caused this maintenance transaction to occur.

Blocks 13-19. To be filled in by the maintenance support unit.

13. DATE ACCEPTED. Enter the Julian date when the item was accepted.

14. SIGNATURE. The shop office representative or inspector responsible for repairs signs here.

15. NMCS. Enter yes or no if this part of the component causes the end item to be not mission capable.

16. WON. Enter the work order number that was submitted with the item.

17. INITIALS. The shop foreman enters his/her initials validating that the information on the form is correct and accepting the item.

18. DATE REPAIRED. Enter the date that the repair is completed or the warranty claim or EIR exhibit are released.

19. INITIALS. The shop foreman enters his/her initials when the repairs have been completed or the warranty claim or EIR exhibit are released.

## Figure 3–10. Sample DA Form 2402

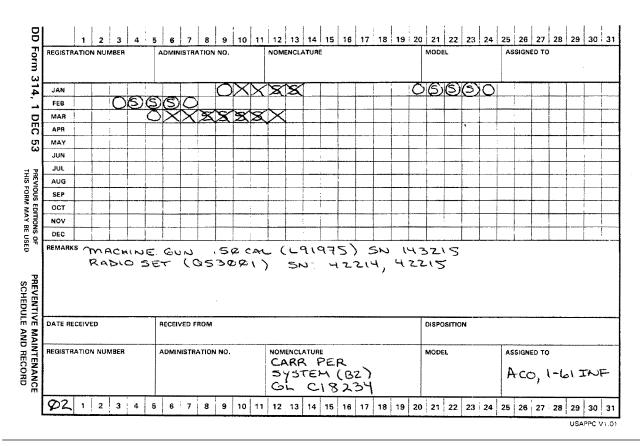

Notes:

<sup>1</sup> A system DD 314 is needed only to combine NMC time on equipment reported as a system (B2) or system (B1). Those items are listed in AR 700–138, tables B-1 and B–2.

Legend for Figure 3-11;

completion instructions follow. Use the blocks at the top or the bottom of the card. Enter the last two digits of the calendar year in the shaded box at the upper left or lower left of the card.

REGISTRATION NUMBER. Leave blank.

ADMINISTRATION NO. Leave blank or use as needed locally.

NOMENCLATURE. Ink entry.

1. The noun abbreviation of the primary item of the system, and the words System (B2) or System (B1) under it are entered.

2. The electronic commercial catalog and LIN of the primary item in the system below the words System (B2) or System (B1). AR 700–138 explains what the primary item in the system is, its noun abbreviation ECC, and LIN.

MODEL. Leave blank.

ASSIGNED TO. Enter the name of the unit or organization owning the equipment in pencil.

REMARKS. Each subsystem in the system is listed here. AR 700-138 explains what the subsystems are. The serial number or other identifying numbers are entered in pencil beside the subsystem.

DATE RECEIVED. Leave blank or use as needed locally.

RECEIVED FROM. Leave blank or use as needed locally.

DISPOSITION. Leave blank or use as needed locally.

DATE BLOCKS. Day-by-day breakout of NMC time for system. Mark the days in the date block.

Figure 3–11. Sample System DD Form 314

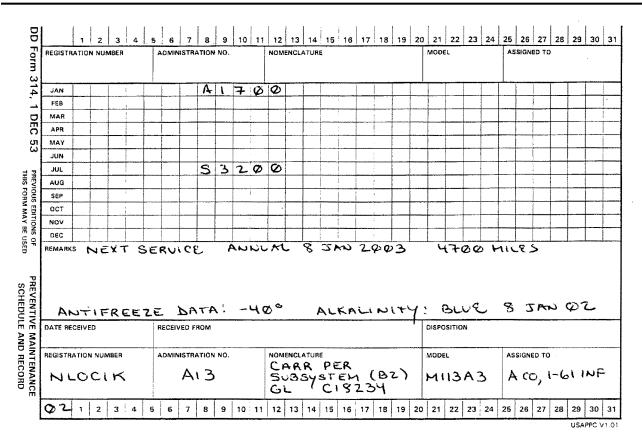

Legend for Figure 3-12;

completion instructions follow. Use either the blocks at the top or the bottom of the card. Enter the last two digits of the calendar year in the shaded box at the upper left or lower left of the card.

REGISTRATION NUMBER. The registration number, if the equipment has one assigned, or the serial numbers are entered in it. ADMINISTRATION NO. The equipments administration number (bumper or locally assigned number). If the equipment does not have an assigned administration number (bumper or locally assigned number), none assigned is penciled in this block.

NOMENCLATURE. Enter the noun abbreviation of the Subsystem in ink in this block.

1. The words Subsystem (B2) or Subsystem (B1) are entered below the noun.

2. For equipment reported under AR 700–138, enter the ECC and LIN under the word, Subsystem (B2) or Subsystem (B1). ECCs are found in table B–18. LINs are in the FED LOG. Use the exact nomenclature format listed in AR 700–138.

MODEL. Enter the model number; for example, M1009. Use the exact model format listed in AR 700-138. Ink Entry.

ASSIGNED TO. Enter the name of the unit organization owning the equipment in pencil.

REMARKS. In pencil, annotate any maintenance information that is needed in the future or on the replacement form for the next year. This information may include service symbols, dates for current and next year, and warranty information. If the equipment is under warranty, print in pencil "Warranted Item" and the length of the warranty in miles, months, hours, or years. The Warranty Control Office or Logistics Assistance Office can assist with warranty data for specific pieces of equipment. Use it when filing out DA Form 2407.

1. Antifreeze entries are made in the Remarks block for equipment under warranty or using commercial or arctic antifreeze. For additional information, see TB 750-651.

2. Cooling systems serviced with antifreeze, Mil–A–46153, require the degree of protection, the condition of the cooling system, and the use of antifreeze extender, Mil–A–53009, recorded in this block. See TB 750–651. PMCS reference, PMCS time, and flight check data are shown for all ATC equipment.

DATE RECEIVED. Leave blank or use as needed locally.

RECEIVED FROM. Leave blank or use as needed locally.

DISPOSITION. Leave blank or use as needed locally.

DATE BLOCKS (front). Indicate services scheduled with pencil entries and services completed with ink pen entries.

DATE BLOCKS (back). Day-by-day breakout of NMC time for system. Mark the days in the date block.

Figure 3–12. Sample DD Form 314, subsystem (B2/B1) (front)

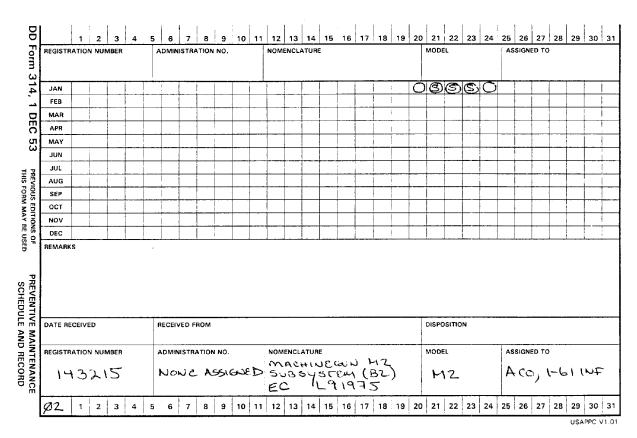

Figure 3–13. Sample DD Form 314 subsystem (back)

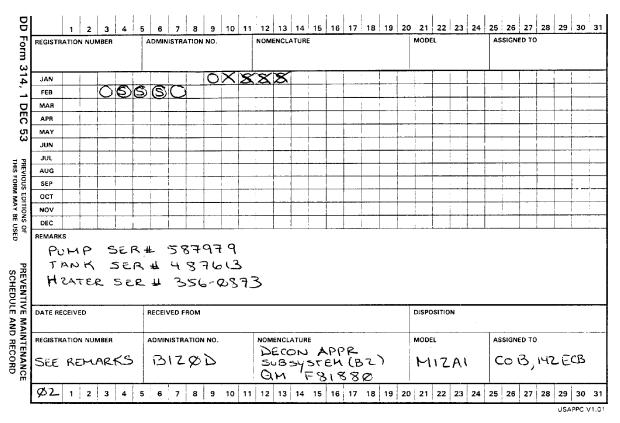

Figure 3–14. Sample DD Form 314 subsystem with components (back)

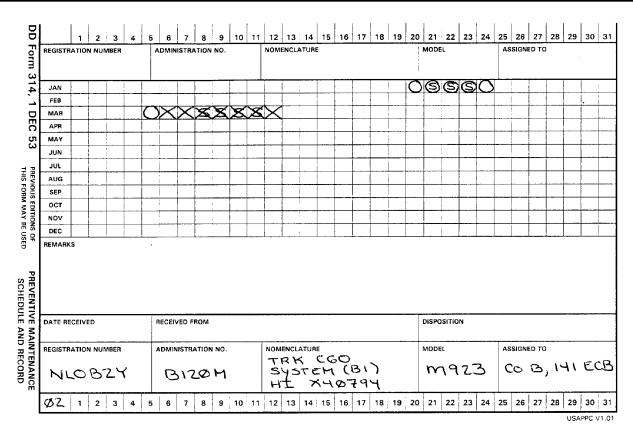

Legend for Figure 3–15;

completion instructions follow. Use either the blocks at the top or the bottom of the card. Enter the last two digits of the calendar year in the shaded box at the upper left or lower left of the card.

REGISTRATION NUMBER. Enter the registration number in ink, if the equipment has one assigned, or the serial number.

ADMINISTRATION NO. Enter the equipment's administration number (bumper or locally assigned number). If the equipment does not have an assigned administration number (bumper or locally assigned number), pencil, none assigned in this block.

NOMENCLATURE. Ink entry.

1. Enter the noun abbreviation of the system.

2. Enter the word system (B1) below the noun.

3. Enter the ECCs and LIN of the system below the word system (B2) or system (B1). ECCs appear in table B18. LINs are in the FED LOG. Use the exact nomenclature format listed in AR 700–138.

MODEL. Enter the model number of the primary item of the system; for example, M1009. Use the exact model format listed in AR 700–138. Ink entry.

ASSIGNED TO. Enter the name of the unit or organization owning the equipment in pencil.

REMARKS. List each Equip End Item in the system, if any. The TM identifies what the Equip End Items are. Enter the serial numbers or other identifying number in pencil beside the Equip End Items.

DATE RECEIVED. Leave blank or use as needed locally.

RECEIVED FROM. Leave blank or use as needed locally.

DISPOSITION. Leave blank or use as needed locally.

DATE BLOCKS. Show day-by-day breakout of NMC time. Mark the days in the date block.

Figure 3–15. Sample DD Form 314 system (B1) (back)

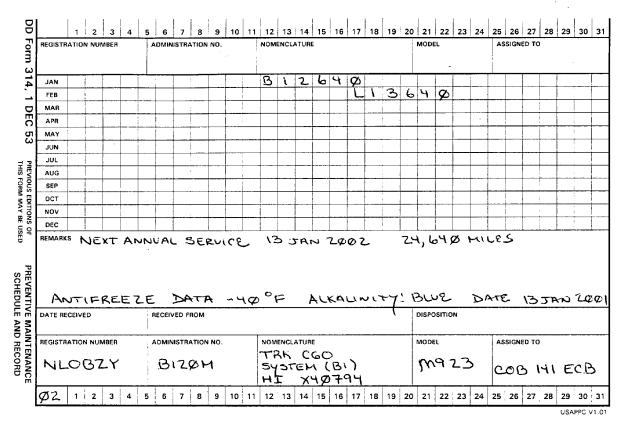

Legend for Figure 3-16;

completion instructions follow. Use either the blocks at the top or the bottom of the card. Enter the last two digits of the calendar year in the shaded box at the upper left or lower left of the card.

REGISTRATION NUMBER. Enter the registration number, if the equipment has one assigned, or the serial number. Ink entry.

ADMINISTRATION NO. Enter the equipment's administration number (bumper or locally assigned number). If the equipment does not have an assigned administration number (bumper or locally assigned number), pencil, none assigned in this block. Nomenclature. Ink entry.

NOMENCLATURE. Use the exact nomenclature format listed in AR 700-138.

1. Enter the noun abbreviation of the System in this block.

2. Enter the word System (B1) below the noun. For equipment reported under AR 700–138, enter the ECC and LIN under the word System (B1). ECCs are found in table B–18. LINs are in the FED LOG.

MODEL. Enter the model number; for example, M1009. Use the exact model format listed in AR 700-138. Ink Entry.

ASSIGNED TO. Enter the name of the unit or organization owning the equipment in pencil.

REMARKS. In pencil, annotate any maintenance information that is needed in the future or on the replacement form for the next year. This information may include service symbols, dates for current and next year, and warranty information. If the equipment is under warranty, print in pencil, "Warranted Item" and the length of the warranty in miles, months, hours, or years. The Warranty Control Office or Logistics Assistance Office can assist with warranty data for specific pieces of equipment. Use it when filling out DA Form 2407.

1. Antifreeze entries are made in the Remarks block for equipment under warranty or using commercial or arctic antifreeze. For additional information, see TB 750-651.

2. Cooling systems serviced with antifreeze, Mil–A–46153, require the degree of protection, the condition of the cooling system, and the use of antifreeze extender, Mil–A–53009, recorded in this block. See TB 750–651. PMCS reference, PMCS time, and flight check data are shown for all ATC equipment.

DATE RECEIVED. Leave blank or use as needed locally.

RECEIVED FROM. Leave blank or use as needed locally.

DISPOSITION. Leave blank or use as needed locally.

DATE BLOCKS. Indicate services scheduled with pencil entries and services completed with ink pen entries.

Figure 3–16. Sample Form DD 314 system B1 (front)

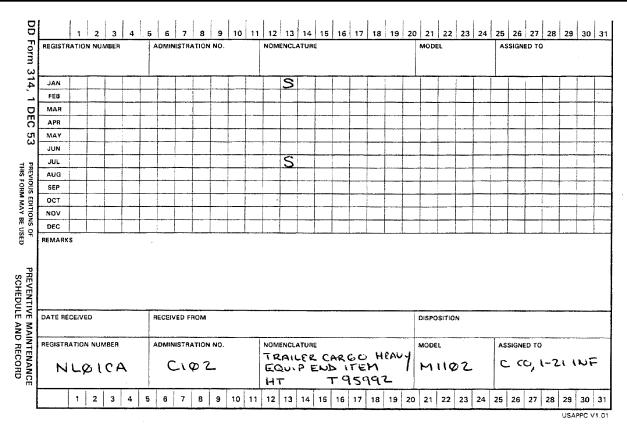

Legend for Figure 3–17;

completion instructions follow. Use either the blocks at the top or the bottom of the card. Enter the last two digits of the calendar year in the shaded box at the upper left or lower left of the card.

REGISTRATION NUMBER. Enter the registration number, if the equipment has one assigned, or the serial number. Ink entry.

ADMINISTRATION NO. Enter the equipment's administration number (bumper or locally assigned number). If the equipment does not have an assigned administration number (bumper or locally assigned number), pencil, none assigned in this block.

NOMENCLATURE. Ink entry.

1. Enter the noun abbreviation in this block.

2. Enter the word, Equip End Item below the noun.

3. Place the ECC and LIN under the words, Equip End Item. ECCs are available in table B–18. LINs are in the FED LOG. Use the exact nomenclature format listed in the FED LOG.

MODEL. Enter the model number; for example, M1009. Use the exact model format listed in AR 700-138. Ink Entry.

ASSIGNED TO. Enter the name of the unit or organization owning the equipment in pencil.

REMARKS. In pencil, annotate any maintenance information that is needed in the future or on the replacement form for the next year. This information may include service symbols, dates for current and next year, and warranty information. If the equipment is under warranty, print in pencil "Warranted Item" and the length of the warranty in miles, months, hours, or years. The Warranty Control Office or Logistics Assistance Office can assist with warranty data for specific pieces of equipment. Use it when filling out DA Form 2407.

1. Antifreeze entries are made in the Remarks block for equipment under warranty or using commercial or arctic antifreeze. For additional information, see TB 750-651.

2. Cooling systems serviced with antifreeze, Mil–A–46153, require the degree of protection, the condition of the cooling system, and the use of antifreeze extender, Mil–A–53009, recorded in this block. See TB 750–651. PMCS reference, PMCS time, and flight check data are shown for all ATC equipment.

DATE RECEIVED. Leave blank or use as needed locally.

RECEIVED FROM. Leave blank or use as needed locally.

DISPOSITION. Leave blank or use as needed locally.

DATE BLOCKS. Indicate services scheduled with pencil entries and services completed with ink pen entries.

Figure 3–17. Sample DD Form 314 used for equipment end item

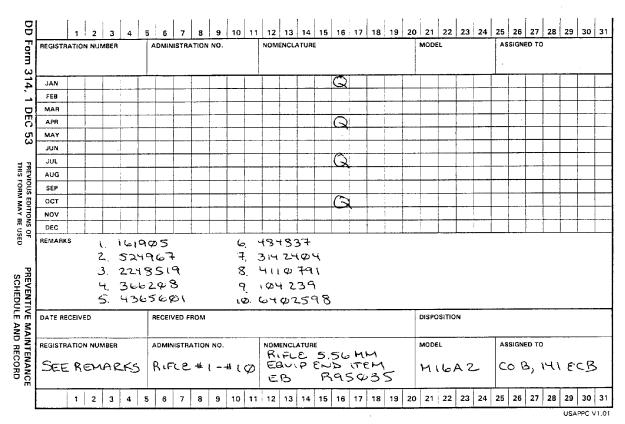

Legend for Figure 3-18;

Completion instructions follow. Enter the last two digits of the calendar year in the shaded box at the upper left or lower left of the card. REGISTRATION NUMBER. Enter See Remarks.

ADMINISTRATION NO. Enter the number of items being recorded in the remarks block. (For example, Pistol #1-#20).

NOMENCLATURE.

1. Enter the noun abbreviation in this block.

2. Enter the words, "Equip End Item" below the noun.

3. Place the ECC and the LIN under the word, Equip End Item. ECCs are available in table B-18. LINs are in the FED LOG. Use the exact nomenclature format listed in the FED LOG

MODEL. Enter the model number in ink.

ASSIGNED TO. Enter the name of the unit or organization owning the equipment in pencil.

REMARKS. When using the form to show services on more than one nonreportable item, serial numbers or administration numbers are listed in ink in the Remarks block on the front side of the form. At the end of the year, the backside of the form is used. The serial or administration number do not require recopying on the reverse side of DD Form 314. Print See Remarks block Front Side in the Remarks block. For ATC equipment, PMCS time shows total time required for performance of PMCS on all like items supported by the form.

DATE RECEIVED. Leave blank or use as needed locally.

RECEIVED FROM. Leave blank or use as needed locally.

DISPOSITION. Leave blank or use as needed locally.

DATE BLOCKS. Indicate services scheduled with pencil entries and services completed with ink pen entries.

Figure 3–18. Sample DD Form 314 used to record more than one serial number

|          | 1 2 3        | 4 . 5    | -   | 6 7                     | - day | ÷     | 10 |        | i                  |     |      | 15 | 16  | 17     | 18  | 19 |   |       | 22     | 23 | 24 |    | 26   |            | 28 | 29  | 3    |
|----------|--------------|----------|-----|-------------------------|-------|-------|----|--------|--------------------|-----|------|----|-----|--------|-----|----|---|-------|--------|----|----|----|------|------------|----|-----|------|
| REGISTR. | ATION NUMBER |          | ADA | VINIST                  | ATION | I NO. |    |        | NOMEN              | CLA | TURE |    |     |        |     |    |   | MODI  | L      |    |    | AS | SIGN | ED TO      | )  |     |      |
| JAN      |              | 1        | 1   |                         | Ø     | C     | н  | 7      |                    |     |      |    | -   |        |     |    |   |       | Ī      | 1  |    |    |      |            | l  |     |      |
| FEB      |              |          |     |                         | 1     |       |    | _      |                    |     |      | 5  | 5   | Ø      | Ø   | (  | H | 5     |        |    |    |    |      | <u> </u>   |    |     | •~~• |
| MAR      |              | 4        | 1   | 14                      | Ø     | (     | н  | )      |                    |     |      |    |     |        |     |    | 1 |       |        | 1  |    |    |      |            |    |     |      |
| APR      |              | 2        | 1   | 10                      | 1     | (     | н  | 5      |                    |     |      |    |     |        |     |    |   |       |        |    |    |    |      |            |    | - 1 |      |
| ΜΑΥ      |              | 2        | 1   | 10                      | Ø     | Ĩ     | H  | >      |                    | 1   |      |    |     |        |     |    |   |       |        |    |    |    |      | 1          |    | j   |      |
| JUN      |              | ٢        | 11  | a                       | ¢     | Ĩ     | 14 | >      |                    |     |      |    |     |        |     |    |   |       |        |    |    |    |      |            |    |     |      |
| JUL      |              | ٢        | 11  | a                       | 4     | (     | н  | >      |                    |     |      |    |     |        |     |    |   |       |        |    |    |    |      |            |    |     |      |
| AUG      |              |          |     |                         |       |       |    |        |                    |     |      | S  | 5   | Ø      | Ø   | (  | н | 7     |        |    |    |    |      |            |    |     |      |
| SEP      |              | ۲        | 1   | 19                      | 4     |       | н  | )      |                    |     |      |    |     |        |     |    |   |       |        |    |    |    |      |            |    |     |      |
| ост      |              | +        | 1   | 10                      | Ø     | (     | н  | $\sum$ | •                  |     |      |    |     |        |     |    |   |       |        |    |    |    |      |            |    |     |      |
| NOV      |              | ٢        | 1   | Q                       |       | 1     | H  | )      |                    |     |      |    |     |        |     |    |   |       |        |    |    |    |      |            |    |     |      |
| DEC      |              | <u>۲</u> | 1   | 0                       | Ŷ     |       | H  | )      |                    |     |      |    |     |        |     |    |   |       |        |    |    |    |      |            |    |     |      |
|          | S NEXT       |          |     |                         |       |       | •  |        |                    |     | (Ø   |    | -   |        | •   |    | B |       |        |    |    |    |      |            |    |     |      |
| (н)=     |              |          |     |                         |       |       |    |        |                    |     |      |    |     |        |     |    |   |       |        |    |    |    |      |            |    |     |      |
| (H) =    |              |          | REC | EIVED                   | ROM   |       |    |        |                    |     |      |    |     |        |     |    |   | DISPO | SITION |    |    |    |      |            |    |     |      |
| DATE RE  |              |          | ADN | eived<br>AINISTI<br>A I | ATION |       |    |        | NOMEN<br>GE<br>COH |     |      | 1( | Z K | <br>;` | . U | эн |   | NODE  |        |    | 3A |    |      | ю то<br>С, |    | 71  | 1    |

Figure 3–19. Sample DD Form 314 component card

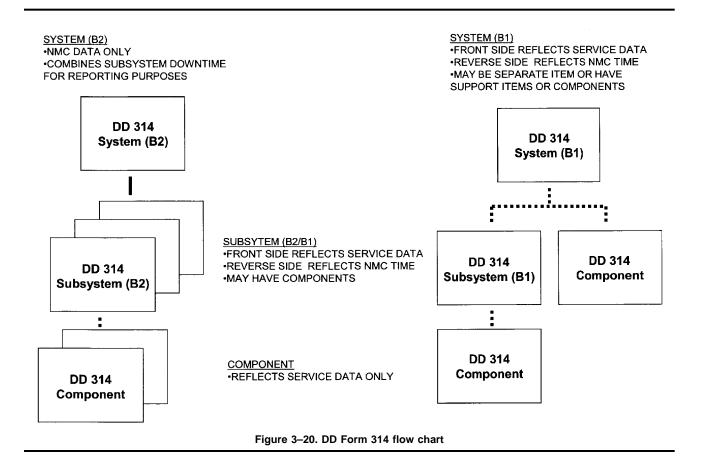

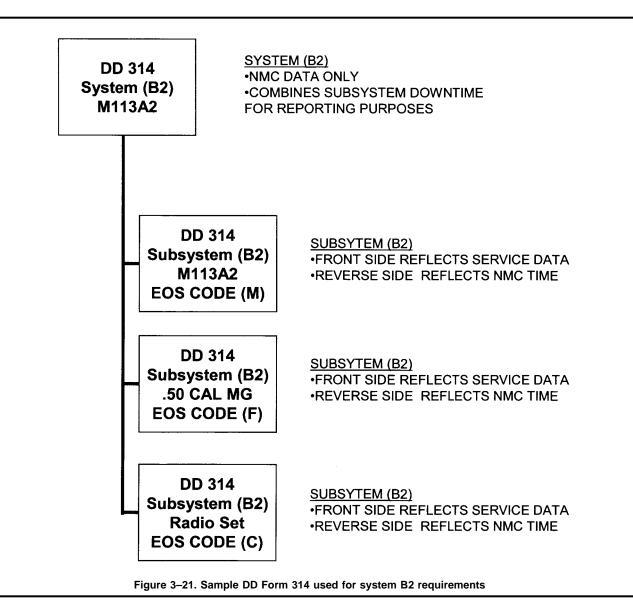

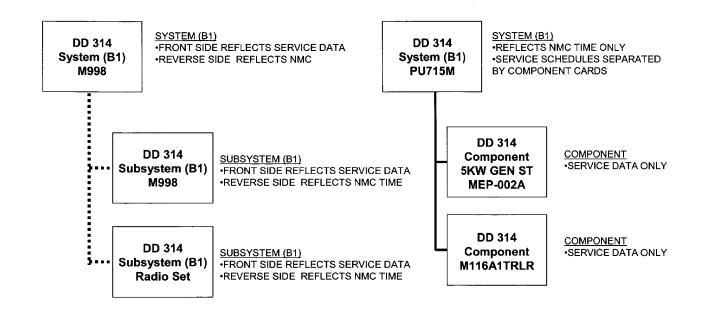

TECHNICAL MANUAL WILL DETERMINE WHETHER TO BREAK OUT SERVICE SCHEDULES ON SEPARATE COMPONENT CARDS

Figure 3-22. Sample DD Form 314 used for system B1 requirements

DD 314 Equip End Item M1102 TRLR EQUIPMENT END ITEM •NOT REPORTABLE - AR 700-138 •REFLECTS SERVICE DATA ONLY •MAY HAVE COMPONENTS •MAY RECORD UP TO 10 LIKE ITEMS PER CARD

DD 314 Component GEN ST For Power Unit COMPONENT •INTEGRAL PART OF SYSTEM (B1), SUBSYSTEM (B2/B1) OR EQUIP END ITEM •REFLECTS SERVICE DATA ONLY •MAY RECORD UP TO 10 LIKE ITEMS PER CARD

Figure 3-23. Sample DD Form 314 used for equipment end items and component requirements

| DATE: 200312                                                                           |                                                  | NT MAINTENANCE<br>CTION WORKSHEE                                                            |                                                      | DA FORM                                 | 15988-E                                       |
|----------------------------------------------------------------------------------------|--------------------------------------------------|---------------------------------------------------------------------------------------------|------------------------------------------------------|-----------------------------------------|-----------------------------------------------|
| W33VT7                                                                                 | HQ 3D                                            | BN 7TH IN                                                                                   |                                                      |                                         |                                               |
|                                                                                        | E                                                | QUIPMENT DATA                                                                               |                                                      |                                         |                                               |
| ADMIN NUM:<br>EQUIP MODEL:<br>EQUIP NOUN:<br>EQUIP NSN:                                |                                                  | RÉGISTR<br>4X4 TYPE I                                                                       | ERIAL NUM:<br>ATION NUM:<br>NSPECTION:<br>T READING: | 038537<br>NG2FZX<br>W<br>M 002238       |                                               |
| PUBLICATION:<br>PUBLICATION:                                                           | NUMBER<br>TM 9-2320-280 10<br>TM 9-2320-280-10-  |                                                                                             | DATE<br>01/96<br>05/99                               | CHANGE NU                               | JMBER                                         |
| INSPECTORS LIC                                                                         | #: F3727 TIME: (                                 | <u>0960</u> SIGNAT                                                                          | URE for Ma                                           | 567                                     | TIME: 1115                                    |
|                                                                                        | PAR                                              | TS REQUESTED -                                                                              | - (/                                                 | ~ ~ ~ ~ ~ ~ ~ ~ ~ ~ ~ ~ ~ ~ ~ ~ ~ ~ ~ ~ | • • • • • • • • • • • • • • • • • • •         |
| FAULT DOC NUM                                                                          | NIIN                                             | NOUN                                                                                        | QTY<br>DUE/REC                                       | STATUS<br>DATE                          | PD<br>DATERL<br>COMPIC                        |
| 0500 3337 0275<br>0500 3337 0277<br>0500 3337 0278<br>0500 3337 0279<br>0500 3337 0280 | 008917826<br>000902128<br>007411081<br>002855123 | GASKET 00<br>SEAL PLAIN 00<br>PACKING,PR 00<br>FILTER ELE 00<br>GASKET 00<br>NTENANCE FAULT | 001<br>001<br>001                                    |                                         | 12N<br>12N<br>12N<br>12N<br>12N<br>12N<br>12N |
| ITEM FAULT<br>NUM DATE                                                                 | FAULT                                            | FAULT<br>SCRIPTION                                                                          | COR                                                  | RECTIVE<br>CTION                        | OPER<br>HRS LIC #                             |
| 0487 20020417<br>0490 20020802<br>0491 20020802<br>0500 20031203                       | / CL II OIL<br>/ CL II F/D                       | IFF INPUT                                                                                   | ES                                                   |                                         | ·                                             |
| 62 2003120                                                                             | 5 /F Annins                                      | not mounted                                                                                 |                                                      |                                         |                                               |
|                                                                                        | Convectly                                        |                                                                                             | Lemo                                                 | unted C                                 | <u>1 F3777</u>                                |
|                                                                                        | · · · · · · · · · · · · · · · · · · ·            |                                                                                             |                                                      |                                         |                                               |
|                                                                                        |                                                  |                                                                                             |                                                      |                                         |                                               |
|                                                                                        |                                                  |                                                                                             |                                                      |                                         |                                               |
|                                                                                        |                                                  |                                                                                             |                                                      |                                         |                                               |
|                                                                                        |                                                  |                                                                                             |                                                      |                                         |                                               |
|                                                                                        |                                                  |                                                                                             | 20 20 40 40                                          |                                         |                                               |

Legend for Figure 3-24;

completion instructions follow.

EQUIPMENT DATA.

ADMIN NUM, EQUIP MODEL, EQUIP NOUN, EQUIP NSN, EQUIP SERIAL NUM, and REGISTRATION NUM is retrieved from the equipment data file. No entries from the operator/crew chief are needed in these areas. The operator/crew chief must ensure that data contained in these areas are correct prior to pulling PMCS. If any fields are not current, notify the ULLS operator so he/she can update the data fields through the ULLS Menu process. For more information about these data fields, refer to the ULLS End User Manual. TYPE INSPECTION. Operator/crew chief requests the ULLS operator to print an Equipment Maintenance and Inspection Worksheet with the type inspection to be performed. See ULLS End User Manual or chapter 3 of this pamphlet for an explanation of these symbols.

Figure 3–24. Sample DA Form 5988–E used for operator/crew PMCS

1. Use the same worksheet for more than 1 day. If no faults are found during the BEFORE OPERATION checks in the PMCS, write the calendar date under the fault description column.

2. When no faults are found, this worksheet can be used for more than 1 day even if the worksheet was used for concurrent PMCSs; that is, W/M. Just place the first letter of the type of PMCS performed (W/M) under the corrective action column by that day's date in the fault description column.

CURRENT READING and PUBLICATION (with changes). These are retrieved from the equipment data file. No entries from the operator/crew chief are needed in these areas.

INSPECTOR'S LIC #. A space for the inspector to enter their license number (first letter of last name and last four of SSN) and the time of inspection completion.

SIGNATURE and TIME. When a deficiency or shortcoming is found, the signature and time of operator or supervisor are required. This signature keeps the form from being used past current dispatch. The commander or the commander's designated representative signs name and enters rank when making a status symbol change, or when changing from an X to a CIRCLED X (E) status symbol for a one-time operation.

TIME. Leave blank or use as needed locally. For missile systems/subsystems reported under AR 700-138, enter the time when a deficiency was found.

PARTS REQUESTED. The system checks the Document Control Register and prints any parts that have been ordered against the admin number on the worksheet. Operator/crew chiefs and supervisors review this section and take appropriate action as required. For more information about this section, see the AISM 25–L3Q–AWC–ZZZ–EM.

FAULT. The fault number for which the part is requested.

DOC NUMBER. The document number under which the required part has been ordered.

NIIN. National Item Identification Number.

NOUN. Part nomenclature.

QTY DUE/REC. Due-in quantity for the part on order or the quantity received.

STATUS DATE. The date of status code.

DATE COMP. The date that all parts were received for document number listed or transaction closed.

PRI. The priority for item ordered.

DLC. Deadline code. D if deadlined; N if not deadlined.

MAINTENANCE FAULTS.

1. ITEM NUM. Write the PMCS item number that applies to the fault listed in this column. If the PMCS has no item numbers, list the page, paragraph, or sequence number. Circle the number if fault is listed in the "Equipment is not ready/available if" column or "Not Mission Capable if" column of the PMCS. If the PMCS has no ready/available or NMC column, circle the TM item number, page, or paragraph number of any fault that makes equipment NMC. Pubs or TM sections other than PMCS may be required for safety faults or local dispatching. For example, AR 385–55 lists safety checks that may not be in the PMCS. Those faults are not counted as NMC for Materiel Condition Status Report reporting unless they are in the PMCS not ready column or the NMC column. But, list them if a problem is found with one of them. For those faults not covered by the PMCS, leave this column blank.

FAULT DATE. Enter the calendar date the deficiency or shortcoming was found.

FAULT STATUS. Enter the status symbol that applies to the fault or deficiency.

FAULT DESCRIPTION. Repair of status symbol X faults cannot be postponed or delayed, but they may be changed to CIRCLED X status symbol for limited operation. The commander or the commander's designated representative may change an X status symbol fault to a CIRCLED X status symbol. Changing of status symbols should only be done when the equipment is crucial to the mission. No X status symbol faults are changed to a CIRCLED X if it endangers the operator/crew or may cause further damage to the equipment. CIRCLED X conditions are for one-time operation or mission (common sense must be used).

1. If a fault can be repaired, stop the PMCS and correct the fault. Do not enter faults that have been repaired or already listed on the worksheet. Continue the PMCS to make sure no other faults exist.

2. Briefly describe fault. Skip one or two lines between faults. This gives maintenance room to note actions they take.

3. When more than one TM covers the equipment, draw a line under the last entry for one TM. Under the line, write the TM number of the manual to be used next. After the PMCS is finished and all faults that could not be fixed are listed, give the form to the maintenance supervisor.

CORRECTIVE ACTION. Explain corrective actions taken.

1. Print Cleared for Limited Operations. Provide the specific limits under which equipment can be operated. For example, limits may involve speed, type of mission, distance, weather, or time. The change may affect a subsystem of a system listed in AR 700–138. If so, make sure limits include that part of the mission the system can no longer do.

2. Deficiencies changed to a CIRCLED X return to an X status symbol at the end of the day or mission.

3. Equipment cleared for limited operations is still carried as NMC for the Materiel Condition Status Reporting.

4. When a deficiency is corrected or changed to a CIRCLED X, enter the miles and calendar date in the corrective action column at the end of the dispatch or operation.

5. OPER HRS LIC #. The hours are posted in tenths and are only used when faults are corrected. The license number identifies the individual that corrected a fault or identified a fault.

Figure 3-24. Sample DA Form 5988-E used for operator/crew PMCS-Continued

| [                                                                                                    |                                                                                                    |                                                                                                    | AND MAINTENANCE<br>and 738-751; the proponer                                              |                                                                                                    | R                                                                 | ЧФI                                 |
|----------------------------------------------------------------------------------------------------|----------------------------------------------------------------------------------------------------|----------------------------------------------------------------------------------------------------|-------------------------------------------------------------------------------------------|----------------------------------------------------------------------------------------------------|-------------------------------------------------------------------|-------------------------------------|
| I. ORGANIZATIO                                                                                                    | N                                                                                                    |                                                                                                    | 2. NOMENCLATU                                                                             | RE AND MODEL                                                                                                    | <u>U</u>                                                          | <u>.</u>                            |
| CO B                                                                                                    | 142 ECB (HV)                                                                                                    | S b. HOURS c.                                                                                                    | IRK CGO                                                                                   | 5. DATE                                                                                                    | G. TYPE                                                           | INSPECTION                          |
| Ļ ΝLΦΓ                                                                                                    | DUU 11360                                                                                                    | 3 18                                                                                                    |                                                                                           | 120 JAN 97                                                                                                    | <u> </u>                                                          | 165                                 |
| TM NUMBER                                                                                                    |                                                                                                    | TM DATE                                                                                                    | TM NUMBER                                                                                 |                                                                                                    | TM DAT                                                            | E                                   |
| <u>4-2320-</u>                                                                                                    | Enter TM item number.                                                                                                    | Aug 96                                                                                                    | COLUMN d -                                                                                | Show corrective a                                                                                                    | ction for defic                                                   | iency or                            |
|                                                                                                    | - Enter the applicable condi                                                                                                    | tion status symbol.                                                                                                    | shortcoming li                                                                            | sted in Column c.<br>Individual ascertai                                                                                               |                                                                   | -                                   |
| COLUMN c                                                                                                    | Enter deficiencies and shor                                                                                                    | tcomings.                                                                                                    | action initial in                                                                         |                                                                                                    | ning complete                                                     | a corrective                        |
| it in an inop<br>CIRCLED "X"<br>ment may be<br>directed by l<br>until correct<br>HORIZONTA<br>tion, compose<br>or test flight | s a deficiency in the equipm<br>erable status.<br>"-Indicates a deficiency, ho<br>e operated under specific lin<br>higher authority or as presec<br>ive action can be accomplisi<br>L DASH "(-)"-Indicates th<br>nent replacement, maintena<br>is due but has not been acc<br>O has not been accomplishe | ent that places<br>owever, the equip-<br>nitations as<br>ribed locally,<br>hed.<br>lat a required inspec<br>nce operation check<br>omplished, or an | than a defici<br>crease efficie<br>serviceable.<br>LAST NAME<br>OR PENCIL<br>condition ex | (/)"—Indicates a m<br>ency which must b<br>incy or to make th<br>INITIAL IN BLAC<br>-Indicates that a co<br>ists.<br>FT-Status symbols | e corrected to<br>le item comple<br>K, BLUE-BLA<br>mpletely satis | in-<br>etely<br>SCK INK,<br>factory |
|                                                                                                    | PECTIONS AND EQUIPMI<br>ORDANCE WITH DIAGNO                                                                                                    |                                                                                                    |                                                                                           |                                                                                                    |                                                                   | MINED                               |
|                                                                                                    | erson(s) performing inspection                                                                                                    |                                                                                                    | IGNATURE (Maintenar                                                                       |                                                                                                    | 96. TIME                                                          | 10.MANHOUR                          |
| Eric A                                                                                                    | . Olerud SFC                                                                                                    |                                                                                                    |                                                                                           |                                                                                                    |                                                                   |                                     |
| TM<br>ITEM STATUS<br>NO.<br>a b                                                                                               |                                                                                                    | HORTCOMINGS                                                                                                    | col                                                                                       | RECTIVE ACTION                                                                                                    |                                                                   | INITIAL<br>WHEN<br>CORRECTED<br>e   |
|                                                                                                    | 14 JAN 97                                                                                                    |                                                                                                    |                                                                                           |                                                                                                    |                                                                   | RM                                  |
|                                                                                                    | 15 JAN 97                                                                                                    |                                                                                                    | W                                                                                         |                                                                                                    |                                                                   | mp                                  |
|                                                                                                    | 16 JAN 97                                                                                                    | 1                                                                                                    |                                                                                           |                                                                                                    |                                                                   | 0m                                  |
|                                                                                                    | 17 JAN 97                                                                                                    |                                                                                                    |                                                                                           |                                                                                                    |                                                                   | 14                                  |
|                                                                                                    | 18 JAN 97                                                                                                    | l                                                                                                    |                                                                                           |                                                                                                    | _                                                                 | 44                                  |
|                                                                                                    | 19 JAN 97                                                                                                    |                                                                                                    |                                                                                           |                                                                                                    |                                                                   | 20                                  |
|                                                                                                    | 2ØJAN9'                                                                                                    |                                                                                                    |                                                                                           |                                                                                                    |                                                                   |                                     |
| (35) 🗡                                                                                                    | Right FRONT                                                                                                    |                                                                                                    |                                                                                           |                                                                                                    |                                                                   |                                     |
|                                                                                                    | Stud BROKEN                                                                                                    |                                                                                                    |                                                                                           |                                                                                                    |                                                                   |                                     |
|                                                                                                    | STUG DROBER                                                                                                    |                                                                                                    |                                                                                           |                                                                                                    |                                                                   |                                     |
|                                                                                                    |                                                                                                    |                                                                                                    |                                                                                           |                                                                                                    |                                                                   |                                     |
|                                                                                                    |                                                                                                    |                                                                                                    |                                                                                           |                                                                                                    |                                                                   |                                     |
|                                                                                                    |                                                                                                    |                                                                                                    |                                                                                           |                                                                                                    |                                                                   |                                     |
|                                                                                                    |                                                                                                    |                                                                                                    |                                                                                           |                                                                                                    |                                                                   |                                     |
|                                                                                                    |                                                                                                    |                                                                                                    |                                                                                           |                                                                                                    |                                                                   |                                     |
|                                                                                                    |                                                                                                    |                                                                                                    |                                                                                           |                                                                                                    |                                                                   |                                     |
|                                                                                                    |                                                                                                    |                                                                                                    |                                                                                           |                                                                                                    |                                                                   |                                     |
|                                                                                                    |                                                                                                    |                                                                                                    |                                                                                           |                                                                                                    |                                                                   |                                     |
|                                                                                                    |                                                                                                    |                                                                                                    | *                                                                                         |                                                                                                    |                                                                   |                                     |
| DA , FOHM 24                                                                                                    | 04                                                                                                    | Replaces edition of 1                                                                                                    | Jan 64, which will be us                                                                  | ed                                                                                                    |                                                                   | h                                   |

Notes:

<sup>1</sup> Administrative/bumper number is placed in upper right hand corner or as prescribed by local SOP.

Legend for Figure 3-25;

completion instructions follow.

1. ORGANIZATION. Enter the name of the unit to which the equipment belongs.

2. NOMENCLATURE AND MODEL.

Figure 3-25. Sample DA Form 2404 used for operator/crew PMCS (fault noted)

a. Enter the noun abbreviation and the model of the equipment.

b. For watercraft, use the noun abbreviation and Hull Design Number.

3. REGISTRATION/SERIAL/NSN.

a. Enter the serial or registration number. Enter the NSN when no serial or registration number is available.

b. For watercraft, enter the DA Hull Number.

4a. MILES. When a deficiency or a shortcoming is found, enter the miles or kilometers on the equipment's odometer at the end of operation. Round to the nearest mile or kilometer. Enter the letter K before the number if the reading is kilometers. Leave blank if the item does not have an odometer or if no faults are found.

b. HOURS. When a deficiency or a shortcoming is found, enter the hour meter reading at the end of operation. Leave blank if hours do not apply to the equipment or if no faults are found.

c. ROUNDS FIRED. Leave blank.

d. HOT STARTS. Leave blank.

5. DATE. Enter the calendar date the deficiency or shortcoming was found.

6. TYPE INSPECTION. Enter PMCS.

a. Use the same DA Form 2404 for more than 1 day. If no faults are found during the BEFORE OPERATION checks in the PMCS, enter the date in column c. If no faults are found DURING or AFTER OPERATION, initial in column e.

b. When no faults are found, this form can be used for more than 1 day even if form was used for concurrent PMCSs, for example, W/M. Just place the first letter of the type of PMCS performed (W/M) in column d, by the days date in column c after the PMCS was performed.

7. APPLICABLE REFERENCE.

TM NUMBER, TM DATE.

a. Enter the number and date of the PMCS TM. When two TMs cover an item, enter the second TM number and date in the second number and date block.

b. When the manual has changes, print W/C and the latest change number after the TM number. Then, enter the latest change date in the TM date block.

8a. SIGNATURE (*Person(s) performing inspection*). When a deficiency or shortcoming is found, the operator or supervisor signs and enters rank. A signature in this block keeps the form from being used past current dispatch.

8b. TIME. Leave blank or use as needed locally.

9a. SIGNATURE (*Maintenance Supervisor*). Maintenance supervisor or the commander's designated representative signs when corrective action is taken.

9b. TIME. Leave blank or use as needed locally. For a missile system and missile subsystems reported under AR 700–138, chapter 4, enter the time when item was found to be NMC.

10. MANHOURS REQUIRED. Leave blank or use as needed locally.

TM ITEM NO. a.

a. Enter the PMCS item number that applies to the fault listed in column c. If the PMCS has no item numbers, list the page, paragraph, or sequence number. Circle the number if the fault is listed in the Equipment is not ready/available if column or Not Mission Capable if column of the PMCS. If the PMCS has no ready/available or NMC column, circle the TM item number, page, paragraph number of any fault that makes the equipment NMC.

b. Pubs or TM section other than PMCS may be required for safety faults or local dispatching. For example, AR 385–55 lists safety checks that may not be in the PMCS. Those faults are not counted as NMC for DA Form 2406 (Materiel Condition Status Report) unless they are in the PMCS not ready column or the NMC column. But, list them if a problem is found with one of them.

c. For those faults not covered by the PMCS, leave this column blank.

STATUS b. Enter the status symbol that applies to the fault or deficiency.

DEFICIENCIES AND SHORTCOMINGS c.

a. If a fault that can be repaired is found, stop the PMCS and correct the fault. Do not enter faults that have been repaired on DA Form 2404. Continue the PMCS to make sure no other faults exist.

b. Briefly describe the fault. Skip one or two lines between faults. This gives maintenance room to note actions they take.

c. When more than one TM covers the equipment, draw a line under the last entry for one TM. Under the line, write the TM number of the manual to be used next. After the PMCS is finished and all faults that could not be fixed are listed, give the form to the maintenance supervisor.

d. When using one DA Form 2404 for more than one item of equipment, enter the serial number or administration number for the item with the fault. Write the fault on the line below the serial number. When faults not covered by the PMCS are listed, add the pub that covers them; for example, SOP or AR 385–55.

CORRECTIVE ACTION d. Explain corrective actions taken.

INITIAL WHEN CORRECTED e. The mechanic initials any faults that have been fixed. The initials go on the last line for the entry in column d. The maintenance supervisor reviews the faults corrected and those still not fixed to decide what other action is needed. For quality control, the inspector or a designated representative checks all corrected status symbol X faults. The inspector then initials the status symbol.

## Figure 3-25. Sample DA Form 2404 used for operator/crew PMCS (fault noted)-Continued

| TRATION           |                                                    |                                                                                                    |                                                                                                    |                                                                                                    |                                                                                                    |                                                                                                    |                                                                                                    |                                                                                                    |                                                                                                    |                                                                                                    |
|-------------------|----------------------------------------------------|----------------------------------------------------------------------------------------------------|----------------------------------------------------------------------------------------------------|----------------------------------------------------------------------------------------------------|----------------------------------------------------------------------------------------------------|----------------------------------------------------------------------------------------------------|----------------------------------------------------------------------------------------------------|----------------------------------------------------------------------------------------------------|----------------------------------------------------------------------------------------------------|----------------------------------------------------------------------------------------------------|
| TRATION           |                                                    |                                                                                                    |                                                                                                    |                                                                                                    | 2. NOMENCLATUR                                                                                                    |                                                                                                    |                                                                                                    | 10.0 .                                                                                                    | 1 1 2                                                                                                    |                                                                                                    |
|                   | I/SERIAL/NSN                                       | 40 MILE                                                                                                    | S 6. HOURS                                                                                                    | 6 C. AO                                                                                                    | UNDS & HOT                                                                                                    | 5. DAT                                                                                                    | E .                                                                                                    | 11/1                                                                                                    | 6 TYPE                                                                                                    | INSPECTION                                                                                                    |
|                   |                                                    | L                                                                                                    |                                                                                                    |                                                                                                    | REFERENCE                                                                                                    | ΠØ                                                                                                    | Feb                                                                                                    | 97                                                                                                    | Qua                                                                                                    | rterly                                                                                                    |
| ER                |                                                    |                                                                                                    | TM DATE                                                                                                    | LILABLE                                                                                                    | TM NUMBER                                                                                                    |                                                                                                    |                                                                                                    |                                                                                                    | TM DAT                                                                                                    |                                                                                                    |
| φ5-3              | 19-23 JP                                           | W/CA                                                                                                    | Aug                                                                                                    | 87                                                                                                    |                                                                                                    |                                                                                                    |                                                                                                    |                                                                                                    |                                                                                                    |                                                                                                    |
|                   | Enter TM item nu                                   |                                                                                                    |                                                                                                    |                                                                                                    | COLUMN d<br>shortcoming lis                                                                                                    |                                                                                                    |                                                                                                    | ction                                                                                                    | for defici                                                                                                    | ency or                                                                                                    |
|                   |                                                    |                                                                                                    |                                                                                                    | mbol.                                                                                                    | COLUMN e -                                                                                                    | Individ                                                                                                    | ual ascerta                                                                                                    | ining (                                                                                                    | mpleted                                                                                                    | l corrective                                                                                                    |
| MN c I            | Enter deficiencies                                 | and sho                                                                                                    |                                                                                                    |                                                                                                    |                                                                                                    | this co                                                                                                    | siumn,                                                                                                    |                                                                                                    |                                                                                                    |                                                                                                    |
| ndicates          | a deficiency in th                                 | e equipa                                                                                                    |                                                                                                    |                                                                                                    |                                                                                                    | /Y'-In                                                                                                    | dicates a r                                                                                                    | aterie                                                                                                    | l defect c                                                                                                    | other                                                                                                    |
|                   |                                                    |                                                                                                    | p                                                                                                    |                                                                                                    | than a deficie                                                                                                    | ncy wh                                                                                                    | hich must                                                                                                    | e con                                                                                                    | ected to                                                                                                    | in-                                                                                                    |
|                   |                                                    |                                                                                                    |                                                                                                    | quip-                                                                                                    | serviceable.                                                                                                    | <i>acy</i> 01                                                                                                    | to make i                                                                                                    | ne mer                                                                                                    | n compre                                                                                                    | nety                                                                                                    |
| ted by hi         | igher authority or                                 | as presc                                                                                                    | ribed locally,                                                                                                    |                                                                                                    |                                                                                                    |                                                                                                    |                                                                                                    |                                                                                                    |                                                                                                    |                                                                                                    |
| ONTAL             | DASH "(-)"In-                                      | dicates th                                                                                                    | nat a required                                                                                                    | inspec-                                                                                                    |                                                                                                    |                                                                                                    | es that a c                                                                                                    | omple                                                                                                    | ely satist                                                                                                    | actory                                                                                                    |
|                   |                                                    |                                                                                                    |                                                                                                    |                                                                                                    | FOR AIRCRA                                                                                                    | FT-Stat                                                                                                    | us symbol                                                                                                    | s will                                                                                                    | se record                                                                                                    | ed in red.                                                                                                    |
| lue MWC           | has not been acc                                   | omplish                                                                                                    | ed.                                                                                                    |                                                                                                    | RCORDED ON TH                                                                                                    | IS FOR                                                                                                    | MHAVE                                                                                                    | REEN                                                                                                    | DETER                                                                                                    | MINED                                                                                                    |
| ACCOI             | RDANCE WITH I                                      | DIAGNO                                                                                                    | STIC PROCE                                                                                                    | DURES                                                                                                    | AND STANDARDS                                                                                                    | S IN TH                                                                                                    | IE TM CIT                                                                                                    | ED H                                                                                                    | EREON.                                                                                                    |                                                                                                    |
| TURE (Pe          | rson(s) performing i                               | inspection                                                                                                    | 185. TIME                                                                                                    | 9a. 51G                                                                                                    | NATURE (Maintenan                                                                                                    | ce Supei                                                                                                    | rvisor)                                                                                                    | 96. T                                                                                                    | IME                                                                                                    | 10.MANHOUI<br>REQUIRE                                                                                                    |
| <b>h</b> .        | Λ .                                                |                                                                                                    |                                                                                                    |                                                                                                    | - A '                                                                                                    | ) /                                                                                                    | 2.4                                                                                                    |                                                                                                    |                                                                                                    |                                                                                                    |
| <u>y /i x</u>     | Durnett                                            | , spc                                                                                                    | <u>'</u>                                                                                                    | CP                                                                                                    | 1 connie                                                                                                    | $\mathcal{I}($                                                                                                    | arlo                                                                                                    | N                                                                                                    |                                                                                                    | INITIAL                                                                                                    |
| STATUS            | DEFICIENCI                                         | ES AND S                                                                                                    | HORTCOMIN                                                                                                    | GS                                                                                                    | COP                                                                                                    | RECTI                                                                                                    |                                                                                                    | i                                                                                                    |                                                                                                    | WHEN                                                                                                    |
| ь                 |                                                    | c                                                                                                    |                                                                                                    |                                                                                                    |                                                                                                    | ٥                                                                                                    | 1                                                                                                    |                                                                                                    |                                                                                                    | e e                                                                                                    |
|                   | SN: 71                                             | 517                                                                                                    | 66                                                                                                    |                                                                                                    |                                                                                                    |                                                                                                    |                                                                                                    |                                                                                                    |                                                                                                    |                                                                                                    |
| $\searrow$        | 2.3. J                                             |                                                                                                    |                                                                                                    |                                                                                                    | <b>n.</b> r                                                                                                    |                                                                                                    | (1 <b>h</b>                                                                                                    | 1-                                                                                                    | 1                                                                                                    | 160                                                                                                    |
| $\langle \rangle$ | Darrel                                             | as                                                                                                    | <u>sy 10</u>                                                                                                    | ose                                                                                                    | DA FORM                                                                                                    | n d                                                                                                    | 407                                                                                                    | 15                                                                                                    | <u>, tr</u>                                                                                                    | SW1                                                                                                    |
|                   |                                                    |                                                                                                    |                                                                                                    |                                                                                                    |                                                                                                    |                                                                                                    |                                                                                                    |                                                                                                    |                                                                                                    |                                                                                                    |
|                   | SN' 7                                              | 550                                                                                                    | 693                                                                                                    |                                                                                                    |                                                                                                    |                                                                                                    |                                                                                                    |                                                                                                    |                                                                                                    | ***                                                                                                    |
| $\checkmark$      |                                                    |                                                                                                    |                                                                                                    | •                                                                                                    |                                                                                                    |                                                                                                    |                                                                                                    |                                                                                                    |                                                                                                    |                                                                                                    |
| $ \land $         | Weapon                                             | wil                                                                                                    | 11 fire                                                                                                    | 11                                                                                                    |                                                                                                    |                                                                                                    |                                                                                                    |                                                                                                    |                                                                                                    |                                                                                                    |
|                   | safe                                               | nsi                                                                                                    | tion                                                                                                    |                                                                                                    | DA Form                                                                                                    | n :                                                                                                    | 24.ሴን                                                                                                    | (si                                                                                                    | (+)                                                                                                    | 15m                                                                                                    |
|                   |                                                    | 1                                                                                                    | <u>- 197</u>                                                                                                    |                                                                                                    |                                                                                                    |                                                                                                    | n                                                                                                    | 1                                                                                                    |                                                                                                    | - Crit                                                                                                    |
|                   |                                                    |                                                                                                    |                                                                                                    |                                                                                                    |                                                                                                    |                                                                                                    |                                                                                                    |                                                                                                    |                                                                                                    |                                                                                                    |
|                   | SN: 7                                              | 155                                                                                                    | 511                                                                                                    |                                                                                                    |                                                                                                    |                                                                                                    |                                                                                                    |                                                                                                    |                                                                                                    | ļ                                                                                                    |
|                   | Election                                           | <b>Λ</b> Γ                                                                                                    | ort c                                                                                                    | over                                                                                                    | 5360.m                                                                                                    | <u>b</u> -a                                                                                                    | 78-10                                                                                                    | 25                                                                                                    |                                                                                                    |                                                                                                    |
|                   | -                                                  | •                                                                                                    |                                                                                                    |                                                                                                    |                                                                                                    |                                                                                                    |                                                                                                    |                                                                                                    |                                                                                                    | 250                                                                                                    |
|                   | spring                                             | bro                                                                                                    | Ven                                                                                                    |                                                                                                    | UDe IFT                                                                                                    | $\phi 5^{\circ}$                                                                                                    | 7-φφ                                                                                                    | ¥7_                                                                                                    |                                                                                                    | DM                                                                                                    |
|                   |                                                    |                                                                                                    |                                                                                                    |                                                                                                    |                                                                                                    |                                                                                                    |                                                                                                    |                                                                                                    |                                                                                                    |                                                                                                    |
|                   |                                                    |                                                                                                    |                                                                                                    |                                                                                                    |                                                                                                    |                                                                                                    |                                                                                                    |                                                                                                    |                                                                                                    |                                                                                                    |
|                   |                                                    |                                                                                                    |                                                                                                    |                                                                                                    |                                                                                                    |                                                                                                    |                                                                                                    |                                                                                                    |                                                                                                    |                                                                                                    |
|                   | ( alabaa dhaaa dhaaaaa ah goo oo googay yaaaa aa a |                                                                                                    |                                                                                                    |                                                                                                    |                                                                                                    |                                                                                                    |                                                                                                    |                                                                                                    |                                                                                                    |                                                                                                    |
|                   |                                                    |                                                                                                    |                                                                                                    |                                                                                                    |                                                                                                    |                                                                                                    |                                                                                                    |                                                                                                    |                                                                                                    | ļ                                                                                                    |
|                   |                                                    |                                                                                                    |                                                                                                    |                                                                                                    |                                                                                                    |                                                                                                    |                                                                                                    |                                                                                                    | · ·                                                                                                    |                                                                                                    |
|                   |                                                    |                                                                                                    |                                                                                                    |                                                                                                    |                                                                                                    |                                                                                                    |                                                                                                    |                                                                                                    |                                                                                                    | <u> </u>                                                                                                    |
|                   |                                                    |                                                                                                    |                                                                                                    |                                                                                                    |                                                                                                    |                                                                                                    |                                                                                                    | <b></b>                                                                                                    | ****                                                                                                    |                                                                                                    |
|                   |                                                    |                                                                                                    |                                                                                                    |                                                                                                    |                                                                                                    |                                                                                                    |                                                                                                    |                                                                                                    |                                                                                                    |                                                                                                    |
|                   |                                                    |                                                                                                    |                                                                                                    |                                                                                                    |                                                                                                    |                                                                                                    |                                                                                                    |                                                                                                    |                                                                                                    |                                                                                                    |
|                   | • •••••                                            |                                                                                                    |                                                                                                    |                                                                                                    |                                                                                                    |                                                                                                    |                                                                                                    |                                                                                                    |                                                                                                    | <u> </u>                                                                                                    |
|                   | )4                                                 |                                                                                                    |                                                                                                    |                                                                                                    | ian 64, which will be us                                                                                                    |                                                                                                    |                                                                                                    |                                                                                                    |                                                                                                    |                                                                                                    |
| ra J. t. S. Slivi | MN c                                               | MN c – Enter deficiencies<br>ndicates a deficiency in th<br>in inoperable status.<br>ED "X"-Indicates a defic<br>may be operated unders<br>is do by higher authority or<br>corrective action can be a<br>component replacement,<br>it flight is due but has not<br>component replacement,<br>it flight is due but has not<br>it Might is due but has not<br>it Might is due but has not<br>it Might is due but has not<br>it ACCORDANCE WITH I<br>TOPE (Person (a) performing<br>b<br>SN: 71<br>Barrel<br>SN: 71<br>Weapon<br>Safe<br>SN: 7<br>Ejection | MN c Enter deficiencies and show<br>ndicates a deficiency in the equipm<br>in inoperable status.<br>ED "X"Indicates a deficiency, he<br>may be operated under specific lin<br>ted by higher authority or as press<br>corrective action can be accomplish<br>ONTAL DASH "(-)"Indicates the<br>term of the status of been acc<br>use MWO has not been accomplish<br>I light is due but has not been acc<br>use MWO has not been accomplish<br>I LINSPECTIONS AND EQUIPM<br>(ACCORDANCE WITH DIAGNO<br>TUPE (Person (4) performing inspection<br>DEFICIENCIES AND S<br>SN: 71517<br>Barrel as<br>SN: 71559<br>Weapon with<br>SAFe posit<br>SN: 71555<br>Ejection F | MN c - Enter deficiencies and shortcomings.<br>S<br>mdicates a deficiency in the equipment that place<br>in inoperable status.<br>ED "X"-Indicates a deficiency, however, the e-<br>may be operated under specific limitations as<br>ted by higher authority or as prescribed locally,<br>corrective action can be accomplished.<br>ONTAL DASH "(-)"-Indicates that a required<br>component replacement, maintenance operation<br>it flight is due but has not been accomplished.<br>UL INSPECTIONS AND EQUIPMENT CONDI-<br>(ACCORDANCE WITH DIAGNOSTIC PROCK<br>TURE (Person (1) performing inspection) 86. TIME<br>MAC Burnett SPC<br>SN: 7151766<br>Barrel assy 10<br>SN: 7155093<br>Weapon will fire<br>SN: 7155511<br>Ejection port c | STATUS 1<br>ndicates a deficiency in the equipment that places<br>in inoperable status.<br>ED "X"-Indicates a deficiency, however, the equip-<br>may be operated under specific limitations as<br>seed by higher authority or as preseribed locally,<br>corrective action can be accomplished.<br>ONTAL DASH "(-)"-Indicates that a required inspec-<br>component replacement, maintenance operation check,<br>it flight is due but has not been accomplished, or an<br>ue MVO has not been accomplished.<br>LL INSPECTIONS AND EQUIPMENT CONDITIONS R<br>VACCORDANCE WITH DIAGNOSTIC PROCEDURES<br>TURE (Perion (1) performing inspection) 88. TIME<br>DEFICIENCIES AND SHORTCOMINGS<br>b<br>SN: 71550493<br>Weapon will fire in<br>SN: 7155511<br>Ejection port cover | MN c Enter deficiencies and shortcomings.<br>STATUS SYMBOLS<br>Diaconal Symbols Status Status Status Symbol:<br>Diaconal Symbol:<br>Diaconal Symbol:<br>Software Symbol:<br>Software Sy | MN c - Enter deficiencies and shortcomings.<br>STATUS SYMBOLS<br>Diagonal in the equipment that places<br>an inoperable status.<br>ED "X"-Indicates a deficiency, however, the equip-<br>may be operated under specific limitations as<br>ted by higher authority or as prescribed locally,<br>corrective action can be accomplished.<br>ONTAL DASH "(-)"-Indicates that a required inspec-<br>component replacement, maintenance operation check,<br>it flight is due but has not been accomplished.<br>UL INSPECTIONS AND EQUIPMENT CONDITIONS RECORDED ON THIS FOR<br>ACCORDANCE WITH DIAGNOSTIC PROCEDURES AND STANDARDS IN TH<br>URE (Person (1) performing inspection) 86. TIME<br>MACSUMMENT SPC<br>SN: 7155093<br>Weapon will fire in<br>SN: 7155511<br>Ejection port cover 5360.000-94 | MN c - Enter deficiencies and shortcomings.<br>STATUS SYMBOLS<br>DIAGONAL "(/)"-Indicates a action initial in this column.<br>STATUS SYMBOLS<br>DIAGONAL "(/)"-Indicates a no accomplished control of the service able.<br>LAST NAME INITIAL IN BLAC<br>OR FENCIL Indicates that a required inspec-<br>component replacement, maintenance operation check,<br>it flight is due but has not been accomplished, or an<br>UE MYO has not been accomplished, or an<br>UE MYO has not been accomplished, or an<br>UE MYO has not been accomplished.<br>OR ALRCRAFT-Status symbol<br>UL INSPECTIONS AND EQUIPMENT CONDITIONS RECORDED ON THIS FORM HAVE<br>(ACCORDANCE WITH DIAGNOSTIC PROCEDURES AND STANDARDS IN THE TM CIT<br>TURE (Perion (1) performing inspection [80. TIME<br>DEFICIENCIES AND BHORTCOMINGS<br>DEFICIENCIES AND BHORTCOMINGS<br>DEFICIENCIES AND BHORTCOMINGS<br>DEFICIENCIES AND BHORTCOMINGS<br>DEFICIENCIES AND BHORTCOMINGS<br>DA FOR M 24407<br>SN: 7155593<br>Weapon will fire in<br>SAFE POSITION DA FORM 24407<br>SN: 7155511<br>Ejection port cover 5360-00-978-10 | MN c - Enter deficiencies and shortcomings.<br>STATUS SYMBOLS<br>Indicates a deficiency in the equipment that places<br>in inoperable status.<br>ED "X"-Indicates a deficiency, however, the equip-<br>may be operated under specific limitations as<br>ted by higher authority or as prescribed locally,<br>corrective scion can be accomplished.<br>ONTAL DASH "(-)"-Indicates that a required inspec-<br>component replacement, maintenance operation check,<br>I fight is due but has not been accomplished.<br>LL INSPECTIONS AND EQUIPMENT CONDITIONS RECORDED ON THIS FORM HAVE BEEN<br>14 CCORDANCE WITH DIAGNOSTIC PROCEDURES AND STANDARDS IN THE TM CITED H<br>TURE (Person (I) performing impection/86. TIME<br>MAC SIGNATURE SPC<br>SN: 7155\$93<br>Weapon will fire in<br>SAF 2 position<br>SN: 7155\$11<br>SN: 7155511<br>SN: 7155511 | MN e – Enter deficiencies and shortcomings.<br>STATUS SYMBOLS<br>Diacates a deficiency in the equipment that places<br>an inoperable status.<br>ED "X"-Indicates a deficiency, however, the equipment that places<br>ED "X"-Indicates a deficiency, however, the equipment of the specific limitations as<br>ted by higher authority or as prescribed locally,<br>corrective science can be accomplished.<br>LAST NAME INITIAL IN BLACK, BLUE-BLACK<br>COMPONENT CONDITIONS RECORDED ON THIS FORM HAVE BEEN DETERN<br>LACCORDANCE WITH DIAGNOSTIC PROCEDURES AND STANDARDS IN THE TM CITED HEREON.<br>TURE (Person(1) performing impection/85, TIME<br>MACLINATED SPC<br>DEFICIENCIES AND SHORTCOMINGS<br>SN: 7151766<br>SN: 7151766<br>SN: 7155593<br>Weapon will fire in<br>SAF position<br>DA FORM 24477 (Spt)<br>SN: 7155511<br>Ejection port cover 5360.000-978-1025 |

Notes:

<sup>1</sup> Administrative number/bumper number is entered in the upper right-hand corner or as prescribed by local SOP.

Legend for Figure 3-26;

completion instructions follow for services on more than one like item.

1. ORGANIZATION. Enter the name of the unit to which the equipment belongs.

2. NOMENCLATURE AND MODEL.

Figure 3-26. Sample DA Form 2404 used for services on more than one like item

a. Enter the noun abbreviation and the model of the equipment.

b. For watercraft, use the noun abbreviation and Hull Design Number.

3. REGISTRATION/SERIAL/NSN.

a. Enter the serial or registration number. Enter the NSN when no serial number or registration number is available.

b. For watercraft, enter the DA Hull Number.

c. For more than one item, leave blank.

4a. MILES. When a deficiency or a shortcoming is found or a service is performed, enter the miles or kilometers on the equipment's odometer. Round to the nearest mile or kilometer. Enter the letter K before the number if the reading is in kilometers. Leave blank if the item does not have an odometer of if no faults are found.

b. HOURS.

a. When a deficiency or a shortcoming is found or a service is performed, enter the hour meter reading.

b. Leave blank if hours do not apply to the equipment or if no faults are found.

c. ROUNDS FIRED. Leave blank.

d. HOT STARTS. Leave blank.

5. DATE. Enter the calendar date the service is performed or the shortcoming was found.

6. TYPE INSPECTION.

a. Enter the type of inspection or service to be done (lubrication, monthly, quarterly, semiannual, and so on).

b. When doing more than one inspection or service at the same time, enter the service symbols in block 6 (for example, L/S).

7. APPLICABLE REFERENCE.

TM NUMBER, TM DATE.

a. Enter the number and date of the PMCS TM. When two TMs cover an item, enter the second TM number and date in the second TM number and date block.

b. When the manual has changes, print W/C and the latest change number after the TM number. Then, enter the latest change date in TM date block.

8a. SIGNATURE (*Person(s) performing inspection*). Personnel performing service/inspection signs and enters rank after inspection is completed.

8b. TIME. Leave blank or use as needed locally.

9a. SIGNATURE (*Maintenance Supervisor*). The maintenance supervisor or the commander's designated representative signs name and enters rank after service/inspection is completed.

9b. TIME. Leave blank or use as needed locally. For missile systems or missile subsystem items reported under AR 700–138, chapter 4, enter the time when item was found to be NMC.

10. MANHOURS REQUIRED. Leave blank or use as needed locally.

TM ITEM NO. a.

a. Enter the PMCS item number that applies to the fault listed in column c. If the PMCS has no item numbers, list the page, paragraph, or sequence number. Circle the number if the fault is listed in the Equipment not ready/available column or Not Mission Capable column of the PMCS. If the PMCS has no ready/available or NMC column, circle the TM item number, page, or paragraph number of any fault that makes the equipment NMC.

b. Pubs or TM sections other than PMCS may be required for safety faults or local dispatching. For example, AR 385–55 lists safety checks that may not be in the PMCS. Those faults are not counted as NMC for DA Form 2406 unless they are listed in the PMCS not ready column or the NMC column. But, list them if a problem with one of them is found.

c. For those faults not covered by the PMCS, leave this column blank.

STATUS b. Enter the status symbol that applies to the fault or deficiency.

DEFICIENCIES AND SHORTCOMINGS c.

a. When using one DA Form 2404 for more than one item of equipment, enter the serial or administration number for the item with the fault. Write the fault on the line below the serial or administration number.

b. If a fault that can be repaired is found, stop the PMCS and correct the fault. Do not enter faults on DA Form 2404 that have been repaired. Continue the PMCS to ensure that no other faults exist.

c. Briefly describe uncorrected faults.

d. If any items require support maintenance, a separate DA Form 2404 is completed and attached to a DA Form 2407.

CORRECTIVE ACTION d.

a. Explain corrective action taken.

b. If parts are needed, the PLL clerk orders them and enters the document number.

c. Faults that need support maintenance go on a DA Form 2407. Print DA Form 2407 (SPT) in column d.

d. The commander's designated representative decides what maintenance can be delayed. Faults that do not affect the operation of the equipment and the operators safety can be deferred because:

(1) Support is backed up and cannot get to the equipment right away.

(2) The needed repair part is not on hand.

(3) Other reasons at the commanders discretion. Faults that the commander's designated representative decides to defer go on DA form 2408–14. Print DA Form 2408–14 in column d for those items.

#### Figure 3-26. Sample DA Form 2404 used for services on more than one like item-Continued

INITIAL WHEN CORRECTED. The person making the corrective action or transferring the information initials other entries. The initials go on the last line of the entry. For quality control, the inspector or commander's designated representative checks all corrected status symbol X faults to ensure proper repairs have been completed. If properly repaired, the inspector or the commander's designated representative initials the status symbol.

Figure 3-26. Sample DA Form 2404 used for services on more than one like item-Continued

| DAT                                                  | E: 21                                         | 80209                                                                | 1Ø                 | EQUIPMENT MAI<br>INSPECTION                                                                                                  |                        |                            | D                                      | DA FOR                             | M 5988-E       |                   |
|------------------------------------------------------|-----------------------------------------------|----------------------------------------------------------------------|--------------------|----------------------------------------------------------------------------------------------------|------------------------|----------------------------|----------------------------------------|------------------------------------|----------------|-------------------|
|                                                      | WI                                            | 45U7D                                                                |                    | D TROOP, 61                                                                                                    | ГН СВА                 | С                          |                                        |                                    |                |                   |
|                                                      |                                               |                                                                      |                    | EQUIPNI                                                                                                    | ENT DA                 | TA                         |                                        |                                    |                | *                 |
| EQU<br>EQI                                           | UIP NO                                        | DEL:<br>DUN:                                                         | M35A2WW<br>TRK CGO | 2.5T 6X6 WW<br>771617                                                                                                    | REGI<br>TYP            | STRATI<br>E INSP           | ON NUM:<br>ECTION:                     | Ø1253419<br>4K8868<br>A<br>MØ13335 | 8              |                   |
| PUB                                                  | LICAT                                         | CON:                                                                 | TM 9-23<br>TM 9-23 | JNBER<br>201-361-101<br>201-2019-101-1-HR                                                                                    |                        |                            | 12/88<br>Ø1/82                         | CHANGE N<br>Ø4                     |                |                   |
| INSP                                                 | ECTOR                                         | S LIC                                                                | 1: MZI             | HZ TINE:                                                                                                    | SIG                    | NATURE                     | : Jalo                                 | Maln                               | TIME:          |                   |
|                                                      |                                               |                                                                      |                    | PARTS REG                                                                                                    | QUESTE                 | D                          |                                        |                                    |                |                   |
| FAULT                                                | DOC 1                                         | NUM                                                                  | NIIN               | NOUN                                                                                                    |                        |                            |                                        | STATUS<br>DATE                     |                |                   |
| ØØ18<br>ØØ19<br>ØØ20                                 | 1200<br>1200<br>1200                          | ØØ27<br>ØØ28<br>ØØ29                                                 | ØØ2977<br>ØØ35841  | 592 CHOCI                                                                                                    | ENGXPR<br>ENT<br>K.WH  | ØØØØ 1<br>ØØØØ 1<br>ØØØØ 1 |                                        |                                    |                | 12N<br>12N<br>12N |
|                                                      |                                               |                                                                      |                    | MAINTENAN                                                                                                    | NCE FA                 | ULTS -                     |                                        |                                    |                |                   |
| ITEM<br>Num                                          |                                               | AULT<br>ATE                                                          |                    | FAUL<br>DESCRIPI                                                                                                    |                        |                            |                                        |                                    | OPER<br>HRS LI |                   |
| ØØ16<br>ØØ18<br>ØØ19<br>ØØ20<br>ØØ21<br>ØØ22<br>ØØ23 | 255<br>255<br>255<br>255<br>255<br>255<br>255 | 10719<br>10719<br>10719<br>10719<br>10719<br>10719<br>20817<br>20814 |                    | WIRE ROPE CUT<br>PACKING TORN<br>ELEMENT BURNT (<br>WHEEL CHOCK MIS<br>RACK ASSEMBLY E<br>HYDRAULIC HOSE<br>BLACKOUT LITE () | SSING<br>BENT<br>LEAKI | NG                         |                                        |                                    |                |                   |
| <u>∞эз</u>                                           |                                               |                                                                      |                    | vepaired                                                                                                    | ر به                   | re                         |                                        |                                    | _,S_           | <u> </u>          |
|                                                      |                                               |                                                                      |                    |                                                                                                    |                        |                            |                                        |                                    |                |                   |
| ********                                             |                                               | <u></u>                                                              | nna unio-hitto-tak |                                                                                                    |                        |                            | ar analisha international              |                                    |                |                   |
|                                                      |                                               |                                                                      | etan, <u></u>      |                                                                                                    |                        |                            | ************************************** | , ngung digan tar                  |                |                   |
|                                                      |                                               |                                                                      |                    |                                                                                                    |                        |                            |                                        |                                    |                |                   |

| [                      |                         |                                                          |                                                |                                                         |            | MAINTENANCE                               |                                       |                  | 11/07                        |
|------------------------|-------------------------|----------------------------------------------------------|------------------------------------------------|---------------------------------------------------------|------------|-------------------------------------------|---------------------------------------|------------------|------------------------------|
| I. ORGA                | NIZATIO                 |                                                          | or use of this                                 | Iofm, SON DA PA                                         | W 200-8    | and 738-751; the propo<br>2. NOMENCLATURI |                                       | G4               | WAD                          |
|                        | 5+4                     | Maint                                                    | <u></u>                                        | b. HOURS                                                | 1. 00      | TrK uti                                   | 1 M99                                 | 8                | INSPECTION                   |
| NG                     | -3G1                    | NSERIAL/NSN                                              | 40. MILES                                      | - 1                                                     | ¢. BO      | UNDS d. HOT<br>SED STARTS                 | 17 Jan                                | 97 An            | nual                         |
| 7.<br>TM NUM           |                         |                                                          |                                                | APPL<br>M DATE                                          | ICABLE     | REFERENCE                                 |                                       | . ITM DAT        | e                            |
| 9.23                   | 520-2                   | 180-20-1                                                 | 1-2/-3                                         | Jan O                                                   | 16         | 9-2320-2                                  | 80-248-11                             | 1.2 5            | an 96                        |
| COLU                   | JMN a -                 | Enter TM item 1                                          | number.                                        |                                                         |            |                                           | how corrective and in Column c.       | ction for defici | iency ar                     |
| COLU                   | лмn ь —                 | Eater the applic                                         | able conditi                                   | ion status sym                                          | abol.      | -                                         | ndividual ascertai                    | ning complete    | d carrective                 |
| corn                   | MN c -                  | Enter deficienci                                         | es and short                                   |                                                         |            | action initial in                         | this column.                          |                  | ·····                        |
|                        |                         | a deficiency in (<br>rable status,                       | he equipme.                                    |                                                         |            | than a deficie                            | ')'-Indicates a m<br>ncy which must b | e corrected to   | in-                          |
|                        |                         | -Indicates a def                                         |                                                |                                                         | iip-       | crease efficier<br>serviceable.           | cy or to make th                      | e item comple    | tely                         |
| direc                  | cted by h               | operated under<br>igher authority (                      | or as prescri                                  | bed locally,                                            |            | LAST NAME II                              | ITIAL IN BLAC                         | K, BLUE-BLA      | CK INK,                      |
|                        |                         | ve action can be<br>, DASH ''(-)''—I                     | -                                              |                                                         | nanec-     | OR PENCIL-1<br>condition exis             | ndicates that a co<br>ts.             | mpletely satisf  | factory                      |
| tion,<br>or to         | , compon<br>st flight i | ent replacement<br>is due but has no<br>) has not been a | , maintenan<br>ot been acco                    | ce operation<br>mplished, or                            | check,     |                                           | T-Status symbols                      | will be record   | ed in red,                   |
|                        |                         |                                                          | -                                              |                                                         |            | ECORDED ON THI<br>AND STANDARDS           |                                       |                  | MINED                        |
|                        |                         | rson(;) performin                                        |                                                |                                                         |            | NATURE (Maintenand                        |                                       | 95. TIME         | 10.MANHOURS                  |
|                        |                         |                                                          |                                                |                                                         |            | 0                                         | 0                                     |                  | REQUIRED                     |
| arth                   | ur                      | Sandlin                                                  | 1 SSG                                          |                                                         | 11         | T Jerry                                   | Reice                                 |                  |                              |
| TM<br>ITEM<br>NO.<br>a | STATUS                  | DEFICIEN                                                 | CIES AND SH                                    | ORTCOMING                                               | 5          | COR                                       | RECTIVE ACTION                        |                  | INITIAL<br>WHEN<br>CORRECTED |
| 6                      |                         | $\Delta I_{\Delta = \pi} T$                              | T" /                                           | V                                                       |            | Tillow                                    | 0 10 - 10                             |                  |                              |
| 6                      |                         | Class I                                                  |                                                |                                                         | cy         | Tighten                                   |                                       | • - •            |                              |
|                        |                         | radiate                                                  | or ho:                                         | se                                                      |            | 4730-04                                   | 5-204-34                              | 191 2 ca         |                              |
|                        |                         |                                                          |                                                |                                                         |            | Pg 27-1                                   |                                       | Etem 1           | -                            |
|                        |                         |                                                          |                                                | <b>88 8 8 99</b> - 70 - 70 - 70 - 70 - 70 - 70 - 70 - 7 |            | Doc #70                                   | 17-ФФФ9                               |                  | as                           |
| $\bigcirc$             | $\succ$                 | Transfer                                                 | - juw                                          | NOS OL                                                  | <u>д</u>   | DA Form                                   | 2407 (                                | Spt)             | as                           |
|                        |                         | AF GO                                                    | or C                                           | 1                                                       |            |                                           | • •                                   | 1 -              |                              |
|                        |                         | or ge                                                    | <u>~</u> 1                                     |                                                         |            |                                           |                                       |                  | 1                            |
|                        |                         |                                                          | n ya mana kata kata kata kata kata kata kata k |                                                         |            |                                           |                                       |                  |                              |
|                        |                         |                                                          |                                                |                                                         |            |                                           |                                       |                  |                              |
|                        |                         |                                                          |                                                |                                                         |            |                                           |                                       |                  |                              |
|                        |                         |                                                          |                                                |                                                         |            |                                           |                                       |                  | 1                            |
|                        |                         |                                                          |                                                |                                                         |            |                                           |                                       |                  | <u> </u>                     |
|                        |                         |                                                          |                                                |                                                         |            |                                           |                                       |                  |                              |
|                        |                         |                                                          |                                                |                                                         |            |                                           |                                       |                  |                              |
|                        |                         |                                                          |                                                |                                                         |            |                                           |                                       |                  | 1                            |
| J                      | ļ                       |                                                          |                                                |                                                         |            |                                           |                                       |                  |                              |
|                        |                         |                                                          |                                                |                                                         |            |                                           |                                       |                  |                              |
|                        |                         |                                                          |                                                |                                                         |            |                                           |                                       |                  |                              |
|                        | <b> </b>                |                                                          |                                                |                                                         |            |                                           |                                       |                  | 1                            |
|                        |                         |                                                          |                                                |                                                         |            |                                           |                                       |                  |                              |
| L                      | ļ                       |                                                          | -                                              | 1000                                                    |            |                                           |                                       |                  | Ļ                            |
| 1                      | ;                       |                                                          |                                                |                                                         |            |                                           |                                       |                  |                              |
| DA FOI                 | RM_ 24                  | )4                                                       |                                                | Replaces edit                                           | ion of 1 J | ian 64, which will be use                 | đ                                     |                  |                              |

Notes:

<sup>1</sup> Administrative number/bumper number is entered in the upper right-hand corner or as prescribed by local SOP.

Legend for Figure 3-28;

completion instructions follow.

1. ORGANIZATION. Enter the name of the unit to which the equipment belongs.

2. NOMENCLATURE AND MODEL.

Figure 3–28. Sample DA Form 2404 used for maintenance services and inspections

- a. Enter the noun abbreviation and the model of the equipment.
- b. For watercraft, use the noun abbreviation and Hull Design Number.
- 3. REGISTRATION/SERIAL/NSN.
- a. Enter the serial or registration number. Enter the NSN when no serial number or registration number is available.
- b. For watercraft, enter the DA Hull Number.
- c. For more than one item, leave blank.

4a. MILES. When a deficiency or a shortcoming is found or a service is performed, enter the miles or kilometers on the equipments odometer. Round to the nearest mile or kilometer. Enter the letter K before the number if the reading is in kilometers. Leave blank if the item does not have an odometer or if no faults are found.

b. HOURS.

- a. When a deficiency or a shortcoming is found or a service is performed, enter the hour meter reading.
- b. Leave blank if hours do not apply to the equipment or if no faults are found.
- c. ROUNDS FIRED. Leave blank.
- d. HOT STARTS. Leave blank.
- 5. DATE. Enter the calendar date the service is performed.
- 6. TYPE INSPECTION.
- a. Enter the type of inspection or service to be done (lubrication, monthly, quarterly, semiannual, and so on).

b. When doing more than one inspection or service at the same time, enter the service symbols in block 6 (for example, L/S).

# 7. APPLICABLE REFERENCE.

# TM NUMBER, TM DATE.

a. Enter the number and date of the PMCS TM. When two TMs cover an item, enter the second TM number and date in the second number and date block.

b. When the manual has changes, print W/C and the latest change number after the TM number. Then, enter the latest change date in the TM date block.

8a. SIGNATURE (*Person(s) performing inspection*). Personnel performing service/inspection signs and enters rank after inspection is completed.

8b. TIME. Leave blank or use as needed locally.

9a. SIGNATURE (*Maintenance Supervisor*). The maintenance supervisor or the commander's designated representative signs name and enters rank after service/inspection is completed.

9b. TIME. Leave blank or use as needed locally. For missile systems and missile subsystems items reported under AR 700–138, chapter 4, enter the time when item was found to be NMC.

10. MANHOURS REQUIRED. Leave blank or use as needed locally.

TM ITEM NO. a.

a. Enter the PMCS item number that applies to the fault listed in column c. If the PMCS has no item numbers, list the page, paragraph, or sequence number. Circle the number if the fault is listed in the Equipment not ready/available column or Not Mission Capable column of the PMCS. If the PMCS has no ready/available or NMC column, circle the TM item number, page, or paragraph number of any fault that makes the equipment NMC.

b. Pubs or TM sections other than PMCS may be required for safety faults or local dispatching. For example, AR 385–55 lists safety checks that may not be in the PMCS. Those faults are not counted as NMC for DA Form 2406 unless they are listed in the PMCS not ready column or the NMC column. But list them if a problem is found.

c. For those faults not covered by the PMCS, leave this column blank.

STATUS b. Enter the status symbol that applies to the fault or deficiency.

DEFICIENCIES AND SHORTCOMINGS c.

a. If a fault that can be repaired is found, stop the PMCS and correct the fault. Do not enter faults on DA Form 2404 that have been repaired. Continue the PMCS to ensure no other faults exist.

b. Briefly describe uncorrected faults.

CORRECTIVE ACTION d.

a. Explain corrective action taken.

b. If parts are needed, the PLL clerk orders them and enters the document numbers.

c. Faults that need support maintenance go on a DA Form 2407. Print DA Form 2407 (SPT) in column d.

d. The commander's designated representative decides what maintenance can be delayed. Faults that do not affect the operation of the equipment and the operators safety can be deferred because

(1) Support is backed up and cannot get to the equipment right away.

(2) The needed repair part is not on hand.

(3) Other reasons at the COs discretion.

(4) Faults that the commander's designated representative decides to defer go on DA Form 2408–14. Print DA Form 2408–14 in column d for those items.

10. INITIAL WHEN CORRECTED e. The mechanic initials any faults that have been fixed. The initials go on the last line for the entry in column d. The maintenance supervisor reviews the faults corrected and those still not fixed to decide what other action is needed. For quality control, the inspector or a designated representative checks all corrected status symbol X faults. The inspector then initials the status symbol.

# Figure 3–28. Sample DA Form 2404 used for maintenance services and inspections—Continued

| DATE                         | : 2003120                                                                                                    | )5                                       | EQUIPMEN<br>INSPEC                                  |                                    | NTENANC<br>NORKSHE        |                | )                                        | DA FORM          | 5988-E          |                          |
|------------------------------|----------------------------------------------------------------------------------------------------|------------------------------------------|-----------------------------------------------------|------------------------------------|---------------------------|----------------|------------------------------------------|------------------|-----------------|--------------------------|
|                              | W33VT7                                                                                                    |                                          | HQ 3D                                               | BN 7TH                             | H IN                      |                |                                          |                  |                 |                          |
|                              |                                                                                                    |                                          | Ες                                                  | UIPME                              | NT DATA                   |                |                                          |                  |                 |                          |
| EQUI<br>EQU                  | MIN NUM:<br>P MODEL:<br>TP NOUN:<br>UIP NSN:                                                                                      | M998<br>TRK UTL                          | CGO 1.25T<br>)77155                                 | 4X4                                | REGIST<br>TYPE            | RATI(<br>INSPI | AL NUM:<br>DN NUM:<br>ECTION:<br>EADING: | NG2PZX<br>A      |                 |                          |
| PUBL                         | ICATION:                                                                                                    | TM 9-232<br>TM 9-232                     | JMBER<br>20-280-10<br>20-280-10-H                   | IR.                                |                           | (              | DATE<br>01/96<br>05/99                   | CHANGE NUI       | MBER            |                          |
| INSPE                        | CTORS LIC                                                                                                    | #: <u>K098</u>                           | €                                                   | 915                                | SIGNA                     | TURE           | fer.                                     | <u> 10/567</u> T | IME: <u>///</u> | C                        |
|                              |                                                                                                    |                                          | PAR1                                                | IS REQU                            | JESTED                    | f/             | /                                        |                  |                 | <br>P D                  |
| FAULT                        | DOC NUM                                                                                                    | NIIN                                     |                                                     | NOUN                               |                           |                | ΓΥ<br>/REC                               | STATUS<br>DATE   | DATE<br>COMP    | R L<br>I C               |
| 0500<br>0500<br>0500         | 3337         0275           3337         0277           3337         0278           3337         0279           3337         0280 | 0089178<br>0009021<br>0074110<br>0028551 | 326<br>128<br>)81<br>123                            | SEAL<br>PACKII<br>FILTEI<br>GASKET | NG,PR O<br>R ELE C<br>F C | 0001           |                                          |                  |                 | 12N<br>12N<br>12N<br>12N |
| ITEM<br>NUM                  | FAULT<br>DATE                                                                                                    | FAULT                                    | DES                                                 | FAULT                              |                           | 115            | CORI                                     | RECTIVE<br>CTION | OPEF<br>HRS LI  | 2                        |
| 0487<br>0490<br>0491<br>0500 | 20020417<br>20020802<br>20020802<br>20031203                                                                                      |                                          | LOW USEAGE<br>CL II OIL<br>CL II F/DI<br>SERVICE PA | PAN<br>IFF IN                      |                           | LES            |                                          |                  |                 |                          |
| $\bigcirc$                   | 2003120                                                                                                    | 5                                        | Engine s                                            | mekes                              | EXCES                     | sively         | (LEA                                     | CED FOR          |                 |                          |
|                              |                                                                                                    |                                          |                                                     |                                    |                           | /              |                                          | KTO DSY          |                 |                          |
|                              |                                                                                                    |                                          |                                                     |                                    |                           |                | <u>/fithsfe</u><br>Al                    | 1 u              |                 |                          |
|                              |                                                                                                    |                                          |                                                     |                                    |                           | <br>           | Acer                                     | CPT              |                 |                          |
| an                           | ····                                                                                                    |                                          |                                                     |                                    |                           |                |                                          |                  |                 |                          |
|                              |                                                                                                    |                                          |                                                     |                                    |                           |                |                                          |                  |                 |                          |
|                              |                                                                                                    |                                          |                                                     |                                    |                           |                |                                          |                  |                 |                          |
|                              |                                                                                                    |                                          |                                                     |                                    |                           |                |                                          |                  |                 |                          |
| and for Fig                  | jure 3–29;                                                                                                    |                                          |                                                     |                                    |                           |                |                                          |                  |                 |                          |

completion instructions follow.

EQUIPMENT DATA.

a. ADMIN NUM, EQUIP MODEL, EQUIPMENT NOUN, EQUIP NSN, EQUIP SERIEL NUM, REGISTRATION NUM, TYPE INSPECTION, CURRENT READING, and the PUBLICATION NUMBER (s) (with changes) are retrieved from the equipment data file. No entries from the operator/crew chief are needed in these areas.

Figure 3–29. Sample ULLS-generated DA Form 5988–E used for changing "X" condition

b. The operator/crew chief must ensure that data contained in these areas are correct prior to pulling PMCS. If any fields are not current, notify the ULLS operator so he/she can update the data fields through the ULLS Menu process. For more information about these data fields, refer to AISM 25-L3Q-AWC-ZZZ-EM.

TYPE INSECTION. Operator/crew chief requests the ULLS operator to print an Equipment Maintenance and Inspection Worksheet with the type inspection to be performed. See ULLS End User Manual or chapter 3 of this pamphlet for an explanation of these symbols.

a. Use the same worksheet for more than 1 day. If you find no faults during the BEFORE OPERATION checks in the PMCS, write the calendar date under the fault description column. If no faults are found DURING or AFTER OPERATION CHECKS, enter your initials in the initial column.

b. When no faults are found, this worksheet can be used for more than 1 day even if the worksheet was used for concurrent PMCSs; that is, W/M. Just place the first letter of the type of PMCS performed (W/M) under the corrective action column by that day's date in the fault description column.

INSPECTORS LIC #. The person performing the inspection enters his/her license number.

TIME: Enter the local time the inspection is performed.

SIGNATURE. When a deficiency or shortcoming is found, the operator or supervisor signs and enters rank. A signature in this block keeps the form from being used past current dispatch.

TIME. Leave blank or use as needed locally.

PARTS REQUESTED. The system checks the Document Control Register (DCR) and print any parts that have been ordered against the admin number on the worksheet. Operator/crew chiefs and supervisors review this section and take appropriate action as required. For more information about this section, see AISM 25-L3Q-AWC-ZZZ-EM.

FAULT. Shows the fault number for which the part is requested.

DOC NUM. The document number under which the required part has been ordered.

NIIN. National item identification number.

NOUN. Part nomenclature.

QTY DUE/REC. Due-in quantity for the part on order, and quantity received.

STATUS DATE. Shows date of status code.

DATE COMP. The date that all parts were received for document number listed or transaction closed.

PRI. The priority for item ordered.

DLC. Deadline code. "D" if deadlined; "N" if not deadlined.

MAINTENANCE FAULTS.

ITEM NUM.

a. Write the PMCS item number that applies to the fault listed in this column. If the PMCS has no item numbers, list the page, paragraph, or sequence number. Circle the number if fault is listed in the "Equipmentis not ready/available if" column or "Not Mission Capable if" column of the PMCS. If the PMCS has no ready/available or not mission capable column, circle the TM item number, page, or paragraph number of any fault that makes equipment NMC.

b. Pubs or TM sections other than PMCS may be required for safety faults or local dispatching. For example, AR 385-55 lists safety checks that may not be in the PMCS. Those faults are not counted as NMC for Materiel Condition Status Report reporting unless they are in the PMCS "not ready" column or the not mission capable column. But, list them if a problem is found with one of them.

c. For those faults not covered by the PMCS, leave this column blank.

FAULT DATE. Enter the calendar date the deficiency or shortcoming was found.

FAULT STATUS. Enter the status symbol that applies to the fault or deficiency. Repair of status symbol X faults cannot be postponed or delayed, but they may be changed to circle X status symbol for limited operation. The commander or the commander's designated representative may change an X status symbol fault to a circle X status symbol. Changing of status symbols should only be done when the equipment is crucial to the mission. No X status symbol faults are changed to a circle X if it endangers the operator/crew or may cause further damage to the equipment. Circle X conditions are for one-time operation or mission (common sense must be used). FAULT DESCRIPTION.

a. If a fault is found that can be repaired, stop the PMCS and correct the fault. Do not enter faults that have been repaired or already listed on the worksheet. Continue the PMCS to make sure no other faults exist.

b. Briefly describe fault. Skip one or two lines between faults. This gives maintenance room to note actions they take.

c. When more than one TM covers the equipment, draw a line under the last entry for one TM. Under the line, write the TM number of the manual to be used next. After the PMCS is finished and all the faults that cannot be fixed are listed, give the form to the maintenance supervisor.

CORRECTIVE ACTION. Explain corrective actions taken.

a. Print "Cleared for Limited Operations." Provide the specific limits under which equipment can be operated. For example, limits may involve speed, type of mission, distance, weather, or time. The change may affect a subsystem of a system listed in AR 700-138. If so, make sure limits include that part of the mission the system can no longer do.

b. Deficiencies changed to a circle X return to an X status symbol at the end of the day or mission.

c. Equipment cleared for limited operations are still carried as NMC for the Materiel Condition Status Reporting.

d. When a deficiency is corrected or changed to a circle X, enter the miles and calendar date in the corrective action column at the end of the dispatch or operation.

# Figure 3–29. Sample ULLS-generated DA Form 5988–E used for changing "X" condition—Continued

OPER HRS/LIC #. Enter the number of hours expended to correct the fault. The mechanic enters his/her license number for any faults that have been fixed. The mechanic gives it back to the maintenance supervisor. Maintenance supervisor reviews the faults corrected and those still not fixed to decide what other action is needed. For quality control, the inspector or a designated representative checks all corrected status symbol X faults. The inspector then initials the status symbol.

| Figure 3–29. | Sample U | LLS-generated | DA Form | 5988-E used f | for changing | "X" | condition—Continue | d |
|--------------|----------|---------------|---------|---------------|--------------|-----|--------------------|---|
|--------------|----------|---------------|---------|---------------|--------------|-----|--------------------|---|

|                                                                    | EQUIPMENT INSPECTION<br>For use of this form, see DA PAM                                                                                                    | 1 750-8 and 73 | 8-751; the proponent agency is                                                                                                    | DCS, G4                                               | B6Ø8                                   |
|--------------------------------------------------------------------|----------------------------------------------------------------------------------------------------|----------------|----------------------------------------------------------------------------------------------------|-------------------------------------------------------|----------------------------------------|
| CA R                                                               | 1/2 Thf                                                                                                    | 2.             | Trk Tractor                                                                                                    | MAICAD                                                | 1                                      |
| 3. REGISTRATION                                                    |                                                                                                    |                | DS 14 HOT 5. DATE                                                                                                    |                                                       | TYPE INSPECTION                        |
| <i>bRdc</i> A                                                      | F 16122 123                                                                                                    | LICABLE RE     | 51                                                                                                    | 20n 7 11                                              | PMCS                                   |
| TM NUMBER                                                          | TM DATE                                                                                                    | TA             | M NUMBER                                                                                                    | T                                                     | N DATE                                 |
| 9-2320-3                                                           | 63 - 10 W C31 NOV 9<br>Enter TM item number.                                                                                                    | 11             | COLUMN d - Show cor                                                                                                    |                                                       | deficiency or                          |
|                                                                    | Enter 1M item number.<br>Enter the applicable condition status sys                                                                                                    | mbol           | shortcoming listed in Co                                                                                                    | lumn c.                                               | -                                      |
|                                                                    | Enter deficiencies and shortcomings.                                                                                                    |                | COLUMN e — Individua<br>action initial in this colu                                                                                     |                                                       | pleted corrective                      |
|                                                                    |                                                                                                    | TATUS SYN      |                                                                                                    |                                                       |                                        |
| it in an inoper<br>CIRCLED ''X''-<br>ment may be<br>directed by hi | a deficiency in the equipment that place<br>rable status.<br>—Indicates a deficiency, however, the eq<br>operated under specific limitations as<br>gher authority or as prescribed locally,<br>re action can be accomplished. | quip-          | DIAGONAL "(/)"-India<br>than a deficiency whic<br>crease efficiency or to<br>serviceable.<br>LAST NAME INITIAL I<br>OR PENCIL-Indicates | h must be correct<br>make the item c<br>N BLACK, BLUI | ed to in-<br>ompletely<br>S-BLACK INK, |
| HORIZONTAL<br>tion, compone<br>or test flight is                   | DASH " $(-)'$ —Indicates that a required<br>ent replacement, maintenance operation<br>s due but has not been accomplished, or<br>has not been accomplished.                                                                   | n check,       | condition exists.<br>FOR AIRCRAFT-Status                                                                                                |                                                       |                                        |
| ALL INSP                                                           | ECTIONS AND EQUIPMENT CONDIT                                                                                                    |                |                                                                                                    |                                                       |                                        |
|                                                                    | RDANCE WITH DIAGNOSTIC PROCES<br>rson(s) performing inspection)[8b, TIME                                                                                                    |                | ID STANDARDS IN THE<br>TURE (Maintenance Supervi                                                                                        |                                                       | E 10.MANHOU                            |
|                                                                    |                                                                                                    | 0              | whitehead                                                                                                    | 107                                                   | REQUIRE                                |
| SGT Y                                                              | my prisham                                                                                                    |                |                                                                                                    |                                                       | INITIAL                                |
| ITEM STATUŠ<br>NO.<br>a b                                          | Geficiencies and shortcoming                                                                                                    | G <b>S</b>     | CORRECTIVE                                                                                                    | ACTION                                                | WHEN<br>CORRECTE                       |
| -                                                                  | 17 Jan 91                                                                                                    | 1              |                                                                                                    |                                                       | 23                                     |
| 346                                                                | Parking Brake do                                                                                                    | es (           | cleared for                                                                                                    | limite                                                | d                                      |
|                                                                    | not work                                                                                                    |                | operations                                                                                                    | to tran                                               | ster                                   |
|                                                                    |                                                                                                    |                |                                                                                                    | naintenal                                             | nce                                    |
|                                                                    | <u> </u>                                                                                                    |                | on 18 Jan                                                                                                    |                                                       |                                        |
| 34h) 🔨                                                             | Parking Brake doe                                                                                                    | es             |                                                                                                    | *                                                     |                                        |
|                                                                    | Jack - Jack                                                                                                    |                |                                                                                                    |                                                       |                                        |
|                                                                    |                                                                                                    |                |                                                                                                    |                                                       |                                        |
|                                                                    |                                                                                                    |                |                                                                                                    |                                                       |                                        |
|                                                                    |                                                                                                    |                |                                                                                                    |                                                       |                                        |
|                                                                    | •                                                                                                    |                |                                                                                                    |                                                       |                                        |
|                                                                    |                                                                                                    |                |                                                                                                    |                                                       |                                        |
|                                                                    |                                                                                                    |                |                                                                                                    |                                                       |                                        |
|                                                                    |                                                                                                    |                |                                                                                                    |                                                       |                                        |
| -                                                                  |                                                                                                    |                |                                                                                                    |                                                       |                                        |
|                                                                    | 101 b.2. 20. 40. 40. 40.                                                                                                    |                |                                                                                                    |                                                       |                                        |
|                                                                    |                                                                                                    |                |                                                                                                    |                                                       |                                        |
|                                                                    |                                                                                                    |                |                                                                                                    |                                                       |                                        |
|                                                                    |                                                                                                    |                |                                                                                                    |                                                       |                                        |
|                                                                    |                                                                                                    |                |                                                                                                    |                                                       |                                        |
|                                                                    |                                                                                                    |                |                                                                                                    |                                                       |                                        |
|                                                                    |                                                                                                    |                |                                                                                                    |                                                       |                                        |
|                                                                    |                                                                                                    |                |                                                                                                    |                                                       |                                        |

Notes:

<sup>1</sup> Administrative/bumper number is placed in upper right hand corner or as prescribed by local SOP.

Legend for Figure 3-30;

completion instructions follow.

Figure 3–30. Sample DA Form 2404 used for changing "X" condition

1. ORGANIZATION. Enter the name of the unit to which the equipment belongs.

2. NOMENCLATURE AND MODEL.

a. Enter the noun abbreviation and the model of the equipment.

b. For watercraft, use the noun abbreviation and Hull Design Number.

3. REGISTRATION/SERIAL/NSN.

a. Enter the serial or registration number. Enter the NSN when no serial or registration number is available.

b. For watercraft, enter the DA Hull Number.

4a. MILES. When a deficiency or a shortcoming is found, enter the miles or kilometers on the equipments odometer. Round to the nearest mile or kilometer. Enter the letter K if the reading is kilometers. Leave blank if the item does not have an odometer or if no faults are found.

b. HOURS.

a. When a deficiency or a shortcoming is found, enter the hour meter reading.

d. Leave blank if hours do not apply to the equipment or if no faults are found.

c. ROUNDS FIRED. Leave blank.

d. HOT STARTS. Leave blank.

5. DATE. Enter the calendar date the deficiency or shortcoming was found.

6. TYPE INSPECTION. Enter PMCS.

a. Use the same DA Form 2404 for more than 1 day. If no faults are found during the BEFORE OPERATION checks in the PMCS, enter the date in column c. If no faults are found DURING or AFTER OPERATION, initial in column e.

b. When no faults are found, this form can be used for more than 1 day even if the form was used for concurrent PMCSs, for example, W/M. Just place the first letter of the type of PMCS performed (W/M) in column d, by that days date in column c.

7. APPLICABLE REFERENCE.

## TM NUMBER, TM DATE.

a. Enter the number and date of the PMCS TM. When two TMs cover an item, enter the second TM number and date in the second number and date block.

b. When the manual has changes, print W/C and the latest change number after the TM number. Then enter the latest change date in the TM date block.

8a. SIGNATURE (*Person(s) performing inspection*). When a deficiency or shortcoming is found, the operator or supervisor signs and enters rank. A signature in this block keeps the form from being used past the current dispatch.

8b. TIME. Leave blank or use as needed locally.

9a. SIGNATURE (*Maintenance Supervisor*). The commander or the commander's designated representative signs name and rank when making a status symbol change or changing from an X to a CIRCLED X status symbol for one time operation.

9b. TIME. Leave blank or use as needed locally. For missile system and missile subsystems reported under AR 700-138, chapter 4, enter the time when item was found to be NMC.

10. MANHOURS REQUIRED. Leave blank or use as needed locally.

TM ITEM NO. a.

a. Enter the TM item number that applies to the fault listed in column c. If the PMCS has no item numbers, list the page, paragraph, or sequence number. Circle the number if the fault is listed in the Equipment not ready/available if column or Not Mission Capable if column of the PMCS. If the PMCS has no ready/available or NMC column, circle the TM item number, page, or paragraph number of any fault that makes the equipment NMC.

b. Pubs or TM sections other than PMCS may be required for safety faults or local dispatching. For example, AR 385–55 lists safety checks that may not be in the PMCS. Those faults are not counted as NMC for the Materiel Condition Status Report (MCSR) unless they are in the PMCS not ready column or the NMC column. But, list them if a problem is found with one of them.

c. For those faults not covered by the PMCS, leave this column blank.

STATUS b. Repair of status symbol X faults cannot be postponed or delayed, but they may be changed to a CIRCLED X status symbol for limited operation. The commander or the commander's designated representative may change an X status symbol fault to a

CIRCLED X status symbol. Changing of status symbols should only be done when the equipment is crucial to the mission. No X status symbol faults are changed to a CIRCLED X if it endangers the operator/crew or causes further damage to the equipment. CIRCLED X conditions are for one-time operation or mission. (Common sense must be used.)

DEFICIENCIES AND SHORTCOMINGS c.

a. If a fault that can be repaired is found, stop the PMCS and correct the fault. Do not enter faults that have been repaired on DA Form 2404. Continue the PMCS to make sure no other faults exist.

b. Briefly describe the fault. Skip one or two lines between faults. This gives maintenance room to note actions taken.

c. When more than one TM covers the equipment, draw a line under the last entry for one TM. Under the line, write the TM number of the manual to be used next. After the PMCS is finished and all faults that cannot be fixed are listed, give the form to the maintenance supervisor.

# CORRECTIVE ACTION d.

a. Print Cleared for limited operations, and the specific limits under which the equipment can be operated. For example, limits may involve speed, type of mission, distance, weather, or time. The change may affect a subsystem of a system listed in AR 700–138. If so, make sure the limits include the part of the mission the system can no longer do.

b. Deficiencies changed to a CIRCLED X return to an X status symbol at the end of the day or mission.

## Figure 3–30. Sample DA Form 2404 used for changing "X" condition—Continued

c. Equipment cleared for limited operations are still carried as NMC for DA Form 2406, DA Form 3266–2, and DD Form 314. d. When a deficiency is corrected immediately or changed to a CIRCLED X, entries in blocks 4 and 5 are made at the end of the dispatch or operation.

INITIAL WHEN CORRECTED e.

a. The commander or the commander's designated representative initials for limited operation entries.

b. The person making the corrective action or transferring the document/NSN initials other entries. The initials go on the last line of the entry.

| Figure 3–30. | Sample DA | Form 2404   | used for | changing | " <b>Y</b> " | condition_ | -Continued |
|--------------|-----------|-------------|----------|----------|--------------|------------|------------|
| Figure 3-30. | Sample DA | F01111 2404 | useu iui | changing | ~            | condition- | -continueu |

|                                          |                      |                                      |                             |                                                                                                    |                   | AINTENANCE<br>8-751; the proponer |                                          |              |                                       | .B401            |
|------------------------------------------|----------------------|--------------------------------------|-----------------------------|----------------------------------------------------------------------------------------------------|-------------------|-----------------------------------|------------------------------------------|--------------|---------------------------------------|------------------|
| ORGA                                     |                      |                                      |                             | 6.0                                                                                                    |                   | NOMENCLATURE                      |                                          | ODEL         |                                       | <u> </u>         |
|                                          | STRATIO              | 142 E                                | CB(                         | HV)                                                                                                    | S C BOUN          | ILL HOT                           | DATE                                     | WUS          | 5                                     | PE INSPECTION    |
| NL                                       | (D)                  | U                                    | 1591                        | d                                                                                                    | S C. AOUN<br>FIRE | 5TARTS                            | 15                                       | Apr          | ไก่ไ                                  | RDAR             |
| 7.<br>TM NUM                             | 7                    |                                      |                             |                                                                                                    | LICABLE R         | FERENCE                           |                                          | - 4          |                                       |                  |
|                                          | 320.                 | 201.RD                               | wici                        | Feb                                                                                                    | 04                | NUMBER                            |                                          |              | TM                                    | DATE             |
| COLI                                     |                      | Enter TM item 1                      |                             | 1ep                                                                                                    | - 0T              | COLUMN d - S                      | ihow co                                  | rrective act | ion for de                            | ficiency or      |
|                                          |                      | Enter the applic                     |                             | ion status sv                                                                                                   | mbol              | short coming list                 | ed in Co                                 | olumn c.     |                                       | -                |
|                                          |                      | Enter deficienci                     |                             |                                                                                                    |                   | COLUMN e - I<br>action initial in | ndividu<br>this col                      | al ascertain | ing comp                              | leted corrective |
|                                          |                      |                                      |                             |                                                                                                    | TATUS SY          |                                   | tala con                                 | umn,         |                                       |                  |
| "X"—                                     | Indicates            | a deficiency in t                    | the equipme                 |                                                                                                    |                   | DIAGONAL "()                      | "-Ind                                    | icates a ma  | teriel defe                           | ect other        |
| it in                                    | an inope             | rable status.                        |                             |                                                                                                    |                   | than a deficien                   | ncy whi                                  | ch must be   | corrected                             | to in-           |
| CIRC                                     | LED "X"<br>it may be | -Indicates a del<br>operated under   | ficiency, ho                | wever, the e                                                                                                    | quip-             | serviceable.                      |                                          |              |                                       | ipien 19         |
| dire                                     | cted by h            | igher authority (                    | or as prescri               | bed locally,                                                                                                    |                   | LAST NAME IN                      | ITIAL                                    | IN BLACK     | , BLUE E                              | LACK INK,        |
| HORI                                     | ZONTAI               | ve action can be<br>. DASH ''(-)'—I  | accomption<br>indicates the | ea.<br>it a required                                                                                            | inspec-           | OR PENCIL-I<br>condition exis     | ndicates<br>ts.                          | s that a con | pletely s                             | atisfactory      |
| tion                                     | , compon             | ent replacement<br>is due but has no | , maintenar                 | ice operatio                                                                                                    | n cneck, j        | FOR AIRCRAF                       | T-Statu                                  | s symbols v  | will be rec                           | orded in red.    |
| over                                     | due MWG              | ) has not been a                     | ccomplished                 | l.                                                                                                    |                   |                                   |                                          |              |                                       |                  |
|                                          |                      |                                      |                             |                                                                                                    |                   | ORDED ON THI<br>ID STANDARDS      |                                          |              |                                       |                  |
|                                          |                      | ison(s) performin                    |                             |                                                                                                    |                   | TURE (Maintenanc                  |                                          |              | D HERE                                | 10.MANHOU        |
|                                          |                      |                                      |                             |                                                                                                    |                   |                                   |                                          |              |                                       | REQUIRE          |
| 000                                      | , .<                 | inin) <                              | SG                          |                                                                                                    | CW                | 4 War                             | Ca                                       | rhan         |                                       |                  |
| HM HM                                    |                      |                                      |                             |                                                                                                    |                   |                                   |                                          |              |                                       | INITIAL          |
| TEM<br>NO.                               | STATUS               | DEFICIENC                            | CIES AND SH                 | ORTCOMIN                                                                                                    | GS                | CORI                              | RECTIVE                                  | EACTION      |                                       | CORRECTE         |
| e                                        | b                    |                                      | ç                           |                                                                                                    |                   |                                   | đ                                        |              |                                       | · · ·            |
|                                          |                      | Therme                               | stat                        | sturk (                                                                                                    | Insed             | Removed                           | TL                                       | ermo         | ctat                                  | 10.5             |
|                                          | 1                    | 11110001010                          | · •• 1 · • · 1              | ~~~~                                                                                                    |                   | 11-11-11-11-1                     |                                          | SINO         |                                       | 1                |
|                                          |                      |                                      |                             |                                                                                                    |                   |                                   |                                          |              |                                       |                  |
|                                          |                      |                                      |                             |                                                                                                    |                   |                                   |                                          |              |                                       |                  |
|                                          |                      |                                      |                             |                                                                                                    |                   |                                   |                                          |              |                                       |                  |
| ••••••••••••••••••••••••••••••••••••••   |                      |                                      |                             |                                                                                                    |                   |                                   |                                          |              |                                       |                  |
|                                          |                      |                                      |                             |                                                                                                    |                   |                                   |                                          |              |                                       |                  |
|                                          |                      |                                      |                             |                                                                                                    |                   |                                   |                                          |              |                                       |                  |
|                                          | ļ                    |                                      |                             |                                                                                                    |                   |                                   |                                          |              |                                       |                  |
|                                          |                      |                                      |                             |                                                                                                    |                   |                                   |                                          |              |                                       |                  |
|                                          |                      |                                      |                             |                                                                                                    |                   |                                   |                                          |              |                                       |                  |
|                                          |                      |                                      |                             |                                                                                                    |                   |                                   |                                          |              |                                       |                  |
|                                          |                      |                                      |                             |                                                                                                    |                   |                                   |                                          |              |                                       |                  |
|                                          | 1                    |                                      |                             |                                                                                                    |                   |                                   |                                          |              |                                       |                  |
|                                          | ļ                    |                                      |                             |                                                                                                    |                   |                                   |                                          |              |                                       |                  |
|                                          |                      |                                      |                             |                                                                                                    |                   |                                   |                                          |              |                                       |                  |
| an an an an an an an an an an an an an a |                      |                                      |                             |                                                                                                    |                   |                                   | an an an an an an an an an an an an an a |              | · · · · · · · · · · · · · · · · · · · |                  |
|                                          |                      |                                      |                             |                                                                                                    |                   |                                   |                                          |              |                                       |                  |
|                                          |                      |                                      |                             |                                                                                                    |                   |                                   |                                          |              |                                       |                  |
|                                          | <u> </u>             |                                      |                             |                                                                                                    |                   |                                   |                                          |              |                                       |                  |
|                                          |                      |                                      |                             |                                                                                                    |                   |                                   |                                          |              |                                       |                  |
|                                          |                      |                                      |                             |                                                                                                    |                   |                                   |                                          |              |                                       |                  |
|                                          |                      |                                      |                             |                                                                                                    |                   |                                   |                                          |              |                                       |                  |
|                                          |                      |                                      |                             | The second second second second second second second second second second second second second second second se |                   |                                   |                                          |              |                                       |                  |
|                                          |                      |                                      |                             |                                                                                                    |                   |                                   |                                          |              |                                       |                  |
|                                          | 1                    |                                      |                             |                                                                                                    |                   |                                   |                                          |              |                                       |                  |
|                                          |                      |                                      |                             |                                                                                                    |                   |                                   |                                          |              |                                       |                  |
|                                          |                      |                                      |                             |                                                                                                    |                   |                                   |                                          |              |                                       |                  |

Legend for Figure 3-31;

completion instructions follow for battlefield damage assessment and repair. The administrative/bumper number is placed in upper right hand corner or as prescribed by local SOP.

1. ORGANIZATION. Enter the name of the unit to which the equipment belongs.

Figure 3–31. Sample DA Form 2404 used for BDAR

2. NOMENCLATURE AND MODEL.

a. Enter the noun abbreviation and the model of the equipment.

b. For watercraft, use the noun abbreviation and Hull Design Number.

3. REGISTRATION/SERIAL/NSN. Enter the serial or registration number. Enter the NSN when no serial or registration number is available. For watercraft, enter the DA Hull Number.

4a. MILES. Enter the miles or kilometers on the equipments odometer as of the date in block 5. Round to the nearest mile or kilometer. Enter the letter K before the number if the reading is kilometers. Leave blank if the item does not have an odometer.

b. HOURS.

1. Enter the hour meter reading in hours as of the date in block 5.

2. Leave blank if hours do not apply to the equipment.

c. ROUNDS FIRED. Leave blank.

d. HOT STARTS. Leave blank.

5. DATE. Enter the calendar date.

6. TYPE INSPECTION. Enter the letters BDAR.

7. APPLICABLE REFERENCE.

TM NUMBER, TM DATE.

a. Enter the number and date of the PMCS TM. When two TMs cover an item, enter the second TM number and date in the second TM number and date block.

b. When the manual has changes, print W/C and the latest change number after the TM number. Then, enter the latest change date in the TM date block.

8a. SIGNATURE (*Person(s) performing inspection*). Leave blank if the item does not have an odometer. When the repair or replacement has been accomplished, the person doing the job signs name and enters rank.

8b. TIME. Leave blank or use as needed locally.

9a. SIGNATURE (*Maintenance Supervisor*). The maintenance supervisor or the commander's designated representative signs name and enters rank. This is to ensure that when corrective actions are taken, no safety faults still exist that would endanger the operator or cause further damage to the equipment.

9b. TIME. Leave blank or use as needed locally.

10. MANHOURS REQUIRED. Leave blank or use as needed locally.

TM ITEM NO. a. Leave blank.

STATUS b. Leave blank.

DEFICIENCIES AND SHORTCOMINGS c. Briefly describe the fault. If more than one deficiency or shortcoming is noted, leave enough room between entries to allow for corrective action taken to be annotated.

CORRECTIVE ACTION d. Explain actions taken to correct or repair the fault. Note any parts replaced, parts ordered, and work done. INITIAL WHEN CORRECTED e. The person making the corrective action initials here.

Figure 3–31. Sample DA Form 2404 used for BDAR—Continued

|                                              |                        |                                                                                        |                             |              |                               | CE WORKSHEET<br>proponent agency is DCS,                           | G4 \A                 | SIDI                         |
|----------------------------------------------|------------------------|----------------------------------------------------------------------------------------|-----------------------------|--------------|-------------------------------|--------------------------------------------------------------------|-----------------------|------------------------------|
|                                              | NIZATIO                |                                                                                        |                             |              |                               | URE AND MODEL                                                      | VV                    |                              |
|                                              | <u>L QM</u><br>STRATIO | CO (WS)<br>N/SERIAL/NSN 4a. MILES<br>34 3659                                           |                             | c. RO<br>FIF | TRK CAR                       | . LMTY W/(<br>5 DATE<br>31 JAN 97                                  | DWN<br>6. TYPE<br>EC( | 11078<br>INSPECTION<br>DD    |
| 7.<br>TM NUM                                 |                        |                                                                                        |                             | ICABLE       | REFERENCE                     | ······                                                             | TM DAT                | C                            |
|                                              |                        | 365-20                                                                                 | OCT 95                      | •            |                               | 365-24P                                                            |                       | 596                          |
|                                              |                        | Enter TM item number.                                                                  |                             |              | COLUMN d                      | - Show corrective a listed in Column c.                            | ction for defici      | ency or                      |
|                                              |                        | Enter the applicable condit<br>Enter deficiencies and shor                             | ,                           | ibol.        | COLUMN e                      | <ul> <li>Individual ascerta<br/>in this column.</li> </ul>         | ining complete        | d corrective                 |
|                                              | JMIN C                 | Enter dericiencies and shor                                                            |                             | ATUS         | SYMBOLS                       | i in this column.                                                  |                       |                              |
| it in                                        | an inope               | a deficiency in the equipm<br>rable status.<br>Indicates a deficiency, ho              | ent that places             |              | DIAGONAI<br>than a def        | "(/)"—Indicates a n<br>iciency which must t<br>ciency or to make t | be corrected to       | in-                          |
| men                                          | it may be              | operated under specific lin<br>igher authority or as prescr                            | itations as                 | p            |                               | E INITIAL IN BLAC                                                  | K. BLUE-BLA           | CK INK.                      |
|                                              |                        | ve action can be accomplish<br>DASH ''(-)''—Indicates th                               |                             | nspec-       |                               | IL-Indicates that a co                                             |                       |                              |
| tion<br>or to                                | , compor<br>est flight | ent replacement, maintenal<br>is due but has not been acco<br>has not been accomplishe | nce operation omplished, or | check,       | FOR AIRCI                     | RAFT-Status symbol                                                 | s will be record      | ed in ređ.                   |
|                                              |                        | PECTIONS AND EQUIPME<br>RDANCE WITH DIAGNOS                                            |                             |              |                               |                                                                    |                       | MINED                        |
| Ba SIGNA                                     | ATURE (Pa              | erson (s) performing inspection)<br>. Irenda                                           | 86. TIME                    |              | NATURE (Mainte<br>NT D. Edkin | nance Supervisor)<br>NA)                                           | 95. TIME              | 10 MANHOURS<br>REQUIRED      |
| RICHAF<br>3662                               | NCHE                   | RENDA, SFC                                                                             |                             | 3667         | RT B. EDKIN                   | s, MSG                                                             |                       |                              |
| TM<br>ITEM<br>NO.                            | STATUS                 | DEFICIENCIES AND SI                                                                    | HORTCOMING                  |              | -ø355<br>(                    | ORRECTIVE ACTION                                                   | <u>.1</u>             | INITIAL<br>WHEN<br>CORRECTED |
| <u>a</u>                                     | STEP                   | TECHNICAL INSPE                                                                        | ction                       |              |                               | ď                                                                  |                       | e                            |
| _1                                           |                        | Right Front Fenn                                                                       |                             | HED          | REPLACE                       |                                                                    |                       | 2.0                          |
| 2                                            |                        | WINDSHIELD C.RACI                                                                      | KED                         |              | REPLACE                       |                                                                    |                       | 2.3                          |
| 3                                            |                        | FRONT BUMPER                                                                           | Twisted                     |              | REPLACE                       |                                                                    |                       | 4.Ø                          |
| Ч                                            | <                      | FUEL TANK DENT                                                                         | ED                          |              | REPLACE                       |                                                                    |                       | 1.5                          |
| 5                                            |                        | Right Cab Step                                                                         | CRUSHE                      | 0            | REPLACE                       |                                                                    |                       | 1.0                          |
| 6                                            |                        | Right CAB DOOR                                                                         | Bent                        |              | REPLACE                       |                                                                    |                       | 5.Ø                          |
| 7                                            |                        | CAB DENTED RIG                                                                         | HT REAR                     |              | REPAIR                        |                                                                    |                       | 3.5                          |
| 8                                            |                        | Right Mirror F                                                                         | Bracket P                   | Sent         | REPAIR                        |                                                                    |                       | .3                           |
| <u> </u>                                     | 2                      | DATE OF MANUE                                                                          | ACTURE :                    |              | 1994                          |                                                                    |                       |                              |
|                                              | 3                      | TIME SINCE NEW                                                                         | :                           |              | 365Ø                          |                                                                    |                       |                              |
|                                              | 4                      | Outstanding M                                                                          | lodificat                   | ion          | WORK C                        | RDERS : NON                                                        | 1E                    |                              |
| an ann ann an stàit à stàit à saolait bhaile | 5                      | Total Man-Hours                                                                        | to Repair                   | <b>R</b> :   | 19.6 HRS                      |                                                                    |                       |                              |
|                                              | 6                      | Total Man-Hour                                                                         | Cost:                       |              | 19.6 X                        | 28.43                                                              |                       | 557.23                       |
|                                              | 7                      | Maintenance Ex                                                                         | PENDitur                    | RE           | Limits:                       | TB 43.00                                                           | ф <u>2-81</u>         |                              |
|                                              | 8                      | REPAIR COST FA                                                                         | ctor :                      | 71%          |                               |                                                                    |                       |                              |
|                                              | 9                      | Required Repla                                                                         | <u>EMENT</u>                | àrts:        |                               |                                                                    |                       |                              |
|                                              |                        | NSN                                                                                    |                             | Nou          | N                             | OTY                                                                | COST                  |                              |
|                                              | 1                      | 2510-01-390-3                                                                          |                             | 5            | DER, NEH                      | IEA                                                                | 389.19                |                              |

Figure 3–32. Sample DA Form 2404 used for ECOD (front)

| TM<br>ITEM<br>NO. | STATUS<br>b | DEFICIENCIES AND SHORTCOMINGS | CORRECTIVE ACTION          | INITIAL<br>WHEN<br>CORRECTEI<br>e |
|-------------------|-------------|-------------------------------|----------------------------|-----------------------------------|
|                   | 9           | REQUIRED REPLACEMENT PAR      | ts (CONT)                  |                                   |
|                   | <b>-</b>    |                               | IN QTY COST                |                                   |
|                   | 1           |                               | DOW, VEH 1 FA 123.60       |                                   |
| ••••              |             |                               | I, NONMETALIC LEA 21.95    |                                   |
|                   | 1           |                               |                            |                                   |
|                   |             |                               | K, FUEL, ENGINE LEA 500.00 |                                   |
|                   | 1           |                               | NNING BOARD LEA 64.00      | i.t                               |
|                   |             |                               | Parts:                     | 1098.74                           |
|                   | 11          | Total Cost of Repairs:        |                            | 1655.97                           |
|                   | ļ           |                               |                            |                                   |
|                   | ļ           | <b></b>                       |                            |                                   |
|                   |             |                               |                            |                                   |
|                   | 1           |                               |                            |                                   |
|                   |             |                               |                            |                                   |
|                   |             | 999/9 <b>9 </b>               |                            |                                   |
|                   |             |                               |                            |                                   |
|                   |             |                               |                            |                                   |
|                   |             |                               |                            |                                   |
|                   |             |                               |                            |                                   |
|                   | ļ           |                               |                            |                                   |
|                   |             |                               |                            |                                   |
|                   |             |                               |                            |                                   |
|                   |             |                               |                            |                                   |
|                   |             |                               |                            |                                   |
|                   | 1           |                               |                            |                                   |
|                   | <u>†</u>    | analos                        |                            |                                   |
|                   | +           |                               |                            |                                   |
|                   |             |                               |                            | <u> </u>                          |
|                   |             |                               |                            |                                   |
|                   |             |                               |                            | ļ                                 |
|                   |             |                               |                            |                                   |
|                   |             |                               |                            | ļ                                 |
|                   |             |                               |                            | ļ                                 |
|                   |             |                               |                            |                                   |
|                   |             |                               |                            |                                   |
| L                 | 1           |                               |                            |                                   |

Legend for Figure 3-32;

Completion instructions follow. Prepare DA Form 2404 in triplicate.

1. ORGANIZATION. Enter the name of the unit to which the equipment belongs.

2. NOMENCLATURE AND MODEL. Enter the noun abbreviation and model of the equipment. For watercraft, use the noun abbreviation.

3. REGISTRATION/SERIAL/NSN. Enter the serial or registration number. Enter the NSN when no serial or registration number is available. For watercraft, enter the DA Hull Number.

4a. MILES. Enter the miles or kilometers on the equipments odometer as of the date in block 5. Round to the nearest mile or kilometer.Enter the letter K before the number if the reading is kilometers. Leave blank if the item does not have an odometer.b. HOURS.

1. Enter the hour meter reading in hours as of the date in block 5.

2. Leave blank if hours do not apply to the equipment.

Figure 3–32. Sample DA Form 2404 used for ECOD (back)

c. ROUNDS FIRED. Enter the rounds fired as of the date in block 5. Leave blank if rounds fired does not apply to the equipment.

d. HOT STARTS. Leave blank.

5. DATE. Enter the calendar date.

6. TYPE INSPECTION. Enter the letters ECOD.

7. APPLICABLE REFERENCE.

TM NUMBER,TM DATE.

1. Enter the number and date of the PMCS TM. When two TMs cover an item, enter the second TM number and date in the second TM number and date block.

2. When the manual has changes, print W/C and the latest change number after the TM number. Then, enter the latest change date in the TM date block.

8a. SIGNATURE (*Person(s) performing inspection*). Enter the name, rank, duty phone number, signature, and organization of the inspector preparing DA Form 2404.

8b TIME. Leave blank or use as needed locally.

9a. SIGNATURE (*Maintenance Supervisor*). Enter name, grade, signature, and organization of the maintenance/motor officer or commanders authorized representative.

9b. TIME. Leave blank or use as needed locally.

10. MANHOURS REQUIRED. Leave blank or use as needed locally.

In columns a, b, c, d, and e, enter required information as instructed in the following steps. If additional space is required, use an additional DA Form 2404. Enter Step 1. Print Technical Inspection.

TM ITEM NO. a Enter the fault number.

STATUS b. Enter the status symbol that applies to the fault.

DEFICIENCIES AND SHORTCOMINGS c. Enter each fault detected during the technical inspection that requires repair or replacement to restore equipment serviceability.

CORRECTIVE ACTION d. Enter the maintenance action (repair or replace) required to correct the fault entered in column c.

INITIAL WHEN CORRECTED e. Enter the man-hours required to correct the fault identified in column c.

1. Enter Step 2. Print Date of Manufacture followed by the date the equipment was manufactured as shown on the equipment data plate or the date entered in block 11 of the items DA Form 2408–9.

2. Enter Step 3. Print Time Since New followed by the total (cumulative) miles or kilometers and hours on the equipment.

3. Enter Step 4. If an outstanding modification work order has not been applied to the equipment, print Outstanding Modification Work Orders. List all applicable modifications that have not been accomplished. Next to each modification, enter the man-hours required to apply the MWO.

4. Enter Step 5. Print Total Man-hours to Repair followed by the total estimated man-hours required to restore the equipment serviceability.

5. Enter Step 6. Print Total Man-hour Cost. In column d, enter total hours required to do the repair multiplied by the current local labor rate. In column e, enter total dollar cost.

6. Enter Step 7. Enter Maintenance Expenditure Limits followed by the number and date of the applicable TB.

7. Enter Step 8. Print Repair Cost Factor followed by the repair cost factor (percentage and dollar factor, if applicable) cited in the TB listed in step 7.

8. Enter Step 9. Print Required Replacement Parts followed by a listing of the parts (NSN, noun, qty, and cost) required to replace/repair the item.

9. Enter Step 10. Print Total Cost of Replacement Parts followed in column e by the total cost of required replacement parts (Total of Step 9).

10. Enter Step 11. Print Total Cost of Repairs followed by the total Step 6 and Step 10 entries. Enter total in column e.

Figure 3–32. Sample DA Form 2404 used for ECOD (back)—Continued

|                                       | NTENANCE REQUEST I<br>OPEN RECORDS<br>A CO 3RD BN 7TH II |                    | DA FORM 5989-E             |
|---------------------------------------|----------------------------------------------------------|--------------------|----------------------------|
| ADMIN# ORG WON                        | SUP WON                                                  | W/O<br>TYPE STATUS | STATUS STATUS<br>TIME DATE |
| AQYA01101944<br>TI FOR TURN IN        |                                                          | SUP M              | 14:18:04 20010315          |
| AQYA01202090<br>CRACKED BATT. HOUSING | JATB0A200055                                             | SUP M              | 13:29:27 20020128          |
| AQYA01202090<br>CRACKED BATT. HOUSING | JATB0A200055                                             | SUP A              | 11:16:01 20020129          |
| AQYA01202090<br>CRACKED BATT. HOUSING | JATB0A200055                                             | SUP 1              | 11:17:00 20020129          |
| AQYA01202090<br>CRACKED BATT. HOUSING | JATB0A200055                                             | SUP C              | 14:05:00 20020221          |
| AQYA01202090<br>CRACKED BATT. HOUSING | JATB0A200055                                             | SUP S              | 08:55:00 20020304          |
| AQYA01202090<br>CRACKED BATT. HOUSING | JATB0A200055                                             | ORG C              | 08:55:01 20020304          |
| AQYA01202091<br>WILL NOT TURN ON      | JATB0A200054                                             | SUP M              | 13:31:07 20020128          |
| AQYA01202091<br>WILL NOT TURN ON      | JATB0A200054                                             | SUP A              | 11:15:01 20020129          |
| AQYA01202091<br>WILL NOT TURN ON      | JATB0A200054                                             | SUP 1              | 11:16:00 20020129          |
| AQYA01202091<br>WILL NOT TURN ON      | JATB0A200054                                             | SUP C              | 16:09:00 20020212          |
| AQYA01202105<br>WILL NOT CYCLE        |                                                          | SUP M              | 09:44:06 20020208          |
| AQYA01202106<br>Will Not Cycle        |                                                          | SUP M              | 09:48:17 20020208          |
| AQYA01202108<br>WONT HOLD CHARGE      |                                                          | SUP M              | 10:05:21 20020211          |

Notes:

<sup>1</sup> Status code, date, and time are used in computing AMSS downtime.

Legend for Figure 3-33;

completion instructions follow. This listing is printed as required. It provides a list of all ORG WON maintenance requests forwarded to support units. Dispose of when no longer needed.

ADMIN #. The administration number of the equipment.

ORG WON. The organizational work order number (ULLS assigned).

SUP WON. The support work order number assigned. Input when SAMS transaction disk is loaded through automated maintenance status.

W/O TYPE. Identifies only SUP (Support) or ORG (Organizational) work order.

STATUS. The current work order status.

 $\ensuremath{\mathsf{STATUS}}$  TIME. The time of the status change.

STATUS DATE. Date of the status change.

Figure 3–33. Sample ULLS-generated DA Form 5989–E

|     |        |                           |                      | SERIAL OR USA |                                       | DATE WORK | DATE    | REPAIR   |              | COS   | TOF   |                     |
|-----|--------|---------------------------|----------------------|---------------|---------------------------------------|-----------|---------|----------|--------------|-------|-------|---------------------|
| ľ   | NUMBER | QUANTITY AND NOMENCLATURE | WORK<br>REQUESTED BY | REGISTRATION  | BRIEF DESCRIPTION OF WORK, OR REMARKS |           | STARTED | FINISHED | MAN<br>HOURS | LABOR | PARTS | TOTAL COS<br>OF JOB |
|     | а      | b                         | с                    | d             | e                                     |           | g       | h        | 1            | 1     | k     | 1                   |
| 2.6 | 00013  | TRK UTIL I-IATHIOS        | HHB,5-1 FA           | NKCZLY        | WATER IN CIL                          | 04121     | 941.51  | 04122    | کرین         |       |       |                     |
| 2   | 000-74 | TANK CIST HUAZ            | 3,3-70AR             | AA21135       | LOSS OF POWCE                         | 04121     | 04121   | 04121    | 2.2.         |       |       |                     |
| s   | 100075 | IFV MZAZ                  | A, 1-6 IN            | 214333        | SKIRT NEEDS WELD                      | 04121     | 04122   | 04123    | 1.4          |       |       |                     |
| F   |        |                           |                      |               | · · · · · · · · · · · · · · · · ·     |           |         |          | -            |       |       |                     |
|     |        |                           |                      | •             | ·                                     |           |         |          |              |       |       |                     |
|     |        |                           |                      |               |                                       | · · ·     |         |          |              |       |       | -                   |
| +   |        |                           |                      |               | ;<br>                                 |           |         |          |              |       |       |                     |
|     |        |                           |                      |               |                                       |           |         |          |              |       |       | ·                   |
|     |        |                           |                      |               |                                       |           |         |          |              |       |       |                     |
|     |        |                           |                      |               |                                       |           | :<br>   |          |              |       |       |                     |
|     |        |                           |                      |               |                                       |           |         |          |              |       | :     |                     |
|     |        |                           |                      |               |                                       |           |         |          |              |       |       |                     |
| -   |        |                           |                      |               |                                       |           |         |          |              |       |       |                     |
|     |        |                           | • · · ·              |               |                                       |           |         |          |              |       |       |                     |
|     |        |                           |                      |               |                                       |           |         | · ·      |              |       |       |                     |
|     |        |                           |                      |               |                                       |           |         |          |              |       |       | ··                  |
| _   |        |                           |                      |               |                                       |           |         |          |              |       |       |                     |
|     |        |                           |                      |               |                                       |           |         |          |              |       |       |                     |

DA FORM 2405, AUG 2004 Legend for Figure 3-34;

completion instructions follow.

WORK ORDER NUMBER a:

1. List the work order number from DA Form 2407.

2. The priority designator (PD) may be entered in column a or in the left-hand margin.

QUANTITY AND NOMENCLATURE b:

1. Do not enter a number if only one item is listed on the DA Form 2407.

2. When more than one item is listed in block 12 of the DA Form 2407, enter that number.

3. Enter the information from block 9 of the DA Form 2407.

4. If further identification is required, enter the model.

WORK REQUESTED BY c. Print the name of the unit or activity asking for the work. Get this information from block 1b of the DA Form 2407.

SERIAL OR USA REGISTRATION NUMBER d:

1. Enter the numbers in block 11 of the DA Form 2407.

2. If no serial or registration number is listed, enter the administration number or a locally assigned identification number.

3. For watercraft, use the DA Hull number.

4. Separate lines may be used when more than one serial or registration number is on the DA Form 2407.

BRIEF DESCRIPTION OF WORK, OR REMARKS e. Briefly describe the equipment fault or the action taken. Action includes MWO to be applied, one-time inspection, etc.

DATE WORK ORDER RECEIVED f. Enter the Julian date the request for maintenance came in.

DATE REPAIR:

STARTED g. Enter the Julian date the repair action started.

FINISHED h. Enter the Julian date when the item was fixed.

MAN-HOURS*i*:

1. Enter the total number of man-hours needed to do the repair. Block 28M of the DA Form 2407 provides that information.

2. Leave blank when the form is used at organization level.

COST OF:

LABOR *j*. Leave blank or use as needed locally.

PARTS k. Leave blank or use as needed locally.

TOTAL COST OF JOB /. Leave blank or use as needed locally.

Figure 3–34. Sample DA Form 2405

# MAINTENANCE WORK REQUEST ENVELOPE

| WORK ORDER |             | USA SER NO. |              | EQUIP                                 |              | USA SER NO. |           |
|------------|-------------|-------------|--------------|---------------------------------------|--------------|-------------|-----------|
| TANK '     | MIAZ        | NBIO        |              |                                       |              | 1           |           |
| LOCATION   | SECTION     | MECHANIC    | DATE         | LOCATION                              | SECTION      | MECHANIC    | DATE      |
| ARK LOT    | AUTO        | RCH         | 04073        |                                       |              |             |           |
| 10.00      |             | 710.        |              |                                       |              |             |           |
|            |             |             |              |                                       |              | I           |           |
|            |             |             |              |                                       |              |             |           |
|            |             |             |              |                                       |              |             |           |
|            |             |             |              |                                       |              |             |           |
|            |             |             |              |                                       |              |             |           |
|            |             |             |              |                                       |              |             |           |
|            |             |             | ·            |                                       |              |             |           |
|            |             |             |              |                                       |              |             |           |
|            |             |             |              |                                       |              |             |           |
|            |             |             |              |                                       |              |             |           |
|            |             |             |              |                                       |              |             |           |
|            | l           |             |              |                                       |              | <u> </u>    |           |
|            |             |             | <u> </u> ]   |                                       |              |             |           |
|            |             |             |              |                                       |              |             |           |
|            |             |             |              |                                       |              |             |           |
|            |             |             |              |                                       |              |             |           |
|            |             |             |              |                                       |              |             |           |
|            | I           |             | i            | L                                     |              |             |           |
|            |             |             |              |                                       |              |             |           |
|            |             |             |              |                                       |              |             |           |
|            |             |             |              |                                       |              |             |           |
| / **       |             |             |              |                                       |              |             |           |
|            |             |             |              | · · · · · · · · · · · · · · · · · · · |              |             |           |
|            |             |             |              |                                       |              |             |           |
|            | <u> </u>    |             |              |                                       |              |             |           |
|            |             |             |              |                                       |              |             |           |
|            |             |             |              |                                       |              |             |           |
|            |             |             |              |                                       |              |             |           |
|            | 1           |             | +            |                                       |              | · ·         |           |
|            |             |             | <u>+</u> i   |                                       | 1            |             |           |
|            |             | <u> </u>    |              |                                       |              |             |           |
|            |             |             |              |                                       |              |             |           |
|            |             | · .         |              |                                       |              |             |           |
|            |             |             |              |                                       |              |             |           |
|            |             | 1           |              |                                       |              |             |           |
|            |             |             |              |                                       |              |             |           |
| DATE       |             | SECTION     | ГОСАТІОИ     | DATE                                  |              | SECTION     | NOITADO   |
|            | .ON HES ASU |             | EQUIP        |                                       | .ON HER ASU  |             | diΩ       |
|            |             | 1           | MORK ORDER 1 |                                       | 011 040 1011 |             | на ово на |

DA 1 APR 75 3999-4

REPLACES EDITION OF 1 JAN 73 WHICH WILL BE USED UNTIL EXHAUSTED.

Notes: <sup>1</sup> DA Form 3999–4 has four blocks on the front and two blocks blocks on the back of the envelope. When the work request is completed, cross out the applicable block used for that work request. Use any of the remaining open blocks for the next work request. Each time the equipment and envelope change hands, the person receiving the equipment for work fills out the Location, Section, Mechanic, and Date blocks on the next open line.

Figure 3–35. Sample DA Form 3999–4

Legend for Figure 3-35;

completion instructions follow.

WORK ORDER NUMBER. Enter the ORG WON from DA Form 2407 or SAMS or ULLS.

EQUIP. Enter the noun abbreviation.

USA SER NO. Enter the equipment serial number, registration number, or other identifying number.

LOCATION. The person preparing the form enters the initial location of the equipment. As the equipment moves, the person receiving the equipment for work enters the new location.

SECTION. The mechanic who receives the equipment enters his or her section identification.

MECHANIC. The mechanic performing the work enters his or her initials.

DATE. Enter the ordinal date the equipment moved into the section.

| Figure | 3-35. | Sample | DA | Form | 3999- | 4— | -Continued |
|--------|-------|--------|----|------|-------|----|------------|
| iguic  | 0.00. | oumpic |    |      | 0000  | -  | oominaca   |

| DATE: 200208                                                                                                    | 22                                         | MAINTENANC                           | E REQUEST                          | DA          | FORM 5990-E   |
|----------------------------------------------------------------------------------------------------|--------------------------------------------|--------------------------------------|------------------------------------|-------------|---------------|
| UIC:<br>UTIL CODE:                                                                                                    | W33U1C<br>0                                | D TROOP, 6                           |                                    | PHONE:      | (601)723-7834 |
| SUP WON:                                                                                                    | wm4dra                                     | ACTIVIT<br>D CO 703RD                | Y DATA<br>MAINT BN                 |             | 723-1245      |
|                                                                                                    |                                            | EQUIPMEN                             | T DATA                             |             |               |
| TYPE MNT REQ:                                                                                                    | 1 ID:                                      | A NSN:                               | 2320000771619                      | MODEL:      | м36А2         |
| NOUN: TRK CGO                                                                                                    | 2 1/2T                                     | SER NUM:                             | A2233                              | QTY:        | 00001         |
| ORG WON:                                                                                                    | 33U1C120009                                | 8 PRIORITY:                          | 12 FAILUR                          | E DETECTED: | D             |
| MI/KM:                                                                                                    |                                            | HOURS:                               |                                    | ROUNDS:     |               |
| IN WARRANTY:                                                                                                    | LEV                                        | EL OF WORK:                          | F                                  | ADMIN NUM:  |               |
| DE                                                                                                    | FICIENCY: BC                               | DRIVE DEFE                           | CTIVE                              |             | ( .           |
| PD AUT                                                                                                    | HENTICATING S                              | IGNATURE: _                          | John 5                             | tandfur     | h             |
|                                                                                                    |                                            |                                      | Ū                                  | C,          |               |
|                                                                                                    |                                            |                                      | E DATA                             |             |               |
|                                                                                                    | :                                          |                                      |                                    |             | MIL TIME:     |
| ACCEPTED BY                                                                                                    | :                                          | STATU                                | S: ORD DATE                        | •           |               |
|                                                                                                    |                                            | ACTIO                                | N DATA                             |             |               |
| WORK STARTED B                                                                                                    | Y:                                         | STATU                                | S: ORD DATE                        | :           | MIL TIME:     |
| INSPECTED B                                                                                                    | Y:                                         | STATU                                | S: ORD DATE                        | :           | MIL TIME:     |
| PICKED UP B                                                                                                    | Y:                                         | STATU                                | S: ORD DATE                        | •           | MIL TIME:     |
|                                                                                                    |                                            |                                      |                                    |             |               |
|                                                                                                    |                                            |                                      | N DATA                             |             |               |
| -                                                                                                    |                                            | -                                    | D:                                 |             |               |
| EVAC WON:                                                                                                    |                                            |                                      | EVAC UNI                           | T NAME:     |               |
| Legend for Figure 3–36;<br>completion instructions follow.<br>CUSTOMER DATA. Displays a<br>UIC. Displays the UIC and uni<br>UNIT NAME. Displays the unit | t name of the unit s<br>name submitting th | ubmitting the wor<br>e work request. | k request.<br>-generated DA Form { | 5990-E      |               |

PHONE. Displays the phone number of the unit submitting the request.

UTIL CODE. Displays the utilization code of the equipment item that is being submitted for maintenance support.

ACTIVITY DATA. Displays all support activity data.

SUP WON. Blank. Support work order number is assigned by support maintenance activity.

UNIT NAME. ULLS-generated name of maintenance activity. Self-explanatory.

PHONE. ULLS generated; self-explanatory.

SUP UIC. The support maintenance activity's UIC.

SHOP SEC. Blank. Assigned by support maintenance activity.

EQUIPMENT DATA:

TYPE MNT REQ. ULLS operator enters alpha/numeric code that identifies the type of maintenance required on an item of equipment. For a definition of the codes, see the ULLS EM.

ID. The identifying number code that identifies whether the equipment is for an NSN, part number, or other numbers.

NSN. The National Stock Number or other number for the equipment.

MODEL. Self-explanatory.

NOUN. Self-explanatory.

SER NUM. Serial Number. Self-explanatory.

QTY. Quantity. Enter the number of items on the work request.

ORG WON. The ULLS generated organizational work order number.

PRIORITY. The ULLS operator enters the priority designator (PD) for the request. Assign PDs based on the urgency of need designator and Force Activity Designator. AR 750–1, AR 710–2, and AR 725–50 cover assignment of PDs.

FAILURE DETECTED. For values and explanation, see, table B–3, or the ULLS EM.

MI/KM. The miles/kilometers recorded within ULLS.

HOURS. If applicable; ULLS generated entry.

ROUNDS. If applicable; manual entry.

IN WARRANTY. ULLS-generated entry. Y if under warranty; N if not under warranty.

LEVEL OF WORK. ULLS-generated entry.

ADMIN NUM. ULLS-generated based on ULLS operator input.

DEFICIENCY. The ULLS operator enters a brief description of the malfunction or symptom.

PD AUTHENTICATING SIGNATURE. The CO or the CO's designated representative signs for all priority 01 through 10 requests. The signature approves the use of the PD.

SIGNATURE DATA:

SUBMITTED BY. The person submitting the request signs on this line.

ORD DATE. The person submitting this request enters the ordinal date; for example, 10 Feb 04would be entered as 04041.

MIL TIME. Enter the Military time the maintenance request was accepted.

ACCEPTED BY. The person receiving the request at support maintenance signs on this line.

STATUS. The person who signs the Accepted by annotates an initial inspection status. Table B-12 lists work request status codes (STA).

ORD DATE. The person receiving this request at support maintenance enters the ordinal date; for example, 10 Feb 04 would be entered as 04041.

MIL TIME. Enter the Military time the maintenance request was accepted.

ACTION DATA. Support Maintenance fills out the following blocks:

WORK STARTED BY. The person assigned to do the work reflected on the maintenance request signs on this line.

STATUS. The person who signs the Work Started By annotates completion status. Table B–12, lists work request status codes (STA). ORD DATE. Annotate in the space provided.

MIL TIME. Annotate in the space provided.

INSPECTED BY. The person inspecting the equipment signs on this line.

STATUS. Annotate the work request status code that applies.

ORD DATE. Annotate in the space provided.

MIL TIME. Annotate in the space provided.

PICKED UP BY. The person picking up the equipment signs on this line.

STATUS. Always annotate U (pickup).

ORD DATE. Annotate in the space provided.

MIL TIME. Annotate in the space provided.

COMPLETION DATA:

QTY RPR. The support maintenance activity annotates the quantity of items repaired.

QTY CONDEMNED. The support maintenance activity annotates the quantity of items condemned.

NRTS. The support maintenance activity annotates the quantity of items not repairable this station.

EVAC WON. If item is evacuated, the work order number assigned by the receiving activity is annotated on this line.

EVAC UNIT NAME. Annotate the name of the unit to whom the equipment is evacuated.

### Figure 3–36. Sample ULLS-generated DA Form 5990–E—Continued

| For use of this form, see DA PAM 750-8 and 738-751;<br>the proponent agency is DCS, G4                                                                                                    | PAGE NO NO OF PAGES REQUIREMENT CONTROL SYMBOL<br>CSGLD-1047(R1)                                                                                                    |                                          |
|----------------------------------------------------------------------------------------------------|----------------------------------------------------------------------------------------------------|------------------------------------------|
| SECTION I - CUSTOMER DATA                                                                                                    | SECTION II - MAINTENANCE ACTIVITY DATA                                                                                                    |                                          |
| a. UIC CUSTOMER 1b. CUSTOMER UNIT NAME 1c. PHONE NO                                                                                                    | 3a. WORK ORDER NUMBER (WON) 3b. SHOP 3c. PHONE NO                                                                                                    |                                          |
| NDZAA HQ 113 Inf 273-9131                                                                                                    |                                                                                                    |                                          |
| a. SAMS-2 U:C/SAMS-I/TDA 2b. UTILIZATION CODE 2c. MCSR                                                                                                    | 4a UIC SUPPORT UNIT 4b. SUPPORT UNIT NAME                                                                                                    |                                          |
|                                                                                                    | III - EQUIPMENT DATA                                                                                                    |                                          |
| TYPE MNT 6. ID 7. NSN<br>REQ CODE                                                                                                    | 15a. FAILURE DETECTED DURING/WHEN DISCOVERED CODE (Enter code)<br>See DA Pamphlets 738-750 and 738-751                                                                                                    | А                                        |
| Α 232001 Α 2320013601892                                                                                                    | 15b. FIRST INDICATION OF TROUBLE/HOW 16. MILES/KILOMETERS/HOURS/RO                                                                                                    | DUND                                     |
| MODEL MID 88                                                                                                    | RECOGNIZED CODE (Enter Code)<br>See DA Pamphlets 738-750 and 738-751                                                                                                    |                                          |
| NOUN TEK TEACTOR MTV WINN                                                                                                    |                                                                                                    |                                          |
| 0a ORG WON/DOC NO 10b. EIC                                                                                                    |                                                                                                    |                                          |
| $[D_1Z_1A_1A_1D_17_1D_1D_3_1Z_1]$ $[B_1T_1Z_1]$                                                                                                    | 387 [1] 106 []                                                                                                    |                                          |
| 1 SERIAL NUMBÉR 12 QTY 13 PD                                                                                                    | 17. PROJECT CODE 18. ACCOUNT PROCESSING 19. IN WARRANTY 20. ADN<br>(if assigned) CODE (enter Y or N) ABID                                                                                                    |                                          |
| APJYLS B 1 1 1 1 1 1 1 1 1 1 1 1 1 1 1 1 1 1                                                                                                    | 21. REIMBURSABLE CUSIOMER (if Intransit customer enter Y or N)                                                                                                    |                                          |
|                                                                                                    | 22. LEVEL OF WORK F 23. SIGNATURE Chad Anthony                                                                                                    |                                          |
|                                                                                                    |                                                                                                    | <u></u>                                  |
| <ul> <li>DESCRIBE DEFICIENCIES OR SYMPTOMS ON THE BASIS OF COMPLETE<br/>rescribe repairs)</li> </ul>                                                                                                    | CHECKOUT AND DIAGNOSTIC PROCEDURES IN EQUIPMENT TM (Do not                                                                                                    |                                          |
| Vehicle lacks power                                                                                                    |                                                                                                    |                                          |
| PREPARATION IN                                                                                                    | STRUCTIONS FOR THIS PAGE                                                                                                    |                                          |
| SECTION I                                                                                                    | SECTION III (Cont'd)                                                                                                    |                                          |
| Block 1b. Enter name of submitting organization.<br>Block 1c. Enter number to be called when maint, is<br>completed.                                                                                                    | Block 13. Enter the maintenance priority designator<br>determined from DA PAM 710-2-1.<br>Block 14. For DSU, GSU/AVIM, DEPOT use.                                                                                                    |                                          |
| Block 1c. Enter number to be called when maint, is                                                                                                    | determined from DA PAM 710-2-1.<br>Block 14. For DSU, GSU/AVIM, DEPOT use.<br>Block 15a. Enter the code that most accurately describes w<br>the fault or deficiency was detected. See DA Pamphlets<br>738-750 and 738-751.<br>Block 15b. Select one. Enter the code. See DA Pamphlets<br>738-750 and 738-751.<br>Block 16. Enter the accumulated usage data in blocks, who                                                                                                    |                                          |
| Block 1c. Enter number to be called when maint, is<br>completed.<br>Block 2a. Enter UIC of supporting SAMS-2/SAMS-I/TDA<br>if work is requested while intransit and away from your<br>support maintenance unit.<br>Block 2b. Enter utilization code. See DA Pamphlets<br>738-750 and 738-751.<br>Block 2c. Enter "Y" if reportable under AR 700-138. If                                                                                                    | determined from DA PAM 710-2-1.<br>Block 14. For DSU, GSU/AVIM, DEPOT use.<br>Block 15a. Enter the code that most accurately describes w<br>the fault or deficiency was detected. See DA Pamphlets<br>738-750 and 738-751.<br>Block 15b. Select one. Enter the code. See DA Pamphlets<br>738-750 and 738-751.                                                                                                    | en                                       |
| Block 1c. Enter number to be called when maint, is<br>completed.<br>Block 2a. Enter UIC of supporting SAMS-2/SAMS-I/TDA<br>if work is requested while intransit and away from your<br>support maintenance unit.<br>Block 2b. Enter utilization code. See DA Pamphlets<br>738-750 and 738-751.<br>Block 2c. Enter "Y" if reportable under AR 700-138. If<br>not, leave blank.<br><u>SECTION II</u><br>Leave blank. To be completed by the support                                                                                                    | determined from DA PAM 710-2-1.<br>Block 14. For DSU, GSU/AVIM, DEPOT use.<br>Block 15a. Enter the code that most accurately describes w<br>the fault or deficiency was detected. See DA Pamphlets<br>738-750 and 738-751.<br>Block 15b. Select one. Enter the code. See DA Pamphlets<br>738-750 and 738-751.<br>Block 16. Enter the accumulated usage data in blocks, why<br>equipment is subject to usage reporting.<br>Block 17. Enter the project code if one has been assigned.<br>not, leave blank.                                                                                                    | en                                       |
| Block 1c. Enter number to be called when maint, is<br>completed.<br>Block 2a. Enter UIC of supporting SAMS-2/SAMS-I/TDA<br>if work is requested while intransit and away from your<br>support maintenance unit.<br>Block 2b. Enter utilization code. See DA Pamphlets<br>738-750 and 738-751.<br>Block 2c. Enter "Y" if reportable under AR 700-138. If<br>not, leave blank.<br>SECTION II<br>Leave blank. To be completed by the support<br>maintenance DSU/GSU/AVIM/DEPOT.                                                                                                    | determined from DA PAM 710-2-1.<br>Block 14. For DSU, GSU/AVIM, DEPOT use.<br>Block 15a. Enter the code that most accurately describes we<br>the fault or deficiency was detected. See DA Pamphlets<br>738-750 and 738-751.<br>Block 15b. Select one. Enter the code. See DA Pamphlets<br>738-750 and 738-751.<br>Block 16. Enter the accumulated usage data in blocks, whe<br>equipment is subject to usage reporting.<br>Block 17. Enter the project code if one has been assigned.                                                                                                    | en<br>∥f                                 |
| Block 1c. Enter number to be called when maint, is<br>completed.<br>Block 2a. Enter UIC of supporting SAMS-2/SAMS-I/TDA<br>if work is requested while intransit and away from your<br>support maintenance unit.<br>Block 2b. Enter utilization code. See DA Pamphlets<br>738-750 and 738-751.<br>Block 2c. Enter "Y" if reportable under AR 700-138. If<br>not, leave blank.<br><u>SECTION II</u><br>Leave blank. To be completed by the support<br>maintenance DSU/GSU/AVIM/DEPOT.<br><u>SECTION III</u>                                                                                                    | <ul> <li>determined from DA PAM 710-2-1.</li> <li>Block 14. For DSU, GSU/AVIM, DEPOT use.</li> <li>Block 15a. Enter the code that most accurately describes withe fault or deficiency was detected. See DA Pamphlets 738-750 and 738-751.</li> <li>Block 15b. Select one. Enter the code. See DA Pamphlets 738-750 and 738-751.</li> <li>Block 16. Enter the accumulated usage data in blocks, whe equipment is subject to usage reporting.</li> <li>Block 17. Enter the project code if one has been assigned. not, leave blank.</li> <li>Block 18. See DA Pamphlets 738-750 and 738-751.</li> <li>Block 18. See DA Pamphlets 738-750 and 738-751.</li> <li>Block 18. See DA Pamphlets 738-750 and 738-751.</li> </ul>                                                                                                    | en<br>∥f                                 |
| Block 1c. Enter number to be called when maint, is<br>completed.<br>Block 2a. Enter UIC of supporting SAMS-2/SAMS-I/TDA<br>if work is requested while intransit and away from your<br>support maintenance unit.<br>Block 2b. Enter utilization code. See DA Pamphlets<br>738-750 and 738-751.<br>Block 2c. Enter "Y" for portable under AR 700-138. If<br>not, leave blank.<br>SECTION II<br>Leave blank. To be completed by the support<br>maintenance DSU/GSU/AVIM/DEPOT.<br>SECTION III<br>Block 5. Enter the Type Maintenance Request Code.                                                                                                    | <ul> <li>determined from DA PAM 710-2-1.</li> <li>Block 14. For DSU, GSU/AVIM, DEPOT use.</li> <li>Block 15a. Enter the code that most accurately describes withe fault or deficiency was detected. See DA Pamphlets 738-750 and 738-751.</li> <li>Block 15b. Select one. Enter the code. See DA Pamphlets 738-750 and 738-751.</li> <li>Block 16. Enter the accumulated usage data in blocks, whe equipment is subject to usage reporting.</li> <li>Block 17. Enter the project code if one has been assigned. not, leave blank.</li> <li>Block 18. See DA Pamphlets 738-750 and 738-751.</li> <li>Block 18. See DA Pamphlets 738-750 and 738-751.</li> <li>Block 18. See DA Pamphlets 738-750 and 738-751.</li> <li>Block 19. Enter "Y" or "N" to indicate whether equipment still under manufacturer's warranty.</li> <li>Block 20. Enter the admin number assigned for property</li> </ul>                                                                                                    | en<br>∥f                                 |
| Block 1c. Enter number to be called when maint, is<br>completed.<br>Block 2a. Enter UIC of supporting SAMS-2/SAMS-I/TDA<br>if work is requested while intransit and away from your<br>support maintenance unit.<br>Block 2b. Enter utilization code. See DA Pamphlets<br>738-750 and 738-751.<br>Block 2c. Enter "Y" if reportable under AR 700-138. If<br>not, leave blank.<br><u>SECTION II</u><br>Leave blank. To be completed by the support<br>maintenance DSU/GSU/AVIM/DEPOT.<br><u>SECTION III</u><br>Block 5. Enter the Type Maintenance Request Code.<br>See DA Pamphlets 738-750 and 738-751.                                                                                                    | <ul> <li>determined from DA PAM 710-2-1.</li> <li>Block 14. For DSU, GSU/AVIM, DEPOT use.</li> <li>Block 15a. Enter the code that most accurately describes with e fault or deficiency was detected. See DA Pamphlets 738-750 and 738-751.</li> <li>Block 15b. Select one. Enter the code. See DA Pamphlets 738-750 and 738-751.</li> <li>Block 16. Enter the accumulated usage data in blocks, whe equipment is subject to usage reporting.</li> <li>Block 17. Enter the project code if one has been assigned. not, leave blank.</li> <li>Block 18. See DA Pamphlets 738-750 and 738-751.</li> <li>Block 19. Enter "Y" or "N" to indicate whether equipment still under manufacturer's warranty.</li> <li>Block 20. Enter the admin number assigned for property control purposes for the equipment being submitted.</li> </ul>                                                                                                    | en<br>∥f                                 |
| Block 1c. Enter number to be called when maint, is<br>completed.<br>Block 2a. Enter UIC of supporting SAMS-2/SAMS-I/TDA<br>if work is requested while intransit and away from your<br>support maintenance unit.<br>Block 2b. Enter utilization code. See DA Pamphlets<br>738-750 and 738-751.<br>Block 2c. Enter "Y" if reportable under AR 700-138. If<br>not, leave blank.<br><u>SECTION II</u><br>Leave blank. To be completed by the support<br>maintenance DSU/GSU/AVIM/DEPOT.<br><u>SECTION III</u><br>Block 5. Enter the Type Maintenance Request Code.<br>See DA Pamphlets 738-750 and 738-751.<br>Block 6. Enter ID associated with block 7. See DA<br>Pamphlets 738-750 and 738-751.                                                                                                    | <ul> <li>determined from DA PAM 710-2-1.</li> <li>Block 14. For DSU, GSU/AVIM, DEPOT use.</li> <li>Block 15a. Enter the code that most accurately describes with e fault or deficiency was detected. See DA Pamphlets 738-750 and 738-751.</li> <li>Block 15b. Select one. Enter the code. See DA Pamphlets 738-750 and 738-751.</li> <li>Block 16. Enter the accumulated usage data in blocks, whe equipment is subject to usage reporting.</li> <li>Block 17. Enter the project code if one has been assigned. not, leave blank.</li> <li>Block 18. See DA Pamphlets 738-750 and 738-751.</li> <li>Block 19. Enter "Y" or "N" to indicate whether equipment still under manufacturer's warranty.</li> <li>Block 20. Enter the admin number assigned for property control purposes for the equipment being submitted.</li> <li>Block 21. For DSU/GSU/AVIM/Depot use.</li> </ul>                                                                                                    | en<br>∥f                                 |
| Block 1c. Enter number to be called when maint, is<br>completed.<br>Block 2a. Enter UIC of supporting SAMS-2/SAMS-I/TDA<br>if work is requested while intransit and away from your<br>support maintenance unit.<br>Block 2b. Enter utilization code. See DA Pamphlets<br>738-750 and 738-751.<br>Block 2c. Enter "Y" if reportable under AR 700-138. If<br>not, leave blank.<br>SECTION II<br>Leave blank. To be completed by the support<br>maintenance DSU/GSU/AVIM/DEPOT.<br>SECTION III<br>Block 5. Enter the Type Maintenance Request Code.<br>See DA Pamphlets 738-750 and 738-751.<br>Block 6. Enter ID associated with block 7. See DA<br>Pamphlets 738-750 and 738-751.<br>Block 7. Enter the NSN or stock number of the item                                                                                                    | <ul> <li>determined from DA PAM 710-2-1.</li> <li>Block 14. For DSU, GSU/AVIM, DEPOT use.</li> <li>Block 15a. Enter the code that most accurately describes with e fault or deficiency was detected. See DA Pamphlets 738-750 and 738-751.</li> <li>Block 15b. Select one. Enter the code. See DA Pamphlets 738-750 and 738-751.</li> <li>Block 16. Enter the accumulated usage data in blocks, whe equipment is subject to usage reporting.</li> <li>Block 17. Enter the project code if one has been assigned. not, leave blank.</li> <li>Block 18. See DA Pamphlets 738-750 and 738-751.</li> <li>Block 19. Enter "Y" or "N" to indicate whether equipment still under manufacturer's warranty.</li> <li>Block 20. Enter the admin number assigned for property control purposes for the equipment being submitted.</li> </ul>                                                                                                    | en<br>If                                 |
| Block 1c. Enter number to be called when maint, is<br>completed.<br>Block 2a. Enter UIC of supporting SAMS-2/SAMS-I/TDA<br>if work is requested while intransit and away from your<br>support maintenance unit.<br>Block 2b. Enter utilization code. See DA Pamphlets<br>738-750 and 738-751.<br>Block 2c. Enter "Y" if reportable under AR 700-138. If<br>not, leave blank.<br><u>SECTION II</u><br>Leave blank. To be completed by the support<br>maintenance DSU/GSU/AVIM/DEPOT.<br><u>SECTION III</u><br>Block 5. Enter the Type Maintenance Request Code.<br>See DA Pamphlets 738-750 and 738-751.<br>Block 6. Enter ID associated with block 7. See DA<br>Pamphlets 738-750 and 738-751.<br>Block 7. Enter the NSN or stock number of the item<br>being submitted.                                                                                                    | <ul> <li>determined from DA PAM 710-2-1.</li> <li>Block 14. For DSU, GSU/AVIM, DEPOT use.</li> <li>Block 15a. Enter the code that most accurately describes withe fault or deficiency was detected. See DA Pamphlets 738-750 and 738-751.</li> <li>Block 15b. Select one. Enter the code. See DA Pamphlets 738-750 and 738-751.</li> <li>Block 16. Enter the accumulated usage data in blocks, whe equipment is subject to usage reporting.</li> <li>Block 17. Enter the project code if one has been assigned. not, leave blank.</li> <li>Block 18. See DA Pamphlets 738-750 and 738-751.</li> <li>Block 19. Enter "Y" or "N" to indicate whether equipment still under manufacturer's warranty.</li> <li>Block 20. Enter the admin number assigned for property control purposes for the equipment being submitted.</li> <li>Block 21. For DSU/GSU/AVIM/Depot use.</li> <li>Block 22. Enter level of work performed "O" for UNIT LEVELAVUM, "F" for DSU/AVIM, "H" for GSU, "D" for DE "K" for contractor or "L" for Spc Rpr Act.</li> </ul>                                                                                                    | en<br>If<br>t is<br>POT                  |
| Block 1c. Enter number to be called when maint, is<br>completed.<br>Block 2a. Enter UIC of supporting SAMS-2/SAMS-I/TDA<br>if work is requested while intransit and away from your<br>support maintenance unit.<br>Block 2b. Enter utilization code. See DA Pamphlets<br>738-750 and 738-751.<br>Block 2c. Enter "Y" if reportable under AR 700-138. If<br>not, leave blank.<br>SECTION II<br>Leave blank. To be completed by the support<br>maintenance DSU/GSU/AVIM/DEPOT.<br>SECTION III<br>Block 5. Enter the Type Maintenance Request Code.<br>See DA Pamphlets 738-750 and 738-751.<br>Block 6. Enter ID associated with block 7. See DA<br>Pamphlets 738-750 and 738-751.<br>Block 7. Enter the NSN or stock number of the item                                                                                                    | <ul> <li>determined from DA PAM 710-2-1.</li> <li>Block 14. For DSU, GSU/AVIM, DEPOT use.</li> <li>Block 15a. Enter the code that most accurately describes with e fault or deficiency was detected. See DA Pamphlets 738-750 and 738-751.</li> <li>Block 15b. Select one. Enter the code. See DA Pamphlets 738-750 and 738-751.</li> <li>Block 16. Enter the accumulated usage data in blocks, whe equipment is subject to usage reporting.</li> <li>Block 17. Enter the project code if one has been assigned. not, leave blank.</li> <li>Block 18. See DA Pamphlets 738-750 and 738-751.</li> <li>Block 19. Enter "Y" or "N" to indicate whether equipment still under manufacturer's warranty.</li> <li>Block 20. Enter the admin number assigned for property control purposes for the equipment being submitted.</li> <li>Block 21. For DSU/GSU/AVIM/Depot use.</li> <li>Block 22. Enter level of work performed "O" for UNIT LEVEL/AVUM, "F" for DSU/AVIM, "H" for GSU, "D" for DE "K" for contractor or "L" for Spc Rpr Act.</li> <li>Block 23. Enter the signature of the CO or the CO's design-</li> </ul>                                                                                                    | en<br>If<br>t is<br>POT                  |
| Block 1c. Enter number to be called when maint, is<br>completed.<br>Block 2a. Enter UIC of supporting SAMS-2/SAMS-I/TDA<br>if work is requested while intransit and away from your<br>support maintenance unit.<br>Block 2b. Enter utilization code. See DA Pamphlets<br>738-750 and 738-751.<br>Block 2c. Enter "Y" if reportable under AR 700-138. If<br>not, leave blank.<br><u>SECTION II</u><br>Leave blank. To be completed by the support<br>maintenance DSU/GSU/AVIM/DEPOT.<br><u>SECTION III</u><br>Block 5. Enter the Type Maintenance Request Code.<br>See DA Pamphlets 738-750 and 738-751.<br>Block 6. Enter ID associated with block 7. See DA<br>Pamphlets 738-750 and 738-751.<br>Block 8. Enter model of item being submitted.<br>Block 9. Enter nour/nomenclature of item being<br>submitted.                                                                                                    | <ul> <li>determined from DA PAM 710-2-1.</li> <li>Block 14. For DSU, GSU/AVIM, DEPOT use.</li> <li>Block 15a. Enter the code that most accurately describes with e fault or deficiency was detected. See DA Pamphlets 738-750 and 738-751.</li> <li>Block 15b. Select one. Enter the code. See DA Pamphlets 738-750 and 738-751.</li> <li>Block 16. Enter the accumulated usage data in blocks, whe equipment is subject to usage reporting.</li> <li>Block 17. Enter the project code if one has been assigned. not, leave blank.</li> <li>Block 18. See DA Pamphlets 738-750 and 738-751.</li> <li>Block 19. Enter "Y" or "N" to indicate whether equipment still under manufacturer's warranty.</li> <li>Block 20. Enter the admin number assigned for property control purposes for the equipment being submitted.</li> <li>Block 21. For DSU/ASU/AVIM, "H" for GSU, "D" for DE "K" for contractor or "L" for Spc Rpr Act.</li> <li>Block 23. Enter the signature of the CO or the CO's design.</li> </ul>                                                                                                    | en<br>If<br>t is<br>POT                  |
| Block 1c. Enter number to be called when maint, is<br>completed.<br>Block 2a. Enter UIC of supporting SAMS-2/SAMS-I/TDA<br>if work is requested while intransit and away from your<br>support maintenance unit.<br>Block 2b. Enter utilization code. See DA Pamphlets<br>738-750 and 738-751.<br>Block 2c. Enter "Y" if reportable under AR 700-138. If<br>not, leave blank.<br><u>SECTION II</u><br>Leave blank. To be completed by the support<br>maintenance DSU/GSU/AVIM/DEPOT.<br><u>SECTION III</u><br>Block 5. Enter the Type Maintenance Request Code.<br>See DA Pamphlets 738-750 and 738-751.<br>Block 6. Enter ID associated with block 7. See DA<br>Pamphlets 738-750 and 738-751.<br>Block 7. Enter the NSN or stock number of the item<br>being submitted.<br>Block 8. Enter model of item being submitted.<br>Block 10a. Enter Work Order Number (WON)/DOC NO                                                                                                    | <ul> <li>determined from DA PAM 710-2-1.</li> <li>Block 14. For DSU, GSU/AVIM, DEPOT use.</li> <li>Block 15a. Enter the code that most accurately describes withe fault or deficiency was detected. See DA Pamphlets 738-750 and 738-751.</li> <li>Block 15b. Select one. Enter the code. See DA Pamphlets 738-750 and 738-751.</li> <li>Block 16. Enter the accumulated usage data in blocks, whe equipment is subject to usage reporting.</li> <li>Block 17. Enter the project code if one has been assigned. not, leave blank.</li> <li>Block 18. See DA Pamphlets 738-750 and 738-751.</li> <li>Block 19. Enter "Y" or "N" to indicate whether equipmen still under manufacturer's warranty.</li> <li>Block 20. Enter the admin number assigned for property control purposes for the equipment being submitted.</li> <li>Block 21. For DSU/AVIM/Depto use.</li> <li>Block 22. Enter level of work performed "O" for UNIT LEVEL/AVUM, "F" for SDC RP Act.</li> <li>Block 23. Enter the signature of the CO or the CO's design representative when the priority designator is 01-10. For priority designators 11-15, leave blank.</li> </ul>                                                                                                    | en<br>If<br>t is                         |
| <ul> <li>Block 1c. Enter number to be called when maint, is completed.</li> <li>Block 2a. Enter UIC of supporting SAMS-2/SAMS-I/TDA if work is requested while intransit and away from your support maintenance unit.</li> <li>Block 2b. Enter utilization code. See DA Pamphlets 738-750 and 738-751.</li> <li>Block 2c. Enter "Y" if reportable under AR 700-138. If not, leave blank.</li> <li>SECTION II</li> <li>Leave blank. To be completed by the support maintenance DSU/GSU/AVIM/DEPOT.</li> <li>SECTION III</li> <li>Block 5. Enter the Type Maintenance Request Code.</li> <li>See DA Pamphlets 738-750 and 738-751.</li> <li>Block 6. Enter ID associated with block 7. See DA Pamphlets 738-750 and 738-751.</li> <li>Block 7. Enter the NSN or stock number of the item being submitted.</li> <li>Block 8. Enter model of item being submitted.</li> <li>Block 9. Enter Nork Order Number (WON)/DOC NO assigned when item is submitted. Otherwise, leave blan</li> </ul>                                                                        | <ul> <li>determined from DA PAM 710-2-1.</li> <li>Block 14. For DSU, GSU/AVIM, DEPOT use.</li> <li>Block 15a. Enter the code that most accurately describes withe fault or deficiency was detected. See DA Pamphlets 738-750 and 738-751.</li> <li>Block 15b. Select one. Enter the code. See DA Pamphlets 738-750 and 738-751.</li> <li>Block 16. Enter the accumulated usage data in blocks, whe equipment is subject to usage reporting.</li> <li>Block 17. Enter the project code if one has been assigned. not, leave blank.</li> <li>Block 18. See DA Pamphlets 738-750 and 738-751.</li> <li>Block 19. Enter "Y" or "N" to indicate whether equipment still under manufacturer's warranty.</li> <li>Block 20. Enter the admin number assigned for property control purposes for the equipment being submitted.</li> <li>Block 21. For DSU/AVIM/Depto use.</li> <li>Block 22. Enter level of work performed "O" for UNIT LEVEL/AVUM, "F" for SDC RPT Act.</li> <li>Block 23. Enter the signature of the CO or the CO's designarepresentative when the priority designator is 01-10. For priority designators 11-15, leave blank.</li> </ul>                                                                                                    | en<br>If<br>tis<br>POT,<br>ated          |
| Block 1c. Enter number to be called when maint, is<br>completed.<br>Block 2a. Enter UIC of supporting SAMS-2/SAMS-I/TDA<br>if work is requested while intransit and away from your<br>support maintenance unit.<br>Block 2b. Enter utilization code. See DA Pamphlets<br>738-750 and 738-751.<br>Block 2c. Enter "Y" if reportable under AR 700-138. If<br>not, leave blank.<br><u>SECTION II</u><br>Leave blank. To be completed by the support<br>maintenance DSU/GSU/AVIM/DEPOT.<br><u>SECTION III</u><br>Block 5. Enter the Type Maintenance Request Code.<br>See DA Pamphlets 738-750 and 738-751.<br>Block 6. Enter ID associated with block 7. See DA<br>Pamphlets 738-750 and 738-751.<br>Block 7. Enter the NSN or stock number of the item<br>being submitted.<br>Block 9. Enter nour/nomenclature of item being<br>submitted.<br>Block 10a. Enter Work Order Number (WON)/DOC NO<br>assigned when item is submitted. Otherwise, leave blan                                                                                                    | <ul> <li>determined from DA PAM 710-2-1.</li> <li>Block 14. For DSU, GSU/AVIM, DEPOT use.</li> <li>Block 15a. Enter the code that most accurately describes withe fault or deficiency was detected. See DA Pamphlets 738-750 and 738-751.</li> <li>Block 15b. Select one. Enter the code. See DA Pamphlets 738-750 and 738-751.</li> <li>Block 16. Enter the accumulated usage data in blocks, whe equipment is subject to usage reporting.</li> <li>Block 17. Enter the project code if one has been assigned. not, leave blank.</li> <li>Block 18. See DA Pamphlets 738-750 and 738-751.</li> <li>Block 19. Enter "Y" or "N" to indicate whether equipmen still under manufacturer's warranty.</li> <li>Block 20. Enter the admin number assigned for property control purposes for the equipment being submitted.</li> <li>Block 21. For DSU/ASU/AVIM/Depto use.</li> <li>Block 22. Enter level of work performed "O" for UNIT LEVEL/AVUM, "F" for DSU/AVIM, "H" for GSU, "D" for DE "K" for contractor or "L" for Spc Rpr Act.</li> <li>Block 23. Enter the signature of the CO or the CO's design-representative when the priority designator is 01-10. For priority designators 11-15, leave blank.</li> </ul>                                                                                                    | en<br>∥f<br>tis<br>POT,<br>ated          |
| <ul> <li>Block 1c. Enter number to be called when maint, is completed.</li> <li>Block 2a. Enter UIC of supporting SAMS-2/SAMS-I/TDA if work is requested while intransit and away from your support maintenance unit.</li> <li>Block 2b. Enter utilization code. See DA Pamphlets 738-750 and 738-751.</li> <li>Block 2c. Enter "Y" if reportable under AR 700-138. If not, leave blank.</li> <li>SECTION II</li> <li>Leave blank. To be completed by the support maintenance DSU/GSU/AVIM/DEPOT.</li> <li>SECTION III</li> <li>Block 5. Enter the Type Maintenance Request Code.</li> <li>See DA Pamphlets 738-750 and 738-751.</li> <li>Block 6. Enter ID associated with block 7. See DA Pamphlets 738-750 and 738-751.</li> <li>Block 7. Enter the NSN or stock number of the item being submitted.</li> <li>Block 8. Enter model of item being submitted.</li> <li>Block 9. Enter Nork Order Number (WON)/DOC NO assigned when item is submitted. Otherwise, leave blan</li> </ul>                                                                        | <ul> <li>determined from DA PAM 710-2-1.</li> <li>Block 14. For DSU, GSU/AVIM, DEPOT use.</li> <li>Block 15a. Enter the code that most accurately describes with e fault or deficiency was detected. See DA Pamphlets 738-750 and 738-751.</li> <li>Block 15b. Select one. Enter the code. See DA Pamphlets 738-750 and 738-751.</li> <li>Block 16. Enter the accumulated usage data in blocks, whe equipment is subject to usage reporting.</li> <li>Block 17. Enter the project code if one has been assigned. not, leave blank.</li> <li>Block 18. See DA Pamphlets 738-750 and 738-751.</li> <li>Block 19. Enter "Y" or "N" to indicate whether equipment still under manufacturer's warranty.</li> <li>Block 20. Enter the admin number assigned for property control purposes for the equipment being submitted.</li> <li>Block 21. For DSU/ASU/AVIM/Depot use.</li> <li>Block 22. Enter level of work performed "O" for UNIT LEVEL/AVUM, "F" for DSU/AVIM, "H" for GSU, "D" for DE "K" for contractor or "L" for Spc Rpr Act.</li> <li>Block 23. Enter the signature of the CO or the CO's designare preventative when the priority designator is 01-10. For priority designators 11-15, leave blank.</li> <li>k. Block 24. Enter a brief description of the deficiencies or symptoms that you feel require attention at this level of m</li> </ul>                            | en<br>If<br>tis<br>POT,<br>ated          |
| <ul> <li>Block 1c. Enter number to be called when maint, is completed.</li> <li>Block 2a. Enter UIC of supporting SAMS-2/SAMS-I/TDA if work is requested while intransit and away from your support maintenance unit.</li> <li>Block 2b. Enter utilization code. See DA Pamphlets 738-750 and 738-751.</li> <li>Block 2c. Enter "Y" if reportable under AR 700-138. If not, leave blank.</li> <li>SECTION II</li> <li>Leave blank. To be completed by the support maintenance DSU/GSU/AVIM/DEPOT.</li> <li>SECTION III</li> <li>Block 5. Enter the Type Maintenance Request Code.</li> <li>See DA Pamphlets 738-750 and 738-751.</li> <li>Block 6. Enter ID associated with block 7. See DA Pamphlets 738-750 and 738-751.</li> <li>Block 7. Enter the NSN or stock number of the item being submitted.</li> <li>Block 8. Enter model of item being submitted.</li> <li>Block 10a. Enter Work Order Number (WON)/DOC NO assigned when item is submitted. Otherwise, leave blan</li> </ul>                                                                      | <ul> <li>determined from DA PAM 710-2-1.</li> <li>Block 14. For DSU, GSU/AVIM, DEPOT use.</li> <li>Block 15a. Enter the code that most accurately describes with e fault or deficiency was detected. See DA Pamphlets 738-750 and 738-751.</li> <li>Block 15b. Select one. Enter the code. See DA Pamphlets 738-750 and 738-751.</li> <li>Block 16. Enter the accumulated usage data in blocks, whe equipment is subject to usage reporting.</li> <li>Block 17. Enter the project code if one has been assigned. not, leave blank.</li> <li>Block 18. See DA Pamphlets 738-750 and 738-751.</li> <li>Block 19. Enter "Y" or "N" to indicate whether equipment still under manufacturer's warranty.</li> <li>Block 20. Enter the admin number assigned for property control purposes for the equipment being submitted.</li> <li>Block 21. For DSU/ASU/AVIM/Depot use.</li> <li>Block 22. Enter level of work performed "O" for UNIT LEVEL/AVUM, "F" for DSU/AVIM, "H" for GSU, "D" for DE "K" for contractor or "L" for Spc Rpr Act.</li> <li>Block 23. Enter the signature of the CO or the CO's designare preventative when the priority designator is 01-10. For priority designators 11-15, leave blank.</li> <li>k. Block 24. Enter a brief description of the deficiencies or symptoms that you feel require attention at this level of m</li> </ul>                            | en<br>If<br>tis<br>POT<br>ated           |
| <ul> <li>Block 1c. Enter number to be called when maint, is completed.</li> <li>Block 2a. Enter UIC of supporting SAMS-2/SAMS-I/TDA if work is requested while intransit and away from your support maintenance unit.</li> <li>Block 2b. Enter utilization code. See DA Pamphlets 738-750 and 738-751.</li> <li>Block 2c. Enter "Y" if reportable under AR 700-138. If not, leave blank.</li> <li><u>SECTION II</u></li> <li>Leave blank. To be completed by the support maintenance DSU/GSU/AVIM/DEPOT.</li> <li><u>SECTION III</u></li> <li>Block 5. Enter the Type Maintenance Request Code. See DA Pamphlets 738-750 and 738-751.</li> <li>Block 6. Enter ID associated with block 7. See DA Pamphlets 738-750 and 738-751.</li> <li>Block 7. Enter the NSN or stock number of the item being submitted.</li> <li>Block 8. Enter model of item being submitted.</li> <li>Block 10a. Enter Work Order Number (WON)/DOC NO assigned when item is submitted. Otherwise, leave blan</li> <li>Block 10b. Enter End Item Code. See AMDF.</li> </ul>              | <ul> <li>determined from DA PAM 710-2-1.</li> <li>Block 14. For DSU, GSU/AVIM, DEPOT use.</li> <li>Block 15a. Enter the code that most accurately describes with e fault or deficiency was detected. See DA Pamphlets 738-750 and 738-751.</li> <li>Block 15b. Select one. Enter the code. See DA Pamphlets 738-750 and 738-751.</li> <li>Block 15b. Enter the accumulated usage data in blocks, whe equipment is subject to usage reporting.</li> <li>Block 17. Enter the project code if one has been assigned. not, leave blank.</li> <li>Block 18. See DA Pamphlets 738-750 and 738-751.</li> <li>Block 19. Enter "Y" or "N" to indicate whether equipment still under manufacturer's warranty.</li> <li>Block 20. Enter the admin number assigned for property control purposes for the equipment being submitted.</li> <li>Block 21. For DSU/ASU/AVIM/Depot use.</li> <li>Block 22. Enter level of work performed "O" for UNIT LEVEL/AVUM, "F" for SDU/AVIM, "H" for GSU, "D" for DE "K" for contractor or "L" for Spc Rpr Act.</li> <li>Block 23. Enter the signature of the CO or the CO's design representative when the priority designator is 01-10. For priority designators 11-15, leave blank.</li> </ul>                                                                                                    | en<br>If<br>tis<br>POT,<br>ated          |
| <ul> <li>Block 1c. Enter number to be called when maint, is completed.</li> <li>Block 2a. Enter UIC of supporting SAMS-2/SAMS-I/TDA if work is requested while intransit and away from your support maintenance unit.</li> <li>Block 2b. Enter utilization code. See DA Pamphlets 738-750 and 738-751.</li> <li>Block 2c. Enter "Y" if reportable under AR 700-138. If not, leave blank.</li> <li><u>SECTION II</u></li> <li>Leave blank. To be completed by the support maintenance DSU/GSU/AVIM/DEPOT.</li> <li><u>SECTION III</u></li> <li>Block 5. Enter the Type Maintenance Request Code. See DA Pamphlets 738-750 and 738-751.</li> <li>Block 6. Enter ID associated with block 7. See DA Pamphlets 738-750 and 738-751.</li> <li>Block 7. Enter the NSN or stock number of the item being submitted.</li> <li>Block 8. Enter model of item being submitted.</li> <li>Block 10a. Enter Work Order Number (WON)/DOC NO assigned when item is submitted. Otherwise, leave blan</li> <li>Block 10b. Enter End Item Code. See AMDF.</li> </ul>              | <ul> <li>determined from DA PAM 710-2-1.</li> <li>Block 14. For DSU, GSU/AVIM, DEPOT use.</li> <li>Block 15a. Enter the code that most accurately describes with e fault or deficiency was detected. See DA Pamphlets 738-750 and 738-751.</li> <li>Block 15b. Select one. Enter the code. See DA Pamphlets 738-750 and 738-751.</li> <li>Block 16. Enter the accumulated usage data in blocks, whe equipment is subject to usage reporting.</li> <li>Block 17. Enter the project code if one has been assigned. not, leave blank.</li> <li>Block 18. See DA Pamphlets 738-750 and 738-751.</li> <li>Block 18. See DA Pamphlets 738-750 and 738-751.</li> <li>Block 19. Enter "Y" or "N" to indicate whether equipmen still under manufacturer's warranty.</li> <li>Block 20. Enter the admin number assigned for property control purposes for the equipment being submitted.</li> <li>Block 21. For DSU/GSU/AVIM/Depot use.</li> <li>Block 22. Enter level of work performed "O" for UNIT LEVEL/AVUM, "F" for SDL/AVIM, "H" for GSU, "D" for DE "K" for contractor or "L" for Spc Rpr Act.</li> <li>Block 24. Enter a brief description of the deficiencies or symptoms that you feel require attention at this level of m Block 25. Self-explanatory.</li> </ul>                                                                                                    | en<br>If<br>tis<br>POT<br>ated           |
| <ul> <li>Block 1c. Enter number to be called when maint, is completed.</li> <li>Block 2a. Enter UIC of supporting SAMS-2/SAMS-I/TDA if work is requested while intransit and away from your support maintenance unit.</li> <li>Block 2b. Enter utilization code. See DA Pamphlets 738-750 and 738-751.</li> <li>Block 2c. Enter "Y" if reportable under AR 700-138. If not, leave blank.</li> <li>SECTION II</li> <li>Leave blank. To be completed by the support maintenance DSU/GSU/AVIM/DEPOT.</li> <li>SECTION III</li> <li>Block 5. Enter the Type Maintenance Request Code.</li> <li>See DA Pamphlets 738-750 and 738-751.</li> <li>Block 6. Enter ID associated with block 7. See DA Pamphlets 738-750 and 738-751.</li> <li>Block 7. Enter the NSN or stock number of the item being submitted.</li> <li>Block 8. Enter model of item being submitted.</li> <li>Block 10a. Enter Work Order Number (WON)/DOC NO assigned when item is submitted. Otherwise, leave blan</li> </ul>                                                                      | <ul> <li>determined from DA PAM 710-2-1.</li> <li>Block 14. For DSU, GSU/AVIM, DEPOT use.</li> <li>Block 15a. Enter the code that most accurately describes with e fault or deficiency was detected. See DA Pamphlets 738-750 and 738-751.</li> <li>Block 15b. Select one. Enter the code. See DA Pamphlets 738-750 and 738-751.</li> <li>Block 16. Enter the accumulated usage data in blocks, whe equipment is subject to usage reporting.</li> <li>Block 17. Enter the project code if one has been assigned. not, leave blank.</li> <li>Block 18. See DA Pamphlets 738-750 and 738-751.</li> <li>Block 19. Enter "Y" or "N" to indicate whether equipment still under manufacturer's warranty.</li> <li>Block 20. Enter the admin number assigned for property control purposes for the equipment being submitted.</li> <li>Block 21. For DSU/ASU/AVIM/Depot use.</li> <li>Block 22. Enter level of work performed "O" for UNIT LEVEL/AVUM, "F" for DSU/AVIM, "H" for GSU, "D" for DE "K" for contractor or "L" for Spc Rpr Act.</li> <li>Block 23. Enter the signature of the CO or the CO's designarepresentative when the priority designator is 01-10. For priority designators 11-15, leave blank.</li> <li>k. Block 24. Enter a brief description of the deficiencies or symptoms that you feel require attention at this level of m Block 25. Self-explanatory.</li> </ul> | en<br>If<br>tis<br>POT,<br>ated<br>naint |
| <ul> <li>Block 1c. Enter number to be called when maint, is completed.</li> <li>Block 2a. Enter UIC of supporting SAMS-2/SAMS-I/TDA if work is requested while intransit and away from your support maintenance unit.</li> <li>Block 2b. Enter utilization code. See DA Pamphlets 738-750 and 738-751.</li> <li>Block 2c. Enter "Y" if reportable under AR 700-138. If not, leave blank.</li> <li><u>SECTION II</u></li> <li>Leave blank. To be completed by the support maintenance DSU/GSU/AVIM/DEPOT.</li> <li><u>SECTION III</u></li> <li>Block 5. Enter the Type Maintenance Request Code. See DA Pamphlets 738-750 and 738-751.</li> <li>Block 6. Enter ID associated with block 7. See DA Pamphlets 738-750 and 738-751.</li> <li>Block 7. Enter the NSN or stock number of the item being submitted.</li> <li>Block 8. Enter model of item being submitted.</li> <li>Block 10a. Enter Work Order Number (WON)/DOC NO assigned when item is submitted. Otherwise, leave blan</li> <li>Block 11. Enter serial number of item being submitted.</li> </ul> | <ul> <li>determined from DA PAM 710-2-1.</li> <li>Block 14. For DSU, GSU/AVIM, DEPOT use.</li> <li>Block 15a. Enter the code that most accurately describes with e fault or deficiency was detected. See DA Pamphlets 738-750 and 738-751.</li> <li>Block 15b. Select one. Enter the code. See DA Pamphlets 738-750 and 738-751.</li> <li>Block 15. Enter the accumulated usage data in blocks, whe equipment is subject to usage reporting.</li> <li>Block 17. Enter the project code if one has been assigned. not, leave blank.</li> <li>Block 18. See DA Pamphlets 738-750 and 738-751.</li> <li>Block 19. Enter "Y" or "N" to indicate whether equipment still under manufacturer's warranty.</li> <li>Block 20. Enter the admin number assigned for property control purposes for the equipment being submitted.</li> <li>Block 21. For DSU/GSU/AVIM/Depto use.</li> <li>Block 22. Enter level of work performed "O" for UNIT LEVEL/AVUM, "F" for SDU/AVIM, "H" for GSU, "D" for DE "K" for contractor or "L" for Spc Rpr Act.</li> <li>Block 23. Enter the signature of the CO or the CO's design representative when the priority designator is 01-10. For priority designators 11-15, leave blank.</li> <li>Block 24. Enter a brief description of the deficiencies or symptoms that you feel require attention at this level of m Block 25. Self-explanatory.</li> </ul>    | en<br>If<br>tis<br>POT,<br>ated<br>naint |
| Block 1c. Enter number to be called when maint, is<br>completed.<br>Block 2a. Enter UIC of supporting SAMS-2/SAMS-I/TDA<br>if work is requested while intransit and away from your<br>support maintenance unit.<br>Block 2b. Enter utilization code. See DA Pamphlets<br>738-750 and 738-751.<br>Block 2c. Enter "V" if reportable under AR 700-138. If<br>not, leave blank.<br>SECTION II<br>Leave blank. To be completed by the support<br>maintenance DSU/GSU/AVIM/DEPOT.<br>SECTION III<br>Block 5. Enter the Type Maintenance Request Code.<br>See DA Pamphlets 738-750 and 738-751.<br>Block 6. Enter ID associated with block 7. See DA<br>Pamphlets 738-750 and 738-751.<br>Block 7. Enter the NSN or stock number of the item<br>being submitted.<br>Block 10a. Enter model of item being submitted.<br>Block 10a. Enter Work Order Number (WON)/DOC NO<br>assigned when item is submitted. Otherwise, leave blan<br>Block 10b. Enter End Item Code. See AMDF.<br>Block 11. Enter serial number of item being submitted.                              | <ul> <li>determined from DA PAM 710-2-1.</li> <li>Block 14. For DSU, GSU/AVIM, DEPOT use.</li> <li>Block 15a. Enter the code that most accurately describes with e fault or deficiency was detected. See DA Pamphlets 738-750 and 738-751.</li> <li>Block 15b. Select one. Enter the code. See DA Pamphlets 738-750 and 738-751.</li> <li>Block 16. Enter the accumulated usage data in blocks, whe equipment is subject to usage reporting.</li> <li>Block 17. Enter the project code if one has been assigned. not, leave blank.</li> <li>Block 18. See DA Pamphlets 738-750 and 738-751.</li> <li>Block 19. Enter "Y" or "N" to indicate whether equipment still under manufacturer's warranty.</li> <li>Block 20. Enter the admin number assigned for property control purposes for the equipment being submitted.</li> <li>Block 21. For DSU/ASU/AVIM/Depot use.</li> <li>Block 22. Enter level of work performed "O" for UNIT LEVEL/AVUM, "F" for DSU/AVIM, "H" for GSU, "D" for DE "K" for contractor or "L" for Spc Rpr Act.</li> <li>Block 23. Enter the signature of the CO or the CO's designarepresentative when the priority designator is 01-10. For priority designators 11-15, leave blank.</li> <li>k. Block 24. Enter a brief description of the deficiencies or symptoms that you feel require attention at this level of m Block 25. Self-explanatory.</li> </ul> | en<br>If<br>tis<br>POT<br>ated<br>naint  |

Legend for Figure 3-37;

completion instructions to request support maintenance follow .

Figure 3–37. Sample DA Form 2407 used to request support maintenance

SECTION I—CUSTOMER DATA. Blocks 1, 5, 6, 7, 10a, 10b, 11, 12, 13, 15, 16, 20, and 24 are mandatory if equipment is inoperative. Inoperative equipment is equipment that is NMC, in accordance with AR 700–138, a subsystem of a reportable weapon system, or command maintenance significant.

1a. UIC CUSTOMER. Enter the UIC of the customer that owes the equipment.

1b. CUSTOMER UNIT NAME. Enter the name of the unit identified by the UIC in block 1a.

1c. PHONE NO. Enter the phone number of the unit identified by the UIC in block 1a.

2a. SAMS-2 UIC/SAMS-I/TDA. If in transit, enter UIC for SAMS-2 or SAMS-1/TDA unit.

2b. UTILIZATION CODE. Enter Utilization Code. See appendix B.

2c. MCSR. Print the word yes or the letter Y if the item is reported under AR 700–138. This applies to components and subsystems of an item/system that is reportable. If not, leave this block blank.

SECTION II—MAINTENANCE ACTIVITY DATA. To be completed by support maintenance DSU/AVIM/DEPOT.

SECTION III-EQUIPMENT DATA.

5. TYPE MNT REQ CODE. Enter the type Maintenance Request Code. Table B-20 lists the codes.

6. ID. Enter the Identification (ID) Code shown below that identifies the type of number to be entered in block 7: A—National/NATO Stock Number, C—Manufacturers Code and Reference Number (Part Number), D—Management Control Number (MCN), P—Other Numbers.

7. NSN. Enter the NSN or appropriate number identified in block 6 of the item being repaired (for example, engine of truck).

8. MODEL. Enter model number.

9. NOUN. Enter noun nomenclature of item.

10a. ORG WON/DOC NO. Enter organization work order number or organization document number. For assignment of the ORG WON, see paragraph 3–4.

10b. EIC. Enter the end item code (EIC) of the primary item. See Army Master Data File (AMDF).

11. SERIAL NUMBER.

a. Enter the serial number of the item shown block 9.

b. For nontactical-wheeled vehicles, use the registration number.

c. For ammunition, use the lot number.

d. Leave blank if the form is used for more than one item.

e. Leave blank if equipment has more than one serial number.

f. Mandatory entry if equipment is inoperative.

12. QTY. Enter the number of items. (Must be only one item listed if equipment is reportable under AR 700-138 and is NMC.)

13. PD. Enter the Priority Designator. (See AR 750–1, para 3–7.)

14. MALFUNCTION DESCRIPTION (for DSU, GSU/AVIM, DEPOT use). Failure detected during/when discovered code.

15a. FAILURE DETECTED DURING/WHEN DISCOVERED CODE (*Enter code*). Failure detected during from table B–3; when discovered code from DA Pam 738–751. Leave blank if no failure occurred.

15b. FIRST INDICATION OF TROUBLE/HOW RECOGNIZED CODE (*Enter code*). Enter first indication of trouble code from table B-4 or how recognized code from DA Pam 738-751.

16. MILES/KILOMETERS/HOURS/ROUNDS. Enter the miles or kilometers from the odometer on the equipment beside the M or K. Round to the nearest mile or kilometer. If the equipment has no odometer, leave blank. Enter the hour reading (to the nearest hour) beside the H from the hour meter mounted on the equipment. If the equipment has no meter, leave blank. Enter the total equivalent full charge (EFC) rounds fired beside the R. See the items DA Form 2408–4. If rounds do not apply to the equipment, leave blank.

17. PROJECT CODE (if assigned). Enter the project code if one has been assigned. If not, leave blank.

18. ACCOUNT PROCESSING CODE. Enter the account processing code (APC) if required by the unit. The APC is a code prescribed locally for costing and budget identification of customers and organizations. If not required, leave blank.

19. IN WARRANTY? Enter Y or N to indicate whether equipment is still under manufacturers warranty. If Y, submit one work request for each serial numbered item.

20. ADMIN NUMBER. Enter the bumper number/materiel control number, or administrative number assigned to the item of equipment.

21. REIMBURSABLE CUSTOMER (if Intransit customer enter Y or N). For DSU/GSU/AVIM/Depot use.

22. LEVEL OF WORK. Enter code for level of work from table B-24.

23. SIGNATURE. The commander or the commander's designated representative signs for all priority 01 through 10 requests. This signature approves the use of the PD.

24. DESCRIBE DEFICIENCIES OR SYMPTOMS ON THE BASIS OF COMPLETE CHECKOUT AND DIAGNOSTIC PROCEDURES IN EQUIPMENT TM (*Do not prescribe repairs*).

1. Using the information from DA Form 5988–E or DA Form 2404, briefly describe the fault or symptoms. For example, Print Engine does not develop full power or Equipment uses two quarts of oil daily. Do not ask for general or specific repair of parts to be replaced; for example, do not tell support to replace the hydraulic system or repair as needed.

2. When the form is asking for work on more than one item with the same NSN, list the number of items, their serial numbers (if they have serial numbers), and anything else support needs. Inoperative equipment (equipment reported on the Materiel Condition Status Report), components/subsystems of reportable equipment, or command maintenance significant equipment) must have its own separate forms.

Figure 3–37. Sample DA Form 2407 used to request support maintenance—Continued

3. When the form is for components or assemblies with a recoverability code of A, D, F, H, or L, give the end item NSN. Enter the NSN on the last line of block 25. Recoverability codes are found in the recoverability code column on the Army Master Data File (AMDF). The codes are also listed as part of the items source, maintenance, and recoverability code in the parts manual. If more room is needed, use a DA Form 2407–1. When the form is requesting standard repair after a battle-damage expedient repair has been applied, print BDAR in bold letters before describing the fault or symptoms.

REMARKS. Use as needed.

34a. SUBMITTED BY. The person sending in DA Form 2407 enters first initial and last name in this block.34b. DATE. The person signing the forms enters the original ordinal date the form was given to support.35a-35d. To be completed by the supporting DSU.

Figure 3–37. Sample DA Form 2407 used to request support maintenance—Continued

| For use of this<br>the proponer                                   | s form,                                      | NTENANCE REQUEST<br>see DA PAM 738-750 and 73<br>cy is DCSLOG                                                    | 8-751;    | P/                                    | AGE N      | 0 N                | D OF P        | AGES             | REQUIR                |                | ONTROL SYME<br>1047(R1)      | 90ł          |              |
|-------------------------------------------------------------------|----------------------------------------------|----------------------------------------------------------------------------------------------------|-----------|---------------------------------------|------------|--------------------|---------------|------------------|-----------------------|----------------|------------------------------|--------------|--------------|
| SI                                                                | ECTION I                                     | - CUSTOMER DATA                                                                                                  |           | 5E                                    | CTION      | III - MAIN         | ITENA         | NCE ACT          | IVITY DA              | TA             |                              |              |              |
|                                                                   |                                              | CUSTOMER UNIT NAME IC. PHO                                                                                       |           |                                       |            |                    |               | BER (WC          |                       | SHOP           | 3c. PHO                      | NE NO        |              |
| WX3BF C                                                           |                                              |                                                                                                    | 1931      |                                       |            | UPPORT             |               | 902              |                       | <u>4</u>       |                              | 4            | 200          |
|                                                                   | 1 1                                          | Ø                                                                                                    | Y         |                                       |            | DR                 |               | A                | Å                     |                | IUNIT NAME<br>ししったト          | LAIN         | TBN          |
|                                                                   |                                              | ·····                                                                                                    | SECTIC    |                                       |            | MENT D             |               |                  |                       |                |                              |              |              |
| 5. TYPE MNT<br>REQ CODE                                           | 6. ID                                        | 7. NSN                                                                                                    |           | 15a                                   |            |                    |               |                  | G/WHEN (<br>and 738-7 |                | ED CODE (Enti                | er code,     | )            |
| A                                                                 | A                                            | T                                                                                                    | 24.       |                                       |            |                    |               | OF TROL          |                       | V 16. MI       | ES/KILOMETE                  | RS/HOU       | RS/ROUNDS    |
| 8. MODEL                                                          |                                              | 184A2                                                                                                    |           |                                       |            |                    |               | 750 and 7        |                       | м              | 52,310                       | ĸ            |              |
|                                                                   |                                              | , WRECKER 10                                                                                                    |           | 4                                     |            | Ø                  | 7-            | 7                |                       |                |                              |              |              |
| 10. ORG WONT                                                      | Ø U                                          | 2000,0,1, B2                                                                                                    | 1×        |                                       |            |                    |               | •                |                       | H              | 112,                         | R            | ]            |
| 11. SERIAL NUM                                                    | BER                                          | 12. QTY 13. PD                                                                                                   | 7         | 17.<br>01.                            | PROJ       | ECT COD            | E 18.         |                  |                       |                | ). IN WARRAN<br>nter Y or N) |              |              |
|                                                                   |                                              | UPTION (for DSU, GSU/AVIN, DEPO                                                                                  | T use)    | _                                     |            |                    |               |                  | if intrans            |                | er enter Y or N              |              |              |
|                                                                   |                                              |                                                                                                    | 1 1       | 22.                                   | LEVE       | LOFWO              | RK            | 23.              | SIGNATI               |                | C a                          | el a         | ŝ            |
| 24 DESCRIBE DE                                                    | ICIENCI                                      | S OR SYMPTOMS ON THE BASIS OF                                                                                    | COMPLET   | E CHE                                 | CKOL       | IT AND D           | AGN           | OSTIC PR         | OCEDUR                | ES IN EQU      | IPMENT TM (D                 |              |              |
| prescribe repairs)                                                |                                              | *****                                                                                                    |           |                                       |            |                    |               |                  |                       |                |                              |              |              |
| 25. REMARKS                                                       |                                              | REQUEST EC                                                                                                    | حرم       |                                       |            |                    |               |                  |                       |                |                              |              |              |
| ZJ. REMARKS                                                       |                                              | TOTAL COD                                                                                                    | 10 7      | - 6                                   | <u> </u>   | <u>o&gt;</u>       |               | \$ 8:            | 21.2                  | 56             |                              |              |              |
|                                                                   |                                              | ······································                                                                           |           |                                       |            |                    | -             |                  |                       |                |                              |              |              |
| 26. TECHNICAL R                                                   | EFERENC                                      | ES TM 9-                                                                                                    | 232       | 0                                     | -          | 270                | ٦ -           | - 34             | Lb                    | P              |                              |              |              |
|                                                                   |                                              | TM 9-                                                                                                    | - 23      | 20                                    | ) -        | 35                 | ٦-            | - 2              | -46                   | P              |                              |              |              |
| ······································                            |                                              | 51                                                                                                    | ECTION IV | - TASI                                | REQ        | UIREMEN            | ITS DA        | TA               |                       |                |                              |              |              |
| 27a FILE 27b.<br>INPUT TASK                                       | 27c.<br>ACT                                  | 27d. TASK DESCRIPTION                                                                                            |           |                                       |            | 27e. Q1<br>10 BE A |               | 27f. W<br>CENTE  |                       | 27g.<br>FAILUR | 27h MH<br>E PROJ             |              | 71. MH<br>XP |
| ACT CD NO                                                         | CODE                                         |                                                                                                    |           |                                       |            |                    |               | L                |                       | CODE           |                              |              |              |
| $\begin{array}{c c} A & I_{1} \\ \hline A & I_{2} \\ \end{array}$ | F                                            | INITIAL INSP                                                                                                    |           |                                       |            |                    | 1. <b>I</b> . | <u>The</u>       |                       |                | L L L                        | <u>" 2</u>   | I VIS        |
| A 54                                                              | G                                            | 94,594 DAMAGE<br>FUNAL UNSPEC                                                                                    |           | · · · · · · · · · · · · · · · · · · · | <u>`</u>   |                    |               | <u>T</u> NS<br>T |                       |                | 4                            | Ľ£           |              |
|                                                                   | <u>†                                    </u> |                                                                                                    |           | <b>1</b> l                            | L_L_       |                    |               |                  |                       | <u>u`ı</u>     | 4                            | <u>e e -</u> | LLCKP        |
|                                                                   | 1                                            |                                                                                                    |           | 1.1.<br>1.1                           | 1.1.<br>   |                    |               |                  |                       |                |                              |              |              |
|                                                                   | 1                                            |                                                                                                    |           | · · · · ·                             | ·          |                    | <u></u><br>   |                  |                       | لل<br>· · · ·  |                              |              |              |
|                                                                   | <b></b>                                      | 6                                                                                                    |           |                                       |            | REQUIRE            |               | rs               | I                     |                |                              |              |              |
| 28a FILE 28b.                                                     | 28c.                                         | 28d. NSN OR PART NUMBER                                                                                          |           | 28e.                                  | 281.       |                    | 28g.          |                  | 28h.                  | 28i.           | 28j. STORAGE                 |              | 281.         |
| INPUT TASK<br>ACT CD NO                                           | 1D<br>NO                                     |                                                                                                    |           | SFX<br>CD                             | QTY<br>RQD |                    | QTY<br>ISSUI  |                  |                       | FAILURE        | LOCATION                     | INITIA       | LS COST      |
|                                                                   |                                              |                                                                                                    |           |                                       |            |                    | Γ.            |                  |                       |                |                              |              |              |
|                                                                   |                                              |                                                                                                    |           |                                       |            |                    |               |                  |                       |                |                              |              |              |
|                                                                   |                                              |                                                                                                    |           |                                       |            |                    |               |                  |                       |                |                              |              | -            |
| 11                                                                | <u> </u>                                     |                                                                                                    |           |                                       | Γ.         |                    |               |                  |                       |                |                              |              | 1            |
|                                                                   |                                              |                                                                                                    |           |                                       |            |                    | 1.            |                  |                       |                | ······                       | 1            | -            |
|                                                                   | 1                                            |                                                                                                    | 44        |                                       |            |                    |               | <u></u>          | <u> </u>              |                |                              |              | 1            |
| 28m. TOTAL MAI                                                    | NHOURS                                       | 28n. TOTAL MAN                                                                                                   |           | STS \$                                | 28         | I. TOTA            | L PAR         | TS COST          | 5 <b>\$</b>           | rista d        |                              |              | 1            |
|                                                                   | ,2,                                          | 0 170                                                                                                    |           |                                       |            | 251                |               | 36               |                       |                |                              | 10           |              |
|                                                                   |                                              |                                                                                                    |           |                                       |            | LETION D           |               |                  |                       |                |                              |              |              |
| 10 OTV 555                                                        |                                              | 30. QTY CONDEMN 31. QTY NRT                                                                                      |           |                                       |            |                    |               |                  |                       |                |                              |              |              |
| 29. QTY RPR                                                       | , 1                                          |                                                                                                    |           |                                       | 214        |                    |               |                  | 33. EVA               | CUNITN         | AME                          |              |              |
| - <u> </u>                                                        | لل                                           | <u> </u>                                                                                                    |           |                                       | L          | 1                  | <b></b>       |                  | L                     |                |                              |              |              |
|                                                                   |                                              |                                                                                                    | SECTION   |                                       |            | r                  |               |                  |                       |                |                              |              |              |
| 34a. SUBMITTED                                                    | 8¥ 35a.                                      | ACCEPTED BY 35C. DATE 36a. W                                                                                     | ORK STAF  | RTEDI                                 | BY .       | 37a. IN            | SPECT         | ED BY            |                       | 3              | Ba. PICKED UP                | 8Y<br>1      |              |
| LDamels                                                           | · K                                          | Spiner 04212 5                                                                                                   | i Ge      | عهره                                  |            | I I                | . 5           | pm               | L.                    |                | 2 Dar                        | ul           | 2            |
| 346 DATE 356                                                      | STATE                                        | S 35d. TIME 365. STATUS 36c                                                                                      | DATE      | 360.                                  | TIME       | 376. ST            | ATUS          | 37c. DA          | TE 37d                | TIME 38        | b. STATUS 38                 | c. DATE      | 38d. TIME    |
| 04210                                                             | A                                            | 1000 E O'                                                                                                    | +2,12     | 14                                    | pp         | F                  | :             | 024              | 12416                 | 30             | UO                           | 421          | 30800        |
| DA FORM 240                                                       | 7 13 14                                      | and the second second second second second second second second second second second second second second second |           |                                       | 1          | L                  | 1             | `                |                       |                | NMP C                        | 117          | MIAN         |

Legend for Figure 3-38;

completion instructions follow for estimated cost of damage (ECOD).

PAGE NO. Enter the page number when all needed entries are in Sections IV–VII. Enter page numbers as required. NO OF PAGES. Enter the total number of pages used when entries are in Sections IV–VII. Enter page numbers as required.

SECTION I-CUSTOMER DATA. The unit requesting the support maintenance fills in this section.

SECTION II—MAINTENANCE ACTIVITY DATA.

Figure 3–38. Sample DA Form 2407 used for ECOD

3a. WORK ORDER NUMBER (WON). Enter WON (see paragraph 3-4c for assignment of WONs).

3b. SHOP. Enter shop section code. These codes are assigned to uniquely identify a particular maintenance shop section. Each maintenance battalion operating SAMS assigns codes A through Z locally. Examples include A—automotive shop, B—battery shop, and C—communications shop.

3c. PHONE NO. Enter the phone number of the maintenance activity.

4a. UIC SUPPORT UNIT. Enter the UIC of the maintenance activity.

4b. SUPPORT UNIT NAME. Enter the unit name of the maintenance activity.

SECTION III—EQUIPMENT DATA. Items 5–13 and 15–23 to be filled out by requesting unit (fig 3–37). Malfunction description (for DSU/ GSU use). Leave blank. Describe deficiencies or symptoms. Print Request ECOD.

25. REMARKS. Print Total Cost of ECOD. Figures from DA Form 2404 for total man-hour costs and total parts costs are added and entered in this block.

26. TECHNICAL REFERENCES. Enter the reference TM or technical publication.

SECTION IV—TASK REQUIREMENTS DATA. This section of the work order can be used in various ways by the support maintenance activity. Enter one task repair action for the work order; one task for each center/shop section that is to work on the equipment; or a task management to allow the capturing of man-hours expended on the equipment. The task sequence number is not to be confused with work order request status code changes.

27a. FILE INPUT ACT CD. Enter file input action code: A—Addition of new record file, C—Correction to the file records, D—Deletion of record from the file.

27b. TASK NO. Enter the task number. The use of this field is up to the support maintenance activity. However, at least one character (letter or number) must be used and task numbers must be different for each task listed. Some of the various ways this field can be used follows:

1. Single task (for example, task number 1) for all work needed to be done.

2. A task for each work center/shop section for work needed to be done at each work center/shop section. The task number can be the shop section code.

3. A task for each action specified to be done by inspectors. The task number can be the character for the shop followed by a different number for each task. For example, tasks A1, A2, and A3 for the automotive section and task S1 and S2 for the service section.

27c. ACT CODE. Enter Action Code. Table B-5 lists these codes.

27d. TASK DESCRIPTION. Enter brief description of task to be accomplished.

27e. QTY TO BE RPR. Enter number of items to be repaired or leave blank.

27f. WORK CENTER. Enter the Work Center Code of the shop that will do the task. (See unit SOP.)

27g. FAILURE CODE. Enter the appropriate failure code from table B-1.

27h. MH PROJ. Enter number of man-hours projected to accomplish the task.

27i. MH EXP. After completion, enter number of man-hours actually expended to accomplish the task.

SECTION V—PART REQUIREMENTS.

28m. TOTAL MANHOURS. Enter total of man-hours of ECOD from all pages (DA Forms 2404).

28n. TOTAL MANHOUR COSTS. Enter total man-hour cost. Get this figure by multiplying the current local labor rate times the total number of man-hours used in 28m.

280. TOTAL PARTS COSTS. Enter total costs of parts listed on all pages (DA Forms 2404).

SECTION VI-COMPLETION DATA.

29. QTY RPR. Leave blank.

30. QTY CONDEMN. Leave blank.

31. QTY NRTS. Leave blank.

32. EVAC WON. Leave blank.

33. EVAC UNIT NAME. Leave blank.

SECTION VII—ACTION SIGNATURES.

35a. ACCEPTED BY. The person accepting the work request enters first initial and last name in this block.

35b. STATUS. Enter the work request status code. Table B-21 lists these codes.

35c. DATE. Enter ordinal date accepted (YYDDD).

35d. TIME. Enter the military time that the work was started.

36a. WORK STARTED BY. The person assigned the work enters employee number in this block.

36b. STATUS. Enter the completed work request status code. Table B–21 lists these codes.

36c. DATE. Enter the ordinal date the work was completed (YYDDD).

36d. TIME. Enter the military time that the inspection was completed.

37a. INSPECTED BY. The person clearing the work enters first initial and last name in this block.

37b. STATUS. Enter the work request status code. Table B-21 lists these codes.

37c. DATE. Enter the ordinal date the inspection was completed (YYDDD).

37d. TIME. Enter the military time that the inspection was completed.

38a. PICKED UP BY. The person picking up the equipment for the owner enters first initial and last name in this block.

38b. STATUS. The support maintenance clerk enters work request status code U (picked up). Table B-21 lists these codes.

38c. DATE. Enter ordinal date the equipment was picked up (YYDDD).

# Figure 3–38. Sample DA Form 2407 used for ECOD—Continued

| MAINTENANCE REQUEST<br>For use of this form, see DA PAM 750.8 and 738-751;<br>the proponent agency is DCS, G4                                                                                                    | PAGE NO                                                                                                    | NO OF PAGES                                                                                                    | REQUIREMENT CONT<br>CSGLD-1047                                                                                                    |                                                                                                    |
|----------------------------------------------------------------------------------------------------|----------------------------------------------------------------------------------------------------|----------------------------------------------------------------------------------------------------|----------------------------------------------------------------------------------------------------|----------------------------------------------------------------------------------------------------|
| SECTION I - CUSTOMER DATA                                                                                                    | SECTION II -                                                                                                    | MAINTENANCE AC                                                                                                    | IVITY DATA                                                                                                    | 1999 MARY 4999 No. 1997 W. 1999 W. 1999 W. 1999 W. 1999 W. 1999 W. 1999 W. 1999 W. 1999 W. 1999 W. 1999 W. 1999                                                                                                    |
| 12. UIC CUSTOMER 16. CUSTOMER UNIT NAME 1C. PHONE NO<br>WX.F.4.A.A A Co 1/12 <sup>12</sup> Frf 683-2696                                                                                                    |                                                                                                    | RDER NUMBER (WO                                                                                                    | IN) 35. SHOP                                                                                                    | 3c. PHONE NO                                                                                                    |
| 28 SAMS-2 UICSAMS ITDA 26. UTILIZATION CODE 2C. MCSR                                                                                                    | 4a. UIC SUPP                                                                                                    | ORT UNIT                                                                                                    | 46. SUPPORT UN                                                                                                    | IT NAME                                                                                                    |
| SECTION                                                                                                    | NH-EQUIPME                                                                                                    | NT DATA                                                                                                    |                                                                                                    |                                                                                                    |
| 5 TYPE MNT 6. ID 7. NSN<br>REQ CODE 6. ID 7. NSN                                                                                                    | See DA I                                                                                                    | amphlets 738-750                                                                                                    | the second second second second second second second second second second second second second second second se                                                                                                    |                                                                                                    |
| 2 A 2320011107771155                                                                                                    | RECOGNIZED                                                                                                    | CODE (Enter Code                                                                                                    |                                                                                                    |                                                                                                    |
| TAN THE                                                                                                    | See DA Pamp                                                                                                    | ohlets 738-750 and                                                                                                    |                                                                                                    | 561 ×                                                                                                    |
| 9 NOUN TRK, Utility, 147 424                                                                                                    |                                                                                                    |                                                                                                    | н                                                                                                    | R                                                                                                    |
| 11 SERIAL NUMBER 12 OTY 13. PD                                                                                                    | 17 PROJECT                                                                                                    | CODELLA ACCOUNT                                                                                                    |                                                                                                    | WARRANTY 20. ADMIN NO                                                                                                    |
| 641.3.9                                                                                                    | (if assigned)                                                                                                    | conr                                                                                                    |                                                                                                    | YOUNN W930 1                                                                                                    |
| 14 MALFUNCTION DESCRIPTION (for DSU, GSU/AVIM, DEPOT use)                                                                                                    |                                                                                                    |                                                                                                    | (if Intransit customer e                                                                                                    | nter Y or N)                                                                                                    |
| MW011912131210121810131511                                                                                                    | 22. LEVEL O                                                                                                    | <b>r</b>                                                                                                    | SIGNATURE                                                                                                    |                                                                                                    |
| 24 DESCRIBE DEFICIENCIES OR SYMPTOMS ON THE BASIS OF COMPLETE<br>prescribe repairs)                                                                                                    | E CHECKOUT A                                                                                                    | ND DIAGNOSTIC PI                                                                                                    | IOCEDURES IN EQUIPM                                                                                                    | IENT TM (Do not                                                                                                    |
| Apply MWO 9-2320-280-35-1                                                                                                    |                                                                                                    |                                                                                                    |                                                                                                    |                                                                                                    |
| 25 REMARKS                                                                                                    |                                                                                                    |                                                                                                    |                                                                                                    |                                                                                                    |
|                                                                                                    |                                                                                                    |                                                                                                    |                                                                                                    |                                                                                                    |
| PREPARATION IN                                                                                                    | STRUCTION                                                                                                    | NS FOR THIS PA                                                                                                    | GE                                                                                                    |                                                                                                    |
| SECTION                                                                                                    | SECTIC                                                                                                    | N III (Cont'd)                                                                                                    |                                                                                                    |                                                                                                    |
| <ul> <li>Block 1a. Enter UIC of submitting organization.</li> <li>Block 1b. Enter name of submitting organization.</li> <li>Block 1c. Enter number to be called when maint is completed.</li> <li>Block 2a. Enter UIC of supporting SAMS-2/SAMS-I/TDA if work is requested while intransit and away from your support maintenance unit.</li> <li>Block 2b. Enter utilization code. See DA Pamphlets 738-750 and 738-751.</li> <li>Block 2c. Enter "Y" if reportable under AR 700-138. If not, leave blank.</li> <li>SECTION II</li> <li>Leave blank. To be completed by the support maintenance DSU/GSU/AVIM/DEPOT.</li> <li>SECTION III</li> <li>Block 5. Enter the Type Maintenance Request Code.</li> <li>See DA Pamphlets 738-750 and 738-751.</li> <li>Block 6. Enter ID associated with block 7. See DA Pamphlets 738-750 and 738-751.</li> <li>Block 8. Enter model of item being submitted.</li> <li>Block 8. Enter work Order Number of the item being submitted.</li> <li>Block 10a. Enter Work Order Number (WON)/DOC NO assigned when item is submitted. Otherwise, leave blan</li> <li>Block 10b. Enter End Item Code. See AMDF.</li> <li>Block 11. Enter serial number of item being submitted.</li> </ul> | Block<br>deter<br>Block<br>Block<br>the fa<br>738-7<br>Block<br>738-7<br>Block<br>738-7<br>Block<br>Block<br>Block<br>Slock<br>Slock<br>Block<br>Block<br>Cantri<br>Block<br>Cantri<br>Block<br>Cantri<br>Block<br>Block<br>Block<br>Block<br>Block<br>Block<br>Block<br>Block<br>Block<br>Block<br>Block<br>Block<br>Block<br>Block<br>Block<br>Block<br>Block<br>Block | 13. Enter the n<br>mined from DA<br>14. For DSU, G<br>15a. Enter the<br>bulk or deficience<br>50 and 738-751<br>15b. Select om<br>50 and 738-751<br>16. Enter the a<br>ment is subject<br>17. Enter the a<br>ment is subject<br>17. Enter the a<br>lawe blank.<br>18. See DA Par<br>19. Enter "Y" of<br>nder manufactu<br>20. Enter the a<br>ol purposes for<br>21. For DSU/GS<br>22. Enter level<br>/AVUM, "F" foo<br>or contractor or<br>23. Enter the sis<br>sentative when<br>ty designators 1<br>24. Enter a brie | SU/AVIM, DEPOT u<br>code that most acc<br>y was detected. Se<br>e. Enter the code<br>to usage reporting<br>roject code if one f<br>mphlets 738-750 an<br>or "N" to indicate v<br>urer's warranty.<br>dmin number assig<br>the equipment bei<br>U/AVIM/Depot usas<br>of work performed<br>DSU/AVIM, "H" f<br>"L" for Spc Rpr Ac<br>gnature of the CO<br>the priority design<br>1-15, leave blank.<br>if description of th<br>rel require attentic | ty designator<br>se.<br>urately describes when<br>the DA Pamphlets<br>See DA Pamphlets<br>data in blocks, when<br>has been assigned. If<br>d 738-751.<br>whether equipment is<br>gned for property<br>ng submitted.<br>2.<br>d "O" for UNIT<br>or GSU, "D" for DEPOT,<br>t.<br>or the CO's designated<br>hat or is 01-10. For |
| 344. SUBMITTED BY 356. ACCEPTED BY 35C DATE<br>10. Accele<br>340 DATE 355. STATUS 35d. TIME                                                                                                    |                                                                                                    | Block 34b. Er<br>Block 35a. En<br>maint. reque:<br>Block 35b. Er<br>738-751.<br>Block 35c. En                                                                                                    | it.<br>iter the initial status. Se<br>ter ordinal date accept                                                                                                    | ited (YYDDD).<br>name of person accepting<br>ee DA Pamphlets 738-750 and                                                                                                    |
| 9.7.42.8                                                                                                    | 2407 4100 0                                                                                                    |                                                                                                    | ter military time.                                                                                                    |                                                                                                    |
| DA FORM 2407, JUL 94 PREVIOUS EDITIONS OF DA FORM                                                                                                    | 1 2407 AND D                                                                                                    | A FURM 5504 AR                                                                                                    | E OBSOLETE                                                                                                    | RECEIPT COPY 1                                                                                                    |

# Notes:

<sup>1</sup> Blocks 1, 5, 6, 7, 10a, 10b, 11, 12, 13, 15, 16, 20, and 24 are mandatory if equipment is inoperative. Inoperative equipment is equipment that is NMC, in accordance with AR 700–138, a subsystem of a reportable weapon system, or command maintenance significant.

# Figure 3–39. Sample DA Form 2407 used to request an MWO

Legend for Figure 3-39;

completion instructions to request an MWO follow.

SECTION I-CUSTOMER DATA.

1a. UIC CUSTOMER. Enter the UIC of the customer that owns the equipment.

1b. CUSTOMER UNIT NAME. Enter the name of the unit identified by the UIC in block 1a.

1c. PHONE NO. Enter the phone number of the unit identified by the UIC in block 1a.

2a. SAMS-2 UIC/SAMS-I/TDA. If in transit, enter UIC for SAMS-2 or SAMS-I/TDA unit.

2b. UTILIZATION CODE. Enter Utilization Code. See appendix B.

2c. MCSR. Print the word yes or the letter Y if the item is reported under AR 700–138. This also applies to components and subsystems of an item/system that is reportable. If not, leave this block blank.

SECTION II-MAINTENANCE ACTIVITY DATA. To be completed by support maintenance DSU/GSU/AVIM/DEPOT.

SECTION III-EQUIPMENT DATA.

5. TYPE MNT REQ CODE. Enter the Type Maintenance Request Code. Table B-20 lists the codes.

6. ID. Enter the identification (ID) code as shown below that identifies the type of number to be entered in block 7: A—National NATO Stock Number, C—Manufacturers Code and Reference Number (Part Number), D—Management Control Number (MCN), P—Other Numbers.

7. NSN. Enter the National Stock Number or appropriate number identified in block 6. When applying an MWO to a component, enter the end items NSN in this block.

8. MODEL. Enter model number.

9. NOUN. Enter noun nomenclature of item.

10a. ORG WON/DOC No. Enter organization work order number or organization document number. For assignment of the ORG WON, see paragraph 3–4.

10b. EIC. Enter the end item code (EIC). See AMDF.

11. SERIAL NUMBER.

a. Enter the serial number of the item in block 9.

b. For nontactical-wheeled vehicles, use the registration number.

c. For ammunition, use the lot number.

d. For watercraft, use DA Hull number.

e. Leave blank if the form is used for more than one item.

f. Leave blank if equipment has more than one serial number.

g. Mandatory entry if equipment is inoperative.

12. QTY. Enter the number of items. (Must be only one item listed if equipment is reportable under AR 700-138 and is NMC.)

13. PD. Enter the Priority Designator (see AR 750-1, para 3-7).

14. MALFUNCTION DESCRIPTION (for DSU, GSU/AVIM, DEPOT use). Enter MWO number, if known. Failure detected during/when discovered code. Leave blank. First indication of trouble/how recognized code. Leave blank.

16. MILES/KILOMETERS/HOURS/ROUNDS. Enter the miles or kilometers from the odometer on the equipment beside the "M" or "K." Round to the nearest mile or kilometer. If the equipment has no odometer, leave blank. Enter the hour reading (to the nearest hour) beside the "H" from the hour meter mounted on the equipment. If the equipment has no meter, leave blank. Enter the total EFC rounds fired beside the "R". See the items DA Form 2408–4. If rounds do not apply to the equipment, leave blank.

17. PROJECT CODE (if assigned). Enter the project code if one has been assigned. If not, leave blank.

18. ACCOUNT PROCESSING CODE. Enter the Account Processing Code (APC) if required by the unit. The APC is a code prescribed locally for costing and budget identification of customers and organizations. If not required, leave blank.

19. IN WARRANTY? Enter Y or N to indicate whether equipment is still under manufacturers warranty. If Y, submit one work request for each serial numbered item.

20. ADMIN NUMBER. Enter the bumper number/materiel control number, or administrative number assigned to the item of equipment.

21. REIMBURSABLE CUSTOMER (if Intransit customer enter Y or N). For DSU/GSU/AVIM/Depot use.

22. LEVEL OF WORK. Enter code for level of work from table B-24.

23. SIGNATURE. The commander or the commander's designated representative signs for all priority 01 through 10 requests. The signature approves the use of the PD.

24. DESCRIBE DEFICIENCIES OR SYMPTOMS ON THE BASIS OF COMPLETE CHECKOUT AND DIAGNOSTIC PROCEDURES IN EQUIPMENT TM (*Do not prescribe repairs*).

1. Enter the MWO numbers. If more than one MWO is listed, make sure all the MWOs apply to each component or end item covered by the form.

2. When applying MWOs to more than one nonreportable item, give the serial number of each item.

25. REMARKS. Use as needed locally or as prescribed by the local SOP.

SECTION VII—ACTION SIGNATURES

34a. Submitted by. The person sending in DA Form 2407 enters first initial and last name in this block.

34b. Date. The person signing the forms enters the original ordinal date the form was given to support maintenance.

35a-35d. To be completed by the supporting DSU.

Figure 3–39. Sample DA Form 2407 used to request an MWO—Continued

| /                                                                          |            |           |          |                           |                                    |                      |                                 |          |                              |
|----------------------------------------------------------------------------|------------|-----------|----------|---------------------------|------------------------------------|----------------------|---------------------------------|----------|------------------------------|
| MAINTENANCE REOUEST<br>For use of this form, see DA PAM 750-8 and 738-751; | PAG        | E NO      | NO       | OF PAGES                  | REQUI                              |                      | ONTROL SYMI<br>1047(R <b>1)</b> | BOL      |                              |
| the proponent agency is DCS, G4                                            |            | $\bot$    |          | 1                         |                                    |                      |                                 |          |                              |
| SECTION I - CUSTOMER DATA                                                  | SECT       |           | - MAJN   | TENANCE /                 | ACTIVITY DA                        | ATA                  |                                 |          |                              |
| 1a. UIC CUSTOMER 1b. CUSTOMER UNIT NAME 1c. PHONE NO                       |            |           |          | NUMBER (                  |                                    | SHOP                 | 3c. PHO                         |          |                              |
| WXIEHAA A A CO 1/12th Inf 683-2696                                         |            |           | PPORT U  | 1123                      |                                    | A                    |                                 | 3-36     | .3                           |
| 2a. SAMS-2 UIC/SAMS-I/TDA 25 UTILIZATION CODE 2C. MCSR                     |            |           |          | ALA                       |                                    | 17+4                 | Maint                           | co       |                              |
| SECTIO                                                                     | N III - EG | QUIPN     | AENT DA  | TA                        |                                    |                      |                                 |          |                              |
| 5 TYPE MNT 6. ID 7. NSN                                                    | 15a.       |           | RE DETE  | CTED DUP                  | ING/WHEN<br>50 and 738-            | DISCOVER             | ED CODE (Ent                    | er code) |                              |
| 2 A 232001110711155                                                        | 15b.       | FIRST     | INDICA   | FION OF TH                | OUBLE/HO                           |                      | ES/KILOMETE                     | RS/HOU   | RS/ROUNDS                    |
| B. MODEL MAAS                                                              |            |           |          | E (Enter Co<br>738-750 au | id <b>e)</b><br>hd <b>738-7</b> 51 | M                    | 125/1                           | к        |                              |
| 9 NOUN TOK, 11+1/1+4 1/4T 4x4                                              | 1,000      | / A r out | nprneta  | /30-/30 81                | 0,30-731                           |                      | 1356                            |          |                              |
| 10a OBG WON/DOC NO                                                         | 1          |           |          |                           |                                    | 14                   |                                 | R        |                              |
|                                                                            | 1.7 0      | 0010      |          | 1.0                       |                                    |                      | IN WARRAN                       |          |                              |
| 11 SERIAL NUMBER 12. OTY 13. PD                                            | (if ass    | signeo    | 0        | CODE                      |                                    | (e                   | nter Y or N)                    | J WS     | 3011                         |
| 14. MALFUNCTION DESCRIPTION (for DSU, GSU/AVIM, DEPOT use)                 | 21. R      | EIMB      | URSABL   | E CUSTOM                  | ER ( <i>if Intrar</i>              | sit custom           | er enter Y or I                 |          |                              |
| M.M.A. 9.2.3. 2.4.2.8. A. 3.5.1.                                           | 22. L      | EVEL      | OF WOF   | <sup>K</sup> F            | 23. SIGNAT                         | URE                  |                                 |          |                              |
| 24. DESCRIBE DEFICIENCIES OR SYMPTOMS ON THE BASIS OF COMPLET              | E CHEC     | KOUI      | AND D    | AGNOSTIC                  | PROCEDUI                           | RES IN EQU           | HPMENT TM (                     | Do not   |                              |
| prescribe repairs)                                                         |            |           |          |                           |                                    |                      |                                 |          |                              |
| Apply MWO 9-2320-280-35-1                                                  |            |           |          |                           |                                    |                      |                                 |          |                              |
| 25. REMARKS                                                                |            |           |          |                           |                                    |                      |                                 |          |                              |
|                                                                            |            |           |          |                           |                                    |                      |                                 |          |                              |
|                                                                            |            |           |          |                           |                                    |                      |                                 |          |                              |
| 26 TECHNICAL REFERENCES TN 9-2320-28                                       | 6-3        | 4         |          |                           |                                    |                      |                                 |          |                              |
|                                                                            |            | •         |          |                           |                                    |                      |                                 |          |                              |
| SECTION IV -                                                               | TASK       | REQU      | IREMEN   | TS DATA                   |                                    |                      |                                 |          |                              |
| 27a. FILE 27b. 27c. 27d. TASK DESCRIPTION                                  |            |           | 27e. QT  |                           | WORK                               | 27g.                 | 27h. MH                         |          | 27i. MH                      |
| INPUT TASK ACT<br>ACT CD NO CODE                                           |            | -         | TO BE R  | PR CEN                    | NTER                               | FAÎLUR<br>CODE       | E PROJ                          | E        | XP                           |
|                                                                            |            | .         |          | AIT.                      | SIP                                |                      |                                 |          |                              |
|                                                                            | di3.       | 51        |          | A1 A.                     | to                                 |                      |                                 | 2. 6     | 1.1.7.1.5                    |
| A IZ G Filmal Inspection                                                   |            |           |          | AL LA                     | VSIPI                              |                      |                                 |          | 1 1 1 1015                   |
|                                                                            |            |           |          |                           | *~···                              |                      |                                 |          |                              |
|                                                                            | <b>.</b>   |           | <br>     |                           | · · ·                              |                      |                                 |          | · · · · · ·                  |
|                                                                            |            | -         |          |                           | -L                                 |                      |                                 |          |                              |
|                                                                            |            |           | REQUIRE  |                           |                                    |                      | ┉┙╴┷╌╄╌┺╴                       |          |                              |
| ·                                                                          | ···· 1     | 281.      | eq on e  | 28g.                      | 28h.                               | 281.                 | 28j. STORAG                     | E 28k    | 281.                         |
| INPUT TASK ID                                                              | SFX        | QTY       |          | QTY                       | NMCS                               | FAILURE              | LOCATION                        | INITIA   | LS COST                      |
| ACT CD NO NO                                                               | CD         | RQD       |          | ISSUED                    | CD                                 | CODE                 |                                 | 1 0      | <u>s</u>                     |
| A AIL A 2530013121924                                                      |            |           | 1        |                           | AIN                                |                      | MWOIAI                          | ( R      | >                            |
|                                                                            |            |           | 1.1      |                           |                                    |                      |                                 |          |                              |
|                                                                            |            |           |          |                           |                                    |                      |                                 | T.       |                              |
|                                                                            |            |           |          |                           |                                    |                      |                                 |          |                              |
| ┟╴╴╴╶┊╶┺╼┺╌┢╍╼╍╼╎╍┵╼┖╼┺╼╋╺╃╸╃╸╃╸╃╴╄╶╴                                      |            | -11       | !_!_     |                           |                                    | <u>∤</u> <b>Ⅰ</b> -■ |                                 |          |                              |
|                                                                            |            | -         |          |                           |                                    | ┟─┸╌                 | <u>↓</u> ┺┺-┺-┺                 |          |                              |
| <u>─────┤──┤──┤┶╌╹┛╹┰</u> ┹┻┺┻┻┻╌┻╌┷─┤─┤                                   | !          |           | <u> </u> |                           |                                    | 1                    | 1.1.1.1.1                       |          |                              |
| 28m. TOTAL MANHOURS 28n. TOTAL MANHOURS CO                                 | STS \$     | 28        | o. TOTA  | L PARTS C                 | USTS S                             |                      |                                 |          |                              |
| 8                                                                          |            |           | LL_      | <u> </u>                  | <u> </u>                           |                      |                                 |          |                              |
| SECTIO                                                                     | N VI - CO  | OMPL      | ETION D  | ATA                       |                                    |                      |                                 |          |                              |
|                                                                            |            |           |          |                           | 33 51                              |                      |                                 |          |                              |
| 29. QTY RPR 30. QTY CONDEMN 31. QTY NRTS 32. EV.                           |            |           |          |                           |                                    |                      |                                 |          |                              |
|                                                                            |            | L         | <b></b>  |                           | <u> </u>                           |                      |                                 |          |                              |
| SECTION                                                                    | VII - AC   | TION      | SIGNAT   | URES                      |                                    |                      |                                 |          |                              |
| 34a SUBMITTED BY 35a. ACCEPTED BY 35c. DATE 36a. WORK STA                  | RTED B     | ۲         | 37a. IN  | SPECTED I                 | γ                                  |                      | 38a. PICKED U                   | PBY      | -                            |
| 10 10-0 1 0 0 - poder R                                                    | .1-        | . 1       | 4        | N                         | Anna                               | 01                   | $\Omega_{2}$                    | A.       |                              |
| AU DATE 335 STATUS 350 TIME 365 STATUS 36 DATE                             | 126        |           | 7        | ATLIS 27-                 | DATE 123                           |                      | ab Articla                      | n        | <u>0000</u><br>re 138d. timi |
|                                                                            | ]          | I IIVIE   |          | ATUS 37c                  | JATE 37                            |                      | 86. \$TATUS 3                   | INC. DAI | E 300. IIMI                  |
| 97,028 A 1300 B 97,034                                                     | 10         | ЬSd       | 4        | 5 91                      | 203A1/                             | 600                  | <u>     u     </u>              | 370      | 360934                       |
|                                                                            |            |           |          |                           |                                    |                      |                                 |          |                              |

Legend for Figure 3-40;

Completion instructions to document an MWO done at support maintenance follow.

PAGE NO. Enter the page number when all needed entries are in Sections IV-VII. Enter page numbers as required.

NO OF PAGES. Enter the total number of pages used when entries are in Sections IV-VII. Enter page numbers as required.

SECTION I—CUSTOMER DATA. Previously completed.

SECTION II—MAINTENANCE ACTIVITY DATA.

Figure 3-40. Sample DA Form 2407 used to document an MWO

3a. WORK ORDER NUMBER (WON). Enter WON (see paragraph 3-4 for assignment of WONs).

3b. SHOP. Enter shop section code. These codes are assigned to uniquely identify a particular maintenance shop section. Each maintenance battalion operating SAMS assigns codes A through Z locally. Examples: A—Automotive shop, B—Battery shop, C—Common shop, and so on.

3c. PHONE NO. Enter the phone number of the maintenance activity.

4a. UIC SUPPORT UNIT. Enter the UIC of the Maintenance Activity.

4b. SUPPORT UNIT NAME. Enter the unit name of the Maintenance Activity.

SECTION III-EQUIPMENT DATA. Blocks 5-24 previously completed.

21. REIMBURSABLE CUSTOMER (if Intransit customer enter Y or N). Enter Y if the customer must pay for maintenance cost.

25. REMARKS. Use as needed locally or as prescribed by SOP. Technical References. Enter the referenced TM or technical publication. SECTION IV—TASK REQUIREMENTS DATA. This section of the work order can be used in various ways by the support maintenance activity. Enter one task repair action for the work order; one task for each center/shop section that is to work on the equipment; or a task management to allow the capturing of man-hours expended on equipment. The task sequence number is not to be confused with work order request status code changes.

27a. FILE INPUT ACT CD. Enter the file input action code: A—Addition of a new record file, C—Correction to the file records, D— Deletion of record from the file.

27b. TASK NO. Enter the task number. The use of this field is up to the support maintenance activity. However, at least one character (letter or number) must be used and task numbers must be different for each task listed. Some of the various ways this field can be used follows:

1. Single task (for example, task number 1) for all work needed to be done.

2. A task number for each work center/shop section for work needed to be done at each work center/shop section. The task number can be the shop section code.

3. A task for each action specified to be done by inspectors. The task number can then be the character for the shop followed by a different number for each task. For example, tasks A1, A2, and A3 for the automotive section and tasks S1 and S2 for the service section.

27c. ACT CODE. Enter Action Code. Table B-5 lists the action codes.

27d. TASK DESCRIPTION. Enter brief description of task to be accomplished.

27e. QTY TO BE RPR. Enter number of items to be repaired or leave blank.

27f. WORK CENTER. Enter the Work Center Code for the shop that will do the task. (See unit SOP.)

27g. FAILURE CODE. Leave blank.

27h. MH PROJ. Enter number of man-hours projected to accomplish the task.

27i. MH EXP. After completion, enter number of man-hours actually expended to accomplish the task.

SECTION V—PART REQUIREMENTS.

28a. FILE INPUT ACT CD. Enter the File Input Action Code: A-Addition of a new record file, C-Correction to the file records.

28b. TASK NO. Enter Task Number from block 27b, which justified the part requirement.

28c. ID NO. Enter Identifying Number. These codes identify the type of information in the NSN field: A—National Stock Number, C— Manufacturers Code and Reference Number, D—Management Control Number, P—Other Numbers.

26d. NSN Or Part Number. Enter National Stock Number, Manufacturers Part Number, or other number, as identified in block 28c, for the required part.

28e. SFX CD. If applicable, enter Suffix Identification Code. This code allows the operator to use the same record key (that is, work order number, task number, identification code, and NSN), when adding the same NSN to a file. It enables the operator to bypass edits that normally it would reject as being duplicate. Each new entry should be in sequential order. (Blank and A–Z are the allowed entries.) 28f. QTY RQD. Enter quantity of parts required.

28g. QTY issued. When part(s) is issued to mechanic, enter quantity of part(s) issued.

28h. NMCS CD. If failure to get a part caused the item to become NMCS, enter Y (YES). If item will not become NMCS, enter N (NO). 28i. FAILURE CODE. Leave blank.

28j. STORAGE LOCATION. If SSL item, enter Storage Location Code. If not, leave blank.

28k. INITIALS. Enter initials of SSL clerk releasing parts to mechanic.

28I. COST. Leave blank or use as needed locally.

28m. TOTAL MANHOURS. Enter total man-hours of block 27 from all pages (DA Forms 2407/2407-1).

28n. TOTAL MANHOURS COST. Leave blank or use as needed locally.

280. TOTAL PARTS COSTS. Leave blank or use as needed locally.

SECTION VII-ACTION SIGNATURES.

35a. ACCEPTED BY. The person accepting the work request enters first initial and last name in this block.

35b. STATUS. Enter the work request status code. Table B–21 lists these codes.

35c. DATE. Enter ordinal date accepted (YYDDD).

35d. TIME. Enter the military time that the work was started.

36a. WORK STARTED BY. The person assigned the work enters employee number in this block.

36b. STATUS. Enter the completed work request status code. Table B-21 lists these codes.

36c. DATE. Enter the ordinal date the work was completed (YYDDD).

# Figure 3–40. Sample DA Form 2407 used to document an MWO—Continued

36d. TIME. Enter the military time that the inspection was completed.

37a. INSPECTED BY. The person clearing the work enters first initial and last name in this block.

37b. STATUS. Enter the work request status code. Table B-21 lists these codes.

37c. DATE. Enter the ordinal date the inspection was completed.

37d. TIME. Enter the military time that the inspection was completed.

38a. PICKED UP BY. The person picking up the equipment for the owner enters first initial and last name in this block.

38b. STATUS. The support maintenance clerk enters work request status code U (picked up). Table B-21 lists these codes.

38c. DATE. Enter the ordinal date the equipment was picked up (YYDDD).

38d. TIME. Enter the military time that the equipment was picked up.

#### Figure 3–40. Sample DA Form 2407 used to document an MWO—Continued

| For us                                                                   |                                                                                                    | MAIN             | TENANCE REC                                                    | 11EST                                                                                                    |                           |                                         | PA                                                                                                    | GE NO                                                                                                    | NO                                                                                     | OF P/                | GES                                          | REQUIR                                                  | EMENT                  | CONT             | ROL SYMB          | DL                  |                |
|--------------------------------------------------------------------------|----------------------------------------------------------------------------------------------------|------------------|----------------------------------------------------------------|----------------------------------------------------------------------------------------------------|---------------------------|-----------------------------------------|----------------------------------------------------------------------------------------------------|----------------------------------------------------------------------------------------------------|----------------------------------------------------------------------------------------|----------------------|----------------------------------------------|---------------------------------------------------------|------------------------|------------------|-------------------|---------------------|----------------|
| the pro                                                                  |                                                                                                    | s form,          | see DA PAM :<br>y is DCS, G4                                   | 750-8 an                                                                                                 | d 738-75                  | 51;                                     |                                                                                                    | _/                                                                                                    |                                                                                        | 1                    |                                              |                                                         | CSGLD                  | -1047            | (R1)              |                     |                |
|                                                                          | SEC                                                                                                    | TION I -         | CUSTOMER DAT                                                   | А                                                                                                    |                           |                                         | SEC                                                                                                    | TION                                                                                                    | - MAIN                                                                                 | TENA                 | NCE ACTI                                     | VITY DA                                                 | TA                     |                  |                   |                     |                |
| a. UIC CU                                                                | STOMER                                                                                                    |                  | USTOMER UNIT N                                                 |                                                                                                    |                           |                                         |                                                                                                    |                                                                                                    |                                                                                        |                      | BER (WO                                      |                                                         | SHOP                   |                  | 3c. PHON          |                     | 0              |
| <b>IC</b> PP                                                             |                                                                                                    |                  | th Trans                                                       |                                                                                                    | <u>837-10</u>             |                                         | E17                                                                                                    | 12 A                                                                                                    | A <sub>I</sub> A <sub>1</sub>                                                          | 7.1.                 | 2,3,4                                        | ςĽ.                                                     | C                      |                  | 955               | -972                | .7             |
| a SAMS-                                                                  | 2 UIC/SA                                                                                                    | MS-I/TD          | A 26 UTILIZAT                                                  | TION CODI<br>カ                                                                                           | E 2c. M                   | MCSR<br>V                               |                                                                                                    |                                                                                                    | PPORTI                                                                                 |                      | 4                                            | 46.                                                     | 96+                    | RT UNI           | TNAME             |                     |                |
|                                                                          |                                                                                                    |                  |                                                                | ¥                                                                                                    |                           | SECTION                                 |                                                                                                    | QUIPM                                                                                                    | AENT DA                                                                                | ATA                  | L <i>L</i>                                   |                                                         |                        |                  |                   | •                   |                |
| . TYPE MI<br>REQ COL                                                     | NT<br>DE                                                                                                    | 6. ID            | 7. NSN                                                         |                                                                                                    |                           |                                         |                                                                                                    | See Da                                                                                                    | 4 Pampl                                                                                | hlets 7              | 38-750 a                                     | nd 738-1                                                | 751                    |                  | ODE (Ente         |                     |                |
| 1                                                                        |                                                                                                    | A                | 58250                                                          | 129                                                                                                    | 8169161                   | 4.                                      |                                                                                                    |                                                                                                    |                                                                                        |                      | DF TROUI<br>er Code)                         | BLE/HOV                                                 | N 16. N                | IILES/k          | ILOMETER          | S/HOUR              | ROUNDS         |
| MODEL                                                                    | AN                                                                                                    | PRJ              | )-12                                                           |                                                                                                    |                           |                                         | See                                                                                                    | DA Par                                                                                                    | nphlets                                                                                | 738-7                | er Looe)<br>50 and 7                         | 38-751                                                  | м                      |                  | 1                 | ĸ                   |                |
| NOUN                                                                     | Dive                                                                                                    |                  |                                                                | va 5                                                                                                    | ystem                     | \<br>\                                  | 1                                                                                                    |                                                                                                    |                                                                                        |                      |                                              |                                                         | -                      |                  |                   |                     |                |
| Qa_ORG                                                                   | WON/DO                                                                                                    | CNO .            | 1 1 1                                                          | ~ [10                                                                                                    | 6 EIC                     |                                         |                                                                                                    |                                                                                                    |                                                                                        |                      |                                              |                                                         | н                      | ~                | 597               | R                   |                |
| Da ORGI                                                                  | A AI                                                                                                    | 4.7.0            | $\varphi_{1}\varphi_{1}$                                       |                                                                                                    | 61617                     |                                         | -                                                                                                    |                                                                                                    |                                                                                        |                      |                                              |                                                         | 11                     | .5:              |                   |                     |                |
| 1 SERIAL                                                                 |                                                                                                    |                  | 12. QI                                                         |                                                                                                    | з. PD<br>Ф.З              |                                         | 17.<br>lifas                                                                                               | signed                                                                                                    |                                                                                        | E 18. /              | ACCOUN                                       | T PROCI                                                 | ESSING                 | 19. IN<br>lenter | WARRANT           |                     | ADMIN NO       |
| Ath I I<br>I MALEU                                                       |                                                                                                    | DESCRI           | TION (for DSU, 0                                               |                                                                                                    |                           | (e)                                     |                                                                                                    |                                                                                                    |                                                                                        |                      |                                              | if Intran                                               |                        |                  | nter Y or N       | )<br>)              | * • • • •      |
| <b>.</b>                                                                 | ,                                                                                                    |                  |                                                                |                                                                                                    |                           |                                         | 22.                                                                                                    | LEVEL                                                                                                    | OF WO                                                                                  | RKC                  | 23.                                          | SIGNAT                                                  |                        | 24               | Sauce             | On                  | /              |
| DILLS                                                                    | $p_{1}p_{1}$                                                                                                    | 191              | OR SYMPTOMS                                                    | $\frac{D}{D}$                                                                                            |                           |                                         |                                                                                                    | crous                                                                                                    |                                                                                        | E                    |                                              |                                                         | TE ULE                 | <u>10</u>        | CHE THAT          | 2001                |                |
| rescriber                                                                | epairs)                                                                                                    | 1 inu            | id Crys                                                        | tol                                                                                                    | Disol                     | A L                                     | ON<br>ON                                                                                                   | H                                                                                                    | ن 000 m                                                                                | 0                    | wtre                                         | 1 7                                                     | $\sum \delta \rho$     | lai              | 1 Un              | 1                   |                |
|                                                                          | 1                                                                                                    |                  | he y                                                           | 17 -                                                                                                    | - 1                       | 1                                       |                                                                                                    |                                                                                                    |                                                                                        |                      |                                              |                                                         |                        |                  | 1                 |                     |                |
| 「은 YAC<br>5 REMAR                                                        |                                                                                                    | <u></u>          | Jans .                                                         | atte                                                                                                    | 1                         | owe                                     | ā                                                                                                    | ų                                                                                                    | /•                                                                                     |                      |                                              |                                                         |                        |                  |                   |                     |                |
|                                                                          |                                                                                                    | tar              | t Date                                                         |                                                                                                    | an 9                      | n                                       |                                                                                                    |                                                                                                    |                                                                                        |                      |                                              |                                                         |                        |                  |                   |                     |                |
| SFC                                                                      | fei                                                                                                    | leas             | zino                                                           | NSN                                                                                                    | 992                       | -51                                     | 721                                                                                                    |                                                                                                    | NE 7                                                                                   | LA                   | 9 A                                          | ontro                                                   | act #                  | ÐA               | AGO7-4            | 95-A4               | 72             |
| 6 TECHN                                                                  |                                                                                                    | ~                |                                                                |                                                                                                    |                           |                                         |                                                                                                    |                                                                                                    |                                                                                        |                      |                                              |                                                         |                        |                  |                   |                     |                |
|                                                                          |                                                                                                    | ENERG            |                                                                |                                                                                                    |                           |                                         |                                                                                                    |                                                                                                    |                                                                                        |                      |                                              |                                                         |                        |                  |                   |                     |                |
|                                                                          |                                                                                                    |                  |                                                                |                                                                                                    | 61.61                     | ION IV -                                | TACK                                                                                                    | 8601                                                                                                    | DEALCH                                                                                 | TEDA                 | T.                                           |                                                         |                        |                  |                   |                     |                |
|                                                                          |                                                                                                    |                  |                                                                |                                                                                                    | 2501                      | ION IV -                                | TASK                                                                                                    |                                                                                                    | 27e. Q1                                                                                |                      |                                              | -                                                       | 376                    |                  | 27h. MH           |                     |                |
| 7a FILE<br>NPUT                                                          | 275.<br>TASK                                                                                                    | ACT I            | 27d. TASK DESCH                                                | RIPTION                                                                                                  |                           |                                         |                                                                                                    |                                                                                                    | Z7e. QI<br>TO BE R                                                                     | PR                   | 27f. W                                       | DRK<br>R                                                | 27g.<br>FAILU          | JRE              | PROJ              | EX                  | i. MH<br>P     |
| CLUD                                                                     | NO                                                                                                    | CODE             |                                                                |                                                                                                    |                           |                                         |                                                                                                    |                                                                                                    |                                                                                        |                      |                                              |                                                         | CODE                   |                  |                   |                     |                |
| A                                                                        | TAL                                                                                                    | E                | Initia                                                         | L In                                                                                                    | SPICE                     | ாய்                                     | abi                                                                                                    |                                                                                                    |                                                                                        | φl                   | IFELL                                        |                                                         |                        | ∟                | المليد المراجم    | <u>•5</u>           | 1 1 1 2        |
| A                                                                        | Arall                                                                                                    | A                | Beipiliaci                                                     | a Di                                                                                                    | فبانهجه                   | alyl I                                  | ulin                                                                                                    | int                                                                                                    | 11                                                                                     | ΔL                   | LEU                                          |                                                         | 25                     | 5                |                   | · 4 ·               | 1.11.10        |
| A                                                                        | Id2                                                                                                    | G                | Filihadu                                                       |                                                                                                    | nek Hi                    |                                         |                                                                                                    | [                                                                                                    | 1.1.                                                                                   | άl                   | <b>HEA</b>                                   |                                                         |                        |                  |                   | .51                 |                |
|                                                                          |                                                                                                    |                  |                                                                | ,                                                                                                    |                           |                                         |                                                                                                    |                                                                                                    |                                                                                        |                      |                                              |                                                         |                        | ľ                |                   |                     |                |
|                                                                          |                                                                                                    |                  |                                                                |                                                                                                    |                           |                                         |                                                                                                    |                                                                                                    |                                                                                        |                      |                                              |                                                         |                        |                  |                   |                     |                |
|                                                                          |                                                                                                    |                  |                                                                |                                                                                                    |                           |                                         |                                                                                                    |                                                                                                    |                                                                                        |                      |                                              |                                                         |                        |                  |                   |                     |                |
|                                                                          |                                                                                                    |                  | <u></u>                                                        |                                                                                                    |                           |                                         | L.L.                                                                                                    |                                                                                                    |                                                                                        | 11                   |                                              |                                                         |                        |                  |                   | цĻ                  |                |
|                                                                          |                                                                                                    |                  | - L - L - L - L - L - L - L - L - L - L                        |                                                                                                    |                           |                                         | L.I                                                                                                    |                                                                                                    |                                                                                        | 1 I<br>1 I           |                                              |                                                         | H                      |                  |                   |                     |                |
|                                                                          | -1-1-                                                                                                    |                  |                                                                |                                                                                                    |                           |                                         |                                                                                                    |                                                                                                    |                                                                                        | -                    |                                              |                                                         | I<br>I                 |                  |                   |                     |                |
|                                                                          | _i_i_i                                                                                                    | 28c.             | 28d. NSN OR P                                                  |                                                                                                    | L_I_L_L<br>L_I_L_L<br>BER | L L<br>SECTIO                           | 28e.                                                                                                    | 28f.                                                                                                    | EQUIRE                                                                                 | 28g.                 | i i<br>S                                     | 28h.                                                    | 28i.                   |                  |                   | 28k.                | 28!.<br>5 COST |
| VPUT                                                                     | -1-1-                                                                                                    | 28c.<br>1D<br>NO | 28d. NSN OR P                                                  | L L L L<br>L L L L<br>L L L L<br>PART NUM                                                                | 1 1 1 1<br>1 1 1 1<br>BER | SECTIO                                  |                                                                                                    |                                                                                                    | L I<br>I I<br>EQUIRE                                                                   | -                    |                                              | 28h.<br>NMCS<br>CD                                      | 28i.<br>FAILUR<br>CODE |                  | STORAGE           | 28k.<br>INITIAL     |                |
| VPUT                                                                     | 28b.<br>TASK<br>NO                                                                                                    | 1D               |                                                                |                                                                                                    |                           | SECTIC                                  | 28e.<br>SFX<br>CD                                                                                          | 28f.<br>QTY                                                                                                    |                                                                                        | 28g.<br>OTY          | ED                                           | NMCS<br>CD                                              | FAILUR                 | ELO              | STORAGE           | 28k.<br>INITIAL     |                |
| 1PUT                                                                     | 28b.<br>TASK                                                                                                    | 1D               | 1 1 1 1 1 1<br>1 1 1 1 1 1<br>28d NSN ORP<br>7 1/2151/01       |                                                                                                    |                           | SECTIC                                  | 28e.<br>SFX                                                                                                | 28f.<br>QTY                                                                                                    |                                                                                        | 28g.<br>OTY          |                                              | NMCS                                                    | FAILUR                 | ELO              | STORAGE           | 28k.<br>INITIAL     | s cost         |
| 1PUT                                                                     | 28b.<br>TASK<br>NO                                                                                                    | 1D               |                                                                |                                                                                                    |                           | SECTIC                                  | 28e.<br>SFX<br>CD                                                                                          | 28f.<br>QTY                                                                                                    |                                                                                        | 28g.<br>OTY          | ED                                           | NMCS<br>CD                                              | FAILUR                 | ELO              |                   | 28k.<br>INITIAL     | s cost<br>s    |
| 1PUT                                                                     | 28b.<br>TASK<br>NO                                                                                                    | 1D               |                                                                |                                                                                                    |                           |                                         | 28e.<br>SFX<br>CD                                                                                          | 28f.<br>QTY                                                                                                    |                                                                                        | 28g.<br>OTY          | ED                                           | NMCS<br>CD                                              | FAILUR                 | ELO              | STORAGE<br>CATION | 28k.<br>INITIAL     | s cost<br>s    |
| 1PUT                                                                     | 28b.<br>TASK<br>NO                                                                                                    | 1D               |                                                                |                                                                                                    |                           |                                         | 28e.<br>SFX<br>CD                                                                                          | 28f.<br>QTY                                                                                                    |                                                                                        | 28g.<br>OTY          | ED                                           | NMCS<br>CD                                              | FAILUR                 | ELO              | STORAGE<br>CATION | 28k.<br>INITIAL     | s cost<br>s    |
| VPUT                                                                     | 28b.<br>TASK<br>NO                                                                                                    | 1D               |                                                                |                                                                                                    |                           | SECTIO                                  | 28e.<br>SFX<br>CD                                                                                          | 28f.<br>QTY                                                                                                    |                                                                                        | 28g.<br>OTY          | ED                                           | NMCS<br>CD                                              | FAILUR                 | ELO              |                   | 28k.<br>INITIAL     |                |
| NPUT                                                                     | 28b.<br>TASK<br>NO                                                                                                    | 1D               |                                                                |                                                                                                    |                           |                                         | 28e.<br>SFX<br>CD                                                                                          | 28f.<br>QTY                                                                                                    |                                                                                        | 28g.<br>OTY          | ED                                           | NMCS<br>CD                                              | FAILUR                 | ELO              |                   | 28k.<br>INITIAL!    |                |
| A-                                                                       | 28b<br>TASK<br>NO<br>Audal                                                                                             | A                | 2.0-2-5-01                                                     | 1.3 <i>0</i> /4.                                                                                         | 2191816                   |                                         | 28e.<br>SFX<br>CD                                                                                          | 28f.<br>QTY<br>RQD                                                                                                    | _ı¢ıl                                                                                  | 28g.<br>QTY<br>ISSUI | ED<br>1 (\$\overline{1})<br>1 1 1 1<br>1 1 1 | NMCS<br>CD<br>N                                         | FAILUR                 | ELO              |                   | 28k.<br>INITIAL!    | s cost<br>s    |
| A-                                                                       | 28b<br>TASK<br>NO<br>Audal                                                                                             | A                | 2.0-2-5-01                                                     |                                                                                                    | 2191816                   |                                         | 28e.<br>SFX<br>CD                                                                                          | 28f.<br>QTY<br>RQD                                                                                                    | φ.<br><br><br><br>                                                                     | 28g.<br>QTY<br>ISSUI |                                              | NMCS<br>CD<br>N                                         | FAILUR                 | ELO              | STORAGE<br>CATION | 28k.<br>INITIAL!    | s cost<br>s    |
| A-                                                                       | 28b<br>TASK<br>NO<br>Audal                                                                                             | A                | 2.0-2-5-01                                                     | 1.3 <i>0</i> /4.                                                                                         | 21 91 816                 |                                         | 2Be.<br>SFX<br>CD<br>A<br>STS \$                                                                           | 28f.<br>QTY<br>RQD                                                                                                    | φ.<br>                                                                                 |                      |                                              | NMCS<br>CD<br>N                                         | FAILUR                 | ELO              |                   | 28k.<br>INITIAL:    | s cost<br>s    |
| A-                                                                       | 28b<br>TASK<br>NO<br>Audal                                                                                             | A                | 2.0-2-5-01                                                     | 1.3 <i>0</i> /4.                                                                                         | 21 91 816                 |                                         | 2Be.<br>SFX<br>CD<br>A<br>STS \$                                                                           | 28f.<br>QTY<br>RQD                                                                                                    | φ.<br>                                                                                 |                      |                                              | NMCS<br>CD<br>N                                         | FAILUR                 | ELO              |                   | 28k.<br>INITIAL!    | s cost<br>s    |
| APUT<br>A-                                                               |                                                                                                    | A                | 2.0-2-5-01                                                     | /1304/10<br>1.1.1.1<br>1.1.1.1<br>1.1.1.1<br>28n. TOTA<br>1.                                             | 21 91 816                 |                                         | 28e.<br>SFX<br>CD<br>A<br>STS \$                                                                           | 28f.<br>QTY<br>RQD<br>J I<br>J I<br>J I<br>J I<br>Z8<br>Z8<br>COMPL                                                             | φ.<br>                                                                                 |                      |                                              | NMCS<br>CD<br>N<br>ss                                   | FAILUR                 |                  | 21503             | 28k.<br>INITIAL     | s cost<br>s    |
| APUT<br>A-                                                               |                                                                                                    | A                | <i>2.ф.2.5ф.</i><br>                                           | /1304/10<br>1.1.1.1<br>1.1.1.1<br>1.1.1.1<br>28n. TOTA<br>1.                                             | 21 91 816                 |                                         | 28e.<br>SFX<br>CD<br>A<br>STS \$                                                                           | 28f.<br>QTY<br>RQD<br>J I<br>J I<br>J I<br>J I<br>Z8<br>Z8<br>COMPL                                                             | φ.<br>                                                                                 |                      |                                              | NMCS<br>CD<br>N<br>ss                                   |                        |                  | 21503             |                     | s cost<br>s    |
| A-<br>A-                                                                 |                                                                                                    | A                | <i>2.ф.2.5ф.</i><br>                                           | /1304/10<br>1.1.1.1<br>1.1.1.1<br>1.1.1.1<br>28n. TOTA<br>1.                                             | 21 91 816                 | 2. EV/                                  | 28e.<br>SFX<br>CD<br>A<br>STS<br>STS<br>STS<br>STS<br>STS<br>STS<br>STS<br>STS<br>STS<br>S                 | 28f.<br>QTY<br>RQD<br>1<br>1<br>28<br>2<br>28<br>20<br>20<br>20<br>20<br>20<br>20<br>20<br>20<br>20<br>20<br>20<br>20<br>20     | ф.  <br>                                                                               |                      |                                              | NMCS<br>CD<br>N<br>ss                                   |                        |                  | 21503             | 28k.<br>INITIAL     | s cost<br>s    |
| A-<br>A-                                                                 |                                                                                                    | A                | <i>2.ф.2.5ф.</i><br>                                           | /1304/10<br>1.1.1.1<br>1.1.1.1<br>1.1.1.1<br>28n. TOTA<br>1.                                             | 21 91 816                 |                                         | 28e.<br>SFX<br>CD<br>A<br>STS<br>STS<br>STS<br>STS<br>STS<br>STS<br>STS<br>STS<br>STS<br>S                 | 28f.<br>QTY<br>RQD<br>1<br>1<br>28<br>2<br>28<br>20<br>20<br>20<br>20<br>20<br>20<br>20<br>20<br>20<br>20<br>20<br>20<br>20     | ф.  <br>                                                                               |                      |                                              | NMCS<br>CD<br>N<br>ss                                   |                        |                  | EATION            |                     | s cost<br>s    |
| NPUT<br>ACT CD<br>A<br>28m. TOT<br>28m. TOT<br>29 QTY F                  | 28b<br>TASK<br>NO<br>Arda1<br>J I<br>TASK<br>NO                                                                        | A<br>A<br>HOURS  | <i>2.ф.2.5ф.</i><br>                                           | / ▲ 3 @ / 4 ±<br>↓ ↓ ↓ ↓ ↓<br>↓ ↓ ↓ ↓ ↓<br>↓ ↓ ↓ ↓<br>↓ ↓ ↓ ↓<br>28n. TOTA<br>↓ ↓ ↓<br>MN 31. (<br>↓ ↓ ↓ | 21 91 816                 | 21 1 1 1 1 1 1 1 1 1 1 1 1 1 1 1 1 1 1  | 28e.<br>SFX<br>CD<br>A<br>STS \$<br>41<br>G<br>VII - A                                                     | 28<br>QTY<br>RQD<br>1<br>1<br>28<br>28<br>28<br>28<br>20<br>20<br>20<br>20<br>20<br>20<br>20<br>20<br>20<br>20                  | ф.  <br>                                                                               |                      |                                              | NMCS<br>CD<br>N<br>ss                                   |                        |                  | 21503             |                     |                |
| NPUT<br>ACT CD<br>A<br>28m. TOT<br>28m. TOT<br>29 QTY F                  | 28b<br>TASK<br>NO<br>Arda1<br>J I<br>TASK<br>NO                                                                        | A<br>A<br>HOURS  | 2 Ф.2.5 Ф.<br>1                                                | MN 31. (<br>. DATE                                                                                       | 21 91 816                 | 21 1 1 1 1 1 1 1 1 1 1 1 1 1 1 1 1 1 1  | 28e.<br>SFX<br>CD<br>A<br>STS \$<br>41G<br>N VI-C                                                          | 28f.<br>QTY<br>RQD<br>I<br>I<br>I<br>Z8<br>Z8<br>Z0<br>Z<br>Z0<br>Z0<br>Z0<br>Z0<br>Z0<br>Z0<br>Z0<br>Z0<br>Z0<br>Z0<br>Z0<br>Z | ■<br>■<br>■<br>■<br>■<br>=<br>=<br>=<br>=<br>=<br>=<br>=<br>=<br>=<br>=<br>=<br>=<br>= |                      |                                              | NMCS<br>CD<br>N<br>ss                                   |                        |                  | EATION            |                     | s cost<br>s    |
| 28 m. TOT<br>29 QTY F<br>1 1<br>14a. SUBN                                | 286<br>TASK<br>NO<br>AH(2) I<br>I<br>I<br>I<br>I<br>I<br>I<br>I<br>I<br>I<br>I<br>I<br>I<br>I<br>I<br>I<br>I<br>I<br>I | HOURS            | 2 Фл2 5 ФЛ<br>1 1 1 1 1 1<br>1 1 1 1 1<br>1 1 1 1 1<br>1 1 1 1 | <u>азф4</u><br><u>1</u> <u>1</u> <u>1</u> <u>1</u> <u>1</u> <u>1</u> <u>1</u> <u>1</u> <u>1</u> <u>1</u> | 21 91 816                 | 2 I I I I I I I I I I I I I I I I I I I | 28e<br>SFX<br>CD<br>A<br>STS \$<br>41G<br>VII - A<br>WII - A<br>RTEDI                                      |                                                                                                    | φ1<br>                                                                                 |                      |                                              | NMCS<br>CD<br>N<br>SS<br>ICDIC                          |                        |                  | EATION            | INITIAL!<br>cdc<br> | 24,85          |
| NPUT<br>ACT CO<br>A<br>28m. TOT<br>29 QTY F<br>1 1<br>34a. SUBN<br>B. JU | 286<br>TASK<br>NO<br>AH(2) I<br>I<br>I<br>I<br>I<br>I<br>I<br>I<br>I<br>I<br>I<br>I<br>I<br>I<br>I<br>I<br>I<br>I<br>I |                  | 2 Фл2 5 ФЛ<br>1 1 1 1 1 1<br>1 1 1 1 1<br>1 1 1 1 1<br>1 1 1 1 | MN 31. (<br>. DATE                                                                                       | 21 91 816                 | 2 I I I I I I I I I I I I I I I I I I I | 28e<br>SFX<br>CD<br>A<br>STS \$<br>41G<br>VII - A<br>WII - A<br>RTEDI                                      |                                                                                                    | ■<br>■<br>■<br>■<br>■<br>=<br>=<br>=<br>=<br>=<br>=<br>=<br>=<br>=<br>=<br>=<br>=<br>= |                      |                                              | NMCS<br>CD<br>N<br>SS<br>ICDIC                          |                        |                  | EATION            |                     | 24,85          |
| NPUT<br>ACT CD<br>A<br>28m. TOT<br>229 QTY P<br>1 1<br>34a. SUBN         | 286<br>TASK<br>NO<br>AH(2) I<br>I<br>I<br>I<br>I<br>I<br>I<br>I<br>I<br>I<br>I<br>I<br>I<br>I<br>I<br>I<br>I<br>I<br>I | HOURS            | 2 Фл2 5 ФЛ<br>1 1 1 1 1 1<br>1 1 1 1 1<br>1 1 1 1 1<br>1 1 1 1 | <u>азф4</u><br><u>1</u> <u>1</u> <u>1</u> <u>1</u> <u>1</u> <u>1</u> <u>1</u> <u>1</u> <u>1</u> <u>1</u> | 21 91 816                 | 2 I I I I I I I I I I I I I I I I I I I | 28e.<br>SFX<br>CD<br>A<br>STS \$<br>41G<br>N VII-C<br>AC WO<br>I<br>N VII-C<br>AC WO<br>I<br>STS \$<br>36d |                                                                                                    | φ1<br>                                                                                 |                      |                                              | NMCS<br>CD<br>N<br>SS<br>ICDIC<br>33 EV<br>Ttu<br>TE 37 |                        |                  |                   | INITIAL!<br>cdc<br> | 24,85          |

Notes:

<sup>1</sup> Blocks 1, 5, 6, 7, 10a, 10b, 11, 12, 13, 15, 16, 20, and 24 are mandatory if equipment is inoperative. Inoperative equipment is equipment that is NMC, in accordance with AR 700–138, a subsystem of a reportable weapon system, or command maintenance significant.

#### Figure 3–41. Sample DA Form 2407 used for warranty claim actions

Legend for Figure 3-41;

completion instructions for WCAs follow.

SECTION I-CUSTOMER DATA.

1a. UIC CUSTOMER. Enter the UIC of the customer that owns the equipment.

1b. CUSTOMER UNIT NAME. Enter the name of the unit identified by the UIC in block 1a.

1c. PHONE NO. Enter the phone number of the unit identified by the UIC in block 1a.

2a. SAMS-2 UIC/SAMS-I/TDA. IF in transit, enter the UIC of the SAMS-2 or SAMS-I/TDA unit.

2b. UTILIZATION CODE. Enter Utilization Code. See appendix B.

2c. MCSR. Print the word Yes or the letter Y if the item is reported under AR 700–138. This also applies to components and subsystems of an item/system that is reportable. If not, leave this block blank.

SECTION II-MAINTENANCE ACTIVITY DATA. To be completed by support maintenance DSU/GSU/AVIM/DEPOT.

SECTION III—EQUIPMENT DATA.

5. TYPE MNT REQ CODE. Enter the Type Maintenance Request Code. Table B–20 lists the codes.

6. ID. Enter the identification (ID) Code as shown below that identifies the type of number to be entered in block 7: A—National/NATO Stock Number, C—Manufacturers Code and Reference Number (Part Number), D—Management Control Number (MCN), P—Other Numbers.

7. NSN. Enter the National Stock Number of appropriate number identified in block 6.

8. MODEL. Enter model number.

9. NOUN. Enter noun nomenclature of item.

10a. ORG WON/DOC NO. Enter organization work order number or organization document number. For assignment of the ORG WON, see paragraph 3–4.

10b. EIC. Enter the end item code (EIC). See AMDF.

11. Serial number.

a. Enter the serial number of the item in block 9.

b. For nontactical wheeled vehicles, use the registration number.

c. For ammunition, use the lot number.

d. For watercraft, use DA Hull number.

e. Leave blank if the form is used for more than one item.

f. Leave blank if equipment has more than one serial number.

g. Mandatory entry if equipment is inoperative.

12. QTY. Enter the number of items. (Must be only one item listed if equipment is reportable under AR 700-138 and is NMC.)

13. PD. Enter the Priority Designator. (See AR 750-1, para 3-7.)

14. MALFUNCTION DESCRIPTION (for DS, GSU/AVIM, DEPOT use). Enter the appropriate description.

15a. FAILURE DETECTED DURING/WHEN DISCOVERED CODE (*Enter code*). Leave blank.

15b. FIRST INDICATION OF TROUBLE/HOW RECOGNIZED CODE (Enter code). Leave blank.

16. MILES/KILOMETERS/HOURS/ROUNDS. Enter the miles or kilometers from the odometer on the equipment beside the M or K. Round to the nearest mile or kilometer. If the equipment has no odometer, leave blank. Enter the hour reading (to the nearest hour) beside the H from the hourmeter mounted on the equipment. If the equipment has no meter, leave blank. Enter the total EFC rounds fired beside the R. See the items DA Form 2408–4. If rounds do not apply to the equipment, leave blank.

17. PROJECT CODE. Enter the project code if one has been assigned. If not, leave blank.

18. ACCOUNT PROCESSING CODE. Enter the Account Processing Code (APC) if required by the unit. The APC is a code prescribed locally for costing and budget identification of customers and organizations. If not required, leave blank.

19. IN WARRANTY? Enter Y to indicate that equipment is still under manufacturers warranty. Submit one work request for each serial numbered item.

20. ADMIN NO. Enter the bumper number, materiel control number, or administrative number assigned to the item of equipment.

21. REIMBURSABLE CUSTOMER (if Intransit customer, enter Y or N). For DSU/GSU/AVIM/Depot use.

22. LEVEL OF WORK. Enter code for level of work from table B-24.

23. SIGNATURE. The commander or the commander's designated representative signs for all priority 01 through 10 requests. The signature approves the use of the PD.

24. DESCRIBE DEFICIENCIES OR SYMPTOMS ON THE BASIS OF COMPLETE CHECKOUT AND DIAGNOSTIC PROCEDURES IN EQUIPMENT TM (*Do not prescribe repairs*).

1. Enter brief, but specific description of failure as a result of complete checkout and diagnosis.

2. Include such factors as weather conditions and type of operations. Provide a reason of why it failed. If more room is needed, use DA Form 2407–1.

3. When the warranty technical bulletin provides instructions to ship the failed warranted item to another location, the WARCO enters the shipped to DODAAC.

25. REMARKS. Enter the warranty start date of the component/end item. That date is found on the warranty decal on the item or on DA Form 2408–9 of the item. The WARCO enters his or her name, complete phone number (DSN or commercial), UIC, and contract number.

26. TECHNICAL REFERENCES. Enter the referenced TM or technical publication.

### Figure 3–41. Sample DA Form 2407 used for warranty claim actions—Continued

SECTION IV—TASK REQUIREMENTS DATA. This section of the work order can be used in various ways by the support maintenance activity. Enter one task repair action for the work order; one task for each center/shop section that is to work on the equipment, or a task management to allow the capturing of man-hours expended on equipment. The task sequence number is not to be confused with work request status code changes.

27a. FILE INPUT ACT CD. Enter File Input Action Code: A—Addition of a new record file, C—Correction to the file records, D—Deletion of record from the file.

27b. TASK NO. Enter the Task Number. The use of this field is up to the support maintenance activity. However, at least one character (letter or number) must be used and task numbers must be different for each task listed. Some of the various ways this field can be used follow:

1. A single task (for example, task number 1) for all work needed to be done.

2. A task number for each work center/shop section or work needed to be done at each work center/shop section. The task number can be the shop section code.

3. A task for each action specified to be done by inspectors. The task number can then be the character for the shop followed by a different number for each task. For example, tasks A1, A2, and A3 for the Automotive Section and tasks S1 and S2 for the Service Section.

27c. ACT CODE. Enter action code. Table B-5 lists the action codes.

27d. TASK DESCRIPTION. Enter brief description of task to be accomplished.

27e. QTY To Be RPR. Enter number of items to be repaired or leave blank.

27f. WORK CENTER. Enter the Work Center Code of the shop that will do the task (see Unit SOP).

27g. FAILURE CODE. Enter Failure Code from tables B-1 and B-2.

27h. MH PROJ. Enter number of man-hours projected to accomplish the task.

27i. MH EXP. After completion, enter number of man-hours actually expended to accomplish the task.

SECTION V—PART REQUIREMENTS.

28a. FILE INPUT ACT CD. Enter the File Input Action Code: A-Addition of a new record file, C-Correction to the file records.

28b.TASK NO. Enter the task number from block 27b, which justified the part requirement.

28c. ID NO. Enter Identifying Number. These codes identify the type of information in the NSN field: A-National Stock Number, C-Manufacturers Code and Reference Number, D-Management Control Number, P-Other numbers.

28d. NSN Or Part Number. Enter National Stock Number, Manufacturers Part Number, or other number, as identified in block 28c, for the required part.

28e. SFX CD. IF applicable, enter Suffix Identification Code. This code allows the operator to use the same record key (that is, work order number, task number, identification code, and NSN) when adding the same NSN to a file. It enables the operator to bypass edits that normally would reject as being duplicate. Each new entry should be in sequential order. (Blank and A–Z are the allowed entries.) 28f. QTY RQD. Enter quantity of part(s) required.

28g. QTY ISSUED. When part(s) is issued to mechanic, enter quantity of part(s) issued.

29h. NMCS CD. If failure to get a part caused the item to become NMCS, enter Y (YES). If item will not become NMCS, enter N (NO). 28i. FAILURE CODE. Enter Failure Code from tables B-1 and B-2.

28j. STORAGE LOCATION. If ASL item, enter Storage Location Code.

28k. INITIALS. Enter initials of ASL clerk releasing part to mechanic.

28I. COST. Leave blank or use as needed locally.

28m. TOTAL MANHOURS. Enter total man-hours of block 27 from all pages (DA Forms 2407/2407-1).

28n. TOTAL MANHOURS COSTS. Leave blank or use as needed locally.

280. TOTAL PARTS COST. Leave blank or use as needed locally.

SECTION VII-ACTION SIGNATURES.

34a. SUBMITTED BY. The person sending in DA Form 2407 enters first initial and last name in this block.

34b. DATE. The person signing the forms enters the ordinal date the form was given to support maintenance (YYDDD).

35a. ACCEPTED BY. The person accepting the work request enters first initial and last name in this block.

35b. STATUS. Enter the work request status codes. Table B-21 lists these codes.

35c. DATE. Enter ordinal date accepted (YYDDD).

35d. TIME. Enter the military time that the work was started.

36a. WORK STARTED BY. The person assigned the work enters the first initial and last name in this block.

36b. STATUS. Enter the completed work request status code. Table B-21 lists these codes.

36c. DATE. Enter the ordinal date the work was completed (YYDDD).

36d. TIME. Enter the military time that the inspection was completed.

37a. INSPECTED BY. The person clearing the work enters employee number in this block.

37b. STATUS. Enter the work request status code. Tabke B-21 lists these codes.

37c. DATE. Enter the ordinal date the inspection was completed (YYDDD).

37d. TIME. Enter the military time that the inspection was completed.

38a. PICKED UP BY. The person picking up the equipment for the owner enters first initial and last name in this block.

38b. STATUS. The support maintenance clerk enters work request status code U (picked up). Table B-21 lists these codes.

38c. DATE. Enter the ordinal date the equipment was picked up (YYDDD).

# Figure 3–41. Sample DA Form 2407 used for warranty claim actions—Continued

| For u                       | nse of th  | MAII<br>is form               | TENANCE REQU                                                       | JEST<br>50-8 and 738-751;             | . P/         | AGE NO          | ) NO               | OF P/           | AGES             | REQUIF           |                 | ONTROL SY#<br>1047(R1)      | ABOL           |             |             |
|-----------------------------|------------|-------------------------------|--------------------------------------------------------------------|---------------------------------------|--------------|-----------------|--------------------|-----------------|------------------|------------------|-----------------|-----------------------------|----------------|-------------|-------------|
| the p                       |            |                               | cy is DCS, G4                                                      |                                       |              |                 |                    | 1               |                  | •                |                 |                             |                |             |             |
|                             |            |                               | CUSTOMER DATA                                                      |                                       | _            |                 |                    |                 | NCE ACT          |                  |                 |                             |                |             |             |
| WAMT                        |            |                               |                                                                    | ME 10 PHONE NO<br>By 232.1285         |              |                 |                    |                 | ан (WO)<br>Ф1.2. |                  | SHOP            | 3c. PH                      | 2-9            | 37          | 15          |
|                             |            |                               | A 26. UTILIZATIO                                                   |                                       | 1.           | LINC SH         | IPPOPT I           | TIME            | •                | 45               |                 | UNIT NAME                   | Chanada.       |             |             |
|                             |            | <u>ь</u> , і.                 | <i>Q</i>                                                           |                                       | N            | HL              |                    | <u>i B</u>      | 2                | a                | фз_             | CS 7                        | 7 <b>2</b> -   |             |             |
| 5. TYPE N                   | ANIT       | 6. ID                         | 7. NSN                                                             | SEC III                               |              |                 |                    |                 | DURING           | WHEN             | DISCOVER        | ED CODE (E                  | nter cor       | de)         |             |
| REQ CO                      | DE         | 6.10                          |                                                                    |                                       |              | See D           | DA Pampi           | hlets 7         | 38-750 a         | nd 738-          | 751             |                             |                |             | A           |
|                             |            | <u> </u>                      | 235001                                                             | \$87495                               | REI          | OGNE            | ZED COD            | E (Ent          | er Code)         |                  |                 | ES/KILOME                   |                | DURS/       | ROUNDS      |
| 8. MODE                     | - M        |                               | <u>}</u>                                                           | 1 .                                   | _ See        | DAPa            | mphlets            | 738-7           | 50 and 7         | 38-751           | M               | 10,500                      | ЫK             |             |             |
| 10a 08G                     | Tank       |                               | mbat FT                                                            | 120MM                                 | -            |                 |                    |                 |                  |                  | III I           |                             | הור            |             |             |
| 10a ORG<br>AM7<br>11. SERIA | BiQ        | $\overline{p},\overline{r},q$ | $\phi_{1}\phi_{1}\phi_{1}\phi_{1}\phi_{1}\phi_{1}\phi_{1}\phi_{1}$ |                                       | -            |                 | $\phi^{c}$         |                 |                  |                  |                 |                             | <u>_</u>       |             |             |
| 671.8.8                     |            |                               |                                                                    | 13. PD                                | 17.<br>(if : | PRO3<br>Issigne | a) , ,             | 18. /<br>COD    | ACCOUN           | TPROC            | ESSING 19       | i. IN WARRA<br>nter Y ar N) | Ϋ́́            |             | DMIN NO     |
|                             |            |                               | IPTION (for DSU, GSU                                               |                                       |              |                 | BURSABL            | E CUS           | TOMER (          |                  |                 | er enter Y or               | N)             |             |             |
| Ein                         | 91         | la                            | sie icir                                                           | CALCIKIED                             | 1 22         | LEVE            | L OF WO            | <sup>RK</sup> F | 23.              | SIGNAT           | URE (           | be .                        | Sim            | w           |             |
| 24 DESC                     | THE DEFI   | CIENCIE                       | S OR SYMPTOMS ON                                                   | THE BASIS OF COMPLE                   |              |                 |                    |                 |                  |                  |                 | PMENT TM                    | (Do no         | ť           |             |
| prescribe                   | repairs)   | Eng                           | the Case                                                           | e cracked.                            |              | Tas             | 5K #               | EAI             | I                | D: A             | ،               | 2835-0                      | 1-21           | 6-8         | 634         |
|                             |            |                               |                                                                    |                                       |              |                 |                    |                 |                  |                  |                 |                             |                |             |             |
| 25 REM4                     | ARKS (     | blc                           | SN - 105                                                           | 52                                    |              | Ne              | s S                | -14             | 249              | 9                |                 |                             |                |             |             |
|                             |            |                               |                                                                    |                                       |              | •               |                    |                 |                  | -                |                 |                             |                |             |             |
| 26 TECH                     | NICAL RE   | FERENC                        | ES                                                                 |                                       |              |                 |                    |                 |                  |                  |                 |                             |                |             |             |
|                             |            |                               |                                                                    |                                       |              |                 |                    |                 |                  |                  |                 |                             |                |             |             |
|                             |            |                               |                                                                    | SECTION IV                            | - TAS        | K REQI          | JIREMEN            | TS DA           | TA               |                  |                 |                             |                |             |             |
| 27a FiLE                    |            | 27c.                          | 27d. TASK DESCRIP                                                  | TION                                  |              |                 | 27e. Q1<br>TO BE B |                 | 27f. W           |                  | 27g.<br>FAILUR  | E PROJ                      | 1              | 271.<br>EXP | мн          |
| ACT CU                      | TASK<br>NO | ACT<br>CODE                   |                                                                    |                                       |              |                 | TOBER              | PK              | CENTEI           | {                | CODE            | E PROJ                      |                | EXP         |             |
| A                           | Til.       | F                             | Initial                                                            | Inspect                               | nour         | uц              |                    | 41              | Ins              | e_               |                 | <u></u>                     | 5              | 1           | <u>5</u>    |
| <u> </u>                    | A1         | A                             | Replace                                                            | EINGUNG                               | л.           | <u></u> .       | 1.1.               | ¢1              | Aut              | o                | \$171C          | PLU                         | 2.0            | ļ           | 1.1.2,      |
| <u> </u>                    | In2i       | G                             | Einnah                                                             | inspection                            | N I          | 11              | I                  | фI.             | <b>I</b> INS     | p.               |                 | <u></u>                     | 5              |             | டப்ப5       |
|                             | 1.1.       |                               |                                                                    |                                       | Л.           | J               | <b>.</b>           | IL              |                  | ن. <b>ا</b> لسنا |                 | -+                          | k              |             | L           |
|                             | -1 -1      |                               | ╌┟╍┶╴┻╼┺╼╄╼┦                                                       | L                                     | 1.1.         | 11              |                    | L_L_            |                  | ساسا             |                 |                             |                |             | L. J. J. J. |
|                             | LLL        |                               |                                                                    |                                       | . <u>+_</u>  | 11              |                    | 11              |                  | <u> </u>         |                 |                             |                | <u> </u>    |             |
| 28a FILE                    | 28b        | 286.                          | T                                                                  |                                       | ON V-        | 281.            | REQUIRE            | ,               | 5                | 28h.             |                 | 28j. STORA                  | <u>cr( 201</u> |             | 281         |
| INPUT                       | TASK       | ID                            | 28d. NSN OR PAR                                                    | TIGUMBER                              | SFX          | QTY             |                    | 28g.<br>QTY     |                  | NMCS             | 281.<br>Failure | LOCATION                    | GE 28K         | NALS        | COST        |
| ACTED                       | NO         | NO                            |                                                                    |                                       | CD           | RQD             |                    | ISSU            | ED               | CD               | CODE            |                             | _              |             | \$          |
| A                           | ALL        | A                             | 218350112                                                          | 1168639                               | ļ            | ┶┶              | - AI               | L               | ்டிட             | Y                | <b>φ.7.φ</b>    | 5.5.                        | 40             | K.          | 4943Ø8.M    |
|                             |            |                               |                                                                    |                                       | Į            | 4               | L                  |                 | 1                |                  |                 |                             | 1              |             |             |
| ļ                           | <u> </u>   | <u> </u>                      |                                                                    |                                       | ļ            | <u> </u>        | <u> </u>           | ļ               |                  |                  |                 |                             | ·              |             |             |
|                             |            |                               |                                                                    |                                       |              |                 |                    | L.              | 1.1.1            |                  |                 |                             | 1              |             |             |
|                             |            |                               |                                                                    |                                       |              |                 |                    |                 | 1.1.1            |                  |                 | 1.1.1                       | 1              |             |             |
|                             | 1          |                               |                                                                    |                                       |              | 1.              |                    |                 |                  |                  |                 |                             | 1              |             |             |
| 28m. TO                     | TAL MAN    | HOURS                         | 28n                                                                | TOTAL MANHOURS CO                     | OSTS S       |                 |                    |                 | TS COST          |                  |                 |                             |                |             |             |
| ļ į                         |            | 1                             | 3                                                                  | 1.3.6.91.                             | 5.           | 914             | 1914               | 3               | ıΦ18             | .04              | b               |                             |                |             | <u> </u>    |
|                             |            |                               |                                                                    | SECTIO                                | N VI -       | COMPI           | LETION D           | ATA             |                  |                  |                 |                             |                |             |             |
| 29. QTY                     | RPR        |                               | 30. QTY CONDEMN                                                    | 1 31 QTY NRTS 32 EV                   | ACW          | ON              |                    |                 |                  | 33. EV           | AC UNIT N       | AME                         |                |             |             |
|                             | 1 I        | 1                             |                                                                    |                                       |              | ЕL              |                    | L               |                  |                  |                 |                             |                |             |             |
|                             |            |                               |                                                                    | SECTION                               | I VR - 4     | CHON            | SIGNAT             | URES            |                  |                  |                 |                             |                |             |             |
| 34a SUB                     | MUTED      | 11350                         | ACCEPTED BY 35c. D                                                 |                                       |              |                 | 37a. IN            |                 | ED BY            |                  | 1               | 8a. PICKED                  | UPBY           |             |             |
| 1                           | •. •       | 4 .                           |                                                                    |                                       |              |                 |                    | 103 IV.<br>1    |                  |                  | 1               | 1                           | · · .          |             |             |
|                             | itehoad    |                               | . (arlos 9.7                                                       | · · · · · · · · · · · · · · · · · · · | <u>r</u> l   |                 | 1 Yr.              | Ľ               | res              | ham              |                 | 1. N                        |                |             | ead         |
| 346 DA1                     | TE 356     | STATL                         | S 35d TIME 36t                                                     | 6. STATUS 36c. DATE                   | 36d.         | TIME            | 137₩/ST            | ATUS            | 37c DA           | TE 37            | d. TIME 3       | 86. STATUS                  | 38c. D         | ATE         | 38d. TIME   |
| 9.70                        |            | A                             | 0,9.30                                                             | B 97616                               | 11           | øø              | <u>I F</u>         | 2               | 9.70             | 161              | 33.0            | u                           | 971            | φLI         | 10830       |
| DA FOR                      |            | 7. JUL                        | 94                                                                 |                                       |              |                 |                    |                 |                  |                  |                 | 0                           | NTROL          | CORV        |             |

Legend for Figure 3-42;

completion instructions follow for showing work done at support maintenance for a serial number tracked item.

PAGE NO. Enter the page number when all needed entries are in Sections IV-VII. Enter page numbers as required.

NO OF PAGES. Enter the total number of pages used when entries are in Sections IV-VII. Enter page numbers as required.

SECTION I—CUSTOMER DATA. To be completed by unit requesting maintenance.

SECTION II—MAINTENANCE ACTIVITY DATA.

3a. WORK ORDER NUMBER (WON). Enter WON (see paragraph 3-4c for assignment of WONs).

3b. SHOP. Enter shop section code. These codes are assigned to uniquely identify a particular maintenance shop section. Each maintenance battalion operating SAMS assigns codes A–Z locally. Examples include A—automotive shop, B—battery shop, and C— communications shop.

Figure 3–42. Sample DA Form 2407 used for serial number tracking

3c. PHONE NO. Enter the phone number of the maintenance activity.

4a. UIC SUPPORT UNIT. Enter the UIC of the maintenance activity.

4b. SUPPORT UNIT NAME. Enter the unit name of the maintenance activity.

SECTION III—EQUIPMENT DATA.

14. MALFUNCTION DESCRIPTION (for DSU, GSU/AVIM use). Enter a short description of the problem (16-position entry).

21. REIMBURSABLE CUSTOMER (if Intransit cutomer enter Y or N). Enter Y if the customer must pay for maintenance cost.

24. DESCRIBE DEFICIENCIES OR SYMPTOMS ON THE BASIS OF COMPLETE CHECKOUT AND DIAGNOSTIC PROCEDURES IN EQUIPMENT TM (*Do not prescribe repairs*). The SAMS–1 work center foreman to enter appropriate SNT data use blocks 24 and 25. In block 24, enter the task no., the ID, and component NSN.

25. REMARKS. Enter the old serial number and new serial number, if applicable.

a. When the item in block 7 needs onsite or deferred maintenance, explain here. One of these entries is made for onsite or deferred work.

1. Maintenance request received on (date).

2. Onsite repair scheduled for (date).

3. Owner to return item on (date) for repair.

b. Block 35a is filled out only when the onsite repair is started or the deferred item is brought back.

c. Print "ORF candidate" when an ORF asset was issued or would have been issued if a serviceable ORF asset was available.

26. TECHNICAL REFERENCES. Enter the referenced TM or technical publication.

SECTION IV—TASK REQUIREMENTS DATA. This section of the work order can be used in various ways by the support maintenance activity. Enter one task repair action for the work order; one task for each center/shop section that is to work on the equipment; or a task management to allow the capturing of man-hours expanded on equipment. The task sequence number is not to be confused with work request status code changes.

27a. FILE INPUT ACT CD. Enter file input action code: A—Addition of a new record file, C—Correction to file records, D—Deletion of a record from the file.

27b. TASK NO. Enter the task number. How to use this field is up to the support maintenance activity. However, at least one character (letter or number) must be used and task numbers must be different for each task listed. Some of the various ways this field can be used follow:

1. Single task (for example, task number 1) for all work needed to be done.

2. A task for each work center/shop section for work needed to be done at each work center/shop section. The task number can be shop section code.

3. A task for each action specified to be done by inspectors. The task number can then be the character for the shop followed by a different number for each task. For example, tasks A1, A2, and A3 for the automotive section and tasks S1, S2 and S3 for the service section.

27c. ACT CODE. Enter action code. Table B-5 lists the action codes.

27d. TASK DESCRIPTION. Enter brief description of task to be accomplished.

27e. QTY TO BE RPR. Enter number of items to be repaired.

27f. WORK CENTER. Enter the work center code of the shop that will do the task. (See unit SOP.)

27g. FAILURE CODE. Enter the failure code. Tables B-1 and B-2 list the failure codes.

27h. MH PROJ. Enter number of man-hours projected to accomplish the task.

27i. MH EXP. After completion, enter number of man-hours actually expended to accomplish the task.

SECTION V—PART REQUIREMENTS.

28a. FILE INPUT ACT CD. Enter file input action code: A-Addition of a new record file, C-Correction to the file records.

28b. TASK NO. Enter task number from block 26, which justified the part requirement.

28c. ID NO. Enter identifying number. These codes identify the type of information in the NSN field: A—National Stock Number,. C— Manufacturers Code and Reference Number, D—Management Control Number, P—Other Numbers.

28d. NSN OR PART NUMBER. Enter National Stock Number, manufacturers part number, or other number as identified in block 28c, for the request part.

28e. SFX CD. If applicable, enter suffix identification code. This code allows the operator to use the same record key (that is, work order number, task number, identification code, and NSN) when adding the same NSN to a file. It enables the operator to bypass edits that normally would reject as being duplicate. Each new entry should be in sequential order. (Blank and A–Z are the allowed entries.) 28f. QTY RQD. Entry quantity of part(s) required.

28g. QTY ISSUED. When part(s) is issued to mechanic, enter quantity of part(s) issued.

28h. NMCS CD. If failure to get part caused the item to become NMCS, enter Y (yes). If item will not become NMCS, enter N (no).

28i. FAILURE CODE. Enter the failure code. Tables B-1 and B-2 list failure codes.

28j. STORAGE LOCATION. If ASL item, enter storage location code.

28k. INITIALS. Enter initials of ASL clerk releasing part to mechanic.

28I. COST \$. Enter Total Cost. (Multiply 28g by the AMDF unit price, and enter total (that is, \$50 x 3=\$150.)

28m. TOTAL MANHOURS. Enter total man-hours of block 27 from all pages (DA Forms 2407/2407-1).

28n. TOTAL MANHOURS COSTS \$. Enter total man-hour cost. Get this figure by multiplying the current local labor rate times the total number of man-hours used in 28m.

280. TOTAL PARTS COST \$. Enter total cost of all blocks in the 28I column of all pages (DA Forms 2407/2407-1).

# Figure 3–42. Sample DA Form 2407 used for serial number tracking—Continued

# SECTION VI-COMPLETION DATA.

29. QTY RPR. Enter quantity of items repaired.

30. QTY CONDEMN. Enter quantity of items condemned.

31. QTY NRTS. Enter quantity of items not repairable at the repair activity.

32. EVAC WON. If item is evacuated, enter work order number assigned by receiving maintenance unit.

33. EVAC UNIT NAME. Enter name of unit to whom item is evacuated.

SECTION VII—ACTION SIGNATURES.

34a-b. To be completed by unit requesting maintenance.

35a. ACCEPTED BY. Block 35a is filled out only when the onsite repair is started or the deferred item is brought back. The person accepting the work order enters first initial and last name in this block.

35b. STATUS. Enter the work request status code. Table B-21 lists these codes.

35c. DATE. Enter ordinal date accepted (YYDDD).

35d. TIME. Enter the military time that the work was started.

36a. WORK STARTED BY. The person assigned the work enters employee number in this block.

36b. STATUS. Enter the completed work request status code. Table B-21 lists these codes.

36c. DATE. Enter the ordinal date the work was completed (YYDDD).

36d. TIME. Enter the military time that the inspection was completed.

37a. INSPECTED BY. The person clearing the work enters first initial and last name in this block. 37b. STATUS. Enter the work request status code. Appendix B lists these codes.

37c. DATE. Enter the ordinal date the inspection was completed.

37d. TIME. Enter the military time that the inspection was completed (YYDDD).

38a. PICKED UP BY. The person picking up the equipment for the owner enters first initial and last name in this block.

38b. STATUS. The support maintenance clerk enters work request status code U (picked up). Table B-21 lists these codes.

38c. DATE. Enter the ordinal date the equipment was picked up (YYDDD).

38d. TIME. Enter the military time that the equipment was picked up.

Figure 3-42. Sample DA Form 2407 used for serial number tracking—Continued

| the p           | roponen               | t agen                                  | UEST (Continuation Sheet)<br>, see DA PAM 750-8 and 738-751;<br>cy is DCS, G4 |           | 2              |                    | 2                 | -                                     | ·····      | <u></u>        | 1047( <i>R1</i> )                             |          |                                                                                                    |
|-----------------|-----------------------|-----------------------------------------|-------------------------------------------------------------------------------|-----------|----------------|--------------------|-------------------|---------------------------------------|------------|----------------|-----------------------------------------------|----------|----------------------------------------------------------------------------------------------------|
|                 |                       | <u>.</u>                                | SECTION II -                                                                  | MAINT     | ENANC          | r                  |                   |                                       |            |                | ······                                        |          |                                                                                                    |
| a. WOR          | K ORDER               |                                         | R (WON)<br>7 Ι ΦΙΦΙΦΙ 11 1 3b. SIHOP SECTIO                                   | N CODE    | E              | 3                  | ю. РН<br><b>С</b> | ONE NO                                | 97         | 77             |                                               |          |                                                                                                    |
|                 | <u>A:00</u>           |                                         |                                                                               | ION III - | EQUIP          | MENT D             |                   |                                       |            |                |                                               |          |                                                                                                    |
| 5. REMA         | ARKS                  |                                         |                                                                               |           |                |                    |                   |                                       |            |                |                                               |          |                                                                                                    |
|                 |                       |                                         |                                                                               | ·····     |                |                    |                   |                                       |            |                |                                               |          |                                                                                                    |
|                 |                       |                                         |                                                                               |           |                |                    | *****             |                                       |            |                |                                               |          |                                                                                                    |
|                 |                       |                                         |                                                                               |           |                |                    |                   |                                       |            |                |                                               |          |                                                                                                    |
|                 | •                     |                                         | SECTION                                                                       | V - TASK  | K REQU         | IREMEN             | TS DA             | TA                                    |            |                |                                               |          |                                                                                                    |
| 7a. FILE        | 27b.<br>TASK          | 27c.<br>ACT                             | 27d. TASK DESCRIPTION                                                         |           |                | 27e. Q1<br>TO BE R |                   | 27f. W                                |            | 27g.<br>FAILUP | 27h. MH<br>E PROJ                             |          | 71. MH                                                                                                    |
| VPUT<br>CT CD   | NO                    | CODE                                    |                                                                               |           |                | i O ac n           | FR                | CENTER                                | L.         | CODE           | E PROJ                                        |          | : <b>X</b> P                                                                                                    |
| ~~~~            | 10                    | ~~~~~~~~~~~~~~~~~~~~~~~~~~~~~~~~~~~~~~~ |                                                                               | •         |                |                    | 1.                | A 1                                   |            |                | <u></u>                                       |          |                                                                                                    |
| 4               | 12                    | A                                       | Replaced Transfi                                                              | <u>AS</u> | <u>ен</u>      |                    | <u>41</u>         | Aut                                   |            | 1.9.0          | plis                                          | - 2      | பட்டுப                                                                                                    |
| _A              |                       | G                                       | Filmal Inspection                                                             | M         | <u>1-1-</u>    | - <b>I</b>         |                   | Lins                                  | <u>p_</u>  |                | ╧╋╌╌╌╄                                        | •        | <u>i I I I I I I I I I I I I I I I I I I I</u>                                                                                                    |
|                 | -1.1                  |                                         | <u> </u>                                                                      | . 1. I    |                | J. I.,             |                   |                                       |            | 1 1            | ╶┼┸╼┸┸╹                                       |          | <u></u>                                                                                                    |
|                 | ┼╌┶╌┤                 |                                         | ······································                                        |           | <del>- 1</del> |                    | L                 |                                       | ll         | <b></b>        | ┈╁┸╌╂╶┦╴┦                                     |          | i de la companya de la companya de l |
| ·····           |                       |                                         | <mark>────────────────────────────────────</mark>                             |           | ·              |                    | <b></b>           |                                       | I I        | I              | ┈╁┺╌┸╼┹╺┛                                     |          | <u>i I I I -</u>                                                                                                    |
|                 |                       |                                         | <u>· · · · · · · · · · · · · · · · · · · </u>                                 | ł i       | <b>  </b>      | ام ال              |                   | <u>i</u>                              | <b>L</b> I |                |                                               |          | <u>I.I.I.I.</u>                                                                                                    |
| •••••••         |                       |                                         | <u> </u>                                                                      |           |                | <u> </u>           |                   |                                       | 11         | <b></b>        | +                                             |          |                                                                                                    |
|                 |                       |                                         |                                                                               |           | ╘╼┹┨           | 111                | <b>I</b>          |                                       | 11         |                |                                               |          |                                                                                                    |
|                 |                       |                                         |                                                                               |           | 1.1.           | 1.1.1              | <b>L</b>          |                                       | 1.1        |                |                                               |          |                                                                                                    |
|                 |                       |                                         |                                                                               | 11        | ┶╋             | 1.1.1              |                   |                                       | 1_1_       | - <b>I</b> I.  |                                               |          | I. I. I. I.                                                                                                    |
|                 |                       |                                         | <u>+ + + + + + + + + + + + + + + + + + + </u>                                 |           | L              |                    |                   |                                       | L_L_       | łi             |                                               |          | <u>         </u>                                                                                                    |
|                 |                       |                                         |                                                                               |           |                |                    | L                 |                                       | <b></b>    | <b>I</b> 1.    |                                               |          |                                                                                                    |
|                 |                       |                                         |                                                                               |           |                |                    | L.L.,             | <u> </u>                              | L <b>I</b> |                |                                               |          |                                                                                                    |
|                 | -1-1-                 |                                         |                                                                               | -1-1      | ╘┶╋            |                    | L                 |                                       | L          | <b>B 1</b>     | ┈╁╍┸╌┹╺┘                                      | └╌┛╌┨╌╸  | . <b>↓↓</b> ↓                                                                                                    |
|                 |                       |                                         |                                                                               |           |                |                    | L                 | L                                     | L          | <b>I</b>       |                                               |          |                                                                                                    |
|                 | 286.                  | 28c.                                    |                                                                               | 28e.      | 28f.           | QUIREM             |                   |                                       | 28h.       | 1              | 28j. STORAGE                                  | lant.    | 281                                                                                                    |
| 8a FILE<br>VPUT | TASK                  | ID                                      | 28d. NSN OR PART NUMBER                                                       | SFX       | QTY            |                    | 28g.<br>QTY       |                                       | NMCS       |                | LOCATION                                      |          | LS COST                                                                                                    |
|                 | NO                    | NO                                      |                                                                               | CD        | RQÐ            | *                  | ISSU              | - L                                   | CD         | CODE           |                                               |          | \$                                                                                                    |
| <u> </u>        | A7                    | Ą                                       | 2520014340822                                                                 | A         |                | <u>A</u> I         |                   | P.I                                   | Ņ          | <u></u>        | Sagia                                         | _cde     |                                                                                                    |
| A               | A7                    | A                                       | 91.50006982382                                                                | B         |                | Ф.4                |                   | ф4                                    | N          |                | 61340                                         | d        | C 6.3                                                                                                    |
|                 | +                     |                                         |                                                                               |           |                | <u> </u>           |                   | L L                                   |            | [              | <u> </u>                                      |          |                                                                                                    |
|                 | - J                   |                                         |                                                                               | _         |                | I_I_               |                   | LI I                                  |            | 1.1.           |                                               |          |                                                                                                    |
|                 |                       |                                         |                                                                               |           |                | L I                |                   |                                       |            |                |                                               |          |                                                                                                    |
|                 |                       |                                         |                                                                               |           |                | .1                 |                   |                                       |            |                |                                               | 1        |                                                                                                    |
|                 |                       |                                         |                                                                               |           |                | - <b>4 1</b>       |                   | • • • • • • • • • • • • • • • • • • • |            |                |                                               | 1        | 1                                                                                                    |
|                 |                       |                                         |                                                                               |           | ┨─┸─┴          |                    |                   | I                                     |            |                | <u>↓ ↓ ↓ ↓ ↓ ↓ ↓ ↓ ↓ ↓ ↓ ↓ ↓ ↓ ↓ ↓ ↓ ↓ ↓ </u> |          |                                                                                                    |
|                 |                       |                                         |                                                                               |           | 1.1 1          |                    |                   |                                       |            |                |                                               |          |                                                                                                    |
|                 |                       |                                         |                                                                               |           |                |                    | <u> </u>          | I                                     |            | <u> </u>       |                                               | <b> </b> |                                                                                                    |
|                 |                       |                                         |                                                                               |           |                |                    |                   | I., I. I.,                            |            |                |                                               |          |                                                                                                    |
|                 |                       |                                         |                                                                               |           |                |                    |                   | L.L.F                                 |            |                | 1.1.1.1                                       |          |                                                                                                    |
|                 |                       |                                         |                                                                               |           |                |                    |                   |                                       |            |                |                                               |          |                                                                                                    |
|                 |                       |                                         |                                                                               |           |                |                    | <b>-</b>          | • • •                                 |            |                |                                               | <u> </u> |                                                                                                    |
|                 | - <b>I</b> - <b>I</b> |                                         |                                                                               |           |                | <b>I</b> ł         |                   | lk                                    |            |                |                                               |          |                                                                                                    |
|                 | L L L                 | HOURS                                   | 28n TOTAL MANHOURS                                                            |           | 1_1i<br>;      | 280                | ΤΟΤΑ              | L PARTS (                             | COSTS \$   | ┺╼┶╌┛╶┨        |                                               |          | I                                                                                                    |
|                 |                       |                                         |                                                                               |           |                |                    |                   |                                       |            | 7.8            |                                               |          |                                                                                                    |

Notes:

<sup>1</sup> When used as a DA Form 2407 continuation sheet, fill in the following sections and blocks according to the instructions for the original form. Legend for Figure 3–43;

completion instructions follow.

PAGE NO. Enter the page number when all needed entries are in Sections IV–VII. Enter page numbers as required. NO OF PAGES. Enter the total number of pages used when entries are in Sections IV–VII. Enter page numbers as required.

Figure 3-43. Sample DA Form 2407-1

### SECTION II—MAINTENANCE ACTIVITY DATA.

3a. WORK ORDER NUMBER (WON). Enter WON (see paragraph 3-4 for assignment of WONs).

3b. SHOP SECTION CODE. Enter shop section code. These codes are assigned to uniquely identify a particular maintenance shop section. Each maintenance battalion operating SAMS assigns codes A through Z locally. Examples: A—Automotive Shop, B—Battery Shop, C—Commo Shop, and so on.

3c. PHONE NO. Enter the phone number of the Maintenance Activity.

SECTION III—EQUIPMENT DATA. Use as needed or as prescribed locally.

SECTION IV-TASK REQUIREMENTS DATA. Blocks 27a-27i, self-explanatory.

SECTION V—PART REQUIREMENTS. Blocks 28a–28o, self-explanatory

# Figure 3–43. Sample DA Form 2407–1—Continued

| 1. NOME               | NCLATURE                        | 2. MODEL                                             | 3. SERIAL NUM               |            |                           |
|-----------------------|---------------------------------|------------------------------------------------------|-----------------------------|------------|---------------------------|
|                       |                                 | M998                                                 |                             |            |                           |
| IRU                   | CK, Utility, 14 TON             | M998                                                 | DATE                        | 134        | DATE                      |
| STATUS<br>SYMBOL<br>a | FAULT<br>b                      | REASON FOR DELAY                                     | (From DA FORM<br>2404)<br>d |            | (To DA Form<br>2407)<br>f |
| H                     | CAP, AIR CLEANER INTAKE BENT    | 7024-0009<br>2940-01-189-1809                        | 24 JAN 97                   | Paul aaser | 5Feb97                    |
| $\leq$                | BOOT, DUST AND MOIST, CRACKED   | 7041-0003<br>294 <u>0-01-024-1273</u><br>RE-EVALUATE | 1                           | Paul aaser |                           |
|                       | CLASS II CILLEAK, REAR TRANSFER | 24 FEB91                                             | IØFEB97                     | Paul aaser |                           |
| $\leq$                | SPOT PAINT R/FRONT FENDER       | SPOT PAINT NEXT<br>S SERVICE 23APR97                 | 10 FEB97                    | Phul aaser |                           |
|                       |                                 |                                                      |                             |            |                           |
|                       |                                 |                                                      |                             |            |                           |
|                       |                                 |                                                      |                             |            |                           |
|                       |                                 |                                                      |                             |            |                           |
| <b></b>               |                                 |                                                      |                             | 1          | -                         |
|                       |                                 |                                                      |                             |            |                           |
|                       |                                 |                                                      |                             |            |                           |
|                       |                                 |                                                      |                             |            |                           |
|                       |                                 |                                                      |                             |            |                           |
|                       |                                 |                                                      |                             |            |                           |
|                       |                                 |                                                      |                             | 1          |                           |

DA FORM 2408-14, JUN 94 EDITION OF OCT 91 IS OBSOLETE UNCORRECTED FAULT RECORD

For use of this form, sea DA PAM 750-8 and 738-751; the proponent agency is DCS, G4

Legend for Figure 3-44;

completion instructions follow.

1. NOMENCLATURE. Enter the noun of the item.

2. MODEL. Enter the Model number.

3. SERIAL NUMBER.

a. Enter the serial or registration number.

b. For watercraft, use the DA Hull number.

STATUS SYMBOL a. Enter the status symbol that applies to the fault. Status symbol X faults do not go on this form.

FAULT b. Enter the fault. Entries are transcribed from column c, DA Form 2404.

REASON FOR DELAY c.

1. Give the reason for the delay.

2. If the reason is a part on order, print the document number and NSN or part number for each. For parts on order from QSS, print QSS and the date information was provided about the part not being on hand. For items on order from the Self-Service Supply Center (SSSC), print SSSC and the date information was provided about the item not being on hand.

3. If the part is cancelled later, print "cancelled" and the date the part was cancelled. Then line through the entry from columns a through f. If the part is still needed, reorder it. Enter the fault, NSN or part number, and new document number on the next open line.

4. If the delay is until the next scheduled service, print "Schedule for next PM service." State which service and the date or miles/hours when it is due.

Figure 3–44. Sample of a DA Form 2408–14

5. If the delay is for a shop backup, enter the work or job request number in column c. Support work or job request numbers are entered only when the request has been deferred by support.

6. Identification of a leak itself is not a fault or action that can be entered on DA Form 2408–14. But, delays required to correct a Class I or Class II leak may be entered. Each entry has a calendar date when the leak will be repaired or reevaluated. Under observation does not correct a leak and is not entered on DA Form 2408–14 as a reason for delay. Class I and II leak entries go on DA Form 2408–14 only when they require a repair or definitive action. Class III leaks are deficiencies. Repair of class III leaks cannot be deferred.

7. Do not list faults that are on a support DA Form 2407 for repair, except support work order requests that do not render the equipment NMC (that is, communication shelters).

DATE (From DA FORM 2404)d. Enter the calendar date the entry was transcribed to DA Form 2408-14.

ENTRY APPROVED (Signature). The commander's designated representative signs in this block when the entry is made. Enter the first name and last name.

DATE (*To DA FORM 2407*) f. Enter the calendar date the fault was actually corrected or transcribed to DA Form 2407. The individual correcting the fault enters his or her last name initial over the status symbol in column a.

Figure 3-44. Sample of a DA Form 2408-14-Continued

| DATE: 20031203   | COMMAND     | ER'S EXC        | EPTION | REPORT |    | A                   | WCSF176                                                                                                    |
|------------------|-------------|-----------------|--------|--------|----|---------------------|----------------------------------------------------------------------------------------------------|
| DOCUMENT NUMBER  | DESCRIPTION | ADMIN<br>NUMBER | QTY    | PRI    |    | EXTENDED<br>PRICE I | NITIALS                                                                                                    |
| W33VT7 3337 0222 | TABLE, FOLD | HR02            | 00002  | 12     | \$ | 605.60              | Mart Lands 1 and 1 and 1 and 1 and 1 and 1 and 1 and 1 and 1 and 1 and 1 and 1 and 1 and 1 and 1 and 1 and 1 and |
| W33VT7 3337 0224 | MAPBOARD A  | HR03            | 00004  | 12     | \$ | 575.20              | galatering and a second graph to by a faith interest                                                             |
| W33VT7 3337 0245 | SCREEN, CAM | HR13            | 00003  | 12     | \$ | 588.00              |                                                                                                    |
| W33VT7 3337 0249 | TRACK SHOE  | HQ40            | 00016  | 12     | \$ | 1260.80             |                                                                                                    |
| W33VT7 3337 0250 | LEVER, REMO | HQ85            | 00001. | 05     | Ş  | 97.98               | ann an an an an an an an an an an an an                                                                          |

COMMANDER'S SIGNATURE

Legend for Figure 3–45;

completion instructions follow. The Commander's Exception Report must be reviewed and initialed before the daily transactions are sent to the DSU. Any request not approved is canceled before transactions are sent to the DSU. The header information includes the date of the report.

DOCUMENT NUMBER. Self explanatory.

DESCRIPTION. Reflects the Noun of the item requested.

ADMIN NUMBER. Reflects the admin number of the equipment item.

QTY. Self explanatory.

PRI. Reflects the current priority of the item requisition.

EXTENDED PRICE. Reflect the extended price when ordering more than one item.

INITIALS. The commander or designated representative must initial each item prior to processing to the SSA. Any item not initialed is cancelled prior to submission.

COMMANDER'S SIGNATURE. Self explanatory.

Figure 3–45. Sample ULLS-generated AWCSF176

| DATE: 20         | 031205                                                                                                    | SERVICE SCHEDULE | DUE               | AWC     | CMF450 |
|------------------|----------------------------------------------------------------------------------------------------|------------------|-------------------|---------|--------|
| DODAAC: W3       | 3 <b>VT</b> 3                                                                                                    | A CO 3RD BN 7TH  | INF               |         |        |
| NSN: 10          | 05010814582                                                                                                    | MODEL: M231SMG   | NOUN:             |         | 5.56MM |
| PUBLICATION:     | ТМ 9-1005-309-<br>ТМ 9-1005-309-3                                                                                                    |                  | 08/97<br>03 03/83 |         |        |
|                  |                                                                                                    | SERVICE DATA     |                   |         |        |
| ADMIN NUM        | DATE SERVICE DU                                                                                                    | E INTERV         | AL DAYS           | READING | DUE    |
| A1K11L           | 20020518 Q                                                                                                    | 090              |                   |         | 0      |
| A1K11L           |                                                                                                    |                  | 0                 |         | 0      |
| A1K11L           |                                                                                                    |                  |                   |         | 0      |
| A1K11L           | and a summary of the state states of the states of the sta |                  |                   |         | 0      |
| A1K11L<br>A1K11R | 20020518 Q                                                                                                    | 090              |                   |         | 0<br>0 |
| A1K11R           |                                                                                                    |                  | 0                 |         | 0      |
| A1K11R           |                                                                                                    |                  |                   |         | 0.     |
| A1K11R           |                                                                                                    |                  |                   |         | 0      |
| A1K11R           |                                                                                                    |                  |                   |         | 0      |

Legend for Figure 3-46;

completion instructions follow. This report is produced by DODAAC and unit and is reflected at the top of the report. This report provides similar information to the manual DD Form 314.

NSN: Shows the National Stock Number of the item.

MODEL. Shows model number of the item.

NOUN. Shows the name of the item.

PUBLICATION. Displays the latest publications and date pertinent to the item.

SERVICE DATA. Heading for next section of the report.

ADMIN NUM. Self explanatory.

DATE SERVICE DUE. Reflects the date and type of service required.

INTERVAL DAYS. Shows days between services.

READING DUE. Shows K for kilometers or M for miles and reading for next service.

Figure 3–46. Sample ULLS-generated AWCMF450 Report

DATE: 20031201

COMMANDER'S FINANCIAL TRANSACTION LISTING

| DOCUMENT NUMBER  | DESCRIPTION | ADMIN<br>NUMBER | QUANTITY   | PRIORITY | EXTENDED<br>PRICE |
|------------------|-------------|-----------------|------------|----------|-------------------|
| W33VT5 3330 2300 | YOKE, UNIVE | PLL             | 00001      | 05       | \$ 927.00         |
| W33VT5 3330 2301 | FEEDER, AUT | PLL             | 00001      | 05       | \$ 26753.99       |
| W33VT5 3330 2302 | CONTROL BO  | PLL             | 00001      | 05       | \$ 36973.99       |
| W33VT5 3330 2304 | CANISTER, C | NBC             | 00099      | 12       | \$ 1133.55        |
| W33VT5 3330 2305 | FACEPIECE   | NBC             | 00015      | 12       | \$ 1635.00        |
| W33VT5 3330 2306 | CANISTER, C | NBC             | 00099      | 12       | \$ 1133.55        |
| W33VT5 3330 2307 | CANISTER, C | NBC             | 00099      | 12       | \$ 1133.55        |
| W33VT5 3330 2308 | DRINK TUBE  | NBC             | 00001      | 12       | \$ 4.01           |
|                  |             |                 | GRAND TOTA | L \$     | 69,694.64         |

Legend for Figure 3-47;

completion instructions follow. This report provides a listing of all requests, since the last time the commander's financial transaction listing was printed. The header information includes the date of the report.

DOCUMENT NUMBER. Self-explanatory.

DESCRIPTION. Reflects the Noun of the item requested.

ADMIN NUMBER. Reflects the admin number of the equipment item.

QUANTITY. Self-explanatory.

PRIORITY. Reflects the current price of the item

EXTENDED PRICE. Reflects the extended price when ordering more than one item.

GRAND TOTAL. Self-explanatory.

Figure 3–47. Sample ULLS-generated Commander's Financial Transaction Listing

| PREPARED 05 DEC 03                        | S                           | AMS-1 CUSTOMER WORK ORE                     | ER RECONCILIATION     |          |             |                         |      | PCN AHN                             | -004              |
|-------------------------------------------|-----------------------------|---------------------------------------------|-----------------------|----------|-------------|-------------------------|------|-------------------------------------|-------------------|
| UIC SUPPORT UNIT NAME<br>WJATBO B CO 3 FS |                             | CUSTOMER UNIT NAME CUS<br>AQYTO HHC 3/7 INF | TOMER                 |          |             |                         |      |                                     |                   |
| SHP BUMPER<br>WON PD CD NO                | NSN<br>ORG WON/DOC          | MODEL<br>MALFUNCTION                        | SERIAL NO<br>EVAC WON | QTY      | NMC<br>CAT  | FROM<br>DATE            | TIME | TO<br>DATE TIME                     | CURRENT<br>STATUS |
| A305016 02 X HQ53                         | 2350-01-369-6082<br>0310493 | M1064A3<br>Engine blown                     | C5<br>M33D0R3M4728    | 1        | M<br>S<br>M | 03321<br>03303<br>03303 | 0830 | PRESENT<br>03321 0251<br>03303 0830 | м                 |
| A305144 02 F                              | 5855-01-228-0939<br>1310537 | ANPVS7A<br>W/N WORK                         | 050840                | 1        | •           | 03316                   | 0137 | PRESENT                             | R                 |
| A305145 02 F                              | 5855-01-228-0939<br>1310538 | ANPVS7A<br>BTTY DOOR INOP                   | 085297B               | 1        | 1           | 03316                   | 0142 | PRESENT                             | R                 |
| A305146 02 F                              | 5855-01-228-0939<br>1310539 | ANPVS7A<br>BTTY CMPRTMT INO                 | 55960A                | 1        |             | 03316                   | 0148 | PRESENT                             | R                 |
| A305147 02 F                              | 5855-01-228-0939<br>1310534 | ANPVS7A<br>W/N FOCUS                        | 0850443               | 1        |             | 03316                   | 0152 | PRESENT                             | R                 |
| A305148 02 F                              | 5855-01-228-0939<br>1310540 | ANPVS7A<br>BTTY COMPRIMNT                   | 04957C                | 1        |             | 03316                   | 0156 | PRESENT                             | R                 |
| A305149 02 F                              | 5855-01-228-0939<br>1310531 | ANPVS7A<br>BTTY COMPRIMNT                   | 0872 <b>09</b> B      | 1        |             | 03316                   | 0159 | PRESENT                             | R                 |
| A305150 02 F                              | 5855-01-228-0939<br>1310532 | ANPVS7A •<br>W/N TURMN ON                   | 04883C                | 1        |             | 03316                   | 0204 | PRESENT                             | R۰                |
| A305151 02 F                              | 5855-01-228-0939<br>1310533 | ANPVS7A<br>W/N TURN ON                      | 88710                 | 1        |             | 03316                   | 0209 | ' PRESENT                           | R                 |
| A305152 02 F                              | 5855-01-228-0939<br>1310536 | ANEVS7A<br>W/N TURN ON                      | 087957                | 1        |             | 03316                   | 0214 | PRESENT                             | R                 |
| A305153 02 F                              | 5855-01-228-0939<br>1310535 | ANPVS7A<br>W/N FOCUS                        | 085246                | 1        |             | 03316                   | 0218 | PRESENT                             | Ŕ                 |
| A305154 02 F                              | 5855-01-228-0939<br>1310530 | ANFVS7A<br>BTTY COMPRTMNT                   | 02276                 | 1        |             | 03316                   | 0221 | PRESENT                             | R                 |
| A305192 02 F                              | 5855-01-432-0524<br>1310558 | PVS14<br>EYE PIECE BROKEN                   | 20748                 | 1        |             | 03317                   | 1353 | PRESENT                             | R                 |
| A305193 02 F                              | 5855-01-432-0524<br>1310557 | PVS14<br>W/NOT FOCUS                        | 22551                 | 1        |             | 03317                   | 1355 | PRESENT                             | R                 |
| A305194 02 F                              |                             | PVS14<br>DOOR CRACKED                       | 23534                 | 1        |             | 03317                   | 1356 | PRESENT                             | 1                 |
| A305195 02 F                              | 5855-01-432-0524<br>1310555 | FVS14<br>ETFY COMP BACKED                   | 22630                 | <b>1</b> |             | 03317                   | 1400 | PRESENT                             | 1                 |

Notes:

<sup>1</sup> The customer compares the list with his or her open Maintenance Request Forms (DA Form 2407) to ensure agreement. This report is used to determine what was sent to the DSU and provides current work order status on the as-of date of the report. Entries are NOT REQUIRED for end items not having an odometer or hourmeter refer to figure 4–2 for a sample of completed DD Form 2026.

Legend for Figure 3-48;

completion instructions follow.

## Figure 3–48. Sample SAMS–1 Customer Work Order Reconciliation

UIC SUPPORT. Support unit UIC. UNIT NAME SUPPORT. Name of support unit. UIC CUSTOMER. Shows the UIC of the customer activity.

UNIT NAME CUSTOMER. The customer unit name, the unit for whom the list is prepared.

WON. The 12-position SPTWON assigned to the work order by the supporting DSU.

PD. Priority Designator.

SHP CD. Shop Code.

BUMPER NO. Equipment bumper number.

NSN ORG WON/DOC. The NSN or other identifying number of the item at support maintenance.

MODEL MALFUNCTION. The model and/or the name of the item.

SERIAL NO EVAC WON. The serial number of the specific item at support maintenance.

QTY. The quantity of these items that were accepted for repair.

NMC CAT (Not Mission Capable Category). This column has 3 entries: NMCM-M, NMCS-S, or EVAC-E. Each time there is a status change, the NMC category prints along with the date/time. This information is used by SAMS to produce the MCSR and can be used to verify NMCM and NMCS time.

FROM DATE/TIME. The ordinal date (YYDDD) and time covered by the indicated NMC category.

TO DATE/TIME. The ordinal date (YYDDD) and time covered by the indicated NMC category.

CURRENT STATUS. The current status of the work order. Table B-21 lists these status codes.

Figure 3-48. Sample SAMS-1 Customer Work Order Reconciliation—Continued

| PREPARED 06 SEP 02                                   | TIME 1529                               |                                                 | PART                    | MENT DEA<br>I - REPO    | RTABLE                     | ITEMS             | ) days | BY BAT     | TALION                  | REPORT SORTED                       |     | HO-026<br>MODEL/AGE |
|------------------------------------------------------|-----------------------------------------|-------------------------------------------------|-------------------------|-------------------------|----------------------------|-------------------|--------|------------|-------------------------|-------------------------------------|-----|---------------------|
|                                                      |                                         | UICS SELECTE<br>EICS SELECTE                    |                         |                         |                            |                   |        |            |                         |                                     |     |                     |
| UIC BATTALION UNI                                    | T NAME BATTA                            | LION                                            |                         |                         |                            |                   |        |            |                         |                                     |     |                     |
| WA4FAA 2/9                                           | INF BN                                  |                                                 |                         |                         |                            |                   |        |            |                         |                                     |     |                     |
| WPN SYS MODEL OR NOU<br>END ITEM MODEL OR NO         | N/SERIAL NUN<br>UN BUMPER<br>NO         | IBER SYS DL<br>SERIAL NUMBER                    | WO<br>CD                | STA<br>DATE             | WO                         | IN                |        | I-RMN      | DATE<br>DL              | MALFUNCTION<br>DESCRIPTION<br>MAINT | ERC | *DAYS DL*           |
| DOC NO                                               | REPAIR F                                | PART NOUN AND NSN                               | QTY                     | RQD QT                  | Y OH S                     | RCE PI            |        |            | FE ESD                  | LVL                                 |     |                     |
| м120с                                                | нq56м                                   | 120-10452                                       | ORG<br>SPT 1            | 00000<br>98093          |                            | 807468<br>806698  |        | .0         | 98090<br>98090          |                                     |     | 1621                |
| MISSING ORG DATA<br>WT4XBR80960050<br>WT4XBR80960051 | BOLT, SHOUL<br>NUT, PLAIN,              | D 5306-01-299-5<br>5310-01-292-7                | 923<br>757              | 1<br>1                  |                            | A 0.<br>A 0.      |        |            |                         | s<br>s                              |     |                     |
| м120с                                                | но24м                                   | 10780                                           | ORG 1                   | 98127                   | A4FT00                     | 807541            |        |            | 98126                   | FAILED BORE SC                      | A   | 1585                |
| W90DL881274015                                       | CANNON,120                              | 1015-01-410-7                                   | 421                     | 1                       | 0                          | A 0               | 2 вв   | 9812       | 29                      | 0                                   |     |                     |
| м35А2                                                | HQ411                                   | 0125-32855                                      | ORG M<br>SPT B          | 98127<br>98131          |                            | 807545<br>877071  |        | 12.0       | 98127<br>98131          | INJECTOR PUMP                       | A   | 1584                |
| M977<br>NO SUPPORT STATUS                            | HQ467<br>RECEIVED                       | 8D1021182                                       | ORG M                   | 98118                   | A4FT00                     | 807531            |        |            | 98118                   | GSRP                                | A   | 1593                |
| M966<br>**NMC TIME STOPPED A<br>RECORD NOT CLOSED    |                                         | 032969                                          | ORG M<br>SPT U          | 98126<br>98133          | A4FT00<br>AJDA0A           | 807544<br>877070  |        | .0         | 98126<br>98127          | ENG REAR MAIN                       | А   | 1585                |
| м966                                                 | HQ6                                     | 032969                                          | ORG M<br>SPT A          | 98132<br>98134          | A4FT00<br>AJDA0A           |                   |        | 12.0       | 98132<br>98134          | ENGINE LOCKED                       | A   | 1579                |
| м998                                                 | HQ15A                                   | 006019                                          | ORG M<br>SPT M<br>BMA B | 98107<br>98119<br>98119 | A4FT00<br>A3DA0A<br>000000 |                   |        | 12.0<br>.0 | 98107<br>98110<br>98119 | GSRP REQUEST                        | A   | 1604                |
| м998                                                 | с7                                      | 006456                                          | ORG 1                   | 98131                   | A4FC00                     | 802985            |        |            | 98131                   | BELTS V POWERS                      | с   | 1580                |
| W90DLP81314303<br>W90DLP81314302<br>W90DLP81314304   | YOKE, UNIVE<br>GENERATOR<br>PULLEY, GRO | 2520-01-120-9<br>2920-00-909-2<br>3020-01-198-0 | 483                     | 1<br>1<br>1             | Ō                          | A 0<br>A 0<br>A 0 | 2      |            |                         | 0<br>0<br>0                         |     |                     |

Notes:

<sup>1</sup> Headings on the report reflect the number of days that the user determines for the query cutoff. Part I reflects reportable items and Part II reflects maintenance significant items. The formats for both parts are identical.

<sup>2</sup> Parts data follow below each WON.

Legend for Figure 3-49;

completion instructions follow.

UICs SELECTED FOR THIS REPORT. The selections made in the reports activity appear here.

EICs SELECTED FOR THIS REPORT. The selections made in the reports activity appear here

UIC BATTALION. Unit Identification Code of the battalion (UIC BN).

UNIT NAME BATTALION. Unit name.

Figure 3–49. Sample SAMS–2 Equipment Deadlined Over NNN Days by Battalion

WPN SYS MODEL OR NOUN/END ITEM MODEL. Name or model number of the item of equipment (WPN SYS not shown on Part II). / Serial number of the weapon system/end item.

END ITEM MODEL OR NOUN BUMPER NO. Name or model number of the item of equipment. Bumper number is a locally assigned number used to identify the item.

SYS DL. Weapon System Deadlined Code for the item (not shown on Part II). Codes are: Y—Deadlined System (NMC), N—Not System Applicable (does not deadline system), P—Impairs system (partial mission capable). Aviation only; not currently used in SAMS. SERIAL NUMBER. System serial number.

WO CD. The Work Request Status Code, indicating the status of work being done.

STA DATE. The Status Date indicates when the status code was last changed.

WON. Work Order Number, assigned to identify and track the maintenance request.

MH-RMN . Man-hours remaining. Estimate of the number of man-hours still required to complete the work order.

DATE DL. Date the item was deadlined at unit level or date accepted at support.

MALFUNCTION DESCRIPTION. A brief description of the problem.

ERC. Equipment Readiness Code of the item is a code used to show whether the item is: A—primary weapons and equipment (PWE), B—Auxiliary Equipment (AE), C—Admin Support Equipment (ASE), P—Pacing Item (item so important it is subject to continuous monitoring.)

DAYS DL. Total number of days (as of the prepared date) the item has been deadlined. The following parts data fill follow each work order on subsequent lines.

DOC NO. Document number of the supply transaction requesting repair parts for the work order.

REPAIR PART NOUN AND NSN. Name and number of the repair part needed.

QTY RQD. Quantity Required. Quantity of the part needed to accomplish the repair.

QTY OH. Quantity on hand. Quantity of the part available to issue to the work order.

SRCE. Supply source code indicates where the part comes from.

PD. Priority designator. Priority assigned to the supply transaction.

Legen compl

STATUS CD AND DATE. Last status of the supply transaction and the date the status was assigned.

ESD. Estimated shipping date. This is the estimated date the part will be shipped (if provided by the supply source).

MAINT LEVEL. Level at which maintenance is being performed: O-Organization, S-Support.

#### Figure 3–49. Sample SAMS–2 Equipment Deadlined Over NNN Days by Battalion—Continued

| P      | REPARED 06 SEP 02                 | ? ті                                                                            | ME 1531                                                                                                    | SAMS-2 WOR                                                                                                    | RK ORDER STATUS AND                                                     | PARTS LISTING                                              |                                                                         |            | PCN AH | 0-032        |
|--------|-----------------------------------|---------------------------------------------------------------------------------|----------------------------------------------------------------------------------------------------|----------------------------------------------------------------------------------------------------|-------------------------------------------------------------------------|------------------------------------------------------------|-------------------------------------------------------------------------|------------|--------|--------------|
|        | PD 01-03 WORK                     |                                                                                 |                                                                                                    |                                                                                                    | 8 WORK ORDERS OVER                                                      |                                                            | 00-15 WORK                                                              |            |        | AYS OLD      |
|        | ib of op home                     |                                                                                 | C'S SELECTED FOR T                                                                                                  |                                                                                                    |                                                                         | 0 5415 5251 1                                              | 5 05 15 40400                                                           | UNDERS OVE |        |              |
|        |                                   | 01                                                                              |                                                                                                    |                                                                                                    |                                                                         | LL                                                         |                                                                         |            |        |              |
|        |                                   |                                                                                 |                                                                                                    |                                                                                                    |                                                                         |                                                            |                                                                         |            |        |              |
|        |                                   |                                                                                 |                                                                                                    |                                                                                                    | FOR THIS REPORT =                                                       | ALL                                                        |                                                                         |            |        |              |
|        |                                   |                                                                                 | ECC'S SELECTE                                                                                                    |                                                                                                    | REPORT = ALL                                                            |                                                            |                                                                         |            |        |              |
|        |                                   |                                                                                 | NAME HHC/MMC DISCO                                                                                                  |                                                                                                    |                                                                         |                                                            |                                                                         |            |        |              |
| ş      | PT WON PD<br>ORGWON               | ECC                                                                             | MODEL OR NOUN                                                                                                    | QTY<br>REC                                                                                                    | NSN                                                                     | UIC TYPE UT<br>CUST MNT CD<br>*** QUANTITIES               | CD ACPT                                                                 | STA DATE   | WO AGE | EVAC WON     |
|        | *** DENOTES RECEI                 | [PT                                                                             | DOC NO                                                                                                    | PART NSN                                                                                                    | PART NOUN                                                               |                                                            | DI SRCE CD DA                                                           |            |        |              |
|        | AJBAAA701352 12<br>* HZZD00729301 | ZZ                                                                              | ADAPTER, RECOIL                                                                                                    | 1                                                                                                    | 1005-01-221-0624                                                        | WHZZDO 1 0                                                 | 97293                                                                   | к 97293    | 1783   |              |
|        | ***                               | 14<br>14<br>14<br>14<br>14<br>14<br>14<br>14<br>14<br>14<br>14<br>14<br>14<br>1 | 90CGA73300002 10<br>90CGA73220002 53<br>90CGA73300003 53<br>90CGA73220003 53<br>90CGA73220003 53<br>90CGA7320004 53 | 005-01-182-74<br>005-01-182-74<br>330-00-166-09<br>330-00-166-09<br>330-01-395-30<br>330-01-395-30<br>330-01-395-30 | 477 ROD, PISTON<br>969 O-RING<br>969 O-RING<br>922 O-RING<br>922 O-RING | 3 0<br>3 0<br>12 0<br>1 0<br>12 0<br>12 0<br>12 0<br>12 12 | 0 A<br>0 A BA 97<br>0 A<br>0 A BB 98<br>0 A<br>0 A<br>0 A<br>0 A RC 986 | 005        |        |              |
|        | A3BAAA701354 05<br>* HZZD00729401 | zz                                                                              | ROTOR, DISK BRAKE                                                                                                   | 1                                                                                                    | 1630-01-260-0747                                                        | WHZZDO 1 0                                                 | 97294                                                                   | м 97337    | 1782   | HQAAAA718323 |
|        | AJBAAA701398 02<br>* HZZD00731603 | zz                                                                              | ADAPTER, RECOIL                                                                                                    | 1                                                                                                    | 1005-01-221-0624                                                        | WHZZDO 1 F                                                 | 97317                                                                   | в 97317    | 1759   |              |
|        | A3BAAA701410 02<br>* HZZD00731602 | кн                                                                              | anasn143                                                                                                    | 1                                                                                                    | 6605-01-161-3919                                                        | WHZZD0 1 F                                                 | 97317                                                                   | M 97317    | 1759   | WDYAAA702547 |
|        | AJBAAA701419 02<br>* HZZD00732107 | 2 <b>2</b>                                                                      | ALQ-144                                                                                                    | 1                                                                                                    | 5865-01-323-4999                                                        | WHZZDO 1 0                                                 | 97322                                                                   | м 97322    | 1754   | WHQAAA718541 |
|        | AJBAAA701461 02<br>* HZZD00731862 | 10                                                                              | TURRET CONTROL BO                                                                                                   | x 1                                                                                                    | 5930-01-398-1523                                                        | WHZZDO 1 O                                                 | 97329                                                                   | 0 97329    | 1747   |              |
|        | AJBAAA701466 02<br>* HZZD00733562 | AW                                                                              | TADS TURRET                                                                                                    | 1                                                                                                    | 1270-01-307-9447                                                        | WHZZDO 1 0                                                 | 97335                                                                   | a 97335    | 1741   |              |
|        | AJBAAA701486 02<br>* HZZD00734204 | 10                                                                              | CYLINDER ACTUATIN                                                                                                   | ig 1.                                                                                                    | 1650-01-158-0894                                                        | WHZZDO 1 O                                                 | 97342                                                                   | M 97343    | 1734   | dyaaaa702750 |
| nd for | Figure 3–50;                      |                                                                                 |                                                                                                    |                                                                                                    |                                                                         |                                                            |                                                                         |            |        |              |
| letion | instructions foll                 | ow.                                                                             |                                                                                                    |                                                                                                    |                                                                         |                                                            |                                                                         |            |        |              |
|        |                                   |                                                                                 |                                                                                                    |                                                                                                    |                                                                         |                                                            |                                                                         |            |        |              |

#### Figure 3–50. Sample SAMS–2 Work Order Status and Parts

UIC'S SELECTED FOR THIS REPORT. ECCs/EICs selected for this report. The selections made in the reports activity appear here. WO STATUSES SELECTED FOR THIS REPORT. The selections made in the reports activity appear here.

TYPE MAINTENANCES SELECTED FOR THIS REPORT. The selections made in the reports activity appear here.

ECCs SELECTED FOR THIS REPORT. The selections made in the reports activity appear here

UIC SPT and UNIT NAME. Support UIC and name or unit UIC and name. UICs and Unit names are printed in alpha numeric order with acompanying work order and parts data following.

SPTWON and ORGWON. The work order number of the item being repaired. The accompanying ORWON is listed underneath this number.

PD. The priority designator shows the priority assigned to the maintenance request by the supported unit (01-15).

ECC. The equipment category code of the item being repaired.

MODEL OR NOUN. The model or noun of the item being repaired.

QTY REC. Quantity received. The number of items to be repaired under this WON.

NSN. National stock number of the item being repaired.

UIC CUST. The unit identification code of the customer owning the item being repaired.

TYPE MNT. Type maintenance to be performed. The code that designates the major maintenance action to be taken.

UTIL CD. Equipment utilization code is used to identify the purpose to which a reportable end item is applied by the reporting unit.

PROJ CD. The project code is used to identify requisitions and documentation related to a common purpose. Displayed if one has been assigned.

DATE ACPT. Date accepted. The ordinal date when this job was accepted at the maintenance facility.

WO STA and DATE. The current status and the date that the work order status change took place.

WO AGE. Work order age is the prepared date minus the date accepted (14).

EVAC WON. The WON assigned this job by the activity to which it was evacuated.

\*\*\*DENOTES RECEIPT. Refers to the first column where three astericks denote reciept of item listed.

DOC NO. The document number of the part.

PART NSN. NSN of the part on order for the piece of equipment listed above it on the report.

PART NOUN. Name of the part on order.

\*\*\* QUANTITIES\*\*\* RQD, ISS, and DI. Quantities required, issued, and due in for this work order.

SRCE CD. Source code indicates where part comes from (for example, ASL or SSL).

STATUS CD, DATE. Supply status code and date of status.

ESD. Estimated shipping date. This is the approximate date the item will be shipped (if provided by source of supply).

#### Figure 3–50. Sample SAMS–2 Work Order Status and Parts—Continued

|                    | UNCLASSIFIED      |                             |                    |                   |                                          |                              |  |  |
|--------------------|-------------------|-----------------------------|--------------------|-------------------|------------------------------------------|------------------------------|--|--|
| PREPARED 06 SEP 02 | TIME 1526         | SAMS                        | -2 MAINTENANCE     | COST BY CUSTOMER  | 1                                        | PCN AHO-022                  |  |  |
| REPORT START DATE  | 02222             | EIC'S SELECTED FOR          | THIS REPORT =      | AAB               |                                          |                              |  |  |
| REPORT END DATE    | 02227             | UIC SUPPORT UNI             | T NAME SUPPORT     | UIC CUSTOMER      | UNIT NAME CUSTOMER                       |                              |  |  |
| WON MODEL OR N     | WO<br>DUN EIC QTY | MIL DIRECT LABOR<br>MH COST | CIV DIRECT U<br>MH | ABOR TOTAL DIRECT | INDIRECT REPAIR PARTS<br>LABOR COST COST | TOTAL COST OF<br>MAINTENANCE |  |  |
| A304902 M1A1 TANK  | AAB 003           | 1 2.2 \$16.90               | 0.0                | \$0.0 \$16.90     | \$3.38 \$16,996.00                       | \$17,016.28                  |  |  |

Legend for Figure 3-51;

completion instructions follow.

REPORT START DATE. The start date of the period for which this report was prepared. The SAMS-2 manager enters the proper dates for the period to be covered.

EIC'S SELECTED FOR THIS REPORT. Reflects EICs.

REPORT END DATE. The end date of the period for which this report was prepared. The SAMS-2 manager enters the proper dates for the period to be covered.

UIC SUPPORT. The support maintenance unit UIC.

UNIT NAME SUPPORT. The name of the support maintenance activity.

UIC CUSTOMER. The customer's unit identification code.

UNIT NAME CUSTOMER. The customer unit name.

WON. Work Order Number. The SPTWON assigned to each of the work orders.

MODEL OR NOUN. The item model or name.

EIC. The end item code for this item.

WO QTY. Work order quantity. The total number of items on each work order.

MIL DIRECT LABOR MH AND COST. The military man-hours worked and the labor cost totals for this WON.

CIV DIRECT LABOR MH AND COST. The civilian man-hours worked and the labor cost totals for this WON.

TOTAL DIRECT LABOR COST. Combines the military and civilian labor costs into one total.

INDIRECT LABOR COST. A percentage (determined by the maintenance activity) of overall cost, used to compute overhead expenses.

# Figure 3–51. Sample SAMS–2 Maintenance Cost by Customer

REPAIR PARTS COST. All repair parts costs for the WON.

TOTAL COST OF MAINTENANCE. All costs for direct labor, indirect labor, and repair parts are added to produce a total cost of maintenance for this WON.

TOTALS. The SPTWON totals roll up to customer unit totals at the bottom of the page.

Figure 3–51. Sample SAMS–2 Maintenance Cost by Customer—Continued

# Chapter 4 AOAP Nonaeronautical Equipment, Processes, Forms, Records, and Procedures

# 4-1. AOAP objectives

a. The AOAP is a condition-monitoring program designed to-

(1) Improve equipment reliability and readiness by early detection of potential failures.

(2) Lower support costs by reducing the number of catastrophic failures and curtailing excessive component wear.

(3) Reduce resource usage by conserving petroleum products by adhering to the On Condition Oil Change (OCOC) policy. (See policy in (4-1a(3)(a) through (d) below.)

(*a*) This policy eliminates the unnecessary changing of component oil based on hours/miles/calendar days as currently specified by many TMs and LOs. Oil will not be changed unless recommended by the AOAP laboratory. When recommended, oil will be changed and the oil filter(s) will be changed or serviced at the same time. Note that oil filter(s) will be cleaned/changed when they are known to be contaminated, or clogged; service is recommended by AOAP laboratory analysis; or at prescribed hard time intervals as described in LO or TM.

(b) When a unit is deployed and oil analysis service is not readily available, the unit reverts to the equipment oil change schedule listed in the equipment technical manual or LO. An oil sample is submitted to the laboratory as soon as AOAP service becomes available or the unit is redeployed, whichever comes first. The remarks block of DA Form 5991–E (Oil Analysis Request) and DD Form 2026 accompanying this sample to the laboratory is annotated to reflect the oil and filter change, because it may affect the trend analysis performed by the AOAP laboratory.

(c) The OCOC policy does not change or modify procedures and guidance for new equipment under manufacturers warranty or seasonal oil change requirements in current TMs and LOs.

(d) Additional information, including AOAP sampling procedures, is outlined in TB 43-0211.

*b*. An effective AOAP is possible only when the AOAP is fully integrated into the maintenance system. This chapter provides pertinent information and instructions to commanders and equipment users and encourages efficient performance of the AOAP.

c. AOAP is an effective maintenance diagnostic tool and not a maintenance substitute. This chapter should not be interpreted to mean AOAP minimizes, in any way, the need to employ good maintenance practices and strong maintenance discipline.

d. Additional information including AOAP sampling methods are outlined in TB 43-0211.

# 4-2. Description

a. Oil, hydraulic fluid, and grease analyses are used as diagnostic tools to determine the physical condition of used lubricants and the internal condition of engines, transmissions, hydraulic systems, and other fluid-wetted components.

b. Spectrometric analysis is used to determine the concentrations of various wear metals in oil samples. Wear metals are metal particles of microscopic size, produced by the friction of moving parts within mechanical systems, that enter the oil stream and are dispersed and suspended throughout the lubricating oil system. The kinds of metal particles and the quantities in which they are present are detected by spectroscopy. Analysis helps determine which component parts may have generated the particles. By periodically sampling and testing the lubricants from mechanical systems, abnormal wear can be detected, and worn parts can be repaired or replaced before they cause damage.

c. Physical property tests are analytical tests used to detect property changes in used oil. For example, changes in viscosity, fuel dilution, or water content may be indicative of faulty equipment, operating conditions, or maintenance procedures.

*d.* Ferrographic analysis is used as a supplemental oil analysis test on selected components to monitor wear metals that cannot be detected by spectrometric analysis. Ferrography is used not only to determine the size, shape, and type of wear-metal particles being generated by a piece of equipment, but also to determine the kind of wear (spalling, cutting, and rubbing) producing the wear-metal particles.

*e*. A resample is a sample specifically requested by the laboratory, of the same oil taken under the same condition as the previous sample.

f. Designated equipment/components are those enrolled in AOAP.

g. Contamination is a problem that most frequently affects sample integrity. Wear-metal, water, unusual color, and particular matter are indications of contamination.

h. Installation management reports are computer-generated reports provided by the laboratories to installation/unit monitors and others on a monthly or as requested basis.

# 4-3. AOAP participation

AOAP participation is mandatory for enrolled equipment, as prescribed in AR 750–1. AOAP responsibilities of commanders of major Army commands, the U.S. Army Reserve, the Army National Guard, equipment owning commands, and PM AOAP are defined in AR 750–1.

### 4-4. What to sample

The enrolled equipment/components listed in TB 43–0211, and other equipment/components authorized by the PM AOAP, will be sampled. Exceptions will be documented through letters of authorization from HQ, AMC. TB 43–0211 provides oil-sampling intervals for each component and detailed program operating procedures.

### 4–5. When to sample

*a.* At scheduled intervals, equipment-owning units will extract samples of lubricants from enrolled equipment and submit the sample to AOAP laboratories for analysis. Equipment users will complete DD Form 2026 (see TB 43-0211) and submit the form with the sample to the AOAP laboratory. Units equipped with the Unit Level Logistics System may submit the automated DA Form 5991-E (fig 4-1) with the sample, in lieu of DD Form 2026 (fig 4-2). Detailed program operating procedures are outlined in TB 43-0211.

b. AOAP laboratories will analyze the lubricants and notify the unit of its findings.

c. When analytical test findings indicate a potential problem, the laboratory will forward a maintenance recommendation to the customer unit on DA Form 3254–R (Oil Analysis Recommendation and Feedback) (fig 4-3) (see TB 43–0211).

*d.* DA Form 2408-20 (Oil Analysis Log) (fig 5–15) will be maintained for each AOAP enrolled item of equipment. Unless directed by local requirements, AOAP participating units receiving and maintaining OASIS laboratory reports with data normally listed on DA Form 2408–20, are not required to maintain DA Form 2408–20.

# 4–6. Maintenance feedback data

*a*. Maintenance feedback is critical to the equipment failure analysis process. Every effort should be made to provide timely and accurate maintenance feedback to the laboratory.

*b.* Laboratory maintenance recommendations will be annotated on DA Form 3254. After personnel in the using unit have performed the laboratory-recommended inspection or maintenance action, they will complete the lower portion of DA Form 3254. Block 14 will be used to explain any diagnostics performed, discrepancies found, and actions taken to return the component to a serviceable condition. Also include in this block the PQDR/EIR number and work order number. DA Form 3254 will be returned to the laboratory within 5 working days after maintenance is accomplished.

c. If a component is evacuated for repair, a copy of the DA Form 3254 will accompany it along with other appropriate paperwork. The support maintenance or overhaul facility will record the maintenance accomplished on the DA Form 3254, and return it to the originating laboratory within 5 working days after maintenance is accomplished.

OIL ANALYSIS REQUEST DATE: 20031203 DA FORM 5991-E ORGANIZATION: UIC: WAQYB0 MAJOR COMMAND: FORSCOM COMMANDER B CO. 3/7 IN BUMPER NO: HQ922 FSGA 31315 COMPONENT SER NO: 654 END-ITEM SER NO: BMY2135 : : END-ITEM MODEL: M88A1 COMPONENT MODEL: XT-1410-4 COMPONENT NOUN: TRANSMISSION EIC: AOA : REASON FOR SAMPLE: SPECIAL : : DATE SAMPLE TAKEN: 20031203 ODOMETER/HOURMETER: M 004017 HRS/MILES SINCE NEW/OVHL: M 003836 :----LABORATORY USE ONLY : HRS/MILES SINCE OIL CHANGE: M 000716 : OIL ADDED SINCE LAST SAMPLE: 000 : : TYPE OIL: 15W40 : RECENT COMPONENT MAINT/REMARKS : : : : AOAP RELATED: : ODR= EIR= . 1 WORKORDER NO= : \_\_\_\_\_\_ ------~~~~~~~~~~ SAMPLE NO: : ASSIGNED LAB: HAAF SAMPLE INDEX NO: RECOMMENDATION NO: : : UNIT POC: SSG TRINOSKEY EVALUATOR: DATE : : : UNIT PHONE NO: (912)767-7793 : Figure 4–1. Sample ULLS-generated DA Form 5991–E

| -                                     |                                                                                                    |             |                         |             |                                                                                                    |                                     |                                                                                                    |  |
|---------------------------------------|----------------------------------------------------------------------------------------------------|-------------|-------------------------|-------------|----------------------------------------------------------------------------------------------------|-------------------------------------|----------------------------------------------------------------------------------------------------|--|
| OIL ANALYSIS REQUEST                  |                                                                                                    |             |                         |             |                                                                                                    |                                     |                                                                                                    |  |
| TO OIL ANALYSIS LABORATORY FORT BRACG |                                                                                                    |             |                         |             |                                                                                                    |                                     |                                                                                                    |  |
|                                       | MAJOR COMMAND FORSCOM                                                                                                    |             |                         |             |                                                                                                    |                                     |                                                                                                    |  |
| Ι <u>Σ</u>                            | OPERA                                                                                                    | TING ACTIVI | TY (Include ZI          | P Code/APO/ |                                                                                                    |                                     |                                                                                                    |  |
| ROM                                   |                                                                                                    |             | 3TH F                   |             |                                                                                                    |                                     |                                                                                                    |  |
| L.                                    |                                                                                                    |             | AGG, N                  |             |                                                                                                    | WAT                                 | 77NØ                                                                                                    |  |
| EQ                                    | Second Statement of Statement Statement Statem | MODEL       | ENGIN                   |             | Contrast of Contrast of Contra |                                     |                                                                                                    |  |
| EQ                                    | UIPMENT                                                                                                    | SERIAL NU   | MRED                    | R301        |                                                                                                    |                                     |                                                                                                    |  |
| EN                                    | D ITEM N                                                                                                    | IODEL/HULL  | NUMBER                  | 1108        | 3                                                                                                    |                                     |                                                                                                    |  |
| EN                                    | D ITEM S                                                                                                    | ERIAL NUM   | BER BT                  | 3845        | 5                                                                                                    | B                                   | C:J                                                                                                    |  |
| DA                                    | TE SAMP                                                                                                    |             | Day, Mo., Yr)<br>AU & Ø |             | DCAL TIME S                                                                                                    | AMPLE TAKE                          | N                                                                                                    |  |
| но                                    | URS/MIL                                                                                                    | ES SINCE OV |                         | 50          | HRS                                                                                                    |                                     |                                                                                                    |  |
| но                                    | URS/MIL                                                                                                    | ES SINCE OI | L CHANGE                | 50          | HRS                                                                                                    |                                     |                                                                                                    |  |
|                                       | ASON FO                                                                                                    |             |                         | ST CELL     | OTHER<br>(Specify)                                                                                                    |                                     |                                                                                                    |  |
|                                       |                                                                                                    |             | SAMPLE (Oz,             |             | And the second second                                                                                                    | 64669-9466-9-04869-94669-94669-9846 |                                                                                                    |  |
| AC                                    | TION TA                                                                                                    | KEN         |                         |             |                                                                                                    |                                     | <u></u>                                                                                                    |  |
| DIS                                   | CREPAN                                                                                                    | TITEM       |                         |             |                                                                                                    |                                     |                                                                                                    |  |
| но                                    | W MALF                                                                                                    | UNCTIONED   | ,                       |             |                                                                                                    |                                     |                                                                                                    |  |
| HO                                    | W FOUN                                                                                                    | n           |                         |             |                                                                                                    |                                     |                                                                                                    |  |
|                                       | LAB REQU                                                                                                    |             |                         | OUND CREW   |                                                                                                    |                                     |                                                                                                    |  |
| -                                     | W TAKE                                                                                                    |             | SAMPLE TEN              |             | TYPE O                                                                                                    | H                                   |                                                                                                    |  |
|                                       | DRAIN                                                                                                    |             | N HOT                   | COLD        | 1                                                                                                    | " 15W                               | 1Ø                                                                                                    |  |
| 2.21                                  | GINE POS                                                                                                    |             | 23                      | REMARKS/    | and the second second sec                                                                                                    | r 3-                                | and the second second second second second second second second second second second second second second second |  |
| NA                                    | ME: 50                                                                                                    | GT J.       | LIN                     | PHONE:      |                                                                                                    | 1234                                |                                                                                                    |  |
| EM                                    | P NO:                                                                                                    |             |                         | SIGNATUR    | E: Jam                                                                                                    | ess di                              | m                                                                                                    |  |
|                                       |                                                                                                    |             | FOR LA                  | BORATOR     | Y USE ONLY                                                                                                    | 1                                   |                                                                                                    |  |
| SA                                    | MPLE RE                                                                                                    | SPONSE TIM  |                         |             |                                                                                                    |                                     |                                                                                                    |  |
|                                       |                                                                                                    |             |                         |             |                                                                                                    |                                     |                                                                                                    |  |
| FE                                    |                                                                                                    | AG          | AL                      | CR          | CU                                                                                                    | MG                                  | NA                                                                                                    |  |
| NI                                    |                                                                                                    | PB          | SI                      | SN          | TI                                                                                                    | В                                   | мо                                                                                                    |  |
| ZN                                    | ZN LAB RECOMMENDATION                                                                                                    |             |                         |             |                                                                                                    |                                     |                                                                                                    |  |
| SA                                    | SAMPLE NUMBER(S) FILE MAINT DATA SEQ                                                                                                    |             |                         |             |                                                                                                    |                                     |                                                                                                    |  |
| DI                                    | DD FORM 2026, MAR 1999 PREVIOUS EDITION MAY BE USED.<br>USAPA V1.00                                                                                                    |             |                         |             |                                                                                                    |                                     |                                                                                                    |  |

Legend for Figure 4-2;

completion instructions follow. Vehicle administrative number (the bumper) may be annotated in the upper left hand corner for training purposes. *Note*: Entries are NOT REQUIRED for end items not having an odometer or hourmeter refer to figure 4–2 for a sample of completed DD Form 2026.

TO. OIL ANALYSIS LABORATORY: Name of supporting laboratory.

FROM. MAJOR COMMAND (U.S. Forces Command, Training and Doctrine Command (TRADOC), Eighth United States Army, and so on) full unit designation and address, and UIC, and OPERATING ACTIVITY.

Figure 4–2. DD Form 2026

EQUIPMENT MODEL. Nomenclature and model number of the component; for example, engine air cooled, V-engine configuration, diesel, superturbocharged, which would be shortened to AVDS; 1790–2A; Xmsn CD 850–6A; and Hydra Sys.

EQUIPMENT SERIAL NUMBER. Serial number of the engine or the components being sampled. On watercraft with twin engines, such as the LCM8s, identification consists of the serial number of the set and suffix identifying the particular engine. For example, the engines in serial number 12A7505–LD or LB, and 12A7485 are 12A7485–RD or RB.

END ITEM MODEL/HULL NUMBER. Self-explanatory.

END ITEM SERIAL NUMBER. End Item Serial Number and EIC.

DATE SAMPLE TAKEN. Self-explanatory.

LOCAL TIME SAMPLE TAKEN. Blank.

HOURS/MILES SINCE OVERHAUL. Cumulative number of hours/miles on the component since new or last overhaul.

HOURS/MILES SINCE OIL CHANGE. Number of hours/miles since last oil change on the component. If neither the component nor the end item has an odometer or hour meter, then the total estimated hours are entered.

REASON FOR SAMPLE. Applicable block is checked. When the reason is Other, such explanation is added under remarks. Initial sample, loss of engine power, or excessive smoke.

OIL ADDED SINCE LAST SAMPLE. Self-explanatory.

ACTION TAKEN. Blank.

DISCREPANT ITEM. Blank.

HOW MALFUNCTIONED. Blank.

HOW FOUND. Blank.

HOW TAKEN. Self-explanatory.

SAMPLE TEMPERATURE. Self-explanatory.

TYPE OIL. Self-explanatory.

ENGINE POSITION. Blank.

NAME. The individual who took the sample prints rank/grade, first initial and last name.

EMP NO: Users employee number if applicable.

REMARKS/MISC.

1. The odometer reading of the end item in which the component is installed, (Indicate whether the odometer reading represents miles (MI) or kilometers (KM). Readings are not converted from miles to kilometers or kilometers to miles.)

2. The end item hourmeter reading if the end item does not have an odometer; such as HRS 50.

3. If the end item has both an odometer and hourmeter, only the odometer reading is recorded.

4. Show total equipment usage (the current meter reading plus usage from replaced meter(s)). DD Form 314 (Remarks block) indicates if the equipment had a meter replaced and the usage of the old meter.

PHONE. Phone number of the point of contact.

SIGNATURE. The person taking the sample signs this block. Note, if the component is not installed in an end item, uninstalled is entered.

### Figure 4-2. DD Form 2026-Continued

| OIL ANALYSIS RECOMMENDATION AND FEEDBACK<br>For use of this form, see TB 43-0106 and TB 43-0210; the proponent agency is DARCOM.                                                                                                    | REQUIREMENT CONTROL SYMBOL<br>USGLD - 1818               |
|----------------------------------------------------------------------------------------------------|----------------------------------------------------------|
| 1. TO: FIELD (Include ZIP Code and Telephone Number)                                                                                                    | 3. LAB RECOMMENDATION NUMBER                             |
| COMMANDER<br>1ST BN 4INF                                                                                                    | 01-100-A213                                              |
| ATTN: AOAP MONITOR                                                                                                    | 4. END ITEM MODEL                                        |
|                                                                                                    | M113A2                                                   |
|                                                                                                    | 5. END ITEM SERIAL NUMBER                                |
|                                                                                                    | AAA17563XXX                                              |
| 2. FROM: LABORATORY (Include ZIP Code)<br>DIRECTOR                                                                                                    | 6. COMPONENT TYPE                                        |
| USAREUR OIL ANALYSIS LABORATORY                                                                                                    | ENGINE                                                   |
| BAMBERG<br>APO AE 09139                                                                                                    | 7. COMPONENT SERIAL NUMBER                               |
|                                                                                                    | 6D23456                                                  |
|                                                                                                    | 8. COMPONENT TIME (Hours/Miles)                          |
|                                                                                                    | 5000 HRS                                                 |
| RESAMPLE AFTER 1-2 HOURS OF OPERATION.                                                                                                    |                                                          |
| 10. SIGNATURE AND TITLE OF INITIATOR                                                                                                    | 11. DATE (Day-Monch-Year)                                |
| I. M. GREISE, LAB CHIEF I. M. Khreise                                                                                                    | 15 AUG 01                                                |
| <ol> <li>NOTE FOR ARMY AVIATION ONLY:<br/>Quality Deficiency Report IQDR), SF 368, will be submitted when maintenance is<br/>performed due to impending or incipient failure indicated by oil analysis. Failure Code 916.</li> </ol> | 13. QDR NUMBER                                           |
| 14. FEEDBACK (Maintenance Performed/Action Taken)<br>INSPECTED AND DISCOVERED TWO CROSSOVER TUBES LEAKING. RE<br>CHANGED OIL AND FILTER AND RESAMPLED.                                                                               | PLACED TWO CROSSOVER TUBES.                              |
|                                                                                                    |                                                          |
| 15. FROM: FIELD/DEPOT MAINTENANCE PERSONNEL                                                                                                    | 16. DATE (Day-Month-Year)                                |
| U. R. FIXED U.E. French                                                                                                    | 29 AUG 01                                                |
| 17. TO: LABORATORY NOTE FOR ARMY AV                                                                                                    |                                                          |
| USAREUR OIL ANALYSIS LABORATORY                                                                                                    | F 368 (QDR) attached will be sent to:<br>Commander, CCAD |
| BAMBERG, APO AE 09139                                                                                                    | ATTN: DRSTS-MER, Stop 55<br>Corpus Christi, TX 78419     |
| DA FORM 3254-R, NOV 80 EDITION OF JUN 78 IS OBSOLETE.                                                                                                    | USAPPC V1.00                                             |

Legend for Figure 4-3;

completion instructions follow.

BLOCKS 1 THROUGH 11. The laboratory completes these blocks.

13. QDR NUMBER. Aviation units complete block 13 for Failure Code 916.

Aviation units complete in accordance with instructions in block 12.

14. FEEDBACK (*Maintenance Performed/Action Taken*). Any diagnostics performed, discrepancies found, and actions taken to return the component to a serviceable condition is explained here. The following information, when applicable are included in this block. The PQDRs and EIR number and work order number.

15. FROM: FIELD/DEPOT MAINTENANCE PERSONNEL. Signature of the field depot maintenance representative preparing the report. 16. DATE (*Day-Month-Year*). The calendar date (DDMMYY) the report was completed.

17. TO: LABORATORY. Enter the supporting laboratory address.

Figure 4-3. DA Form 3254

# Chapter 5 Historical Processes, Forms, Records and Procedures Report Control Symbol (RCS) 1051

# 5–1. General information

a. Historical records are kept on specified items of equipment in accordance with AR 750-1, paragraph 3-5. The records show required information and events in the life cycle of the equipment.

b. These records may be paper, ledgers, and stored electronic records. The records are stored in the Army standard management information systems or Web accessible databases.

c. The records must be controlled and kept safe from loss or damage.

d. The records give commanders information on equipment transfers, gains, losses, usage, NSN redesignations/ recapitalizations, vehicle overhauls, firing data, modifications, and the AOAP.

e. Historical records may be sent on dispatch. However, these records are normally sent on dispatch only when they are needed during the dispatch.

(1) A new form is not used until there is an entry needed on that form.

(2) A form is redone only when it has been lost or so damaged that it cannot be read.

f. Commanders may consolidate historical records in one or more binders.

g. Historical records are always filled out in ink or typewritten, unless the specific instructions for the form say to use pencil. Blue or black ink is used.

h. Historical records are automated in future Army maintenance STAMIS because of the critical nature of the information, and selected information is transmitted to LIDB.

# 5–2. Missing historical information or records

*a.* When none of these sources has the information needed, a letter or e-mail is sent to LOGSA to theCommander, USAMC Logistics Support Activity, ATTN: AMXLS-MD (TAMMS), Redstone Arsenal, AL 35898–7466. The e-mail address is tedb@logsa.army.mil. Provide the NSN, serial number, and registration number (if one has been assigned) for each item queried. LOGSA can usually provide the information for blocks 6, 7, 8, 9, 10, 11, and 12 of DA Form 2408–9 and the current owner. This information is based on the latest acceptance, transfer, AOAP, or usage reports submitted. If no reports were submitted, no information may exist. In that case, DA Form 2408–9 is completed. Unit information is entered in blocks 1, 2, 3, and 4.

(1) When the equipment comes from the Defense Logistics Agency or Defense Contract Administrative Services, units receiving the equipment fill out the required forms and send copies out as the paragraph on the form directs.

(2) When the equipment comes from an Army procurement activity, any needed information is obtained from the item manager. The equipments NSN on the AMDF should be noted. The FSC is the first four numbers in the NSN. Copies of the form are sent as directed.

(3) When the equipment comes from another Army activity, the needed information is obtained from the losing activity. Forms are sent as needed.

(4) The equipment data plate, property book office, and maintenance forms can sometimes be used to fill in the blanks on missing or damaged forms.

(5) If it is necessary to remake a DA Form 2408–9 because the original form was lost or damaged, all the information from the old form is moved to the new form. NEW FORM INITIATED and the date are written in the remarks blocks of the new form. If blocks 1, 2, 3, and 4 of the lost or damaged form are unknown, unit information is entered in these blocks. NMP copies of forms made to replace lost or damaged forms are discarded.

b. Components or assemblies should not be disassembled to see if an MWO has been applied or to determine how much usage they have had.

c. Items packaged and in storage at a supply activity should not be opened just to finish forms. The forms are completed when the item is issued.

# 5-3. DA Form 2408-4

*a.* DA Form 2408–4 is used to records firings and other information on the service life of weapons with cannon or mortar tubes. This information is important to safety (fig 5–1). The electronic 2408–4 is the preferred medium for recording all firing and nonfiring data for tank, artillery, and mortar tubes. The electronic gun card can be accessed from the Army Electronic Product Support home page at https://aeps.ria.army.mil/aepspublic.cfm.

*b.* DA Form 2408–4, used with TM 9–1000–202–14, provides the estimated remaining life of the tube, cannon serial number (the breech ring), and the weapon on which they are mounted. The electronic 2408–4 allows the same data to be recorded on line on a real time data base system. Use of the electronic 2408–4 negates the requirement to mail the completed 2408–4 to TACOM, Rock Island Arsenal, as outlined in paragraph 5-3j.

c. This form is used to figure the total EFC for the rounds. The electronic 2408-4 calculates EFC and remaining life.

d. A second DA Form 2408–4 is used solely to note zeroing and boresight information on the M1 and the Measured Correction and AFCS offsets of Azimuth, Elevation, and Roll on the M109A6 Paladin. The electronic form is used to enter nonfiring data such as borescope and pull over gauge readings. On Abrams tanks, the electronic form can be used to record zeroing and boresight information or a printed hard copy may be used to record this information.

*e*. A hard copy of DA Form 2408–4 is maintained with the gun, cannon, or mortar tube for operational purposes (when in use); to document rounds fired, to keep up with services pulled on a tube or capture other periodic maintenance inspections or actions taken. Appendix E indicates which items of equipment require this form.

f. The commander maintains hard copies of DA Form 2408–4 in a logbook binder for the purpose of keeping a working copy for dispatch, for firing or maintenance. The permanent record is entered into the electronic site each occasion the tube is fired or a nonfiring action is performed.

g. A hard copy may be printed from the electronic database as necessary. If historical information is needed from a DA Form 2408–4, it may be accessed from the Army Electronic Product Support (AEPS) database to obtain firing and nonfiring data from previously submitted information. If the information needed cannot be found, an e-mail is sent to tacom-ri-gun-card-armor@ria.army.mil for tank information. For artillery information, an e-mail is sent to tacom-ri-artillery-gun-card@ria.army.mil. For mortar information, an e-mail is sent to tacom-ri-mortars-gun-card@ria.army.mil. When inquiring about specific cannon, the following information is included:

(1) Tube serial number.

(2) Cannon size, model or series.

(3) Cannon serial number.

(4) When the serial number, size, or model number is not available, all other information on hand is provided. *h*. Entries on DA Form 2408–4 are made in blocks 10a through 10j by the section chief, crew chief, or someone designated in writing by the unit commander. These entries are made within 24 hours of firing.

*i*. The information on this form is critical to safety. All entries must be correct, add up, and be readable. The electronic 2408–4 makes the calculations.

*j*. If access to the AEPS Web site is not possible, a hard copy of DA Form 2408–4 is completed and mailed to TACOM, Rock Island, ATTN: AMSTA–LC–CIPPA, Rock Island, IL 61299–7630. Cards should be mailed in accordance with the following schedule.

(1) Active Army units send in the form on 10 April and 10 October each year.

(2) Reserve and National Guard units send in the forms on 10 October each year.

(3) When mailing a card, a note is entered in the remarks block (column I) why the form is being sent in, such as April 1 report or condemned and the reason for the condemnation, if the tube is condemned.

(a) When the weapon is put in storage, transferred or turned in, the card is mailed if data cannot be entered into the AEPS system and a copy printed to forward with the weapon. A copy of DA Form 2408–4 is kept showing all the data from the form sent.

(b) A copy of DA Form 2408–4 goes with the weapon when it is evacuated for repair or maintenance, even if the data are entered in the AEPS database.

k. Support maintenance units enter the data into the electronic 2408-4 or mail in DA 2408-4 when-

(1) The tube or cannon is condemned.

(2) The tube, cannon, or weapon is lost to the Army inventory for any reason.

*l.* If access to AEPS is not possible, and before mailing DA Form 2408–4 to TACOM—Rock Island, the following must be done:

(1) A note in column i (Remarks) should be entered explaining why the form is being sent in. For example, 10 April report is written in column i for forms sent in on that date. "Condemned"is printed along with the reason in column i if the tube has been condemned. The date sent is entered in column a. The unit commander signs in column j.

(2) A new DA Form 2408–4 is started by bringing forward all necessary information. The unit commander signs in column j (fig 5–2).

*m*. A DA Form 2408–4 that shows only boresight and zero data, or Measured Correction and AFCS Offsets, is held until filled. When it is filled, the last boresight and zero information are entered on a new DA Form 2408–4. Boresight and Zero are printed in the top and bottom margins of the new DA Form 2408–4 (fig 5–3). The old DA Form 2408–4 is discarded.

### 5-4. DA Form 2408-4 used for recording armament system and subsystems

a. DA Form 2408–4 gives a record of firings and component replacements of the 25mm automatic gun and Air Defense Weapons Systems (figs 5–4, 5–5).

b. DA Form 2408–4 records the rounds fired on each armament subsystem and component. It is used when components are replaced, overhauled, or rebuilt on a rounds-fired basis. The armament system TM lists components handled on a rounds-fired basis.

c. One DA Form 2408–4 is used for each weapon in a subsystem. One form is used for each weapon no matter how many barrels it has.

d. Appendix E indicates what equipment requires DA Form 2408-4.

e. Entries on this form are made by the section chief, crew chief, or someone designated in writing by the unit commander.

f. This form is kept in a binder with all the unit's DA Forms 2408-4.

g. This form is attached to the weapon when the armament subsystem is sent to support or depot, turned in or stored unmounted, and then placed in a protective cover.

*h*. When the form is filled, needed information is entered on a new form. At the least the information from blocks 1 through 5, block 7, and the last entries in block 10 on the new form is entered. For the 25mm automatic gun, blocks 2 through 9 and the last entries in block 10 of the new form are completed.

*i*. Completed forms are kept for 90 days or until another form is filled, whichever comes first. After information has been transcribed to a new DA Form 2408–4, the old form is kept for 90 days and then destroyed.

j. When equipment is overhauled or rebuilt, DA Form 2408-4 is destroyed. A new form is started with zero rounds fired on it.

k. Entries in blocks 1 and 3 are in pencil. The remainder of the form is completed in ink.

#### 5–5. DA Form 2408–5 (Equipment Modification Record)

*a.* DA Form 2408–5 (fig 5–6) is used to document changes to Army equipment (configuration) for both hardware and software. The MMIS is the preferred standard for recording all modifications that are developed, and applied to Army equipment. The electronic DA Form 2408–5 can be accessed from the Army Electronic Product Support home page at https://aeps.ria.army.mil/aepspublic.cfm.

b. DA Form 2408-5 form shows published and applied MWOs.

c. DA Form 2408-5 is a permanent record of-

(1) All equipment that lists DA Form 2408-5 in figures E-1 through E-4.

(2) Serial numbered missile components when an MWO applies to the component.

*d*. A component NSN may be changed by an MWO. If the component is marked with the MWO number, a DA Form 2408–5 is not needed on the new item. Anew form is started only when an MWO is issued for the item under its new NSN.

e. DA Form 2408-5 lists all modifications required and reflects those that are completed:

(1) Blocks 1 through 4 show equipment and organizational information.

(2) Blocks 5 and 6 show data on required published modifications. This information is available from MWO, MMIS, or other sources.

(3) Blocks 7 through 9 show application data, man-hours, and the activity that applied the MWO. This information is available from DA Form 2407 or MMIS. The organization that applies the MWO usually makes the entries in this section.

(a) A DA Form 2408–5 is started only when an MWO has been issued on an item on hand that is listed in figures E-1 through E-4

(b) MWO entries must be current. The MMIS and DA Form 2408–5 are the only historical records showing the current configuration of the equipment.

(c) When one MWO replaces another, the two publications are compared as follows:

*1.* If the replaced MWO has been applied to equipment, the action is written up on DA Form 2408–5. If more work is needed on the new MWO, the replaced MWO entry is lined out. "Superseded by" is written in column 8 and (new MWO number) in column 9. New MWO information is entered in columns 8 through 14 on the next open line. The date the new MWO is required to be completed is entered in pencil in column 10. If no more work is needed for the MWO, columns 11 through 14 are completed on the new MWO.

2. If the replaced MWO has not been applied, the replaced MWO entry is lined out on DA Form 2408–5. "Superseded by" is entered in column 8 and (new MWO number) in column 9. The new MWO information is entered in columns 10 through 14 on the next open line. The date the new MWO is required to be completed is entered in pencil in column 10.

(d) If an MWO is completed and cancelled, DA Form 2408–5 must show that information as follows:

1. If the MWO has been applied and entries in blocks 10 through 14 have been made, no further action is taken.

2. If the MWO has not been applied and entries are in columns 8 through 9, the publication that cancelled the MWO and the date it was cancelled are listed in column 10 with the words cancelled above it. In columns 1 and 12, the organization and PID of the activity making the entry are cited.

(e) If an MWO has been applied, but not entered on DA Form 2408–5, it is added to the form as follows: 1. Columns 8 and 9 are filled in. The MWO provides the information for those blocks.

2. In column 10, the date the MWO had been applied is entered.

3. In column 13, the estimated man-hours listed in the MWO is entered.

4. In column 11, PCW (previously complied with) or whatever applies is printed. The name of the maintenance activity that verified that the MWO has been applied is then added.

5. The PID of the person who confirmed the MWOs in column 12 is entered.

6. The already applied MWO is reported on a DA Form 2407 or using MMIS. Paragraph 3–7 explains how to handle DA Form 2407.

(f) A completed MWO entry may be found on DA Form 2408-5 when the MWO has not been applied.

1. The MWO entry is lined through.

2. The MWO information is entered on the next open line in column 8 through 14. In pencil, the calendar date the MWO is required to be completed is noted in column 10.

3. If an MWO that does not apply has been entered on DA Form 2408–5, the entry is lined through. "Not applicable" is entered in column 14 on the same line.

4. If a change comes out on an MWO listed on DA Form 2408–5, draw a line through the entry. Enter the new information on the next open line.

5. When a component or assembly that has a DA Form 2408–5 is removed for any reason to include evacuation to depot, the form is attached to that item and the form placed in a protective cover.

6. When a component or assembly that has a DA Form 2408-5 is installed, the form is added to the missile system log.

### 5-6. Usage reporting through ULLS-G

a. Units operating with ULLS-G SCP 05 or greater are required to submit ground usage to LOGSA monthly using the AMSS end of period report process.

*b.* Usage is reported through ULLS-G on all vehicles with a "Type Report Code" of "Y" in the MMDF. Appendix E of this pamphlet also provides usage-reporting information. Usage is reported through ULLS-G for all equipment with an X in columns "2408–9 USAGE" or "DD 2026 USAGE" in appendix E. Units review the actual equipment mileage/ hours against the ULLS-G equipment usage report to identify and correct usage data inaccuracies prior to submitting to higher headquarters.

c. Units produce the AMSS end of period report (which includes the monthly usage report) on the 16<sup>th</sup> of each month, or the closest working day after the 16<sup>th</sup>. Active Army units, Army National Guard, and Army Reserve units: The AMSS data must be received by LOGSA no later than midnight central standard time on the 19th day of each month. Units perform quarterly reconciliations between equipment data shown in units' ULLS-G equipment data file and equipment data shown on unit property books to ensure data synchronization and accuracy.

*d.* ULLS-G units supported by SAMS sends the monthly AMSS end of period report (which includes the monthly usage report) to the battalion. The battalion sends the data to the supporting SAMS site, where the data is forwarded to LOGSA via telecommunications.

*e*. Units with ULLS-G that are NOT supported by SAMS send their monthly AMSS end of period report (which includes the monthly usage report) to the battalion level via e-mail or floppy diskette for battalion roll-up. The battalion sends the data directly to LOGSA via e-mail . The e-mail address for AMSS data is ridbdata@logsa.redstone.army.mil.

*f*. Separate units who are not aligned with a battalion forward the monthly AMSS end of period report (which includes the monthly usage report) directly to the supporting SAMS site, where the data are sent to LOGSA. In a situation where a unit is not aligned with a battalion and is not supported by a SAMS site, data is forwarded directly to LOGSA via e-mail. The e-mail address for AMSS data is ridbdata@logsa.redstone.army.mil.

### 5-7. DA Form 2408-9

*a. Purpose.* DA Form 2408–9 gives maintenance managers at all levels a record of equipment acceptance and other inventory and maintenance data. It also tracks ownership, location, usage, transfers, gains, losses, and overhauls/ rebuilds/recapitalizations. AR 710–3, chapter 5, controls registration numbers on specified Army vehicular equipment in order to be used on public roads and highways. The registration numbers of equipment is recorded on DA Form 2408–9.

b. Use.

(1) This form is used to track equipment: acceptance, gains, losses, transfers, usage, overhaul, rebuilds, recapitalization, NSN changes, and registration number.

(2) Equipment requiring DA Forms 2408–9 are found in appendix E. Other equipment may need these forms when directed by HQDA or other command. AR 710–3, chapter 5, also has equipment requiring registration by equipment category. When both this pamphlet and AR 710–3 cover equipment, keep only one set of forms. Separate forms are not needed.

(3) LOGSA at Redstone Arsenal, AL, is responsible for maintaining the TAMMS equipment database (TEDB). DA Form 2408–9 is the prime source of information in support of the database. The database supports the Army's budget, equipment procurement, operating tempo determinations, and provides data output summaries and reports in support of equipment age, ownership, asset position, usage, overhaul/rebuilds/recapitalization, and safety recall requirements. The TEDB is the repository of record for the Army Vehicle Registration Program. Requests for information are addressed

to Commander, USAMC Logistics Support Activity, ATTN: AMXLS-RRA, Redstone Arsenal, AL 35898–7466, or e-mailed to tedb@logsa.army.mil.

c. Special information.

(1) Instructions and use. DA Form 2408–9 instructions and use apply to all Army units, organizations, and activities as shown below.

(a) Army depots fill out and send in DA Forms 2408–9 even though the property accounts for depot stock are kept at the AMC major subordinate command level.

(b) The property book officer or the officer accountable for the property of the parent unit makes out DA Form 2408–9. Defense Reutilization and Marketing Offices (DRMOs) are not responsible for completing DA Form 2408–9 Loss Reports. Loss Reports are completed by the accountable officer of the unit of the owning organization prior to sending the equipment to DRMO. He or she is also responsible for distributing the copies to the appropriate elements and especially to LOGSA for the inclusion in the TEDB.

(c) For this pamphlet, a parent unit is one that owns equipment authorized under tables of organization and equipment (TOE) and the property book level for tables of distribution and allowances (TDA). For depot operating and mission stocks, the depot level is the parent unit. TOE separate companies that are not part of larger units are their own parent units.

(d) The maintenance officer is responsible for distributing copies of DA Form 2408–9 Usage Report when not reported by OASIS (AOAP) or AMSS.

(e) If a remark is needed on a DA Form 2408–9 because the original form was lost or damaged, move all the information from the old form to the new form. In the remarks block of the new form, print NEW FORM INITIATED and the date. If blocks 1, 2, 3, and 4 of the lost or damaged form are unknown, unit information is provided in these blocks. Throw away the NMP copies of forms made to replace lost or damaged forms.

(f) Serial numbers that have been assigned to an item are not changed during its life cycle, regardless of changes in configuration. The exception to this rule is for the correction of errors resulting in duplication of numbers. Any item declared as excess does not have its serial numbers destroyed or removed, in accordance with AR 750–1, para 3–6.

(2) *Electronic* 2408–9. Automated systems are now available and operational at LOGSA and take precedence over manual reporting of DA Form 2408–9. DA Form 2408–9 is located on the LOGSA Weblog: https://weblog.logsa.-army.mil. Enter WebLOG using the WebLOG icon and look for the Asset Management column (right of the web page) and click on DA Form 2408–9. A password, which can be attained on the Web site by submitting a System Access Request, is required to access DA Form 2408–9 reporting. All data requirements to complete the form either manually or electronically are outlined in this pamphlet.

(3) Acceptance and registration. A DA Form 2408–9 is used when equipment needing this form is accepted into the U.S. Army inventory as shown below (fig 5–7).

(a) Equipment may be accepted on delivery from a manufacturer.

(b) Normally the Government representative at the manufacturing facility accepts equipment into the Army inventory, and the Acceptance Report is forwarded to LOGSA; however, some equipment may arrive from a manufacturer without a completed Acceptance Report. When this happens, the organization that discovers the need for the form fills out, distributes and submits a copy of the DA Form 2408-9 to LOGSA. This also applies when equipment is locally purchased.

(c) Use tables 5-1 and 5-2 to reduce required data for transmission to LOGSA.

| Block | Field legend     | Position | from/to | Text length | Α | N | A/N | Remarks       |
|-------|------------------|----------|---------|-------------|---|---|-----|---------------|
| N/A   | Control No.      | 1        | 6       | 6           |   |   | Х   |               |
| 3     | Unit ident code  | 7        | 12      | 6           |   |   | Х   |               |
| 4     | Utilization code |          | 13      | 1           |   |   | Х   |               |
| 5     | Vehicle use code |          | 14      | 1           | Х |   |     |               |
| 6     | Nomenclature     | 15       | 34      | 20          |   |   | Х   |               |
| 7     | Model            | 35       | 49      | 15          |   |   | Х   |               |
| В     | NSN              | 50       | 62      | 13          |   |   | Х   | No dashes.    |
| 9     | Serial no.       | 63       | 82      | 20          |   |   | Х   |               |
| 10    | Registration no. | 83       | 92      | 10          |   |   | Х   |               |
| 11    | Year of MFG      | 93       | 96      | 4           |   |   | Х   |               |
| 12    | Manufacturer     | 97       | 101     | 5           |   |   | Х   |               |
|       | Warranty period  | 102      | 116     | 15          |   |   |     |               |
| 17    | Report code      |          | 117     | 1           | Х |   |     | Enter A or B. |
| 23    | Julian date      | 118      | 122     | 5           |   | Х |     |               |

| Table 5<br>Data in | i–1<br>put format (acceptance a | nd registration) c | ode "G"—Continue | ed |   |     |          |
|--------------------|---------------------------------|--------------------|------------------|----|---|-----|----------|
| Block              | Field legend                    | Position from/to   | Text length      | Α  | N | A/N | Remarks  |
| N/A                | Card code                       | 123                | 1                | Х  |   |     | Enter G. |

Notes:

<sup>1</sup> Make sure all alphanumeric characters making up the serial number are listed, to include any preprinted prefix or suffix.

<sup>2</sup> Source: DA Form 2408–9, block 17. A and B are acceptable entries.

| Block | Field legend       | Position | from/to | Text length | Α | Ν | A/N | Remarks                  |
|-------|--------------------|----------|---------|-------------|---|---|-----|--------------------------|
| N/A   | Control No.        | 1        | 6       | 6           |   |   | Х   |                          |
| 13    | Contract no.       | 7        | 30      | 24          |   |   | Х   |                          |
| 8     | NSN                | 50       | 62      | 13          |   |   | Х   | No dashes.               |
| 9     | Serial no.         | 63       | 82      | 20          |   |   | Х   | Note 1.                  |
| 10    | Registration no.   | 83       | 92      | 10          |   |   | Х   |                          |
| 14    | Purchase order no. | 93       | 107     | 15          |   |   | Х   | Do not prefix with zeros |
| N/A   | Blank              | 108      | 122     | 15          |   |   |     | Leave blank.             |
| N/A   | Card code          |          | 123     | 1           | Х |   |     | Enter H.                 |

Notes:

<sup>1</sup> Make sure all alphanumeric characters making up the serial number are listed, to include any preprinted prefix or suffix.

<sup>2</sup> This transaction must accompany all Card Code "G" transactions.

<sup>3</sup> Source: DA Form 2408–9, block 17. A and B are acceptable entries.

(4) *Usage*.

(*a*) Units with the ULLS–G are no longer required to report usage on DA Form 2408–9. Units with ULLS–G now report usage monthly to LOGSA on all ground usage reportable equipment (as indicated by an X in the columns labeled "2408–9 USAGE" or "DD 2026 USAGE" in appendix E) by utilizing the Army Materiel Status System (AMSS) end of period report as outlined in paragraph 5–6.

(b) Units without ULLS-G or not enrolled in AOAP are still required to report usage on DA Form 2408–9 on equipment indicated in appendix E. A DA Form 2408–9 is used to report total miles or kilometers on the equipment. Equipment needing this report has DA Form 2408–9 usage specifically listed after the item in appendix E (fig 5–8).

(c) Usage reports (hardcopy only) are filled out on different dates as follows:

1. As of 1 October for nontactical vehicles.

2. As of 1 November for tactical vehicles.

3. As of 1 February and 1 August for floating craft.

(d) Appendix E identifies items on which usage data is to be reported. These items include tactical vehicles, selected items in the construction and support equipment categories, and selected wheeled vehicles listed as part of missile systems. This information is automatically provided through the ULLS-G AMSS process or AOAP. If neither of these systems is available, a hardcopy DA Form 2408–9 is still submitted for the periods shown in (4)(c) above.

(e) Usage Reports are needed on equipment both in use and in storage. This includes Army Prepositioned Stocks (APS) and war reserve stocks that have been used for a major exercise during the reporting period.

(f) Usage reports are NOT needed for uneconomically repairable vehicles awaiting disposition instructions from higher headquarters. Reports are not needed on tactical vehicles in a depot for repair. Those items have a condition code of M. Do not report tactical vehicles in stock that have a DD Form 1348 (DOD Single Line Item Requisition System Document (Manual)) issued for them.

(g) Use table 5-3 to reduce required data for transmission to LOGSA.

| Block | Field legend        | Position | from/to | Text length | Α | Ν | A/N | Remarks                      |
|-------|---------------------|----------|---------|-------------|---|---|-----|------------------------------|
| N/A   | Control No.         | 1        | 6       | 6           |   |   | х   |                              |
| 3     | Unit ident code     | 7        | 12      | 6           |   |   | Х   |                              |
| 4     | Utilization code    |          | 13      | 1           |   |   | Х   |                              |
| 5     | Vehicle use code    |          | 14      | 1           |   |   | Х   |                              |
| 7     | Model               | 15       | 29      | 15          |   |   | Х   |                              |
| 8     | NSN                 | 30       | 42      | 13          |   |   | Х   | No dashes.                   |
| 9     | Serial no.          | 43       | 62      | 20          |   |   | Х   | See note 1.                  |
| 10    | Registration no.    | 63       | 72      | 10          |   |   | Х   | See note 2.                  |
| 11    | Number of overhauls |          | 73      | 1           |   |   | Х   | See note 3.                  |
|       | Overhaul/rebuild    |          |         |             |   |   |     |                              |
| 11    | Usage, overhaul or  |          | 74      | 1           |   | Х |     | See note 3. Must be B, H, or |
|       | rebuild type action |          |         |             |   |   |     | R                            |
| 11    | Year of MFG         | 75       | 78      | 4           | Х |   |     | See note 3.                  |
| 18b   |                     |          | 79      | 1           | Х |   |     | Must be M or K.              |
| 17    | Report code         |          | 80      | 1           | Х |   |     | Must be C, D, or V.          |
| 18a   | Hours               | 81       | 86      | 6           |   | Х |     | Leave blank.                 |
| 18b   | Miles               | 87       | 92      | 6           |   | Х |     | Prefix with zeros.           |
| 18c   | Rounds              | 93       | 98      | 6           |   | Х |     | Leave blank.                 |
| 19    | Filler              | 99       | 117     |             |   |   |     |                              |
| 23    | Julian date         | 118      | 122     | 5           |   | Х |     |                              |
| N/A   | Card code           |          | 123     | 1           | Х |   |     | Enter J                      |

# Table 5–3

Notes:

<sup>1</sup> Make sure all alphanumeric characters making up the serial number are listed, to include any preprinted prefix or suffix.

<sup>2</sup> O & I (alpha) is entered as zero and one.

<sup>3</sup> Positions 73 and 74 will contain the number and type maintenance action except when the report is for usage when they will remain blank.

(5) Transfers. A Transfer report is needed each time equipment needing a DA Form 2408-9 is transferred by owning UICs as shown below (fig 5-9).

(a) After a reportable item is accepted into the Army inventory, and the item is transferred between owning UICs, a DA Form 2408–9 must be prepared and submitted by both the losing organization (report code 1) and the gaining organization (report code 2). Transportation activities, ports, and agencies involved in the shipment are not to be considered "owning UICs" but shipping activities ensure a copy of the transfer report is protected and on the equipment.

(b) A Transfer Report is NOT sent when the item is shipped or received on a loan basis. An item in installation supply that is marked for issue within 7 days is not reported. Transfer Reports are not needed as long as equipment stays on the unit property book or supply account, so a report is not needed when equipment is transferred within the same UIC or sent to a maintenance facility and returned to the user and no property book transfer is involved.

(c) When a unit is redesignated and/or the UIC of a unit changes, a letter is sent to the Commander, LOGSA, ATTN: AMXLS-RRA, Redstone Arsenal, AL 35898-7466 or e-mail is sent to tedb@logsa.army.mil. Both the old and the new UIC are included. The letter or e-mail acts as a Transfer Report for all equipment. The old UIC on the logbook copy of DA Form 2408-9 is lined through and the new UIC written above it.

(d) When an item is received that is to be entered into use (service) for the first time, the end item and major components are checked for a label stating that a warranty applies. If a warranty appears to apply, the Control Copy of the Received from Transfer Report is sent to the supporting WARCO. The WARCO adds the in-service date to the Remarks block of the form and forwards the form as directed by the particular warranty TB. If the TB has no instruction, the form is discarded.

(e) Table 5-4 is used to reduce required data for transmission to LOGSA.

| Block | Field legend     | Position | from/to | Text length | Α | Ν | A/N    | Remarks                             |
|-------|------------------|----------|---------|-------------|---|---|--------|-------------------------------------|
| N/A   | Control No.      | 1        | 6       | 6           |   |   | Х      |                                     |
| 3     | Unit ident Code  | 7        | 12      | 6           |   |   | Х      |                                     |
| 4     | Utilization code |          | 13      | 1           |   |   | Х      |                                     |
| 5     | Vehicle use code |          | 14      | 1           |   |   | X<br>X |                                     |
| 7     | Model            | 15       | 29      | 15          |   |   | Х      |                                     |
| 8     | NSN              | 30       | 42      | 13          |   |   | Х      | No dashes                           |
| 9     | Serial no.       | 43       | 62      | 20          |   |   | Х      | See note 1.                         |
| 10    | Registration no. | 63       | 72      | 10          |   |   | Х      | See note 2.                         |
| 11    | Year of mfg      | 75       | 78      | 4           |   |   | Х      |                                     |
|       | Filler           | 73       | 74      |             |   |   |        |                                     |
| 17    | Report code      |          | 80      | 1           | Х |   |        | See note 3.                         |
| 18a   | Hours            | 81       | 86      | 6           |   | Х |        | Prefix with zeros, may be blank.    |
| 18b   | Miles            | 87       | 92      | 6           |   | Х |        | Prefix with zeros, may be blank.    |
| 18c   | Rounds           | 93       | 98      | 6           |   | Х |        | Prefix with zeros, may be<br>blank. |
| 19/20 | Unit ident code  | 99       | 104     | 6           |   |   | Х      |                                     |
| 21    | Old NSN          | 105      | 117     | 13          |   |   | Х      |                                     |
| 23    | Julian date      | 118      | 122     | 5           |   | Х |        |                                     |
| N/A   | Card code        |          | 123     | 1           | Х |   |        | Enter K                             |

Notes:

Table 5 4

<sup>1</sup> Make sure all alphanumeric characters making up the serial number are listed, to include any preprinted prefix or suffix.

<sup>2</sup> O&I (alpha) will be entered as zero and one.

<sup>3</sup> When block 17 equals "S" enter the new NSN in positions 30–42 and the report code "S" in position 80. Enter the old NSN in position 105–117 with the report code "M" from the remarks block.

<sup>4</sup> Source: DA Form 2408–9, block 17. S and M are acceptable entries.

(6) Loss. Send in a DA Form 2408–9 each time an item needing the form is lost to the Army inventory (fig 5–10). Losses can be physical or administrative. Send in Loss Reports when items are integrated into higher assemblies. A loss report is needed on each item going into a higher assembly when the items require a DA Form 2408–9 as shown in appendix E. A Loss Report is not prepared when equipment has been shipped from one unit/organization to another unit/organization; this is a Transfer Report (Code 1). Refer to table 5–4 for data reduction instructions and table B-15 for proper codes and definitions.

(7) *Gain.* Gain Reports cover items that come into the inventory from other than a manufacturer or local purchase (fig 5–11). Report equipment received from other services (Marine Corps, Air Force), property disposal offices, and so on, on a Gain Report. Send in a Gain Report on the new item when equipment is integrated into a higher assembly. Also, a Gain Report is sent in on an item taken out of higher assembly when the items require a DA Form 2408–9, as shown in appendix E. A Gain Report is not prepared when equipment has been received by the unit/organization from another unit/organization; this is a Transfer Report (Code 2). Refer to table 5–4 for data reduction instructions and table B–16 for proper codes and definitions.

(8) Repair program for selected combat and tactical vehicles (fig 5-12).

(*a*) A DA Form 2408–9 is required each time a selected combat or tactical vehicle is repaired under the continental United States (CONUS) Tactical Wheeled Vehicle Program, outside the continental United States (OCONUS) Theater General Support Repair Program (formerly the Transfer Army Repair Program, or other DA-approved programs requiring DA Form 2408–9 reports. Currently this pertains to vehicles repaired under the two programs mentioned above and performed only at GS shops, depots, or under contract. Items of equipment requiring DA Form 2408–9 are designated in the DA Form 2408–9 Repair column in appendix E. DA Form 2408–9 is prepared and submitted by the organization that performs the repair action.

(b) Use table 5-5 to reduce required data for transmission to LOGSA.

### Table 5–5 Data input format (repair action) code "M"

| Block | Field legend     | Position | from/to | Text length | Α | Ν | A/N | Remarks                          |
|-------|------------------|----------|---------|-------------|---|---|-----|----------------------------------|
| N/A   | Control no.      | 1        | 6       | 6           |   |   | Х   |                                  |
| 3     | Unit ident code  | 7        | 12      | 6           |   |   | Х   |                                  |
| 4     | Utilization code |          | 13      | 1           |   |   | Х   |                                  |
| 5     | Vehicle use code |          | 14      | 1           |   |   | Х   |                                  |
| 7     | Model            | 15       | 29      | 15          |   |   | Х   |                                  |
| 8     | NSN              | 30       | 42      | 13          |   |   | Х   | No dashes.                       |
| 9     | Serial no.       | 43       | 62      | 20          |   |   | Х   | See note 1.                      |
| 10    | Registration no. | 63       | 72      | 10          |   |   | Х   | See note 2.                      |
|       | Filler           | 73       | 74      | 2           | Х |   |     |                                  |
| 11    | Year of MFG      | 75       | 78      | 4           |   | Х |     | Enter calender year.             |
| 17    | Report code      |          | 80      | 1           | Х |   |     | Enter W.                         |
| 18a   | Hours            | 81       | 86      | 6           |   | Х |     | Prefix with zeros, may be blank. |
| 18b   | Miles            | 87       | 92      | 6           |   | Х |     | Prefix with zeros, may be blank. |
| 18c   | Rounds           | 93       | 98      | 6           |   | Х |     | Prefix with zeros, may be blank  |
|       | Filler           | 99       | 117     | 19          |   |   |     | , - <b>,</b> ,,                  |
| 23    | Julian date      | 118      | 122     | 5           |   | Х |     |                                  |
| N/A   | Card code        | -        | 123     | 1           | Х |   |     | Enter M                          |

Notes:

<sup>1</sup> Make sure all alphanumeric characters making up the serial number are listed, to include any preprinted prefix or suffix.

<sup>2</sup> O&I (alpha) will be entered as zero and one.

<sup>3</sup> Source: DA Form 2408–9, block 17. W is an acceptable entry.

#### (9) Overhaul.

(a) Army depots and contractors who overhaul Army equipment report on a DA Form 2408–9 (fig 5–13). Overhaul Reports are sent in on all equipment needing a Usage Report. When the overhaul changes the NSN of an item, report the overhaul on the old NSN, not the new one.

(*b*) On the completion of an Overhaul Report, the date of overhaul and the name of the facility performing the action must be in block 21 of the logbook copy of the Acceptance or Gain Report. The number of the overhaul action is entered in block 11. An "H" for the overhaul, "R, for the rebuild, or "B" for the recap and the two-digit year of action are entered after the number. For an item whose action is in 2003, 1H03 is entered. If the first action was in 2001 and this action is in 2004, 2H04 is entered. If at the time of overhaul the odometer is NOT reset to "0" miles/ kilometers (M or K), the odometer reading will be recorded in block 21 of the log book copy of the Acceptance or Gain Report.

(c) Table 5-3 is used to reduce required data for transmission to LOGSA.

(10) NSN redesignation.

(a) When for any reason the NSN of an item requiring a DA Form 2408-9 is redesignated/changed, the organization performing the maintenance action that changes the NSN prepares and sends in a DA Form 2408-9 reporting the change (fig 5–14).

(b) When the serial number and/or registration number does not change, one DA Form 2408–9 with a Report Code S (Gain) makes the change in NSN.

(c) When the NSN and the serial number and/or registration number change, two DA Forms 2408-9s are completed. A loss Report on the old item is sent using Report Code N. A Gain Report on the new information is sent using Report Code T. LOGSA is contacted for any serial number and/or registration number change. The serial number and/or registration number should only be changed if a correction is being made.

*d. Disposition.* DA Form 2408–9 is a multicopy form and distributed as follows should no electronic means be available:

(1) *NMP copy one.* This copy is sent to the Commander, LOGSA, ATTN: AMXLS-RRA (TAMMS), Redstone Arsenal, AL 35898–7466. Usage Reports must be sent within 30 working days after the report due date (see para 5-7b(4)c). Other reports must go in within 15 working days after the action. If DA Form 2408–9 is sent through a data processing center, a copy of the form is NOT sent to LOGSA. The information is sent from the data processing center electronically. Hard copies (the form) of Usage Reports on floating craft now go directly to the Commander, U.S. Army LOGSA, ATTN: AMXLS-RRA (TAMMS), Redstone Arsenal, AL 35898–7466.

(a) This copy is used or disposed of as local command or commander directs.

(b) For equipment under warranty, the control copy of Transfer Reports if forwarded to the warranty control office.

(3) Logbook copy three.

<sup>(2)</sup> Control copy two.

(a) "Permanent Log Book Copy" is written in block 21 of the Acceptance or Gain Report. These forms are kept in a binder of all the units DA Form 2408–9 Acceptance and Gain Reports.

(b) The latest Usage Report is kept until the next reports are sent in. A copy of the latest Usage Report goes with an item when it is evacuated to depot for overhaul.

(c) The Loss and Overhaul Report is discared after overhaul information has been written in block 21 of permanent logbook copy of the Acceptance or Gain Report.

(d) The latest Transfer Report is kept until the next transfer action. When a Transfer Report (code 1, table B–14) is complete, the logbook copy goes with the vehicle. When a unit receives a vehicle, the Transfer Report (code 1) that came with it is destroyed when the Transfer Report (code 2) is made. If no current Transfer Report exists in the logbook binder, it is not reconstructed just for the purpose of complying with this paragraph.

(e) For items repaired under the Repair Program for selected combat and tactical vehicles, this copy of DA Form 2408-9 is maintained at the owning unit level in the equipment logbook binder. This copy should remain with the item of equipment throughout its life cycle.

(4) Process and distribute the form. Paragraph 5-7f and tables 5-1 through 5-5 tell ADP and data reduction activities how to process and distribute the form after data is reduced.

(5) *Integrated equipment*. When equipment is integrated into a higher assembly, only DA Form 2408–9 is kept on the higher assembly. The logbook copies of any DA Form 2408–9 reports on the items that went into the higher assembly are discarded.

e. Corrections. DA Form 2408–9 information is sent to LOGSA and is entered into a computer. A corrected copy of the original form is completed as shown below.

(1) "Corrected Copy" is printed in large letters across the front of the new form.

(2) The information from the old form is copied onto the corrected copy.

(3) The information to be corrected is entered on the corrected copy in block 21. and circled in red.

(4) The NMP copies of the forms are sent to the Commander, LOGSA, ATTN: AMXLS-RRA (TAMMS), Redstone Arsenal, AL 35898–7466. The actual form is sent. The information is NOT SENT through the data reduction center.

(5) The other copies of the corrected form are distributed as outlined in d above. All copies of the incorrect form are discarded.

f. Data collection and submission.

(1) General. These procedures apply to all units/organizations, under the jurisdiction of Headquarters, Department of the Army, submitting DA Form 2408–9 and are applicable to the collection, editing, reduction, processing of such data. Implementation of these procedures may require establishment of a control point, under the control of a command staff element such as the G–4. The control point would be responsible for these procedures and their submission per the timeframes established in paragraph 5-7d(1).

(2) Responsibilities.

(a) Unit, organization, and activity commanders are responsible for the accuracy and completeness of recorded information and timely submission of prescribed data.

(b) Major Army commanders provide necessary ADP data reduction facilities and trained personnel to accomplish prescribed operating functions.

(c) Commanders ensure that DA Forms 2408–9 are edited, corrected, and data reduced. Editing instructions are contained in figures 5–7 through 5–14. Data reduction instructions are in tables 5–1 through 5–5. When editing the form, ensure that blocks in figures 5–7 through 5–14 requiring entries are completed. Without these entries, the entire form rejects in the Army's logistics database and limits, if not eliminates, the record.

(3) *Inaccurate control numbers*. To correct inaccurate control numbers and adjust to the required six characters, the following action are taken:

(a) Seven characters. The first numeric character is deleted.

(b) Five characters. These are prefixed with an alpha X.

(c) Duplicate numbers. The first character for one of the forms is changed to an alpha X.

(4) Different numbers on the copies of one form. The control number is used on the NMP copy. The numbers on the other copies may be changed to establish and audit trail for local use.

(5) Accepted methods of data submission. After data has been thoroughly edited, it may be submitted to LOGSA by E-mail, or hard copy. Automated systems are now available and operational at LOGSA and are now the preferred order of submission. All data requirements to complete the form are outlined in the pamphlet still apply: E-mail specifications, 104 characters per record, ASCII Standard Data Format, file name "DA 2408–9.SDF" first record header. Positions are follows:

- (a) Position 1–6 Submitting unit UIC.
- (b) Position 7-40 Submitting unit POC.
- (c) Position 41-53 POC Telephone number (DSN or COMM).
- (d) Position 54–65 Data prepared.
- (e) Position 66-70 Station Code.

(f) Position 71-103 Organization/location.

(g) Position 104 L.

(h) Refer to tables 5-1 to 5-5 for the report formats. E-mail address is tedb@logsa.army.mil.

(i) Place hard copy DA Forms in envelopes or boxes with a DA Form 200 (Transmittal Record) enclosed as prescribed below and securely sealed.

### 5-8. DA Form 2408-20 (Oil Analysis Log)

a. Purpose. This form is a record of oil samples taken and lab analysis of those samples.

*b. Use.* DA Form 2408–20 is used to record oil sample results for equipment enrolled in the AOAP. The equipment is identified in TB 43–0211. However, if the supporting AOAP laboratory is automated, and printout(s) with all the data from DA Form 2408–20 are received, DA Form 2408–20 is not required, unless directed by local standing operating procedures.

c. Disposition.

(1) Hour meter changes and other needed information are transcribed to a new DA Form 2408–20 (fig 5–15). The completed DA Form 2408–20 is kept for 6 months after the last entry is made in column 4 then destroyed. The most recent printout is kept on hand until receipt of next printout (normally, the unit receives these printouts monthly).

(2) If a component requiring this form is removed for any reason, DA Form 2408–20 goes with the component. If the supporting AOAP laboratory is automated, a Component History printout showing the results of the last six samples goes with the evacuated component in place of DA Form 2408–20. The printout is given to the supporting AOAP laboratory at the new location. DA Form 2408–20 or a printout goes with items sent to depot for repair or overhaul. The printout is requested from the supporting laboratory prior to evacuation of the component.

d. Special instructions.

(1) If the AOAP lab recommends that a warranty component be removed or maintenance action performed, the AOAP monitor contacts the supporting warranty control office. The warranty control office researches the warranty provision and gives permission to take the lab-directed action, take other action, or request the lab report used for a warranty claim.

(2) The warranty control office notifies the unit of disposition to take on warranted components affected by a warranty claim.

(3) The warranty control office notifies the unit when the warranty no longer applies. Lab-directed oil changes and other actions directed then apply.

### 5-9. DD Form 1650 (Ammunition Data Card)

a. Purpose. This card gives a history of ammunition lots, explosive materiel, and serial numbered complete round guided missiles (figs 5–16, 5–17).

b. Use.

(1) When and how to use this form as a history of ammo, explosive materiel, and guided missile items is in MIL-STD-1167B.

(2) This DD Form 1650 is also used to keep up with changes of serial numbered components on selected missile systems. This pamphlet directs the use of DD Form 1650 as a component register for missile systems.

(3) DD Form 1650 is used to keep up with changes of serial numbered components on the TOW missile systems. Other missile systems coming into the inventory later may be added to this list.

c. Disposition. The form is discarded as directed by a command Letter of Instruction on DD Form 1650.

### 5–10. Equipment logbook binder (historical records)

*a*. Units keep all like historical forms in a binder (NSN 7510–00–889–3494). That is, all the units DA Form 2408–4 go in one binder. The units DA Form 2408–9 Transfer Reports go in one binder. When the combined forms are too large for one binder, they are divided into two or more binders.

b. DA Form 2408–9 normally needs the following binders:

(1) Acceptance or Gain Reports.

(2) Transfer Reports.

(3) Usage Reports (Units with ULLS-G, this does not apply).

(4) Repair Reports.

c. Equipment logbook binders may also be used to hold forms required on a missile system while on dispatch when more forms are needed than can be kept in an equipment record folder.

d. Units with six or fewer items of equipment may keep like forms in a binder or keep all the forms on an item of equipment in a binder

e. USAMC activities may also keep all the forms on an APS item of equipment in a binder.

### 5-11. Records that go with equipment

a. General. The following forms go with the equipment when it is-

(1) *Manufactured, assembled, overhauled, or rebuilt.* Depots and supply activities make sure the required forms are with the equipment in an equipment record folder or binder. A copy of DA Form 2404 used to show a technical inspection on the item also goes with the equipment.

(2) Turned-in or transferred. DD Form 314, as well as equipment records, goes with the equipment.

(3) Sent to Defense Reutilization and Marketing Office (DRMO). The organization or activity that has the equipment just before sending it to the DRMO or salvage handles the forms as follows:

(a) DA Form 2408–9 Loss Report (NMP copy) is sent to the Commander, LOGSA, ATTN: AMXLS-MD, Redstone Arsenal, AL 35898–7466. Automated systems are now available and operational at LOGSA and are now the preferred order of submission.

(b) DA Form 2408-20 and DA Form 2408-4 are sent with the equipment.

(c) DA Form 2408–9 logbook copies are destroyed.

(d) A copy of the most current DA Form 5988E/2404 is sent with the equipment.

(4) *Fired missiles*. The missile log and all its records are sent to the Commander, AMCOM, Air Defense Systems or Land Combat Systems, ATTN: AMSAM-MMC-LS-MM, Redstone Arsenal, AL 35898.

b. U.S. Army equipment on loan. Send the records with equipment listed in appendix E when the equipment is loaned to other DOD agencies. Send the records with equipment loaned or contracted to other U.S. Government departments or agencies when directed to do so.

c. U.S. Army equipment transferred. U.S. Army equipment transferred to other U.S. Government departments and agencies is handled as follows:

(1) Send records with equipment transferred to other departments or agencies when directed to do so.

(2) DA Form 2408– 9, Loss Report for equipment transferred to other departments or agencies is sent to the Commander, LOGSA as directed in paragraph 5-11a(3)(a). Automated systems are now available and operational at LOGSA and are now the preferred order of submission.

d. Military assistance programs.

(1) Records with equipment given to other nations under the military assistance program are sent as follows:

(a) A new DA Form 2408–4 with block 3 blank. All information must be current. The old form is sent to TACOM—Rock Island, AMSTA-LC-CIPPA, Rock Island, IL 61299–6000.

(b) DA Form 2408–9 Loss Report to Commander, LOGSA, ATTN: AMXLS-RRA (TAMMS), Redstone Arsenal, AL 35898–7466, as directed in 5–11*a* (3)(a).

(c) A DA Form 2408–5 for all MWOs applied.

(2) Any other forms are destroyed.

|                         | For                | use of this fo         | -                       |                  | RECORD D<br>and 738-751; t          |           | agency is DCS,        | , G4        |                                 |                    | REQUIRI                                               | EMENT CONTROL<br>CSGLD1051                    | SYMBOL                                                                                 |
|-------------------------|--------------------|------------------------|-------------------------|------------------|-------------------------------------|-----------|-----------------------|-------------|---------------------------------|--------------------|-------------------------------------------------------|-----------------------------------------------|----------------------------------------------------------------------------------------|
| 1. TUBE SERIAL<br>23415 |                    | CANNON TYPE            |                         |                  | <u></u>                             |           | 3. ORGANIZ            | ATION (UIC) | TH FA W                         | ABL                | Aφ                                                    | P.O. , REG.                                   | Life or 6.250<br>P Pins <u>B107</u>                                                    |
| 7. CANNON SER           | ED, SP, 155        |                        | 110943                  | 8. RETUBIN       | 1745<br><sup>GS</sup> 9. R<br>IOEFC | EBUSHINGS | 6. RDS/EFC            | COMPUTATION | <u>Zon</u><br>1-                | ie<br>-6<br>7<br>8 | EFC<br>0.25<br>0.75<br>1.00                           | 9510 Cum<br>BRK + Bon<br>CIND B20<br>CRADLE B | , TORQUE KEY<br>RDS, MUBELE<br>2 EVC-REM+<br>29 + Quarterly<br>EARINGS<br>209 CUM RDS. |
| 10.<br>Date             | Projectile<br>Type | Zone or<br>Charge      | Rounds<br>Fired         | EFC RDS<br>Fired | Cumulative<br>RDS Fired             |           | Cumulative EFC R      |             | Remaining<br>Life<br>(EFC RD\$) | (1                 | Remarks: Reco<br>RE), Gage or Vel<br>ing, Safety Insp | ocity Read-                                   | Signature                                                                              |
| "<br>DAPROO             | b<br>(Previo       | c<br>us DA Form 2408   | d<br>3-4 final entries) | e e              | 1<br>8028                           | 1-6       | • <b>7</b><br>1343.25 | 8           | 3318.00                         | LAS<br>BORE<br>4   | SP+GAG                                                | 5 AP2.00<br>ED R.O.<br>7-14.                  | tlem<br>Enericks                                                                       |
| D APR OD                | нем107<br>8мм116   | 3<br>M4A1<br>7<br>M4A1 | 7<br>3                  | 1.75             | 8035<br>603B                        | 1509.50   | 1343.25<br>1345.50    | 206.00      | 3316.25<br>3314.00              |                    | <u> </u>                                              | ę                                             |                                                                                        |
| 2 JUL 00                |                    |                        |                         |                  |                                     |           |                       |             |                                 | L-13               | SP + GAG<br>4 SERVICA<br>- 1000 - 20                  | BLE                                           | William<br>Yeart<br>SFC 225MTO                                                         |
| SEPOD                   | HEM 549A1          | 8                      | 10                      | 10.00            | 8048                                | 1509.50   | 1345.50               | 216.00      | 3304.00                         | 1                  |                                                       |                                               | Frence                                                                                 |
| SEP 00                  | HEM 107<br>HEM 107 | 4<br>11341<br>11441    | 40<br>10                | 10.00<br>7.50    | 8088<br>8098                        | 1519.50   | 1                     | 216.00      | 3294.00                         |                    |                                                       |                                               | Brown S:<br>Marke                                                                      |
|                         | HEM 107            | 4<br>M3A1<br>8         | 3                       | 0.75             | 8101                                | 1520.25   | 1353.00               | 221.00      | 3278.50                         |                    |                                                       |                                               | Hormon                                                                                 |
| 0CT 00                  | HEM 107            | M4A1                   | 5                       | 5.00             | 8106                                | 1520.25   | 1353.00               |             |                                 |                    | T DO REPO                                             | PT                                            | Frailitin<br>Brown<br>SSC<br>Blen<br>Emerick III                                       |
|                         |                    |                        |                         |                  |                                     | CONTINUE  | ON REVERSE            |             |                                 |                    |                                                       |                                               |                                                                                        |

Legend for Figure 5–1;

completion instructions follow.

1. TUBE SERIAL NO. Enter the cannon tube serial number. TM 9–1000–202–14 shows where tube serial numbers are on cannons. For the 106mm Recoilless Rifle, enter the assembly serial number here.

2. CANNON TYPE, MODEL OR SERIES. The cannon type, model series, 105mm, M68, for example, or 155mm, M185, goes in this block.

3. ORGANIZATION (UIC). Owning organization name and Unit Identification Code (UIC). Pencil entry only.

4. SPECIAL LIFE DATA. Enter special life data on the specific weapon. Use this space to record EFC round life and other tube life information, when needed. Note any maintenance to be pulled on a round-fired basis (pencil entry). For the 106mm Recoilless Rifle, use this space to keep a total round count on the installed vent. For the 105mm, M68 Gun, compare the remaining EFC life of the breech mechanism assembly to the remaining life of the gun tube in column 10*h*. If the EFC life of the breech assembly is less than the entry in column 10*h*, print in column 10*g*, "Do not exceed (whatever the remaining breech mechanism EFC life is)."

5. END ITEM IDENTIFICATION. Enter the weapon end item identification, type series and model. For example, Howitzer, Medium, towed, M198 or Tank, Combat, M1A1. Also enter the end item chassis serial number in this block.

6. RDS/EFC COMPUTATION. Enter equivalent full charge (EFC) factors for various rounds here. TM 9–1000–202–14 gives EFC factor values. Write the zone figures above the sub columns in column 10g.

7. CANNON SERIAL NO. Enter the cannon serial number. TM 9-1000-202-14 shows where the cannon serial numbers (breech ring) are.

8. RETUBINGS. Divide this block into 2 sections by drawing a diagonal (slanted) line from the upper right to the lower left corner. In the first section, enter the number of times the installed breech ring has been retubed. See TM 9–1000–202–14 for details. If the initial tube is in the breech ring, enter a zero in this section. In the second section enter the total EFC rounds for the breech mechanism, for the 105mm, M68 Gun. For other equipment, in the second section, enter the total cumulative EFC rounds fired on the end item at the time of the last retubing. This figure is the total rounds on the whole system, the chassis or carriage, for overhaul.

REBUSHINGS. Enter the number of times the installed breech ring has been rebushed. For the 106mm Recoilless Rifle, enter the number of times the breech ring has been revented. Leave this block blank on weapons that do not require rebushing or reventing.
 This block is divided into 10 columns, *a* through *j*.

Date a. Write the calendar date when the action occurred. For example, 14 Aug 83. Do not use Julian dates.

Projective Type *b*. Enter the type of projectile and cartridge model.

Zone or Charge c. Enter the charge and zone number. Leave this column blank when it does not apply to weapons.

Rounds Fired *d*. Write the number of rounds actually fired.

EFC RDS Fired e. Multiply the rounds fired in column d by the EFC factor value for that type round or propellant.

Cumulative RDS Fired f. Add the number of rounds fired in column 10d to the last entry made in column 10f.

#### Figure 5-1. Sample DA Form 2408-4

Cumulative EFC RDS g. Add the number in column 10e to the last entry made in column 10g in the sub column for the zone that applies to the rounds fired.

Remaining Life (EFC RDS) h. Subtract the EFC rounds fired in column 10e from the last entry made in column 10h. The difference between those two numbers is the remaining life of the cannon tube. Be very careful, recheck the figures, when making an entry in column 10h. Making a mistake in this column can put a life in danger.

Remarks *i*. Enter any remarks needed on the operation or maintenance of the weapon. This includes information on borescoping, gaging, velocity, pull over gauge readings and recoil exercises.

Signature *j*. The person designated by the unit commander to make entries on this form signs in this column. Enter both signature and rank or title here. When support personnel make entries, enter the support unit identity under the signature and rank. The unit commander signs in this column on the firs line and last line entries.

| Figure 5–1. Sample DA Form 2408–4—Continued |  |
|---------------------------------------------|--|
|                                             |  |
|                                             |  |

|                                   | F                       | or use of this    |                 |                  | RECORD D                | ATA<br>the proponent | apency is DO     | S. G4       |         |              | REQUIRE                                                                                         | MENT CONTROL<br>CSGLD1051 | , SYMBOL        |
|-----------------------------------|-------------------------|-------------------|-----------------|------------------|-------------------------|----------------------|------------------|-------------|---------|--------------|-------------------------------------------------------------------------------------------------|---------------------------|-----------------|
| 23415                             | 2,                      | CANNON TYPE       | MODEL OR S      | ERIES            |                         |                      | 3. ORGANIZ       |             | A WAR   | QYN          | t                                                                                               | BRK & BORE EVC - RGI      |                 |
| 5. END ITEM IDENTIFIC<br>HOW, MED | SP,15                   | 5 мм ,            | M109A           | 3<br>8. RETUBIN  | N:<br>1745              | EBUSHINGS            | 5. RDS/EFC       | COMPUTATION |         | NE<br>6<br>7 | EFC<br>8.25<br>8.75                                                                             |                           |                 |
| 18911                             |                         |                   |                 | 1 69             | DIØEFC                  |                      |                  |             |         | 8            | 1.00                                                                                            |                           |                 |
| 10.<br>Date                       | Projectile<br>Type<br>b | Zone or<br>Charge | Rounds<br>Fired | EFC RDS<br>Fixed | Cumulative<br>RDS Fired | Cu                   | (EFC RDS)<br>8 h |             |         |              | Remarks: Recoil Exercise<br>(RE), Gage or Velocity Read-Sig<br>ing, Safety Inspection (SI)<br>i |                           |                 |
| ide oct date                      |                         | ous DA Form 2408  |                 | <u> </u>         | 8106                    | 1520.25              |                  | 221.80      | 3278.54 | 6.13         | SP 4 GAGE<br>4 SERVICA                                                                          | BLG<br>000-202-14         | Emerick<br>ILT( |
|                                   |                         |                   |                 |                  |                         |                      |                  |             |         |              |                                                                                                 |                           |                 |
| L                                 |                         |                   |                 | L                | L                       | CONTINUE O           | N REVERSE        | 1           | L       | <u> </u>     |                                                                                                 |                           | L               |

DA FORM 2408-4, JAN 79

TION OF 1 DEC 77 WILL BE USE

Legend for Figure 5-2;

completion instructions follow.

1. TUBE SERIAL NO. Enter the cannon tube serial number from previous 2408-4. (TM 9-1000-202-14 shows where tube serial numbers are on cannons.) For the 106mm Recoilless Rifle, enter the assembly serial number here.

2. CANNON TYPE, MODEL OR SERIES. The cannon type, model series, 105mm, M68, for example, or 155mm, M185, from previous 2408-4, goes in this block.

3. ORGANIZATION (UIC). Owning organization name and Unit Identification Code (UIC) from previous 2408-4.

4. SPECIAL LIFE DATA. Enter any special life data from the form to be sent in. EFC round life is entered here. Enter any information on maintenance to be done on a round count basis.

5. END ITEM IDENTIFICATION. Enter the weapon end item identification, type series and model. For example, Howitzer, Medium, towed, M198, or Tank, Combat, M60A1. Also enter the end item chassis serial number in this block.

6. RDS/EFC COMPUTATION. Enter equivalent full charge (EFC) factors for various rounds here. TM 9-1000-202-14 gives EFC factor values. Write the zone figures above the sub columns in column 10g.

7. CANNON SERIAL NO. Enter the cannon serial number. TM 9-1000-202-14 shows where the cannon serial numbers (breech ring) are.

8. RETUBINGS. Enter the information from both sections in the previous forms block 8. For 105mm M68 Gun, take the total EFC rounds for the breech mechanism from the previous forms block 8. Add the number to the difference between the first and last entries in column 10g of the previous DA Form 2408-4. Enter this number on the new form in the second section of block 8.

9. REBUSHINGS. Leave blank.

10. This block is divided into 10 columns, a through *j*:

Date a. Enter the current date.

Figure 5-2. Sample DA Form 2408-4 with information to keep when sending a DA Form 2408-4

Projectile Type b. Leave blank.

Zone or Charge c. Leave blank.

Rounds Fired *d*. Leave blank.

EFC RDS Fired e. Leave blank.

Cumulative RDS Fired f. Enter the total rounds fired from the last entry in column 10f of the form to be sent in.

Cumulative EFC RDS g. Enter the total EFC rounds fired from the last entry in column 10g of the form to be sent in.

Remaining Life (EFC RDS) *h*. Enter the remaining life. Make sure this number matches the last entry in column 10*h* of the previous DA Form 2408–4.

Remarks *i*. Transfer any needed remarks from the previous form. For example, enter the date of the last borescope, special maintenance inspection, last pullover gauge reading, calibration (VE) and Recoil Exercise (R.E.).

Signature *j*. The unit commander signs in this column on the first line and last line entries. The unit commanders signature shows that all the information has been checked on the previous form and is correct. It also means all current and needed information has been transcribed to a new DA Form 2408–4.

#### Figure 5-2. Sample DA Form 2408-4 with information to keep when sending a DA Form 2408-4-Continued

|                | For            | use of this f |        | VEAPON      |         | RD DATA<br>751; the proponent a | gency is DCS. G4                      |                   | REQUIRE                                      | MENT CONTRO<br>CSGLD: 1951 | L SYMBOL           |
|----------------|----------------|---------------|--------|-------------|---------|---------------------------------|---------------------------------------|-------------------|----------------------------------------------|----------------------------|--------------------|
| 1 TUBE SERIAL  |                | CANNON TYPE   |        |             |         | , and properties of             | 3 ORGANIZATION (CR)                   |                   |                                              | 4 SPECIAL LIE              | E DATA             |
|                |                |               |        |             |         |                                 | WAAQY                                 | N                 |                                              |                            |                    |
| 5 END ITEM IDE | INTIFICATION   |               |        |             |         |                                 | 6, RDS/EFC COMPUTATI                  |                   |                                              |                            |                    |
| Tank           |                | $\sim t$      | ML     |             |         |                                 |                                       |                   |                                              |                            |                    |
| 7. CANNON SER  |                | <u> </u>      |        | 8. RETUBING | s       | 9. REBUSHINGS                   | _                                     |                   |                                              |                            |                    |
| 10.<br>Di ti   | Projectile     | Zone or       | Rounds | EFC RDS     | Cumula  | live c.                         | mulative EFC RDS                      | Remaining<br>Life | Remarks: Reco<br>(RE), Gage or Vel           | i Exercise                 | Signature          |
| Date           | Type           | Charge        | Fired  | Fired       | RDS Fit | ed                              | R R R R R R R R R R R R R R R R R R R | (EFC RDS)         | ing, Safety Insp                             | ection (SI)                |                    |
|                |                | + D4 Farm 240 | L      | .l          | '       |                                 |                                       |                   |                                              |                            |                    |
|                |                |               |        | ·· ·        |         |                                 |                                       |                   |                                              |                            |                    |
| 20 Jan 97      | HEP_T<br>M456  |               |        |             |         |                                 |                                       |                   | Periscope<br>Elev UGD                        | LK4                        | Redus Jittl<br>55G |
| ro Jan97       | HEPT           |               |        |             |         |                                 |                                       |                   | Telescope                                    | MIQSD<br>Trav              | Maro Carlse        |
|                |                |               |        |             |         |                                 |                                       |                   | UDI                                          | L3 R                       | SFC                |
| 0 Jan97        | APDS-T<br>M728 |               |        |             |         |                                 |                                       |                   | Telescope<br>UDI<br>Periscope<br>Elev<br>USD | M3221<br>Trav<br>L R3      | Jon mart<br>556    |
|                |                |               |        |             |         |                                 | 1                                     |                   |                                              |                            |                    |
|                |                |               |        |             |         |                                 |                                       |                   |                                              |                            |                    |
|                |                |               |        |             |         |                                 | i                                     |                   |                                              |                            |                    |
|                |                |               |        |             |         |                                 | i i                                   |                   |                                              |                            |                    |
|                |                |               |        |             |         |                                 | i.                                    |                   |                                              |                            |                    |
|                |                |               |        |             |         |                                 |                                       |                   |                                              |                            | l                  |

Legend for Figure 5-3;

completion instructions follow.

1. TUBE SERIAL NUMBER. Leave blank.

2. CANNON TYPE MODEL OR SERIES. Leave blank.

3. ORGANIZATION (UIC). Enter the Unit Identification Code (UIC).

4. SPECIAL LIFE DATA. Leave blank.

5. END ITEM IDENTIFICATION. Enter the weapon and item identification, type series and model.

6. RDS/EFC COMPUTATIONS. Leave blank.

7. CANNON SERIAL NUMBER. Leave blank.

8. RETUBINGS. Leave blank.

9. REBUSHINGS. Leave blank.

10. This block is divided into columns *a* through *j*:

Date a. Write the calendar date when the action occurred.

Projectile Type b. Enter the type of projectile and cartridge model.

Zone or Charge c. Leave blank.

Rounds Fired d. Leave blank.

Figure 5–3. Sample DA Form 2408–4 used for boresight and zero

EFC RDS Fired e. Leave blank.

Cumulative RDS Fired f. Leave blank.

Cumulative EFC RDS g. Leave blank.

Remaining Life EFC RDS h. Leave blank.

Remarks *i*. For M1, enter boresights and zero information. For M109A6 Paladin, enter Measured Correction and AFCS offsets. Record all boresight and zero data for different type ammunition being fired. For M109A6, enter Measured Correction and AFCS offsets each time a Fire Control alignment is performed.

Signature j. The person doing the boresight and zeroing signs and enters rank.

Figure 5-3. Sample DA Form 2408-4 used for boresight and zero-Continued

|                                            |                    | For use of        |                   |                                       | RECORD I                |                     | ant agency is DCS,                    | G4                     |                                | . REQUIRE                                                  | next coxtre<br>CSGLD 259 | r SYMBOL           |
|--------------------------------------------|--------------------|-------------------|-------------------|---------------------------------------|-------------------------|---------------------|---------------------------------------|------------------------|--------------------------------|------------------------------------------------------------|--------------------------|--------------------|
| 5. END ITEM IDER<br>7. CANNON SERIE<br>RCC |                    | -<br>5.UN         | 25 h              |                                       | m242                    | ITUSHINGS           |                                       | 1/29<br>1/29<br>Junuar |                                | W2L58K<br>an EFC                                           | 25000                    | e Breech           |
| io<br>Date                                 | Projectile<br>Type | Zone or<br>Charge | Rounds<br>Fired   | EFC RDS<br>Fired                      | Cumulative<br>RDS Fired | T Cur               | nulative EFC RDS                      |                        | Remaining<br>Life<br>(EFC RDS) | Remarks: Recoil<br>(RE), Gage or Velo<br>ing, Safety Inspe | ocity Read-              | Signature          |
| 0 Feb 91                                   |                    | D 1 Form 24       | w 4 final carries | · · · · · · · · · · · · · · · · · · · | $\phi$                  | <br> <br>           | 2<br> <br>                            |                        | 5000<br>8000                   | •                                                          |                          | John Ireacy<br>CPT |
| 2 Feb 97                                   | AP                 |                   | 55¢               |                                       | 55¢                     |                     |                                       |                        | 145 <u>¢</u><br>745¢           |                                                            |                          | 200 Ress<br>SSG    |
| 5 Mar 97                                   | HE                 |                   | 95\$              |                                       | 1500                    |                     | 1                                     |                        | 35 <i>4</i> 4<br>6544          |                                                            |                          | Scott Dal<br>SFC   |
| 15 Jun 97                                  | HE                 |                   | 2500              |                                       | 4000                    |                     |                                       |                        | 1000<br>4000                   |                                                            |                          | Robert Squate      |
| 8 Jul 97                                   | AP                 |                   | 4000              |                                       | <i>\$</i> \$\$\$\$      | <br> <br> <br> <br> | · · · · · · · · · · · · · · · · · · · | 11                     | <i>φ</i> φφ<br>-φ-             |                                                            |                          | Jony Down          |
| 8 Jul 97                                   |                    |                   |                   |                                       |                         | 4                   |                                       | - L                    | 7.ФФФ<br>8.ФФФ                 | 8 Jul 97<br>Firing<br>Install<br>17000                     | Pin                      | 20m Res.<br>556    |
| 3 Jul 47                                   |                    |                   |                   |                                       |                         |                     |                                       |                        |                                | New Fr<br>Initiat                                          | ed                       | Plan Iraic         |

DA 10RM 2408-4

EDITION OF A SPECIAL WITH PREDSER

Notes:

<sup>1</sup> When DA Form 2408–4 is filled up and after the information has been transcribed to a new DA Form 2408–4, keep the old form for 90 days, and then destroy.

<sup>2</sup> When it is necessary to replace the entire weapon, forward the up-to-date DA Form 2408–4 with the unserviceable weapon.

Legend for Figure 5-4;

completion instructions follow.

1. TUBE SERIAL NUMBER. No entry required.

2. CANNON TYPE MODEL OR SERIES. Enter Gun, 25mm, M242.

3. ORGANIZATION (UIC). Enter owning organization name and unit identification code.

4. SPECIAL LIFE DATA. Dry fire is currently not accounted for. Entry for dry fire accountability is no longer required. If an individual unit desires to keep this information, it is its decision. Enter replace breach at 25,000 rounds and replace firing pin (PN 12524325) at 8,000 rounds, and (PN 12524512) every 12,000 rounds.

5. END ITEM IDENTIFICATION. Enter the vehicle identification, Model and vehicle chassis serial number. Example: M3 CFV, serial number 1245.

6. RDS/EFC COMPUTATIONS. Enter all rounds that have an EFC of 1.0.

7. CANNON SERIAL NUMBER. Enter serial number of receiver.

8. RETUBINGS. Note this block is used for accountability of firing pins as replacement occurs. If the initial pin is in the gun, place a zero in this block. Upon first pin replacement, the zero is changed to a 1 and so on. When a pin is replaced, a note is placed in column 10i (remarks) to include date pin was changed and total rounds on weapon at the time of pin replacement. The remaining life column, 10*h* lower portion, has 8,000 or 12,000 placed in it at time of pin replacement to reflect the remaining life of the new pin.

Figure 5–4. Sample DA Form 2408–4 used for a 25mm automatic gun

REBUSHINGS. Note this block is used for accountability of breech as it is replaced. If the initial breech is in the gun, place a zero in this block. Upon first breech replacement, the zero is changed to a 1 and so on. When a breech is replaced, a note is placed in column 10*i* (remarks) to include date breech was changed and total rounds on the weapon at the time of replacement. The remaining life column, 10*h*, upper portion, has 25,000 placed in it at the time of breech replacement to reflect remaining life of the new breech.
 This block is divided into columns *a* through *i*:

Date a. Enter current date.

Projectile Type *b*. Enter the type of round fired.

Zone or Charge c. No entry required.

Rounds Fired *d*. Enter number of rounds fired.

EFC RDS Fired e. No entry required.

Cumulative RDS Fired f. Add the number of rounds fired (last entry 10d) to the last of this column.

Cumulative EFC RDS g. No entry required.

Remaining Life *h*. This block is divided into two sections by drawing a horizontal line from side to side in the middle of the block. The upper portion contains the rounds remaining for the breech and the lower portion contains the rounds for the firing pin. Each time, an entry is made in 10*d*, the same entry is subtracted from the last entry for the breech and firing pin in 10*h*. This subtraction yields the remaining life in rounds of each of the two parts. When a part is replaced, the remaining life block shows this by adding either 8,000 or 25,000 in the appropriate portion of this block.

Remarks i. This column is used for replacement information as described in paragraphs 8 and 9.

Signature j. The unit commander signs in this column on the first and last entries. The unit commanders signature shows that the information on the previous form has been checked and found correct. Also, that all current and necessary information has been transcribed to a new DA Form 2408–4. The person designated by the unit commander signs name and rank on the entries between the commanders two signatures.

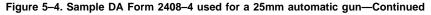

| ET LEDE SETERAL TRO 2 CAMPON IN CERMINAL OR SETERES 3 CHINGENERATION (2) 4 STEPLAL TRO 4 STEPLAL DA SETERES 3 CHINGENERATION (2) 4 STEPLAL DA SETERES 3 CHINGENERATION (2) 4 STEPLAL DA SETERES 4 STEPLAL DA SETERES 3 CHINGENERATION (2) 4 STEPLAL DA SETERES 4 STEPLAL DA SETERES 5 CAMPON IN CERMINAL ARCON 4 STEPLAL DA SETERES 5 CAMPON INCERCISE 5 FUEL DEFINICION (2) 6 FUEL DEFINICION (2) 6 FUEL DEFINICION (2) 6 FUEL DEFINICION (2) 7 COMPONISED AL DA SETERES 7 COMPONISED AL DA SETERES 9 DEFINICION (2) 1 CAMPON INCERCISE DE CAMPONICION (2) 1 CAMPON SERVICE ETC ADDUCTATION 1 CAMPONISED AL DE CAMPONISED (2) 1 CAMPONISED AL DE CAMPONISED (2) 1 CAMPONISED (2) 1 CAMPONISED                                                                                                    |                          |                   | for use of t |       |     | RECORD DAT              | A<br>e proponent agency is DCS, G4 |           | RECO TREMI NEEDING (SOLD - 20)                              | nn sympol<br>N                           |
|----------------------------------------------------------------------------------------------------|--------------------------|-------------------|--------------|-------|-----|-------------------------|------------------------------------|-----------|-------------------------------------------------------------|------------------------------------------|
| International projective     Zone or Charge     Rounds     EFC RDS     Cumulative RDS Fired     Cumulative EFC RDS     Demoks Recold provide and the standard provide and the standard provide and the s | D314<br>5 FOR ITEM IDENT | HELEVITION<br>F C | annon type   | , 2¢1 | MM, | M168                    | - HDSFLGCORFUT                     | ery, 1/3  | ADA                                                         |                                          |
| Feb 97 (11, 55¢ (article and and and and and and and and and and                                                                                                    | 10                       | Projentile        |              | Fired |     | Cumulative<br>RDS Fired | Cumulative EFC RDS                 | (EFC RDS) | (RE), Gage or Velocity Read-<br>ing, Safety Inspection (SI) |                                          |
|                                                                                                    |                          | . (Pα. com        | DA Fren 24   | 1     |     | 1 . I . I               |                                    |           | Barrels gauged<br>.030 (serviceable                         | at Lee (antu)<br>St:<br>John Wann<br>256 |

Legend for Figure 5-5;

completion instructions follow. Draw a line below columns a through j after each days entries. Complete blocks 1 through 7, 10a, f, h, i and j when forwarding information to a new form.

1. TUBE SERIAL NO. Enter the serial number of the end item listed in block 5. Pencil entry.

2. CANNON TYPE, MODEL OR SERIES. Write Cannon, 20mm, M168.

3. ORGANIZATION (UIC). Enter the unit organization. Pencil entry.

4. SPECIAL LIFE DATA. Enter the life cycle of the cannon, for example, 144,000.

5. END ITEM IDENTIFICATION. Enter end item nomenclature, that is, Gun, ADA, SP, 20mm, M163A1, or Gun, ADA, Towed, 20mm, M167A1.

### Figure 5–5. Sample DA Form 2408–4 used for the Air Defense Weapon System

6. RDS/EFC COMPUTATION. Leave blank.

7. CANNON SERIAL NO. Enter the serial number from the data plate of the cannon.

8. RETUBINGS. Leave blank.

9. REBUSHINGS. Leave blank.

10. This block is divided into columns a through j. The first line entry (on one side of the form only) shows information carried forward from the previous DA Form 2408-4.

Date a. Enter the current calendar date.

Projectile Type b. Leave blank.

Zone or Charge c. Leave blank.

Rounds Fired d. Enter the total number of rounds fired/cycled on the calendar date in column a. Read from the rounds expended counter.

EFC RDS Fired e. Leave blank.

Cumulative RDS Fired f. Enter the total number of rounds fired by this cannon (from the rounds expended counter).

Cumulative EFC RDS g. Leave blank.

Remaining Life (EFC RDS) h. Enter the number of rounds remaining in this cannons life cycle before it is replaced.

Remarks i. Enter any components of the cannon that are checked, serviced, or replaced on a rounds fired/cycled basis only (that is, Gauging the barrels, breech bolt rebuild, replaced of recoil adapters or barrels). Enter only components of the cannon.

Signature *j*. The person making the entries to include rank signs in this column.

### Figure 5-5. Sample DA Form 2408-4 used for the Air Defense Weapon System-Continued

|                               |          | For use of this form, | EQUIPMENT MODIFI<br>see DA PAM 750-8 and DA PA |                               |                         |                                      |                         |  |  |
|-------------------------------|----------|-----------------------|------------------------------------------------|-------------------------------|-------------------------|--------------------------------------|-------------------------|--|--|
| 1. END ITEM NSN<br>2320-01-19 | 5-7641   | 2. NOMENCLATU         | ECKER LO-TON                                   | 3. MODEL                      | MABAAI                  |                                      | 4. ADMIN NUMBER         |  |  |
| 5. UIC WB42B                  | Ø        |                       | RAFT SERIAL NUMBER                             |                               |                         | ·····                                | F                       |  |  |
| 8. MATERIAL CHANGE<br>NUMBER  | 9. MWC   | NUMBER                | 10. DATE OF APPLICATION<br>(YYYYMMDD)          | 11. ORGANIZATI<br>APPLYING MW | ON<br>0 12. NAME OR PID | 13. MAN HOURS REQ<br>FOR APPLICATION | 14. SOFTWARE<br>VERSION |  |  |
|                               | 11-5855- | 311-55-2              | 20031022                                       | 47 X37402                     | Jainson,T               | · (.2                                |                         |  |  |
|                               | 9-2320-  | 279-20-1              | 20031104                                       | VAXTRON                       | J JONES, S,             | 7,6                                  |                         |  |  |
| 1-86-06-4135                  | 9-2320   | -279-20-3             | 20040205                                       | OSHKASI                       | Shirl, 3                | 3.0                                  |                         |  |  |
| 1-87-06-4137                  | 9-2320   | 279-20-4              | 20040205                                       | CSHROSH                       | Shitt, J                | 1.8                                  |                         |  |  |
|                               | 9-2320   | -279-20-5             | 20040205                                       | OSHKOSII                      | SMITH, J                | 2.6                                  | -                       |  |  |
|                               | 9-2320-  | 279-25-7              | 2004 0205                                      | OSHKOSII                      | SMITH,J                 | 1.9                                  |                         |  |  |
|                               | 9-2320   | 279-20-8              | 2004 0205                                      | OSHKOSH                       | SMITH, J                | 3.5                                  |                         |  |  |
| 1-89-06-4216                  | 9-2320-  | -279-34-1             | 2004 0205                                      | OSHKOSI                       | 1 Sturts J              | હત્પ                                 |                         |  |  |
| 1-00-06-0003                  | 9-2320   | - 279-20-9            | 90040502                                       | CISHKOSH                      | 1 SHIMI,J               | 2.2                                  |                         |  |  |
|                               |          |                       |                                                |                               |                         |                                      |                         |  |  |
|                               |          |                       |                                                |                               |                         |                                      |                         |  |  |
|                               |          |                       |                                                |                               |                         |                                      |                         |  |  |
|                               |          |                       |                                                |                               |                         |                                      |                         |  |  |
|                               |          |                       |                                                |                               |                         |                                      |                         |  |  |
|                               |          |                       |                                                |                               |                         |                                      |                         |  |  |
|                               |          |                       |                                                |                               |                         |                                      |                         |  |  |
|                               |          |                       |                                                |                               |                         |                                      |                         |  |  |

APD V1 00

Legend for Figure 5-6;

completion instructions follow.

1. END ITEM NSN. List the NSN of the end item.

2. NOMENCLATURE. List the Nomenclature of the end item.

3. MODEL. List the Model of the end item.

4. ADMIN NUMBER. List the admin number the end item.

Figure 5-6. Sample DA Form 2408-5

5. UIC. List the Owning unit UIC.

6. END ITEM/AIRCRAFT SERIAL NUMBER. List the complete serial number of the item. Make sure ALL alphanumeric characters making up the serial number are listed, to include any preprinted suffix or prefix.

7. REGISTRATION NUMBER. Enter the registration number if known, otherwise leave blank.

8. MATERIEL CHANGE NUMBER. Enter the Materiel Change Number (MCN) for the Modification work order that is applied to the end item. Example 9–01–22–1245.

9. MWO NUMBER. Enter the complete MWO number.

10. DATE OF APPLICATION. Enter the date the MWO was applied to the end item. Enter the date as year, month, day. Example: 20021103.

11. ORGANIZATION APPLYING MWO. Enter the organization that applied the MWO. Example: 202nd Maint Company, (WB1ZAT). Include the name of the organization and UIC. If a contractor applies the MWO, enter the contract number.

12. NAME OR PID. Enter the name or the Personal identification number (PID) of the inspector performing the final quality control inspection of the MWO application.

13. MANHOURS REQUIRED FOR APPLICATION. Enter the actual man-hours required to apply the MWO. Round to the nearest tenth of an hour.

14. SOFTWARE VERSION. Enter the software version if the MWO resulted in the replacement of software to the end item. Example: Version 2.2 or SCP 2.4.

Figure 5-6. Sample DA Form 2408-5-Continued

| CONTROL NO.<br>L 053757 | 1. ORGANIZATION<br>DCMC, STEWART    | & STEVENS          |           | 2. LOCATION<br>SEALY, T | X 77474              |                   | 3. UNIT IDENT CODE<br>W1WLAA | 4. UTILIZATION      | 5. VEHICLE USE CODE                                         |
|-------------------------|-------------------------------------|--------------------|-----------|-------------------------|----------------------|-------------------|------------------------------|---------------------|-------------------------------------------------------------|
| 5. NOMENCLATURE         | K CGO                               | 7. MODEL<br>M1083  | 8 WO/W    | 8. NATIO                | 2320-01-3            |                   | 9. SERIAL NO.<br>BT373       | звсје               | NL16                                                        |
| 1. YEAR OF MFG<br>M96   | 12. MANUFACTURER (MFG<br>STEW &STEV |                    |           | TRACT NO.<br>AAE07-92-0 | C-R001               | 14. PURCH         | ASE ORDER NO.                |                     | WARDANTY                                                    |
| 16. T                   | P REPORT                            | 17. REPORT<br>CODE | 18.<br>US | SAGE                    | 19. SHIPPE<br>a. ORG | D TO<br>ANIZATION |                              | FOR PASS<br>GENERAL | ENGER CARRYING AND<br>L PURPOSE VEHICLES<br>TE BOTH 4 AND 5 |
|                         | A REPORT                            | A                  | a. HOUR   | s                       |                      |                   |                              | COMPLE              |                                                             |
| ON PASSENGER CLES       | US2 1981                            |                    |           |                         |                      |                   |                              |                     |                                                             |
| TR CHARAC               |                                     |                    | b. MILES  | 5                       | 20. RECEIV           | ED FROM           |                              | b. F                | RECEIVED FROM UIC                                           |
| I. LOSS                 |                                     |                    |           | e.                      | 2. 010               | RNZRHON           |                              |                     |                                                             |
| . GAIN                  |                                     |                    | c. ROUN   | DS                      |                      |                   |                              |                     |                                                             |
| OTHER                   |                                     |                    |           |                         |                      |                   |                              |                     |                                                             |

"PERMANENT LOGBOOK COPY"

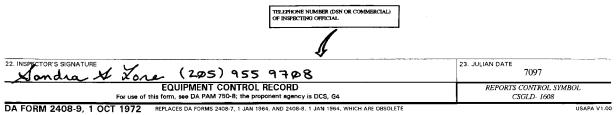

NMP COPY 1 CONTROL COPY 2 LOG BOOK COPY 3

Legend for Figure 5-7;

completion instructions follow.

CONTROL NO. Contains a six-character control number. HARD COPY USE ONLY—automated systems are now available and operational, so this field is no longer needed unless it is used to replace a missing serial number.

1. ORGANIZATION. Enter the name of the activity or organization accepting the item into the Army inventory.

2. LOCATION. Enter the location and zip code of the activity in block 1.

3. UNIT IDENT CODE. Enter the UIC of the activity in block 1 (cannot be blank). Do not use the six-position DODAAC.

4. UTILIZATION CODE.

a. Enter the code from table B-6 that applies to the reporting unit and equipment.

b. Contains code V for passenger-carrying and general-purpose vehicles (formerly called admin-use vehicles).

5. VEHICLE USE CODE.

#### Figure 5–7. Sample DA Form 2408–9 used for acceptance and registration

a. For all nontactical wheeled vehicles, as listed in figure E–4, enter the code that applies to the equipment's use in this block: A—Army operated, includes any Army-owned passenger carrying and general purpose vehicles listed in figure E–4, used or operated by Army personnel (Government owned, Government operated, or GOGO); B—Contractor operated, includes any Army-owned passenger carrying and general-purpose vehicles listed in figure E–4, that are furnished to contractors by the Department of the Army for contractor use (Government owned, contractor operated, or GOCO); R—Facilities engineering vehicles, includes special purpose (commercial) and military design vehicles used by installation real property management activities; X—All other special purpose vehicles, includes all other special purpose vehicles not covered by code R.

b. Leave blank for other equipment.

6. NOMENCLATURE. Enter the noun of the equipment.

7. MODEL. For OTHER than passenger carrying and general-purpose vehicle, enter the model of the item. For passenger-carrying and general purpose vehicles, this block contains the LIN for the item as listed in table E–4, or the FED LOG. For watercraft, enter the hull design number.

8. NATIONAL STOCK NO. Contains the NSN of the item.

9. SERIAL NO.

a. Enter the complete serial number of the item. Make sure to list ALL characters and numbers making up the serial number and to include any preprinted suffix or prefix.

b. For equipment with no serial number, use the preprinted control number on the form. The control number becomes the permanent serial number for the equipment on all forms and records.

c. For watercraft, enter the hull number.

d. For vehicle mounted weapon systems, like the M113A2 TOW, and so on. Use the vehicle's serial number.

10. REGISTRATION NO.

a. Enter the registration number assigned to the item. Do not use the alpha character "O" or "I"-always use 0 (zero) or 1 (one).

b. If the equipment is not under the Army Vehicle Registration Program, leave blank. If a registration number is needed, contact LOGSA.

c. For watercraft, enter the registration number if one has been assigned. If not, use the hull number.

11. YEAR OF MFG. Enter the four-digit model year, for example, 2004.

a. For OTHER than passenger carrying and general-purpose vehicles, enter the two-digit year the equipment was manufactured. Enter the letter M before the two numbers. For example, for an item manufactured in 1990, enter M90.

b. For nontactical passenger carrying and general-purpose vehicles, enter the four-digit model year (1998, 1999, and so).

12. MANUFACTURER (*MFG Code*). Enter the name and five-digit code for the manufacturer here. Manufacturers codes are found in SB 708–43.

13. CONTRACT NO. Enter the contract number under which the item was bought. For passenger carrying and general-purpose vehicles, this block contains the procurement contract number, for example, DAAE07–71KK-C–005 or GS–00S–05892.

14. PURCHASE ORDER NO. Leave blank.

15. WARRANTY PERIOD. Enter the warranty period as stated in the contract.

16. TYPE REPORT. Leave blank.

17. REPORT CODE. On line *a*, enter the code for the source of the item in the corresponding box: A—For equipment accepted from the manufacturer, B—For items accepted from local procurement.

18. USAGE. Leave blank.

19. SHIPPED TO.

a. ORGANIZATION. Leave blank.

b. SHIPPED TO UIC. Leave blank.

20. RECEIVED FROM.

a. ORGANIZATION. Leave blank.

b. RECEIVED FROM UIC. Leave blank.

21. REMARKS.

a. Print "Permanent Logbook Copy" here.

b. For vehicles with radio mounts, identify the installation kit. This information is needed to identify the equipment for local use and when the equipment is transferred.

22. INSPECTOR'S SIGNATURE. The person accepting the item into the Army inventory signs and enters his or her telephone number. 23. JULIAN DATE. Enter the four-digit Julian date of acceptance (for example, 4045).

Figure 5–7. Sample DA Form 2408–9 used for acceptance and registration—Continued

| CONTROL NO. 1. ORGANIZATION                |                    | 2. 1       | OCATION              |                                                                  | 13. UN | IT IDENT CODE | 4. UTILIZATI | ON      | 5. VEHICLE USE CODE |
|--------------------------------------------|--------------------|------------|----------------------|------------------------------------------------------------------|--------|---------------|--------------|---------|---------------------|
| D 03287 845th Signal Ba                    | ttalion            | 1          | Pascagoula, MS 39563 |                                                                  |        | SVMAA         | CODE A       |         |                     |
|                                            | 7. MODEL           | 1          |                      | AL STOCK NO.                                                     |        | 9. SERIAL NO. | L            | IO, REG | ISTRATION NO.       |
| TRUCK, UTL, TAC, 3/4 T                     | M1009              |            | 2320-0               | 1-123-2665                                                       |        | 1G8ED18JX     | FF120336     | NF      | D8W5                |
| 11, YEAR OF MFG 12. MANUFACTURER (M<br>M84 | FG Code)           | 13. CONTRA | GT NO.               | 14. PURCI                                                        | ASE    | DRDER NO.     |              | 15. WA  | RRANTY PERIOD       |
|                                            | 17. REPORT<br>CODE | USAG       | )E                   | 19. SHIPPED TO<br>a. ORGANIZATION                                | 1      |               |              | b. SHIP | PED TO UIC          |
| a. ACCEPTANCE AND REGISTRATION             |                    | a, HOURS   |                      |                                                                  |        |               |              |         |                     |
| b. USAGE                                   | с                  |            |                      |                                                                  |        |               |              |         |                     |
| C. TRANSFER                                |                    | b. MILES   |                      | 20. RECEIVED FROM                                                |        |               |              | ó. RECE | IVED FROM UIC       |
| d. LOSS                                    |                    | M64,964    | * ~~                 | a. ORGANIZATIO                                                   | N      |               |              |         |                     |
| e. GAIN                                    |                    | C. ROUNDS  | N                    | X                                                                |        |               |              |         |                     |
| . OTHER                                    |                    |            |                      | N                                                                |        |               |              |         |                     |
| 21. REMARKS                                |                    |            |                      | IRGET THE "M" FOR MILES OR<br>OR KILOMETERS WHEN YOU<br>IE USAGE |        |               |              |         |                     |

| 22. INSPECTOR'S SIGNATURE |                       |                                                           | 23, JULIAN DATE                        |
|---------------------------|-----------------------|-----------------------------------------------------------|----------------------------------------|
| John W                    | . Smith               | (601)441-6281                                             | 5309                                   |
|                           |                       | CONTROL RECORD<br>750-8; the proponent agency is DCS, G4  | REPORTS CONTROL SYMBOL<br>CSGLD - 1608 |
| DA 1 OCT 72 2408-9        | REPLACES DA FORMS 240 | 08-7, 1 JAN 54, AND 2408-8, I JAN 54, WHICH ARE OBSOLETE. | NMP COPY 1                             |

Notes:

<sup>1</sup> All units with ULLS-G report monthly using the AMSS automated process.

<sup>2</sup> The maintenance officer is responsible for completing and distributing Usage Reports as of these dates: As of 1 Oct for nontactical vehicles; as of 1 Nov for tactical vehicles; as of 1 Feb and 1 Aug for watercraft.

Legend for Figure 5-8;

completion instructions follow.

CONTROL NUMBER. Contains a six-character control number. HARD COPY USE ONLY—automated systems are now available and operational, so this field is no longer needed unless it is used to replace a missing serial number.

1. ORGANIZATION. Enter the name of the reporting unit (parent unit).

2. LOCATION. Enter the location and zip code or Army post office (APO) of the activity in block 1.

3. UNIT IDENT CODE. Enter the UIC of the activity in block 1. Must not be blank. Do not use the six-position DODAAC.

4. UTILIZATION CODE.

a. Enter the code from table B-6 that applies to the reporting unit and equipment.

b. Contains code V for passenger-carrying and general-purpose vehicles (formerly called admin-use vehicles).

5. VEHICLE USE CODE.

a. For all nontactical wheeled vehicles, as listed in figure E–4, enter the code that applies to the equipments use in this block: A—Army operated, includes any Army-owned passenger carrying and general purpose vehicles listed in figure E–4, used or operated by the Army personnel (GOGO); B—Contractor operated, includes any Army-owned passenger carrying and general purpose vehicles listed in figure E–4, that are furnished to contractors by the Department of the Army for contractor use (GOCO); R—Facilities engineering vehicles, includes special purpose (commercial) and military design vehicles used by installation real property management activities; X—All other special purpose vehicles, includes all other special purpose vehicles not covered by code R.

b. Leave blank for other equipment.

6. NOMENCLATURE. Enter the noun of the equipment.

7. MODEL.

a. For OTHER than passenger carrying and general-purpose vehicles enter the model of the equipment.

b. For passenger-carrying and general purpose vehicles, this block contains the LIN for the item as it is listed in figure E-4, or the FED LOG.

8. NATIONAL STOCK NO. Contains the NSN of the item.

9. SERIAL NO.

a. Enter the complete serial number of the item. Make sure ALL characters and numbers making up the serial number are listed, to include any preprinted suffix or prefix.

b. For equipment with no serial number, use the preprinted control number on the Acceptance or Gain Report (DA Form 2408-9).

c. For watercraft, enter the hull number.

#### Figure 5–8. Sample DA Form 2408–9 used to record usage

### 10. REGISTRATION NO.

a. Enter the registration number assigned to the equipment. Do not use the alpha character of "O" or "I"—always use 0 (zero) or 1 (one). b. For watercraft, enter the registration number if one has been assigned. If no registration number has been assigned, and one is required, contact LOGSA.

11. YEAR OF MFG. Enter the four-digit model year, for example, 2004.

a. For usage reports on passenger-carrying and general-purpose vehicles, enter the four-digit model year, for example: 1990 or 1993. b. For all other equipment, enter a three-character position entry. This entry contains the two-digit year that the equipment was

manufactured. Enter the letter M before the numbers. For an item manufactured in 1990, enter M90 in this block.

12. MANUFACTURER (MFG Code). Leave blank.

13. CONTRACT NO. Leave blank.

14. PURCHASE ORDER NO. Leave blank.

15. WARRANTY PERIOD. Leave blank.

16. TYPE REPORT. Leave report.

17. REPORT CODE.

a. For a periodic usage report, enter the letter C on line b.

b. For a special DA-directed usage report, enter the letter D on line b.

18. USAGE.

a. Enter the total kilometers or miles in block 18*b* only, as applies to the equipment. Enter the letter M before the number for miles. Enter the letter K before the number for kilometers. Make sure this block shows the total use over the lifetime of the equipment, up to and including the day the form is completed. Add the current meter reading to the total usage from previous meters. DD Form 314 provides total usage at the time the current meter was installed.

b. For equipment with no meter or an inoperative meter, enter the estimated miles in block 18b.

c. For overhauled equipment, enter the total usage in block 18b since overhauled.

19. SHIPPED TO.

a. ORGANIZATION. Leave blank.

b. SHIPPED TO UIC.

20. RECEIVED FROM. Leave blank.

a. ORGANIZATION. Leave blank.

b. RECEIVED FROM UIC. Leave blank.

21. REMARKS. For usage reports on watercraft, enter usage data on all engines in this block: serial number, identifying application of the engine, location and usage since the last report went in. For example: Ser No. ID/APP Location Usage 671RC3567 - Main Engine - Port-Engine Room - 525 Hrs 671RC3568 - Main Engine - Starboard - Engine Room - 525 Hrs 678253 - Emergency Generator Engine - Emergency Generator Room - 10 Hrs 85C3A1 - Generator - Port - Engine Room - 1500 Hrs 85C3A2 - Generator - Starboard - Engine Room - 1650 Hrs.

22. INSPECTOR'S SIGNATURE. The person completing the form signs and enters his or her telephone number.

23. JULIAN DATE. Enter the four-digit Julian date of the appropriate reporting date: 1 Feb (4032), 1 Aug (4213), 1 Oct (4274), or 1 Nov (4305).

Figure 5-8. Sample DA Form 2408-9 used to record usage-Continued

| CONTROL NO.       | I. ORGANIZATION    |                    |         | 2. LO | CATION   |                      |                  | 3. UM | IT IDENT CODE |                                        | 0 N           | S. VEHICLE USE | CODE |
|-------------------|--------------------|--------------------|---------|-------|----------|----------------------|------------------|-------|---------------|----------------------------------------|---------------|----------------|------|
| J865111           | ECS #103(G)        |                    |         | Fr    | ankli    | n, PA 1              | 6323             | W31   | EH55          | CODE A                                 |               | }              |      |
| 6. NOMENCLATURE   |                    | 7. MODEL           |         | 1     | B. NATIO | NAL STOCK N          | o.               |       | 9. SERIAL NO. |                                        | 10. RE        | SISTRATION NO  |      |
| TRK UT TAC        | 3                  | M1009              |         |       | 2320     | -01-123-             | 2665             |       | 1G8ED18JX     | GF116627                               | NI            | OFS8           |      |
| 11. YEAR OF MEG   | 12. MANUFACTURER ( | MFG Code)          | 13. 001 | NTRAC | T NO.    |                      | 14. PURC         | HASE  | DRDER NO.     | ······································ | 15. WA        | RRANTY PERIOD  |      |
| IG.<br>TYPE       | REPORT             | 17. REPORT<br>CODE | 18.     | USAGE | Ξ        | 19. SHIPPE<br>a, ORG | D TO<br>ANIZATIO | N     |               |                                        | <b>6.</b> SHI | PED TO UIC     |      |
| a. ACCEPTANCE AND | REGISTRATION       |                    | a, HOUI | RS    | 4.0      | 1                    |                  |       |               |                                        |               |                |      |
| b. USAGE          |                    |                    |         |       |          |                      |                  |       |               |                                        |               |                |      |
| C. TRANSFER       |                    | 2                  | b. MILE | s     |          | 20. RECEIV           |                  |       |               |                                        | 1.000         |                | ~    |
|                   |                    | 2                  | _       |       |          |                      | ANIZATIC         | N     |               |                                        | O. REC        | EIVED FROM UIC |      |
| d. LOSS           |                    |                    |         |       |          | 321                  | OD BN            |       |               |                                        | w             | Q05AA          |      |
| e. GAIN           |                    |                    | C ROUI  | NDS   |          | Char                 | leston           | , wv  | 25313         |                                        |               |                |      |
| . OTHER           |                    |                    | 1       |       |          |                      |                  |       |               |                                        |               |                |      |
| 21. REMARKS       |                    | 1                  |         |       |          |                      |                  |       |               |                                        | -             |                |      |

| 22. INSPECTOR'S SIGNATURE | Jone Huertas                                                                       | (445) 662 - 4411                    | 23, JULIAN DATE<br>6206                |
|---------------------------|------------------------------------------------------------------------------------|-------------------------------------|----------------------------------------|
| For u                     | EQUIPMENT CONTROL RECOP<br>se of this form, sea DA PAM 750-8; the proponent agency |                                     | REPORTS CONTROL SYMBOL<br>CSGLD - 1608 |
| DA 1 OCT 72 2408-9        | REPLACES DA FORMS 2408-7, 1 JAN 64, AND 24                                         | 08-8, I JAN 64, WHICH ARE OBSOLETE. | NMP COPY 1                             |

Legend for Figure 5-9;

completion instructions follow.

CONTROL NO. Contains a six-character control number. HARD COPY USE ONLY-automated systems are now available and operational, so this field is no longer needed unless it is used to replace a missing serial number.

1. ORGANIZATION. Enter the name of the reporting unit.

2. LOCATION. Enter the location and zip code of the activity in block 1.

3. UNIT IDENT CODE. Enter the UIC of the activity in block 1. Must not be blank. Do not use the six-position DODAAC.

4. UTILIZATION CODE.

a. Enter the code from table B-6 that applies to the reporting unit and equipment.

b. Enter code V for passenger-carrying and general-purpose vehicles (formerly called admin-use vehicles).

5. VEHICLE USE CODE.

a. For all nontactical wheeled vehicles, as listed in figure E–4, enter the code that applies to the equipments use in this block: A—Army operated, includes any Army-owned passenger carrying and general purpose vehicles listed in figure E–4, used or operated by Army personnel (GOGO); B—Contractor operator, includes any Army-owned passenger carrying and general-purpose vehicles listed in figure E–4 that are furnished to contractors by the Department of the Army for contractor use (GOCO); R—Facilities engineering vehicles, includes special purpose (commercial) and military design vehicles used by installation real property management activities; X—All other special purpose vehicles, includes all other special purpose vehicles not covered by code R.

b. Leave blank for other equipment.

6. NOMENCLATURE. Enter the noun of the equipment.

7. MODEL.

a. Enter the model of the item.

b. For passenger-carrying and general purpose vehicles, this block contains the LIN for the item as it is listed in figure E-4, or the FED LOG.

c. For watercraft, enter the hull design number.

8. NATIONAL STOCK NO. Contains the NSN in this block.

9. SERIAL NO.

a. Enter the complete serial number of the item. Make sure ALL characters and numbers that make up the serial number are listed, to include any preprinted suffix or prefix.

b. If the item has no serial number, use the control number of the Acceptance or Gain Report (DA Form 2408-9).

c. For vehicle mounted weapon systems, for example, the M113A2 TOW, use the vehicle serial number.

10. REGISTRATION NO.

a. Enter the registration number of the equipment. Do not use the alpha character of "O" or "I"-always use 0 (zero) or 1 (one).

b. If no registration number has been assigned, leave the block blank.

### Figure 5–9. Sample DA Form 2408–9 used to record transfer

c. For watercraft, enter the registration number, if one has been assigned. If it has no registration number, use the hull number.

11. YEAR OF MFG. Enter the four-digit model year, for example, 2004..

12. MANUFACTURER (*MFG Code*). Leave blank.

13. CONTRACT NO. Leave blank.

14. PURCHASE ORDER NO. Leave blank.

15. WARRANTY PERIOD. Leave blank.

16. TYPE REPORT. Leave blank.

17. REPORT CODE. Enter the applicable report code on line *c*. Report codes are:

a. to another property account.

b. from another property account.

18. USAGE. Leave blank.

19. SHIPPED TO.

a. ORGANIZATION. If report code 1 is in block 17c, enter the name and location of the organization to which the item is being sent. b. SHIPPED TO UIC. If a report code 1 is in block 17c, enter the UIC of the organization to which the item is being sent. When a report code (1) appears in block 17c, there will be a UIC (not a DODAAC) in block 19b.

20. RECEIVED FROM.

a. ORGANIZATION. If report code 2 is in block 17c, enter the name and location of the organization from which the item is being sent.

b. RECEIVED FROM UIC. If a report code 2 is in block 17c, enter the UIC of the organization to which the item is being sent.

21. REMARKS. Leave blank.

22. INSPECTOR'S SIGNATURE. The person completing the form signs and enters his or her telephone number.

23. JULIAN DATE. Enter the four-digit Julian date of the report, for example, 4045.

Figure 5–9. Sample DA Form 2408–9 used to record transfer—Continued

| L 053783 Anniston Army Depot |              |            | 2. LOCATION<br>Anniston, AL 36201 |                       |                      |                   | INIT IDENT CODE | 4. UTILIZATION S. VEHICLE USE CO |                   |
|------------------------------|--------------|------------|-----------------------------------|-----------------------|----------------------|-------------------|-----------------|----------------------------------|-------------------|
| 6. NOMENCLATURE              |              | 7. MODEL   |                                   | 8. NATIONAL STOCK NO. |                      |                   | 9. SERIAL NO.   |                                  | REGISTRATION NO   |
| Tank, Combat FT 105          | ണ            | M6ØA1      |                                   |                       | 0-00-756-8497        |                   | 671             | 3 .                              | JJØØ78            |
| 11. YEAR OF MEG              |              | (MFG Code) | 13. CONTR                         | ACT NO.               |                      | 14. PURCHASI      | ORDER NO.       | 15.                              | WARRANTY PERIOD   |
| 18.<br>TYPE R                | EPORT        | 17. REPORT | 18.<br>USA                        | GE                    | 19. SHIPPE<br>a. ORG | D TO<br>ANIZATION |                 | b.                               | SHIPPED TO UIC    |
| a. ACCEPTANCE AND            | REGISTRATION |            | a, HOURS                          |                       | 1                    |                   |                 |                                  |                   |
| D. USAGE                     |              |            |                                   |                       |                      |                   |                 |                                  |                   |
| C. TRANSFER                  |              |            | b. MILES                          |                       | 20. RECEIV           | ED FROM           |                 | b.                               | RECEIVED FROM UIC |
| d. LOSS                      |              | K          |                                   |                       |                      | ARIZATION         |                 |                                  |                   |
| e. GAIN                      |              |            | C ROUNDS                          | •                     |                      |                   |                 |                                  |                   |
| f. OTHER                     |              |            | 1                                 |                       |                      |                   |                 |                                  |                   |

| 22. INSPECTOR'S SIGNATURE Richard Okens (256) 444-6289                                              | 23. JULIAN DATE<br>7050                |
|----------------------------------------------------------------------------------------------------|----------------------------------------|
| EQUIPMENT CONTROL RECORD<br>For use of this form, see DA PAM 750-8; the propanent sgency is DCS, G4 | REPORTS CONTROL SYMBOL<br>CSGLD - 1608 |
| DA FORM 2408-9 REPLACES DA FORMS 2408-7, 1 JAN 64, AND 2408-8, 1 JAN 64, WHICH ARE OBSOLETE.        | NMP COPY 1                             |

Legend for Figure 5-10;

completion instructions follow.

CONTROL NO. Contains a six-character control number. HARD COPY USE ONLY-automated systems are now available and operational, so this field is no longer needed unless it is used to replace a missing serial number.

1. ORGANIZATION. Enter the name of the reporting unit.

2. LOCATION. Enter the location and zip code of the activity in block 1.

3. UNIT IDENT CODE. Enter the UIC of the activity in block 1. Must not be blank. Do not use the six-position DODAAC.

4. UTILIZATION CODE.

a. Enter the code from table B-6 that applies to the reporting unit and equipment.

b. Enter code V for passenger-carrying and general-purpose vehicles (formerly called admin-use vehicles).

5. VEHICLE USE CODE.

a. For all nontactical wheeled vehicles, as listed in figure E–4, enter the code that applies to the equipment's use in this block: A—Army operated, includes any Army-owned passenger carrying and general purpose vehicles listed in figure E–4, used or operated by Army personnel (GOGO); B—Contractor operator, includes any Army-owned passenger carrying and general-purpose vehicles listed in figure E–4, that are furnished to contractors by the Department of the Army for contractor use (GOCO); R—Facilities engineering vehicle, includes special purpose (commercial) and military design vehicles used by installation real property management activities; X—All other special purpose vehicles, includes all other special purpose vehicles not covered by code R.

b. Leave blank for other equipment.

6. NOMENCLATURE. Enter the noun of the equipment.

7. MODEL.

a. Enter the model of the item.

b. For passenger-carrying and general purpose vehicles, this block contains the LIN for the item as it is listed in figure E-4, or the FED LOG.

c. For watercraft, enter the hull design number.

8. NATIONAL STOCK NO. Enter the NSN in this block.

9. SERIAL NO.

a. Enter the complete serial number of the item. Make sure ALL characters and numbers that make up the serial number are entered, to include any preprinted suffix or prefix.

b. If the item has no serial number, use the control number of the Acceptance or Gain Report (DA Form 2408-9).

c. For vehicle mounted weapon systems, for example, the M113A2 TOW, use the vehicle serial number.

10. REGISTRATION NO.

a. Enter the registration number of the equipment. Do not use the alpha character of "O" or "I"-always use 0 (zero) or 1 (one).

b. If no registration number has been assigned, leave the block blank. If a registration number is required, contact LOGSA.

c. For watercraft, enter the registration number, if one has been assigned. If it has no registration number, use the hull number.

11. YEAR OF MFG. Enter the four-digit model year, for example, 2004..

12. MANUFACTURER (*MFG Code*). Enter the name and five-digit code for the manufacturer here. Manufacturer's codes are in equipment manual SB 708-43.

### Figure 5–10. Sample DA Form 2408–9 used to record loss

13. CONTRACT NO. Enter the contract number under which the item was bought. For passenger-carrying and general-purpose vehicles, this block will contain the procurement contract number, for example, DAAE07-71KK-C-005 or GS-00S-05892.

14. PURCHASE ORDER NO. Leave blank.

15. WARRANTY PERIOD. Leave blank.

16. TYPE REPORT. Leave blank.

17. REPORT CODE. Enter the applicable loss code on line d. Loss codes are: E-loss due to disassembly of a reportable integrated set/ assembly; I-combat loss (abandoned, captured, destroyed); J-turned into DRMO or cannibalization point; K-shipped to other (non-Army) Government departments, agencies, services, MAP, Foreign Military Sales; L-physical loss other than combat (pilferage, theft, and so on.); N--identification loss, integrated into a set assembly or system; or change of equipment serial number or registration number; Z-Reconciliation.

18. USAGE. Leave blank.

19. SHIPPED TO.

a. ORGANIZATION. Leave blank.

b. SHIPPED TO UIC. Leave blank.

20. RECEIVED FROM.

b. SHIPPED TO UIC. Leave blank

a. ORGANIZATION. Leave blank.

21. REMARKS. Leave blank.

22. INSPECTOR'S SIGNATURE. The person completing the form signs and enters his or her telephone number.

23. JULIAN DATE. Enter the four-digit Julian date the report was completed, for example, 4045.

### Figure 5-10. Sample DA Form 2408-9 used to record loss-Continued

| CONTROL NO.<br>L 053758                   | 1. ORGANIZATION<br>142d ENGR CB1 | Γ BN               | FARGO, ND 58102 |                             | WV44AA               | 4. UTILIZATION              | N 5. VEHICLE USE CODE |                               |  |
|-------------------------------------------|----------------------------------|--------------------|-----------------|-----------------------------|----------------------|-----------------------------|-----------------------|-------------------------------|--|
| 3. NOMENCLATURE 7. MODEL<br>TRK DMP WW M9 |                                  |                    | A2 WW           | 8. NATIONAL STOC<br>2320-01 | с NO.<br>230-0306    | 9. SERIAL NO.<br>0125-28014 |                       | 10. REGISTRATION NO<br>4J3807 |  |
| 11. YEAR OF MFG<br>M84                    | 12. MANUFACTURER                 | (MFG Code)         | 13. CONTRAC     | CT NO.                      | 14. PURCHAS          | E ORDER NO.                 |                       | 15. WARRANTY PERIOD           |  |
| 16.<br>TY                                 | PE REPORT                        | 17. REPORT<br>CODE | 18.<br>USAGE    | 19. SHIP<br>a. OF           | PED TO<br>GANIZATION |                             |                       | b. SHIPPED TO UIC             |  |
| ACCEPTANCE AND                            | REGISTRATION                     |                    | a. HOURS        |                             |                      |                             |                       |                               |  |
| 5. USAGE                                  |                                  |                    |                 |                             |                      |                             |                       |                               |  |
| TRANSFER                                  |                                  |                    | b, MILES        |                             | IVED FROM            |                             |                       | b. RECEIVED FROM UIC          |  |
| I. LOSS                                   |                                  |                    |                 | <i>a.</i> OF                | GANIZATION           |                             |                       |                               |  |
| e. GAIN                                   |                                  | Q                  | c. ROUNDS       |                             |                      |                             |                       |                               |  |
| OTHER                                     |                                  |                    |                 |                             |                      |                             |                       |                               |  |

Vehicle obtained from DRMO

"PERMANENT LOGBOOK COPY"

| 22. INSPECTOR'S SIGNATURE Joseph Jones                    | (701) 614-8999                                      | 23. JULIAN DATE<br>ØØ9 7.             |
|-----------------------------------------------------------|-----------------------------------------------------|---------------------------------------|
| EQUIPMENT CONTR<br>For use of this form, see DA PAM 750-  |                                                     | REPORTS CONTROL SYMBOL<br>CSCLD- 1608 |
| DA FORM 2408-9, 1 OCT 1972 REPLACES DA FORMS 2408-7, 1 JA | AN 1964, AND 2408-8, 1 JAN 1964, WHICH ARE OBSOLETE | USAPA V1.00                           |

NMP COPY 1 CONTROL COPY 2 LOG BOOK COPY 3

Legend for Figure 5-11;

completion instructions follow.

CONTROL NO. Contains a six-character control number. HARD COPY USE ONLY-automated systems are now available and operational, so this field is no longer needed unless it is used to replace a missing serial number.

1. ORGANIZATION. Enter the name of the reporting unit.

2. LOCATION. Enter the location and zip code of the activity in block 1.

3. UNIT IDENT CODE. Enter the UIC of the activity in block 1. Must not be blank. Do not use the six-position DODAAC.

4. UTILIZATION CODE.

a. Enter the code from table B-6 that applies to the reporting unit and equipment.

b. Enter code V for passenger-carrying and general-purpose vehicles (formerly called admin-use vehicles).

Figure 5-11. Sample DA Form 2408-9 used to record gain

#### 5. VEHICLE USE CODE.

a. For all nontactical wheeled vehicles, as listed in figure E–4, enter the code that applies to the equipment's use in this block: A—Army operated, includes any Army-owned passenger carrying and general purpose vehicles listed in figure E–4, used or operated by Army personnel (GOGO); B—Contractor operator, includes any Army-owned passenger carrying and general-purpose vehicles listed in figure E–4, that are furnished to contractors by the Department of the Army for contractor use (GOCO); R—Facilities engineering vehicles, includes special purpose (commercial) and military design vehicles used by installation real property management activities; X—All other special purpose vehicles, includes all other special purpose vehicles not covered by code R.

b. Leave blank for other equipment.

6. NOMENCLATURE. Enter the noun of the equipment.

7. MODEL.

a. Enter the model of the item.

b. For passenger-carrying and general-purpose vehicles, enter the LIN for the item as it is listed in figure E-4, or the FED LOG.

8. NATIONAL STOCK NO. Enter the NSN in this block.

9. SERIAL NO.

a. Enter the complete serial number of the item. Make sure ALL characters and numbers that make up the serial number are listed, to include any preprinted suffix or prefix.

b. If the item has no serial number, use the control number of the Acceptance or Gain Report (DA Form 2408-9).

c. For vehicle mounted weapon systems, for example, the M113A2 TOW, use the vehicle serial number.

10. REGISTRATION NO.

a. Enter the registration number of the equipment. Do not use the alpha character of "O" or "I"-always use 0 (zero) or 1 (one).

b. If no registration number has been assigned, leave the block blank.

c. For watercraft, enter the registration number, if one has been assigned. If it has no registration number, use the hull number. 11. YEAR OF MFG.

a. For Gain Reports on passenger-carrying and general-purpose vehicles, enter the four-digit model year; for example: 1992.

b. For Gain Reports on other than passenger-carrying and general-purpose vehicles, enter the two-digit year the equipment was manufactured. Enter the letter M before the numbers. For example, this block would contain M98 for an item manufactured in 1998 or later.

12. MANUFACTURER (*MFG Code*). If known, enter the name and five-digit code for the manufacturer here. Manufacturer's codes are in equipment manual SB 708–43.

13. CONTRACT NO. If known, enter the contract number under which the item was bought. For passenger-carrying and general-purpose vehicles, this block will contain the procurement contract number, for example, DAAE07–71KK–C–005 or GS–00S–05892.

14. PURCHASE ORDER NO. Leave blank.

15. WARRANTY PERIOD. Leave blank.

16. TYPE REPORT. Leave blank.

17. REPORT CODE. Enter the appropriate gain code on line *e*. Gain codes are: F—Gain of an item as a result of disassembly of an integrated set/assembly. P—Combat Gain (recaptured or recovered); Q—Reclaimed from Defense Reutilization and Marketing Office (DRMO) or cannibalization point; R—Received from other (non-Army) Government departments, agencies or services; T—Identification gain, integrated set assembly with new NSN; or a change of equipment serial number or registration; U—Inventory adjustment gain (found on post); this code is also used to report the gain of reportable items of equipment that have been added to appendix E by TWX or changes to this pamphlet and to report the gain of previously unknown or unreported assets.

18. USAGE. Leave blank.

19. SHIPPED TO.

a. ORGANIZATION. Leave blank.

b. SHIPPED TO UIC. Leave blank.

20. RECEIVED FROM.

a. ORGANIZATION. Leave blank.

b. SHIPPED TO UIC. Leave blank.

21. REMARKS. Enter the words, "Permanent Logbook Copy," in this space. Also enter the name of the organization from whom the item was obtained.

22. INSPECTOR'S SIGNATURE. The person completing the form signs and enters his or her telephone number.

23. JULIAN DATE. Enter the four-digit Julian date the report was made out, for example, 4045.

Figure 5–11. Sample DA Form 2408–9 used to record gain—Continued

| ONTHOLNO TET 1. ORGANIZATION       | 4                                                                                                 | 2. LOCATI      | N                       | 3.1         | INIT IDENT CODE | 4. UTILIZATION       | S. VEHICLE USE CO                  |
|------------------------------------|---------------------------------------------------------------------------------------------------|----------------|-------------------------|-------------|-----------------|----------------------|------------------------------------|
| 053755 ILIC 1/263 Armor            |                                                                                                   |                | SC 29574                | V           | лгибтø          | CODE 7               |                                    |
| NOMENCLATURE                       | 7. MODEL                                                                                          |                | IONAL STOCK NO.         |             | 9. SERIAL NO.   |                      | 0. REGISTRATION NO                 |
| Recovery Vehicle                   | M88A1                                                                                             |                | Ø-ØØ-122-6826           |             | 1613            |                      | JTØØM                              |
| . YEAR OF MEG 12. MANUFACTURER (M. | FG Code)                                                                                          | NO NO          | . 1                     | 4. PURCHASE | ORDER NO.       | •                    | 3. WARRANTY PERIOD                 |
| <u>M82</u>                         | E ORGANIZATION PERFOR                                                                             | MINO           |                         |             |                 |                      |                                    |
| TYPE REPORT                        | E ORGANIZATION                                                                                    | USAGE          | 19. SHIPPED<br>a, ORGAN |             |                 | ľ                    | SHIPPED TO UIC                     |
| ACCEPTANCE AND REGISTRATION        | a. Ho                                                                                             | DURS           |                         |             |                 |                      |                                    |
| USAGE                              |                                                                                                   |                |                         |             |                 |                      |                                    |
| TRANSFER                           | ð. M:                                                                                             | LES            | 20. RECEIVED            |             |                 |                      | ARCEIVED FROM UIC                  |
| LOSS                               |                                                                                                   |                |                         | NIZATION    |                 |                      | ALCENTED FROM DIC                  |
|                                    |                                                                                                   | 173            |                         |             |                 |                      |                                    |
| GAIN                               | C. #C                                                                                             | DUNDS          |                         |             |                 |                      |                                    |
| OTHER                              | W K                                                                                               |                |                         |             |                 |                      |                                    |
| t, REMARKS                         |                                                                                                   | NUNDER         | 1                       |             |                 |                      |                                    |
| CONUS Tactical Wheeled Vehicle     | Repair REF                                                                                        | AIR ACTION AND | 7                       |             |                 |                      |                                    |
|                                    | TO DESIGNATE FCTE                                                                                 |                |                         |             |                 |                      |                                    |
| W ISTIN                            | Repair<br>core to designate ass<br>the program for selecte<br>us program for selecte<br>Uvenclass |                |                         |             |                 |                      |                                    |
| THERE                              | L VERU                                                                                            |                |                         |             |                 |                      |                                    |
|                                    |                                                                                                   |                |                         |             |                 | DATE REP             | AIR ACTION COMPLETED               |
|                                    |                                                                                                   |                |                         |             |                 |                      |                                    |
|                                    |                                                                                                   |                |                         |             |                 |                      |                                    |
| 2. INSPECTOR'S SIGNATURE           |                                                                                                   |                |                         |             |                 | 23. JULIAN C<br>Ø193 |                                    |
|                                    | JIPMENT CON<br>see DA PAM 750-8; the                                                              |                |                         |             | ****            | REPO                 | RTS CONTROL SYMBOL<br>CSGLD - 1608 |
| A FORM 2408-9 REPLACES             | DA FORMS 2408-7.                                                                                  | 1 JAN 64, AND  | 2408-8. I JAN 1         | 54. WHICH A | NE OBSOLETE.    | -                    | NMP COPY                           |

Legend for Figure 5–12;

completion instructions follow.

CONTROL NO. Contains a six-character control number. HARD COPY USE ONLY—automated systems are now available and operational, so this field is no longer needed unless it is used to replace a missing serial number.

1. ORGANIZATION. Enter the name of the organization performing the repair.

2. LOCATION. Enter the location and zip code or APO of the activity in block 1.

3. UNIT IDENT CODE. Enter the UIC of the activity in block 1. Must not be blank. Do not use the six-position DODAAC.

4. UTILIZATION CODE. Enter the code from table B-6 that applies to the reporting unit and equipment. Will contain code V for passenger-carrying and general-purpose vehicles (formerly called Admin-use vehicles).

5. VEHICLE USE CODE. For all nontactical wheeled vehicles, as listed in appendix E, table E–4, enter the code that applies to the equipment's use in this block: A—Army operated, which includes any Army-owned passenger carrying and general purpose vehicles listed in appendix E, table E–4, used or operated by Army personnel (GOGO); B—Contractor operated, which includes any Army-owned passenger carrying and general-purpose vehicles listed in appendix E, table E–4, that are furnished to contractors by the Department of the Army for contractor use (GOCO); R—Facilities engineering vehicles, which includes special purpose (commercial) and military design vehicles used by installation real property management activities; X—All other special purpose vehicles, which Includes all other special purpose vehicles not covered by code R. Leave blank for other equipment.

6. NOMENCLATURE. Enter the noun description of the equipment.

7. MODEL. Enter the model of the equipment.

8. NATIONAL STOCK NUMBER. Enter the NSN of the item.

9. SERIAL NUMBER.

a. Enter the complete serial number of the item. Make sure ALL the letters and numbers making up the serial number are listed, to include any preprinted suffix and prefix.

b. If the item has no serial number, use the control number on the Acceptance or Gain report (DA Form 2408-9).

10. REGISTRATION NUMBER. Enter the registration number assigned to the equipment. Do not use the alpha character of "O" or "I" always use 0 (zero) or 1 (one). If no registration number has been assigned, and one is required, contact LOGSA. Otherwise, leave this block blank.

11. YEAR OF MFG. Enter a three-character alpha/numeric entry. This entry consists of the two-digit year equipment was manufactured. Enter the letter M before the numbers. For an item manufactured in 1990, enter M90 in block 11.

12. MANUFACTURER (MFG Code). Leave blank.

13. CONTRACT NO. Leave blank.

14. PURCHASE ORDER NO. Leave blank.

15. WARRANTY PERIOD. Leave blank.

16. TYPE REPORT.

### Figure 5–12. Sample DA Form 2408–9 used to record repair

17. REPORT CODE. Enter the code W in block 17f to indicate repair.

18. USAGE.

a. Enter the total miles or kilometers only, as applies to the equipment. Enter the letter M before the number for miles. Enter the letter K before the number of kilometers. Make sure this block shows the total use over the lifetime of the equipment, up to and including the day the form is completed. Add the current meter reading to the total usage from previous meters. DD Form 314 provides total usage at the time the current meter was installed.

b. For overhauled equipment, enter the total usage since overhaul. For equipment with no odometer, enter 0 in this block.

19. SHIPPED TO.

a. ORGANIZATION. Leave blank.

b. SHIPPED TO UIC. Leave blank.

20. RECEIVED FROM.

a. ORGANIZATION. Leave blank.

b. SHIPPED TO UIC. Leave blank.

21. REMARKS. Enter the type of Comprehensive Class VII repair program, that is, Recapitalization Program, CONUS tactical wheeled vehicle repair, or General Support Repair Program.

22. INSPECTOR'S SIGNATURE.

23. JULIAN DATE. Enter the four-digit Julian date the repair action was completed, for example, 4049.

#### Figure 5-12. Sample DA Form 2408-9 used to record repair-Continued

| CONTROL NO.<br>L 053754    | 1. ORGANIZATION<br>RED RIVER ARM | DEPOT                                 |                                                            | CATION          | NA, TX 75                              | 507            |              | IT IDENT CODE                                                 | 4. UTILIZATIO<br>CODE  | N 5. VEHICLE USE CODI           |
|----------------------------|----------------------------------|---------------------------------------|------------------------------------------------------------|-----------------|----------------------------------------|----------------|--------------|---------------------------------------------------------------|------------------------|---------------------------------|
| 6. NOMENCLATURE<br>CARRIER | , PERSONNEL                      | 7. MODEL<br>M                         | MODEL 8. NAT                                               |                 | NATIONAL STOCK NO.<br>2350-01-068-4077 |                | 2            | 9, SERIAL NO.<br>SJ10135MAA                                   |                        | 10, REGISTRATION NO<br>12C12369 |
| 11. YEAR OF MFG<br>1H99    | 12. MANUFACTURER (MF             | G Code}                               | 13. CONTRAC                                                | T NO.           |                                        | 14. PURCH      | ka h         | IDER NO.                                                      |                        | 15. WARRANTY PERIOD             |
| 16.<br>T)                  | PE REPORT                        | 17. REPORT<br>CODE                    | 18.<br>USAGE                                               |                 | 19. SHIPPEI<br>a. ORGA                 | TO<br>NIZATION |              | THE OVERHAUL AL                                               |                        | b. SHIPPED TO UIC               |
| a. ACCEPTANCE AND          | REGISTRATION                     |                                       | a. HOURS                                                   |                 |                                        |                | L M          | N NSN CHANGE, THE<br>IUST BE REFLECTED<br>LD NSN AND NOT TH   | AGAINST THE            |                                 |
| b. USAGE                   |                                  |                                       |                                                            |                 |                                        |                |              |                                                               |                        |                                 |
| TRANSFER                   |                                  |                                       | b. MILES                                                   |                 | 20. RECEIV                             |                |              |                                                               |                        | b. RECEIVED FROM UIC            |
| I. LOSS                    |                                  |                                       | M25                                                        | <sup>76</sup> λ | a. ORGA                                | NIZATION       | IF TH        | E ODOMETER IS NO                                              | T BESET TO YOU         |                                 |
| e. GAIN                    |                                  | Γ                                     | C. ROUNDS                                                  | ATIVE USAG      |                                        |                | MILI<br>TIMI | ES/KILOMETER (K OR<br>2 OF OVERHAUL, THE<br>DING WILL BE RECO | M), AT THE<br>ODOMETER |                                 |
| . OTHER                    |                                  | v                                     | READING ON THE I<br>PRIOR TO THIS OVE<br>SURE TO PUT "K" P | RHAUL ACT       | FON. BE                                |                |              | CK 21 OF THE LOGBC<br>ACCEPTANCE OR GA                        |                        | ]                               |
| 21. REMARKS                |                                  | · · · · · · · · · · · · · · · · · · · | THE "M" FOR MILE<br>USAGE                                  | S IN PRONT C    | IF IHE                                 |                |              |                                                               |                        |                                 |

OVERHAULED ON 6-98, RED RIVER ARMY DEPOT

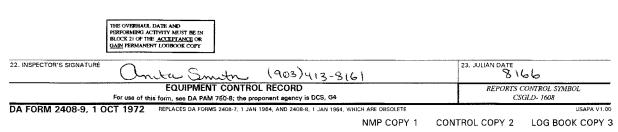

Legend for Figure 5–13;

completion instructions follow.

CONTROL NO. Contains a six-character control number. HARD COPY USE ONLY—automated systems are now available and operational, so this field is no longer needed unless it is used to replace a missing serial number.

1. ORGANIZATION. Enter the name of the activity performing the overhaul.

2. LOCATION. Enter the location and zip code or APO of the activity in block 1.

3. UNIT IDENT CODE. Enter the UIC of the activity in block 1. Must not be blank. Do not use the six-position DODAAC.

4. UTILIZATION CODE. Enter the code from table B-6 that applies to the reporting unit and equipment.

5. VEHICLE USE CODE. Leave blank.

- 6. NOMENCLATURE. Enter the noun of the equipment.
- 7. MODEL. Enter the model of the equipment.
- 8. NATIONAL STOCK NO. Enter the NSN in this block.

9. SERIAL NO.

#### Figure 5–13. Sample DA Form 2408–9 used to record overhaul

a. Enter the complete serial number of the item. Make sure ALL characters and numbers making up the serial number are listed, to include any preprinted suffix or prefix.

b. If the item has no serial number, use the control number on the Acceptance or Gain report (DA Form 2408-9).

For watercraft, enter the hull number.

10. REGISTRATION NO.

a. Enter the registration number assigned to the equipment. Do not use the alpha character of "O" or "I"—always use 0 (zero) or 1 (one). If no registration number has been assigned, and one is required, contact LOGSA. Otherwise, leave this block blank. If no registration number has been assigned and one is needed, contact LOGSA.

b. For watercraft, enter the registration number if one has been assigned. If no registration number has been assigned, use the hull number.

11. YEAR OF MFG. Enter a four-digit alpha/numeric entry. Enter the number of this overhaul action in this block. Enter the letter H for overhaul and the two-digit year of the action after the number. For an item whose first overhaul is in 2003, enter 1H03. If the first overhaul was in 2003 and this overhaul is in 2004, enter 2H04.

12. MANUFACTURER (*MFG Code*). If known, enter the name and five-digit code for the manufacturer. Manufacturer's codes are in equipment manual SB 708-43.

13. CONTRACT NO. If known, enter the contract number under which the item was bought. For passenger-carrying and general-purpose vehicles, this block will contain the procurement contract number, for example, DAAE07–71KK–C–005 or GS–00S–05892.

14. PURCHASE ORDER NO. Leave blank.

15. WARRANTY PERIOD. Leave blank.

16. TYPE REPORT. Leave blank.

17. REPORT CODE. Enter the letter V on line f.

18. USAGE.

a. Enter the cumulative usage reading on the equipment just prior to this overhaul action. Be sure to enter the K for kilometers or the M for Miles in front of the usage reading.

b. If at the time of overhaul the odometer is NOT reset to zero miles/kilometers (K or M), the odometer reading is recorded in block 21 of the logbook copy of the acceptance or gain report.

19. SHIPPED TO.

a. ORGANIZATION. Leave blank.

b. SHIPPED TO UIC. Leave blank.

20. RECEIVED FROM.

a. ORGANIZATION. Leave blank.

b. SHIPPED TO UIC. Leave blank.

21. REMARKS. For equipment that is depot overhauled, the maintenance facility doing the action writes on the Permanent Logbook copy: "Overhauled on (month and year)" followed by the name of the facility.

22. INSPECTOR'S SIGNATURE. The person completing the form signs and enters his or her telephone number.

23. JULIAN DATE. Enter the four-digit Julian date of the report, for example, 4045.

Figure 5–13. Sample DA Form 2408–9 used to record overhaul—Continued

| CONTROL NO. 1. ORGANIZATION     |                    | 4             | OCATION               | 3. UN             | IT IDENT CODE 4 | UTILIZATION                | S. VEHICLE USE C             |
|---------------------------------|--------------------|---------------|-----------------------|-------------------|-----------------|----------------------------|------------------------------|
| L 053756 BTRY A, 1/134t         |                    | Mai           | rion, OH 433ø2        | WPN               | <u>kw</u>       | ODE 7                      |                              |
| . NOMENCLATURE                  |                    |               | 8. NATIONAL STOCK NO. |                   | 9. SERIAL NO.   | 10. REGISTRATION NO        |                              |
| HOWITZER MED S/P 155mm          | imm M1Ø9A5         |               | 2350-01-281-1719      |                   | 2553            | 12D28Ø68                   |                              |
| 1. YEAR OF MEG 12. MANUFACTURE  | R (MFG Code)       | 13. CONTRA    | CT NO.                | 14. PURCHASE C    | RDER NO.        | 15. W                      | ARRANTY PERIOD               |
| . TYPE PORT                     | 17. REPORT<br>CODE | USAC          | SE A ORG              | D TO<br>ANIZATION |                 | 5, SHI                     | PPED TO UIC                  |
| ACCEPTANCE AND DUE RATION       |                    | a, HOURS      |                       |                   |                 |                            |                              |
| USAGE TEN OF WAR                |                    | 1             |                       |                   |                 |                            |                              |
| ALIGNALER                       |                    | D. MILES      | 20. RECEIV            | TO TROU           |                 |                            | EIVED FROM UIC               |
| · · · ·                         |                    | -             |                       | ANIZATION         |                 | Ø, REC                     | LIVED FROM UIC               |
| LOSS                            |                    |               |                       |                   |                 |                            |                              |
| GAIN                            | S                  | C ROUNDS      |                       |                   |                 |                            |                              |
| OTHER                           |                    |               |                       |                   |                 |                            |                              |
| 21, REMARKS                     |                    |               |                       |                   |                 |                            |                              |
| THIS EQUIPMENT WAS REDESIGNATED | FROM NSN 235%-4    | ð1277577Ø     | , Model M1Ø9A4. 🤇     | M                 |                 |                            |                              |
| 22. INSPECTOR'S SIGNATURE       | wen an             |               | ( ]                   | 40) 42            | 1-6611          | 23. JULIAN DATE            | ····                         |
|                                 | EQUIPMENT          |               |                       |                   |                 |                            | CONTROL SYMBOL<br>GLD - 1608 |
| DA FORM 2408-9 REPL             | ACES DA FORMS 24   | 08-7, 1 JAN 6 | 34. AND 2408-8. 1 JAN | 64, WHICH ARE     | OBSOLETE.       | La <u>nd - 1999 - 1999</u> | CONTROL COP                  |

completion instructions follow.

CONTROL NO. Contains a six-character control number. HARD COPY USE ONLY-automated systems are now available and operational, so this field is no longer needed unless it is used to replace a missing serial number.

1. ORGANIZATION. Enter the name of the reporting unit.

2. LOCATION. Enter the location and zip code of the activity in block 1.

3. UNIT IDENT CODE. Enter the UIC of the activity in block 1. Must not be blank. Do not use the six-position DODAAC.

4. UTILIZATION CODE.

a. Enter the code from table B-6 that applies to the reporting unit and equipment.

b. Enter code V for passenger-carrying and general-purpose vehicles (formerly called admin-use vehicles).

5. VEHICLE USE CODE.

a. For all nontactical wheeled vehicles, as listed in figure E–4, enter the code that applies to the equipments use in this block: A—Army operated, includes any Army-owned passenger carrying and general purpose vehicles listed in figure E–4, used or operated by Army personnel (GOGO); B—Contractor operator, includes any Army-owned passenger carrying and general-purpose vehicles listed in figure E–4 that are furnished to contractors by the Department of the Army for contract use (GOCO); R—Facilities engineering vehicles, includes special purpose (commercial) and military design vehicles used by installation real property management activities; X—All other special purpose vehicles, includes all other special purpose vehicles not covered by code R.

b. Leave blank for other equipment.

6. NOMENCLATURE. Enter the noun of the equipment.

7. MODEL.

a. Enter the model of the item.

b. For passenger-carrying and general purpose vehicles, this block contains the LIN for the item as it is listed in figure E-4, or the FED LOG.

c. For watercraft, enter the hull design number.

8. NATIONAL STOCK NO. When maintenance action, MWO, and so on. changes the NSN of an item, the new NSN goes in this block. The old NSN is entered in block 21.

9. SERIAL NO.

a. Enter the complete serial number of the item. Make sure ALL characters and numbers that make up the serial number are listed, to include any preprinted suffix or prefix.

b. If the item has no serial number, use the control number of the Acceptance or Gain Report (DA Form 2408-9).

c. For vehicle mounted weapon systems, for example, the M113A2 TOW, use the vehicle serial number.

10. REGISTRATION NO.

a. Enter the registration number of the equipment. Do not use the alpha character of "O" or "I"-always use 0 (zero) or 1 (one).

Figure 5–14. Sample DA Form 2408–9 used to record NSN change

b. If no registration number has been assigned, and one is required, contact LOGSA. Otherwise, leave this block blank.

c. For watercraft, enter the registration number, if one has been assigned. If it has no registration number, use the hull number.

11. YEAR OF MFG. Enter the four-digit year the equipment was manufactured, for example, 2004. Make sure not to use a rebuild or overhaul date.

12. MANUFACTURER (MFG Code). Leave blank.

13. CONTRACT NO. Leave blank.

14. PURCHASE ORDER NO. Leave blank.

15. WARRANTY PERIOD. Leave blank.

16. TYPE REPORT. Leave blank.

17. REPORT CODE.

a. Enter report Code S on line e to report an identification gain, redesignated NSN. In block 21, enter the old NSN.

b. If a redesignation report results in a serial number or registration number change, a loss and gain report is required. Send in a Code N Loss for the old serial number/registration number and a Code T Gain for the new serial number/registration number (see figs 5–9 and 5–10).

18. USAGE. Leave blank.

19. SHIPPED TO.

a. ORGANIZATION. Leave blank.

b. SHIPPED TO UIC. Leave blank.

20. RECEIVED FROM.

a. ORGANIZATION. Leave blank.

b. SHIPPED TO UIC. Leave blank.

21. REMARKS. For an NSN Redesignation Report, when only the NSN has changed, enter the old NSN in this block. Immediately following the NSN, enter a CIRCLED M followed by the following statement: EQUIPMENT WAS REDESIGNATED FROM NSN 2350-00-485-9662, MODEL M109A2 (M). (This CIRCLED M is for data reduction instruction purposes). Enter Permanent Logbook Copy on the logbook copy.

22. INSPECTOR'S SIGNATURE. The person completing the form signs and enters his or her telephone number.

23. JULIAN DATE. Enter the four-digit Julian date of the report, for example, 4045.

Figure 5–14. Sample DA Form 2408–9 used to record NSN change—Continued

| 1 F                                                          | ND ITEM  | 2. SAMPLE | /                  |                                                              | 3. COMPONENT                                  |               |            |  |  |  |  |
|--------------------------------------------------------------|----------|-----------|--------------------|--------------------------------------------------------------|-----------------------------------------------|---------------|------------|--|--|--|--|
| a. NOMENCLATURE                                              |          |           |                    | a. NOMENCLATURE AND TYPE                                     |                                               |               |            |  |  |  |  |
| D. MAKE OR TYPE                                              |          |           |                    | ENGINE NHC-250<br>b. SERIAL NUMBER d. ACFT HRS LAST OIL CHAI |                                               |               |            |  |  |  |  |
| D. MAKE OR TYPE<br>TM923A1<br>c. SERIAL NUMBER<br>C523-Ø1815 |          | /90       | 1110               | 32496                                                        |                                               |               |            |  |  |  |  |
|                                                              |          | DAYS      | c. TIME SI         | c. TIME SINCE <u>NEW</u> OR OVERHAUL e. ACFT HRS INSTALLED   |                                               |               |            |  |  |  |  |
| 4.<br>DATE                                                   | 5.       | HOURS     |                    | 6.<br>REASON                                                 | 7.                                            | 8.<br>RESULTS | RECEIVED   |  |  |  |  |
| SAMPLE<br>SUBMITTED                                          | END ITEM | COMPONENT | LAST OIL<br>CHANGE | FOR<br>SAMPLE                                                | RESULTS                                       | DATE          | PID        |  |  |  |  |
|                                                              | a        | b         | С                  |                                                              |                                               | . a           | b          |  |  |  |  |
| YOMATH                                                       | 519      | 519       | 214                | ROUTINE                                                      | NORMAL                                        | 1030004       | 5. mooned  |  |  |  |  |
| 4 APR 04                                                     | 565      | 565       | 260                | ROUTINE                                                      | -                                             | 9 APR 04      | W, Burdict |  |  |  |  |
| 9 APRCY                                                      | 573      | 513       | 268                | SPECIAL                                                      | CHE OIL, HIGH SILL CON<br>RESAMPLE AFTER 5 HR | S 12 APRO4    | W. Bushick |  |  |  |  |
| 12 APR 04                                                    | 578      | 578       | 5                  | SPECIAL                                                      | NORMAL                                        | i6 Apr 04     | w, Burchel |  |  |  |  |
| 250204                                                       | 649      | ७५१       | 76                 | POUTINE                                                      | NORMAL.                                       | 5 JUL 04      | W. Budici  |  |  |  |  |
| 1950904                                                      | 749      | 749       | 176                | ROUTINE                                                      | NORMAL.                                       | 233EP 04      | iv Binda   |  |  |  |  |
| 19 DECOY                                                     | 801      | 801       | 228                | ROUTINE                                                      | NORMAL                                        | 23 DECCY      | w. Bucher  |  |  |  |  |
| 19 MARCS                                                     | 890      | 890       | 317                | ROUTINE                                                      | NORMAL                                        | 24 MARCS      | W. Binchet |  |  |  |  |
|                                                              |          |           |                    |                                                              |                                               |               |            |  |  |  |  |
|                                                              |          |           |                    |                                                              |                                               |               |            |  |  |  |  |
|                                                              |          |           |                    |                                                              |                                               |               |            |  |  |  |  |
|                                                              |          |           |                    |                                                              |                                               |               |            |  |  |  |  |

DA FORM 2408-20, OCT 97 DA FORM 2408-20, DEC 91, MAY BE USED

For use of this form, see DA PAM 750-8 and 738-751; the proponent agency is DCS, G4

| 4.<br>DATE          | 5.       | HOURS     |                    | 6.<br>REASON | 7.                                    | 8.<br>RESULTS | RECEIVED |
|---------------------|----------|-----------|--------------------|--------------|---------------------------------------|---------------|----------|
| SAMPLE<br>SUBMITTED | END ITEM | COMPONENT | LAST OIL<br>CHANGE | FOR          | RESULTS                               | DATE          | PID      |
|                     | a        | b         | с                  |              |                                       | а             | Ь        |
|                     |          |           |                    |              |                                       |               |          |
|                     |          |           |                    |              |                                       |               |          |
|                     |          |           |                    |              |                                       |               |          |
|                     |          |           |                    |              |                                       |               |          |
|                     |          |           |                    |              |                                       |               |          |
|                     |          |           |                    |              |                                       |               |          |
|                     |          |           |                    | 1            |                                       |               |          |
|                     |          |           |                    |              | · · · · · · · · · · · · · · · · · · · |               |          |
|                     |          |           | -                  |              |                                       |               |          |
|                     |          |           |                    |              |                                       |               |          |
| 9. REMARKS          | OIL CH   | anged 1   | COE/H DO           | ( 96 c       | 12 APR 04 573                         | HOURS         |          |
|                     |          |           |                    |              |                                       |               |          |
|                     |          |           |                    |              |                                       |               |          |
|                     |          |           |                    |              |                                       |               |          |
|                     |          |           |                    |              |                                       |               |          |
|                     |          |           |                    |              |                                       |               |          |
|                     |          |           |                    |              |                                       |               |          |
|                     |          |           |                    |              |                                       |               |          |
|                     |          |           |                    |              |                                       |               |          |
|                     |          |           |                    |              |                                       |               |          |
|                     |          |           |                    |              |                                       |               |          |

REVERSE OF DA FORM 2408-20, OCT 97

Legend for Figure 5-15;

completion instructions follow.

1. END ITEM.

a. NOMENCLATURE. Enter the noun of the end item.

b. MAKE OR TYPE. Enter the end item model number or type.

c. SERIAL NUMBER. Enter the end item serial number.

2. SAMPLE FREQUENCY. Enter the hours and date period by which samples are scheduled and taken.

3. COMPONENT.

a. NOMENCLATURE AND TYPE. Enter the component noun and type: for example, 6V53 engine or CD 850 transmission.

b. SERIAL NUMBER. Enter the component serial number.

c. TIME SINCE NEW OR OVERHAUL. Enter the number of hours that was on the component when it was installed. Underline the word NEW if the component was new; the word OVERHAUL if it has been overhauled. This number is carried forward to future DA Forms 2408-20 until the component is replaced or rebuilt.

4. DATE SAMPLE SUBMITTED. Enter the calendar date the sample was taken.

5. HOURS.

a. END ITEM. Enter total hours for the end item. Make sure any hours from replaced meters are added. See chapter 4 for help in converting miles to hours for those end items that have no hour meter, but do have an odometer. If the end item does not have an hour meter or odometer, enter the estimated hours.

b. COMPONENT. Enter the total hours on the component. If the component does not have an hour meter, use the end item odometer/ odometer to determine this figure. Make sure any hours from replaced meters are added. See chapter 4 for help in converting miles of operation to hours of operation. If neither the component nor the end item has an odometer or hour meter, enter the total estimated hours.

c. LAST OIL CHANGE. Enter the hours since the last oil change. If the equipment does not have an hour meter, estimate the hours. 6. REASON FOR SAMPLE. Enter the word ROUTINE for routine samples. Enter the word SPECIAL for lab-directed samples.

### Figure 5-15. Sample DA Form 2408-20 (back)

7. RESULTS. Enter the results of the lab analysis: normal, maintenance recommended by the lab, component removed, send in another sample, and so on. If more room is needed, use the Remarks block (block 9).

8. RESULTS RECEIVED.

a. DATE. Enter the calendar date when posting lab results or other actions.

b. PID. The person making the entries, or their supervisor, signs first initial and last name.

9. REMARKS. Use this block for:

a. Lab results, when more space is needed in column 7.

b. Hour meter changes. With a one-line entry, show the total hours on the item when the hour meter was changed. Also show any hours on the new meter at that time.

c. Date of the oil change. When starting a new form, unless the first entry is an oil change, enter in pencil the date and hours on the item when the oil was last changed, and the type of oil.

d. Equipment under warranty. Note warranty-required oil or oil filter change intervals or other needed warranty information.

e. Components under warranty. For components under warranty, print Warranty item and period (miles, hours, month) the warranty applies. The Warranty Control Office or Logistics Assistance Office can tell if an item is under warranty and for how long. While equipment is under warranty, change the oil and oil filter as directed by the warranty contract. Do not wait for lab recommended changes. More frequent oil changes directed by the lab are allowed. Any maintenance action recommended by the lab for warranted items must be referred to the AOAP monitor and Warranty Control Office.

#### Figure 5–15. Sample DA Form 2408–20 (back)—Continued

| AMMUNITION DATA CARD<br>The public reporting burden for this collection of information is estimated to average 14 minutes per response, including the time for reviewing ins                               |                                       |                                                                                   |                                                                       |                                                                                                    |                                                                                                    |                                            |                   | Form Approved<br>OMB No. 0704-0188                                                     |  |  |
|----------------------------------------------------------------------------------------------------|---------------------------------------|-----------------------------------------------------------------------------------|-----------------------------------------------------------------------|----------------------------------------------------------------------------------------------------|----------------------------------------------------------------------------------------------------|--------------------------------------------|-------------------|----------------------------------------------------------------------------------------|--|--|
| The public reporting burden for this<br>gathering and maintaining the data<br>of information, including suggesti<br>(0704-0188), 1215 Jefferson Davis<br>subject to any penalty for failing to<br>ADDRESS. | needed, and<br>ons for red<br>Highway | I completing and reviewing<br>lucing the burden, to De<br>Suite 1204 Adjuncton VA | the collection of inform<br>partment of Defense,<br>22202-4302 Resnor | nation. Send o<br>Washington F<br>deots should I                                                                | comments regarding this burden e<br>leadquarters Services, Directora<br>be aware that notwithstanding at | estimate or<br>te for infor<br>ny other or | any ot<br>ormatio | her aspect of this collection<br>on Operations and Report<br>of law, no person shall b |  |  |
| 1. ITEM NOMENCLATURE<br>GUIDED MISSILE, SU                                                                                                    | RFACE                                 | ATTACK                                                                            | 2. NSN<br>1427-01-42                                                  | 22-7617                                                                                                    | 3. DODIC<br>PL34                                                                                         | 4. LOT                                     |                   | BER<br>P97M005-001                                                                     |  |  |
| 5. MANUFACTURER, LOADIN<br>LOCKHEED MARTIN                                                                                                    |                                       |                                                                                   |                                                                       | 6. NET Q                                                                                                    | UANTITY<br>4                                                                                             |                                            |                   | OF LOT<br>L14227617REV I                                                               |  |  |
| 8. CONTRACT OR ORDER NO. 9. DRAWING AND RI<br>DAAH01-96-C-0147 13303050                                                                                                    |                                       |                                                                                   |                                                                       | . 17                                                                                                    | revision<br>2599 V                                                                                       |                                            |                   |                                                                                        |  |  |
| 11. DATE STARTED 12. DATE<br>1 DEC 1997                                                                                                    |                                       | 12. DATE COMPLETE<br>8 DEC                                                        |                                                                       | 13. DATE INSPECTED<br>8 DEC 1997                                                                                |                                                                                                    | 14. LINE<br>JV                             |                   | 15. ZONE WEIGHT<br>N/A                                                                 |  |  |
| 16. SPECIFICATIONS                                                                                                    |                                       | A.,                                                                               |                                                                       |                                                                                                    |                                                                                                    |                                            |                   |                                                                                        |  |  |
| a. CHARGE WEIGHT b. INDEX OF POWDER                                                                                                    |                                       |                                                                                   | DEPTH IN INCI                                                         | c. MAXIMUM PACKING<br>DEPTH IN INCHES<br>N/A<br>DEPTH RANGE IN II<br>N/A                                        |                                                                                                    |                                            |                   | R PACKAGE                                                                              |  |  |
| 17. TEST SAMPLES                                                                                                    |                                       |                                                                                   |                                                                       | *****                                                                                                    | <del></del>                                                                                              |                                            |                   |                                                                                        |  |  |
| a. NUMBER b. SENT<br>N/A N/A                                                                                                    | то                                    | na kang ngga panalakan kana kang dipananan kana kana kana kana kana kana ka       | , , , , , , , , , , , , , , , , , , ,                                 | 1997 - 1997 - 1997 - 1997 - 1997 - 1997 - 1997 - 1997 - 1997 - 1997 - 1997 - 1997 - 1997 - 1997 - 1997 - 1997 - | c. DATE SHIPPED<br>N/A                                                                                   | d. MOI                                     | DE OF             | SHIPMENT<br>N/A                                                                        |  |  |
| 18. DOT NOMENCLATURE 19. HAZARD ROCKETS 19. HAZARD                                                                                                    |                                       |                                                                                   |                                                                       | SS<br>3                                                                                                    | 20. GOVERNMENT QUALITY ASSURANCE ACTIVITY<br>DCMC                                                        |                                            |                   | CE ACTIVITY                                                                            |  |  |
| 21. REMARKS<br>SERIAL NUMBERS: 3                                                                                                    | 10028, 3                              | 310041, 310043, 3                                                                 | 10045                                                                 |                                                                                                    |                                                                                                    |                                            |                   |                                                                                        |  |  |
| 22. DISPOSITION                                                                                                    | 23. GO                                | VERNMENT INSPECTOR                                                                | 1                                                                     |                                                                                                    |                                                                                                    |                                            | ************      | ,                                                                                      |  |  |
| ACCEPTED a. TYPED NAME b.<br>R.MASTERS b.                                                                                                    |                                       |                                                                                   | b. SIG                                                                | NATURE                                                                                                    |                                                                                                    |                                            |                   | c. DATE SIGNED                                                                         |  |  |
| DD FORM 1650, AUG                                                                                                    | 96                                    | PRI                                                                               | EVIOUS EDITION MA                                                     | Y BE USED.                                                                                                    |                                                                                                    |                                            |                   |                                                                                        |  |  |
|                                                                                                    |                                       | Figure 5                                                                          | -16. Sample DD                                                        | Form 16                                                                                                    | 50 (front)                                                                                               |                                            |                   |                                                                                        |  |  |

| . COMPONENT                 | b. DRAWING NO. | c. MANUFACTURER   | d. DATE MFG. | e. LOT NO.    | f. QUANTITY |
|-----------------------------|----------------|-------------------|--------------|---------------|-------------|
| WARHEAD INIT MOD            | 13312303       | MOTOROLA SSTG     | 20 DEC 1996  | MGG97G004004  | • 4         |
|                             | 13312303       | MOTOROLA SSTG     | 20 DEC 1996  | MGG97F003003  | 3           |
|                             | 13305033       | MAGNAVOX ELEC     | 13 MAR 1997  | MN-97C002018  | 1           |
| MISSILE RESTRAINT SQUIB     | 13305290       | SPEC DEV, INC     | 1 JUN 1997   | SEB97F001011  | 4           |
| MAIN CHARGE WARHEAD<br>ASSY | 13304400       | MASON &<br>HANGER | 3 SEP 1997   | MHM97J005001  | 4           |
| PRECURSOR WARHEAD<br>ASSY   | 13497449       | HITECH, INC.      | 30 DEC 1996  | ITH96M001003  | 4           |
| PROPULSION SECTION          | 13304900       | ATLANTIC RSRCH    | 12 OCT 1995  | ATL95K002009C | 1           |
|                             | 13304900       | ATLANTIC RSRCH    | 10 FEB 1997  | ATL97B002020  | 1           |
|                             | 13304900       | ATLANTIC RSRCH    | 13 FEB 1996  | ATL96B002012A | 2           |
| BATTERY COOLANT UNIT        | 13303250       | CARLETON TECH     | 1 APR 1997   | CGI97E001001  | 4           |
| ON BOARD VOLUME             | 13307507       | CONAX FLA CROP    | 20 AUG 1997  | 97H2-01       | 3           |
|                             | 13307507       | CONAX FLA CROP    |              | 97J3-01       | 1           |
| THERMAL BATTERY             | 13304850       | EAGLE PITCHER     | 3 MAR 1997   | EPH97C001029  | 4           |
|                             |                |                   |              |               |             |

Notes:

<sup>1</sup> Use block 21 to note any unusual facts about the lot.

Legend for Figure 5-16;

completion instructions follow. Blocks 1-23 are filled out using MIL-STD-1168B. MIL-STD-1168B directs the use and explains how to fill out DD Form 1650. The instructions below explain how to carry component changes on each card.

24. COMPONENTS.

a. COMPONENT. Enter the approved item name. A separate line is used for each serial numbered component, subassembly or assembly

b. DRAWING NO. List the drawing number, revision letter, and applied engineering orders, if the item has any.

c. MANUFACTURER. List the manufacturer of each lot for each component used. (If any parts come from a supplier other than the one listed in block 5, a complete loaded item description must be given.)

d. DATE OF MFG. Enter the month and year (if known) each lot of each component was made.

e. LOT NO. Enter the complete lot number or serial number of each component use in loading the item. When a serial numbered component is replaced, line through the old component and list the new component below the last component listed following instructions for blocks 24a–24f.

f. QUANTITY. Give the quantity from each lot, within 5 percent. Leave blank when all the components of each type are from the same lot.

#### Figure 5–16. Sample DD Form 1650 (back)—Continued

## Chapter 6 Watercraft and Amphibious Lighters Records and Procedures

### 6-1. General

*a.* This chapter gives instructions on how to use and distribute records and reports on U.S. Army watercraft. All Army watercraft are divided into the following three classes:

(1) Class A watercraft are self-propelled and are 65 feet or over in length.

(2) Class B watercraft are self-propelled and under 65 feet in length. (Including landing craft mechanized and amphibious lighters.)

(3) Class C watercraft are all floating equipment not self-propelled. (For example, floating machine shops and cranes, dry-liquid, and refrigerated cargo barges.) Class C watercraft are divided into the following two categories:

(a) Class C-1 are nonpropelled watercraft with berthing facilities and/or machinery on board.

(b) Class C-2 are nonpropelled watercraft with neither berthing facilities nor machinery on board.

*b*. General and specific instructions are given for the following forms as they apply to watercraft and amphibious lighters:

(1) All Army watercraft (except bridge erection boats, transporters, and mobile-assault bridges) are shown on all forms by the watercraft name (if one is assigned) and the Army hull and design numbers. For bridge erection boats, transporters, and mobile-assault bridges, use the model and serial number.

(2) DD Form 314 is not used on watercraft. Maintenance scheduling and recording of NMCS/NMCM data are kept by approved STAMIS systems and the logbook instructions.

(3) DA Form 4640 (Harbor Boat Deck Department Log for Class A and C–1 Vessels) is used on Class A and Class C watercraft. DA Form 4993 (Harbor Boat and Engine Department Log for Class A and C–1 Vessels) is used on all Class A and C watercraft.

(a) DA Form 5273 (Harbor Boat Deck and Engine Log for Class B Vessels) must be used on all Class B vessels. (b) Class C vessels designated as fuel barges must use DA Form 5273 instead of DA Forms 4640 and 4993. Marine logbooks for Class C vessels designated BC, BCDK, BK, CF, FCP, and RRDF are not required.

(c) Instructions for filling out and disposition of these forms are in the logbook and in AR 56–9.

(4) DA Form 5587 (Report of Dry docking, Painting, and Condition of Vessel Bottom) is used to provide a record of cyclic maintenance and the condition of a watercrafts bottom, zinc protectors, rudders, propellers, struts, shafting and shaft bearing, sea valves, and paint system.

(a) A Report of Drydocking is prepared after each scheduled or unscheduled dry-docking of all propelled and nonpropelled U.S. Army watercraft.

(b) DA Form 5587 instructions are outlined in figure 6–1. The required information can be obtained from the watercraft maintenance file and during dry-docking or repair. The form must be prepared by the marine surveyor or Government representative during the dry-docking and be approved by his or her supervisor. Copies are distributed as follows:

1. One copy remains aboard the watercraft or in the units file.

2. One copy is retained in the watercraft's file at the support maintenance office completing the marine condition survey or dry-docking.

3. One copy is forwarded to the National Maintenance Point (NMP), TACOM), ATTN: AMSTA-LC-CJA, Warren, MI 48397-5000. This copy is due within 30 days of refloating the watercraft.

4. Logbooks are used on all Army watercraft, except bridge erection boats, transporters, and mobile-assault bridges. Instructions for preparing, using, and distributing the forms are found in this pamphlet, AR 56–9, AR 700–138, and logbooks.

5. Logbooks are used, kept, and normally stored on board all Class A, B, and C–1 watercraft. When storing watercraft, remove logbooks and all other records for security purposes and store at the using/storage activity. Replace the records and logbooks when watercraft is reissued. Army watercraft use the following maintenance forms:

a. DA Form 2402 (chap 3).

b. DA Form 5988-E/DA Form 2404 (chap 3).

- c. DA Form 2405 (chap 3).
- d. DA Form 2406 (AR 700-138).
- e. DA Form 5990-E/DA Forms 2407/2407-1 (chaps 3).
- f. DA Form 2408–9 (chap 5).
- g. SF 368.
- h. DA Form 3590 (Request for Distribution or Waiver) (TB 43-0140).

### 6-2. Reporting of accidents/incidents

All accidents and/or incidents of watercraft are reported per AR 55-19 and AR 385-40.

### 6-3. Component record

*a*. A data bank keeping all records of components that apply to certain end items are kept at the NMP in the Watercraft Information Reporting System (WIRS). A WIRS printout is sent annually to the using unit for review and update. The review and update is completed by: the watercraft master, marine maintenance officer, or engineer. Changes to the component list are marked on the WIRS printout, signed by the reviewer, and sent back to the NMP within 30 days after it is received.

b. A list of the selected end items, their components, and instructions on how to prepare, use, and dispose of the computer printout is found in TB 55–1900–205–24.

#### 6-4. Request for disposition and/or waiver

*a*. A request for disposition and/or waiver is submitted to the NMP/national inventory control point (NICP) on DA Form 3590. Policies and procedures for the use of this form are contained in TB 43–0140.

*b.* All such requests are forwarded through normal command channels to the NMP, TACOM, ATTN: AMSTA-LC-CJA, Warren, MI 48397–5000.

| Yonges Island, SC (Metal Trades Inc.)       20001201       20         TIME ELAPSED SINCE LAST PAINTING (Mos & Days)       COST OF CLEANING & PAINTING (Mos & Days)       UNDERWATER AREA       \$107,40         STATE FULLY CONDITION OF THE UNDERWATER HULL PLATES       Moderate pitting in areas of keel coolers' installations.       Sinter Conditions       \$107,40         Moderate pitting in areas of keel coolers' installations.       Mimor isolated areas of pitting overall on hull plates.       State pitting in areas of keel coolers' installations.       Size of SHAFT       Size of SHAFT         OUTBOARD SHAFTING AND SLEEVES       SIZE OF SHAFT       21' x 3/4"       Size of SHAFT         (P) & (S) Unsatisfactory       Size of SHAFT       Size of SHAFT       Size of SHAFT         (P) & (S) Unsatisfactory       Size of SHAFT       Size of SHAFT       Size of SHAFT         (P) & (S) Unsatisfactory       Size of SHAFT       Size of SHAFT       Size of SHAFT         (P) & (S) Unsatisfactory       Size of SHAFT       (P) & (S) Unsatisfactory       Size of SHAFT       (P) & (S) Unsatisfactory       Size of SHAFT         OUTBOARD STERN BEARING(S) AT DOCKING       PRIOR TO FLOATING       (P) & (P) & (S) Unsatisfactory       (P) & (S) Unsatisfactory       (P) & (S) Unsatisfactory       (P) & (P) & (D) & (D) & (D) & (P) & (P) & (D) & (D) & (D) & (P) & (P) & (D) & (S) & (S) Tube (.009) & (S) Tube (.009) & (S) & (S) Tube (.009) & (S) & (S) Tube (.009) & (S) & (S) Tub                                                                                                    |                      | CSGLD-1943                      |
|----------------------------------------------------------------------------------------------------|----------------------|---------------------------------|
| COMMANDER, USATACOM<br>ATTN: AMSTA-LC-CJW, BLDG 230<br>Warera, MI 48397-500<br>NAME OF VESSEL/HULL NUMBER/DESIGN NUMBER<br>SSR AT A STA-LC-CIWW,<br>ATTN: AMSTA-LC-CIWW,<br>Fort Eustis, VA 23604-5598<br>NAME OF VESSEL/HULL NUMBER/DESIGN NUMBER<br>US ARMY VESSEL (EL CANEY), LCU-2017<br>STATEON:<br>Fort Eustis, VA<br>LOCATION:<br>Fort Eustis, VA<br>LOCATION:<br>Fort Eustis, VA<br>LOCATION OF PRESENT DD OR HAUL OUT<br>Yonges Island, SC<br>CONTRACTOR'S NAME<br>Metal Trades, Inc.<br>LOCATION LAST DD OR HAUL OUT<br>Yonges Island, SC<br>CONTRACTOR'S NAME<br>Metal Trades, Inc.<br>LOCATION OF PRESENT DD OR HAUL OUT<br>Yonges Island, SC (Metal Trades Inc.)<br>CONTRACTOR'S NAME<br>Metal Trades, Inc.<br>LOCATION LAST DD OR HAUL OUT<br>Yonges Island, SC (Metal Trades Inc.)<br>CONTRACTOR'S NAME<br>Metal Trades, Inc.<br>LOCATION OF THE UNDERWATER HULL PLATES<br>Moderate pitting in areas of keel coolers' installations.<br>Minor isolate areas of pring overall on hull plates.<br>Moderate pitting in chine weld seams, frames 23-39, port and starboard sides.<br>SECTION II - CONDITION OF UNDERWATER FITTINGS<br>OUTBOARD SHAFTING AND SLEEVES<br>SIZE OF SHAFT<br>(P) & (S) Unsatisfactory<br>RUDDERS INTLE BEARINGS AND SUDGEONS<br>(P) & (S) Unsatisfactory<br>RUDDERS PINTLE BEARINGS AND SUDGEONS<br>(P) & (S) Unsatisfactory<br>PROPELLERS<br>(P) & (S) Unsatisfactory<br>PROPELLERS<br>(P) & (S) Unsatisfactory - bearings replaced this drydock<br>HOW MUCH WEAR Thousandths of an inch!<br>(P) & (S) Unsatisfactory - bearings replaced this drydock<br>HOW MUCH WEAR Thousandths of an inch!<br>(P) & (S) Unsatisfactory - bearings replaced this drydock<br>HOW MUCH WEAR Thousandths of an inch!<br>(P) & (S) Unsatisfactory - bearings replaced this drydock<br>HUL ZINCS<br>SIZE<br>Eight inch gate valve and eight inch swing check valve at Main Sea Chest replaced.<br>HULL ZINCS<br>SIZE<br>(P) & (S) Satisfactory<br>CINC BARS AT SEA<br>(P) & (S) Satisfactory<br>PROPELLERS<br>(P) & (S) Satisfactory<br>SIZE<br>(P) & (S) Satisfactory<br>SIZE<br>(P) & (S) Satisfactory<br>SIZE<br>(P) & (S) Satisfactory<br>SIZE<br>(P) & (S) Satisfactory<br>SIZE<br>(P) & (S) Satisfactory<br>SIZE<br>(P) & (S) Satisfactory<br>SIZE<br>(P                                   | DATE                 | 20040624                        |
| US ARMY VESSEL (EL CANEY), LCU-2017<br>Station:<br>Station:<br>Station:<br>Fort Eustis, VA<br>LOCATION:<br>Fort Eustis, VA<br>SECTION 1 - DRYDOCKING AND PAINTING DATA<br>LOCATION LAST DD OR HAUL OUT<br>Yonges Island, SC<br>LOCATION LAST DD OR HAUL OUT<br>Yonges Island, SC<br>LOCATION LAST DD OR HAUL OUT<br>Yonges Island, SC<br>LOCATION LAST DD OR HAUL OUT<br>Yonges Island, SC<br>LOCATION LAST DD OR HAUL OUT<br>Yonges Island, SC<br>LOCATION LAST DD OR HAUL OUT<br>Yonges Island, SC<br>LOCATION LAST DD OR HAUL OUT<br>Yonges Island, SC<br>LOCATION LAST DD OR HAUL OUT<br>Yonges Island, SC<br>LOCATION LAST DD OR HAUL OUT<br>Yonges Island, SC<br>LOCATION LAST DD OR HAUL OUT<br>Yonges Island, SC<br>LOCATION LAST DD OR HAUL OUT<br>Yonges Island, SC<br>LOCATION LAST DD OR HAUL OUT<br>YONGEN ISLAND, SC<br>Metal Trades, Inc.<br>LOCATION LAST DD OR HAUL OUT<br>YONGEN ISLAND<br>20001201<br>22001201<br>22001201<br>22001201<br>22001201<br>22001201<br>21 DATE OF<br>20001201<br>22001201<br>22001201<br>22001201<br>22001201<br>2001201<br>2001201<br>2001201<br>2001201<br>2001201<br>2001201<br>2001201<br>2001201<br>2001201<br>2001201<br>2005 OF CLEANING & PAINTING<br>UNDERWATER AREA<br>S107,44<br>STATE FULLY CONDITION OF THE UNDERWATER HULL PLATES<br>Moderate pitting in chine weld seams, frames 23-39, port and starboard sides.<br>SECTION II - CONDITION OF UNDERWATER FITTINGS<br>OUTBOARD SHAFTING AND SLEEVES<br>(P) & (S) Unsatisfactory<br>RUDDERS PINTLE BEARINGS AND GUDGEONS<br>(P) & (S) Unsatisfactory<br>(P) & (S) Unsatisfactory<br>(P) & (S) Unsatisfactory (I R.H., 1 L.H.)<br>PROPELLERS<br>(P) & (S) Unsatisfactory (I R.H., 1 L.H.)<br>PROPELLERS<br>(P) & (S) Unsatisfactory (I R.H., 1 L.H.)<br>PROPELLERS<br>(P) & (S) Unsatisfactory (I R.H., 1 L.H.)<br>PROPELLERS<br>(P) & (S) Unsatisfactory (I R.H., 1 L.H.)<br>PROPELLERS<br>(P) & (S) Unsatisfactory (I R.H., 1 L.H.)<br>PROPELLERS<br>(P) Tube (.008); (S) Tube (.009) Strut (.010)<br>SEA STRAINERS<br>Overhauled<br>SEA CHESTS AND VALVES<br>Eight inch gate valve and eight inch swing check valve at Main Sea Chest replaced.<br>HULL ZINCS<br>SIZE<br>(P) & (S) Satisfactory<br>(P) & (S) Satisfactory<br>(P) & (S) Satisfactory<br>(P) WE<br>(P) WE<br>(P) & (S) Satisfactory<br>(P) | BLDG 2796            |                                 |
| Fort Eustis, VA         LOCATION:<br>Fort Eustis, VA         SECTION I - DRYDOCKING AND PAINTING DATA         LOCATION OF PRESENT DD OR HAUL OUT<br>Yonges Island, SC         CONTRACTOR'S NAME<br>Metal Trades, Inc.         DATE OF LAST DD<br>20001201         DATE OF LAST DD<br>20001201         CONTRACTOR'S NAME<br>Metal Trades, Inc.         DATE OF LAST DD<br>20001201         CONTRACTOR'S NAME<br>Metal Trades, Inc.         CONTRACTOR'S NAME<br>Metal Trades, Inc.         DATE OF LAST DD<br>20001201         2001201         2001201         2001201         2001201         COST OF CLEANING & PAINTING<br>20012001         COST OF CLEANING & PAINTING<br>UNDERWATER AREA         SIZE OF SHAFT         (P) & (S) Unsatisfactory         SIZE OF SHAFT         (P) & (S) Unsatisfactory         RUDDERS PINTLE BEARINGS AND GUDGEONS<br>(P) & (S) Unsatisfactory         PROPELLERS         (P) & (S) Unsatisfactory         PROPELLERS         PROPELLERS         CUTLASS RUBBER F         (P)                                                                                                    | ,                    |                                 |
| Fort Eustis, VA         SECTION 1 - DRYDOCKING AND PAINTING DATA         COCATION OF PRESENT DD OR HAUL OUT         CONTRACTOR'S NAME         CONTRACTOR'S NAME         Metal Trades, Inc.         CONTRACTOR'S NAME         Metal Trades, Inc.         CONTRACTOR'S NAME         Metal Trades, Inc.         CONTRACTOR'S NAME         Metal Trades, Inc.         CONTRACTOR'S NAME         Metal Trades, Inc.         CONTRACTOR'S NAME         Metal Trades, Inc.         CONTRACTOR'S NAME         Metal Trades, Inc.         COST OF CLEANING & PAINTING         UNDER STOP CANING & PAINTING         Moderate pitting in areas of keel coolers' installations.         Minor isolated areas of pitting overall on hull plates.       Moderate pitting in chine weld seams, frames 23-39, port and starboard sides.         SIZE OF SHAFT         (P) & (S) Unsatisfactory         RUDDERS PINTE BEARINGS AND GUDGEONS         (P) & (S) Unsatisfactory         ROPELLERS         (P) & (S) Unsatisfactory                                                                                                    |                      |                                 |
| LOCATION OF PRESENT DD OR HAUL OUT<br>Yonges Island, SC       CONTRACTOR'S NAME<br>Metal Trades, Inc.         LOCATION LAST DD OR HAUL OUT<br>Yonges Island, SC (Metal Trades Inc.)       DATE OF LAST DD<br>20001201       DATE OF<br>20001201         TIME ELAPSED SINCE LAST PAINTING (Mos & Days)<br>42 months, 5 days       COST OF CLEANING & PAINTING<br>Woderate pitting in areas of keel coolers' installations.       COST OF CLEANING & PAINTING<br>WODERWATER AREA       \$107,40         STATE FULLY CONDITION OF THE UNDERWATER HULL PLATES<br>Moderate pitting in areas of keel coolers' installations.       COST OF CLEANING & PAINTING<br>WODERWATER AREA       \$107,40         Moderate pitting in areas of keel coolers' installations.       Minor isolated areas of pitting overall on hull plates.       Starboard sides.         Moderate pitting in rehine weld seams, frames 23-39, port and starboard sides.       SECTION II - CONDITION OF UNDERWATER FITTINGS         OUTBOARD SHAFTING AND SLEEVES<br>(P) & (S) Unsatisfactory       SIZE OF SHAFT<br>21' x 3/4"         RUDDERS PINTLE BEARINGS AND GUDGEONS<br>(P) & (S) Unsatisfactory       FROPELLERS<br>FINDER         (P) & (S) Unsatisfactory (I R.H., 1 L.H.)       PROPELLERS<br>PROPELLERS STRUTS<br>(P) & (S) Unsatisfactory - bearings replaced this drydock       PRIOR TO FLOATING<br>(P) & (S) Unsatisfactory - bearings replaced this drydock         HOW MUCH WEAR (Thousandths of an inch)<br>(P) Tube (.005), Strut (.008): (S) Tube (.009) Strut (.010)       DATE LAST CUTLASS RUBBER F<br>(P) & (S) Satisfactory         SEA STRAINERS<br>Overhauled       SIZE<br>1 1/4" x 6" x 12"       A       TYPE<br>2                                                                                                    |                      |                                 |
| Yonges Island, SC     Metal Trades, Inc.       .OCATION LAST DD OR HAUL OUT<br>Yonges Island, SC (Metal Trades Inc.)     DATE OF LAST DD<br>20001201     DATE OF<br>20001201     DATE OF<br>20110000000000000000000000000000000000                                                                                                    |                      |                                 |
| Yonges Island, SC (Metal Trades Inc.)       20001201       20         TIME ELAPSED SINCE LAST PAINTING (Mos & Days)       COST OF CLEANING & PAINTING (Mos & Days)       COST OF CLEANING & PAINTING (Mos & Days)         42 months, 5 days       COST OF CLEANING & PAINTING (Mos & Days)       COST OF CLEANING & PAINTING (Mos & Days)         42 months, 5 days       COST OF CLEANING & PAINTING (Mos & Days)       COST OF CLEANING & PAINTING (Mos & Days)         42 months, 5 days       STATE FULLY CONDITION OF THE UNDERWATER HULL PLATES       Moderate pitting in areas of keel coolers' installations.         Minor isolated areas of pitting overall on hull plates.       Moderate pitting in chine weld seams, frames 23-39, port and starboard sides.         OUTBOARD SHAFTING AND SLEEVES       SIZE OF SHAFT       21' x 3/4"         RUDDERS PINTLE BEARINGS AND GUDGEONS       PRIOPELLERS       21' x 3/4"         (P) & (S) Unsatisfactory       RUDOKING       PRIOPELLERS         (P) & (S) Unsatisfactory (1 R.H., 1 L.H.)       PROPELLERS       (P) & (S) Unsatisfactory         OUTBOARD STERN BEARING(S) AT DOCKING       PRIOR TO FLOATING       (P) & (P) & (D) & (D) & (P) & (P) & (D) & (D) & (P) & (P) & (D) & (D) & (P) & (P) & (D) & (D) & (P) & (P) & (D) & (D) & (P) & (P) & (D) & (D) & (P) & (P) & (D) & (D) & (P) & (P) & (P) & (D) & (D) & (P) & (P) & (P) & (D) & (D) & (P) & (P) & (P) & (D) & (P) & (P) & (P) & (P) & (P) & (P) & (P) & (P) & (P) & (P) & (P) & (P) & (P) & (P) & (P) & (P) & (P) & (P) & (P) & (P) & (P) & (P) & (P) & (P) & (P) & (P) & (P) & (P) & (P) &                                                                                                    |                      |                                 |
| 42 months, 5 days       UNDERWATER AREA       \$107,40         STATE FULLY CONDITION OF THE UNDERWATER HULL PLATES       Moderate pitting in areas of keel coolers' installations.       Minor isolated areas of pitting overall on hull plates.         Moderate pitting in chine weld seams, frames 23-39, port and starboard sides.       SECTION II - CONDITION OF UNDERWATER FITTINGS         DUTBOARD SHAFTING AND SLEEVES       SIZE OF SHAFT       21' x 3/4"         RUDDER(S)       P(P) & (S) Unsatisfactory       SIZE OF SHAFT       21' x 3/4"         RUDDER(S)       P(P) & (S) Unsatisfactory       RUDDERONS       PROPELLERS       SIZE OF SHAFT         PROPELLERS       SIZE OF SHAFT       21' x 3/4"       PROPELLERS       SIZE OF SHAFT       21' x 3/4"         RUDDER(S)       P(P) & (S) Unsatisfactory       RUDGEONS       PROPELLERS       PROPELLERS       PROPE                                                                                                    | PRESENT DD<br>040501 | DATE REFLOATED 20040624         |
| Moderate pitting in areas of keel coolers' installations.         Minor isolated areas of pitting overall on hull plates.         Moderate pitting in chine weld seams, frames 23-39, port and starboard sides.         SECTION II - CONDITION OF UNDERWATER FITTINGS         DUTBOARD SHAFTING AND SLEEVES       SIZE OF SHAFT         (P) & (S) Unsatisfactory       SIZE OF SHAFT         RUDDERS)       (P) & (S) Unsatisfactory         RUDDERS PINTLE BEARINGS AND GUDGEONS       (P) & (S) Unsatisfactory         RUDDERS STRUTS       (P) & (S) Unsatisfactory         PROPELLERS       (P) & (S) Unsatisfactory         PROPELLERS       (S) Unsatisfactory         (P) & (S) Unsatisfactory (1 R.H., 1 L.H.)       PROPELLERS         (P) & (S) Unsatisfactory                                                                                                    |                      | COST OF PRESENT DD<br>\$6480.00 |
| (P) & (S) Unsatisfactory         RUDDERS PINTLE BEARINGS AND GUDGEONS         (P) & (S) Unsatisfactory         PROPELLERS         (P) & (S) Unsatisfactory         (P) & (S) Unsatisfactory         PROPELLERS STRUTS         (P) & (S) Unsatisfactory         OUTBOARD STERN BEARING(S) AT DOCKING         (P) & (S) Unsatisfactory - bearings replaced this drydock         PRIOR TO FLOATING         (P) & (S) Unsatisfactory - bearings replaced this drydock         HOW MUCH WEAR (Thousandths of an inch)         (P) Tube (.005), Strut (.008): (S) Tube (.009) Strut (.010)         SEA STRAINERS         Overhauled         SEA CHESTS AND VALVES         Eight inch gate valve and eight inch swing check valve at Main Sea Chest replaced.         HULL ZINCS       SIZE         1 1/4" x 6" x 12"       NUMBER         ZINC BARS AT SEA       SIZE         CHESTS/KEEL COOLERS       SIZE         1 1/4" x 6" x 12"       2         ZHC-23         BILGE KEELS       (P) & (S) Satisfactory                                                                                                    | DATE TA              | NL SHAFT LAST DRAWN<br>19981005 |
| (P) & (S) Unsatisfactory         PROPELLERS         (P) & (S) Unsatisfactory         (P) & (S) Unsatisfactory         OUTBOARD STERN BEARING(S) AT DOCKING         (P) & (S) Unsatisfactory - bearings replaced this drydock         HOW MUCH WEAR (Thousandths of an inch)         (P) Tube (.005), Strut (.008): (S) Tube (.009) Strut (.010)         SEA STRAINERS         Overhauled         SEA CHESTS AND VALVES         Eight inch gate valve and eight inch swing check valve at Main Sea Chest replaced.         HULL ZINCS       SIZE         1 1/4" x 6" x 12"       NUMBER         ZINC BARS AT SEA       SIZE         CHESTS/KEEL COOLERS       SIZE         1 1/4" x 6" x 12"       NUMBER         ZHC-23       SIZE         BILGE KEELS       (P) & (S) Satisfactory                                                                                                    |                      |                                 |
| (P) & (S) Unsatisfactory       (I R.H., 1 L.H.)         PROPELLERS STRUTS       (P) & (S) Unsatisfactory         OUTBOARD STERN BEARING(S) AT DOCKING       PRIOR TO FLOATING         (P) & (S) Unsatisfactory - bearings replaced this drydock       PRIOR TO FLOATING         HOW MUCH WEAR (Thousandths of an inch)       DATE LAST CUTLASS RUBBER F         (P) Tube (.005), Strut (.008): (S) Tube (.009) Strut (.010)       DATE LAST CUTLASS RUBBER F         SEA STRAINERS       Overhauled         SEA CHESTS AND VALVES       SIZE         Eight inch gate valve and eight inch swing check valve at Main Sea Chest replaced.         HULL ZINCS       SIZE         1 1/4" x 6" x 12"       NUMBER         ZINC BARS AT SEA       SIZE         CHESTS/KEEL COOLERS       SIZE         1 1/4" x 6" x 12"       NUMBER         ZHC-23       SIZE         BILGE KEELS       (P) & (S) Satisfactory                                                                                                    |                      | D AT THIS DOCKING               |
| (P) & (S) Unsatisfactory         OUTBOARD STERN BEARING(S) AT DOCKING         (P) & (S) Unsatisfactory - bearings replaced this drydock         HOW MUCH WEAR ( <i>Thousandths of an inch</i> )         (P) Tube (.005), Strut (.008): (S) Tube (.009) Strut (.010)         SEA STRAINERS         Overhauled         SEA CHESTS AND VALVES         Eight inch gate valve and eight inch swing check valve at Main Sea Chest replaced.         HULL ZINCS       SIZE         1 1/4" x 6" x 12"       NUMBER         ZINC BARS AT SEA       SIZE         CHESTS/KEEL COOLERS       SIZE         1 1/4" x 6" x 12"       NUMBER         ZHC-23         BILGE KEELS         (P) & (S) Satisfactory                                                                                                    | SIZE & PI<br>68"     | ITCH<br>" dia. x 63.36" pitch   |
| (P) & (S) Unsatisfactory - bearings replaced this drydock       (P) &         HOW MUCH WEAR (Thousandths of an inch)       DATE LAST CUTLASS RUBBER F         (P) Tube (.005), Strut (.008): (S) Tube (.009) Strut (.010)       DATE LAST CUTLASS RUBBER F         SEA STRAINERS       Overhauled         SEA CHESTS AND VALVES       Eight inch gate valve and eight inch swing check valve at Main Sea Chest replaced.         HULL ZINCS       SIZE         1 1/4" x 6" x 12"       NUMBER         ZINC BARS AT SEA       SIZE         CHESTS/KEEL COOLERS       SIZE         1 1/4" x 6" x 12"       NUMBER         ZHC-23       ZHC-23         BILGE KEELS       (P) & (S) Satisfactory                                                                                                    |                      |                                 |
| HOW MUCH WEAR (Thousandths of an inch)       DATE LAST CUTLASS RUBBER F         (P) Tube (.005), Strut (.008): (S) Tube (.009) Strut (.010)       DATE LAST CUTLASS RUBBER F         SEA STRAINERS       Overhauled         SEA CHESTS AND VALVES       Eight inch gate valve and eight inch swing check valve at Main Sea Chest replaced.         HULL ZINCS       SIZE         NUMBER       TYPE         ZINC BARS AT SEA       SIZE         CHESTS/KEEL COOLERS       SIZE         11/4" x 6" x 12"       NUMBER         ZHC-23       ZHC-23         BILGE KEELS       (S) Satisfactory                                                                                                    | (S) Satisfactor      | ry                              |
| SEA STRAINERS<br>Overhauled<br>SEA CHESTS AND VALVES<br>Eight inch gate valve and eight inch swing check valve at Main Sea Chest replaced.<br>HULL ZINCS<br>SIZE<br>1 1/4" x 6" x 12"<br>NUMBER<br>2 ZHC-23<br>ZINC BARS AT SEA<br>CHESTS/KEEL COOLERS<br>SIZE<br>1 1/4" x 6" x 12"<br>2 ZHC-23<br>BILGE KEELS<br>(P) & (S) Satisfactory                                                                                                    |                      |                                 |
| Eight inch gate valve and eight inch swing check valve at Main Sea Chest replaced.       HULL ZINCS     SIZE     NUMBER     TYPE       ZINC BARS AT SEA     SIZE     NUMBER     TYPE       CHESTS/KEEL COOLERS     SIZE     NUMBER     TYPE       BILGE KEELS     (S) Satisfactory     ZHC-23                                                                                                    |                      | D AT THE DOCKING<br>S 🛛 🔀 NO    |
| HULL ZINCSSIZE<br>1 1/4" x 6" x 12"NUMBER<br>36TYPE<br>ZHC-23ZINC BARS AT SEA<br>CHESTS/KEEL COOLERSSIZE<br>1 1/4" x 6" x 12"NUMBER<br>2TYPE<br>ZHC-23BILGE KEELS<br>(P) & (S) Satisfactory                                                                                                    |                      |                                 |
| ZINC BARS AT SEA<br>CHESTS/KEEL COOLERS SIZE NUMBER TYPE<br>BILGE KEELS<br>(P) & (S) Satisfactory                                                                                                    |                      | D AT THE DOCKING                |
| (P) & (S) Satisfactory                                                                                                    |                      | D AT THE DOCKING                |
|                                                                                                    |                      |                                 |
| STERN FRAME/SKEG/KORT NOZZLE<br>Stern Frame Satisfactory / Skegs Satisfactory                                                                                                    |                      |                                 |
| Where two or more shafts are fitted, report separately the condition of propellers, shafting, stern and<br>Indicate starboard (S) or port (P) as applicable.                                                                                                    |                      |                                 |

| LANT ANIMAL                                                                                                    |                                                                                                    |                                                                                                    | NG                         |              |     |          |
|----------------------------------------------------------------------------------------------------|----------------------------------------------------------------------------------------------------|----------------------------------------------------------------------------------------------------|----------------------------|--------------|-----|----------|
| Heavy Heavy                                                                                                    |                                                                                                    | ND TYPE OF FOULI                                                                                      | UNU                        |              |     |          |
| Moderate Moderate                                                                                                    | Minor growth                                                                                                    | overall                                                                                               |                            |              |     |          |
| Slight Slight                                                                                                    |                                                                                                    |                                                                                                    |                            |              |     |          |
|                                                                                                    | SECTION IV- PA                                                                                                    |                                                                                                    |                            |              |     |          |
| EATHER CONDITION (Temp/Humidity)<br>8 Degrees / 52%                                                                                  | SANDBLAST TI                                                                                                    |                                                                                                    | TAL                        |              |     |          |
| FULLY REPAINTED                                                                                                    | NO. OF COATS                                                                                                    | MANUFACTU                                                                                             | RER                        | FORMULA      |     | GAL USED |
|                                                                                                    | 1                                                                                                    | Finnaren and I                                                                                        | Haley                      | 822UW        |     | 60       |
| -                                                                                                    | 1                                                                                                    | Finnaren and I                                                                                        | Haley                      | 822UW        |     | 60       |
|                                                                                                    | 1                                                                                                    | Finnaren and I                                                                                        | Haley                      | Inducote     |     | 55       |
|                                                                                                    | 1                                                                                                    | Finnaren and H                                                                                        | laley                      | Inducote     |     | 55       |
|                                                                                                    | 1                                                                                                    | Finnaren and I                                                                                        | Haley                      | Inducote     |     | 55       |
| SPOT PAINT ONLY                                                                                                    | NO. OF COATS                                                                                                    | MANUFACTU                                                                                             | RER                        | FORMULA      |     | GAL USED |
|                                                                                                    |                                                                                                    |                                                                                                    |                            |              |     |          |
|                                                                                                    |                                                                                                    |                                                                                                    |                            |              |     |          |
|                                                                                                    |                                                                                                    | · · · · ·                                                                                             |                            |              |     |          |
|                                                                                                    |                                                                                                    |                                                                                                    | COATS                      |              |     |          |
| IME FACTORS                                                                                                    | 1-2 2                                                                                                    | -3 3-4                                                                                                | 4-5                        | 5-6          | 6-7 | 7-8      |
| Time Between Each Coat (Hrs)                                                                                                    |                                                                                                    |                                                                                                    |                            |              | 1   | 1        |
|                                                                                                    | 40                                                                                                    | 6 24                                                                                                  | 24                         |              |     |          |
| Length of Time to Complete Painting                                                                                                  | 40<br>14 Days                                                                                                    | 6 24                                                                                                  | 24                         |              |     |          |
| Length of Time to Complete Painting<br>Time Between Last Coat and Refloating<br>EMARKS<br>. Replaced Hull Zincs. Vessel shifted on 1 | 14 Days<br>13 Days<br>blocks for 100% under                                                                                                    |                                                                                                    |                            |              |     |          |
| Length of Time to Complete Painting<br>Time Between Last Coat and Refloating<br>IEMARKS                                              | 14 Days<br>13 Days<br>13 Days<br>blocks for 100% under<br>nted.<br>ed on port and starboar<br>ccomplished.<br>lauled. Moderate wear<br>paired.<br>ating in areas of keel c<br>e 39, port and starboar<br>n bearings installed to 1<br>bearings replaced. | water cleaning an<br>d rudders.<br>/pitting in starboa<br>oolers installation<br>d sides.<br>rudders. | d painting.<br>ard packing | g gland area | -   |          |

Legend for Figure 6–1; completion instructions follow.

DATE. Enter the date that the report is filled out (yyyy/mm/dd)

Figure 6–1. Sample DA Form 5587 (reverse)

TO. The activity performing the inspection and cyclic maintenance enters: Commander, TACOM, ATTN: AMSTA-LC-CJW, Bldg 230, Warren, MI 48397–5000.

FROM. Enter the activity and address that performed the inspection and cyclic maintenance.

NAME OF VESSEL/HULL NUMBER/DESIGN NUMBER. Enter the vessel name (example: Col Seth Warner), and hull number (example: LT-806), and design number if known.

COMMAND. Enter the Major Command, example 73rd Transportation Command.

STATION. Enter the current station of the vessel. Enter a city and state. If overseas, enter the city and country.

LOCATION. Enter the current location of the vessel. Enter a city and state. If overseas, enter the city and country.

SECTION I-DRYDOCKING AND PAINTING DATA

1. LOCATION OF PRESENT DD OR HAUL OUT. Enter the location of the vessels present in drydock or haul-out location. Enter a city and state. If overseas, enter the city and country.

2. CONTRACTOR'S NAME. Enter the name of the contractor who stored the vessel and performed any cleaning and painting work. If more than one contractor was used, enter the name of the contractor who drydocked the vessel first and then add the name of the contractor who cleaned or painted.

3. LOCATION OF LAST DD OR HAUL OUT. Enter the location of the vessels present in drydock or haul-out location. Enter the city and state. If overseas, enter the city and country.

4. DATE OF LAST DD. Enter the date (yyyy/mm/dd) of the last drydock.

5. DATE OF PRESENT DD. Enter the date (yyyy/mm/dd) of the current drydock.

6. DATE REFLOATED. Enter the date (yyyy/mm/dd) that the vessel was refloated.

7. TIME ELAPSED SINCE LAST PAINTING (Mos & Days). Enter the months and days since the last date the hull was painted.

8. COST OF CLEANING & PAINTING UNDERWATER AREA. Enter the cost of cleaning and painting the underwater areas.

9. COST OF PRESENT DD. Enter the cost of the current drydock.

10. STATE FULLY CONDITION OF THE UNDERWATER HULL PLATES. Enter a detailed description of the condition of the vessels hull plates.

SECTION II—CONDITION OF UNDERWATER FITTINGS.

1. OUTBOARD SHAFTING AND SLEEVES. Enter either satisfactory or unsatisfactory. If unsatisfactory, then, state why in the area provided or the remarks section.

2. SIZE OF SHAFT. Enter the size in feet and inches (length by diameter); for example, 382 ft x 10 in.

3. DATE TAIL SHAFT LAST DRAWN. Enter the date (yyyy/mm/dd) that the tail shaft was last drawn.

4. RUDDER(S). Enter either satisfactory or unsatisfactory. If unsatisfactory, then, state why in the area provided or the remarks section. 5. RUDDERS, PINTLE BEARINGS, AND GUDGEONS. Enter either satisfactory or unsatisfactory. If unsatisfactory, then, state why in the area provided or the remarks section.

6. RENEWED AT THIS DOCKING. Check either yes or no.

7. PROPELLERS. Enter either satisfactory or unsatisfactory. If unsatisfactory, then, state why in the area provided or the remarks section.

8. SIZE & PITCH. Enter the size and pitch of the propellers in feet and inches; for example, 111 in x 92.40 in.

9. PROPELLER STRUTS. Enter either satisfactory or unsatisfactory. If unsatisfactory, then, state why in the area provided or the remarks section.

10. OUTBOARD STERN BEARING(S) AT DOCKING. Enter either satisfactory or unsatisfactory. If unsatisfactory, then, state why in the area provided or the remarks section.

11. PRIOR TO FLOATING. Enter either satisfactory or unsatisfactory. If unsatisfactory, then, state why in the area provided or the remarks section. Use (P) for port and (S) for starboard as appropriate; for example, (P) & (S) satisfactory.

12. HOW MUCH WEAR (Thousandths of an inch). Enter as appropriate.

13. DATE LAST CUTLASS RUBBER RENEWED. Enter as the date (yyyy/mm/dd).

14. SEA STRAINERS. Enter as appropriate.

15. RENEWED AT THIS DOCKING. Check yes or no.

16. SEA CHEST AND VALVES. Enter as appropriate.

17. HULL ZINCS. Enter as appropriate.

18. SIZE. Enter as appropriate.

19. NUMBER. Enter as appropriate.

20. TYPE. Enter as appropriate.

21. RENEWED AT THIS DOCKING. Check either yes or no.

22. ZINC BARS AT SEA. Enter as appropriate.

23. SIZE. Enter as appropriate.

24. NUMBER. Enter as appropriate.

25. TYPE. Enter as appropriate.

26. RENEWED AT THIS DOCKING. Check either yes or no.

27. BILGE KEELS. Enter either satisfactory or unsatisfactory. If unsatisfactory, then, state why in the area provided or the remarks section.

Figure 6–1. Sample DA Form 5587 (reverse)—Continued

28. STERN FRAME/SKEG/KORT NOZZLE. Enter either satisfactory or unsatisfactory. If unsatisfactory, then, state why in the area provided or the remarks section.

SECTION III—BOTTOM FOULING.

1. PLANT. Mark an X in the appropriate box that best describes the vessel bottom fouling, (heavy, moderate or slight).

2. ANIMAL. Mark an X in the appropriate box that best describes the vessel bottom fouling, (heavy, moderate or slight).

3. CONDITION AND TYPE OF FOULING. Enter a brief description.

SECTION IV-PAINT RECORD.

1. WEATHER CONDITION (Temp/Humidity). Enter the average temperature (degrees Fahrenheit) and percent humidity; for example, 82 degrees, 52 percent.

2. SANDBLAST TO NEAR WHITE METAL. Enter an X in the appropriate box YES or NO.

3. IF FULLY REPAINTED. Enter each coat (pretreatment, anticorrosive/primer, antifouling, and boot topping) on a separate line in the corresponding columns. Enter one of the following:

a. NO. OF COATS. Enter the number of coats that were applied.

b. MANUFACTURER. Enter the paint manufacturer.

c. FORMULA. Enter the formula used.

d. GAL USED. Enter the number of gallons used.

4. IF SPOT PAINT ONLY. Enter each coat (pretreatment, anticorrosive/primer, antifouling, and boot topping) on a separate line in the corresponding columns. Enter one the following:

a. NO. OF COATS. Enter the number of coats that were applied.

b. MANUFACTURER. Enter the manufacturer who made the paint.

c. FORMULA. Enter the specific formula used.

d. GAL USED. Enter the number of gallons of paint used.

5. TIME FACTORS.

a. Time Between Each Coat (*Hrs*). Enter the number of hours in the correlating box for the number of hours between coats of primer, and so on.

b. Length of Time to Complete Painting. Enter the total length of time to complete all painting.

c. Time Between Last Coat and Refloating. Enter the total length of time between the last coat and refloating of the vessel.

REMARKS. Enter any remarks that would not fit in appropriate sections blocks or other pertinent information.

TYPED NAME AND GRADE OF SURVEYOR. Print the name, grade and phone number of the surveyor.

SIGNATURE OF SURVEYOR. Self explanatory.

TYPED NAME AND GRADE OF APPROVING OFFICIAL. Print the name, grade, and phone number of the approving official. SIGNATURE OF APPROVING OFFICIAL. Self explanatory.

#### Figure 6–1. Sample DA Form 5587 (reverse)—Continued

## Chapter 7 Rail Equipment Records and Procedures

#### 7-1. General rail equipment forms

*a*. This chapter tells how to prepare, use, and dispose of forms and worksheets for Army rail equipment. Army rail equipment includes diesel electric locomotives, locomotive cranes, freight, passenger and maintenance equipment, and cars under the control of the Department of the Army.

b. When filling out the forms on an end item of rail equipment, use the road number when the form asks for the serial number.

c. When rail equipment uses the same forms as other equipment, refer to the paragraph on that form.

d. Army-owned rail equipment uses the following forms:

(1) DD Form 1970 (see chap 2).

(2) DA Forms 2407/2407–1 (see chap 3). Defense Railway Interchange Fleet, controlled by the Military Traffic Management Command, uses DA Form 2407 for reporting applied MWOs.

(3) DA Form 2408–9 (see chap 5).

(4) DA Form 2408–20 (see chap 5).

(5) DD Form 862 (Daily Inspection Worksheet for Diesel Electric Locomotives and Locomotive Cranes). Instructions for DD Form 862 are provided in this chapter.

(6) DD Form 1335 (Field Inspection Data USA, USAX, USNX, DODX Rail Cars). Instructions for DD Form 1335 are provided in this chapter.

(7) Federal Railroad Administration (FRA) Form F6180–49A (Locomotive Inspection and Repair Record). Instructions for Form FRA F6180–49A are provided in this chapter.

(8) SF Form 368 (see chap 10).

#### 7-2. Preparation of forms

*a*. Qualified personnel complete these forms. Qualified personnel are individuals, no less than journeyman level, with a working knowledge and hands-on experience of diesel engines, electrical systems, air systems, and so on, that pertain solely to locomotives, railway cranes, and rolling stock. No individuals below journeyman level may make entries.

b. A troop rail support unit normally does periodic services on rail equipment. When no troop rail support unit is available, mobile rail repair shops or commercial contractors perform the work.

c. The DOT directs that only supervisors countersign entries.

d. Rail equipment operating in foreign countries are maintained as directed by the rules and regulations of that country (see AR 750-1).

## 7–3. DD Form 862 (Daily Inspection Worksheet for Diesel Electronic Locomotives and Locomotive Cranes)

a. Purpose. DD Form 862 provides a means of keeping up with diesel electric locomotives and locomotive crane operation, services, and lubrication.

b. Use.

(1) Operator and maintenance people use DD Form 862 for daily inspections of locomotives and locomotive cranes (fig 7–1).

(2) DD Form 862 also shows faults found and repairs made.

c. General information.

(1) DD Form 862 is filled out daily when a locomotive or locomotive crane is used.

(2) When the equipment is not used, no form is needed.

(3) All entries on DD Form 862 are printed or typed using black ballpoint pen or typewriter.

(4) When turning in or transferring Railway equipment, that is, major items, submit a DA Form 2408–9 to LOGSA. Submit the following forms to TACOM (Item Manager):

(a) DA Form 2404.

(b) DA Form 3590.

(c) DA Form 4615 (Vehicle Classification Inspection).

(d) SF 120 (Report of Excess Personal Property).

d. Disposition. Keep DD Form 862 on file until the next 92-day inspection is done. Then destroy the form.

## 7-4. DD Form 1335

a. Purpose. DD Form 1335 (fig 7-2) provides a basic checklist for inspections of railway cars by using organizations in conjunction with information supported by DA Form 2407. Inspectors are exempt from using DA form 2407.

b. Use. DD Form 1335 is used as a checklist for maintenance inspections of railway cars. The checklist is supported by information on DA Form 2407.

c. Frequency. Inspections should be accomplished on cars at frequencies prescribed by TM 55-203, chapter 16.

d. Disposition. DD Forms 1335 are retained by the using organization for 2 years and then are destroyed.

#### 7–5. Form FRA F6180–49A

a. Purpose. Form FRA F6180-49A shows the condition of locomotives and locomotive cranes. This form also shows if the equipment complies with FRA and DOT regulations.

b. Use. Form FRA F6180-49A has two uses. It is used to show that the equipment complies with regulations. It is also used as a record of maintenance and repairs required by the FRA and the DOT (fig 7-3).

c. General instructions.

(1) Qualified personnel make a 92-day Periodic Report.

(2) Qualified DS and GS or depot-level personnel make the Annual Report in duplicate. The Annual Report is also made out after each depot overhaul.

(3) The qualified person making the inspection also signs the form.

(4) The officer in charge countersigns Form FRA F6180–49A. If a non-Army organization does the work, the supervisor countersigns.

(5) Form FRA F6180-49A can be obtained from the FRA.

d. Disposition.

(1) The original copy of the report stays in the cab of the equipment. Protect the form with a clear cover.

(2) Keep one copy of the current updated form on file at the user level until the next periodic inspection has been completed and a copy of the latest Form FRA F6180–49A is filed.

(3) Send the third copy to Commander, Defense Nontactical Generator and Rail Equipment Center, Building 1701,

- 6233 Aspen Avenue, ATTN: Rail Shop Division, Hill AFB, Utah 84056.
  - (4) Copies are kept only until a new report is made, then old forms are destroyed.

| עם                                                                                                    | AILY INSPECTION W                                                                                                    | ORKSHEE                                      |                                                                                              |                                                                    | UNIT NUMBE                                                                                                    | 1289                                                                                                    |                                                                                 | 8                        |                                       | SAUG                                                                                   | NO.                                          |
|----------------------------------------------------------------------------------------------------|----------------------------------------------------------------------------------------------------|----------------------------------------------|----------------------------------------------------------------------------------------------|--------------------------------------------------------------------|----------------------------------------------------------------------------------------------------|----------------------------------------------------------------------------------------------------|---------------------------------------------------------------------------------|--------------------------|---------------------------------------|----------------------------------------------------------------------------------------|----------------------------------------------|
|                                                                                                    |                                                                                                    |                                              |                                                                                              |                                                                    | INSTALLATIO                                                                                                    |                                                                                                    | 1                                                                               |                          | I                                     | •                                                                                      |                                              |
|                                                                                                    |                                                                                                    |                                              |                                                                                              | INSTRU                                                             | JCTIONS                                                                                                    |                                                                                                    |                                                                                 |                          |                                       |                                                                                        |                                              |
| equipment<br>The remain<br>Check ea                                                                                                    | al deficiencies encountere<br>t Operator, in the "A - C<br>ining items will be comple<br>ach item "OK" or "Defective<br>items marked "Defective                                                                                                    | perators Reported by qualified ve". Maintair | ort" portion of the<br>ed maintenance pe<br>ner initials and date                            | e form.<br>rsonnel.                                                | being inspec<br>additional w<br>the scope of                                                                                                    | cted should<br>ork or othe<br>f organizatio                                                                  | be marked<br>r qualifying<br>on maintena                                        | d N/A<br>data,<br>nce. I | . In the<br>such as: I<br>For details | licable to the c<br>remarks colu<br>Repairs require<br>in repairs, ma<br>ach model and | mn ente<br>d beyon<br>untenanc               |
|                                                                                                    | 1                                                                                                    |                                              |                                                                                              |                                                                    | ORS REPORT                                                                                                    |                                                                                                    |                                                                                 |                          |                                       |                                                                                        |                                              |
| ITEM<br>NUMBER                                                                                                    |                                                                                                    | I                                            | REPA<br>Reported by Roo                                                                      | ad inspect                                                         |                                                                                                    |                                                                                                    |                                                                                 |                          |                                       | CORREC<br>(Mechanic's                                                                  |                                              |
| G.                                                                                                    | RIGHT                                                                                                    | N, N                                         | IPER :                                                                                       | D0 8.                                                              | S NOT                                                                                                    | OPI                                                                                                    | PAT                                                                             | ٤                        |                                       | JA                                                                                     |                                              |
| 2,                                                                                                    | ADJUST                                                                                                    | CON                                          | TROL                                                                                         | AIR                                                                | PRESSI                                                                                                    | JRE                                                                                                    | το ٩                                                                            | 0 6                      | PSI                                   | JA                                                                                     |                                              |
|                                                                                                    |                                                                                                    |                                              |                                                                                              |                                                                    |                                                                                                    |                                                                                                    |                                                                                 |                          |                                       |                                                                                        |                                              |
|                                                                                                    |                                                                                                    |                                              |                                                                                              |                                                                    |                                                                                                    |                                                                                                    |                                                                                 |                          |                                       |                                                                                        |                                              |
|                                                                                                    |                                                                                                    | -001105                                      |                                                                                              |                                                                    |                                                                                                    |                                                                                                    |                                                                                 |                          |                                       |                                                                                        |                                              |
| . CLEAN<br>UNIT                                                                                                    |                                                                                                    | SSURE                                        | 3. WATER T                                                                                   |                                                                    |                                                                                                    |                                                                                                    | Y AMMETE                                                                        |                          | 5.<br>NUMBER                          |                                                                                        |                                              |
|                                                                                                    |                                                                                                    |                                              |                                                                                              |                                                                    |                                                                                                    |                                                                                                    |                                                                                 |                          |                                       | 1 NUMBI                                                                                |                                              |
|                                                                                                    | NUMBER 1     NUM       OK     0       6. MAIN RESERVOIR     130 PST                                                                                                    |                                              |                                                                                              |                                                                    | 2 NUMBI<br>C<br>/OIR 8. BR<br>SI                                                                                                    |                                                                                                    | NUMBER 2<br>OK<br>PRESSUR<br>PST                                                | RE                       | NUMBER<br>O 🕇<br>9. CON               |                                                                                        |                                              |
|                                                                                                    | NUMBER 1 NUM<br>NUMBER 1<br>NUMBER 1<br>NU |                                              |                                                                                              |                                                                    | 2 NUMBI<br>VOIR 8. BR                                                                                                    |                                                                                                    | NUMBER 2<br>OK<br>PRESSUR<br>PST<br>ATOR                                        | ς<br>RΕ                  | NUMBER<br>O (<br>9. CON               | 1 NUMBI                                                                                |                                              |
|                                                                                                    | NUMBER 1     NUM       OK     0       6. MAIN RESERVOIR     130 PST                                                                                                    |                                              | NUMBER 1<br>OK<br>7. EQUALIZINO<br>PRESSURE                                                  |                                                                    | 2 NUMBI<br>VOIR 8. BR                                                                                                    | AKE PIPE<br>US<br>OF OPER                                                                                    | NUMBER 2<br>OK<br>PRESSUR<br>PST<br>ATOR                                        | ς<br>RΕ                  | NUMBER<br>O (<br>9. CON               | 1 NUMBI                                                                                |                                              |
|                                                                                                    | NUMBER 1     NUM       OK     0       6. MAIN RESERVOIR     130 PST                                                                                                    |                                              | NUMBER 1<br>OK<br>7. EQUALIZING<br>PRESSURE<br>B -<br>NE<br>CORRE<br>EC-<br>(Mech            |                                                                    | 2 NUMBI<br>2 NUMBI<br>2 NUMBI<br>3 SIGNATURE<br>3 SIGNATURE<br>4 SIGNATURE<br>4 SIGNATURE                                                                                                    | AKE PIPE<br>US<br>OF OPER                                                                                    | NUMBER 2<br>OK<br>PRESSUR<br>PST<br>ATOR                                        | RE                       | NUMBER<br>O (<br>9. CON               | 1 NUMBI                                                                                | ER 2<br>ESSUR<br>CTED<br>anic's              |
|                                                                                                    | NUMBER 1     NUM       OK     NUM       6. MAIN RESERVOIR     Second Second                                                                                                    |                                              | NUMBER 1<br>OK<br>7. EQUALIZING<br>PRESSURE<br>B -<br>NE<br>CORRE<br>EC-<br>(Mech            |                                                                    | 2 NUMBI<br>2 NUMBI<br>2 NUMBI<br>3 SIGNATURE<br>3 SIGNATURE<br>4 SIGNATURE<br>4 SIGNATURE                                                                                                    | AKE PIPE<br>OF OPER<br>                                                                                      |                                                                                 | RE<br>ndu                | 9. CON<br>9. CON<br>ECK ONE<br>DEFEC- | 1 NUMBI<br>C CORRE<br>(Mecha                                                           | ER 2<br>ESSUR<br>C<br>CTED<br>anic's<br>I/s) |
| UNIT                                                                                                    | NUMBER 1 NUM<br>OK<br>6. MAIN RESERVOIR<br>130 PS<br>RE OF ROAD INSPECT<br>ITEMS<br>e complete locomotive<br>dance with applicable<br>ication order                                                                                                    |                                              | NUMBER 1<br>OK<br>7. EQUALIZING<br>PRESSURE<br>B -<br>NE<br>CORRE<br>EC-<br>(Mech            |                                                                    | 2 NUMBI<br>VOIR 8. BR<br>SI<br>SIGNATURE<br>NER'S REPORT<br>4. Brake equip                                                                                                    | AKE PIPE<br>OF OPER<br>T<br>ITEMS                                                                            |                                                                                 | RE<br>ndu                | 9. CON<br>9. CON<br>ECK ONE<br>DEFEC- | 1 NUMBI<br>S C<br>TROL AIR PR<br>8 O PS<br>CORRE<br>(Mecha<br>Initia                   | ER 2<br>ESSUR<br>C<br>CTED<br>anic's<br>Is)  |
| UNIT                                                                                                    | NUMBER 1 NUM<br>OK<br>6. MAIN RESERVOIR<br>130 P37<br>RE OF ROAD INSPECT<br>ITEMS<br>e complete locomotive<br>dance with applicable                                                                                                    |                                              | NUMBER 1<br>OK<br>7. EQUALIZING<br>PRESSURE<br>B -<br>NE<br>CORRE<br>EC-<br>(Mech            |                                                                    | 2 NUMBI<br>2 NUMBI<br>2 NUMBI<br>3 SIGNATURE<br>3 SIGNATURE<br>4. Brake equip<br>Shutters, et                                                                                                    | AKE PIPE<br>OF OPER<br>T<br>ITEMS<br>oment, Sand<br>c.                                                       |                                                                                 | RE<br>ndu                | 9. CON<br>9. CON<br>ECK ONE<br>DEFEC- | 1 NUMBI<br>S C<br>TROL AIR PR<br>8 O PS<br>CORRE<br>(Mecha<br>Initia                   | ER 2<br>ESSUR<br>C<br>CTED<br>anic's<br>I/s) |
| UNIT                                                                                                    | NUMBER 1 NUM<br>OK<br>INDER 1 NUM<br>OK<br>INDER OF ROAD INSPECT<br>ITEMS<br>e complete locomotive<br>dance with applicable<br>ication order<br>nd replenish:<br>ater supply                                                                                                    |                                              | NUMBER 1<br>OK<br>7. EQUALIZING<br>PRESSURE<br>B -<br>NE<br>CORRE<br>EC-<br>(Mech            | MUMBER<br>O RESERI<br>O O P<br>MAINTAIN<br>ECTED<br>anic's<br>als) | 2 NUMBI<br>VOIR 8. BR<br>SI<br>SIGNATURE<br>NER'S RERORT<br>4. Brake equip<br>Shutters, et<br>5. Cooling fan                                                                                                    | AKE PIPE<br>OF OPER<br>                                                                                      | NUMBER 2<br>OK<br>PRESSUR<br>PST<br>ATOR<br>ATOR                                | RE<br>ndu                | 9. CON<br>9. CON<br>ECK ONE<br>DEFEC- | 1 NUMBI<br>S C<br>TROL AIR PR<br>8 O PS<br>CORRE<br>(Mecha<br>Initia                   | ER 2<br>ESSUR<br>C<br>CTED<br>anic's<br>I/s) |
| UNIT VES NO GNATUF UDVICATION UDVICATION UD | NUMBER 1 NUM<br>OK<br>INDER 1 NUM<br>OK<br>INDER OF ROAD INSPECT<br>ITEMS<br>e complete locomotive<br>dance with applicable<br>ication order<br>nd replenish:<br>ater supply                                                                                                    |                                              | NUMBER 1<br>C K<br>7. EQUALIZINC<br>PRESSURE<br>B -<br>NE<br>CORRE<br>EC-<br>(Mech<br>Initia | MUMBER<br>O RESERI<br>O O P<br>MAINTAIN<br>ECTED<br>anic's<br>als) | 2 NUMBI<br>VOIR 8. BR<br>SI<br>SIGNATURE<br>NER'S RERORT<br>4. Brake equip<br>Shutters, ett<br>5. Cooling fan<br>6. Couplers, I                                                                                                    | AKE PIPE<br>OF OPER<br>T<br>ITEMS<br>and drive<br>Locks and Lu<br>ing and Pins<br>s and brake                | NUMBER 2<br>OK<br>PRESSUR<br>PST<br>ATOR<br>ATOR<br>C<br>ers,                   | RE<br>ndu                | 9. CON<br>9. CON<br>ECK ONE<br>DEFEC- | 1 NUMBI<br>S C<br>TROL AIR PR<br>8 O PS<br>CORRE<br>(Mecha<br>Initia                   | ER 2<br>ESSUR<br>C<br>CTED<br>anic's<br>I/s) |
| VINIT VES VES OBJORNATUF UDDIGIONATUF UDDIGIONATUF UDDIGIONATUF Check aa a. Wa b. Fua                                                                                                    | NUMBER 1 NUM<br>OK<br>6. MAIN RESERVOIR<br>CONTROL OF ROAD INSPECT<br>ITEMS<br>e complete locomotive<br>dance with applicable<br>ication order<br>nd replenish:<br>ater supply<br>el<br>ttery water                                                                                                    |                                              | NUMBER 1<br>C K<br>7. EQUALIZINC<br>PRESSURE<br>B -<br>NE<br>CORRE<br>EC-<br>(Mech<br>Initia | MUMBER<br>O RESERI<br>O O P<br>MAINTAIN<br>ECTED<br>anic's<br>als) | NUMBI     NUMBI     NOR     NOR     SI     SIGNATURE     SIGNATURE | AKE PIPE<br>OF OPER<br>T<br>ITEMS<br>and drive<br>Locks and Lucks and brake                                  | NUMBER 2<br>OK<br>PRESSUR<br>PST<br>ATOR<br>ATOR<br>C                           | RE<br>ndu                | 9. CON<br>9. CON<br>ECK ONE<br>DEFEC- | 1 NUMBI<br>S C<br>TROL AIR PR<br>8 O PS<br>CORRE<br>(Mecha<br>Initia                   | ER 2<br>ESSUR<br>C<br>CTED<br>anic's<br>I/s) |
| <ul> <li>UNIT</li> <li>YES</li> <li>NO</li> <li>SIGNATUF</li> <li>GRATUF</li> <li>Check az</li> <li>a. Wa</li> <li>b. Fuu</li> <li>c. Bat</li> <li>d. Sar</li> </ul>                                                                                                    | NUMBER 1 NUM<br>OK<br>6. MAIN RESERVOIR<br>CONTROL OF ROAD INSPECT<br>ITEMS<br>e complete locomotive<br>dance with applicable<br>ication order<br>nd replenish:<br>ater supply<br>el<br>ttery water                                                                                                    |                                              | NUMBER 1<br>C K<br>7. EQUALIZINC<br>PRESSURE<br>B -<br>NE<br>CORRE<br>EC-<br>(Mech<br>Initia | MUMBER<br>O RESERI<br>O O P<br>MAINTAIN<br>ECTED<br>anic's<br>als) | 2 NUMBI<br>2 NUMBI<br>2 NUMBI<br>2 NOMBI<br>3 SIGNATURE<br>3 SIGNATURE<br>4. Brake equip<br>3 Shutters, et<br>5. Cooling fan<br>6. Couplers, I<br>7. Brake Rigg<br>8. Brake shoer<br>piston trave                                                                                                    | AKE PIPE<br>OF OPER<br>OF OPER<br>ITEMS<br>ITEMS<br>and drive<br>Locks and Lu<br>ing and Pins<br>s and brake | NUMBER 2<br>OK<br>PRESSUR<br>PST<br>ATOR<br>D<br>C<br>ers,<br>evers<br>cylinder | RE<br>ndu                | 9. CON<br>9. CON<br>ECK ONE<br>DEFEC- | 1 NUMBI<br>S C<br>TROL AIR PR<br>8 O PS<br>CORRE<br>(Mecha<br>Initia                   | ER 2<br>ESSUR<br>C<br>CTED<br>anic's<br>I/s) |

|                                                                                              | СН                   | B - MAINTAINE<br>CHECK ONE CORRECTED |                          |                                                     | CHECK ONE |                                       | CORRECTED              |
|----------------------------------------------------------------------------------------------|----------------------|--------------------------------------|--------------------------|-----------------------------------------------------|-----------|---------------------------------------|------------------------|
| ITEMS                                                                                        | ок                   | DEFEC-<br>TIVE                       | (Mechanic's<br>Initials) | ITEMS                                               | ок        | DEFEC-<br>TIVE                        | (Mechanic<br>Initials) |
| 12. Loose Bolts, Nuts and Pins                                                               | V                    |                                      |                          | 19. Check Engine Warm Up                            |           |                                       |                        |
| 13. All hoses and Belts                                                                      | V                    |                                      |                          | 20. Check Friction Clutches                         |           | -                                     |                        |
| 14. Leaks<br>a. Fuel and Lube Systems                                                        | ~                    |                                      |                          | 21. Check Air Operated Clutches                     |           |                                       |                        |
| b. Cooling System                                                                            | ~                    |                                      |                          | 22. Check Turntable     23. Check Boom and Hoisting |           | -                                     |                        |
| c. Air System                                                                                | L                    |                                      |                          | Brakes                                              |           | -                                     |                        |
| d. Intake and Exhaust System                                                                 | l                    |                                      | ·                        | 24. Rollers and Pins                                |           |                                       |                        |
| 15. Wheels and Journals                                                                      | L                    |                                      |                          | 25. Cables and Sheaves                              |           |                                       |                        |
| 16. Drain Moisture from Air<br>Reservoirs & Intercoolers                                     | 1                    |                                      |                          | - 26. Hook or Bucket                                | <u> </u>  |                                       |                        |
| 17. Drain Air Boxes and Check<br>Operations of Crankcase                                     | L                    |                                      |                          | – 27. Transmission                                  |           |                                       |                        |
| Exhauster                                                                                    |                      |                                      |                          |                                                     |           |                                       |                        |
| 18. Check for Unusual Noises                                                                 |                      | []                                   |                          | R OTHER QUALIFYING DATA                             |           |                                       |                        |
|                                                                                              |                      |                                      |                          |                                                     |           |                                       |                        |
|                                                                                              |                      |                                      |                          |                                                     |           |                                       |                        |
| SIGNATURE OF INSPECTOR<br>BOTTICE UNI                                                        | ant t                |                                      | D - AUTH                 | ENTICATION<br>SIGNATURE OF FOREMAN                  | عه        | ,                                     |                        |
| Bonnie Uni<br>DD FORM 862 (BACK), MAY 195                                                    | gh +                 |                                      | D - AUTH                 | SIGNATURE OF FOREMAN                                | es        | ,                                     | USAP                   |
| Borner Uni<br>DD FORM 862 (BACK), MAY 199<br>d for Figure 7-1;<br>etion instructions follow. | <i>5</i> 4           |                                      |                          | SIGNATURE OF FOREMAN                                | es        | ,                                     | USAP                   |
| Borner Un<br>DD FORM 862 (BACK), MAY 199<br>d for Figure 7-1;                                | <b>94</b><br>eviatio | n and unit                           | number.                  | SIGNATURE OF FOREMAN                                | عم        | · · · · · · · · · · · · · · · · · · · | USAP                   |

Figure 7–1. Sample DD Form 862 (back)—Continued

INSTALLATION. Assigned location.

A—OPERATORS REPORT

ITEM NUMBER. List in numerical sequence.

REPAIRS NEEDED (Reported by Road Inspector or Operator). Describe the fault or problem.

CORRECTED (Mechanics Initials). Qualified mechanics initials.

1. CLEAN UNIT. Mark yes or no.

2. LUBE OIL PRESSURE: NUMBER 1/NUMBER 2. Enter OK if engine lube oil pressure is normal as specified by manufacturer after initial warm up. If defective, enter DEF and explain the problem in the Remarks block on backside of form.

3. WATER TEMPERATURE: NUMBER 1/NUMBER 2. Enter OK if engine temperature is normal as specified by the manufacturer after initial warm up. If defective, enter DEF and explain problem in Remarks block on backside of form.

4. BATTERY AMMETER: NUMBER 1/NUMBER 2. Enter OK if charging. If defective, enter DEF and explain problem in REMARKS block on backside of form.

5. LOAD METER: NUMBER 1/NUMBER 2. If operational, enter OK. If defective, enter DEF and explain problem in Remarks block on backside of form.

6. MAIN RESERVOIR PRESSURE. Enter PSI for main reservoir pressure.

7. EQUALIZING RESERVOIR PRESSURE. Enter PSI for equalizing reservoir pressure.

8. BRAKE PIPE PRESSURE. Enter PSI for brake pipe pressure.

9. CONTROL AIR PRESSURE. Enter PSI for control air pressure.

SIGNATURE OF ROAD INSPECTOR. Leave blank.

SIGNATURE OF OPERATOR. Sign name legibly.

B-MAINTAINER'S REPORT. Read all items 1 through 27.

ITEMS.

CHECK ONE: OK/DEFECTIVE. Make check mark in OK or defective blocks.

CORRECTED (Mechanics Initials). Enter initials of qualified mechanic doing the work.

C—ADDITIONAL WORK OR OTHER QUALIFYING DATA

REMARKS. Note any work done that was not listed in B. Note information for future use.

D-AUTHENTICATION

SIGNATURE OF INSPECTOR. Signature of qualified rail inspector.

SIGNATURE OF FOREMAN. Signature of foreman.

Figure 7–1. Sample DD Form 862 (back)—Continued—Continued

| FIELD INSPECT<br>USA, USAX, USNX, D                    |                    |             |             | AE OF INSPEC |               | DOE             |               |            | SHOP<br>AMC                                   | ×××                                                            |
|--------------------------------------------------------|--------------------|-------------|-------------|--------------|---------------|-----------------|---------------|------------|-----------------------------------------------|----------------------------------------------------------------|
| CLASS<br>TYPE I                                        | INSPECTION L       |             | мо          |              |               | DATE            | IVLY OD       |            |                                               | 2 8059                                                         |
| TEST                                                   | PRES               |             | GAL         |              |               | LWT             | 1             |            | LOMT                                          | _ 0/39                                                         |
| TANK VALVE<br>I JULY OO I JULY OO                      | талк<br><b>250</b> | VALVE<br>75 |             | 000          |               | 40,0            | 00 L          |            |                                               | ,000                                                           |
| AIR DATE                                               | JOURNAL PAE        |             | TYPE<br>OIL | WELL         |               | DATE BUILT      | 4             | DATE LAI   | st insp<br>L <b>V 99</b>                      |                                                                |
| ITEM                                                   |                    | SAT         | CONDITION   | A RENEW      | 1             |                 | 1             | REMARKS    | (Check)                                       | -                                                              |
| TANK SHELL LEAKING                                     |                    |             |             | The VE       |               | YES             |               |            |                                               |                                                                |
| SLABBING METAL [                                       | _ wood             | 1           |             |              |               | DECAYED         | MIS           | SING       |                                               | абауларындарарын на мерекаларында, да уу уулал <sub>алар</sub> |
| RUNNING METAL [<br>BOARD                               | WOOD               | 1           |             |              |               | RIVETS LOOS     | E             | ****       |                                               |                                                                |
| TANK BANDS                                             |                    |             |             |              |               | LOOSE           | BRC           | OKEN       |                                               |                                                                |
| DECK/LINING                                            |                    |             |             |              | DATE          |                 |               |            | ТҮРЕ                                          |                                                                |
| SILL STEPS/GRAB IRONS/HAND<br>RAILS, LADDERS           |                    |             |             |              |               | LOOSE           |               | IT         | BROKE                                         | 1                                                              |
| COUPLERS, SHANK, SIDEWALL, KNUCKLES,<br>PINS, LOCKLIFT |                    |             |             |              |               |                 |               |            |                                               |                                                                |
| STRIKER CASTINGS                                       |                    |             |             |              |               | CRACKED         | BRC           | KEN        | LOOSE                                         | RIVETS                                                         |
| DRAFT GEAR, YOKE, FOLLOWER,<br>KEY, CUSHIONING DEVICE  |                    |             |             |              |               |                 |               | )KEN       |                                               | 3                                                              |
| DRAFT LUGS                                             |                    |             |             |              |               | LOOSE<br>RIVETS | MIS           | SING       |                                               |                                                                |
| SIDE BEARINGS                                          |                    |             |             |              |               | ADJUST          | MIS           | SING       | NO CLE                                        | ARANCE                                                         |
| SIDE FRAME - BOLSTER - COLUMN GUIDES                   |                    |             |             |              |               | BROKEN          |               |            | PLATED                                        |                                                                |
| SPRING PACKAGE                                         |                    |             |             |              |               | COM-<br>PRESSED | MIS<br>ATES   |            | BROKEN                                        | n (n (n (n (n (n (n (n (n (n (n (n (n (n                       |
| MODIFICATIONS YES NO<br>STAKEPOCKETS                   |                    |             |             |              |               | SHIELDS         | STR<br>RACKED |            | D OTHER                                       | (Specify)                                                      |
| HANDBRAKE SHAFT - WHEEL                                |                    |             |             |              |               | SHIM            | 🗌 BR 8        | <b>k</b> R | RENEW                                         |                                                                |
| WHEELS                                                 |                    |             |             |              |               | FLANGE          |               | CKED       | FLAT S                                        | POTS                                                           |
| AXLES - JOURNALS                                       |                    |             |             |              |               |                 | HEA LET       | т          | 🔲 R J STA                                     | MP                                                             |
| JOURNAL BOXES AND LUBRICATORS                          |                    |             |             |              |               | OW OIL          |               | SING       |                                               |                                                                |
| CENTER PLATES                                          |                    |             |             |              |               | BROKEN          | 🗆 LOO         | SE RIVETS  |                                               |                                                                |
| ROLLER BEARING, ADAPTORS, LUGS                         |                    |             |             |              |               |                 | WA1           |            | WORN SEALS                                    | BROKEN                                                         |
| DEFECT CARD HOLDER, PLACARD<br>HOLDERS, ROUTE BOARDS   |                    |             |             |              |               | IGHTEN          |               |            |                                               |                                                                |
| PAINT CONDITION                                        |                    |             |             | $\checkmark$ | RV            | STING           |               | NT]        | <u>, , , , , , , , , , , , , , , , , , , </u> |                                                                |
| MECHANICAL CONDITION CODE                              |                    |             |             |              |               |                 |               |            |                                               |                                                                |
| SIGNATURE OF EQUIDMENT SPECIALIST                      |                    |             |             | APPROVED     | $\mathcal{M}$ | ilee            | Part          | Q          |                                               |                                                                |
| DD FORM 1335, FEB 74                                   |                    |             |             | 1            |               |                 |               |            | WHICH IS OBSC                                 | LETE. USAPPC V1.00                                             |

Legend for Figure 7–2; completion instructions follow. NAME OF INSPECTOR. Print name legibly.

Figure 7–2. Sample DD Form 1335

SHOP. Name of installation. CLASS. Classification of Installation. For example Type 1, 2, and so on. INSPECTION LOCATION. City and State where located. DATE. Current day's calendar date. CAR NUMBER. Assigned USA or DODX number. TEST. Mark dates tested for tank and valve. PRESSURE. Mark tank pressure from 60 to 300 PSI, valve pressure 25 to 100 PSI. GAL. Capacity in gallons. LWT. Weight of car when not loaded. LDMT. Weight of car loaded. AIR DATE. Date of last air test. JOURNAL PADS. Date pads were last changed, if applicable. TYPE. Name of pad. DATE BUILT. The year the car was built. DATE LAST INSP. Date of last inspection performed. ACI. Leave blank. ITEM. Complete as necessary. CONDITION. Make a check mark in the blocks marked satisfactory, repair, or renew, as they apply. REMARKS (Check). Check appropriate block to match materials in item and condition columns. SIGNATURE OF EQUIPMENT SPECIALIST. Signature of qualified rail equipment inspector. APPROVED. Signature of approving official. Figure 7–2. Sample DD Form 1335—Continued

| FEDE                             | ARTMENT OF TRA            | NSPORTATION<br>DMINISTRATION |            |                                    |                       | In accordance with the Lo<br>913, as amended and the   | CTION AND REPAIR RECORD<br>comotive Inspection Act. 36 State,<br>reg flations issued pursuant to that<br>inances of the locomotive unit have |
|----------------------------------|---------------------------|------------------------------|------------|------------------------------------|-----------------------|--------------------------------------------------------|----------------------------------------------------------------------------------------------------|
| Reporting year 10                | L Check if new loco       | b.□ If foco.r<br>give prev   | enumbered  |                                    |                       | been inspected and all defe<br>been properly repaired. | ects disclosed by the inspection have                                                                                                    |
| 1. OPERATED BY                   | T LEWIS ,                 |                              | RRCODE     | 2. OWNED B                         |                       | d)<br>ARMY                                             | RR CODE                                                                                                    |
| 3. MODEL NO.<br>100TON SW        | 4. LOCO. NO<br>USA        |                              |            | 6. PROPELLED                       | 7. новя<br><b>З</b> Ø | POWER 8. TYPE OF SER                                   | VICE: PASSENGER []<br>YARD 🕱 OTHER []                                                                                                    |
| 9.<br>STEAM GEN.                 | GEN. #1. N/               | A Working                    | Pressure   |                                    | GEN. #2               | N/A M                                                  | Vorking Pressure                                                                                                    |
| 10. MAXIMUM PISTO                | ON TRAVEL                 | 6 inches 11.00               | T OF USE C | REDIT                              |                       |                                                        |                                                                                                    |
| 12. LAST PERIODIC                | INSPECTION DATE           | 23 DEC Ø                     | ø          |                                    | PLACE                 | FT LEWIS, V                                            | NA                                                                                                    |
|                                  |                           |                              | PERIOD     | IC INSPECTION                      | s                     | enne                                                   |                                                                                                    |
| 13.<br>DATE<br>MO DAY YR         | 14.<br>PLACE              | 15."<br>ITEMS                |            | PERSON<br>NDUCTING                 | 15.*<br>ITEM          | 15.<br>PERSON<br>CONDUCTING                            | 17.<br>CERTIFIED BY                                                                                                    |
| 9-24-01                          | FT LEWIS                  | 5 1,2,3,4,5                  | P. HI      | VELT                               | 7                     | F. RIECKEN                                             | C. BATEMAN                                                                                                    |
| 12-24-01                         | FT LEWIS                  | 5 1,2,3,1,5                  | ρ, Ηι      | NELY                               | 7                     | F. RIECKEN                                             | C. BATEMAN                                                                                                    |
| 15.*<br>ITEM CODE: ( <b>TE</b> : |                           | JNNING GEAR 3 C.             |            | ④ MECH. EQUIT<br>R PART-229<br>N/A |                       | LECT. EQUIP. STEAN                                     | ····                                                                                                    |
| TYPE                             | INTERVAL NOT<br>MORE THAN | 21.<br>PERSON<br>CONDUCTING  | 22.        | TEST DATE<br>AND PLACE             | 23                    | CERTIFIED BY                                           | 24.<br>PREVIOUS TEST<br>DATE AND PLACE                                                                                                    |
| METER                            | 368 calendar days         | W. ROBERTS                   |            | -23-01<br>TLEWIS                   |                       | R. FLAKE                                               | 12-23-00<br>FT LEWIS                                                                                                    |
| HAMMER<br>AND<br>HYDRO           | 736 calendar days         | W. ROBERT                    | 5 P        | RILLED                             |                       | R. FLAKE                                               | 8-20-97<br>FT LEWIS                                                                                                    |
| AIRBRAKE<br>229.27               | 368 calendar days         | W. ROBERT                    | <b></b>    | 2-23-01<br>T LEWIS                 |                       | R. FLAKE                                               | 12-23-00<br>FT LEWIS                                                                                                    |
| AIRBRAKE<br>229.29               | 736 calendar days         | W. ROBERT                    | 5 1        | 2-23~ØI                            |                       | R. FLAKE                                               | 12-22-99<br>FT LEWIS                                                                                                    |

Certification of true copy.

I certify that this is a true copy of the inspection and repair record of locomotive no. USA 2000

| MICHAEL | Ρ, | SACCA               |
|---------|----|---------------------|
| <u></u> |    | (Officer-in-charge) |

12-23-01 DATE

OMB Approval No. 004-R-4011

ATTENTION: A false entry on this form is panishable by fine or imprisonment (U.S. Code, Title 18, Sec. 1001).

FORM FRA F6180-49 A

GOVERNMENT PROPERTY DC NOT REMOVE

Notes:

<sup>1</sup> Items 18 through 24 are to be filled in for the annual services only.

<sup>2</sup> The back of Form FRA F6180–49A does not need to be filled out unless the locomotive or rail crane assigned travels over commercial rail trackage under its own power.

Figure 7–3. Sample Form FRA F6180–49A

Legend for Figure 7-3;

completion instructions follow.

Reporting year. Current years date.

Check if new loco. Make check mark if the locomotive is new.

If loco. renumbered give previous no. Place the previous number here. If it has not been renumbered, leave blank.

1. OPERATED BY. Enter city and state. RR CODE. Leave blank.

2. OWNED BY (*Railroad*).Enter owner, for example, U.S. Army, Air Force, Navy, Marine Corps, Defense Logistics Agency (DLA), or Reserve Components. RR CODE. leave blank.

3. MODEL NO. Type of locomotive or locomotive crane; for example 100-ton SW-8.

4. LOCO. NO. Assigned United States Army, U.S. Air Force, U.S. Navy, U.S. Marine Corps, or DLA number.

5. YR. BUILT. Original year built or date of remanufacture.

6. PROPELLED BY. Diesel Electric (D-E) or Diesel Mechanical (D-M).

7. HORESPOWER. Rated manufacturers amount.

8. TYPE OF SERVICE. Make check mark in the block that applies.

9. STEAM GEN. Not applicable. Print N/A for Gen #1 and Gen #2.

10. MAXIMUM PISTON TRAVEL. Print 6 inches.

11. OUT OF USE CREDIT. Print the number of days the locomotive or locomotive crane was not used in excess of 30 consecutive days during an inspection cycle.

12. LAST PERIODIC INSPECTION DATE. PLACE. Print the date the last 92-day inspection was performed. Enter the location. PERIODIC INSPECTIONS.

13. DATE: MO DAY YR. Print the date, month-day-year; for example 12-22-96.

14. PLACE. Note the installation where the inspection took place.

15. ITEMS. Refer to the item codes listed at the bottom of blocks 13 through 17 marked by a \*. Use the codes that apply, for example 1, 2, 3, 4, 5, and 7.

16. PERSON CONDUCTING. Name of qualified person conducting the rest of the inspection.

17. CERTIFIED BY. Name of qualified person authorized to certify that the inspection has been completed.

18. H&H TEST PRESSURE. Mark 190 lbs if test is done. If reservoirs are drilled, enter word drilled. Note: If locomotive is equipped with aluminum reservoirs, test pressure should be 250 PSI.

19. WAIVER PART 229. Print N/A.

20. WAIVER-OTHER. Print N/A.

21. PERSON CONDUCTING. Name of qualified person who completed the annual service.

22. TEST DATE AND PLACE. Print the month, day, year, and location where the annual service was completed.

23. CERTIFIED BY. The person authorized to certify the completion of work.

24. PREVIOUS TEST DATE AND PLACE. Print the last month, day, year, and location where the annual service was performed.

Certification of true copy. Enter the number of the locomotive worked on. Below that, enter the signature of the official in charge and responsible for the overall certification of the work, and date.

## Figure 7–3. Sample Form FRA F6180–49A—Continued

## Chapter 8 Ammunition Records and Reporting Procedures

## 8–1. Records and reports

*a*. This chapter describes how to prepare, use, maintain, and distribute records and reports on the following Army materiel:

- (1) Toxic chemical ammunition materiel.
- (2) Conventional ammunition.
- (3) Class V items of Guided Missiles and Large Rockets.
- (4) Ammunition peculiar equipment.

b. General and special instructions are given for the following forms for the above ammunition items:

- (1) DA Forms 2407/2407-1 (chap 3).
- (2) DA Form 2415 (Ammunition Condition Report).
- (3) DA Form 2402 (chap 3).
- (4) DA Form 2408–9 (chap 5).

## 8–2. Special instructions

These instructions do not apply to ammunition malfunctions:

a. Malfunctions are reported in accordance with AR 75-1.

b. Accidents and incidents with chemical warfare ammunition are reported in accordance with AR 50-6 and command directives.

## 8-3. General instructions

a. Responsibility for submission.

(1) Commanding officers of organizations using, handling, or storing ammunition, guided missiles, and large rockets prepare and submit timely ammunition reports to the appropriate command.

(2) For guided missiles and large rockets, the unit submits a DA Form 2407 for bad components. In addition, a DA Form 2415 may be required to comply with condition reporting identified in para 8–4.

b. Classification. Reports are classified by the latest security regulations (see AR 380-5 and AR 380-86).

c. Acknowledge of receipt and replies.

(1) Except as noted below, a final reply is given. Replies show the corrective action taken and direct action to be taken or state that no action is necessary. Replies also give disposition of defective items.

(2) Replies are not given for reports on unserviceable new materiel for which blanket shipping orders have been issued to return the item to the vendor.

d. Forms. The Air Force, Navy, and Defense Nuclear Agency organizations, that use Army designed or manufactured materiel and related instructions, may send in reports on their own service forms.

e. Exhibits.

(1) Exhibits are samples of an item with a discrepancy that is chosen to support materiel reports. The use of photographs, drawings, and supporting data in place of actual materiel exhibits is encouraged.

(2) Tag exhibits held for disposition instructions. A DA Form 2402 is used for tagging exhibits (except for ammunition lots to which SB 742–1 applies). For SB 742–1 ammunition lots, use DD Form 1575 (Suspended Tag—Materiel), DD Form 1576 (Test/Modification Tag—Materiel), or DD Form 1577 (Unserviceable (Condemned) Tag—Materiel) as required.

(3) Mark the forms to identify the reported item and the lot they go with. Keep them in order so they wont get lost or mixed up. If instructions to return the bad item(s) for checkout are received, mark the shipping paper and materiel like this: Exhibit for MIF#/DIF#. (For conventional ammunition, the tagged exhibits would be marked for Malfunction Investigation File or Deficiency Investigation File, not an ACR. Only MIF/DIF files (not ACRs) fund for investigations.

(4) If instructions are not provided within 90 days, dispose of the exhibit(s) in accordance with applicable SOPs, ARs, and DOD directives. If the exhibit cannot be kept, the activity to which the exhibit is sent must keep the exhibit.

(5) Package exhibits carefully for shipping to prevent any more damage.

(6) Take equipment apart to get exhibits only when that action is within the normal maintenance level.

#### 8–4. DA Form 2415 (Ammunition Condition Report) (RCS CSGLD–1202)

A DA Form 2415 provides management information on unserviceable, and permanently suspended ammunition items. *a.* DA Form 2415 is used to report ammunition, and may be initiated as a result of but not limited to the following actions:

(1) Ammunition inspection: Periodic inspection, receipt inspection, safety-in-storage inspection, and special inspection.

(2) Permanent suspense assignment by owning service.

(3) As specifically requested by higher headquarters.

(4) DA Form 2415 submittal is also contingent on satisfying conditions as established by the appropriate command.

b. A DA Form 2415 is prepared as follows:

(1) For conventional ammunition items, submit all data through the following Web site: www6.osc.army.mil/ DemilMaint/MainMenu.asp.

(2) For missile items, submit all data through the following Web site: https://webdesk.redstone.army.mil.

(3) Individual DA Form 2415 is made for each owner of assets being reported. Individual DA Forms are made for each line item reported. More than one lot number with the same NSN may be reported on the same ACR so long as associated NSN and ammunition lot number integrity are maintained.

(4) If a continuation sheet is needed to finish a report, a blank sheet of bond paper (8-1/2 by 11 inches) may be used. Each continuation sheet must be marked with the organizations name. ACR number, and date of report. This information is placed at the top of each page. Pages will be numbered "Page ## of ## Pages". For conventional ammunition items submitted through the Web site link above, attach a narrative, PDF files, and so on, using an e-mail attachments option.

(4) Instructions for correctly filling out a DA Form 2415 are contained in figure 8–1. (For conventional ammunition ACRs, see the Web site input instructions in the Help option on the ACR main menu.)

c. The Joint Munitions Command and U.S. Army Aviation and Missile Command provide disposition instructions by e-mail to the ACR originator within 90 days of their receipt ACR.

## 8-5. ACR submission flow and preparation

a. ACRs are not used to report-

(1) Packaging materiel (Federal Supply Class (FSC) 8140). See AR 700–22 and Ammunition Maintenance Component and Packaging Report, RCS CSGLD–1322 (RI).

(2) Ammunition malfunctions. See AR 75-1.

(3) Single managed ammunition items with expired shelf life and/or installed life should be reported via e-mail to the item manager at JMC-OFC-CDC@afsc.army.mil.

(4) Single managed ammunition items whose storage temperature limits have been exceeded or subjected to below standard conditions. Report by e-mail to JMC Surveillance at JMC-OFC-QAE@afsc.army.mil.

(5) Critical defectives. Lots containing critical defectives are locally suspended, assigned Condition Code J, and reported to the appropriate MSC by the most expeditious means.

(6) Temporarily suspended items. Report to the appropriate MSC by the most expeditious means.

(7) EIRs. SF 368 is used to report EIRs.

(8) Incorrect manuals, drawings, specifications, or detailed records of ammunition to components or explosives. DA Form 2028 should be used for this purpose.

(9) Serviceable, obsolete items no longer needed. Report to appropriate NICP by memorandum.

(10) Items being tested.

(11) Operational Stinger guided missiles without battery control units.

(12) Quality Deficiency Reports.

(13) Marine Corps ammunition placed in condition code H by specific Notice of Ammunition Reclassification. Such ammunition may be disposed of regardless of dollar value; however, on-hand quantities must be reported in accordance with TWO-24-AA-ORD-010.

(14) (For conventional Ammunition) Industrial and Production owned class V items.

(15) (For conventional ammunition) ACRs from wholesale storage sites on Army owned class V items.

b. All reports and ACRs should be sent through proper command channels.

c. Nonsingle managed ammunition items with expired shelf life, exceeded storage limits, or CADS and PADS should be reported as required to the appropriate NICP.

|                                                                                | TION CONDITION REPOR<br>DA PAM 738-750; the proponent ages                                                                                                    |                                   | SLOG                                  |        |                | CONTROL SYMBOL<br>D1202 |
|--------------------------------------------------------------------------------|----------------------------------------------------------------------------------------------------|-----------------------------------|---------------------------------------|--------|----------------|-------------------------|
| 1. THRU: (Include ZIP Code)                                                    |                                                                                                    |                                   |                                       |        | TE OF<br>PORT  | 3.<br>PAGE <u>1</u>     |
|                                                                                |                                                                                                    |                                   |                                       | 2      | 2 DEC 01       | OF <u>1</u> PAGE        |
| 4. TO: (Include ZIP Code)<br>Commander, U.S. Joint Munitions                   | s Command (JMC)                                                                                                    |                                   |                                       | 5. UN  | IT IDENTIFICAT | ION CODE                |
| ATTN: SFSJM-MAS-D<br>Rock Island, IL 61299-6000                                |                                                                                                    |                                   |                                       |        | W1U7/          | AA-6-01                 |
| 6. FROM: (Include ZIP Code)<br>Commander, Blue Grass Army De<br>ATTN: CDSC-MAC | epot                                                                                                    |                                   |                                       | 7. cc  |                | GM                      |
| Richmond, KY 40475                                                             | · · ·                                                                                                    |                                   |                                       |        |                | DNV                     |
| 8. NOMEN - MODEL ITEM REPORTED<br>Projectile, 155 mm HE, M483A1                | a. PART/NSN NO.<br>1320-00-126-7339-D563                                                                                                    |                                   | <i>b.</i> SN/LOT NO.<br>MA-95A003-042 | c. DA  | Jan 00         | d. GTY IN LOT           |
| 9. NOMEN - MODEL EQUIP<br>INSTALLED/USED ON                                    | a. PART/NSN NO.                                                                                                    |                                   | b. SN/LOT NO.                         | c. DA  | TE OF MFG      | d. QTY IN LOT           |
|                                                                                |                                                                                                    |                                   |                                       |        | <b>.</b>       |                         |
| 10. QTY INSPECTED                                                              | 11. QUANTITY DEFECTIVE                                                                                                    | 12. PRE                           | SENT COND CODE                        |        | 13. ECON REP   | AIRABLE                 |
| 20                                                                             | 20                                                                                                    |                                   | F                                     |        | YES            | NO                      |
| 14. USE                                                                        | 15. ESTIMATED REPAIR/MAINT/DISPC                                                                                                    | SAL UNIT                          | COST                                  |        |                |                         |
| X WR ING                                                                       | DIRECT LABOR \$                                                                                                    | GAE                               | \$                                    |        | OTHER \$       |                         |
| (b) Inner pack: N/A                                                            | at pallet bases damaged (minor)<br>a diamond marking mission (m<br>(major).<br>414<br>are deteriorative in nature. Oth<br>ion code F. ACR W1U7AA-2<br>to Condition code A. | ajor). 3<br>ner defec<br>-00 prev | ctives are manufactu                  | ired d | efects.        |                         |
| e. Originator: Mathew Spurlock                                                 | -                                                                                                    |                                   |                                       |        |                |                         |
| 17. TYPED/PRINTED NAME, GRADE AND CONNIE CARLSON                               | TITLE                                                                                                    | 18. SIGI                          | Connie                                | 0      | A ACON !       |                         |

Notes:

<sup>1</sup> When more space is needed, additional sheets may be used. All approving officials must show approvals or comments in this disposition position. The organization making the request and all thru addressees must use block 16 for title and signature of the approving office. Refer to SB 742–1 for a listing and explanation of standard defect codes used in reporting ammunition condition through the WARS.

<sup>2</sup> For conventional ammunition items, go to the following Web site: https://www6.osc.army.mil/DemilMaint/MainMenu.asp; see the help option on the ACR Main menu for instruction on how to fill out the ACR. Some of the information on DA Form 2415 is no longer required

Figure 8–1. Sample DA Form 2415

Legend for Figure 8-1;

completion instructions for missile items follow.

1. THRU: Enter the complete address as needed.

2. DATE OF REPORT. Enter date the report is finished. This date should be the same as the actual date it is sent.

3. PAGE \_\_\_\_OF PAGE\_\_\_\_. Enter the page number:

4. TO: (Include ZIP Code). Commander U.S. Army Joint Munitions Command, ATTN: SFSJM-MAS-D, Rock Island, IL 61299-6000

a. For missile items, enter: Commander U.S. Army Aviation and Missile Command ATTN: AMSMI-MMC-LS-SM, Redstone Arsenal, AL 35898–5679

5. UNIT IDENTIFICATION CODE. Enter the UIC. List the ACR number after the UIC. For example, W1U7AA–6–01 shows the sixth ACR made in calendar year 2001 by unit W1U7AA.

6. FROM: (Include ZIP Code). Enter the organizational name and address. (Overseas units are APO addresses.)

7. COMMODITY. CHEM/GM/CONV. Enter an X in the block that describes the commodity.

8. NOMEN—MODEL ITEM REPORTED. Enter the name of the item reported. If the item is a component, enter the end item in block 9. a. PART/NSN NO. Enter the complete NSN and Department of Defense Identification Code in the block. Use a part number if no NSN is assigned.

b. SN/LOT NO. Enter the lot/serial number of the item. If the lot number is unknown, use the vendors name or symbol.

c. DATE OF MFG. Enter the date the item was made.

d. QTY IN LOT. Enter the number of items in the lot/number of serial number being reported.

9. NOMEN—MODEL EQUIP INSTALLED/USED ON. List the name and model number of the USED end item if the item in block 8 is a component. If an end item is reported in block 8, no entry is needed in blocks 9 through 9d.

a. PART/NSN NO. Enter the complete end item NSN.

b. SN/LOT NO. Enter the end item lot/serial number.

c. DATE OF MFG. Enter the date the end item was made.

d. QTY IN LOT. Enter the number of end items in the lot/number of serial numbers being reported.

10. QTY INSPECTED. Enter the total number of items looked at, processed, or tested that made the item reportable in block 8.

11. QUANTITY DEFECTIVE. Enter the number of bad items found by the inspection.

12. PRESENT COND CODE. Enter the latest federal condition code of the item. See AR 725-50.

13. ECON REPAIRABLE. Leave blank. This is a HQDA determination item.

14. USE. Enter an X in the proper block.

15. ESTIMATED REPAIR/MAINT/DISPOSAL UNIT COST. Enter information if local capability exists. This is for HQ evaluation only. 16. DETAILS.

a. Description: Should include the following entries:

(1) Reason for ACR initiation: For example, defects noted during performance or periodic inspection.

(2) Defects encountered: That is, all defects (incidental, minor, major and critical) and frequency of defect occurrence (for example, 10 percent or 20 percent) should be noted and listed as appropriate. If needed, use photographs to help describe the item. Give part numbers, drawing numbers, and references (for example, TMs and TBs).

(3) Owner/Account: List appropriate owner and account of item being reported (for example, Navy/NCB; Army/B64; and so on).

b. Cause: If appropriate, should include a brief explanation regarding the reason assets are unserviceable (for example, defectives are deteriorative in nature; improper handling procedures; latent manufactured defect; and so forth).

c. Action: Should include a brief description of interim action taken locally, pending receipt of final disposition to ACR (for example, lot transferred from condition code A to condition code F; report of survey initiated). Also, if applicable, use the latest ACR submitted to report. The unit identification code control number is referenced for items that are the same. For example, ACR W390AA–02–01, previously reported unserviceable lot identified above in condition code F.

d. Disposition: Should include recommendation for disposition if within the local capacity. It should also be noted when the recommended action can be accomplished. Note: when more space is needed, additional sheets may be used. All approving officials must show

approvals or comments in this disposition position. The organization making the request and all through addressees must use block 16 for title and signature of the approving office. Note: Refer to SB 742–1 for a listing and explanation of standard defect codes used in reporting ammunition condition through the Worldwide Ammunition Reporting System (WARS).

e. Originator: The originators name, job title, and DSN number should be listed as the final entry. Typed/Printed Name, Grade and Title. Enter the name, grade and title. Signature. Signature of the person approving release of the report.

17. TYPED/PRINTED NAME, GRADE, AND TITLE. Enter the name, grade, and title of the person performing the inspection.

18. SIGNATURE. Signature of the person who conducted the inspection and approves release of the report.

#### Figure 8–1. Sample DA Form 2415—Continued

## Chapter 9 Supply and Maintenance Assessment and Review Team (SMART)

## 9–1. General

This chapter announces the Supply and Maintenance Assessment and Review Team (SMART) and provides general guidance on the objectives and procedures of the program.

*a.* The DCS, G–4 established SMART to examine, streamline, and improve unit-level logistics support, particularly within a division, and at direct support levels and below. SMART assumed management responsibility for the Tool Improvement Program Suggestions (TIPS) in August 1997. TIPS is an Army suggestion program that encourages users of Army tools to submit tool improvement ideas directly to the DCS, G–4 TIPS executive agent for evaluation. AR 5–17 contains regulatory guidance for the SMART and TIPS programs.

b. The U.S. Army Combined Arms Support Command (CASCOM), as the TRADOC executive agent for Project SMART/TIPS, examines initiatives received for the purpose of identifying, eliminating, or modifying unnecessary and complicating directives or procedures that create burdens on logistics operations/functions. Those ideas that result in cost savings to the Army are recommended for implementation or testing.

c. The success of Project SMART/TIPS is dependent upon-

- (1) Input from the field.
- (2) Command emphasis.

(a) Commanders should not attempt to filter out ideas that might not seem worthy for submission. Some of the best ideas have been simple, direct suggestions.

(b) Commanders should not demean the program through campaigns that focus on quantity. Quality ideas are most often unsolicited and spring from a desire to relieve a burden or correct an error rather than to meet a quota.

d. Project SMART/TIPS is open to all members of the U.S. Army, the Army National Guard, the U.S. Army Reserve, and Department of the Army civilians.

#### 9-2. Procedures

*a.* DA Form 5533 (SMART Suggestion Form) is the official form for submitting SMART initiatives directly to the CASCOM SMART office. However, use of DA Form 5533 is not a requirement. Initiatives may be submitted on plain paper or sent by e-mail to SMART@lee.army.mil. Web submissions may be made through the CASCOM Web site at www.cascom.lee.army.mil/dcdcss/smart/index.html or http://aeps.ria.army.mil/SMART/smartidea.cfm. SMART ideas reside on the AEPS system.

*b*. Submissions should be specific in nature, and outline: who, what, where, why, how, and benefits to be gained if the initiative is adopted. It is also important that the individual submitting a suggestion include name, address, and telephone number. In many instances, it is necessary to call or write the individual in order to discuss or clarify the idea. When SMART ideas are approved for adoption, the individual who submitted the idea receives proper credit/ recognition.

c. Initiatives should be sent to Project SMART/TIPS, 3901 A Avenue, Suite 220, Fort Lee, VA 23801-1809.

d. All SMART/TIPS initiatives are acknowledged.

*e*. Selected ideas adopted through SMART/TIPS are implemented in accordance with the procedures outlined by the proponent doing the evaluation.

## Chapter 10

# Submitting Equipment Improvement Reports and Product Quality Deficiency Reports and Reporting Initial Failure of Stock-Funded, Depot-Level Reparables

This chapter provides procedures for submitting EIRs, PDQRs, and initial failure of SFDLRs.

#### 10-1. Reporting

Anyone finding quality deficiencies in Government-owned materiel is required by this pamphlet, DA Pamphlet 738–751, and AR 702–7 (DLAD/DLAI 4455.24) to report the defects to the appropriate Military Service Screening Point for investigation and resolution. For situations where equipment becomes dangerous to people, Ground Precautionary Messages and Safety of Use Messages should be issued in accordance with AR 750–6. Submit an SF 368 via Electronic Deficiency Reporting System (https://aeps.ria.army.mil/aepspublic.etm), mail, e-mail, or fax to the military service/agency screening point for that item (see table 10–1).

a. SF 368 is a multiuse form for reporting-

(1) Product quality deficiencies in repair parts, components, assemblies, weapon systems, equipment, and software.

(2) Deficiencies due to design, manufacturing, depot level overhaul, or maintenance.

(3) Suggested ideas or recommendations for improvements to equipment.

b. The SF 368 is used to specifically report-

(1) A condition with equipment that is dangerous to people, other equipment, or missions.

(2) An item or equipment that does not work right or last as long as it should because of bad design or materials.

(3) Items that are not within the size, material hardness, finish, or performance limits of the approved equipment specifications.

(4) Low-quality workmanship.

(5) Dangerous situations because of incorrect or missing data.

(6) Maintenance problems.

(7) Conditions that prevent use of the equipment.

(8) Repeated problems that take a lot of time and a solution is not in sight.

(9) Any problems with equipment repaired or overhauled through the NMP. Special attention should be paid to identify the NMP facility by checking the data plate, which must then be entered on the SF 368.

(10) Corrosion problems in or on parts, components, assemblies, weapon systems, and equipment.

c. Fill out an SF 368 to-

(1) Get disposition instructions for credit, replacement, or repair of defective items (figs 10-1 and 10-2).

(2) Stop repeat shipments of defective items.

(3) Get corrective action.

(4) Improve the performance and maintenance of the equipment.

(5) Identify problems, trends, and recurring deficiencies.

d. Do not use the SF 368 to report-

(1) Items purchased or repaired locally (such as an SRA).

(2) Security assistance items after the foreign government has received them (see AR 12-12).

(3) Medical materiel (see AR 702–7).

(4) Subsistence materiel (see AR 40-660).

(5) Preservation, packaging, packing, or marking errors (see AR 735-11-2).

(6) Shipping type errors such as overages, shortages, wrong item received, or expired shelf life. Report those problems on the SF 364 (Report of Discrepancy (ROD)) (see AR 735-11-2).

(7) Transportation type errors such as shortages, loss, or damage during transportation.

(8) Materiel that fails because of inadequate user maintenance (including operator and DS/GS maintenance), improper operation, and normal wear and tear.

(9) Malfunctions involving ammunition and explosives (see AR 75-1).

e. DA Pam 738-751 prescribes the use of the SF 368 for aviation equipment: aircraft, aviation managed ground support equipment, and aviation life support equipment.

## 10-2. Use and preparation of an SF 368

This paragraph provides instruction for reporting quality deficiencies and recommendations for improving equipment using either the AEPS Web site or applicable electronic Web site, SF 368, message, or electronic mail.

#### Note.

New procedures have been added at paragraph 10–5 to improve the control of exhibits and issuing of credit for SFDLR that fail on initial use.

*a*. The person who discovers a defect or has an equipment improvement recommendation is responsible for reporting it on an SF 368. Prepare the SF 368 as completely as possible. Do not delay sending the form because of missing information or local staffing.

b. Product quality defects and equipment improvement recommendations fall into the following two categories:

(1) Category I.

(a) Explanation. A defect that may cause death, injury, or severe job illness; would cause loss or major damage to a weapon system; or critically restricts the combat readiness capabilities of the unit. Improvement recommendations that prevent death, injury, or severe job illness; prevent loss or major damage to a weapon system, or would affect the combat readiness of the unit are also Category I.

(b) Processing. Prepare and forward a Category I report via the Electronic Deficiency Reporting System (https://aeps.ria.army.mil/aepspublic.cfm), email or fax within 48 hours after the defect or problem is found. If needed information does not apply to the problems being reported, enter "N/A" in the appropriate block. Category I reports may be phoned in or brought in for immediate assistance, but must be followed by an electronic copy or fax within the 48-hour time frame. The MSC must acknowledge receipt within 24 hours of receipt of the report.

(2) Category II.

(a) Explanation. Any defect or recommendation that does not meet the criteria of a Category I.

(b) Processing. Prepare and forward the original SF 368 to the proper MSC in table 10-1 within 5 working days after the defect or problem is found. The report or recommendation may be sent by the SF 368 format of figure 10-1, the message format of figure 10-3, or by electronic mail using the SF 368 electronic facsimile.

| RIC               | Activity address/message address                                                                                                    | Phone                                                                       | E-mail                        | DODAAC/MATCAT 1st position |
|-------------------|----------------------------------------------------------------------------------------------------|-----------------------------------------------------------------------------|-------------------------------|----------------------------|
| B14               | U.S. Army RDECOM-ARDEC<br>Rock Island, IL 61299–7300<br>CDRRDECOM-ARDEC ROCK ISLAND<br>IL// AMSRD-AAR-QEP-C)//                                                            | Voice (309) 782–7698<br>DSN 793–7698<br>FAX (309) 782-6653<br>DSN 793-6653  | qawqdrs@ria.army.mil          | W91AS2/D, M                |
| AKZ<br>A12        | U.S. Army Tank-automotive and Arma-<br>ments Command ATTN: AMSRD-TAR-E/<br>PQDR Warren, MI 48397-5000<br>CDR TACOM WARREN MI//AMSRD-<br>TAR-E/PQDR//                      | Voice (586) 574-5422<br>DSN 786-5422<br>FAX (586) 574-5666<br>DSN 786-5666  | tacomdrs@tacom.army.mil       | W81D19/K                   |
| B16<br>B46<br>B56 | U.S. Army Communications Electronics<br>Command ATTN: AMSEL-LC-LEO-D-CS-<br>CFO//<br>Ft. Monmouth, NJ 07703–5000<br>CDRCECOM FT MONMOUTH NJ//AM-<br>SEL-LC-LEO-D-CS-CFO// | Voice (732) 532–4839<br>DSN 992–4839<br>FAX (732) 532-1413<br>DSN 992-1413  | cfo@cecom2.Monmouth.army.mil  | W15GK9/G, P, Q, V          |
| B17<br>B64        | U.S, Army Aviation and Missile Command<br>ATTN: AMSAM-MMC-MA-NM Redstone<br>Arsenal, AL 35898-5000<br>CDR AMCOM REDSTONE ARSENAL<br>AL//AMSAM-MMC-MA-NM//                 | Voice (256) 842–6665<br>DSN 788–6665<br>FAX (256) 876-4904<br>DSN 788-4904  | cfo@redstone.army.mil         | W81D17/H, L                |
| B14               | U.S. Army JMC ATTN: SFSJM-QAP<br>Rock Island, IL 61299–6000<br>CDR JMC ROCK ISLAND IL//SFSJM-<br>QAP//                                                                    | Voice: (309) 782-6466<br>DSN 793-6466<br>FAX (309) 782-7341<br>DSN 793-7341 | Margaret.Johnson1@us.army.mil | W52P1J                     |

Notes:

<sup>1</sup> Report Product Quality Deficiencies to the Army using the AEPS Web site: http://aeps.ria.army.mil/ for the submittal of QDRs on all Army materiel. Army screening point addresses and information are provided as supplemental information. If assistance is needed in submitting the QDR in AEPS, contact any phone number above.

<sup>2</sup> Deficiencies in ammunition (other than malfunctions) shall be sent to B14, U.S. Army Joint Munitions Command as listed above.

c. Handling procedures are as follows:

(1) Special handling procedures for software. If it is known that the problem is associated with software, complete the SF 368 per the preparation instructions for figure 10–3.

(2) *Telephone numbers and mailing addresses for the SF 368 (table 10–1).* The MSC is identified by the MATCAT as shown below:

(*a*) The MATCAT can be found by looking up the national item identification number (the NSN without the first four numbers) on the AMDF. The MATCAT is a five-position code on the Federal Logistics Record (FED LOG). Table 10–1 break out the responsible MSC by the first position code of the MATCAT.

(b) For computer software deficiencies, use the MATCAT or the FSC for the equipment on which the software is loaded.

(3) Copies.

(a) Keep one copy of the SF 368 until the Army screening point closes the case. Retention of the document beyond that date for historical records and eventual disposition of the hard copy should be at the discretion of the originating activity.

(b) Send one copy of the SF 368 to the support maintenance activity. If required locally, also send a copy of the SF 368 responses to the maintenance support unit.

d. The SF 368 is not to be returned to the sender or delayed simply because it is not clean or contains spelling, grammar, or punctuation errors.

e. SF 368 is to be sent in even though-

(1) Other units in the command sent in an SF 368 on the same subject or problem.

(2) DA or the manufacturer, command, or correspondence indicates that they already know about the subject or problem. Note. Equipment improvement recommendations are not needed when the corrective action is printed in the Equipment Improvement Report and Maintenance Digest (TB 43–0001 series).

f. If an SF 368 is submitted to recommend an improvement to equipment, consider submitting the idea as a suggestion (see AR 672-20).

g. SF 368s are available on the Web (see appendix A).

#### 10-3. Exhibits

*a*. When SF 368 is used to report a deficiency, the item being reported is required to be held by the user. These items or samples of items are known as exhibits and are used to support investigation of the defect by the MSC responsible for the class of materiel.

*b*. Exhibits must not be taken apart at unit or support maintenance levels just to see what caused the problem. If the condition is found during authorized disassembly, the exhibit is reassembled in the original condition. Everything considered a part of or contributing to the failure should be kept for investigation, analysis, and support of the SF 368. When contaminated fluids are drained for preservation, include a sample with the exhibit.

*Note.* In all cases, block 22 or 23 of the SF 368 identifies the exhibit holding point, the name of a point of contact, e-mail address, and both commercial and DSN phone numbers.

c. Retention of exhibits is as follows:

(1) Each exhibit is tagged with DD Form 1575 (fig 10-5) and DD Form 2332 (fig 10-4) and classified in a suspended supply condition code L.

(2) The originator of the SF 368s keeps each exhibit for at least 60 days or until disposition instructions are received from the responsible MSC. If after 60 days, shipping or disposition instructions have not been received, a followup may be conducted with the appropriate MSC.

(3) Exhibits are secured and/or segregated from all other materiel.

d. Shipping of exhibits is as follows:

(1) When an exhibit is required for investigation, the request will be forwarded from the action officer assigned to the QDR.

(2) The tagged exhibits, along with a copy of the SF 368 report, are adequately packaged, including necessary bracing and cushioning, to ensure safe delivery to the destination. AR 700–15 may be used for exhibit packaging and marking guidance. The outside of the package is clearly marked, To Be Opened In The Presence of a Government Representative and is also marked, PQDR Exhibit/Report Control Number XXX.

(3) Category I PQDR exhibits are shipped priority designator (PD) 03 within 3 days after notification; Category II PQDR exhibits will be shipped PD 06 within 6 days after notification. If specific shipping priority instructions are not provided for an exhibit to be returned after completion of the investigation, then PD 09 will be used. Department of Defense Directive (DODD) 4410.6 is applicable.

(4) Notify appropriate major subordinate command of shipment of exhibits.

e. Disposition of exhibits is as follows:

(1) If disposition orders are not received within 60 days from the date on the SF 368 submission, and initiating activity followups prove unsuccessful in attaining disposition, dispose of the exhibit using current supply procedures. If it is know that disposition orders are coming, keep the exhibit until the orders are received. When normal supply procedures are used to dispose of the equipment, ensure that the condition code has been changed from a suspended condition code to a reclassified condition code as shown in AR 725–50, table C–38 and C–39.

(2) Disposition instructions from the MSC show the assigned SF 368 report control number. The orders also give accountability and disposition information. To keep track of the exhibit during processing, the SF 368 report control number goes on all property and shipping papers.

#### 10-4. Addresses for the SF 368

a. Use the AEPS Web site or applicable Web site whenever possible to send category I messages.

*b.* If AEPS access is not available, send Category I messages and SF 368s to the Army screening points listed in table 10–1. These addresses are the screening points where all SF 368s are to be sent, regardless of who furnished the item. The screening point is identified in Position 1 of the MATCAT in the FED LOG for each Army NSN. If the NSN cannot be found in the FED LOG, contact the responsible MSC as identified by the equipment technical manual.

c. These addresses supersede any forwarding addresses for SF 368s in equipment manuals.

#### 10-5. Reporting initial failure of SFDLR

This paragraph provides instructions for reporting initial failures of SFDLR.

a. Explanation.

(1) Initial failure. An initial failure occurs if the first time an SFDLR is used it does not work and the failure is not

caused by accident, misuse, improper operation, improper installation, unauthorized repair, or alteration. Full 100 percent credit is authorized if the initial failure is validated.

(2) *SFDLR*. An SFDLR is an item with an MRC of D or L or an item having both a MRC of O, F, or H and an Automatic Return Code of C, E, R, or S.

b. Processing.

(1) Do not tamper with the item; this would result in the loss of initial failure credit.

(2) Reclassify defective materiel (PQDR exhibit) into a suspended supply condition code.

(3) Tag suspended materiel with DD Form 1575 and DD Form 2332.

(4) The outside of the package shall be clearly marked on one side "PQDR EXHIBIT/Report Control Number \_\_\_\_\_\_." Mark two other sides of the outside of the package in bold letters "PQDR EXHIBIT."

(5) Segregate defective materiel from serviceable materiel to prevent issue.

(6) Prepare the PQDR SF 368 and explain completely what happened in block 22. Provide the original requisition number. If the requisition number is not available, the user/originator must identify the DODAAC and fund code to which credit is to be granted. No credit can be granted without this documentation.

(7) Contact the local AMC LAO and request that the appropriate MSC logistics assistance representative (LAR) confirm that an initial failure exists.

(8) The LAR looks up the NSN of the failed item and assures that it is a SFDLR.

(9) The LAR determines if the claim meets the established criteria for initial failures. If the item qualifies as an initial failure, the LAR annotates the PQDR, in block 22, with the following: INITIAL FAILURE - YES, the LAR's signature, telephone number, and date. If the PQDR is submitted online, the LAR may also validate it online.

(10) If the item doesn't meet the criteria for an initial failure, follow the normal SF 368 process.

(11) After confirming and signing the hardcopy PQDR, the LAR either returns the PQDR to the originator for submission to the appropriate screening point or submits the PQDR by e-mail to the correct MSC screening point.

| HQ, 105 Support Battalion<br>Fort Knox, KY 40121                                                                                                    |                                                                                                    |                                                                                                    |                                                                                          |                                                                          | 2a. TO <i>(Screen</i><br>Commander,<br>ATTN: AMS                                                                                                    | U.S. A                                                                                                    |                                                             | Tank Automotiv<br>2DR                                                                                                    | e and A                                         | rmaments Cmd                                                                                                    |
|----------------------------------------------------------------------------------------------------|----------------------------------------------------------------------------------------------------|----------------------------------------------------------------------------------------------------|------------------------------------------------------------------------------------------|--------------------------------------------------------------------------|----------------------------------------------------------------------------------------------------|----------------------------------------------------------------------------------------------------|-------------------------------------------------------------|----------------------------------------------------------------------------------------------------|-------------------------------------------------|----------------------------------------------------------------------------------------------------|
| OODAAC: WK4FFF                                                                                                    |                                                                                                    |                                                                                                    |                                                                                          |                                                                          | Warren, MI                                                                                                    |                                                                                                    |                                                             |                                                                                                    |                                                 |                                                                                                    |
| ь. NAME, TELEPHONE NO. AND SIG<br>Marvin Hall<br>DSN 687-1235                                                                                                    | GNATURE                                                                                                    |                                                                                                    | 1c. DATE<br>31 JUI                                                                       |                                                                          | 2b. NAME, TEL                                                                                                    | EPHONE N                                                                                                    | 0. AN                                                       | D SIGNATURE                                                                                                    |                                                 | 2c. DATE                                                                                                    |
| WKFFF000001                                                                                                    | DATE DEFICIENCY<br>DISCOVERED<br>31 JUL 04                                                                                                    |                                                                                                    | 5. NATIONAL ST<br>2835-01-1                                                              |                                                                          |                                                                                                    | 6. NOM                                                                                                    |                                                             |                                                                                                    | , M1A1 TANK                                     |                                                                                                    |
| a. MANUFACTURER/CITY/STATE<br>AVCO-LYCOMING CORPO<br>COLUMBUS, OH                                                                                                    | DRATION                                                                                                    | ATION 7b. MFRS. CODE<br>FKC-43                                                                      |                                                                                          |                                                                          | 7c. SHIPPER/CI                                                                                                    |                                                                                                    | , CO                                                        | LUMBUS, OH                                                                                                    | 8, MF                                           | RS. PART NO.                                                                                                    |
| 9. SERIAL/LOT/BATCH NO.<br>403-221                                                                                                    | 10a. CONTRACT<br>DAAF-07-V                                                                                                    |                                                                                                    | 105. PURC                                                                                | CHASE                                                                    | ORDER NO.                                                                                                    | 10c. REC<br>W                                                                                                    |                                                             | ION NO.<br>.M42440502                                                                                                    | 10d. G                                          | BL NO.                                                                                                    |
| NEW X REPAIRED/                                                                                                    | 12. DATE RECD.<br>PAIRED, OR                                                                                                    | MFRD, RE<br>OVERHAUL<br>NK                                                                          | ED                                                                                       | 13. OP<br>FA                                                             | erating time a<br>lilure<br>10                                                                                                    | .+                                                                                                    |                                                             | 14. GOVERNMENT                                                                                                    |                                                 | ED MATERIAL                                                                                                    |
| 15. QUANTITY                                                                                                    | 6                                                                                                    |                                                                                                    | b. INS                                                                                   | SPECTED<br>6                                                             |                                                                                                    | c. D                                                                                                    | EFICIENT                                                    | d. IN                                                                                                    | STOCK                                           |                                                                                                    |
| a. END ITEM<br>(Aircraft,<br>nower,<br>ITEM<br>(Aircraft,<br>etc.)<br>(1) TYPE/MODEL/SERIES<br>(1) TYPE/MODEL/SERIES<br>(1) TYPE/MODEL/SERIES                                                                                                    |                                                                                                    |                                                                                                    |                                                                                          |                                                                          |                                                                                                    |                                                                                                    |                                                             |                                                                                                    | (2) SE                                          | RIAL NO.                                                                                                    |
| WORKS<br>ON/WITH - HIGHER<br>ASSEMBLY                                                                                                    | (1) NATIONAL S<br>2350-0                                                                                                    | тоск no.<br>1-087-10                                                                                |                                                                                          |                                                                          | MENCLATURE<br>TANK, M                                                                                                    |                                                                                                    |                                                             | (3) PART NO.<br>N/A                                                                                                    |                                                 | rial no.<br>-9929                                                                                                    |
| 7. UNIT COST                                                                                                    | 18. ESTIMATED I                                                                                                    | REPAIR CO                                                                                           | ST                                                                                       | 19a. IT                                                                  | EM UNDER WAR                                                                                                    |                                                                                                    | 1\//NI                                                      | 19b. EXPIRATION [                                                                                                    | DATE                                            |                                                                                                    |
|                                                                                                    | DAYS                                                                                                    | RELEASE<br>INVESTIO<br>3, how and<br>copies of su                                                   | GATION<br>why, circur                                                                    | mstance.                                                                 | ETURNED<br>O STOCK<br>s prior to difficul<br>s. Continue on so                                                                                                    | L OF<br>ty, descrip                                                                                                    | POSE<br>tion o<br>eet if i                                  | f difficulty, cause, a                                                                                                    |                                                 | in Item 22)                                                                                                    |
| 1. ACTION/DISPOSITION<br>HOLDING EXHIBIT FOR 6<br>2. DETAILS (Describe, to best abi<br>disposition, recomment<br>t. Utilization code:0<br>5. Failure detected during: no<br>5. First indication of trouble:<br>1. TM 9-2350-261-34P<br>Circumstances prior to diff<br>Description of difficulty: Fig. Cause: Unknown                                                                                                    | DAYS<br>ity, what is wrong<br>ity, what is wrong<br>ndations. Attach of<br>prmal operation<br>Stopped work<br>feculty: Norma<br>wd module ha                            | investion<br>of vehic<br>ing<br>l use in c<br>s failed in                                           | GATION<br>(why, circur<br>upporting do<br>ele<br>cross cour<br>n 1 of 6 v                | try tra                                                                  | O STOCK<br>s prior to difficul.<br>s. Continue on su<br>j. INI<br>k. Ca<br>l. Initi<br>m. Tu<br>avel<br>s on hand. Th                                                 | U OF<br>ty, descrip<br>eparate sha<br>TIAL FA<br>tegory I<br>ial Failua<br>trn-in do                                                                                                    | tion of<br>eet if it<br>AILU: N/<br>re: I<br>cume           | [] REPAIL<br>f difficulty, cause, o<br>lecessary.)<br>IRE CLAIM<br>A<br>NITIAL FAILU<br>nt: W22LMX4                                                                                                    | URE-YES                                         | in Item 22)<br>n, including<br>Solohn Does<br>8 Aug 200                                                                                                    |
| <ol> <li>ACTION/DISPOSITION         <ul> <li>ACTION/DISPOSITION</li> <li>HOLDING EXHIBIT FOR <u>6</u></li> <li>DETAILS (Describe, to best abidisposition, recommented in Utilization code:0)</li> <li>Failure detected during: no</li> <li>First indication of trouble:</li> <li>TM 9-2350-261-34P</li> <li>Circumstances prior to diff</li> <li>Description of difficulty: F</li> <li>Cause: Unknown</li> <li>Action Taken. Inspected n</li> <li>Recommendations: None</li> </ul> </li> <li>LOCATION OF DEFICIENT MATERIAL</li> </ol>                                                                                                    | 0 DAYS                                                                                                    | INVESTI<br>, how and<br>copies of su-<br>of vehic<br>ing<br>I use in c<br>s failed in<br>ble sign o | GATION<br>why, circuit<br>upporting do<br>cle<br>cross cour<br>n 1 of 6 v<br>of catastro | LT<br>mistance,<br>ocument,<br>ntry tra-<br>rehicle:<br>ophic c          | O STOCK<br>s prior to difficul.<br>s. Continue on su<br>j. INI<br>k. Ca<br>l. Initi<br>m. Tu<br>avel<br>s on hand. Th                                                 | U OF<br>ty, descrip<br>eparate sha<br>TIAL FA<br>tegory I<br>ial Failua<br>trn-in do                                                                                                    | tion of<br>eet if it<br>AILU: N/<br>re: I<br>cume           | [] REPAIL<br>f difficulty, cause, o<br>lecessary.)<br>IRE CLAIM<br>A<br>NITIAL FAILU<br>nt: W22LMX4                                                                                                    | URE-YES                                         | _ in Item 22)<br>n, including<br>Solohn Does<br>8 Aug 2.00                                                                                                    |
| <ol> <li>ACTION/DISPOSITION         <ul> <li>ACTION/DISPOSITION</li> <li>DETAILS (Describe, to best abi<br/>disposition, recomment</li> <li>Utilization code:0</li> <li>Failure detected during: no</li> <li>First indication of trouble:</li> <li>TM 9-2350-261-34P</li> <li>Circumstances prior to diff</li> <li>Description of difficulty: F</li> <li>Cause: Unknown</li> <li>Action Taken. Inspected n</li> <li>Recommendations: None</li> </ul> </li> <li>I LOCATION OF DEFICIENT MATERING, 105THI Support Battalion</li> </ol>                                                                                                    | 0 DAYS                                                                                                    | INVESTI<br>, how and<br>copies of su-<br>of vehic<br>ing<br>I use in c<br>s failed in<br>ble sign o | GATION<br>why, circuit<br>upporting do<br>cle<br>cross cour<br>n 1 of 6 v<br>of catastro | LT<br>mistance,<br>ocument,<br>ntry tra-<br>rehicle:<br>ophic c          | O STOCK<br>s prior to difficul<br>s. Continue on so<br>j. INI<br>k. Ca<br>l. Initi<br>m. Tu<br>avel<br>s on hand. Th<br>damage.                                       | OF     Gescripte     Gescripte     Gescripte     Gescripte     Solution     Solution     Gescripte     Gescripte     Gescri | tion of<br>eet if i<br>AILU: N/<br>re: I<br>cume<br>occu    | [] REPAIL<br>f difficulty, cause, o<br>lecessary.)<br>IRE CLAIM<br>A<br>NITIAL FAILU<br>nt: W22LMX4                                                                                                    | uction take<br>URE-YE:<br>10259050<br>nan 10 he | $\exists$ in them 22)<br>$f_{m}$ , including<br>$f_{m} \otimes A \cup C \otimes C \otimes C \otimes C \otimes C \otimes C \otimes C \otimes C \otimes C \otimes C$       |
| <ol> <li>ACTION/DISPOSITION</li></ol>                                                                                                    | 0 DAYS<br>ility, what is wrong<br>inductions. Attach of<br>ormal operation<br>Stopped work<br>ficulty: Norma<br>wd module ha<br>nodule, no visi<br>IAL<br>1, BLDG 5408, | INVESTI<br>, how and<br>copies of su-<br>of vehic<br>ing<br>I use in c<br>s failed in<br>ble sign o | GATION<br>why, circuit<br>upporting do<br>cle<br>cross cour<br>n 1 of 6 v<br>of catastro | L T<br>mistance.<br>ocument.<br>htry tra<br>rehicle:<br>ophic c<br>40121 | O STOCK<br>s prior to difficul<br>s. Continue on so<br>j. INI<br>k. Ca<br>l. Initi<br>m. Tu<br>avel<br>s on hand. Th<br>damage.                                       | OF<br>ty, descrip<br>parate sh<br>TIAL F4<br>tegory I<br>ial Failur<br>trn-in do<br>c failure<br>ort Point)                                                                                                    | tion o<br>eet if i<br>AILU: N/<br>re: I<br>cumo<br>occu     | IREPAIL<br>IRE CLAIM<br>A<br>NITIAL FAILU<br>IRE CLAIM<br>A<br>NITIAL FAILU<br>IRE CLAIM<br>IRE CLAIM<br>I | uction take<br>URE-YE:<br>10259050<br>nan 10 he | $\exists$ in them 22)<br>$f_{m}$ , including<br>$f_{m} \otimes A \cup C$<br>$f_{m} \otimes A \cup C$<br>$f_{m} \otimes A \cup C$<br>ours of operatio                     |
| <ol> <li>ACTION/DISPOSITION         <ul> <li>ACTION/DISPOSITION</li> <li>HOLDING EXHIBIT FOR <u>6</u></li> <li>DETAILS (Describe, to best abi<br/>disposition, recomment<br/>at Utilization code:0</li> <li>Failure detected during: no<br/>. First indication of trouble:</li> <li>TM 9-2350-261-34P</li> <li>Circumstances prior to diff<br/>Description of difficulty: Figure 2000 - 1000 - 1000</li></ul></li></ol> | 0 DAYS<br>ility, what is wrong<br>inductions. Attach of<br>ormal operation<br>Stopped work<br>ficulty: Norma<br>wd module ha<br>nodule, no visi<br>IAL<br>1, BLDG 5408, | INVESTI<br>, how and<br>copies of su-<br>of vehic<br>ing<br>I use in c<br>s failed in<br>ble sign o | GATION<br>(why, circum<br>apporting do<br>cle<br>cross cour<br>n 1 of 6 v<br>of catastro | L T<br>mistance.<br>ocument.<br>htry tra<br>rehicle:<br>ophic c<br>40121 | O STOCK<br>s prior to difficult<br>s. Continue on su<br>j. INI<br>k. Ca<br>l. Init:<br>m. Tu<br>avel<br>s on hand. Th<br>damage.                                      | U OF<br>ty, descrip<br>eparate sh<br>TIAL F <sub>2</sub><br>tegory I<br>ial Failur<br>rn-in do<br>c failure<br>ort Point)<br>LEPHONE                                                                                                    | tion o<br>eet if i<br>AILU: N/<br>re: I<br>cumo<br>occu     | IREPAIL<br>IRE CLAIM<br>A<br>NITIAL FAILU<br>IRE CLAIM<br>A<br>NITIAL FAILU<br>IRE CLAIM<br>IRE CLAIM<br>I | uction take<br>URE-YE:<br>10259050<br>nan 10 he | $\frac{1}{2} \text{ in them } 22)$ $m, \text{ including}$ $\frac{1}{2} \text{ order}  2 \text{ order}$ $\frac{1}{2} \text{ outs of operation}$ $\frac{1}{2} \text{ one}$ |
| <ol> <li>DETAILS (Describe, to best and<br/>disposition, recomment<br/>4. Utilization code:0</li> <li>Failure detected during: no<br/>5. First indication of trouble:</li> <li>TM 9-2350-261-34P</li> <li>Circumstances prior to diff<br/>C. Description of difficulty: Fig. Cause: Unknown</li> <li>Action Taken. Inspected n</li> </ol>                                                                                                    | 0 DAYS                                                                                                    | INVESTI<br>, how and<br>copies of su-<br>of vehic<br>ing<br>I use in c<br>s failed in<br>ble sign o | GATION<br>(why, circum<br>apporting do<br>cle<br>cross cour<br>n 1 of 6 v<br>of catastro | Lnstance.<br>nstance.<br>http://tra-<br>rehicle:<br>ophic c<br>40121     | O STOCK<br>s prior to difficult<br>s. Continue on su<br>j. INI<br>k. Ca<br>l. Initu<br>m. Tu<br>avel<br>s on hand. Th<br>damage.<br>258. TO (Support<br>255. NAME, TE | OF<br>ty, descrip<br>eparate sh<br>TIAL F4<br>tegory I<br>ial Failu,<br>trn-in do<br>c failure<br>ort Point)<br>LEPHONE<br>ort Point)                                                                                                    | tion o<br>eet if 1<br>AILU<br>: N/<br>re: I<br>cuma<br>occu | ILE REPAIL<br>IRE CLAIM<br>A<br>NITIAL FAILU<br>IRE CLAIM<br>A<br>NITIAL FAILU<br>IT W22LMX4<br>IT W22LMX4                                 | uction take<br>URE-YE:<br>10259050<br>nan 10 he | n, including                                                                                                    |

Notes: <sup>1</sup> Sketches and pictures should be attached as needed to help explain the condition or equipment improvement. Legend for Figure 10–1;

completion instructions follow.

Figure 10-1. Sample SF 368 used to report equipment deficiencies

CATEGORY I/II. Mark the Category II box (All Category I deficiency reports must be sent in by message). Provide as much of the following information as possible. Much of the data can be found below the bar code symbol located on the item or package. Submit the report even if all data are not available.

1a. FROM (*Originator*). In addition to your unit, location, and ZIP Code or APO number, enter your Department of Defense Activity Address Code (DODAAC).

1b. NAME, TELEPHONE NO. AND SIGNATURE. Type or print your name and duty phone (include DSN and Commercial numbers).

1c. DATE. Type or print current calendar date; for example, 20 Jan 97.

2a. TO (Screening point). Enter the command and address from table 10-1.

2b. NAME, TELEPHONE NO. AND SIGNATURE. Leave blank.

2c. DATE. Leave blank.

3. REPORT CONTROL NUMBER. Enter the DODAAC of your unit (6 places) followed by the calendar year (2 places). Then give the number of SF 368s submitted during the calendar year (4 places). For example, the first SF 368 for 1997 sent in by a unit with DODAAC WK4FFF would be WK4FFF970001.

4. DATE DEFICIENCY DISCOVERED. Enter the calendar date the deficiency was discovered; for example, 20 Jan 97.

5. NATIONAL STOCK NO. (NSN). Enter the NSN of the bad item.

6. NOMENCLATURE. Enter the name of the bad component/item.

7a. MANUFACTURER/CITY/STATE. Enter the name of the manufacturer, contractor, or government unit that made or repaired the bad item, if known, as well as the city and state.

7b. MFRS. CODE. Enter the code of the manufacturer, contractor, or government unit that made or repaired the bad item.

7c. SHIPPER/CITY/STATE. Enter the name of the shipper, as well as the city and state.

8. MFRS. PART NO. Enter the manufacturers part number, if available. (Leave blank if an NSN is in block 5.)

9. SERIAL/LOT/BATCH NO. If known, enter in a serial, lot, or batch number of the bad item(s). Lot numbers are used for ammunition items since serial numbers do not apply.

10a. CONTRACT NO. Enter the contract number.

10b. PURCHASE ORDER NO. Enter the purchase order number.

10c. REQUISITION NO. Enter the requisition number.

10d. GBL NO. Enter the GBL number.

11. ITEM: NEW OR REPAIRED/OVERHAULED. Check the proper block if the item is new or has been overhauled.

12. DATE RECD, MFRD, REPAIRED, OR OVERHAULED. Give the date received, manufactured, repaired, or last overhaul date, if known.

13. OPERATING TIME AT FAILURE. Discuss how long the equipment had been run when the problem was found. That is, how many miles, cycles, hours, or EFC rounds were on the equipment or component. For vehicles bought by the General Services Administration (GSA), enter the date the vehicle was first used.

14. GOVERNMENT FURNISHED MATERIAL. Mark the NO box. Only contractors mark the YES box.

15. QUANTITY. In the 4 blocks under quantity, enter the actual number of each item, not the unit of issue. That is, give the actual number of items being reported, no matter what the unit of issue is.

a. RECEIVED. Enter the total number of items in the lot or batch in which the defect was found, if known.

b. INSPECTED. Enter the number of items looked at.

c. DEFICIENT. Enter the number of items found to be bad after the inspection.

d. IN STOCK. Enter the number of the items in stock, if known.

16. DEFICIENT ITEM WORKS ON/WITH.

a. END ITEM (Aircraft, mower, etc.).

(1) TYPE/MODEL/SERIES. Show type/model/series of the end item or commodity that the bad item is used with or on (for example, M16A1 Rifle or 105mm Howitzer M102). Also list the NSN.

(2) SERIAL NO. Show the serial number of the end item when the item listed in block 5 is part of an end item.

b. NEXT HIGHER ASSEMBLY. If the bad item is part of a next higher assembly (NHA), enter the NHA:

(1) NATIONAL STOCK NO. (NSN). Enter the NSN.

(2) NOMENCLATURE. Enter the nomenclature.

(3) PART NO. Enter the part number.

(4) SERIAL NO. Enter the serial number. Lot numbers are used for ammunition items (serial numbers do not apply).

17. UNIT COST. Enter the dollar value of the bad item, if known. Use the AMDF price and list the unit price of one item.

18. ESTIMATED REPAIR COST. Enter the estimated cost (including overhead) to fix all of the bad items, if known. The cost can be found by multiplying the cost to fix one bad item by the number of bad items.

19a. ITEM UNDER WARRANTY. Check the proper box.

19b. EXPIRATION DATE. Enter the expiration date of the warranty.

20. WORK UNIT CODE/EIC. Enter the code for the maintenance unit doing the maintenance: O—Unit, F—Direct Support (DS), H—General Support (GS), D—Depot, L —Special Repair Activity.

21. ACTION/DISPOSITION. Check one of the blocks to show the type of the action taken or asked for. If an exhibit is held, show the number of days it is held (at least 55). If none of the items show the action taken or asked for, check other. Then show the type of action taken or asked for in item 22.

#### Figure 10–1. Sample SF 368 used to report equipment deficiencies—Continued

22. DETAILS. Enter the following information. If more space is needed, use a continuation sheet. Be sure to enter the Report Control Number (block 3) on the continuation sheet.

Utilization Code. Enter the proper utilization code. See table B-6. For vehicles in administrative use, use code V.

Failure detected during. Show when the failure was found. That is, during scheduled maintenance, test, storage, normal operation, inspection, or handling.

First indication of trouble. Tell about the conditions present when the first sign of trouble was noticed—that is, stopped working, got too hot or noisy, lost adjustment, did not perform as needed, didn't hold frequency, and so on.

TM number. To help identify the item, list the TM number, date, and latest change number. Also list the TM page, figure, and item number.

Circumstances prior to difficulty. Enter all the details of what was happening before the equipment failed. These details help the investigator. Be sure to tell about any modifications directly related to the problem. Any other information that might help the investigator should also be given here.

Description of difficulty. Write a brief, but thorough description of the problem or need.

Cause. Outline the most likely cause of the problem or need for improvement.

Action taken. Give a short summary of what was done to correct the problem or improve the equipment. If an item is fixed and put back in service, describe the repair, or if available, give pictures or drawings. List exhibit information: exhibit held, destroyed, or turned in to supply.

Recommendations. Give any suggestions to help stop problems, improve the equipment, or change instructions. NOTE: The following information is provided for Initial Failures of SFDLR:

Initial SFDLR. If the failed item is an initial SFDLR, the person who discovers the defect writes INITIAL FAILURE CLAIM. Otherwise, write SUBSEQUENT or FINAL FAILURE CLAIM.

Category I. If the PQDR/EIR is a category I, include the date/time group of the message; otherwise, leave blank.

Initial failure. If the LAR agrees that the failed item is an initial failure, the LAR writes, INITIAL FAILURE—YES, then signs and dates the form immediately following these words on the same line..

Turn in document. Include the final turn-in document number from your supporting SSA (DOD Single Line item release/receipt document).

23. LOCATION OF DEFICIENT MATERIEL. Enter the unit, name, location, and ZIP Code or APO number where the deficient materiel is located.

24a-27b. To be completed by the USAMC screening point.

Figure 10–1. Sample SF 368 used to report equipment deficiencies—Continued

|                                                                           | PRODUC                                    | T QUALITY                                    | DEFICI    | ENCY RE                               | POF     | RT                    |                    | CATEGORY I                                     | X           | CATEGORY II |
|---------------------------------------------------------------------------|-------------------------------------------|----------------------------------------------|-----------|---------------------------------------|---------|-----------------------|--------------------|------------------------------------------------|-------------|-------------|
| 1a. FROM (Originato<br>HIQ, 1/203D ADA<br>Athens, AL 3561<br>DODAAC: W30A | (PATRIOT)<br>3-3798                       | )                                            |           | · · · · · · · · · · · · · · · · · · · |         | ATTN: AMS             | Ŭ.S. Ár<br>AM-NM   | my Aviation and Mi<br>IC-RE-FD<br>2 35898-5000 | ssile Comn  | and         |
| 1b. NAME, TELEPHON<br>SPC John Goodpe<br>DSN 645-9375                     |                                           | NATURE                                       |           | 1c. DATE<br>20 JAN (                  |         | 2b. NAME, TELE        | PHONE NO           | D. AND SIGNATURE                               |             | 2c. DATE    |
| 3. REPORT CONTROL<br>W30ABC2020                                           |                                           | ATE DEFICIENCY<br>DISCOVERED<br>20 JAN 03    | I         | 5. NATIONA                            | L STO   | ICK NO. (NSN)         | 6. NOME            | NCLATURE<br>PDB2 Initializa                    | tion Softwa | re          |
| 7a. MANUFACTÜRER                                                          | CITY/STATE                                |                                              | 7b. MFRS  | . CODE                                |         | 7c. SHIPPER/CIT       | Y/STATE            |                                                | 8. MFRS.    | PART NO.    |
| 9. SERIAL/LOT/BATCH<br>BLDG 5:                                            |                                           | 10a. CONTRACT                                | NO.       | 10b. PURCH                            | ASE O   | RDER NO.              | 10c. REQ           | UISITION NO,                                   | 10d. GBL I  | NO.         |
|                                                                           | REPAIRED/<br>OVERHAULED                   | 12. DATE RECD.,<br>PAIRED, OR (              |           |                                       |         | RATING TIME A<br>LURE | r                  | 14. GOVERNMENT                                 | FURNISHED N | ATERIAL     |
| 15. QUAN                                                                  | τιτγ                                      | a. RECEIVED                                  |           | b.                                    | . INSF  | PECTED                | ľ                  | c. DEFICIENT                                   | d. IN STO   | CK          |
| a.<br>16. DEFICIENT<br>ITEM                                               | END ITEM<br>(Aircraft,<br>mower,<br>etc.) | (1) TYPE/MODEL<br>PATRIOT M<br>Radar Set, Al | ssile Sys |                                       |         |                       |                    |                                                | (2) SERIAL  | . NO.       |
| WORKS<br>ON/WITH                                                          | NEXT<br>HIGHER<br>ASSEMBLY                | (1) NATIONAL S                               | OCK NO.   | NSN) (2                               | 2) NON  | MENCLATURE            |                    | (3) PART NO.                                   | (4) SERIAI  | . NO.       |
| 17. UNIT COST \$ 20. WORK UNIT CODE                                       |                                           | 18. ESTIMATED F                              | EPAIR COS | ST 19                                 | 9a. ITE |                       | ANTY<br>UN-<br>KNO | 19b. EXPIRATION D                              | ATE         |             |

EIC (Navy and Air Force Only.,

21. ACTION/DISPOSITION 

 21. ACTION/DISPOSITION
 RELEASED FOR
 RETURNED
 DISPOSED
 OTHER

 HOLDING EXHIBIT FOR
 DAYS
 RELEASED FOR
 TO STOCK
 DISPOSED
 REPAIRED
 OTHER

 22. DETAILS
 (Describe, to best ability, what is wrong, how and why, circumstances prior to difficulty, description of difficulty, cause, action taken, including disposition, recommendations. Attach copies of supporting documents. Continue on separate sheet if necessary.)
 OTHER

 OTHER (Explain in Item 22)

a. Failure detected during. Maintenance
b. First indication of trouble. Software error.
c. Circumstances prior to difficulty. When running utilization code zero, the interrupt option 17 in the DA mode was accidentally selected.

d. Description of difficulty.Computer went into an endless loop looking for the line printer.
e. Cause. Unknown
f. Action Taken. System was rebooted to break the loop.
g. Recommendation. Insert an error routine for a line printer. If a line printer is not detected, display an alert and bring the software be broken the underline. g. Recommendation. Inser back to the mode selection.

23. LOCATION OF DEFICIENT MATERIAL

HQ, 1/203D ADA (PATRIOT), Athens, AL 35613-3798

| 248. TO (Action Point)                 |           | 258. TO (Support Point) (Use Items 26 and 27 if more than one) |                                                                        |  |  |  |  |
|----------------------------------------|-----------|----------------------------------------------------------------|------------------------------------------------------------------------|--|--|--|--|
| 24b. NAME, TELEPHONE NO. AND SIGNATURE | 24c. DATE | 25b. NAME, TELEPHONE NO. AND SIGNATURE                         | 25c. DATE                                                              |  |  |  |  |
| 26a. TO <i>(Support Point)</i>         |           | 27a. TO (Support Point)                                        |                                                                        |  |  |  |  |
| 26b. NAME, TELEPHONE NO. AND SIGNATURE | 26c. DATE | 27b. NAME, TELEPHONE NO. AND SIGNATURE                         | 27b. DATE                                                              |  |  |  |  |
| 368-102<br>NSN 7540-00-13305541        |           | STANDARD<br>GENERAL S<br>(FPMR 10)                             | FORM 368 (REV. 10-85)<br>ERVICES ADMINISTRATION<br>-26.8) USAPPC V1.00 |  |  |  |  |

Notes:

<sup>1</sup> Sketches and pictures should be attached as needed to explain the condition or equipment improvement, especially when exhibits are not available. <sup>2</sup> Blocks not described in the completion instructions may be left blank.

Legend for Figure 10-2;

completion instructions follow.

1. CATEGORY I/II. Mark the Category II box (all Category I deficiency reports must be sent in by AEPS webstite or message).

Figure 10-2. Sample SF 368 used to report computer software deficiencies

1a. FROM (*Originator*). In addition to your unit, location, and ZIP Code or APO number, enter your Department of Defense Activity Address Code (DODAAC).

1b. NAME, TELEPHONE NO. AND SIGNATURE. Type or print your name and duty phone (include DSN and commercial numbers).

1c. DATE. Type or print current calendar date; for example, 20 Jan 97.

2a. TO (*Screening point*). Enter the command and address from table 10–1. Use the MATCAT or FSC for the equipment used with the computer software.

2b. NAME, TELEPHONE NO. AND SIGNATURE. Leave blank.

2c. DATE. Leave blank.

3. REPORT CONTROL NO. Enter the DODAAC of your unit (6 places) followed by the calendar year (2 places). Then give the number of SF 368s submitted during the calendar year (4 places). For example, the first SF 368 for 1997 sent in by a unit with DODAAC WK4FFF would be WK4FFF970001.

4. DATE DEFICIENCY DISCOVERED. Enter the calendar date, for example 10 Oct 92.

5. NATIONAL STOCK NO. (NSN). Enter the NSN of the bad item if one is known.

6. NOMENCLATURE. Enter the name of the computer software if available; for example, PDB2 initialization software.

9. SERIAL/LOT/BATCH NO. Enter the building number of the software being used.

16. DEFICIENT ITEM WORKS ON/WITH.

a. END ITEM (*Aircraft, mower, etc.*). Show type of end item and the model/series of the hardware that the computer software is used on (for example, PATRIOT missile system, ECS).

b. INSPECTED. Leave blank. (this should read next higher assembly-query author)

22. DETAILS. Enter the following information. If more space is needed, use a continuation sheet. Be sure to enter the Report Control Number (block 3) on the continuation sheet.

Failure detected during. Show when the failure was found—that is, during scheduled maintenance, test, storage, normal operation, inspection, or handling.

First indication of trouble. Tell about the conditions present when the first sign of trouble was noticed—that is, stopped working, did not perform as needed, false targets, and so on.

Circumstances prior to difficulty. Enter all the details of what was happening before the trouble started. Include the hardware configuration/set up. These details help the investigator. Be sure to tell about any modifications directly related to the problem. Any other information that might help the investigator should also be given here. Attach hard copy printout or other information when possible. Classified information may be kept by originators as exhibits. No classified information may be entered on the SF 368 or mailed with it. Description of difficulty. Write a thorough description of the problem including the effects on the user, mission, or equipment.

Cause. Outline the most likely cause of the problem or need for improvement.

Action taken. Give a short summary of what was done to correct the problem. List exhibit information, that is, exhibit held, destroyed, or turned into supply.

Recommendations. Give any suggestions to help prevent future problems, improve the equipment, or change instructions.

23. Location of deficient materiel. Enter the unit name, location, and ZIP Code or APO number where the deficient materiel is located. 24a-27b. To be completed by the USAMC screening point.

Figure 10–2. Sample SF 368 used to report computer software deficiencies—Continued

## UNCLASSIFIED

01 01 130913Z NOV 01 PP PP UUUU ZYUW NO FM: CO A TRP B/1ARMCAV FT KNOX KY// TO: CDRAMCOM REDSTONE ARSENAL AL//AMSAM-MMC-RE-FD// INFO CDRAMC ALEXANDRIA VA//AMCQA-P// UNCLAS SUBJECT: CATEGORY I EIR - HYDRAULIC CONTROL PUMP 1. POINT OF CONTACT FOR ADDITIONAL INFORMATION IS CPT RAY BOSS, DSN 464-4321, WK4FFF 2. N/A 3. WK4FFF010001 4. 13 NOV 01 5. 1650-00-295-4672 6. IMPELLER PUMP HYDRAULIC 7. A. XYZ CORP, RICHMOND VA B. CXZ-497 C. ZYX CORPORATION, RICHMOND, VA 8. N/A 9. 693-486 10. A. DAAD-05-C-69 B. UNK

JOHHNY SMITH, SFC AQTR-DA, (502) 764-8890

RAY BOSS, CPT, AQTA-DA CRC:

UNCLASSIFIED 130913ZNOV01

#### Figure 10–3. Sample Category I SF 368 message format

01 01 130913Z NOV 01 PP PP UUUU ZYUW NO C. W220PLM10010302 D. UNK 11. OVERHAULED 12. UNK 13. 459 HRS 14. YES 15. TWO (2) A. TWO (2) B. TWO (2) C. ONE (1) D. TWO (2) 16. A. EI (1) TANK, M60, NSN 2350-00-116-9765 (2) UNK B. NHA (1) 3110-00-647-5303 (2) PUMP, HYDRAULIC CONTROL (3) N/A (4) N/A

JOHHNY SMITH, SFC AQTR-DA, (502) 764-8890

RAY BOSS, CPT, AQTA-DA CRC:

UNCLASSIFIED 130913

130913ZNOV01

Figure 10–3. Sample Category I SF 368 message format

#### UNCLASSIFIED

01 01 130913Z NOV 01 PP PP UUUU ZYUW NO 17. 850 18. UNK 19. UNK 20. F 21. 55 22. A. 0 в. INSPECTION C. NOISY D. TM 9-2320-228-24P, 26 JAN 71, PG 136, FIG 62 Ε. NORMAL USE F. N/A G. IMPELLER SEPARATED DURING ENGINE RUN UP н. UNK I. REPLACED PUMP. EXHIBITS WILL BE HELD. SF 368 WILL BE SUBMITTED WITH PHOTOS. J. NONE 23. CO A TRP 8/1 CAV FT KNOX KY

JOHHNY SMITH, SFC AQTR-DA, (502) 764-8890

RAY BOSS, CPT, AQTA-DA CRC:

UNCLASSIFIED 130913ZNOV01

Legend for Figure 10-3; completion instructions follow. FM (your unit): Enter unit, location.

Figure 10-3. Sample Category I SF 368 message format

TO. Enter the command message address from table 10-1.

INFO. As needed.

UNCLAS.

SUBJECT. Enter category I EIR and an equipment description.

1. POINT OF CONTACT FOR ADDITIONAL INFORMATION IS.. Enter name of person to be reached for more information and/or to ask for an exhibit/sample DSN telephone number and DODAAC.

2. Enter N/A.

3. Enter report control number. This is created by using the DODAAC of your unit (6 places), followed by the calendar year (2 places). Then give the number of SF 368s submitted during the calendar year (4 places). For example, the first SF 368 for 1997 sent in by a unit with DODAAC WK4FFF would be WK4FFF970001. Date Defect Found. Calendar date.

4. Enter the date defect found (calendar date).

5. Enter the NSN of the bad item.

6. Enter the nomenclature of the bad component/item.

7A. Enter the name of the manufacturer, contractor, or Government unit that made or repaired the bad item, if known, as well as the city and state.

7B. Enter the code of the manufacturer, contractor, or Government unit that made or repaired the bad item.

7C. Enter the name of the shipper, as well as the city and state.

8. Enter the manufacturers part number, if it is available. Enter N/A if an NSN has been assigned to the item.

9. If known, enter in the serial, lot, or batch number of the bad item(s). Use lot numbers for ammunition items since serial numbers do not apply.

10A. Enter the contract number.

10B. Enter the purchase order number.

10C. Enter the requisition number.

10D. Enter the GBL number.

11. Enter if the item is new or repaired/overhauled.

12. Enter date received, manufactured repaired, or overhauled.

13. Enter operating time at failure. Tell how long equipment had been run when the problem was found. That is, how many miles, cycles, hours, or EFC rounds were on the equipment or components. For vehicles bought by GSA, enter in the date the vehicle was first used.
 14. Enter a YES or NO if Government furnished materiel. Enter NO. Only contractors enter YES.

15. Enter the total number of each item, not the unit of issue. That is, give the actual number of items being reported, no matter what the unit of issue is.

15A. Enter the total of items in the lot or batch in which the bad item was found, if known.

15B. Enter the number of items looked at.

15C. Enter the number of items found to be bad after the inspection.

15D. Enter the number of items in stock, if known.

16A. Enter El.

(1) List the type/model/series of the end item or commodity that the bad item is used with (for example, M16A1 Rifle or Howitzer M102). List the NSN.

(2) List the serial number of the end item, if known.

16B. If the bad item is part of a next higher assembly (NHA), enter in the NHA.

(1) Enter the NSN of the next higher assembly.

(2) Enter the Name of the next higher assembly.

(3) Enter the Part Number of the next higher assembly.

(4) Enter the Serial Number of the next higher assembly. Lot numbers are used for ammunition items since serial numbers do not apply.

17. Enter the dollar value of the bad item, if known. Use the AMDF price. List the unit price of one item.

18. Enter the estimated cost (including overhead) to fix all of the bad items listed. This cost is obtained by multiplying the cost to fix one bad item times the number of bad items. If the actual cost is not known, enter UNK.

19. Enter YES if the item is under warranty. Enter the expiration date of the warranty in parenthesis; for example ,(1997). Enter NO if it is not. Enter UNK if unknown.

20. Enter the code for the maintenance unit doing the maintenance: O-Unit; F-Direct Support (DS); H-General Support (GS). D-Depot; L-Special Repair Activity.

21. List the type of action being done or asked for. If an exhibit is held, show the number of days (at least 55) it is held. If none of the items show the action done or asked for, list other and show the type of action in item 22.

22. List the following details information.

22A. Enter the proper utilization code from table B-6. For vehicles in administrative use, use code V.

22B. Enter when the problem was found (for example, during scheduled maintenance, test, storage, normal operation, inspection, or handling).

22C. Describe the conditions when the first sign of trouble was noticed that is, stopped working, got too hot or noisy, lost adjustments, didn't perform as needed, didn't hold frequency, and so on.

22D. List TM number, date, and latest change number. Also, list the TM page, figure, and item number.

## Figure 10–3. Sample Category I SF 368 message format—Continued

22E. Enter all the details of what was happening before the equipment failed. These details help the investigators. Be sure to tell if any modifications are directly related to the problem. Any other information that might help the investigator should also be give.

22F. Provide a brief, but thorough description of the problem.

22G. Outline the most likely cause of the problem.

22H. Provide a short summary of what was done to correct the problem. If an item is fixed and put back in service, describe the repair. List exhibit information: exhibit held, destroyed, pictures or drawings made, or item turned into supply.

22I. Provide any suggestions to improve equipment, stop future failures, improve design, and modify or revise instructions. Note: If an SF 368 is sent in as a result of an accident or a safety related, note in block 22 if a DA Form 285 (U.S. Army Accident Investigation Report) has been sent in and give the date it was sent.

22J. Leave blank.

23. Enter the unit name, location, and ZIP Code or APO number where the deficient materiel is located.

Figure 10-3. Sample Category I SF 368 message format—Continued

| , defac-<br>fine of<br>ot more                                   |               | NSN. PART NO. AND ITEM DESCRIPTION $2920-00-335-4678$                                                                                                    |          | SUSPENDED TAG-MATERIEL                                                                                           |                                             |
|------------------------------------------------------------------|---------------|----------------------------------------------------------------------------------------------------|----------|----------------------------------------------------------------------------------------------------|---------------------------------------------|
| d persons removing.<br>may be subject to a<br>mprisonment for no | (18 USC 1361) | <i>α</i> η <i>α</i> φ-ψφ- <u></u> <u></u> <u></u> <u></u> <u></u> <u></u> <u></u> <u></u> <u></u> <u></u> <u></u> <u></u> <u></u> <u></u> <u></u> <u></u> <u></u> <u></u> <u></u> | -018     | NEXT INSPECTION DUE<br>INSPECTION ACTIVITY<br>2117 <sup>th</sup> Maint Co,<br>REASON OR AUTHORITY<br>PODRIETR EX | CONDITION<br>CODE L<br>Athens, AL<br>khibit |
| thorize<br>his tag<br>000 or j                                   | oth.          | SERIAL NUMBER/LOT NO.                                                                                                    | UNIT OF  | ······································                                                                           |                                             |
| : Unau<br>oying (<br>an \$1.                                     | r or b        | CONTRACT OR PURCHASE<br>ORDER NO<br>DAAD-05-C-93-KX                                                                                                    | QUANTITY | INSPECTOR'S NAME OR STAN                                                                                         | IP AND DATE                                 |
| WARNING<br>ing. or destron                                       | than one y    | REMARKS                                                                                                    |          |                                                                                                    |                                             |

Legend for Figure 10-4;

completion instructions follow.

NSN, PART NO. AND ITEM DESCRIPTION. Enter the NSN, part number, type, model, series, and item name.

NEXT INSPECTION DUE. Leave blank.

CONDITION CODE. Enter the letter L.

INSPECTION ACTIVITY. Enter the units name or UIC of the activity that is preparing the PQDR/EIR.

REASON OR AUTHORITY. Enter "PQDR/EIR Exhibit."

SERIAL NUMBER/LOT NO. Enter the items serial number. If the item is bulk (for example, cord, webbing, rubber), enter the lot number. UNIT OF ISSUE. Enter the unit of issue; for example, each (ea), gross (gr), dozen (dz).

CONTRACT OR PURCHASE ORDER NO. If known, enter the contract number or the purchase order number. Contract number can be found on item data plate. If it cannot be found, enter UNK.

QUANTITY. Enter the quantity of the item.

INSPECTOR'S NAME OR STAMP AND DATE. Leave blank.

REMARKS. Comment as appropriate.

Figure 10–4. Sample DD Form 1575

| 1. REPORT CONTROL NUMBER                         | 2. DATE (YYYYMM      | DDI              | 3. ORIGINATING ACTIVITY |
|--------------------------------------------------|----------------------|------------------|-------------------------|
| NK4FFF030002                                     | 2003021              | D                | 2117th Maint Company    |
| 4 NSN<br>2920-00-335-4678                        | 5. PART NO.          |                  | 8. SERIAL/LOT/BATCH NO  |
| 7. CONTRACT NO.                                  | 8. QTY RECEIVED      | 9. OTY DEFICIENT | 10. ITEM DESCRIPTION    |
|                                                  |                      |                  |                         |
| 11. COMPLAINT NARRATIVE WHAT IS W<br>LOW Voltage | RONG (Continue on ba | 1                | Regulator               |
|                                                  |                      | 1                |                         |

 PRODUCT QUALITY DEFICIENCY REPORT EXHIBIT

 14 SCREENING POINT/DEPOT
 U.S. ARMY TANK ALITOMOTIVE AND ARMAMENT COMMAND

 15. DATE EXHIBIT RELEASED (YYYYMMOD)
 10. EXHIBIT RELEASED TO

 20030210
 11. COMPLAINT NARRATIVE (Continued) AND REMARKS

DD FORM 2332 (BACK), JAN 1999

Legend for Figure 10-5;

completion instructions follow.

- 1. REPORT CONTROL NUMBER. Enter the Deficiency Reports report control number obtained from block 3 of the original SF 368.
- 2. DATE (YYYYMMDD). Enter the calendar date (yr/mo/day) when the exhibit was prepared for shipment.
- 3. ORIGINATING ACTIVITY. Enter the name and address of the activity that prepared for PQDR/EIR.
- 4. NSN. Enter the NSN for the exhibit. (Same as block 5 of the original SF 368).
- 5. PART NO. Enter the part number of the item. (Same as block 8 of the original SF 368).
- 6. SERIAL/LOT/BATCH NO. Enter the serial number of the item. (Same as block 9 of the original SF 368).

Figure 10-5. Sample DD Form 2332 (back)

7. CONTRACT NO. Enter the contract number if one is known; otherwise, leave blank.

8. QTY RECEIVED. Enter the quantity received.

9. QTY DEFICIENT. Enter the quantity that is deficient.

10. ITEM DESCRIPTION. Provide item name, LIN of end item, and a brief description of the item.

11. COMPLAINT NARRATIVE. WHAT IS WRONG (*Continue on back if necessary*). Fill in any pertinent information that aids the shipper and the receiver of the exhibit with the disposition of the item. Include how the item is being shipped; that is, commercial, or through the Army supply system.

12. NAME (Last, First, Middle initial). Enter the name of the person completing the form.

13. TELEPHONE (Include Area Code). Enter the phone number (Commercial/DSN) of the person completing this form.

14. SCREENING POINT/DEPOT. Enter the screening point.

15. DATE EXHIBIT RELEASED (YYYYMMDD). Enter date (yr/mo/day) the exhibit was released to the shipper.

16. EXHIBIT RELEASED TO. Enter the name, address, and phone number (DSN/Commercial) of the person and/or company that ships the exhibit.

## Figure 10-5. Sample DD Form 2332 (back)—Continued

## Appendix A References

Section I **Required Publications** 

## AR 385-55

Prevention of Motor Vehicle Accidents. (Cited in paras 1-10, 2-1, 2-4, and 3-12.)

## AR 600-55

The Army Driver and Operator Standardization Program (Selection, Training, Testing and Licensing). (Cited in paras 1-1 and 2-1.)

## AR 700-138

Army Logistics Readiness and Sustainability. (Cited in paras 1-1, 3-2, 3-4, 3-6, 3-11, and 3-16.)

## AR 750–1

Army Materiel Maintenance and Policy. (Cited in paras 1-1, 1-7, 3-16, 3-21, 4-3, 4-4, 5-1, 5-7, and 7-2.)

## TB 43-0211

Army Oil Analysis Program Guide for Leaders and Users. (Cited in paras 4-1, 4-3, 4-4, 4-5, 4-6, 4-11, 4-12, 4-13, 4-14, and 4-15.) (Available at https://www.logsa.army.mil/etms/find\_etm.cfm.)

## Section II

## **Related Publications**

A related publication is a source of additional information. The user does not have to read a related publication to understand this publication.

## AR 5-17

The Army Ideas for Excellence Program

## AR 12–12

Processing Discrepancy Reports Against Foreign Military Sales Shipments

#### AR 25-2

Information Assurance

## AR 25-30

The Army Publishing Program

#### AR 40-660

DOD Hazardous Food and Nonprescription Drug Recall System

## AR 50-6

Nuclear and Chemical Weapon and Materiel, Chemical Surety

## AR 55-19 Marine Casualties

## AR 56-9 Watercraft

AR 58-1 Management, Acquisition, and Administrative Use of Motor Vehicles

## AR 75-1

Malfunctions Involving Ammunition and Explosives

#### AR 190-11

Physical Security of Arms, Ammunition, and Explosives

AR 190-51 Security of Unclassified Army Property (Sensitive and Nonsensitive)

AR 220–1 Unit Status Reporting

AR 310–25 Dictionary of United States Army Terms (Short Title: AD)

AR 310-50 Authorized Abbreviation, and Brevity Codes

AR 380–5 Department of the Army Information Security Program

AR 380-86 Classification of former Chemical Warfare, Chemical and Biological Defense and Nuclear, Biological, Chemical Contamination Survivability Information

AR 385–40 Accident Reporting and Records

AR 420-18 Facilities Engineering Materiel, Equipment and Relocatable Building Management

AR 672–20 Incentive Awards

AR 700–15 Packing of Materiel

AR 700–19 U.S. Army Munitions Reporting Systems

AR 700–127 Integrated Logistics Support

AR 700–132 The Joint Oil Analysis Program (JOAP)

AR 700–139 Army Warranty Program

AR 702–7 Product Quality Deficiency Report Program

AR 702–7–1 Reporting of Product Quality Deficiencies Within the U.S. Army

AR 710-2 Inventory Management Supply Policy Below the National Level

AR 710–3 Asset and Transaction Reporting System

AR 725–50 Requisitioning, Receipt and Issue System

AR 735–11–2 Reporting of Supply Discrepancies AR 750–6 Ground Safety Notification System

# AR 750-10

Army Modification Program

# AISM 25-L21-AHN-ZZZ-EM

Standard Army Maintenance, System Level 1 (SAMS-1) L211000 End User Manual. (Available from www.us.army.mil/portal\_home.jhtml.)

# AISM 25-L26-AHO-ZZZ-EM

Standard Army Maintenance System Level 2 (SAMS-2) L261000 End User Manual. (Available from www.us.army.mil/portal\_home.jhtml.)

# AISM 25-L2S-AHR-HPC-EM (F)

Standard Army Maintenance System-Installation/Table of Distribution and Allowances (SAMS-I/TDA) End User Manual. (Available from www.us.army.mil/portal\_home.jhtml.)

# AISM 25-L3Q-AWA-ZZZ-CG

Commander's Guide, Unit Level Logistics System Ground. (Available from www.us.army.mil/portal/portal\_home.jhtml.)

# AISM 25-L3Q-AWC-ZZZ-EM

ULL-Ground End User Manual (Available from www.us.army.mil/portal/portal\_home.jhtml.)

# DA Pam 710-2-1

Using Unit Supply System (Manual Procedures)

# DA Pam 738-751

Functional Users Manual for The Army Maintenance Management System—Aviation (TAMMSA)

### DA Pam 750-35

Guide for Motor Pool Operations

### FM 4-30.3

Maintenance Operations and Procedures. (Available at www.adtdl.army.mil/.)

### FM 21-305

Manual for the Wheeled Vehicle Driver. (Available at www.adtdl.army.mil.)

### FM 55-30

Army Motor Transport Units and Operations. (Available at www.adtdl.army.mil.)

# FM 63-11

Logistics Support Element Tactics, Techniques and Procedures. (Available at www.adtdl.army.mil.)

### SB 742-1

Inspection of Supplies and Equipment Ammunition Surveillance Procedures. (Available at www.logsa.army.mil.)

### TB 38–750–2

Maintenance Management Procedures for Medical Equipment. (Available at www.usamma.army.mil/maintenance/med-maint-pub.html.)

### TB 43-0140

Instructions for Preparation of Request for Disposition or Waiver (DA Form 3590) for USATROSCOM Equipment and USATACOM, Non-Developmental Item (NDI). (Available at www.logsa.army.mil.)

### TB 55-1900-205-24

Watercraft Information and Reporting System (WIRS) Data Collection for Configuration Control. (Available at www.logsa.army.mil.)

### **TB 600-1**

Procedures for Selection, Training, Testing and Qualifying Operators of Equipment/Systems, excluding Selected Watercraft and Aircraft Managed/Supported by U.S. Army Troop Support and Aviation Materiel Readiness Command. (Available at www.logsa.army.mil.)

### **TB 600–2**

Procedures for Selection, Training, Testing, Qualifying, and Licensing Operators of Construction Equipment, Material Handling Equipment and Armor-Vehicle-Launched Bridge (AVLB) Managed/ Supported by U.S. Army Tank-automotive and Armaments Command. (Available at www.logsa.army.mil.)

### **TB** 750–25

Maintenance of Supplies and Equipment: Army Test, Measurement, and Diagnostic Equipment (TMDE) Calibration and Repair Support (CRS) Program. (Available at www.logsa.army.mil.)

### (C)TB 750-38

(U) Alteration of Communication Security Equipment. (Available at www.us.army.mil/portal/portal\_home.jhtml.)

### TB 750-651

Use of Antifreeze Solutions, Antifreeze Extender, Cleaning Compounds and Test Kit in Engine Cooling Systems. (Available at www.logsa.army.mil.)

### TM 9-1000-202-14

Operator's, Organizational, Direct Support and General Support Maintenance Manual for Evaluation of Cannon Tubes. (Available at www.logsa.army.mil.)

### TM 38-470

Storage and Maintenance of Army Prepositioned Stock Materiel. (Available at www.logsa.army.mil.)

### TM 55-203

Maintenance of Railway Cars. (Available at www.logsa.army.mil.)

### TWO24-AA-ORD-010

Ammunition Unserviceable, Suspended, and Limited Use. (Available from www.nalc.navy.mil/NALC/mainpage.html.)

### FAA Order 1600.2

Safeguarding Controls and Procedures for Classified National Security. (Available from www.faa.gov/and/and300/ and360/search.cfm.)

### FAA Order 6000.15C

General Maintenance Handbook for Airway Facilities. (Available from www.faa.gov/and/and300/and360/search.cfm.)

### FED LOG

Federal Logistics Record (Available at www.dlis.dla.mil/FedLog/Subscription.)

# Section III

### **Prescribed Forms**

The following forms are available on the Army Electronic Library CD–Rom and the APD Web site (www.apd.army.mil) unless otherwise stated. DD forms are available from the Office of the Secretary of Defense Web site (www.dior.whs.mil).

### DA Form 2401

Organizational Control Record for Equipment. (Prescribed in para 212.)

### **DA Form 2402**

Exchange Tag. (Prescribed in paras 2-1 and 3-10.)

### DA Form 2404

Equipment Inspection and Maintenance Worksheet. (Prescribed in paras 1-10 and 3-12.)

# DA Form 2405

Maintenance Request Register. (Prescribed in paras 3-1 and 3-13.) (Available through usual forms supply channels.)

### **DA Form 2407**

Maintenance Request. (Prescribed in paras 2-10 and 3-16.) (Available through usual forms supply channels.)

### DA Form 2407-1

Maintenance Request–Continuation Sheet. (Prescribed in paras 3–15 and 3–16.) (Available through usual forms supply channels.)

### DA Form 2408-4

Weapon Record Data. (Prescribed in paras 2-8 and 5-3.)

### DA Form 2408-5

Equipment Modification Record. (Prescribed in paras 3-16 and 5-5.)

# DA Form 2408-9

Equipment Control Record. (Prescribed in paras 1-9, 5-2, and 5-7.)

### DA Form 2408-14

Uncorrected Fault Record. (Prescribed in paras 2-3 and 3-19.)

### DA Form 2408–20

Oil Analysis Log. (Prescribed in paras 4-8 and 5-8.)

# DA Form 2415

Ammunition Condition Report. (Prescribed in paras 8-1 and 8-4.)

# DA Form 3999-4

Maintenance Work Request Envelope. (Prescribed in para 3-12.) (Available through usual forms supply channels.)

### DA Form 5409

Inoperative Equipment Report. (Prescribed in paras 3-1, 3-3, and 3-6.)

### DA Form 5410

Unit Level Deadlining Parts Report. (Prescribed in paras 3-3 and 3-7.)

# **DA Form 5587**

Report of Drydocking, Painting, and Condition of Vessel Bottom. (Prescribed in para 6-1.)

# DA Form 5823

Equipment Identification Card. (Prescribed in paras 2-1 and 2-9.)

# DA Form 5984-E

Operator's Permit Record. (Prescribed in paras 2-1 and 2-7.) (Available from ULLS.)

# DA Form 5985-E

Class Codes. (Prescribed in para 2-7.) (Available from ULLS.)

# DA Form 5987-E

Motor Equipment Dispatch. (Prescribed in paras 2-4 and 2-10.) (Available from ULLS.)

# DA Form 5987-1-E

Alert Motor Equipment Dispatch. (Cited in para 2-4.) (Available from ULLS.)

### DA Form 5988-E

Equipment Maintenance and Inspection Worksheet. (Prescribed in para 3-12.) (Available from ULLS.)

# DA Form 5989-E

Maintenance Request Register. (Prescribed in para 3-13.) (Available from ULLS.)

# DA Form 5990-E

Maintenance Request. (Prescribed in para 3-15.) (Available from ULLS.)

### DA Form 5991-E

Oil Analysis Request. (Prescribed in para 4-7.) (Available from ULLS.)

### DD Form 314

Preventive Maintenance Schedule and Record. (Prescribed in para 3-11.)

### DD Form 862

Daily Inspection Worksheet for Diesel Electric Locomotives and Locomotive Cranes. (Prescribed in para 7-3.)

### **DD Form 1335**

Field Inspection Data USA, USAX, USNX, DODX Rail Cars. (Prescribed in para 7-4.)

### **DD Form 1970**

Motor Equipment Utilization Record. (Prescribed in para 2-11.)

### **DD Form 2026**

Oil Analysis Request. (Prescribed in para 4-8.)

# Federal Railroad Administration Form FRA F6180-49A

Locomotive Inspection and Repair Record. (Prescribed in para 7-5.) (Available from the DOT Federal Railroad Administration.)

Section IV Referenced Forms

DA Form 200 Transmittal Record

**DA Form 285** U.S. Army Accident Report

**DA Form 348** Equipment Operator's Qualification Record

**DA Form 348–E** Operator Qualification Record

**DA Form 461–5** Vehicle Classification Inspection

**DA Form 1352** Army Aircraft Inventory, Status and Flying Time

**DA Form 1687** Notice of Delegation of Authority Receipt for Supplies

DA Form 2406 Materiel Condition Status Report

DA Form 2765–1 Request for Issue or Turn-In

**DA Form 3254** Oil Analysis Recommendation and Feedback

DA Form 3266–1 Army Missile Materiel Readiness Report DA Form 3266–2 Missile Materiel Condition Status Report Worksheet

**DA Form 3590** Request for Disposition or Waiver

DA Form 4993 Harbor Boat and Engine Department Log for Class A and C-1 Vessels

DA Form 4640

Harbor Boat Deck Department Log for Class A and B Vessels. (Available through normal forms supply channels.)

DA Form 5273 Harbor Boat Deck and Engine Log for Class A B Vessels

DA Form 5533 SMART Suggestion Form

DA Form 5982–E Dispatch Control Log

DD Form 518 Accident Identification Card

DD Form 1348 DOD Single Line Item Requisition System Document (Manual). (Available through usual forms supply channels.)

DD Form 1575 Suspended Tag—Materiel. (Available through usual forms supply channels.)

DD Form 1576 Test/Modification Tag—Materiel. (Available through usual forms supply channels.)

DD Form 1577 Unserviceable (Condemned) Tag—Materiel. (Available through usual forms supply channels.)

**DD Form 1650** Ammunition Data Card. (Available through usual forms supply channels.)

DD Form 2332 Product Quality Deficiency Report Exhibit. (Available through usual forms supply channels.)

**FAA Form 6030–1** Facility Maintenance Log. (Available from the Federal Aviation Agency, tel 405–954–4887.)

# OF Form 346

U.S. Government Motor Vehicle Operator's Identification Card. (Available through usual forms supply channels.)

# SF Form 91

Motor Vehicle Accident Report. (Available from www.gsa.gov/Portal/gsa/ep/home.do?tabId=0.)

### SF 120

Report of Excess Personal Property. (Available from www.gsa.gov/Portal/gsa/ep/home.do?tabId=0.)

# SF Form 364

Report of Discrepancy (ROD). (Available from www.gsa.gov/Portal/gsa/ep/home.do?tabId=0.)

# SF Form 368

Product Quality Deficiency Report (PQDR). (Available from www.gsa.gov/Portal/gsa/ep/home.do?tabId=0.)

# Appendix B Codes and Conversion Tables

# **B–1.** Introduction

The codes and conversion tables in this appendix are used to prepare the referenced forms in this pamphlet (for example, DA Forms 2407/2407-1, DA Form 2408-9, DA Form 5409, and DA Form 5410) (see tables B-1 through B-25.). These codes are used as the standard when reporting maintenance status functions.

# **B–2.** Exception authority

No additional codes are assigned unless authorized by the HQDA, DCS, G-4, ATTN: DALO-SMM.

| Table B–1<br>Failure codes, alphabetical |                                              |
|------------------------------------------|----------------------------------------------|
| Code                                     | Description                                  |
| 717                                      | Accident damage                              |
| 127                                      | Adjustment improper                          |
| 002                                      | Air leak                                     |
| 128                                      | Air start failure                            |
| 031                                      | Alignment improper                           |
| 007                                      | Arcing, arced                                |
| 693                                      | Audio faulty                                 |
| 129                                      | Backfiring                                   |
| 731                                      | Battle damage                                |
| 710                                      | Bearing or bushing failure                   |
| 780                                      | Bent                                         |
| 705                                      | Beyond specified tolerance                   |
| 135                                      | Binding, includes friction excessive, locked |
| 050                                      | Blistered                                    |
| 060                                      | Brittle                                      |
| 070                                      | Broken                                       |
| 108                                      | Broken safety wire or key                    |
| 720                                      | Brush failure/worn excessively               |
| 109                                      | Buckled, or twisted                          |
| 900                                      | Burned, includes charred                     |
| 080                                      | Burned out                                   |
| 171                                      | Burred                                       |
| 111                                      | Burst, exploded, ruptured                    |
| 024                                      | Calibration incorrect                        |
| 025                                      | Capacitance incorrect                        |
| 120                                      | Chafed                                       |
| 910                                      | Chipped                                      |
| 180                                      | Clogged                                      |
| 026                                      | Cold solder joint                            |

| Table B–1<br>Failure co | des, alphabetical—Continued                                            |
|-------------------------|------------------------------------------------------------------------|
| 027                     | Collapsed                                                              |
| 160                     | Contact/connection defective                                           |
| 306                     | Contamination                                                          |
| 114                     | Controls inoperative                                                   |
| 844                     | Corona effect                                                          |
| 170                     | Corroded (metal), includes rusting                                     |
| 190                     | Cracked                                                                |
| 845                     | Crystallized                                                           |
| 029                     | Current incorrect                                                      |
| 116                     | Cut                                                                    |
| 115                     | Damaged                                                                |
| 846                     | Delaminated                                                            |
| 200                     | Dented                                                                 |
| 210                     | Detent action poor                                                     |
| 117                     | Deteriorated                                                           |
| 968                     | Dioding                                                                |
| 118                     | Disconnected                                                           |
| 230                     | Dirty                                                                  |
| 201                     | Distortion                                                             |
| 999                     | Drive/disk failure/crash (computers)                                   |
| 235                     | Dry                                                                    |
| 293                     | Electrical power loss                                                  |
| 295                     | Electromagnetic environmental effect/Electronic interference/discharge |
| 231                     | Elongated                                                              |
| 234                     | Excessive G forces                                                     |
| 015                     | Excessive noise (electronics)                                          |
| 508                     | Exposed to fire/high temperature                                       |
| 507                     | Exposed to salt water environment                                      |
| 290                     | Fails diagnostic/automatic tests                                       |
| 051                     | Fails to tune or drifts                                                |
| 602                     | Failure caused by other component failure                              |
| 281                     | Faulty instrument reading                                              |
| 055                     | Feedback incorrect                                                     |
| 240                     | Flaking                                                                |
| 069                     | Flame out                                                              |
| 301                     | Foreign object damage                                                  |
| 250                     | Frayed                                                                 |
| 037                     | Fluctuates, unstable                                                   |
| 748                     | Frequency, erratic or incorrect                                        |
| 179                     | Fuel pressure incorrect                                                |
| 280                     | Fungus effect                                                          |
| 472                     | Fuse blown                                                             |
| 061                     | Fused, includes melted                                                 |
|                         |                                                                        |

| Table B–1<br>Failure co | Table B–1<br>Failure codes, alphabetical—Continued                     |  |
|-------------------------|------------------------------------------------------------------------|--|
| 001                     | Gassy                                                                  |  |
| 214                     | Grooved                                                                |  |
| 300                     | Grounded                                                               |  |
| 311                     | Hard landing                                                           |  |
| 855                     | Heat damage                                                            |  |
| 320                     | High voltage breakdown                                                 |  |
| 065                     | High VSWR                                                              |  |
| 079                     | Hot firing damage                                                      |  |
| 317                     | Hot start                                                              |  |
| 248                     | Icing                                                                  |  |
| 916                     | Impending or incipient failure indicated by spectrometric oil analysis |  |
| 703                     | Improper amplitude                                                     |  |
| 627                     | Improper attenuation                                                   |  |
| 688                     | Improper energy response                                               |  |
| 239                     | Improper fit, form, function                                           |  |
| 689                     | Improper source output                                                 |  |
| 340                     | Improperly installed                                                   |  |
| 088                     | Incorrect gain                                                         |  |
| 064                     | Incorrect modulation                                                   |  |
| 169                     | Incorrect voltage                                                      |  |
| 350                     | Insulation breakdown                                                   |  |
| 081                     | Interference                                                           |  |
| 360                     | Intermittent                                                           |  |
| 374                     | Internal failure                                                       |  |
| 370                     | Jammed                                                                 |  |
| 381                     | Leaking (liquid)                                                       |  |
| 382                     | Liquid/ vapor lock                                                     |  |
| 730                     | Loose                                                                  |  |
| 383                     | Lock-on malfunction                                                    |  |
| 385                     | Loose or missing rivets                                                |  |
| 105                     | Loose bolts, nuts, screws                                              |  |
| 181                     | Low compression                                                        |  |
| 004                     | Low GM or emission                                                     |  |
| 537                     | Low power or torque                                                    |  |
| 092                     | Low power (electronic)                                                 |  |
| 500                     | Lubrication (over or under) or absent                                  |  |
| 604                     | Manifold pressure beyond limits                                        |  |
| 040                     | Mechanical binding                                                     |  |
| 372                     | Metal on magnetic plug                                                 |  |
| 009                     | Microphonic                                                            |  |
| 253                     | Misfires                                                               |  |
| 106                     | Missing bolts, nuts, screws, safety wire                               |  |
| 908                     | Miswired                                                               |  |

| Table B-   | -1                                                       |
|------------|----------------------------------------------------------|
| Failure of | codes, alphabetical—Continued                            |
| 420        | Moisture saturation (condensation)                       |
| 425        | Nicked                                                   |
| 799        | No defect                                                |
| 305        | No fuel cutoff                                           |
| 367        | No indicating lights                                     |
| 022        | No oscillation                                           |
| 255        | No output/incorrect output                               |
| 008        | Noisy (chattering)                                       |
| 398        | Oil consumption excessive                                |
| 603        | Oil in induction system                                  |
| 307        | Oil leak                                                 |
| 405        | Oil pressure incorrect                                   |
| 450        | Open                                                     |
| 003        | Open filament tube circuit                               |
| 457        | Oscillating                                              |
| 790        | Out of adjustment, includes out of tolerance/calibration |
| 461        | Output too high                                          |
| 462        | Output too low                                           |
| 481        | Over heats                                               |
| 021        | Over loaded                                              |
| 464        | Over speed                                               |
| 259        | Over size                                                |
| 927        | Pinched                                                  |
| 520        | Pitted                                                   |
| 530        | Polarity reversed                                        |
| 263        | Poor bonding                                             |
| 964        | Poor spectrum                                            |
| 977        | Pressure incorrect                                       |
| 540        | Punctured                                                |
| 476        | Rate of feather slow                                     |
| 567        | Resistance high                                          |
| 568        | Resistance low                                           |
| 734        | Rise time incorrect                                      |
| 324        | RPM beta governing faulty                                |
| 315        | RPM fluctuation/incorrect                                |
| 740        | Saturation resistance high                               |
| 935        | Scored                                                   |
| 473        | Seal/gasket blown                                        |
| 840        | Seized                                                   |
| 807        | Servo mag amp time constant                              |
| 585        | Sheared                                                  |
| 196        | Shorted                                                  |
| 163        | Slip ring or commutator failure                          |
| -          |                                                          |

| Table B | -1<br>codes, alphabetical—Continued     |
|---------|-----------------------------------------|
| 640     | Slippage                                |
| 314     | Slow acceleration                       |
| 318     | Slow deceleration                       |
| 159     | Smoking                                 |
| 279     | Spray pattern defective                 |
| 271     | Sprung                                  |
| 513     | Stalls, compressor                      |
| 329     | Starting stall                          |
| 660     | Stripped                                |
| 945     | Structural failure                      |
| 504     | Sudden stoppage, blade/propeller strike |
| 519     | Surged                                  |
| 649     | Sweep malfunction                       |
| 695     | Sync absent or incorrect                |
| 334     | Temperature incorrect                   |
| 664     | Tension incorrect                       |
| 274     | Timing off                              |
| 379     | Tooth broken on gear                    |
| 947     | Torn                                    |
| 167     | Torque incorrect                        |
| 816     | Total impedance, high                   |
| 817     | Total impedance, low                    |
| 561     | Unable to adjust limit                  |
| 670     | Unbalanced                              |
| 275     | Undersize                               |
| 680     | Unstable                                |
| 690     | Vibration excessive                     |
| 692     | Video faulty                            |
| 701     | Warped                                  |
| 622     | Wet                                     |
| 722     | Weld cracked, broken, or defective      |
| 020     | Worn Excessively                        |

| Table B–2<br>Failure codes, numerical |                            |
|---------------------------------------|----------------------------|
| Code                                  | Description                |
| 001                                   | Gassy                      |
| 002                                   | Air leak                   |
| 003                                   | Open filament tube circuit |
| 004                                   | Low GM or emission         |
| 007                                   | Arcing, arced              |
| 008                                   | Noisy (chattering)         |
| 009                                   | Microphonic                |

| Table B–2<br>Failure co | des, numerical—Continued                     |
|-------------------------|----------------------------------------------|
| 015                     | Excessive noise (electronics)                |
| 020                     | Worn excessively                             |
| 021                     | Over loaded                                  |
| 022                     | No oscillation                               |
| 024                     | Calibration incorrect                        |
| 025                     | Capacitance incorrect                        |
| 026                     | Cold solder joint                            |
| 027                     | Collapsed                                    |
| 029                     | Current incorrect                            |
| 031                     | Alignment improper                           |
| 037                     | Fluctuates/unstable                          |
| 040                     | Mechanical binding                           |
| 050                     | Blistered                                    |
| 051                     | Fails to tune or drifts                      |
| 055                     | Feedback incorrect                           |
| 060                     | Brittle                                      |
| 061                     | Fused, includes melted                       |
| 064                     | Incorrect modulation                         |
| 065                     | High VSWR                                    |
| 069                     | Flame out                                    |
| 070                     | Broken                                       |
| 079                     | Hot firing damage                            |
| 080                     | Burned out                                   |
| 081                     | Interference                                 |
| 088                     | Incorrect gain                               |
| 092                     | Low power (electronic)                       |
| 105                     | Loose bolts, nuts, screws                    |
| 108                     | Broken safety wire or key                    |
| 109                     | Buckled or twisted                           |
| 111                     | Burst, exploded, ruptured                    |
| 114                     | Controls inoperative                         |
| 115                     | Damaged                                      |
| 116                     | Cut                                          |
| 117                     | Deteriorated                                 |
| 118                     | Disconnected                                 |
| 120                     | Chafed                                       |
| 127                     | Adjustment improper                          |
| 128                     | Air start failure                            |
| 129                     | Backfiring                                   |
| 135                     | Binding, includes friction excessive, locked |
| 159                     | Smoking                                      |
| 160                     | Contact/connection defective                 |
| 163                     | Slip ring or commutator failure              |

| Table B- | 2                                                                      |  |
|----------|------------------------------------------------------------------------|--|
|          | Failure codes, numerical—Continued                                     |  |
| 167      | Torque incorrect                                                       |  |
| 169      | Incorrect voltage                                                      |  |
| 170      | Corroded (metal), includes rusting                                     |  |
| 171      | Burred                                                                 |  |
| 179      | Fuel pressure incorrect                                                |  |
| 180      | Clogged                                                                |  |
| 181      | Low compression                                                        |  |
| 190      | Cracked                                                                |  |
| 196      | Shorted                                                                |  |
| 200      | Dented                                                                 |  |
| 201      | Distortion                                                             |  |
| 210      | Detent action poor                                                     |  |
| 214      | Grooved                                                                |  |
| 230      | Dirty                                                                  |  |
| 231      | Elongated                                                              |  |
| 234      | Excessive G forces                                                     |  |
| 235      | Dry                                                                    |  |
| 239      | Improper fit, form, function                                           |  |
| 240      | Flaking                                                                |  |
| 248      | Icing                                                                  |  |
| 250      | Frayed                                                                 |  |
| 253      | Misfires                                                               |  |
| 255      | No output/incorrect output                                             |  |
| 259      | Over size                                                              |  |
| 263      | Poor bonding                                                           |  |
| 271      | Sprung                                                                 |  |
| 274      | Timing off                                                             |  |
| 275      | Undersize                                                              |  |
| 279      | Spray pattern defective                                                |  |
| 280      | Fungus effect                                                          |  |
| 281      | Faulty instrument reading                                              |  |
| 290      | Fails diagnostic/automatic tests                                       |  |
| 293      | Electrical power loss                                                  |  |
| 295      | Electromagnetic environmental effect/Electronic interference/discharge |  |
| 300      | Grounded                                                               |  |
| 301      | Foreign object damage                                                  |  |
| 305      | No fuel cutoff                                                         |  |
| 306      | Contamination                                                          |  |
| 307      | Oil leak                                                               |  |
| 311      | Hard landing                                                           |  |
| 314      | Slow acceleration                                                      |  |
| 315      | RPM fluctuation/incorrect                                              |  |
| 317      | Hot start                                                              |  |
| 517      |                                                                        |  |

| Table B- | 2<br>odes, numerical—Continued            |
|----------|-------------------------------------------|
| 318      | Slow deceleration                         |
| 320      | High voltage breakdown                    |
| 324      | RPM beta governing faulty                 |
| 329      | Starting stall                            |
| 334      | Temperature incorrect                     |
| 340      | Improperly installed                      |
| 350      | Insulation breakdown                      |
| 360      | Intermittent                              |
| 367      | No indicating lights                      |
| 370      | Jammed                                    |
| 372      | Metal on magnetic plug                    |
| 379      | Tooth broken on gear                      |
| 381      | Leaking (liquid)                          |
| 382      | Liquid/vapor lock                         |
| 398      | Oil consumption excessive                 |
| 405      | Oil pressure incorrect                    |
| 420      | Moisture saturation (condensation)        |
| 425      | Nicked                                    |
| 450      | Open                                      |
| 457      | Oscillating                               |
| 461      | Output too high                           |
| 462      | Output too low                            |
| 464      | Over speed                                |
| 472      | Fuse blown                                |
| 473      | Seal/gasket blown                         |
| 476      | Rate of feather slow                      |
| 481      | Over heats                                |
| 500      | Lubrication (over or under) or absent     |
| 504      | Sudden stoppage, blade/propeller strike   |
| 507      | Exposed to salt water environment         |
| 508      | Exposed to fire/high temperature          |
| 513      | Stalls, compressor                        |
| 519      | Surged                                    |
| 520      | Pitted                                    |
| 530      | Polarity reversed                         |
| 537      | Low power or torque                       |
| 540      | Punctured                                 |
| 561      | Unable to adjust limit                    |
| 567      | Resistance high                           |
| 568      | Resistance low                            |
| 585      | Sheared                                   |
| 602      | Failure caused by other component failure |
| 603      | Oil in induction system                   |

| Table B-2<br>Failure co | 2<br>odes, numerical—Continued                                         |
|-------------------------|------------------------------------------------------------------------|
| 604                     | Manifold pressure beyond limits                                        |
| 622                     | Wet                                                                    |
| 627                     | Improper attenuation                                                   |
| 640                     | Slippage                                                               |
| 649                     | Sweep malfunction                                                      |
| 660                     | Stripped                                                               |
| 664                     | Tension incorrect                                                      |
| 670                     | Unbalanced                                                             |
| 680                     | Unstable                                                               |
| 688                     | Improper energy response                                               |
| 689                     | Improper source output                                                 |
| <u>690</u>              | Vibration excessive                                                    |
| 692                     | Video faulty                                                           |
| 693                     | Audio faulty                                                           |
| <u>695</u>              | Sync absent or incorrect                                               |
| 701                     | Warped                                                                 |
| 703                     | Improper amplitude                                                     |
| 705                     | Beyond specified tolerance                                             |
| 700                     | Bearing or bushing failure                                             |
| 717                     | Accident damage                                                        |
| 720                     | Brush failure/worn excessively                                         |
| 720                     | Weld cracked, broken or defective                                      |
| 730                     | Loose                                                                  |
| 731                     | Battle damage                                                          |
| 734                     | Rise time incorrect                                                    |
| 734                     | Saturation resistance high                                             |
| 748                     | Frequency, erratic or incorrect                                        |
| 740                     | Bent                                                                   |
| 790                     | Out of adjustment includes out of tolerance/calibration                |
| 790                     | No defect                                                              |
| 807                     | Servo mag amp time constant                                            |
| 816                     | Total impedance, high                                                  |
| 817                     | Total impedance, low                                                   |
| 840                     | Seized                                                                 |
| 844                     | Corona effect                                                          |
| 845                     | Crystallized                                                           |
| 846                     | Delaminated                                                            |
| 855                     | Heat damage                                                            |
| 900                     | Burned, includes charred                                               |
| 900                     | Miswired                                                               |
| 908<br>910              | Chipped                                                                |
| 910<br>916              | Impending or incipient failure indicated by spectrometric oil analysis |
|                         | Pinched                                                                |
| 927                     |                                                                        |

# Table B-2 Failure codes, numerical—Continued 935 Scored 945 Structural failure 947 Torn 964 Poor spectrum 968 Dioding 977 Pressure incorrect 999 Drive/disk failure/crash (computers)

| Table B–3<br>Failure detected during codes |                       |
|--------------------------------------------|-----------------------|
| Code                                       | Description           |
| A                                          | Scheduled maintenance |
| В                                          | Handling              |
| С                                          | Test                  |
| D                                          | Normal operation      |
| E                                          | Storage               |
| F                                          | Inspection            |
| G                                          | Flight                |
| Н                                          | Other                 |
| J                                          | Calibration           |

| Table B–4<br>First indication of tr | able B–4<br>First indication of trouble codes |  |
|-------------------------------------|-----------------------------------------------|--|
| Code                                | Description                                   |  |
| 008                                 | Noisy                                         |  |
| 068                                 | Inoperative                                   |  |
| 258                                 | Overheating                                   |  |
| 387                                 | Low performance                               |  |
| 790                                 | Out of adjustment                             |  |
| 360                                 | Intermittent                                  |  |
| 432                                 | Off frequency                                 |  |
| 680                                 | Unstable                                      |  |
| 077                                 | Accident                                      |  |
| 777                                 | Mid-service life                              |  |
| 099                                 | Other                                         |  |

| Action | codes                                                                                                    |  |
|--------|----------------------------------------------------------------------------------------------------|--|
| Code   | Description                                                                                                    |  |
| A      | Replaced. This code is used when an item (repair parts, components, and so on) is removed and replaced concurrently (or at a later time) by a like or an equivalent item (except for gun/howitzer tubes and hourmeters/odometers, see codes W and X). For the purpose of avionics, when the equivalent item changes the avionic system designation, use action codes "R" and "S" in lieu of action code "A." |  |
| В      | Adjusted. This code is used when tightening, adjusting, bleeding, rigging or activating reset buttons or switches, regulating, and so on.                                                                                                    |  |
| с      | Repaired. This code is used when a reparable item is repaired. This includes, but is not limited to, disassembly, cleaning inci-<br>dental to repair action, inspection, adjustment, internal lubrication, replacement of integral parts, assemblies and sub-assem-<br>blies, and welding.                                                                                                    |  |
| D      | Manufacture/Fabrication Of Repair Parts. This code is used when repair parts are manufactured or fabricated from stock. This includes but is not limited to such items as hydraulic tubes, lines and hoses, and noncritical airframe members and brackets.                                                                                                    |  |
| E      | Services. This code is used to report all service actions performed by maintenance personnel, to include, but not be limited to compliance with Lube Orders (LO), performance of preventive maintenance services (PMS).                                                                                                    |  |
| F      | Initial Inspection. This code is used when inspecting items to establish maintenance action(s) required to return item to serv-<br>iceable status.                                                                                                    |  |
| G      | Final Inspection. This code is used when inspecting items to determine acceptability of maintenance accomplished.                                                                                                    |  |
| Н      | MWO. This code is used to identify the application of Modification Work Orders.                                                                                                    |  |
| I      | Not Used.                                                                                                    |  |
| J      | Tested. This code is used when performing diagnostic or mechanical tests which are used to measure the performance of an item against established serviceability/technical standards.                                                                                                    |  |
| К      | In Process Inspection                                                                                                    |  |
| L      | Removed and Installed. This code is used when an item is removed for any reason and the same item is reinstalled.                                                                                                    |  |
| М      | Checked, NRTS. This code is used when an item is checked or tested and it is determined to be "Not Reparable at This Sta-<br>tion or site." Note: Local policy may prescribe use of NRTS codes in table B–10.                                                                                                    |  |
| N      | Checked. Not Reparable. This code is used when an item is checked or tested and it is determined to be nonreparable (con-<br>demned). This code applies also for items beyond economic repair limitations.                                                                                                    |  |
| 0      | Overhaul.                                                                                                    |  |
| Р      | Checked, Serviceable. This code is used for items checked or tested and no repair is required. This code is applicable only if it is determined that a reported fault does not exist or cannot be duplicated.                                                                                                    |  |
| Q      | MWO Removal. This code is used to identify the removal of an DAMWO as a result of cancellation of the DAMWO requirement.                                                                                                    |  |
| R      | Removed. This code is used when an item is removed, and only the removal time is to be accounted for.                                                                                                    |  |
| S      | Installed. This code is used when an item is installed, and only the installation time is to be accounted for.                                                                                                    |  |
| т      | TB compliance. This code is used to identify the compliance with the instructions of a specifically cited technical bulletin.                                                                                                    |  |
| U      | Decontamination of equipment.                                                                                                    |  |
| V      | Special Purpose Alteration (SPA) apply/applied.                                                                                                    |  |
| W      | Hourmeter/Odometer Change. This code is used to indicate the replacement of an hour meter and/or odometer.                                                                                                    |  |
| х      | Gun Change. This code is used to report the replacement of a gun.                                                                                                    |  |
| Y      | Special Mission Alteration (SMA) apply/applied.                                                                                                    |  |
| Z      | Safety Recall Order (SRO) apply/applied.                                                                                                    |  |
| 0      | Modification By Replacement. This code is used when modification (DAMWO) of an end item is accomplished by replacing an unmodified component/assembly with a modified component/assembly.                                                                                                    |  |
| 8      | Maintenance action not able to be performed (SAMS Unique).                                                                                                    |  |
| 9      | Modification by replacement.                                                                                                    |  |

| Table B–6 | Table B–6<br>Utilization codes                                                |  |
|-----------|-------------------------------------------------------------------------------|--|
| Code      | Description                                                                   |  |
| 0         | Active Components (except as otherwise listed)                                |  |
| 1         | Depot Stock                                                                   |  |
| 2         | Post supply activities                                                        |  |
| 3         | (not used)                                                                    |  |
| 4         | Operational readiness float (ORF)                                             |  |
| 5         | Installation Maintenance and Service Equipment                                |  |
| 6         | (Not Used)                                                                    |  |
| 7         | Army National Guard, except mobilization and training equipment sites (MATES) |  |
| 8         | Army National Guard (MATES)                                                   |  |
| 9         | Air Force National Guard units                                                |  |
| A         | Army Reserve units, except equipment pools                                    |  |
| В         | Army Reserve units, equipment pools                                           |  |
| С         | Air Force Reserve                                                             |  |
| D         | Army ROTC                                                                     |  |
| E         | Air Force ROTC                                                                |  |
| G         | Defense Atomic Support Agency                                                 |  |
| Н         | U.S. Army Intelligence and Security Command                                   |  |
| J         | Defense Communications Security Agency                                        |  |
| к         | U.S. Army Training and Doctrine Command                                       |  |
| L         | U.S. Army Test and Evaluation Command                                         |  |
| М         | Civilian Support Units                                                        |  |
| N         | Prepositioned stock except AWRPS                                              |  |
| P         | Depot installation equipment                                                  |  |
| Q         | Equipment assigned to service schools and training centers                    |  |
| R         | Military Assistance Program (MAP)                                             |  |
| S         | Overhaul facility, military                                                   |  |
| Т         | Overhaul facility, commercial                                                 |  |
| U         | Manufacturing facility                                                        |  |
| V         | Passenger-Carrying and General Purpose                                        |  |
| W         | Equipment assigned to National Training Centers                               |  |
| x         | Repair Cycle Float (RCF)                                                      |  |
| Y         | Army War Reserve Prepositioned Sets (AWRPS)                                   |  |

| Table B–7<br>Time conversion codes |               |  |
|------------------------------------|---------------|--|
| Minutes                            | Parts of hour |  |
| 0                                  | 0.0           |  |
| 1–6                                | 0.1           |  |
| 7–12                               | 0.2           |  |
| 13–18                              | 0.3           |  |
| 19–24                              | 0.4           |  |
| 25–30                              | 0.5           |  |
| 31–36                              | 0.6           |  |
| 37–42                              | 0.7           |  |
| 43–48                              | 0.8           |  |
| 49–54                              | 0.9           |  |
| 55–60                              | 1.0           |  |

### Notes:

Time required in "man-hour" columns of DA Forms contained in this pamphlet are reported in hours and tenths of hours. When entering hours or tenths of hours on forms, a zero should be entered on either side of the decimal where appropriate, for example, 2.0 when entering full hours, 0.7 when entering tenths of hours.

| Table B–8<br>Equipment repair action code |                                                                                                    |  |
|-------------------------------------------|----------------------------------------------------------------------------------------------------|--|
| Code                                      | Description                                                                                                    |  |
| W                                         | Repairs performed on selected combat or tactical vehicles under the CONUS Tactical Wheeled Vehicle Repair Program, OCONUS—Theater Intermediate General Support Repair Program (GSRP) (formerly the Theater Army Repair Program (TARP)), or other DA-approved programs requiring DA Form 2408–9. |  |

| Table B–9<br>Miscellaneous codes                      |                                                                                                    |  |
|-------------------------------------------------------|----------------------------------------------------------------------------------------------------|--|
| Code                                                  | Purpose                                                                                                    |  |
| Unit Identification Code.                             | <ul> <li>a. For U.S. Army units, organizations, and activities, see DOD4000, DODAAC UIC Cross Ref World Wide Report.</li> <li>b. For contractors, manufacturers, and commercial activities, use their five-digit code, as prescribed in SB 708–43, preceded by the letter "K"; for example, General Motors-K24617.</li> </ul> |  |
| Department of Defense Activity Address Code (DODAAC). | <ul> <li>a. For U.S. Army units, organizations, activities, and others, see DOD Activity Address Directory (DODAAD) 4000.25-(U).</li> <li>b. This six-digit code gives a delivery address for supplies and equipment and is used in preparation of category I and II deficiency reports.</li> </ul>                           |  |

# Table B–10 NRTS (not reparable this station) codes

| Code | Description                                                                                                    |  |
|------|----------------------------------------------------------------------------------------------------|--|
| 1    | Bench Checked-NRTS (Not Reparable This Station), Repair Not Authorized. This code is entered when the shop is not au-<br>thorized to accomplish the repair. This code is not used unless the repair of the item is specifically prohibited by current tech-<br>nical directives.     |  |
| 2    | Bench Check-NRTS—Lack of Equipment, Tools, or Facilities. This code is entered when repair cannot be accomplished due to lack of equipment, tools, or facilities. Lack of authorization for the required tools, equipment, or facilities does not preclude use of this code.         |  |
| 3    | Bench-Checked-NRTS—Lack of Technical Skills. This code is entered when repair cannot be accomplished due to lack of technically qualified people.                                                                                                    |  |
| 4    | Bench Checked-NRTS—Lack of Parts. This code is entered when parts are not available to accomplish repair.                                                                                                    |  |
| 5    | Bench Checked-NRTS—Shop Backlog. This code is entered when repair cannot be accomplished due to excessive shop backlog.                                                                                                    |  |
| 6    | Bench Checked-NRTS—Lack of Technical Data. This code is entered when repair cannot be accomplished because of the lack of maintenance manuals, drawings, and so on, that describe detailed repair procedures and requirements.                                                       |  |
| 7    | Bench Checked-NRTS—Excess to Base Requirements. This code is entered when repair will not be scheduled for shop repair due to item being excess to base requirements.                                                                                                    |  |
| 8    | This code not used.                                                                                                    |  |
| 9    | Bench Checked-Condemned. This code is entered when the item cannot be repaired, and is to be processed for condemna-<br>tion, reclamation, or salvage. This code will also be used when a "condemned" condition is discovered during support mainte-<br>nance disassembly or repair. |  |

| Table B–11<br>Vehicle use codes |                                                                                                    |
|---------------------------------|----------------------------------------------------------------------------------------------------|
| Code                            | Description                                                                                                    |
| A                               | Army Operated. Includes any Army-owned passenger carrying and general purpose vehicles listed in figure E–4, used or operated by Army personnel (GOGO).                                                                                                  |
| В                               | Contractor Operated. Includes any Army-owned passenger carrying and general purpose vehicles listed in figure E–4, that are furnished to contractors by the Department of the Army for contractor use (GOCO).                                            |
| R                               | Facilities Engineering Vehicles. Includes special purpose (commercial) and military design vehicles used on installations real in the performance of property management activities by installation level director of engineering and housing personnel. |
| x                               | All Other Special Purpose Vehicles. Includes all other special purpose vehicles not covered by code R.                                                                                                    |

| Table B–12<br>Equipment acceptance codes |                                                 |
|------------------------------------------|-------------------------------------------------|
| Code                                     | Description                                     |
| A                                        | Accepted from a manufacturer (new procurement). |
| В                                        | Accepted from local procurement.                |

| Table B–13<br>Equipment usage codes |                                           |
|-------------------------------------|-------------------------------------------|
| Code                                | Description                               |
| С                                   | Periodic usage report.                    |
| D                                   | Special usage report (as directed by DA). |

| Table B–14<br>Equipment transfer codes |                                         |
|----------------------------------------|-----------------------------------------|
| Code                                   | Description                             |
| 1                                      | Shipped to another property account.    |
| 2                                      | Received from another property account. |

|      | Table B–15<br>Equipment loss codes                                                                                            |  |
|------|----------------------------------------------------------------------------------------------------|--|
| Code | Description                                                                                                    |  |
| E    | Loss due to disassembly of a reportable integrated set/assembly.                                                              |  |
| I    | Combat loss (abandoned, captured, destroyed).                                                                                 |  |
| J    | Turned in to Defense Reutilization and Marketing Office(DRMO) or salvage point.                                               |  |
| К    | Shipped to Other (non-Army) Government, departments, agencies, services, MAP or foreign military sales.                       |  |
| L    | Physical loss other than combat (pilferage, theft, and so on)                                                                 |  |
| М    | Identification loss, NSN redesignation.                                                                                       |  |
| N    | Identification loss, integrated into a set assembly or system; or a change of equipment serial number or registration number. |  |
| Z    | Unit reconciliation                                                                                                    |  |

|      | Table B–16<br>Equipment gain codes                                                                                                    |  |  |
|------|----------------------------------------------------------------------------------------------------|--|--|
| Code | Description                                                                                                    |  |  |
| F    | Gain of an individual reportable item as a result of disassembly of an integrated set/assembly.                                                                                                    |  |  |
| Р    | Combat gain (recaptured or recovered).                                                                                                    |  |  |
| Q    | Reclaimed from Defense Reutilization and Marketing Office or cannibalization point.                                                                                                    |  |  |
| R    | Received from other (non-Army) Government departments, agencies or services or security/Military Assistance Program (MAP) countries.                                                                                                    |  |  |
| S    | Identification gain, redesignated NSN.                                                                                                    |  |  |
| т    | Identification gain, integrated set assembly with new NSN; or a change of equipment serial number or registration number.                                                                                                    |  |  |
| U    | Inventory adjustment gain (found on post). This code is also used to report the gain of reportable items of equipment which have been added to appendix E by TWX or changes to this pamphlet and to report the gain of previously unknown or unreported assets. |  |  |

| Table B–17<br>Equipment ove | rhaul code                                         |
|-----------------------------|----------------------------------------------------|
| Code                        | Description                                        |
| V                           | Item overhauled at an Army or contractor facility. |

| Faujment talegory codes (ECC)           Code         Description           Adv Arolat         Airolat           BA         Airolat           BA         Airolat           BA         Airolat           Colspan="2">Missile Systems Land Combat           Colspan="2">Airolating Weapons           E         Small Arms           Contol Vehicles         Contol Vehicles           Image: Colspan="2">Control Vehicles           Communications And Electronic Equipment         Control Vehicles           Image: Colspan="2">Control Vehicles           Image: Colspan="2">Control Vehicles           Image: Colspan="2">Control Equipment           K         Electronic Test Equipment           K         Electronic Equipment           N         Construction Equipment           M         Construction Equipment           M         Soutica And Dental Equipment           M         Material Handling Equipment           Soutica And Dental Equipment         Construction Equipment           M         Soutica Vehicles (Commercial Design)           M         Notine Tools           Mostine Tools         Construction Equipment           V         Notactalat Mopelaneces           M <th></th> <th colspan="2">Table B-18</th> |          | Table B-18                                     |  |
|----------------------------------------------------------------------------------------------------|----------|------------------------------------------------|--|
| A     Aircraft       B     Air Defense Systems       C     Missile Systems Land Combat       D     Arillery Weapons       E     Small Arms       F     Tarks       G     Combat Vehicles       H     Tactical Vehicles       J     Communications And Electronic Equipment       K     Electronic Test Equipment       L     Floating Equipment       M     Railway Equipment       N     Construction Equipment       N     Construction Equipment       O     Medical And Dental Equipment       Q     Support Equipment       Q     Support Equipment       R     Ammunition And Ammunition Equipment       Y     Installation/Depot Peculiar Service Equipment       T     Machine Tools       U     Shop Support Equipment       V     nontactical Wheeled Vehicles (Commercial Design)       W     Furniture And Appliances       X     Office Equipment       Y     Tools Not Listed Else Where       Z     Equipment Not Listed Else Where       Z     Equipment Not Listed Else Where       X     Office Equipment       X     Tools Not Listed Else Where       Z     Equipment Not Listed Else Where       Z     Equipm                                                                                                    |          |                                                |  |
| B       Air Defense Systems         C       Missile Systems Land Combat         D       Artillery Weapons         E       Small Arms         F       Tanks         G       Combat Vehicles         H       Tactical Vehicles         J       Communications And Electronic Equipment         K       Electronic Test Equipment         L       Floating Equipment         M       Railway Equipment         N       Construction Equipment         O       Medical And Dental Equipment         Q       Support Equipment         Q       Support Equipment         Q       Support Equipment         Q       Support Equipment         Q       Support Equipment         Q       Support Equipment         Q       Support Equipment         Q       Support Equipment         V       nontactical Wheeled Vehicles (Commercial Design)         V       nontactical Wheeled Vehicles (Commercial Design)         V       notactisted Else Where         A       Aircraft         AC       Air taffic control equipment         A       Aircraft         AC       Air taffic control equipment                                                                                                    |          |                                                |  |
| C       Missile Systems Land Combat         D       Artillery Weapons         E       Small Arms         F       Tanks         G       Combat Vehicles         H       Tactical Vehicles         J       Communications And Electronic Equipment         K       Electronic Test Equipment         L       Floating Equipment         N       Construction Equipment         N       Construction Equipment         O       Medical And Dental Equipment         Q       Support Equipment         Q       Support Equipment         Q       Support Equipment         R       Armunition And Ammunition Equipment         T       Machine Tools         U       Shop Support Equipment         V       nontactical Wheeled Vehicles (Commercial Design)         W       Furniture And Appliances         X       Office Equipment         Y       Tools Not Listed Else Where         Z       Equipment Not Listed Else Where         Z       Equipment Not Listed Else Where         Z       Equipment Not Listed Else Where         A       Aircraft         ACC       Air traffic control equipment <t< td=""><td></td><td></td></t<>                                                                                                    |          |                                                |  |
| D     Artillery Weapons       E     Snall Arms       F     Tanks       G     Combat Vehicles       H     Tactical Vehicles       J     Communications And Electronic Equipment       K     Electronic Test Equipment       L     Floating Equipment       M     Railway Equipment       N     Construction Equipment       N     Construction Equipment       O     Medical And Dental Equipment       Q     Support Equipment       Q     Support Equipment       R     Ammunition Admmunition Equipment       R     Ammunition Admmunition Equipment       T     Machine Tools       U     Shop Support Equipment       V     nontactical Wheeled Vehicles (Commercial Design)       W     Furniture And Appliances       X     Office Equipment       Y     Tools Not Listed Else Where       Z     Equipment Not Listed Else Where       Z     Equipment Not Listed Else Where       A     Arizorat       ACC Air traffic control equipment       AF Fized wing       AL     Aviation life support equipment       AF Else Where       Z     Equipment Not Listed Else Where       A     Aircraft       ACC Air traffic control equ                                                                                                    |          |                                                |  |
| E       Small Arms         F       Tanks         G       Combat Vehicles         H       Tactical Vehicles         J       Communications And Electronic Equipment         K       Electronic Test Equipment         L       Floating Equipment         M       Railway Equipment         N       Construction Equipment         O       Medical And Dental Equipment         P       Material Handling Equipment         Q       Support Equipment         R       Armunition And Armunition Equipment         R       Armunition And Ammunition Equipment         S       Installation/Depot Peculiar Service Equipment         T       Machine Tools         U       Shop Support Equipment         V       nontactical Wheeled Vehicles (Commercial Design)         W       Furniture And Appliances         X       Office Equipment         Y       Tools Not Listed Else Where         Z       Equipment Not Listed Elsewhere         A       Aircraft         ACF       Fixed wing         AL       Ariation life support equipment         AF       Fixed wing         AL       Ariation life support equipment                                                                                                    |          |                                                |  |
| F       Tanks         G       Combat Vehicles         H       Tactical Vehicles         J       Communications And Electronic Equipment         K       Electronic Test Equipment         L       Floating Equipment         M       Railway Equipment         N       Construction Equipment         O       Medical And Dental Equipment         P       Material Handling Equipment         Q       Support Equipment         Q       Support Equipment         Q       Support Equipment         X       Annuntition Ad Amnuntition Equipment         S       Installation/Depot Peculiar Service Equipment         T       Machine Tools         U       Shop Support Equipment         V       nontactical Wheeled Vehicles (Commercial Design)         W       Furniture And Appliances         X       Office Equipment         Y       Tools Not Listed Else Where         Z       Equipment Not Listed Else Where         Z       Equipment Not Listed Else Where         A       Aircraft         Acc       Air traffic control equipment         AF       Fixed wing         AL       Aviation life support equipment                                                                                                    |          |                                                |  |
| G       Combat Vehicles         H       Tactical Vehicles         J       Communications And Electronic Equipment         K       Electronic Test Equipment         L       Floating Equipment         M       Railway Equipment         M       Railway Equipment         O       Medical And Dental Equipment         O       Medical And Dental Equipment         Q       Support Equipment         Q       Support Equipment         R       Ammunition And Ammunition Equipment         S       Installation/Depot Peculiar Service Equipment         T       Machine Tools         U       Shop Support Equipment         V       nontactical Wheeled Vehicles (Commercial Design)         W       Furniture And Appliances         X       Office Equipment         Y       Tools Not Listed Else Where         Z       Equipment Not Listed Elsewhere         A       Aircraft         AC       Air traffic control equipment         AF       Fixed wing         AL       Aviation life support equipment         AF       Fixed wing         AL       Aviation life support equipment         AR       Rotary wing </td <td></td> <td></td>                                                                                              |          |                                                |  |
| H       Tactical Vehicles         J       Communications And Electronic Equipment         K       Electronic Test Equipment         L       Floating Equipment         M       Railway Equipment         N       Construction Equipment         O       Medical And Dental Equipment         P       Material Handling Equipment         Q       Support Equipment         Q       Support Equipment         R       Ammunition And Ammunition Equipment         S       Installation/Depot Peculiar Service Equipment         T       Machine Tools         U       Shop Support Equipment         V       nontactical Wheeled Vehicles (Commercial Design)         W       Furniture And Appliances         X       Office Equipment         Y       Tools Not Listed Else Where         Z       Equipment Not Listed Else Where         A       Aircraft         Acraft       Aircraft         Action life support equipment         AF       Fixed wing         AL       Aviation life support equipment         AF       Fixed wing         AL       Aviation life support equipment         AR       Rotary wing                                                                                                    |          |                                                |  |
| J       Communications And Electronic Equipment         K       Electronic Test Equipment         L       Floating Equipment         M       Railway Equipment         N       Construction Equipment         O       Medical And Dental Equipment         O       Medical And Dental Equipment         Q       Support Equipment         Q       Support Equipment         R       Ammunition And Ammunition Equipment         S       Installation/Depot Peculiar Service Equipment         T       Machine Tools         U       Shop Support Equipment         V       nontactical Wheeled Vehicles (Commercial Design)         W       Furniture And Appliances         X       Office Equipment         Y       Tools Not Listed Else Where         Z       Equipment Not Listed Elsewhere         A       Aircraft         ACC       Air traffic control equipment         AF       Fixed wing         AL       Aviation iffe support equipment         AR       Rotary wing         AI       Training flight simulator trainer         AX       Ancitary equipment         A       Aviation iffe support equipment         AR                                                                                                    |          |                                                |  |
| K       Electronic Test Equipment         L       Floating Equipment         M       Railway Equipment         N       Construction Equipment         O       Medical And Dental Equipment         P       Material Handling Equipment         Q       Support Equipment         R       Ammunition And Ammunition Equipment         S       Installation/Depot Peculiar Service Equipment         T       Machine Tools         U       Shop Support Equipment         V       nontactical Wheeled Vehicles (Commercial Design)         W       Furniture And Appliances         X       Office Equipment         Y       Tools Not Listed Else Where         Z       Equipment Not Listed Elsewhere         A       Aircraft         ACC       Air traffic control equipment         AF       Fixed wing         AL       Aviation life support equipment         AR       Rotary wing         AT       Training flight simulator trainer         AX       Ancillary equipment         AZ       Tools and test equipment/Training Aids/Devices         B       Air Defense System                                                                                                    | <u> </u> |                                                |  |
| L       Floating Equipment         M       Railway Equipment         N       Construction Equipment         Q       Medical And Dental Equipment         P       Material Handling Equipment         Q       Support Equipment         R       Ammunition And Ammunition Equipment         S       Installation/Dept Peculiar Service Equipment         T       Machine Tools         U       Shop Support Equipment         V       nontactical Wheeled Vehicles (Commercial Design)         W       Furniture And Appliances         X       Office Equipment         Y       Tools Not Listed Else Where         Z       Equipment Not Listed Elsewhere         A       Aircraft         ACC       Air traffic control equipment         AR       Rotary wing         AL       Aviation life support equipment         AR       Rotary wing         AT       Training flight simulator trainer         AX       Ancillary equipment         AZ       Tools and test equipment/Training Aids/Devices         B       Air Defense System         BD       AN/TSQ73                                                                                                    | <u>к</u> |                                                |  |
| M       Railway Equipment         N       Construction Equipment         O       Medical And Dental Equipment         P       Material Handling Equipment         Q       Support Equipment         R       Armunition And Ammunition Equipment         S       Installation/Depot Peculiar Service Equipment         T       Machine Tools         U       Shop Support Equipment         V       nontactical Wheeled Vehicles (Commercial Design)         W       Furniture And Appliances         X       Office Equipment         Y       Tools Not Listed Else Where         Z       Equipment Not Listed Elsewhere         A       Aircraft         AC       Air traffic control equipment         AR       Rotary wing         AT       Training flight simulator trainer         AX       Ancillary equipment         AZ       Tools and test equipment/Training Aids/Devices         B       Air Defense System         BD       AN/TSQ73                                                                                                    | <u> </u> |                                                |  |
| N       Construction Equipment         O       Medical And Dental Equipment         P       Material Handling Equipment         Q       Support Equipment         R       Ammunition And Ammunition Equipment         S       Installation/Depot Peculiar Service Equipment         T       Machine Tools         U       Shop Support Equipment         V       nontactical Wheeled Vehicles (Commercial Design)         W       Furniture And Appliances         X       Office Equipment         Y       Tools Not Listed Else Where         Z       Equipment Not Listed Elsewhere         A       Aircraft         AC       Air traffic control equipment         AR       Rotary wing         AI       Training flight simulator trainer         AX       Ancillary equipment         AZ       Tools and test equipment/Training Aids/Devices         B       Air Defense System         BD       AN/TSQ73                                                                                                    | L        |                                                |  |
| 0       Medical And Dental Equipment         P       Material Handling Equipment         Q       Support Equipment         R       Ammunition And Ammunition Equipment         S       Installation/Depot Peculiar Service Equipment         T       Machine Tools         U       Shop Support Equipment         V       nontactical Wheeled Vehicles (Commercial Design)         W       Furniture And Appliances         X       Office Equipment         Y       Tools Not Listed Else Where         Z       Equipment Not Listed Elsewhere         A       Aircraft         ACC       Air traffic control equipment         AF       Fixed wing         AL       Aviation life support equipment         AR       Rotary wing         AT       Training flight simulator trainer         AX       Ancillary equipment/Training Aids/Devices         B       Air Defense System         BD       AN/TSQ73                                                                                                    |          |                                                |  |
| P       Material Handling Equipment         Q       Support Equipment         R       Ammunition And Ammunition Equipment         S       Installation/Depot Peculiar Service Equipment         T       Machine Tools         U       Shop Support Equipment         V       nontactical Wheeled Vehicles (Commercial Design)         W       Furniture And Appliances         X       Office Equipment         Y       Tools Not Listed Else Where         Z       Equipment Not Listed Elsewhere         A       Aircraft         AC       Air traffic control equipment         AF       Fixed wing         AL       Aviation life support equipment         AR       Rotary wing         AT       Training flight simulator trainer         AX       Ancillary equipment/Training Aids/Devices         B       Air Defense System         BD       AN/TSQ73                                                                                                    |          |                                                |  |
| Q       Support Equipment         R       Ammunition And Ammunition Equipment         S       Installation/Depot Peculiar Service Equipment         T       Machine Tools         U       Shop Support Equipment         V       nontactical Wheeled Vehicles (Commercial Design)         W       Furniture And Appliances         X       Office Equipment         Y       Tools Not Listed Else Where         Z       Equipment Not Listed Elsewhere         A       Aircraft         AC       Air traffic control equipment         AF       Fixed wing         AL       Aviation life support equipment         AR       Rotary wing         AT       Training flight simulator trainer         AX       Ancillary equipment/Training Aids/Devices         B       Air Defense System         BD       AN/TSQ73                                                                                                    |          |                                                |  |
| R       Ammunition And Ammunition Equipment         S       Installation/Depot Peculiar Service Equipment         T       Machine Tools         U       Shop Support Equipment         V       nontactical Wheeled Vehicles (Commercial Design)         W       Furniture And Appliances         X       Office Equipment         Y       Tools Not Listed Else Where         Z       Equipment Not Listed Else Where         A       Aircraft         AC       Air traffic control equipment         AF       Fixed wing         AL       Aviation life support equipment         AR       Rotary wing         AT       Training flight simulator trainer         AX       Ancillary equipment/Training Aids/Devices         B       Air Defense System         BD       AN/TSQ73                                                                                                    |          |                                                |  |
| S       Installation/Depot Peculiar Service Equipment         T       Machine Tools         U       Shop Support Equipment         V       nontactical Wheeled Vehicles (Commercial Design)         W       Furniture And Appliances         X       Office Equipment         Y       Tools Not Listed Else Where         Z       Equipment Not Listed Else Where         A       Aircraft         AC       Air traffic control equipment         AF       Fixed wing         AL       Aviation life support equipment         AR       Rotary wing         AT       Training flight simulator trainer         AX       Ancillary equipment         AZ       Tools and test equipment/Training Aids/Devices         B       Air Defense System         BD       AN/TSQ73                                                                                                    |          |                                                |  |
| T       Machine Tools         U       Shop Support Equipment         V       nontactical Wheeled Vehicles (Commercial Design)         W       Furniture And Appliances         X       Office Equipment         Y       Tools Not Listed Else Where         Z       Equipment Not Listed Elsewhere         A       Aircraft         AC       Air traffic control equipment         AF       Fixed wing         AL       Aviation life support equipment         AR       Rotary wing         AT       Training flight simulator trainer         AX       Ancillary equipment/Training Aids/Devices         B       Air Defense System         BD       AN/TSQ73                                                                                                    |          |                                                |  |
| U       Shop Support Equipment         V       nontactical Wheeled Vehicles (Commercial Design)         W       Furniture And Appliances         X       Office Equipment         Y       Tools Not Listed Else Where         Z       Equipment Not Listed Else where         A       Aircraft         AC       Air traffic control equipment         AF       Fixed wing         AL       Aviation life support equipment         AR       Rotary wing         AT       Training flight simulator trainer         AX       Ancillary equipment         AZ       Tools and test equipment/Training Aids/Devices         B       Air Defense System         BD       AN/TSQ73                                                                                                    |          |                                                |  |
| V       nontactical Wheeled Vehicles (Commercial Design)         W       Furniture And Appliances         X       Office Equipment         Y       Tools Not Listed Else Where         Z       Equipment Not Listed Elsewhere         A       Aircraft         AC       Air traffic control equipment         AF       Fixed wing         AL       Aviation life support equipment         AR       Rotary wing         AT       Training flight simulator trainer         AX       Ancillary equipment         AZ       Tools and test equipment/Training Aids/Devices         B       Air Defense System         BD       AN/TSQ73                                                                                                    |          |                                                |  |
| W       Furniture And Appliances         X       Office Equipment         Y       Tools Not Listed Else Where         Z       Equipment Not Listed Elsewhere         A       Aircraft         AC       Air traffic control equipment         AF       Fixed wing         AL       Aviation life support equipment         AR       Rotary wing         AT       Training flight simulator trainer         AX       Ancillary equipment         AZ       Tools and test equipment/Training Aids/Devices         B       Air Defense System         BD       AN/TSQ73                                                                                                    |          |                                                |  |
| X       Office Equipment         Y       Tools Not Listed Else Where         Z       Equipment Not Listed Elsewhere         A       Aircraft         AC       Air traffic control equipment         AF       Fixed wing         AL       Aviation life support equipment         AR       Rotary wing         AT       Training flight simulator trainer         AX       Ancillary equipment         AZ       Tools and test equipment/Training Aids/Devices         B       Air Defense System         BD       AN/TSQ73                                                                                                    |          |                                                |  |
| Y       Tools Not Listed Else Where         Z       Equipment Not Listed Elsewhere         A       Aircraft         AC       Air traffic control equipment         AF       Fixed wing         AL       Aviation life support equipment         AR       Rotary wing         AT       Training flight simulator trainer         AX       Ancillary equipment         AZ       Tools and test equipment/Training Aids/Devices         B       Air Defense System         BD       AN/TSQ73                                                                                                    | W        |                                                |  |
| Z       Equipment Not Listed Elsewhere         A       Aircraft         AC       Air traffic control equipment         AF       Fixed wing         AL       Aviation life support equipment         AR       Rotary wing         AT       Training flight simulator trainer         AX       Ancillary equipment/Training Aids/Devices         B       Air Defense System         BD       AN/TSQ73                                                                                                    |          |                                                |  |
| AAircraftACAir traffic control equipmentAFFixed wingALAviation life support equipmentARRotary wingATTraining flight simulator trainerAXAncillary equipmentAZTools and test equipment/Training Aids/DevicesBAir Defense SystemBDAN/TSQ73                                                                                                    |          |                                                |  |
| ACAir traffic control equipmentAFFixed wingALAviation life support equipmentARRotary wingATTraining flight simulator trainerAXAncillary equipmentAZTools and test equipment/Training Aids/DevicesBAir Defense SystemBDAN/TSQ73                                                                                                    | Z        |                                                |  |
| AFFixed wingALAviation life support equipmentARRotary wingATTraining flight simulator trainerAXAncillary equipmentAZTools and test equipment/Training Aids/DevicesBAir Defense SystemBDAN/TSQ73                                                                                                    | Α        |                                                |  |
| AL       Aviation life support equipment         AR       Rotary wing         AT       Training flight simulator trainer         AX       Ancillary equipment         AZ       Tools and test equipment/Training Aids/Devices         B       Air Defense System         BD       AN/TSQ73                                                                                                    |          |                                                |  |
| AR       Rotary wing         AT       Training flight simulator trainer         AX       Ancillary equipment         AZ       Tools and test equipment/Training Aids/Devices         B       Air Defense System         BD       AN/TSQ73                                                                                                    | AF       | Fixed wing                                     |  |
| AT       Training flight simulator trainer         AX       Ancillary equipment         AZ       Tools and test equipment/Training Aids/Devices         B       Air Defense System         BD       AN/TSQ73                                                                                                    | AL       | Aviation life support equipment                |  |
| AX       Ancillary equipment         AZ       Tools and test equipment/Training Aids/Devices         B       Air Defense System         BD       AN/TSQ73                                                                                                    | AR       | Rotary wing                                    |  |
| AZ       Tools and test equipment/Training Aids/Devices         B       Air Defense System         BD       AN/TSQ73                                                                                                    | AT       | Training flight simulator trainer              |  |
| B     Air Defense System       BD     AN/TSQ73                                                                                                    | AX       | Ancillary equipment                            |  |
| BD AN/TSQ73                                                                                                    | AZ       | Tools and test equipment/Training Aids/Devices |  |
|                                                                                                    | В        | Air Defense System                             |  |
| BE GM System Hawk                                                                                                    | BD       | AN/TSQ73                                       |  |
|                                                                                                    | BE       | GM System Hawk                                 |  |

| Table B | Table B–18                                     |  |  |
|---------|------------------------------------------------|--|--|
|         | Equipment category codes (ECC)—Continued       |  |  |
| BF      | Armament subsystem helicopter M22              |  |  |
| BJ      | Redeye                                         |  |  |
| BK      | Chaparral                                      |  |  |
| BL      | Data converter air defense system              |  |  |
| BM      | LSDIS                                          |  |  |
| BN      | STINGER                                        |  |  |
| BP      | PATRIOT                                        |  |  |
| вт      | Target missile systems                         |  |  |
| BU      | Guides missile systems                         |  |  |
| BV      | Miscellaneous                                  |  |  |
| вх      | Training and handling equipment                |  |  |
| BZ      | Tools and test equipment/Training Aids/Devices |  |  |
| С       | Missile Systems Land Combat                    |  |  |
| CA      | Land Combat Support System (LCSS)              |  |  |
| СВ      | TOW                                            |  |  |
| сс      | тоші                                           |  |  |
| CD      | DRAGON                                         |  |  |
| CE      | SLUFAE                                         |  |  |
| CF      | G/VLLD M981, G/VLLD Ground                     |  |  |
| CG      | Multiple Rocket Launcher System (MLRS)         |  |  |
| СН      | HELLFIRE                                       |  |  |
| CJ      | Mast Mounted Sight (MMS)                       |  |  |
| CL      | LANCE                                          |  |  |
| CN      | Honest John                                    |  |  |
| СР      | Air-to-Air stinger                             |  |  |
| CQ      | Little John                                    |  |  |
| CV      | Shillelagh                                     |  |  |
| CW      | Sergeant                                       |  |  |
| СХ      | Training and handling equipment                |  |  |
| CY      | Miscellaneous                                  |  |  |
| CZ      | Tools and test equipment/Training Aids/Devices |  |  |
| D       | Artillery Weapons                              |  |  |
| DA      | Towed howitzers                                |  |  |
| DB      | Mortars                                        |  |  |
| DC      | Recoilless rifles                              |  |  |
| DD      | Recoilless guns                                |  |  |
| DE      | Rocket launchers                               |  |  |
| DF      | Computer guns                                  |  |  |
| DG      | Anti aircraft guns                             |  |  |
| DX      | Training equipment                             |  |  |
| DZ      | Tools and test equipment/Training Aids/Devices |  |  |
| E       | Small Arms                                     |  |  |
| EA      | Armament subsystems                            |  |  |
|         |                                                |  |  |

| Table B–<br>Equipme | Table B–18<br>Equipment category codes (ECC)—Continued |  |
|---------------------|--------------------------------------------------------|--|
| EB                  | Rifles                                                 |  |
| EC                  | Machine guns                                           |  |
| ED                  | Grenade launchers                                      |  |
| EE                  | Submachine guns                                        |  |
| EF                  | Automatic guns                                         |  |
| EG                  | Rocket launchers                                       |  |
| EH                  | Carbines                                               |  |
| EI                  | Guns, other                                            |  |
| EJ                  | Hand guns                                              |  |
| EK                  | Shotguns                                               |  |
| EM                  | Small arms, other                                      |  |
| EX                  | Ancillary equipment                                    |  |
| EY                  | Miscellaneous support equipment                        |  |
| EZ                  | Tools and test equipment/Training Aids/Devices         |  |
| F                   | Tanks                                                  |  |
| FA                  | 76MM                                                   |  |
| FB                  | 90MM, 105MM, 120MM                                     |  |
| FC                  | 152MM                                                  |  |
| FX                  | Training equipment                                     |  |
| FZ                  | Tools and test equipment/Training Aids/Devices         |  |
| G                   | Combat Vehicles                                        |  |
| GA                  | Self-propelled howitzers                               |  |
| GB                  | Self-propelled mortars                                 |  |
| GC                  | Combat vehicle, anti-tank                              |  |
| GD                  | Self-propelled guns                                    |  |
| GE                  | Combat wheeled vehicles                                |  |
| GF                  | Recovery vehicles                                      |  |
| GG                  | Combat engineer vehicles                               |  |
| GJ                  | Tractors                                               |  |
| GK                  | Launcher, bridge                                       |  |
| GL                  | Personnel carriers                                     |  |
| GM                  | Armored reconnaissance airborne assault vehicles       |  |
| GN                  | Amphibious cargo carriers                              |  |
| GP                  | Carrier, commander reconnaissance                      |  |
| GQ                  | Carriers, command post                                 |  |
| GR                  | Carriers, cargo tracked                                |  |
| GS                  | Carriers, flamethrower (M132A1)                        |  |
| GW                  | Carriers, other                                        |  |
| GX                  | Ancillary equipment                                    |  |
| GZ                  | Tools and test equipment/Training Aids/Devices         |  |
| н                   | Tactical Vehicles                                      |  |
| HA                  | Trucks, 1/4 ton, ambulance                             |  |
| НВ                  | Trucks, 1/4 ton, utility                               |  |
|                     |                                                        |  |

| Table B | Table B–18                                       |  |  |
|---------|--------------------------------------------------|--|--|
|         | Equipment category codes (ECC)—Continued         |  |  |
| HC      | Trucks, 1/2 ton, utility                         |  |  |
| HD      | Trucks, 3/4 ton, cargo                           |  |  |
| HE      | Trucks, 3/4 ton, other                           |  |  |
| HF      | Trucks, 1 1/4 ton                                |  |  |
| HG      | Trucks, 2 1/2 ton, cargo                         |  |  |
| НН      | Trucks, 2 1/2 ton, other                         |  |  |
| ні      | Trucks, 5 ton, cargo                             |  |  |
| HJ      | Trucks, 5 ton, other                             |  |  |
| нк      | Trucks, 8 ton                                    |  |  |
| HL      | Trucks, 10 ton                                   |  |  |
| НМ      | Trucks, 12 to 25 tons                            |  |  |
| НО      | Trucks, over 25 tons                             |  |  |
| HP      | Carriers, utility, articulated                   |  |  |
| HQ      | Armored cars                                     |  |  |
| HR      | Armored security vehicles                        |  |  |
| HS      | Semi-trailers                                    |  |  |
| НТ      | Trailers                                         |  |  |
| HV      | Light armored vehicles                           |  |  |
| HU      | Truck chassis                                    |  |  |
| HW      | Trailer chassis (all)                            |  |  |
| НХ      | Sleds                                            |  |  |
| HY      | Dollies                                          |  |  |
| HZ      | Tools and test equipment/Training Aids/Devices   |  |  |
| J       | Communications and Electronic Equipment          |  |  |
| JA      | Infrared surveillance systems                    |  |  |
| JB      | Communications security equipment                |  |  |
| JC      | Telephone-telegraph terminals                    |  |  |
| JD      | Radiac sets and meters                           |  |  |
| JE      | Special use intelligence equipment               |  |  |
| JF      | Interrogator sets                                |  |  |
| JG      | Teletypewriters                                  |  |  |
| JH      | signals intelligence/electronic warfar equipment |  |  |
| JI      | Intercommunication sets                          |  |  |
| JJ      | Intrusion detections systems                     |  |  |
| JL      | Laser                                            |  |  |
| JM      | Meteorological                                   |  |  |
| JP      | Radar                                            |  |  |
| JR      | Radios                                           |  |  |
| JS      | Operation central communications                 |  |  |
| JT      | Transmitters                                     |  |  |
| JU      | Receivers                                        |  |  |
| JX      | Ancillary equipment                              |  |  |
| JY      | Digital computer systems                         |  |  |
|         |                                                  |  |  |

| Equipment category codes (ECC)—ContinuedJZTools and test equipment/Training Aids/DevicesKElectronic Test EquipmentKAEquipmentKBMetersKCAnalyzersKDWire communicationsKERadiac equipment/radiac test equipmentKFMeteorologicalKHAvionicsKJComputersKKChargersKLSignal GeneratorsKYMiscellaneous support equipmentKZTools and test equipment/Training Aids/DevicesLFloating EquipmentLABargesLBBoat, bridgingLCBoats, passenger pickets and utility  |  |
|----------------------------------------------------------------------------------------------------|--|
| KElectronic Test EquipmentKAEquipmentKBMetersKCAnalyzersKDWire communicationsKERadiac equipment/radiac test equipmentKFMeteorologicalKHAvionicsKJComputersKKChargersKLSignal GeneratorsKYMiscellaneous support equipmentKZTools and test equipment/Training Aids/DevicesLFloating EquipmentLABargesLBBoat, bridging                                                                                                    |  |
| KBMetersKCAnalyzersKDWire communicationsKERadiac equipment/radiac test equipmentKFMeteorologicalKHAvionicsKJComputersKKChargersKLSignal GeneratorsKYMiscellaneous support equipmentKZTools and test equipment/Training Aids/DevicesLFloating EquipmentLABargesLBBoat, bridging                                                                                                    |  |
| KBMetersKCAnalyzersKDWire communicationsKERadiac equipment/radiac test equipmentKFMeteorologicalKHAvionicsKJComputersKKChargersKLSignal GeneratorsKYMiscellaneous support equipmentKZTools and test equipment/Training Aids/DevicesLFloating EquipmentLABargesLBBoat, bridging                                                                                                    |  |
| KD       Wire communications         KE       Radiac equipment/radiac test equipment         KF       Meteorological         KH       Avionics         KJ       Computers         KK       Chargers         KL       Signal Generators         KY       Miscellaneous support equipment         KZ       Tools and test equipment/Training Aids/Devices         L       Floating Equipment         LA       Barges         LB       Boat, bridging |  |
| KE       Radiac equipment/radiac test equipment         KF       Meteorological         KH       Avionics         KJ       Computers         KK       Chargers         KL       Signal Generators         KY       Miscellaneous support equipment         KZ       Tools and test equipment/Training Aids/Devices         L       Floating Equipment         LA       Barges         LB       Boat, bridging                                      |  |
| KF       Meteorological         KH       Avionics         KJ       Computers         KK       Chargers         KL       Signal Generators         KY       Miscellaneous support equipment         KZ       Tools and test equipment/Training Aids/Devices         L       Floating Equipment         LA       Barges         LB       Boat, bridging                                                                                              |  |
| KHAvionicsKJComputersKKChargersKLSignal GeneratorsKYMiscellaneous support equipmentKZTools and test equipment/Training Aids/DevicesLFloating EquipmentLABargesLBBoat, bridging                                                                                                    |  |
| KJ       Computers         KK       Chargers         KL       Signal Generators         KY       Miscellaneous support equipment         KZ       Tools and test equipment/Training Aids/Devices         L       Floating Equipment         LA       Barges         LB       Boat, bridging                                                                                                    |  |
| KK       Chargers         KL       Signal Generators         KY       Miscellaneous support equipment         KZ       Tools and test equipment/Training Aids/Devices         L       Floating Equipment         LA       Barges         LB       Boat, bridging                                                                                                    |  |
| KL       Signal Generators         KY       Miscellaneous support equipment         KZ       Tools and test equipment/Training Aids/Devices         L       Floating Equipment         LA       Barges         LB       Boat, bridging                                                                                                    |  |
| KY       Miscellaneous support equipment         KZ       Tools and test equipment/Training Aids/Devices         L       Floating Equipment         LA       Barges         LB       Boat, bridging                                                                                                    |  |
| KZ       Tools and test equipment/Training Aids/Devices         L       Floating Equipment         LA       Barges         LB       Boat, bridging                                                                                                    |  |
| L     Floating Equipment       LA     Barges       LB     Boat, bridging                                                                                                    |  |
| LA     Barges       LB     Boat, bridging                                                                                                    |  |
| LB Boat, bridging                                                                                                    |  |
|                                                                                                    |  |
| C Boats passenger pickets and utility                                                                                                    |  |
| Lo   Doais, passenger pickers and utility                                                                                                    |  |
| LD Landing crafts                                                                                                    |  |
| LE Tugs                                                                                                    |  |
| LF Vessels                                                                                                    |  |
| LG Propelling units, outboard                                                                                                    |  |
| LH Barge cranes                                                                                                    |  |
| LJ Boat, trailers                                                                                                    |  |
| LK Boats, recreational                                                                                                    |  |
| LL Lighter, Amphibious                                                                                                    |  |
| LM Transport mobile assault bridge                                                                                                    |  |
| LN Boats, assault                                                                                                    |  |
| LP Boats, reconnaissance                                                                                                    |  |
| LX Ancillary equipment                                                                                                    |  |
| LY Miscellaneous                                                                                                    |  |
| LZ Tools and test equipment/Training Aids/Devices                                                                                                    |  |
| M Railway Equipment                                                                                                    |  |
| MA Cars                                                                                                    |  |
| MB Maintenance cars                                                                                                    |  |
| MC Diesel locomotives                                                                                                    |  |
| MD Cranes                                                                                                    |  |
| ME Other                                                                                                    |  |
| MX Ancillary equipment                                                                                                    |  |
| MZ Tools and equipment/Training Aids/Device                                                                                                    |  |
| N Construction Equipment                                                                                                    |  |
| NA Crushers and plants                                                                                                    |  |
| NB Paving equip/mixers/distributors                                                                                                    |  |

| Table B–18<br>Equipment category codes (ECC)—Continued |                                                |
|--------------------------------------------------------|------------------------------------------------|
| NC                                                     | Earthmoving                                    |
| ND                                                     | Tractors                                       |
| NE                                                     | Graders                                        |
| NF                                                     | Cranes/shovels/excavators                      |
| NG                                                     | Loaders                                        |
| NH                                                     | Rollers                                        |
| NJ                                                     | Drills                                         |
| NK                                                     | Bridges, erection and ferry                    |
| NL                                                     | Bridges, armor vehicle launch                  |
| NM                                                     | Spreaders (all types)                          |
| NN                                                     | Trucks (CCE)                                   |
| NO                                                     | Bridges, floating                              |
| NP                                                     | Kettles, heating bituminous                    |
| NQ                                                     | Dry support bridge                             |
| NR                                                     | Bridges, dry support                           |
| NS                                                     | Landing mat sets                               |
| NT                                                     | Heaters                                        |
| NU                                                     | Conveyors/elevators                            |
| NV                                                     | Special/miscellaneous                          |
| NX                                                     | Ancillary equipment                            |
| NZ                                                     | Tools and test equipment/Training Aids/Devices |
| 0                                                      | Medical and Dental Equipment                   |
| OA                                                     | Anesthesia apparatus                           |
| ОВ                                                     | Blood Gas Apparatus/analyzers                  |
| ос                                                     | Centrifuges                                    |
| OD                                                     | X-ray film processing systems                  |
| OE                                                     | Defibrillators/monitors/diagnostics            |
| OF                                                     | Dental operating units                         |
| OG                                                     | Medical compressor/dehydrator                  |
| ОН                                                     | Table operating field                          |
| 01                                                     | Radiographics                                  |
| OJ                                                     | Biological refrigerator/freezers               |
| ок                                                     | Respirator/ventilator                          |
| OL                                                     | Hospital sinks                                 |
| OM                                                     | Sterilization equipment                        |
| ON                                                     | Suction and pressure apparatus                 |
| 00                                                     | Medical equipment set (MES)                    |
| OP                                                     | Medical material set (MMS)                     |
| OQ                                                     | X-ray apparatus                                |
| OR                                                     | Miscellaneous/general                          |
| OS                                                     | Surgical                                       |
| ОТ                                                     | Medical ophthalmic/optical                     |
| OU                                                     | Environmental/biological detection             |
| OV                                                     | Endoscopes. bronchoscopes                      |

| OW     Medical laboratory       OX     Ancillary equipment       QZ     Tools and test equipment       P     Material Handling Equipment       PA     Cranes warehouse       PB     Trucks, forklift GED       PC     Trucks, forklift GED       PD     Trucks, forklift GED       PE     Trucks, stradde       PG     Trucks, forklift-ough terrain       PH     Trucks, forklift-ough terrain       PH     Trucks, forklift-ough terrain       PH     Trucks, forklift-ough terrain       PH     Trucks, forklift-ough terrain       PH     Trucks, forklift-ough terrain       PH     Trucks, forklift-ough terrain       PH     Trucks, forklift-ough terrain       PH     Trucks, forklift-ough terrain       PH     Trucks, forklift-ough terrain       PH     Trucks, forklift-ough terrain       PH     Trucks, forklift-ough terrain       PH     Trucks, forklift-ough terrain       PL     Trucks, fork lift-ough terrain       PH     Trucks, fork lift-ough terrain       PH     Trucks, fork lift-ough terrain       PN     Cranes, floor and overhead       PO     Conveyors       PP     Hand trucks       PQ     Ramp docks       PR     Trailer |  |
|----------------------------------------------------------------------------------------------------|--|
| OX     Ancillary equipment       QZ     Tools and test equipment       P     Material Handling Equipment       PA     Cranes warehouse       PB     Trucks, forklift electric       PC     Trucks, forklift electric       PD     Trucks, forklift electric       PE     Trucks, forklift electric       PD     Trucks, forklift electric       PE     Trucks, forklift electric       PG     Trucks, forklift electric       PG     Trucks, forklift-ough terrain       PH     Trucks, forklift-rough terrain       PH     Trucks, forklift-rough terrain       PH     Trucks, forklift-rough terrain       PH     Trucks, forklift-rough terrain       PH     Trucks, forklift-rough terrain       PH     Trucks, forklift-rough terrain       PH     Trucks, forklift-ough terrain       PH     Trucks, forklift-ough terrain       PH     Trucks, forklift-ough terrain       PK     Trucks fork lifts, other       PL     Trucks, forklift-ough terrain       PN     Cranes, floor and overhead       PO     Conveyors       PP     Hand trucks       PQ     Ramp docks       PR     Trucks, material handing       PT     Pallet jacks       PX     Ancilla |  |
| P       Material Handling Equipment         PA       Cranes warehouse         PB       Trucks, forkilit electric         PC       Trucks, forkilit GED         PD       Trucks, platform         PE       Tractors, warehouse         PF       Trucks, straddle         PG       Trucks, forkilit-ough terrain         PH       Trucks, forkilit-airmobile         PI       Trucks, forkilit-airmobile         PI       Trucks, forkilit-airmobile         PI       Trucks, forkilit-airmobile         PI       Trucks, forkilit-airmobile         PI       Trucks, forkilit-airmobile         PI       Trucks, forkilit-other, DED         PJ       Trucks, forkilits, other         PK       Truck, forkilits, other         PM       Hoists         PN       Cranes, floor and overhead         PO       Conveyors         PP       Hand trucks         PQ       Ramp docks         PR       Trailers         PS       Trucks, material handling         PT       Pallet jacks         PX       Ancillary equipment         PZ       Tools and test equipment/Training Alds/Devices         Q <t< td=""><td></td></t<>                                         |  |
| PA       Cranes warehouse         PB       Trucks, forklift electric         PC       Trucks, forklift GED         PD       Trucks, forklift GED         PD       Trucks, forklift GED         PD       Trucks, forklift GED         PE       Tractors, warehouse         PF       Trucks, forklift-ough terrain         PH       Trucks, forklift-ough terrain         PH       Trucks, forklift-ough terrain         PH       Trucks, forklift-ough terrain         PH       Trucks, forklift-ough terrain         PH       Trucks, forklift-ough terrain         PH       Trucks, forklift-ough terrain         PH       Trucks, forklift-ough terrain         PH       Trucks, forklift-ough terrain         PL       Trucks, forklift-ough terrain         PL       Trucks, forklift-ough terrain         PL       Trucks, forklift-ough terrain         PL       Trucks, forklift-ough terrain         PL       Trucks, forklift-ough terrain         PL       Trucks, forklift-ough terrain         PL       Trucks, forklift-ough terrain         PL       Trucks, forklift-ough terrain         PD       Conveyors         PP       Hand trucks          |  |
| PB     Trucks, forklift electric       PC     Trucks, forklift GED       PD     Trucks, forklift GED       PD     Trucks, platform       PE     Tractors, warehouse       PF     Trucks, forklift-rough terrain       PH     Trucks, forklift-rough terrain       PH     Trucks, forklift-rough terrain       PH     Trucks, forklift-toimerbile       PI     Trucks, forklift-toimerbile       PI     Trucks, forklift-toimerbile       PJ     Trucks, forklift-sourbeile       PI     Trucks, forklifts, other       PK     Trucks, forklifts, other       PM     Hoists       PN     Cranes, floor and overhead       PO     Conveyors       PP     Hand trucks       PQ     Ramp docks       PR     Trailers       PS     Trucks, metrial handling       PT     Pallet jacks       PX     Ancillary equipment       PY     Miscellaneous support equipment       PZ     Tools and test equipment/Training Alds/Devices       Q     Support Equipment       QA     Bakery       QB     Generators       QC     Compressors       QD     Tar/pump units       QE     Laundry units       QE     A                                                               |  |
| PC       Trucks, torklift GED         PD       Trucks, platform         PE       Tractors, warehouse         PF       Trucks, straddle         PG       Trucks, straddle         PG       Trucks, torklift-rough terrain         PH       Trucks, torklift-ough terrain         PH       Trucks, torklift-ough terrain         PH       Trucks, torklift-ough terrain         PH       Trucks, torklift-ough terrain         PH       Trucks, torklift-ough terrain         PH       Trucks, torklift-ough terrain         PH       Trucks, torklift-ough terrain         PH       Trucks, torklift-ough terrain         PH       Trucks, torklift-ough terrain         PK       Trucks, tork lifts, other         PL       Trucks, tork lifts, other         PN       Cranes, floor and overhead         PO       Conveyors         PP       Hand trucks         PQ       Ramp docks         PR       Trailers         PS       Trucks, material handling         PT       Pallet jacks         PX       Ancillary equipment         PZ       Tools and test equipment/Training Alds/Devices         Q       Support Equipment                                   |  |
| PD       Trucks, platform         PE       Tractors, warehouse         PF       Trucks, straddle         PG       Trucks, forklift-rough terrain         PH       Trucks, forklift-airmobile         PI       Trucks, forklift-airmobile         PI       Trucks, forklift-outher, DED         PJ       Trucks, forklift-other, DED         PK       Truck Cranes, 140 ton or over         PK       Trucks, fork lifts, other         PM       Hoists         PN       Cranes, floor and overhead         PO       Conveyors         PP       Hand trucks         PQ       Ramp docks         PR       Trailers         PS       Trucks, material handling         PT       Pallet jacks         PX       Ancillary equipment         PY       Miscellaneous support equipment         PZ       Tools and test equipment/Training Aids/Devices         Q       Support Equipment         PZ       Tools and test equipment         QA       Bakery         QB       Generators         QC       Compressors         QD       Tar/pump units         QE       Laundry units                                                                                        |  |
| PE       Tractors, warehouse         PF       Trucks, straddle         PG       Trucks, straddle         PG       Trucks, straddle         PG       Trucks, straddle         PH       Trucks, straddle         PH       Trucks, straddle         PI       Trucks, straddle         PI       Trucks, straddle         PJ       Trucks, stocks elector         PK       Truck Cranes, 140 ton or over         PK       Trucks, stock stelector         PK       Trucks, stock stelector         PK       Trucks, stock stelector         PK       Trucks, stock stelector         PK       Trucks, stock stelector         PK       Trucks, stock stelector         PN       Cranes, floor and overhead         PO       Conveyors         PP       Hand trucks         PQ       Ramp docks         PR       Trailers         PS       Trucks, material handling         PT       Pallet jacks         PX       Ancillary equipment         PY       Miscellaneous support equipment         PZ       Tools and test equipment/Training Aids/Devices         Q       Support Equipment                                                                              |  |
| PF       Trucks, straddle         PG       Trucks, forklift-rough terrain         PH       Trucks, forklift-airmobile         PI       Trucks, forklift-airmobile         PI       Trucks, forklift-other, DED         PJ       Trucks stocks elector         PK       Truck Cranes, 140 ton or over         PL       Trucks, fork lifts, other         PM       Hoists         PN       Cranes, floor and overhead         PO       Conveyors         PP       Hand trucks         PQ       Ramp docks         PR       Trailers         PS       Trucks, material handling         PT       Pallet jacks         PX       Ancillary equipment         PY       Miscellaneous support equipment         PZ       Tools and test equipment/Training Aids/Devices         Q       Support Equipment         QA       Bakery         QB       Generators         QC       Compressors         QD       Tan/pump units         QE       Laundry units         QE       Laundry units         QE       Air conditioners         QG       Welding machines                                                                                                    |  |
| PG       Trucks, forklift-rough terrain         PH       Trucks, forklift-other, DED         PI       Trucks, forklift-other, DED         PJ       Trucks stocks elector         PK       Truck Cranes, 140 ton or over         PL       Trucks, fork lifts, other         PM       Hoists         PN       Cranes, floor and overhead         PO       Conveyors         PP       Hand trucks         PQ       Ramp docks         PR       Trailers         PS       Trucks, material handling         PT       Pallet jacks         PX       Ancillary equipment         PX       Ancillary equipment         PZ       Support Equipment/Training Aids/Devices         Q       Support Equipment         QA       Bakery         QB       Generators         QC       Compressors         QD       Tan/pump units         QE       Laundry units         QE       Air conditioners         QG       Welding machines                                                                                                    |  |
| PH       Trucks, forklift-airmobile         PI       Trucks, forklift-other, DED         PJ       Trucks stocks elector         PK       Truck Cranes, 140 ton or over         PL       Trucks, fork lifts, other         PM       Hoists         PN       Cranes, floor and overhead         PO       Conveyors         PP       Hand trucks         PQ       Ramp docks         PR       Trailers         PS       Trucks, material handling         PT       Pallet jacks         PX       Ancillary equipment         PZ       Tools and test equipment/Training Aids/Devices         Q       Support Equipment         QA       Bakery         QB       Generators         QC       Compressors         QD       Tan/pump units         QE       Laundry units         QF       Air conditioners         QG       Welding machines                                                                                                    |  |
| PI       Trucks, forklift-other, DED         PJ       Trucks stocks elector         PK       Truck Cranes, 140 ton or over         PL       Trucks, fork lifts, other         PM       Hoists         PN       Cranes, floor and overhead         PO       Conveyors         PP       Hand trucks         PQ       Ramp docks         PR       Trailers         PS       Trucks, material handling         PT       Pallet jacks         PX       Ancillary equipment         PY       Miscellaneous support equipment         PZ       Tools and test equipment/Training Aids/Devices         Q       Support Equipment         QA       Bakery         QB       Generators         QC       Compressors         QD       Tan/pump units         QE       Laundry units         QE       Laundry units         QE       Velding machines                                                                                                    |  |
| PJTrucks stocks electorPKTruck Cranes, 140 ton or overPLTrucks, fork lifts, otherPMHoistsPNCranes, floor and overheadPOConveyorsPPHand trucksPQRamp docksPRTrailersPSTrucks, material handlingPTPallet jacksPXAncillary equipmentPYMiscellaneous support equipmentPZTools and test equipment/Training Aids/DevicesQSupport EquipmentQABakeryQBGeneratorsQCCompressorsQDTan/pump unitsQELaundry unitsQFAir conditionersQGWelding machines                                                                                                    |  |
| PJTrucks stocks electorPKTruck Cranes, 140 ton or overPLTrucks, fork lifts, otherPMHoistsPNCranes, floor and overheadPOConveyorsPPHand trucksPQRamp docksPRTrailersPSTrucks, material handlingPTPallet jacksPXAncillary equipmentPYMiscellaneous support equipmentPZTools and test equipment/Training Aids/DevicesQSupport EquipmentQABakeryQBGeneratorsQCCompressorsQDTan/pump unitsQELaundry unitsQFAir conditionersQGWelding machines                                                                                                    |  |
| PL       Trucks, fork lifts, other         PM       Hoists         PN       Cranes, floor and overhead         PO       Conveyors         PP       Hand trucks         PQ       Ramp docks         PR       Trailers         PS       Trucks, material handling         PT       Pallet jacks         PX       Ancillary equipment         PY       Miscellaneous support equipment         PZ       Tools and test equipment/Training Aids/Devices         Q       Support Equipment         QA       Bakery         QB       Generators         QC       Compressors         QD       Tan/pump units         QE       Laundry units         QF       Air conditioners         QG       Welding machines                                                                                                    |  |
| PM       Hoists         PN       Cranes, floor and overhead         PO       Conveyors         PO       Conveyors         PP       Hand trucks         PQ       Ramp docks         PR       Trailers         PS       Trucks, material handling         PT       Pallet jacks         PX       Ancillary equipment         PY       Miscellaneous support equipment         PZ       Tools and test equipment/Training Aids/Devices         Q       Support Equipment         QA       Bakery         QB       Generators         QC       Compressors         QD       Tan/pump units         QE       Laundry units         QF       Air conditioners         QG       Welding machines                                                                                                    |  |
| PM       Hoists         PN       Cranes, floor and overhead         PO       Conveyors         PO       Conveyors         PP       Hand trucks         PQ       Ramp docks         PR       Trailers         PS       Trucks, material handling         PT       Pallet jacks         PX       Ancillary equipment         PY       Miscellaneous support equipment         PZ       Tools and test equipment/Training Aids/Devices         Q       Support Equipment         QA       Bakery         QB       Generators         QC       Compressors         QD       Tan/pump units         QE       Laundry units         QF       Air conditioners         QG       Welding machines                                                                                                    |  |
| POConveyorsPPHand trucksPQRamp docksPRTrailersPSTrucks, material handlingPTPallet jacksPXAncillary equipmentPYMiscellaneous support equipmentPZTools and test equipment/Training Aids/DevicesQSupport EquipmentQABakeryQBGeneratorsQCCompressorsQDTan/pump unitsQELaundry unitsQFAir conditionersQGWelding machines                                                                                                    |  |
| POConveyorsPPHand trucksPQRamp docksPRTrailersPSTrucks, material handlingPTPallet jacksPXAncillary equipmentPYMiscellaneous support equipmentPZTools and test equipment/Training Aids/DevicesQSupport EquipmentQABakeryQBGeneratorsQCCompressorsQDTan/pump unitsQELaundry unitsQFAir conditionersQGWelding machines                                                                                                    |  |
| PPHand trucksPQRamp docksPRTrailersPSTrucks, material handlingPTPallet jacksPXAncillary equipmentPYMiscellaneous support equipmentPZTools and test equipment/Training Aids/DevicesQSupport EquipmentQABakeryQBGeneratorsQCCompressorsQDTan/pump unitsQELaundry unitsQFAir conditionersQGWelding machines                                                                                                    |  |
| PQRamp docksPRTrailersPSTrucks, material handlingPTPallet jacksPXAncillary equipmentPYMiscellaneous support equipmentPZTools and test equipment/Training Aids/DevicesQSupport EquipmentQABakeryQBGeneratorsQCCompressorsQDTan/pump unitsQELaundry unitsQFAir conditionersQGWelding machines                                                                                                    |  |
| PRTrailersPSTrucks, material handlingPTPallet jacksPXAncillary equipmentPYMiscellaneous support equipmentPZTools and test equipment/Training Aids/DevicesQSupport EquipmentQABakeryQBGeneratorsQCCompressorsQDTan/pump unitsQELaundry unitsQFAir conditionersQGWelding machines                                                                                                    |  |
| PTPallet jacksPXAncillary equipmentPYMiscellaneous support equipmentPZTools and test equipment/Training Aids/DevicesQSupport EquipmentQABakeryQBGeneratorsQCCompressorsQDTan/pump unitsQELaundry unitsQFAir conditionersQGWelding machines                                                                                                    |  |
| PTPallet jacksPXAncillary equipmentPYMiscellaneous support equipmentPZTools and test equipment/Training Aids/DevicesQSupport EquipmentQABakeryQBGeneratorsQCCompressorsQDTan/pump unitsQELaundry unitsQFAir conditionersQGWelding machines                                                                                                    |  |
| PXAncillary equipmentPYMiscellaneous support equipmentPZTools and test equipment/Training Aids/DevicesQSupport EquipmentQABakeryQBGeneratorsQCCompressorsQDTan/pump unitsQELaundry unitsQFAir conditionersQGWelding machines                                                                                                    |  |
| PZ       Tools and test equipment/Training Aids/Devices         Q       Support Equipment         QA       Bakery         QB       Generators         QC       Compressors         QD       Tan/pump units         QE       Laundry units         QF       Air conditioners         QG       Welding machines                                                                                                    |  |
| Q       Support Equipment         QA       Bakery         QB       Generators         QC       Compressors         QD       Tan/pump units         QE       Laundry units         QF       Air conditioners         QG       Welding machines                                                                                                    |  |
| QA       Bakery         QB       Generators         QC       Compressors         QD       Tan/pump units         QE       Laundry units         QF       Air conditioners         QG       Welding machines                                                                                                    |  |
| QB       Generators         QC       Compressors         QD       Tan/pump units         QE       Laundry units         QF       Air conditioners         QG       Welding machines                                                                                                    |  |
| QB       Generators         QC       Compressors         QD       Tan/pump units         QE       Laundry units         QF       Air conditioners         QG       Welding machines                                                                                                    |  |
| QC       Compressors         QD       Tan/pump units         QE       Laundry units         QF       Air conditioners         QG       Welding machines                                                                                                    |  |
| QD       Tan/pump units         QE       Laundry units         QF       Air conditioners         QG       Welding machines                                                                                                    |  |
| QF     Air conditioners       QG     Welding machines                                                                                                    |  |
| QG Welding machines                                                                                                    |  |
| QG Welding machines                                                                                                    |  |
|                                                                                                    |  |
| QH Lubricating and servicing units                                                                                                    |  |
| QI Liquid oxygen converters                                                                                                    |  |
| QJ Water purification units                                                                                                    |  |
| QK Generating and charging plants                                                                                                    |  |
| QL Elevators hydraulic (guided missile)                                                                                                    |  |
| QM Chemical protection                                                                                                    |  |
| QN Lighting equipment                                                                                                    |  |
| QP Power plants/units                                                                                                    |  |

|    | Table B–18<br>Equipment category codes (ECC)—Continued |  |
|----|--------------------------------------------------------|--|
| QQ | Reproduction equipment                                 |  |
| QR | Topographic/measuring/surveying/mapping                |  |
| QS | Repair shop equipment                                  |  |
| QT | Special repair and utilities                           |  |
| QU | Firefighting equipment                                 |  |
| QV | Special shop equipment                                 |  |
| QW | Detection equipment/recon sys/bio agent                |  |
| QX | Refrigeration                                          |  |
| QY | Miscellaneous support equipment                        |  |
| QZ | Tools and test equipment/Training Aids/Devices         |  |
| R  | Ammunition and ammunition equipment                    |  |
| RA | Punch primers, and so on                               |  |
| RB | Protection devices                                     |  |
| RD | Furnaces                                               |  |
| RE | Devices/fixtures                                       |  |
| RF | Panels                                                 |  |
| RG | Plants                                                 |  |
| RH | Tanks                                                  |  |
| RI | Hoppers                                                |  |
| RJ | Vacuum chambers/separators                             |  |
| RK | Special equipment                                      |  |
| RL | Ammunition material                                    |  |
| RN | Selected ammunition                                    |  |
| RP | Special EOD tools and equipment                        |  |
| RQ | Test and handling equipment                            |  |
| RT | Ammunition peculiar equipment (APE)                    |  |
| RZ | Tools and test equipment/Training Aids/Devices         |  |
| S  | Installations Depot Peculiar Service Equipment         |  |
| SA | Photographic/television                                |  |
| SB | Public address                                         |  |
| SC | Maintenance platforms                                  |  |
| SD | Measuring                                              |  |
| SE | Traffic controls                                       |  |
| SF | Conditioner/polish scrubbing                           |  |
| SG | Dryers/filters                                         |  |
| SH | Driver training/testing                                |  |
| SI | Optical equipment                                      |  |
| SJ | Safety                                                 |  |
| SK | Vacuum lens coating                                    |  |
| SL | Laboratory tables                                      |  |
| SM | Plastic processing                                     |  |
| SN | Electrical charges                                     |  |
| SO | Laboratory equipment                                   |  |
|    |                                                        |  |

| Table B<br>Equipme | –18<br>ent category codes (ECC)—Continued                                                       |
|--------------------|-------------------------------------------------------------------------------------------------|
| SP                 | Laboratory equipment-continued                                                                  |
| SQ                 | Chilling machines                                                                               |
| SR                 | Communications-commercial                                                                       |
| SS                 | Shelter/structure                                                                               |
| ST                 | Plating/cleaning tanks                                                                          |
| SU                 | Duplicating machines                                                                            |
| SV                 | Projectors (movie films)                                                                        |
| SW                 | Recorder/reproducer (audio and/or video)                                                        |
| SX                 | Ancillary equipment                                                                             |
| SY                 | Lawnmowers, snow removal, ground maintenance, and other maintenance and services (MS) equipment |
| SZ                 | Tools and test equipment/Training Aids/Devices                                                  |
| т                  | Machine Tools                                                                                   |
| ТА                 | Saws                                                                                            |
| ТВ                 | Lathes                                                                                          |
| тс                 | Grinders                                                                                        |
| TD                 | Planers                                                                                         |
| TE                 | Shapers                                                                                         |
| TF                 | Forming machines                                                                                |
| TG                 | Screw manufacturing machines                                                                    |
| тн                 | Threading machines                                                                              |
| TJ                 | Surfacers                                                                                       |
| тк                 | Boring                                                                                          |
| TL                 | Honing                                                                                          |
| ТМ                 | Mortisers                                                                                       |
| TN                 | Jointers                                                                                        |
| то                 | Routers                                                                                         |
| TP                 | Broaching                                                                                       |
| TQ                 | Shear/punch/notch                                                                               |
| TR                 | Cutters                                                                                         |
| тѕ                 | Sanders                                                                                         |
| TT                 | Milling                                                                                         |
| TU                 | Lapping                                                                                         |
| TV                 | Presses                                                                                         |
| TW                 | Drills                                                                                          |
| тх                 | Special                                                                                         |
| TY                 | Ancillary equipment                                                                             |
| TZ                 | Tools and test equipment/Training Aids/Devices                                                  |
| U                  | Shop Support Equipment                                                                          |
| UA                 | Heat treating                                                                                   |
| UC                 | Clean, paint, process                                                                           |
| UD                 | Rubber process                                                                                  |
| UE                 | Packaging and packing                                                                           |
| UF                 | Textile/leather                                                                                 |
|                    |                                                                                                 |

| Table E   | 3–18<br>Itent category codes (ECC)—Continued      |
|-----------|---------------------------------------------------|
| UG        | Jacks                                             |
| <u>UH</u> | Storage equipment                                 |
|           | Laser equipment                                   |
| UJ        | Scales                                            |
| UK        | Fans                                              |
|           | Tire and wheel repair                             |
|           | Vehicle track presses                             |
|           | Lubricating aids                                  |
|           | Heaters                                           |
|           |                                                   |
|           | Metalizing equipment                              |
|           | Reels                                             |
| US        | Distribution systems                              |
| UT        | Splicing equipment                                |
| UU        | Positioners                                       |
| UX        | Ancillary equipment                               |
| UZ        | Tools and test equipment/Training Aids/Devices    |
| V         | nontactical Wheel Vehicle (Commercial Design)     |
| VA        | Trucks, bolster                                   |
| VB        | Trucks dump                                       |
| VC        | Trucks, firefighting                              |
| VD        | Trucks, hopper                                    |
| VE        | Trucks, maintenance                               |
| VF        | Trucks, refuse/collection                         |
| VG        | Trucks, topographic                               |
| VH        | Trucks, tank                                      |
| VI        | Trucks, stake                                     |
| VJ        | Truck tractor (all types)                         |
| VK        | Miscellaneous                                     |
| VL        | Passenger carrying vehicles                       |
| VM        | Servicing platforms                               |
| VN        | Trucks, multi purpose                             |
| VO        | Trucks, panel                                     |
| VP        | Trucks, carryall                                  |
| VQ        | Trucks, cargo                                     |
| VR        | Trucks, utility                                   |
| VS        | Truck, sewage                                     |
| VT        | Trucks, other                                     |
| VU        | Trailers                                          |
| VV        | Semi-trailers                                     |
| VW        | Trucks, van                                       |
| VX        | Trucks, refrigeration                             |
| VY        | Trucks, wrecker                                   |
| VZ        | Tools and testing equipment/Training Aids/Devices |
|           |                                                   |

| Table B–<br>Equipmer | 18<br>nt category codes (ECC)—Continued        |
|----------------------|------------------------------------------------|
| w                    | Furniture And Appliances                       |
| WA                   | Desks                                          |
| WB                   | Files                                          |
| WC                   | Cabinets                                       |
| WD                   | Rugs/curtains                                  |
| WE                   | Ranges                                         |
| WF                   | Refrigerators                                  |
| WG                   | Frozen food displays                           |
| WH                   | Watercoolers                                   |
| WJ                   | Musical related equipment                      |
| WK                   | Washing machines                               |
| WL                   | Dryers                                         |
| WM                   | Laundry extractors                             |
| WN                   | Rotary files                                   |
| WR                   | Davenports/couches                             |
| WS                   | Freezers                                       |
| WT                   | Kitchen equipment                              |
| WU                   | Chairs                                         |
| WV                   | Religious equipment                            |
| WW                   | Tables                                         |
| WZ                   | Tools and test equipment/Training Aids/Devices |
| x                    | Office Equipment                               |
| XA                   | Safes                                          |
| ХВ                   | Machines not listed elsewhere                  |
| XC                   | Typewriters                                    |
| XD                   | Addressing plates                              |
| XE                   | Calculating                                    |
| XF                   | Computing                                      |
| XG                   | Time/payroll recorders                         |
| XL                   | Dictating                                      |
| XM                   | Production control boards                      |
| XN                   | Drafting tables                                |
| XP                   | Flexo writers                                  |
| XQ                   | Cash registers                                 |
| XR                   | Sealing units                                  |
| XU                   | Engravers                                      |
| XV                   | Fabricators                                    |
| XW                   | Endorsers                                      |
| XX                   | Flag ceremonial                                |
| XY                   | Miscellaneous support equipment ADP            |
| XZ                   | Tools and test equipment/Training Aids/Devices |
| Y                    | Tools Not Classified Elsewhere                 |
|                      |                                                |

| Table E<br>Equipm | 3–18<br>nent category codes (ECC)—Continued |  |  |  |  |  |  |
|-------------------|---------------------------------------------|--|--|--|--|--|--|
| YB                | Collimators                                 |  |  |  |  |  |  |
| YD                | Saw Filers                                  |  |  |  |  |  |  |
| YE                | Multiple use gages                          |  |  |  |  |  |  |
| YF                | Metalizing guns                             |  |  |  |  |  |  |
| YG                | Hammers                                     |  |  |  |  |  |  |
| YH                | Jacks                                       |  |  |  |  |  |  |
| YJ                | Toolkits                                    |  |  |  |  |  |  |
| YK                | Lifts                                       |  |  |  |  |  |  |
| YL                | Special machines                            |  |  |  |  |  |  |
| YM                | Pullers                                     |  |  |  |  |  |  |
| YN                | Riveters                                    |  |  |  |  |  |  |
| YP                | Toolsets                                    |  |  |  |  |  |  |
| YQ                | Wrenches                                    |  |  |  |  |  |  |
| YR                | Vises                                       |  |  |  |  |  |  |
| YS                | Dies                                        |  |  |  |  |  |  |
| ΥT                | Bore scopes                                 |  |  |  |  |  |  |
| YU                | Twisters                                    |  |  |  |  |  |  |
| YW                | Punches                                     |  |  |  |  |  |  |
| YZ                | Hose expanders                              |  |  |  |  |  |  |
| Z                 | Equipment Not Listed Elsewhere              |  |  |  |  |  |  |
| ZA                | Analyzers                                   |  |  |  |  |  |  |
| ZB                | Supporters                                  |  |  |  |  |  |  |
| ZD                | Stands                                      |  |  |  |  |  |  |
| ZF                | Stain/stress measuring                      |  |  |  |  |  |  |
| ZH                | Springs                                     |  |  |  |  |  |  |
| ZJ                | Valves                                      |  |  |  |  |  |  |
| ZK                | Clothing                                    |  |  |  |  |  |  |
| ZL                | Textiles                                    |  |  |  |  |  |  |
| ZM                | Museum Equipment                            |  |  |  |  |  |  |
| ZN                | Footwear                                    |  |  |  |  |  |  |
| ZP                | Tents/canvas                                |  |  |  |  |  |  |
| ZS                | Miscellaneous                               |  |  |  |  |  |  |
| ZZ                | Gym and sport equipment                     |  |  |  |  |  |  |

| Table B–19<br>The metric syste | em and equivalents |             |             |        |
|--------------------------------|--------------------|-------------|-------------|--------|
| Symbol                         | When known         | Multiply by | To find     | Symbol |
| in                             | inches             | 2.5         | centimeters | cm     |
| ft                             | feet               | 30.0        | centimeters | cm     |
| yd                             | yards              | 0.9         | meters      | m      |
| mi                             | miles              | 1.6         | kilometers  | km     |
| mm                             | millimeters        | 0.04        | inches in   | in     |
| cm                             | centimeters        | 0.4         | inches in   | in     |
| m                              | meters             | 1.1         | yards yd    | ft     |
| km                             | kilometers         | 0.62        | miles mi    | yd     |
| Mass (Weight)                  |                    |             |             |        |
| oz                             | ounces             | 28.0        | grams       | g      |
| lb                             | pounds             | 0.45        | kilograms   | kg     |
| short tons (2000<br>lb)        | 0.9                | tonnes      | t           |        |
| g                              | grams              | 0.035       | ounces      | oz     |
| kg                             | kilograms          | 2.2         | pounds      | lb     |
| t                              | tons (1000 kg)     | 1.1         | short tons  |        |

| Table B–20<br>Type maintenance request codes (Type MNT Req CD) |                                                                                                    |  |  |  |
|----------------------------------------------------------------|----------------------------------------------------------------------------------------------------|--|--|--|
| Code                                                           | Description                                                                                                    |  |  |  |
| 1                                                              | Return to user. Maintenance actions need to be performed and the equipment returned to the user.                                                                                                    |  |  |  |
| 2                                                              | Modification Routine. A modification, special purpose alteration or special mission alteration is required to be applied on an item of equipment.                                                                                                    |  |  |  |
| 3                                                              | Modification emergency/urgent. An emergency/urgent modification or safetyrecall order is required to be applied on an item of equipment.                                                                                                    |  |  |  |
| 6                                                              | Cosmetic maintenance. Indicates body work, painting, and so on.                                                                                                    |  |  |  |
| 7                                                              | Sample data collection. Data provided by user in response to query by support maintenance.                                                                                                    |  |  |  |
| 8                                                              | Usage device change. Data recorded by customer unit to support unit upon change of a usage-recording device (miles, rounds, hours, kilometers).                                                                                                    |  |  |  |
| 9                                                              | Production. A work request applicable to more than one item, usually controlled by a maintenance control number, when a production-line type of operation may be applied.                                                                                                    |  |  |  |
| A                                                              | Estimated cost of damages. A request for inspection to identify cost of repairs of a specific damage, as in an accident.                                                                                                    |  |  |  |
| В                                                              | Army Working Capital Fund (AWCF) outsourcing, sub or alternate contracting. A request for an AWCF funded item utilizing an outsourced activity or a sub or alternate contractor source of repair for funding accountability.                                                                |  |  |  |
| С                                                              | Classification. A request for the performance of an inspection to determine the classification code for turn in to the supply system.                                                                                                    |  |  |  |
| D                                                              | Reparable exchange. A request for the repair of items in support of a Reparable Exchange (RX) program.                                                                                                    |  |  |  |
| F                                                              | Return to stock. A work request indicating periodic maintenance is required.                                                                                                    |  |  |  |
| G                                                              | Army Working Capital Fund (AWCF) organic disassembly/reclamation/assembly. Disassembly of an existing asset to reclaim sub components for repair, restoration, conversion, or modification. Also used for assembling serviceable assets into a higher order assembly, i.e., wheel assembly. |  |  |  |
| н                                                              | Recall maintenance. Actions that can be identified and scheduled in advance.                                                                                                    |  |  |  |
| 1                                                              | AWCF contractor disassembly/reclamation/assembly. Disassembly of an existing asset to reclaim subcomponents for repair, restoration, conversion, or modification. Also used for assembling serviceable assets into a higher order assembly, for example, wheel assembly.                    |  |  |  |

| J | Component change. Data recorded by a customer unit upon change.                                                                                                    |
|---|----------------------------------------------------------------------------------------------------|
| К | Oil-analysis recommendation. The maintenance request is being generated as the result of an oil-analysis laboratory recom mendation.                                                                                                    |
| L | AWCF reimbursable work order repaired by an organic labor force under a specialized repair authority.                                                                                                    |
| М | Operation and Maintenance, Army funded work order repaired by an organic labor force under an specialized repair authority                                                                                                    |
| N | AWCF reimbursable work order repaired by a contractor labor force under a specialized repair activity.                                                                                                    |
| 0 | Operation and Maintenance, Army funded work order repaired by a contractor labor force under a specialized repair authority                                                                                                    |
| P | AWCF organic reparable (GS). A request for the repair of an AWCF funded item by an organic GS labor force.                                                                                                    |
| Q | AWCF organic reparable (DS). ). A request for the repair of an AWCF funded item by an organic DS labor force.                                                                                                    |
| R | AWCF organic equipment change package with NSN change. A request for the modernization by an organic labor source which results in an NSN change.                                                                                                    |
| S | AWCF organic equipment change package with no NSN change. A request for the modernization by an organic labor source which results in no NSN change.                                                                                                    |
| т | AWCF contractor reparable (GS). A request for the repair of an AWCF funded item by a contractor GS labor source.                                                                                                    |
| U | AWCF contractor reparable (DS). A request for the repair of an AWCF funded item by a contractor DS labor source.                                                                                                    |
| V | AWCF contractor equipment change package with NSN change. A request for the modernization of an AWCF funded item by a contractor labor source which results in an NSN change.                                                                                                    |
| W | AWCF contractor equipment change package with no NSN change. A request for the modernization of an AWCF funded item<br>by a contractor labor source that results in no NSN change.                                                                                                    |
| Х | AWCF DS/GS military training support repair programs (annual training/developmental tests). This is to track items repaired by active duty and reserve component units (Camp Dodge, Fort Dix, Fort McCoy) annual training and inactive training.                                                                  |
| Y | AWCF organic production verification/certification, pilot validation/verification, and special testing. A check to ensure that the requisite special tools, test equipment, skills, facilities, and parts are present to permit repair of an asset to the national stand ard. To perform special required test.   |
| Z | AWCF contractor production verification/certification, pilot validation/verification, and special testing. A check to ensure that the requisite special tools, test equipment, skills, facilities, and parts are present to permit repair of an asset to the national standard. To perform special required test. |

| Table B–21<br>Work request status code |                                                                                                    |  |  |  |  |  |
|----------------------------------------|----------------------------------------------------------------------------------------------------|--|--|--|--|--|
| Code                                   | Description                                                                                                    |  |  |  |  |  |
| A                                      | Awaiting initial inspection. Includes initial inspection, acceptance, and parts determination. Code can be used at unit level. At support level, an "A" is usually entered first unless preceded by a "9".                                                                                                    |  |  |  |  |  |
| В                                      | In shop. Code can be used at unit level.                                                                                                    |  |  |  |  |  |
| С                                      | Awaiting shop. The initial and acceptance inspections have been completed and parts are on hand. Code can be used at unit level.                                                                                                    |  |  |  |  |  |
| D                                      | Deferred. Equipment in use, awaiting scheduled maintenance (may or may not be awaiting parts) and not considered high priority in that equipment is operating but requires some maintenance or modification. Codes can be used at unit level. Normally used in conjunction with a non-NMC ORG WON. Can be used with a NMC ORG WON if preceded by a "2". |  |  |  |  |  |
| E                                      | Awaiting final inspection. Code can be used at unit level.                                                                                                    |  |  |  |  |  |
| F                                      | Final inspection complete. Includes final inspection and work order/log book completion. NMC time is charged to the owning unit until the NMC fault is corrected and a "U" status is posted at unit level.                                                                                                    |  |  |  |  |  |
| G                                      | Test flight, or maintenance operational check. NMC time is charged to the owning unit until the NMC fault is corrected and a "U" status is posted at unit level.                                                                                                    |  |  |  |  |  |
| Н                                      | Awaiting disposition instructions from a higher source.                                                                                                    |  |  |  |  |  |
| I                                      | Awaiting shop while awaiting non-NMC (not NMCS) parts. Cannot be used if due-in parts are NMCS. Code can be used at unit level. Normally used in conjunction with a non-NMC ORG WON. Can be used with a NMC ORG WON if preceded by a "2".                                                                                                    |  |  |  |  |  |

| Table B–<br>Work req | 21<br>uest status code—Continued                                                                                                    |
|----------------------|----------------------------------------------------------------------------------------------------|
| J                    | In shop awaiting NMCS parts, work continues. The calculation for NMCS/NMCM remains in NMCM. This code was designed for aircraft but may be used for other items requiring maintenance. Code can be used at unit level.                                                                                                    |
| К                    | Awaiting non-NMC parts (not NMCS). No further repair actions can be made because the non-deadlining parts are not available. Normally used in conjunction with a non-NMC ORG WON. Can be used with a NMC ORG WON if preceded by a "2".                                                                                                    |
| L                    | EVAC NMCS. Item that was evacuated to another maintenance activity for repair and return and is now in an NMCS status at the other activity. NMC time is applied to SUPPORT NMCS.                                                                                                    |
| М                    | EVAC NMCM. Item evacuated to another maintenance activity for repair and return. Code can be used at unit level. NMC time is applied to support NMCM.                                                                                                    |
| N                    | EVAC Depot. Equipment that is in a depot, or in for depot level repair, that is, overhaul/MWO is being performed. Code can be used at unit level. NMC time is applied to NMCD for ground/missile and aviation sub-system records and reportable end items. Aviation system records reflect PMCD.                                                               |
| 0                    | Awaiting evacuation. Code can be used at unit level. Allows printing of automated DA Form 2407 at support level.                                                                                                    |
| P                    | NMC for lack of: facility, tools, test equipment, or completion of intra-shop work requests.                                                                                                    |
| Q                    | Awaiting estimated cost of damage (ECOD) actions. Items awaiting the release of surveying officer before repairs can be started.                                                                                                    |
| R                    | Awaiting pickup. Item has been repaired (or appropriate action taken), and the owning unit has been notified. Before code "R" can be used, the work request must be closed. If item is NMC, NMC time is charged to the owning unit until the NMC fault is corrected and a "U" status is posted at unit level.                                                  |
| S                    | Closed, completed by this maintenance activity. Repairs have been completed by the support activity receiving the end item or component. Work request is closed. If item is NMC, NMC time is charged to the owning unit until the NMC fault is corrected and a "U" status is posted at unit level.                                                             |
| Т                    | Closed, completed by other maintenance activity. Repairs have been completed and returned by the other activity to the support activity. Work request is closed. If item is NMC, NMC time is charged to the owning unit until the NMC fault is corrected and a "U" status is posted at unit level.                                                             |
| U                    | Picked up, must be closed first. Code can be used at unit level. At unit level Closed the ORG WON. All related records on the Inoperative Equipment File are closed. All inoperative NMC time stops. At support level Picked up by customer. The SPT WON and all related DS/GS work orders are deleted from SAMS-1 during the next weekly WO Transfer process. |
| V                    | Closed requirement satisfied by ORF exchange. Requires the new serial number. The SAMS-1 system automatically prompts the user for a new serial number. If item is NMC, NMC time is charged to the owning unit until the NMC fault is corrected and a "U" status is posted at unit level.                                                                      |
| W                    | Work request closed. Pending turn-in as uneconomically repairable or nonrepairable (classification). If item is NMC, NMC time is charged to the owning unit until the NMC fault is corrected and a "U" status is posted at unit level.                                                                                                    |
| X                    | Work request closed. It exceeds time limits or maintenance capability (for example, classification condition code F). If item is NMC, NMC time is charged to the owning unit until the NMC fault is corrected and a "U" status is posted at unit level.                                                                                                    |
| Y                    | Work request closed. It did not meet acceptance standards. If the item is NMC, NMC time is charged to the owning unit until the NMC fault is corrected and a "U" status is posted at unit level.                                                                                                    |
| Z                    | Work request closed or canceled without completion (for example, initial inspection was not started). If item is NMC, NMC time is charged to the owning unit until the NMC fault is corrected and a "U" status is posted at unit level.                                                                                                    |
| 0 (zero)             | Begin NMCE time. Code used at unit level (system generated) and not entered by the user. ULLS unique code.                                                                                                    |
| 1                    | Awaiting deadlining NMCS parts. No further repairs can be made due to lack of NMCS parts. Code can be used at unit level.                                                                                                    |
| 4                    | Not used at this time.                                                                                                    |
| 5                    | Scheduled services. Carry equipment that is in shop for scheduled services (weeklym, Quarterly, semiannual, annual, and so on).                                                                                                    |
| 6                    | Re-inspection. Can only be used after a work request status code of 8rework.                                                                                                    |
| 7                    | Awaiting float transaction.                                                                                                    |
| 8                    | Rework, return to shop. If work request is "S" through "Z", an 8 must be used before the job is returned to a work status.                                                                                                    |
| 9                    | Begin in-transit time                                                                                                    |
| Notes:               |                                                                                                    |

Notes:

<sup>1</sup> These codes indicate the status of a work request in the maintenance shops at all levels. These codes are applicable to all SAMS and ULLS forms which have a STA block. The following describes the usage and rules of each code:

| Code | Description                                                                                                    |
|------|----------------------------------------------------------------------------------------------------|
| 2    | Stops NMC time. Item remains in the maintenance activity for non-NMC work, for example, painting. Must be followed by a valid work request status code. |
| 3    | Restart NMC time. Must be preceded by a "2" (which stops NMC time). Must be followed by a valid work request status code.                               |

Notes:

<sup>1</sup> These codes are maintenance indicator codes that denote the NMC status of a work request in the maintenance shops. These codes are only used with work orders that have a "0" or "2" in the sixth position of the ORG WON that identify reportable inoperative equipment. A "0" denotes reportable ground or missile equipment, and "2" denotes reportable aircraft. These codes are applicable to all SAMS forms which have a STA block, and are intended to provide units and higher headquarters with timely AMSS status. These codes are SAMS unique and are not required for non-automated units.

| Unit-Level ULLS |      |      |      | Support-Level SAMS |      |      |      |     |
|-----------------|------|------|------|--------------------|------|------|------|-----|
| Status Codes    | NMCM | NMCS | NMCD | NMCE               | NMCM | NMCS | NMCD | FMC |
| A <sup>2</sup>  | x    |      |      |                    | Х    |      |      |     |
| B <sup>2</sup>  | x    |      |      |                    | Х    |      |      |     |
| C <sup>2</sup>  | X    |      |      |                    | Х    |      |      |     |
| D <sup>2</sup>  |      |      |      |                    |      |      |      | Х   |
| E <sup>2</sup>  | X    |      |      |                    | X    |      |      |     |
| F <sup>2</sup>  | X    |      |      |                    |      |      |      | Х   |
| G               | X    |      |      |                    |      |      |      | х   |
| н               |      |      |      |                    | Х    |      |      |     |
| l <sup>2</sup>  | X    |      |      |                    | Х    |      |      |     |
| J <sup>2</sup>  | x    |      |      |                    | x    |      |      |     |
| К               |      |      |      |                    | Х    |      |      |     |
| L               |      |      |      |                    |      | Х    |      |     |
| M <sup>2</sup>  | X    |      |      |                    | Х    |      |      |     |
| N <sup>2</sup>  |      |      | X    |                    |      |      | Х    |     |
| 0 <sup>2</sup>  | X    |      |      |                    | Х    |      |      |     |
| Р               |      |      |      |                    | Х    |      |      |     |
| Q               |      |      |      |                    | Х    |      |      |     |
| R               | X    |      |      |                    |      |      |      | х   |
| S               | x    |      |      |                    |      |      |      | x   |
| Т               | X    |      |      |                    |      |      |      | х   |
| U <sup>2</sup>  |      |      |      |                    |      |      |      | x   |
| V               | x    |      |      |                    |      |      |      | x   |
| W               | X    |      |      |                    |      |      |      |     |
| Х               | X    |      |      |                    |      |      |      |     |
| Y               | Х    |      |      |                    |      |      |      |     |
| Z               | Х    |      |      |                    |      |      |      |     |
| 0               |      |      |      |                    |      |      |      |     |
| 1 <sup>2</sup>  | 1    | Х    |      | X                  |      | Х    |      |     |

#### Table B-23 NMC time for AMSS reporting—Continued

| Unit-Level ULLS |      |      |      |      |      | Support-Level SAMS |      |     |  |
|-----------------|------|------|------|------|------|--------------------|------|-----|--|
| Status Codes    | NMCM | NMCS | NMCD | NMCE | NMCM | NMCS               | NMCD | FMC |  |
| 3               |      |      |      |      |      |                    |      |     |  |
| 4               |      |      |      |      |      |                    |      |     |  |
| 5               |      |      |      |      |      |                    |      |     |  |
| 6               |      |      |      |      | X    |                    |      |     |  |
| 7               |      |      |      |      | X    |                    |      |     |  |
| 8               |      |      |      |      | X    |                    |      |     |  |
| 9               | x    |      |      |      |      |                    |      |     |  |

Legend for Table B-23:

NMCM (Not Mission Capable Maintenance) NMCS (Not Mission Capable Supply) NMCD (Not Mission Capable Depot) NMCE (Not Mission Capable Equipment)

Notes:

<sup>1</sup> These are the NMC categories for each Work Request Status Code. This chart only applies to inoperative equipment at the ULLS and SAMS level (NMC ORG WON work orders only). For example, STA code of "Q" is used at support level and counts NMCM downtime at support level only. STA code "S" stops NMC downtime at both levels unless the equipment is still inoperative at the unit level.

<sup>2</sup> Can be used at unit and support level.

| Table B–24<br>Level of work codes |                         |
|-----------------------------------|-------------------------|
| Code                              | Description             |
| 0                                 | Unit/AVUM               |
| F                                 | Direct Support/AVIM     |
| н                                 | General Support         |
| D                                 | Depot                   |
| К                                 | Contractor              |
| L                                 | Special Repair Activity |

#### Table B–25 Operational readiness float (ORF) transaction codes

| Transaction Code         | Explanation  |
|--------------------------|--------------|
| Issue of ORF Item        | Demand       |
| RORF Item for Repair     | Demand       |
| LDA ORF Item for Repair  | Demand       |
| ZORF Item Being Repaired | Not a Demand |

Notes:

<sup>1</sup> These codes are machine generated in the SAMS-1 system.

# Appendix C Warranty Control offices and Logistics Assistance Offices

## C-1. Warranty control offices

This appendix lists warranty control offices and supporting logistics assistance offices (table C-1). These offices are

listed to assist personnel submitting warranty claim actions (WCAs). The warranty control offices manage warranty programs at posts, camps, and stations in accordance with AR 700-139.

# C-2. Supporting logistics assistance offices

These offices assists in resolving warranty claim problems (table C-2).

| Warranty control offices                          | Location/station                  | Address/phone                                                                                                    |  |  |
|---------------------------------------------------|-----------------------------------|----------------------------------------------------------------------------------------------------|--|--|
| Commander, U.S. Army Reserve Com-<br>mand (USARC) | USARC                             | US Army Reserve Command<br>ATTN: AFRC-LGM<br>1401 Deshler Street, SW<br>Fort McPherson, GA 30330–2000<br>(404) 464–8095, DSN: 367–8095    |  |  |
| USARC                                             | 63D regional support center (RSC) | Cdr, 63d Regional Support Command<br>ATTN: AFRC-CCA-LGM<br>PO Box 3002<br>Los Alamitos, CA 90720–1301<br>(562) 795–1340                   |  |  |
| USARC                                             | 65TH RSC                          | Cdr, 65th Regional Support Command<br>ATTN: AFRC-CPR-LGM<br>Building 1306C<br>Fort Buchanan, PR 00934–7000<br>(787) 707–2276              |  |  |
| USARC                                             | 70TH RSC                          | Cdr, 70th Regional Support Command<br>ATTN: AFRC-CWA<br>4575 36th Avenue West<br>Seattle, WA 98199–5000<br>(206) 301–2039                 |  |  |
| USARC                                             | 77TH RSC                          | Cdr, 77th Regional Support Command<br>ATTN: AFRC-CNY-LGM<br>Fort Totten<br>Flushing, NY 11359–1016<br>(716) 671–6260                      |  |  |
| USARC                                             | 81ST RSC                          | Cdr, 81st Regional Support Command<br>ATTN: AFRC-CAL-LGM<br>255 West Oxmoor Road<br>Birmingham, AL 35209–6383<br>(205) 795–1528           |  |  |
| USARC                                             | 88TH RSC                          | Cdr, 88th Regional Support Command<br>ATTN: AFRC-CMN-LGM<br>506 Roeder Circle<br>Fort Snelling, MN 55111–4009<br>(612) 713–3129           |  |  |
| USARC                                             | 89TH RSC                          | Cdr, 89th Regional Support Command<br>ATTN: AFRC-CKS-LGM<br>3130 George Washington Blvd<br>Wichita, KS 67210–1598<br>(316) 681–1759 X1317 |  |  |
| USARC                                             | 90TH RSC                          | Cdr, 90th Regional Support Command<br>ATTN: AFRC-CAR-LGM<br>8000 Camp Robinson Road<br>North Little Rock, AR 72118–2205<br>(501) 771–8970 |  |  |
| USARC                                             | 96THRSC                           | Cdr, 96th Regional Support Command<br>ATTN: AFRC-CUT-LGM<br>Bldg 103, Douglas<br>AFRC<br>Salt Lake City, UT 84113–5007<br>(801) 736–4865  |  |  |

| Table C–1<br>Warranty control offices—C | continued |                                                                                                    |
|-----------------------------------------|-----------|----------------------------------------------------------------------------------------------------|
| USARC                                   | 99TH RSC  | Cdr, 99th Regional Support Command<br>ATTN: AFRC-CPA-LGM<br>99 Soldiers Lane<br>Coraopolis, PA 15108–2550<br>(412) 604–8377 |

| Table C–2.<br>Supporting logistics ass            | istance offices    |                                                                                                    |
|---------------------------------------------------|--------------------|----------------------------------------------------------------------------------------------------|
| Command                                           | Location/Station   | Address/phone/e-mail                                                                                                    |
| Logistics support element<br>(LSE)CONUS           | Fort McPherson, GA | CDR, USAMC LSE-CONUS<br>ATTN: MFSCN-COC<br>1777 HARDEE AVENUE SW<br>FORT MCPHERSON, GA 30330-6000<br>DSN 367-7070/6711<br>COM (404) 464-7070/6711<br>EMAIL: Iseconus@forscom.army.mil<br>FAX: DSN 367-6750; COM (404) 464-6750                     |
| LSE101ST ABN                                      | Fort Campbell, KY  | CHIEF USLAO 101ST ABN<br>ATTN: MFSC-CO-101<br>BLDG 2209<br>FORT CAMPBELL KY 42223-5000<br>DSN 635-6929/4510<br>COM (502) 798-6929/4510<br>EMAIL: laoftcam@emh2.campbell.army.mil<br>FAX: DSN 635-3730; COM (502) 798-3730                          |
| LAO 13TH Corps Sup-<br>port Command (COS-<br>COM) | Fort Hood, TX      | CHIEF, USALAO, 13TH COSCOM<br>ATTN: AMXLS-F-CO<br>1001 761ST TANK BN AVE, BLDG 4419<br>FORT HOOD, TX 76544–5072<br>DSN 737–9513/6608<br>COM (254) 287–9513/6608<br>E-MAIL: lao13coscom@hood-emh3.army.mil<br>FAX: DSN 737–7917; COM (254) 287–7917 |
| LAO 1ST CAV                                       | Fort Hood, TX      | CHIEF, USALAO, 1ST CAV<br>ATTN: AMXLS-F–1C<br>1001 761ST TANK BN AVE, BLDG 4434<br>FORT HOOD, TX 76544–5070<br>DSN 737–6634<br>COM (254) 287–6634<br>E-MAIL: lao1cav@hood-emh3.army.mil<br>FAX: DSN 737–5199; COM (254) 287–5199                   |
| LAO 1ST COSCOM                                    | Fort Bragg, NC     | CHIEF, USALAO, 1ST COSCOM<br>ATTN: AMXLS-F-COS<br>BLDG MT2645<br>FORT BRAGG, NC 28307–5000<br>DSN: 337–5262/3357<br>COM (910) 907–5262<br>E-MAIL: laocoscom@bragg.army.mil<br>FAX: DSN 236–5588; COM (910) 907–5588                                |
| FT CARSON                                         |                    | CHIEF, USLAO FT CARSON<br>ATTN: AMXLS-F-CR<br>4300 OCONNELL BLVD, ROOM 217<br>FORT CARSON, CO 80913–4003<br>DSN 691–9014<br>COM (719) 526–9014<br>EMAIL: amxlsfcr@logsa.army.mil<br>FAX: DSN 691–2804; COM (719) 526–2804                          |

| Table C–2.<br>Supporting logistics | assistance offices—Continue | d                                                                                                    |
|------------------------------------|-----------------------------|----------------------------------------------------------------------------------------------------|
| LAO 4TH ID                         | Fort Hood, TX               | CHIEF, USLAO 4THID<br>ATTN: AMXLS-F-4ID<br>BLDG 4421, 1001 761ST TANK BN AVE<br>FORT HOOD, TX 76544–5071<br>DSN 737–3103/2046<br>COM (254) 287–3103/2046<br>EMAIL: lao4id@hood.army.mil<br>FAX: DSN 737–3843; COM (254) 287–3843     |
| LAO 82ND ABN                       | Fort Bragg, NC              | CHIEF, USLAO 82ND ABN<br>ATTN: AMXLS-F-BG<br>BLDG AT4924<br>FORT BRAGG, NC 28310-5000<br>DSN 236-5188/4004<br>COM (910) 396-5188/4004<br>EMAIL: lao-82@bragg.army.mil<br>FAX: DSN 236-1900; COM (910) 396-1900                       |
| LAO FT BENNING                     | Fort Benning, GA            | CHIEF, USLAO FT BENNING<br>ATTN: AMXLS-F-BE<br>7208 BALTZELL AVE., BLDG 108<br>FORT BENNING, GA 31905–6225<br>DSN 8355617/5390<br>COM (706) 545–5617/5390<br>EMAIL: amxlsfbe@logsa.army.mil<br>FAX: DSN 835–6019; COM (706) 545–6019 |
| LAO FT BLISS                       | Fort Bliss, TX              | CHIEF, USALAO, FT BLISS<br>ATTN: AMXLS-F-BL<br>BLDG 620, RM 13, TAYLOR ST.<br>FORT BLISS, TX 79916–6218<br>DSN 978–1839<br>COM (915) 568–1839<br>EMAIL: amxlsfbl@logsa.army.mil<br>FAX: DSN 978–2802; COM (915) 568–2802             |
| FT DRUM                            | Fort Drum NY                | CHIEF, USALAO, FORT DRUM<br>ATTN: AMXLS-F-DR<br>124 FIRST STREET WEST<br>FORT DRUM, NY 13602–5039<br>DSN 341–6829/6439<br>COM (315) 772–6829/6439/5309<br>EMAIL: amxlsfdr@logsa.army.mil<br>FAX: DSN 341–4184; COM (315) 772–4184    |
| FT EUSTIS                          | Ft. Eustis, VA              | CHIEF, USALAO, FORT EUSTIS<br>ATTN: MFSCN-CO-EU<br>BLDG 1605<br>FORT EUSTIS, VA 23604–5535<br>DSN 826–1333/2206<br>COM (757) 878–1331/2206<br>EMAIL: amxlsfeu@logsa.army.mil<br>FAX: DSN 927–1332; COM(757) 878–1332                 |
| FT GORDON                          | Ft. Gordon, GA              | CHIEF, USALAO, FORT GORDON<br>ATTN: MFSC-CO-GN<br>BLDG 10507, 994 10th St.<br>FORT GORDON, GA 30905-5664<br>DSN 786-5305<br>COM (706) 791-5305<br>EMAIL: laoftgor@emh.gordon.army.mil<br>FAX: DSN 780-2296; COM (706) 878-2296       |
| FT HUACHUCA                        | Fort Huachuca, AZ           | CHIEF, USALAO, FORT HUACHUCA<br>ATTN: MFSCN-CO-HU<br>448 CHRISTY AVE<br>FORT HUACHUCA, AZ 85613–5000<br>DSN 879–6328<br>COMM (520) 538–6328<br>EMAIL: laofthua@hqasc.army.mil<br>FAX: DSN 879–8257; COM (520) 538–8257               |

| Table C–2.<br>Supporting logistics a | ssistance offices—Continued |                                                                                                    |
|--------------------------------------|-----------------------------|----------------------------------------------------------------------------------------------------|
| FT IRWIN                             | Ft. Irwin, CA               | CHIEF, USALAO, FORT IRWIN<br>ATTN: MFSCN-CO-IR<br>BLDG 502, LANGFORD LAKE RD<br>FORT IRWIN, CA 92310-5011<br>DSN 470-5002<br>COMM (760) 380-5002<br>EMAIL: amxlsfir@logsa.army.mil<br>FAX: DSN 470-4675; COM (760) 380-4675                 |
| FT KNOX                              | Fort Knox, KY               | CHIEF, USALAO, FORT KNOX<br>ATTN: MFSCN-CO-KN<br>CHAMBERLAIN ST, BLDG 6579<br>FORT KNOX, KY 40121-0059<br>DSN 464-3953/1291<br>COM (502) 624-3953/1291<br>EMAIL: amxlsfkn@logsa.army.mil<br>FAX: DSN 464-8326; COM (502) 624-8326           |
| FT LEONARD WOOD                      | Ft. Leonard Wood, MO        | CHIEF, USALAO, FORT LEONARD WOOD<br>ATTN: MFSCN-CO-LW<br>2818 NEBRASKA AVE, BLDG 1549N<br>FORT LEONARD WOOD, MO 65473-8933<br>DSN 581-0278<br>COM (573) 596-0278<br>EMAIL: laoftleo@logsa.army.mil<br>FAX: DSN 581-0155; COM (573) 596-0155 |
| FT LEWIS                             | Ft. Lewis, WA               | CHIEF, USALAO, FORT LEWIS<br>ATTN: AMXLS-F-LE<br>MS 25, BOX 339500<br>FORT LEWIS, WA 98433–9500<br>DSN 357–5593/3327<br>COM (253) 967–5593/3327<br>EMAIL: laofl@lewis.army.mil<br>FAX: DSN 357–7642; COM (253) 967–7642                     |
| FT POLK                              | Ft. Polk, LA                | CHIEF, USALAO, FORT POLK<br>ATTN: MFSCN-CO-PK<br>7015 RADIO RD<br>FORT POLK, LA 71459-0928<br>DSN 863-2977/4505<br>COM (318) 531-2977/4505<br>EMAIL: amxlsfpk@logsa.army.mil<br>FAX: DSN 863-4811; COM (318) 531-4818                       |
| FT RILEY                             | Ft. Riley, KS               | CHIEF, USALAO, FORT RILEY<br>ATTN: MFSCN-CO-RI<br>BLDG 8100, RM A10<br>FORT RILEY, KS 66442-6828<br>DSN 856-5130<br>COM (785) 239-5130<br>EMAIL: laoftril@riley.army.mil<br>FAX: DSN 856-5943; COM (785) 239-5943                           |
| FT RUCKER                            | Fort Rucker, AL             | CHIEF, USALAO, FORT RUCKER<br>ATTN: MFSCN-CO-RU<br>BLDG 902T, QUARTERMASTER ROAD<br>FORT RUCKER, AL 36362-5000<br>DSN 558-3472/2526<br>COM (334) 255-3472/2526<br>EMAIL: amxlsfru@logsa.army.mil<br>FAX: DSN 558-9088; COM (334) 255-9088   |
| FT SILL                              | Fort Sill, OK               | CHIEF, USALAO, FORT SILL<br>ATTN: MFSCN-CO-SL<br>BLDG 2594, CURRIE RD<br>FORT SILL, OK 73503-6800<br>DSN 639-4961/3765<br>COM (580) 442-4961/3765<br>EMAIL: amxlsfsl@logsa.army.mil<br>FAX: DSN 639-4226; COM (580) 442-4226                |

| FT STEWART      | Fort Stewart, GA      | CHIEF, USALAO, FT STEWART<br>ATTN: MFSCN-CO-31D<br>1086 WILLIAM H. WILSHIRE, STE 225<br>FORT STEWART, GA 31314–5024<br>DSN 870–5037/2935<br>COM (912) 767–5037/2935<br>EMAIL: amxlsfst@EMH5.stewart.army.mil                                                                                    |
|-----------------|-----------------------|----------------------------------------------------------------------------------------------------|
| KUWAIT          | Camp Doha, Kuwait     | FAX: DSN 870–8684; COM (912) 767–8684         CHIEF, USALAO, KUWAIT         ATTN: MFSSW–LAO         UNIT 69900, CAMP DOHA, KUWAIT         APO, AE 09889–9900         DSN (318) 438–5570         COM 011–965–468–5770         E-MAIL: walkerw@exch.kuwait.army.mil         FAX: DSN 318 438–5796 |
| USASOC          | Fort Bragg, NC        | CHIEF, USALAO, USASOC<br>ATTN: MFSCN-CO-SO<br>BLDG D2004, MARION ST, RM 311<br>FORT BRAGG, NC 28310<br>DSN 239-7342<br>COM (910) 432-7342<br>E-MAIL: mamxlsfso@logsa.army.mil<br>FAX: DSN 239-3843; COM (910) 432-3843                                                                          |
| USARSO          | Fort Sam Houston, TX  | CHIEF , USALAO, USARSO<br>ATTN: MFSCN-CO-PR<br>BLDG 128<br>FT SAM HOUSTON, TX 78234<br>DSN 421-6373<br>COM (210) 295-6373<br>EMAIL: lao-usarso@usarso.army.mil<br>FAX: DSN 421-6369; COM (210) 295-6369                                                                                         |
| XVIII ABN CORPS | Fort Bragg, NC        | CHIEF, USALAO, XVIII ABN CORPS<br>ATTN: AMXLS-F-E<br>BLDG 11621, DYER ST<br>FT BRAGG, NC 28310–5000<br>DSN: 236–8003<br>COM (910) 396–8003<br>E-MAIL:<br>FAX: DSN 236–9843; COM (910) 396–9843                                                                                                  |
| SAUDI ARABIA    | Riyad, Saudi Arabia   | CHIEF, USALAO, SAUDI ARABIA<br>AMC LAOSWA<br>UNIT 74009<br>APO, AE 09852<br>COM: (318) 435–8180<br>(318) 433–8649 (HOME)<br>E-MAIL: lao@riyadh-emh5.army.mil<br>FAX: (318) 435–8179                                                                                                    |
| AMCEUROPE       | SECKENHEIM<br>GERMANY | CDR, LSEEUROPE<br>ATTN: MFSCN-CO<br>UNIT 29331<br>APO AE 09226<br>DSN (314) 375-6068<br>COM 011-49-621-487-6068<br>EMAIL: ecdr@hqamceur.army.mil<br>FAX: DSN (314) 375-2066                                                                                                    |
| V CORPS         | HEIDELBERG<br>GERMANY | CHIEF, USALAO, V COPRS<br>ATTN: MFSCN-HD<br>APO AE<br>DSN: (314) 370–5454<br>COM 011–49–611–57–5454<br>EMAIL: lao3rdco@hqamceur.army.mil<br>FAX: (314) 375–5422                                                                                                    |

| Table C–2.<br>Supporting logistics | assistance offices—Continued | d                                                                                                    |  |  |  |  |
|------------------------------------|------------------------------|----------------------------------------------------------------------------------------------------|--|--|--|--|
| 1ST ID                             | KITZINGEN<br>GERMANY         | CHIEF, USALAO, 1ID<br>ATTN: MFSEU-KA<br>UNIT 26132<br>APO AE 09031<br>DSN: (314) 355-7363<br>COM 011-49-9321-305-7363<br>EMAIL: lao1id@hq.amceur.army.mil<br>FAX: DSN (314) 355-8604; COM 011-49-9321-305-8604                   |  |  |  |  |
| 21ST TSC                           | KAISERSLAUTERN<br>GERMANY    | CHIEF, USALAO, 21ST TSC<br>ATTN: MFSEU–KA<br>BLDG 3004, RM 213<br>APO AE 09263<br>DSN (314) 484–8592/8207<br>COM 011–49–631–413–8592/8207<br>EMAIL: amclao@hq.21tsc.army.mil<br>FAX: DSN (314) 484–4604; COM 011–49–631–413–4604 |  |  |  |  |
| 3D COSCOM                          | WIESBADEN<br>GERMANY         | CHIEF, USALAO, 3D COSCOM<br>ATTN: MFSEU–WC<br>UNIT 29629<br>APO AE 09096<br>DSN: (314) 337–7035<br>COM 011–49–611–705–7035<br>EMAIL: lao3rdco@hq.amceur.army.mil<br>FAX: DSN (314) 337–5292; COM 011–49–611–705–5292             |  |  |  |  |
| 5TH SIG                            | MANNHEIM<br>GERMANY          | CHIEF, USALAO, 5TH SIG CMD<br>ATTN: MFSEU-MA<br>CMR 421<br>APO AE 09056<br>DSN (314) 380-5442<br>COM 011-49-621-730-5417<br>EMAIL: lao5thsi@hq.amceur.army.mil<br>FAX: DSN (314) 380-5416                                        |  |  |  |  |
| 69THADA BDE                        | GIEBELSTADT<br>GERMANY       | CHIEF, USALAO, 69TH ADA BDE<br>ATTN: AMXEU-GI<br>APO AE 09182–9998<br>DSN (314) 352–7277/7222<br>COM 011–49–9334–8–7277/7222<br>EMAIL: lao69thada@hq.amceur.army.mil<br>FAX: DSN (314) 352–7280; COM 011–49–9334–8–7280          |  |  |  |  |
| 7TH ATC                            | VILSECK<br>GERMANY           | CHIEF, USALAO, 7TH ATC<br>ATTN: AMXEU-VL<br>UNIT 28038<br>APO AE 09112<br>DSN (314) 476–2865/2049<br>COM 011–49–9662–83–2865/2049<br>EMAIL: lao7that@hq.amceur.army.mil<br>FAX: DSN (314) 476–2876; COM 011–49–9662–83–2876      |  |  |  |  |
| LAO SETAF                          | VICENZA<br>ITALY             | CHIEF, USALAO, SETAF<br>ATTN: AMXEV-VI<br>UNIT 31401<br>APO AE 09630<br>DSN (314) 634–6190/6189<br>COM 011–39–0444–516190<br>EMAIL: laosetaf@hq.amceur.army.mil<br>FAX: DSN (314) 634–6184; COM 011–39–0444–516184               |  |  |  |  |
| LSE FWDBOSNIA                      | COMANCHE BASE<br>BOSNIA      | CHIEF, USALAO, BOSNIA<br>ATTN: AMXEU-FWD-BOSNIA<br>JTF<br>APO AE 09789<br>DSN (314) 762–7545<br>COM 011-<br>EMAIL:<br>FAX: DSN (314) 762–7517; COM 011-                                                                          |  |  |  |  |

| AMC FWDFE         | CAMP MARKET<br>BUPYONG, KOREA | CDR, AMC FWDFE<br>ATTN: SFSFE-CO-AMCOM<br>BLDG 1530, CAMPMARKET<br>UNIT 15293, APO AP 96283-5295<br>DSN (315) 722-3242<br>COM 011-82-32-520-6242<br>EMAIL: Knightaw@usfk.korea.army.mil<br>FAX: DSN (315) 722-3072                                                                 |
|-------------------|-------------------------------|----------------------------------------------------------------------------------------------------|
| AMC FWDFE         | CAMP MARKET<br>BUPYONG, KOREA | DEPUTY TO THE COMMANDER, AMC FWDFE/CHIEF, LOGISTICS<br>ASSISTANCE OFFICE FAR EAST<br>ATTN: SOSFS-F-CO<br>BLDG 1530, CAMP MARKET<br>UNIT 15293, APO AP 96283<br>DSN (315) 722–3222<br>COM 011–82–0505–722–6222<br>EMAIL: rutherfordw@usfk.korea.army.mil<br>FAX: DSN (315) 722–3043 |
| LAO, 19TH TSC     | CAMP HENRY<br>TAEGU, KOREA    | CHIEF, USLAO, 19 <sup>TH</sup> TSC<br>ATTN: SFSFE–CO<br>BLDG T 1654<br>APO AP 96218–5016<br>DSN: (315) 768–7909<br>COM 011–82–53–470–7909<br>EMAIL: millsd@usfk.korea.army.mil<br>FAX: DSN (315) 722–8034                                                                          |
| LAO 25THID (L)    | SCHOLFIELD BRKS<br>HAWAII     | CHIEF, USALAO, 25TH ID (L)<br>ATTN: SFSFE–LAO–25ID<br>6043 EAST RANGE<br>SCHOFIELD BARRACKS, HI 96857–5400<br>DSN: (315) 456–0876<br>COM (808) 656–0885<br>EMAIL: lao25id@schofield-emh1.army.mil<br>FAX: DSN: (315) 456–0876; COM (808) 655–2359                                  |
| LAO ALASKA        | FT WAINWRIGHT<br>ALASKA       | CHIEF, USALAO, ALASKA<br>ATTN: SFSFE–AK<br>BLDG 1051, APT 1, 2, 3<br>FT WAINWRIGHT, AK 99703–0049<br>DSN (317) 353–2321<br>COM (907) 353–2321<br>EMAIL: laochief@wainwright.army.mil<br>FAX: DSN (317) 353–2305; COM (907) 353–2305                                                |
| LAO FT RICHARDSON | FT RICHARDSON<br>ALASKA       | CHIEF, USALAO, FT RICHARDSON<br>ATTN: SOSFS-F-LAO-AL-FR<br>BLDG 977, Room 207<br>FORT RICHARDSON, AK 99505<br>DSN: (317) 384–6333<br>COM (907) 384–6333<br>EMAIL: duartep@richardson-emh2.army.mil<br>FAX: DSN (317) 384–6332; COM (907) 384–6332                                  |
| LAO SEOUL         | CAMP MARKET BUPYONG,<br>KOREA | CHIEF, USALAO, SEOUL<br>ATTN: SOSFS-F-LAO-S<br>UNIT 15293<br>APO AP 96283<br>DSN (315) 722–3552<br>COM 011–82–32–520–6552<br>EMAIL: barrettc@usfk.korea.army.mil<br>FAX: DSN (315) 722–3406                                                                                        |

# Appendix D Julian/Ordinal Date Calendar

## D-1. Julian dates

Julian dates are made with four numerical characters. The first character of the Julian date is the last number of the current calendar year. The remaining three characters of the Julian date are the numbered calendar day of the current

year. For example, for 11 June 2001, the Julian date would be 1162. Using the date of 11 June 2001, instructions on how to arrive with a Julian date from the chart below are as follows:

a. For the first character of the Julian date, use the last numerical character of calendar year 2001. The one (1) is the first character of the Julian date for 2001.

b. For the remaining three characters of the Julian date, find the day of the month (in this case, 11 June) in the first or last column in the chart below. With a straight edge placed on the line where the day 11 appears, move to the right or left until the current month is located (in this case, June). The number 162 is found in the June column.

c. Place this 1 in front of 162; this provides the Julian date of 1162 for June 2001.

#### D-2. Ordinal dates

Ordinal dates are made with five numerical characters. The first characters of the ordinal date are the last two numbers of the current year. The remaining three characters of the ordinal date are the numbered calendar day of the current year. For example, for 11 June 2001, the ordinal date would be 01162. Using the date of 11 June 2001, instructions on how to arrive with an ordinal date from the chart below are as follows:

*a*. For the first two characters of the ordinal date, use the last two numerical characters of calendar year 2001. The 01 is the first two characters of the ordinal date for 2001.

*b*. For the remaining three characters of the ordinal date, find the day, month, and numeric day if the calendar year 2001, the same way as for the construction of the Julian date (para D1). The ordinal date for this example of 11 June 2001 is 01162.

c. For both numeric date use the table D-1 to determine the correct Julian/Ordinal date (see AR 725-50, table 3-1).

| Day | Jan | Feb | Mar | Apr | May | Jun | Jul | Aug | Sep | Oct | Nov | Dec | Day |
|-----|-----|-----|-----|-----|-----|-----|-----|-----|-----|-----|-----|-----|-----|
| 1   | 001 | 032 | 060 | 091 | 121 | 152 | 182 | 213 | 244 | 274 | 305 | 335 | 1   |
| 2   | 002 | 033 | 061 | 092 | 122 | 153 | 183 | 214 | 245 | 275 | 306 | 336 | 2   |
| 3   | 003 | 034 | 062 | 093 | 123 | 154 | 184 | 215 | 246 | 276 | 307 | 337 | 3   |
| 4   | 004 | 035 | 063 | 094 | 124 | 155 | 185 | 216 | 247 | 277 | 308 | 338 | 4   |
| 5   | 005 | 036 | 064 | 095 | 125 | 156 | 186 | 217 | 248 | 278 | 309 | 339 | 5   |
| 6   | 006 | 037 | 065 | 096 | 126 | 157 | 187 | 218 | 249 | 279 | 310 | 340 | 6   |
| 7   | 007 | 038 | 066 | 097 | 127 | 158 | 188 | 219 | 250 | 280 | 311 | 341 | 7   |
| 8   | 008 | 039 | 067 | 098 | 128 | 159 | 189 | 220 | 251 | 281 | 312 | 342 | 8   |
| 9   | 009 | 040 | 068 | 099 | 129 | 160 | 190 | 221 | 252 | 282 | 313 | 343 | 9   |
| 10  | 010 | 041 | 069 | 100 | 130 | 161 | 191 | 222 | 253 | 283 | 314 | 344 | 10  |
| 11  | 011 | 042 | 070 | 101 | 131 | 162 | 192 | 223 | 254 | 284 | 315 | 345 | 11  |
| 12  | 012 | 043 | 071 | 102 | 132 | 163 | 193 | 224 | 255 | 285 | 316 | 346 | 12  |
| 13  | 013 | 044 | 072 | 103 | 133 | 164 | 194 | 225 | 256 | 286 | 317 | 347 | 13  |
| 14  | 014 | 045 | 073 | 104 | 134 | 165 | 195 | 226 | 257 | 287 | 318 | 348 | 14  |
| 15  | 015 | 046 | 074 | 105 | 135 | 166 | 196 | 227 | 258 | 288 | 319 | 349 | 15  |
| 16  | 016 | 047 | 075 | 106 | 136 | 167 | 197 | 228 | 259 | 289 | 320 | 350 | 16  |
| 17  | 017 | 048 | 076 | 107 | 136 | 168 | 198 | 229 | 260 | 290 | 321 | 351 | 17  |
| 18  | 018 | 049 | 077 | 108 | 138 | 169 | 199 | 230 | 261 | 291 | 322 | 352 | 18  |
| 19  | 019 | 050 | 078 | 109 | 139 | 170 | 200 | 231 | 262 | 292 | 323 | 353 | 19  |
| 20  | 020 | 051 | 079 | 110 | 140 | 171 | 201 | 232 | 263 | 293 | 324 | 354 | 20  |
| 21  | 021 | 052 | 080 | 111 | 141 | 172 | 202 | 233 | 264 | 294 | 325 | 355 | 21  |
| 22  | 022 | 053 | 081 | 112 | 142 | 173 | 203 | 234 | 265 | 295 | 326 | 356 | 22  |
| 23  | 023 | 054 | 082 | 113 | 143 | 174 | 204 | 235 | 266 | 296 | 327 | 357 | 23  |
| 24  | 024 | 055 | 083 | 114 | 144 | 175 | 205 | 236 | 267 | 297 | 328 | 358 | 24  |
| 25  | 025 | 056 | 084 | 115 | 145 | 176 | 206 | 237 | 268 | 298 | 329 | 359 | 25  |

| Julian/Or | ainai dat | e calenu | ai (perpe |     | minueu |     |     |     |     |     |     |     |    |
|-----------|-----------|----------|-----------|-----|--------|-----|-----|-----|-----|-----|-----|-----|----|
| 26        | 026       | 057      | 085       | 116 | 146    | 177 | 207 | 238 | 269 | 299 | 330 | 360 | 26 |
| 27        | 027       | 058      | 086       | 117 | 147    | 178 | 208 | 239 | 270 | 300 | 331 | 361 | 27 |
| 28        | 028       | 059      | 087       | 118 | 148    | 179 | 209 | 240 | 271 | 301 | 332 | 362 | 28 |
| 29        | 029       |          | 088       | 119 | 149    | 180 | 210 | 241 | 272 | 302 | 333 | 363 | 29 |
| 30        | 030       |          | 089       | 120 | 150    | 181 | 211 | 242 | 273 | 303 | 334 | 364 | 30 |
| 31        | 031       |          | 090       |     | 151    |     | 212 | 243 |     | 304 |     | 365 | 31 |

Table D-1 Julian/ordinal date calendar (perpetual)—Continued

Notes:

<sup>1</sup> For Leap year add one to year date after 28 February.

# Appendix E Department of the Army List of Items on Which Historical Records are to be Maintained

# E–1. Introduction

This appendix explains which equipment requires historical records and which forms to keep. These records and forms represent required data elements and a unique relationship to either the end item or the component. The Army uses web-based databases, AIT devices, and business process redesign to transition from a form-based maintenance system to a digitized process-based maintenance system in support of TAMMS. In addition to required forms listed in this appendix, DA Form 2408–20 is maintained on equipment enrolled in the AOAP. The AOAP equipment is identified in TB 43–0211. However, if the supporting AOAP laboratory is automated and printout(s) or automated forms are received reflecting all the data from DA Form 2408–20, DA Form 2408–20 is not required unless directed by local standing operation procedures.

## E-2. Forms

*a. Required.* Required forms are identified opposite the nomenclature of the equipment found in tables E1 through E4. DA Form 2408–9 A/T/G/L refers to reporting of acceptance, transfers, losses, gains, and NSN redesignations. DA Form 2408–9 USAGE refers to usage. DA Form 2408–9 OVHL refers to overhaul reporting, and to the repair of selected combat and tactical vehicles under the CONUS Tactical Wheeled Vehicle Program and for outside the continental United States, under the Theater Intermediate General Support Repair Program (formerly The Theater Army Repair Program), or other DA-approved programs requiring DA Form 2408–9 reports. All track and wheeled items of equipment subject to the U.S. Army Vehicle Registration Program are required to submit DA Forms 2408–9 per chapters 5 of both AR 710–3 and this pamphlet. These items have been included in appendix E. When AIT devices are embedded on end items and components and can be leveraged by the GCSSA Maintenance Module, paper-based form requirements listed in this section are no longer required.

b. Forms information. The purpose, detailed requirements, use, preparation, processing and disposition of DA forms are contained in other chapters of this pamphlet.

c. TAMMS DA Forms. Commanders may direct the preparation of TAMMS DA forms not listed for equipment for local management purposes. However, all copies of forms used is retained within the command.

d. Initiation of DA Form 2408-5. DA Form 2408-5 is initiated only upon notification of the first published DAMWO.

e. When to start a form. Do not start a form until entries are required on it.

# E-3. Missile systems/missile subsystems, combat/tactical vehicles, and support equipment

Missile systems/missile subsystems, combat/tactical vehicles, and support equipment are listed in figures E-1 and E-2 and arranged by ECC. The column headings are ECC, NOUN, MODEL, LIN, NSN, EIC, REG# REQD, and FORMS REQUIRED. The ECC is a two character alpha designation that shows the general and subgroupings for the items (see table B-18).

#### E-4. Railway equipment and nontactical wheeled vehicles

Railway equipment and nontactical wheeled vehicles are listed in figures E–3 and E–4 and are arranged by ECC/LIN/ NSN. The column headings are ECC, NOUN, LIN, NSN, EIC, REG# REQD, and FORMS REQUIRED.

## E-5. Requests to add equipment

Requests to add equipment to appendix E is submitted in writing through the AMC major subordinate command that manages the item to: Commander, USAMC Logistics Support Activity, ATTN: AMXLS-MD, Redstone Arsenal, AL

35898–7466. The command that manages the item can be found by looking up the item's NSN on the Army Master Data File. The command is identified by the first position of the MATCAT code.

a. a. Request to add equipment includes the following information:

- (1) The nomenclature of the item.
- (2) The item's NSN.
- (3) Model or identification number.
- (4) Line item number.
- (5) Item manager (the command that manages the item).
- (6) The item's equipment category code (see table B-18).

(7) Is the item currently in the Army inventory? Give the current and projected densities. (Normally the command that manages the item provides this information.)

- (8) Identify the type of historical records required.
- (9) Define the purpose of each form to include-
- (a) Data to be collected.
- (b) Who uses the data.
- (c) How long the data must be retained and why.
- (d) A picture of the equipment.
- b. Request for DA Form 2408-9 information-
- (1) Defines the use and purpose for DA Form 2408-9 data being requested.

(2) Definse the data elements required for summaries/reports that must be made on DA Form 2408–9 data that will be collected. Describe the required format for the intended summaries/reports.

(3) Identifies the frequency for the intended summaries/reports and the activity that is responsible for using the data.

### E-6. Usage reporting

Usage reporting for all combat and selected tactical vehicles has been deleted. Usage for these items is now being obtained through the AOAP. Tactical vehicles not enrolled in the AOAP are still identified in appendix E as DA Form 2408–9 USAGE reportable and is reported as of 1 November of each year. Units with ULLS-G are required to report usage to LOGSA monthly through ULLS-G using the AMSS end-of-period report process on all equipment with an X in the columns labeled "24089 USAGE" or "DD2026 USAGE" in figures E–1 through E–4.

## E-7. Figure legend

The legend for these figures is shown below:

- a. ECC. Equipment category code.
- b. NOUN. Nomenclature.
- c. MODEL/LIN. Model-End item model; LIN-Line item number.
- d. NSN. National stock number.
- e. EIC. End item code (\*\*\* indicates not assigned).
- f. REG# REQD. Indicates items requiring the assignment of U.S. Army registration numbers.
- g. Forms required. These are indicated by an X

| ECC NOUN              | MODEL       | LIN       | NSN           | EIC | REG #<br>REQ | 2408-4<br>WPNS REC | 2408-5<br>MWO | 2408-9<br>A/T/L/G | 2408-9<br>USAGE | DD2026<br>USAGE | 2408-9<br>OVHL |
|-----------------------|-------------|-----------|---------------|-----|--------------|--------------------|---------------|-------------------|-----------------|-----------------|----------------|
| AIR DEFENSE SYS       | TEM         |           |               |     |              |                    |               |                   |                 |                 |                |
| BF ARMAMENT SUBSYS    | STEM HELICO | PTER M-22 |               |     |              |                    |               |                   |                 |                 |                |
| TRAINING SET GM FC    | DX-44       | X04347    | 6920009539965 |     |              |                    | х             | х                 |                 |                 |                |
| BK CHAPARRAL          |             |           |               |     |              |                    |               |                   |                 |                 |                |
| GM INTERCEPT AERIAL   | MIM-72B     | J95467    | 1410004211632 | NBP |              |                    |               | х                 |                 |                 |                |
| GM INCP AER (CHAP)    | MIM-72C     | J95469    | 1410005556185 | NAH |              |                    |               | Х                 |                 |                 |                |
| GM INTERCEPT AERIAL   | MIM-72A     | J95459    | 1410009308358 | NAL |              |                    |               | Х                 |                 |                 |                |
| GM INTERCEPT AERIAL   | MIM-72E     | M44599    | 1410010953248 | NBG |              |                    |               | Х                 |                 |                 |                |
| GM INTERCEPT AERIAL   | MIM-72G     | G95537    | 1410012057186 | NAR |              |                    |               | х                 |                 |                 |                |
| TOWED CHAP FIRE UNIT  | XM85        | T69778    | 1425011662187 | NCE | х            |                    |               | Х                 |                 |                 |                |
| GMS INCP AER (CHAP)   | M48A1       | J95533    | 1440010698877 | NBD | х            |                    | Х             | Х                 | х               | Х               |                |
| LAUNCHING STATION GMS | M54A1       | J95536    | 1440010746799 | NCH |              |                    |               | Х                 |                 |                 |                |
| GMS INTERCEPT AERIAL  | NONE        | J95533    | 1440011063089 | NBK | Х            |                    | Х             | Х                 | Х               | х               |                |
| LAUNCHING STATION GMS | NONE        | J95536    | 1440011424576 | NAQ |              |                    |               | Х                 |                 |                 |                |
| GMS INTERCEPT AERIAL  | M48A2E1     | J95533    | 1440011985892 | NCI | Х            |                    | Х             | Х                 | Х               | Х               | Х              |
| LAUNCHING STATION GMS | M54A2E1     | J95536    | 1440012073002 | NBQ |              |                    |               | Х                 |                 |                 |                |
| GUIDED MISSILE SYS    | M48A3       | J95533    | 1440013203843 |     |              |                    | Х             | Х                 |                 | Х               | Х              |
| CARRIER GM EQUIP-CHAP | M730        | D11668    | 1450009308749 | NCF | Х            |                    |               | Х                 | Х               | х               | Х              |
| TEST SET GM (CHAP)    | AN/DSM79    | V78928    | 4935000457282 | NAC |              |                    |               | Х                 |                 |                 |                |
| SHOP EQUIP GMS (CHAP) | AN/TSM96    | T14441    | 4935001689951 | NAE | х            |                    |               | Х                 |                 |                 |                |
| SHOP EQUIP GMS (CHAP) | ANTSM95     | T14440    | 4935001689970 | NAF | х            |                    |               | Х                 |                 |                 |                |
| TEST SET GMS (CHAP)   | AN/TSM85    | V79469    | 4935001987773 | NAG |              |                    |               | Х                 |                 |                 |                |
| ALIGNMENT SET (CHAP)  | M-71        | A35027    | 4935009338823 | NAM |              |                    |               | Х                 |                 |                 |                |
| SHOP EQUIP GMS (CHAP) | ANTSM96A    | T14441    | 4935011049827 | NBJ | Х            |                    |               | Х                 |                 |                 |                |
| BL DATA COVERTER A    | R DEFENSE S | YSTEM     |               |     |              |                    |               |                   |                 |                 |                |
| RADAR SET             | SENTINEL    | G92997    | 1430014208077 | NDA |              |                    |               | х                 | ×               |                 |                |
| COMMAND SYSTEM TACT   | JTAGS       | C40746    | 5895014171880 | NTA |              |                    |               | x                 | x               |                 |                |

# Figure E-1. Identification of required forms for missile systems

| ECC NOUN              | MODEL        | LIN        | NSN           | EIC | REG #<br>REQ | 2408-4<br>WPNS REC | 2408-5<br>MWO | 2408-9<br>A/T/L/G | 2408-9<br>USAGE | DD2026<br>USAGE | 2408-9<br>OVHL |
|-----------------------|--------------|------------|---------------|-----|--------------|--------------------|---------------|-------------------|-----------------|-----------------|----------------|
| BM LIGHT SPECIAL DIVI | SION INTERIN | I SENSOR ( | LSDIS)        |     |              |                    |               |                   |                 |                 |                |
| DISPLAY SET (FAAR)    | GSQ137       | G22933     | 1430001795321 | NFD |              |                    | х             | х                 |                 |                 |                |
| DISPLAY SET (FAAR)    | ANGSQ137     | G22933     | 1430010687642 | NFE |              |                    | Х             | Х                 |                 |                 |                |
| RADAR SET             | NONE         | L60078     | 1430013477673 | NVA |              |                    |               | Х                 | Х               |                 |                |
| TEST SET RADAR (FAAR) | AN/MPM59     | V84002     | 6625001511323 | NFA |              |                    | Х             | Х                 |                 |                 |                |
| BN STINGER            |              |            |               |     |              |                    |               |                   |                 |                 |                |
| AVENGER               | AN/TWQ-1     | F57713     | 1430012861314 | NWA | х            |                    | х             | х                 | х               |                 |                |
| AVENGER GM            | AN/TWQ-1     | F57713     | 1430013786963 | NWC | Х            |                    | Х             | Х                 | Х               |                 |                |
| AVENGER, AIRDROP      | NONE         | F57713     | 1430014091965 | NWB | Х            |                    | Х             | Х                 | Х               |                 |                |
| AVENGER FIRE UNIT-V   | NONE         | NO-LIN     | 1430014907031 | *** | Х            |                    |               | Х                 | Х               |                 |                |
| INTERROGATER ST-STING | AN/PPX-3     | J98501     | 5895010324263 | IZH |              |                    |               | Х                 |                 |                 |                |
| PROG INT ST (STINGER) | NONE         | P69002     | 5895010324266 | IZJ |              |                    |               | Х                 |                 |                 |                |
| IFF INT               | PPX/3B       | J98501     | 5895011269263 | IZF |              |                    |               | Х                 |                 |                 |                |
| BATTERY CHARGER-STING | NONE         | C99921     | 6130010246922 | NRB |              |                    |               | Х                 |                 |                 |                |
| TRNG ST GMS (STINGER) | M134         | T04834     | 6920010246948 | NRF |              |                    |               | Х                 |                 |                 |                |
| RECHARGING UT (STING) | M80          | R61270     | 6920010249970 | NRJ |              |                    |               | х                 |                 |                 |                |
| TRAINING SET GM       | M160         | T04834     | 6920012322562 | NRY |              |                    |               | Х                 |                 |                 |                |
| BP PATRIOT            |              |            |               |     |              |                    |               |                   |                 |                 |                |
| GM INCPT AER          | MIM-104A     | G95535     | 1410010876343 | MNE |              |                    | х             | х                 |                 |                 |                |
| GM INCPT AER          | NONE         | G95535     | 1410012057066 | MNL |              |                    | Х             | Х                 |                 |                 |                |
| GM INCPT AER          | NONE         | G95535     | 1410012676685 | MOV |              |                    | Х             | Х                 |                 |                 |                |
| GUIDED MISSILE INTE   | MIM-104C     | G95535     | 1410012869689 |     |              |                    | Х             | Х                 |                 |                 |                |
| RADAR SET (PATRIOT)   | NONE         | R18815     | 1430010876330 | MNA | Х            |                    | Х             | Х                 |                 |                 |                |
| INFOR/COORD (PATRIOT) | ANMSQ116     | J82250     | 1430010876337 | MNB |              |                    | Х             | Х                 |                 |                 |                |
| ENGAGE CTRL (PATRIOT) | ANMSQ104     | E08497     | 1430010876338 | MNC |              |                    | Х             | Х                 |                 |                 |                |
| LNCHG STA (PATRIOT)   | M901         | L46979     | 1440010879844 | MNF | Х            |                    | Х             | Х                 |                 |                 |                |
| STRLR RPR PTS-PATRIOT | M1033        | S74055     | 2330010879857 | MNG | Х            |                    | Х             | Х                 |                 |                 |                |
| STRLR VAN GM RPR PTS  | PATRIOT      | S43871     | 2330011307980 | MNJ | Х            |                    | Х             | Х                 |                 |                 |                |
| SHOP EQUIP GMS        | ANTSM163     | S17120     | 4935011348713 | MOB |              |                    | Х             | Х                 |                 |                 |                |

Figure E–1. Identification of required forms for missile systems—Continued

| ECC NOUN              | MODEL        | LIN       | NSN           | EIC | REG #<br>REQ | 2408-4<br>WPNS REC | 2408-5<br>MWO | 2408-9<br>A/T/L/G | 2408-9<br>USAGE | DD2026<br>USAGE | 2408-9<br>OVHL |
|-----------------------|--------------|-----------|---------------|-----|--------------|--------------------|---------------|-------------------|-----------------|-----------------|----------------|
| SHOP EQUIP (PATRIOT)  | ANTSM164     | S15457    | 4935011360233 | MOC | х            |                    | х             | х                 |                 |                 |                |
| SHOP EQUIP GM         | ANTSM176     | S14637    | 4935011654224 | MON |              |                    | Х             | Х                 |                 |                 |                |
| SHOP EQUIP GMS        | AN/TCM-1     | S14569    | 4935011820578 | MOK | Х            |                    | Х             | Х                 |                 |                 |                |
| ORG MAINT TRNR        | NONE         | P24234    | 6920011618962 | MOD |              |                    | Х             | Х                 |                 |                 |                |
| OPERATOR TACTICS TRNR | ANFSG-T2     | T07252    | 6920011618963 | MOE |              |                    | х             | х                 |                 |                 |                |
| BU GUIDES MISSILE SY  | STEMS        |           |               |     |              |                    |               |                   |                 |                 |                |
| GUIDED MISSILE BATT   | NONE         |           | 1430014192235 |     |              |                    |               | х                 |                 |                 |                |
| BV MISCELLANEOUS      |              |           |               |     |              |                    |               |                   |                 |                 |                |
| ANTENNA MAST GROUP    | OE349MRC     | A80593    | 1430011315373 | MNK | х            |                    | х             | х                 |                 |                 |                |
| COMMUN RELAY GROUP    | ANMRC137     | C60363    | 1430011315427 | MOA |              |                    | Х             | Х                 |                 |                 |                |
| LAUNCHER GM           | NONE         |           | 1440006268285 |     |              |                    |               | Х                 |                 |                 |                |
| PANEL STATUS          | NONE         |           | 1440006292462 |     |              |                    |               | Х                 |                 |                 |                |
| CONTROL SIGHT UNIT    | NONE         |           | 1440006292665 |     |              |                    |               | Х                 |                 |                 |                |
| INDICATOR PILOT STE   | NONE         |           | 1440010307338 |     |              |                    |               | Х                 |                 |                 |                |
| PANEL TOW CONTROL     | NONE         |           | 1440010321311 |     |              |                    |               | Х                 |                 |                 |                |
| SHOP EQUIP KIT (PVS)  | XM-1         |           | 4935010122845 | MCF | Х            |                    | Х             | Х                 |                 |                 |                |
| AMPLIFIER ELECTRIC    | NONE         |           | 6110006253738 |     |              |                    |               | Х                 |                 |                 |                |
| POWER SUPPLY          | NONE         |           | 6130006253744 |     |              |                    |               | х                 |                 |                 |                |
| BX TRAINING AND HAN   | DLING EQUIPM | IENT      |               |     |              |                    |               |                   |                 |                 |                |
| TRAINING SET GM FC    | DX-43        | X04073    | 6920009539964 |     |              |                    | х             | х                 |                 |                 |                |
| BZ TOOLS AND TEST E   | QUIPMENT/TR/ | AINING AI | S/DEVICES     |     |              |                    |               |                   |                 |                 |                |
| GM BATTERY            | AN/TSW2      |           | 1430007143316 |     |              |                    |               | х                 |                 |                 |                |
| GM BATTERY            | AN/MSW-9     |           | 1430008329353 |     | Х            |                    |               | Х                 |                 |                 |                |
| TEST EQUIP            | ANMPM44A     | V60901    | 4935004745273 |     | х            |                    |               | х                 |                 |                 |                |

### C MISSILE SYSTEMS LAND COMBAT

# Figure E-1. Identification of required forms for missile systems—Continued

| ECC NOUN              | MODEL       | LIN       | NSN           | EIC | REG #<br>REQ | 2408-4<br>WPNS REC | 2408-5<br>MWO | 2408-9<br>A/T/L/G | 2408-9<br>USAGE | DD2026<br>USAGE | 2408-9<br>OVHL |
|-----------------------|-------------|-----------|---------------|-----|--------------|--------------------|---------------|-------------------|-----------------|-----------------|----------------|
| CA LAND COMBAT SUPP   | PORT SYSTEM | I (LCSS)  |               |     |              |                    |               |                   |                 |                 |                |
| SUPPL EQUIP TEST STA  | MK-1551     | U59407    | 4935001347730 | QRC |              |                    | х             | х                 |                 |                 |                |
| SUPP EQUIP (LCSS)     | MK1165      | U59250    | 4935001779498 | QRD |              |                    | Х             | Х                 |                 |                 |                |
|                       | AN/TSM93    | W00869    | 4935009307250 | QRF |              |                    | Х             | Х                 |                 |                 |                |
| SHOP EQ               | AN/TSM94    | T14485    | 4935009307251 | QRG |              |                    | Х             | Х                 |                 |                 |                |
| СВ ТОЖ                |             |           |               |     |              |                    |               |                   |                 |                 |                |
| CARR GM EQ LE WPN     | NONE        | D11681    | 1450001762697 | AEA | х            |                    | х             | х                 | х               | х               | х              |
| TRK GM EQ MULE        | NONE        | X45554    | 1450001762709 | BGA | Х            |                    |               | Х                 | Х               |                 |                |
| TRK GM EQ JEEP        | NONE        | X45549    | 1450001762712 | BAA | Х            |                    | Х             | Х                 | Х               |                 | Х              |
| TRUCK GUIDED MISSILE  | 10398963    | X45317    | 1450008789024 | BAB | х            |                    | Х             | Х                 | Х               |                 | х              |
| FIELD TEST SET        | TSM-140A    | T79200    | 4935010703426 | PAJ |              |                    | Х             | Х                 |                 |                 |                |
| FIELD TEST SET        | TSM-140B    | T79200    | 4935011429561 | PBJ |              |                    | Х             | х                 |                 |                 |                |
| BATTERY CHARGER (TOW) | PP4884AT    | D99860    | 6130010189786 | PAH |              |                    |               | Х                 |                 |                 |                |
| CD DRAGON             |             |           |               |     |              |                    |               |                   |                 |                 |                |
| NIGHT VISION SGT TRAC | AN/TAS-5    | N23721    | 1430010469594 | PKF |              |                    | х             | х                 | х               |                 |                |
| CMD LAUN UNIT         | JAVELIN     | C60750    | 1430014108545 |     |              |                    | Х             | Х                 | Х               |                 |                |
| CMD LAUN UNIT         | JAVELIN     | C60750    | 1430014338025 |     |              |                    | Х             | Х                 | Х               |                 |                |
| TRACTOR TEST SET      | AN/TSM-114  |           | 4935000782858 |     |              |                    | Х             | Х                 | Х               |                 |                |
| SUPP EQUIP (DRAGON)   | MK1138      | U59424    | 4935001093365 | QRB |              |                    | Х             | х                 |                 |                 |                |
| TRACTOR TEST SET      | AN/TSM-114  |           | 4935001245585 | PJE |              |                    | Х             | Х                 | Х               |                 |                |
| TRANSM SET INFRARED   | M89         | X18673    | 6920000714482 | PJA |              |                    | Х             | Х                 | Х               |                 |                |
| MONITORING SET GM     | AN/TSQ-T1   | M66857    | 6920001656369 | PJH |              |                    | Х             | Х                 | Х               |                 |                |
| TRAINER LAUNCH EFF GM | M54         | X00233    | 6920001756327 | PJK |              |                    | Х             | Х                 | Х               |                 |                |
| TRANSM SET INFRARED   | M89E1       | X18673    | 6920011477124 | PLB |              |                    | Х             | Х                 | Х               |                 |                |
| CG MULTIPLE ROCKET L  | AUNCHER SY  | 'STEM (ML | RS)           |     |              |                    |               |                   |                 |                 |                |
|                       | M270        | L44894    | 1055010920596 | QAC |              |                    | х             | х                 | х               | х               | х              |
| LNCHR RKT ARMD (MLRS) |             | L44894    | 1055011920357 | QBD |              |                    | х             | х                 | x               | х               | х              |

| ECC NOUN              | MODEL        | LIN    | NSN           | EIC | REG #<br>REQ | 2408-4<br>WPNS REC | 2408-5<br>MWO | 2408-9<br>A/T/L/G | 2408-9<br>USAGE | DD2026<br>USAGE | 2408-9<br>OVHL |
|-----------------------|--------------|--------|---------------|-----|--------------|--------------------|---------------|-------------------|-----------------|-----------------|----------------|
| AMVR LCHNR (MLRS)     | M270/IMP     | L44894 | 1055011920358 | QBE |              |                    | х             | х                 | х               | х               | х              |
| LNCHR RKT ARMD (MLRS) | M270         | L44894 | 1055012519756 | QBJ |              |                    | х             | Х                 | Х               | Х               | Х              |
| LNCHR RKT ARMD (MLRS) | M270         | L44894 | 1055013296826 | QBU | Х            |                    | Х             | Х                 | Х               | Х               | Х              |
| LNCHR RKT ARMD (MLRS) | M270A1       |        | 1055014504243 |     | Х            |                    | Х             | Х                 | Х               |                 |                |
| LNCHR RKT (HIMARS)    | M142         | H53326 | 1055014734350 |     | Х            |                    | Х             | Х                 | Х               |                 |                |
| ROCKET POD 298MM      | M26          | L65871 | 1340011223506 | QAH |              |                    | х             | Х                 | Х               |                 |                |
| HYDRAULIC SVC UNIT    | MLRS         | H58029 | 1450011374442 | QBA |              |                    | Х             | Х                 | Х               |                 |                |
| TRNR INERT LNCH POD   | LP/CMLRS     | ⊤06763 | 6920011369550 | QAJ |              |                    | Х             | Х                 | Х               |                 |                |
| TRNR INERT LNCH POD   | M/LPA MLRS   | ⊤06763 | 6920012992216 | QAM |              |                    | Х             | Х                 | Х               |                 |                |
| DIGITAL MSG DEVICE    | MLRS         | M52900 | 7025011936603 | QAL |              |                    | х             | х                 | х               |                 |                |
| CH HELLFIRE           |              |        |               |     |              |                    |               |                   |                 |                 |                |
| LNCHR GM AIRCRAFT     | M272         | L44830 | 1440011228965 | QHA |              |                    |               | х                 | х               |                 |                |
| LNCHR GM AIRCRAFT     | M279         | L44830 | 1440013429878 | QHK |              |                    |               | Х                 | Х               |                 |                |
| LNCHR GM AIRCRAFT     | M299         | L67410 | 1440013936361 | QHT |              |                    |               | Х                 | Х               |                 |                |
| TEST SET GMS          | AN/TSM-205   | G95863 | 4935013936351 |     |              |                    |               | Х                 | Х               |                 |                |
| CL LANCE              |              |        |               |     |              |                    |               |                   |                 |                 |                |
| LNCHR GM (LANCE)      | M752         | L44644 | 1440009370938 | QEB | х            |                    |               | х                 | х               | х               | х              |
| CARRIER GM            | XM667E1      |        | 1450008793380 |     | Х            |                    |               | Х                 | Х               |                 | х              |
| LDR TRANS GM (LANCE)  | M688A1       | L76750 | 1450009370939 | QFJ | Х            |                    |               | Х                 | Х               | Х               | Х              |
| CV GM SYSTEM SHILLE   | LAGH         |        |               |     |              |                    |               |                   |                 |                 |                |
| TEST SET GM           | AN/TJM-1     | V78911 | 4935001340056 | QQB |              |                    | х             | х                 | х               |                 |                |
| SUPP EQUIP-SHILLELAGH | MK1166       | U59255 | 4935001779502 | QRE |              |                    | Х             | Х                 |                 |                 |                |
| SHOP EQUIP (COF)      | AN/MSM-97    | ⊤10129 | 4935001795584 | QQV |              |                    | Х             | Х                 | Х               |                 |                |
| TRNR LNCHR (COF)      | M62          | X00250 | 6920009304009 | QQG |              |                    | х             | Х                 | х               |                 |                |
| CX TRAINING AND HANI  | DLING EQUIPN | IENT   |               |     |              |                    |               |                   |                 |                 |                |
| TRAINING SET GM STM   | M70          | X04584 | 6920001797320 | PAE |              |                    | х             | х                 | х               |                 |                |
| TRAINING SET          | AN/TAS-4     | X04584 | 6920011439406 | PBK |              |                    | Х             | Х                 | Х               |                 |                |

| EC  |                | MODEL        | LIN       | NSN           | EIC | REG #<br>REQ | 2408-4<br>WPNS REC | 2408-5<br>MWO | 2408-9<br>A/T/L/G | 2408-9<br>USAGE | DD2026<br>USAGE | 2408-9<br>OVHL |
|-----|----------------|--------------|-----------|---------------|-----|--------------|--------------------|---------------|-------------------|-----------------|-----------------|----------------|
| сү  | MISCELLANEOUS  | ;            |           |               |     |              |                    |               |                   |                 |                 |                |
| BAT | TERY           | BB-433/U     |           | 6140007532251 |     |              |                    |               | х                 |                 |                 |                |
| cz  | TOOLS AND TEST | EQUIPMENT/TR | AINING AI | DS/ DEVICES   |     |              |                    |               |                   |                 |                 |                |
| ELE | CTRONIC SHOP   | AN/TSM-191   | T92961    | 4940013241505 | KIF | х            |                    |               | ×                 |                 |                 |                |

Figure E–1. Identification of required forms for missile systems—Continued

|                                                                                                    |                       |         |        |               |     | REG # | 2408-4 | 2408-5 | 2408-9 | 2408-9 | DD2026 | 2408-9         |
|----------------------------------------------------------------------------------------------------|-----------------------|---------|--------|---------------|-----|-------|--------|--------|--------|--------|--------|----------------|
| DA       TOWED HOWITZER LT 105MM       M102       K57392       1015000868164       3EA       X       X       X         HOWITZER LT 105MM       M101       K57392       10150003229728       3EB       X       X       X         HOWITZER LT 105MM       M1014       K57392       1015003229725       3EC       X       X       X         HOWITZER LT 105MM       M1014       K57392       1015003229752       3EC       X       X         HOWITZER LT 105MM       M119       H57505       1015012480859       3FA       X       X       X         HOWITZER LT 105MM       M119A1       H57505       10150128003229768       3EG       X       X       X         HOWITZER MED 155MM       M114A1       K57803       1025003229768       3EH       X       X       X         HOWITZER MED 155MM       M114A2       K57803       1025010259857       3EK       X       X       X         HOWITZER MED 155MM       M114A2       K57803       1015012261672       4SL       X       X       X         DB       MORTAR 120MM CARRIER       M120       M68405       1015012261672       4SL       X       X       X         MINE CLEAR LNCHR MOD2       M1                                                                                                    | ECC NOUN              | MODEL   | LIN    | NSN           | EIC |       |        |        |        |        |        | 2406-9<br>OVHL |
| HOWITZER LT 105MM       M102       K57392       10150003686164       3EA       X       X       X         HOWITZER LT 105MM       M101       K57392       1015003229728       3EB       X       X       X         HOWITZER LT 105MM       M101       K57392       1015003229752       3EC       X       X       X         HOWITZER LT 105MM       M119       H57505       1015012480859       3FA       X       X       X         HOWITZER LT 105MM       M119A1       H57505       1015012480859       3FA       X       X       X         HOWITZER MED 155MM       M119A1       H57603       1025003229755       3EG       X       X       X         HOWITZER MED 155MM       M114A1       K57803       1025003229768       3EH       X       X       X         HOWITZER MED 155MM       M114A2       K57803       1025010296648       3EL       X       X       X         DB       MORTARS       M07141422       M68405       1015012261672       4SL       X       X       X       X         DE       LNCHR ROCKET, 155MM       M91       L45123       1055006759532       4RC       X       X       X       X         INCE LE                                                                                                    |                       | ONS     |        |               |     |       |        |        |        |        |        |                |
| HOWITZER LT 105MM       M101       K57392       1015003229728       3EB       X       X       X         HOWITZER LT 105MM       M10141       K57392       1015003229752       3EC       X       X       X         HOWITZER LT 105MM       M119       H57555       1015012480859       3FA       X       X       X         HOWITZER LT 105MM       M119A1       H57555       10150112081872       3WC       X       X       X         HOWITZER MED 155MM       M114       K57803       1025003229755       3EG       X       X       X         HOWITZER MED 155MM       M114A1       K57803       1025003229768       3EH       X       X       X         HOWITZER MED 155MM       M114A2       K57803       1025010266648       3EL       X       X       X         HOWITZER MED 155MM       M114A2       K57803       1015012261672       4SL       X       X       X         DE       MORTAR       M121       M68405       1015012923801       4SE       X       X       X         DE       LNCHR MINE CLEARING       M121       M68405       1015012932802       4RC       X       X       X         LINCHR ROCKET, 155MM       M91 <td>DA TOWED HOWITZERS</td> <td>6</td> <td></td> <td></td> <td></td> <td></td> <td></td> <td></td> <td></td> <td></td> <td></td> <td></td>                                                                                                    | DA TOWED HOWITZERS    | 6       |        |               |     |       |        |        |        |        |        |                |
| HOWITZER LT 105MM       M101A1       K57392       1015003229752       3EC       X       X       X         HOWITZER LT 105MM       M119       H57505       1015013081872       3WC       X       X       X         HOWITZER LT 105MM       M119A1       H57605       1015013081872       3WC       X       X       X         HOWITZER MED 155MM       M114       K57803       1025003229755       3EG       X       X       X         HOWITZER MED 155MM       M114A1       K57803       1025003229768       3EH       X       X       X         HOWITZER MED 155MM       M114A2       K57803       1025010258857       3EG       X       X       X         HOWITZER MED 155MM       M114A2       K57803       1025010266648       3EL       X       X       X         DB       MORTARS       K57821       1025010266648       3EL       X       X       X       X         DE       LNCHR MINE CLEARING       M120       M68405       1015012921672       4SE       X       X       X       X         DE       LNCHR ROCKET, 155MM       M91       L45123       105501025883       556       X       X       X       X                                                                                                    | HOWITZER LT 105MM     | M102    | K57392 | 1015000868164 | 3EA | х     | х      |        | х      |        |        |                |
| HOWITZER LT 105MM       M119       H57505       1015012480859       3FA       X       X       X         HOWITZER MED 155MM       M119A1       H57505       1015012081872       3WC       X       X       X         HOWITZER MED 155MM       M114       K57803       1025003229755       3EG       X       X       X         HOWITZER MED 155MM       M114A1       K57803       1025003229768       3EH       X       X       X         HOWITZER MED 155MM       M114A1       K57803       1025003229768       3EH       X       X       X         HOWITZER MED 155MM       M114A2       K57803       1025010259857       3EK       X       X       X         HOWITZER MED 155MM       M114A2       K57803       1025010259857       3EK       X       X       X         DB       MORTARS       M1120       M68405       1015012923801       4SE       X       X       X       X         DE       LNCHR ROCKET, 155MM       M121       M68405       1015012923801       4SE       X       X       X       X         LNCHR ROCKET, 155MM       M0101       L67342       10550128757       566       X       X       X       X <tr< td=""><td>HOWITZER LT 105MM</td><td>M101</td><td>K57392</td><td>1015003229728</td><td>3EB</td><td>Х</td><td>х</td><td></td><td>Х</td><td></td><td></td><td></td></tr<>                                                                                                    | HOWITZER LT 105MM     | M101    | K57392 | 1015003229728 | 3EB | Х     | х      |        | Х      |        |        |                |
| HOWITZER LT 105MM       M119A1       H57505       1015013081872       3WC       X       X       X       X         HOWITZER MED 155MM       M114A1       K57803       1025003229758       3EG       X       X       X         HOWITZER MED 155MM       M114A1       K57803       1025003229768       3EH       X       X       X         HOWITZER MED 155MM       M114A1       K57803       1025010259857       3EK       X       X       X         HOWITZER MED 155MM       M114A1       K57803       1025010269857       3EK       X       X       X         DB       MORTARS       K57821       1025010269857       3EK       X       X       X       X         DE       LNCHR MINE CLEARING       M120       M68405       1015012923801       4SE       X       X       X       X         DE       LNCHR MINE CLEAR LNCHR       M121       M68405       1015012923801       4SE       X       X       X       X         MINE CLEAR LNCHR       M121       L65342       10550126759532       4RC       X       X       X       X         MINE CLEAR LNCHR       MOD1       L67342       1055013273166       5UK       X       X                                                                                                    | HOWITZER LT 105MM     |         |        | 1015003229752 | 3EC | Х     | Х      |        |        |        |        |                |
| HOWITZER MED 155MM       M114       K57803       1025003229755       3EG       X       X       X         HOWITZER MED 155MM       M114A1       K57803       1025003229768       3EH       X       X       X         HOWITZER MED 155MM       M114A2       K57803       1025010259857       3EK       X       X       X       X         DB       MORTARS       M114A2       K57801       1025010266648       3EL       X       X       X         DB       MORTARS       M08405       1015012261672       4SL       X       X       X       X         DE       LNCHR MINE CLEARING       M120       M68405       1015012923801       4SE       X       X       X         DE       LNCHR ROCKET, 155MM       M121       M68405       1015012923801       4SE       X       X       X         MINE CLEAR LNCHR       MICLIC       L67342       1055012035883       556       X       X       X       X         MINE CLEAR LNCHR MOD2       MK155M2       L67342       1055013273106       5UK       X       X       X         DG       ANTI-AIRCRAFT GUNS       MI6A1       J6845       100501140837       3JA       X       X <td< td=""><td>HOWITZER LT 105MM</td><td>M119</td><td>H57505</td><td>1015012480859</td><td>3FA</td><td>Х</td><td>Х</td><td></td><td>х</td><td></td><td></td><td></td></td<>                                                                                                    | HOWITZER LT 105MM     | M119    | H57505 | 1015012480859 | 3FA | Х     | Х      |        | х      |        |        |                |
| HOWITZER MED 155MM       M114A1       K57803       1025003229768       3EH       X       X       X         HOWITZER MED 155MM       M114A2       K57803       1025010258857       3EK       X       X       X         DB       MORTARS       MORTAR 120MM TOWED       XM120       M68405       1015012261672       4SL       X       X       X         DE       LNCHR MINE CLEARING       M121       M68405       1015012261672       4SL       X       X       X         DE       LNCHR MINE CLEARING       M121       M68405       1015012261672       4SL       X       X       X         DE       LNCHR MINE CLEARING       M121       M68405       1015012923801       4SE       X       X       X         MINE CLEAR LINCHR       M021       L45123       105500759552       4RC       X       X       X         MINE CLEAR LINCHR       M021       L67342       1055012035883       5GA       X       X       X         MINE CLEAR LINCHR MOD2       MK155M2       L67342       1055013273106       SUK       X       X       X         DG       ANTI-AIRCRAFT GUNE       L67342       1055013273106       SUK       X       X       X                                                                                                    | HOWITZER LT 105MM     | M119A1  | H57505 | 1015013081872 | 3WC | Х     | х      |        | Х      |        |        |                |
| HOWITZER MED 155MM       M114A2       K57803       1025010259857       3EK       X       X       X       X         DB       MORTARS       M1120       M68405       1015012261672       4SL       X       X       X       X         DE       LNCHR MINE CLEAR       M120       M68405       1015012261672       4SL       X       X       X       X         DE       LNCHR MINE CLEARING       M121       M68405       1015012923801       4SE       X       X       X       X         DE       LNCHR ROCKET, 155MM       M121       L65306759532       4SE       X       X       X       X         LNCHR ROCKET, 155MM       M91       L67342       1055006759532       4RC       X       X       X       X         MINE CLEAR LNCHR       M021       L67342       1055012035883       556       X       X       X         MINE CLEAR LNCHR       MOD1       L67342       1055013273106       50K       X       X       X         DG       ANT-AIRCRAFT GUNS       M167A1       J96845       100501140837       3JA       X       X       X         GUN ADA TOWED 20MM       M167A1       J96845       1005010140837       3JA </td <td>HOWITZER MED 155MM</td> <td>M114</td> <td>K57803</td> <td>1025003229755</td> <td>3EG</td> <td></td> <td>х</td> <td></td> <td></td> <td></td> <td></td> <td></td>                                                                                                    | HOWITZER MED 155MM    | M114    | K57803 | 1025003229755 | 3EG |       | х      |        |        |        |        |                |
| HOWITZER MED 155MM       M198       K57821       1025010266648       3EL       X       X       X         DB       MORTARS       MORTAR 120MM TOWED       XM120       M68405       1015012261672       4SL       X       X       X         DE       LNCHR MINE CLEARING       M121       M68405       1015012261672       4SL       X       X       X       X         DE       LNCHR MINE CLEARING       M91       L45123       1055006759532       4RC       X       X       X       X         MINE CLEAR LNCHR       M91       L45123       1055012035883       556       X       X       X       X         DG       ANT-AIR CRAFT GUNS       M91       L45123       1055012035883       556       X       X       X       X         DG       ANT-AIR CRAFT GUNS       M91       L45123       1055013273106       5UK       X       X       X         GUN ADA TOWED 20MM       M167A1       J96845       1005010140837       3JA       X       X       X                                                                                                    |                       | M114A1  |        |               | 3EH | Х     |        |        |        |        |        |                |
| DB       MORTARS         MORTAR 120MM TOWED<br>MORTAR 120MM CARRIER       XM120<br>M121       M68405       1015012261672<br>1015012923801       4SL       X       X       X       X         DE       LNCHR MINE CLEARING<br>MINE CLEAR LINCHR<br>MINE CLEAR LINCHR<br>MINE CLEAR LINCHR<br>MINE CLEAR LINCHR<br>MINE CLEAR LINCHR<br>MINE CLEAR LINCHR<br>MOD1       M91<br>MICLIC<br>MICLIC<br>MOD1<br>MICLIC<br>MICLIC<br>MOD1<br>MICLIC<br>MICLIC<br>MICL | HOWITZER MED 155MM    | M114A2  | K57803 | 1025010259857 | 3EK |       |        |        |        |        |        |                |
| MORTAR 120MM TOWED       XM120       M68405       1015012261672       4SL       X       X       X       X         DE       LNCHR MINE CLEARING       M91       L45123       1055006759532       4RC       X       X       X       X         MINE CLEAR LNCHR       M91       L45123       1055012035883       556       X       X       X       X       X         MINE CLEAR LNCHR       M01       L45123       1055012035883       556       X       X       X       X       X         MINE CLEAR LNCHR       M021       L67342       1055012035883       556       X       X       X       X         DG       ANT-AIRCRAFT GUNS       M01       L45123       100501140837       504       X       X       X       X         GUN ADA TOWED 20MM       M167A1       J96845       1005010140837       3JA       X       X       X       X                                                                                                    | HOWITZER MED 155MM    | M198    | K57821 | 1025010266648 | 3EL | Х     | х      |        | Х      |        |        |                |
| MORTAR 120MM CARRIER         M121         M68405         1015012923801         4SE         X         X         X           DE         LNCHR MINE CLEARING           1015012923801         4SE         X         X         X           DI         LNCHR ROCKET, 155MM         M91         L45123         105500759532         4RC         X         X         X           LNCHR ROCKET, 155MM         M91         L45123         1055012035883         556         X         X         X           MINE CLEAR LNCHR         MOD1         L67342         1055012035883         556         X         X         X           MINE CLEAR LNCHR MOD2         MK155M2         L67342         1055013273106         550K         X         X         X           DG         ANTI-AIRCRAFT GUNS         M167A1         J96845         1005010140837         3JA         X         X         X                                                                                                    | DB MORTARS            |         |        |               |     |       |        |        |        |        |        |                |
| DE         LNCHR MINE CLEARING           LNCHR ROCKET, 155MM<br>MINE CLEAR LNCHR<br>LNCHR MINE CLEARING<br>MINE CLEAR LNCHR<br>MINE CLEAR LNCHR MOD3         M91<br>MICLIC<br>MOD1<br>MK155M2<br>MK155M2         L45123<br>L67342         1055012035883<br>1055012021700<br>L67342         4RC<br>556<br>X<br>10550120205883<br>59A<br>X         X<br>X<br>X         X<br>X<br>X         X<br>X<br>X           DG         ANTI-AIRCRAFT GUNS         M167A1         J96845         1005010140837         3JA         X         X         X                                                                                                    | MORTAR 120MM TOWED    | XM120   | M68405 | 1015012261672 | 4SL | х     | х      |        | х      |        |        |                |
| LNCHR ROCKET, 155MM       M91       L45123       1055006759532       4RC       X       X         MINE CLEAR LNCHR       MICLIC       L67342       1055012035883       556       X       X         LNCHR MINE CLEARING       MOD1       L67342       1055012035883       556       X       X         MINE CLEAR LNCHR       MOD1       L67342       1055012212770       59A       X       X         MINE CLEAR LNCHR MOD3       MK155M2       L67342       1055013273106       5UK       X       X         MINE CLEAR LNCHR MOD2       MK155M2       L67342       1055013406084       5UJ       X       X         DG       ANTI-AIRCRAFT GUNS       J96845       1005010140837       3JA       X       X       X                                                                                                    | MORTAR 120MM CARRIER  | M121    | M68405 | 1015012923801 | 4SE | х     | Х      |        | х      |        |        |                |
| MINE CLEAR LNCHR       MICLIC       L67342       1055012035883       556       X       X         LNCHR MINE CLEARING       MOD1       L67342       1055012035883       556       X       X         MINE CLEAR LNCHR MOD3       MK155M2       L67342       1055013273106       5UK       X       X         MINE CLEAR LNCHR MOD2       MK155M2       L67342       1055013273106       5UK       X       X         DG       ANTI-AIRCRAFT GUNS       J96845       1005010140837       3JA       X       X       X                                                                                                    | DE LNCHR MINE CLEAF   | RING    |        |               |     |       |        |        |        |        |        |                |
| LNCHR MINE CLEARING         MOD1         L67342         1055012812770         59A         X         X           MINE CLEAR LNCHR MOD3         MK155M2         L67342         1055013273106         5UK         X         X           MINE CLEAR LNCHR MOD2         MK155M2         L67342         1055013273106         5UK         X         X           DG         ANTI-AIRCRAFT GUNS         J96845         1005010140837         3JA         X         X         X                                                                                                    | LNCHR ROCKET, 155MM   | M91     | L45123 | 1055006759532 | 4RC |       | х      |        | х      |        |        |                |
| MINE CLEAR LNCHR MOD3       MK155M2       L67342       1055013273106       5UK       X         MINE CLEAR LNCHR MOD2       MK155M2       L67342       1055013406084       5UJ       X       X         DG       ANTI-AIRCRAFT GUNS       J96845       1005010140837       3JA       X       X       X                                                                                                    | MINE CLEAR LNCHR      | MICLIC  | L67342 | 1055012035883 | 556 | Х     |        |        | х      |        |        |                |
| MINE CLEAR LNCHR MOD2         MK155M2         L67342         1055013406084         5UJ         X         X           DG         ANTI-AIRCRAFT GUNS         Subscription         Subscription         Subscription         X         X         X           GUN ADA TOWED 20MM         M167A1         J96845         1005010140837         3JA         X         X         X                                                                                                    | LNCHR MINE CLEARING   | MOD1    | L67342 | 1055012812770 | 59A | х     |        |        | Х      |        |        |                |
| DG         ANTI-AIRCRAFT GUNS           GUN ADA TOWED 20MM         M167A1         J96845         1005010140837         3JA         X         X         X                                                                                                    | MINE CLEAR LNCHR MOD3 | MK155M2 | L67342 | 1055013273106 | 5UK |       |        |        | х      |        |        |                |
| GUN ADA TOWED 20MM M167A1 J96845 1005010140837 3JA X X X X                                                                                                    | MINE CLEAR LNCHR MOD2 | MK155M2 | L67342 | 1055013406084 | 5UJ | Х     |        |        | Х      |        |        |                |
|                                                                                                    | DG ANTI-AIRCRAFT GU   | NS      |        |               |     |       |        |        |        |        |        |                |
| DH DISPENSER, MINE                                                                                                    | GUN ADA TOWED 20MM    | M167A1  | J96845 | 1005010140837 | 3JA | х     | х      |        | х      |        |        |                |
|                                                                                                    | DH DISPENSER, MINE    |         |        |               |     |       |        |        |        |        |        |                |
| DISPENSER, MINE M57 A83602 1095001690300 3UF X X                                                                                                    | DISPENSER, MINE       | M57     | A83602 | 1095001690300 | 3UF | х     |        |        | х      |        |        |                |
| DISPENSER, MINE M128 D20529 1095003973456 3UA X X                                                                                                    |                       |         |        |               |     |       |        |        |        |        |        |                |

| ECC NOUN              | MODEL    | LIN    | NSN           | EIC | REG #<br>REQ | 2408-4<br>WPNS REC | 2408-5<br>MWO | 2408-9<br>A/T/L/G | 2408-9<br>USAGE | DD2026<br>USAGE | 2408-9<br>OVHL |
|-----------------------|----------|--------|---------------|-----|--------------|--------------------|---------------|-------------------|-----------------|-----------------|----------------|
| DISPENSER, MINE       | M139     | D30897 | 1095012353139 | 3V8 |              |                    |               | х                 |                 |                 |                |
| TANKS                 |          |        |               |     |              |                    |               |                   |                 |                 |                |
| B 90MM, 105MM, 120M   | М        |        |               |     |              |                    |               |                   |                 |                 |                |
| TANK COMBAT FT 105MM  | M60A1R   | V13101 | 2350001169765 | ABA | х            | х                  |               | х                 | х               | х               | Х              |
| TANK COMBAT FT 105MM  | M60A3    | V13101 | 2350001486548 | ABB | х            | х                  |               | х                 | х               | х               | х              |
| TANK COMBAT FT 105MM  | M48A5    | V13101 | 2350005825595 | ABC | Х            | х                  |               | Х                 | х               | Х               | х              |
| TANK COMBAT FT 105MM  | M60      | V13101 | 2350006785773 | ABD | Х            | х                  |               | х                 | х               | х               | Х              |
| TANK COMBAT FT 105MM  | M60A1    | V13101 | 2350007568497 | ABE | Х            | х                  |               | Х                 | х               | Х               | х              |
| TANK COMBAT FT 105MM  | M60A1AOS | V13101 | 2350010589487 | ABH | Х            | х                  |               | Х                 | Х               | Х               | Х              |
| TANK COMBAT FT 105MM  | M60A1RP  | V13101 | 2350010591503 | ABJ | Х            | х                  |               | х                 | х               | Х               | Х              |
| TANK COMBAT FT 105MM  | M48A5    | V13101 | 2350010591504 | ABK | Х            | Х                  |               | Х                 | Х               | Х               | Х              |
| TANK COMBAT FT 105MM  | M60A3TTS | T13169 | 2350010612306 | ABL | Х            | х                  |               | Х                 | Х               | Х               | Х              |
| TANK COMBAT FT 105MM  | M1       | T13374 | 2350010612445 | AAA | Х            | х                  |               | Х                 | Х               | Х               | Х              |
| TANK COMBAT FT 120MM  | M1A1     | T13168 | 2350010871095 | AAB | Х            | х                  |               | х                 | Х               | х               | Х              |
| TANK COMBAT FT 105MM  | M1IP     | T13374 | 2350011368738 | AAC | Х            | х                  |               | Х                 | Х               | Х               | Х              |
| TANK COMBAT FT 120MM  | M1A2     | T13305 | 2350013285964 | AAF | Х            | х                  |               | х                 | ×               | х               | Х              |
| FC 90MM, 105MM, 120M  | М        |        |               |     |              |                    |               |                   |                 |                 |                |
| TANK COMBAT FT 152MM  | M60A2    | V13270 | 2350009303590 | ABG | Х            | Х                  |               | х                 |                 | х               | Х              |
| GA SELF-PROPELLED F   |          |        |               |     |              |                    |               |                   |                 |                 |                |
|                       |          |        |               |     |              |                    |               |                   |                 |                 |                |
| HOWITZER MED SP 8IN   | M110     | K56981 | 2350004396243 | 3E4 | Х            | х                  |               | Х                 | Х               | Х               | Х              |
| HOWITZER MED SP 155MM | M109     | K57667 | 2350004408811 | 3ER | Х            | Х                  |               | Х                 | Х               | Х               | Х              |
| HOWITZER LT SP 105MM  | M52      | K57256 | 2350007333216 | 3EV | Х            | х                  |               | Х                 | Х               | Х               | Х              |
| HOWITZER HVY SP FT    | M110A1   | K56981 | 2350010133914 | 3E5 | Х            | х                  |               | Х                 | Х               | Х               | Х              |
| HOWITZER MED SP 155MM | M109A2   | K57667 | 2350010310586 | 3EZ | Х            | Х                  |               | Х                 | Х               | Х               | Х              |
| HOWITZER MED SP 155MM | M109A3   | K57667 | 2350010318851 | 3E2 | Х            | Х                  |               | Х                 | Х               | Х               | Х              |

| ECC NOUN              | MODEL     | LIN    | NSN           | EIC | REG #<br>REQ | 2408-4<br>WPNS REC | 2408-5<br>MWO | 2408-9<br>A/T/L/G | 2408-9<br>USAGE | DD2026<br>USAGE | 2408-9<br>OVHL |
|-----------------------|-----------|--------|---------------|-----|--------------|--------------------|---------------|-------------------|-----------------|-----------------|----------------|
| HOWITZER HVY SP 8 IN  | M110A2    | K56981 | 2350010414590 | 3E3 | х            | х                  |               | х                 | х               | х               | х              |
| HOWITZER MED SP 155MM | M109A4    | K57667 | 2350012775770 | 3E8 | Х            | х                  |               | Х                 | Х               | Х               | Х              |
| HOWITZER SP FT 155MM  | M109A5    | K57667 | 2350012811719 | 3E7 | Х            | х                  |               | Х                 | Х               | Х               | Х              |
| HOWITZER MED SP       | M109A6    | H57642 | 2350013050028 | 3FC | Х            | Х                  |               | Х                 | Х               | Х               | Х              |
| GB SELF-PROPELLED N   | IORTARS   |        |               |     |              |                    |               |                   |                 |                 |                |
| CARR MORTAR FT 107MM  | M125A1    | D10726 | 2350000710732 | AEE | х            | х                  |               | х                 | х               | х               | х              |
| CARR MORTAR SP 107MM  | M106A1    | D10741 | 2350000769002 | AEF | Х            | х                  |               | Х                 | Х               | Х               | Х              |
| CARR MORTAR FT 81MM   | M125A2    | D10726 | 2350010684087 | AEP | Х            | х                  |               | х                 | Х               | х               | Х              |
| CARR MORTAR SP 107MM  | M106A2    | D10741 | 2350010696931 | AER | Х            | Х                  |               | Х                 | Х               | Х               | Х              |
| CARR MORTAR SP 120MM  | M1064     | C10990 | 2350013383116 | AE4 | Х            | Х                  |               | Х                 | Х               | Х               | Х              |
| CARR MORTAR SP 120MM  | M1064A3   | C10990 | 2350013696082 | AE8 | Х            | Х                  |               | Х                 | Х               | Х               | Х              |
| GC COMBAT VEHICLE,    | ANTI-TANK |        |               |     |              |                    |               |                   |                 |                 |                |
| COMBAT VEHICLE ITV    | M901      | E56896 | 2350010451123 | AEM | х            |                    |               | х                 | х               | х               | х              |
| COMBAT VEHICLE ITV    | M901A1    | E56896 | 2350011035641 | AEV | Х            |                    |               | х                 | Х               | х               | Х              |
| COMBAT VEHICLE ITV    | M901A3    | E56896 | 2350013697253 | L5Z | Х            |                    |               | Х                 | Х               | Х               | Х              |
| GD SELF-PROPELLED     | BUNS      |        |               |     |              |                    |               |                   |                 |                 |                |
| GUN AIR DEF ARTY SP   | M247      | G96572 | 2350010891261 | ЗJK | х            |                    |               | х                 | Х               | х               | х              |
| GF RECOVERY VEHICL    | ES        |        |               |     |              |                    |               |                   |                 |                 |                |
| RECY VEH FT MED       | M88A1     | R50681 | 2350001226826 | AQA | х            |                    |               | х                 | х               | х               | х              |
| RECY VEH FT LT ARMD   | M578      | R50544 | 2350004396242 | 3LA | Х            |                    |               | Х                 | Х               | Х               | Х              |
| RECY VEH FT HVY       | M88A2     | R50885 | 2350013904683 | AQC | х            |                    |               | Х                 | х               | х               | х              |
| GG COMBAT ENGINEER    | VEHICLES  |        |               |     |              |                    |               |                   |                 |                 |                |
| COMBAT ENGR VEH FT    | M728      | E56578 | 2350007951797 | ABF | х            | х                  |               | х                 | х               | Х               | х              |
| GJ TRACTORS           |           |        |               |     |              |                    |               |                   |                 |                 |                |
|                       |           |        |               |     |              |                    |               |                   |                 | х               |                |

| ECC NOUN             | MODEL         | LIN      | NSN            | EIC | REG #<br>REQ | 2408-4<br>WPNS REC | 2408-5<br>MWO | 2408-9<br>A/T/L/G | 2408-9<br>USAGE | DD2026<br>USAGE | 2408-9<br>OVHL |
|----------------------|---------------|----------|----------------|-----|--------------|--------------------|---------------|-------------------|-----------------|-----------------|----------------|
| GK LAUNCHER, BRI     | DGE           |          |                |     |              |                    |               |                   |                 |                 |                |
| CARRIER BRIDGE LNCH  | R M48A2       | L43390   | 5420005423052  | ARB | х            | х                  |               | х                 | х               | х               | х              |
| CARRIER BRIDGE LNCH  | R M60         | L43664   | 5420008892020  | ARC | Х            |                    |               | х                 | Х               | х               | Х              |
| CARRIER BRIDGE LNCH  | R M48A2       |          | 5420010300906  |     | х            | х                  |               | Х                 | Х               | Х               | х              |
| CARRIER BRIDGE LNCH  | R M48A5       | L43664   | 5420010766096  | ARE | х            | Х                  |               | Х                 | х               | х               | Х              |
| GL CARRIER PERSO     | NNEL          |          |                |     |              |                    |               |                   |                 |                 |                |
| CARRIER PERSONNEL    | M113A1        | D12087   | 2350009686321  | AEL | х            |                    |               | х                 | х               | х               | х              |
| INFANTRY FIGHTING VE | H M2          | J81750   | 2350010485920  | APA | х            | х                  |               | Х                 | Х               | Х               | Х              |
| CAVALRY FIGHTING VEH | H M3          | C76335   | 2350010492695  | APB | Х            | Х                  |               | х                 | Х               | х               | Х              |
| CARRIER PERSONNEL    | M113A2        | D12087   | 2350010684077  | AEN | Х            |                    |               | Х                 | Х               | Х               | Х              |
| CARRIER PERSONNEL    | M981          | C12155   | 2350010853792  | AET | Х            |                    |               | х                 | Х               | х               | Х              |
| INFANTRY FIGHTING VE | H M2A1        | F40307   | 2350011791027  | ALE | Х            | Х                  |               | Х                 | Х               | х               | Х              |
| CAVALRY FIGHTING VEH | H M3A1        | F60462   | 2350011791028  | ALF | Х            | Х                  |               | Х                 | Х               | х               | Х              |
| INFANTRY FIGHTING VE | H M2 PIP      |          | 2350012003037  | APC | х            |                    |               | Х                 | Х               | Х               | Х              |
| CAVALRY FIGHTING VEH | H M3 PIP      |          | 2350012003038  | APD | Х            | Х                  |               | Х                 | Х               | Х               | Х              |
| CARRIER PERSONNEL F  | T M113A3      | C18234   | 2350012197577  | AEY | Х            |                    |               | Х                 | Х               | Х               | Х              |
| INFANTRY FIGHTING VE | H M2A2        | F40375   | 2350012487619  | ALG | Х            | Х                  |               | Х                 | Х               | Х               | Х              |
| CAVALRY FIGHTING VEH | H M3A2        | F60530   | 2350012487620  | ALH | Х            | Х                  |               | Х                 | Х               | Х               | Х              |
| CARRIER PERSONNEL    | M981A3        | C12155   | 2350013696079  | AFB | Х            |                    |               | х                 | Х               | х               | Х              |
| INFANTRY FIGHTING VE | H M2A2/ODS    | F40375   | 2350014059886  | APE | Х            | Х                  |               | Х                 | Х               | х               | Х              |
| CAVALRY FIGHTING VEH | H M3A2/ODS    | F60530   | 2350014059887  | APF | Х            | х                  |               | Х                 | Х               | Х               | Х              |
| CARRIER, PERSONNEL   |               |          | 2350014204716  | AUK | х            |                    |               | х                 | Х               | х               | Х              |
| INFANTRY FIGHTING VE | H M2A3        | F60564   | 2350014360005  | APG | Х            |                    |               | Х                 | Х               | Х               | Х              |
| CAVALRY FIGHTING VEH | H M3A3        | F90796   | 2350014360007  | APH | Х            |                    |               | Х                 | Х               | Х               | Х              |
| CARR PERS (LINEBACK) | M6/ODS        | C00384   | 2350014480368  | AP6 | Х            |                    |               | Х                 | Х               | Х               | Х              |
| CBT VEH MECH INF     | ODS/MUA       |          | 2350014558323  |     | Х            | Х                  |               | х                 | Х               | х               | Х              |
| GM ARMORED RECO      | NNAISSANCE AI | RBORNE A | SSAULT VEHICLE | S   |              |                    |               |                   |                 |                 |                |
| ARAAV FT 152MM       | M551A1        | A93125   | 2350001405151  | ALB | х            | х                  |               | х                 | х               | х               | х              |
| ARAAV FT 152MM       | M551          | A93125   | 2350008735408  | ALC | Х            | Х                  |               | Х                 | Х               | Х               | Х              |
| Figure E–2. Ide      |               |          |                |     |              |                    |               |                   |                 |                 |                |

| ECC NOUN                                                                                                    | MODEL I                                                                                                    | LIN                                                                          | NSN                                                                                                    | EIC                                                  | REG #<br>REQ                    | 2408-4<br>WPNS REC | 2408-5<br>MWO | 2408-9<br>A/T/L/G               | 2408-9<br>USAGE                      | DD2026<br>USAGE                 | 2408-<br>OVHL                             |
|----------------------------------------------------------------------------------------------------|----------------------------------------------------------------------------------------------------|------------------------------------------------------------------------------|----------------------------------------------------------------------------------------------------|------------------------------------------------------|---------------------------------|--------------------|---------------|---------------------------------|--------------------------------------|---------------------------------|-------------------------------------------|
| ARAAV NTC/OPFOR TRNG                                                                                                    | M551 A                                                                                                    | A39789                                                                       | 2350011151579                                                                                                    | ALD                                                  | х                               | х                  |               | х                               | х                                    | х                               | х                                         |
| FIRE SPT VEH (BFIST)                                                                                                    | M7 F                                                                                                    | F86571                                                                       | 2350014321526                                                                                                    | AP7                                                  | х                               | Х                  |               | Х                               | Х                                    | Х                               | Х                                         |
| GN AMPHIBIOUS CARG                                                                                                    | O CARRIERS                                                                                                    |                                                                              |                                                                                                    |                                                      |                                 |                    |               |                                 |                                      |                                 |                                           |
| CARRIER CGO AHPH                                                                                                    | M116 [                                                                                                    | D10990                                                                       | 2350004112057                                                                                                    | AEC                                                  | х                               | Х                  |               | х                               |                                      |                                 |                                           |
| GQ CARRIERS, COMMA                                                                                                    | ND POST                                                                                                    |                                                                              |                                                                                                    |                                                      |                                 |                    |               |                                 |                                      |                                 |                                           |
| CARR CMD POST LT                                                                                                    | M577A1                                                                                                    |                                                                              | 2350000566808                                                                                                    | AED                                                  | х                               |                    |               | х                               | х                                    | х                               | х                                         |
| CARR CMD POST LT                                                                                                    | M577 [                                                                                                    | D11538                                                                       | 2350008566624                                                                                                    |                                                      | х                               |                    |               | х                               | х                                    | х                               | х                                         |
| CARR CMD POST LT                                                                                                    | M577A2 [                                                                                                    | D11538                                                                       | 2350010684089                                                                                                    | AEQ                                                  | х                               |                    |               | х                               | х                                    | х                               | х                                         |
| CARRIER COMMAND POST                                                                                                    | XM1068 (                                                                                                    | C11158                                                                       | 2350013545657                                                                                                    | AE5                                                  | Х                               |                    |               | х                               | Х                                    | х                               | Х                                         |
| CARR CMD POST LT                                                                                                    | M577A3 [                                                                                                    | D11538                                                                       | 2350013696085                                                                                                    | AE7                                                  | х                               |                    |               | х                               | х                                    | х                               | х                                         |
| CARRIER COMMAND POST                                                                                                    | M1068A3 (                                                                                                    | C11158                                                                       | 2350013696086                                                                                                    |                                                      | Х                               |                    |               | Х                               | Х                                    | Х                               | Х                                         |
| GR CARRIERS , CARGO                                                                                                    | TRACKED                                                                                                    |                                                                              |                                                                                                    |                                                      |                                 |                    |               |                                 |                                      |                                 |                                           |
| CARRIER CARGO FT                                                                                                    | M548 [                                                                                                    | D11049                                                                       | 2350000784545                                                                                                    | AEG                                                  | х                               |                    |               | х                               | х                                    | х                               | х                                         |
| CARRIER CARGO                                                                                                    | M993 ł                                                                                                    | KK0915                                                                       | 2350010915405                                                                                                    | AE3                                                  | Х                               |                    |               | Х                               | Х                                    | Х                               | Х                                         |
| CARRIER CARGO FT                                                                                                    | M548A1 [                                                                                                    | D11049                                                                       | 2350010969356                                                                                                    | AEU                                                  | Х                               |                    |               | х                               | Х                                    | х                               | Х                                         |
| CARRIER AIR DEFENSE                                                                                                    | M975                                                                                                    |                                                                              | 2350011016785                                                                                                    | 3PA                                                  | Х                               |                    |               | Х                               | Х                                    |                                 |                                           |
| CARRIER AMMO (CATV)                                                                                                    | M992 (                                                                                                    | C10908                                                                       | 2350011104660                                                                                                    | AEW                                                  | Х                               |                    |               | Х                               | Х                                    | Х                               | Х                                         |
|                                                                                                    |                                                                                                    |                                                                              |                                                                                                    |                                                      |                                 |                    |               |                                 | х                                    | v                               | ~                                         |
| CARRIER CARGO (SUSV)                                                                                                    | M973 (                                                                                                    | C11280                                                                       | 2350011329099                                                                                                    | BXA                                                  | Х                               |                    |               | Х                               | ~ ~                                  | Х                               | x                                         |
| CARRIER CARGO (SUSV)<br>CARRIER CARGO FT                                                                                                    |                                                                                                    | C11280<br>C10858                                                             | 2350011329099<br>2350011368744                                                                                                    | BXA<br>AEX                                           | X<br>X                          |                    |               | x                               | x                                    | X                               |                                           |
| . ,                                                                                                    | M1015 (                                                                                                    |                                                                              |                                                                                                    |                                                      |                                 |                    |               |                                 |                                      |                                 | Х                                         |
| CARRIER CARGO FT                                                                                                    | M1015 (<br>M1015A1 (                                                                                                    | C10858                                                                       | 2350011368744                                                                                                    | AEX                                                  | Х                               |                    |               | Х                               | X                                    | Х                               | X<br>X                                    |
| CARRIER CARGO FT<br>CARRIER CARGO (EW)                                                                                                    | M1015 (<br>M1015A1 (<br>M1050 (                                                                                                    | C10858<br>C10858                                                             | 2350011368744<br>2350011368745                                                                                                    | AEX<br>AEZ                                           | x<br>x                          |                    |               | X<br>X                          | X<br>X                               | ×<br>×                          | ×<br>×<br>×                               |
| CARRIER CARGO FT<br>CARRIER CARGO (EW)<br>CARRIER CARGO (AMMO)                                                                                               | M1015 (<br>M1015A1 (<br>M1050 (<br>M1067 (                                                                                                    | C10858<br>C10858<br>C10976                                                   | 2350011368744<br>2350011368745<br>2350011631437                                                                                      | AEX<br>AEZ<br>AE2                                    | X<br>X<br>X                     |                    |               | X<br>X<br>X                     | X<br>X<br>X                          | X<br>X<br>X                     | X<br>X<br>X<br>X                          |
| CARRIER CARGO FT<br>CARRIER CARGO (EW)<br>CARRIER CARGO (AMMO)<br>CARR CGO/FB (SUSV)                                                                         | M1015 (<br>M1015A1 (<br>M1050 (<br>M1067 (<br>M973A1 (                                                                                                    | C10858<br>C10858<br>C10976<br>C16921                                         | 2350011368744<br>2350011368745<br>2350011631437<br>2350012816450                                                                     | AEX<br>AEZ<br>AE2<br>BXC                             | X<br>X<br>X<br>X                |                    |               | X<br>X<br>X<br>X                | X<br>X<br>X<br>X                     | X<br>X<br>X<br>X                | ×<br>×<br>×<br>×<br>×                     |
| CARRIER CARGO FT<br>CARRIER CARGO (EW)<br>CARRIER CARGO (AMMO)<br>CARR CGO/FB (SUSV)<br>CARRIER CARGO (SUSV)                                                 | M1015 (<br>M1015A1 (<br>M1050 (<br>M1067 (<br>M973A1 (<br>M1065 (                                                                                                    | C10858<br>C10858<br>C10976<br>C16921<br>C11280                               | 2350011368744<br>2350011368745<br>2350011631437<br>2350012816450<br>2350012816451                                                    | AEX<br>AEZ<br>AE2<br>BXC<br>BXB                      | X<br>X<br>X<br>X<br>X           |                    |               | ×<br>×<br>×<br>×<br>×           | X<br>X<br>X<br>X<br>X                | ×<br>×<br>×<br>×<br>×           | X<br>X<br>X<br>X<br>X<br>X                |
| CARRIER CARGO FT<br>CARRIER CARGO (EW)<br>CARRIER CARGO (AMMO)<br>CARR CG0/FB (SUSV)<br>CARRIER CARGO (SUSV)<br>CARRIER COMMAND POST                         | M1015         O           M1015A1         O           M1050         O           M1067         O           M973A1         O           M1065         O           M1066         O                                                      | C10858<br>C10858<br>C10976<br>C16921<br>C11280<br>C11651                     | 2350011368744<br>2350011368745<br>2350011631437<br>2350012816450<br>2350012816451<br>2350012818324                                   | AEX<br>AEZ<br>AE2<br>BXC<br>BXB<br>BXD               | X<br>X<br>X<br>X<br>X<br>X      |                    |               | X<br>X<br>X<br>X<br>X<br>X      | X<br>X<br>X<br>X<br>X<br>X           | X<br>X<br>X<br>X<br>X<br>X      | ×<br>×<br>×<br>×<br>×<br>×                |
| CARRIER CARGO FT<br>CARRIER CARGO (EW)<br>CARRIER CARGO (AMMO)<br>CARR CGO/FB (SUSV)<br>CARRIER CARGO (SUSV)<br>CARRIER COMMAND POST<br>CARRIER AMB (SUSV)   | M1015         O           M1015A1         O           M1050         O           M1067         O           M973A1         O           M1065         O           M1066         O           M1068         O           M992A1         O | C10858<br>C10858<br>C10976<br>C16921<br>C11280<br>C11651<br>C00255           | 2350011368744<br>2350011368745<br>2350011631437<br>2350012816450<br>2350012816451<br>2350012818324<br>2350012836215                  | AEX<br>AEZ<br>AE2<br>BXC<br>BXB<br>BXD<br>BXD<br>BXE | ×<br>×<br>×<br>×<br>×<br>×      |                    |               | ×<br>×<br>×<br>×<br>×<br>×<br>× | X<br>X<br>X<br>X<br>X<br>X<br>X      | ×<br>×<br>×<br>×<br>×<br>×      | ×<br>×<br>×<br>×<br>×<br>×<br>×           |
| CARRIER CARGO FT<br>CARRIER CARGO (EW)<br>CARRIER CARGO (AMMO)<br>CARR (GO/FB (SUSV)<br>CARRIER CARGO (SUSV)<br>CARRIER CARGO (SUSV)<br>CARRIER CARGO (AMMO) | M1015         M1015A1           M1015A1         M1050           M1067         G           M973A1         G           M1066         G           M1068         G           M993A1         G           M993A2         G                | C10858<br>C10858<br>C10976<br>C16921<br>C11280<br>C11651<br>C00255<br>C10908 | 2350011368744<br>2350011368745<br>2350011631437<br>2350012816450<br>2350012816451<br>2350012818324<br>2350012836215<br>2350012836215 | AEX<br>AEZ<br>BXC<br>BXB<br>BXD<br>BXE<br>AE6        | X<br>X<br>X<br>X<br>X<br>X<br>X |                    |               | ×<br>×<br>×<br>×<br>×<br>×<br>× | X<br>X<br>X<br>X<br>X<br>X<br>X<br>X | ×<br>×<br>×<br>×<br>×<br>×<br>× | ×<br>×<br>×<br>×<br>×<br>×<br>×<br>×<br>× |

| ECC NOUN              | MODEL     | LIN    | NSN           | EIC | REG #<br>REQ | 2408-4<br>WPNS REC | 2408-5<br>MWO | 2408-9<br>A/T/L/G | 2408-9<br>USAGE | DD2026<br>USAGE | 2408-9<br>OVHL |
|-----------------------|-----------|--------|---------------|-----|--------------|--------------------|---------------|-------------------|-----------------|-----------------|----------------|
|                       |           |        |               |     |              |                    |               |                   |                 |                 |                |
| GW CARRIERS, OTHER    |           |        |               |     |              |                    |               |                   |                 |                 |                |
| CARR UTIL ART         | M571      |        | 2350008735418 | AEH | х            |                    |               | х                 | х               | х               |                |
| CARRIER SMOKE GEN     | M1059     | C12815 | 2350012030188 | AES | х            |                    |               | Х                 | х               | Х               | Х              |
| CARRIER SMOKE GEN     | M1059A3   | C12815 | 2350013696083 | AFA | Х            |                    |               | Х                 | Х               | Х               | Х              |
| H TACTICAL VEHICI     | _ES       |        |               |     |              |                    |               |                   |                 |                 |                |
| HA TRUCKS, 1/4 TON,   | AMBULANCE |        |               |     |              |                    |               |                   |                 |                 |                |
| TRUCK AMBULANCE 1/4T  | M718A1    | X38639 | 2310001779256 | BAC | х            |                    |               | х                 | х               |                 | х              |
| TRUCK AMBULANCE 1/4T  | M718      | X38639 | 2310007826056 | BAD | Х            |                    |               | Х                 | X               |                 | Х              |
| TRUCK AMBULANCE 1/4T  | M170      | X38639 | 2310008358686 | BAL | х            |                    |               | Х                 | х               |                 | Х              |
| HB TRUCKS, 1/4 TON,   | UTILITY   |        |               |     |              |                    |               |                   |                 |                 |                |
| TRUCK UTILITY 1/4 TON | M825      | X61244 | 2320001779257 | BAE | х            |                    |               | х                 | х               |                 | х              |
| TRUCK UTILITY 1/4 TON | M151A2    | X60833 | 2320001779258 | BAF | Х            |                    |               | Х                 | Х               |                 | Х              |
| TRUCK UTILITY 1/4 TON | M151      | X60833 | 2320005424783 | BAG | Х            |                    |               | Х                 | Х               |                 | Х              |
| TRUCK UTILITY 1/4T    | M151A1C   | X61244 | 2320007631091 | BAH | Х            |                    |               | Х                 | Х               |                 | Х              |
| TRUCK UTILITY 1/4T    | M151A1    | X60833 | 2320007631092 | BAJ | Х            |                    |               | Х                 | Х               |                 | Х              |
| TRUCK UTILITY 1/4 TON | NONE      | NO-LIN | 2320008358320 | BAR | Х            |                    |               | Х                 | Х               |                 | Х              |
| TRK UTIL 1/4T W/ROPS  | M151A2    | X60833 | 2320012644819 | BAS | х            |                    |               | х                 | Х               |                 | х              |
| HC TRUCKS, 1/2 TON,   | UTILITY   |        |               |     |              |                    |               |                   |                 |                 |                |
| TRK PLTFM UTIL 1/2T   | M274A1    | X55627 | 2320000646373 | BGD | х            |                    |               | х                 |                 |                 |                |
| TRK PLTFM UTIL 1/2T   | M274A2    | X55627 | 2320000741167 | BGE | Х            |                    |               | Х                 |                 |                 |                |
| TRK PLTFM UTIL 1/2T   | M274A3    | X55627 | 2320007825792 | BGF | Х            |                    |               | Х                 |                 |                 |                |
| TRK PLTFM UTIL 1/2T   | M274A4    | X55627 | 2320007825793 | BGG | Х            |                    |               | Х                 |                 |                 |                |
| TRK PLTFM UTIL 1/2T   | M274A5    | X55627 | 2320009301976 | BGJ | х            |                    |               | х                 |                 |                 |                |
| HD TRUCKS, 3/4 TON,   | CARGO     |        |               |     |              |                    |               |                   |                 |                 |                |
| TRUCK CARGO 3/4 TON   | M37B1W/W  | X39872 | 2320005424632 | BCG | х            |                    |               | х                 |                 |                 |                |
| Figure E–2. Ider      |           |        |               |     |              |                    |               |                   |                 |                 |                |

| ECC NOUN                                 | MODEL        | LIN              | NSN           | EIC | REG #<br>REQ | 2408-4<br>WPNS REC | 2408-5<br>MWO | 2408-9<br>A/T/L/G | 2408-9<br>USAGE | DD2026<br>USAGE | 2408-9<br>OVHL |
|------------------------------------------|--------------|------------------|---------------|-----|--------------|--------------------|---------------|-------------------|-----------------|-----------------|----------------|
| TRUCK CARGO 3/4 TON                      | M37B1        | X39735           | 2320005424636 | BCA | х            |                    |               | х                 |                 |                 |                |
| TRUCK CARGO 3/4T                         | M37          | X39735           | 2320008358322 | BCJ | Х            |                    |               | х                 |                 |                 |                |
| TRUCK CARGO 3/4T                         | M37          | X39872           | 2320008358323 | BCK | Х            |                    |               | х                 |                 |                 |                |
| HE TRUCKS, 3/4 TON, 0                    | OTHER        |                  |               |     |              |                    |               |                   |                 |                 |                |
| TRUCK AMBULANCE 3/4T                     | M43B1        | X38776           | 2310005424634 | FFJ | х            |                    |               | х                 |                 |                 |                |
| TRUCK AMBULANCE 3/4T                     | M43          | X38776           | 2310008358516 | FFK | Х            |                    |               | х                 |                 |                 |                |
| TRUCK AMBULANCE 3/4T                     | M43 W/WN     | NO-LIN           | 2310008358617 | FFL | Х            |                    |               | Х                 | Х               |                 |                |
| TRUCK MAINT TELE 3/4T                    | M201         | X53709           | 2320003923703 | BCF | Х            |                    |               | х                 |                 |                 |                |
| TRUCK WRECKER 3/4T                       | M711         | NO-LIN           | 2320009115068 | BCB | Х            |                    |               | Х                 | Х               |                 |                |
| TRUCK DUMP 3/4T                          | M708         | NO-LIN           | 2320009115071 | BCC | Х            |                    |               | Х                 | Х               |                 |                |
| TRUCK DUMP 3/4T                          | M708A1       | NO-LIN           | 2320009115078 | BCD | Х            |                    |               | Х                 | Х               |                 |                |
| TRUCK DUMP 3/4T                          | M708 W/W     |                  | 2320009267154 | BCE | Х            |                    |               | Х                 | Х               |                 |                |
| TRUCK UTILITY 3/4TON                     | M1009        | T05028           | 2320011232665 | BEB | Х            |                    | х             | Х                 | Х               |                 | х              |
| HF TRUCKS, 1 1/4 TON                     | I            |                  |               |     |              |                    |               |                   |                 |                 |                |
| TRK AMBULANCE 1-1/4T                     | M886         | X38592           | 2310005799078 | BDB | х            |                    |               | Х                 | х               |                 | х              |
| TRK AMBULANCE 1-1/4T                     | M792         | X38961           | 2310008329907 | BFA | Х            |                    |               | Х                 | Х               | Х               | Х              |
| TRK AMBULANCE 1-1/4T                     | M725         | X38951           | 2310009216369 | BFE | Х            |                    |               | х                 |                 |                 |                |
| TRK AMBULANCE 1-1/4T                     | M997         | T38844           | 2310011112274 | BBA | Х            |                    | Х             | Х                 | Х               |                 | Х              |
| TRK AMBULANCE 1-1/4T                     | M996         | T38707           | 2310011112275 | BBB | Х            |                    | Х             | Х                 | Х               |                 | Х              |
| TRK AMBULANCE 1-1/4T                     | M1010        | T38660           | 2310011232666 | BEA | Х            |                    | Х             | Х                 | Х               |                 | Х              |
| TRK AMBULANCE 1-1/4T                     | M1035        |                  | 2310011467194 |     | Х            |                    | Х             | Х                 | Х               |                 | Х              |
| TRK AMBULANCE 1-1/4T                     | M1035A1      |                  | 2310013719585 | BBW | Х            |                    | Х             | х                 | Х               |                 | Х              |
| TRK AMBULANCE 1 1/4T                     | M997A1       | T38844           | 2310013723934 | BBZ | Х            |                    | Х             | Х                 | Х               |                 | Х              |
| TRK AMBULANCE 1-1/4T                     | M996A1       | T38707           | 2310013723935 | BB2 | Х            |                    | Х             | Х                 | Х               |                 | Х              |
| TRK AMBULANCE 1-1/4T                     | M997A2       | T38844           | 2310013808225 | BB8 | Х            |                    | Х             | Х                 | Х               |                 | Х              |
| TRK AMBULANCE 1-1/4T                     | M1035A2      |                  | 2310013808290 | BB9 | Х            |                    | Х             | Х                 | Х               |                 | Х              |
| TRK AMBULANCE 1-1/4T                     | M966A2       | T38707           | 2310013808313 | BB7 | Х            |                    | Х             | Х                 | Х               |                 | Х              |
| TRUCK CARGO 1-1/4T                       | M880         | X39432           | 2320005798942 | BDC | Х            |                    |               | Х                 | Х               |                 | Х              |
|                                          | 11004        | X39444           | 2320005798943 | BDD | х            |                    |               | х                 | х               |                 | Х              |
| TRUCK CARGO 1-1/4T<br>TRUCK CARGO 1-1/4T | M881<br>M882 | X39444<br>X39447 | 2320005798957 | BDD | x            |                    |               | x                 | x               |                 | x              |

| ECC NOUN              | MODEL    | LIN    | NSN           | EIC | REG #<br>REQ | 2408-4<br>WPNS REC | 2408-5<br>MWO | 2408-9<br>A/T/L/G | 2408-9<br>USAGE | DD2026<br>USAGE | 2408-9<br>OVHL |
|-----------------------|----------|--------|---------------|-----|--------------|--------------------|---------------|-------------------|-----------------|-----------------|----------------|
| TRUCK CARGO 1-1/4T    | M883     | X39450 | 2320005798959 | BDF | х            |                    |               | х                 | х               |                 | х              |
| TRUCK CARGO 1-1/4T    | M884     | X39453 | 2320005798985 | BDG | Х            |                    |               | х                 | Х               |                 | Х              |
| TRUCK CARGO 1-1/4T    | M885     | X39441 | 2320005798989 | BDH | Х            |                    |               | Х                 | Х               |                 | Х              |
| TRUCK CARGO 1-1/4T    | M890     | X39429 | 2320005798991 | BDJ | Х            |                    |               | Х                 | Х               |                 | Х              |
| TRUCK CARGO 1-1/4T    | M892     | X39435 | 2320005799052 | BDL | Х            |                    |               | Х                 | Х               |                 | Х              |
| TRUCK CARGO 1-1/4T    | M561     | X39940 | 2320008735407 | BFB | Х            |                    |               | Х                 | Х               | х               | Х              |
| TRUCK CARGO 1-1/4T    | M715     | X39883 | 2320009216365 | BFD | Х            |                    |               | Х                 |                 |                 |                |
| TRUCK CARGO 1-1/4T    | M715 W/W | X39906 | 2320009216366 | BFF | Х            |                    |               | Х                 |                 |                 |                |
| TRUCK MAINT 1-1/4T    | M726     | X53775 | 2320009216833 | BFG | Х            |                    |               | Х                 |                 |                 |                |
| TRK MAINT TEL 1-1/4T  | M888     | T53498 | 2320010440333 | BDM | Х            |                    |               | Х                 | Х               |                 | Х              |
| TRUCK UTILITY 1-1/4T  | M966     | T05096 | 2320011077153 | BBC | Х            |                    | Х             | Х                 | Х               |                 | Х              |
| TRUCK UTILITY 1-1/4T  | M998     | T61494 | 2320011077155 | BBD | Х            |                    | Х             | Х                 | Х               |                 | Х              |
| TRUCK UTILITY 1-1/4T  | M1038    | T61562 | 2320011077156 | BBE | Х            |                    | Х             | Х                 | Х               |                 | Х              |
| TRUCK CARGO 1-1/4T    | M1008A1  | T59346 | 2320011232671 | BEC | Х            |                    |               | Х                 | Х               |                 | Х              |
| TRUCK CARGO 1-1/4T    | M1008WE  | T59482 | 2320011236827 | BED | Х            |                    |               | Х                 | Х               |                 | Х              |
| TRUCK CARGO 1-1/4T    | M1028    | T59414 | 2320011275077 | BEE | Х            |                    | х             | Х                 | Х               |                 | х              |
| TRUCK UTILITY 1-1/4T  | M1025    | T92242 | 2320011289551 | BBF | Х            |                    | Х             | Х                 | х               |                 | Х              |
| TRUCK UTILITY 1-1/4T  | M1026    | T92310 | 2320011289552 | BBG | Х            |                    | х             | Х                 | Х               |                 | х              |
| TRUCK UTILITY 1-1/4T  | M1031    |        | 2320011335368 | BBL | х            |                    |               | Х                 | х               |                 | х              |
| TRUCK UTILITY 1-1/4T  | M1042    |        | 2320011467187 |     | Х            |                    | Х             | Х                 | Х               |                 | Х              |
| TRUCK UTILITY 1-1/4T  | M1046    | NO-LIN | 2320011467188 | *** | Х            |                    |               | Х                 | х               |                 |                |
| TRUCK UTILITY 1-1/4T  | M1043    |        | 2320011467190 |     | Х            |                    | х             | Х                 | Х               |                 | х              |
| TRUCK UTILITY 1-1/4T  | XM1055   |        | 2320011467192 |     | Х            |                    |               | Х                 | Х               |                 | х              |
| TRUCK UTILITY 1-1/4T  | M1037    | T07543 | 2320011467193 | BBK | Х            |                    | Х             | Х                 | Х               |                 | Х              |
| TRUCK UTILITY 1-1/4T  | XM1054   |        | 2320011481638 |     | Х            |                    |               | Х                 | Х               |                 | х              |
| TRUCK UTILITY 1-1/4T  | XM1056   |        | 2320011481639 |     | Х            |                    |               | Х                 | Х               |                 | Х              |
| TRUCK UTILITY 1-1/4T  | XM1053   |        | 2320011501035 |     | Х            |                    |               | Х                 | Х               |                 | х              |
| TRUCK CARGO 1-1/4T    | M1028A1  | T59550 | 2320011580820 | BEF | Х            |                    | Х             | Х                 | Х               |                 | Х              |
| TRUCK UTILITY 1-1/4T  | M1069    | T07611 | 2320012340497 | BBJ | Х            |                    |               | Х                 | х               |                 | х              |
| TRUCK CARGO 1-1/4T    | NONE     | -      | 2320012950822 |     | X            |                    |               | X                 | X               |                 | X              |
| TRK CGO DUAL REAR WHL | M1028A3  | Z40435 | 2320013251937 |     | X            |                    | х             | X                 | X               |                 | X              |
| TRUCK UTILITY 1-1/4T  | M1097    | T07679 | 2320013469317 | BBM | Х            |                    | X             | Х                 | X               |                 | Х              |
| TRUCK UTILITY 1-1/4T  | M998A1   | T61494 | 2320013719577 | BBN | X            |                    | X             | X                 | X               |                 | X              |

| ECC NOUN                                                       | MODEL           | LIN              | NSN                            | EIC | REG #<br>REQ | 2408-4<br>WPNS REC | 2408-5<br>MWO | 2408-9<br>A/T/L/G | 2408-9<br>USAGE | DD2026<br>USAGE | 2408-9<br>OVHL |
|----------------------------------------------------------------|-----------------|------------------|--------------------------------|-----|--------------|--------------------|---------------|-------------------|-----------------|-----------------|----------------|
| ECCINOON                                                       | WODEL           | LIN              | NON                            | EIC | REQ          | WPN3 REC           | 101040        | ATTLIG            | USAGE           | USAGE           | OVAL           |
| TRUCK UTILITY 1-1/4T                                           | M1038A1         | T61562           | 2320013719578                  | BBP | х            |                    | х             | Х                 | Х               |                 | х              |
| TRUCK UTILITY 1-1/4T                                           | M1026A1         | T92310           | 2320013719579                  | BBQ | Х            |                    | Х             | х                 | Х               |                 | Х              |
| TRUCK UTILITY 1-1/4T                                           | M1097A1         | T07679           | 2320013719583                  | BBU | Х            |                    | Х             | Х                 | Х               |                 | Х              |
| TRUCK UTILITY 1-1/4T                                           | M1025A1         | T92242           | 2320013719584                  | BBV | Х            |                    | Х             | х                 | Х               |                 | Х              |
| TRUCK UTILITY 1-1/4T                                           | M966A1          | T05096           | 2320013723932                  | BBX | х            |                    | Х             | Х                 | Х               |                 | Х              |
| TRUCK UTILITY 1-1/4T                                           | M1043A2         |                  | 2320013808213                  |     | Х            |                    | Х             | х                 | Х               |                 | Х              |
| TRUCK UTILITY 1-1/4T                                           | M1025A2         | T92242           | 2320013808233                  | BB3 | Х            |                    | Х             | Х                 | Х               |                 | Х              |
| TRUCK UTILITY 1-1/4T                                           | M1097A2         | T07679           | 2320013808604                  | BB6 | Х            |                    | Х             | х                 | Х               | х               | Х              |
| TRUCK UTILITY 1-1/4T                                           | M1109           | T07746           | 2320013897558                  | B6A | Х            |                    | Х             | Х                 | Х               |                 | Х              |
| TRUCK UTILITY 1-1/4T                                           | M1113           | T61630           | 2320014120143                  | B6B | Х            |                    | Х             | х                 | Х               | х               | Х              |
| TRUCK UTILITY 1-1/4T                                           | M1114           | T92446           | 2320014133739                  | B6C | Х            |                    | Х             | Х                 | Х               | Х               | Х              |
| TRUCK UTILITY 1-1/4T                                           | M1123           | NO-LIN           | 2320014559593                  | B6G | Х            |                    |               | х                 | Х               |                 |                |
| TRUCK UTILITY 1-1/4T                                           | XM1151          | NO-LIN           | 2320015187330                  | *** | Х            |                    |               | Х                 | Х               |                 |                |
| TRUCK UTILITY 1-1/4T                                           | XM1152          | NO-LIN           | 2320015187332                  | *** | Х            |                    |               | Х                 | Х               |                 |                |
| IG TRUCKS, 2 1/2 TO                                            | N CARGO         |                  |                                |     |              |                    |               |                   |                 |                 |                |
|                                                                |                 |                  |                                |     |              |                    |               |                   |                 |                 |                |
| TRUCK CARGO 2-1/2T                                             | M35A2           | X40009           | 2320000771616                  | BMA | Х            |                    |               | х                 | Х               | Х               | Х              |
| TRUCK CARGO 2-1/2T                                             | M35A2WW         | X40146           | 2320000771617                  | BMB | Х            |                    |               | Х                 | Х               | Х               | Х              |
| TRUCK CARGO 2-1/2T                                             | M36A2           | X40283           | 2320000771618                  | BMC | Х            |                    |               | Х                 | Х               | Х               | Х              |
| TRUCK CARGO 2-1/2T                                             | M36A2WW         | X40420           | 2320000771619                  | BMD | Х            |                    |               | х                 | Х               | Х               | Х              |
| TRUCK CARGO 2-1/2T                                             | M36C            |                  | 2320002001368                  | BLG | Х            |                    |               | Х                 | Х               |                 | Х              |
| TRUCK CARGO 2-1/2T                                             | M36CWW          |                  | 2320002001369                  | BLH | Х            |                    |               | х                 | Х               |                 | Х              |
| TRUCK CARGO 2-1/2T                                             | M36             | X40283           | 2320003910569                  | BLL | Х            |                    |               | Х                 | Х               |                 | Х              |
| TRUCK TANK FS                                                  | M49A1C          | X57271           | 2320004403349                  | BMX | Х            |                    |               | х                 | Х               |                 | Х              |
| TRUCK CARGO 2-1/2T                                             | M35A1           | X40009           | 2320005425633                  | BM5 | Х            |                    |               | Х                 | Х               | Х               | Х              |
|                                                                | M35A1WW         | X40146           | 2320005425634                  | BM6 | Х            |                    |               | Х                 | Х               | Х               | Х              |
| TRUCK CARGO 2-1/2T                                             | M34             | NO-LIN           | 2320007397545                  | BLT | Х            |                    |               | Х                 | Х               |                 | Х              |
| TRUCK CARGO 2-1/2T<br>TRUCK CARGO 2-1/2T                       | IVI 34          |                  |                                | BLV | Х            |                    |               | Х                 |                 |                 | Х              |
|                                                                | M34<br>M211 W/W | X40146           | 2320008344508                  | DLV |              |                    |               |                   |                 |                 |                |
| TRUCK CARGO 2-1/2T                                             |                 | X40146<br>X40009 | 2320008344508<br>2320008358463 | BLA | х            |                    |               | Х                 | Х               |                 | Х              |
| TRUCK CARGO 2-1/2T<br>TRUCK CARGO 2-1/2T                       | M211 W/W        |                  |                                |     | X<br>X       |                    |               | X<br>X            | X<br>X          |                 | X<br>X         |
| TRUCK CARGO 2-1/2T<br>TRUCK CARGO 2-1/2T<br>TRUCK CARGO 2-1/2T | M211 W/W<br>M35 | X40009           | 2320008358463                  | BLA |              |                    |               |                   |                 |                 |                |

| ECC NOUN             | MODEL      | LIN    | NSN           | EIC | REG #<br>REQ | 2408-4<br>WPNS REC | 2408-5<br>MWO | 2408-9<br>A/T/L/G | 2408-9<br>USAGE | DD2026<br>USAGE | 2408-9<br>OVHL |
|----------------------|------------|--------|---------------|-----|--------------|--------------------|---------------|-------------------|-----------------|-----------------|----------------|
| TRUCK CARGO 2-1/2T   | M35A2CVVV  | X40214 | 2320009260875 | BMS | х            |                    |               | х                 | х               | х               | х              |
| TRK CGO, LMTV 2-1/2T | M1078WOW   | T60081 | 2320013543385 | BHD | Х            |                    |               | Х                 | Х               | х               | Х              |
| TRUCK CGO LMTV 21/2T | M1081WOW   | T41995 | 2320013553064 | BHF | Х            |                    |               | Х                 | Х               | х               | Х              |
| TRK CGO, LMTV 2-1/2T | M1078W/W   | T60149 | 2320013601898 | BHH | Х            |                    |               | Х                 | Х               | х               | Х              |
| TRK CGO, LMTV 2-1/2T | M1081W/W   | T42063 | 2320013601899 | BHJ | Х            |                    |               | Х                 | Х               | х               | Х              |
| TRUCK CARGO 2-1/2T   | M36A3WW    | X40420 | 2320013832046 | EAX | х            |                    |               | Х                 | х               | х               | Х              |
| TRUCK CARGO 2-1/2T   | M35A3      | X40009 | 2320013832047 | BHK | х            |                    |               | Х                 | Х               |                 | Х              |
| TRUCK CARGO 2-1/2T   | M36A3      | X40283 | 2320013832048 | BHM | х            |                    |               | Х                 | Х               | х               | Х              |
| TRUCK CARGO 2-1/2T   | M35A3CWW   | X40214 | 2320013832049 | BHQ | х            |                    |               | Х                 | х               | х               | Х              |
| TRUCK CARGO 2-1/2T   | M35A3C     | X40077 | 2320013832050 | BHP | Х            |                    |               | Х                 | Х               | х               | Х              |
| TRUCK CARGO 2 1/2T   | M35A3VVVV  | X40146 | 2320013833850 | BHL | Х            |                    |               | Х                 | Х               |                 | Х              |
| TRK CGO, LMTV 2-1/2T | M1078A1W/W | T60149 | 2320014473888 | BHV | Х            |                    |               | Х                 | Х               |                 | Х              |
| TRK CGO, LMTV 2-1/2T | M1078A1    | T60081 | 2320014476343 | BHR | Х            |                    |               | Х                 | Х               |                 | Х              |
| H TRUCKS, 2 1/2 TON  | I, OTHER   |        |               |     |              |                    |               |                   |                 |                 |                |
| TRUCK TANK FS        | M49A2C     | X57271 | 2320000771631 | BME | х            |                    |               | х                 | х               | х               | х              |
| TRUCK TANK FS        | M49A2CWW   | X57408 | 2320000771632 | BMF | Х            |                    |               | Х                 | Х               | Х               | Х              |
| TRUCK TANK WATER     | M50A2      | X58367 | 2320000771633 | BMG | Х            |                    |               | Х                 | Х               | х               | Х              |
| TRUCK VAN SHOP       | M109A3     | X62340 | 2320000771636 | BMJ | Х            |                    |               | Х                 | Х               | Х               | Х              |
| TRUCK VAN SHOP       | M109A3WW   | X62477 | 2320000771637 | BMK | Х            |                    |               | Х                 | Х               | Х               | Х              |
| TRUCK TRACTOR        | M275A2     | X59052 | 2320000771640 | BML | Х            |                    |               | Х                 | Х               | х               | Х              |
| TRUCK TRACTOR        | M275A2WW   | X59189 | 2320000771641 | BHB | Х            |                    |               | Х                 | Х               | Х               | Х              |
| TRUCK VAN EXP        | M292A2     | X61929 | 2320000771642 | BGL | х            |                    |               | Х                 | Х               | х               | Х              |
| TRUCK DUMP           | M342A2     | X43297 | 2320000771643 | BMN | Х            |                    |               | Х                 | Х               | х               | Х              |
| TRUCK DUMP           | M342A2WW   | X43434 | 2320000771644 | BMP | х            |                    |               | Х                 | Х               | Х               | Х              |
| TRUCK TANK FS        | M49C       | X57271 | 2320001418235 | BLD | х            |                    |               | Х                 | Х               |                 | Х              |
| TRUCK TANK FS        | M49CVVV    |        | 2320001418237 | BLE | х            |                    |               | Х                 | Х               |                 | Х              |
| TRUCK BOLSTER        | M45        | X39050 | 2320002773016 | BLJ | Х            |                    |               | Х                 | Х               |                 | Х              |
| TRUCK VAN SHOP       | M109 W/W   |        | 2320002896473 | BLK | х            |                    |               | Х                 | х               |                 | х              |
| TRUCK VAN EXP        | M292       | X61929 | 2320003256574 |     | Х            |                    |               | Х                 | Х               |                 | Х              |
| TRUCK, TANK          | 800        | NONE   | 2320004341285 | *** | Х            |                    |               | Х                 | Х               |                 | Х              |
| TRUCK TANK FS        | M49A1CWW   | X57408 | 2320004403346 | BMM | Х            |                    |               | х                 | х               | х               | Х              |

| ECC NOUN              | MODEL    | LIN    | NSN           | EIC | REG #<br>REQ | 2408-4<br>WPNS REC | 2408-5<br>MWO | 2408-9<br>A/T/L/G | 2408-9<br>USAGE | DD2026<br>USAGE | 2408-9<br>OVHL |
|-----------------------|----------|--------|---------------|-----|--------------|--------------------|---------------|-------------------|-----------------|-----------------|----------------|
| TRUCK TANK WATER      | M50A1    | X58367 | 2320004408307 | BMZ | х            |                    |               | х                 | х               | х               | х              |
| TRUCK VAN SHOP        | M109A2WW | X62477 | 2320004408308 | BM2 | Х            |                    |               | Х                 | Х               | Х               | х              |
| TRUCK VAN SHOP        | M109A2   | X62340 | 2320004408313 | BM3 | Х            |                    |               | Х                 | Х               | х               | Х              |
| TRUCK VAN EXP         | M292A1   | X61929 | 2320004408318 | BGM | Х            |                    |               | х                 | Х               | х               | Х              |
| TRUCK TRACTOR         | M275A1   | X59052 | 2320004462479 | BM4 | х            |                    |               | Х                 | х               | Х               | х              |
| TRUCK VAN SHOP        | M109A1   | X62340 | 2320006908365 | BLR | Х            |                    |               | Х                 | х               |                 | Х              |
| TRUCK VAN EXP         | M292A5   | X62203 | 2320006993746 | BGN | Х            |                    |               | Х                 | Х               | Х               | Х              |
| TRUCK TANK WATER      | M50      | X58367 | 2320008358344 | BLW | х            |                    |               | х                 | Х               |                 | х              |
| TRUCK TRACTOR         | M48      | NO-LIN | 2320008358345 | BLX | х            |                    |               | Х                 | х               |                 | х              |
| TRUCK TRACTOR         | M48 W/WN | NO-LIN | 2320008358346 | BLY | Х            |                    |               | Х                 | Х               |                 | Х              |
| TRUCK VAN SHOP        | M109     | X62340 | 2320008358515 | BL3 | Х            |                    |               | Х                 | Х               |                 | Х              |
| TRUCK VAN SHOP        | M220     | X62340 | 2320008358600 | BL5 | Х            |                    |               | х                 | Х               |                 | Х              |
| TRUCK PIPELINE CONSTR | M756A2   | X55216 | 2320009043277 | BMQ | Х            |                    |               | Х                 | Х               | х               | Х              |
| TRUCK TANK WATER      | M50A3    | X58367 | 2320009374036 | BMT | х            |                    |               | Х                 | х               | Х               | х              |
| TRK MAINT EARTH BORER | M764     | X53983 | 2320009375980 | BMV | х            |                    |               | х                 | х               | х               | х              |
| TRK TANK              | M960     |        | 2320010757872 |     | Х            |                    |               | Х                 |                 | Х               | Х              |
| TRK VAN, LMTV 2-1/2T  | M1079W/E | T93484 | 2320013543384 | BHE | Х            |                    |               | Х                 | Х               | Х               | Х              |
| TRK VAN, LMTV 2-1/2T  | M1079W/W | T40329 | 2320013601891 | BHG | х            |                    |               | х                 | х               | х               | х              |
| TRK VAN, LMTV 2 1/2T  | M1079A1  | T93484 | 2320014474938 | BHS | Х            |                    |               | Х                 | Х               | Х               | Х              |
| TRUCK VAN             | M109A4   | NO-LIN | 2320014506568 | *** | Х            |                    |               | Х                 | Х               |                 | Х              |
| I TRUCKS, 5-TON, CA   | RGO      |        |               |     |              |                    |               |                   |                 |                 |                |
| TRUCK CARGO 5-TON     | M813 W/W | X40968 | 2320000508890 | BSA | х            |                    | х             | х                 | х               | х               | Х              |
| TRUCK CARGO 5-TON     | M813     | X40831 | 2320000508902 | BSB | Х            |                    | Х             | х                 | Х               | х               | Х              |
| TRUCK CARGO D/S 5-TON | M813A1WW | X40931 | 2320000508905 | BSC | Х            |                    | Х             | Х                 | Х               | Х               | Х              |
| TRUCK CARGO D/S 5-TON | M813A1   | X40794 | 2320000508913 | BSD | Х            |                    | Х             | Х                 | Х               | Х               | Х              |
| TRUCK CARGO 5-TON     | M814 W/W | X41242 | 2320000508987 | BSJ | Х            |                    | Х             | Х                 | Х               | Х               | Х              |
| TRUCK CARGO 5-TON     | M814     | X41105 | 2320000508988 | BSK | х            |                    | Х             | Х                 | х               | Х               | х              |
| TRUCK CARGO 5-TON     | M55A2W/W | X41242 | 2320000559259 | BQB | Х            |                    | Х             | Х                 | Х               | Х               | Х              |
| TRUCK CARGO 5-TON     | M54A2W/W | X40968 | 2320000559265 | BQG | Х            |                    | Х             | Х                 | Х               | Х               | х              |
| TRUCK CARGO 5-TON     | M54A2    | X40831 | 2320000559266 | BQH | Х            |                    | Х             | Х                 | Х               | Х               | Х              |
| TRUCK CARGO 5-TON     | M54A1    | X40831 | 2320000867481 | BRE | х            |                    |               | х                 | х               |                 | Х              |

| ECC NOUN                                   | MODEL       | LIN              | NSN                            | EIC        | REG #<br>REQ | 2408-4<br>WPNS REC | 2408-5<br>MWO | 2408-9<br>A/T/L/G | 2408-9<br>USAGE | DD2026<br>USAGE | 2 <b>4</b> 08-9<br>OVHL |
|--------------------------------------------|-------------|------------------|--------------------------------|------------|--------------|--------------------|---------------|-------------------|-----------------|-----------------|-------------------------|
| TRUCK CARGO 5-TON                          | M55 W/W     | X41242           | 2320003910570                  | BPC        | v            |                    | v             | v                 | v               |                 | v                       |
| TRUCK CARGO 5-TON                          | M54A2C      | X41242<br>X40794 | 2320003910570                  | BQL        | X<br>X       |                    | X<br>X        | X<br>X            | X<br>X          | х               | X                       |
| TRUCK CARGO 5-TON                          | M54 W/W     | X40794<br>X40968 | 2320007812834                  | BOL        | x            |                    | x             | x                 | x               | ~               | X<br>X                  |
|                                            | M54         |                  |                                |            |              |                    | x             |                   |                 |                 |                         |
| TRUCK CARGO 5-TON<br>TRUCK CARGO D/S 5-TON | M54A1CWW    | X40831<br>X40931 | 2320008358348<br>2320008804612 | BPM<br>BRH | X<br>X       |                    | x             | X                 | X               | v               | X<br>X                  |
|                                            |             | X40931<br>X40794 |                                |            | x            |                    | x             | X<br>X            | X               | X<br>X          | x                       |
| TRUCK CARGO D/S 5-TON                      | M54A1C      |                  | 2320008804614                  | BRJ        |              |                    |               |                   | X               | X               |                         |
| TRUCK CARGO 5-TON                          | M656        | X41310           | 2320009030883                  | BQN        | Х            |                    | Х             | X                 | X               | v               | X                       |
| TRUCK CARGO D/S 5-TON                      | M54A2CWW    | X40931           | 2320009260874                  | BQS        | Х            |                    | Х             | Х                 | Х               | Х               | Х                       |
| TRUCK CARGO 5-TON                          | M656 W/W    | X41327           | 2320009998418                  | BQQ        | Х            |                    | Х             | Х                 | X               | X               | X                       |
| TRUCK CARGO D/S 5-TON                      | M925        | X40931           | 2320010478769                  | BRT        | Х            |                    | Х             | Х                 | Х               | Х               | х                       |
| TRUCK CARGO 5-TON                          | M928        | X41242           | 2320010478770                  | BRU        | X            |                    | Х             | Х                 | Х               | Х               | Х                       |
| TRUCK CARGO 5-TON                          | M927        | X41105           | 2320010478771                  | BRV        | Х            |                    | Х             | Х                 | X               | Х               | Х                       |
| TRUCK CARGO 5-TON                          | M926        | X40968           | 2320010478772                  | BRW        | Х            |                    | Х             | Х                 | Х               | Х               | Х                       |
| TRUCK CARGO 5-TON                          | M924        | X40831           | 2320010478773                  | BRX        | Х            |                    | х             | Х                 | Х               | Х               | Х                       |
| TRUCK CARGO D/S 5-TON                      | M923        | X40794           | 2320010502084                  | BRY        | Х            |                    | Х             | Х                 | Х               | Х               | Х                       |
| TRUCK CARGO D/S 5-TON                      | M924A1      | X40831           | 2320012052692                  | BSU        | х            |                    | х             | Х                 | Х               | Х               | Х                       |
| TRUCK CARGO 5-TON                          | M926A1WW    | X40968           | 2320012052693                  | BSV        | Х            |                    | Х             | Х                 | Х               | Х               | Х                       |
| TRUCK CARGO D/S 5-TON                      | M923A1      | X40794           | 2320012064087                  | BSS        | Х            |                    | Х             | Х                 | Х               | Х               | Х                       |
| TRUCK CARGO D/S 5-TON                      | M925A1      | X40931           | 2320012064088                  | BST        | Х            |                    | Х             | Х                 | Х               | Х               | Х                       |
| TRUCK CARGO 5-TON                          | M927A1      | X41105           | 2320012064089                  | BSW        | Х            |                    | Х             | Х                 | Х               | Х               | Х                       |
| TRUCK CARGO 5-TON                          | M928A1      | X41242           | 2320012064090                  | BSX        | Х            |                    | Х             | Х                 | Х               | Х               | Х                       |
| TRUCK CARGO D/S 5-TON                      | M923A2      | X40794           | 2320012300307                  | BS7        | Х            |                    | Х             | Х                 | Х               | Х               | Х                       |
| TRUCK CARGO D/S 5-TON                      | M925A2      | X40931           | 2320012300308                  | BS8        | Х            |                    | Х             | Х                 | Х               | Х               | Х                       |
| TRUCK CARGO 5-TON                          | M927A2      | X41105           | 2320012300309                  | BS9        | Х            |                    | Х             | Х                 | Х               | Х               | Х                       |
| TRUCK CARGO 5-TON                          | M928A2      | X41242           | 2320012300310                  | BTM        | Х            |                    | Х             | Х                 | Х               | х               | Х                       |
| TRUCK CARGO MTV 5-TON                      | M1083WOW    | T61908           | 2320013543386                  | BR2        | Х            |                    |               | Х                 | Х               | Х               | Х                       |
| TRUCK CARGO MTV 5-TON                      | M1084 W/MHE | T41203           | 2320013543387                  | BR3        | Х            |                    |               | Х                 | Х               | Х               | Х                       |
| TRUCK CARGO MTV 5-TON                      | M1085WOW    | T61704           | 2320013544530                  | BR7        | Х            |                    |               | Х                 | Х               | Х               | Х                       |
| TRUCK CARGO MTV 5-TON                      | M1086MHE    | ⊺61840           | 2320013544531                  | BR8        | Х            |                    |               | Х                 | Х               | Х               | Х                       |
| TRUCK CARGO, LAPES 5T                      | M1093WOW    | ⊤41036           | 2320013553063                  | BR9        | Х            |                    |               | Х                 | Х               | Х               | Х                       |
| TRUCK CARGO MTV 5-TON                      | M1083W/W    | T41135           | 2320013601895                  | BT3        | Х            |                    |               | Х                 | Х               | Х               | Х                       |
| TRUCK CARGO MTV 5-TON                      | M1093W/W    | ⊤41104           | 2320013601896                  | BT4        | Х            |                    |               | Х                 | Х               | Х               | Х                       |
| TRUCK CARGO MTV 5-TON                      | M1085W/W    | T61772           | 2320013601897                  | BT5        | Х            |                    |               | Х                 | Х               | Х               | Х                       |

| ECC NOUN              | MODEL       | LIN    | NSN           | EIC | REG #<br>REQ | 2408-4<br>WPNS REC | 2408-5<br>MWO | 2408-9<br>A/T/L/G | 2408-9<br>USAGE | DD2026<br>USAGE | 2408-9<br>OVHL |
|-----------------------|-------------|--------|---------------|-----|--------------|--------------------|---------------|-------------------|-----------------|-----------------|----------------|
| ECCNOON               | MODEL       | LIN    | NON           | EIC | REQ          | WPINS REC          | MWU           | ATTLG             | USAGE           | USAGE           | OVEL           |
| TRUCK CARGO MTV 5-TON | M1083A1W/W  | T41135 | 2320014473884 | BHY | х            |                    |               | х                 | х               | х               | х              |
| TRUCK CARGO MTV 5-TON | M1084A1W/MH | T41203 | 2320014473887 | BUB | Х            |                    |               | Х                 | Х               | Х               | Х              |
| TRUCK CARGO MTV 5-TON | M1083A1     | T61908 | 2320014473890 | BT9 | Х            |                    |               | х                 | Х               | х               | Х              |
| TRUCK CARGO MTV 5-TON | M1085A1     | T61704 | 2320014473891 | BUG | х            |                    |               | х                 | Х               |                 | х              |
| TRUCK CARGO MTV 5-TON | M1086A1     | T61840 | 2320014473895 | BUH | х            |                    |               | х                 | х               |                 | х              |
| TRUCK CARGO MTV 5-TON | M1085A1W/W  | T61772 | 2320014473897 | BUR | х            |                    |               | х                 | Х               |                 | х              |
| TRUCK DUMP, MTV 5-TON | M1090A1     | T64911 | 2320014473899 | BUE | х            |                    |               | х                 | Х               | х               | х              |
| TRK TRCTR, MTV 5-TON  | M1088A1W/W  | T61307 | 2320014473900 | BUN | Х            |                    |               | х                 | Х               |                 | х              |
| TRUCK CARGO MTV 5-TON | M1084A1W/MH |        | 2320014950110 |     | ×            |                    |               | x                 | X               |                 | Х              |
| IJ TRUCKS, 5-TON, OTI | HER         |        |               |     |              |                    |               |                   |                 |                 |                |
| TRK BOLSTER 5-TON     | M815        | X39187 | 2320000508927 | BSE | х            |                    | х             | х                 | х               | х               | х              |
| TRUCK DUMP 5-TON      | M817 W/E    | X43708 | 2320000508970 | BSF | х            |                    | х             | х                 | х               | х               | х              |
| TRUCK TRACTOR 5-TON   | M818 W/W    | X59463 | 2320000508978 | BSG | х            |                    | х             | х                 | х               | х               | х              |
| TRUCK TRACTOR 5-TON   | M818        | X59326 | 2320000508984 | BSH | Х            |                    | Х             | х                 | Х               | х               | х              |
| TRK TRACTOR WKR 5-TON | M819 W/W    | X60696 | 2320000509004 | BSL | Х            |                    | Х             | х                 | Х               | х               | х              |
| TRUCK VAN EXP 5-TON   | M820        | X62237 | 2320000509006 | BSM | Х            |                    | х             | Х                 | Х               | х               | х              |
| TRUCK VAN EXP 5-TON   | M820A1      | X62237 | 2320000509007 |     | X            |                    | Х             | Х                 | X               | х               | Х              |
| TRUCK VAN EXP 5-TON   | M820A2      | X62271 | 2320000509010 | BSN | х            |                    | х             | х                 | х               | х               | х              |
| TRUCK STAKE 5-TON     | M821        | X56586 | 2320000509015 | BSP | X            |                    | X             | X                 | X               | X               | X              |
| TRUCK WRECKER 5-TON   | M816 W/W    | X63299 | 2320000510489 | BSQ | X            |                    | X             | X                 | X               | X               | X              |
| TRUCK DUMP 5-TON      | M817 W/W    | X43845 | 2320000510589 | BSR | Х            |                    | Х             | X                 | X               | Х               | Х              |
| TRUCK WRECKER 5-TON   | M543A2WW    | X63299 | 2320000559258 | BQA | X            |                    | X             | X                 | X               | X               | X              |
| TRUCK TRACTOR 5-TON   | M52A2       | X59326 | 2320000559260 | BQC | X            |                    | X             | X                 | X               | x               | X              |
| TRUCK TRACTOR 5-TON   | M52A2W/W    | X59463 | 2320000559261 | BQD | X            |                    | X             | X                 | X               | x               | X              |
| TRUCK DUMP 5-TON      | M51A2       | X43708 | 2320000559262 | BQE | X            |                    | x             | X                 | X               | X               | x              |
| TRUCK DUMP 5-TON      | M51A2W/W    | X43845 | 2320000559263 | BQF | x            |                    | x             | x                 | x               | x               | x              |
| TRK TRACTOR WKR 5-TON | M246A2WW    | X60696 | 2320000738251 | BQJ | x            |                    | x             | x                 | x               | x               | x              |
| TRUCK TRACTOR 5-TON   | M52A1       | X59326 | 2320000867479 | BRC | x            |                    | x             | x                 | x               | x               | x              |
| TRUCK TRACTOR 5-TON   | M52A1W/W    | X59463 | 2320000867480 | BRD | x            |                    | x             | x                 | x               | x               | x              |
| BRIDGE TRANSPORTER-5T | NONE        | X56586 | 2320002001682 | BPA | x            |                    | x             | x                 | x               |                 | x              |
|                       |             |        |               |     |              |                    |               |                   |                 |                 |                |

| ECC NOUN              | MODEL    | LIN    | NSN           | EIC | REG #<br>REQ | 2408-4<br>WPNS REC | 2408-5<br>MWO | 2408-9<br>A/T/L/G | 2408-9<br>USAGE | DD2026<br>USAGE | 2408-9<br>OVHL |
|-----------------------|----------|--------|---------------|-----|--------------|--------------------|---------------|-------------------|-----------------|-----------------|----------------|
| TRUCK WRECKER 5-TON   | M62 W/W  | X63299 | 2320008358325 | BPE | х            |                    | х             | х                 | х               |                 | х              |
| TRUCK TRACTOR 5-TON   | M52      | X59326 | 2320008358326 | BPF | х            |                    | х             | Х                 | х               |                 | х              |
| TRUCK TRACTOR 5-TON   | M52 W/W  | X59463 | 2320008358329 | BPG | Х            |                    | Х             | Х                 | Х               |                 | Х              |
| TRUCK DUMP 5-TON      | M51      | X43708 | 2320008358336 | BPJ | Х            |                    | Х             | х                 | Х               |                 | Х              |
| TRUCK DUMP 5-TON      | M51 W/W  | X43845 | 2320008358337 | BPK | х            |                    | х             | Х                 | х               |                 | х              |
| TRUCK WRECKER 5-TON   | NONE     | NO-LIN | 2320008358476 | *** | х            |                    | Х             | х                 | Х               |                 | х              |
| TRK TRACTOR WKR 5-TON | M246 W/W | X60696 | 2320008358639 | BPP | Х            |                    | Х             | х                 | Х               |                 | Х              |
| TRUCK VAN EXP 5-TON   | M291A1   | X62237 | 2320008804642 | BRP | х            |                    | х             | Х                 | х               | х               | х              |
| TRUCK VAN EXP 5-TON   | M291A1D  | X62271 | 2320008804647 | BRQ | х            |                    | х             | х                 | Х               | х               | х              |
| TRK STK BRIDGE        | M328A1   | NO-LIN | 2320008804652 | BRR | х            |                    |               | Х                 | Х               |                 |                |
| TRUCK STAKE 5-TON     | NONE     | NO-LIN | 2320008892171 |     | х            |                    | х             | Х                 | Х               |                 | Х              |
| TRUCK VAN EXP 5-TON   | M291A2C  | NO-LIN | 2320009070707 | *** | х            |                    | Х             | х                 |                 |                 |                |
| TRUCK WRECKER 5-TON   | NONE     | NO-LIN | 2320009260984 | *** | Х            |                    |               | Х                 |                 |                 |                |
| TRUCK TRACTOR 5-TON   | M757 W/W | X59505 | 2320009371846 | BQP | х            |                    | х             | х                 | х               |                 | х              |
| TRUCK TRACTOR 5-TON   | M878     | T60353 | 2320010448376 | BTA | х            |                    | Х             | Х                 | Х               |                 | Х              |
| TRUCK VAN EXP 5-TON   | M934     | X62237 | 2320010478750 | BTB | х            |                    | х             | х                 | Х               | х               | х              |
| TRUCK VAN EXP 5-TON   | M935     | X62271 | 2320010478751 | BTC | х            |                    |               | Х                 | х               | Х               | х              |
| TRUCK TRACTOR 5-TON   | M932 W/W | X59463 | 2320010478752 | BTD | х            |                    | х             | х                 | х               | х               | х              |
| TRUCK TRACTOR 5-TON   | M931     | X59326 | 2320010478753 | BTE | Х            |                    | Х             | Х                 | Х               | Х               | Х              |
| TRUCK WRECKER 5-TON   | M936 W/W | X63299 | 2320010478754 | BTF | Х            |                    | Х             | х                 | Х               | х               | Х              |
| TRUCK DUMP 5-TON      | M930     | X43845 | 2320010478755 | BTG | Х            |                    | Х             | Х                 | Х               | Х               | Х              |
| TRUCK DUMP 5-TON      | M929     | X43708 | 2320010478756 | BTH | Х            |                    | Х             | Х                 | Х               | Х               | Х              |
| TRUCK TRACTOR 5-TON   | M878A1   | T60353 | 2320011212102 | BTL | х            |                    | х             | Х                 | х               | х               | х              |
| TRUCK VAN EXP 5-TON   | M934A1   | X62237 | 2320012052682 | BS4 | х            |                    | Х             | х                 | х               | х               | х              |
| TRUCK VAN EXP 5-TON   | M935A1   | X62271 | 2320012052683 | BS5 | х            |                    | х             | Х                 | Х               | Х               | Х              |
| TRUCK TRACTOR 5-TON   | M932A1WW | X59463 | 2320012052684 | BS3 | Х            |                    | Х             | Х                 | Х               | Х               | х              |
| TRUCK TRACTOR 5-TON   | M931A1   | X59326 | 2320012064077 | BS2 | х            |                    | Х             | Х                 | х               | Х               | х              |
| TRUCK WRECKER 5-TON   | M936A1   | X63299 | 2320012064078 | BS6 | Х            |                    | Х             | Х                 | Х               | Х               | Х              |
| TRUCK DUMP 5-TON      | M929A1WW | X43708 | 2320012064079 | BSY | Х            |                    | х             | Х                 | х               | Х               | х              |
| TRUCK DUMP 5-TON      | M930A1WW | X43845 | 2320012064080 | BSZ | х            |                    | Х             | Х                 | Х               | Х               | Х              |
| TRUCK VAN EXP 5-TON   | M934A2   | X62237 | 2320012300300 | BTR | х            |                    | Х             | Х                 | х               | Х               | х              |
| TRUCK VAN EXP 5-TON   | M935A2   | X62271 | 2320012300301 | BTS | х            |                    | х             | х                 | х               | х               | х              |
| TRUCK TRACTOR 5-TON   | M931A2   | X59326 | 2320012300302 | BTP | х            |                    | х             | Х                 | х               | х               | х              |

| ECC NOUN              | MODEL        | LIN    | NSN           | EIC | REG #<br>REQ | 2408-4<br>WPNS REC | 2408-5<br>MWO | 2408-9<br>A/T/L/G | 2408-9<br>USAGE | DD2026<br>USAGE | 2408-9<br>OVHL |
|-----------------------|--------------|--------|---------------|-----|--------------|--------------------|---------------|-------------------|-----------------|-----------------|----------------|
| TRUCK TRACTOR 5-TON   | M932A2WW     | X59463 | 2320012300303 | BTQ | х            |                    | х             | х                 | х               | х               | х              |
| TRUCK WRECKER 5-TON   | M936A2WW     | X63299 | 2320012300304 | BTT | Х            |                    | Х             | х                 | Х               | х               | Х              |
| TRUCK DUMP 5-TON      | M929A2       | X43708 | 2320012300305 | BTN | Х            |                    | Х             | х                 | Х               | х               | Х              |
| TRUCK DUMP 5-TON      | M930A2       | X43845 | 2320012300306 | BTO | х            |                    | Х             | х                 | Х               | х               | Х              |
| TANK FUEL/WATER       | XM1091       | NO-LIN | 2320013544527 | BR6 | х            |                    |               | х                 | Х               |                 |                |
| TRUCK WRKR, MTV 5-TON | M1089W/W     | ⊤94709 | 2320013544528 | BR4 | х            |                    |               | Х                 | Х               | Х               | Х              |
| TRUCK DUMP, MTV 5-TON | M1090W/E     | T64911 | 2320013544529 | BR5 | х            |                    |               | х                 | Х               | х               | Х              |
| TRUCK DUMP, MTV 5-TON | M1094WOW     | ⊤65526 | 2320013553062 | BTK | Х            |                    |               | х                 | Х               | х               | Х              |
| TRK TRCTR, MTV 5-TON  | M1088        | T61239 | 2320013554332 | BTJ | х            |                    |               | х                 | Х               | х               | Х              |
| TRK TRCTR, MTV 5-TON  | M1088W/W     | T61307 | 2320013601892 | BTY | х            |                    |               | х                 | Х               | х               | х              |
| TRUCK DUMP, MTV 5-TON | M1090W/W     | ⊺64979 | 2320013601893 | BTZ | х            |                    |               | х                 | Х               | х               | х              |
| TRUCK DUMP, MTV 5-TON | M1094W/W     | ⊤65594 | 2320013601894 | BT2 | Х            |                    |               | х                 | Х               | х               | Х              |
| TRUCK WRKR, MTV 5-TON | M1089A1      |        | 2320014473892 | BUD | Х            |                    |               | Х                 | Х               | Х               | Х              |
| TRK TRCTR, MTV 5-TON  | M1088A1      | T61239 | 2320014473893 | BUC | Х            |                    |               | х                 | Х               | х               | х              |
| TRUCK DUMP MTV 5-TON  | NONE         | ⊤64979 | 2320014476344 | BUP | х            |                    |               | х                 | Х               |                 |                |
| TRUCK TRACTOR 5-TON   | M878A2       | NO-LIN | 2320014524525 | *** | х            |                    |               | Х                 | Х               |                 |                |
| TRUCK, VAN, MTV 5-TON | M1087A1 WO/W | NO-LIN | 2320014590362 | BUK | х            |                    |               | Х                 | х               |                 |                |
| IK TRUCKS, 8-TON      |              |        |               |     |              |                    |               |                   |                 |                 |                |
| TRUCK CARGO 8-TON     | M520         | X41615 | 2320001911310 | B3A | х            |                    |               | х                 | х               | х               |                |
| TRUCK CARGO 8-TON     | M520 W/W     | X41653 | 2320008735422 | B3D | Х            |                    |               | Х                 | Х               | Х               | Х              |
| TRUCK CARGO 8-TON     | M877 W/W     | X41635 | 2320010104956 | B3F | Х            |                    |               | Х                 | Х               | х               | Х              |
| TRUCK CARGO 8-TON     | M877         | X41633 | 2320010104957 | B3G | Х            |                    |               | Х                 | Х               | Х               | Х              |
| IL TRUCKS, 10-TON     |              |        |               |     |              |                    |               |                   |                 |                 |                |
| TRUCK CARGO 10-TON    | M125         | X41790 | 2320002197340 |     | х            |                    | х             | х                 | х               | х               | Х              |
| TRUCK TRACTOR 10-TON  | M123A1C      | X59874 | 2320002266081 | BZC | Х            |                    | Х             | Х                 | Х               | Х               | Х              |
| TRUCK TRACTOR 10-TON  | M123C WW     | X59874 | 2320002949552 | BZA | Х            |                    | Х             | Х                 | Х               | Х               | х              |
| TRUCK TANK FS 10-TON  | M559         | X58078 | 2320004457250 | B3B | х            |                    | х             | Х                 | Х               | Х               | х              |
| TRUCK CARGO 10T       | M125A1 W/W   | X41790 | 2320007400493 | BZB | Х            |                    | Х             | Х                 | Х               | Х               | Х              |
| TRUCK TANK FS 10-TON  | M559 W/W     | X58093 | 2320008735420 | B3C | Х            |                    | Х             | Х                 | Х               | Х               | Х              |
| TRUCK WRECKER 10-TON  | M553         | X63436 | 2320008735426 | B3E | х            |                    | Х             | х                 | х               | х               | х              |

| ECC NOUN             | MODEL        | LIN    | NSN           | EIC | REG #<br>REQ | 2408-4<br>WPNS REC | 2408-5<br>MWO | 2408-9<br>A/T/L/G | 2408-9<br>USAGE | DD2026<br>USAGE | 2408-9<br>OVHL |
|----------------------|--------------|--------|---------------|-----|--------------|--------------------|---------------|-------------------|-----------------|-----------------|----------------|
| TRUCK TRACTOR 10-TON | M123E2       | X59874 | 2320008796177 | BZD | х            |                    | х             | х                 | х               | х               | х              |
| TRUCK CARGO 10-TON   | NONE         | NO-LIN | 2320008925377 | *** | Х            |                    | Х             | Х                 |                 | х               | Х              |
| TRUCK TRACTOR 10-TON | M983 W/W     | T88677 | 2320010970247 | B2A | Х            |                    | Х             | Х                 | Х               |                 |                |
| TRUCK WRECKER 10-TON | M984 W/W     | T63093 | 2320010970248 | B2B | Х            |                    | Х             | Х                 | Х               | х               | Х              |
| TRUCK TANK FS 10-TON | M978 W/W     | T58161 | 2320010970249 | B2C | Х            |                    | Х             | Х                 | Х               | х               | Х              |
| TRUCK CARGO 10-TON   | M977 W/W     | T39518 | 2320010970260 | B2D | Х            |                    | Х             | Х                 | Х               | Х               | Х              |
| TRUCK CARGO 10-TON   | M985 W/W     | T39654 | 2320010970261 | B2E | Х            |                    | Х             | Х                 | Х               | х               | х              |
| TRUCK TRACTOR 10-TON | M983 W/CRANE | T59117 | 2320010996421 | B2F | Х            |                    | Х             | Х                 | Х               | х               | Х              |
| TRUCK CARGO 10-TON   | M977         | T59278 | 2320010996426 | B2G | Х            |                    | Х             | Х                 | Х               | х               | Х              |
| TRUCK TANK FS 10-TON | M978         | T87243 | 2320011007672 | B2H | Х            |                    | Х             | Х                 | Х               | х               | Х              |
| TRUCK CARGO 10-TON   | M985         | T39586 | 2320011007673 | B2J | Х            |                    | Х             | Х                 | Х               | х               | Х              |
| TRUCK CARGO 10-TON   | M985E1       | T41721 | 2320011947032 | B2K | Х            |                    | Х             | Х                 | Х               | х               | Х              |
| TRUCK WRECKER 10-TON | M984A1       | T63093 | 2320011957641 | B2L | Х            |                    | Х             | Х                 | Х               | х               | Х              |
| TRK CGO (CBT) 10-T   | M1977WOW     | T91308 | 2320014421940 | DVZ | Х            |                    |               | Х                 | Х               | х               | Х              |
| TRK CGO (CBT) 10-T   | M1977W/W     | T91308 | 2320014438023 | DV4 | Х            |                    |               | Х                 | Х               | х               | Х              |
| TRUCK CARGO          | M1120 WO/W   | T96496 | 2320014711326 | B5E | х            |                    | х             | Х                 | Х               | х               | х              |
| TRUCK, PLS           | M1120 W/W    | T96496 | 2320014722731 | B5D | Х            |                    | Х             | Х                 | Х               | х               | Х              |
| TRUCK CARGO 10-TON   | M985A2 WO/W  | T39586 | 2320014928201 | взк | х            |                    | х             | Х                 | Х               | х               | х              |
| TRUCK CARGO 10-TON   | M985A2 W/W   | T39654 | 2320014928214 | B2Z | Х            |                    | Х             | Х                 | Х               | х               | Х              |
| TRUCK TANK FS 10-TON | M978A2 WO/W  | T87243 | 2320014928215 | BT2 | х            |                    | х             | Х                 | Х               | х               | х              |
| TRUCK TANK           | M978A2 W/W   | T58161 | 2320014928216 | B2R | Х            |                    | х             | Х                 | Х               | х               | х              |
| TRK CGO (CBT) 10-T   | M1977A2 WOW  | NO-LIN | 2320014928218 | *** | х            |                    | х             | Х                 | х               | Х               | х              |
| TRK CGO              | M1977A2      | NO-LIN | 2320014928219 | *** | х            |                    | х             | х                 | х               | х               | х              |
| TRUCK, PLS           | M1120A2      | T96496 | 2320014928221 | B3P | х            |                    | х             | х                 | х               | Х               | х              |
| TRUCK WRECKER 10-TON | M984A2       | T63093 | 2320014928224 | B2X | X            |                    | X             | X                 | X               | X               | x              |
| TRUCK TANK 10-T WO/W | M978A2R1     | T87243 | 2320014928225 | B2U | Х            |                    | X             | X                 | X               | Х               | x              |
| TRUCK TANK 10-T W/W  | M978A2R1 W/W |        | 2320014928226 | B2S | X            |                    | x             | X                 | X               | x               | x              |
| TRUCK, PLS           | M1120A2R1    | T96496 | 2320014928230 | B3Q | X            |                    | X             | X                 | X               | X               | X              |
| TRUCK TRACTOR 10-TON | M983A2R1     | NO-LIN | 2320014928231 | *** | X            |                    | x             | X                 | X               | X               | X              |
| TRUCK WRECKER 10-TON | M984A2R1     | NO-LIN | 2320014928233 | *** | x            |                    | x             | x                 | x               | x               | x              |
| TRUCK CARGO 10-TON   | M977A2 W/W   | T39518 | 2320014933774 | B2M | x            |                    | x             | x                 | x               | x               | x              |
| TRUCK CARGO 10-TON   | M977A2 WO/W  | T59278 | 2320014933779 | B2P | x            |                    | x             | x                 | x               | x               | x              |
| TRUCK CARGO 10-TON   | M977A2R1 W/W |        | 2320014933782 | B2N | x            |                    | x             | x                 | x               | x               | x              |

| ECC NOUN              | MODEL          | LIN    | NSN           | EIC     | REG #<br>REQ | 2408-4<br>WPNS REC | 2408-5<br>MWO | 2408-9<br>A/T/L/G | 2408-9<br>USAGE | DD2026<br>USAGE | 2408-9<br>OVHL |
|-----------------------|----------------|--------|---------------|---------|--------------|--------------------|---------------|-------------------|-----------------|-----------------|----------------|
| TRUCK CARGO 10-TON    | M977A2R1       | T59278 | 2320014933785 | B2Q     | х            |                    | х             | х                 | х               | х               | х              |
| TRUCK CARGO 10-TON    | M985A2R1 W/W   | T39654 | 2320014933787 | B3J     | Х            |                    | х             | Х                 | Х               | Х               | Х              |
| TRUCK CARGO 10-TON    | M985A2R1WO/    | T39586 | 2320014933789 | B3L     | Х            |                    | Х             | Х                 | Х               | х               | Х              |
| TRUCK CARGO 10-TON    | M985E1A2       | T41721 | 2320014933790 | B3M     | Х            |                    | Х             | Х                 | Х               | Х               | Х              |
| TRUCK CARGO 10-TON    | M985E1A2R1     | T41721 | 2320014933792 | B3N     | Х            |                    | Х             | х                 | Х               | ×               | Х              |
| TRUCK BODY BUILDER    | M977A2R1 EPP   | NO-LIN | 2320014977036 | ***     | Х            |                    | Х             | х                 | Х               | х               | Х              |
| TRUCK WRECKER 10-TON  | M1001          | T88745 | 2320121915422 | BZE     | Х            |                    | Х             | Х                 | Х               | х               | Х              |
| TRUCK WRECKER 10-TON  | M1002          | T94641 | 2320121915423 | BZF     | Х            |                    | Х             | Х                 | Х               | Х               | Х              |
| TRUCK TRACTOR 10-TON  | M1013          | NO-LIN | 2320121915424 | ***     | Х            |                    | Х             | Х                 | Х               |                 | Х              |
| TRUCK WRECKER 10-TON  | M1014          | NO-LIN | 2320121915425 | ***     | Х            |                    | х             | Х                 | Х               |                 | Х              |
| IM TRUCKS, 12 TO 25 T | ONS            |        |               |         |              |                    |               |                   |                 |                 |                |
| TRUCK MAINT TELE      | M876           | T53858 | 2320000000114 | BHA     | х            |                    | х             | х                 | х               | х               | х              |
| TRUCK TRACTOR HET     | M746           | X60967 | 2320000897264 | B5A     | Х            |                    | х             | х                 | Х               | ×               | Х              |
| TRUCK TRACTOR HET     | M911           | T61035 | 2320010253733 | B5B     | Х            |                    | х             | Х                 | Х               | Х               | х              |
| TRK TRACTOR LINE HAUL | M915           | T61103 | 2320010284395 | B4A     | Х            |                    | Х             | Х                 | Х               | Х               | Х              |
| TRUCK TRACTOR LET     | M916           | T91656 | 2320010284396 | B4C     | Х            |                    | Х             | х                 | Х               | х               | Х              |
| TRUCK TRACTOR MET     | M920           | T61171 | 2320010284397 | B4D     | Х            |                    | х             | Х                 | Х               | Х               | Х              |
| TRK TRACTOR LINE HAUL | M915A1         | T61103 | 2320011252640 | B4B     | х            |                    | х             | Х                 | Х               | х               | х              |
| TRUCK TRACTOR         | M916A1         | T91656 | 2320012725028 | B4F     | Х            |                    | х             | х                 | Х               | х               | Х              |
| TRUCK TRACTOR         | M915A2         | T61103 | 2320012725029 | B4E     | Х            |                    | Х             | х                 | Х               | х               | Х              |
| TRK CGO HVY PLS W/MHE | M1074          | T41067 | 2320013042277 | B4G     | Х            |                    | Х             | Х                 | Х               | х               | Х              |
| TRK CGO HVY PLS       | M1075          | T40999 | 2320013042278 | B4H     | Х            |                    | х             | Х                 | Х               | Х               | Х              |
| TRUCK TRACTOR HET SYS | M1070          | T59048 | 2320013189902 | B5C     | Х            |                    | х             | х                 | Х               |                 | Х              |
| TRUCK TRACTOR         | NONE           |        | 2320014076487 | B4K     | Х            |                    | Х             | Х                 | Х               |                 |                |
| TRUCK TRACTOR         | M916A2         | T91656 | 2320014311163 | B4J     | Х            |                    | Х             | Х                 | Х               | х               | Х              |
| TRUCK TRACTOR         | M915A3         | T61103 | 2320014324847 | B4L     | Х            |                    | Х             | х                 | Х               | ×               | Х              |
| TRUCK TRACTOR         | M915A4         | T61103 | 2320014581207 | B4M     | Х            |                    | Х             | Х                 | Х               | Х               | Х              |
| TRUCK TRACTOR LET     | M916A3         | NO-LIN | 2320014886962 | ***     | Х            |                    | х             | Х                 | х               | х               | Х              |
| IQ ARMORED CARS       |                |        |               |         |              |                    |               |                   |                 |                 |                |
| CAR ARMD LT 4X4 W/E   | M706           | D06124 | 2320001682620 | ALJ     | х            |                    |               | х                 |                 |                 |                |
| Figure E-2. Identi    | fication of re | quired | forms for com | bat/tac | tical ve     | hicles and         | suppo         | rt equip          | ment-           | Continue        | ed             |

| ECC NOUN              | MODEL    | LIN    | NSN           | EIC | REG #<br>REQ | 2408-4<br>WPNS REC | 2408-5<br>MWO | 2408-9<br>A/T/L/G | 2408-9<br>USAGE | DD2026<br>USAGE | 2408-9<br>OVHL |
|-----------------------|----------|--------|---------------|-----|--------------|--------------------|---------------|-------------------|-----------------|-----------------|----------------|
| HS SEMI-TRAILERS      |          |        |               |     |              |                    |               |                   |                 |                 |                |
| STRLR VAN             | M146F    | S73668 | 2330000156620 | CHL | х            |                    |               | х                 |                 |                 |                |
| STRLR STAKE (12T)     | M127A1   | S72024 | 2330000487743 | CVA | х            |                    |               | х                 |                 |                 |                |
| STRLR (LOW BED)       | XM674    | NO-LIN | 2330000668872 | *** | Х            |                    |               | х                 |                 |                 |                |
| STRLR (LB-HET-60T)    | M747     | S70661 | 2330000897265 | CFA | х            |                    |               | Х                 |                 |                 |                |
| STRLR (LB-22-1/2T)    | M871     | S70027 | 2330001226779 | CVB | Х            |                    | Х             | х                 |                 |                 |                |
| STRLR (LOW BED-40T)   | M870     | S70594 | 2330001331731 | CFB | Х            |                    |               | Х                 |                 |                 |                |
| STLR (LOW BED)        | V398/MSA | S70877 | 2330001573135 | L5Z | Х            |                    |               | Х                 |                 |                 |                |
| STRLR (LB-HET-55T)    | M524E2   | S70654 | 2330002265770 | CXS | Х            |                    |               | х                 |                 |                 |                |
| STRLR TANK (FUEL-12T) | M131A5   | S72846 | 2330002266079 | CVL | х            |                    | Х             | Х                 |                 |                 |                |
| STRLR TANK (FUEL-12T) | M131A5C  | S72983 | 2330002266080 | CVM | Х            |                    | х             | Х                 |                 |                 |                |
| STRLR (REFRIG-7-1/2T) | QST-120  | S71613 | 2330002558065 | VRQ | х            |                    |               | х                 |                 |                 |                |
| STRLR (REFRIG-7-1/2T) | M349A1   | S71613 | 2330002896798 | VRS | х            |                    |               | х                 |                 |                 |                |
| STRLR (LB WRKR-12T)   | M270A1   | S70243 | 2330002897515 | CVG | х            |                    |               | Х                 |                 |                 |                |
| STRLR (LOW BED-25T)   | M172A1   | S70517 | 2330003176448 | CFD | Х            |                    | Х             | Х                 |                 |                 |                |
| STRLR (LB WRKR-12T)   | M270     | S70243 | 2330003951877 | CVJ | Х            |                    | Х             | х                 |                 |                 |                |
| STRLR VAN (SHP FLDNG) | NONE     | KK0400 | 2330004729999 | CHY | Х            |                    | Х             | Х                 |                 |                 |                |
| STLR TANK (TRANS-50T) | M15A2    | S73394 | 2330005082533 | CXR | х            |                    |               | Х                 |                 |                 |                |
| STRLR TANK (FUEL-12T) | M131A3C  | S72846 | 2330005333380 | CVN | Х            |                    |               | Х                 |                 |                 |                |
| STLR (LB WRECKER-12T) | M269A1   | S70106 | 2330005422980 | CVK | Х            |                    |               | Х                 |                 |                 |                |
| STRLR VAN (SHP FLDNG) | M447     |        | 2330005425709 | CHZ | Х            |                    |               | х                 |                 |                 |                |
| STRLR (REFRIG-7-1/2T) | M349A1   | S71613 | 2330005548676 | VRU | х            |                    |               | Х                 |                 |                 |                |
| STRLR VAN (SHOP-6T)   | M146     | S75038 | 2330005699372 | CHJ | х            |                    |               | х                 |                 |                 |                |
| STRLR STAKE (6T)      | M118A1   | S71887 | 2330005726221 | СНВ | х            |                    |               | х                 |                 |                 |                |
| STRLR TANK (FUEL-12T) | M131A2   | S72846 | 2330005747964 | CVP | х            |                    |               | Х                 |                 |                 |                |
| STRLR VAN (STOR-6T)   | M749     | S74832 | 2330005872454 | CRA | х            |                    |               | х                 |                 |                 |                |
| STRLR MAINT           | NONE     |        | 2330006243364 | CHD | Х            |                    |               | X                 |                 |                 |                |
| STLR MAINT MACH (12T) | NONE     | S71339 | 2330006500203 | CV7 | х            |                    |               | х                 |                 |                 |                |
| STRLR VAN (ELECT)     | M373A2C  |        | 2330006727496 |     | Х            |                    |               | Х                 |                 |                 |                |
| STRLR VAN (ELEC-3-6T) | M348A2   | S74216 | 2330006783838 | CHF | Х            |                    |               | Х                 |                 |                 |                |
| STRLR VAN CARGO (6T)  | M119A1   | S73531 | 2330006795582 | CHG | х            |                    |               | Х                 |                 |                 |                |

| ECC NOUN              | MODEL    | LIN    | NSN           | EIC | REG #<br>REQ | 2408-4<br>WPNS REC | 2408-5<br>MWO | 2408-9<br>A/T/L/G | 2408-9<br>USAGE | DD2026<br>USAGE | 2408-9<br>OVHL |
|-----------------------|----------|--------|---------------|-----|--------------|--------------------|---------------|-------------------|-----------------|-----------------|----------------|
| STRLR VAN (ELECT)     | M348A2C  |        | 2330006907724 |     | х            |                    |               | х                 |                 |                 |                |
| STRLR VAN (ELECT)     | M348A2D  |        | 2330006907725 |     | x            |                    |               | х                 |                 |                 |                |
| STRLR VAN (ELECT)     | M348A2F  |        | 2330006907726 |     | x            |                    |               | x                 |                 |                 |                |
| STRLR VAN (ELEC-3-6T) | M373A2   | S74353 | 2330007058932 | СНН | X            |                    |               | X                 |                 |                 |                |
| STRLR (LOW BED)       | 15T      | S70517 | 2330007359326 | CV9 | x            |                    |               | x                 |                 |                 |                |
| STRLR VAN (ELECT)     | M348A2K  |        | 2330007402322 |     | x            |                    |               | X                 |                 |                 |                |
| STRLR VAN (ELECT)     | M348A2N  |        | 2330007402329 |     | X            |                    |               | X                 |                 |                 |                |
| STRLR STAKE (12T)     | M127A1C  | S72024 | 2330007529750 | CVD | X            |                    |               | X                 |                 |                 |                |
| STRLR VAN (CARGO-12T) | M128A1C  | S74079 | 2330007529751 | CV6 | X            |                    |               | X                 |                 |                 |                |
| STRLR VAN             | M129A1C  | S75175 | 2330007529752 | CWA | x            |                    |               | x                 |                 |                 |                |
| STRLR VAN EXP (6T)    | M313     | S74490 | 2330007725273 | CHW | X            |                    |               | X                 |                 |                 |                |
| STRLR VAN             | NONE     |        | 2330007817755 |     | X            |                    |               | X                 |                 |                 |                |
| STRLR VAN (SUP-12T)   | M129A2C  | S75175 | 2330007886289 | CV2 | X            |                    |               | X                 |                 |                 |                |
| STRLR VAN (CARGO-12T) | M128A2C  | S74079 | 2330007886296 | CV3 | X            |                    |               | X                 |                 |                 |                |
| STRLR STAKE (12T)     | M127A2C  | S72024 | 2330007886299 | CVE | х            |                    |               | Х                 |                 |                 |                |
| STRLR VAN REFG-7 1/2T | M349A3   |        | 2330007887263 |     | X            |                    |               | X                 |                 |                 |                |
| STRLR VAN (ELECT)     | M348A2G  |        | 2330007977405 |     | х            |                    |               | х                 |                 |                 |                |
| STRLR STAKE (12T)     | M127     | S72024 | 2330007979207 | CVF | х            |                    |               | х                 |                 |                 |                |
| STRLR VAN (ELECT)     | NONE     |        | 2330008298619 |     | х            |                    |               | Х                 |                 |                 |                |
| STRLR VAN (CARGO-6T)  | M119     | S73531 | 2330008358122 | CHN | х            |                    |               | Х                 |                 |                 |                |
| STRLR (REFRIG-7-1/2T) | M349A3   | S71613 | 2330008925057 | VRV | X            |                    |               | X                 |                 |                 |                |
| STRLR VAN REFG-7 1/2T | M349A4   |        | 2330009260900 |     | x            |                    |               | х                 |                 |                 |                |
| STRLR VAN (STOR -6T)  | M750     | S74832 | 2330009267035 | CHX | х            |                    |               | Х                 |                 |                 |                |
| STRLR VAN             | M348A2H  |        | 2330009731262 |     | Х            |                    |               | х                 |                 |                 |                |
| STRLR (REFRIG-7-1/2T) | M349A1   | S71613 | 2330009732230 | VRY | Х            |                    |               | Х                 |                 |                 |                |
| STRLR TANK (FUEL-12T) | M131A4C  | S72983 | 2330009949458 | CVR | х            |                    | Х             | Х                 |                 |                 |                |
| STRLR TANK (FUEL-12T) | M131A4   | S72846 | 2330009949459 | CVS | Х            |                    | Х             | Х                 |                 |                 |                |
| STRLR (REFRIG 7-1/2T) | 4A943-60 | S71613 | 2330009993591 | VRZ | Х            |                    |               | Х                 |                 |                 |                |
| STRLR VAN             | XM912    |        | 2330010137764 |     | Х            |                    |               | Х                 |                 |                 |                |
| STRLR (FLAT BED-34T)  | M872     | S70159 | 2330010398095 | CFE | Х            |                    | Х             | Х                 |                 |                 |                |
| STRLR TANK (FUEL)     | M967     | S10059 | 2330010505632 | CVT | х            |                    | х             | х                 |                 |                 |                |
| STRLR TANK (FUEL)     | M969     | S73372 | 2330010505634 | CVU | х            |                    | х             | х                 |                 |                 |                |
| STRLR TANK (FUEL)     | M970     | S10127 | 2330010505635 | CVV | х            |                    | х             | х                 |                 |                 |                |

| ECC NOUN              | MODEL    | LIN     | NSN           | EIC | REG #<br>REQ | 2408-4<br>WPNS REC | 2408-5<br>MWO | 2408-9<br>A/T/L/G | 2408-9<br>USAGE | DD2026<br>USAGE | 2408-9<br>OVHL |
|-----------------------|----------|---------|---------------|-----|--------------|--------------------|---------------|-------------------|-----------------|-----------------|----------------|
| STRLR VAN             | XM971    |         | 2330010508810 | C4Y | х            |                    |               | х                 |                 |                 |                |
| STRLR (LOW BED)       | M860     |         | 2330010549771 |     | х            |                    |               | Х                 |                 |                 |                |
| STRLR MAINT           | ANARM185 | M03035  | 2330010550005 | JFA | х            |                    |               | Х                 |                 |                 |                |
| STRLR VAN             | NONE     | NO-LIN  | 2330010938322 | C44 | х            |                    |               | Х                 |                 |                 |                |
| STRLR (FLAT BED-34T)  | M872A1   | S70159  | 2330011098006 | CFF | х            |                    |               | Х                 |                 |                 |                |
| STRLR TANK(FLAM CHEM) | NONE     | S72256  | 2330011126564 | C4K | Х            |                    |               | Х                 |                 |                 |                |
| STRLR                 | NONE     | N-LIN   | 2330011138658 | *** | Х            |                    |               | Х                 |                 |                 |                |
| STRLR (LOW BED)       | M860A1   |         | 2330011173280 |     | Х            |                    |               | Х                 |                 |                 |                |
| STRLR (FLAT BED)      | NONE     | S69977  | 2330011173306 |     | х            |                    |               | Х                 |                 |                 |                |
| STRLR (FLAT BED-34T)  | M872A2   | S70159  | 2330011195837 | CFG | х            |                    |               | Х                 |                 |                 |                |
| STRLR VAN             | XM971E1  |         | 2330011367663 | C4Z | Х            |                    |               | Х                 |                 |                 |                |
| STRLR (FLAT BED-34T)  | M872A3   | S70159  | 2330011421385 | CFH | Х            |                    |               | Х                 |                 |                 |                |
| STRLR VAN             | XM991E1  |         | 2330011450363 | C5H | Х            |                    |               | Х                 |                 |                 |                |
| STRLR VAN             | XM995E1  |         | 2330011450364 | C48 | Х            |                    |               | Х                 |                 |                 |                |
| STRLR TANK (FUEL)     | M967A1   | S10059  | 2330011550046 | CVW | х            |                    |               | Х                 |                 |                 |                |
| STRLR TANK (FUEL)     | M970A1   | S10127  | 2330011550047 | CVX | х            |                    | х             | х                 |                 |                 |                |
| STRLR TANK (FUEL)     | M969A1   | S73372  | 2330011550048 | CVY | х            |                    | Х             | х                 |                 |                 |                |
| STRLR TNK SLUDGÉ DISP | NONE     | S73325  | 2330011589213 | C4T | х            |                    |               | Х                 |                 |                 |                |
| STRLR VAN             | XM971E2  |         | 2330011635025 | C42 | Х            |                    |               | Х                 |                 |                 |                |
| STLR VAN (SUP-12T)    | M129A3   | S75175  | 2330011757379 | CWB | Х            |                    |               | Х                 |                 |                 |                |
| STRLR (LOW BED)       | M870A1   | S70594  | 2330012249245 | CFC | Х            |                    |               | Х                 |                 |                 |                |
| TRLR (LOW BED-70T)    | NONE     | S70729  | 2330012253326 | CXM | х            |                    |               | х                 |                 |                 |                |
| STRLR (FB-22 1/2T)    | M871A1   | S70027  | 2330012260701 | CWY | х            |                    | Х             | х                 |                 |                 |                |
| STRLR TANK PETROLEUM  | M1062    | S73119  | 2330012757475 | C4V | х            |                    | х             | Х                 |                 |                 |                |
| STRLR (FB-22 1/2T)    | M871A2   | S70027  | 2330012943367 | CVZ | х            |                    |               | Х                 |                 |                 |                |
| TRLR (LB HET 70T)     | M1000    | S70859  | 2330013038832 | CXU | Х            |                    |               | Х                 |                 |                 |                |
| STRLR TANK (WATER)    | XM1098   | S09989  | 2330013302779 | C5G | X            |                    | х             | X                 |                 |                 |                |
| TRLR VAN (12T)        | M129A4   | S75175  | 2330013725642 | CW3 | X            |                    |               | X                 |                 |                 |                |
| STRLR TANK (FUEL)     | M969A2   | S73372  | 2330013779337 | CW2 | x            |                    | х             | х                 |                 |                 |                |
| SEMITRAILER, LOW BED  | M870A3   |         | 2330014582061 | CFJ | X            |                    |               | X                 |                 |                 |                |
| STRLR (LB-22 1/2T)    | M871A3   | S70027  | 2330014586865 | *** | x            |                    |               | x                 |                 |                 |                |
| TRLR TANK             | M969A3   | \$73372 | 2330014950043 |     | X            |                    |               | X                 |                 |                 |                |
| STRLR (FLAT BED-34T)  | M872A4   | S70159  | 2330014970706 | *** | x            |                    |               | x                 |                 |                 |                |

| ECC NOUN              | MODEL   | LIN    | NSN           | EIC | REG #<br>REQ | 2408-4<br>WPNS REC | 2408-5<br>MWO | 2408-9<br>A/T/L/G | 2408-9<br>USAGE | DD2026<br>USAGE | 2408-9<br>OVHL |
|-----------------------|---------|--------|---------------|-----|--------------|--------------------|---------------|-------------------|-----------------|-----------------|----------------|
| STRLR TRNR ARMD VEH   | M1      | T05375 | 6920011793134 | 3BN | х            |                    |               | х                 |                 |                 |                |
| STRLR TRNR ARMD VEH   | M2/M3   | T05443 | 6920011793135 | 4WS | Х            |                    |               | Х                 |                 |                 |                |
| IT TRAILERS           |         |        |               |     |              |                    |               |                   |                 |                 |                |
| TRLR ACFT MAINT ARMBL | NONE    | W93995 | 1730004357818 | UAY |              |                    |               | х                 |                 |                 |                |
| TRLR ACFT MAINT ARMBL | NONE    | W93995 | 1730010861653 | UAC |              |                    |               | Х                 |                 |                 |                |
| TRLR BOLSTER GP (4T)  | M796    | W94536 | 2330000893866 | CNC | х            |                    |               | Х                 |                 |                 |                |
| TRLR (FLAT BED-4T)    | M795    | NO-LIN | 2330000894321 | *** | Х            |                    |               | Х                 |                 |                 |                |
| TRLR TNK (WTR-1-1/2T) | M107A2  | W98825 | 2330001418049 | CEB | Х            |                    |               | Х                 |                 |                 |                |
| TRLR CARGO (1-1/2T)   | M105A2  | W95811 | 2330001418050 | CEC | Х            |                    |               | Х                 |                 |                 |                |
| TRLR (BOLSTER-3-1/2T) | M271A1  | W94578 | 2330001418302 | CND | Х            |                    |               | Х                 |                 |                 |                |
| TRLR (FLAT BED-10T)   | M345    | W96907 | 2330002001737 | CAJ | Х            |                    |               | Х                 |                 |                 |                |
| TRLR (AMMO-1-1/2T)    | M332    | W94030 | 2330002001785 | CEK | Х            |                    |               | Х                 |                 |                 |                |
| TRLR MAINT TELE(1/4T) | M367    | W97729 | 2330002154211 | ССК | х            |                    |               | Х                 |                 |                 |                |
| TRLR CARGO (1 1/2T)   | M105E2  | NO-LIN | 2330002197344 | *** | х            |                    |               | Х                 |                 |                 |                |
| TRLR CARGO (1-1/2T)   | M105    | W95811 | 2330002779337 | CED | Х            |                    |               | Х                 |                 |                 |                |
| TRLR LOW BED          | D60-DS7 | W97592 | 2330003684315 | CZF | х            |                    |               | Х                 |                 |                 |                |
| TRLR (FLAT BED-10T)   | NONE    | W96907 | 2330003770389 | CAB | Х            |                    |               | Х                 |                 |                 |                |
| TRLR(CBL REEL-3-1/2T) | M310    | W95263 | 2330003951878 | CNE | Х            |                    |               | Х                 |                 |                 |                |
| TRLR (LOW BED-8T)     | T62057  | W97455 | 2330004070662 | CKL | х            |                    |               | Х                 |                 |                 |                |
| TRLR (BOLSTER-3-1/2T) | M271    | W94578 | 2330004077904 | CNG | Х            |                    |               | Х                 |                 |                 |                |
| TRLR TNK (WTR-1-1/2T) | M149    | W98825 | 2330005422039 | CEE | Х            |                    |               | Х                 |                 |                 |                |
| TRLR (CBL REEL-4T)    | NONE    | W95268 | 2330005425623 | CNP | Х            |                    |               | Х                 |                 |                 |                |
| TRLR (LOW BED)        | NONE    |        | 2330006295913 |     | Х            |                    |               | Х                 |                 |                 |                |
| TRLR BAS UTIL(2-1/2T) | NONE    | W94441 | 2330006978102 | CMC | Х            |                    |               | Х                 |                 |                 |                |
| TRLR CARGO (1/4T)     | M416    | W95400 | 2330007065495 | CCB | Х            |                    |               | Х                 |                 |                 |                |
| TRLR CARGO (1/4T)     | M100    | W95400 | 2330007328227 | CCA | Х            |                    |               | Х                 |                 |                 |                |
| TRLR CARGO (3/4T)     | M101    | W95537 | 2330007389509 | CDA | х            |                    |               | Х                 |                 |                 |                |
| TRLR TANK (WATER)     | M106    |        | 2330007540508 |     | Х            |                    |               | Х                 |                 |                 |                |
| TRLR (LOW BED-7T)     | M529    |        | 2330007800801 |     | х            |                    |               | Х                 |                 |                 |                |
| TRLR (LOW BED-8T)     | KS-8FW  | W97455 | 2330007826053 | CKM | Х            |                    |               | Х                 |                 |                 |                |
| TRLR MAINT TELE(1/4T) | M716    | W97729 | 2330007826062 | CCC | Х            |                    |               | х                 |                 |                 |                |

| ECC NOUN              | MODEL    | LIN    | NSN           | EIC | REG # | 2408-4<br>WPNS REC | 2408-5 | 2408-9  | 2408-9<br>USAGE | DD2026 | 2408-<br>OVH |
|-----------------------|----------|--------|---------------|-----|-------|--------------------|--------|---------|-----------------|--------|--------------|
| ECCNOON               | MODEL    | LIN    | NON           | EIC | REQ   | WPNS REC           | MWO    | A/T/L/G | USAGE           | USAGE  | UVH          |
| TRLR TNK WTR (1-1/2T) | M149A1   | W98825 | 2330008328801 | CEF | х     |                    |        | х       |                 |        |              |
| TRLR BOLSTER (3-1/2T) | M271     | W94578 | 2330008342167 | CNH | Х     |                    |        | Х       |                 |        |              |
| TRLR CARGO            | M7       |        | 2330008358166 |     | Х     |                    |        | Х       |                 |        |              |
| TRLR TNK (WTR-1-1/2T) | M107     | W98825 | 2330008358540 | CEG | Х     |                    |        | Х       |                 |        |              |
| TRLR CARGO (1-1/2T)   | M104A1   |        | 2330008358630 |     | Х     |                    |        | Х       |                 |        |              |
| TRLR CARGO (1-1/2T)   | M105A1   | W95811 | 2330008358631 | CEH | Х     |                    |        | х       |                 |        |              |
| TRLR TANK (WATER)     | M106A1   |        | 2330008358632 |     | Х     |                    |        | Х       |                 |        |              |
| TRLR TNK (WTR-1-1/2T) | M107A1   | W98825 | 2330008358633 | CEJ | Х     |                    |        | Х       |                 |        |              |
| TRLR VAN              | XM581 2W |        | 2330008566625 |     | Х     |                    |        | Х       |                 |        |              |
| TRLR CARGO (3/4T)     | M101A1   | W95537 | 2330008986779 | CDC | Х     |                    |        | х       |                 |        |              |
| TRLR (BOLSTER-9T)     | GPT 28   | W94852 | 2330009267157 | CPT | Х     |                    |        | х       |                 |        |              |
| TRLR (FLAT BED-6T)    | XM789    | W96701 | 2330009354450 | CPD | Х     |                    |        | Х       |                 |        |              |
| TRLR MAINT            | NONE     |        | 2330009835354 |     | Х     |                    |        | х       |                 |        |              |
| TRLR CARGO (1/4T)     | M416A1   | W95400 | 2330010462855 | CCD | Х     |                    |        | Х       |                 |        |              |
| TRLR (FLAT BED-15T)   | HYS HP   | T96975 | 2330010608141 | C3C | Х     |                    |        | Х       |                 |        |              |
| TRLR CARGO (3/4T)     | M101A2   | W95537 | 2330011024697 | CDB | х     |                    |        | х       |                 |        |              |
| TRLR TNK WTR (1-1/2T) | M149A2   | W98825 | 2330011087367 | CEA | Х     |                    |        | Х       |                 |        |              |
| RLR AMMO (FB-11T)     | M989     | T45465 | 2330011094258 | CAA | Х     |                    |        | х       |                 |        |              |
| TRLR (BOLSTER GP-4T)  | M796A1   | W94536 | 2330011375116 | CNA | Х     |                    |        | Х       |                 |        |              |
| TRLR VAN (AUDIO TEST) | NONE     | T99088 | 2330011769358 | C83 | Х     |                    |        | Х       |                 |        |              |
| TRLR (FLAT BED)       | NONE     | NO-LIN | 2330012073532 | CRD | Х     |                    |        | х       |                 |        |              |
| TRLR (FLAT BED 5T)    | M1061A1  | T96883 | 2330012073533 | C9B | х     |                    |        | х       |                 |        |              |
| TRLR CARGO (FB-11T)   | M989A1   | T45465 | 2330012757474 | CAG | Х     |                    |        | Х       |                 |        |              |
| TRLR PLS (8X20)       | M1076    | T93761 | 2330013035197 | C9C | Х     |                    |        | Х       |                 |        |              |
| TRLR CARGO (3/4T)     | M101A3   |        | 2330013725641 | CDD | Х     |                    |        | х       |                 |        |              |
| TRLR CGO (1-1/4T)     | M1102    | T95924 | 2330013875426 | CBB | х     |                    |        | х       |                 |        |              |
| TRLR CARGO (HMT)      | M1101    | T95992 | 2330013875443 | CBC | Х     |                    |        | Х       |                 |        |              |
| TRLR WTR 8 WHL        | M1112    | W98825 | 2330013899073 | C6K | Х     |                    |        | х       |                 |        |              |
| TRLR FLAT BED         | M1082    | T96564 | 2330014491775 | CMN | Х     |                    |        | Х       |                 |        |              |
| TRLR FLAT-BED         | M1095    | T95555 | 2330014491776 | CPK | Х     |                    |        | Х       |                 |        |              |
| TRLR CARGO            | NONE     | W95811 | 2330014521218 | CEP | Х     |                    |        | х       |                 |        |              |
| TRLR TNK WATER        | NONE     | NO-LIN | 3820014376662 | *** | Х     |                    |        | Х       |                 |        |              |
| TRLR PLATFORM WHSE    | MIL17479 | W98270 | 3920008561342 |     |       |                    |        | Х       |                 |        |              |

| ECC NOUN              | MODEL    | LIN    | NSN           | EIC | REG #<br>REQ | 2408-4<br>WPNS REC | 2408-5<br>MWO | 2408-9<br>A/T/L/G | 2408-9<br>USAGE | DD2026<br>USAGE | 2408-9<br>OVHL |
|-----------------------|----------|--------|---------------|-----|--------------|--------------------|---------------|-------------------|-----------------|-----------------|----------------|
| HU TRUCK CHASSIS      |          |        |               |     |              |                    |               |                   |                 |                 |                |
| TRK CHASSIS (2 1/2T)  | M45A2    | KC0250 | 2320000771622 |     | х            |                    |               | х                 |                 |                 |                |
| TRK CHASSIS (2 1/2T)  | M45A2WW  | KC0260 | 2320000771623 |     | Х            |                    |               | Х                 |                 |                 |                |
| TRK CHASSIS (2 1/2T)  | M46A2    | KC0270 | 2320000771628 |     | Х            |                    |               | Х                 |                 |                 |                |
| TRK CHASSIS (2 1/2T)  | M46A2C   | KC0290 | 2320000771630 |     | Х            |                    |               | х                 |                 |                 |                |
| TRUCK CHASSIS         | M724     | NO-LIN | 2320009216368 | *** | Х            |                    |               | х                 |                 |                 |                |
| TRUCK CHASSIS         | M945 W/W | KC0100 | 2320010504894 |     | Х            |                    |               | х                 |                 |                 |                |
| TRUCK CHASSIS         | M942A1WW |        | 2320012052665 |     |              |                    |               | х                 |                 |                 |                |
| TRUCK CHASSIS         | M942A1   |        | 2320012052666 |     |              |                    |               | х                 |                 |                 |                |
| TRUCK CHASSIS         | M944A1   |        | 2320012052667 |     |              |                    |               | х                 |                 |                 |                |
| TRUCK CHASSIS         | M942A2   |        | 2320012300287 | BTU |              |                    |               | х                 |                 |                 |                |
| TRUCK CHASSIS         | M944A2   |        | 2320012300288 | BTW | Х            |                    |               | х                 |                 |                 |                |
| TRUCK CHASSIS         | M942A2   |        | 2320012300289 | BTV |              |                    |               | х                 |                 |                 |                |
| TRUCK CHASSIS         | M945A2   |        | 2320012303261 | BTX |              |                    |               | х                 |                 |                 |                |
| TRUCK CHASSIS         | M1080    | Z40617 | 2320013539098 | BHC | х            |                    |               | х                 |                 |                 |                |
| TRUCK CHASSIS         | M1092    | Z93881 | 2320013543382 | BRZ | х            |                    |               | х                 |                 |                 |                |
| CHASSIS               | M988     |        | 2350011819089 |     | х            |                    |               | х                 | х               |                 |                |
| HW TRAILER CHASSIS    | (ALL)    |        |               |     |              |                    |               |                   |                 |                 |                |
| CHASSIS STLR MILVAN   | NONE     | E02395 | 2330001682259 | CV4 | х            |                    |               | х                 |                 |                 |                |
| HY DOLLIES            |          |        |               |     |              |                    |               |                   |                 |                 |                |
| DOLLY SET (5-1/4T)    | M832     | G34815 | 2330002214939 | СРВ | х            |                    |               | х                 |                 |                 |                |
| DOLLY SET (5-1/4T)    | M689     | G34815 | 2330002266076 | CPC | Х            |                    |               | Х                 |                 |                 |                |
| DOLLY SET             | XM829    |        | 2330004840861 |     | Х            |                    |               | Х                 |                 |                 |                |
| DOLLY TRLR CONVT (8T) | M198A1   | G35226 | 2330005637248 | CQB | х            |                    |               | х                 |                 |                 |                |
| DOLLY TRLR CONVT (6T) | M197A1   | G35089 | 2330005690782 | CHA | Х            |                    |               | х                 |                 |                 |                |
| DOLLY TRLR CONVT(18T) | M354     | G35363 | 2330007095848 | CV5 | X            |                    |               | x                 |                 |                 |                |
| DOLLY SET TRLR CONVT  | M197     | G35089 | 2330008358615 | CYD | Х            |                    |               | X                 |                 |                 |                |
|                       |          |        |               |     |              |                    |               |                   |                 |                 |                |
| DOLLY SET LIFT TRANS  | M707A1   | G34805 | 2330008789365 | CYA | Х            |                    |               | х                 |                 |                 |                |

| ECC NOUN             | MODEL         | LIN     | NSN                            | EIC | REG #<br>REQ | 2408-4<br>WPNS REC | 2408-5<br>MWO | 2408-9<br>A/T/L/G | 2408-9<br>USAGE | DD2026<br>USAGE | 2408-9<br>OVHL |
|----------------------|---------------|---------|--------------------------------|-----|--------------|--------------------|---------------|-------------------|-----------------|-----------------|----------------|
|                      |               |         |                                |     |              |                    |               |                   |                 |                 |                |
| · · ·                | M720          | G34805  | 2330009124251                  | CME | Х            |                    |               | Х                 |                 |                 |                |
|                      | M840          | G34741  | 2330009371175                  | CMF | X<br>X       |                    |               | X<br>X            |                 |                 |                |
|                      | NONE<br>M1022 | D34883  | 2330010093360<br>2330011677262 | CYC | ^            |                    |               | x                 |                 |                 |                |
| . ,                  | M1022A1       | D34883  | 2330013789997                  | CML | х            |                    |               | x                 |                 |                 |                |
| , , ,                | NONE          | NO-LIN  | 2330014375702                  | *** | x            |                    |               | x                 |                 |                 |                |
| COMMUNICATIONS       | AND ELECT     | RONIC I | EQUIPMENT                      |     |              |                    |               |                   |                 |                 |                |
| JS OPERATION CENTRA  |               | TIONS   |                                |     |              |                    |               |                   |                 |                 |                |
| LANDING CONTROL CENT | ANTSQ72A      | L36405  | 5895004043273                  | JP2 | х            |                    |               | х                 |                 |                 |                |
| DATA ANAL CENTRAL    | OL88MYK8      | F77651  | 5895010190279                  | HP7 | Х            |                    |               | Х                 |                 |                 |                |
| DATA STORAGE GROUP   | OL89MYK8      | F77918  | 7025010088928                  | HON | х            |                    |               | Х                 |                 |                 |                |
| JX ANCILLARY EQUIPMI | ENT           |         |                                |     |              |                    |               |                   |                 |                 |                |
| COMM RESTORE PWR SYS | NONE          | Z16417  | 5811011763877                  |     | Х            |                    |               | х                 |                 |                 |                |
| JY DIGITAL COMPUTER  | SYSTEMS       |         |                                |     |              |                    |               |                   |                 |                 |                |
| DATA PROCESSING SYS  | AN/MYQ-4      | D78075  | 7010010906819                  | HPS | х            |                    |               | х                 |                 |                 |                |
| DATA PROCESSING SYS  | ANMYQ-4A      | D78325  | 7010011585397                  | HYB | ×            |                    |               | Х                 |                 |                 |                |
| ELECTRONIC TEST      | EQUIPMENT     |         |                                |     |              |                    |               |                   |                 |                 |                |
| KY MISCELLANEOUS SU  | JPPORT EQUIPI | MENT    |                                |     |              |                    |               |                   |                 |                 |                |
|                      | AN/TSM-173    | T00172  | 4920011994038                  | MBP | х            |                    | х             | х                 | х               |                 |                |
| TEST SUPPORT SYS     | 7001000-170   |         |                                |     |              |                    |               |                   |                 |                 |                |

### L FLOATING EQUIPMENT

#### LA BARGES

| ECC NOUN              | MODEL         | LIN       | NSN           | EIC | REG #<br>REQ | 2408-4<br>WPNS REC | 2408-5<br>MWO | 2408-9<br>A/T/L/G | 2408-9<br>USAGE | DD2026<br>USAGE | 2408-9<br>OVHL |
|-----------------------|---------------|-----------|---------------|-----|--------------|--------------------|---------------|-------------------|-----------------|-----------------|----------------|
| BARGE DECK CARGO      | DESIGN 7001   | B31060    | 1930003752967 | WCA |              |                    |               | х                 | х               |                 |                |
| BARGE (LIQUID CARGO)  | 231B          | B31197    | 1930003752972 | WAI |              |                    |               | Х                 | х               |                 |                |
| BARGE (CARGO)         | 750 TON       | B30923    | 1930005864214 | WBD | Х            |                    |               | Х                 |                 |                 |                |
| BARGE (CARGO)         | 655 TON       | B30923    | 1930005939583 | WBF | Х            |                    |               | Х                 |                 |                 |                |
| BARGE PIER DELONG     | DSN 7029      | N90785    | 1945009997899 | WAT | Х            |                    |               | Х                 | Х               |                 |                |
| BARGE PIER DELONG     | DSN 7028      | N90665    | 1945009997900 | WAU | х            |                    |               | х                 | Х               |                 |                |
| LB BOATS, BRIDGING    |               |           |               |     |              |                    |               |                   |                 |                 |                |
| BOAT BRIDGE ERECTION  | GD 19         | B83445    | 1940002726400 | ХКВ |              |                    |               | х                 |                 |                 |                |
| BOAT BRIDGE ERECTION  | T-15          | B83582    | 1940003554469 | XJA |              |                    |               | Х                 |                 |                 |                |
| BOAT BRIDGE ERECTION  | NONE          | B83582    | 1940004170526 | XJC |              |                    |               | Х                 |                 |                 |                |
| BOAT BRIDGE ERECTION  | MDL 27        | B83582    | 1940005260207 | XJD |              |                    |               | Х                 |                 |                 |                |
| BOAT BRIDGE ERECTION  | MDL 27        | B83582    | 1940007106649 | XJF |              |                    |               | х                 |                 |                 |                |
| BOAT BRIDGE ERECTION  | HI-WAY        | B83582    | 1940008094472 | XJG |              |                    |               | Х                 |                 |                 |                |
| BOAT BRIDGE ERECTION  | HP127C        | B83582    | 1940009150079 | XJH |              |                    |               | х                 |                 |                 |                |
| BOAT BRIDGE ERECTION  | USCCBMK1      | B25476    | 1940011055728 | XJI |              |                    |               | х                 |                 |                 |                |
| BOAT BRIDGE ERECTION  | USCSBMK1      | B25476    | 1940012189165 | XJJ |              |                    |               | х                 |                 |                 |                |
| BOAT RECON PNEUMATIC  | 3-MAN         | B84404    | 1940012493941 | XAQ |              |                    |               | х                 |                 |                 |                |
| BRIDGE ERECTION BOAT  | M20           | B25476    | 1940014716069 | *** | Х            |                    |               | Х                 | Х               |                 |                |
| PLT BRDG AD (BAP)     | M15           | P78313    | 3990014421939 | DV5 | Х            |                    |               | х                 |                 |                 |                |
| BRIDGE, FIXED RAPIDLY | XM21          | Z17199    | 5420014813959 | *** | Х            |                    |               | Х                 | Х               |                 |                |
| LC BOATS, PASSENGE    | R PICKETS ANI | D UTILITY |               |     |              |                    |               |                   |                 |                 |                |
| BOAT PICKET           | 4003          | B84130    | 1940002671099 | WAF | х            |                    |               | х                 |                 |                 |                |
| BOAT PASS/CARGO       | 2001          | B83993    | 1940002689952 | WAG | Х            |                    |               | Х                 |                 |                 |                |
| BOAT PICKET           | 4002          | B84267    | 1940002689955 | WAH | Х            |                    |               | Х                 |                 |                 |                |
| BOAT UTILITY          | 26-FT         | B84541    | 1940005546699 | WCI | Х            |                    |               | Х                 |                 |                 |                |
| BOAT JON ALUMINUM     | NONE          | B84043    | 1940010894486 |     | Х            |                    |               | Х                 |                 |                 |                |
| BOAT SEMI-VEE ALUM    | NONE          | B84692    | 1940010894487 |     | Х            |                    |               | Х                 |                 |                 |                |
| CANOE ALUM            | NONE          | C94690    | 1940010894488 |     | Х            |                    |               | х                 |                 |                 |                |

#### LD LANDING CRAFTS

#### Figure E-2. Identification of required forms for combat/tactical vehicles and support equipment—Continued

|                       |             |        |               |     | REG # | 2408-4   | 2408-5 | 2408-9  | 2408-9 | DD2026 | 2408-9 |
|-----------------------|-------------|--------|---------------|-----|-------|----------|--------|---------|--------|--------|--------|
| ECC NOUN              | MODEL       | LIN    | NSN           | EIC | REQ   | WPNS REC | MWO    | A/T/L/G | USAGE  | USAGE  | OVHL   |
| LANDING CRAFT MECH    |             | L36602 | 1905001536695 | WAJ | х     |          |        | х       | х      |        |        |
| LANDING CRAFT UTILITY | LCU 1646    | L36876 | 1905001685764 | WAA | х     |          |        | Х       | х      |        |        |
| LANDING CRAFT UTILITY | LCU 1466    | L36876 | 1905002172293 | WAB | Х     |          |        | Х       | Х      |        |        |
| LANDING CRAFT MECH    |             | L36739 | 1905002671097 | WAE | Х     |          |        | х       | Х      |        |        |
| LANDING CRAFT MECH    | MDL LCM8    | L36739 | 1905009356057 | WAS | Х     |          |        | х       | Х      |        |        |
| LANDING CRAFT UTILITY | LCU 1646    | L36876 | 1905010091056 | WAV | Х     |          |        | Х       | Х      |        |        |
| LANDING CRAFT UTILITY | 1466A       | L36876 | 1905010316077 | WAW | х     |          |        | Х       | х      |        |        |
| LANDING CRAFT UTILITY | MDL2000     | L36989 | 1905011541191 | WBS | х     |          |        | Х       | х      |        |        |
| LANDING CRAFT MECH    | MDL LCM8    | L36739 | 1905012842647 | WGC | Х     |          |        | х       | х      |        |        |
| LANDING CRAFT MECH    |             | L36739 | 1905012842648 | WGD | Х     |          |        | х       | Х      |        |        |
| LIGHTER BEACH DISCH   | MK1-5002    | L67645 | 1930007059230 | WBE | х     |          |        | Х       | х      |        |        |
| BOAT LAND INFLT       | 15-MAN      | B83856 | 1940005405609 | XAI |       |          |        | Х       |        |        |        |
| BOAT LAND INFLAT      | 15-MAN      | B83856 | 1940012493936 | XAO |       |          |        | Х       |        |        |        |
| LE TUGS               |             |        |               |     |       |          |        |         |        |        |        |
| TUG 1200-1530 HP      | DSN 377A    | X71046 | 1925002161845 | WAQ |       |          |        | х       | х      |        |        |
| TUG 600-650 HP        | DSN 3004    | X70909 | 1925003753002 | WAL |       |          |        | х       | х      |        |        |
| TUG 1200-1530 HP      | DSN 3006    | X71046 | 1925003753003 | WAM |       |          |        | х       | Х      |        |        |
| TUG, LARGE DIESEL     | NONE        | T68330 | 1925012477110 | WGE | х     |          |        | Х       | Х      |        |        |
| SMALL TUG             | NONE        | T68398 | 1925014351713 | WA1 |       |          |        | Х       | х      |        |        |
| TUG WARPING SIDE LOAD | SLWT        | W41707 | 1945012184669 | WBO |       |          |        | Х       |        |        |        |
| TUG WARPING MODULAR   | MWT         | W41775 | 1945014732285 |     |       |          |        | х       |        |        |        |
| LF VESSELS            |             |        |               |     |       |          |        |         |        |        |        |
| VESSEL LOGISTIC SPT   | LSV-NDI     | V00426 | 1915011538801 | WAX |       |          |        | Х       | х      |        |        |
| LG PROPELLING UNIT    | S, OUTBOARD |        |               |     |       |          |        |         |        |        |        |
| PROPELLING UNIT DED   | DSL115HP    | P78858 | 2010000283455 | WA6 |       |          |        | х       | х      |        |        |
| PROPELLING UNIT DED   | DSL165HP    | P78995 | 2010002780793 | WA7 |       |          |        | Х       | х      |        |        |
| PROPELLING UNIT DED   | NA165154    | P78995 | 2010004104442 | WAO |       |          |        | Х       | х      |        |        |
| PROPELLING UNIT DED   | OD-250A     | P78995 | 2010012512227 | WHD |       |          |        | Х       | х      |        |        |

| ECO  |                    | MODEL       | LIN    | NSN           | EIC | REG #<br>REQ | 2408-4<br>WPNS REC | 2408-5<br>MWO | 2408-9<br>A/T/L/G | 2408-9<br>USAGE | DD2026<br>USAGE | 2408-9<br>OVHL |
|------|--------------------|-------------|--------|---------------|-----|--------------|--------------------|---------------|-------------------|-----------------|-----------------|----------------|
| LH   | BARGE CRANES       |             |        |               |     |              |                    |               |                   |                 |                 |                |
| CRA  | NE BARGE 89-250T   | 264         | F36090 | 1935001788205 | WBB |              |                    |               | х                 | х               |                 |                |
|      | ANE BARGE 250T     | NONE        | F36090 | 1935002172302 | WBC |              |                    |               | Х                 | Х               |                 |                |
| CRA  | ANE BARGE 100T     | DSN 264B    | F36090 | 1935002646219 | WAC |              |                    |               | Х                 | Х               |                 |                |
| LJ   | BOAT, TRAILERS     |             |        |               |     |              |                    |               |                   |                 |                 |                |
| TRL  | R BOAT TRANS       | 2-WHEEL     | T94691 | 2330010929238 | C82 | х            |                    |               | х                 |                 |                 |                |
| TRL  | R BOAT TRANS       | 2-WHEEL     | T94759 | 2330010956915 |     | х            |                    |               | х                 |                 |                 |                |
| TRL  | R BOAT TRANS       | 2-WHEEL     | T94759 | 3920010956915 |     | Х            |                    |               | х                 |                 |                 |                |
| TRL  | R BOAT COMM        | 4-WHEEL     | W94500 | 3920011087363 | C8D | х            |                    |               | Х                 |                 |                 |                |
| LK   | BOATS, RECREATIO   | ONAL        |        |               |     |              |                    |               |                   |                 |                 |                |
| BOA  | T FIBERGLASS       | 16-FT       |        | 1940005527544 |     | х            |                    |               | х                 |                 |                 |                |
| BOA  | AT FLAT BOTTOM     | 20-FT       | B83793 | 1940010366831 |     | Х            |                    |               | Х                 |                 |                 |                |
| LL   | LIGHTER, AMPHIBIC  | ous         |        |               |     |              |                    |               |                   |                 |                 |                |
| LIG  | HTER AMPH 60T-SP   | LARC-LX     | L67508 | 1930003922981 | WAN | х            |                    |               | х                 | х               |                 |                |
| LIG  | HTER AMPH 5T-SP    | LARC        | L67234 | 1930007105728 | WAP | Х            |                    |               | Х                 | Х               |                 |                |
| LIG  | HTER AMPH 15T-SP   | LARC-XV     | L67371 | 1930007105729 | WAR | Х            |                    |               | Х                 | Х               |                 |                |
| LIG  | HTER AIR CUSHION V | LARC-XV     | NO-LIN | 2305010616230 | WEA | Х            |                    |               | Х                 | Х               |                 |                |
| LM   | TRANSPORT MOBIL    | E ASSAULT B | RIDGE  |               |     |              |                    |               |                   |                 |                 |                |
| BRI  | DGE FLOAT          | NONE        | X23277 | 5420000715321 | ХМА | х            |                    |               | х                 | х               | х               |                |
| INTE | ERIOR BAY BRDG FLO | NONE        | K97376 | 5420000715322 | XMB |              |                    |               | х                 |                 |                 |                |
| SUF  | STR END BAY (MAB)  | NONE        | U58875 | 5420004916320 | XMD |              |                    |               | х                 |                 |                 |                |
|      | STR TRNSPTR (MAB)  | T52703      | U58881 | 5420004916330 | XME | Х            |                    |               | Х                 | Х               | Х               |                |
|      | STR INT BAY (MAB)  | NONE        | U58878 | 5420004916339 | XMF |              |                    |               | Х                 |                 |                 |                |
|      | IP BAY BRIDGE      | FLOATING    | R10527 | 5420004975276 | XMG |              |                    |               | Х                 |                 |                 |                |
|      | STR TRNSPTR (MAB)  | FMC-1       | U58881 | 5420008778679 | XMH | Х            |                    |               | Х                 | Х               | Х               |                |
| SUF  | STR INT BAY (MAB)  | NONE        | U58878 | 5420008778682 | XMI |              |                    |               | Х                 |                 |                 |                |

| ECC NOUN                                                                                                    | MODEL                                                                                                   | LIN                                            | NSN                                                                                                    | EIC                      | REG #<br>REQ                    | 2408-4<br>WPNS REC | 2408-5<br>MWO | 2408-9<br>A/T/L/G                    | 2408-9<br>USAGE | DD2026<br>USAGE | 2408-9<br>OVHL |
|----------------------------------------------------------------------------------------------------|----------------------------------------------------------------------------------------------------|------------------------------------------------|----------------------------------------------------------------------------------------------------|--------------------------|---------------------------------|--------------------|---------------|--------------------------------------|-----------------|-----------------|----------------|
| SUPSTR END BAY (MAB)                                                                                                    | NONE                                                                                                    | U58875                                         | 5420008778684                                                                                                    | XMJ                      |                                 |                    |               | х                                    |                 |                 |                |
| RIBBON BRIDGE                                                                                                    | NONE                                                                                                    | X23277                                         | 5420011756524                                                                                                    | XMM                      | Х                               |                    |               | х                                    | Х               | Х               |                |
| HEAVY ASSULT BRIDGE                                                                                                    | AVLB MLC 70                                                                                             | B31098                                         | 5420013903933                                                                                                    | ARF                      |                                 |                    |               | Х                                    |                 |                 |                |
| HEAVY ASSULT BRIDGE                                                                                                    | XM104                                                                                                   | H82510                                         | 5420014304227                                                                                                    | ARD                      | х                               |                    |               | Х                                    | х               | Х               |                |
| LX ANCILLARY EQUIPN                                                                                                    | IENT                                                                                                    |                                                |                                                                                                    |                          |                                 |                    |               |                                      |                 |                 |                |
| REPAIR SHOP FLOATING                                                                                                    | DSN 7011                                                                                                | R76483                                         | 1935003753000                                                                                                    | WBR                      | х                               |                    |               | х                                    | х               |                 |                |
| LY MISCELLANEOUS                                                                                                    |                                                                                                    |                                                |                                                                                                    |                          |                                 |                    |               |                                      |                 |                 |                |
| BOAT PATROL                                                                                                    | 42-FT                                                                                                   | B84288                                         | 1940010514088                                                                                                    | WCR                      | х                               |                    |               | х                                    |                 |                 |                |
| JET SKI                                                                                                    | NONE                                                                                                    | J16401                                         | 1940010883530                                                                                                    |                          | Х                               |                    |               | х                                    |                 |                 |                |
| CRADLE BOAT BRDG ERCT                                                                                                    | NONE                                                                                                    | C34199                                         | 2090011069789                                                                                                    | XML                      |                                 |                    |               | Х                                    |                 |                 |                |
| IMPROVED BOAT CRADEL                                                                                                    | M14 IBC                                                                                                 | C33925                                         | 3990014421941                                                                                                    | DV6                      | Х                               |                    |               | Х                                    | х               |                 |                |
|                                                                                                    |                                                                                                    |                                                |                                                                                                    |                          |                                 |                    |               |                                      |                 |                 |                |
| NA CRUSHERS AND PL                                                                                                    | ANTS                                                                                                    |                                                |                                                                                                    |                          |                                 |                    |               |                                      |                 |                 |                |
| NA CRUSHERS AND PL                                                                                                    | ANTS<br>MDL 2A2                                                                                         | F49673                                         | 3820005278577                                                                                                    | EWL                      | X                               |                    |               | x                                    | ×               |                 |                |
| NA CRUSHERS AND PL.<br>CRUSH/SCREEN/WASH PNT<br>CRUSHER JAW                                                                                                    | ANTS<br>MDL 2A2<br>NONE                                                                                 | F49673                                         | 3820007837311                                                                                                    | EWL                      | Х                               |                    |               | Х                                    | x               |                 |                |
| NA CRUSHERS AND PL<br>CRUSH/SCREEN/WASH PNT<br>CRUSHER JAW<br>CRUSHER ROLL                                                                                                    | ANTS<br>MDL 2A2<br>NONE<br>75 TPH                                                                       |                                                | 3820007837311<br>3820007885999                                                                                                    |                          | x<br>x                          |                    |               | X<br>X                               |                 |                 |                |
| NA CRUSHERS AND PL<br>CRUSH/SCREEN/WASH PNT<br>CRUSHER JAW<br>CRUSHER ROLL<br>CRUSH/SCREEN PLANT                                                                                                  | ANTS<br>MDL 2A2<br>NONE<br>75 TPH<br>MDL 2A2                                                            | F49673<br>F49536                               | 3820007837311<br>3820007885999<br>3820008784285                                                                                                    | EUW                      | X<br>X<br>X                     |                    |               | X<br>X<br>X                          | x<br>x          |                 |                |
| NA CRUSHERS AND PL<br>CRUSH/SCREEN/WASH PNT<br>CRUSHER JAW<br>CRUSHER ROLL<br>CRUSH/SCREEN PLANT<br>CRUSHER JAW                                                                                   | MDL 2A2<br>NONE<br>75 TPH<br>MDL 2A2<br>1524PAC                                                         | F49536                                         | 3820007837311<br>3820007885999<br>3820008784285<br>3820008800795                                                                                      | EUW<br>EUX               | X<br>X<br>X<br>X                |                    |               | X<br>X<br>X<br>X                     | х               |                 |                |
| NA CRUSHERS AND PL.<br>CRUSH/SCREEN/WASH PNT<br>CRUSHER JAW<br>CRUSHER ROLL<br>CRUSH/SCREEN PLANT<br>CRUSHER JAW<br>CRUSH/SCREEN PLANT                                                            | MDL 2A2<br>NONE<br>75 TPH<br>MDL 2A2<br>1524PAC<br>NONE                                                 | F49536<br>F49673                               | 3820007837311<br>3820007885999<br>3820008784285<br>3820008800795<br>3820014355177                                                                     | EUW<br>EUX<br>E5G        | X<br>X<br>X<br>X<br>X           |                    |               | ×<br>×<br>×<br>×<br>×                |                 |                 |                |
| NA CRUSHERS AND PL<br>CRUSH/SCREEN/WASH PNT<br>CRUSHER JAW<br>CRUSHER ROLL<br>CRUSH/SCREEN PLANT<br>CRUSH/SCREEN PLANT<br>CRUSH/SCREEN PLANT<br>CRUSH/SCREEN PLANT<br>CRUSHER JAW                 | ANTS<br>MDL 2A2<br>NONE<br>75 TPH<br>MDL 2A2<br>1524PAC<br>NONE<br>NONE                                 | F49536                                         | 3820007837311<br>3820007885999<br>3820008784285<br>3820008800795<br>3820014355177<br>3820014357186                                                    | EUW<br>EUX               | X<br>X<br>X<br>X<br>X<br>X      |                    |               | X<br>X<br>X<br>X<br>X<br>X           | х               |                 |                |
| NA CRUSHERS AND PL<br>CRUSH/SCREEN/WASH PNT<br>CRUSHER JAW<br>CRUSHER ROLL<br>CRUSH/SCREEN PLANT<br>CRUSHER JAW<br>CRUSHER JAW<br>WASH SCREEN UNIT                                                | ANTS<br>MDL 2A2<br>NONE<br>75 TPH<br>MDL 2A2<br>1524PAC<br>NONE<br>NONE<br>NONE                         | F49536<br>F49673<br>NO-LIN                     | 3820007837311<br>3820007885999<br>3820008784285<br>3820008800795<br>3820014355177<br>3820014357186<br>3820014357187                                   | EUW<br>EUX<br>E5G<br>*** | ×<br>×<br>×<br>×<br>×<br>×      |                    |               | X<br>X<br>X<br>X<br>X<br>X<br>X      | х               |                 |                |
| NA CRUSHERS AND PL<br>CRUSH/SCREEN/WASH PNT<br>CRUSHER JAW<br>CRUSHER ROLL<br>CRUSH/SCREEN PLANT<br>CRUSHER JAW<br>CRUSH/SCREEN PLANT<br>CRUSHER JAW<br>WASH SCREEN UNIT<br>CRUSHER TERTIARY CONE | ANTS<br>MDL 2A2<br>NONE<br>75 TPH<br>MDL 2A2<br>1524PAC<br>NONE<br>NONE<br>NONE<br>NONE<br>NONE         | F49536<br>F49673<br>NO-LIN<br>NO-LIN           | 3820007837311<br>3820007885999<br>3820008784285<br>3820008800795<br>3820014355177<br>3820014357186<br>3820014357187<br>3820014357187                  | EUW<br>EUX<br>E5G<br>*** | ×<br>×<br>×<br>×<br>×<br>×<br>× |                    |               | ×<br>×<br>×<br>×<br>×<br>×<br>×<br>× | х               |                 |                |
| NA CRUSHERS AND PL<br>CRUSH/SCREEN/WASH PNT<br>CRUSHER JAW<br>CRUSHER ROLL<br>CRUSH/SCREEN PLANT<br>CRUSHER JAW<br>CRUSHER JAW<br>WASH SCREEN UNIT<br>CRUSHER TERTIARY CONE<br>CRUSHER ROLL       | ANTS<br>MDL 2A2<br>NONE<br>75 TPH<br>MDL 2A2<br>1524PAC<br>NONE<br>NONE<br>NONE<br>NONE<br>NONE<br>NONE | F49536<br>F49673<br>NO-LIN<br>NO-LIN<br>NO-LIN | 3820007837311<br>3820007885999<br>3820008784285<br>3820004355177<br>3820014355177<br>3820014357186<br>3820014357187<br>3820014358022<br>3820014358402 | EUW<br>EUX<br>E5G<br>*** | ×<br>×<br>×<br>×<br>×<br>×      |                    |               | X<br>X<br>X<br>X<br>X<br>X<br>X      | х               |                 |                |
| NA CRUSHERS AND PL<br>CRUSH/SCREEN/WASH PNT<br>CRUSHER JAW<br>CRUSHER ROLL<br>CRUSH/SCREEN PLANT<br>CRUSHER JAW<br>CRUSH/SCREEN PLANT<br>CRUSHER JAW<br>WASH SCREEN UNIT<br>CRUSHER TERTIARY CONE | ANTS<br>MDL 2A2<br>NONE<br>75 TPH<br>MDL 2A2<br>1524PAC<br>NONE<br>NONE<br>NONE<br>NONE<br>NONE<br>NONE | F49536<br>F49673<br>NO-LIN<br>NO-LIN<br>NO-LIN | 3820007837311<br>3820007885999<br>3820008784285<br>3820004355177<br>3820014355177<br>3820014357186<br>3820014357187<br>3820014358022<br>3820014358402 | EUW<br>EUX<br>E5G<br>*** | ×<br>×<br>×<br>×<br>×<br>×<br>× |                    |               | ×<br>×<br>×<br>×<br>×<br>×<br>×<br>× | х               |                 |                |
| NA CRUSHERS AND PL<br>CRUSH/SCREEN/WASH PNT<br>CRUSHER JAW<br>CRUSHER ROLL<br>CRUSH/SCREEN PLANT<br>CRUSHER JAW<br>CRUSHER JAW<br>WASH SCREEN UNIT<br>CRUSHER TERTIARY CONE<br>CRUSHER ROLL       | ANTS<br>MDL 2A2<br>NONE<br>75 TPH<br>MDL 2A2<br>1524PAC<br>NONE<br>NONE<br>NONE<br>NONE<br>NONE<br>NONE | F49536<br>F49673<br>NO-LIN<br>NO-LIN<br>NO-LIN | 3820007837311<br>3820007885999<br>3820008784285<br>3820004355177<br>3820014355177<br>3820014357186<br>3820014357187<br>3820014358022<br>3820014358402 | EUW<br>EUX<br>E5G<br>*** | ×<br>×<br>×<br>×<br>×<br>×<br>× |                    |               | ×<br>×<br>×<br>×<br>×<br>×<br>×<br>× | х               |                 |                |

| ECC NOUN              | MODEL    | LIN    | NSN           | EIC | REG #<br>REQ | 2408-4<br>WPNS REC | 2408-5<br>MWO | 2408-9<br>A/T/L/G | 2408-9<br>USAGE | DD2026<br>USAGE | 2408-9<br>OVHL |
|-----------------------|----------|--------|---------------|-----|--------------|--------------------|---------------|-------------------|-----------------|-----------------|----------------|
| DIST WTR (TANK TYPE)  | NONE     | NO-LIN | 3825004318310 | EZ8 | х            |                    |               | х                 |                 |                 |                |
| DIST TANK (WTR)       | NONE     |        | 3825004381485 | E2A | X            |                    |               | X                 |                 |                 |                |
| DIST WTR(GAS-TRK MTD) | W15B     | G28212 | 3825004743742 | EX7 | х            |                    |               | Х                 |                 |                 |                |
| DIST WTR(GED-TRK MTD) | NONE     | G28250 | 3825006116259 | E2D | Х            |                    |               | Х                 |                 |                 |                |
| DIST WATER (TRK MTD)  | 357      | G29739 | 3825006148869 | E2E | Х            |                    |               | Х                 |                 |                 |                |
| DIST WTR(GAS-TRK MTD) | W15A61A2 | G28212 | 3825007749090 | EXZ | Х            |                    |               | Х                 |                 |                 |                |
| DIST WTR (STLR MTD)   | WD6S     | D28318 | 3825010656221 | EVE | Х            |                    |               | Х                 |                 |                 |                |
| DIST WTR (SP-NON-SEC) | NONE     | D28736 | 3825011431212 | EVG | х            |                    |               | Х                 |                 |                 |                |
| DIST WTR (SP-SEC)     | NONE     | D28804 | 3825011431213 | EVF | X            |                    |               | X                 |                 |                 |                |
| DIST WTR (STLR MTD)   | R036     | D28318 | 3825012973357 | E43 | X            |                    |               | X                 |                 |                 |                |
| PAVING MACH BIT       | BARBR GN | N75124 | 3895000578715 | EVM | X            |                    |               | X                 |                 |                 |                |
| DIST BIT MATRL TANK   | D60      | G27844 | 3895000900434 | EVS | Х            |                    |               | Х                 | Х               |                 |                |
| MIXER CNCRTE(TRLRMTD) | NONE     | M54083 | 3895004381479 | EZ9 | х            |                    |               | Х                 | х               |                 |                |
| MIXER CNCRTE(TRLRMTD) | NONE     | M54076 | 3895004381480 |     | Х            |                    |               | Х                 | Х               |                 |                |
| MIXER CNCRTE(TRLRMTD) | NONE     | M54630 | 3895004381486 | E2B | X            |                    |               | X                 | X               |                 |                |
| MIXER CNCRTE(TRLRMTD) | MDL 499A | M54151 | 3895004441531 | EYB | х            |                    |               | X                 | X               |                 |                |
| DIST BIT (SEAMAN)     | NONE     |        | 3895004592484 | EYU | X            |                    |               | X                 |                 |                 |                |
| DRIER MXR BIT(WHLMTD) | PM 415   | G55186 | 3895007554761 | EWN | х            |                    |               | х                 |                 |                 |                |
| DIST LIQ BIT (TLRMTD) | NONE     | G27938 | 3895007670247 | EYS | х            |                    |               | х                 |                 |                 |                |
| MIXER CNCRTE(TRLRMTD) | MAC 16SM | M54151 | 3895008077985 | EYC | х            |                    |               | х                 |                 |                 |                |
| PAVING MACH BIT       | BG 879-B | N75124 | 3895008216951 | EZW | X            |                    |               | X                 |                 |                 |                |
| DRIER MXR BIT(WHLMTD) | 700LA    | G55186 | 3895008326230 | EWT | х            |                    |               | х                 |                 |                 |                |
| MIXER CNCRTE(TRLRMTD) | HBG      | M54151 | 3895008354512 | EYD | X            |                    |               | X                 |                 |                 |                |
| DIST BIT(GAS-TRK MTD) | D-40     | G27664 | 3895008492116 | EY3 | Х            |                    |               | Х                 |                 |                 |                |
| MIXER RTY TILLER (SP) | B2-1171  | M55384 | 3895008830437 | EVY | x            |                    |               | x                 |                 |                 |                |
| MIXING PLANT-ASPHALT  | ELECKA60 | M57048 | 3895009368613 | EY6 | Х            |                    |               | Х                 |                 |                 |                |
| MIXER CNCRTE(TRLRMTD) | MAC 16SM | M54151 | 3895009855335 | EYE | X            |                    |               | X                 |                 |                 |                |
| MIXER RTY TILLER (SP) | HDTM     | M55384 | 3895009875536 | EW8 | X            |                    |               | X                 |                 |                 |                |
| DIST BIT (TRK MTD)    | NONE     |        | 3895010261237 | EZE | x            |                    |               | X                 |                 |                 |                |
| DISTR BIT MATRL TANK  | M918     | G27844 | 3895010284390 | EXC | x            |                    |               | x                 | х               | Х               |                |
| MIXER CNCRTE(TLR MTD) | ELEC     | M54254 | 3895010525058 |     | x            |                    |               | x                 |                 |                 |                |
| PAVING MACH BIT       | BSF400   | N75124 | 3895010637891 | EXE | x            |                    |               | X                 |                 |                 |                |
| PAVING MACH           | NONE     |        | 3895010929232 |     | x            |                    |               | x                 |                 |                 |                |

|                       |             |        |               |     | REG # | 2408-4   | 2408-5 | 2408-9  | 2408-9 | DD2026 | 2408-9 |
|-----------------------|-------------|--------|---------------|-----|-------|----------|--------|---------|--------|--------|--------|
| ECC NOUN              | MODEL       | LIN    | NSN           | EIC | REQ   | WPNS REC | MWO    | A/T/L/G | USAGE  | USAGE  | OVHL   |
| PATCH UT MOBILE-ASPH  | NONE        | P07602 | 3895011374852 | E4E | х     |          |        | х       |        |        |        |
| MIXER RTY TILLER (SP) | HDS-E       | M55384 | 3895011410882 | EXG | х     |          |        | х       |        |        |        |
| MIXER RTY TILLER (SP) | T0730       | M55384 | 3895013318560 | E45 | Х     |          |        | Х       |        |        |        |
| DIST LIQ BIT          | NONE        | G27938 | 3895013445480 | E4Z | Х     |          |        | х       |        |        |        |
| MIXING PLANT-ASPHALT  | 150 TPH     | M57048 | 3895013692551 | E46 | х     |          |        | х       |        |        |        |
| PAVING MACHING IR     | MDL 780T    | N75124 | 3895013791102 | E47 | х     |          |        | х       |        |        |        |
| DIST BIT SPDR         | M4          | S13546 | 3990014446174 | BDP | Х     |          |        | Х       |        |        |        |
| IC EARTHMOVING        |             |        |               |     |       |          |        |         |        |        |        |
| COMBAT EARTHMOVER     | DEUCE       | T76541 | 2430014232819 | EBZ | х     |          | х      | х       | х      |        |        |
| BLDZR EARTH MVG       | M9          | C36120 | 2590007083563 | ASB | Х     |          |        | Х       |        |        |        |
| BLDZR EARTH MVG       | M8A3        |        | 2590009444903 | ASC | Х     |          |        | х       |        |        |        |
| SCRAPER (TOWED)       | EUC 58-H    | S56256 | 3805000693316 | EHX | Х     |          | х      | Х       | Х      |        |        |
| SCRAPER (LET)         | WHSE CT4    | S56256 | 3805000753312 | EHY | Х     |          | х      | х       | Х      |        |        |
| SCRAPER EARTHMOVING   | TOWED       | S56393 | 3805003519542 | EHR | Х     |          |        | Х       | Х      |        |        |
| SCRAPER AIR DROPPABLE | NONE        | S56941 | 3805004180115 | EHW | Х     |          |        | х       | Х      |        |        |
| SCRAPER AIR/TRANS/SEC | NONE        | S56119 | 3805004180116 | EH4 | Х     |          |        | х       | Х      |        |        |
| SCRAPER EARTHMOVING   | W-CWT 18M   | S56804 | 3805006786359 | EHT | Х     |          |        | Х       | Х      |        |        |
| SCRAPER EARTHMOVING   | AR-775      | S56941 | 3805008117671 | EHU | Х     |          |        | х       | Х      |        |        |
| SCRAPER EARTHMOVING   | AR-755B     | S56941 | 3805008592466 | EHV | Х     |          |        | Х       | Х      |        |        |
| SCRAPER EARTHMOVING   |             | S56119 | 3805009974344 | EJP | Х     |          |        | х       | Х      |        |        |
| SCRPR EARTHMOVING-SP  | 11-15 CU YD | S55996 | 3805011050782 | EH8 | Х     |          |        | х       | Х      |        |        |
| SCRPR EARTHMOVING-SP  | 9-CU YD     | S55966 | 3805011062083 | EH7 | Х     |          |        | х       | Х      |        |        |
| SCRPR EARTHMOVING-SP  | 18-22 CU YD | S56006 | 3805011062084 | EH6 | Х     |          |        | Х       | Х      |        |        |
| SCRPR                 | 4-1/2 YD    | S56882 | 3805011190241 | EH5 | Х     |          |        | Х       | Х      |        |        |
| SCRAPER ELEV NON-SECT | NONE        | S29971 | 3805011442992 | EHZ | Х     |          |        | Х       | Х      |        |        |
| SCRAPER ELEV SECT     | NONE        | S30039 | 3805011448837 | EH2 | Х     |          |        | Х       | Х      |        |        |
| SCRPR EARTHMOVING-SP  | CAT 621B    | S56246 | 3805011531854 | EH3 | Х     |          | Х      | Х       | Х      |        |        |
| SCRAPER SP-ELEV SECT  | 613BSS      | S30039 | 3805012674177 | EJK | Х     |          | Х      | Х       | Х      |        |        |
| SCRAPER SP-ELEV/NON-S | 613BSNS     | S29971 | 3805012674178 | EJL | х     |          | х      | х       | х      |        |        |

ND TRACTORS

| ECC NOUN              | MODEL    | LIN    | NSN           | EIC | REG #<br>REQ | 2408-4<br>WPNS REC | 2408-5<br>MWO | 2408-9<br>A/T/L/G | 2408-9<br>USAGE | DD2026<br>USAGE | 2408-9<br>OVHL |
|-----------------------|----------|--------|---------------|-----|--------------|--------------------|---------------|-------------------|-----------------|-----------------|----------------|
| TRACTOR (FT-LOW SPD)  | HO-16M   | W76816 | 2410000786483 | EA5 | х            |                    |               | х                 | х               |                 |                |
| TRACTOR (FT-LOW SPD)  | HD16-M   | W83529 | 2410000786484 | EAT | х            |                    |               | Х                 | Х               |                 |                |
| TRACTOR (FT-LOW SPD)  | JD850B   | W88509 | 2410001379194 | EBG | Х            |                    |               | х                 | Х               |                 |                |
| TRACTOR (FT-LS ELECT) | D5A      | W76268 | 2410001425283 | EAN | х            |                    |               | Х                 | Х               |                 |                |
| TRACTOR (FT-LOW SPD)  | NONE     | W86200 | 2410001776851 | EBH | х            |                    |               | х                 | х               |                 |                |
| TRACTOR (FT-LOW SPD)  | 1150     | Y99990 | 2410001777041 |     | Х            |                    |               | х                 | Х               |                 |                |
| TRACTOR (FT-LOW SPD)  | NONE     | T88775 | 2410001777091 | EBJ | Х            |                    |               | Х                 | Х               |                 |                |
| TRACTOR (FT-LOW SPD)  | D7F DV29 | W83529 | 2410001777283 | EAU | Х            |                    |               | х                 | Х               |                 |                |
| TRACTOR (FT-LOW SPD)  | D7F DV29 | W76816 | 2410001777284 | EA2 | Х            |                    |               | х                 | Х               |                 |                |
| TRACTOR (FT-LOW SPD)  | D7F/ROPS | W76816 | 2410001859792 | EA6 | Х            |                    |               | х                 | Х               |                 |                |
| TRACTOR (FT-LOW SPD)  | D7F/ROPS | W83529 | 2410001859794 | EAW | Х            |                    |               | Х                 | Х               |                 |                |
| TRACTOR (FT-LOW SPD)  | D5       | W76268 | 2410002302767 | EAP | Х            |                    |               | х                 | Х               |                 |                |
| TRACTOR (FT-LOW SPD)  | D7F      | W76816 | 2410003006664 | EA7 | Х            |                    |               | х                 | Х               |                 |                |
| TRACTOR (FT-LOW SPD)  | D7F      | NO-LIN | 2410003006665 | EAX | Х            |                    |               | Х                 | Х               |                 |                |
| TRACTOR (FT-LOW SPD)  | NONE     | W88493 | 2410004511003 | EBK | Х            |                    |               | Х                 | Х               |                 |                |
| TRACTOR (FT-LOW SPD)  | TD18-182 | W83255 | 2410005417654 | EBP | Х            |                    |               | х                 | Х               |                 |                |
| TRACTOR (FT-LOW SPD)  | TD18-182 | W80789 | 2410005417655 | EAF | Х            |                    |               | Х                 | Х               |                 |                |
| TRACTOR (FT-LOW SPD)  | TD-24241 | W77364 | 2410005422338 | EBQ | Х            |                    |               | Х                 | х               |                 |                |
| TRACTOR (FT-LOW SPD)  | TD20-200 | W80789 | 2410005422498 | EBR | Х            |                    |               | х                 | Х               |                 |                |
| TRACTOR (FT-LOW SPD)  | TD20-200 | W83255 | 2410005422499 | EAE | Х            |                    |               | Х                 | Х               |                 |                |
| TRACTOR (FT-LOW SPD)  | W/A D-8  |        | 2410005424881 | EAA | Х            |                    |               | Х                 | Х               |                 |                |
| TRACTOR (FT-LOW SPD)  | CAT D-8  | W77364 | 2410005424882 | EAB | Х            |                    |               | Х                 | Х               |                 |                |
| TRACTOR (FT-LOW SPD)  | D8K8A-58 | W88575 | 2410005747597 | EAC | Х            |                    |               | Х                 | Х               |                 |                |
| TRACTOR (FT-LOW SPD)  | D8K-8S-8 | W88699 | 2410005747598 | EAD | Х            |                    |               | Х                 | Х               |                 |                |
| TRACTOR (FT-LOW SPD)  | CAT D7E  | W76816 | 2410007821130 | EA3 | Х            |                    |               | х                 | Х               |                 |                |
| TRACTOR (FT-LOW SPD)  |          | W83255 | 2410008283083 | EAM | Х            |                    |               | Х                 | Х               |                 |                |
| TRACTOR (FT-LOW SPD)  | D5A-GAS  | W76268 | 2410008286865 | EAQ | Х            |                    |               | Х                 | Х               |                 |                |
| TRACTOR (FT-LOW SPD)  |          | W80515 | 2410008374224 | EAG | Х            |                    |               | Х                 | Х               |                 |                |
| TRACTOR (FT-LOW SPD)  | NONE     | W80104 | 2410008436374 | EAH | Х            |                    |               | х                 | Х               |                 |                |
| TRACTOR (FT-LOW SPD)  | D6B      | W76268 | 2410009008539 | EAR | Х            |                    |               | Х                 | Х               |                 |                |
| TRACTOR (FT-LOW SPD)  | HD-16M   | W76816 | 2410009011950 | EA4 | Х            |                    |               | Х                 | Х               |                 |                |
| TRACTOR (FT-LOW SPD)  | NONE     | W80378 | 2410009260910 | EAL | Х            |                    |               | Х                 | Х               |                 |                |
| TRACTOR (FT-LOW SPD)  | CAT D7E  | W83529 | 2410009263697 | EAV | Х            |                    |               | х                 | Х               |                 |                |

\_

| ECC NOUN              | MODEL    | LIN    | NSN           | EIC        | REG #<br>REQ | 2408-4<br>WPNS REC | 2408-5<br>MWO | 2408-9<br>A/T/L/G | 2408-9<br>USAGE | DD2026<br>USAGE | 2408-9<br>OVHL |
|-----------------------|----------|--------|---------------|------------|--------------|--------------------|---------------|-------------------|-----------------|-----------------|----------------|
| TRACTOR (FT-LOW SPD)  | M450     | W76336 | 2410009350714 | EAS        | х            |                    |               | x                 | х               |                 |                |
| TRACTOR (FT-LOW SPD)  | 101430   | W80515 | 2410009838024 | EAJ        | x            |                    |               | x                 | x               |                 |                |
| TRACTOR (FT-LOW SPD)  | 1150W/R  | W76285 | 2410010244065 | EAS<br>EAS | x            |                    |               | x                 | x               |                 |                |
| TRACTOR (FT-LOW SPD)  | D7E(WIN) | W76816 | 2410010244005 | EA9        | x            |                    |               | x                 | x               |                 |                |
| TRACTOR (FT-LOW SPD)  | D7E(RIP) | W83529 | 2410010509629 | EAS        | ×            |                    |               | x                 | x               |                 |                |
| TRACTOR (FT-LOW SPD)  | NONE     | W86200 | 2410010309829 | EBN        | x            |                    |               | x                 | x               |                 |                |
| TRACTOR (FT-LOW SPD)  | D5BNS    | W76285 | 2410011098003 | EBN        | ×            |                    |               | x                 | x               |                 |                |
| TRACTOR (FT-LOW SPD)  | DSBS     | W76268 | 2410011207902 | EBB        | x            |                    |               | x                 | x               |                 |                |
| TRACTOR (FT-LOW SPD)  | MDL 550C | W76206 | 2410011276512 | EBC        | x            |                    |               | x                 |                 |                 |                |
|                       | D7GWROPS |        |               |            |              |                    |               |                   | X               |                 |                |
| TRACTOR (FT-LOW SPD)  |          | W83529 | 2410012230350 | EAZ        | X            |                    |               | X                 | X               |                 |                |
| TRACTOR (FT-LOW SPD)  | CAT D7G  | W76816 | 2410012237261 | EBM        | Х            |                    |               | Х                 | Х               |                 |                |
| TRACTOR (FT-LOW SPD)  | D7G      | W76816 | 2410012532117 | EBV        | X            |                    |               | X                 | X               |                 |                |
| TRACTOR (FT-LOW SPD)  | D7G      | W83529 | 2410012532118 | EBW        | X            |                    |               | х                 | X               |                 |                |
| TRACTOR (FT-LOW SPD)  | D5BS1    | W76268 | 2410012701192 | EBS        | X            |                    |               | х                 | х               |                 |                |
| TRACTOR (FT-LOW SPD)  | D5BNS1   | W76285 | 2410012968479 | EBT        | Х            |                    |               | Х                 | Х               |                 |                |
| TRACTOR (FT-LOW SPD)  | JD450G   | W76336 | 2410014120930 | EBU        | Х            |                    |               | Х                 | Х               |                 |                |
| TRACTOR (FT-LOW SPD)  |          | W83529 | 2410014230930 | EBX        | Х            |                    |               | Х                 | Х               |                 |                |
| TRACTOR (FT-LOW SPD)  | D7H      | W76816 | 2410014230931 | EBY        | Х            |                    |               | Х                 | Х               |                 |                |
| TRACTOR (FT-LOW SPD)  | D7R      | W83529 | 2410014514048 | EB2        | х            |                    |               | Х                 | Х               |                 |                |
| TRACTOR (WHL IND)     | DSL-290M | W90790 | 2420000889384 | EDA        | Х            |                    |               | Х                 | Х               |                 |                |
| TRACTOR (WHL IND)     | DSL830MB | W90790 | 2420001041896 | EDB        | х            |                    |               | Х                 | Х               |                 |                |
| TRACTOR (WHL AGRIC)   | NONE     | W88758 | 2420001776861 | EEA        | Х            |                    |               | Х                 | Х               |                 |                |
| TRACTOR (WHL IND)     | 4199DB   | W89604 | 2420001776862 | ED9        | Х            |                    |               | Х                 | Х               |                 |                |
| TRACTOR (WHL AGRIC)   | NONE     | W88781 | 2420001776863 | ED8        | Х            |                    |               | Х                 | Х               |                 |                |
| TRACTOR (WHL IND)     | 5699DB   | W89607 | 2420001776864 | ED7        | Х            |                    |               | Х                 | Х               |                 |                |
| TRACTOR (WHL AGRIC)   | 5699     | W88786 | 2420001776865 | ED6        | х            |                    |               | Х                 | Х               |                 |                |
| TRACTOR (WHL IND)     | 7299DB   | W89610 | 2420001776866 | ED5        | Х            |                    |               | Х                 | Х               |                 |                |
| TRACTOR (WHL AGRIC)   | 7299     | W88791 | 2420001776867 | ED4        | Х            |                    |               | Х                 | Х               |                 |                |
| TRACTOR (WHL IND)     | 7300DB   | W89613 | 2420001776868 | ED3        | Х            |                    |               | Х                 | Х               |                 |                |
| TRACTOR (WHL AGRIC)   | 7300     | W88796 | 2420001776869 | ED2        | Х            |                    |               | Х                 | Х               |                 |                |
| TRACTOR (WHL)         | 5175D1   | W92160 | 2420002670115 | EDN        | х            |                    |               | х                 | х               |                 |                |
| TRACTOR (GAS-WHL IND) | NONE     | W91201 | 2420002670136 | EDE        | х            |                    |               | х                 | х               |                 |                |
| TRACTOR (WHL IND)     | RTI      | W91201 | 2420002676887 | EDF        | х            |                    |               | Х                 | Х               |                 |                |

| ECC NOUN              | MODEL     | LIN    | NSN           | EIC | REG #<br>REQ | 2408-4<br>WPNS REC | 2408-5<br>MWO | 2408-9<br>A/T/L/G | 2408-9<br>USAGE | DD2026<br>USAGE | 2408-9<br>OVHL |
|-----------------------|-----------|--------|---------------|-----|--------------|--------------------|---------------|-------------------|-----------------|-----------------|----------------|
| TRACTOR (GAS-WHL IND) | CASE S1   | W91201 | 2420002690802 | EEB | х            |                    |               | х                 | х               |                 |                |
| TRACTOR (GAS-WHL IND) | MDL ZASI  | W92160 | 2420002777495 | EDP | X            |                    |               | X                 | X               |                 |                |
| TRACTOR (DSL-WHL IND) | MDL 100   | W90927 | 2420004156132 | EDJ | Х            |                    |               | Х                 | X               |                 |                |
| TRACTOR(WHL-HIGH SPD) | NONE      | W88940 | 2420004318309 | EDY | Х            |                    |               | Х                 | Х               |                 |                |
| TRACTOR (DSL-WHL IND) | M 480 CK  | W76302 | 2420004345309 | EDG | х            |                    |               | Х                 | X               |                 |                |
| TRACTOR (GAS-WHL IND) | MDL 1244G | W92160 | 2420005416689 | EDQ | х            |                    |               | Х                 | х               |                 |                |
| TRACTOR (GAS-WHL IND) | MDL 770   | W92160 | 2420005423340 | EDR | Х            |                    |               | Х                 | Х               |                 |                |
| TRACTOR (WHL HIGH SP) | JD-410    | W91074 | 2420005670135 | EDH | х            |                    |               | Х                 | х               |                 |                |
| TRACTOR (GAS-WHL IND) | 455-M     | W92708 | 2420005807019 | EDM | х            |                    |               | Х                 | х               |                 |                |
| TRACTOR (WHL IND)     | DSL       | W90927 | 2420007926163 | EDK | х            |                    |               | Х                 | Х               |                 |                |
| TRACTOR (DSL-WHL IND) | 830M      | W91064 | 2420008060031 | EE3 | Х            |                    |               | Х                 | Х               |                 |                |
| TRACTOR (GAS-WHL IND) | 1HC-460   | W92708 | 2420008562412 | EEC | х            |                    |               | Х                 | х               |                 |                |
| TRACTOR (DSL-WHL IND) | NONE      | W76302 | 2420009008538 | EDS | Х            |                    |               | Х                 | Х               |                 |                |
| TRACTOR (DSL-WHL IND) | MRS       | W90447 | 2420009023084 | EEY | х            |                    |               | Х                 | х               |                 |                |
| TRACTOR (DSL-WHL IND) | CAT830MB  | W90790 | 2420009305999 | EDC | х            |                    |               | Х                 | х               |                 |                |
| TRACTOR (DSL-WHL IND) | 830MBROP  | W90790 | 2420010064946 | EEZ | х            |                    |               | Х                 | х               |                 |                |
| TRACTOR (DSL-WHL IND) | 830MBROP  | W90790 | 2420010284936 | EE2 | Х            |                    |               | Х                 | Х               |                 |                |
| TRACTOR (DSL-WHL IND) | 290MROPS  | W90790 | 2420010590090 | EDD | х            |                    |               | Х                 | х               |                 |                |
| TRACTOR (WHL IND)     | 3599DB    |        | 2420010590091 | EDZ | Х            |                    |               | Х                 |                 |                 |                |
| TRACTOR (WHL IND)     | 25M DBP   | T89190 | 2420010630254 | EDX | Х            |                    |               | Х                 | Х               |                 |                |
| TRACTOR (WHL HIGH SP) | TREESPAD  |        | 2420011064451 | EDV | х            |                    |               | Х                 | х               |                 |                |
| TRACTOR (WHL IND)     | EXCAV     | T34437 | 2420011602754 | EDL | Х            |                    |               | Х                 | Х               |                 |                |
| TRACTOR(WHL IND-HMMH) | FLU10344  | T33786 | 2420012058636 | EED | х            |                    |               | Х                 | х               |                 |                |
| TRACTOR (WHL IND)     | NONE      |        | 2420012288610 |     | х            |                    |               | Х                 |                 |                 |                |
| TRACTOR (WHL IND)     | NONE      |        | 2420012560066 |     | Х            |                    |               | Х                 |                 |                 |                |
| TRACTOR (WHL IND)     | MT5       | NO-LIN | 2420013666796 | *** | х            |                    |               | х                 | х               |                 |                |
| E GRADERS             |           |        |               |     |              |                    |               |                   |                 |                 |                |
| GRADER ROAD MOTORIZED |           | J74852 | 3805000538448 | EHA | х            |                    |               | х                 | х               |                 |                |
| GRADER ROAD MOTORIZED |           | J74852 | 3805001557093 | EHE | x            |                    | х             | x                 | x               |                 |                |
| GRADER ROAD MOTORIZED |           |        | 3805001949823 |     | X            |                    |               | x                 | X               |                 |                |
| GRADER ROAD MOTORIZED |           | J74852 | 3805001974184 | EJG | x            |                    | х             | x                 | x               |                 |                |

| ECC NOUN              | MODEL         | LIN       | NSN           | EIC | REG #<br>REQ | 2408-4<br>WPNS REC | 2408-5<br>MWO | 2408-9<br>A/T/L/G | 2408-9<br>USAGE | DD2026<br>USAGE | 2408-9<br>OVHL |
|-----------------------|---------------|-----------|---------------|-----|--------------|--------------------|---------------|-------------------|-----------------|-----------------|----------------|
| GRADER ROAD MOTORIZED | 116           | J74852    | 3805002211802 | EJM | х            |                    |               | х                 | х               |                 |                |
| GRADER ROAD MOTORIZED | 550           | J74852    | 3805002239030 | EJN | Х            |                    |               | Х                 | Х               |                 |                |
| GRADER ROAD MOTORIZED | 118           | J74852    | 3805002239031 | EJR | Х            |                    |               | Х                 | Х               |                 |                |
| GRADER ROAD MOTORIZED |               | J74852    | 3805002239037 | EHB | Х            |                    |               | Х                 | Х               |                 |                |
| GRADER ROAD MOTORIZED | MDL 120       |           | 3805004660084 |     | Х            |                    |               | Х                 | Х               |                 |                |
| GRADER ROAD MOTORIZED | NONE          | J74852    | 3805005422995 | EHC | Х            |                    |               | Х                 | Х               |                 |                |
| GRADER ROAD MOTORIZED | 4D            | J74852    | 3805005422996 | EHD | Х            |                    |               | Х                 | Х               |                 |                |
| GRADER ROAD-AIR DROP  | NONE          | J74920    | 3805007825290 | EHG | Х            |                    |               | Х                 | Х               |                 |                |
| GRADER ROAD MOTORIZED | MDL 112       | J74886    | 3805009023083 | EEL | Х            |                    |               | Х                 | Х               |                 |                |
| GRADER ROAD MOTORIZED | 440HA         |           | 3805009317881 |     | Х            |                    | Х             | Х                 | Х               |                 |                |
| GRADER ROAD MOTORIZED | 6X4-1000LBS   | J74910    | 3805009954772 | EJD | Х            |                    |               | Х                 | Х               |                 |                |
| GRADER ROAD MOTORIZED | 440HA         | J74852    | 3805010182866 | EHJ | Х            |                    | Х             | Х                 | Х               |                 |                |
| GRADER ROAD MOTORIZED | CAT 120       | J74852    | 3805010290139 | EHK | Х            |                    | Х             | Х                 | Х               |                 |                |
| GRADER ROAD MOTORIZED | NONE          | J74886    | 3805010290140 | EHL | Х            |                    |               | Х                 | Х               |                 |                |
| GRADER ROAD MOTORIZED | DED/GED       | G74978    | 3805010632012 | EJE | Х            |                    |               | Х                 | Х               |                 |                |
| GRADER ROAD MOTORIZED | F1500MW       | J74852    | 3805010643878 | EHM | Х            |                    | Х             | Х                 | Х               |                 |                |
| GRADER ROAD MOTORIZED | 130GNS        | J74920    | 3805011267894 | EHN | Х            |                    | Х             | Х                 | Х               |                 |                |
| GRADER ROAD MOTORIZED | 130GS         | J74886    | 3805011267895 | EHP | Х            |                    | Х             | Х                 | Х               |                 |                |
| GRADER ROAD MOTORIZED | CAT 130G      | G74783    | 3805011504795 | EHF | Х            |                    | Х             | Х                 | Х               |                 |                |
| GRADER ROAD MOTORIZED | 130GSCE       | J74886    | 3805012518252 | EJH | Х            |                    |               | Х                 | Х               |                 |                |
| GRADER ROAD MOTORIZED | 130GNSCE      | J74920    | 3805012520128 | EJJ | Х            |                    |               | Х                 | Х               |                 |                |
| GRADER SCRAPER ATTACH | NONE          | J75239    | 3830009008545 | EHQ | х            |                    |               | х                 |                 |                 |                |
| F CRANES/SHOVELS/E    | XCAVATORS     |           |               |     |              |                    |               |                   |                 |                 |                |
| EXCAVATOR (TRUCK MTD) | NONE          | H17945    | 3805003519426 | E24 | х            |                    |               | х                 | х               |                 |                |
| EXCAVATOR (TRUCK MTD) | NONE          | E27292    | 3805012171083 | E2Y | Х            |                    |               | Х                 | Х               |                 |                |
| EXCAVATOR (TRUCK MTD) | NONE          | H17945    | 3805012178422 | E22 | х            |                    |               | Х                 | х               |                 |                |
| EXCAVATOR, MULTIPURP  | LS2800LF      | E18094    | 3805013465615 | *** | Х            |                    |               | Х                 | Х               |                 |                |
| EXCAVATOR, MULTIPURP  | JD 230LCR     | E27792    | 3805014630804 | E5L | Х            |                    |               | Х                 | Х               |                 |                |
| EXCAVATOR, MULTIPURP  | JD 330LCR     | E27860    | 3805014630805 | E5N | Х            |                    |               | Х                 | Х               |                 |                |
| EXCAVATOR, MULTIPURP  | JD 230LC-RD   | E41791    | 3805014630806 | E5M | Х            |                    |               | Х                 | Х               |                 |                |
| CRANE (TRK MTD) 25T   | MT 250        | F43429    | 3810000182021 | ELA | Х            |                    | Х             | Х                 | Х               |                 |                |
| Figure E–2. Identi    | figation of r | اممیں اسم |               | 1   |              |                    |               |                   |                 | <b>0</b>        |                |

| ECC NOUN              | MODEL      | LIN    | NSN           | EIC | REG #<br>REQ | 2408-4<br>WPNS REC | 2408-5<br>MWO | 2408-9<br>A/T/L/G | 2408-9<br>USAGE | DD2026<br>USAGE | 2408-9<br>OVHL |
|-----------------------|------------|--------|---------------|-----|--------------|--------------------|---------------|-------------------|-----------------|-----------------|----------------|
| CRANE (WHL MTD) 20T   | 2385       | F39378 | 3810000435354 | EK5 | х            |                    | х             | х                 | х               |                 |                |
| CRANE WHL MTD         | TELE       | C36287 | 3810000608962 | EKN | Х            |                    |               | Х                 | Х               |                 |                |
| CRANE-SHOVEL(TRK MTD) | M320T2     | F43414 | 3810001514431 | ELF | Х            |                    | Х             | х                 | Х               |                 |                |
| CRANE (TRK MTD) 100T  |            | F38806 | 3810002302774 | ELN | Х            |                    |               | Х                 | Х               |                 |                |
| CRANE (WHL MTD) 20T   | M320RT     | F39378 | 3810002751167 | EKC | х            |                    | х             | х                 | Х               |                 |                |
| CRANE (TRK MTD)10-25T | 200RF2     | F43439 | 3810003503775 | EKM | х            |                    | х             | х                 | Х               |                 |                |
| CRANE (TRK MTD)       | A/AMAINT   | F43003 | 3810004337174 | ELK | Х            |                    |               | Х                 | Х               |                 |                |
| CRANE (TRK MTD)30-45T | NONE       | F38738 | 3810004571525 | ELP | Х            |                    |               | Х                 | Х               |                 |                |
| CRANE (TRK MTD)50-65T | NONE       | F38783 | 3810004571526 | ELQ | х            |                    |               | х                 | Х               |                 |                |
| CRANE-SHOVEL (TRK MTD | M-20-A(F)  | F43414 | 3810005278613 | ELC | х            |                    |               | Х                 | Х               |                 |                |
| CRANE-SHOVEL          | M855BG2    | F40474 | 3810005423048 | EMH | х            |                    | х             | Х                 | Х               |                 |                |
| CRANE-SHOVEL(TRK MTD) | M855BG240T | F40474 | 3810005423049 | EMC | Х            |                    |               | х                 | Х               |                 |                |
| CRANE-SHOVEL(TRK MTD) | M200       | F43414 | 3810005424982 | ELE | х            |                    | Х             | х                 | Х               |                 |                |
| CRANE (CRAWLER MTD)   |            | F36354 | 3810005717030 | EML | Х            |                    |               | Х                 | Х               |                 |                |
| CRANE SHOVEL (TRK MTD | M855BG240T | F40474 | 3810006068569 | EMD | х            |                    |               | х                 | Х               |                 |                |
| CRANE(WHL MTD)12-1/2T | NONE       | F39319 | 3810006148850 | EKH | х            |                    | х             | Х                 | Х               |                 |                |
| CRANE (CRAWLER MTD)   | 1125       | F36364 | 3810007017324 | EMM | Х            |                    |               | х                 | Х               |                 |                |
| CRANE (CRAWLER MTD)   | 1125WZD    | F36364 | 3810007289945 | EMN | х            |                    |               | х                 | х               |                 |                |
| CRANE (WHL MTD) 20T   | 2380       | F39378 | 3810007637728 | EKD | Х            |                    | Х             | х                 | Х               |                 |                |
| CRANE-SHOVEL          | M855BG340T | F40474 | 3810007865200 | EMJ | х            |                    |               | х                 | Х               |                 |                |
| CRANE (WHL MTD)       | GW7        | F43077 | 3810008152308 | EKJ | х            |                    |               | х                 | Х               |                 |                |
| CRANE WHL MTD         | 155-1A     | F43077 | 3810008183381 | EKK | х            |                    |               | Х                 | Х               |                 |                |
| CRANE WHL MTD 5-T     | H-446A     | F43067 | 3810008592404 | EKL | Х            |                    | Х             | х                 | Х               |                 |                |
| CRANE-SHOVEL(TRK MTD) | M320T      | F43414 | 3810008618088 | ELG | Х            |                    | Х             | Х                 | Х               |                 |                |
| CRANE-SHOVEL          | 22BM       | F43364 | 3810008693092 | EMA | х            |                    | х             | х                 | Х               |                 |                |
| CRANE (WHL MTD) 3-T   | M63        | F39172 | 3810009023082 | EKF | х            |                    |               | Х                 | Х               |                 |                |
| CRANE (WHL MTD) 3-T   | M-65       | F39172 | 3810009215055 | EKP | Х            |                    | Х             | Х                 | Х               |                 |                |
| CRANE-SHOVEL          | 855BG2     | F40474 | 3810009330588 | EME | Х            |                    | Х             | Х                 | Х               |                 |                |
| CRANE-SHOVEL          | 855BG      | F40474 | 3810009330589 | EMF | Х            |                    | Х             | Х                 | Х               |                 |                |
| CRANE-SHOVEL          | 36M        | F43364 | 3810009373939 | EMB | Х            |                    | Х             | Х                 | Х               |                 |                |
| CRANE (WHL MTD) 5T    | H-446      | F39241 | 3810009480407 | EKT | х            |                    | х             | Х                 | Х               |                 |                |
| CRANE-SHOVEL(TRK MTD) | 2360       | F43414 | 3810009890505 | ELM | Х            |                    | Х             | Х                 | Х               |                 |                |
| CRANE (TRK MTD) 25T   | TMS300-5   | F43429 | 3810010549779 | ELH | Х            |                    | Х             | х                 | Х               |                 |                |

| ECC NOUN              | MODEL     | LIN    | NSN           | EIC | REG #<br>REQ | 2408-4<br>WPNS REC | 2408-5<br>MWO | 2408-9<br>A/T/L/G | 2408-9<br>USAGE | DD2026<br>USAGE | 2408-9<br>OVHL |
|-----------------------|-----------|--------|---------------|-----|--------------|--------------------|---------------|-------------------|-----------------|-----------------|----------------|
| CRANE (CRAWLER MTD)   | 15-35 TON | F36354 | 3810011095931 | EMP | х            |                    |               | х                 | х               |                 |                |
| CRANE (TRK MTD)       | RT41AA    | F43003 | 3810011444885 | ELL | Х            |                    | Х             | Х                 | Х               |                 |                |
| CRANE-SHOVEL          | P&H 5060  | F40474 | 3810011458288 | EMK | Х            |                    | Х             | Х                 | Х               |                 |                |
| CRANE(WHL MTD) 7 1/2T | NONE      | C36151 | 3810011650646 | EKY | Х            |                    | Х             | Х                 | Х               |                 |                |
| CRANE(WHL MTD) 7 1/2T | NONE      | C36219 | 3810011650647 | EKZ | х            |                    | х             | Х                 | Х               |                 |                |
| CRANE (WHL MTD-RTCC)  | NONE      | C39398 | 3810012052716 | EKG | Х            |                    | Х             | Х                 | Х               |                 |                |
| CRANE (TRK MTD) 25T   | T AT422T  | C36586 | 3810014482619 | ELT | Х            |                    | Х             | Х                 | Х               |                 |                |
| CRANE (WHL MTD)       | RT875CC   | NO-LIN | 3810014971001 | *** | Х            |                    |               | Х                 | Х               |                 |                |
| CRANE ATTACH(TRK MTD) | 174A      | F35816 | 3930009730660 | DJM | Х            |                    | Х             | Х                 | Х               |                 |                |
| NG LOADERS            |           |        |               |     |              |                    |               |                   |                 |                 |                |
| LOADER SCOOP (DSL)    | AC 645M   | L76321 | 3805000519359 | EFL | х            |                    | х             | х                 | х               |                 |                |
| LOADER SCOOP (DSL)    | NONE      | L76282 | 3805000746378 | DJA | Х            |                    | Х             | Х                 | Х               |                 |                |
| LOADER SCOOP (DSL)    | MW24B     | L76321 | 3805001694711 | EFM | Х            |                    | Х             | Х                 | Х               |                 |                |
| LOADER SCOOP (DSL)    | MW24      | L76556 | 3805002530627 | EFN | Х            |                    | Х             | Х                 | Х               |                 |                |
| LOADER SCOOP(DED/GED) | NONE      | L76305 | 3805004381463 | EF4 | Х            |                    |               | Х                 | Х               |                 |                |
| LOADER SCOOP (DSL)    | NONE      | L76522 | 3805004381464 | EF5 | Х            |                    |               | Х                 | Х               |                 |                |
| LOADER SCOOP (FT-DSL) | NONE      | L76738 | 3805004381483 | EF6 | Х            |                    |               | Х                 | Х               |                 |                |
| LOADER SCOOP (DSL)    | NONE      | L76328 | 3805004381484 |     | Х            |                    |               | Х                 | Х               |                 |                |
| LOADER ROCK BUCKET    | CLRK175B  | L76315 | 3805006025006 | EFB | Х            |                    | Х             | Х                 | Х               |                 |                |
| LOADER SCOOP (DED)    | CLRK175B  | L76321 | 3805006025013 | EFC | Х            |                    | Х             | Х                 | Х               |                 |                |
| LOADER SCOOP (DSL)    | S645M     | L76556 | 3805006177091 | EFP | Х            |                    | Х             | Х                 | Х               |                 |                |
| LOADER SCOOP (FT)     | 9M45OL    | W80652 | 3805006211392 | EF7 | Х            |                    | Х             | Х                 | Х               |                 |                |
| LOADER                | 175A-M    | L76488 | 3805006781735 | EFF | Х            |                    | Х             | Х                 | Х               |                 |                |
| LOADER SCOOP (DSL)    | 85A-M     | L76351 | 3805006796915 | EFD | х            |                    | Х             | Х                 | Х               |                 |                |
| LOADER SCOOP (GED)    | 3/8 YD    | L76659 | 3805007219453 | EF8 | Х            |                    |               | Х                 | Х               |                 |                |
| LOADER SCOOP (DSL)    | 1 1/2CYD  | L76351 | 3805007611640 | EFE | Х            |                    |               | Х                 | Х               |                 |                |
| LOADER SCOOP (DSL)    | H-90M     | L76625 | 3805008032671 | EFK | Х            |                    |               | Х                 | Х               |                 |                |
| LOADER SCOOP (FT-DSL) | 1 1/2CYD  | L76725 | 3805008573599 | EF9 | Х            |                    |               | Х                 | Х               |                 |                |
| LOADER SCOOP (DSL)    | 175A-M23  | L76625 | 3805008663849 | EFG | х            |                    |               | Х                 | Х               |                 |                |
| LOADER SCOOP          | NONE      | L76693 | 3805009008546 | EFA | Х            |                    | Х             | Х                 | Х               |                 |                |
| LOADER SCOOP (DSL)    | H-90CM    | L76625 | 3805009953236 | EFJ | Х            |                    |               | Х                 | Х               |                 |                |

| ECC NOUN                                                                                                    | MODEL                                     | LIN                                  | NSN                                                                               | EIC                      | REG #            | 2408-4   | 2408-5 | 2408-9           | 2408-9 | DD2026 | 2408-9 |
|----------------------------------------------------------------------------------------------------|-------------------------------------------|--------------------------------------|-----------------------------------------------------------------------------------|--------------------------|------------------|----------|--------|------------------|--------|--------|--------|
| ECCNOUN                                                                                                    | MODEL                                     | LIN                                  | NSN                                                                               | EIC                      | REQ              | WPNS REC | MWO    | A/T/L/G          | USAGE  | USAGE  | OVHL   |
| LOADER SCOOP (DSL)                                                                                                    | MW24                                      | L76556                               | 3805010302816                                                                     | EFT                      | х                |          |        | х                | х      |        |        |
| LOADER ROCK BUCKET                                                                                                    | H100CRB                                   | L76315                               | 3805010529042                                                                     | EFR                      | Х                |          | Х      | Х                | Х      |        |        |
| LOADER SCOOP (DED)                                                                                                    | H100CGPB                                  | L76321                               | 3805010529043                                                                     | EFS                      | Х                |          | х      | х                | Х      |        |        |
| LOADER SCOOP                                                                                                    | ACTL645 ROPS                              | L76693                               | 3805010645800                                                                     | EFU                      | Х                |          |        | х                | Х      |        |        |
| LOADER SCOOP (DED)                                                                                                    | NONE                                      | L80902                               | 3805010667763                                                                     | EGA                      | Х                |          | х      | Х                | х      |        |        |
| LOADER SCOOP (SEC)                                                                                                    | 950BS                                     | L76693                               | 3805011267914                                                                     | EFV                      | Х                |          | х      | х                | х      |        |        |
| LOADER SCOOP (DSL)                                                                                                    | 950BNS                                    | L76556                               | 3805011267915                                                                     | EFW                      | X                |          | X      | Х                | X      |        |        |
| LOADER SCOOP (DSL)                                                                                                    | MW24C                                     | L76556                               | 3805011504814                                                                     | EFQ                      | X                |          | X      | X                | X      |        |        |
| LOADER SCOOP (SEC)                                                                                                    | 950BSCE                                   | L76693                               | 3805012605162                                                                     | EGF                      | Х                |          | x      | Х                | X      |        |        |
| LOADER SCOOP (DSL)                                                                                                    | 950BNSCE                                  | L76556                               | 3805012605163                                                                     | EGG                      | Х                |          | х      | Х                | X      |        |        |
| LOADER TRANS (CARGO)                                                                                                    | 36000 LBS                                 | L77012                               | 3930011448666                                                                     | DVR                      | X                |          | ,,     | x                | x      |        |        |
| ()                                                                                                    |                                           |                                      |                                                                                   |                          |                  |          |        |                  |        |        |        |
| IH ROLLERS                                                                                                    |                                           |                                      |                                                                                   |                          |                  |          |        |                  |        |        |        |
| ROLLER (TOWED)                                                                                                    | RT-100                                    | S12438                               | 3895000334986                                                                     | ET6                      | х                |          |        | х                |        |        |        |
| ROLLER (MTZD)                                                                                                    | 4-6 TON                                   |                                      | 3895001514429                                                                     | EZV                      | Х                |          |        | Х                |        |        |        |
| ROLLER (MTZD-DED/GED)                                                                                                    | NONE                                      | S11054                               | 3895001731728                                                                     | E4N                      | Х                |          |        | х                |        |        |        |
| ROLLER (MTZD-GAS)                                                                                                    | KT-16B                                    | S11068                               | 3895001948536                                                                     | EV6                      | Х                |          |        | х                |        |        |        |
| ROLLER                                                                                                    | CHIEF                                     | S11479                               | 3895001948551                                                                     | EXL                      | Х                |          |        | х                |        |        |        |
| ROLLER (MTZD-GAS)                                                                                                    | T5-G                                      | S11068                               | 3895002211632                                                                     | EV7                      | Х                |          |        | х                |        |        |        |
| ROLLER (TOWED)                                                                                                    | TR13                                      | S12164                               | 3895002309684                                                                     | ETD                      | Х                |          |        | х                |        |        |        |
| ROLLER SHEEPSFOOT                                                                                                    | MD-96                                     | S12575                               | 3895002413542                                                                     | ETS                      | Х                |          |        | х                |        |        |        |
| ROLLER SHEEPSFOOT                                                                                                    | WH W-2                                    | S12575                               | 3895002506054                                                                     | ET2                      | Х                |          |        | х                |        |        |        |
| ROLLER (MTZD-DED)                                                                                                    | NONE                                      | S11650                               | 3895002509553                                                                     | EZ7                      | Х                |          |        | Х                |        |        |        |
|                                                                                                    |                                           | S10682                               | 3895002525276                                                                     | EUJ                      | Х                |          |        | х                |        |        |        |
| ROLLER (VIB-DED/GAS)                                                                                                    | VR55TM                                    |                                      |                                                                                   |                          |                  |          |        | х                |        |        |        |
|                                                                                                    | VR55TM<br>1503                            | S11616                               | 3895002555054                                                                     | EUG                      | Х                |          |        |                  |        |        |        |
| ROLLER (VIB-DED/GAS)                                                                                                    |                                           |                                      |                                                                                   | EUG<br>ET5               | X<br>X           |          |        | x                |        |        |        |
| ROLLER (VIB-DED/GÁS)<br>ROLLER (MTZD-GAS)<br>ROLLER(MTZD-STL WHLD)                                                              | 1503<br>C350BD                            | S11616<br>S11711                     | 3895002555054                                                                     |                          | Х                |          |        | Х                |        |        |        |
| ROLLER (VIB-DED/GÁS)<br>ROLLER (MTZD-GAS)<br>ROLLER (MTZD-STL WHLD)<br>ROLLER (MTZD-AIR TRAN)                                   | 1503<br>C350BD<br>SP-2800                 | S11616<br>S11711<br>S11684           | 3895002555054<br>3895005780372<br>3895008326232                                   | ET5<br>ET9               | X<br>X           |          |        | X<br>X           |        |        |        |
| ROLLER (VIB-DED/GAS)<br>ROLLER (MTZD-GAS)<br>ROLLER (MTZD-STL WHLD)<br>ROLLER (MTZD-AIR TRAN)<br>ROLLER (TOWED)                 | 1503<br>C350BD<br>SP-2800<br>R13S         | S11616<br>S11711<br>S11684<br>S12164 | 3895002555054<br>3895005780372<br>3895008326232<br>3895008365243                  | ET5<br>ET9<br>ETG        | X<br>X<br>X      |          |        | X<br>X<br>X      |        |        |        |
| ROLLER (VIB-DED/GAS)<br>ROLLER (MTZD-GAS)<br>ROLLER (MTZD-GAS)<br>ROLLER (MTZD-AIR TRAN)<br>ROLLER (TOWED)<br>ROLLER (MTZD-GAS) | 1503<br>C350BD<br>SP-2800<br>R13S<br>T58M | S11616<br>S11711<br>S11684           | 3895002555054<br>3895005780372<br>3895008326232<br>3895008365243<br>3895008425326 | ET5<br>ET9<br>ETG<br>EU8 | X<br>X<br>X<br>X |          |        | X<br>X<br>X<br>X |        |        |        |
| ROLLER (VIB-DED/GAS)<br>ROLLER (MTZD-GAS)<br>ROLLER (MTZD-STL WHLD)<br>ROLLER (MTZD-AIR TRAN)<br>ROLLER (TOWED)                 | 1503<br>C350BD<br>SP-2800<br>R13S         | S11616<br>S11711<br>S11684<br>S12164 | 3895002555054<br>3895005780372<br>3895008326232<br>3895008365243                  | ET5<br>ET9<br>ETG        | X<br>X<br>X      |          |        | X<br>X<br>X      |        |        |        |

| ECC NOUN              | MODEL       | LIN    | NSN           | EIC | REG #<br>REQ | 2408-4<br>WPNS REC | 2408-5<br>MWO | 2408-9<br>A/T/L/G | 2408-9<br>USAGE | DD2026<br>USAGE | 2408-9<br>OVHL |
|-----------------------|-------------|--------|---------------|-----|--------------|--------------------|---------------|-------------------|-----------------|-----------------|----------------|
| ROLLER (MTZD-GAS)     | E-1012-M    | S11616 | 3895009028455 | EUD | х            |                    |               | х                 |                 |                 |                |
| ROLLER (MTZD-GED)     | 2 RLS       | 311010 | 3895009357909 | E2G | x            |                    |               | x                 |                 |                 |                |
| ROLLER (MTZD-GAS)     | T5-8G       | S11068 | 3895009548181 | EVR | x            |                    |               | x                 |                 |                 |                |
| ROLLER SHEEPSFOOT     | H2S         | S12575 | 3895009679021 | ETY | x            |                    |               | x                 |                 |                 |                |
| ROLLER SHEEPSFOOT     | M2-6TM      | S12575 | 3895009703380 | ETZ | x            |                    |               | x                 |                 |                 |                |
| ROLLER (TOWED)        | HP4-35A     | S12301 | 3895009843076 | EVU | x            |                    |               | x                 |                 |                 |                |
| ROLLER (MTZD-GAS)     | E-1012MR    | S11616 | 3895009976099 | EUE | x            |                    |               | x                 |                 |                 |                |
| ROLLER (VIB-SP)       | RS28        | S12916 | 3895010128875 | EUP | x            |                    |               | x                 |                 |                 |                |
| ROLLER (PNEU-SP)      | C530A       | S11793 | 3895010133630 | EUR | x            |                    |               | X                 |                 |                 |                |
| ROLLER (MTZD)         | 3 RLS       |        | 3895010170960 | E2H | x            |                    |               | X                 |                 |                 |                |
| ROLLER (VIB-SP)       | SP848       | S12916 | 3895010752823 | EUU | X            |                    |               | X                 |                 |                 |                |
| RECYCLER ASPHALT      | NONE        | R52409 | 3895011075767 |     | X            |                    |               | X                 |                 |                 |                |
| ROLLER (SMOOTH DRUM)  | TWD-SM54    | S10682 | 3895011934078 | EUN | X            |                    |               | Х                 |                 |                 |                |
| ROLLER (V1B-SP)       | NONE        | R13099 | 3895012165610 | E2X | Х            |                    |               | Х                 |                 |                 |                |
| ROLLER (MTZD-CAT)     | CB534B      | S11711 | 3895013962822 | E5B | х            |                    |               | Х                 |                 |                 |                |
| ROLLER, MOTORIZED     | TYPE I      | R13167 | 3895014562733 | E5H | Х            |                    |               | Х                 |                 |                 |                |
| ROLLER, MOTORIZED     | TYPE II     | R19753 | 3895014562734 | E5K | х            |                    |               | х                 |                 |                 |                |
| ROLLER, MOTORIZED     | TYPE III    | R11127 | 3895014562735 | E5J | х            |                    |               | х                 |                 |                 |                |
| ROLLER, MOTORIZED     | NONE        | S11711 | 3895015024005 | *** | х            |                    |               | х                 |                 |                 |                |
| IJ DRILLS             |             |        |               |     |              |                    |               |                   |                 |                 |                |
| DRILL PNEU            | NONE        |        | 3820004105549 |     | х            |                    |               | х                 |                 |                 |                |
| DRILL PNEU(CRWLR MTD) | MS5450AD    | G58700 | 3820004453766 | E9C | х            |                    |               | х                 | х               |                 |                |
| TRK WELL DRILL SPT    | NONE        | T94171 | 3820011784980 | ZJM | Х            |                    |               | х                 | Х               |                 |                |
| DRILL MACH (TRK MTD)  | NONE        | D95754 | 3820011785057 | ZJO | Х            |                    |               | Х                 | х               |                 |                |
| IK BRIDGES, ERECTIO   | N AND FERRY |        |               |     |              |                    |               |                   |                 |                 |                |
| BRIDGE ERECT SET      | CLASS 60    | C22332 | 5420002670029 | XJN |              |                    |               | х                 |                 |                 |                |
| BRIDGE ERECT SET      | NONE        | C22195 | 5420002929836 | XJP |              |                    |               | Х                 |                 |                 |                |
| BRIDGE ERECT SET      | CLASS 60    | C26305 | 5420008924596 | XJT |              |                    |               | Х                 | х               |                 |                |

| ECO | CNOUN               | MODEL        | LIN    | NSN           | EIC     | REG #<br>REQ | 2408-4<br>WPNS REC | 2408-5<br>MWO | 2408-9<br>A/T/L/G | 2408-9<br>USAGE | DD2026<br>USAGE | 2408-9<br>OVHL |
|-----|---------------------|--------------|--------|---------------|---------|--------------|--------------------|---------------|-------------------|-----------------|-----------------|----------------|
| BRI | DGE ARMOR           | AVLSC60      | C20414 | 5420005229599 | ARA     |              |                    |               | х                 |                 |                 |                |
| ми  | SPREADERS (ALL T)   | YPES)        |        |               |         |              |                    |               |                   |                 |                 |                |
| SPR | EADER SEEDER        | NONE         | U12484 | 3750005279446 |         | х            |                    |               | х                 |                 |                 |                |
| SPR | EADER LOOSE MAT     | NONE         | U12206 | 3750009650043 |         | Х            |                    |               | Х                 |                 |                 |                |
| SPR | EADER LOOSE MAT     | NONE         | U12205 | 3830006227331 | EZ3     | Х            |                    |               | Х                 |                 |                 |                |
|     | · · · ·             |              | U12063 | 3895001303633 | EVT     | Х            |                    |               | Х                 |                 |                 |                |
|     | CDR AGGREGATE (TWD) |              | U12063 | 3895008367324 | EWW     | Х            |                    |               | Х                 |                 |                 |                |
| SPR | EADER AGGREGATE     | SA8430E      | U12063 | 3895013295096 | E4X     | х            |                    |               | Х                 |                 |                 |                |
| NN  | TRUCKS (CCE)        |              |        |               |         |              |                    |               |                   |                 |                 |                |
| TRU | JCK DUMP (CCE)      | F5070        | X44403 | 3805001927249 | EZY     | х            |                    |               | х                 | х               | х               | х              |
| TRU | JCK DUMP (CCE)      | M917         | X44403 | 3805010284389 | EZZ     | Х            |                    |               | Х                 | Х               | Х               | Х              |
| TRU | JCK DUMP            | M917A1       | X44403 | 3805014311165 | E5C     | Х            |                    |               | Х                 | Х               | Х               | Х              |
| TRU | JCK DUMP(W/MCS)     | M917A1 W/MCS | X44403 | 3805014328249 | E5D     | Х            |                    |               | Х                 | Х               | Х               | Х              |
| TRU | JCK DUMP            | M917A2 W/MCS | NO-LIN | 3805014886963 | ***     | Х            |                    |               | Х                 | Х               | х               | Х              |
| TRU | JCK DUMP            | M917A2       | NO-LIN | 3805014887442 | sink dr | Х            |                    |               | Х                 | Х               | х               | Х              |
| TRK | CONCRTE MXR (CCE)   | M919         | T42725 | 3895010284391 | EXD     | Х            |                    |               | Х                 | Х               | Х               | Х              |
| NO  | BRIDGES, FLOATING   | 3            |        |               |         |              |                    |               |                   |                 |                 |                |
| BRI | DGE FLOATING        | CL60/135     | C25346 | 5420000599082 | XJU     |              |                    |               | х                 |                 |                 |                |
| BRD | OG FLOAT-ALUM DECK  | NONE         | C25072 | 5420001714519 | XJK     |              |                    |               | Х                 |                 |                 |                |
| BRI | DGE FLOATING        | CL60/600     | C25209 | 5420002670012 | XJM     |              |                    |               | Х                 |                 |                 |                |
| ٩N  | KETTLES, HEATING    | BITUMINOUS   |        |               |         |              |                    |               |                   |                 |                 |                |
| HEA | TER (GAS-TRLR MTD)  | PSM50        | K24520 | 3895000627912 | EVP     | х            |                    |               | х                 |                 |                 |                |
|     | TER BITUMINOUS      | NONE         |        | 3895000995342 | EXH     | Х            |                    |               | Х                 |                 |                 |                |
| KET | TLE (GAS-TRLR MTD)  | 7ZPSA        | L21437 | 3895002477593 | EVZ     | х            |                    |               | Х                 |                 |                 |                |
| KET | TLE (GAS-TRLR MTD)  | GS 1901      | L21437 | 3895003512354 | EV5     | х            |                    |               | Х                 |                 |                 |                |
| KET | TLE (GAS-TRLR MTD)  | FM 3-1       | L21437 | 3895004429741 | EV9     | х            |                    |               | Х                 |                 |                 |                |
|     | TLE HEAT (TLR MTD)  | CIM200       |        | 3895006009323 | EYM     | х            |                    |               | х                 |                 |                 |                |

|                                    |          |        |               |     | REG # | 2408-4   | 2408-5 | 2408-9  | 2408-9 | DD2026 | 2408-9 |
|------------------------------------|----------|--------|---------------|-----|-------|----------|--------|---------|--------|--------|--------|
| ECC NOUN                           | MODEL    | LIN    | NSN           | EIC | REQ   | WPNS REC | MWO    | A/T/L/G | USAGE  | USAGE  | OVHL   |
| KETTLE (GAS-TRLR MTD)              | 72PSA967 | L21437 | 3895008326231 | EWU | х     |          |        | х       |        |        |        |
| HEATER BITUMINOUS                  | SG 52A   |        | 3895008365242 |     | х     |          |        | х       |        |        |        |
| HEATER OIL (TRLR MTD)              | NONE     | K25215 | 3895008389180 | EZB | Х     |          |        | Х       |        |        |        |
| HEATER OIL (TRLR MTD)              | 200STM77 | K25215 | 3895010637892 | EZC | Х     |          |        | Х       |        |        |        |
| KETTLE, HEATING, BIT               | NONE     |        | 3895010693372 | EZF | Х     |          |        | Х       |        |        |        |
| KETTLE HEAT ASPHALT                | KT130-6  |        | 3895010907755 | EZG | Х     |          |        | Х       |        |        |        |
| KETTLE (GAS-TRLR MTD)              | TPS-165A | L21437 | 3895012076347 | E4U | х     |          |        | х       |        |        |        |
| HEATER DUCT (PTBL)                 | ⊤400401A | K24931 | 4520002233221 | VXC | х     |          |        | х       |        |        |        |
| HEATER DUCT (PTBL)                 | 400-40-1 | K24931 | 4520009157789 | VXF |       |          |        | Х       |        |        |        |
| HEATER DUCT (PTBL)                 | FC-400-1 | K24931 | 4520010717191 | VXH |       |          |        | Х       |        |        |        |
| HEATER DUCT (PTBL)                 | CW400-4  | K24931 | 4520011659477 | VX5 | х     |          |        | Х       |        |        |        |
| U CONVEYOR/ELEVAT                  | NONE     |        | 3820014358025 |     | х     |          |        | х       |        |        |        |
| V SPECIAL/MISCELLA                 | NEOUS    |        |               |     |       |          |        |         |        |        |        |
| SHEDDER BUSH TRLR MTD              | NONE     |        | 2330010907609 | E2J | х     |          |        | х       |        |        |        |
| BENDER (PANEL MACH)                | NONE     | B61824 | 3441013050439 |     | Х     |          |        | Х       |        |        |        |
| BENDER MACH                        | SUPER K  |        | 3441013537526 |     | Х     |          |        | Х       |        |        |        |
| SHREDDER (TRLR MTD)                | NONE     |        | 3660011128363 | E3J | Х     |          |        | Х       |        |        |        |
| HARROW DISK (8FT)                  | 2GNG     | K19232 | 3710002383505 | YPK | Х     |          |        | Х       |        |        |        |
| HARROW DISK (11FT)                 | NONE     |        | 3710005333753 |     | х     |          |        | х       |        |        |        |
| SPRAYER (ROTO)                     | NONE     |        | 3740001662910 |     | Х     |          |        | Х       |        |        |        |
| SPRAYER INSECTICIDE                | NONE     | S11847 | 3740009010720 |     | Х     |          |        | Х       |        |        |        |
| SPRAYER INSECTICIDE                | NONE     | U11573 | 3740010260511 |     | Х     |          |        | Х       |        |        |        |
| SPRAYER PESTICIDE                  | NONE     |        | 3740010274817 |     | Х     |          |        | Х       |        |        |        |
| SWEEPER TURF                       | SKID MTD |        | 3750004020871 |     | Х     |          |        | Х       |        |        |        |
| SWEEPER TURF SELFDUMP              | TWD PTO  | U76381 | 3750009580117 |     | Х     |          |        | Х       |        |        |        |
| DITCHING MACHINE                   | NONE     | G29928 | 3805003498941 | E23 | Х     |          |        | Х       | Х      |        |        |
|                                    | 4262     | G29945 | 3805007276719 | ETC | Х     |          |        | Х       | Х      |        |        |
| DITCHING MACHINE                   |          | NO-LIN | 3805010244064 | EXB | х     |          |        | х       | х      |        |        |
| DITCHING MACHINE<br>COMPACTOR (HS) | K300     | NO-LIN | 0000010211001 | *** | Х     |          |        | х       | х      |        |        |

| ECC NOUN              | MODEL        | LIN    | NSN           | EIC | REG #<br>REQ | 2408-4<br>WPNS REC | 2408-5<br>MWO | 2408-9<br>A/T/L/G | 2408-9<br>USAGE | DD2026<br>USAGE | 2408-9<br>OVHL |
|-----------------------|--------------|--------|---------------|-----|--------------|--------------------|---------------|-------------------|-----------------|-----------------|----------------|
| ROCK PICKER (TOWED)   | NONE         | R03338 | 3805010917617 | EGC | х            |                    |               | x                 |                 |                 |                |
| DITCHING MACHINE      | CRLR/WHL MTD |        | 3805011095949 | 200 | x            |                    |               | x                 | х               |                 |                |
| DITCHING MACHINE      | NONE         | D30013 | 3805011794264 | E2V | x            |                    |               | X                 | x               |                 |                |
| COMPACTOR             | 815F         | E61618 | 3805014318439 | E5E | X            |                    |               | X                 | X               |                 |                |
| SWEEPER (GAS-TOWED)   | KGV 3830     | U76871 | 3825000875019 | EU6 | x            |                    |               | x                 | ,,,             |                 |                |
| SWEEPER (SP/TRCT MTD) | MS1266A      | U76734 | 3825005401437 | EU7 | x            |                    |               | x                 |                 |                 |                |
| CLEANER VACUUM (SP)   | 6-8CU YD     | E33626 | 3825005910099 | E3Q | X            |                    |               | X                 |                 |                 |                |
| CLNR VACUUM(TRLR MTD) | 12HP         | E33661 | 3825005930066 |     | x            |                    |               | x                 |                 |                 |                |
| SWEEPER MAGNETIC (SP) | JD401B       | U76734 | 3825005980045 | EU9 | X            |                    |               | X                 |                 |                 |                |
| SWEEPER (GAS/DSL TWD) | MP38-67      | U76871 | 3825008325269 | EVB | x            |                    |               | x                 |                 |                 |                |
| SWEEPER (GAS/DSL TWD) | ES-100K      | U76871 | 3825010227329 | EVD | x            |                    |               | x                 |                 |                 |                |
| SWEEPER ROTARY (SP)   | NONE         | U76754 | 3825010907913 | E25 | X            |                    |               | x                 |                 |                 |                |
| SWEEPER ROTARY (SP)   | NONE         | U76744 | 3825010907914 | E26 | x            |                    |               | x                 |                 |                 |                |
| SWEEPER ROTARY (SP)   | 2933-AH      | U76754 | 3825010932394 | E27 | x            |                    |               | X                 |                 |                 |                |
| SWEEPER ROTARY (SP)   | NONE         | S76994 | 3825010958319 | E28 | X            |                    |               | X                 |                 |                 |                |
| SWEEPER ROTARY (SP)   | NONE         | S76984 | 3825011075730 | E3A | x            |                    |               | x                 |                 |                 |                |
| SWEEPER ROTARY (TWD)  | P17B         | S77004 | 3825012831135 |     | X            |                    |               | X                 |                 |                 |                |
| SWEEPER (DSL-TOWED)   | MB 53MH      | U76871 | 3825013142926 | EVH | x            |                    |               | x                 |                 |                 |                |
| MACH LAND CLEARING    | DED4X4       | L92650 | 3830011128362 | E35 | X            |                    |               | Х                 |                 |                 |                |
| HAMMER P/D (SELP PWD) | 180M         | K04697 | 3895000140583 | E9G |              |                    |               | X                 |                 |                 |                |
| COMPACTOR (TRCTR MTD) | NONE         | E61041 | 3895006116254 | E37 | х            |                    |               | x                 |                 |                 |                |
| CABLE LAYER UNGND     | LC-236/M     | C66801 | 3895009734512 | HJF | X            |                    |               | X                 |                 |                 |                |
| RPR TRLR PWR UT (TWD) | NONE         | R76576 | 3895010374942 |     | x            |                    |               | x                 |                 |                 |                |
| TAMPER VIBR           | INTE         | V11001 | 3895013836488 | E48 |              |                    |               | X                 |                 |                 |                |
| CLNR SEWER (TRK MTD)  | PC-50-10     | E32569 | 4940010042787 | FTN | х            |                    |               | x                 |                 |                 |                |
| AGR MACH P/SEWER CLNR | 736CONCO     | B01866 | 4940010042789 |     | x            |                    |               | x                 |                 |                 |                |
| CLNR STEAM (TRLR MTD) | NONE         | C32887 | 4940010259856 | 2BC | X            |                    |               | X                 |                 |                 |                |
| CLNR SEWER (TRK MTD)  | NONE         | C32450 | 4940011648172 | FTK | x            |                    |               | X                 |                 |                 |                |
| CLNR SEWER (TRLR MTD) | NONE         | C48676 | 4940012355441 |     | X            |                    |               | X                 |                 |                 |                |
| TOOL SET PIONR PTBL   | 3240         | W58486 | 5180002899569 | YXC | x            |                    |               | x                 |                 |                 |                |
| TANK ASPHALT STORAGE  | TAS5B        | V12312 | 5430009339055 | EXR | x            |                    |               | x                 |                 |                 |                |

#### P MATERIAL HANDLING EQUIPMENT

| ECC NOUN                                   | MODEL                    | LIN    | NSN           | EIC | REG #<br>REQ | 2408-4<br>WPNS REC | 2408-5<br>MWO | 2408-9<br>A/T/L/G | 2408-9<br>USAGE | DD2026<br>USAGE | 2408-9<br>OVHL |
|--------------------------------------------|--------------------------|--------|---------------|-----|--------------|--------------------|---------------|-------------------|-----------------|-----------------|----------------|
| PA CRANES, WAREHOL                         | JSE                      |        |               |     |              |                    |               |                   |                 |                 |                |
| CRANE (TRK WHSE-GAS)                       | 10FM                     | F39104 | 3950001974935 | DML | х            |                    |               | х                 |                 |                 |                |
| CRANE (TRK WHSE-GAS)                       | NC-10                    | F39104 | 3950002711837 | DPW | х            |                    |               | х                 |                 |                 |                |
| CRANE (TRK WHSE-ELEC)                      | 42SF6778                 | F38967 | 3950002711846 | DDM | Х            |                    |               | х                 |                 |                 |                |
| CRANE (TRK WHSE-ELEC) MHE80                |                          | F38967 | 3950002711847 | DC4 | Х            |                    |               | Х                 |                 |                 |                |
| CRANE (TRK WHSE-ELEC)                      | CX4EE                    | F38967 | 3950004026705 | DDN | Х            |                    |               | х                 |                 |                 |                |
| CRANE (TRK WHSE-GED)                       | WHSE                     | F39126 | 3950005907816 | DPY | х            |                    |               | х                 |                 |                 |                |
| CRANE (TRK WHSE-GAS)                       | 29690                    | F39104 | 3950007233294 | DMJ | х            |                    |               | х                 |                 |                 |                |
| CRANE (TRK WHSE-GAS)                       | 10F46717                 | F39104 | 3950007233295 | DMK | Х            |                    |               | х                 |                 |                 |                |
| CRANE (TRK WHSE-DSL)                       | AP308DED                 | F39104 | 3950012230298 | DMM | Х            |                    |               | Х                 |                 |                 |                |
| CRANE (TRK WHSE)                           | NONE                     |        | 3950014125345 | DXL | Х            |                    |               | Х                 |                 |                 |                |
| PB TRUCKS, FORKLIFT,                       | ELECTRIC                 |        |               |     |              |                    |               |                   |                 |                 |                |
| TRK FORKLIFT (ELEC)                        | FTHY4048                 | KK0367 | 3930000539216 |     | х            |                    |               | Х                 | Х               |                 |                |
| TRK FORKLIFT (ELEC)                        | FTHY4048                 | X50284 | 3930000568209 | DAA | х            |                    | Х             | х                 | Х               |                 |                |
| TRK FORKLIFT (ELEC)                        | 040M02                   | X50489 | 3930000645871 | DBE | Х            |                    | Х             | Х                 | Х               |                 |                |
| TRK FORKLIFT (ELEC)                        | FLF100                   | X51037 | 3930000699040 | DB6 | Х            |                    |               | Х                 | Х               |                 |                |
| TRK FORKLIFT (ELEC)                        | FTD-060-002              |        | 3930000770542 | DAW | Х            |                    |               | х                 | Х               |                 |                |
| TRK FORKLIFT (ELEC)                        | 337450                   | X50489 | 3930000866677 | DBG | х            |                    | х             | х                 | Х               |                 |                |
| TRK FORKLIFT (ELEC)                        | FE20-24                  | X49188 | 3930001514432 | DAB | Х            |                    | Х             | Х                 | Х               |                 |                |
| TRK FORKLIFT (ELEC)                        | F52T10                   | X51037 | 3930001728714 | DB7 | Х            |                    |               | Х                 | Х               |                 |                |
| TRK FORKLIFT (ELEC)                        | SR30MIL                  | X45283 | 3930002114323 | DBD | Х            |                    | Х             | Х                 | Х               |                 |                |
| TRK FORKLIFT (ELEC)                        | FTD040EE                 | X50489 | 3930002366253 | DAC | Х            |                    | Х             | Х                 | Х               |                 |                |
| TRK FORKLIFT (ELEC)                        | ECE2024                  | X49188 | 3930002711899 | DBP | Х            |                    |               | Х                 | Х               |                 |                |
| TRK FORKLIFT (ELEC)                        | ECE2024S                 | X49188 | 3930002711902 |     | Х            |                    |               | Х                 |                 |                 |                |
| TRK FL (PLT-PWR/ELEC)                      | NONE                     | X54668 | 3930002711903 | DAD | Х            |                    | Х             | Х                 | Х               |                 |                |
|                                            | FTHEG40                  | X50489 | 3930002729972 | DBS | Х            |                    |               | Х                 | Х               |                 |                |
| TRK FORKLIFT (ELEC)                        |                          | X49188 | 3930002738218 | DBU | Х            |                    |               | Х                 | Х               |                 |                |
| TRK FORKLIFT (ELEC)<br>TRK FORKLIFT (ELEC) | FSEG20148                | A49100 | 000002700210  |     |              |                    |               |                   |                 |                 |                |
|                                            | FSEG20148<br>FSHYG-20/48 | X49188 | 3930002738220 | DBW | Х            |                    |               | Х                 | х               |                 |                |
| TRK FORKLIFT (ELEC)                        |                          |        |               |     | X<br>X       |                    |               | X<br>X            | X<br>X          |                 |                |

| ECC NOUN              | MODEL      | LIN    | NSN           | EIC | REG #<br>REQ | 2408-4<br>WPNS REC | 2408-5<br>MWO | 2408-9<br>A/T/L/G | 2408-9<br>USAGE | DD2026<br>USAGE | 2408-9<br>OVHL |
|-----------------------|------------|--------|---------------|-----|--------------|--------------------|---------------|-------------------|-----------------|-----------------|----------------|
| TRK FORKLIFT (ELEC)   | AEE180     | X50489 | 3930003271600 | DAE | х            |                    | х             | х                 | х               |                 |                |
| TRK FORKLIFT (ELEC)   | AEE144     | X50436 | 3930003271603 | DAF | Х            |                    | Х             | Х                 | Х               |                 |                |
| TRK FORKLIFT (ELEC)   | EE5600M    | X50436 | 3930003476175 | DC8 | х            |                    | х             | х                 | Х               |                 |                |
| TRK FORKLIFT (ELEC)   | FL40EE6550 | X50284 | 3930004035661 | DAH | Х            |                    | Х             | х                 | Х               |                 |                |
| TRK FORKLIFT (ELEC)   | FL40EE6250 | X50489 | 3930004035662 | DAJ | х            |                    | Х             | Х                 | Х               |                 |                |
| TRK FORKLIFT (ELEC)   | AUTOMATIC  | X45283 | 3930004740546 | DA9 | х            |                    |               | х                 | Х               |                 |                |
| TRK FORKLIFT (ELEC)   | FE60-24    | X50900 | 3930004798769 | DAK | Х            |                    |               | х                 | Х               |                 |                |
| TRK FORKLIFT (ELEC)   | FTD040EE   | X50284 | 3930004948151 | DAL | х            |                    | Х             | х                 | Х               |                 |                |
| TRK FORKLIFT (ELEC)   | ELCTSTDR   | X49198 | 3930005017242 |     | х            |                    |               | х                 |                 |                 |                |
| TRK FORKLIFT (ELEC)   | E-3RT-57   | X45283 | 3930005556290 | DBA | Х            |                    | Х             | х                 | Х               |                 |                |
| TRK FORKLIFT (ELEC)   | FTD040EE   | X50489 | 3930007096341 | DAM | Х            |                    | Х             | Х                 | Х               |                 |                |
| TRK FORKLIFT (ELEC)   | FTD040EE   | X50284 | 3930007096342 | DAN | Х            |                    | Х             | Х                 | Х               |                 |                |
| TRK FORKLIFT (ELEC)   | BAK040EE   | X50489 | 3930007096358 | DDC | Х            |                    | Х             | Х                 | Х               |                 |                |
| TRK FORKLIFT (ELEC)   | 6M 040EE   | X50832 | 3930007244057 | DA2 | х            |                    |               | х                 | Х               |                 |                |
| TRK FORKLIFT (ELEC)   | FTD020EE   | X49188 | 3930007244058 | DAP | Х            |                    | Х             | Х                 | Х               |                 |                |
| TRK FORKLIFT (ELEC)   | 060EE      | X50969 | 3930007244059 | DAT | Х            |                    | Х             | х                 | Х               |                 |                |
| TRK FORKLIFT (ELEC)   | E-FL100    | X51037 | 3930007386030 | DB8 | х            |                    | Х             | Х                 | Х               |                 |                |
| TRK FORKLIFT (ELEC)   | E-FL100    | X51037 | 3930008975270 | DB9 | х            |                    | Х             | Х                 | Х               |                 |                |
| TRK FORKLIFT (ELEC)   | 020EESS    | X49188 | 3930009357864 | DAQ | Х            |                    | Х             | х                 | Х               |                 |                |
| TRK FORKLIFT (ELEC)   | GO-EE5600  | X50900 | 3930009357867 | DDA | х            |                    |               | Х                 | Х               |                 |                |
| TRK FORKLIFT (ELEC)   | 020EE 2    | X49188 | 3930009650075 | DAR | Х            |                    | Х             | Х                 | Х               |                 |                |
| TRK FORKLIFT (ELEC)   | ACE100CR   | X51037 | 3930010319379 | DAS | Х            |                    | Х             | х                 | Х               |                 |                |
| TRK FORKLIFT (ELEC)   | AC SR30B   | X45283 | 3930010498700 | DDE | Х            |                    | Х             | х                 | Х               |                 |                |
| TRK FORKLIFT (ELEC)   | E40BMIL    | X50436 | 3930010559721 | DAU | Х            |                    | Х             | Х                 | Х               |                 |                |
| TRK FORKLIFT (ELEC)   | SL-42.5    | T73474 | 3930010803246 | DAV | х            |                    | х             | х                 | Х               |                 |                |
| TRK FORKLIFT (ELEC)   | SHREK      | X45283 | 3930010878698 | DDF | Х            |                    |               | Х                 | Х               |                 |                |
| TRK FL (PLT-PWR/ELEC) | MP40EE     | X54668 | 3930010891429 | DAX | Х            |                    | Х             | Х                 | Х               |                 |                |
| TRK FORKLIFT (ELEC)   | NONE       | T50968 | 3930010915384 | DCR | х            |                    | х             | х                 | х               |                 |                |
| TRK FORKLIFT (ELEC)   | SL-4413    | T73474 | 3930011231300 | DAY | Х            |                    | х             | х                 | х               |                 |                |
| TRK FORKLIFT (ELEC)   | ACE 40     | X50436 | 3930011267505 | DAZ | Х            |                    | Х             | Х                 | Х               |                 |                |
| TRK FORKLIFT (ELEC)   | 6000 LBS   | T51071 | 3930011393721 | DDG | Х            |                    |               | Х                 | Х               |                 |                |
| TRK FORKLIFT (ELEC)   | SL443ESS   | T73474 | 3930012084600 | DDH | Х            |                    | Х             | Х                 | Х               |                 |                |
| TRK FORKLIFT (ELEC)   | MCCATM25   | X49188 | 3930012126675 | DDJ | Х            |                    | Х             | х                 | х               |                 |                |

| ECC I | NOUN            | MODEL     | LIN    | NSN           | EIC | REG #<br>REQ | 2408-4<br>WPNS REC | 2408-5<br>MWO | 2408-9<br>A/T/L/G | 2408-9<br>USAGE | DD2026<br>USAGE | 2408-9<br>OVHL |
|-------|-----------------|-----------|--------|---------------|-----|--------------|--------------------|---------------|-------------------|-----------------|-----------------|----------------|
| TRK F | ORKLIFT (ELEC)  | 60HEV     | X50900 | 3930012238436 | DDB | x            |                    | x             | х                 | х               |                 |                |
| TRK F | ORKLIFT (ELEC)  | E40EV36V  | X50489 | 3930012238437 | DDD | Х            |                    | Х             | Х                 | Х               |                 |                |
| TRK F | ORKLIFT (ELECT) | E25XLMIL  | X49188 | 3930013441088 | DDQ | Х            |                    | х             | Х                 | Х               |                 |                |
| TRUCI | K FORKLIFT      | 988FSER   | T49009 | 3930014493178 |     | Х            |                    | Х             | Х                 |                 |                 |                |
| TRK F | ORKLIFT (ELEC)  | EFG26002  | X50436 | 3930121871464 | DDK | Х            |                    | х             | х                 | х               |                 |                |
| TRK F | ORKLIFT (ELEC)  | EFG36004  | X50832 | 3930121871465 | DDL | х            |                    | х             | х                 | х               |                 |                |
| PC '  | TRUCKS, FORKLIF | T, GED    |        |               |     |              |                    |               |                   |                 |                 |                |
| TRK F | ORKLIFT (GAS)   | C403      | X51654 | 3930000179079 | DM7 | х            |                    | х             | х                 | х               |                 |                |
| TRK F | ORKLIFT (GAS)   | LT-60RS   | X51791 | 3930000251015 | DN4 | Х            |                    | Х             | Х                 | Х               |                 |                |
| TRK F | ORKLIFT (GAS)   | RT-100-RS | X52750 | 3930000384411 | DNT | Х            |                    | Х             | Х                 | Х               |                 |                |
| TRK F | ORKLIFT (GAS)   | NONE      | KK0539 | 3930000539185 |     | Х            |                    | Х             | Х                 | Х               |                 |                |
| TRK F | ORKLIFT (GAS)   | MY-40MB   | X51380 | 3930000645868 | DLA | Х            |                    | Х             | Х                 | Х               |                 |                |
| TRK F | ORKLIFT (GAS)   | MY-60-MC  | X51791 | 3930000645869 | DN5 | Х            |                    | Х             | Х                 | Х               |                 |                |
| TRK F | ORKLIFT (GAS)   | MY60MCRS  | X51791 | 3930000645870 | DN6 | Х            |                    | Х             | Х                 | Х               |                 |                |
| TRK F | ORKLIFT (GAS)   | FJF-040   | X51380 | 3930000738676 | DLB | Х            |                    | Х             | Х                 | Х               |                 |                |
| TRK F | ORKLIFT (GAS)   | 502PG     | X51380 | 3930000739222 | DLC | Х            |                    | Х             | Х                 | Х               |                 |                |
| TRK F | ORKLIFT (GAS)   | NONE      | X51380 | 3930000894448 |     | Х            |                    | Х             | Х                 | Х               |                 |                |
| TRK F | ORKLIFT (GAS)   | FJF040    | X51380 | 3930001514428 | DLD | Х            |                    | Х             | Х                 | Х               |                 |                |
| TRK F | ORKLIFT (GAS)   | HYSH150F  | X52750 | 3930001514434 | DLE | Х            |                    | Х             | Х                 | Х               |                 |                |
| TRK F | ORKLIFT (GAS)   | F40-24PS  | X51517 | 3930001654102 | DLF | Х            |                    | Х             | Х                 | Х               |                 |                |
| TRK F | ORKLIFT (GAS)   | CL 108IN  | X51517 | 3930002248685 | DNB | Х            |                    | Х             | Х                 | Х               |                 |                |
| TRK F | ORKLIFT (GAS)   | MHE210    | X51791 | 3930002354674 | DLG | Х            |                    | Х             | Х                 | Х               |                 |                |
| TRK F | ORKLIFT (GAS)   | MDL 40    | X51380 | 3930002574868 | DM8 | Х            |                    | Х             | Х                 | Х               |                 |                |
| TRK F | ORKLIFT (GAS)   | MDL 4024  |        | 3930002668957 | DN7 | Х            |                    | Х             | Х                 |                 |                 |                |
| TRK F | ORKLIFT (GAS)   | CL-4024   | X51517 | 3930002668959 | DNC | Х            |                    | Х             | Х                 | Х               |                 |                |
| TRK F | ORKLIFT (GAS)   | 60 RS     |        | 3930002668963 | DN9 | х            |                    | х             | Х                 |                 |                 |                |
| TRK F | ORKLIFT (GAS)   | RS-53     | X51106 | 3930002711449 | DNG | Х            |                    | Х             | Х                 | Х               |                 |                |
| TRK F | ORKLIFT (GAS)   | DP6024    | X51791 | 3930002711892 | DPA | Х            |                    | Х             | Х                 | Х               |                 |                |
| TRK F | ORKLIFT (GAS)   | RT-150-RS | X52750 | 3930002711893 | DN2 | Х            |                    | Х             | Х                 | Х               |                 |                |
| TRK F | ORKLIFT (GAS)   | LT-60     | X51791 | 3930002729289 | DN3 | Х            |                    | Х             | Х                 | Х               |                 |                |
| TRK F | ORKLIFT (GAS)   | LT 60-RS  | X51791 | 3930002729290 | DPB | Х            |                    | Х             | Х                 | Х               |                 |                |

| ECC NOUN            | MODEL      | LIN    | NSN           | EIC | REG #<br>REQ | 2408-4<br>WPNS REC | 2408-5<br>MWO | 2408-9<br>A/T/L/G | 2408-9<br>USAGE | DD2026<br>USAGE | 2408-9<br>OVHL |
|---------------------|------------|--------|---------------|-----|--------------|--------------------|---------------|-------------------|-----------------|-----------------|----------------|
| TRK FORKLIFT (GAS)  | 6024 RS52  | X51791 | 3930002738207 | DPC | х            |                    | ×             | х                 | х               |                 |                |
| TRK FORKLIFT (GAS)  | KG51T20    | X51106 | 3930002738223 | DNM | х            |                    | х             | Х                 | Х               |                 |                |
| TRK FORKLIFT (GAS)  | LT-48      | X51654 | 3930002738224 | DQC | Х            |                    | х             | х                 | Х               |                 |                |
| TRK FORKLIFT (GAS)  | KG51T20    | X51106 | 3930002738226 | DNL | Х            |                    | Х             | х                 | Х               |                 |                |
| TRK FORKLIFT (GAS)  | LT-56-RS   | X52339 | 3930002921098 | DBZ | х            |                    | х             | Х                 | Х               |                 |                |
| TRK FORKLIFT (GAS)  | LT-56-RS   | X52202 | 3930002921100 | DM2 | х            |                    | х             | Х                 | Х               |                 |                |
| TRK FORKLIFT (GAS)  | C500-20    | X51106 | 3930003159699 | DLH | Х            |                    | Х             | х                 | Х               |                 |                |
| TRK FORKLIFT (GAS)  | YL-100-RS  | X52750 | 3930003519946 | DNX | Х            |                    | х             | Х                 | Х               |                 |                |
| TRK FORKLIFT (GAS)  | PG40-24    | X51585 | 3930004195738 | DLJ | Х            |                    | Х             | Х                 | Х               |                 |                |
| TRK FORKLIFT (GAS)  | 1756420    | X51243 | 3930004361411 | DLK | Х            |                    | Х             | х                 | Х               |                 |                |
| TRK FORKLIFT (GAS)  | 1756421    | X51106 | 3930004361413 | DLL | х            |                    | х             | х                 | Х               |                 |                |
| TRK FORKLIFT (GAS)  | F40-24PS   | X51654 | 3930004595948 | DLM | Х            |                    | х             | Х                 | Х               |                 |                |
| TRK FORKLIFT (GAS)  | 6024P5     | X52407 | 3930004890263 | DLN | Х            |                    | х             | Х                 | Х               |                 |                |
| TRK FORKLIFT (GAS)  | CL 4024    | X51517 | 3930005422175 | DNE | Х            |                    | х             | х                 | Х               |                 |                |
| TRK FORKLIFT (GAS)  | 540-RS     | X52202 | 3930005542318 | DM3 | Х            |                    | х             | Х                 | Х               |                 |                |
| TRK FORKLIFT (GAS)  | 40FS180    | X51654 | 3930005564955 | DLP | Х            |                    | X             | Х                 | X               |                 |                |
| TRK FORKLIFT (GAS)  | NONE       |        | 3930005616603 | DPG | х            |                    | х             | х                 | х               |                 |                |
| TRK FORKLIFT (GAS)  | NONE       | X51071 | 3930005616643 | DPH | х            |                    | х             | Х                 | х               |                 |                |
| TRK FORKLIFT (GAS)  | NONE       | X51257 | 3930005616655 | DPJ | X            |                    | X             | Х                 | X               |                 |                |
| TRK FORKLIFT (GAS)  | 4500 LBS   | X51671 | 3930005616664 | DPK | х            |                    | х             | Х                 | Х               |                 |                |
| TRK FORKLIFT (GAS)  | NONE       | X52797 | 3930005616693 | DPL | X            |                    | x             | X                 | X               |                 |                |
| TRK FORKLIFT (GAS)  | NONE       | X52681 | 3930005616739 |     | X            |                    | X             | X                 | X               |                 |                |
| TRK FORKLIFT (GAS)  | NONE       | X51299 | 3930005616740 | DPM | х            |                    | х             | Х                 | Х               |                 |                |
| TRK FORKLIFT (GAS)  | NONE       | X51722 | 3930005616747 | DPN | X            |                    | X             | Х                 | X               |                 |                |
| TRK FORKLIFT (GAS)  | 40PS100    | X51517 | 3930005907814 | DLQ | X            |                    | X             | Х                 | X               |                 |                |
| TRK FL (GAS-DIESEL) | CY150      | X52750 | 3930006217413 | DNS | х            |                    | х             | Х                 | Х               |                 |                |
| TRK FORKLIFT (GAS)  | TYPE E     |        | 3930006782580 |     | Х            |                    | X             | Х                 | Х               |                 |                |
| TRK FORKLIFT (GAS)  | G5P44024   | X51380 | 3930006789913 | DM9 | X            |                    | x             | X                 | X               |                 |                |
| TRK FORKLIFT (GAS)  | 461-RS SRT | X51654 | 3930006789916 | DQD | X            |                    | x             | X                 | X               |                 |                |
| TRK FORKLIFT (GAS)  | 461        | X51517 | 3930006789917 | DNF | X            |                    | x             | X                 | X               |                 |                |
| TRK FORKLIFT (GAS)  | GLF-100    |        | 3930006794457 | DPP | x            |                    | x             | x                 | x               |                 |                |
| TRK FORKLIFT (GAS)  | MONO-2     | X51380 | 3930007243568 | DNA | X            |                    | X             | X                 | X               |                 |                |
| TRK FORKLIFT (GAS)  | MONO-2     |        | 3930007243569 | DPD | X            |                    | x             | X                 | X               |                 |                |

| ECC NOUN            | MODEL    | LIN    | NSN           | EIC | REG #<br>REQ | 2408-4<br>WPNS REC | 2408-5<br>MWO | 2408-9<br>A/T/L/G | 2408-9<br>USAGE | DD2026<br>USAGE | 2408-9<br>OVHL |
|---------------------|----------|--------|---------------|-----|--------------|--------------------|---------------|-------------------|-----------------|-----------------|----------------|
| TRK FORKLIFT (GAS)  | MONO-2   | X51380 | 3930007243570 | DLR | х            |                    | х             | х                 | х               |                 |                |
| TRK FORKLIFT (GAS)  | FJF060   | X51791 | 3930007385938 | DLS | Х            |                    | х             | х                 | Х               |                 |                |
| TRK FORKLIFT (GAS)  | TC-200   | X52784 | 3930007403109 | DLT | Х            |                    | х             | х                 | Х               |                 |                |
| TRK FORKLIFT (GAS)  | 462SG    | X51654 | 3930007813855 | DM4 | Х            |                    | Х             | Х                 | Х               |                 |                |
| TRK FORKLIFT (GAS)  | 4625G40  | X51517 | 3930007813856 | DND | Х            |                    | Х             | Х                 | Х               |                 |                |
| TRK FORKLIFT (GAS)  | CLARK    | X51243 | 3930007813857 | DNN | Х            |                    | Х             | Х                 | Х               |                 |                |
| TRK FORKLIFT (GAS)  | C20B16   | X51106 | 3930007813858 | DLU | Х            |                    | Х             | Х                 | Х               |                 |                |
| TRK FL (GAS/DIESEL) | H150C    | X52750 | 3930008974632 | DLV | Х            |                    | х             | х                 | Х               |                 |                |
| TRK FORKLIFT (GAS)  | KGPA51   | X51791 | 3930008974633 | DPE | Х            |                    | Х             | Х                 | Х               |                 |                |
| TRK FORKLIFT (GAS)  | 502PG    | X51311 | 3930009263807 | DLW | Х            |                    | Х             | Х                 | Х               |                 |                |
| TRK FORKLIFT (GAS)  | F60128IN | X52202 | 3930009357855 | DLX | Х            |                    | Х             | Х                 | Х               |                 |                |
| TRK FORKLIFT (GAS)  | F60100IN | X52065 | 3930009357856 | DLY | Х            |                    | Х             | Х                 | Х               |                 |                |
| TRK FORKLIFT (GAS)  | F60-24PS | X52339 | 3930009357857 | DLZ | Х            |                    | х             | Х                 | Х               |                 |                |
| TRK FORKLIFT (GAS)  | S40-PC   | X51654 | 3930009357865 | DL2 | Х            |                    | Х             | Х                 | Х               |                 |                |
| TRK FORKLIFT (GAS)  | S40CP100 | X51517 | 3930009357866 | DL3 | Х            |                    | х             | х                 | Х               |                 |                |
| TRK FORKLIFT (GAS)  | FJF040   | X51380 | 3930009357963 | DL4 | Х            |                    | Х             | Х                 | Х               |                 |                |
| TRK FORKLIFT (GAS)  | FP6024PS | X51791 | 3930009357979 | DL5 | Х            |                    | Х             | Х                 | Х               |                 |                |
| TRK FORKLIFT (GAS)  | 1615159R | X51654 | 3930009541303 | DM5 | Х            |                    | Х             | Х                 | Х               |                 |                |
| TRK FORKLIFT (GAS)  | C40B     | X51517 | 3930009549311 | DL6 | Х            |                    | Х             | Х                 | Х               |                 |                |
| TRK FORKLIFT (GAS)  | FT2024PS | X51243 | 3930009583682 | DL7 | Х            |                    | х             | х                 | Х               |                 |                |
| TRK FORKLIFT (GAS)  | FT2024PS | X51106 | 3930009583683 | DL8 | Х            |                    | х             | х                 | Х               |                 |                |
| TRK FORKLIFT (GAS)  | FP6024PS | X51791 | 3930009583684 | DL9 | Х            |                    | Х             | Х                 | Х               |                 |                |
| TRK FORKLIFT (GAS)  | C40PS144 | X51517 | 3930010398291 | DMA | Х            |                    | Х             | Х                 | Х               |                 |                |
| TRK FORKLIFT (GAS)  | 40CPS180 | X51654 | 3930010398292 | DMB | Х            |                    | Х             | Х                 | Х               |                 |                |
| TRK FORKLIFT (GAS)  | P40PS144 | X51585 | 3930010404594 | DMC | Х            |                    | Х             | Х                 | Х               |                 |                |
| TRK FORKLIFT (GAS)  | P60PS180 | X51791 | 3930010525050 | DMD | Х            |                    | х             | Х                 | Х               |                 |                |
| TRK FORKLIFT (GAS)  | ACC10PS  | X52613 | 3930010543832 | DME | Х            |                    | х             | Х                 | Х               |                 |                |
| TRK FORKLIFT (GAS)  | C45PS144 | X51517 | 3930010754937 | DMF | Х            |                    | х             | х                 | Х               |                 |                |
| TRK FORKLIFT (GAS)  | C500Y45  | X51585 | 3930010853767 | DMG | Х            |                    | Х             | Х                 | Х               |                 |                |
| TRK FORKLIFT (GAS)  | FG30N(T) | X51585 | 3930011463990 | DMH | Х            |                    | Х             | Х                 | х               |                 |                |
| TRK FORKLIFT (CBD)  | H40XLMIL | T73645 | 3930011727891 | DXA | Х            |                    | х             | х                 | Х               |                 |                |
| TRK FORKLIFT (CBD)  | H60XLMIL | T49096 | 3930011727892 | DXG | Х            |                    | Х             | Х                 | Х               |                 |                |
| TRK FL (GAS/DIESEL) | DSL SRT  | X51654 | 3930013845310 | DXK | Х            |                    | х             | х                 | Х               |                 |                |

| ECC | NOUN               | MODEL        | LIN    | NSN           | EIC | REG #<br>REQ | 2408-4<br>WPNS REC | 2408-5<br>MWO | 2408-9<br>A/T/L/G | 2408-9<br>USAGE | DD2026<br>USAGE | 2408-9<br>OVHL |
|-----|--------------------|--------------|--------|---------------|-----|--------------|--------------------|---------------|-------------------|-----------------|-----------------|----------------|
| PE  | TRACTORS, WAREH    | IOUSE        |        |               |     |              |                    |               |                   |                 |                 |                |
| TRC | TR WHSE (WHL-GAS)  | J-217-F      | W89557 | 3930000383166 | DMN | х            |                    | х             | х                 | х               |                 |                |
| TRC | TR WHSE (WHL-GAS)  | MT-40MA      | W89557 | 3930000646563 | DMP | х            |                    | Х             | Х                 | Х               |                 |                |
| TRC | TR WHSE (WHL-ELEC) | 540-10       | W89146 | 3930000900868 | DA5 | х            |                    | Х             | Х                 | Х               |                 |                |
| TRC | TR WHSE (WHL-GAS)  | G/PC         | W89557 | 3930001813217 | DMQ | х            |                    | Х             | Х                 | х               |                 |                |
| TRC | TR WHSE (WHL-ELEC) | A BT-N       | W89146 | 3930002309952 | DA6 | х            |                    | Х             | Х                 | х               |                 |                |
|     | TR WHSE (WHL ELEC) | CRESENT MW   | W89283 | 3930002656853 | DA4 | Х            |                    | Х             | Х                 | Х               |                 |                |
| TRC | TR WHSE (WHL-GAS)  | A-452-54     | W89557 | 3930002656864 | DMR | Х            |                    | Х             | Х                 | Х               |                 |                |
| TRC | TR WHSE (WHL-GAS)  | CTA40        | W89557 | 3930003476173 | DMX | Х            |                    | Х             | Х                 | Х               |                 |                |
| TRC | TR WHSE (WHL-ELEC) | JN-2-SE      | W89146 | 3930003519918 | DA7 | Х            |                    | Х             | Х                 |                 |                 |                |
| TRC | TR WHSE (WHL-ELEC) | MW-4SE       | W89420 | 3930003519919 | DA8 | Х            |                    | Х             | Х                 | Х               |                 |                |
|     | TR WHSE (WHL-GAS)  | ACT-40       | W89557 | 3930006789914 | DMS | х            |                    | Х             | Х                 | Х               |                 |                |
| TRC | TR WHSE (WHL-GAS)  | T-40         | W89557 | 3930006794823 | DMT | х            |                    | х             | Х                 | х               |                 |                |
| TRC | TR WHSE (WHL-GAS)  | MT-40        | W89557 | 3930007243471 | DMU | х            |                    | Х             | Х                 | х               |                 |                |
| TRC | TR WHSE (WHL-GAS)  | G-40         | W89557 | 3930007248146 | DMY | х            |                    | Х             | Х                 | Х               |                 |                |
| TRC | TR WHSE (WHL-GAS)  | JG-40PT      | W89557 | 3930009261066 | DMV | х            |                    | Х             | Х                 | х               |                 |                |
| TRC | TR WHSE (WHL-GAS)  | NONE         | W89557 | 3930009534890 | DMW | Х            |                    | Х             | Х                 | Х               |                 |                |
|     | TR WHSE (WHL-GAS)  | JG40         | W89557 | 3930010478722 | DP5 | Х            |                    | Х             | Х                 | Х               |                 |                |
| TRC | TR WHSE (WHL-GAS)  | SM340        | W89557 | 3930010752812 | DP6 | Х            |                    | Х             | Х                 | Х               |                 |                |
|     | TR WHSE (WHL ELEC) | SRT          | NO-LIN | 3930010949017 | DCT | Х            |                    | Х             | Х                 | Х               |                 |                |
|     | TR WHSE (DED PT)   | NONE         | W89557 | 3930013822567 | DXJ | х            |                    | Х             | Х                 | Х               |                 |                |
| PF  | TRUCKS, STADDLE    |              |        |               |     |              |                    |               |                   |                 |                 |                |
| TRK | STDL E-CARRY-GAS   | C M300H      | X56997 | 3930000520034 | DMZ | х            |                    | х             | Х                 | Х               |                 |                |
| PG  | TRUCKS, FORKLIFT   | -ROUGH TERRA | AIN    |               |     |              |                    |               |                   |                 |                 |                |
| TRK | FORKLIFT (DSL)     | MLT6-2       | X48914 | 3930003271575 | DJB | х            |                    | х             | х                 | x               |                 |                |
| TRK | FORKLIFT (DSL)     | ARTFT6       | X48914 | 3930004195744 | DJC | х            |                    | Х             | Х                 | х               |                 |                |
| TRK | FORKLIFT (DSL)     | RTL 101S     | X49051 | 3930004655869 | DJD | Х            |                    | Х             | Х                 | Х               |                 |                |
| TRK | FORKLIFT (GAS)     | MR 100RS     | X52476 | 3930005542700 | DJZ | Х            |                    | Х             | Х                 | Х               |                 |                |
| TRK | FORKLIFT (GAS)     | 100-RS#2     | X52476 | 3930006789056 | DJ2 | Х            |                    | Х             | х                 | Х               |                 |                |

| ECC NOUN              | MODEL      | LIN    | NSN           | EIC | REG #<br>REQ | 2408-4<br>WPNS REC | 2408-5<br>MWO | 2408-9<br>A/T/L/G | 2408-9<br>USAGE | DD2026<br>USAGE | 2408-9<br>OVHL |
|-----------------------|------------|--------|---------------|-----|--------------|--------------------|---------------|-------------------|-----------------|-----------------|----------------|
| TRK FORKLIFT (GAS)    | RJF060     | X51928 | 3930006794458 | DJX | х            |                    | х             | ×                 | ×               |                 |                |
| TRK FORKLIFT (GAS)    | HR-100     | X52476 | 3930007999956 | DJ3 | x            |                    | x             | x                 | x               |                 |                |
| TRK FORKLIFT          | NONE       | X52810 | 3930008327043 | DJG | x            |                    | x             | x                 | X               |                 |                |
| TRK FORKLIFT (DSL)    | A-3520     | X49051 | 3930009030899 | DJH | x            |                    | x             | x                 | X               |                 |                |
| TRK FORKLIFT (DSL)    | MLT-6      | X48914 | 3930009030900 | DJJ | x            |                    | x             | x                 | x               |                 |                |
| TRK FORKLIFT (DSL)    | MLT-6W     | X48914 | 3930009263835 | DJK | x            |                    | x             | X                 | X               |                 |                |
| TRK FORKLIFT (DSL)    | MLT-6CH    | X48914 | 3930009370220 | DJL | x            |                    | x             | x                 | x               |                 |                |
| TRK FORKLIFT (GAS)    | 390012     | X52476 | 3930009730659 | DJY | X            |                    | X             | X                 | X               |                 |                |
| TRK FORKLIFT (DSL)    | 10 ROPS    | X49051 | 3930010528997 | DJP | X            |                    | X             | X                 | X               |                 |                |
| TRK FORKLIFT (DSL)    | MLT6CH     | X48914 | 3930010534823 | DJQ | x            |                    | x             | x                 | x               |                 |                |
| TRK FORKLIFT (DSL)    | 10-1ROPS   | X49051 | 3930010534824 | DJR | X            |                    | X             | X                 | X               |                 |                |
| TRK FORKLIFT (DSL)    | ARTFT6     | X48914 | 3930010543830 | DJS | X            |                    | X             | X                 | X               |                 |                |
| TRK FORKLIFT (DSL)    | MLT6ROPS   | X48914 | 3930010543831 | DJT | х            |                    | х             | Х                 | х               |                 |                |
| TRK FORKLIFT (DSL)    | IHC-10A    | T49119 | 3930010543833 | DJU | X            |                    | X             | X                 | X               |                 |                |
| TRK FORKLIFT (DSL)    | MDL M4K    | T49255 | 3930010764237 | DJV | X            |                    | X             | Х                 | Х               |                 |                |
| TRK FORKLIFT (DED)    | DV43       | T48941 | 3930010823758 | DJN | Х            |                    | х             | Х                 | Х               |                 |                |
| TRK FORKLIFT (DED)    | NONE       | T48944 | 3930011580849 | DJW | Х            |                    | Х             | Х                 | Х               |                 |                |
| TRK FORKLIFT (GAS)    | QUALPLUS   | X52750 | 3930011957638 | DP7 | х            |                    | х             | х                 |                 |                 |                |
| TRK FL (ADVERSE TERR) | 544E       | T49266 | 3930013018250 | DJ7 | Х            |                    | Х             | Х                 | Х               |                 |                |
| TRK FORKLIFT (DSL)    | M413       | T49255 | 3930013308906 | DJ5 | х            |                    | х             | Х                 | х               |                 |                |
| TRK FORKLIFT (DSL)    | M413       | T49255 | 3930013308907 | DJ6 | Х            |                    | Х             | Х                 | Х               |                 |                |
| TRUCKS, FORKLIFT-     | OTHER, DED |        |               |     |              |                    |               |                   |                 |                 |                |
| TRK FL (GAS-DIESEL)   | RT-100     | X52750 | 3930000384410 | DNZ | х            |                    | х             | х                 | х               |                 |                |
| TRK FORKLIFT (DED)    | H5208      | X48904 | 3930005030340 | DXB | Х            |                    | Х             | Х                 | х               |                 |                |
| TRK FL (GAS-DIESEL)   | NONE       | X52750 | 3930013733625 | DQF | Х            |                    | Х             | Х                 |                 |                 |                |
| TRUCK FORKLIFT        | 6000 LBS   | T51036 | 3930013787497 | DXM | Х            |                    | Х             | Х                 | х               |                 |                |
| TRK FORKLIFT (DED)    | NONE       | T48972 | 3930121822667 |     | Х            |                    | х             | Х                 |                 |                 |                |
| J TRUCKS, STOCK SE    | LECTOR     |        |               |     |              |                    |               |                   |                 |                 |                |
| TRUCK STOCK SELECTOR  | 1308307    | X56928 | 3930001863482 | DCA | х            |                    | х             | х                 | х               |                 |                |
| TRUCK STOCK SELECTOR  | SS104210   | X56928 | 3930010156526 | DCC | Х            |                    | Х             | Х                 | Х               |                 |                |

| EC  | C NOUN                    | MODEL         | LIN    | NSN           | EIC | REG #<br>REQ | 2408-4<br>WPNS REC | 2408-5<br>MWO | 2408-9<br>A/T/L/G | 2408-9<br>USAGE | DD2026<br>USAGE | 2408-9<br>OVHL |
|-----|---------------------------|---------------|--------|---------------|-----|--------------|--------------------|---------------|-------------------|-----------------|-----------------|----------------|
| РК  | TRUCKS, CRANES,           | 140 TON OR OV | 'ER    |               |     |              |                    |               |                   |                 |                 |                |
| CR. | ANE (TRK MTD)             | 250 TON       | C38942 | 3810010279253 | DSE | х            |                    | x             | х                 | х               |                 |                |
| CR. | ANE (TRK MTD) 140T        | NONE          | C38874 | 3810010279254 | DSA | х            |                    | Х             | Х                 | х               |                 |                |
| CR. | ANE (TRK MTD) 140T        | HC238A        | C38874 | 3950011109224 | DSF | х            |                    | х             | Х                 |                 |                 |                |
| PL  | TRUCKS, FORKLIFT          | , OTHER       |        |               |     |              |                    |               |                   |                 |                 |                |
| TRI | (FORKLIFT (ELEC)          | RSEAT-3       | X45283 | 3930005997512 | DBB | х            |                    | х             | х                 | х               |                 |                |
| CR. | ANE (TRK MTD)             | SKN4390       | F35816 | 3930007890897 | DJE | х            |                    | Х             | Х                 | х               |                 |                |
| CR  | ANE (TRK MTD)             | SKN4390 174   | F35816 | 3930007999957 | DJF | х            |                    | Х             | Х                 | х               |                 |                |
| TRI | KLIFT PLTFROM (E)         | PCH-12E       | X53161 | 3930009730301 | DAG | х            |                    | Х             | Х                 | Х               |                 |                |
| TRI | K FL PLTFM                | HYD LIFT      | ⊺45231 | 3930011198738 | FMA | Х            |                    | Х             | Х                 | Х               |                 |                |
| TRI | K FORKLIFT                | 10000 LBS     | T49266 | 3930012985737 | DXH | х            |                    | Х             | Х                 | Х               |                 |                |
| TRI | <pre>LFT CN HANDLER</pre> | V900CH        | T53548 | 3930013880994 | *** | Х            |                    | Х             | Х                 | Х               |                 |                |
| TRI | JCK, FORKLIFT             | NONE          | ⊤49164 | 3930014062519 |     | х            |                    | Х             | Х                 |                 |                 |                |
| TRI | JCK, FORKLIFT             | NONE          | ⊤73347 | 3930014172886 | DJ8 | Х            |                    | Х             | Х                 | Х               |                 |                |
| TRI | K FORKLIFT                | NONE          |        | 3930014614165 |     | х            |                    | Х             | Х                 |                 |                 |                |
| РО  | CONVEYORS                 |               |        |               |     |              |                    |               |                   |                 |                 |                |
| со  | NVEYOR BELT (GAS)         | PH 70         | F06698 | 3910008179170 | EZS | х            |                    |               | Х                 |                 |                 |                |
| PQ  | RAMP DOCKS                |               |        |               |     |              |                    |               |                   |                 |                 |                |
| RA  | MP LD VEH (WHL MTD)       | DS169636      | R11154 | 3990010261575 | DVG |              |                    | х             | х                 |                 |                 |                |
| RA  | MP LD VEH (WHL MTD)       | ASYR1692      | R11154 | 3990010590104 | DVE |              |                    | Х             | Х                 |                 |                 |                |
| RA  | MP LD VEH (WHL MTD)       | 1692366F      | R11154 | 3990011217758 | DVF |              |                    | х             | Х                 |                 |                 |                |
| PR  | TRAILERS                  |               |        |               |     |              |                    |               |                   |                 |                 |                |
| TR  | AILER CABLE REEL          | NONE          |        | 2330005403732 |     | х            |                    | Х             | х                 |                 |                 |                |
| PS  | TRUCKS, MATERIAI          | L HANDLING    |        |               |     |              |                    |               |                   |                 |                 |                |
| TRI | JCK RIDING (ELEC)         | NONE          | D13522 | 3930010263213 |     | х            |                    | х             | х                 |                 |                 |                |

| PY         MISCELLANEOUS SUPPORT EQUIPMENT           TRCTR WHLACFT (TOW)         NONE         789053         1730011174118         UAF         X           TRCTR WHLACFT         690-181         W88803         1740001341053         UAQ         X           TRSTS STAND HYD (GAS)         PN 7454         W00221         4920001769236         UAM         X           TEST STAND HYD (GAS)         PN 7454         W00221         4920008325491         TCG         X           TEST STAND HYD (GAS)         PN 74514         W00221         4920008325491         TCG         X           TEST STAND HYD (GAS)         PN 674016         W00224         4920010700871         TBW         X           SVC PLTFM (SP)         NONE         S79882         4940011050766         FSB         X           SVC PLTFM (SP)         NONE         S79882         1040005873618         SCA         X           SWOKE GENERATOR         M3A3         J30492         1040011439306         SCB         X           SMOKE GENERATOR         M3A4         J30492         1040011439306         SCB         X           SMOKE GENERATOR         M3A4         J30492         1040013801400         SCF         X           SMOKE GENERATOR         M58<                                                                                                    | # 2408-4 2408-5 2408-9 2408-9 DD2026 240<br>WPNS REC MWO A/T/L/G USAGE USAGE OV |
|----------------------------------------------------------------------------------------------------|---------------------------------------------------------------------------------|
| TRCTR WHLD ACFT         690-181         W88803         1740001341053         UAQ         X           TEST STAND HYD (GAS)         PN 7454         W00221         492001445581         TAS         X           STD MAINT ACFT PU         PN 7454         W00221         4920001769236         UAM         X           TEST STAND HYD (GAS)         PN 7454         W00221         4920008325491         TCG           TEST STAND HYD (GAS)         PNE6759         W00221         4920008325491         TCG           TEST STAND HYD (GAS)         PN674016         W00221         492001070871         TBW         X           SVC PLTFM (SP)         NONE         S79882         4940011050766         FSB         X           SVC PLTFM (SP)         NONE         S79882         4940011050767         FSA         X           SMOKE GENERATOR         M3A3         J30492         1040005873618         5CA         5CF           SMOKE GENERATOR         M56         G58151         1040014138332         5CG         X           GQ         COMPRESSORS         CARR CMD POST FT         (C2V)M4         C11870         2350013689528         AP4         X           GA         BAKERY OVEN(TRLR MTD)         M0-311         B18373         7310                                                                                                    |                                                                                 |
| TEST STAND HYD (GAS)         PN 7454         W00221         4920001445581         TA5         X           STD MAINT ACFT PU         PN45977         U25029         492001769236         UAM         X           TEST STAND HYD (GAS)         PNTE6759         W00221         4920008825401         TCG           TEST STAND HYD (GAS)         PNT674016         W00221         4920008826401         TCG           TEST STAND HYD (GAS)         PN674016         W00221         4920010700871         TBW         X           SVC PLTFM (SP)         NONE         S79882         4940011050766         FSB         X           SVC PLTFM (SP)         NONE         S79882         4940011050767         FSA         X           SUPPORT EQUIPMENT         SMOKE GENERATOR         M3A3         J30492         1040005873618         5CA           SMOKE GENERATOR         M3A4         J30492         1040011439506         5CB         SMOKE GENERATOR         M58         G87229         1040014138332         5CG         X           GQ         COMPRESSORS         CARR CMD POST FT         (C2V)M4         C11870         2350013689528         AP4         X           GA         BAKERY OVEN(TRLR MTD)         MO-311         B18373         7310002155260                                                                                                    | x x                                                                             |
| STD MAINT ACFT PU<br>TEST STAND HYD (GAS)         PN45977<br>PNTE6759         U25029<br>W00221         4920008325401<br>4920008325401         TCG           TEST STAND HYD (GAS)         PNT674016         W00221         4920008325401         TCJ         X           TEST STAND HYD (GAS)         PN674016         W00221         4920008826401         TCJ         X           TEST STAND HYD (ELEC)         NONE         S79882         4940011050766         FSB         X           SVC PLTFM (SP)         NONE         S79882         4940011050767         FSA         X           SUPPORT EQUIPMENT         SMOKE GENERATOR         M3A3         J30492         1040005873618         5CA           SMOKE GENERATOR         M3A4         J30492         1040011439506         5CB         SMOKE GENERATOR         M56         GS8151         1040013801400         5CF           SMOKE GENERATOR         M58         G87229         1040014138332         5CG         X           GQ         COMPRESSORS         CARR CMD POST FT         (C2V)M4         C11870         2350013689528         AP4         X           GA         BAKERY OVEN(TRLR MTD)         M-1945         B18373         7310002155260         YBD         X           BAKERY OVEN(TRLR MTD)         M-1945         B1                                                                                                    | ХХ                                                                              |
| TEST STAND HYD (GAS)<br>TEST STAND HYD (GAS)         PNTE6759<br>PN674016         W00221<br>W00221         4920008325491<br>4920008826401         TCG<br>TCJ<br>TCJ<br>X           TEST STAND HYD (ELEC)         MDL 7600         W00084         4920010700871         TBW<br>X           SVC PLTFM (SP)         NONE         S79882         4940011050766         FSB<br>X           SVC PLTFM (SP)         NONE         S79882         4940011050767         FSA         X           SUPPORT EQUIPMENT         STORE         4940011050767         FSA         X           SMOKE GENERATOR         M3A3         J30492         1040005673618         5CA           SMOKE GENERATOR         M3A4         J30492         10400141389306         5CB           SMOKE GENERATOR         M56         G58151         1040014138332         5CG         X           GQ         COMPRESSORS         CARR CMD POST FT         (C2V)M4         C11870         2350013689528         AP4         X           GA         BAKERY OVEN(IRLR MTD)         MO-311         B18373         7310002155260         YBD         X           BAKERY OVEN(IRLR MTD)         M-1945         B18373         7310002155260         YBF         X           DOUGH OTFT (TRLR MTD)         M534-1A         G40261         7320003454336                                                                                                    | ХХ                                                                              |
| TEST STAND HYD (GAS)         PN674016         W00221         4920008826401         TCJ         X           TEST STAND HYD (ELEC)         MDL 7600         W00084         4920010700871         TBW         X           SVC PLTFM (SP)         NONE         S79882         4940011050766         FSB         X           SVC PLTFM (SP)         NONE         S79882         4940011050767         FSA         X           SUPPORT EQUIPMENT         STORE CENERATOR         M3A3         J30492         1040005873618         5CA           SMOKE GENERATOR         M3A4         J30492         10400114395066         5CB         SCG           SMOKE GENERATOR         M56         G58151         1040014138332         5CG         X           GQ         COMPRESSORS         CARR CMD POST FT         (C2V)M4         C11870         2350013689528         AP4         X           GA         BAKERY OVEN(TRLR MTD)         MO-311         B18373         7310002155260         YBD         X           BAKERY OVEN(TRLR MTD)         MO-9455         B18373         7310002155260         YBD         X           BAKERY OVEN(TRLR MTD)         MO-9455         B18373         7310002155260         YBD         X           BAKERY OVEN(TRLR MTD)                                                                                                    | ХХ                                                                              |
| TEST STAND HYD (ELEĆ)         MDL 7600         W00084         4920010700871         TBW         X           SVC PLTFM (SP)         NONE         S79882         4940011050766         FSB         X           SVC PLTFM (SP)         NONE         S79882         4940011050767         FSA         X           SUPPORT EQUIPMENT         SMOKE GENERATOR         M3A3         J30492         1040005873618         5CA           SMOKE GENERATOR         M3A4         J30492         1040011439506         5CB           SMOKE GENERATOR         M3A4         J30492         1040013801400         5CF           SMOKE GENERATOR         M56         G58151         1040013801400         5CF           SMOKE GENERATOR         M58         G87229         1040014138332         5CG         X           GQ         COMPRESSORS         CARR CMD POST FT         (C2V)M4         C11870         2350013689528         AP4         X           GA         BAKERY OVEN(TRLR MTD)         MO-311         B18373         7310002155260         YBD         X           BAKERY OVEN(TRLR MTD)         M-1945         B18373         7310002155260         YBF         X           DOUGH OTFT (TRLR MTD)         M534-1A         G40261         7320003345336                                                                                                    | ХХ                                                                              |
| SVC PLTFM (SP)         NONE         S79882         4940011050766         FSB         X           SVC PLTFM (SP)         NONE         S79882         4940011050767         FSB         X           SUPPORT EQUIPMENT         SUPPORT EQUIPMENT         SMOKE GENERATOR         M3A3         J30492         1040005873618         5CA           SMOKE GENERATOR         M3A4         J30492         1040011439506         5CB         5CB           SMOKE GENERATOR         M3A4         J30492         1040013801400         5CF         X           GQ         COMPRESSORS         G87229         1040014138332         5CG         X           GA         BAKERY         C11870         2350013689528         AP4         X           BAKERY OVEN(TRLR MTD)         MO-311         B18373         7310002155260         YBD         X           BAKERY OVEN(TRLR MTD)         M-1945         B18373         7310002155260         YBD         X           BAKERY OVEN(TRLR MTD)         M-344         B18373         7310002155260         YBD         X           DOUGH OTFT (TRLR MTD)         M534-1A         G40261         7320003345336         YBH         X                                                                                                    | X X                                                                             |
| SVC PLTFM (SP)         NONE         S79882         4940011050767         FSA         X           SUPPORT EQUIPMENT         SUPPORT EQUIPMENT         SUPPORT EQUIPALITAL SUPPORT EQUIPAL | ХХ                                                                              |
| Support Equipment           EY         MISCELLANEOUS SUPPORT EQUIPMENT           SMOKE GENERATOR         M3A3         J30492         1040005873618         5CA           SMOKE GENERATOR         M3A4         J30492         1040011439506         5CB           SMOKE GENERATOR         M56         G58151         1040013801400         5CF           SMOKE GENERATOR         M58         G87229         1040014138332         5CG         X           GQ         COMPRESSORS         CARR CMD POST FT         (C2V)M4         C11870         2350013689528         AP4         X           GA         BAKERY OVEN(TRLR MTD)         MO-311         B18373         7310021552606         YBD         X           BAKERY OVEN(TRLR MTD)         M0-314         B18373         7310021552606         YBF         X           DOUGH OTFT (TRLR MTD)         M534-1A         G40261         7320003345336         YBH         X                                                                                                    | ХХ                                                                              |
| EY MISCELLANEOUS SUPPORT EQUIPMENT           SMOKE GENERATOR         M3A3         J30492         1040005873618         5CA           SMOKE GENERATOR         M3A4         J30492         1040011439506         5CB           SMOKE GENERATOR         M56         G58151         1040013801400         5CF           SMOKE GENERATOR         M58         G87229         1040014138332         5CG         X           GQ         COMPRESSORS         CARR CMD POST FT         (C2V)M4         C11870         2350013689528         AP4         X           QA         BAKERY         OVEN(TRLR MTD)         MO-311         B18373         7310002155260         YBD         X           BAKERY OVEN(TRLR MTD)         M-1945         B18373         7310002558068         YBF         X           DOUGH OTFT (TRLR MTD)         M534-1A         G40261         7320003345336         YBH         X                                                                                                    | ХХ                                                                              |
| CARR CMD POST FT         (C2V)M4         C11870         2350013689528         AP4         X           QA         BAKERY         Description         MO-311         B18373         7310002155260         YBD         X           BAKERY OVEN(TRLR MTD)         MO-311         B18373         7310002155260         YBD         X           BAKERY OVEN(TRLR MTD)         M-1945         B18373         7310002558068         YBF         X           BAKERY OVEN(TRLR MTD)         533-235         B18373         7310009035402         YBI         X           DOUGH OTFT (TRLR MTD)         M534-1A         G40261         7320003345336         YBH         X                                                                                                    | X X<br>X X<br>X<br>X X                                                          |
| QA         BAKERY           BAKERY OVEN(TRLR MTD)         MO-311         B18373         7310002155260         YBD         X           BAKERY OVEN(TRLR MTD)         M-1945         B18373         7310002558068         YBF         X           BAKERY OVEN(TRLR MTD)         M-1945         B18373         7310002558068         YBF         X           BAKERY OVEN(TRLR MTD)         533-235         B18373         7310009035402         YBI         X           DOUGH OTFT (TRLR MTD)         M534-1A         G40261         7320003345336         YBH         X                                                                                                    |                                                                                 |
| BAKERY OVEN(TRLR MTD)         MO-311         B18373         7310002155260         YBD         X           BAKERY OVEN(TRLR MTD)         M-1945         B18373         7310002558068         YBF         X           BAKERY OVEN(TRLR MTD)         533-235         B18373         7310009035402         YBI         X           DOUGH OTFT (TRLR MTD)         M534-1A         G40261         7320003345336         YBH         X                                                                                                    | х х х х                                                                         |
| BAKERY OVEN(TRLR MTD)         M-1945         B18373         7310002558068         YBF         X           BAKERY OVEN(TRLR MTD)         533-235         B18373         7310009035402         YBI         X           DOUGH OTFT (TRLR MTD)         M534-1A         G40261         7320003345336         YBH         X                                                                                                    |                                                                                 |
| BAKERY OVEN(TRLR MTD) 533-235 B18373 7310009035402 YBI X<br>DOUGH OTFT (TRLR MTD) M534-1A G40261 7320003345336 YBH X                                                                                                    | Х                                                                               |
| DOUGH OTFT (TRLR MTD) M534-1A G40261 7320003345336 YBH X                                                                                                    | Х                                                                               |
|                                                                                                    | Х                                                                               |
| DOUGH OTET (TRLR MTD) TM-BP68 G40261 7320008808745 YB5 X                                                                                                    | Х                                                                               |
|                                                                                                    | Х                                                                               |
| QB GENERATORS                                                                                                    |                                                                                 |
| Figure E-2. Identification of required forms for combat/tactical ve                                                                                                    | vahieles and support equipment. Continued                                       |

| ECC NOUN              | MODEL     | LIN    | NSN           | EIC | REG #<br>REQ | 2408-4<br>WPNS REC | 2408-5<br>MWO | 2408-9<br>A/T/L/G | 2408-9<br>USAGE | DD2026<br>USAGE | 2408-9<br>OVHL |
|-----------------------|-----------|--------|---------------|-----|--------------|--------------------|---------------|-------------------|-----------------|-----------------|----------------|
|                       | MODEL     |        |               | 2.0 |              | MINO NEO           |               | HTTE/C            | 00/402          | COACE           | 01112          |
| GENERATOR, 125KW      | NONE      | NO-LIN | 3820014375703 | *** | Х            |                    |               | Х                 | Х               |                 |                |
| GEN ST (DSL-TRLR MTD) | PU-614/M  | J51418 | 6115000162356 |     | Х            |                    |               | х                 |                 |                 |                |
| GEN ST (DSL-TRLR MTD) | PU-751/M  | G37273 | 6115000331373 | VJW | Х            |                    |               | Х                 | Х               |                 |                |
| GEN ST (DSL-TRLR MTD) | PU-753/M  | G40744 | 6115000331389 | VJB | Х            |                    |               | х                 | Х               |                 |                |
| GEN ST (GAS-TRLR MTD) | PU-304C   | J41452 | 6115000568421 | VLC | Х            |                    |               | Х                 | х               |                 |                |
| GEN ST (GAS-TRLR MTD) | PU-631/G  | P47832 | 6115000595172 | VJX | х            |                    |               | х                 | Х               |                 |                |
| GEN ST (GAS-WHL MTD)  | JHGV7.5A  | J49055 | 6115000746396 | VKA | Х            |                    |               | х                 | Х               |                 |                |
| GEN ST (DSL-SKID MTD) | MIL26727  | J38547 | 6115000812030 | VCB | Х            |                    |               | х                 | Х               |                 |                |
| GEN ST (GAS-TRLR MTD) | PU-628/G  | J46258 | 6115000870873 | VGB | х            |                    |               | х                 |                 |                 |                |
| GEN ST (GAS-TRLR MTD) | PU-626/G  | J46255 | 6115000870972 | VGQ | Х            |                    |               | х                 | Х               |                 |                |
| GEN ST (DSL-WHL MTD)  | SP-HF15   | J36040 | 6115000895099 | VLE | Х            |                    |               | Х                 | Х               |                 |                |
| GEN SET(DSL-SKID MTD) | MEP113A   | J36006 | 6115001181244 | VLF |              |                    |               | х                 | Х               |                 |                |
| GEN ST (DSL-TRK MTD)  | PU-700/M  | J35629 | 6115001257876 | VEE | Х            |                    |               | Х                 | х               |                 |                |
| GEN ST (DSL-TRK MTD)  | PU-699/M  | J35595 | 6115001320488 | VEF | Х            |                    |               | х                 | Х               |                 |                |
| GEN ST                | MEP007A   | J38712 | 6115001339101 | VCG |              |                    |               | х                 | х               |                 |                |
| GEN ST (DSL-TRLR MTD) | PU650A/G  | J35629 | 6115002203878 | VFA | Х            |                    |               | Х                 | Х               |                 |                |
| GEN ST (DSL-TRLR MTD) | PU650B/G  | J35629 | 6115002581622 | VEM | Х            |                    |               | Х                 | Х               |                 |                |
| GEN ST (DSL-TRK MTD)  | PU699A/M  | J35595 | 6115002581655 | VFB | х            |                    |               | Х                 | х               |                 |                |
| GEN ST (DSL-TRLR MTD) | PU-732/M  | G36074 | 6115002603082 | VLL | Х            |                    |               | х                 | Х               |                 |                |
| GEN ST (DSL-TRK MTD)  | PU700A/M  | J35629 | 6115002839051 | VFC | Х            |                    |               | Х                 | Х               |                 |                |
| GEN ST (GAS-TRLR MTD) | PU-248/U  | J40904 | 6115003560995 | VC4 | Х            |                    |               | х                 | Х               |                 |                |
| GEN ST (DSL-TRLR MTD) | PU707A/M  | J35680 | 6115003949573 | VLM | Х            |                    |               | Х                 | х               |                 |                |
| GEN ST (DSL-TRLR MTD) | PU406B/M  | J36383 | 6115003949576 | VCM | Х            |                    |               | Х                 | Х               |                 |                |
| GEN ST (DSL-TRLR MTD) | PU405A/M  | J35492 | 6115003949577 | VCN | х            |                    |               | Х                 | х               |                 |                |
| GEN ST (DSL-TRLR MTD) | PU-760/M  | G53871 | 6115003949581 | VLN | Х            |                    |               | Х                 | Х               |                 |                |
| GEN ST (DSL-TRLR MTD) | PU707/M2  | J35680 | 6115004644195 | VMB | Х            |                    |               | х                 | Х               |                 |                |
| GEN ST (GAS-TRLR MTD) | PU-666/G  | J46265 | 6115004859207 | VHC | х            |                    |               | Х                 | Х               |                 |                |
| GEN ST (GAS-TRLR MTD) | PU-322/G  |        | 6115005773370 | VC7 | Х            |                    |               | х                 | Х               |                 |                |
| GEN ST (GAS-TRLR MTD) | PU-332/U  | J41786 | 6115005778471 | VJH | х            |                    |               | Х                 | х               |                 |                |
| GEN ST (GAS ENGINE)   | CE55ACWK6 | NO-LIN | 6115006281243 | VJQ | х            |                    |               | х                 |                 |                 |                |
| GEN ST (GAS-TRLR MTD) | PU294/G6  | J41315 | 6115006355614 | VC9 | х            |                    |               | Х                 | х               |                 |                |
| GEN ST (GAS-TRLR MTD) | PU290/MR  | J41178 | 6115006359883 | VDB | Х            |                    |               | Х                 | Х               |                 |                |
| GEN ST (GAS-TRLR MTD) | PU-304    | J41452 | 6115006434674 | VMF | х            |                    |               | х                 | х               |                 |                |

| ECC NOUN              | MODEL    | LIN    | NSN           | EIC | REG #<br>REQ | 2408-4<br>WPNS REC | 2408-5<br>MWO | 2408-9<br>A/T/L/G | 2408-9<br>USAGE | DD2026<br>USAGE | 2408-9<br>OVHL |
|-----------------------|----------|--------|---------------|-----|--------------|--------------------|---------------|-------------------|-----------------|-----------------|----------------|
| GEN ST (DSL-TRLR MTD) | PU-407/M | J35561 | 6115007023347 | VES | х            |                    |               | х                 | х               |                 |                |
| GEN ST (GAS-TRLR MTD) | PU-409/M | J41897 | 6115007023348 | VJJ | х            |                    |               | х                 | х               |                 |                |
| GEN ST (DSL-TRK MTD)  | PU-408/M | J35698 | 6115007090469 |     | Х            |                    |               | х                 |                 |                 |                |
| GEN ST (DSL-TRLR MTD) | PU-402/M | J35424 | 6115007223760 | VCP | Х            |                    |               | Х                 |                 |                 |                |
| GEN ST (GAS-TRLR MTD) | PU-617/M | J46384 | 6115007386335 | VGE | Х            |                    |               | х                 | Х               |                 |                |
| GEN ST (GAS-TRLR MTD) | PU332A/G | J49809 | 6115007386336 | VJK | Х            |                    |               | Х                 | Х               |                 |                |
| GEN ST (GAS-TRLR MTD) | PU-618/M | J47480 | 6115007386337 | VJL | Х            |                    |               | х                 | Х               |                 |                |
| GEN ST (GAS-TRLR MTD) | PU409A/M | J47343 | 6115007386338 | VJM | Х            |                    |               | х                 | Х               |                 |                |
| GEN ST (GAS-TRLR MTD) | PU-619/M | J42100 | 6115007386339 | VJN | Х            |                    |               | Х                 | Х               |                 |                |
| GEN ST (GAS-TRLR MTD) | PU-620/M | J47617 | 6115007386340 | VJO | х            |                    |               | х                 | Х               |                 |                |
| GEN ST (GAS-TRLR MTD) | PU564A/G | J49946 | 6115007386341 | VJP | Х            |                    |               | х                 | Х               |                 |                |
| GEN ST (DSL-TRLR MTD) | PU406A/M | J36383 | 6115007386342 | VCR | Х            |                    |               | Х                 | х               |                 |                |
| GEN ST (GAS-TRLR MTD) | PU375A/G | J41819 | 6115007532231 | VMG | х            |                    |               | х                 | Х               |                 |                |
| GEN ST (GAS-TRLR MTD) | PU-681   | J50195 | 6115007893656 | VMR | Х            |                    |               | Х                 | Х               |                 |                |
| GEN ST (DSL-TRLR MTD) | PU-401/M | J35414 | 6115008232217 | VLX | Х            |                    |               | Х                 | Х               |                 |                |
| GEN ST (DSL-TRLR MTD) | PU-495/G | J35801 | 6115008232218 | VCT | х            |                    |               | х                 |                 |                 |                |
| GEN ST (GAS-TRLR MTD) | PU-625/G | J46252 | 6115008733915 | VGH | Х            |                    |               | Х                 | Х               |                 |                |
| GEN ST (DSL-TRLR MTD) | PU-551/M | J37205 | 6115008891307 | VEU | Х            |                    |               | х                 | Х               |                 |                |
| GEN ST (GAS-TRLR MTD) | PU-564/G | J50083 | 6115008891367 | VJZ | Х            |                    |               | Х                 | Х               |                 |                |
| GEN ST (GAS-WHL MTD)  | 59B2-1A  | J49055 | 6115009034948 | VKB | Х            |                    |               | Х                 | Х               |                 |                |
| GEN ST (GAS-WHL MTD)  | JHGV7.5A | J49055 | 6115009144642 | VKG | Х            |                    |               | х                 |                 |                 |                |
| GEN ST (GAS-WHL MTD)  | 59B2-1B  | J49055 | 6115009268335 | VKC | Х            |                    |               | Х                 | Х               |                 |                |
| GEN ST (GAS-TRLR MTD) | PU375B/G | J41819 | 6115009316789 | VL6 | Х            |                    |               | х                 | Х               |                 |                |
| GEN ST (GAS-TRLR MTD) | PU-629/G | J46392 | 6115009375555 | VJV | х            |                    |               | х                 | Х               |                 |                |
| GEN ST (GAS-TRLR MTD) | PU-678/M | J50185 | 6115009378468 | VMS | Х            |                    |               | Х                 | Х               |                 |                |
| GEN ST (DSL-TRLR MTD) | PU-405/M | J35492 | 6115009498409 | VDP | Х            |                    |               | х                 | Х               |                 |                |
| GEN ST (GAS-TRLR MTD) | PU-656/G | J50151 | 6115009893296 | VMN | Х            |                    |               | х                 |                 |                 |                |
| GEN ST (GAS-WHL MTD)  | MC-111   | J49055 | 6115009995935 | VKD | Х            |                    |               | Х                 | Х               |                 |                |
| GEN ST (DSL)          | NONE     | J40208 | 6115010306084 |     | Х            |                    |               | х                 |                 |                 |                |
| GEN ST                | MEP007B  | J38712 | 6115010366374 | VDS | Х            |                    |               | Х                 | Х               |                 |                |
| GEN ST (DSL-TRLR MTD) | PU495B/G | J35801 | 6115011340165 | VDT | Х            |                    |               | Х                 | Х               |                 |                |
| GEN ST (DSL)          | MEP 012A | J30093 | 6115011433850 | VBF | Х            |                    |               | Х                 | Х               |                 |                |
| GEN ST (AVN GND SPT)  | MEP-362A | G38140 | 6115011613992 | VKE |              |                    |               | Х                 | Х               |                 |                |

| ECC NOUN              | MODEL      | LIN    | NSN           | EIC | REG #<br>REQ | 2408-4<br>WPNS REC | 2408-5<br>MWO | 2408-9<br>A/T/L/G | 2408-9<br>USAGE | DD2026<br>USAGE | 2408-9<br>OVHL |
|-----------------------|------------|--------|---------------|-----|--------------|--------------------|---------------|-------------------|-----------------|-----------------|----------------|
| GEN ST (DED-TRLR MTD) | PU-789/M   | G35601 | 6115012089827 | VIG | х            |                    |               | х                 | х               |                 |                |
| GEN ST (DSL)          | PU-794/G   |        | 6115012421665 | VCZ | Х            |                    |               | х                 |                 |                 |                |
| GEN ST (DSL)          | PU375C/G   | NONE   | 6115012566354 | VMW | х            |                    |               | Х                 |                 |                 |                |
| GEN ST (DSL-WHL MTD)  | NONE       | G52158 | 6115012655045 | *** | Х            |                    |               | Х                 | Х               |                 |                |
| GEN ST (DSL)          | MEP-802A   | G11966 | 6115012747387 |     |              |                    |               | х                 |                 |                 |                |
| GEN ST (DSL)          | MEP-804A   | G12170 | 6115012747388 | VG4 |              |                    |               | х                 |                 |                 |                |
| GEN SET(DSL-SKID MTD) | MEP814A    | G12238 | 6115012747393 | VN4 |              |                    |               | Х                 | Х               |                 |                |
| GEN ST (DSL)          | MEP-803A   | G74711 | 6115012755061 |     |              |                    |               | X                 |                 |                 |                |
| GEN ST (DSL)          | AN/MJQ32   | G78238 | 6115012802300 | VBB | х            |                    |               | Х                 |                 |                 |                |
| GEN ST (DSL)          | AN/MJQ33   | G78135 | 6115012802301 | VGL | X            |                    |               | X                 | х               |                 |                |
| GEN ST (DSL)          | NONE       | G41670 | 6115013031484 | VJ2 | X            |                    |               | X                 | X               |                 |                |
| GEN ST (DSL)          | GSA-30     | G62642 | 6115013048183 | VCI | X            |                    |               | X                 | X               |                 |                |
| GEN ST (DSL)          | GSA-15HY   | G62574 | 6115013048185 | VDV | x            |                    |               | x                 | x               |                 |                |
| GEN ST (DSL)          | PU-799     | G53403 | 6115013134283 | VK4 | X            |                    |               | X                 | X               |                 |                |
| GEN ST (DSL)          | PU-806     | G17460 | 6115013172133 | VNB | X            |                    |               | X                 | X               |                 |                |
| GEN ST (DSL)          | PU-805     | G78306 | 6115013172134 | VF3 | x            |                    |               | X                 | x               |                 |                |
| GEN ST (DSL-TRLR MTD) | PU-804     | G35919 | 6115013172135 | VMZ | x            |                    |               | X                 | x               |                 |                |
| GEN ST (DSL)          | PU-803     | G35851 | 6115013172136 | VD4 | x            |                    |               | x                 | x               |                 |                |
| GEN ST (DSL)          | PU-802     | G53778 | 6115013172138 | VD3 | X            |                    |               | X                 | X               |                 |                |
| GEN ST (DSL)          | PU-798     | G42170 | 6115013199032 | VK5 | x            |                    |               | x                 | x               |                 |                |
| GEN ST (DSL)          | PU-797     | G42238 | 6115013320741 | VKK | x            |                    |               | X                 | x               |                 |                |
| GEN ST (DSL-TRLR MTD) | PU-798A    | G42170 | 6115014133818 | VNC | x            |                    |               | x                 | x               |                 |                |
| GEN ST (DSL-TRLR MTD) | PU-797A    | G42238 | 6115014133820 | VND | x            |                    |               | X                 | X               |                 |                |
| GEN ST (DSL-TRLR MTD) |            | G36237 | 6115014351565 |     | ~            |                    |               | X                 | X               |                 |                |
| GEN ST (DED)          | PU-803B/G  | G35851 | 6115014706376 | VF5 | х            |                    |               | X                 | x               |                 |                |
| PWR PLANT (ELEC-TM)   | AN/MJQ-41B | P42194 | 6115014743776 | VD6 | x            |                    |               | X                 | X               |                 |                |
| PWR PLANT (ELEC-TM)   | AN/MJQ40B  | P42126 | 6115014743783 | VF6 | x            |                    |               | x                 | x               |                 |                |
| GEN ST (DSL-TRLR MTD) | MEP-810B   | NO-LIN | 6115014864032 | *** | x            |                    |               | x                 | x               |                 |                |
| C COMPRESSORS         |            |        |               |     |              |                    |               |                   |                 |                 |                |
| COMP RTY(DSL-TLR MTD) | M250RPV    | E72804 | 4310000757064 | DWL | Х            |                    |               | х                 |                 |                 |                |
| COMP RTY(DSL-TLR MTD) | 6M250RPV   | E72804 | 4310000782462 | DWM | Х            |                    |               | Х                 |                 |                 |                |

| ECC NOUN              | MODEL    | LIN    | NSN           | EIC        | REG #<br>REQ | 2408-4<br>WPNS REC | 2408-5<br>MWO | 2408-9<br>A/T/L/G | 2408-9<br>USAGE | DD2026<br>USAGE | 2408-9<br>OVHL |
|-----------------------|----------|--------|---------------|------------|--------------|--------------------|---------------|-------------------|-----------------|-----------------|----------------|
|                       |          |        |               |            |              |                    |               |                   |                 |                 |                |
| COMP RCP(GAS-WHL MTD) | 415HGP3M | E71023 | 4310000826036 | ZQR        | X            |                    |               | X                 |                 |                 |                |
| COMP RTY(DSL-WHL MTD) | DR-600   | E73352 | 4310001364369 | DWA        | х            |                    |               | х                 |                 |                 |                |
| COMP RTY(GAS-WHL MTD) | 12021A   | E70886 | 4310002315513 | ZPC        | Х            |                    |               | Х                 |                 |                 |                |
| COMP RTY(DSL-TRL MTD) | DVY9M250 | E72804 | 4310002483496 | DWN        | Х            |                    |               | Х                 |                 |                 |                |
| COMP RTY(DSL TLR MTD) | M250     |        | 4310002569319 | DWP        | Х            |                    |               | х                 |                 |                 |                |
| COMP RCP(GAS-WHL MTD) | P4R15GJ  | E70886 | 4310004025107 | ZPD        | Х            |                    |               | Х                 |                 |                 |                |
| COMP RTY(DSL-TLR MTD) | RMS250   | E72804 | 4310004713075 | DWF        | Х            |                    |               | Х                 |                 |                 |                |
| COMP UNIT RTY (DSL)   | NONE     | E74500 | 4310004983791 |            | Х            |                    |               | Х                 |                 |                 |                |
| COMP UNIT RTY (GAS)   | NONE     | E74529 | 4310004983792 |            | Х            |                    |               | Х                 |                 |                 |                |
| COMP RTY(DSL-WHL MTD) | DR-600   | E73352 | 4310005422525 | DWE        | Х            |                    |               | х                 |                 |                 |                |
| COMP RTY(GAS-TRK MTD) | J21 0FED | E73489 | 4310005425928 | DWQ        | Х            |                    |               | х                 |                 |                 |                |
| COMP RTY(DSL-WHL MTD) | ENG 600  | E73352 | 4310006204056 | DWC        | Х            |                    |               | х                 |                 |                 |                |
| COMP RCP(GAS-WHL MTD) | 15HGP5   | E70886 | 4310006243212 | ZQ7        | Х            |                    |               | х                 |                 |                 |                |
| COMP RCP(GAS-WHL MTD) | P-4      | E71023 | 4310006796917 | ZRG        | Х            |                    |               | х                 |                 |                 |                |
| COMP RTY(GAS-TRK MTD) | 210GD3MS | E73489 | 4310006798697 | DWR        | Х            |                    |               | х                 |                 |                 |                |
| COMP RTY (SKID MTD)   | RP125MS3 | E72393 | 4310006910877 | ZQA        | Х            |                    |               | х                 |                 |                 |                |
| COMP UNIT RCP (GAS)   | LP512    | E70064 | 4310007332210 | ZPF        |              |                    |               | х                 |                 |                 |                |
| COMP RTY(GAS-TLR MTD) | BM452 EN | E70338 | 4310007332217 | ZRK        | Х            |                    |               | х                 |                 |                 |                |
| COMP RTY(GAS-TLR MTD) | M210 CFM | E72667 | 4310007973417 | DWH        | Х            |                    |               | Х                 |                 |                 |                |
| COMP RTY(GAS-TLR MTD) | BGR-5M-1 | E70338 | 4310008521745 | ZPL        |              |                    |               | Х                 |                 |                 |                |
| COMP RTY(DSL-WHL MTD) | 2016     | E73352 | 4310008781905 | DWD        | х            |                    |               | х                 |                 |                 |                |
| COMP RTY(DSL-TLR MTD) | 250DCMS1 | E72804 | 4310009527142 | DWS        | х            |                    |               | х                 |                 |                 |                |
| COMP RTY (PWR DRVN)   | AI       |        | 4310009845741 |            | х            |                    |               | х                 |                 |                 |                |
| COMP RTY (DED)        | 450CFM   | E74508 | 4310010229895 | DWU        | Х            |                    |               | X                 |                 |                 |                |
| COMP RTY (DED)        | 950CFM   | E74512 | 4310010265543 |            | X            |                    |               | x                 |                 |                 |                |
| COMP RTY(DSL-WHL MTD) | 750DP    | C72872 | 4310010533891 | DWJ        | X            |                    |               | x                 |                 |                 |                |
| COMP UNIT RTY         | NONE     |        | 4310010546647 |            |              |                    |               | X                 |                 |                 |                |
| COMP RTY(GAS-TLR MTD) | 15CFM    | E70338 | 4310010696935 | ZPZ        | х            |                    |               | x                 |                 |                 |                |
| COMP RCP(GAS-WHL MTD) | 15CFM    | E70886 | 4310010705615 | ZP3        | x            |                    |               | x                 |                 |                 |                |
| COMP RTY(DSL-TLR MTD) | 18M250   | E72804 | 4310010794805 | DWK        | x            |                    |               | x                 |                 |                 |                |
| COMP UNIT RTY (DSL)   | D1252P   | E74500 | 4310010845419 | DAAL       | x            |                    |               | x                 |                 |                 |                |
| COMP UT RCP(G-WHLMTD) | KA15-03P | E70886 | 4310010874314 | ZQD        | x            |                    |               | x                 |                 |                 |                |
| COMP UNIT RCP (GAS)   | 20-910   | E70064 | 4310011055794 | ZQD<br>ZP6 | ~            |                    |               | x                 |                 |                 |                |

| ECC N  | IOUN             | MODEL      | LIN    | NSN           | EIC | REG #<br>REQ | 2408-4<br>WPNS REC | 2408-5<br>MWO | 2408-9<br>A/T/L/G | 2408-9<br>USAGE | DD2026<br>USAGE | 2408-9<br>OVHL |
|--------|------------------|------------|--------|---------------|-----|--------------|--------------------|---------------|-------------------|-----------------|-----------------|----------------|
| COMP   | RTY(DSL-TLR MTD) | 250CFM     | E72804 | 4310011583262 | DWT | х            |                    |               | х                 |                 |                 |                |
| COMP   | AIR              | 175Q       | C12127 | 4310012034764 |     | Х            |                    |               | Х                 |                 |                 |                |
| COMP   | RTY(DED-WHL MTD) | 750CFM     | C67394 | 4310012912990 |     | Х            |                    |               | Х                 |                 |                 |                |
| COMP   | UNIT RCP         | E576DTM    | E70338 | 4310013644316 | ZS3 |              |                    |               | Х                 |                 |                 |                |
| ר סב   | TANK/PUMP UNITS  |            |        |               |     |              |                    |               |                   |                 |                 |                |
| PUMP.  | ASSY FLAMBL LIQ  | US36ACG    | P96845 | 4320004072583 | ZC9 | х            |                    |               | х                 |                 |                 |                |
| PUMP   | CEN(GAS-WHL MTD) | KN6HS      | P94359 | 4320004409808 | ZJS | х            |                    |               | х                 |                 |                 |                |
| PUMP   | CEN(GAS-WHL MTD) | US90CCG1   | P94359 | 4320004901859 | ZHC | х            |                    |               | х                 |                 |                 |                |
| PUMP.  | ASSY FLAMBL LIQ  | G-RO4A12   | P97051 | 4320006911071 | ZCM | Х            |                    |               | Х                 |                 |                 |                |
| PUMP   | CEN(GAS-WHL MTD) | K400S      | P94222 | 4320008107311 | ZHG | Х            |                    |               | Х                 |                 |                 |                |
| PUMP.  | ASSY FLAMBL LIQ  | US36ACG    | P96845 | 4320009169172 | ZCR | Х            |                    |               | Х                 |                 |                 |                |
| PUMP   | CEN(GAS WHL MTD) | 600GPM     | P94290 | 4320009351619 | ZHM | х            |                    |               | х                 |                 |                 |                |
| PUMP.  | ASSY FLAMBL LIQ  | ADC 1500   | P97051 | 4320010923551 | ZC4 | Х            |                    |               | Х                 |                 |                 |                |
| PUMP   | CEN(GAS-WHL MTD) | US90CCD1   | P94359 | 4320011281836 | ZHT | Х            |                    |               | Х                 |                 |                 |                |
| PUMP.  | ASSY FLAMBL LIQ  | 350GPM     | P97119 | 4320011415154 | ZDH | Х            |                    |               | Х                 |                 |                 |                |
| PUMP   | UNIT CENTRF      | NONE       | P44549 | 4320011582954 | ZHV | Х            |                    |               | Х                 |                 |                 |                |
| PUMP   | CEN(DED-SKD MTD) | NONE       | P35886 | 4320011813984 | ZC6 | Х            |                    |               | Х                 |                 |                 |                |
| PUMP.  | ASSY FLAMBL LIQ  | LPP-TM     | P97051 | 4320012157671 | ZDR | Х            |                    |               | Х                 |                 |                 |                |
| PUMP.  | ASSY FLAMBL LIQ  | W-8646     | P97051 | 4320012464398 | ZDS | Х            |                    |               | Х                 |                 |                 |                |
| PUMP.  | ASSY FLAMBL LIQ  | LC350GPM   | P97051 | 4320012595965 | ZDT | Х            |                    |               | Х                 |                 |                 |                |
| PUMP   | CENT             | 350GPM-W   | P44549 | 4320013257714 | ZTG | Х            |                    |               | Х                 |                 |                 |                |
| PUMP   | CENTR            | LC350BGP   | P44549 | 4320013359671 |     | Х            |                    |               | Х                 |                 |                 |                |
| PUMP.  | ASSY FLAMBL LIQ  | 350AGPM    | P97051 | 4320013377538 | ZTJ | Х            |                    |               | Х                 |                 |                 |                |
| PUMP   | CENTRIF          | PAD125B    | P92030 | 4320013571930 | ZDY |              |                    |               | Х                 |                 |                 |                |
| PUMP.  | ASSY FLAMBL LIQ  | NONE       |        | 4320014373161 |     | Х            |                    |               | Х                 |                 |                 |                |
| TK-PU  | MP UT, LIQ 7E    | 7100       | V12141 | 4930004269960 | ZAL |              |                    |               | Х                 |                 |                 |                |
| TNK UI | NIT, FUEL DISP   | TRLR MTD   | V19950 | 4930007529983 | ZDC | Х            |                    |               | х                 |                 |                 |                |
| TK-PU  | MP UT, LIQ HL    | ND 2000    | V12141 | 4930008778678 | ZAR |              |                    |               | х                 |                 |                 |                |
| TK-PU  | MP UT, LIQ 7E    | 7130       | V12141 | 4930011307281 | ZBH |              |                    |               | Х                 |                 |                 |                |
| TNK UI | NIT, FUEL DISP   | TRLR MTD A | V19950 | 4930013706079 | ZBU | Х            |                    |               | х                 |                 |                 |                |

|                       |              |        |               |     | REG # | 2408-4   | 2408-5 | 2408-9  | 2408-9 | DD2026 | 2408-9 |
|-----------------------|--------------|--------|---------------|-----|-------|----------|--------|---------|--------|--------|--------|
| ECC NOUN              | MODEL        | LIN    | NSN           | EIC | REQ   | WPNS REC | MWO    | A/T/L/G | USAGE  | USAGE  | OVHL   |
| QE LAUNDRY UNITS      |              |        |               |     |       |          |        |         |        |        |        |
| LNDRY UNIT (TRLR MTD) | 60LB CAP     | L48315 | 3510001694735 | ZKC | х     |          |        | х       |        |        |        |
| LNDRY UNIT (TRLR MTD) | ELT9T        | L48315 | 3510007825294 | ZKF | Х     |          |        | Х       |        |        |        |
| LNDRY UNIT (TRLR MTD) | MIL44142     | L48315 | 3510011976742 | ZVG | Х     |          |        | Х       |        |        |        |
| LNDRY UNIT (TRLR MTD) | K-S-M85      | L48315 | 3510012229301 | ZV9 | Х     |          |        | Х       |        |        |        |
| LNDRY UNIT (TRLR MTD) | M85-100      | L48315 | 3510012918169 | ZLF | Х     |          |        | Х       |        |        |        |
| LNDRY UNIT (TRLR MTD) | M85-200      | L48315 | 3510013655687 | ZLG | х     |          |        | Х       |        |        |        |
| QF AIR CONDITIONER    | 6 (TRLR MTD) |        |               |     |       |          |        |         |        |        |        |
| AIR COND (TRLR MTD)   | A60          | A26373 | 4120008070669 | VV2 | х     |          |        | х       |        |        |        |
| AIR COND (TRLR MTD)   | A60          | A26510 | 4120008070670 | VV3 | Х     |          |        | Х       |        |        |        |
| AIR COND (TRLR MTD)   | 36 60000     | A26715 | 4120009261204 | VWA | х     |          |        | х       |        |        |        |
| AIR COND (TRLR MTD)   | 208V         | A26271 | 4120009305700 | VTF | х     |          |        | х       |        |        |        |
| QG WELDING MACHINI    | ES           |        |               |     |       |          |        |         |        |        |        |
| WLD MACH MLR          | 33A/B/SP     | Y47707 | 3431000676742 | 2A7 | х     |          |        | х       |        |        |        |
| WLD MACH ARC          | GR-202-S     | Y45652 | 3431002489327 |     | Х     |          |        | Х       |        |        |        |
| WLD SHOP (TRLR MTD)   | 300 AMP      | Y48255 | 3431002875404 | 2AD | Х     |          |        | Х       |        |        |        |
| WLD MACH (SKID MTD)   | NONE         | W47364 | 3431010798439 | 2AA | Х     |          |        | Х       |        |        |        |
| WLD SHOP (TRLR MTD)   | NONE         | Y48323 | 4940009357821 | 2AE | Х     |          |        | Х       |        |        |        |
| WLD SHOP (TRLR MTD)   | NONE         | W48391 | 4940010901231 | 2AB | Х     |          |        | Х       |        |        |        |
| WLD SHOP (TRLR MTD)   | OXY-ACET     | W48391 | 4940013416232 | 2GA | Х     |          |        | Х       |        |        |        |
| WLD SHOP              | NONE         | W48391 | 4940014549877 | 2FT | х     |          |        | х       |        |        |        |
| QH LUBRICATING AND    | SERVICING U  | NITS   |               |     |       |          |        |         |        |        |        |
| LUB SVC UT (TRLR MTD) | 9017651      | L85283 | 4930000179167 | ZAA | х     |          |        | х       |        |        |        |
| LUB SVC UT (TRLR MTD) | NONE         |        | 4930005422336 |     | Х     |          |        | Х       |        |        |        |
| LUB SVC UT (TRLR MTD) | ENG-2        | L85146 | 4930005424766 | ZAM | Х     |          |        | Х       |        |        |        |
| LUB SVC UT (TRLR MTD) | ENG-2        | L85146 | 4930005424767 | ZAQ | Х     |          |        | Х       |        |        |        |
| LUB SVC UT (TRLR MTD) | ENG-3A       | L85283 | 4930005482766 | ZAP | х     |          |        | х       |        |        |        |
|                       |              |        |               |     |       |          |        |         |        |        |        |

| ECC NOUN              | MODEL    | LIN    | NSN           | EIC | REG #<br>REQ | 2408-4<br>WPNS REC | 2408-5<br>MWO | 2408-9<br>A/T/L/G | 2408-9<br>USAGE | DD2026<br>USAGE | 2408-9<br>OVHL |
|-----------------------|----------|--------|---------------|-----|--------------|--------------------|---------------|-------------------|-----------------|-----------------|----------------|
| LUB SVC UT (TRLR MTD) | ENG-2    | L85146 | 4930008113533 | ZAW | х            |                    |               | х                 |                 |                 |                |
| LUB AND SVC           | NONE     |        | 4930008428315 |     | х            |                    |               | Х                 |                 |                 |                |
| LUB SVC UT (TRLR MTD) | 251-3257 | L85283 | 4930008577160 | ZAX | x            |                    |               | x                 |                 |                 |                |
| LUB SVC UT (TRLR MTD) | 251-437  | L85283 | 4930008925067 | ZAS | x            |                    |               | X                 |                 |                 |                |
| LUB SVC UT (GAS)      | ENG-3    | L85283 | 4930009354451 | ZBF | X            |                    |               | X                 |                 |                 |                |
| LUB SVC UT (AIR)      | 4-DRUM   |        | 4930010121034 |     | x            |                    |               | X                 |                 |                 |                |
| LUB SVC UT            | 178A-85  | L85283 | 4930012300781 | ZVQ | X            |                    |               | X                 |                 |                 |                |
| LUB SVC UT            | PM92-133 | L85283 | 4930013655725 | ZVR | x            |                    |               | x                 |                 |                 |                |
| QJ WATER PURIFICATI   | ON UNITS |        |               |     |              |                    |               |                   |                 |                 |                |
| WTR PURIF EQUIP SET   | TRK MTD  | Y35486 | 4610002026925 | ZIB | х            |                    |               | х                 |                 |                 |                |
| WTR PURIF EQUIP SET   | TRK MTD  | Y36034 | 4610002028701 | ZIC | х            |                    |               | Х                 |                 |                 |                |
| WTR PURIF EQUIP       | TRLR MTD | Y35212 | 4610005404024 | ZI6 | х            |                    |               | Х                 |                 |                 |                |
| WTR PURIF EQUIP SET   | TRLR MTD | W35417 | 4610010268980 | ZIP | х            |                    |               | х                 |                 |                 |                |
| WTR PURIF             | TRLR MTD | NONE   | 4610010932380 | ZII | Х            |                    |               | Х                 |                 |                 |                |
| WTR PURIF (TRLR-MTD)  | NONE     | W47225 | 4610012198707 | ZHN | Х            |                    |               | Х                 |                 |                 |                |
| WTR PURIF             | NONE     | NONE   | 4610012342190 | *** | х            |                    |               | Х                 |                 |                 |                |
| WTR PURIF (TRLR-MTD)  | NONE     | NONE   | 4610012342196 | *** | х            |                    |               | х                 |                 |                 |                |
| WTR PURIF (TRLR-MTD)  | WSPES1   | W35417 | 4610012952720 | *** | X            |                    |               | X                 |                 |                 |                |
| WTR PURIF (TRLR-MTD)  | WPES10   | W35417 | 4610013416289 | ZU4 | х            |                    |               | х                 |                 |                 |                |
| WTR PURIF (TRLR-MTD)  | ROWPU-1  | W47225 | 4610013711790 | ZH2 | x            |                    |               | x                 |                 |                 |                |
|                       | TION     |        |               |     |              |                    |               |                   |                 |                 |                |
| DECON APPR (SKID MTD) | M12A1    | F81880 | 4230009269488 | 5FB |              |                    |               | х                 |                 |                 |                |
| SHELTER SYSTEM        | M51      | T00474 | 4240008544144 | 5GA | х            |                    |               | Х                 |                 |                 |                |
| WTR PRETMT DECON SET  | CB AGENT | Y35109 | 4610008800278 | ZJE | х            |                    |               | х                 |                 |                 |                |
|                       | NT       |        |               |     |              |                    |               |                   |                 |                 |                |
| FLOODLIGHT TELESCOPE  | OG4-2TMA | H79426 | 6230001812498 | UAW | х            |                    |               | х                 |                 |                 |                |
| FLOODLIGHT SET        | TRLR MTD | H79084 | 6230003835537 | YXW | Х            |                    |               | Х                 |                 |                 |                |
| FLOODLIGHT SET        | TRLR MTD | F79334 | 6230010565238 | YXT | Х            |                    |               | х                 |                 |                 |                |

| ECC NOUN              | MODEL       | LIN      | NSN           | EIC | REG #<br>REQ | 2408-4<br>WPNS REC | 2408-5<br>MWO | 2408-9<br>A/T/L/G | 2408-9<br>USAGE | DD2026<br>USAGE | 2408-9<br>OVHL |
|-----------------------|-------------|----------|---------------|-----|--------------|--------------------|---------------|-------------------|-----------------|-----------------|----------------|
| QP POWER PLANTS/UNI   | Te          |          |               |     |              |                    |               |                   |                 |                 |                |
| QP POWER PLANTS/ONI   | 115         |          |               |     |              |                    |               |                   |                 |                 |                |
| POWER PLANT (ELECT)   | AN/MJQ16    | P41832   | 6115000331395 | VJC | х            |                    |               | Х                 | х               |                 |                |
| POWER PLANT (ELECT)   | AN/MJQ18    | P28015   | 6115000331398 | VJD | х            |                    |               | Х                 | х               |                 |                |
| POWER PLANT (ELECT)   | AN/MJQ10    | P27819   | 6115000567906 | VDA | х            |                    |               | х                 | х               |                 |                |
| POWER PLANT (ELECT)   | AN/MJQ11    | P27821   | 6115001348485 | VCQ | х            |                    |               | х                 |                 |                 |                |
| POWER PLANT (ELECT)   | AN/MJQ-12A  | P27823   | 6115002571602 | VEL | Х            |                    |               | Х                 | Х               |                 |                |
| POWER PLANT (ELECT)   | ANMJQ10A    | P27819   | 6115003949582 | VCO | х            |                    |               | Х                 | Х               |                 |                |
| POWER PLANT (ELECT)   | NONE        | BB9024   | 6115003949583 | VEN | х            |                    |               | х                 |                 |                 |                |
| POWER PLANT (ELECT)   | AN/MJQ15    | P28075   | 6115004007591 | VLO | Х            |                    |               | Х                 | Х               |                 |                |
| POWER PLANT (ELECT)   | AN/MJQ-5    | P27800   | 6115009517442 | VEX | Х            |                    |               | х                 | Х               |                 |                |
| PWR PLT ELECT-PATRIOT | AN/MJQ21    | P27887   | 6115010569000 | VIH | х            |                    |               | Х                 | Х               |                 |                |
| PWR PLT ELECT-PATRIOT | AN/MJQ24    | P42114   | 6115011022524 | VIC | Х            |                    |               | х                 |                 |                 |                |
| POWER PLANT (ELECT)   | AN/MJQ25    | P42364   | 6115011537742 | VMP | х            |                    |               | Х                 | Х               |                 |                |
| POWER PLANT (ELECT)   | AN/MJQ40    | P42126   | 6115012996033 | VNA | х            |                    |               | X                 | х               |                 |                |
| POWER PLANT (ELECT)   | AN/MJQ39    | P42614   | 6115012996034 | VD2 | Х            |                    |               | Х                 | Х               |                 |                |
| POWER PLANT (DIESEL)  | AN/MJQ37    | P42262   | 6115012996035 | VK2 | Х            |                    |               | х                 |                 |                 |                |
| POWER PLANT (ELECT)   | AN/MJQ41    | P42194   | 6115013037896 | VF2 | Х            |                    |               | Х                 | Х               |                 |                |
| POWER PLANT (ELECT)   | AN/MJQ38    | P42330   | 6115013134214 | VK3 | Х            |                    |               | Х                 | Х               |                 |                |
| POWER PLANT (ELECT)   | AN/MJQ36    | P28151   | 6115013134215 | VKI | Х            |                    |               | х                 | Х               |                 |                |
| POWER PLANT (ELECT)   | AN/MJQ35    | P28083   | 6115013134216 | VKJ | х            |                    |               | Х                 | х               |                 |                |
| POWER PLANT (ELECT)   | AN/MJQ42    |          | 6115013228583 |     | Х            |                    |               | Х                 |                 |                 |                |
| POWER PLANT (ELECT)   | PU-804B     | G35919   | 6115014711507 | IM2 | х            |                    |               | Х                 | х               |                 |                |
| QQ REPRODUCTION EQ    | UIPMENT     |          |               |     |              |                    |               |                   |                 |                 |                |
| PRINT PLT (STLR MTD)  | NONE        | P61528   | 3610008893262 | YDR | х            |                    |               | х                 |                 |                 |                |
| QR TOPOGRAPHI/MEAS    | URING/SURVE | YING/MAP | PING          |     |              |                    |               |                   |                 |                 |                |
| TOPO REPRODUCTION SET | PLATE       | P03804   | 3610002947829 | YGK | ×            |                    |               | х                 |                 |                 |                |
| TOPO REPRODUCTION SET | PRESS ST    | P50154   | 3610003444705 | YEP | Х            |                    |               | Х                 |                 |                 |                |
| TOPO REPRODUCTION SET | PHOTOMEC    | N87960   | 3610006911707 | YFX | х            |                    |               | Х                 |                 |                 |                |
| TOPO REPRODUCTION SET |             | M08138   | 3610010226633 | YF6 | X            |                    |               | X                 |                 |                 |                |

| ECC NOUN                               | MODEL        | LIN              | NSN                            | EIC        | REG #<br>REQ | 2408-4<br>WPNS REC | 2408-5<br>MWO | 2408-9<br>A/T/L/G | 2408-9<br>USAGE | DD2026<br>USAGE | 2408-9<br>OVHL |
|----------------------------------------|--------------|------------------|--------------------------------|------------|--------------|--------------------|---------------|-------------------|-----------------|-----------------|----------------|
| TOPO REPRODUCTION SET                  | PLATE        | Z49216           | 3610010226634                  |            | х            |                    |               | x                 |                 |                 |                |
| TOPO REPRODUCTION SET                  | PHOTOMEC     | P32316           | 3610010226635                  | YF7        | X            |                    |               | X                 |                 |                 |                |
| TOPO REPRODUCTION SET                  |              | P50154           | 3610011051744                  | YF9        | X            |                    |               | X                 |                 |                 |                |
| TOPO MAPPING SET                       | NONE         | R52776           | 6675005264629                  | YIN        | Х            |                    |               | X                 |                 |                 |                |
| TOPO MAPPING SET                       | PHOTOMPG     | N87460           | 6675005264631                  | YIO        | X            |                    |               | X                 |                 |                 |                |
| TOPO MAPPING SET                       | COPY/SUP     | F13075           | 6675005264824                  | YIR        | X            |                    |               | X                 |                 |                 |                |
| TOPO MAPPING SET                       | MULTIPLX     | M83242           | 6675005264836                  | YIS        | Х            |                    |               | Х                 |                 |                 |                |
| TOPO SPT ST(STLR MTD)                  | RECT II      | T05749           | 6675011055759                  | YTU        | X            |                    |               | X                 |                 |                 |                |
| TOPO SPT ST(STLR MTD)                  | COLL SEC     | T02041           | 6675011055760                  | YT7        | Х            |                    |               | Х                 |                 |                 |                |
| TOPO SPT ST(STLR MTD)                  | INFO SEC     | T03673           | 6675011055762                  | YT9        | X            |                    |               | X                 |                 |                 |                |
| TOPO SPT ST-TRK VAN                    | DIV SPT      | T02109           | 6675011055764                  | YJ4        | х            |                    |               | х                 |                 |                 |                |
| TOPO SPT ST(STLR MTD)                  | MOS/DRAF     | T08523           | 6675011066815                  | YTV        | Х            |                    |               | Х                 |                 |                 |                |
| SHOP EQ GEN PURP<br>LIFTPLTF (WHL MTD) | EOD<br>KD-26 | S31232<br>P05757 | 2320012098823<br>4910010957504 | 2MA<br>FSJ | X<br>X       |                    |               | ×                 | Х               |                 | Х              |
| SHOP EQ GEN PURP                       | EOD          | S31232           | 2320012098823                  | 2MA        | х            |                    |               | Х                 | Х               |                 | х              |
| ( )                                    |              |                  |                                |            |              |                    |               |                   |                 |                 |                |
| INST RPR SHOP TRK MTD                  | M185A3       | K90188           | 4940000771638                  | BMW        | х            |                    |               | Х                 | Х               | Х               | Х              |
| SHOP EQ ELECT RPR                      | SEER1968     | T10412           | 4940001598846                  | 2CA        | Х            |                    |               | X                 |                 |                 |                |
| SHOP EQ ELECT RPR                      | SER-1968     | T10275           | 4940001598847                  | 2CB        | Х            |                    |               | Х                 |                 |                 |                |
| SHOP EQ ORG RPR                        | S WEST       | T13152           | 4940001642719                  | 2CC        | Х            |                    |               | Х                 | Х               |                 | Х              |
| SHOP EQ CONT MAINT                     | CMU-5        | T10138           | 4940001654019                  | 2CD        | х            |                    |               | Х                 | Х               |                 | Х              |
| SHOP EQ ELECT RPR                      | SER-1961     | T10275           | 4940001654020                  | 2CE        | х            |                    |               | X                 |                 |                 |                |
| SHOP EQ GEN PURP RPR                   | SGPRSM68     | T10549           | 4940001654021                  | 2CF        | Х            |                    |               | Х                 |                 |                 |                |
| SHOP EQ ORG RPR                        | ENG-40       | T13152           | 4940001654022                  | 2CG        | Х            |                    |               | Х                 | Х               |                 | Х              |
| SHOP EQ ORG RPR                        | MEDL1956     | T13152           | 4940001654023                  | 2CH        | Х            |                    |               | Х                 | Х               |                 | Х              |
| SHOP EQ GEN PURP RPR                   | ENG43-59     | T10549           | 4940001654024                  | 2CJ        | х            |                    |               | Х                 |                 |                 |                |
| SHOP EQ CONT MAINT                     | CMU-6        | T10138           | 4940001654025                  | 2CK        | X            |                    |               | Х                 | Х               |                 | Х              |
| SHOP EQ CONT MAINT                     | SECM1960     | T10138           | 4940001654026                  | 2CL        | Х            |                    |               | Х                 | Х               |                 | Х              |
| SHOP EQ ELECT RPR                      | VAN-1959     | T10275           | 4940001693036                  | 2CM        | Х            |                    |               | Х                 |                 |                 |                |
| SHOP EQ ELECT RPR                      | VAN15777     | T10275           | 4940001693037                  | 2CN        | х            |                    |               | Х                 |                 |                 |                |
| SHOP EQ ELECT RPR                      | SEER1963     | T10412           | 4940001693038                  | 2CP        | Х            |                    |               | Х                 |                 |                 |                |
| SHOP EQ ORG RPR                        | SMGPR-61     | T13152           | 4940001693039                  | 2CQ        | Х            |                    |               | Х                 | Х               |                 | Х              |

| ECC NOUN              | MODEL     | LIN    | NSN           | EIC | REG #<br>REQ | 2408-4<br>WPNS REC | 2408-5<br>MWO | 2408-9<br>A/T/L/G | 2408-9<br>USAGE | DD2026<br>USAGE | 2408-9<br>OVHL |
|-----------------------|-----------|--------|---------------|-----|--------------|--------------------|---------------|-------------------|-----------------|-----------------|----------------|
| SHOP EQ ORG MAINT     | MEDL-1954 | T13152 | 4940001693040 | 2CR | х            |                    |               | х                 | х               |                 |                |
| SHOP EQ ORG RPR       | SEORL-66  | T13152 | 4940001693041 | 2CS | Х            |                    |               | Х                 | Х               |                 | х              |
| SHOP EQ CONT MAINT    | CMU-3     | T10138 | 4940001693042 | 2CT | Х            |                    |               | Х                 | Х               |                 | Х              |
| SHOP ELECT(STLR MTD)  | ASM190A   | H01857 | 4940001776835 | JFB | Х            |                    |               | Х                 |                 |                 |                |
| SHOP EQ CONT MAINT    | MDL 993   | T10138 | 4940001957712 | 2CU | Х            |                    |               | Х                 | Х               |                 | х              |
| SHOP EQ CONT RPR      | VEH MTD   | T10180 | 4940002096219 | 2HL | х            |                    |               | Х                 | Х               |                 | х              |
| ELECT SHOP (STLR MTD) | ASM-189A  | H01855 | 4940002346114 | JFC | Х            |                    |               | Х                 |                 |                 |                |
| SHOP EQ GEN PURP RPR  | MIL45538  | T10549 | 4940002874894 | 2CV | Х            |                    |               | Х                 |                 |                 |                |
| SHOP EQ ORG RPR       | MIL45537  | T13152 | 4940002949516 | 2CW | Х            |                    |               | Х                 | Х               |                 | Х              |
| SHOP EQ ELECT RPR     | MIL52330  | T10275 | 4940002949517 | 2DA | Х            |                    |               | Х                 |                 |                 |                |
| SHOP EQ CONT MAINT    | MIL45855  | T10138 | 4940002949518 | 2CX | Х            |                    |               | Х                 | Х               |                 | Х              |
| SHOP EQ ELECT RPR     | MIL52377  | T10412 | 4940002949542 | 2CY | Х            |                    |               | Х                 |                 |                 |                |
| INST RPR SHOP TRK MTD | M185      | K90188 | 4940003000306 | BM9 | Х            |                    |               | Х                 | Х               |                 | Х              |
| SHOP EQ CONT MAINT    | AVNC6217  | T10138 | 4940004950118 | 2CZ | Х            |                    |               | Х                 | Х               |                 | Х              |
| SHOP EQ GEN PURP RPR  | MED-1952  | T10549 | 4940004976412 | 2C2 | Х            |                    |               | Х                 |                 |                 |                |
| SHOP EQ GEN PURP RPR  | SGPRSM61  | T10549 | 4940004976413 | 2C3 | Х            |                    |               | Х                 |                 |                 |                |
| ELECT SHOP (STLR MTD) | ASM-189   | H01855 | 4940008778730 | JFG | Х            |                    |               | х                 |                 |                 |                |
| SHOP ELECT(STLR MTD)  | ANASM190  | H01857 | 4940009650317 | JFJ | Х            |                    |               | х                 |                 |                 |                |
| INST RPR SHOP TRK MTD | M185A1    | K90188 | 4940009733995 | BNA | Х            |                    |               | Х                 | Х               |                 |                |
| INST RPR SHOP TRK MTD | M185A2    | K90188 | 4940009878799 | BM8 | Х            |                    |               | Х                 | Х               | х               | Х              |
| MA POWER UNIT         | GPC28AF   |        | 4940009973172 |     | Х            |                    |               | х                 |                 |                 |                |
| SHOP EQ GEN PURP RPR  | SGPRSMD   | T10549 | 4940010063229 | 2C4 | Х            |                    |               | х                 |                 |                 |                |
| SHOP EQ CONT MAINT    | SECM1975  | T10138 | 4940010162262 | 2C5 | Х            |                    |               | Х                 | Х               |                 | Х              |
| SHOP EQ ELECT RPR     | SER-1976  | T10275 | 4940010225322 | 2C6 | Х            |                    |               | Х                 |                 |                 |                |
| SHOP EQ ORG RPR       | SEORL118  | T13152 | 4940010282672 | 2C7 | Х            |                    |               | Х                 | Х               |                 | Х              |
| SHOP EQ ELECT RPR     | S/EQ      | T10275 | 4940010964475 | 2C8 | Х            |                    |               | Х                 |                 |                 |                |
| SHOP EQ ELECT RPR     | NONE      | T10412 | 4940011107422 | 2C9 | Х            |                    |               | Х                 |                 |                 |                |
| SHOP EQ ELECT         | NONE      | T10275 | 4940011503113 | 2DL | Х            |                    |               | Х                 |                 |                 |                |
| SHOP EQ GEN PURP(ENG) | NONE      | S30914 | 4940012098824 | 2MB | Х            |                    |               | Х                 | Х               |                 | Х              |
| SHOP EQ GEN PURP(ORD) | NONE      | S30982 | 4940012098825 | 2MC | Х            |                    |               | Х                 | Х               |                 | Х              |
| ELECT SHOP (STLR MTD) | ASM-189B  | H01855 | 4940012119938 |     | Х            |                    |               | Х                 |                 |                 | Х              |
| SHOP EQ ELECT RPR     | CL-B05    | T10275 | 4940012342322 | ZFP | Х            |                    |               | х                 |                 |                 |                |
| SHOP EQ GEN PURP RPR  | STRLR MTD | T10549 | 4940012355080 | *** | Х            |                    |               | х                 |                 |                 |                |

| ECC NOUN                             | MODEL       | LIN    | NSN           | EIC | REG #<br>REQ | 2408-4<br>WPNS REC | 2408-5<br>MWO | 2408-9<br>A/T/L/G | 2408-9<br>USAGE | DD2026<br>USAGE | 2408-9<br>OVHL |
|--------------------------------------|-------------|--------|---------------|-----|--------------|--------------------|---------------|-------------------|-----------------|-----------------|----------------|
| SHOP EQ ORG RPR                      | SEORTM      | T13152 | 4940012360166 | 2FN | х            |                    |               | х                 | х               |                 | х              |
| ELECT SHOP (STLR MTD)                | ASM-189C    | H01855 | 4940012749959 | JFR | Х            |                    |               | Х                 |                 |                 |                |
| SHOP EQ CONT MAINT                   | NONE        | S25681 | 4940013338470 | 2FQ | Х            |                    |               | х                 | Х               |                 |                |
| SHOP EQ CONT MAINT                   | M1097A2     |        | 4940013338471 |     | Х            |                    |               | х                 | Х               |                 |                |
| ELECT SHOP (STLR MTD)                | AN/ASM-190B | H01857 | 4940013870587 | IW5 | х            |                    |               | Х                 |                 |                 |                |
| SHOP ELECT(STLR MTD)                 | TSM-191(V)  | S38625 | 4940014450086 | *** | Х            |                    |               | х                 |                 |                 |                |
| FORWARD REPAIR SYS                   | NONE        |        | 4940014637940 | DV9 |              |                    |               | х                 |                 |                 |                |
|                                      | PMENT       |        |               |     |              |                    |               |                   |                 |                 |                |
| TRUCK FF                             | 750         | X44735 | 4210001067432 | ZMA | х            |                    |               | х                 | х               |                 | х              |
| TRUCK FF                             | 750W        | X44735 | 4210001067433 | ZMB | Х            |                    |               | Х                 | Х               |                 | Х              |
| TRUCK FF                             | 0814        | X44735 | 4210001501426 | ZMC | Х            |                    |               | х                 | Х               |                 | Х              |
| TRUCK FF                             | M44WLF      | X44941 | 4210002259127 | ZME | Х            |                    |               | Х                 | Х               |                 | Х              |
| TRUCK FF                             | 11407       | X44735 | 4210002366260 | ZMO | Х            |                    |               | х                 | Х               |                 | Х              |
| TRUCK FF (FOAM/WTR)                  | M454A2      | X44941 | 4210004490431 | ZMF | Х            |                    |               | Х                 | Х               |                 | Х              |
| TRUCK FF                             | M45A2       | X44941 | 4210009283515 | ZMG | Х            |                    |               | х                 | Х               |                 | Х              |
| TRK FF                               | XM1142      | Z42024 | 4210014861035 | *** | х            |                    |               | Х                 | Х               |                 | Х              |
| V SPECIAL SHOP EQU                   | IIPMENT     |        |               |     |              |                    |               |                   |                 |                 |                |
| SHOP EQ WW BASE MAINT                | NONE        | T16988 | 3220002708630 | YXA | х            |                    |               | х                 |                 |                 |                |
| CLOTHING RPR SHOP                    | 8700337     |        | 3530008192007 | YAA | Х            |                    |               | х                 |                 |                 |                |
| TEXTILE RPR SHOP                     | SHOP Y      |        | 3530008192008 |     | Х            |                    |               | х                 |                 |                 |                |
| TEXTILE RPR SHOP                     | NONE        |        | 3530008800595 |     | Х            |                    |               | Х                 |                 |                 |                |
| CLOTHING RPR SHOP                    | 8700680     |        | 3530009998577 | YAB | Х            |                    |               | Х                 |                 |                 |                |
| CLOTHING RPR SHOP                    | 8700680     | E40961 | 3530010152220 | YAI | Х            |                    |               | Х                 |                 |                 |                |
| CLOTHING RPR SHOP                    | 8700337L    | E40961 | 3530010179124 | YAM | Х            |                    |               | х                 |                 |                 |                |
| CLOTHING RPR SHOP                    | T2WC51LP    | E40961 | 3530010330851 | YAN | Х            |                    |               | Х                 |                 |                 |                |
| CLOTHING RPR SHOP                    | NONE        |        | 3530010597076 |     | Х            |                    |               | Х                 |                 |                 |                |
| CLOTHING RPR SHOP                    | NA-79       | E40961 | 3530010753503 | YAC | Х            |                    |               | Х                 |                 |                 |                |
|                                      | NONE        | BB9056 | 3530011333494 | YAD | Х            |                    |               | х                 |                 |                 |                |
| CLOTHING RPR SHOP                    |             |        |               |     |              |                    |               |                   |                 |                 |                |
| CLOTHING RPR SHOP<br>PRES/PACK EQ ST | STRLRMTD    | P46938 | 3540002939180 | YXD | Х            |                    |               | Х                 |                 |                 |                |

| ECC NOUN              | MODEL       | LIN       | NSN           | EIC | REG #<br>REQ | 2408-4<br>WPNS REC | 2408-5<br>MWO | 2408-9<br>A/T/L/G | 2408-9<br>USAGE | DD2026<br>USAGE | 2408-9<br>OVHL |
|-----------------------|-------------|-----------|---------------|-----|--------------|--------------------|---------------|-------------------|-----------------|-----------------|----------------|
| SHOP SET ACFT MAINT   | C-1         | T22194    | 4920006212039 | UCA | х            |                    |               | x                 |                 |                 |                |
| SHOP SET ACFT MAINT   | C-2         | T22331    | 4920006212040 | UCB | Х            |                    |               | х                 |                 |                 |                |
| SHOP SET ACFT MAINT   | C-3         | T22468    | 4920006212041 | UCC | Х            |                    |               | Х                 |                 |                 |                |
| SHOP SET ACFT MAINT   | C-4         | T22605    | 4920006212042 | UCD | Х            |                    |               | Х                 |                 |                 |                |
| SHOP SET ACFT MAINT   | C-5         | T22742    | 4920006212043 | UCE | Х            |                    |               | Х                 |                 |                 |                |
| SHOP SET ACFT MAINT   | C-6         | T22879    | 4920006212044 | UCF | Х            |                    |               | Х                 |                 |                 |                |
| SHOP SET ACFT MAINT   | C-7         | T23016    | 4920006212045 | UCG | Х            |                    |               | Х                 |                 |                 |                |
| SHOP SET ACFT MAINT   | C-8         | T23153    | 4920006212046 | UCH | Х            |                    |               | Х                 |                 |                 |                |
| SHOP SET ACFT MAINT   | C-10        | T23701    | 4920006212047 | UCJ | Х            |                    |               | х                 |                 |                 |                |
| SHOP SET ACFT MAINT   | C-9         | T23290    | 4920006496509 | UCK | Х            |                    |               | Х                 |                 |                 |                |
| SHOP SET ACFT MAINT   | C-11        | T23427    | 4920006496510 | UCL | Х            |                    |               | х                 |                 |                 |                |
| SHOP SET ACFT MAINT   | B-5         | T22057    | 4920006497098 | UCM | Х            |                    |               | Х                 |                 |                 |                |
| RADAR ANTENNA-TRK MTD | VADS        | Q13633    | 4931004357746 | 3VA | Х            |                    |               | Х                 |                 |                 |                |
| SHOP EQUIP (X-09)     | ANTSM42     |           | 4935000876561 |     |              |                    |               | х                 |                 |                 |                |
| SHOP EQUIP (X0-4)     | AN/MSM43    |           | 4935004745272 |     | Х            |                    |               | Х                 |                 |                 |                |
| SHOP EQUIP (X-05)     | ANMSM43     |           | 4935008060922 |     | Х            |                    |               | х                 |                 |                 |                |
| SHOP EQUIP (X-08)     | ANTSM42     |           | 4935009694080 |     |              |                    |               | Х                 |                 |                 |                |
| SUBSTATION            | 9502200A    | U56519    | 6120004221047 | VFD | Х            |                    |               | х                 |                 |                 |                |
|                       | ENT/RECON S | SYSTEM/BI | O-AGENT       |     |              |                    |               |                   |                 |                 |                |
| DETECTING SET MINE    | 4D5000      | G02341    | 6665001810369 | YPD |              |                    |               | х                 |                 |                 |                |
| DETECTING SET MINE    | WURL232     | G02478    | 6665008219020 |     |              |                    |               | Х                 |                 |                 |                |
| DETECTING SET MINE    | TM P170     | G02478    | 6665008794087 |     | Х            |                    |               | Х                 |                 |                 |                |
| DETECTING SET MINE    | WURL324     | G02478    | 6665009121846 |     |              |                    |               | Х                 |                 |                 |                |
| DETECTING SET MINE    | AN/PRS-8    | G02204    | 6665010799522 | YPH |              |                    |               | Х                 |                 |                 |                |
| RECON SYS NBC         | M93         | R41532    | 6665013232582 | 559 | Х            |                    |               | Х                 | Х               |                 |                |
| RECON SYS NBC         | M93A1       | R41282    | 6665013721303 | 551 | х            |                    |               | Х                 | х               |                 |                |
| Y MISCELLANEOUS SU    | IPPORT EQUI | PMENT     |               |     |              |                    |               |                   |                 |                 |                |
| TRANS AIRMOBLE HYD LF | 17-502      | X23227    | 1740009011870 | UAL |              |                    |               | х                 |                 |                 |                |
| TRANS AIRMOBLE HYD LF | 4000A2      | X23227    | 1740009023132 | UA8 |              |                    |               | х                 |                 |                 |                |
| TRANS HYD LF          | D735B       | X23227    | 1740009309256 | UA2 | Х            |                    |               | Х                 |                 |                 |                |

| ECC NOUN                                                                                                    | MODEL                                            | LIN                                            | NSN                                                                               | EIC        | REG #<br>REQ     | 2408-4<br>WPNS REC | 2408-5<br>MWO | 2408-9<br>A/T/L/G | 2408-9<br>USAGE | DD2026<br>USAGE | 2408-9<br>OVHL |
|----------------------------------------------------------------------------------------------------|--------------------------------------------------|------------------------------------------------|-----------------------------------------------------------------------------------|------------|------------------|--------------------|---------------|-------------------|-----------------|-----------------|----------------|
| TRANS AIRMOBLE HYD LF                                                                                                    | NONE                                             |                                                | 1740010650571                                                                     |            | х                |                    |               | х                 |                 |                 |                |
| TRANS AIRMOBLE HYD LF                                                                                                    | NONE                                             |                                                | 1740011335671                                                                     |            | х                |                    |               | Х                 |                 |                 |                |
| PNEU TOOL COMP OUTFIT                                                                                                    | NONE                                             | P11866                                         | 3820009508584                                                                     | FBD        | х                |                    |               | х                 | х               |                 |                |
| ZZ TOOLS AND TEST E                                                                                                    | QUIPMENT/TR                                      | AINING AIE                                     | S/DEVICES                                                                         |            |                  |                    |               |                   |                 |                 |                |
| TOOL OUTFIT HY SYS                                                                                                    | TST/RPR                                          | T30377                                         | 4940010365784                                                                     | 2DD        | х                |                    |               | х                 |                 |                 |                |
| PROVER TK(TLR/TRKMTD)                                                                                                    | NONE                                             | P83026                                         | 6680011315110                                                                     |            | Х                |                    |               | х                 |                 |                 |                |
| INSTALLATIONS D                                                                                                    | EPOT PECU                                        | ILIAR SEP                                      | RVICE EQUIPM                                                                      | ENT        |                  |                    |               |                   |                 |                 |                |
| SY LAWN MOWERS, SN                                                                                                    | OW REMOVA                                        | L, GROUND                                      | MAINTENANCE,                                                                      | AND OT     | HER MAI          |                    | AND SEF       | RVICES (M         | I&S) EQU        | PMENT           |                |
| LAWN RTR (SP-RIDING)                                                                                                    | MOWER                                            | M79603                                         | 3750000612815                                                                     |            |                  |                    |               | х                 |                 |                 |                |
| MOWER TRCR RIDING                                                                                                    | 7RL HYD                                          | M79706                                         | 3750002365199                                                                     |            | х                |                    |               | х                 |                 |                 |                |
| LAWN MOWER RIDING                                                                                                    | NONE                                             | M79535                                         | 3750002517357                                                                     |            | Х                |                    |               | х                 |                 |                 |                |
| MOWER LAWN TURF                                                                                                    | NONE                                             | M19576                                         | 3750005015698                                                                     |            | х                |                    |               | Х                 |                 |                 |                |
| MOWER RTR (TRCTR TOW)                                                                                                    | NONE                                             | M55859                                         | 3750005554639                                                                     |            | Х                |                    |               | х                 |                 |                 |                |
| MOWER LAWN TRCTR                                                                                                    | 6 FT                                             | M79640                                         | 3750007297030                                                                     |            | Х                |                    |               | х                 |                 |                 |                |
| MOWER ATT (TRCTR TOW)                                                                                                    | NONE                                             | M79671                                         | 3750008281462                                                                     |            | Х                |                    |               | х                 |                 |                 |                |
| MOWER ATT (TRCTR TOW)                                                                                                    | 74I CORS                                         | M79400                                         | 3750010047848                                                                     |            | Х                |                    |               | х                 |                 |                 |                |
| LAWN MOWER RIDING                                                                                                    | 72IN CUT                                         | M79535                                         | 3750010152249                                                                     |            | Х                |                    |               | х                 |                 |                 |                |
| DAMAMONENTIDING                                                                                                    |                                                  | M79661                                         | 3750010191563                                                                     |            | х                |                    |               | х                 |                 |                 |                |
| LAWN MOWER RIDING                                                                                                    | 76IN CUT                                         | 1017 900 1                                     | 0100010101000                                                                     |            |                  |                    |               |                   |                 |                 |                |
|                                                                                                    | 76IN CUT<br>133IN CUT                            | M79593                                         | 3750010381398                                                                     |            | X                |                    |               | Х                 | Х               |                 |                |
| LAWN MOWER RIDING                                                                                                    |                                                  |                                                |                                                                                   |            |                  |                    |               | X<br>X            | Х               |                 |                |
| LAWN MOWER RIDING<br>MOWER LAWN TRCTR                                                                                    | 133IN CUT                                        | M79593                                         | 3750010381398                                                                     | FRD        | Х                |                    |               | x<br>x            | Х               |                 |                |
| LAWN MOWER RIDING<br>MOWER LAWN TRCTR<br>LAWN MOWER                                                                      | 133IN CUT<br>NONE                                | M79593<br>000000                               | 3750010381398<br>3750011656768                                                    | FRD<br>FRM | X<br>X           |                    |               | X<br>X<br>X       | Х               |                 |                |
| LAWN MOWER RIDING<br>MOWER LAWN TRCTR<br>LAWN MOWER<br>SNOW REMVL UT(TRKMTD)                                             | 133IN CUT<br>NONE<br>TU3                         | M79593<br>000000<br>T87602                     | 3750010381398<br>3750011656768<br>3825000182121                                   |            | X<br>X<br>X      |                    |               | x<br>x            | x               |                 |                |
| LAWN MOWER RIDING<br>MOWER LAWN TRCTR<br>LAWN MOWER<br>SNOW REMVL UT(TRKMTD)<br>SNOWPLOW (TRK MTD)                       | 133IN CUT<br>NONE<br>TU3<br>NONE                 | M79593<br>000000<br>T87602<br>T88838           | 3750010381398<br>3750011656768<br>3825000182121<br>3825004087361                  | FRM        | X<br>X<br>X<br>X |                    |               | X<br>X<br>X       | X               |                 |                |
| LAWN MOWER RIDING<br>MOWER LAWN TRCTR<br>LAWN MOWER<br>SNOW REMVL UT(TRKMTD)<br>SNOWPLOW (TRK MTD)<br>SNOWPLOW (TRK MTD) | 133IN CUT<br>NONE<br>TU3<br>NONE<br>NONE<br>NONE | M79593<br>000000<br>T87602<br>T88838<br>T88821 | 3750010381398<br>3750011656768<br>3825000182121<br>3825004087361<br>3825004090090 | FRM        | X<br>X<br>X<br>X |                    |               | X<br>X<br>X<br>X  | X               |                 |                |

| ECC NOUN              | MODEL    | LIN    | NSN           | EIC | REG #<br>REQ | 2408-4<br>WPNS REC | 2408-5<br>MWO | 2408-9<br>A/T/L/G | 2408-9<br>USAGE | DD2026<br>USAGE | 2408-9<br>OVHL |
|-----------------------|----------|--------|---------------|-----|--------------|--------------------|---------------|-------------------|-----------------|-----------------|----------------|
| WT KITCHEN EQUIPME    | NT       |        |               |     |              |                    |               |                   |                 |                 |                |
| GRILL CHAR (MOBILE)   | 18X56 IN | C27075 | 7310001401500 |     | х            |                    |               | х                 |                 |                 |                |
| GRILL CHAR (MOBILE)   | 18X28 IN | C27075 | 7310001401502 | *** |              |                    |               | х                 |                 |                 |                |
| KITCHEN FLD (TLR MTD) | NONE     | L28351 | 7360001387782 | YBC | х            |                    |               | Х                 |                 |                 |                |
| KITCHEN FLD (TLR MTD) | MFK75A   | L28351 | 7360010920470 | YBL | Х            |                    |               | Х                 |                 |                 |                |
| KITCHEN FLD (TLR MTD) | MKT-82   | L28351 | 7360011556020 | YBM | Х            |                    |               | Х                 |                 |                 |                |
| KITCHEN FLD (TLR MTD) | MKT-85   | L28351 | 7360012141176 | YBT | Х            |                    |               | х                 |                 |                 |                |
| KITCHEN FLD (TLR MTD) | MKT-90   | L28351 | 7360013132238 | YCF | Х            |                    |               | х                 |                 |                 |                |
| KITCHEN FLD (TLR MTD) | MKT-95   | L28351 | 7360014174635 | YCG | х            |                    |               | х                 |                 |                 |                |
| KITCHEN FLD (TLR MTD) | NONE     | C27633 | 7360014733408 | YB6 | х            |                    |               | Х                 |                 |                 |                |
| KITCHEN FLD (TRL MTD) | NONE     | NO-LIN | 7360014838617 | *** | Х            |                    |               | х                 |                 |                 |                |

|                     |          |        |               |     | REG # | 2408-4   | 2408-5 | 2408-9  | 2408-9 | DD2026 | 2408-9 |
|---------------------|----------|--------|---------------|-----|-------|----------|--------|---------|--------|--------|--------|
| ECC NOUN            | MODEL    | LIN    | NSN           | EIC | REQ   | WPNS REC | MWO    | A/T/L/G | USAGE  | USAGE  | OVHL   |
| M RAILWAY EQUIP     | MENT     |        |               |     |       |          |        |         |        |        |        |
|                     |          |        |               |     |       |          |        |         |        |        |        |
| MA CARS             |          |        |               |     |       |          |        |         |        |        |        |
| R R CAR (SPOTTER)   | 8400 LBS | R02838 | 2210001420230 | XD6 |       |          |        | х       |        |        |        |
| R R CAR (SPOTTER)   | 1300LB   | R02838 | 2210005433289 | XF5 |       |          |        | х       |        |        |        |
| R R CAR (CABOOSE)   | 50-TON   | Q99037 | 2220000072176 |     |       |          |        | х       |        |        |        |
| R R CAR (FLAT)      | 140-TON  | R00406 | 2220001029674 | XDT |       |          |        | Х       |        |        |        |
| R R CAR BOX (WOOD)  | 30-TON   | Q98454 | 2220001420200 | XD5 |       |          |        | Х       |        |        |        |
| R R CAR (HOPPER)    | 50-TON   | R01468 | 2220001538893 | XCF |       |          |        | х       |        |        |        |
| R R CAR FLAT (WELL) | 90-TON   | R00458 | 2220002114324 | XD8 |       |          |        | Х       |        |        |        |
| R R CAR (SIDE DUMP) | NONE     | R02701 | 2220002614841 | XEB |       |          |        | х       |        |        |        |
| R R CAR (FLAT)      | 50-TON   | Q99687 | 2220002615861 | XEC |       |          |        | х       |        |        |        |
| R R CAR (FLAT)      | 40-TON   | R00098 | 2220002618048 | XCB |       |          |        | Х       |        |        |        |
| R R CAR TNK (CHEM)  | NONE     | R02975 | 2220002618630 | XED |       |          |        | Х       |        |        |        |
| R R CAR TNK (CHEM)  | NONE     | R02975 | 2220002619997 | XEE |       |          |        | Х       |        |        |        |
| R R CAR TNK (CHEM)  | NONE     | R02975 | 2220002619998 | XEF |       |          |        | х       |        |        |        |
| R R CAR TNK (CHEM)  | NONE     | R02975 | 2220002619999 | XEG |       |          |        | х       |        |        |        |
| R R CAR TANK (POL)  | ICC103   | R03523 | 2220002620003 | XEH |       |          |        | х       |        |        |        |
| R R CAR TANK (POL)  | 103W     | R03523 | 2220002620004 | XEJ |       |          |        | х       |        |        |        |
| R CAR TROOP (HOSP)  | NONE     | R01605 | 2220002620006 | XEK |       |          |        | х       |        |        |        |
| R R CAR TNK (PETR)  | 10000G   | R03386 | 2220002620752 | XCD |       |          |        | х       |        |        |        |
| R R CAR (REFRIG)    | 40-TON   | R02564 | 2220002620754 | XEL |       |          |        | х       |        |        |        |
| R R CAR (GONDOLA)   | 50-TON   | R00646 | 2220002620755 | XEM |       |          |        | х       |        |        |        |
| R R CAR (GONDOLA)   | 50-TON   | R01057 | 2220002621372 | XEP |       |          |        | х       |        |        |        |
| R R CAR TNK (CHEM)  | NONE     | R02975 | 2220002623980 | XEQ |       |          |        | Х       |        |        |        |
| R R CAR TNK (CHEM)  | PHOS     | R02975 | 2220002623981 | XER |       |          |        | х       |        |        |        |
| R R CAR (FLAT)      | 80-TON   | Q99824 | 2220002638846 | XCQ |       |          |        | х       |        |        |        |
| R R CAR (FLAT)      | 100-TON  | Q99550 | 2220002638935 | XET |       |          |        | Х       |        |        |        |
| R R CAR FLAT (PASS) | 100-TON  | Q99413 | 2220002638936 | XEU |       |          |        | X       |        |        |        |
| R R CAR (BOX)       | 50-TON   | Q98728 | 2220002641826 | XEV |       |          |        | X       |        |        |        |
| R R CAR TNK (CHEM)  | NONE     | R02975 | 2220002701355 | XEX |       |          |        | x       |        |        |        |

# Figure E-3. Identification of required forms for railway equipment

| ECC NOUN             | MODEL    | LIN    | NSN           | EIC | REG #<br>REQ | 2408-4<br>WPNS REC | 2408-5<br>MWO | 2408-9<br>A/T/L/G | 2408-9<br>USAGE | DD2026<br>USAGE | 2408-9<br>OVHL |
|----------------------|----------|--------|---------------|-----|--------------|--------------------|---------------|-------------------|-----------------|-----------------|----------------|
| R R CAR (FLAT)       | 50-TON   | R00098 | 2220002780800 | XE3 |              |                    |               | х                 |                 |                 |                |
| R R CAR (FLAT)       | 150-TON  | Q99550 | 2220002878130 | XE4 |              |                    |               | X                 |                 |                 |                |
| R R CAR (GONDOLA)    | 40-TON   | R00783 | 2220002878507 | XCG |              |                    |               | X                 |                 |                 |                |
| R R CAR (FLAT)       | 80-TON   | Q99824 | 2220002878899 | XE5 |              |                    |               | X                 |                 |                 |                |
| R R CAR (FLAT)       | 70-TON   | R00372 | 2220002942469 | XFA |              |                    |               | Х                 |                 |                 |                |
| R R CAR TNK (CHEM)   | S/A 103A | R02975 | 2220002992857 | XFB |              |                    |               | х                 |                 |                 |                |
| R R CAR (GONDOLA)    | 56-1/2IN | R01194 | 2220002992866 | XCH |              |                    |               | Х                 |                 |                 |                |
| R R CAR (FLAT)       | 200-TON  | Q99550 | 2220003519814 | XFE |              |                    |               | Х                 |                 |                 |                |
| R R CAR FLAT (WELL)  | 135-TON  | R00484 | 2220003574924 | XFD |              |                    |               | Х                 |                 |                 |                |
| R R CAR (BOX)        | 40-TON   | Q98728 | 2220003770228 | XFG |              |                    |               | Х                 |                 |                 |                |
| R R CAR (FLAT)       | 150-TON  | R00432 | 2220003917004 |     |              |                    |               | Х                 |                 |                 |                |
| R R CAR TNK (CHEM)   | NONE     | R02975 | 2220004613593 | XFL |              |                    |               | Х                 |                 |                 |                |
| R R CAR (FLAT)       | 300-TON  | R00089 | 2220005200794 | XFP |              |                    |               | х                 |                 |                 |                |
| R R CAR TNK (CHEM)   | AN103AL  | R02975 | 2220005299090 | XFR |              |                    |               | Х                 |                 |                 |                |
| R R CAR (TANK)       | POL20000 | R03553 | 2220005332740 |     |              |                    |               | Х                 |                 |                 |                |
| R R CAR TANK (POL)   | USG A    | R03523 | 2220005336484 | XFS |              |                    |               | Х                 |                 |                 |                |
| R R CAR TNK (CHEM)   | MURTC    | R02975 | 2220005336940 | XFV |              |                    |               | Х                 |                 |                 |                |
| R R CAR TNK (CHEM)   | NTRCACID | R02975 | 2220005346142 | XFZ |              |                    |               | х                 |                 |                 |                |
| R R CAR (FLAT)       | 100-TON  | Q99550 | 2220005408830 | XF2 |              |                    |               | Х                 |                 |                 |                |
| R R CAR (FLAT)       | NONE     | R00098 | 2220005408831 | XF3 |              |                    |               | Х                 |                 |                 |                |
| R R CAR (HOPPER)     | 70-TON   | R01468 | 2220005420215 | XF4 |              |                    |               | Х                 |                 |                 |                |
| R R CAR (FLAT)       | 80-TON   | R00235 | 2220005540453 | XC7 |              |                    |               | Х                 |                 |                 |                |
| R R CAR TANK (WATER) | NONE     | R03660 | 2220005542724 | XF8 |              |                    |               | Х                 |                 |                 |                |
| R R CAR TANK (PETR)  | 10800G   | R03112 | 2220005542726 | XF9 |              |                    |               | х                 |                 |                 |                |
| R R CAR TANK (POL)   | ARA 07   | R03523 | 2220005756551 | XGB |              |                    |               | Х                 |                 |                 |                |
| R R CAR (GONDOLA)    | 40-TON   | R00646 | 2220005926648 | XGC |              |                    |               | Х                 |                 |                 |                |
| R R CAR (FLAT)       | 40-TON   | Q99687 | 2220005929832 | XGD |              |                    |               | Х                 |                 |                 |                |
| R R CAR (BOX)        | 70-TON   | Q98825 | 2220005978727 | XGE |              |                    |               | Х                 |                 |                 |                |
| R R CAR TNK (PETR)   | 10800G   | R03386 | 2220006164902 | XGF |              |                    |               | Х                 |                 |                 |                |
| R R CAR (FLAT)       | 36 IN    | Q99276 | 2220006600938 | XGI |              |                    |               | Х                 |                 |                 |                |
| R R CAR BOX (AMMO)   | 50-TON   | Q98796 | 2220007277112 | XGM |              |                    |               | Х                 |                 |                 |                |
| R R CAR (BOX)        | 40-TON   | Q98728 | 2220007287306 | XGN |              |                    |               | Х                 |                 |                 |                |
| R R CAR (GONDOLA)    | 60 IN    | R01194 | 2220008030954 | XGQ |              |                    |               | Х                 |                 |                 |                |

| ECC NOUN             | MODEL    | LIN    | NSN           | EIC | REG #<br>REQ | 2408-4<br>WPNS REC | 2408-5<br>MWO | 2408-9<br>A/T/L/G | 2408-9<br>USAGE | DD2026<br>USAGE | 2408-9<br>OVHL |
|----------------------|----------|--------|---------------|-----|--------------|--------------------|---------------|-------------------|-----------------|-----------------|----------------|
| R R CAR (REFRIG)     | 50-TON   | R02564 | 2220008751536 | ZMU |              |                    |               | х                 |                 |                 |                |
| R R CAR (REFRIG)     | DISAMB   | R02564 | 2220008978337 | XGY |              |                    |               | Х                 |                 |                 |                |
| R R CAR (GUARD)      | DS NAC   | R01331 | 2220008981755 | XCX |              |                    |               | Х                 |                 |                 |                |
| R R CAR TANK (CHEM)  | SA20000  | R03591 | 2220009307001 | XGZ |              |                    |               | Х                 |                 |                 |                |
| R R CAR (CABOOSE)    | 50-TON   | Q99037 | 2220010270385 |     |              |                    |               | X                 |                 |                 |                |
| R R CAR (MP GUARD)   | NONE     | R02165 | 2220010343076 | XG7 |              |                    |               | Х                 |                 |                 |                |
| R R CAR (FLAT)       | 140-TON  | R99755 | 2220010586377 | XG8 |              |                    |               | X                 |                 |                 |                |
| R R CAR (HOPPER)     | 100-TON  | R01468 | 2220012373718 | XDI |              |                    |               | х                 |                 |                 |                |
| MB MAINTENANCE CAI   | २ऽ       |        |               |     |              |                    |               |                   |                 |                 |                |
| R R CAR MNT MULTGAGE | 6T/4 WHL | R03797 | 2230001649583 |     |              |                    |               | х                 |                 |                 |                |
| R R MAINT CAR (TRLR) | 5-TON    | R04482 | 2230002620758 | XFI |              |                    |               | х                 |                 |                 |                |
| R R MAINT CAR (DS)   | 2-MAN    | R07085 | 2230002620759 |     |              |                    |               | Х                 |                 |                 |                |
| R R MAINT CAR (DS)   | 4-MAN    | R07496 | 2230002620761 | XDC |              |                    |               | Х                 |                 |                 |                |
| R R MAINT CAR (FS)   | 4-MAN    | R07633 | 2230002620762 | XDD |              |                    |               | Х                 |                 |                 |                |
| R R MAINT CAR (DS)   | 8-MAN    | R07770 | 2230002620763 | XEI |              |                    |               | Х                 |                 |                 |                |
| R R MAINT CAR        | 8-MAN    | R07907 | 2230002620764 | XEN |              |                    |               | Х                 |                 |                 |                |
| R R MAINT CAR        | 8-MAN    | R05578 | 2230002620766 | XDO |              |                    |               | Х                 |                 |                 |                |
| R R MAINT CAR        | 28-MAN   | R07359 | 2230002880319 | XE9 |              |                    |               | Х                 |                 |                 |                |
| R R MAINT CAR        | 10-MAN   | R07770 | 2230009261053 |     |              |                    |               | Х                 |                 |                 |                |
| R R MAINT CAR        | 8-MAN    | R07770 | 2230010462814 |     |              |                    |               | Х                 |                 |                 |                |
| R R MAINT CAR        | 8-MAN    | R07770 | 2230011327915 |     |              |                    |               | Х                 |                 |                 |                |
| MC DIESEL LOCOMOTI   | VES      |        |               |     |              |                    |               |                   |                 |                 |                |
| LOCO DIESEL          | NONE     |        | 2210001128510 |     |              |                    |               | х                 |                 |                 |                |
| LOCO DIESEL          | H12-44   | L80769 | 2210002620751 | XCC |              |                    |               | Х                 |                 |                 |                |
| LOCO DIESEL          | NONE     |        | 2210002878901 | XE6 |              |                    |               | Х                 |                 |                 |                |
| LOCO DIESEL          | SW8      | L80358 | 2210003717535 | XCI |              |                    |               | Х                 |                 |                 |                |
| LOCO DIESEL          | DE45     | L80495 | 2210005299038 | XCJ |              |                    |               | Х                 |                 |                 |                |
| LOCO DIESEL (ELECT)  | 36 IN    | L79810 | 2210005540784 | XF7 |              |                    |               | Х                 |                 |                 |                |
| LOCO DIESEL          | GP7L     | L80769 | 2210005540785 | XCK |              |                    |               | Х                 |                 |                 |                |
| LOCO DIESEL          | NHBIS    | L80724 | 2210008043614 | XCM |              |                    |               | Х                 |                 |                 |                |

# Figure E-3. Identification of required forms for railway equipment—Continued

| ECC NOUN              | MODEL         | LIN         | NSN            | EIC   | REG #<br>REQ | 2408-4<br>WPNS REC | 2408-5<br>MWO | 2408-9<br>A/T/L/G | 2408-9<br>USAGE | DD2026<br>USAGE | 2408-9<br>OVHL |
|-----------------------|---------------|-------------|----------------|-------|--------------|--------------------|---------------|-------------------|-----------------|-----------------|----------------|
| LOCO DIESEL           | 112-5708      | L80724      | 2210008043615  | XCN   |              |                    |               | х                 |                 |                 |                |
| LOCO DIESEL           | 19B238G2      | L80769      | 2210008145291  | XCO   |              |                    |               | Х                 |                 |                 |                |
| LOCO DIESEL           | 19B238G1      | L80769      | 2210008153521  | XCP   |              |                    |               | Х                 |                 |                 |                |
| LOCO DIESEL           | C27915        | L80769      | 2210008199317  | XCR   |              |                    |               | Х                 |                 |                 |                |
| LOCO DIESEL           | RS-4-TC       | L80632      | 2210008199318  | XCS   |              |                    |               | Х                 |                 |                 |                |
| LOCO DIESEL           | BB130         | L80678      | 2210008199319  | XCT   |              |                    |               | Х                 |                 |                 |                |
| LOCO DIESEL           | ALCO 539      | L80358      | 2210008199320  | XCU   |              |                    |               | Х                 |                 |                 |                |
| LOCO DIESEL           | L1600         | L80724      | 2210008205451  | XCV   |              |                    |               | Х                 |                 |                 |                |
| LOCO DIESEL           | 10-TON        | L80221      | 2210008255050  | XC8   |              |                    |               | Х                 |                 |                 |                |
| LOCO DIESEL (ELECT)   | SW12          | L80769      | 2210011193433  | XOD   |              |                    |               | Х                 |                 |                 |                |
| LOCO DIESEL (ELECT)   | 60-TON        | L80632      | 2210011582978  | XCY   |              |                    |               | Х                 |                 |                 |                |
| LOCO DIESEL (ELECT)   | 80-TON        | L80724      | 2210011582980  | XC3   |              |                    |               | Х                 |                 |                 |                |
| LOCO DIESEL (ELECT)   | NONE          |             | 2210013239175  |       |              |                    |               | Х                 |                 |                 |                |
| MD CRANES             |               |             |                |       |              |                    |               |                   |                 |                 |                |
| CRANE LOCO            | 25-TON        | F37186      | 2230001749130  | XDA   |              |                    |               | х                 |                 |                 |                |
| CRANE LOCO            | 40-TON        |             | 2230001749131  | XD7   |              |                    |               | Х                 |                 |                 |                |
| CRANE LOCO            | 40-TON        | F37460      | 2230005542728  | XDE   |              |                    |               | Х                 |                 |                 |                |
| CRANE LOCO            | 150-TON DS    | F38008      | 2230006240180  | XGH   |              |                    |               | Х                 | Х               |                 |                |
| CRANE LOCO            | HB1600        | F37186      | 2230008099862  | XDF   |              |                    |               | Х                 |                 |                 |                |
| CRANE LOCO            | D13000C3      | F37186      | 2230008099863  | XDG   |              |                    |               | Х                 |                 |                 |                |
| CRANE LOCO            | C90           | F37186      | 2230008099865  | XGR   |              |                    |               | Х                 |                 |                 |                |
| CRANE LOCO            | 840DE         | F37460      | 2230009396649  | XC9   |              |                    |               | Х                 |                 |                 |                |
| CRANE MULTI-P RAILWAY | 360           | C37162      | 2230011757299  | XOH   |              |                    |               | Х                 |                 |                 |                |
| CRANE GANTRY (RAIL)   | 50-TON        | F36756      | 3950010907712  | EQA   |              |                    |               | х                 |                 |                 |                |
| ME OTHER              |               |             |                |       |              |                    |               |                   |                 |                 |                |
| BALLAST REGULATOR RY  | 2FWJ          | B22967      | 2230001101894  | XDU   |              |                    |               | х                 |                 |                 |                |
| SNOWPLOW RR (CAR MTD) | NONE          | T88479      | 2230005299039  | XFQ   |              |                    |               | Х                 |                 |                 |                |
| TRL MAINT RPR RAIL CA | NONE          | T33619      | 2230013043005  | ***   |              |                    |               | х                 |                 |                 |                |
| Fig                   | iure E–3. Ide | entificatio | on of required | forms | for rail     | way equip          | ment-         | -Continu          | led             |                 |                |

| ECC NOUN              | MODEL      | LIN      | NSN           | EIC   | REG #<br>REQ | 2408-4<br>WPNS REC | 2408-5<br>MWO | 2408-9<br>A/T/L/G | 2408-9<br>USAGE | DD2026<br>USAGE | 2408-4<br>OVHL |
|-----------------------|------------|----------|---------------|-------|--------------|--------------------|---------------|-------------------|-----------------|-----------------|----------------|
| NON-TACTICAL W        | HEELED VEI | HICLES ( | COMMERICAL    | DESIG | ۷)           |                    |               |                   |                 |                 |                |
| VB TRUCKS, DUMP       |            |          |               |       |              |                    |               |                   |                 |                 |                |
| TRUCK DUMP (PATCHER)  | NONE       | T43648   | 2320010752831 | FNK   | х            |                    |               | х                 | х               |                 |                |
| TRK DUMP (5-1/2T-4X2) | 19000GVM   | X43571   | 2320010907815 | FMG   | Х            |                    |               | Х                 | Х               |                 |                |
| TRK DUMP (8T-4X2)     | 24000GVM   | X43589   | 2320010907816 | FMJ   | Х            |                    |               | Х                 | Х               |                 |                |
| TRK DUMP (8-1/2T-4X2) | 28000GVW   | X43589   | 2320010907817 | FMK   | Х            |                    |               | Х                 | Х               |                 |                |
| TRK DUMP (4-1/2T-4X2) | 16000GVM   | X43571   | 2320010907818 | FMH   | Х            |                    |               | х                 | Х               |                 |                |
| TRK DUMP (8T-4X2)     | 24000GVM   | X43589   | 2320010907819 | FML   | Х            |                    |               | Х                 | Х               |                 |                |
| TRK DUMP (5-1/2T-4X4) | 19000GVM   | X43982   | 2320010907820 | FMM   | Х            |                    |               | х                 | Х               |                 |                |
| TRK DUMP (8T-4X4)     | 24000GVM   | X43982   | 2320010907821 | FMN   | Х            |                    |               | х                 | Х               |                 |                |
| TRK DUMP (7-3/4T-6X4) | 34500GVW   | X44256   | 2320010907822 | FMR   | Х            |                    |               | х                 | Х               |                 |                |
| TRK DUMP (10T-6X4)    | 39500GVW   | X44256   | 2320010907823 | FMS   | Х            |                    |               | х                 | Х               |                 |                |
| TRK DUMP (8T-6X6)     | 36000GVW   | X44119   | 2320010907824 | FMP   | Х            |                    |               | х                 | Х               |                 |                |
| TRK DUMP (10T-6X6)    | 51000GVW   | X44119   | 2320010907825 | FMQ   | Х            |                    |               | х                 | Х               |                 |                |
| TRK DUMP (3-5CY-4X2)  | NONE       | X43564   | 2320010909532 | FWH   | Х            |                    |               | х                 | Х               |                 |                |
| TRK DUMP (1-2CY-4X4)  | NONE       | X43447   | 2320010909533 | FWJ   | Х            |                    |               | х                 | Х               |                 |                |
| TRK DUMP (3-5CY-4X4)  | NONE       | X43565   | 2320010911681 | FXD   | Х            |                    |               | Х                 | Х               |                 |                |
| TRK DUMP (2-4CY-4X2)  | NONE       | X43563   | 2320010911682 | FXE   | Х            |                    |               | х                 | Х               |                 |                |
| TRK DUMP (1CY-4X2)    | NONE       | X43561   | 2320010919062 | FXS   | Х            |                    |               | Х                 | Х               |                 |                |
| TRK DUMP (FLAT BED)   | NONE       | T45244   | 2320011162966 | FX4   | Х            |                    |               | Х                 | Х               |                 |                |
| TRK DUMP (SLUDGE-6X4) | NONE       | T43716   | 2320011459095 | FYC   | Х            |                    |               | Х                 | х               |                 |                |
| TRK DUMP (55T-4X2)    | QUARRY     | T43273   | 2320012770244 |       | Х            |                    |               | Х                 | Х               |                 |                |
| C TRUCKS, FIREFIGHT   | FING       |          |               |       |              |                    |               |                   |                 |                 |                |
| TRK FF POWERED PUMPER | NONE       | X44701   | 4210001026466 |       | х            |                    |               | х                 | х               |                 |                |
| TRK FF 1000-2000 GAL  | NONE       | X45144   | 4210001344401 |       | Х            |                    |               | Х                 | Х               |                 |                |
| TRK FF                | TGM46FB    |          | 4210001654920 |       | Х            |                    |               | Х                 | Х               |                 |                |
| TRK FF 1500 GAL 6X6   | NONE       | X45095   | 4210001846415 |       | Х            |                    |               | Х                 | Х               |                 |                |
| TRK FF (DRY CHEMICAL) | NONE       | T44805   | 4210002026247 |       | Х            |                    |               | Х                 | Х               |                 |                |
| FF EQUIP SET (A/AC)   | CL530      | H56391   | 4210002028076 | ZMN   | Х            |                    |               | х                 | Х               |                 |                |

| ECC   | NOUN             | MODEL      | LIN    | NSN           | EIC | REG #<br>REQ | 2408-4<br>WPNS REC | 2408-5<br>MWO | 2408-9<br>A/T/L/G | 2408-9<br>USAGE | DD2026<br>USAGE | 2408-9<br>OVHL |
|-------|------------------|------------|--------|---------------|-----|--------------|--------------------|---------------|-------------------|-----------------|-----------------|----------------|
| TRK F | F (BRUSH/WATER)  | NONE       | X44739 | 4210002889121 |     | х            |                    |               | х                 | х               |                 |                |
|       | UIP SET (BRUSH)  | CL530      | H56528 | 4210003930349 | ZMD | X            |                    |               | X                 | X               |                 |                |
|       | UIP SET (STRUCT) | CL530      | H56802 | 4210003930353 | ZND | X            |                    |               | X                 | X               |                 |                |
|       | F (SUPPRESSION)  | D45LTW50   |        | 4210004022081 |     | X            |                    |               | X                 | X               |                 |                |
|       | F (CRASH/RESCUE) | PURPLE K   | X39426 | 4210004845729 | ZMH | х            |                    |               | х                 | х               |                 |                |
|       | F(PUMP FOAM/WTR) | HC26       | X44804 | 4210005422113 | ZM7 | х            |                    |               | х                 | х               |                 |                |
|       | F(PUMP FOAM/WTR) | 530BA      | X44804 | 4210005422195 | ZM8 | Х            |                    |               | X                 | Х               |                 |                |
| TRK F |                  | GPM 530BAW | X44804 | 4210005422196 | ZM9 | х            |                    |               | Х                 | х               |                 |                |
| TRK F | F POWERED PUMPER | NONE       | X44701 | 4210005777656 | ZMR | х            |                    |               | х                 | х               |                 |                |
| TRK F | F POWERED PUMPER | NONE       | X44701 | 4210008326952 |     | Х            |                    |               | Х                 | Х               |                 |                |
| TRK F | F (500 GPM)      | NONE       | X44684 | 4210008326953 | ZMT | Х            |                    |               | Х                 | Х               |                 |                |
|       | F (500 GPM)      | NONE       | X44684 | 4210008664389 |     | Х            |                    |               | X                 | Х               |                 |                |
|       | F LDR WTR TOWER  | NONE       | X44718 | 4210009651254 | ZMJ | Х            |                    |               | х                 | х               |                 |                |
| TRK F | F                | X38172     | X38172 | 4210010061534 |     |              |                    |               | Х                 | х               |                 |                |
| TRK F | F POWERED PUMPER | NONE       | X44701 | 4210010254976 |     | Х            |                    |               | Х                 | Х               |                 |                |
| TRK F | F (BRUSH/STRUCT) | NONE       | X44733 | 4210010262567 | ZMK | Х            |                    |               | Х                 | Х               |                 |                |
| TRUC  |                  | SM1012     |        | 4210010791223 |     | х            |                    |               | х                 | х               |                 |                |
| TRK F | F (CRASH)        | NONE       | X45095 | 4210011379944 |     | х            |                    |               | х                 | х               |                 |                |
| FF EG | UIP SET(TRK MTD) | NONE       | H56391 | 4210011522699 | ZML | Х            |                    |               | Х                 | Х               |                 |                |
| TRK F | F (BRUSH/PUMPER) | NONE       | T67209 | 4210011594823 | ZM5 | х            |                    |               | Х                 | х               |                 |                |
| TRK F | FSET             | NONE       |        | 4210011933621 |     | Х            |                    |               | Х                 | Х               |                 |                |
| TRK F | F POWERED PUMPER | NONE       | X44701 | 4210012198763 | ZMM | Х            |                    |               | Х                 | Х               |                 |                |
| TRK F | F (DRY CHEMICAL) | NONE       | T44807 | 4210012220668 |     | Х            |                    |               | Х                 | Х               |                 |                |
| TRK F | F                | NONE       | NO-LIN | 4210012492110 | *** | Х            |                    |               | Х                 | Х               |                 |                |
| TRK F | F (LDR FOAM)     | WTR DSL    | T96630 | 4210012908755 |     | х            |                    |               | х                 | х               |                 |                |
| /D    | TRUCKS, HOPPER   |            |        |               |     |              |                    |               |                   |                 |                 |                |
| TRK H | OPPER (COAL)     | SIZE 1     | X48792 | 2320002734426 | FLC | х            |                    |               | х                 | х               |                 |                |
| TRK H | IOPPER (COAL)    | SIZE 2     | X48799 | 2320004634561 | FMT | Х            |                    |               | Х                 | Х               |                 |                |
| /E    | TRUCKS, MAINTENA | NCE        |        |               |     |              |                    |               |                   |                 |                 |                |
| TRUC  | K MAINTENANCE    | NONE       |        | 2320000088242 |     | х            |                    |               | х                 | х               |                 |                |

| ECC NOUN              | MODEL        | LIN    | NSN           | EIC | REG #<br>REQ | 2408-4<br>WPNS REC | 2408-5<br>MWO | 2408-9<br>A/T/L/G | 2408-9<br>USAGE | DD2026<br>USAGE | 2408-9<br>OVHL |
|-----------------------|--------------|--------|---------------|-----|--------------|--------------------|---------------|-------------------|-----------------|-----------------|----------------|
| TRK MAINT GP REP SHOP | NONE         | X54120 | 2320000976005 | BLC | х            |                    |               | х                 | х               |                 |                |
| TRK MAINT(LINE CONST) | MOD-3        | X53406 | 2320001173418 | FMX | X            |                    |               | X                 | X               |                 |                |
| TRK MAINT(LINE CONST) | MOD-4        | X53402 | 2320002248859 | FMW | X            |                    |               | X                 | X               |                 |                |
| TRK MAINT (TELEPHONE) | TY7CLB       | X53790 | 2320002354815 | FHR | Х            |                    |               | Х                 | Х               |                 |                |
| TRK MAINT (UTILITY)   | TY13         | X53856 | 2320002771396 | FKE | X            |                    |               | X                 | X               |                 |                |
| TRK MAINT (TELEPHONE) | TY6 C/B      | X53572 | 2320002871991 | FHD | X            |                    |               | x                 | X               |                 |                |
| TRUCK MAINT           | KR3603       | X53572 | 2320003928190 | FH8 | Х            |                    |               | Х                 | Х               |                 |                |
| TRK MAINT (UTILITY)   | TY6          | X53851 | 2320004113970 | FH9 | X            |                    |               | Х                 | X               |                 |                |
| TRK MAINT(LINE CONST) | TY4 CLC      | X53366 | 2320004371137 | FKC | X            |                    |               | X                 | X               |                 |                |
| TRK MAINT(LINE CONST) | TY4 CLD      | X53400 | 2320004371140 | FLD | X            |                    |               | X                 | X               |                 |                |
| TRK MAINT(LINE CONST) | MOD-1        | X53371 | 2320004634580 | FMU | X            |                    |               | X                 | X               |                 |                |
| TRK MAINT(LINE CONST) | MOD-2        | X53376 | 2320004634582 | FMV | Х            |                    |               | Х                 | Х               |                 |                |
| TRK, MAINTENANCE      | 3/4T 57 FORD | X53572 | 2320005424150 | FHE | X            |                    |               | Х                 | X               |                 |                |
| TRK MAINT (TELEPHONE) | D200         | X53572 | 2320007826886 | FHG | Х            |                    |               | х                 | Х               |                 |                |
| TRK MAINT (TELEPHONE) | C3603        | X53572 | 2320007826889 | FHH | Х            |                    |               | Х                 | Х               |                 |                |
| TRK MAINT (TELEPHONE) | F350         | X53572 | 2320008922154 | FHJ | Х            |                    |               | Х                 | Х               |                 |                |
| TRUCK MAINT           | FORD 66 KOE  | X53572 | 2320009263703 | FHK | Х            |                    |               | х                 | Х               |                 |                |
| TRUCK MAINT           | FORD 66 STA  | X53572 | 2320009263704 | FHL | х            |                    |               | х                 | Х               |                 |                |
| TRUCK MAINT           | FORD 66 KOE  | X53572 | 2320009263707 | FHM | Х            |                    |               | х                 | Х               |                 |                |
| TRK MAINT (TELEPHONE) | 66 KOE       | X53572 | 2320009267000 | FHN | х            |                    |               | х                 | Х               |                 |                |
| TRK MAINT (TELEPHONE) | F350         | X53572 | 2320009267001 | FHP | х            |                    |               | х                 | Х               |                 |                |
| TRK MAINT (TELEPHONE) | D200         | X53572 | 2320009267032 | FHQ | Х            |                    |               | Х                 | Х               |                 |                |
| TRK MAINT(LINE CONST) | LC 6X4       | T54188 | 2320010777837 | FVD | Х            |                    |               | х                 | Х               |                 |                |
| TRK MAINT (RDS/GNDS)  | NONE         | X53430 | 2320010907903 | FWC | Х            |                    |               | Х                 | Х               |                 |                |
| TRK MAINT (WTR/SEWER) | NONE         | X53876 | 2320010909564 | FLE | Х            |                    |               | х                 | Х               |                 |                |
| TRUCK MAINTENANCE     | 4X2          | X54200 | 2320010909565 | FHS | Х            |                    |               | Х                 | Х               |                 |                |
| TRUCK MAINTENANCE     | 4X2          | X53432 | 2320010909566 | FHC | Х            |                    |               | Х                 | Х               |                 |                |
| TRK MNT RIG (2 1/2T)  | 4X2          | X53426 | 2320010911724 | FKD | Х            |                    |               | х                 | Х               |                 |                |
| TRK MAINT (W/HI-LIFT) | 4X2          | X53896 | 2320010911725 | FXM | Х            |                    |               | Х                 | Х               |                 |                |
| TRK MAINT (W/HI-LIFT) | 4X2          | X53886 | 2320010911726 | FXN | Х            |                    |               | Х                 | Х               |                 |                |
| TRK MAINT (VAN-1/4T)  | 4X2          | T53919 | 2320010917825 | FGD | Х            |                    |               | Х                 | Х               |                 |                |
| TRK MAINT (1/4T)      | 4X2          | T54265 | 2320010917826 | FGE | Х            |                    |               | Х                 | Х               |                 |                |
| TRK MAINT (1T)        | 4X4          | X54175 | 2320010919075 | FGF | Х            |                    |               | х                 | Х               |                 |                |

| ECC NOUN              | MODEL        | LIN    | NSN           | EIC | REG #<br>REQ | 2408-4<br>WPNS REC | 2408-5<br>MWO | 2408-9<br>A/T/L/G | 2408-9<br>USAGE | DD2026<br>USAGE | 2408-9<br>OVHL |
|-----------------------|--------------|--------|---------------|-----|--------------|--------------------|---------------|-------------------|-----------------|-----------------|----------------|
| TRK MAINT (1T)        | 4X4          | X54197 | 2320010919076 | FHB | х            |                    |               | х                 | х               |                 |                |
| TRK MAINT FURN CLN    | NONE         | T80880 | 2320011648367 | FYD | Х            |                    |               | Х                 | Х               |                 |                |
| F TRUCKS, REFUSE/C    | OLLECTIONS   |        |               |     |              |                    |               |                   |                 |                 |                |
| TRK REFUSE (W/HOPPER) | CL-B         | X55832 | 2320001741610 | FLK | х            |                    |               | х                 | х               |                 |                |
| TRK REFUSE(MAT HNDLG) | TY1 CLB      | X54433 | 2320002757932 | DRE | Х            |                    |               | Х                 | Х               |                 |                |
| TRK REFUSE(MAT HNDLG) | TY1 CLA      | X54428 | 2320002790683 | DRD | Х            |                    |               | Х                 | Х               |                 |                |
| TRK REFUSE(MAT HNDLG) | TY-2CL-D     | X54448 | 2320004589765 | DRC | Х            |                    |               | Х                 | Х               |                 |                |
| TRK REFUSE(MAT HNDLG) | TY1CLD       | X54445 | 2320004602564 | DRB | Х            |                    |               | Х                 | Х               |                 |                |
| TRK REFUSE-TILT FRAME | NONE         | X45187 | 2320004634584 | FMY | Х            |                    |               | Х                 | Х               |                 |                |
| TRK REFUSE (W/HOPPER) | CL-A         | X55820 | 2320004898323 | FKH | Х            |                    |               | Х                 | Х               |                 |                |
| TRK REFUSE (W/HOPPER) | CL-D         | X55839 | 2320004898324 | FM6 | Х            |                    |               | Х                 | Х               |                 |                |
| REFUSE HOISTING UNIT  | TY-1         | X55842 | 2320009636269 | FLL | Х            |                    |               | Х                 | Х               |                 |                |
| REFUSE HOISTING UNIT  | TY-3         | X55847 | 2320009636270 | FM7 | Х            |                    |               | Х                 | Х               |                 |                |
| TRK DUMP REFUSE COLL  | NONE         | X43580 | 2320010911683 | FXF | Х            |                    |               | Х                 | Х               |                 |                |
| TRK REFUSE BODY COL   | TY-F         | B85318 | 2510001653943 | FTG | Х            |                    |               | Х                 | Х               |                 |                |
| TRK REFUSE BODY       | A-30         |        | 2510004904099 |     | Х            |                    |               | Х                 | Х               |                 |                |
| TRK REFUSE BODY COLL  | B-40         | B85270 | 2510004904100 | FTB | Х            |                    |               | Х                 | Х               |                 |                |
| TRK REFUSE BODY COLL  | TY-E         | B85306 | 2510004904101 | FTF | Х            |                    |               | Х                 | Х               |                 |                |
| TRK REFUSE BODY COLL  | A-40         | B85296 | 2510004904102 | FTE | Х            |                    |               | Х                 | Х               |                 |                |
| TRK REFUSE BODY COLL  | TYP C        | B85280 | 2510004904103 | FTD | Х            |                    |               | Х                 | Х               |                 |                |
| TRK REFUSE BODY       | A-20         |        | 2510004904104 |     | Х            |                    |               | Х                 | Х               |                 |                |
| TRK REFUSE BODY COLL  | TYP D        | B85275 | 2510004904105 | FTC | Х            |                    |               | Х                 | Х               |                 |                |
| TRK REFUSE BODY COLL  | B-30         | B85265 | 2510004905518 | FTA | Х            |                    |               | Х                 | Х               |                 |                |
| TRK REFUSE PACKER     | 2 CU YD      | E61002 | 3990001388304 | FTM | Х            |                    |               | Х                 | Х               |                 |                |
| REFUSE HOISTING UNIT  | 8-9 CUYD     | R66175 | 3990010463654 | *** | Х            |                    |               | Х                 | Х               |                 |                |
| H TRUCKS, TANK        |              |        |               |     |              |                    |               |                   |                 |                 |                |
| TRK TANK (F/S)        | 19000GVW     | X57682 | 2320010907800 | FVW | х            |                    |               | х                 | х               |                 |                |
| TRK TANK (F/S)        | 28000GVW     | X57719 | 2320010907801 | FVX | х            |                    |               | Х                 | Х               |                 |                |
| TRK TANK (FSÁ)        | 19000GVW     | X57682 | 2320010907802 | FVY | Х            |                    |               | Х                 | Х               |                 |                |
| TRK TANK (FSA)        | 28000GVW     | X57719 | 2320010907803 | FVZ | Х            |                    |               | х                 | х               |                 |                |
| Figure E-4. Identif   | lastian of m |        |               |     |              |                    |               |                   |                 | •               |                |

| ECC NOUN              | MODEL    | LIN    | NSN           | EIC | REG #<br>REQ | 2408-4<br>WPNS REC | 2408-5<br>MWO | 2408-9<br>A/T/L/G | 2408-9<br>USAGE | DD2026<br>USAGE | 2408-9<br>OVHL |
|-----------------------|----------|--------|---------------|-----|--------------|--------------------|---------------|-------------------|-----------------|-----------------|----------------|
| TRK TANK (WATER)      | 16000GVW | X58778 | 2320010907804 | FV2 | х            |                    |               | х                 | х               |                 |                |
| TRK TANK (WATER)      | 24000GVW | X58815 | 2320010907805 | FV3 | х            |                    |               | Х                 | х               |                 |                |
| TRK TANK (WATER)      | 34000GVW | X58815 | 2320010907806 | FV4 | Х            |                    |               | х                 | Х               |                 |                |
| TRK TANK (WATER)      | 19000GVW | X58778 | 2320010907807 | FV5 | Х            |                    |               | Х                 | Х               |                 |                |
| TRK TANK (F/S)        | 19000GVW | X57545 | 2320010907808 | FV6 | х            |                    |               | Х                 | х               |                 |                |
| TRK TANK (FSA)        | 19000GVW | X57545 | 2320010907809 | FV7 | х            |                    |               | х                 | Х               |                 |                |
| TRK TANK (WATER)      | 19000GVW | X58641 | 2320010907810 | FV8 | Х            |                    |               | Х                 | Х               |                 |                |
| TRK TANK (FSA)        | 36000GVW | X57819 | 2320010907811 | FV9 | Х            |                    |               | х                 | Х               |                 |                |
| TRK TANK (FSA)        | 44000GVW | X57956 | 2320010907812 | FWA | х            |                    |               | х                 | х               |                 |                |
| TRK TANK (WATER)      | 44000GVW | X58915 | 2320010907813 | FWB | Х            |                    |               | Х                 | Х               |                 |                |
| TRK TANK (HYDROSEED)  | 1200GAL  | X58235 | 2320010909530 | FXB | Х            |                    |               | х                 | Х               |                 |                |
| TRK TANK (ACID)       | 29900GVW | X57261 | 2320010911044 | FXC | Х            |                    |               | Х                 | Х               |                 |                |
| TRK TANK (LIQ CHEM)   | NONE     | X58240 | 2320010911677 | FW7 | Х            |                    |               | х                 | Х               |                 |                |
| TRK TANK (F/S)        | 1250 GAL | X58016 | 2320010911680 | FXA | х            |                    |               | Х                 | х               |                 |                |
| TRK TANK (F/S)        | 34500GVW | X57819 | 2320010941371 | FXV | х            |                    |               | Х                 | Х               |                 |                |
| TRK TANK (FSA)        | 36000GVW | X57819 | 2320010957480 | FXX | Х            |                    |               | х                 | Х               |                 |                |
| TRK TANK (FISH TRANS) | 35000GVW | T57329 | 2320012256087 | FYJ | х            |                    |               | Х                 | х               |                 |                |
| I TRUCKS, STAKE       |          |        |               |     |              |                    |               |                   |                 |                 |                |
| TRK STAKE             | NONE     | NO-LIN | 2320008339264 | *** | х            |                    |               | х                 | х               |                 |                |
| TRK STAKE             | NONE     | 000000 | 2320009260884 |     | Х            |                    |               | Х                 | Х               |                 |                |
| TRK STAKE(1-1/2T-4X2) | 10M GVW  | X56038 | 2320010899165 | FJA | Х            |                    |               | х                 | Х               |                 |                |
| TRK STAKE (1T-4X4)    | 7000 GVW | X56175 | 2320010899166 | FJB | Х            |                    |               | Х                 | Х               |                 |                |
| TRK STAKE(3-1/2T-4X4) | 14M GVW  | X56312 | 2320010899167 | FLM | Х            |                    |               | Х                 | Х               |                 |                |
| TRK STAKE (1T-4X2)    | 7000GVW  | X56038 | 2320010907904 | FH6 | Х            |                    |               | Х                 | Х               |                 |                |
| TRK STAKE(3-1/2T 4X2) | 14000GVW | X56449 | 2320010907905 | FLQ | Х            |                    |               | Х                 | Х               |                 |                |
| TRK STAKE(4-1/2T 4X2) | 16000GVW | X56449 | 2320010907906 | FLR | Х            |                    |               | Х                 | Х               |                 |                |
| TRK STAKE (5T 4X2)    | 19000GVW | X56483 | 2320010907907 | FM8 | х            |                    |               | Х                 | х               |                 |                |
| TRK STAKE(6-1/2T 4X2) | 21000GVW | X56483 | 2320010907908 | FM9 | Х            |                    |               | Х                 | Х               |                 |                |
| TRK STAKE(4-1/2T 4X4) | 19000GVW | X56312 | 2320010907909 | FLN | Х            |                    |               | Х                 | Х               |                 |                |
| TRK STAKE(1-1/2T 4X4) | 9000GVW  | X56175 | 2320010907910 | FH7 | Х            |                    |               | Х                 | Х               |                 |                |
|                       |          |        |               |     |              |                    |               |                   | х               |                 |                |

|                       | MODEL       |        | NON           | 510 | REG # | 2408-4   | 2408-5 | 2408-9  | 2408-9 | DD2026 | 2408-9 |
|-----------------------|-------------|--------|---------------|-----|-------|----------|--------|---------|--------|--------|--------|
| ECC NOUN              | MODEL       | LIN    | NSN           | EIC | REQ   | WPNS REC | MWO    | A/T/L/G | USAGE  | USAGE  | OVHL   |
| TRK STAKE(9-1/2T 6X6) | 36000GVW    | X56723 | 2320010907912 | FNA | х     |          |        | х       | х      |        |        |
| TRK STAKE (4X2)       | NONE        | X56466 | 2320010909569 | FWM | х     |          |        | Х       | Х      |        |        |
| TRK STAKE(3-3/4T-4X4) | 16000GVW    | X56312 | 2320010957497 | FLP | х     |          |        | Х       | Х      |        |        |
| TRK STAKE             | NONE        |        | 2320010957498 |     | х     |          |        | Х       | х      |        |        |
| TRK STAKE             | NONE        | NO-LIN | 2320012802063 | *** | Х     |          |        | Х       | Х      |        |        |
| TRK STAKE (1-1/2T)    | NONE        |        | 2320013027720 |     | х     |          |        | Х       | Х      |        |        |
| J TRUCK TRACTORS      | (ALL TYPES) |        |               |     |       |          |        |         |        |        |        |
| TRK TCTR              | NONE        |        | 2320010228438 |     | х     |          |        | х       | х      |        |        |
| TRK TCTR (4X2)        | 16000GVW    | X60148 | 2320010907779 | FVH | Х     |          |        | Х       | Х      |        |        |
| TRK TCTR (4X2)        | 24000GVW    | X60148 | 2320010907780 | FVJ | Х     |          |        | Х       | Х      |        |        |
| TRK TCTR (4X2)        | 28000GVW    | X60185 | 2320010907781 | FVK | х     |          |        | Х       | Х      |        |        |
| TRK TCTR (4X2)        | 32000GVW    | X60185 | 2320010907782 | FVL | Х     |          |        | Х       | Х      |        |        |
| TRK TCTR (4X4)        | 24000GVW    | X60285 | 2320010907783 | FVM | Х     |          |        | Х       | Х      |        |        |
| TRK TCTR (6X4)        | 34500GVW    | X60422 | 2320010907784 | FVN | Х     |          |        | Х       | Х      |        |        |
| TRK TCTR (6X4)        | 39500GVW    | X60422 | 2320010907785 | FVP | Х     |          |        | Х       | Х      |        |        |
| TRK TCTR (6X4)        | 44500GVW    | X60440 | 2320010907786 | FVQ | Х     |          |        | Х       | Х      |        |        |
| TRK TCTR (6X4)        | 51000GVW    | X60440 | 2320010907787 | FVR | Х     |          |        | Х       | Х      |        |        |
| TRK TCTR (6X4)        | 64000GVW    | X60440 | 2320010907788 | FYK | Х     |          |        | Х       | Х      |        |        |
| TRK TCTR (6X6)        | 36000GVW    | X60559 | 2320010907789 | FVS | Х     |          |        | Х       | Х      |        |        |
| TRK TCTR (6X6)        | 44000GVW    | X60559 | 2320010907790 | FVT | Х     |          |        | Х       | Х      |        |        |
| TRK TCTR (6X6)        | 51000GVW    | X60577 | 2320010907791 | FVU | Х     |          |        | Х       | Х      |        |        |
| TRK TCTR (6X6)        | 60000GVW    | X60577 | 2320010907792 | FVV | Х     |          |        | Х       | Х      |        |        |
| TRK TCTR (W/HYD 6X4)  | 45000GVW    | X60499 | 2320010909526 | FWF | Х     |          |        | Х       | Х      |        |        |
| TRK TCTR (6X6-22T)    | 84000GVW    | X60636 | 2320010909527 | FNE | Х     |          |        | Х       | Х      |        |        |
| TRK TCTR (6X4-15T)    | NONE        | X59942 | 2320010909528 | FND | Х     |          |        | Х       | Х      |        |        |
| TRK TCTR STLR SPOTTER | 30000GVW    | X59032 | 2320010911668 | FWY | Х     |          |        | Х       | Х      |        |        |
| TRK TCTR (W/SLEEPER)  | 30000GVW    | X60432 | 2320010911669 | FWZ | Х     |          |        | Х       | Х      |        |        |
| TRK TCTR (4X2/6-8T)   | NONE        | X59515 | 2320010911670 | FNC | Х     |          |        | Х       | Х      |        |        |
| TRK TCTR (DED-6X4)    | 54000GVW    | X58980 | 2320010911671 | FW2 | Х     |          |        | Х       | Х      |        |        |
| TRK TCTR(CALIB 6X4)   | 44500GVW    | X58955 | 2320010911672 | FW3 | Х     |          |        | Х       | Х      |        |        |
| TRK TCTR (OILFIELD)   | 37000GVW    | X59002 | 2320010911673 | FW4 | х     |          |        | Х       | х      |        |        |

| ECC NOUN              | MODEL    | LIN    | NSN           | EIC | REG #<br>REQ | 2408-4<br>WPNS REC | 2408-5<br>MWO | 2408-9<br>A/T/L/G | 2408-9<br>USAGE | DD2026<br>USAGE | 2408-<br>OVHI |
|-----------------------|----------|--------|---------------|-----|--------------|--------------------|---------------|-------------------|-----------------|-----------------|---------------|
| TRK TCTR (SWB)        | 32500GVW | X59046 | 2320010911674 | FW5 | x            |                    |               | х                 | х               |                 |               |
| TRK TCTR (CNTNR HDL)  | NONE     | X60101 | 2320010911675 | DVV | х            |                    |               | Х                 | х               |                 |               |
| TRK TCTR (SWB)        | 43000GVW | X59049 | 2320010911676 | FW6 | х            |                    |               | Х                 | Х               |                 |               |
| TRK TCTR STLR SPOTTER | 32000GVW | X59042 | 2320010911678 | FW8 | х            |                    |               | Х                 | Х               |                 |               |
| TRK TCTR (DED/LWB)    | 44800GVW | X58978 | 2320010919061 | FXR | х            |                    |               | х                 | х               |                 |               |
| TRK TCTR (6X4)        | 44800GVW | T60508 | 2320011083089 | FXZ | х            |                    |               | х                 | х               |                 |               |
| TRK TCTR              | NONE     |        | 2320011131483 |     | х            |                    |               | х                 | х               |                 |               |
| MOHV PRIME MOVER      | NONE     |        | 2320012277490 |     | х            |                    |               | х                 | х               |                 |               |
| TRK TCTR (6X6)        | 77000GVW | X60440 | 2320012688745 |     | х            |                    |               | Х                 | х               |                 |               |
| TRK TCTR (6X4)        | 52000GVW | T60576 | 2320013455182 | B6L | Х            |                    |               | X                 | X               |                 |               |
| K BRUSHCUTTER (TRP    | ( MTD)   |        |               |     |              |                    |               |                   |                 |                 |               |
| BRUSHCUTTER (TRK MTD) | NONE     | C28863 | 2320010907607 | FVE | х            |                    |               | х                 | х               |                 |               |
| RECMOBILE (TRK MTD)   | 89NONE   | R40689 | 2320010909329 |     | х            |                    |               | Х                 | х               |                 |               |
| CAMPER HUT (TRK MTD)  | NONE     | C89598 | 2320010911606 | FTL | х            |                    |               | х                 | х               |                 |               |
| TRUCK ICE RESURFACE   | NONE     |        | 2320011509583 | FTT | Х            |                    |               | х                 | Х               |                 |               |
| DOLLY TRLR CONVERTER  | 8T 2WHL  | G34962 | 2330010911651 | CYE | х            |                    |               | х                 | Х               |                 |               |
| DOLLY RAILWAY CONVT   | NONE     | G34954 | 2330011050756 | CYF | х            |                    |               | х                 | Х               |                 |               |
| AIRDRYER (TRLR MTD)   | NONE     |        | 2330011406475 | E3H | х            |                    |               | х                 | Х               |                 |               |
| DOLLY WRKR LITE VEH   | NONE     | D36435 | 2330011410831 |     | х            |                    |               | Х                 | х               |                 |               |
| TREE CHIPPER TRLR MTD | NONE     |        | 2330012118372 | C84 | x            |                    |               | Х                 | x               |                 |               |
| STUMP REMVR(TCTR MTD) | NONE     | U54856 | 2340010907608 |     | Х            |                    |               | Х                 | x               |                 |               |
| CART GOLF (EED/GED)   | 3-4 WHL  | D13605 | 2340010919004 |     | х            |                    |               | х                 | х               |                 |               |
|                       | 4WD      | NO-LIN | 2340014202816 | *** | х            |                    |               | х                 | х               |                 |               |
| SNOWMOBILE LIGHT DUTY | TYPE 3   | T87771 | 2350010909325 | FTX | х            |                    |               | Х                 | х               |                 |               |
| SNOW VEH CGO/PERS     | TRACKED  | T87736 | 2350010911600 | FVA | X            |                    |               | X                 | X               |                 |               |
| SNOW VEH SLOP MAINT   | TRACKED  | T87806 | 2350010911601 | FVB | x            |                    |               | X                 | x               |                 |               |
| CAR ELEC EMER EQ TRAN | 1 TON    | D06140 | 2350010911604 |     | x            |                    |               | x                 | x               |                 |               |
| SNOWMOBILE HEAVY DUTY |          | T87863 | 2350010915163 | FTY | x            |                    |               | x                 | x               |                 |               |
| SLED SP SNOWMOBILE    | MOST     | S70543 | 2350013558122 | A2A | x            |                    |               | x                 | x               |                 |               |
| TCTR WHLD LAWN        | GED14HP  | W88960 | 2420010911598 |     | x            |                    |               | x                 | x               |                 |               |
| TCTR WHLD LAWN        | GED12HP  | W88950 | 2420010911599 |     | x            |                    |               | x                 | x               |                 |               |

| ECC NOUN             | MODEL    | LIN    | NSN           | EIC | REG #<br>REQ | 2408-4<br>WPNS REC | 2408-5<br>MWO | 2408-9<br>A/T/L/G | 2408-9<br>USAGE | DD2026<br>USAGE | 2408-9<br>OVHL |
|----------------------|----------|--------|---------------|-----|--------------|--------------------|---------------|-------------------|-----------------|-----------------|----------------|
| TRUCK CARGO 1-1/4T   | M883     | X39450 | 2320005798959 | BDF | х            |                    |               | х                 | х               |                 | х              |
| TRUCK CARGO 1-1/4T   | M884     | X39453 | 2320005798985 | BDG | Х            |                    |               | Х                 | Х               |                 | Х              |
| TRUCK CARGO 1-1/4T   | M885     | X39441 | 2320005798989 | BDH | Х            |                    |               | Х                 | Х               |                 | х              |
| TRUCK CARGO 1-1/4T   | M890     | X39429 | 2320005798991 | BDJ | Х            |                    |               | Х                 | Х               |                 | Х              |
| TRUCK CARGO 1-1/4T   | M892     | X39435 | 2320005799052 | BDL | Х            |                    |               | Х                 | х               |                 | Х              |
| TRUCK CARGO 1-1/4T   | M561     | X39940 | 2320008735407 | BFB | Х            |                    |               | Х                 | Х               | Х               | Х              |
| TRUCK CARGO 1-1/4T   | M715     | X39883 | 2320009216365 | BFD | Х            |                    |               | Х                 |                 |                 |                |
| TRUCK CARGO 1-1/4T   | M715 W/W | X39906 | 2320009216366 | BFF | Х            |                    |               | Х                 |                 |                 |                |
| TRUCK MAINT 1-1/4T   | M726     | X53775 | 2320009216833 | BFG | Х            |                    |               | Х                 |                 |                 |                |
| TRK MAINT TEL 1-1/4T | M888     | T53498 | 2320010440333 | BDM | Х            |                    |               | Х                 | Х               |                 | Х              |
| TRUCK UTILITY 1-1/4T | M966     | T05096 | 2320011077153 | BBC | Х            |                    | Х             | Х                 | Х               |                 | Х              |
| TRUCK UTILITY 1-1/4T | M998     | T61494 | 2320011077155 | BBD | Х            |                    | Х             | Х                 | Х               |                 | Х              |
| TRUCK UTILITY 1-1/4T | M1038    | T61562 | 2320011077156 | BBE | Х            |                    | Х             | Х                 | Х               |                 | Х              |
| TRUCK CARGO 1-1/4T   | M1008A1  | T59346 | 2320011232671 | BEC | Х            |                    |               | Х                 | Х               |                 | Х              |
| TRUCK CARGO 1-1/4T   | M1008WE  | T59482 | 2320011236827 | BED | Х            |                    |               | Х                 | Х               |                 | х              |
| TRUCK CARGO 1-1/4T   | M1028    | T59414 | 2320011275077 | BEE | Х            |                    | х             | Х                 | Х               |                 | х              |
| TRUCK UTILITY 1-1/4T | M1025    | T92242 | 2320011289551 | BBF | Х            |                    | Х             | Х                 | Х               |                 | Х              |
| TRUCK UTILITY 1-1/4T | M1026    | T92310 | 2320011289552 | BBG | Х            |                    | х             | Х                 | Х               |                 | х              |
| TRUCK UTILITY 1-1/4T | M1031    |        | 2320011335368 | BBL | Х            |                    |               | Х                 | Х               |                 | Х              |
| TRUCK UTILITY 1-1/4T | M1042    |        | 2320011467187 |     | Х            |                    | х             | Х                 | Х               |                 | х              |
| TRUCK UTILITY 1-1/4T | M1046    | NO-LIN | 2320011467188 | *** | Х            |                    |               | Х                 | Х               |                 |                |
| TRUCK UTILITY 1-1/4T | M1043    |        | 2320011467190 |     | х            |                    | х             | Х                 | Х               |                 | х              |
| TRUCK UTILITY 1-1/4T | XM1055   |        | 2320011467192 |     | х            |                    |               | Х                 | Х               |                 | х              |
| TRUCK UTILITY 1-1/4T | M1037    | T07543 | 2320011467193 | BBK | Х            |                    | х             | Х                 | Х               |                 | х              |
| TRUCK UTILITY 1-1/4T | XM1054   |        | 2320011481638 |     | х            |                    |               | Х                 | Х               |                 | х              |
| TRUCK UTILITY 1-1/4T | XM1056   |        | 2320011481639 |     | Х            |                    |               | Х                 | Х               |                 | Х              |
| TRUCK UTILITY 1-1/4T | XM1053   |        | 2320011501035 |     | Х            |                    |               | Х                 | Х               |                 | х              |
| TRUCK CARGO 1-1/4T   | M1028A1  | T59550 | 2320011580820 | BEF | Х            |                    | Х             | Х                 | Х               |                 | Х              |
|                      | M1069    | T07611 | 2320012340497 | BBJ | х            |                    |               | Х                 | х               |                 | х              |
|                      | NONE     |        | 2320012950822 |     | X            |                    |               | X                 | X               |                 | X              |
|                      | M1028A3  | Z40435 | 2320013251937 |     | X            |                    | х             | X                 | X               |                 | X              |
|                      | M1097    | T07679 | 2320013469317 | BBM | X            |                    | X             | X                 | Х               |                 | Х              |
|                      | M998A1   | T61494 | 2320013719577 | BBN | X            |                    | X             | X                 | X               |                 | X              |

| ECC NOUN              | MODEL    | LIN    | NSN           | EIC | REG #<br>REQ | 2408-4<br>WPNS REC | 2408-5<br>MWO | 2408-9<br>A/T/L/G | 2408-9<br>USAGE | DD2026<br>USAGE | 2408-9<br>OVHL |
|-----------------------|----------|--------|---------------|-----|--------------|--------------------|---------------|-------------------|-----------------|-----------------|----------------|
| BUS MTR (FCS)         | 37 PAX   | C39833 | 2310010907691 | FDE | х            |                    |               | х                 | х               |                 |                |
| BUS MTR (SCHOOL)      | 20 PAX   | C39696 | 2310010907692 | FDF | х            |                    |               | Х                 | Х               |                 |                |
| BUS MTR (SCHOOL)      | 29 PAX   | C39985 | 2310010907693 | FDL | Х            |                    |               | Х                 | Х               |                 |                |
| BUS MTR (SCHOOL)      | 37 PAX   | C39985 | 2310010907694 | FDM | Х            |                    |               | Х                 | Х               |                 |                |
| BUS MTR (SCHOOL)      | 20 PAX   | C39696 | 2310010907695 | FDH | Х            |                    |               | Х                 | х               |                 |                |
| BUS MTR (FCS)         | 25 PAX   | C39696 | 2310010907696 | FDJ | Х            |                    |               | Х                 | Х               |                 |                |
| BUS MTR (FCA)         | 25 PAX   | C39696 | 2310010907697 | FDK | Х            |                    |               | Х                 | Х               |                 |                |
| BUS MTR (ADULT)       | 36 PAX   | C39985 | 2310010907698 | FDN | Х            |                    |               | Х                 | Х               |                 |                |
| BUS MTR (ADULT)       | 44 PAX   | C39985 | 2310010907699 | FDP | Х            |                    |               | х                 | х               |                 |                |
| BUS MTR (SCHOOL)      | 60 PAX   | C39985 | 2310010907700 | FDQ | Х            |                    |               | Х                 | Х               |                 |                |
| BUS MTR (SUB)         | 45 PAX   | C39970 | 2310010907701 | FDR | Х            |                    |               | Х                 | х               |                 |                |
| BUS MTR (SUB)         | 53 PAX   | C39970 | 2310010907702 | FDS | Х            |                    |               | Х                 | Х               |                 |                |
| BUS MTR (SUB)         | 53 PAX   | C39970 | 2310010907703 | FDT | Х            |                    |               | Х                 | Х               |                 |                |
| BUS MTR (INCY)        | 41 PAX   | C39970 | 2310010907704 | FDU | Х            |                    |               | Х                 | Х               |                 |                |
| BUS MTR (CONV)        | 12 PAX   | C39559 | 2310010907705 | FDW | Х            |                    |               | Х                 | Х               |                 |                |
| BUS MTR (TRANSIT)     | 28 PAX   | C39977 | 2310010907707 | FDY | Х            |                    |               | Х                 | Х               |                 |                |
| BUS MTR (TRANSIT)     | 36 PAX   | C39977 | 2310010907708 | FDZ | Х            |                    |               | Х                 | Х               |                 |                |
| BUS MTR (TRANSIT)     | 44 PAX   | C39977 | 2310010907709 | FD2 | Х            |                    |               | Х                 | Х               |                 |                |
| BUS MTR (SCHOOL)      | 66 PAX   | C39836 | 2310010907710 | FD4 | Х            |                    |               | Х                 | Х               |                 |                |
| BUS MTR (AMB)         | 82 PAX   | C40045 | 2310010907711 | FDG | Х            |                    |               | Х                 | Х               |                 |                |
| AUTO SEDAN(S-COMPACT) | CLASS IB | B04725 | 2310010907738 | FCL | Х            |                    |               | Х                 | Х               |                 |                |
| AUTO SEDAN (COMPACT)  | CLASS II | B04441 | 2310010907739 | FCG | Х            |                    |               | Х                 | Х               |                 |                |
| AUTO SEDAN (MID-SIZE) | CLASS 3  | B04715 | 2310010907740 | FCJ | Х            |                    |               | Х                 | Х               |                 |                |
| AUTO SEDAN (LARGE)    | CLASS IV | B04720 | 2310010907741 | FCK | Х            |                    |               | Х                 | Х               |                 |                |
| TRK AMB (PAT TRANS)   | 4X2      | X38365 | 2310010907829 | FFA | Х            |                    |               | Х                 | Х               |                 |                |
| TRK AMB (FIELD TYPE)  | 4X4      | X38502 | 2310010907830 | FFH | Х            |                    |               | Х                 | Х               |                 |                |
| AUTO S/W (MID-SIZE)   | CLASS 3  | B04852 | 2310010907877 | FCN | Х            |                    |               | Х                 | Х               |                 |                |
| AUTO S/W (LARGE)      | CLASS IV | B04862 | 2310010907878 | FCP | Х            |                    |               | Х                 | Х               |                 |                |
| AUTO S/W (S-COMPACT)  | CLASS IB | B04872 | 2310010907879 | FCQ | Х            |                    |               | Х                 | Х               |                 |                |
| BUS MTR (VAN)         | 12 PAX   | C39559 | 2310010910996 | FDV | Х            |                    |               | Х                 | Х               |                 |                |
| AUTO S/W (COMPACT)    | CLASS II | B04832 | 2310010911060 | FCM | Х            |                    |               | Х                 | Х               |                 |                |
| TRK AMB EMERG MED SVC | 4X4      | X54765 | 2310010911684 | FFG | Х            |                    |               | Х                 | Х               |                 |                |
| BUS AMB               | 28 PAX   | B39319 | 2310010924041 | FD5 | Х            |                    |               | х                 | х               |                 |                |

| ECC NOUN              | MODEL    | LIN    | NSN           | EIC | REG #<br>REQ | 2408-4<br>WPNS REC | 2408-5<br>MWO | 2408-9<br>A/T/L/G | 2408-9<br>USAGE | DD2026<br>USAGE | 2408-9<br>OVHL |
|-----------------------|----------|--------|---------------|-----|--------------|--------------------|---------------|-------------------|-----------------|-----------------|----------------|
| BUS AMB (CONV)        | 44 PAX   | B39319 | 2310010924042 | FD6 | х            |                    |               | х                 | х               |                 |                |
| AUTO AMB (METRO)      | 4L 4X2   | B04304 | 2310010941363 |     | х            |                    |               | х                 | х               |                 |                |
| AUTO AMB (METRO)      | 2L 4X2   | B04294 | 2310010941364 |     | х            |                    |               | Х                 | х               |                 |                |
| AUTO AMB (HEARSE)     | 1L 4X2   | B04294 | 2310010941365 | FFC | х            |                    |               | х                 | х               |                 |                |
| TRK AMB EMERG MED SVC | 4X2      | X38464 | 2310010941372 | FFD | х            |                    |               | х                 | х               |                 |                |
| BUS MTR (AMB CONV)    | 66 PAX   | C39836 | 2310010957447 | FD3 | Х            |                    |               | Х                 | Х               |                 |                |
| BUS MTR (VAN)         | 16 PAX   | C39559 | 2310011015060 | FDX | х            |                    |               | Х                 | х               |                 |                |
| TRK AMB               | NONE     |        | 2310011294702 |     | Х            |                    |               | Х                 | Х               |                 |                |
| AUTO SEDAN (LARGE)    | MODIFIED | A04646 | 2310011350996 | FCA | Х            |                    |               | Х                 | Х               |                 |                |
| AUTO SEDAN (MID-SIZE) | MODIFIED | A04714 | 2310011350997 | FCB | Х            |                    |               | Х                 | Х               |                 |                |
| AUTO S/W (COMPACT)    | MOD      |        | 2310011361178 | FCF | Х            |                    |               | Х                 | Х               |                 |                |
| AUTO SAV (MIDSIZE)    | MOD      |        | 2310011384853 | FCD | Х            |                    |               | Х                 | Х               |                 |                |
| AUTO SEDAN (COMPACT)  | MODIFIED | A06970 | 2310011406537 | FCE | Х            |                    |               | Х                 | Х               |                 |                |
| AUTO SEDAN            | MOD      |        | 2310011408229 | FCC | Х            |                    |               | Х                 | Х               |                 |                |
| TRK AMB EMERG MED SVC | 4X2 MOD  | X38464 | 2310011706843 | FFE | Х            |                    |               | Х                 | Х               |                 |                |
| TRK AMB EMERG MED SVC | 4X4 MOD  | X54765 | 2310011714747 | FFF | Х            |                    |               | Х                 | Х               |                 |                |
| CARRIER ALL TERRIN    | 2 PAX    | D10915 | 2320010910931 | FWN | Х            |                    |               | Х                 | Х               |                 |                |
| TRK WHSE (PERS)       | 4 PAX    | X54976 | 2320010911592 | DC7 | х            |                    |               | Х                 | Х               |                 |                |
| MTRCYCLE CHAIN DRIVE  | NONE     | M72933 | 2340010907748 | B8B | Х            |                    |               | Х                 | Х               |                 |                |
| MTRCYCLE CONV DRIVE   | NONE     | M72933 | 2340010907749 | B8C | х            |                    |               | Х                 | Х               |                 |                |
| MTRCYCLE W/SIDE CAR   | NONE     | M72933 | 2340010907750 | B8D | Х            |                    |               | Х                 | Х               |                 |                |
| SCOOTER MOTOR (GAS)   | 2 WHL    | S55256 | 2340010907875 | B8E | х            |                    |               | Х                 | Х               |                 |                |
| SCOOTER MOTOR (ELECT) | 3 WHL    | S55256 | 2340010907876 | B8F | Х            |                    |               | Х                 | Х               |                 |                |
| MTRCYCLE TRAIL BIKE   | NONE     | M72633 | 2340010911658 | B8H | Х            |                    |               | х                 | х               |                 |                |
| SCOOTER W/CAB         | 3 WHL    | S55266 | 2340010911715 | B8J | Х            |                    |               | Х                 | Х               |                 |                |
| SCOOTER MOTOR (GED)   | 3 WHL    | S55261 | 2340010911716 | B8L | Х            |                    |               | Х                 | Х               |                 |                |
| SCOOTER MOTOR (ELECT) | 4 WHL    | S55334 | 2340010913396 | B8M | Х            |                    |               | Х                 | Х               |                 |                |
| SCOOTER MOTOR (GAS)   | 3 WHL    | S55256 | 2340010941374 | B8G | Х            |                    |               | Х                 | Х               |                 |                |
| SCOOTER MOTOR (FB)    | 4 WHL    | S55334 | 2340010957490 | B8N | Х            |                    |               | Х                 | Х               |                 |                |
| SCOOTER VAN (GAS)     | 4 WHL    | S55334 | 2340010957491 | B8P | х            |                    |               | Х                 | х               |                 |                |
| SCOOTER MOTOR         | 3 WHL    | S55261 | 2340010969342 | B8K | Х            |                    |               | Х                 | Х               |                 |                |

| ECC NOUN              | MODEL    | LIN    | NSN           | EIC | REG #<br>REQ | 2408-4<br>WPNS REC | 2408-5<br>MWO | 2408-9<br>A/T/L/G | 2408-9<br>USAGE | DD2026<br>USAGE | 2408-9<br>OVHL |
|-----------------------|----------|--------|---------------|-----|--------------|--------------------|---------------|-------------------|-----------------|-----------------|----------------|
| /M SERVICING PLATFO   | RMS      |        |               |     |              |                    |               |                   |                 |                 |                |
| SVC PLTFM (TRK MTD)   | CL-C/4X4 | S80070 | 2320000064066 | FSL | х            |                    |               | х                 | х               |                 | х              |
| SVC PLTFM (TRK MTD)   | 19000GVW | S80048 | 2320004199539 | FSK | х            |                    |               | Х                 | Х               |                 |                |
| SVC PLTFM (TRK MTD)   | NONE     | S80088 | 2320004900857 | FSP | Х            |                    |               | Х                 | Х               |                 |                |
| SVC PLTFM (TRK MTD)   | CL-B/4X2 | S80068 | 2320004900858 | FSQ | Х            |                    |               | Х                 | Х               |                 |                |
| SVC PLTFM (TRK MTD)   | CL-A/4X2 | S80048 | 2320004900860 | FSR | Х            |                    |               | х                 | Х               |                 |                |
| SVC PLTFM (TRK MTD)   | 6X4      | S80078 | 2320004939179 | FSM | х            |                    |               | х                 | Х               |                 |                |
| SVC PLTFM (TRK MTD)   | 30 FT    | S80108 | 2320009357267 | FSS | х            |                    |               | Х                 | Х               |                 |                |
| SVC PLTFM (SP)        | NONE     | S79882 | 4940010909327 | C88 | Х            |                    |               | Х                 | Х               |                 |                |
| SVC PLTFM LIFT SCISS  | NONE     |        | 4940010969358 | FST | Х            |                    |               | Х                 | Х               |                 |                |
| VN TRUCKS, MULTIPUF   | RPOSE    |        |               |     |              |                    |               |                   |                 |                 |                |
| TRK MULTI-PURP        | 4⊤-4X4   | X54514 | 2320010909330 | FLF | х            |                    |               | х                 | х               |                 |                |
| TRK MULTI-PURP        | 2⊤-4X4   | X54498 | 2320010911605 | FKG | Х            |                    |               | Х                 | Х               |                 |                |
| TRK MULTI-PURP UNIMOG | 2⊤-4X4   | X54498 | 2320011479914 | FKF | Х            |                    |               | х                 | Х               |                 |                |
| TRK MULTI-PURP UNIMOG | 4⊤-4X4   | X54514 | 2320011479915 | FLG | Х            |                    |               | Х                 | Х               |                 |                |
| VO TRUCKS, PANEL      |          |        |               |     |              |                    |               |                   |                 |                 |                |
| TRK PANEL (1/2T-4X2)  | 4700GVW  | X54805 | 2320010907837 | FHV | х            |                    |               | х                 | х               |                 |                |
| TRK PANEL (3/4T-4X2)  | 6010GVW  | X54805 | 2320010907838 | FHW | Х            |                    |               | Х                 | Х               |                 |                |
| TRK PANEL (1T-4X2)    | 8510GVW  | X54825 | 2320010907839 | FH2 | Х            |                    |               | Х                 | Х               |                 |                |
| TRK PANEL (1T-4X2)    | 6400GVW  | X54805 | 2320010907840 | FHX | Х            |                    |               | Х                 | Х               |                 |                |
| TRK PANEL (POLICE)    | 6000GVW  | X54775 | 2320010907841 | FHZ | Х            |                    |               | Х                 | Х               |                 |                |
| TRK PANEL (1/4T-4X4)  | 5000GVW  | X54942 | 2320010907843 | FH4 | Х            |                    |               | Х                 | Х               |                 |                |
| TRK PANEL(1-1/2T-4X4) | 9000GVW  | X54966 | 2320010907844 | FJF | Х            |                    |               | Х                 | Х               |                 |                |
| TRK PANEL (1/4T-4X4)  | 5000GVW  | X54942 | 2320010911045 | FH3 | Х            |                    |               | Х                 | Х               |                 |                |
| TRK PNL MOBILE DISPLY | 8500GVW  | X54770 | 2320010911685 | FXG | Х            |                    |               | Х                 | Х               |                 |                |
| TRK PNL (TV PROD)     | 4X2      | X54970 | 2320010911686 | FXH | Х            |                    |               | Х                 | Х               |                 |                |
| TRK PANEL             | NONE     |        | 2320011654717 |     | Х            |                    |               | Х                 | Х               |                 | Х              |
| TRK PANEL (VW)        | 2360KG   | X54805 | 2320121943836 | FHY | Х            |                    |               | Х                 | Х               |                 |                |

| ECC NOUN              | MODEL    | LIN    | NSN           | EIC | REG #<br>REQ | 2408-4<br>WPNS REC | 2408-5<br>MWO | 2408-9<br>A/T/L/G | 2408-9<br>USAGE | DD2026<br>USAGE | 2408-9<br>OVHL |
|-----------------------|----------|--------|---------------|-----|--------------|--------------------|---------------|-------------------|-----------------|-----------------|----------------|
| P TRUCKS, CARRYALL    |          |        |               |     |              |                    |               |                   |                 |                 |                |
| TRK CARRYALL          | NONE     | NO-LIN | 2320005423158 | *** | х            |                    |               | х                 | х               |                 |                |
| TRK CA (1/2T-4X2)     | 4500GVW  | X42064 | 2320010907831 | FG4 | Х            |                    |               | Х                 | Х               |                 |                |
| TRK CA (3/4T-4X2)     | 6000GVW  | X42064 | 2320010907832 | FG5 | Х            |                    |               | Х                 | Х               |                 |                |
| TRK CA (1T-4X2)       | 7400GVW  | X42064 | 2320010907833 | FG6 | Х            |                    |               | Х                 | Х               |                 |                |
| TRK CA (1-1/2T-4X2)   | 8500GVW  | X42064 | 2320010907834 | FG7 | Х            |                    |               | х                 | Х               |                 |                |
| TRK CA (1/2T-4X4)     | 6100GVW  | X42201 | 2320010907835 | FG8 | х            |                    |               | Х                 | х               |                 |                |
| TRK CA (1-1/4T-4X4)   | 8550GVW  | X42201 | 2320010907836 | FG9 | Х            |                    |               | Х                 | Х               |                 |                |
| TRK MULTISTOP DEL     | 6600GVW  | X54531 | 2320010907898 | FHT | х            |                    |               | х                 | х               |                 |                |
| TRK MULTISTOP DEL     | 7000GVW  | X54531 | 2320010907899 | FHU | х            |                    |               | Х                 | х               |                 |                |
| TRK MULTISTOP DEL     | 14000GVW | X54549 | 2320010907900 | FMZ | Х            |                    |               | х                 | х               |                 |                |
| TRK MULTISTOP DEL     | 21000GVW | X54549 | 2320010907901 | FM2 | Х            |                    |               | Х                 | Х               |                 |                |
| TRK MSD (BKMOBL CONV) | 5T       | X54549 | 2320010907902 | FM3 | х            |                    |               | Х                 | х               |                 |                |
| TRK CA (1-1/4T-4X2)   | 8500GVW  | T41903 | 2320010953211 | FGB | Х            |                    |               | Х                 | Х               |                 |                |
| TRK CARRYALL (MOD)    | 4X2      | T42132 | 2320011351018 | FX7 | Х            |                    |               | Х                 | Х               |                 |                |
| TRK CARRYALL (MOD)    | 4X4      | T42200 | 2320011361168 | FYA | Х            |                    |               | х                 | Х               |                 |                |
| TRK CARRYALL          | NONE     | NO-LIN | 2320011654716 | *** | Х            |                    |               | Х                 | Х               |                 |                |
| TRK CA (KIT RDY)      | 4X2      | T63405 | 2320012378167 |     | Х            |                    |               | Х                 | Х               |                 | Х              |
| TRK CA (KIT RDY)      | 4X4      | T63301 | 2320012391788 |     | Х            |                    |               | х                 | Х               |                 | Х              |
| TRK CA (1/2T-4X2)     | NONE     | T42269 | 2320121943837 | FGC | х            |                    |               | х                 | х               |                 |                |
| Q TRUCKS, CARGO       |          |        |               |     |              |                    |               |                   |                 |                 |                |
| TRK CARGO (COMPACT)   | NONE     | T39642 | 2320010907880 | FGP | х            |                    |               | х                 | х               |                 |                |
| TRK CARGO (1/2T-4X2)  | 4500GVW  | X39598 | 2320010907881 | FGK | Х            |                    |               | Х                 | Х               |                 |                |
| TRK CARGO (1/2T-4X2)  | 4800GVW  | X39598 | 2320010907882 | FGL | Х            |                    |               | х                 | Х               |                 |                |
| TRK CARGO (3/4T-4X2)  | 6300GVW  | X39598 | 2320010907883 | FGS | Х            |                    |               | Х                 | Х               |                 |                |
| TRK CARGO (1T-4X2)    | 10000GVW | X39877 | 2320010907884 | FGT | Х            |                    |               | х                 | Х               |                 |                |
| TRK CARGO (3/4T-4X2)  | 8510GVW  | X39598 | 2320010907885 | FGM | х            |                    |               | х                 | х               |                 |                |
| TRK CARGO (6T-4X2)    | 19000GVW | X41516 | 2320010907886 | FMD | Х            |                    |               | Х                 | Х               |                 |                |
| TRK CARGO(6-1/2T-4X2) | 21000GVW | X41516 | 2320010907887 | FME | Х            |                    |               | Х                 | Х               |                 |                |
| TRK CARGO(7-1/2T-4X2) | 24000GVW | X41516 | 2320010907888 | FMF | х            |                    |               | х                 | х               |                 |                |

| ECC NOUN              | MODEL    | LIN    | NSN           | EIC | REG #<br>REQ | 2408-4<br>WPNS REC | 2408-5<br>MWO | 2408-9<br>A/T/L/G | 2408-9<br>USAGE | DD2026<br>USAGE | 2408-9<br>OVHL |
|-----------------------|----------|--------|---------------|-----|--------------|--------------------|---------------|-------------------|-----------------|-----------------|----------------|
| TRK CARGO(1 1/4T-4X4) | COMPACT  | X39461 | 2320010907889 | FGH | х            |                    |               | х                 | х               |                 |                |
| TRK CARGO(1 1/4T-4X4) | COMPACT  | X39461 | 2320010907890 | FGJ | Х            |                    |               | Х                 | Х               |                 |                |
| TRK CARGO (1/2T-4X4)  | 6000GVW  | X39893 | 2320010907891 | FGW | Х            |                    |               | х                 | Х               |                 |                |
| TRK CARGO (3/4T-4X4)  | 6600GVW  | X39893 | 2320010907892 | FGX | Х            |                    |               | х                 | Х               |                 |                |
| TRK CARGO (1T-4X4)    | 8510GVW  | X39893 | 2320010907893 | FGY | х            |                    |               | Х                 | х               |                 |                |
| TRK CARGO (1T-4X4)    | 10000GVW | X39893 | 2320010907894 | FGZ | Х            |                    |               | х                 | Х               |                 |                |
| TRK CARGO (3/4T-4X4)  | 8000GVW  | X39893 | 2320010907895 | FG2 | Х            |                    |               | Х                 | Х               |                 |                |
| TRK CARGO (1T-4X4)    | 10000GVW | X39893 | 2320010907896 | FG3 | Х            |                    |               | Х                 | Х               |                 |                |
| TRK CARGO (7T-4X4)    | 24000GVW | X41379 | 2320010907897 | FMC | Х            |                    |               | х                 | Х               |                 |                |
| TRK CARGO (1T-4X4)    | NONE     | X39879 | 2320010909562 | FGU | Х            |                    |               | Х                 | Х               |                 |                |
| TRK CARGO (1/2T-4X4)  | NONE     | X39666 | 2320010909563 | FGQ | Х            |                    |               | Х                 | Х               |                 |                |
| TRK CARGO (5T-4X4)    | 19000GVW | X41379 | 2320010911061 | FMB | Х            |                    |               | Х                 | Х               |                 |                |
| TRK CARGO (1T-4X4)    | 4-DOOR   | X39880 | 2320010911722 | FGV | Х            |                    |               | Х                 | Х               |                 |                |
| TRK CARGO (1T-4X2)    | 4-DOOR   | X39875 | 2320010911723 | FGR | Х            |                    |               | х                 | Х               |                 |                |
| TRK CARGO(2-1/2T-4X2) | 4-DOOR   | X39976 | 2320010919072 | FKA | Х            |                    |               | Х                 | Х               |                 |                |
| TRK CARGO (MOD)       | 4X4      | ⊤40008 | 2320011351021 | FX8 | Х            |                    |               | Х                 | Х               |                 |                |
| TRK CARGO (MOD)       | 4X2      | ⊤39940 | 2320011361179 | FYB | Х            |                    |               | Х                 | Х               |                 |                |
| TRK ACFT CGO LOADING  | DED/GED  | X38355 | 3920010970301 | DVS | х            |                    |               | Х                 | х               |                 |                |
| R TRUCKS, UTILITY     |          |        |               |     |              |                    |               |                   |                 |                 |                |
| TRK UTIL (1/2T-4X2)   | 3200GVW  | X61518 | 2320010907826 | FJC | х            |                    |               | х                 | х               |                 |                |
| TRK UTIL (WAGON-4X2)  | 3200GVW  | X61518 | 2320010907827 | FJD | Х            |                    |               | Х                 | Х               |                 |                |
| TRK UTIL (1/2T-4X4)   | 3500GVW  | X61655 | 2320010907828 | FJE | Х            |                    |               | Х                 | Х               |                 |                |
| TRK UTIL (FORESTRY)   | 4X4      | B04892 | 2320010909534 | FWK | Х            |                    |               | Х                 | Х               |                 |                |
| TRK UTIL (W/ROPS)     | 4X4      | ⊤04960 | 2320010915395 | FGA | Х            |                    |               | х                 | Х               |                 |                |
| TRK UTIL (4X4)        | 3900GVW  | X61705 | 2320010919063 | FXT | Х            |                    |               | Х                 | Х               |                 |                |
| TRK UTIL (MOD)        | 4X2      | ⊤61038 | 2320011351016 | FX5 | Х            |                    |               | Х                 | Х               |                 |                |
| TRK UTIL (MOD)        | 4X4      | ⊤61106 | 2320011351017 | FX6 | Х            |                    |               | Х                 | Х               |                 |                |
| TRK UTIL (KIT RDY)    | 4X4      | ⊤91660 | 2320012378165 |     | Х            |                    |               | Х                 | Х               |                 |                |
| TRK UTIL (4X4)        | VLC2     | ⊤07747 | 2320014323985 |     | Х            |                    |               | Х                 | Х               |                 |                |
| TRUCK UTILITY         | CHEVY    | NO-LIN | 232011167730  | *** | х            |                    |               | х                 | х               |                 |                |

| EC  | C NOUN                      | MODEL    | LIN    | NSN           | EIC | REG #<br>REQ | 2408-4<br>WPNS REC | 2408-5<br>MWO | 2408-9<br>A/T/L/G | 2408-9<br>USAGE | DD2026<br>USAGE | 2408-9<br>OVHL |
|-----|-----------------------------|----------|--------|---------------|-----|--------------|--------------------|---------------|-------------------|-----------------|-----------------|----------------|
| /s  | TRUCKS, SEWAGE              |          |        |               |     |              |                    |               |                   |                 |                 |                |
| TR  | ( TANK (SEPTIC)             | 4X4      | X58245 | 2320010909531 | FWG | х            |                    |               | х                 | х               |                 |                |
|     | K TNK SLUDGE DISP           | NONE     | X58250 | 2320010911679 | FW9 | х            |                    |               | х                 | Х               |                 |                |
| TR  | K TNK SLUDGE DISP           | NONE     | X58250 | 2320011361167 | FX9 | х            |                    |               | х                 | х               |                 |                |
| νт  | TRUCKS, OTHER               |          |        |               |     |              |                    |               |                   |                 |                 |                |
| TR  | K FB W/HYD LIF BOOM         | 5T       | X45200 | 2320010909559 | FLB | х            |                    |               | х                 | х               |                 |                |
| TR  | ( FB (EQUIP TRANS)          | 44500GVW | X45176 | 2320010909560 |     | х            |                    |               | х                 | х               |                 |                |
| TR  | K FB (EQUIP TRANS)          | 21000GVW | X45175 | 2320010909561 | FWL | х            |                    |               | Х                 | х               |                 |                |
| TRł | MOBILE SRAGE                | 4X4      | X54453 | 2320010911593 | FWP | Х            |                    |               | Х                 | Х               |                 | Х              |
| TR  | (FOOD (CART TWD)            | 3X2      | X45299 | 2320010911594 | FWQ | Х            |                    |               | Х                 | Х               |                 |                |
| TR  | ( RESCUE                    | 1T-4X4   | X55874 | 2320010911597 | FH5 | Х            |                    |               | Х                 | Х               |                 |                |
| BLC | OWER (TRK MTD)              | NONE     | B81960 | 2320010911603 | FRA | х            |                    |               | х                 | Х               |                 |                |
| MO  | B EQ TRANS(TRK MTD)         | NONE     | M57470 | 2320010911607 | FWR | Х            |                    |               | Х                 | Х               |                 |                |
| TRł | K FB (RIGGER MAINT)         | 4X2      | X45177 | 2320010911717 | FXJ | Х            |                    |               | Х                 | Х               |                 |                |
| TR  | K FB (BOMB SVC)             | 4X4      | X45165 | 2320010911718 | FKB | х            |                    |               | х                 | Х               |                 |                |
| TR  | ( FB (EQUIP TRANS)          | 4X2      | T45243 | 2320010911719 | FXK | х            |                    |               | Х                 | х               |                 |                |
| TR  | K FB W/AERIAL PLTFM         | 8X8      | X45210 | 2320010911720 | FXL | Х            |                    |               | Х                 | Х               |                 |                |
| TR  | < FB                        | 1T-4X2   | X45163 | 2320010911721 | FHA | х            |                    |               | х                 | Х               |                 |                |
| BO  | OKMOBILE (TRK MTD)          | NONE     | C02572 | 2320010915164 |     | Х            |                    |               | Х                 | Х               |                 |                |
| TR  | K (ARMD PAYROLL)            | NONE     | T39026 | 2320011134669 | FX2 | Х            |                    |               | Х                 | Х               |                 |                |
| TR  | < FB (TILT)                 | 50000GVW | X45176 | 2320012091656 | FYH | Х            |                    |               | Х                 | Х               |                 |                |
| TR  | (HAZARDOUS MAT)             | PUMPER   | X62273 | 2320014225405 |     | Х            |                    |               | Х                 | Х               |                 |                |
| TR  | <pre>K FORKLIFT (GED)</pre> | 30000 LB | X52804 | 3930010907713 | DPQ | Х            |                    |               | Х                 | Х               |                 |                |
| TRŁ | (FORKLIFT (GAS)             | 6000 LBS | X52814 | 3930010907714 | DPR | Х            |                    |               | Х                 | х               |                 |                |
| TR  | (FORKLIFT (ELECT)           | 4000 LBS | X50462 | 3930010907715 | DCD | Х            |                    |               | Х                 | Х               |                 |                |
| TR  | K FORKLIFT(DED/GED)         | 7000 LBS | X52647 | 3930010907716 | DPS | х            |                    |               | Х                 | х               |                 |                |
| TR  | K FORKLIFT (ELECT)          | NONE     | X49737 | 3930010907717 | DCE | х            |                    |               | Х                 | х               |                 |                |
| TRł | (FORKLIFT (ELECT)           | 2500 LBS | X49603 | 3930010907718 | DCF | Х            |                    |               | Х                 | Х               |                 |                |
| TR  | (FORKLIFT (ELECT)           | 2000 LBS | X49288 | 3930010907719 | DCG | Х            |                    |               | Х                 | Х               |                 |                |
| TRł | (FORKLIFT (ELECT)           | 4000 LBS | X50608 | 3930010907720 | DCH | Х            |                    |               | Х                 | Х               |                 |                |

| ECC NOUN              | MODEL     | LIN    | NSN           | EIC | REG #<br>REQ | 2408-4<br>WPNS REC | 2408-5<br>MWO | 2408-9<br>A/T/L/G | 2408-9<br>USAGE | DD2026<br>USAGE | 2408-9<br>OVHL |
|-----------------------|-----------|--------|---------------|-----|--------------|--------------------|---------------|-------------------|-----------------|-----------------|----------------|
| TRK FORKLIFT (ELECT)  | 4000 LBS  | X50638 | 3930010907721 | DCJ | х            |                    |               | х                 | х               |                 |                |
| TRK FORKLIFT (LP/GD)  | 5000 LBS  | X52812 | 3930010907722 | DPT | Х            |                    |               | X                 | X               |                 |                |
| TRK FORKLIFT (ELECT)  | 3000 LBS  | X49757 | 3930010907723 | DCK | X            |                    |               | X                 | X               |                 |                |
| TRK FORKLIFT (ELECT)  | 5000 LBS  | X48873 | 3930010907724 | DXC | Х            |                    |               | Х                 | Х               |                 |                |
| TRK FORKLIFT(GAS/DED) | 20000 LB  | X52816 | 3930010907725 | DPU | X            |                    |               | X                 | X               |                 |                |
| TRK FORKLIFT (ELECT)  | 1500 LBS  |        | 3930010907726 | DCL | Х            |                    |               | х                 | Х               |                 |                |
| TRK FORKLIFT (ELECT)  | 4000 LBS  | X51020 | 3930010907727 | DCM | Х            |                    |               | Х                 | Х               |                 |                |
| TRK FORKLIFT (DED)    | 6000 LBS  | X48876 | 3930010907728 | DXD | Х            |                    |               | х                 | Х               |                 |                |
| TRK FORKLIFT (ELECT)  | 4000 LBS  | X51011 | 3930010907729 | DCN | Х            |                    |               | Х                 | Х               |                 |                |
| TRK FL PLTFM (ELECT)  | 4000 LBS  | X53171 | 3930010907731 | DCP | Х            |                    |               | х                 | Х               |                 |                |
| TRK FORKLIFT(DED/GED) | NONE      | X52813 | 3930010911654 | DPV | Х            |                    |               | Х                 | Х               |                 |                |
| TRK FL (ROUGH TERRIN) | 6000 LBS  | X52852 | 3930010911655 | DJ4 | Х            |                    |               | Х                 | Х               |                 |                |
| TRK STOCK SELECTOR    | EED SRT   | T56996 | 3930010917614 | DCS | Х            |                    |               | х                 | Х               |                 |                |
| TRK FORKLIFT (DED)    | 27500LBS  | X48880 | 3930010957448 | DXE | Х            |                    |               | х                 | Х               |                 |                |
| TRK FL (NARROW AISLE) | 3000 LBS  | T48982 | 3930011028293 | DCU | х            |                    |               | х                 | Х               |                 |                |
| TRK FORKLIFT (ELECT)  | 6000 LBS  | X50294 | 3930011028383 | DCV | Х            |                    |               | х                 | х               |                 |                |
| TRK FORKLIFT (ELECT)  | 6000 LBS  | X50866 | 3930011028384 | DCW | Х            |                    |               | х                 | Х               |                 |                |
| TRK LF STK SEL (ELEC) | 2500 LBS  | X49609 | 3930011075722 | DCX | х            |                    |               | х                 | Х               |                 |                |
| TRK FL STK SEL (ELEC) | 2500 LBS  | X49619 | 3930011075723 | DCY | х            |                    |               | х                 | Х               |                 |                |
| TRK FORKLIFT (ELECT)  | 25000 LBS | NO-LIN | 3930011094840 | DCZ | Х            |                    |               | х                 | Х               |                 |                |
| TRK FORKLIFT (ELECT)  | 3 WHL     | X48830 | 3930011122284 | DC2 | Х            |                    |               | х                 | Х               |                 |                |
| TRK FORKLIFT (DED)    | 4000 LBS  | X48863 | 3930011122285 | DXF | Х            |                    |               | х                 | Х               |                 |                |
| CRANE TRK WHSE        | 4-6T      | C39035 | 3950010907733 | DC6 | Х            |                    |               | х                 | Х               |                 |                |
| PLTFM LIFT SP/WHL MTD | NONE      | P05782 | 4940011050760 | FSF | Х            |                    |               | Х                 | Х               |                 |                |
| PLTFM LIFT SP/WHL MTD | NONE      | P05757 | 4940011050764 | FSD | Х            |                    |               | Х                 | х               |                 |                |
| PLTFM LIFT (AIR ACT)  | NONE      |        | 4940011050765 | FSE | Х            |                    |               | Х                 | Х               |                 |                |
| U TRAILERS            |           |        |               |     |              |                    |               |                   |                 |                 |                |
| TRLR VAN (OFFICE)     | 2 WHL     | W99058 | 2330010907869 | C8M | х            |                    |               | х                 | х               |                 |                |
| TRLR VAN (OFFICE)     | 4 WHL     | W99058 | 2330010907870 | C8N | X            |                    |               | X                 | X               |                 |                |
| TRLR TANK (WATER)     | 400G      | W98962 | 2330010907871 | C6J | X            |                    |               | X                 | X               |                 |                |
| TRLR TANK (ASPHALT)   | NONE      |        | 2330010907872 | C6A | X            |                    |               | X                 | X               |                 |                |

|                        | MODEL    | LIN    | NSN           | EIC | REG #<br>REQ | 2408-4<br>WPNS REC | 2408-5<br>MWO | 2408-9<br>A/T/L/G | 2408-9<br>USAGE | DD2026<br>USAGE | 2408-9<br>OVHL |
|------------------------|----------|--------|---------------|-----|--------------|--------------------|---------------|-------------------|-----------------|-----------------|----------------|
| TRLR (LOW BED-TILT)    | 10T-4WHL | W97318 | 2330010907873 | CAC | х            |                    |               | х                 | х               |                 |                |
| TRLR (LOW BED-TILT)    | 6T-2 WHL | W97318 | 2330010907874 | CAD | х            |                    |               | Х                 | х               |                 |                |
| TRLR SRAKE (2 1/2T)    | 4 WHL    | W98688 | 2330010907916 | CMH | х            |                    |               | Х                 | х               |                 |                |
| TRLR (HOUSE)           | 2 WHL    | W97010 | 2330010907927 | C85 | х            |                    |               | Х                 | х               |                 |                |
| TRLR (HOUSE)           | 4 WHL    | W97010 | 2330010907928 | C86 | Х            |                    |               | Х                 | х               |                 |                |
| TRLR CAMPER HUT TYPE   | 4-6SLEEP | W95273 | 2330010909323 |     | Х            |                    |               | Х                 | Х               |                 |                |
| TRLR (MOBILE STAGE)    | 4 WHL    | W97739 | 2330010909324 |     | Х            |                    |               | Х                 | Х               |                 |                |
| TRLR (CABLE SPLICER)   | 2 WHL    | W95272 | 2330010909326 | C87 | Х            |                    |               | Х                 | Х               |                 |                |
| TRLR (TURRET TRANS)    | NONE     | W92962 | 2330010909328 | C89 | х            |                    |               | Х                 | х               |                 |                |
| TRLR CGO UTIL MAINT    | NONE     | W95346 | 2330010909538 | CBA | х            |                    |               | х                 | х               |                 |                |
| TRLR VAN               | 2-HORSE  | W99025 | 2330010909541 | C8G | Х            |                    |               | Х                 | Х               |                 |                |
| TRLR CHASSIS RECRUIT   | NONE     | E03104 | 2330010909542 | C8T | Х            |                    |               | Х                 | Х               |                 |                |
| TRLR VAN               | 4-HORSE  | W99026 | 2330010909543 | C8H | Х            |                    |               | Х                 | Х               |                 |                |
| TRLR VAN-AIR MONITOR   | NONE     | W99016 | 2330010909544 | C8B | Х            |                    |               | Х                 | Х               |                 |                |
| TRLR VAN               | 4 WHL    | W99012 | 2330010909545 | C8A | Х            |                    |               | Х                 | х               |                 |                |
| TRLR TANK              | 200G     | W98690 | 2330010909546 | C6C | Х            |                    |               | Х                 | Х               |                 |                |
| TRLR (LOW BED)         | 3000 LBS | W97381 | 2330010909547 | CEM | Х            |                    |               | Х                 | X               |                 |                |
| TRLR MAINT(TOOL STOR)  | 2 WHL    | W97734 | 2330010909573 | C8U | х            |                    |               | X                 | X               |                 |                |
| TRLR MAINT (TOOL SHED) | 4-6 WHL  | W97736 | 2330010909574 | C8V | Х            |                    |               | Х                 | Х               |                 |                |
| TRLR MOBILE HOME       | 60 FT    | W97027 | 2330010909579 | C9A | х            |                    |               | X                 | x               |                 |                |
| TRLR CGO W/ELEV BODY   | NONE     | W95801 | 2330010911048 | CEL | X            |                    |               | X                 | X               |                 |                |
| TRLR VAN (10-HORSE)    | NONE     | W99030 | 2330010911049 | C8K | Х            |                    |               | X                 | X               |                 |                |
| TRLR TANK (FUEL)       | 500 GAL  | W98698 | 2330010911050 | C6D | X            |                    |               | X                 | X               |                 |                |
| TRLR (OIL FILTER-DRY)  | NONE     | W93693 | 2330010911596 | C8Y | Х            |                    |               | X                 | X               |                 |                |
| TRLR CAMPER HOME TYPE  | 20FT     | W95283 | 2330010911602 |     | X            |                    |               | x                 | X               |                 |                |
| TRLR CARGO             | 5T-4 WHL | W96004 | 2330010911693 | CPJ | X            |                    |               | X                 | X               |                 |                |
| TRLR VAN (AMMO-43FT)   | 4 WHL    | W99020 | 2330010911700 | C8C | X            |                    |               | X                 | X               |                 |                |
| TRLR VAN (TOOL CRIB)   | 4 WHL    | W99383 | 2330010911701 | C8S | x            |                    |               | x                 | x               |                 |                |
| TRLR VAN (SPARE PTS)   | 4 WHL    | W99022 | 2330010911702 | C8E | x            |                    |               | x                 | x               |                 |                |
| TRLR VAN INF MUSEUM    | NONE     | W99044 | 2330010911703 | C8L | x            |                    |               | x                 | x               |                 |                |
| TRLR VAN (EXPER CTR)   | NONE     | W99023 | 2330010911704 | C8F | X            |                    |               | x                 | x               |                 |                |
| TRLR VAN ADP FACILITY  | NONE     | W99109 | 2330010911705 | C8Q | x            |                    |               | x                 | x               |                 |                |
| TRLR TNK-SEWAGE DISP   | IND      | W98708 | 2330010911706 | C6E | x            |                    |               | X                 | x               |                 |                |

| ECC NOUN              | MODEL    | LIN    | NSN           | EIC | REG #<br>REQ | 2408-4<br>WPNS REC | 2408-5<br>MWO | 2408-9<br>A/T/L/G | 2408-9<br>USAGE | DD2026<br>USAGE | 2408-9<br>OVHL |
|-----------------------|----------|--------|---------------|-----|--------------|--------------------|---------------|-------------------|-----------------|-----------------|----------------|
| TRLR TANK (OIL)       | 400 GAL  | W98758 | 2330010911707 | C6G | x            |                    |               | х                 | х               |                 |                |
| TRLR TANK (FUEL CALB) | 100 GAL  | W98689 | 2330010911708 | C6B | Х            |                    |               | х                 | Х               |                 |                |
| TRLR (LOW BED-TILT)   | 4 WHL    | W97308 | 2330010911709 | CNM | Х            |                    |               | Х                 | Х               |                 |                |
| TRLR (LOW BED)        | 8⊤-4WHL  | W97445 | 2330010911710 | CKA | Х            |                    |               | х                 | Х               |                 |                |
| TRLR (LOW BED)        | 4T-2WHL  | W97450 | 2330010911712 | CNL | х            |                    |               | х                 | Х               |                 |                |
| TRLR (LB, W RAMP-19T) | NONE     | W97468 | 2330010911713 | CZC | Х            |                    |               | х                 | Х               |                 |                |
| TRLR (LB-TILT/1-3T)   | 2WHL     | W97244 | 2330010911714 | CMJ | Х            |                    |               | х                 | Х               |                 |                |
| TRLR (FB-TILT-1-3T)   | 6 WHL    | W96691 | 2330010911727 | CNK | Х            |                    |               | х                 | Х               |                 |                |
| TRLR (FLAT BED)       | 15T-6WHL | W96917 | 2330010911728 | CZB | Х            |                    |               | х                 | Х               |                 |                |
| TRLR (FLAT BED)       | 6T-4WHL  | W96711 | 2330010911729 | CPH | х            |                    |               | Х                 | Х               |                 |                |
| TRLR (LB-TILT-1-3T)   | NONE     | W97276 | 2330010911730 | CEN | х            |                    |               | х                 | Х               |                 |                |
| TRLR BOL POLE HAUL    | 3⊤       | W94568 | 2330010911732 | CNJ | х            |                    |               | х                 | Х               |                 |                |
| TRLR (CABLE REEL)     | 6T-2WHL  | W95270 | 2330010911733 | CPE | Х            |                    |               | х                 | Х               |                 |                |
| TRLR CAMPER HUT TYPE  | 4-6SLEEP | W95293 | 2330010919005 |     | х            |                    |               | х                 | Х               |                 |                |
| TRLR VAN              | 6-HORSE  | W99027 | 2330010919066 | C8J | х            |                    |               | Х                 | Х               |                 |                |
| TRLR VAN (RECRUITING) | NONE     | W99378 | 2330010919067 | C8R | х            |                    |               | х                 | Х               |                 |                |
| TRLR (LOW BED)        | 9T       | W97460 | 2330010919068 | CAF | Х            |                    |               | х                 | Х               |                 |                |
| TRLR (LOW BED)        | 12T-4WHL | W97465 | 2330010919069 | CZA | х            |                    |               | х                 | х               |                 |                |
| TRLR (LOW BED-4-6T)   | 4 WHL    | W97452 | 2330010919070 | CNN | х            |                    |               | Х                 | Х               |                 |                |
| TRLR (FLAT BED-9-12T) | 4-6 WHL  |        | 2330010977081 |     | х            |                    |               | х                 | Х               |                 |                |
| TRLR (FLAT BED-TILT)  | 20T-4WHL | W96982 | 2330011023544 | CZD | Х            |                    |               | х                 | Х               |                 |                |
| TRLR VAN (FLD OFC)    | 2-4 WHL  | T99091 | 2330011062223 | C8P | Х            |                    |               | х                 | Х               |                 |                |
| TRLR TANK (FUEL)      | 250 GAL  | T98757 | 2330011162960 | C6F | х            |                    |               | х                 | Х               |                 |                |
| TRLR TANK (SEWAGE)    | NONE     |        | 2330011162961 | C6H | х            |                    |               | х                 | Х               |                 |                |
| TRLR (SNOWMOBILE)     | NONE     | T25601 | 2330011321386 |     | Х            |                    |               | х                 | Х               |                 |                |
| TRLR (LOW BED-TILT)   | 4WHL-6T  | W97318 | 2330011473339 | CAE | Х            |                    |               | Х                 | Х               |                 |                |
| TRLR MOBILE STAGE     | 6 WHL    | W97749 | 3920011113969 | DVX | х            |                    |               | Х                 | Х               |                 |                |
| V SEMI-TRAILERS       |          |        |               |     |              |                    |               |                   |                 |                 |                |
| SEMITRLR (STRADDLE)   | NONE     |        | 2330004195742 |     | х            |                    |               | х                 | х               |                 |                |
| STRLR VAN             | NONE     |        | 2330008924845 |     | Х            |                    |               | Х                 | Х               |                 |                |
| SEMITRLR VAN (DRY)    | NONE     |        | 2330009416859 |     | Х            |                    |               | х                 | Х               |                 |                |

| STRLR (REFRIG-7T)<br>STRLR (REFRIG-12T)<br>STRLR (REFRIG-20T)<br>STRLR VAN CGO (FURN) | 75 CU-YD<br>2 WHL<br>2 WHL<br>4 WHL | S71690<br>S71476 | 2330010236047 |     |   |  |   |   |  |
|---------------------------------------------------------------------------------------|-------------------------------------|------------------|---------------|-----|---|--|---|---|--|
| STRLR (REFRIG-12T)<br>STRLR (REFRIG-20T)<br>STRLR VAN CGO (FURN)                      | 2 WHL                               | S71476           |               | C4U | х |  | х | х |  |
| STRLR (REFRIG-20T)<br>STRLR VAN CGO (FURN)                                            |                                     |                  | 2330010907765 | CWK | Х |  | х | Х |  |
| STRLR VAN CGO (FÚRN)                                                                  |                                     | S71476           | 2330010907766 | CWJ | Х |  | х | Х |  |
| STRLR VAN CGO (FÚRN)                                                                  | 4 VVIIL                             | S71630           | 2330010907767 | CWL | Х |  | х | Х |  |
|                                                                                       | 2WHL-12T                            | S73942           | 2330010907845 | CWR | Х |  | х | Х |  |
|                                                                                       | 80 PASS                             | S74901           | 2330010907846 | CQD | Х |  | Х | Х |  |
|                                                                                       | 2WHL-12T                            | S73942           | 2330010907847 | CWS | Х |  | х | Х |  |
| STRLR VAN CARGO (201)                                                                 | 4 WHL                               | S74096           | 2330010907848 | CWV | Х |  | х | Х |  |
| STRLR VAN CGO (OPEN)                                                                  | 2WHL-12T                            | S73942           | 2330010907849 | CWU | Х |  | х | Х |  |
|                                                                                       | 2000 GAL                            | S72709           | 2330010907850 | C4L | Х |  | х | Х |  |
|                                                                                       | 2000 GAL                            | S72709           | 2330010907851 | C4M | Х |  | х | Х |  |
|                                                                                       | 3000 GAL                            | S72709           | 2330010907852 | C4N | Х |  | Х | Х |  |
|                                                                                       | 4000 GAL                            | S73257           | 2330010907853 | C4P | Х |  | Х | Х |  |
|                                                                                       | 4000 GAL                            | S72726           | 2330010907854 | C4F | X |  | X | X |  |
|                                                                                       | 5000 GAL                            | S73257           | 2330010907855 | C4Q | Х |  | X | X |  |
|                                                                                       | 5000 GAL                            | S72726           | 2330010907856 | C4G | X |  | Х | X |  |
|                                                                                       | 6000 GAL                            | S72726           | 2330010907857 | C4H | X |  | X | X |  |
|                                                                                       | 5500 GAL                            | S72726           | 2330010907858 | C4J | X |  | X | X |  |
|                                                                                       | 5500 GAL                            | S73257           | 2330010907859 | C4R | X |  | X | X |  |
| · · · ·                                                                               | 15T-4WHL                            | S70380           | 2330010907860 | CXB | X |  | X | X |  |
|                                                                                       | 20T-4WHL                            | S70380           | 2330010907861 | CXC | x |  | x | x |  |
| ( ,                                                                                   | 25T-4WHL                            | S70380           | 2330010907862 | CXD | x |  | x | x |  |
|                                                                                       | 35T-4WHL                            | S70534           | 2330010907863 | CXE | x |  | x | X |  |
|                                                                                       | 35T-4WHL                            | S70534           | 2330010907864 | CXG | x |  | x | X |  |
|                                                                                       | 30T-4WHL                            | S70534           | 2330010907865 | CXH | x |  | x | x |  |
|                                                                                       | 60T 8WHL                            | S70825           | 2330010907866 | CXN | x |  | x | X |  |
|                                                                                       | 12T-2WHL                            | S70669           | 2330010907867 | CWH | x |  | x | x |  |
|                                                                                       | 12T-2WHL                            | S72161           | 2330010907917 | CWM | x |  | x | x |  |
|                                                                                       | 12T-2WHL                            | S72161           | 2330010907918 | CWN | x |  | x | x |  |
|                                                                                       | 20T-4WHL                            | S72178           | 2330010907919 | CWQ | x |  | x | x |  |
|                                                                                       | 12T-2WHL                            | S72161           | 2330010907920 | CWP | x |  | x | x |  |
|                                                                                       | SHOP 12                             | S75000           | 2330010909535 | CWX | x |  | x | x |  |
|                                                                                       | 25 CAP                              | S74550           | 2330010909536 | C4C | x |  | X | x |  |

| ECC NOUN              | MODEL    | LIN     | NSN           | EIC | REG #<br>REQ | 2408-4<br>WPNS REC | 2408-5<br>MWO | 2408-9<br>A/T/L/G | 2408-9<br>USAGE | DD2026<br>USAGE | 2408-9<br>OVHL |
|-----------------------|----------|---------|---------------|-----|--------------|--------------------|---------------|-------------------|-----------------|-----------------|----------------|
| STRLR VAN (MSL MAINT) | 4 WHL    | S74695  | 2330010909537 | C4D | х            |                    |               | х                 | х               |                 |                |
| STRLR (LB-CNTNR)      | 26T-20FT | S69962  | 2330010909539 | DRA | X            |                    |               | Х                 | X               |                 |                |
| STRLR (LOW BED)       | 25T-4WHL | S70526  | 2330010909540 | CXF | Х            |                    |               | Х                 | Х               |                 |                |
| STRLR DUMP (12-15T)   | 4 WHL    | S69843  | 2330010909583 | CWE | х            |                    |               | Х                 | Х               |                 |                |
| STRLR FB (RAMP LOAD)  | 60T      | S69842  | 2330010911072 | CXA | х            |                    |               | х                 | х               |                 |                |
| STRLR VAN (CALBR LAB) | 12T-4WHL | S74500  | 2330010911688 | CWT | Х            |                    |               | Х                 | Х               |                 |                |
| STRLR VAN (LEARN CTR) | NONE     | S74728  | 2330010911689 | CWW | X            |                    |               | X                 | X               |                 |                |
| STRLR VAN             | SHOP 6T  | S74975  | 2330010911690 | CHP | Х            |                    |               | х                 | Х               |                 |                |
| STRLR VAN (EXHIBIT)   | 4 WHL    | S74413  | 2330010911691 | C4A | х            |                    |               | Х                 | Х               |                 |                |
| STRLR VAN (TV)        | 2 WHL    | S75185  | 2330010911692 | C8Z | X            |                    |               | Х                 | X               |                 |                |
| STRLR TANK (WATER)    | 500 GAL  | \$73304 | 2330010911694 | C4S | Х            |                    |               | Х                 | X               |                 |                |
| STRLR (LB-AMMO)       | 8-10T    | S69959  | 2330010911695 | CQC | X            |                    |               | X                 | X               |                 |                |
| STRLR (LOW BED)       | 12T-2WHL | S70096  | 2330010911696 | CWG | X            |                    |               | Х                 | Х               |                 |                |
| STRLR (LOW BED)       | 35T-4WHL | S70602  | 2330010911697 | CXJ | х            |                    |               | х                 | Х               |                 |                |
| STRLR (LOW BED)       | 5-9T     | S70006  | 2330010911698 | CRB | х            |                    |               | Х                 | х               |                 |                |
| STRLR (LOW BED)       | 50T-8WHL | S70759  | 2330010911699 | CXK | х            |                    |               | Х                 | Х               |                 |                |
| STRLR (FLATBED-30T)   | SHOP 12T | W97470  | 2330010911711 | CXQ | х            |                    |               | Х                 | х               |                 |                |
| STRLR (FLAT BED-TILT) | 22T      | S69909  | 2330010911731 | CWD | х            |                    |               | х                 | х               |                 |                |
| STRLR (STRADDLE)      | 20T      | S72183  | 2330010911735 | DVT | х            |                    |               | Х                 | х               |                 |                |
| STRLR TANK (CHEM)     | 5000 GAL | S73051  | 2330010919064 |     | х            |                    |               | Х                 | х               |                 |                |
| STRLR (LB-FORESTRY)   | 15T      | S69964  | 2330010919065 | CWF | Х            |                    |               | Х                 | Х               |                 |                |
| STRLR (LOW BED)       | 60T-8WHL | S70825  | 2330010941373 | CXP | х            |                    |               | Х                 | Х               |                 |                |
| STRLR (LB-60T)        | NONE     | S70722  | 2330010977080 | CXL | Х            |                    |               | x                 | Х               |                 |                |
| STRLR VAN MONITOR LAB | NONE     | S74938  | 2330011023534 | C4E | х            |                    |               | х                 | х               |                 |                |
| STRLR VAN             | 11-HORSE | S74550  | 2330011104248 | C4B | Х            |                    |               | Х                 | Х               |                 |                |
| STRLR VAN/MOHV SYSTEM |          |         | 2330012277491 |     | Х            |                    |               | х                 | х               |                 |                |
| W TRUCKS, VAN         |          |         |               |     |              |                    |               |                   |                 |                 |                |
| TRK VAN               | NONE     | NO-LIN  | 2320007020070 | *** | х            |                    |               | х                 | х               |                 |                |
| TRK VAN EXP W/HLG     | NONE     | X62091  | 2320009650255 | FNJ | х            |                    |               | Х                 | Х               |                 |                |
| TRK VAN               | NONE     |         | 2320009650265 |     | Х            |                    |               | Х                 | Х               |                 |                |
| TRK VAN (CARGO-4X2)   | 16000GVW | X61792  | 2320010907771 | FLS | Х            |                    |               | х                 | Х               |                 |                |

|                       |          |        |               |     | REG # | 2408-4   | 2408-5 | 2408-9  | 2408-9 | DD2026 | 2408-9 |
|-----------------------|----------|--------|---------------|-----|-------|----------|--------|---------|--------|--------|--------|
| ECC NOUN              | MODEL    | LIN    | NSN           | EIC | REQ   | WPNS REC | MWO    | A/T/L/G | USAGE  | USAGE  | OVHL   |
| TRK VAN (CARGO-4X2)   | 19000GVW | X61792 | 2320010907772 | FLT | х     |          |        | х       | х      |        |        |
| TRK VAN (CARGO-4X2)   | 5-1/2TON | X61800 | 2320010907773 | FNF | Х     |          |        | Х       | Х      |        |        |
| TRK VAN (CARGO-4X2)   | 6-1/2TON | X61800 | 2320010907774 | FNG | Х     |          |        | Х       | Х      |        |        |
| TRK VAN (CARGO-4X4)   | 3-1/2TON | X62751 | 2320010907775 | FLV | Х     |          |        | Х       | Х      |        |        |
| TRK VAN (CARGO-4X4)   | 4-1/2TON | X62751 | 2320010907776 | FLW | Х     |          |        | Х       | Х      |        |        |
| TRK VAN               | SHOP 4X2 | X62487 | 2320010907777 | FVF | Х     |          |        | Х       | Х      |        |        |
| TRK VAN (MEDICAL)     | NONE     | X62272 | 2320010907778 | FVG | Х     |          |        | Х       | Х      |        |        |
| TRK VAN (AUDIO TEST)  | NONE     | T62390 | 2320010909524 | FWD | Х     |          |        | Х       | Х      |        |        |
| TRK VAN (MSL TEST)    | NONE     | X62278 | 2320010909525 | FWE | Х     |          |        | Х       | Х      |        |        |
| TRK VAN (CARGO-6X4)   | 10 TON   | X61810 | 2320010911043 | FNH | Х     |          |        | Х       | Х      |        |        |
| TRK VAN (CARGO-4X2)   | LD TRAN  | X61782 | 2320010911661 | FWS | Х     |          |        | Х       | Х      |        |        |
| TRK VAN (OFFICE-4X2)  | 4-1/2T   | X62614 | 2320010911662 | FLU | Х     |          |        | Х       | Х      |        |        |
| TRK VAN (AIR SAMPLE)  | NONE     | T62322 | 2320010911663 | FWT | Х     |          |        | Х       | Х      |        |        |
| TRK VAN (RECRUITING)  | 1300GVW  | X62325 | 2320010911664 | FWU | Х     |          |        | Х       | Х      |        |        |
| TRK VAN (ADPE MAINT)  | 6500GVW  | X61745 | 2320010911665 | FWV | Х     |          |        | Х       | Х      |        |        |
| TRK VAN HEALTH CLINIC | NONE     | X62273 | 2320010911666 | FWW | Х     |          |        | Х       | Х      |        |        |
| TRK VAN (LASER TEST)  | NONE     | X62254 | 2320010911667 | FWX | Х     |          |        | Х       | Х      |        |        |
| TRK VAN (MOB TV PROD) | NONE     | X62291 | 2320010913203 | FXP | Х     |          |        | Х       | Х      |        |        |
| TRK VAN (TV MAINT)4X2 | 2-1/2T   | X62281 | 2320010919059 | FKJ | Х     |          |        | Х       | Х      |        |        |
| TRK VAN (TV RECORD)   | NONE     | X62291 | 2320010919060 | FXQ | Х     |          |        | Х       | Х      |        |        |
| TRK VAN EXP W/HLG     | 60000GVW | T93240 | 2320010932843 | FXU | Х     |          |        | Х       | х      |        |        |
| TRK VAN (SPEC REACT)  | 4X2      | T62555 | 2320010957479 | FXW | Х     |          |        | Х       | Х      |        |        |
| TRK VAN (HEALTH UNIT) | 4X2      | X62276 | 2320010970246 | FXY | Х     |          |        | Х       | Х      |        |        |
| TRK VAN (INSTRUMENT)  | 43000GVW | T62159 | 2320011162959 | FX3 | Х     |          |        | Х       | Х      |        |        |
| TRK VAN (MOB LAB)     | NONE     | T62458 | 2320011755541 | FYF | Х     |          |        |         | Х      |        |        |
| TRK VAN (MOB COMM)    | NONE     | T93688 | 2320011794280 | FYG | х     |          |        | Х       | х      |        |        |
| TRK VAN (HAZ MAT)     | NONE     | T93308 | 2320012926536 |     | Х     |          |        | Х       | Х      |        |        |
| TRK VAN (MOB LAB)     | CHEMICAL | T62346 | 6640013712483 | *** | Х     |          |        | Х       | Х      |        |        |
| X TRUCKS, REFRIGE     | RATION   |        |               |     |       |          |        |         |        |        |        |
| TRK REFRIG (4-1/2T)   | 19000GVW | X55764 | 2320010907924 | FLH | х     |          |        | х       | х      |        |        |
| TRK REFRIG (5-1/2T)   | 21000GVW | X55798 | 2320010907925 | FM4 | Х     |          |        | Х       | X      |        |        |

| ECC NOUN            | MODEL    | LIN    | NSN           | EIC | REG #<br>REQ | 2408-4<br>WPNS REC | 2408-5<br>MWO | 2408-9<br>A/T/L/G | 2408-9<br>USAGE | DD2026<br>USAGE | 2408-9<br>OVHL |
|---------------------|----------|--------|---------------|-----|--------------|--------------------|---------------|-------------------|-----------------|-----------------|----------------|
| TRK REFRIG (6-1/2T) | 24000GVW | X55798 | 2320010907926 | FM5 | х            |                    |               | х                 | х               |                 |                |
| TRK REFRIG (2 1/2T) | 16000GVW | X55764 | 2320010977083 | FLJ | х            |                    |               | Х                 | Х               |                 |                |
| Y TRUCKS, WREC      | KER      |        |               |     |              |                    |               |                   |                 |                 |                |
| TRK WRK (4X2)       | 16000GVW | X63847 | 2320010907794 | FQB | х            |                    |               | х                 | х               |                 |                |
| TRK WRK (4X2)       | 21000GVW | X63966 | 2320010907795 | FQC | Х            |                    |               | Х                 | Х               |                 |                |
| TRK WRK (4X2)       | 24000GVW | X63966 | 2320010907796 | FQD | Х            |                    |               | х                 | Х               |                 |                |
| TRK WRK (6X4)       | 34500GVW | X63573 | 2320010907797 | FQA | Х            |                    |               | х                 | Х               |                 |                |
| TRK WRK (6X4)       | 36000GVW | X63984 | 2320010907798 | FQE | Х            |                    |               | х                 | Х               |                 |                |
| TRK WRK (6X4)       | 44500GVW | X63984 | 2320010907799 | FQF | Х            |                    |               | х                 | Х               |                 |                |
| TRK WRK (6X6)       | 24000GVW | X63989 | 2320010909529 | FQH | Х            |                    |               | х                 | х               |                 |                |
| TRK WRK (4X2)       | 3-TON    | X63167 | 2320010919074 | FLX | Х            |                    |               | Х                 | Х               |                 |                |
| TRK WRECKER (4X4)   | 16000GVW |        | 2320011620641 | FQG | Х            |                    |               | Х                 | Х               |                 |                |

# Glossary

Section I Abbreviations

ACR ammunition condition report

ADP automatic data processing

AEPS Army Electronic Product Support

AISM automated information system manual

AIT automatic identification technology

AMC Army Materiel Command

AMCOM U.S. Army Aviation and Missile Command

AMDF Army master data file

AMSS Army materiel status system

AOAP Army Oil Analysis Program

APS afloat prepositioning stock

AR Army regulation

ARDEC Armament Research Development and Engineering Center

ASIOE associated support items of equipment

ATC air traffic control

AWCF Army working capital fund

**BDAR** battlefield damage assessment and repair

CASCOM U.S. Army Combined Arms Support Command

**CECOM** U.S. Army Communications-Electronics Command CONUS continental United States

COSCOM Corps Support Command

CTA common table of allowances

CWO customer work order

**DA** Department of the Army

DCA Defense Communications Agency

DCR document control register

DCS, G-1 Deputy Chief of Staff, G-1

DCS, G-2 Deputy Chief of Staff, G-2

DCS, G–3 Deputy Chief of Staff, G–3

DCS, G-4 Deputy Chief of Staff, G-4

**DIF** deficiency investigation file

DLA Defense Logistics Agency

**DOD** Department of Defense

**DODAAC** Department of Defense activity address code

**DODD** Department of Defense directive

**DODI** Department of Defense instruction

**DOT** Department of Transportation

**DRMO** Defense Reutilization and Marketing Office

DS direct support DSN Defense Switched Network

DSU direct support unit

ECC equipment category code

**ECOD** estimated cost of repairs

EDF equipment data file

EFC equivalent full charge

EIR equipment improvement recommendation

ERC equipment readiness code

ETM electronic technical manual

FAA Federal Aviation Agency

**FED LOG** Federal Logistics Record

FPG Field Procedures Guide

FRA Forward Repair Activity

FSC Federal Supply Catalog

FSCM Federal Stock/Supply Classification/Code for Manufacturers

GCSSA Global Combat Support System—Army

GOCO Government owned, contractor operated

GOGO Government owned, Government operated

GS general support

GSA General Services Administration HQ Headquarters

HQDA Headquarters, Department of the Army

IETM interactive electronic technical manual

LAO logistics assistance office

LAR logistics assistance representative

LCSS life cycle software support

LIDB logistics integrated database

LIN line item number

LO lubrication order

LOGSA USAMC Logistics Support Activity

LSE logistics support element

MATCAT Materiel Catalog

MATES mobilization and training equipment sites

MCSR Materiel Condition Status Report

MIF malfunction investigation file

MMDF maintenance master data file

MMIS Modification Management Information System

MRC maintenance repair code

MSC major subordinate command

MTOE modification table of organization and equipment

MWO modification work order

NBC nuclear, biological, chemical

NCOIC noncommissioned officer in charge

NICP national inventory control point

NIIN national item identification number

NMC not mission capable

**NMCM** not mission capable maintenance

**NMCS** not mission capable supply

NMM national maintenance manager

NMP National Maintenance Point

**NRTS** not reparable this station

NSN national stock number

**OCOC** on condition oil change

OCONUS outside the continental United States

**OF** optional form

OIC officer in charge

ORD operational requirements document

**ORF** operational readiness float

**ORG WON** organization work order number

PAM pamphlet PD priority designator

PDQR product quality deficiency report

PLL prescribed load list

PM program manager

PMCS preventive maintenance checks and services

POC point of contact

PQDR Product Quality Deficiency Report

PSI pounds per square inch

QDR quality deficiency report

RC recoverability code

RCS report control symbol

RSC regional support center

SAMS Standard Army Maintenance System

**SDC** sample data collection

SF standard form

SFDLR stock funded depot level reparables

SMART Supply Maintenance Assessment and Review Team

SOP standing operating procedure

SRA specialized repair activity

SSA Supply Support Activity SSN Social Security number

STAMIS Standard Army Management Information System

SURVIAC Survivability/Vulnerability Information Analysis Center

TA theater Army

TACOM Tank-automotive and Armaments Command

TAMMS The Army Maintenance Management System

TAMMSA TAMMS—Aviation

**TB** technical bulletin

TDA table of distribution and allowances

TEDB TAMMS equipment database

TIPS tool improvement program suggestions

TM technical manual

TMDE test, measurement, and diagnostic equipment

TOE table of organization and equipment

TRADOC Training and Doctrine Command

**UIC** unit identification code

ULLS Unit Level Logistics System

UND urgency need designation

UNK unknown

**USAMC** U.S. Army Materiel Command

# USARC

Commander, U.S. Army Reserve Command

WARCO

warranty coordinator

WARS

Worldwide Ammunition Reporting System

WCA

warranty claim action

WIRS

Watercraft Information Reporting System

WON work order number

WTB warranty technical bulletin

Section II Terms

# administrative deadline

Procedure for taking equipment out of service if the commander or unit maintenance officer determines it is necessary. Administratively dead-lined equipment is FMC per the applicable PMCS tables and is reported FMC per AR 700–138 and this pamphlet but is not used or dispatched. The following conditions are examples of typical situations (not an all-inclusive list) when administrative deadline of equipment would apply:

a. Operation would result in a violation of published Federal, Department of the Army, local commander, or hostnation safety regulations if the equipment were dispatched or used.

- b. Pending completion of an official investigation.
- c. Pending transfer, turn-in, or disposition instructions.
- d. Pending inspection for a safety deficiency detailed under a safety-of-use message.
- e. Pending receipt of oil resample or special sample results.
- f. Pending completion of scheduled service that exceeds the ten percent variance.

# after operation checks

PMCS checks and services performed per the TM/electronic technical manuals (ETMs) 10 series PMCS tables at the conclusion of the mission to identify and correct faults that preclude the next mission and to maintain the equipment to TM 10 and 20 series PMCS maintenance standard. Faults that render the equipment NMC and are within the authorized level of repair of the operator/crew to correct must be corrected immediately. Faults above the operator/crew authorized level of repair are immediately reported to unit maintenance for correction prior to start of the next mission. Unit maintenance performs unscheduled correction required by reports from operator/crew and performs required services per TM/ETM 20 series to maintain the equipment to the TM 10 and 20 series PMCS maintenance standard.

# ammunition

All Army-adopted class V items.

# ammunition peculiar equipment

Equipment used in depot to perform maintenance, surveillance, demilitarization, or preservation/packaging work on ammunition.

# Army Oil Analysis Program (AOAP)

Part of a DOD-wide effort to detect impending equipment component failures and determine lubricant condition through evaluation of used oil samples.

# Army Oil Analysis Program evaluation criteria

Factors, including quantitative metal wear expressions, against which the results of oil analysis are compared to determine the condition of a component or lubricant and the necessity for maintenance.

# assembly

A combination of components/modules and parts used as a portion of, and intended for, further installation in an equipment end item (for example, engine, transmission, rotor head, electronic chassis/rack/cabinet).

# associated support items of equipment (ASIOE)

An end item required to support the operation, maintenance, and/or transportation of a basic issue of plan item. ASIOE is listed on the BOIP of the item it supports. ASIOE has its own LIN and is separately documented into TOE/ Vertical—The Army Authorization and Documents System.

# automatic test equipment

Equipment designed to automatically evaluate the degree of unit under test performance degradation. It may be used to perform fault isolation of unit under test malfunctions.

# available days

The days equipment is on hand in an organization and fully able to do its mission; the time that equipment is FMC.

# battlefield damage assessment and repair (BDAR)

A wartime procedure to rapidly return disabled equipment to operational condition by expediently repairing, bypassing, or jury-rigging components to restore the minimum essential systems required for the support of a specific combat mission or to enable the equipment to self-recover.

# before operation checks

Checks performed by the operator/crew per TM/ETM 10 series PMCS tables to identify faults that prevent performance of the mission and must be corrected prior to start of the mission. All faults are corrected or, if above operator/crew authorized level of repair, are reported to unit maintenance before the mission. Before operation checks should not take over 20 minutes for completion by the operator/crew.

# black box

An electronic assembly removed and replaced from the next higher assembly at the user level and generally synonymous with line replaceable unit.

# component/module

A combination of parts mounted together during manufacturing that may be tested, replaced as a unit, or repaired (for example, starter, generator fuel pump, and printed circuit board). The term module is normally associated with electronic equipment.

# deferred maintenance

Authorized delay of maintenance/repair of uncorrected faults.

# deficiency

A fault or problem that causes equipment to malfunction. Faults that make the equipment NMC are deficiencies.

# Department of Defense activity address code (DODAAC)

A six-digit code that gives a DOD delivery address for supplies and equipment.

# depot-level reparable

A class IX item with a maintenance repair code of D or L.

# during operations checks

Checks performed by the operator/crew per the TM/ETM 10 series PMCS tables that monitor operation of equipment and identify faults in equipment performance during the mission. Faults that render the equipment NMC require immediate correction or authorization for limited operation using CIRCLED X status condition. All other faults are corrected (if above operator/crew authorized level of repair to correct) or reported during or after the mission.

# electromagnetic environmental effect

Any failure (or serious effect) apparently caused by, or related to, radio waves, electromagnetism, voltage or current pulses (static discharge, lightning, electromagnetic pulse, or transient electricity), from whatever source.

# end item code

Data element that identifies a part to a specific end item. It is a three-position alphanumeric code that uses the full

English alphabet and the numbers 2 through 9 and is structured so that each position of the code has a specific meaning.

# equipment category code (ECC)

A two-position alphabetical code. The first letter identifies the primary category of equipment. The two-position ECC is used in ADP systems to produce the complete description of an item of equipment by make, model, noun nomenclature, line number, and national stock number if desired or required. It is also entered in specified blocks or positions on manually produced data source documents.

# equipment end item

A final combination of assemblies, components, modules, and parts that is designed to perform an operational function and is ready for intended use. These end items are normally type-classified and assigned line item identification numbers (FED LOG) but may require other end items to perform a mission (for example, tank, truck, radio, generators, and machine guns).

# equipment improvement recommendation (EIR)

Written reports on an SF Form 368 to report equipment faults in design operations and manufacturing of new equipment received that is below standard quality in workmanship under AR 702–7 and AR 702–7–1.

# equipment performance data

Historical information relating to the maintainability, reliability, and supportability characteristics of systems, subsystems, and components of weapons and equipment end items accumulated during their operational application or tests simulating actual operations.

# equipment readiness codes

A one-digit code explaining an item's importance to a unit's combat, combat support, or service support mission. The codes are assigned to items on modification tables of organization and equipment.

#### failure

The event, or inoperative state, in which any item or part of an item does not, or would not, perform as previously specified.

#### fault

A term used to indicate that a piece of equipment has a deficiency or shortcoming.

#### fault isolation

Test performed to isolate faults within a piece of equipment.

# forward support maintenance

Maintenance oriented toward quick turnaround to the user in order to maximize combat time by minimizing repair and evacuation time.

# fully mission capable

Systems and equipment that are safe and have all mission-essential subsystems installed and operating as designated by applicable Army regulation. An FMC vehicle or system has no faults that are listed in the not fully mission capable ready if columns of the TM/ETM 10 and 20 series PMCS tables that apply to the vehicle/system or its sub-system required by AR 700–138. The terms ready/available and fully mission capable refer to the same status: equipment is on hand and able to perform its combat missions.

# go/no-go (system)

Condition or state of operability of a system that can have only two parameters:

a. Go: Functioning properly.

b. No-go: Not functioning properly. Such conditions are displayed using meters and/or visual or audible alarms, sensors, or similar mechanisms.

# line item number (LIN)

A six-position alphanumeric number that identifies the generic nomenclature of specific types of equipment. Standard LINs consist of one alpha character followed by five numeric characters. Standard are assigned by the Army Materiel Command and are listed in the FED LOG.

## line replaceable unit

A combination of components/modules installed in an item of equipment or system that is replaceable in the operational environment (that is, under field or combat conditions). An lline replaceable unit may be a printed circuit board, black box, component, major component, alternator, carburetor, avionics, tank engine, road wheel assembly installed weapons, and so forth. This repair by replacement is normally accomplished as far forward as possible by unit (organizational) maintenance personnel.

## maintainability

Characteristics of design that inherently provide for the retention of and/or restoration of a specified condition within a given period of time when maintenance is performed by prescribed procedures and resources.

## maintenance

All actions necessary for retaining an item in or restoring it to a specified condition.

#### maintenance, corrective

All actions performed as a result of failure to restore an item to a specified condition. Corrective maintenance can include any or all of the following steps: localization, isolation, disassembly, interchange, reassembly, alignment, and check-out.

# maintenance capability

Availability of those resources—facilities, tools, TMDE, drawings, technical publications, trained maintenance personnel, engineering and management support, and repair parts—required to perform maintenance operations.

# maintenance capacity

A quantitative measure of maintenance capability usually expressed as the number of man-hours or direct labor that can be applied within a specific maintenance activity or shop during a 40-hour week (one shift, 5 days).

# maintenance concept

The maintenance concept briefly defines the intended maintenance workload distribution within the Army maintenance system and the force structure required to maintain the end item or weapon system. It is largely based on the Organization and Operation Plan and is an integral portion of the logistics section of the requirement document.

#### maintenance operations

The management and physical performance of those actions and tasks involved in servicing, repairing, testing, overhauling, modifying, calibrating, modernizing, and inspecting materiel in the operational inventory and the provision of technical assistance to equipment users in support units of the Army Logistics System.

# maintenance significant item/materiel

An end item, assemblage, component, or system intended for issue to the Army in the field that requires corrective maintenance services on a recurring basis.

#### maintenance standard

A measure that specifies the minimum condition to which materiel must be restored by repair, overhaul, or some other maintenance function to ensure its satisfactory performance for a specified period of service.

# maintenance support team

A team formed from the resources of a maintenance activity, organization, or unit and specifically tailored to provide maintenance support to a designated unit or operation for specified tasks.

# maintenance technician

Full-time technician normally having dual status as a member of a U.S. Army Reserve unit; military technician assigned to a U.S. Army Reserve TDA maintenance activity.

# major assembly

Separately identified by type, model, and series and assigned item ID number (FED LOG). For example, receivers or receiver transmitters in radio sets and machine guns or other weapons in secondary armaments subsystems of combat vehicles.

# materiel change

Configuration change involving substantial engineering and testing efforts on major end items to increase system/ combat effectiveness or extend the useful military life.

# materiel developer

The principal Army MATDEVs are the Army program executive officer/program managers. For nonprogram executive officer/program managers managed systems, other materiel developers include the U.S. Army Materiel Command, U.S. Army Information Systems Command, U.S. Army Intelligence and Security Command, Chief of Engineers, The Surgeon General, and Strategic Defense Command.

# materiel maintenance

The function of sustaining materiel in an operational status, restoring it to a serviceable condition, or updating and upgrading its functional usefulness through modification or other alteration.

#### mission-essential materiel

That materiel authorized and assigned to approved combat and combat support forces that should be immediately employed to: destroy the enemy or its capacity to continue war; provide battlefield protection of personnel; communicate under war conditions; detect, locate, or maintain surveillance over the enemy; and permit contiguous combat transportation and support of forces and materiel. Equipment assigned to training missions of the same type and configuration as that assigned to combat and combat support forces and designated to be immediately employed for the purposes enumerated above is also mission-essential materiel.

# mobilization and training equipment site (MATES)

An Army National Guard TDA maintenance facility which, when collocated with a combined support maintenance shop, provides full-time unit support to Army National Guard equipment assigned to the site. When not collocated, MATEs provide unit, DS, and GS support to equipment and units assigned.

#### module

An assembly containing a complete self-contained circuit or subcircuit. It may consist of a single printed circuit board, in which case it is synonymous with a printed circuit board or may be comprised of two or more printed circuit boards mechanically attached to one another and removable from the next high assembly as a single unit.

#### nonavailable days

The number of days the equipment was not able to do its mission; the time the equipment is NMC. This term is used on DA Form 2406 to rate equipment's ability to do its combat or combat support job.

# not mission capable (NMC)

A materiel condition indicating that equipment cannot perform any one of its combat missions. NMC is divided into not mission capable maintenance (NMCM) or not mission capable supply (NMCS).

# not mission capable maintenance

Equipment that cannot perform its combat mission because of maintenance work underway or needed.

#### not mission capable supply

Equipment that cannot perform its combat mission because of maintenance work stoppage due to supply backorders.

#### off-site maintenance

Maintenance authorized to be performed by designated maintenance facilities not located where the equipment is operated.

#### oil analysis

A test or series of tests (spectrometric and physical property) that provide an indication of equipment component and oil condition by applying methods of quantitative measurement of wear metals and detection of contaminants in an oil sample.

#### on-condition oil change

An oil change directed by the AOAP laboratory as a result of findings relative to the condition of the oil and its lubricating capability.

# on-site maintenance

Maintenance authorized to be performed where the equipment is operated.

# operational readiness float

A quantity of selected end items or major components of equipment authorized for stockage at CONUS installations and overseas support maintenance activities to extend their capability to respond to the materiel readiness requirements of supported activities. This is accomplished by providing supported activities with serviceable replacements from ORF assets when like items of equipment of supported activities cannot be repaired or modified in time to meet operational requirements.

# pacing items

Major weapons or equipment systems of such importance that they are subject to continuous monitoring and management at all levels of command. Pacing items are identified in AR 220–1. Pacing items are noted on DA Form 5990–E or DA Form 2407.

#### part

An item that cannot normally be disassembled or repaired, or is of such a design that disassembly or repair is impractical (for example, bracket, gear, resistor, or toggle switch).

# physical property tests

Analytical tests of used oil samples to detect oil property changes resulting from changing equipment conditions or maintenance practices.

# possible days

The number of calendar days an item was on hand on the property book during the DA Form 2406 report. For an item received during the reporting period, count the first day it was on hand as a whole possible day. Do not count the last day an item is on hand (the day lost from the property book) as a possible day.

# precombat checks

Essential functional and safety checks performed by the operator/crew per the system's precombat checklist to ensure the system can perform its war-fighting mission. Faults that prevent the performance of the mission must be corrected prior to the start of the mission. All other faults are corrected or, if above operator/crew authorization to correct, reported during or after the mission.

# preventive maintenance

All actions performed in an attempt to retain an item in a specified condition by providing systematic inspection, detection, and prevention of incipient failures.

# preventive maintenance checks and service (PMCS)

Preventive maintenance checks and service is the care, servicing, inspection, detection, and correction of minor faults before these faults cause serious damage, failure, or injury. The procedures and the category of maintenance to perform PMCS are found in the 10 and 20 series equipment TMs and LOs or ETMs.

#### quality deficiency report

The authorized means for users of Army equipment to report, either by message or SF Form 368, equipment faults in design, operations, and manufacture.

# readiness

The capability of a unit/formation, ship, weapon system, or equipment to perform the mission or functions for which it is organized or designed

## repair

Restoration or replacement of parts and/or units to maintain efficient operating conditions.

#### repairable item

An item that can be restored to perform all of its required functions by corrective maintenance.

# reparable

Class IX secondary items that carry an MRC of D, F, H, or L.

# restriction

An order placing special working limits on materiel. The limits are set for safety or because of degraded performance.

# scheduled PMCS services

Checks and services performed by unit maintenance personnel with assistance from the operation/crew per the TM/ ETM 10 and 20 series PMCS tables and lube orders. Some equipment also requires scheduled PMCS tasks to be performed by DS personnel per the equipment TM/ETM 30 series. All equipment faults are corrected or, if above the unit maintenance level authorization (per the maintenance allocation chart) to correct, job ordered to DS maintenance. Deferred maintenance is completed during the scheduled service. Upon conclusion of the service, equipment should meet the TM/ETM 10 and 20 series maintenance standards.

# serious defect (applies to ammunition)

Defect resulting from bad design, manufacturing, handling, or storage that may cause malfunctions when ammunition is handled or fired.

# service life surveillance

Postproduction inspection, test, and analysis activity that verifies the actual condition of items after periods of use or storage.

# shop replacement unit

A component/module installed in an end item of equipment, system, or LRU that is replaceable only in a repair facility (shop environment) designated in the applicable maintenance allocation chart.

# shortcoming

A fault that requires maintenance or supply action on a piece of equipment but does not render equipment NMC.

# spectrometric analysis

A method to determine the concentration of various chemical elements in an oil sample by means of spectroscopy, primarily to detect the presence of abnormal amounts of wear metal that may indicate the potential failure of a component.

## substitute item

An item authorized issue instead of, or in place of, an authorized standard item of like nature and quality. The FED LOG identifies items and procedures for making substitutions.

#### subsystem

A separately authorized item issued or intended to work with other items to form an operational unit/system.

#### support equipment

All ancillary and associated equipment (mobile or fixed) required to separate and support a materiel system. This includes ASIOE such as trucks, air conditioners, generators, ground handling and maintenance equipment, tools metrology, calibration and communications equipment, test equipment, and automatic test equipment with diagnostic software for both on and off equipment maintenance.

# support system

Collectively, those tangible logistic support resources required to maintain a materiel system in an operationally ready condition. It is developed with the materiel system and merged with the ongoing logistic systems upon production and development. The following elements of integrated logistics support constitute the support system: support and test equipment, supply support, transportation and handling, technical data, facilities, and trained personnel. The other elements of integrated logistics support are the means by which the support system is developed and implemented.

# surge

The act of expanding an existing depot maintenance repair capability to meet increased requirements by adjusting shifts; adding skilled personnel, equipment, spares, and repair parts to increase the flow of repaired or manufactured materiel to the using activity; or for serviceable storage.

# suspended munitions

Munitions removed from issue, movement, test, and use with or without limitations. These are removed because of a suspected or known unsafe or defective condition.

# system

A combination of equipment end items, assemblies, major components, components, modules, and parts assembled as a single functional unit to perform a task or mission.

# test, measurement, and diagnostic equipment (TMDE)

Any system or device capable of being used to evaluate the operating condition of a system or equipment to identify and/or isolate any actual or potential malfunction. TMDE also includes automatic test equipment and test program sets.

## unit identification code

A six-character code assigned to a specific unit. All units, organizations, and activities use their own UIC. Contractors, manufacturers, and commercial activities do not have UICs. They use the five-digit Commercial and Government Entity code prescribed by SB 708–43. Put the letter K in front of the Federal Stock/Supply Classification/Code for Manufacturers (FSCM). For example, General Motors FSCM 24617 is turned into a contractor UIC, K24617.

# unit maintenance shop

Facility located in conjunction with a U.S. Army Reserve center; unit training and equipment site; a maintenance facility located in conjunction with a U.S. Army Reserve center.

#### unsafe condition

An occurrence of hazard severity category I or II or MIL-STD-882. This includes the conditions that cause loss or serious damage to the end item or major components, loss of control, death, serious injury, or illness.

# user representative

The combat developer designated to represent the user in development and testing of new or improved systems.

# Section III

# Special Abbreviations and Terms

This section contains no entries.

UNCLASSIFIED

PIN 081693-000

# USAPD

ELECTRONIC PUBLISHING SYSTEM OneCol FORMATTER WIN32 Version 219

| PIN:        | 081693–000            |
|-------------|-----------------------|
| DATE:       | 02-23-05              |
| TIME:       | 15:09:21              |
| PAGES SET:  | 318                   |
| DATA FILE:  | C:\wincomp\p750-8.fil |
| DOCUMENT:   | DA PAM 750-8          |
|             |                       |
| SECURITY:   | UNCLASSIFIED          |
| DOC STATUS: | NEW PUBLICATION       |